## **Fixed-Point Designer™** Reference

# MATLAB®

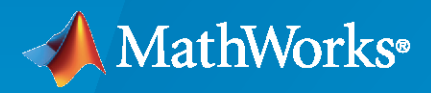

 $^{\circledR}$ 

**R**2023**a**

## **How to Contact MathWorks**

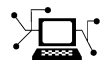

Latest news: [www.mathworks.com](https://www.mathworks.com)

Sales and services: [www.mathworks.com/sales\\_and\\_services](https://www.mathworks.com/sales_and_services)

User community: [www.mathworks.com/matlabcentral](https://www.mathworks.com/matlabcentral)

Technical support: [www.mathworks.com/support/contact\\_us](https://www.mathworks.com/support/contact_us)

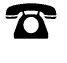

 $\blacktriangleright\!\!\!\blacktriangleleft$ 

Phone: 508-647-7000

#### The MathWorks, Inc. 1 Apple Hill Drive Natick, MA 01760-2098

*Fixed-Point Designer™ Reference*

© COPYRIGHT 2013–2023 by The MathWorks, Inc.

The software described in this document is furnished under a license agreement. The software may be used or copied only under the terms of the license agreement. No part of this manual may be photocopied or reproduced in any form without prior written consent from The MathWorks, Inc.

FEDERAL ACQUISITION: This provision applies to all acquisitions of the Program and Documentation by, for, or through the federal government of the United States. By accepting delivery of the Program or Documentation, the government hereby agrees that this software or documentation qualifies as commercial computer software or commercial computer software documentation as such terms are used or defined in FAR 12.212, DFARS Part 227.72, and DFARS 252.227-7014. Accordingly, the terms and conditions of this Agreement and only those rights specified in this Agreement, shall pertain to and govern the use, modification, reproduction, release, performance, display, and disclosure of the Program and Documentation by the federal government (or other entity acquiring for or through the federal government) and shall supersede any conflicting contractual terms or conditions. If this License fails to meet the government's needs or is inconsistent in any respect with federal procurement law, the government agrees to return the Program and Documentation, unused, to The MathWorks, Inc.

#### **Trademarks**

MATLAB and Simulink are registered trademarks of The MathWorks, Inc. See [www.mathworks.com/trademarks](https://www.mathworks.com/trademarks) for a list of additional trademarks. Other product or brand names may be trademarks or registered trademarks of their respective holders.

#### **Patents**

MathWorks products are protected by one or more U.S. patents. Please see [www.mathworks.com/patents](https://www.mathworks.com/patents) for more information.

#### **Revision History**

March 2013 Online only New for Version 4.0 (R2013a) September 2013 Online only Revised for Version 4.1 (R2013b) March 2014 Online only Revised for Version 4.2 (R2014a) October 2014 Online Only Revised for Version 4.3 (R2014b) March 2015 Online Only Revised for Version 5.0 (R2015a)<br>September 2015 Online Only Revised for Version 5.1 (R2015b) Online Only Revised for Version 5.1 (R2015b) October 2015 Online only Rereleased for Version 5.0.1 (Release 2015aSP1) March 2016 **Online Only** Revised for Version 5.2 (R2016a) September 2016 Online only Revised for Version 5.3 (R2016b) March 2017 Online only Revised for Version 5.4 (R2017a) September 2017 Online only Revised for Version 6.0 (R2017b) March 2018 **Online only** Revised for Version 6.1 (R2018a) September 2018 Online only Revised for Version 6.2 (R2018b) March 2019 Online only Revised for Version 6.3 (R2019a) Revised for Version 6.4 (R2019b) March 2020 **Online only Service 2020** Revised for Version 7.0 (R2020a) September 2020 Online only Revised for Version 7.1 (R2020b) March 2021 Online only Revised for Version 7.2 (R2021a)<br>
September 2021 Online only Revised for Version 7.3 (R2021b) September 2021 Online only Revised for Version 7.3 (R2021b)<br>March 2022 Online only Revised for Version 7.4 (R2022a) Online only Revised for Version 7.4 (R2022a) September 2022 Online only Revised for Version 7.5 (R2022b) March 2023 Online only Revised for Version 7.6 (R2023a)

# **Contents**

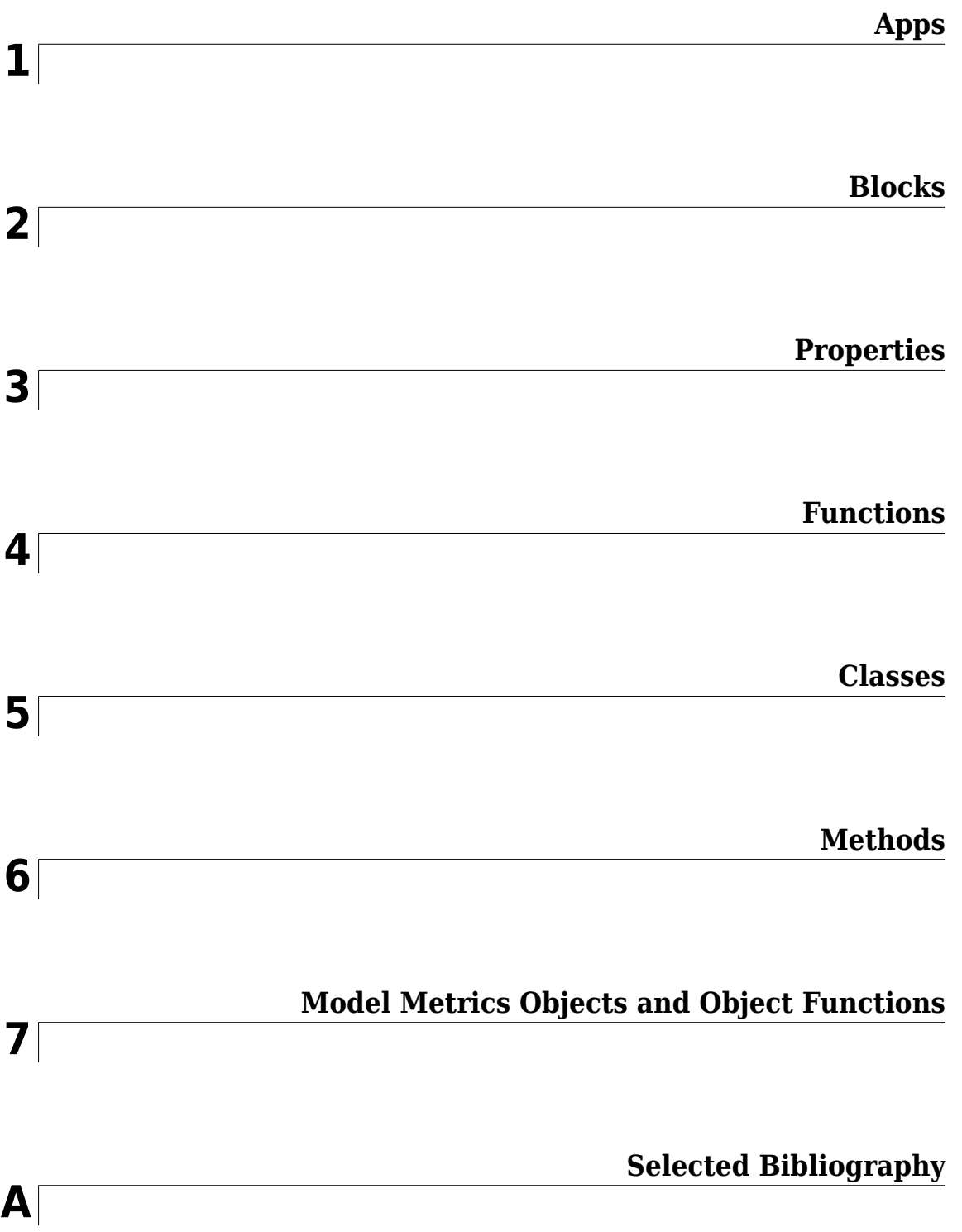

# <span id="page-4-0"></span>**Apps**

## **Fixed-Point Converter**

Convert MATLAB code to fixed point

## **Description**

The **Fixed-Point Converter** app converts floating-point MATLAB® code to fixed-point MATLAB code.

Using the app, you can:

- Propose data types based on simulation range data, static range data, or both.
- Propose fraction lengths based on default word lengths or propose word lengths based on default fraction lengths.
- Optimize whole numbers.
- Specify safety margins for simulation min/max data.
- View a histogram of bits used by each variable.
- Specify replacement functions or generate approximate functions for functions in the original MATLAB algorithm that do not support fixed point.
- Test the numerical behavior of the fixed-point code. You can then compare its behavior against the floating-point version of your algorithm using either the Simulation Data Inspector or your own custom plotting functions.

If your end goal is to generate fixed-point C code, use the MATLAB Coder™ app instead. See "Convert MATLAB Code to Fixed-Point C Code" (MATLAB Coder).

If your end goal is to generate HDL code, use the HDL Coder™ workflow advisor instead. See "Floating-Point to Fixed-Point Conversion" (HDL Coder).

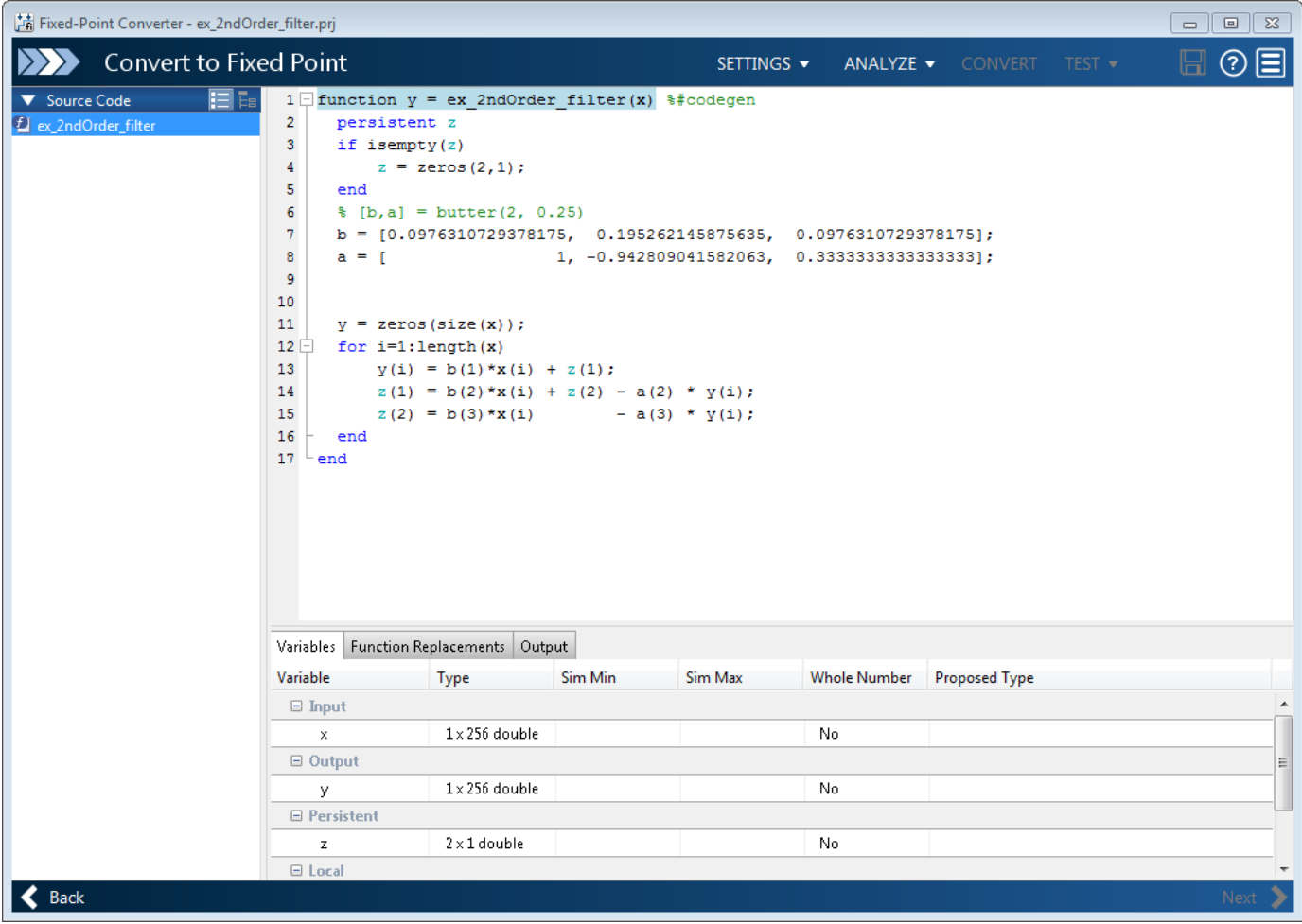

## **Open the Fixed-Point Converter App**

- MATLAB Toolstrip: On the **Apps** tab, under **Code Generation**, click the app icon.
- MATLAB command prompt: Enter fixedPointConverter.
- To open an existing Fixed-Point Converter app project, either double-click the .prj file or open the app and browse to the project file.

Creating a project or opening an existing project causes any other Fixed-Point Converter or MATLAB Coder projects to close.

• A MATLAB Coder project opens in the MATLAB Coder app. To convert the project to a Fixed-Point Converter app project, in the MATLAB Coder app:

**1**

Click and select **Reopen project as.** 

**2** Select Fixed-Point Converter.

## **Examples**

- "Propose Data Types Based on Simulation Ranges"
- "Propose Data Types Based on Simulation Ranges"
- "Propose Data Types Based on Derived Ranges"

## **Programmatic Use**

fixedPointConverter opens the Fixed-Point Converter app.

fixedPointConverter -tocode projectname converts the existing project named projectname.prj to the equivalent script of MATLAB commands. It writes the script to the Command Window.

fixedPointConverter -tocode projectname -script scriptname converts the existing project named projectname.prj to the equivalent script of MATLAB commands. The script is named scriptname.m.

- If scriptname already exists, fixedPointConverter overwrites it.
- The script contains the MATLAB commands to:
	- Create a floating-point to fixed-point conversion configuration object that has the same fixedpoint conversion settings as the project.
	- Run the fiaccel command to convert the floating-point MATLAB function to a fixed-point MATLAB function.

Before converting the project to a script, you must complete the **Test** step of the fixed-point conversion process.

## **Version History**

**Introduced in R2014b**

## **See Also**

**Functions** [fiaccel](#page-757-0)

## **Topics**

"Propose Data Types Based on Simulation Ranges" "Propose Data Types Based on Simulation Ranges" "Propose Data Types Based on Derived Ranges" "Fixed-Point Conversion Workflows" "Automated Fixed-Point Conversion" "Generated Fixed-Point Code" "Automated Fixed-Point Conversion in MATLAB"

## **Fixed-Point Tool**

Convert a floating-point model to a fixed-point model

## **Description**

The **Fixed-Point Tool** enables you to automatically convert a floating-point model to use fixed-point data types, optimize existing data types on a model, and analyze ranges and data types on your model using rich statistics and visualizations.

The **Fixed-Point Tool** provides three workflows depending on your needs:

- **Optimized Fixed-Point Conversion** Automatically convert your model to use optimized fixedpoint data types.
- **Iterative Fixed-Point Conversion** Automatically propose fixed-point data types and manually select which data types to apply to your model.
- **Range Collection** Explore the numerical behavior of your model before or after data type conversion.

The table below provides a summary of the differences between these three workflows. These options are explained in more detail below.

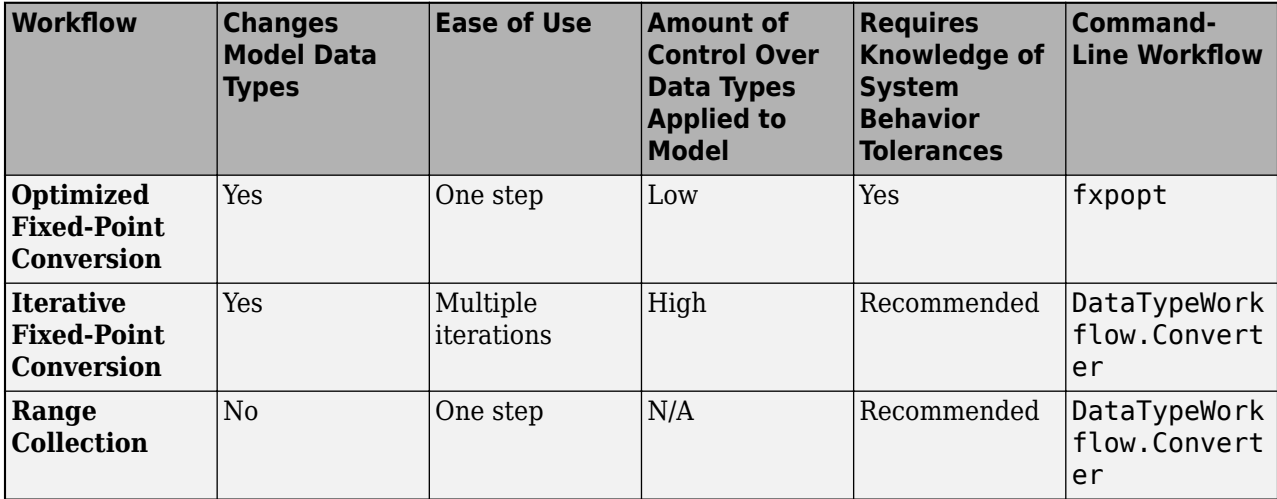

## **Optimized Fixed-Point Conversion Workflow**

The **Optimized Fixed-Point Conversion** workflow in the **Fixed-Point Tool** provides a fullyautomated means of converting a Simulink® model to fixed point. If you know the desired behavior of your system and can specify acceptable tolerances on this behavior, you can use this workflow to find the optimal data types for your system. You can achieve better results if you additionally specify any known ranges or supply additional simulation inputs.

The tool allows you to specify allowable wordlengths and will also take into account limitations of target hardware you specify. You can also specify a safety margin to increase the bounds of the ranges collected by a specified amount. Optimized data types stay within specified behavioral tolerances and minimize the cost of the design. If more than one feasible solution is found, you can apply and explore different solutions to your model to find one that fits your needs. You can explore the ranges and statistics collected in your baseline model using rich visualization to quickly spot sources of overflow and other numerical issues. You can compare the results of different fixed-point implementations in the Simulation Data Inspector.

After optimizing data types in the **Fixed-Point Tool**, you can export the workflow to a MATLAB script. This allows you to continue data type optimization using [fxpopt](#page-1037-0) at the command line, which has additional advanced options available for further customizing the optimization process.

This workflow will automatically change the data types on your model at completion of the optimization process. If you complete the preparation step before starting optimization, you can automatically restore your model to its original state.

## **Iterative Fixed-Point Conversion Workflow**

The **Iterative Fixed-Point Conversion** workflow in the **Fixed-Point Tool** is an interactive automatic means of specifying fixed-point data types in a Simulink model. The tool collects ranges for model objects, then proposes fixed-point data types that maximize precision and cover the range. You can then review the data type proposals and apply them selectively to objects in your model.

The tool allows you to propose word lengths or fraction lengths, giving you the option to have a fixedprecision design, and will also take into account limitations of target hardware you specify. You can also specify a safety margin to increase the bounds of the ranges collected by a specified amount. Rich visualizations allow you to explore the ranges of objects in your model and quickly spot sources of overflow and other numerical issues, both before and after converting your model to fixed point. If the proposed data types do not meet your needs, you can continue iterating through this process. You can compare the results of different fixed-point implementations in the Simulation Data Inspector.

This workflow gives you full control over which proposed data types are applied to your model, if any. If you complete the preparation step of conversion, you can automatically restore your model to its original state.

This workflow does not require you to specify the desired behavior of your system, however it is recommended that you specify any known ranges, simulation inputs, and signal tolerances in order to achieve more accurate data type proposals and be able to evaluate whether proposed data types meet the specified requirements of the design.

## **Range Collection Workflow**

The **Range Collection** workflow in the **Fixed-Point Tool** is an analysis and troubleshooting tool, and does not change your model. This workflow provides independent access to the range collection step found in the data type conversion workflows.

You can choose to specify additional simulation inputs and tolerances on logged signals in your model. The tool will individually collect ranges for all simulation inputs specified, and also merge the results for a combined view. If you want to explore the ideal floating-point behavior of your system, you can choose to collect ranges with data type override enabled.

Rich visualizations allow you to explore the ranges of objects in your model and quickly spot sources of overflow, underflow, and other numerical issues, before or after conversion to fixed point. Signals that do not meet the specified tolerances are highlighted in the results. You can compare the results of simulation runs using the Simulation Data Inspector.

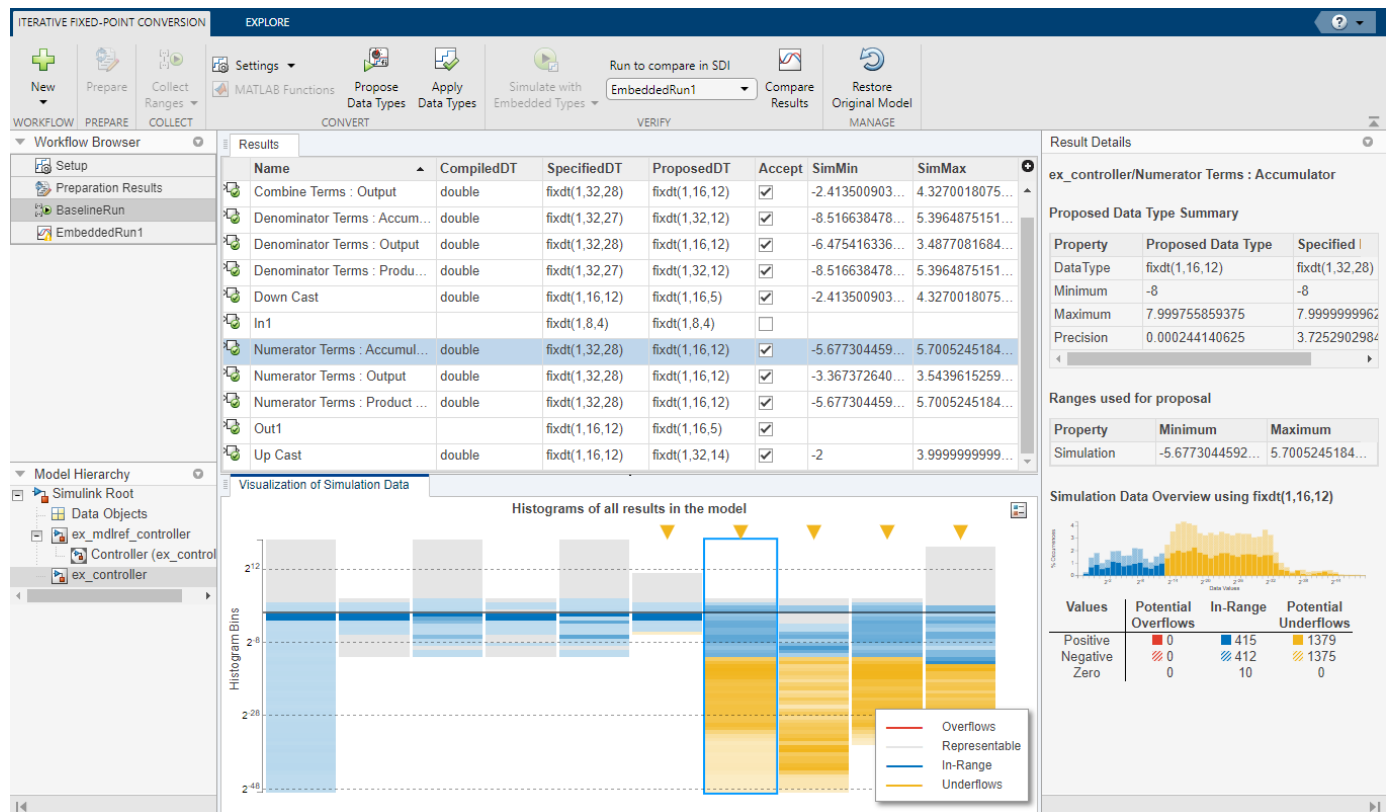

## **Open the Fixed-Point Tool**

- Simulink Toolstrip: On the **Apps** tab, under **Code Generation**, click the app icon.
- MATLAB command prompt: Enter [fxptdlg](#page-1042-0)('system\_name'), where 'system\_name' is the name of the model or system you want to convert, specified as a string.

## **Examples**

## **Optimized Fixed-Point Conversion in the Fixed-Point Tool**

This example shows how to use the **Optimized Fixed-Point Conversion** workflow in the **Fixed-**Point Tool. The model used in this example is a simple FIR filter modeled using floating-point data types. In this example, you specify known behavioral constraints for the output of the filter and optimize the fixed-point data types in the Embedded Efficient Filter subsystem.

Open the mSimpleFIR model.

open\_system('mSimpleFIR');

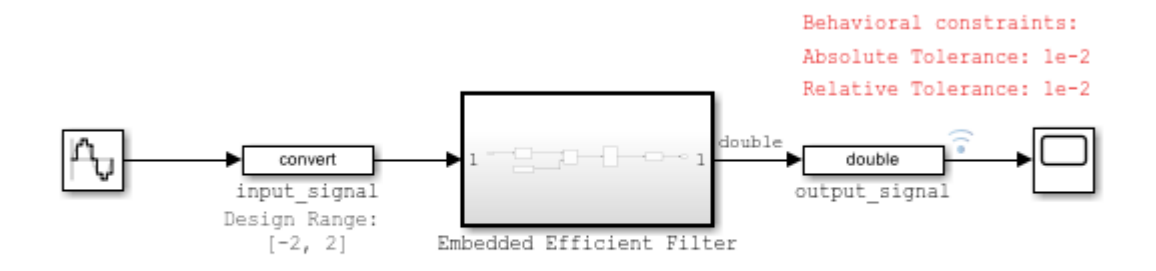

Copyright 2021 The MathWorks, Inc.

## Inspect the Embedded Efficient Filter subsystem.

#### open\_system('mSimpleFIR/Embedded Efficient Filter');

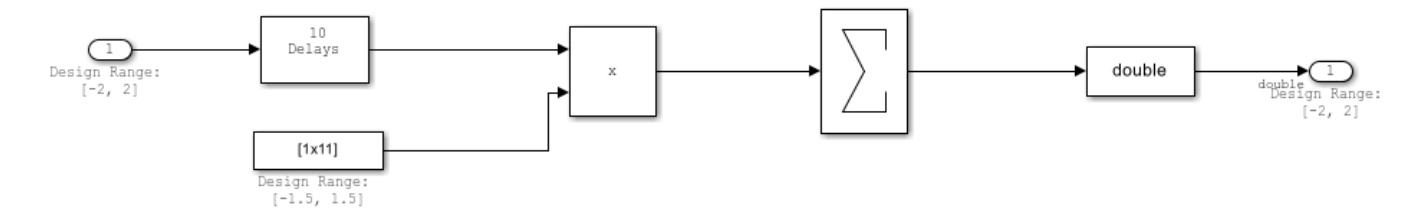

Known design minimum and maximum values are specified explicitly on blocks in the model, including on the inputs and outputs of the Embedded Efficient Filter subsystem.

Open the Fixed-Point Tool. On the Simulink® **Apps** tab, under **Code Generation**, click the app icon.

To start the optimized fixed-point conversion workflow, select **Optimized Fixed-Point Conversion**.

Select the subsystem that you want to analyze. Under **System Under Design (SUD)**, select the Embedded Efficient Filter subsystem.

Choose the range collection method to use. Under **Range Collection Mode**, select **Simulation with derived ranges**. During the range analysis step of optimization, the tool will combine ranges from simulation minimum and maximum values, design minimum and maximum values specified explicitly on blocks in the model, and derived minimum and maximum values that are computed through a static analysis that derived ranges for objects in the model.

Specify **Simulation Inputs**. For this example, use the default model inputs for simulation.

Specify signal tolerances for logged signals. Set the **Absolute Tolerance** and **Relative Tolerance** of the output\_signal:1 to 0.01.

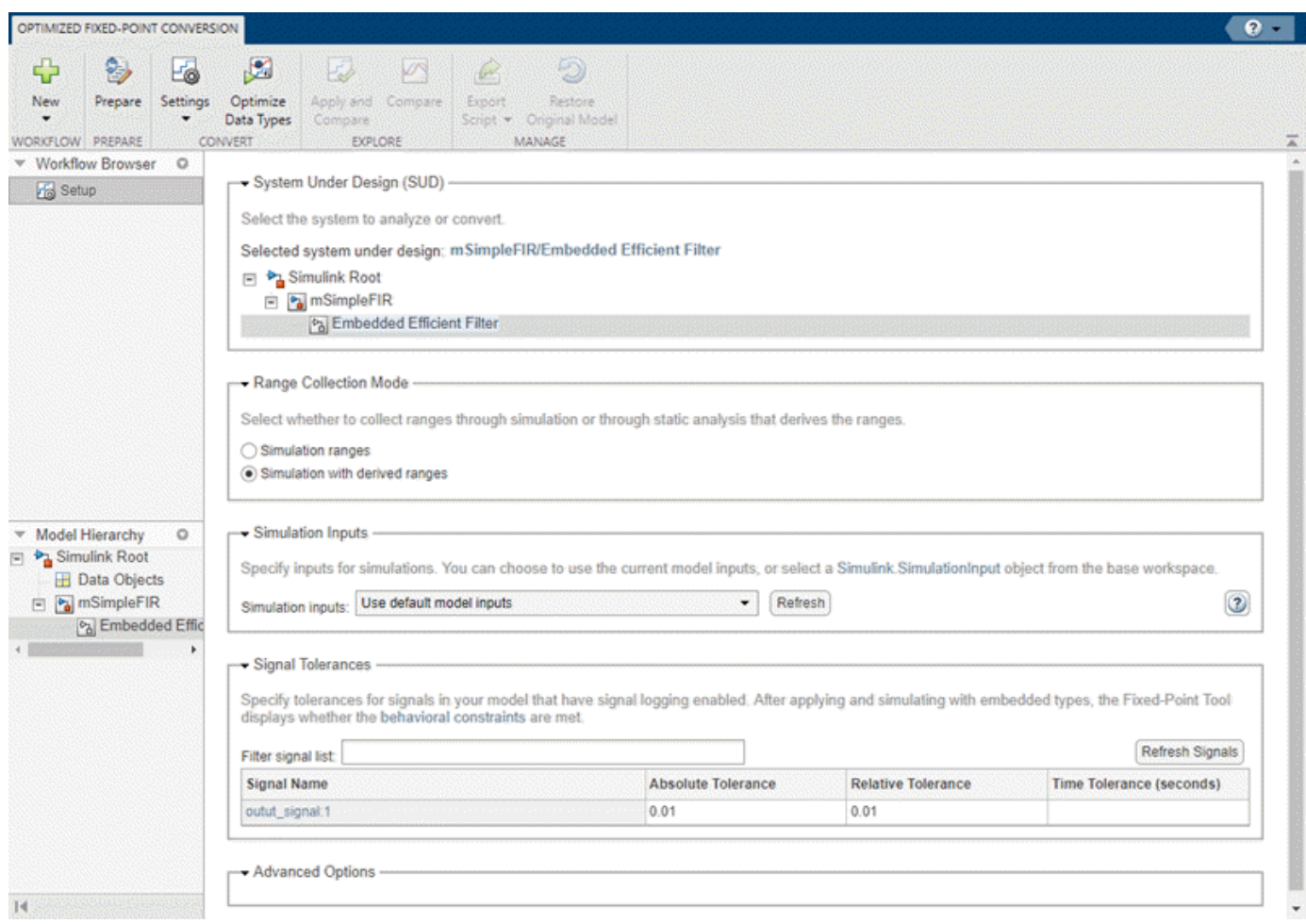

To prepare the model for fixed-point conversion, click **Prepare**. The Fixed-Point Tool creates a backup version of the model and checks the model for comaptibility with the conversion process. For more about preparation checks, see "Use the Fixed-Point Tool to Prepare a System for Conversion".

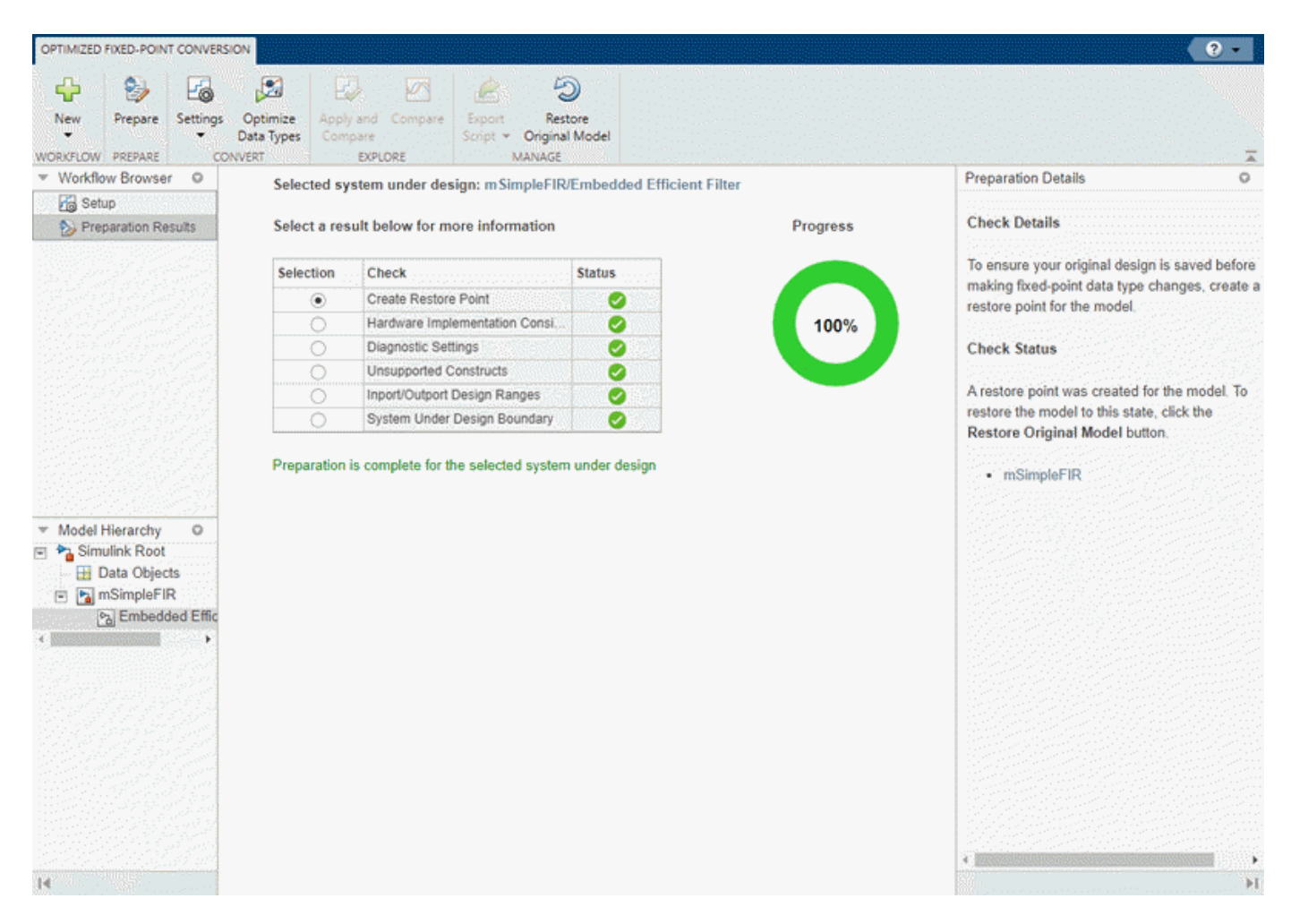

Next, expand the **Settings** button arrow to configure the settings to use for data type optimization. For this example, use the default settings.

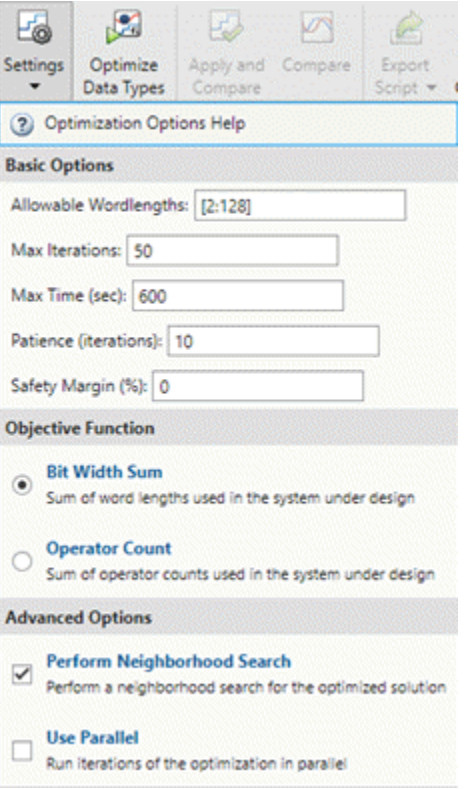

To optimize data types in the model, click **Optimize Data Types**.

During the optimization process, the software analyzes ranges of objects in your system under design. Optimization will take into account all specified behavioral constraints, including design minimum and maximum values and signal tolerances, to apply heterogeneous data types to your system while minimizing the objective function. For this example, the objective function is set to the default Bit Width Sum, which instructs the optimization to minimize the sum of word lengths in the system under design.

During the optimization process, the software makes changes to several settings and model configuration parameters. These purpose of these changes include suppressing diagnostics, enabling logging with the Simulation Data Inspector, reducing the memory consumed by the result, ensuring validity of the model, accelerating the optimization process, and turning off data type override. For more information, see "Model Configuration Changes Made During Data Type Optimization". You can restore these diagnostics after the optimization is complete.

Details about the optimization process are printed to the **Optimization Details** pane in the Fixed-Point Tool. You can pause or stop the optimization solver before the optimization search is complete by clicking **Stop**.

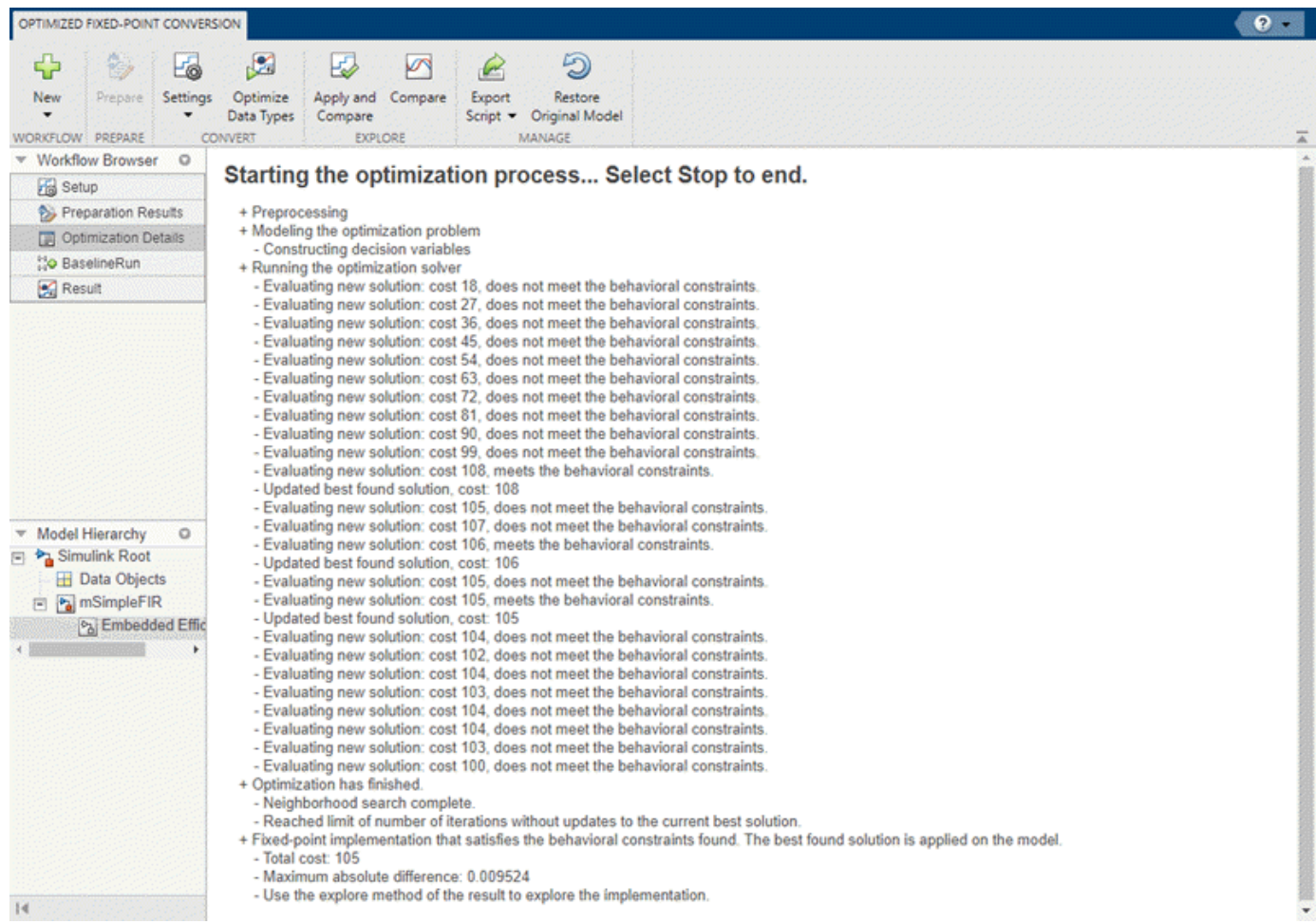

When the optimization is complete, the Fixed-Point Tool displays a table that contains all of the solutions found during the optimization process. **Solution 1** in the table corresponds to the best solution found.

Solutions are ordered in the table based on the **Cost**, which is defined by the objective function specified in the **Settings** menu. Feasible solutions that meet the defined behavioral constraints are marked with a pass status in the solutions table. Solutions that do not meet the behavioral constraints are marked with a fail status. This example uses tolerances on the output of the filter subsystem to define the desired behavior of the system. For more information about defining other types of behavioral constraints, see "Specify Behavioral Constraints".

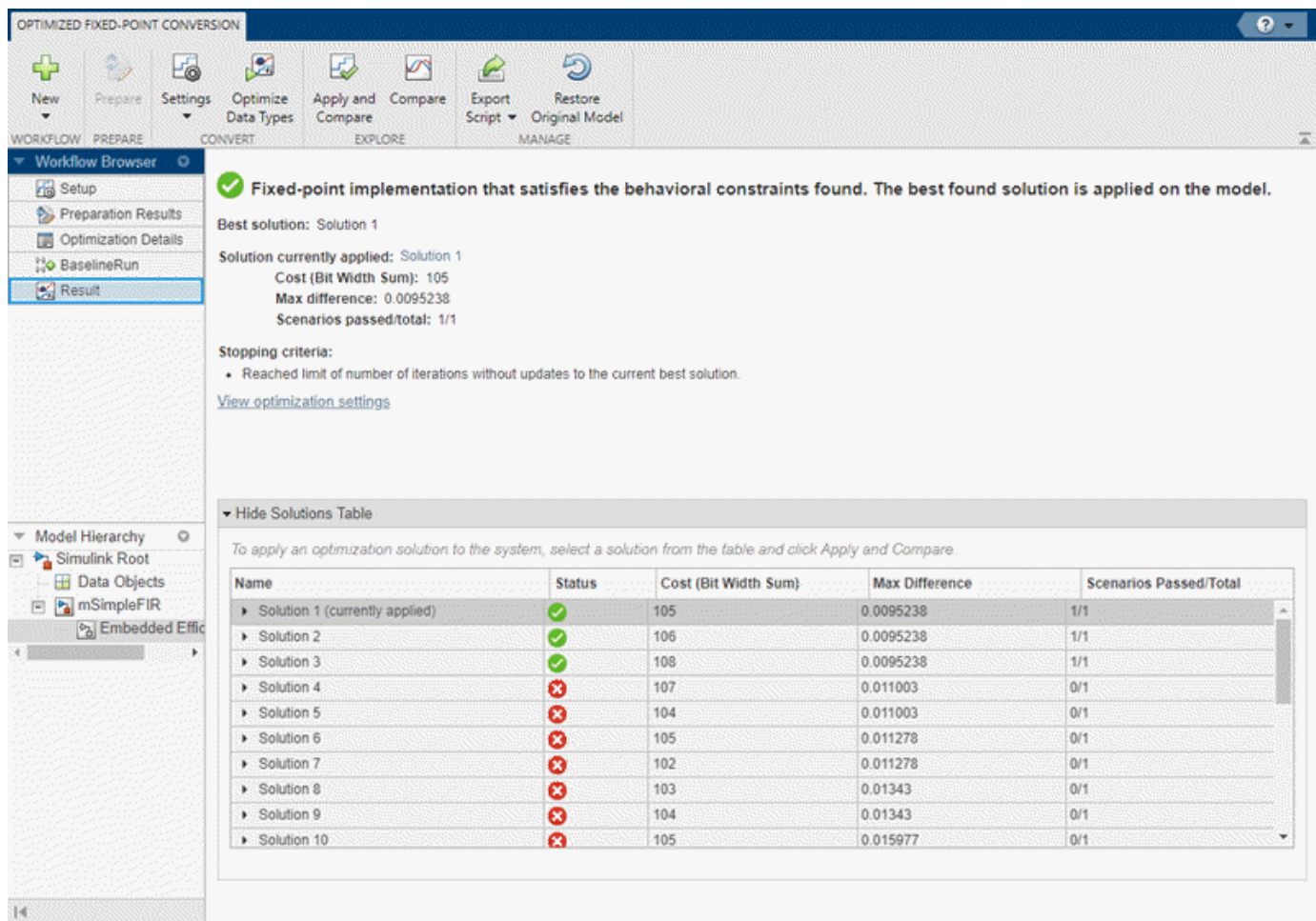

During the optimization process, the tool collects ranges and statistics for objects in your model. To explore these ranges, in the **Workflow Browser** pane, select BaselineRun.

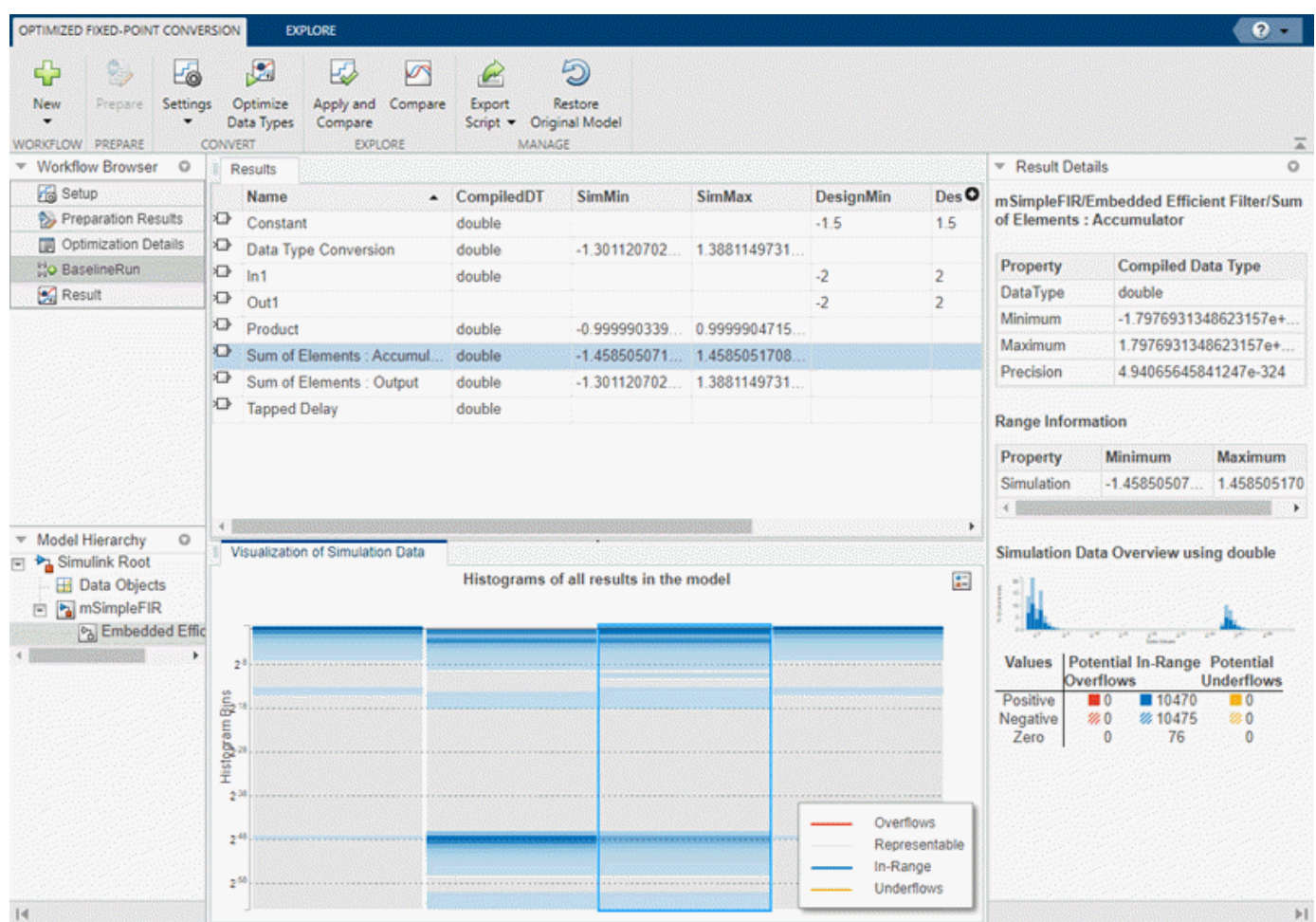

The **Results** spreadsheet displays a summary of the statistics collected during the range collection phase of optimization, including simulation minimum and simulation maximum values. You can click on any result to view additional details in the **Result Details** pane. The **Visualization of Simulation Data** pane displays a summary of histograms of the bits used by each object in your model.

You can customize the information displayed in the **Results** spreadsheet, or use the **Explore** tab to sort and filter these results based on additional criteria. For more information, see "Control Views in the Fixed-Point Tool".

The best solution found during optimization, **Solution 1**, is automatically applied to the model. To compare this optimized solution to the baseline run, click **Compare**. In the Embedded Efficient Filter subsystem, you can see the applied optimized fixed-point data types. When you click **Compare** for a model that has logged signals, the tool opens the **Simulation Data Inspector**. In the Simulation Data Inspector, select output\_signal as the signal to compare. The plot of the plant output signal for **Solution 1** is within the specified tolerance band.

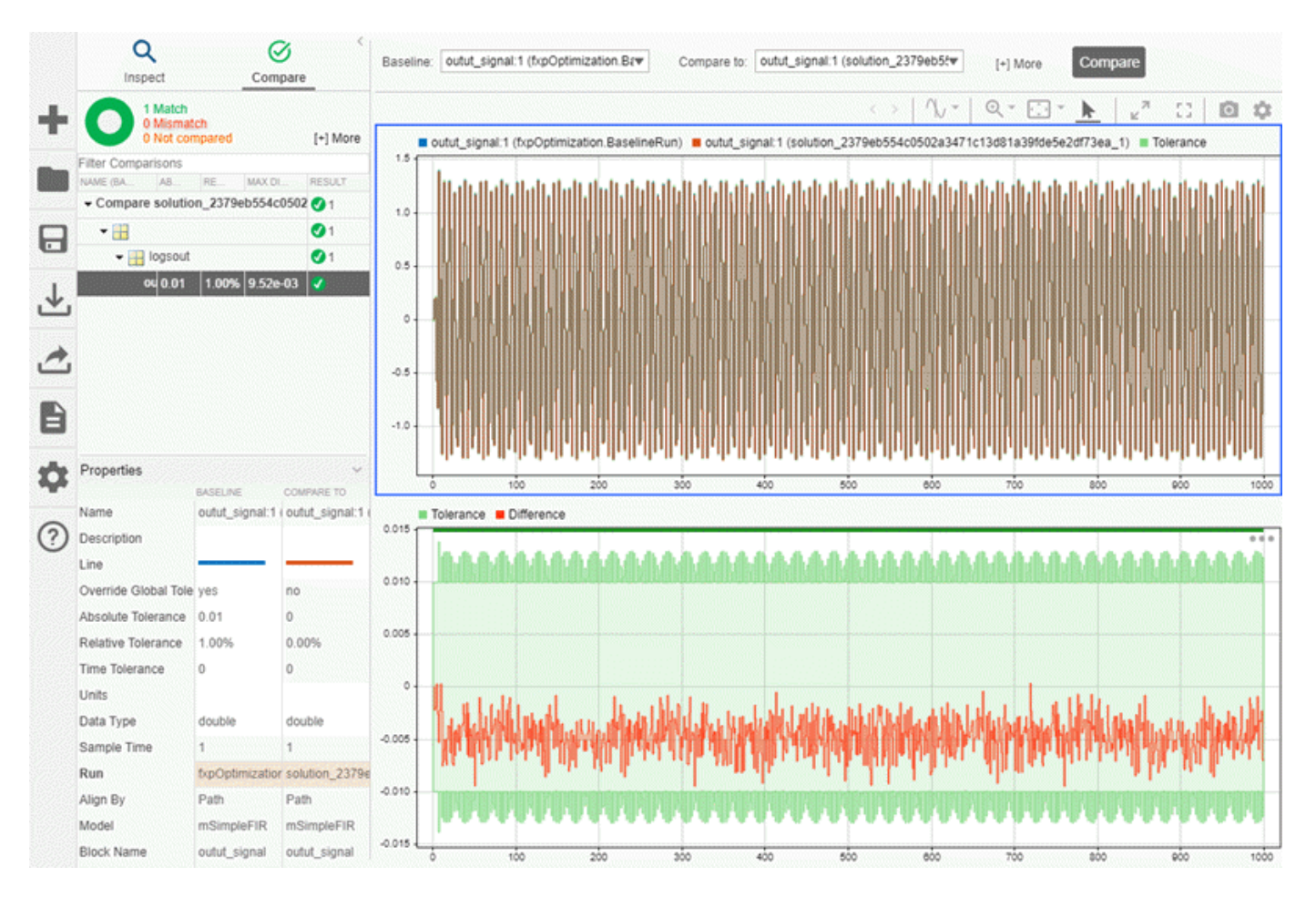

You can continue exploring other solutions by selecting a solution from the solutions table and clicking **Apply and Compare**.

After optimizing data types in the Fixed-Point Tool, you can choose to export the optimization workflow steps to a MATLAB® script. This allows you to save the current optimization workflow steps and continue data type optimization using fxpopt at the command line.

Click **Export Script** to export a script named fxpOptimizationOptions to the current working directory.

```
1 -model = 'mSimpleFIR';\overline{2}3 -sud = 'mSimpleFIR/Embedded Efficient Filter';
 \overline{4}5 -options = fxpOptimitationOptions();
 6<sup>6</sup>7 -options. AdvancedOptions. UseDerivedRangeAnalysis = true; % Run range analysis as part of range collection.
 8<sup>1</sup>9 -addTolerance(options, 'mSimpleFIR/outut signal', 1, 'AbsTol', 0.01);
10 -11 -addTolerance(options, 'mSimpleFIR/outut signal', 1, 'RelTol', 0.01);
12 -13 -result = fxpopt(model, sud, options);
1415 -solution = explore(result);
16 -
```
After the conversion process, if you want to restore your model to its state at the start of the conversion process, click **Restore Original Model**. Any changes made to your model after the preparation stage of conversion are removed.

## **Iterative Fixed-Point Conversion in the Fixed-Point Tool**

This example shows how to use the **Iterative Fixed-Point Conversion** workflow in the **Fixed-Point Tool**. The model used in this example is a simple FIR filter modeled using initial guesses for fixedpoint data types. In this example, you specify known behavioral constraints for the output of the filter and improve the fixed-point data types in the Embedded Efficient Filter subsystem.

Open the mSimpleFIR\_fxp model.

open\_system('mSimpleFIR\_fxp');

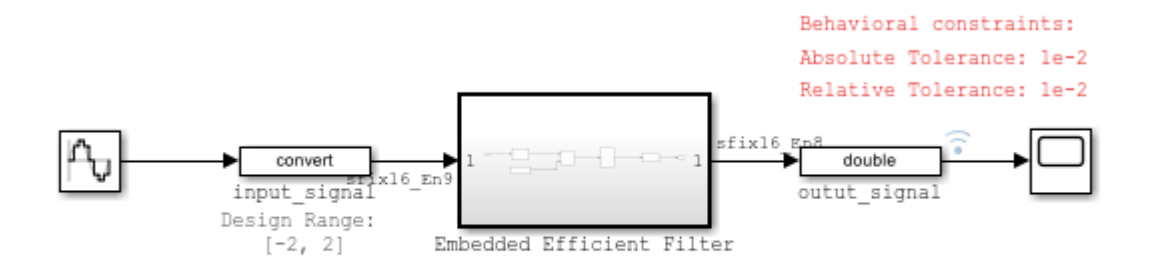

Copyright 2021 The MathWorks, Inc.

Inspect the Embedded Efficient Filter subsystem.

open system('mSimpleFIR fxp/Embedded Efficient Filter');

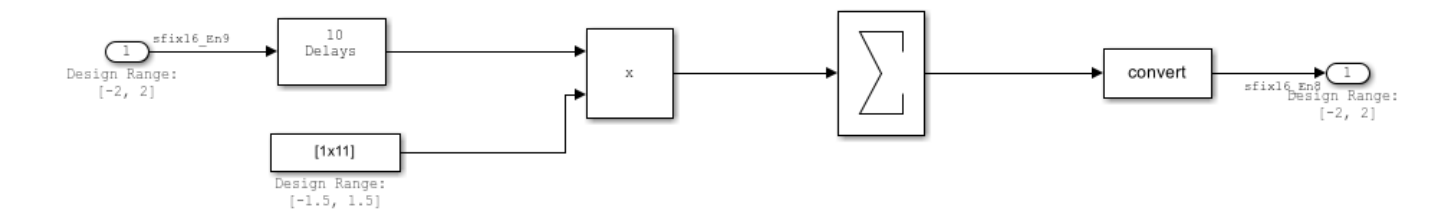

Known design minimum and maximum values are specified explicitly on blocks in the model, including on the inputs and outputs of the Embedded Efficient Filter subsystem.

Open the Fixed-Point Tool. On the Simulink® **Apps** tab, under **Code Generation**, click the app icon.

To start the iterative fixed-point conversion workflow, select **Iterative Fixed-Point Conversion**.

Select the subsystem that you want to analyze. Under **System Under Design (SUD)**, select the Embedded Efficient Filter subsystem.

Choose the range collection method to use. Under **Range Collection Mode**, select **Simulation with derived ranges**. During the range analysis step of optimization, the tool will combine ranges from simulation minimum and maximum values, design minimum and maximum values specified explicitly on blocks in the model, and derived minimum and maximum values that are computed through a static analysis that derived ranges for objects in the model.

Specify **Simulation Inputs**. For this example, use the default model inputs for simulation.

Specify signal tolerances for logged signals. Set the **Absolute Tolerance** and **Relative Tolerance** of the output  $signal:1$  to  $0.01$ .

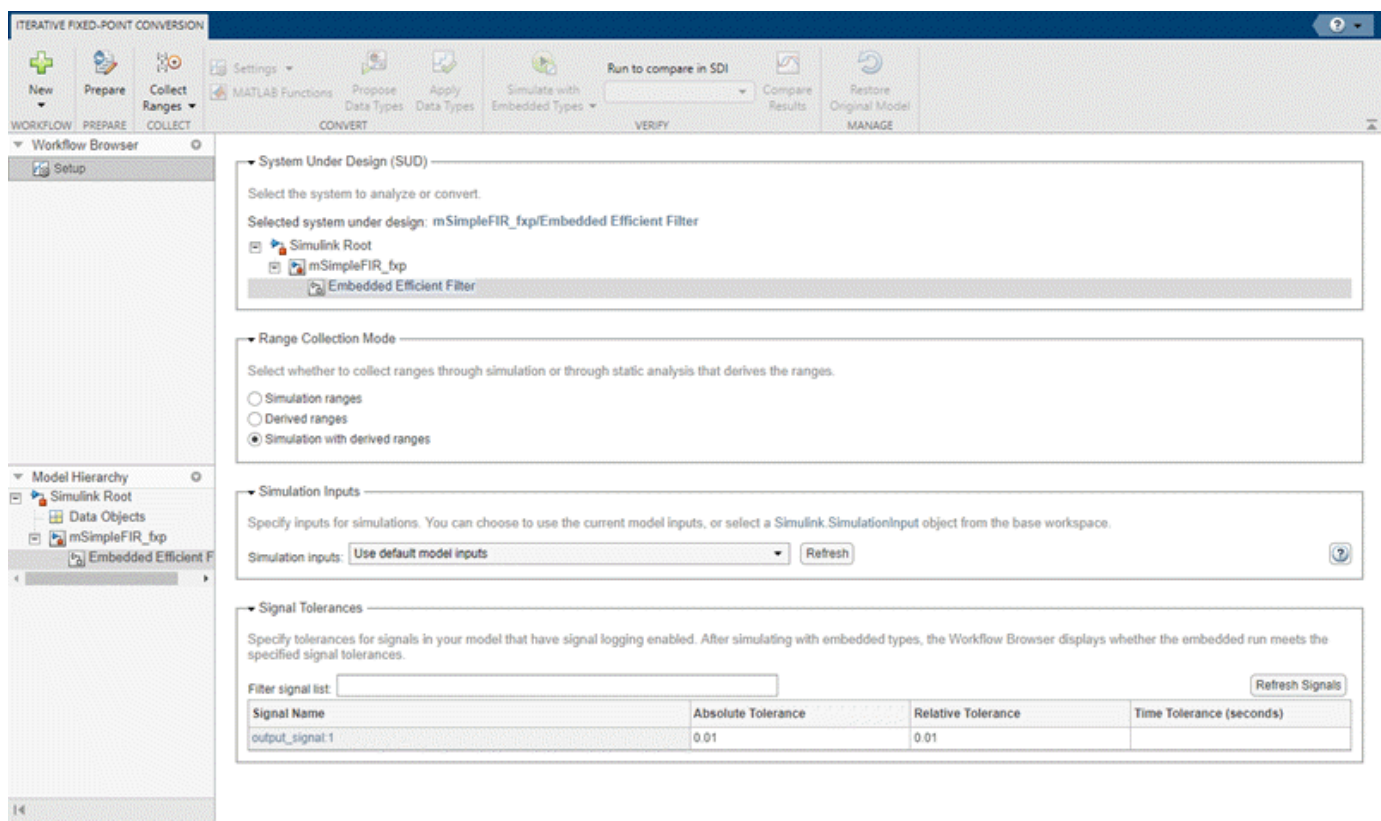

To prepare the model for fixed-point conversion, click **Prepare**. The Fixed-Point Tool creates a backup version of the model and checks the model for comaptibility with the conversion process. For more about preparation checks, see "Use the Fixed-Point Tool to Prepare a System for Conversion".

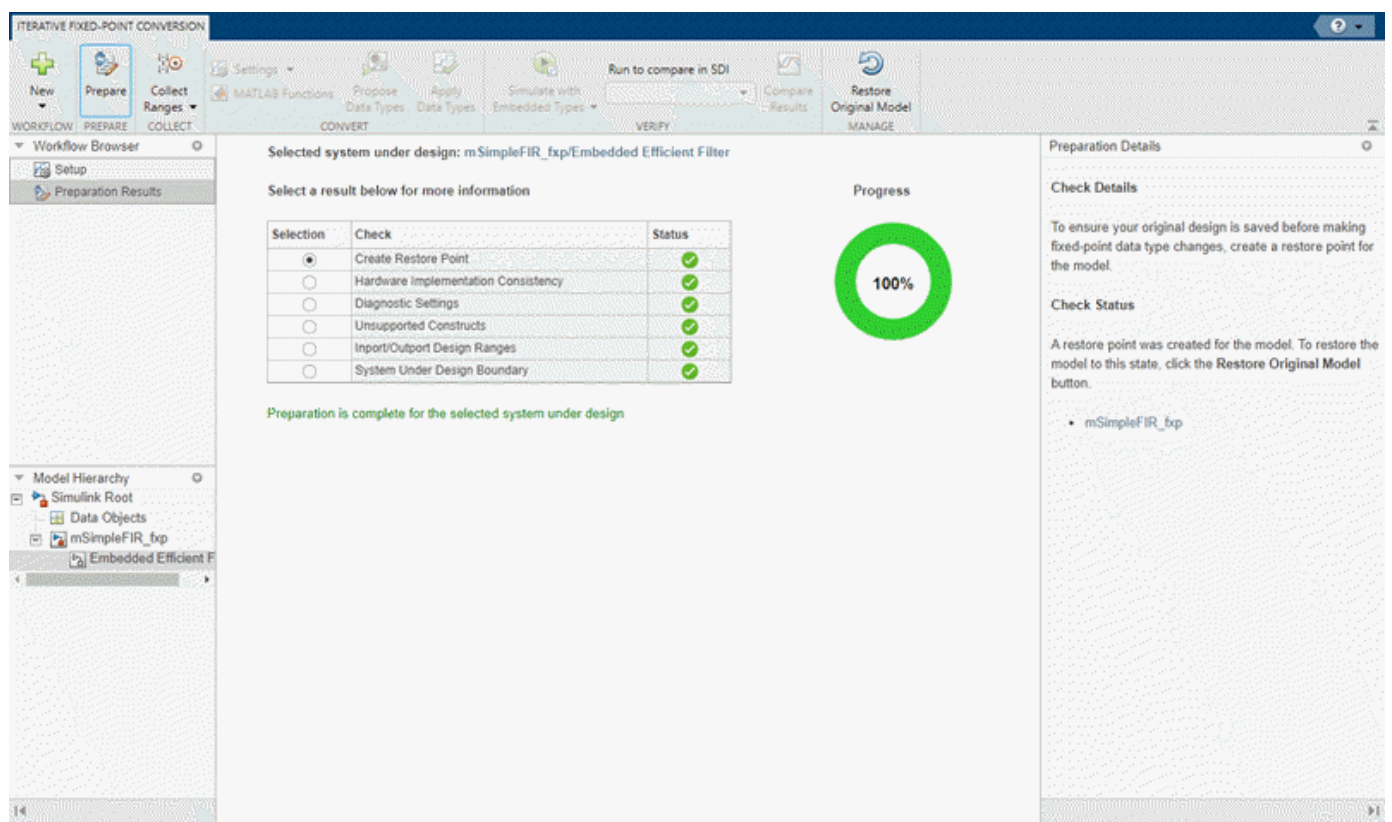

Next, collect ranges. Expand the **Collect Ranges** button arrow and select **Double precision**. Click **Collect Ranges** to start the range collection run.

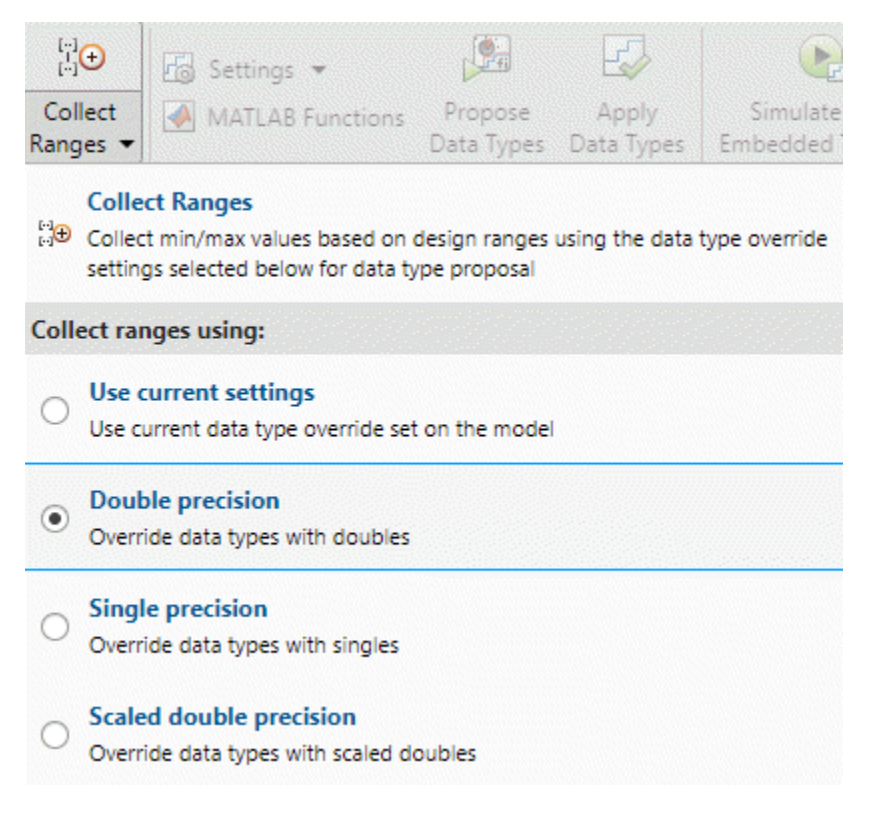

When you select **Double precision** as the range collection mode, the tool simulates the system under design with data type override enabled. Data type override performs a global override of the fixedpoint data types in the model, thereby avoiding quantization effects. This enables you to establish an ideal floating-point baseline for the behavior of your model.

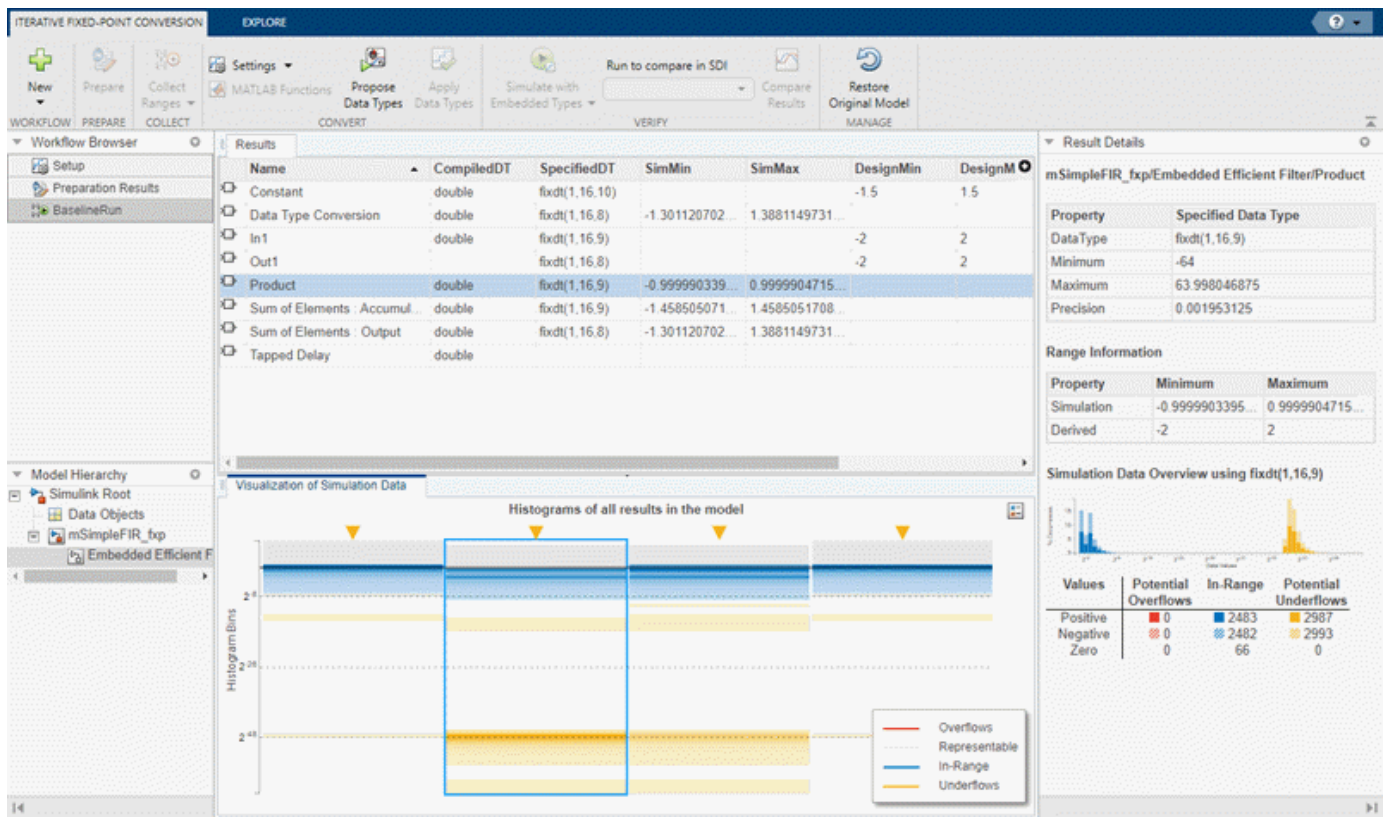

The results of range collection are stored in BaselineRun. The **Results** spreadsheet displays a summary of the statistics collected during the range collection simulation, including the currently specified data types on the model (**SpecifiedDT**), simulation minimum, and simulation maximum values. The compiled data type (**CompiledDT**) column displays double for all objects in the Embedded Efficient Filter subsystem, indicating that data type override was applied during the range collection simulation.

You can click on any result to view additional details in the **Result Details** pane. The **Visualization of Simulation Data** pane displays a summary of histograms of the bits used by each object in your model. The simulation data shows that several objects in the model have potential underflows.

You can customize the information displayed in the **Results** spreadsheet, or use the **Explore** tab to sort and filter these results based on additional criteria. For more information, see "Control Views in the Fixed-Point Tool".

Next, expand the **Settings** button arrow to configure the settings to use for data type proposals. Set **Propose** to **Word Length**.

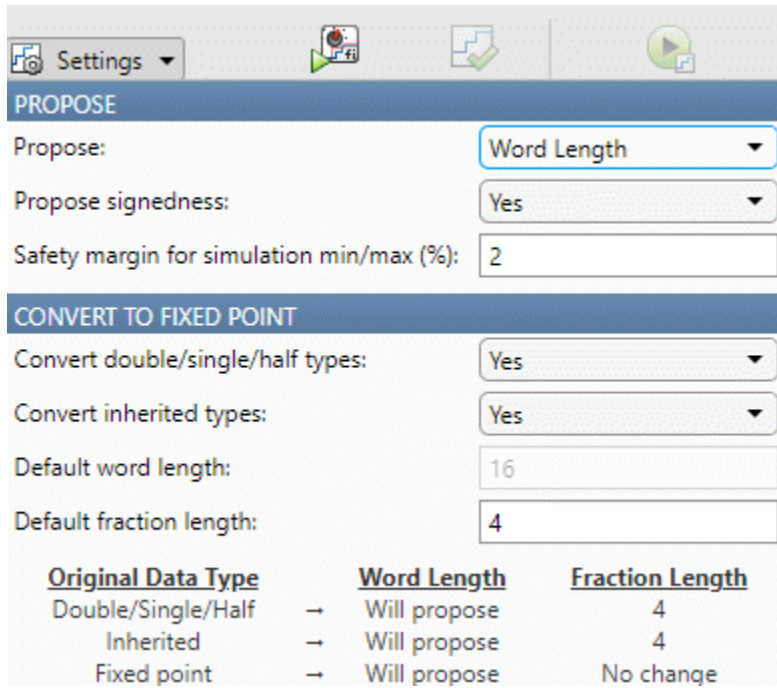

To propose data types based on the ranges collected and the data type proposal settings specified, click **Propose Data Types**. The tool uses all available range data to calculate data type proposals which can include design minimum or maximum values, simulation minimum or maximum values, and derived minimum or maximum values. Data types are proposed for all objects in the system under design whose Lock output data type setting against changes by the fixed-point tools parameter is cleared.

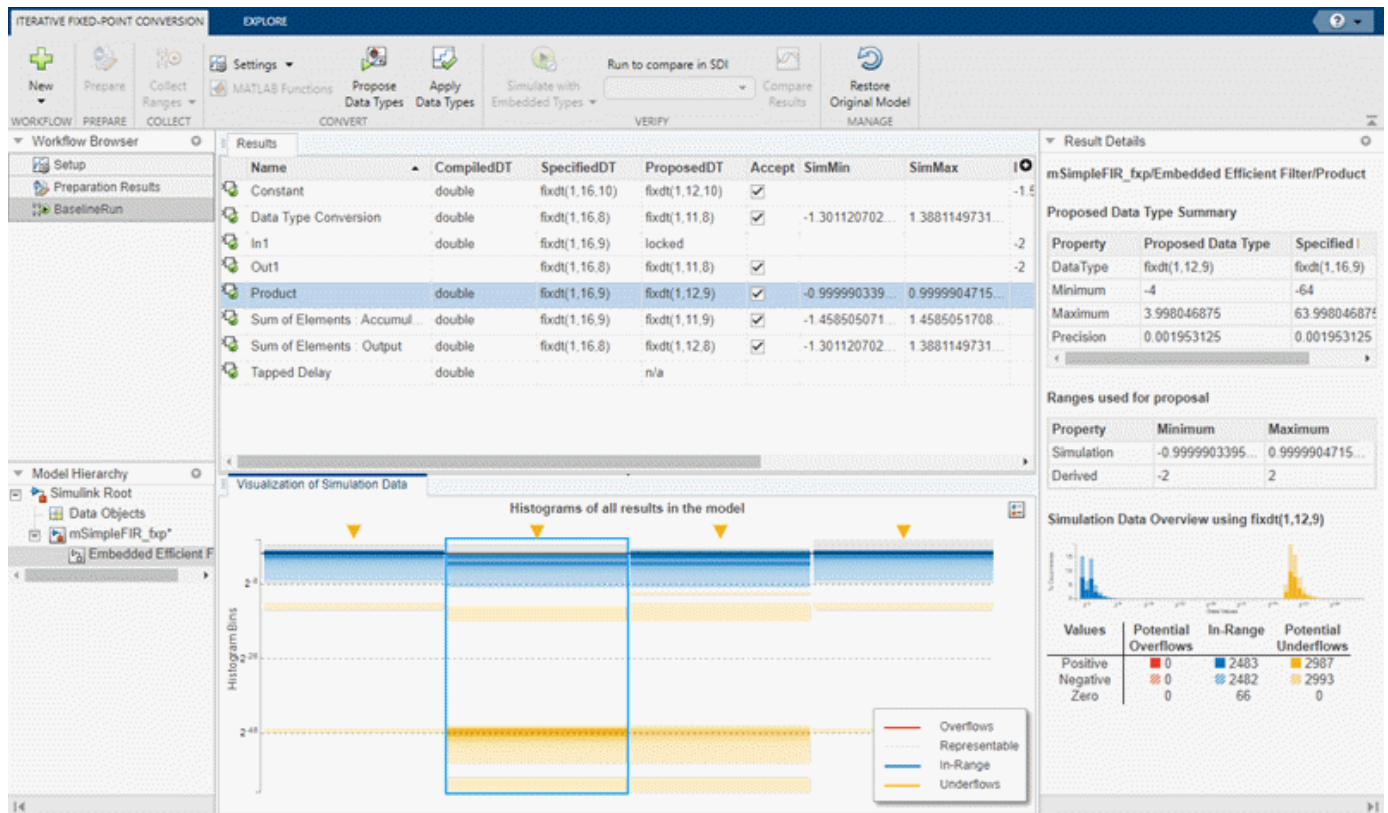

To write the proposed data types to the model, click **Apply Data Types**. The tool updates the **SpecifiedDT** column to show that the data types have been applied to the model.

Simulate the model using the applied fixed-point data types. Expand the **Simulate with Embedded Types** button arrow and select **Specified data types**. Then click **Simulate with Embedded Types**.

The Fixed-Point Tool simulates the model using the new fixed-point data types and logs minimum and maximum values and overflow data for all objects in the system under design. This information is stored in a new run named EmbeddedRun. The icon next to EmbeddedRun displays a pass status, indicating that all signals in the system under design meet the specified tolerances. The **Visualization of Simulation Data** pane updates to display the new EmbeddedRun data.

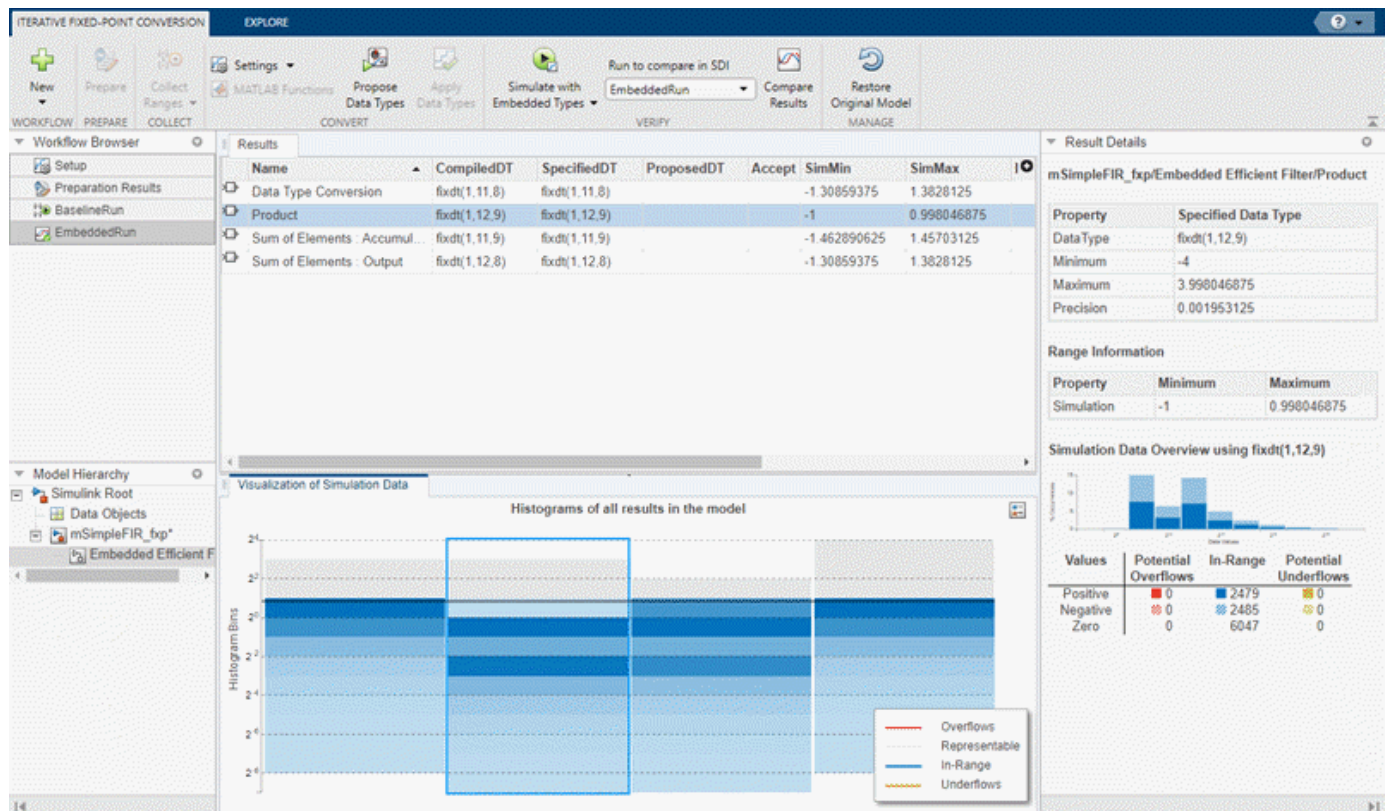

To compare the ideal results stored in BaselineRun with the newly applied fixed-point data types, select EmbeddedRun from the **Run to compare in SDI** drop down menu. Then click **Compare Results** to open the **Simulation Data Inspector**.

In the Simulation Data Inspector, select output\_signal as the signal to compare.

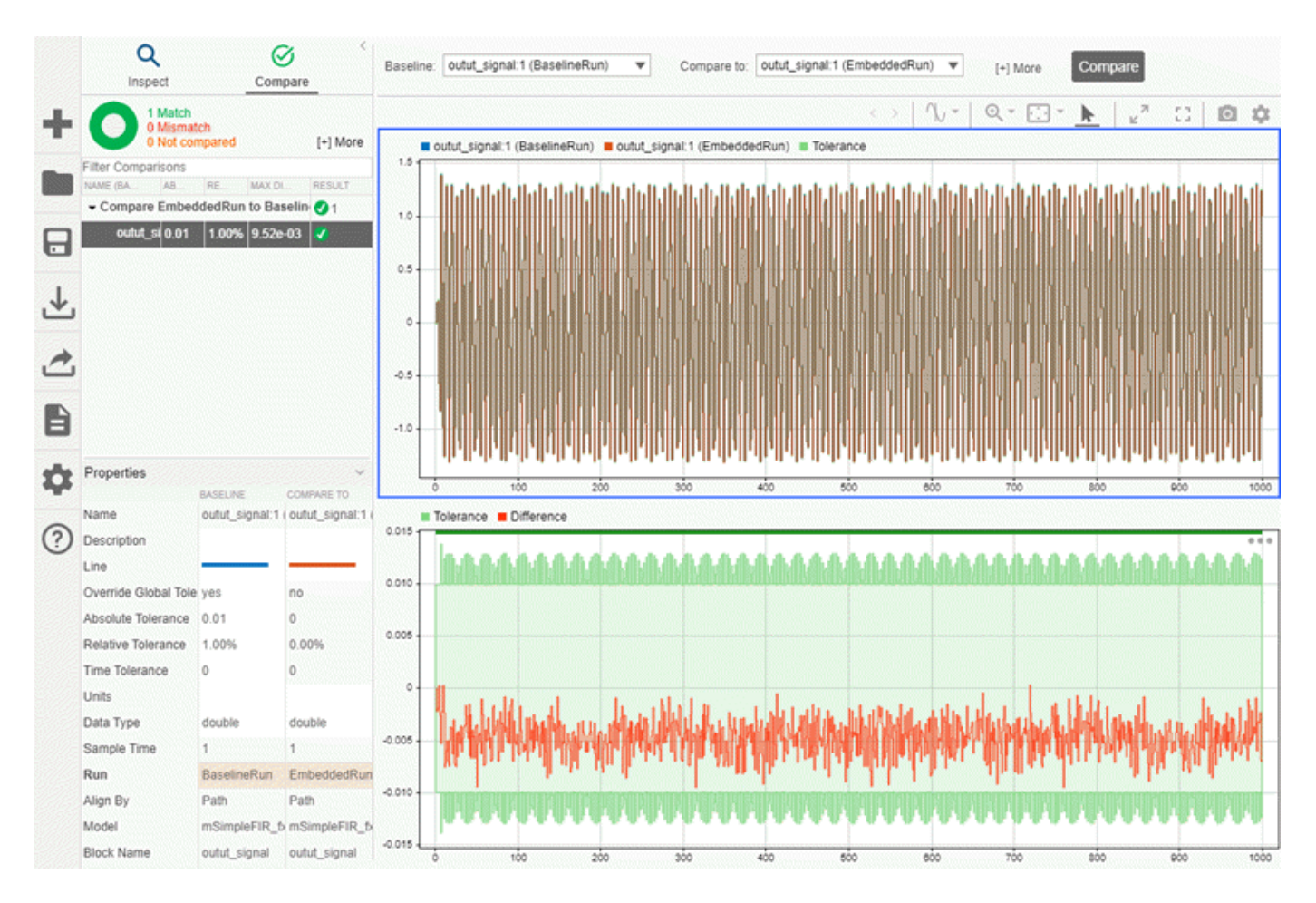

The plot of the filter output signal for EmbeddedRun is within the specified tolerance band.

If the behavior of the converted system does not meet your requirements or if you wish to explore the effect of additional data type selections, you can propose new data types after applying new proposal settings. Continue iterating until you find settings for which the fixed-point behavior of the system is acceptable.

After the conversion process, if you want to restore your model to its state at the start of the conversion process, click **Restore Original Model**. Any changes made to your model after the preparation stage of conversion are removed.

#### **Range Collection in the Fixed-Point Tool**

This example shows how to use the **Range Collection** workflow in the **Fixed-Point Tool**. The model used in this example is a simple FIR filter modeled using fixed-point data types. In this example, you analyze the numerical behavior of the model to determine the source of overflow in the Embedded Efficient Filter subsystem.

Open the mSimpleFIR\_fxp\_ovf model.

open\_system('mSimpleFIR\_fxp\_ovf');

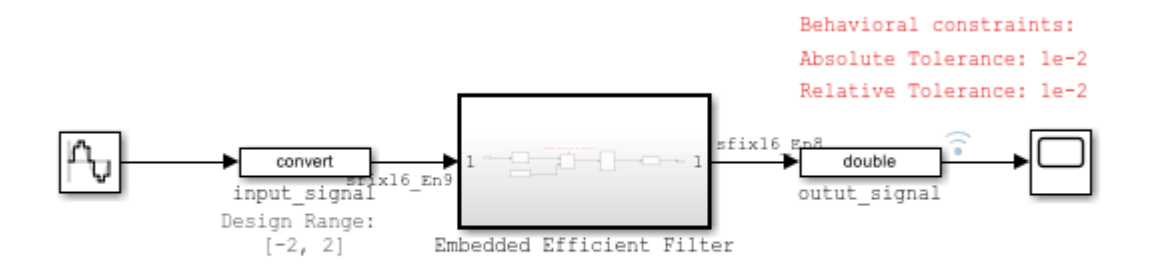

Copyright 2021 The MathWorks, Inc.

## Inspect the Embedded Efficient Filter subsystem.

open system('mSimpleFIR fxp ovf/Embedded Efficient Filter');

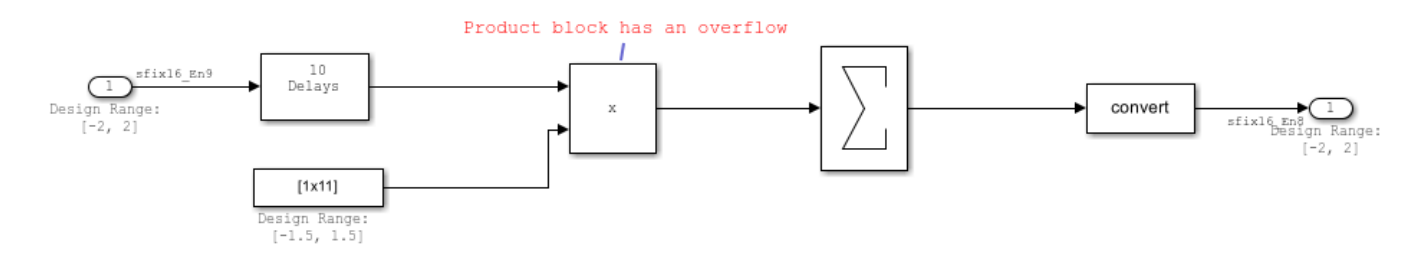

Known design minimum and maximum values are specified explicitly on blocks in the model, including on the inputs and outputs of the Embedded Efficient Filter subsystem.

Open the Fixed-Point Tool. On the Simulink® **Apps** tab, under **Code Generation**, click the app icon.

To start the range collection workflow, select **Range Collection**.

Select the subsystem that you want to analyze. Under **System Under Design (SUD)**, select the Embedded Efficient Filter subsystem.

Choose the range collection method to use. Under **Range Collection Mode**, select **Simulation with derived ranges**. During range collection, the tool will combine ranges from simulation minimum and maximum values, design minimum and maximum values specified explicitly on blocks in the model, and derived minimum and maximum values that are computed through a static analysis that derived ranges for objects in the model.

Specify **Simulation Inputs**. For this example, use the default model inputs for simulation.

Specify signal tolerances for logged signals. Set the **Absolute Tolerance** and **Relative Tolerance** of the output  $signal:1$  to  $0.01$ .

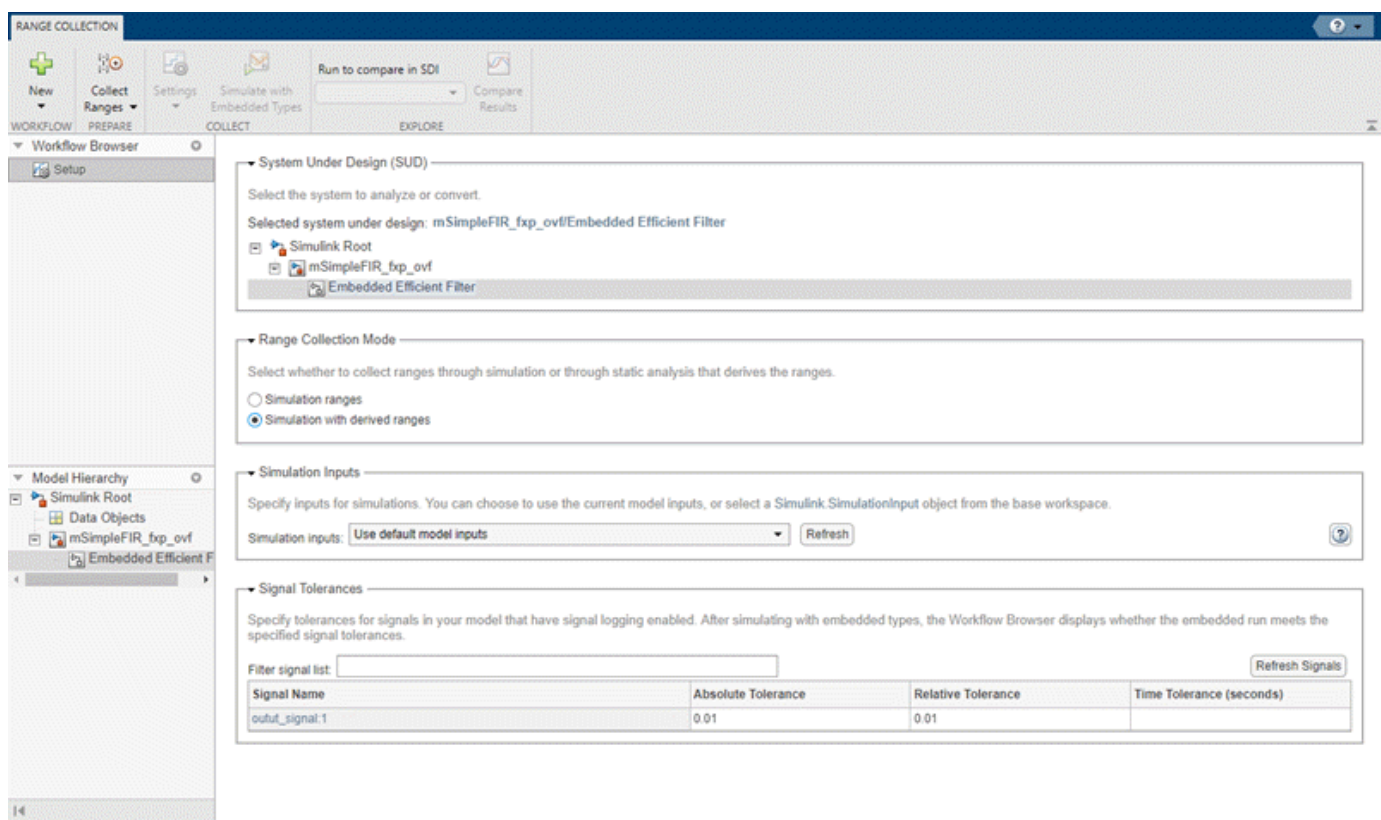

Next, expand the **Collect Ranges** button arrow to configure the settings to use for range collection. Select **Double precision** to temporarily override data types in the model with doubles during the baseline range collection run. Click **Collect Ranges**.

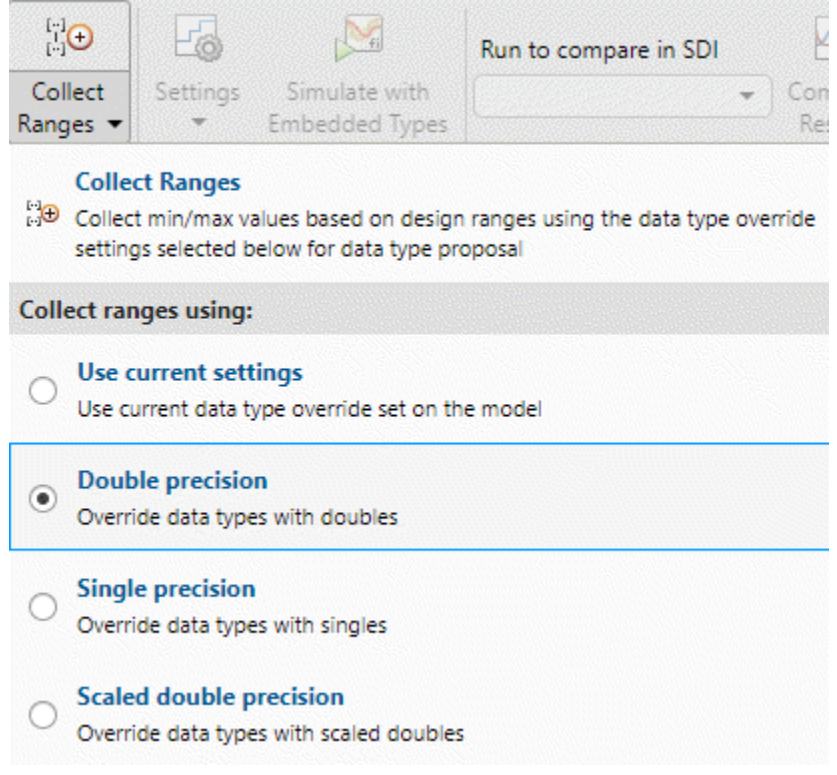

The results of the range collection run are stored in BaselineRun. The **Results** spreadsheet displays a summary of the statistics collected during the range collection, including the currently specified data types on the model (**SpecifiedDT**), simulation minimum, and simulation maximum values. The compiled data type (**CompiledDT**) column displays double for all objects in the Embedded Efficient Filter subsystem, indicating that data type override was applied during the range collection simulation.

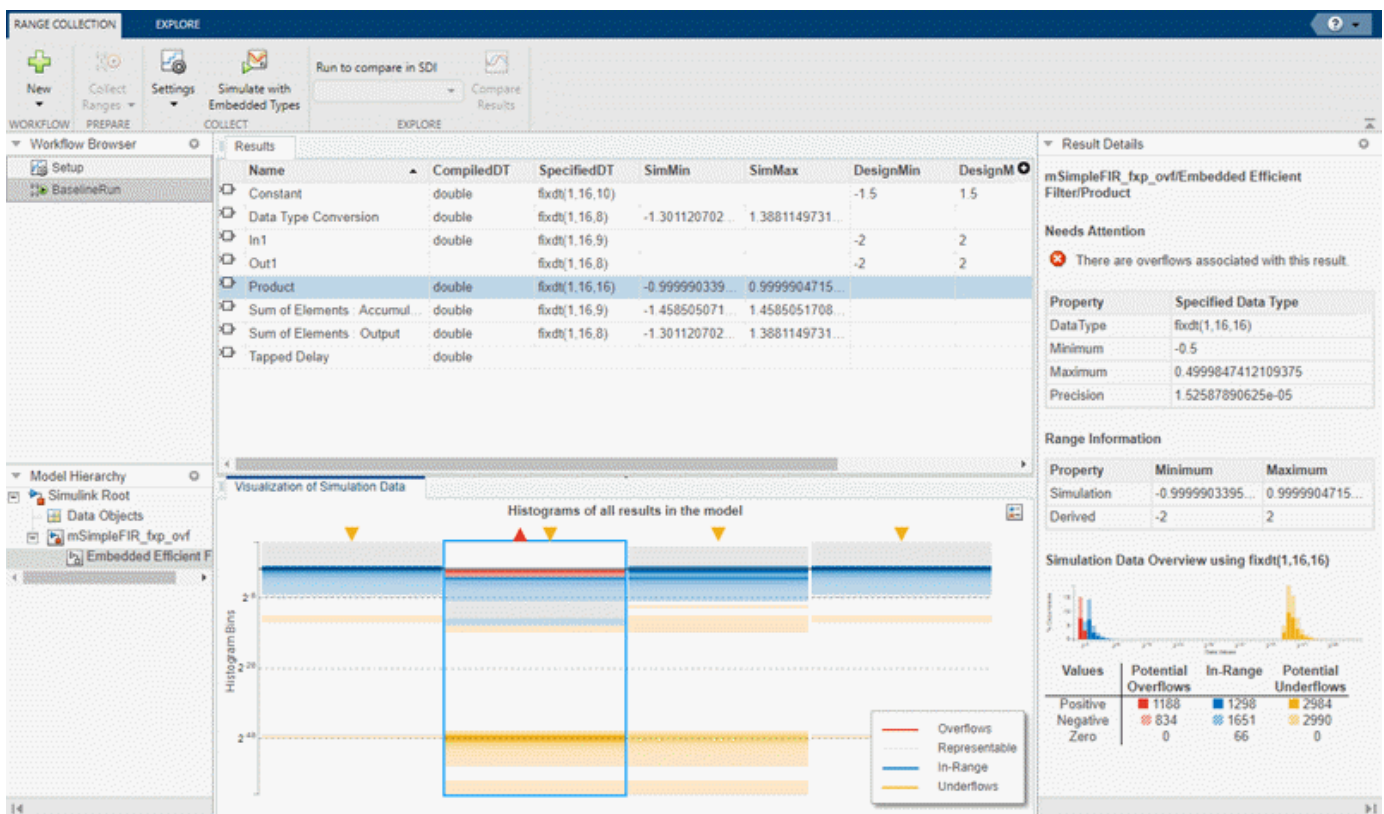

You can click on any result to view additional details in the **Result Details** pane. The **Visualization of Simulation Data** pane displays a summary of histograms of the bits used by each object in your model.

You can customize the information displayed in the **Results** spreadsheet, or use the **Explore** tab to sort and filter these results based on additional criteria. For more information, see "Control Views in the Fixed-Point Tool".

Next, simulate the model using the fixed-point data types currently specified on the model. Expand the Settings button arrow and select Specified data types, then click Simulate with Embedded **Types**.

The Fixed-Point Tool stores the results of the simulation in EmbeddedRun.

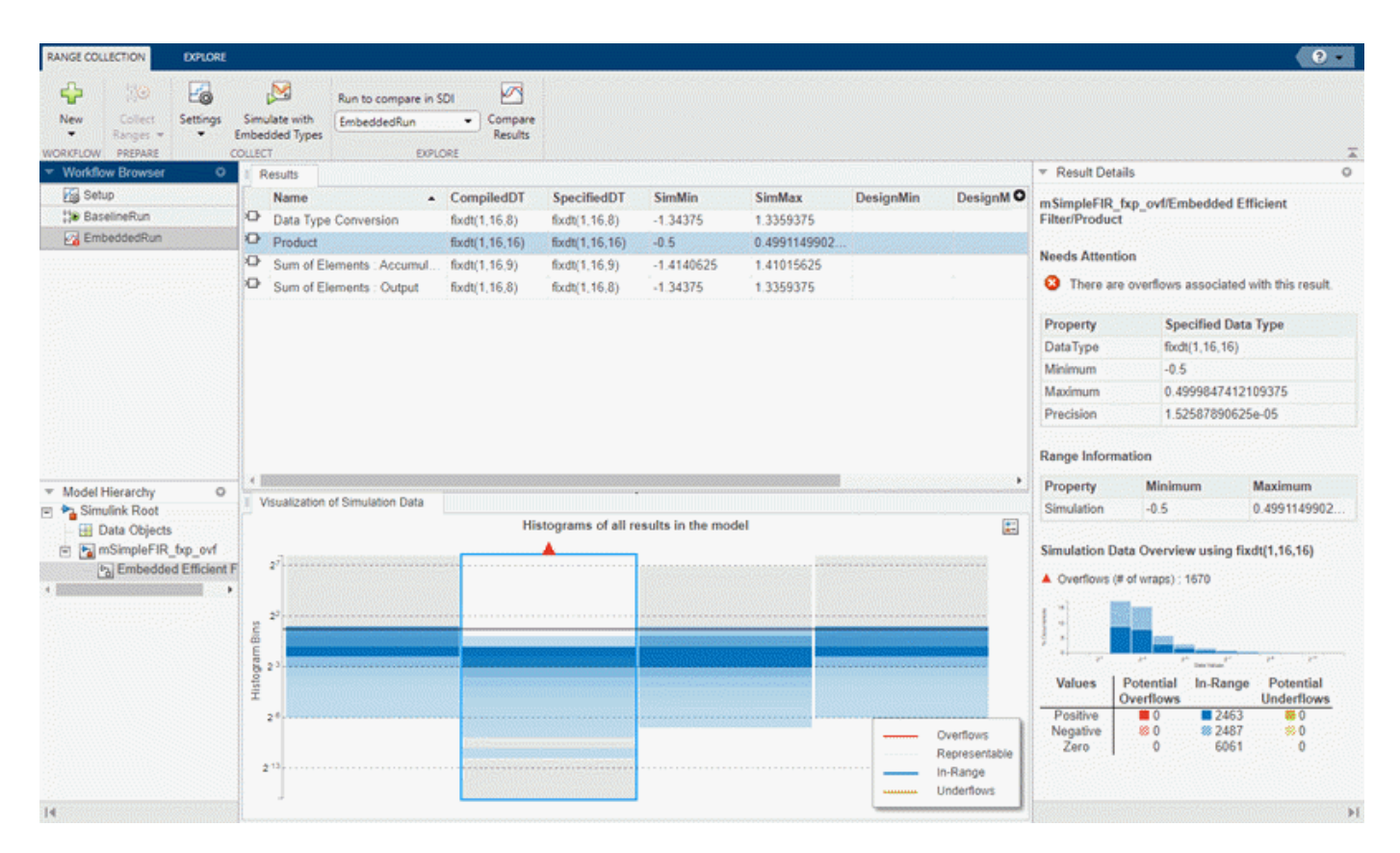

The icon next to EmbeddedRun displays a fail status, indicating that one or more signals do not meet the specified tolerances. The results for the Product block indicate that there is an issue with this result. The **Result Details** pane shows that the block overflowed 1670 times, indicating a poor choice of word length.

To compare the ideal results stored in BaselineRun with the fixed-point results, select EmbeddedRun from the **Run to compare in SDI** drop down menu. Then click **Compare Results** to open the **Simulation Data Inspector**. In the Simulation Data Inspector, select output\_signal as the signal to compare.

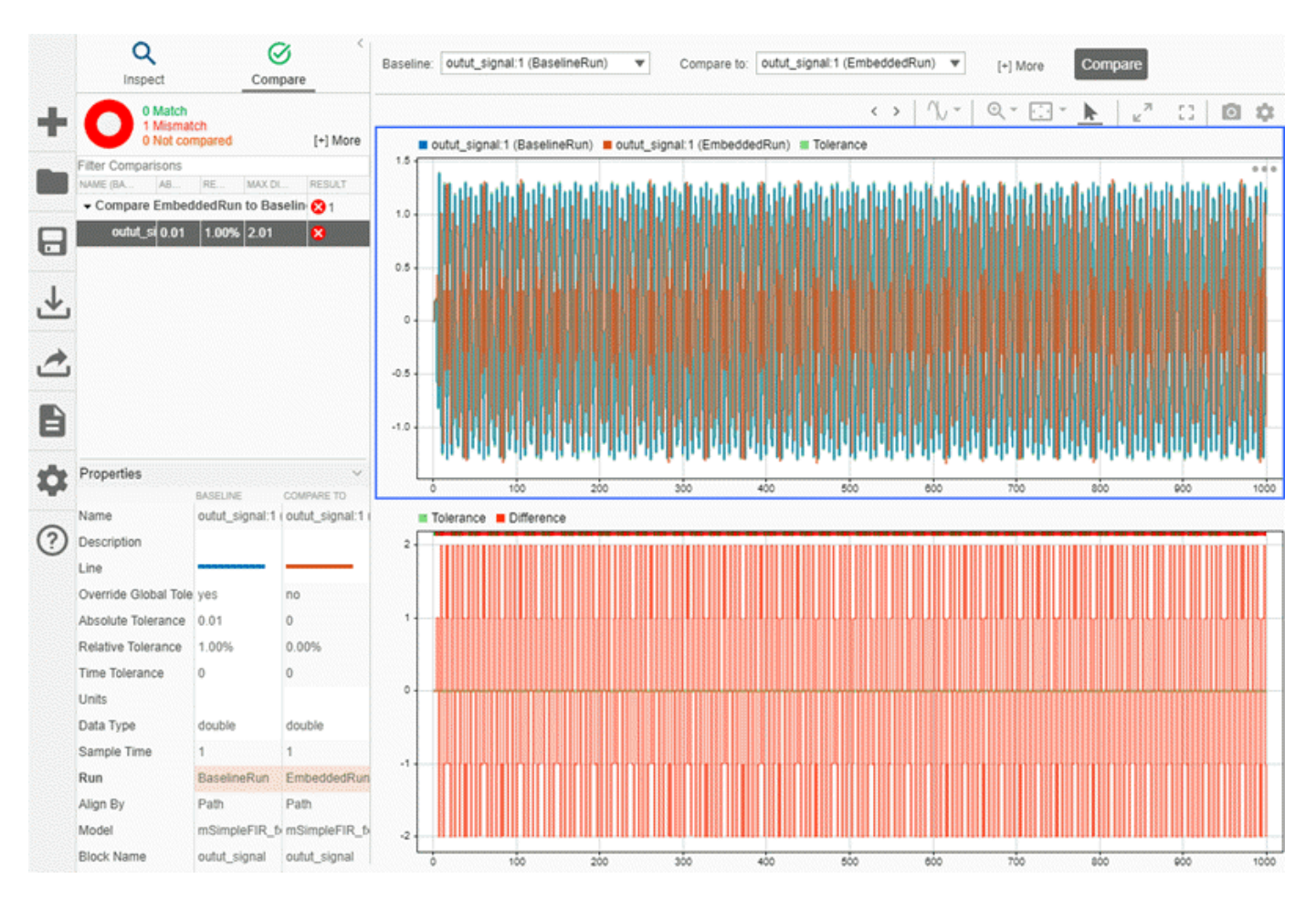

- "Convert Floating-Point Model to Fixed Point"
- "Optimize the Fixed-Point Data Types of a System Using the Fixed-Point Tool"
- "Perform Data Type Optimization with Custom Behavioral Constraints"
- "Use the Fixed-Point Tool to Explore Numerical Behavior"

## **Parameters**

**System Under Design (SUD)** — System or subsystem to analyze or convert current system (default)

System or subsystem to analyze or convert to fixed-point. You can select individual subsystems in your model one at a time to facilitate debugging by isolating the source of numerical issues, or you can choose the top-level model.

For more information on converting systems containing particular modeling constructs, see:

- "Convert a Referenced Model to Fixed Point"
- "Bus Objects in the Fixed-Point Workflow"
- "Autoscaling Data Objects Using the Fixed-Point Tool"

• "Convert MATLAB Function Block to Fixed Point"

**Range Collection Mode** — How the tool collects ranges for objects in your system **Simulation ranges** (default) | **Derived ranges** | **Simulation with derived ranges**

How the tool collects ranges for objects in your system, specified as one of the following:

- **Simulation ranges** Collect ranges through simulation. To collect and merge the ranges of multiple simulation runs, specify "Simulation Inputs" on page 1-0 . Data type proposals are as good as the test bench provided.
- **Derived ranges** Collect ranges through a static analysis that derives the ranges, also known as *range analysis* or *derived range analysis*. Ranges collected using this option are based only on design ranges specified on the model. This option typically delivers more conservative data type proposals. For more information, see "How Range Analysis Works".
- **Simulation with derived ranges** Collect ranges through simulation and derived range analysis and combine the results. Proposed data types are based on the union of simulation and derived ranges. This option provides the most comprehensive range information.

For more information, see "Choosing a Range Collection Method".

#### **Simulation Inputs** — Inputs for simulations

Use default model inputs (default) | Simulink.SimulationInput object

Inputs for simulations, specified as a Simulink.SimulationInput object.

If you choose the "Range Collection Mode" on page 1-0 to be **Simulation ranges** or **Simulation with derived ranges**, you can choose to specify additional simulation inputs to improve the accuracy of the collected ranges and data type proposals. During the range collection simulation, the **Fixed-Point Tool** captures the minimum and maximum values from each specified simulation scenario. If the Simulink.SimulationInput object that you select contains more than one simulation scenario, the **Fixed-Point Tool** proposes data types based on the merged ranges from all simulation scenarios.

A comprehensive set of input signals that exercise the full range of your design will result in more accurate data type proposals for your system. For an example, see "Propose Data Types For Merged Simulation Ranges".

**Signal Tolerances** — Tolerances for signals in your model that have signal logging enabled absolute tolerance | relative tolerance | time tolerance

To determine if the numerical behavior of a new fixed-point implementation is acceptable, you can define tolerances for individual signals in your model that have logging enabled. You can specify any of the following types of tolerances:

- **Absolute Tolerance** Absolute value of the maximum acceptable difference between the original signal and the signal in the converted design.
- **Relative Tolerance** Maximum relative difference, specified as a percentage, between the original output and the output of the new design. For example, a value of 1e-2 indicates a maximum difference of one percent between the original values and the signal values of the converted design.
- **Time Tolerance (seconds)** Time interval in which the maximum and minimum values define the upper and lower values to compare against.
In the **Optimized Fixed-Point Conversion** workflow, you must specify at least one behavioral constraint in order to optimize data types. Signal tolerances are one type of behavioral constraint that you can specify.

In the **Iterative Fixed-Point Conversion** workflow, signal tolerances are not required to propose data types, but are required for the tool to determine whether the embedded run is within tolerance.

In the **Range Collection** workflow, signal tolerances are not required to collect ranges, but are required for the tool to determine whether the ranges collected are within tolerance.

You can enter signal tolerances using any valid MATLAB expression that returns a finite, non-negative value.

For more information, see "Specify Behavioral Constraints" and "Tolerance Computation".

#### **Collect Ranges** — Collect ranges

```
Use current settings (default) | Double precision | Single precision | Scaled double
precision
```
Collect ranges for objects in your model using:

- Use current settings Use the current data type override set on the model.
- Double precision Override data types in the model with doubles.
- Single precision Override data types in the model with singles.
- Scaled double precision Override data types in the model with scaled doubles.

Ranges collected depend on the "Range Collection Mode" on page 1-0 and any "Simulation Inputs" on page 1-0 specified.

For more information, see "Fixed-Point Instrumentation and Data Type Override" and "Use Custom Data Type Override Settings for Range Collection".

#### **Settings** — Data typing options

```
Allowable Wordlengths | Max Iterations | Propose | Propose signedness | Verify
using |...
```
Data typing options available in the **Settings** menu depend on the workflow chosen.

#### **Optimized Fixed-Point Conversion Workflow Options**

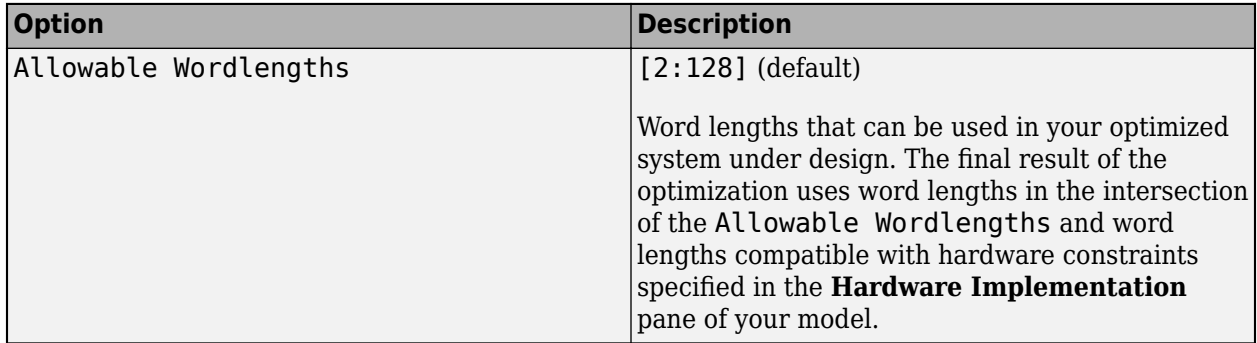

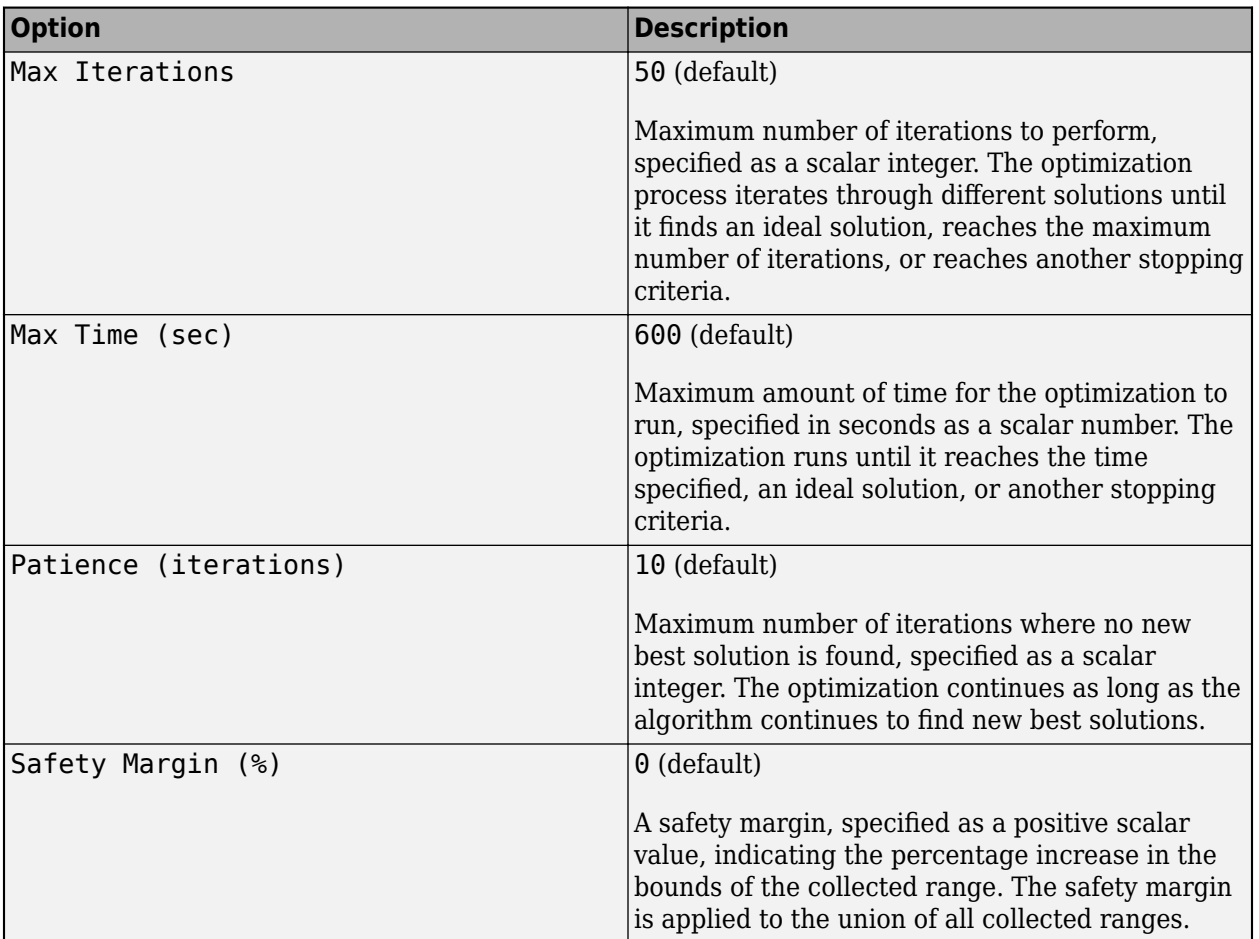

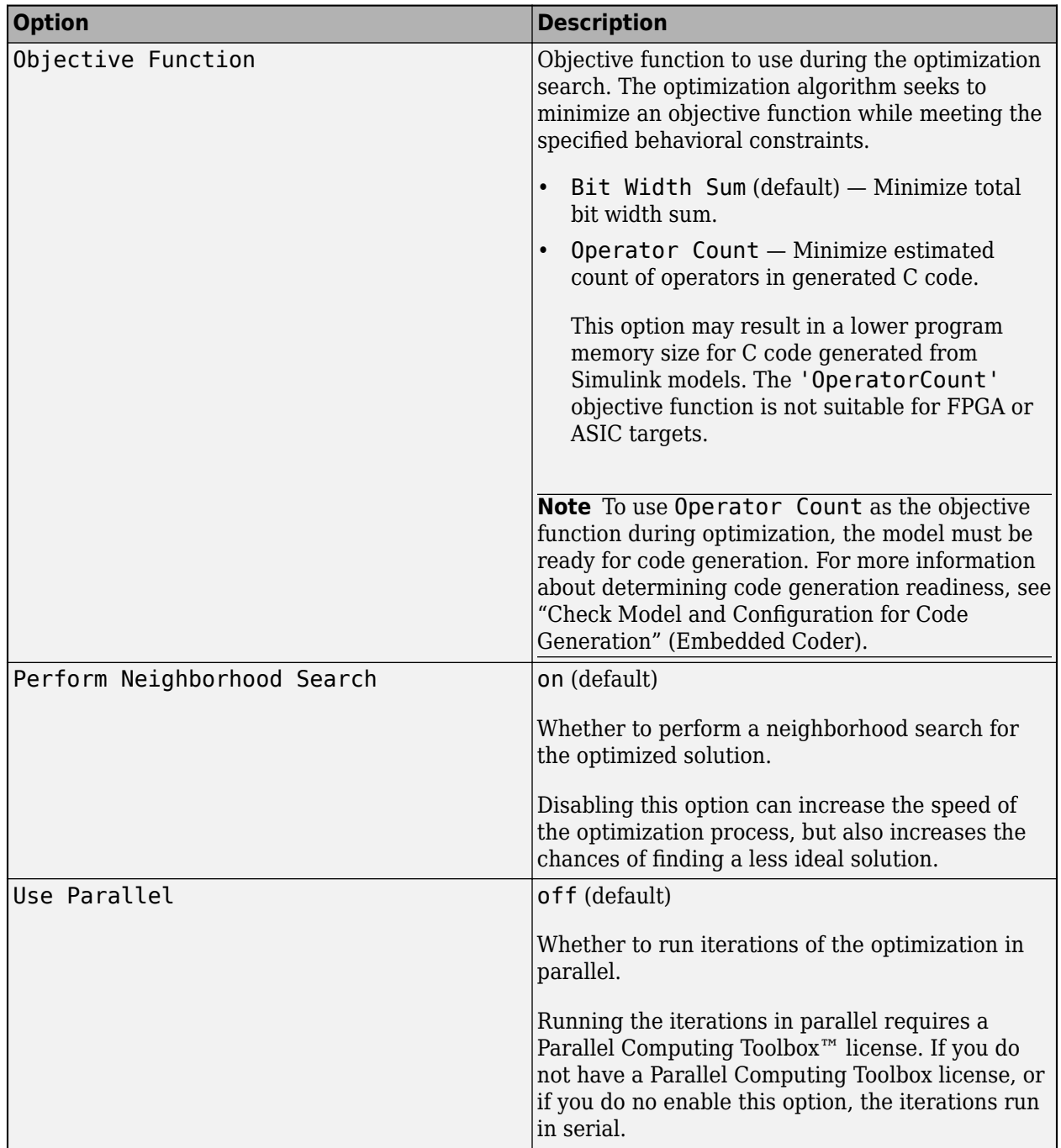

**Iterative Fixed-Point Conversion Workflow Options** 

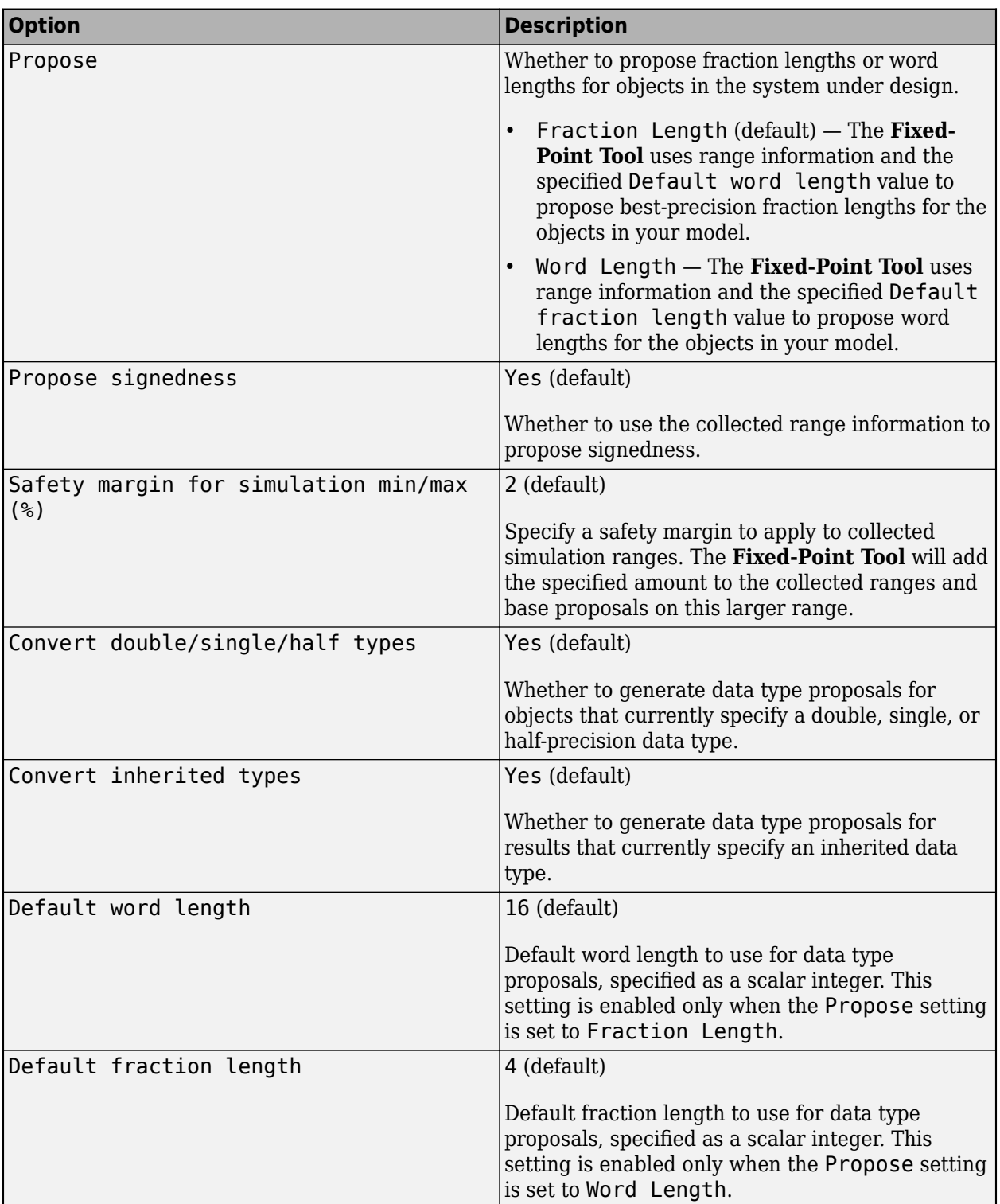

### **Range Collection Workflow Options**

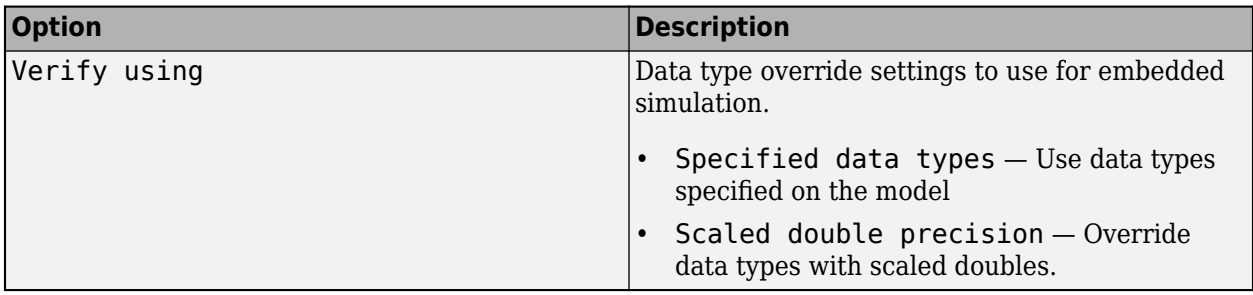

### **Limitations**

- Some blocks do not support fixed-point data types and can result in an error during fixed-point conversion. See "Blocks That Do Not Support Fixed-Point Data Types".
- Some modeling constructs may cause data type propagation issues. See "Models That Might Cause Data Type Propagation Errors".
- If your model contains a MATLAB Function block, use only supported modeling constructs for successful conversion. See "MATLAB Language Features Supported for Automated Fixed-Point Conversion".

# **Tips**

- For best practices and recommendations, see "Best Practices for Fixed-Point Conversion Workflow".
- To customize views in the **Fixed-Point Tool**, see "Control Views in the Fixed-Point Tool".
- For help troubleshooting the optimization workflow, see "Data Type Optimization Not Successful".

# **Version History**

**Introduced before R2006a**

### **See Also**

[fxptdlg](#page-1042-0) | [DataTypeWorkflow.Converter](#page-1468-0) | [fxpopt](#page-1037-0) | "Optimize Fixed-Point Data Types for a System" | "The Command-Line Interface for the Fixed-Point Tool"

### **Topics**

"Convert Floating-Point Model to Fixed Point"

"Optimize the Fixed-Point Data Types of a System Using the Fixed-Point Tool"

"Perform Data Type Optimization with Custom Behavioral Constraints"

"Use the Fixed-Point Tool to Explore Numerical Behavior"

# **Lookup Table Optimizer**

Optimize existing lookup table or approximate function with lookup table

# **Description**

Use the **Lookup Table Optimizer** app to obtain an optimized (memory-efficient) lookup table.

Using this app, you can:

- Approximate an existing Simulink block, including Subsystem blocks and math function blocks
- Approximate a MATLAB handle
- Approximate a curve fit object

You can choose to return the optimized lookup table as a Simulink block or as a MATLAB function.

The optimizer supports any combination of floating-point and fixed-point data types. The original input and output data types can be kept or changed as desired. To minimize memory used, the optimizer selects the data types of breakpoints and table data as well as the number and spacing of breakpoints.

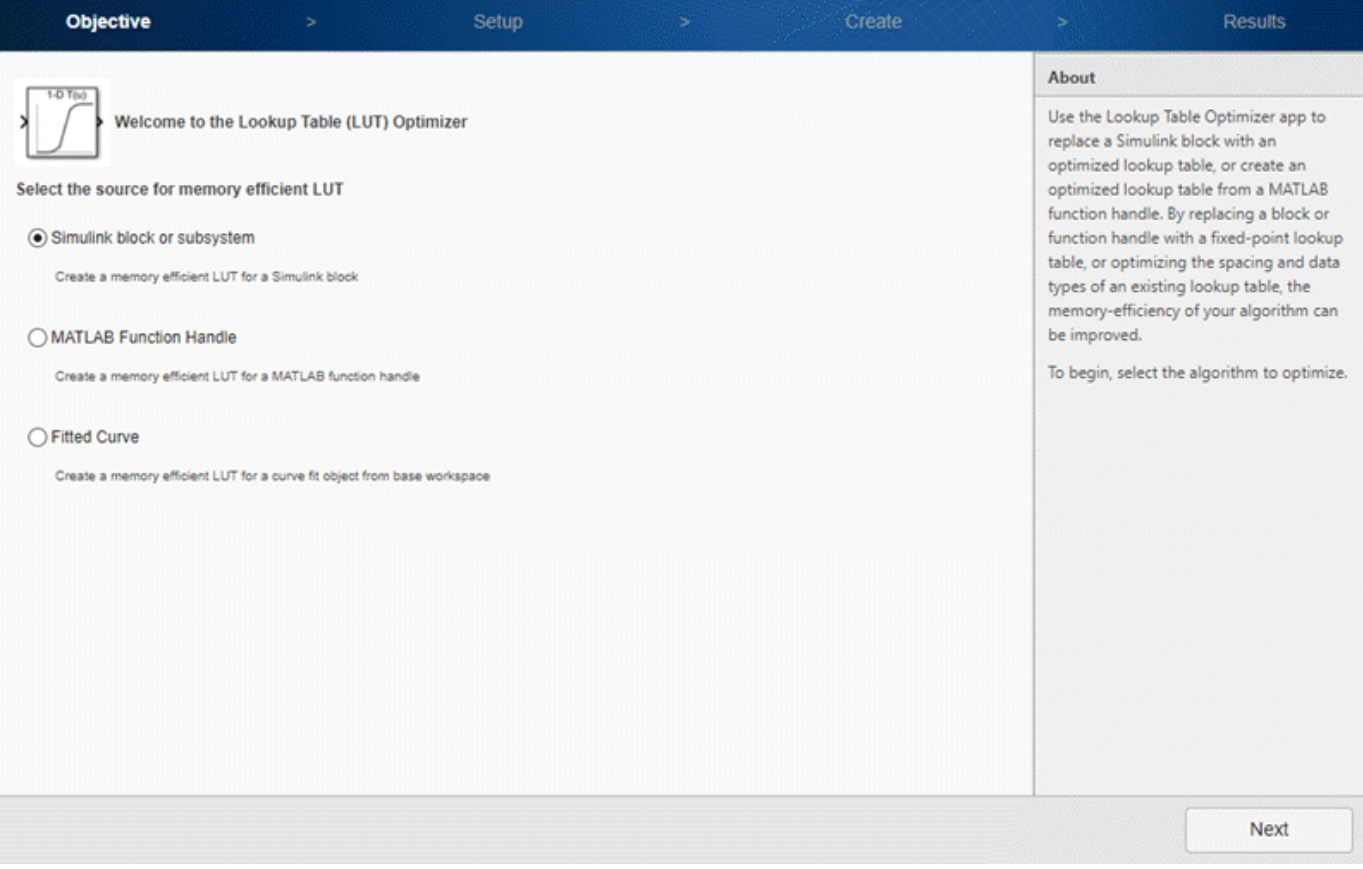

# **Open the Lookup Table Optimizer App**

- Simulink toolstrip: On the **Apps** tab, under **Code Generation**, click the app icon.
- In a Simulink model with a Lookup Table block, select the Lookup Table block. In the **Lookup Table** tab, select **Lookup Table Optimizer**.

# **Examples**

- "Optimize Lookup Tables for Memory-Efficiency"
- "Generate an Optimized Lookup Table as a MATLAB Function"
- "Convert Floating-Point Model to Fixed Point"

# **Parameters**

### **Source** — Source for memory-efficient LUT

Simulink block or subsystem (default) | MATLAB function handle | curve fit object

Select the source for memory-efficient LUT:

- Simulink block or subsystem Simulink block or subsystem to approximate, or lookup table block to optimize, for example, 1-D Lookup Table or n-D Lookup Table. If you specify one of the lookup table blocks, the app generates an optimized lookup table.
- MATLAB function handle MATLAB function handle to approximate with a lookup table. Function handles must be on the MATLAB search path, or approximation fails.
- Fitted curve Curve fit cfit object from the base workspace to approximate. For a list of library models to approximate, see "List of Library Models for Curve and Surface Fitting" (Curve Fitting Toolbox).

**Tip** The process of generating a lookup table approximation is faster for a function handle than for a subsystem. If a subsystem can be represented by a function handle, approximating the function handle is faster.

**Output Error Tolerance** — Tolerance of difference between original and approximation non-negative scalar

Specify the maximum tolerance of the Absolute and Relative difference between the original output value and the output value of the approximation.

**Allowed Word Lengths** — Word lengths permitted in lookup table approximation [8 16 32] (default) | vector of integers

Specify the word lengths, in bits, that can be used in the lookup table approximation based on your intended hardware. For example, if you intend to target an embedded processor, you can restrict the data types in your lookup table to native types. The word lengths must be between 1 and 128.

### **LUT Specification** — Options for optimized lookup table

```
Interpolation | Breakpoint specification | Saturate to output type | AUTOSAR
Compliant | Explore Half | HDL Optimized | Solution Type
```
Specify options to use for the optimized lookup table.

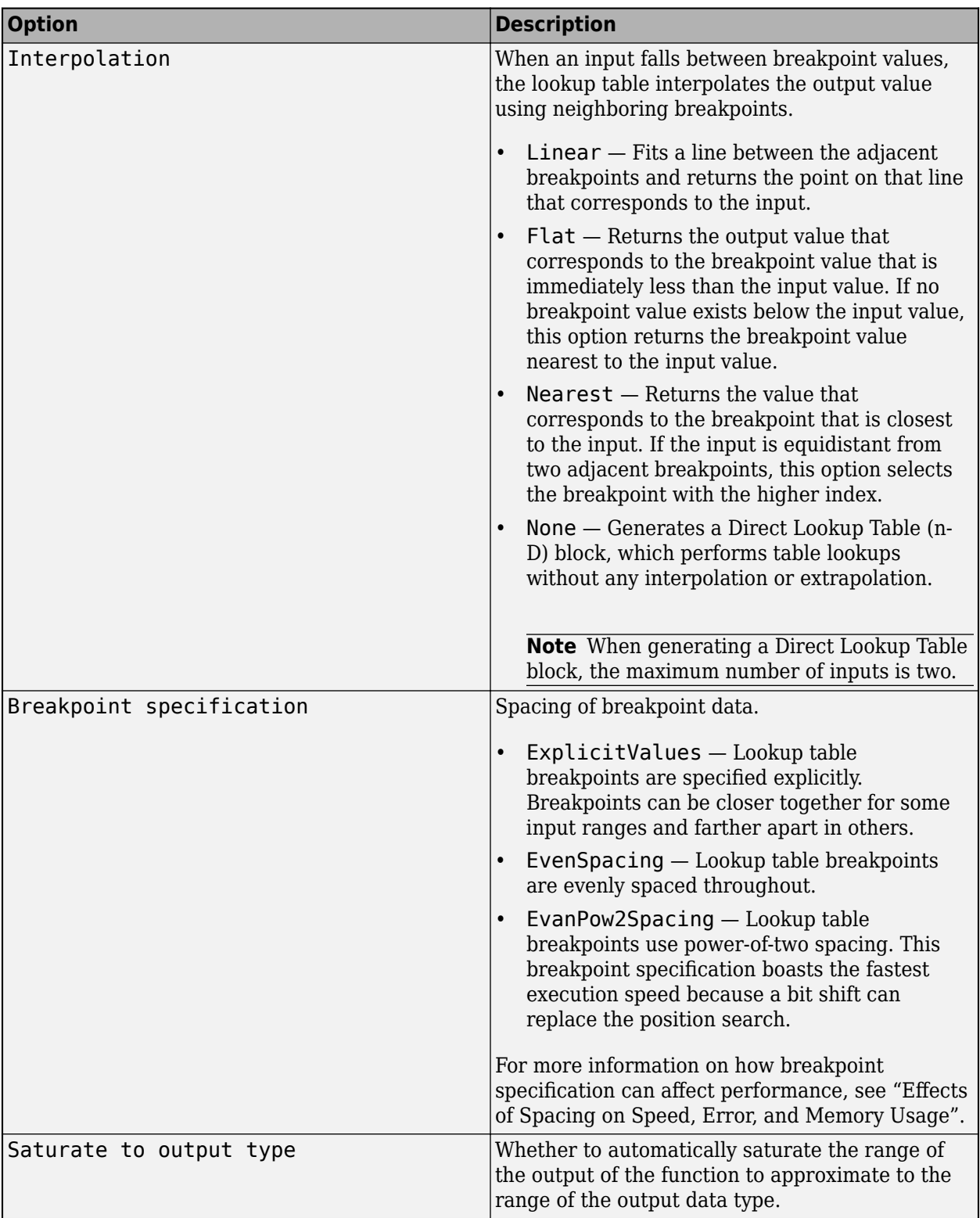

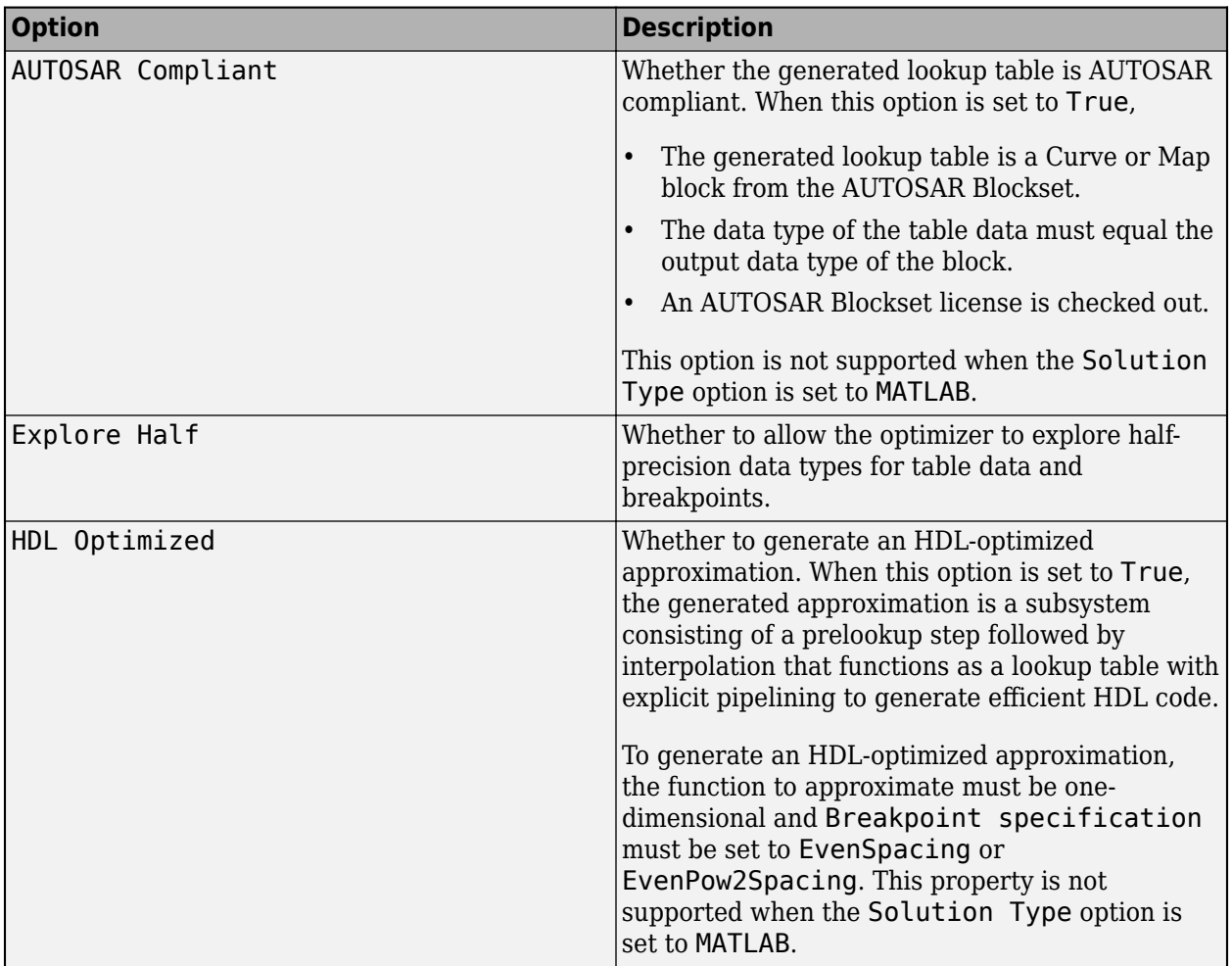

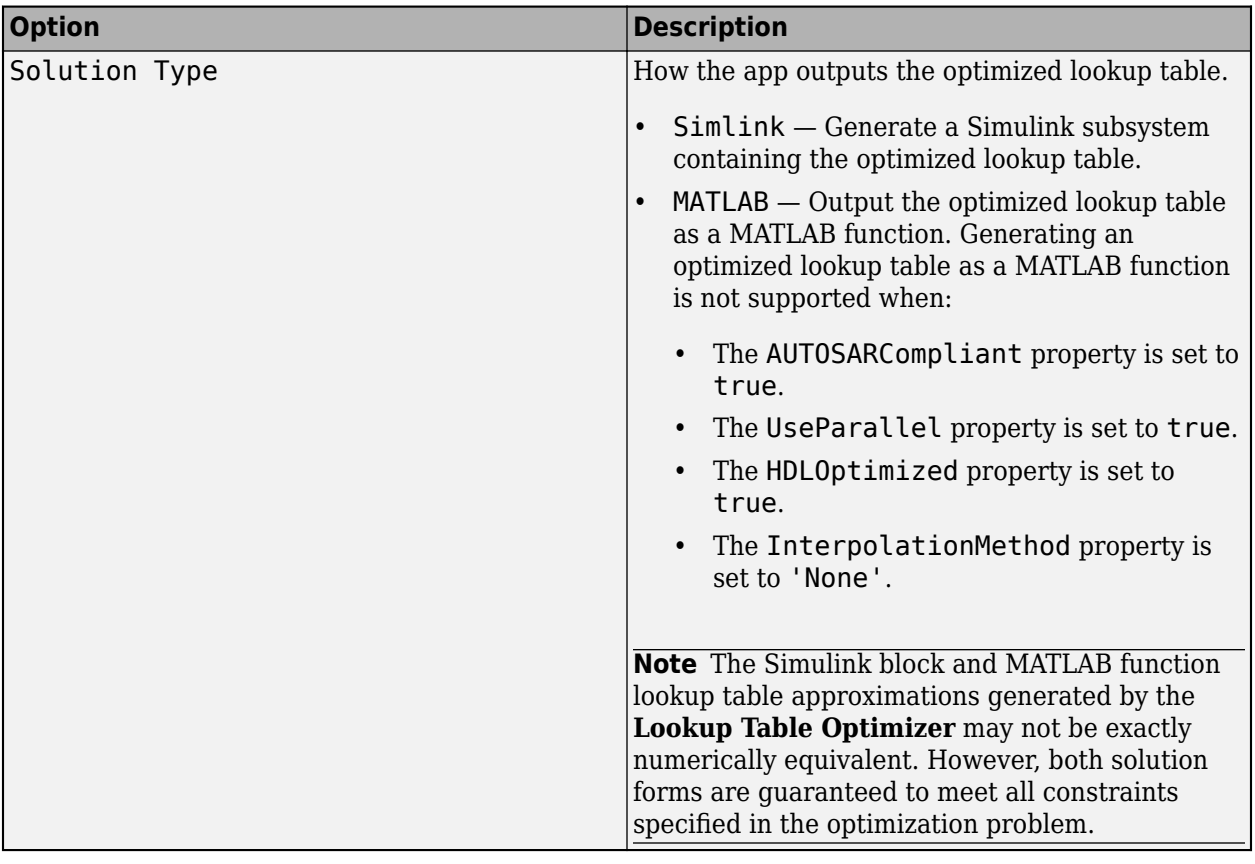

### **Settings** — Optimization options

Max time | Max memory usage (bytes) | On curve table values | Use parallel

Specify additional optimization options.

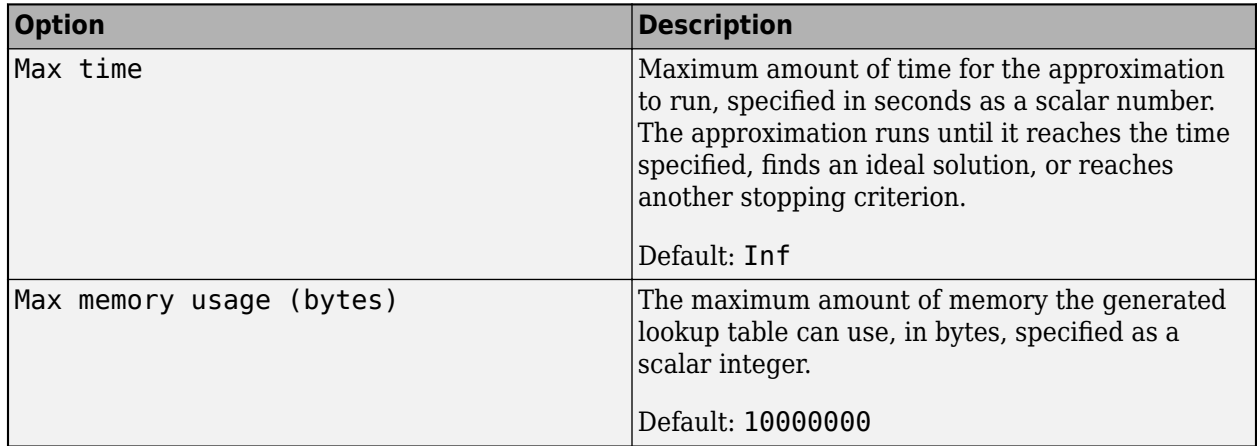

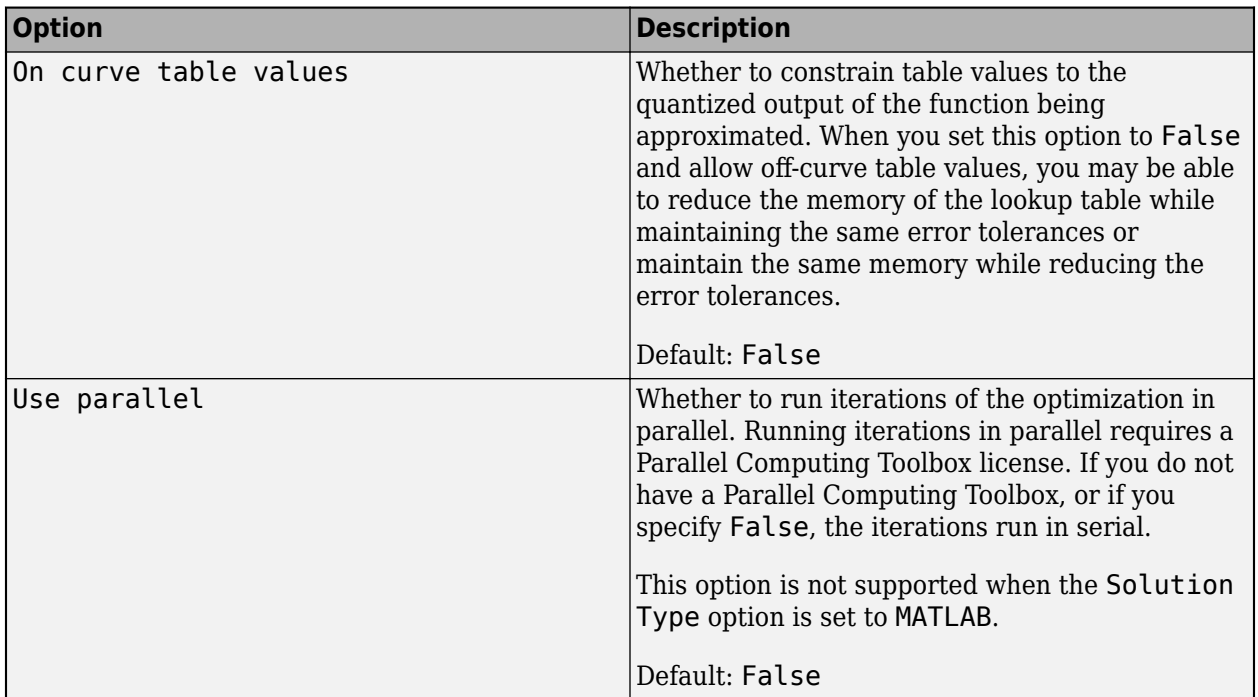

### **Limitations**

- Lookup table objects and breakpoint objects are not supported in a model mask workspace.
- Functions and function handles that you approximate must meet these criteria:
	- The function must be time-invariant.
	- The function must operate element-wise, meaning for each input there is one output.
	- The function must not contain states.

For more information, see "Vectorization".

### **Algorithms**

### **Infinite Upper and Lower Input Bounds**

When object to approximate specifies infinite input ranges and the input type is non-floating-point, the software infers upper and lower ranges during the approximation based on the range of the input data type. The resulting lookup table solution specifies the bounds that the algorithm used during the approximation, not the originally specified infinite bounds.

### **Upper and Lower Input Bounds and Input Data Type Range**

If the Minimum or Maximum specified for an input fall outside the range of the specified Desired Data Type, the algorithm uses the range of the data type specified by Desired Data Type for the approximation.

In cases where the Breakpoint specification option is set to EvenSpacing but the specified Minimum or Maximum values of the input is equal to the range of the Desired Data Type, the algorithm does not attempt to find a solution using EvenPow2Spacing.

# **Version History**

**Introduced in R2018a**

### **R2022b: Support for curve fitting objects**

The **Lookup Table Optimizer** app now supports curve fitting cfit objects as valid inputs for approximation.

### **R2022a: Improved memory reduction for 1-D and flat interpolation**

The **Lookup Table Optimizer** has an improved algorithm for lookup table value and breakpoint optimization for one-dimensional functions with flat interpolation. This enhancement can enable improved memory reduction of the optimized lookup table and faster completion of the lookup table optimization process.

This improvement applies when the function to approximate is one-dimensional and all of these options are specified:

- Interpolation is set to Flat.
- Breakpoint specification is set to ExplicitValues.
- On curve table values is set to False.

### **R2021b: Generate an optimized lookup table approximation as a MATLAB function**

Use the **Lookup Table Optimizer** app to generate an optimized lookup table approximation as a MATLAB function. The generated MATLAB function is editable and supports C/C++ code generation using MATLAB Coder.

### **R2021a: Generate optimized one-dimensional lookup tables for HDL applications**

Use the **Lookup Table Optimizer** app to generate a subsystem consisting of a prelookup step followed by interpolation that functions as a lookup table with explicit pipelining to generate efficient HDL code.

### **R2021a: Lookup table optimization support for functions with scalar inputs**

Previously, the **Lookup Table Optimizer** required that functions and function handles to approximate were vectorized, meaning that for each input, there is exactly one output. Starting in R2021a, lookup table optimization fully supports approximation of Simulink blocks and subsystems that only allow scalar inputs.

### **R2021a: Improved lookup table value optimization**

The **Lookup Table Optimizer** has an improved algorithm for lookup table value optimization for the Flat and Nearest interpolation methods when off-curve table values are allowed. This enhancement can enable faster completion of the lookup table optimization process and improved memory reduction of the optimized lookup table.

### **R2021a: Stop optimization in Lookup Table Optimizer app**

You can now stop the optimization solver in the **Lookup Table Optimizer** before the optimization search is complete. The app will choose the best solution found at the time the **Stop** button is clicked and display the solution in the app.

#### **R2020b: Explore half precision in optimized lookup tables**

Specify whether the optimization process explores half-precision data types for table data and breakpoint values.

#### **R2020a: Iteratively redesign lookup tables in your model**

The **Lookup Table Optimizer** now replaces blocks being approximated by a lookup table with a variant subsystem containing the function approximation. The variant subsystem enables you to return to the original function and perform the optimization again using different optimization settings and constraints.

#### **R2020a: Parallelized lookup table optimization**

Specify whether to run iterations of the optimization in parallel. Running iterations in parallel requires a Parallel Computing Toolbox license. If you do not have a Parallel Computing Toolbox license, or if you specify False, the iterations run in serial.

#### **R2019b: Allow off-curve table values in optimized lookup tables**

You can now generate an optimized lookup table with off-curve table values.

In previous releases, the optimization required table values to match the quantized output values of the original function being approximated. By allowing off-curve table values, you may be able to reduce the memory of the lookup table while maintaining the same error tolerances, or maintain the same memory while reducing the error tolerances.

### **R2019b: Generate optimized AUTOSAR-compliant lookup table**

Generate an AUTOSAR-compliant optimized lookup table using a Curve or Map block.

Setting this option to True checks out an AUTOSAR Blockset license.

### **See Also**

#### **Classes**

[FunctionApproximation.Problem](#page-1511-0) | [FunctionApproximation.Options](#page-1505-0) | [FunctionApproximation.LUTSolution](#page-1502-0) | [FunctionApproximation.LUTMemoryUsageCalculator](#page-1500-0) | [LUTCompressionResult](#page-1494-0)

### **Functions**

```
solve | approximate | compare | totalmemoryusage | solutionfromID |
displayfeasiblesolutions | displayallsolutions
```
### **Topics**

"Optimize Lookup Tables for Memory-Efficiency"

"Generate an Optimized Lookup Table as a MATLAB Function"

"Convert Floating-Point Model to Fixed Point"

# **Single Precision Converter**

Convert double-precision system to single precision

# **Description**

The **Single Precision Converter** automatically converts a double-precision system to single precision.

During the conversion process, the converter replaces all user-specified double-precision data types, as well as output data types that compile to double precision, with single-precision data types. The converter does not change built-in integer, Boolean, or fixed-point data types.

# **Open the Single Precision Converter**

• From the Simulink **Apps** tab, select **Single Precision Converter**.

# **Examples**

• "Convert a System to Single Precision"

### **Programmatic Use**

report = DataTypeWorkflow.Single.convertToSingle(systemToConvert) converts the system specified by systemToConvert to single-precision and returns a report. The systemToConvert must be open before you begin the conversion.

# **Version History**

**Introduced in R2016b**

### **See Also**

**Functions** [convertToSingle](#page-1587-0)

### **Topics**

"Convert a System to Single Precision" "Getting Started with Single Precision Converter"

# **Parameter Quantization Advisor**

Inspect numerical issues related to parameter quantization

# **Description**

The **Parameter Quantization Advisor** app provides details on numerical issues related to parameter quantization. Using this app, you can:

- Filter quantization issues resulting from parameter overflow, underflow, and precision loss.
- Sort quantization issues based on bits of error, absolute error, or relative error.
- Explore in detail the effects of parameter quantization on your model.
- Explore all parameters associated with a model.

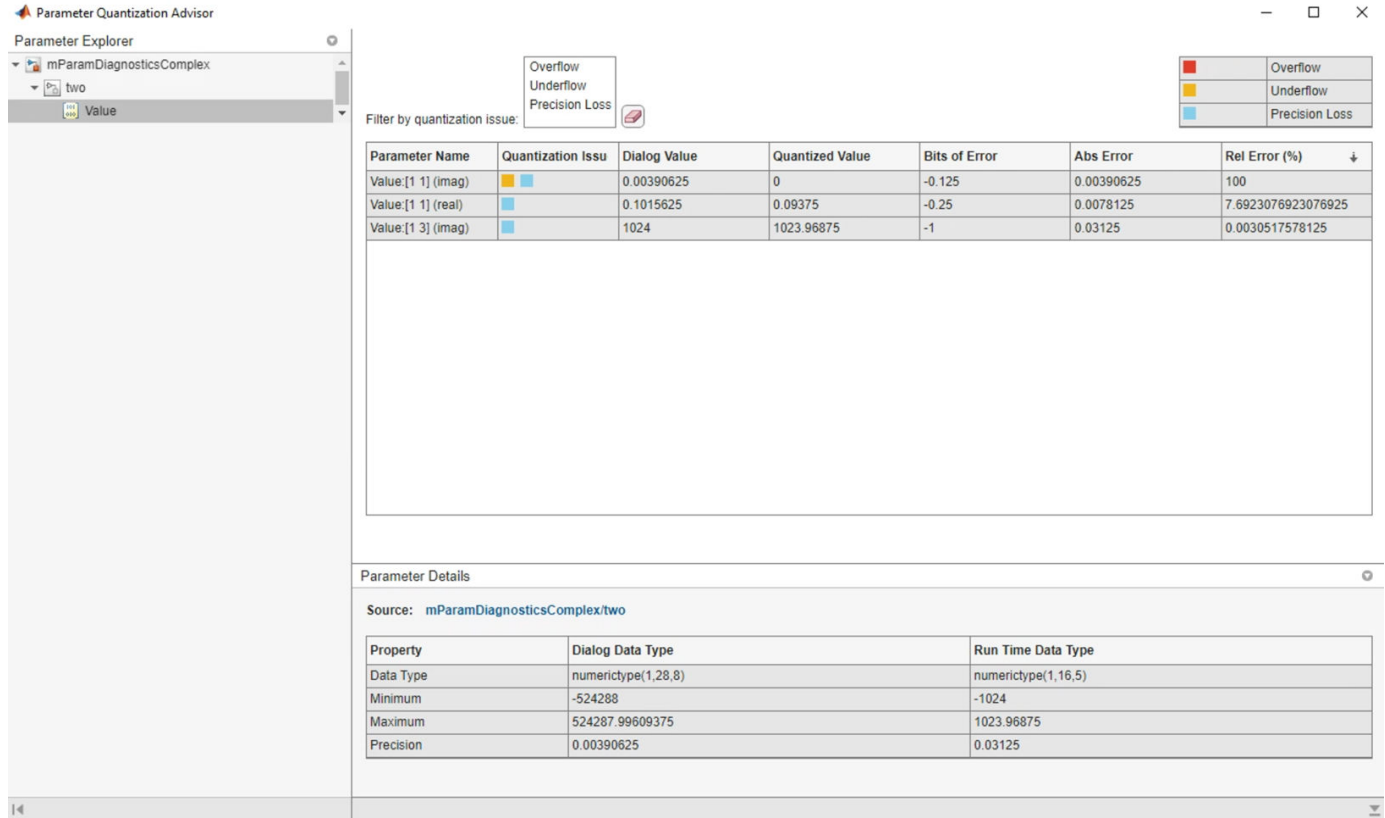

# **Open the Parameter Quantization Advisor App**

• **Diagnostic Viewer**: From a numeric diagnostic warning or error, under **Suggested Actions**, click **Open**.

### **Examples**

#### **Explore Parameter Precision Loss**

Use the **Parameter Quantization Advisor** to explore parameter precision loss in a feedback controller model.

Open the fxpdemo\_feedback model.

fxpdemo\_feedback

Check that parameter diagnostics are enabled. In the **Configuration Parameters** dialog, under **Diagnostics > Data Validity**, set the **Detect precision loss** parameter diagnostic to warning.

Simulate the model.

#### The **Diagnostic Viewer** displays a warning for parameter precision loss.

Parameter precision loss occurred 4 times for 'Coefficients' of 'fxpdemo\_feedback/Controller/Denominator Terms'. First occurrence: The original value of the parameter, -1.968253968253968, cannot be represented exactly using the run-time data type sfix16\_En14. The value is quantized to -1.96826171875. Quantization<br>error occurred with an absolute difference of 7.750496032077336e

#### suggested Actions

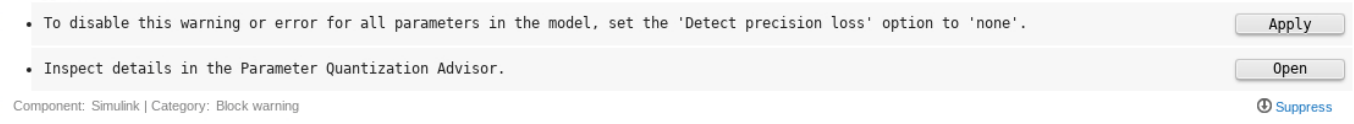

#### To inspect details of this diagnostic in the **Parameter Quantization Advisor**, from **Suggested Actions**, click **Open**.

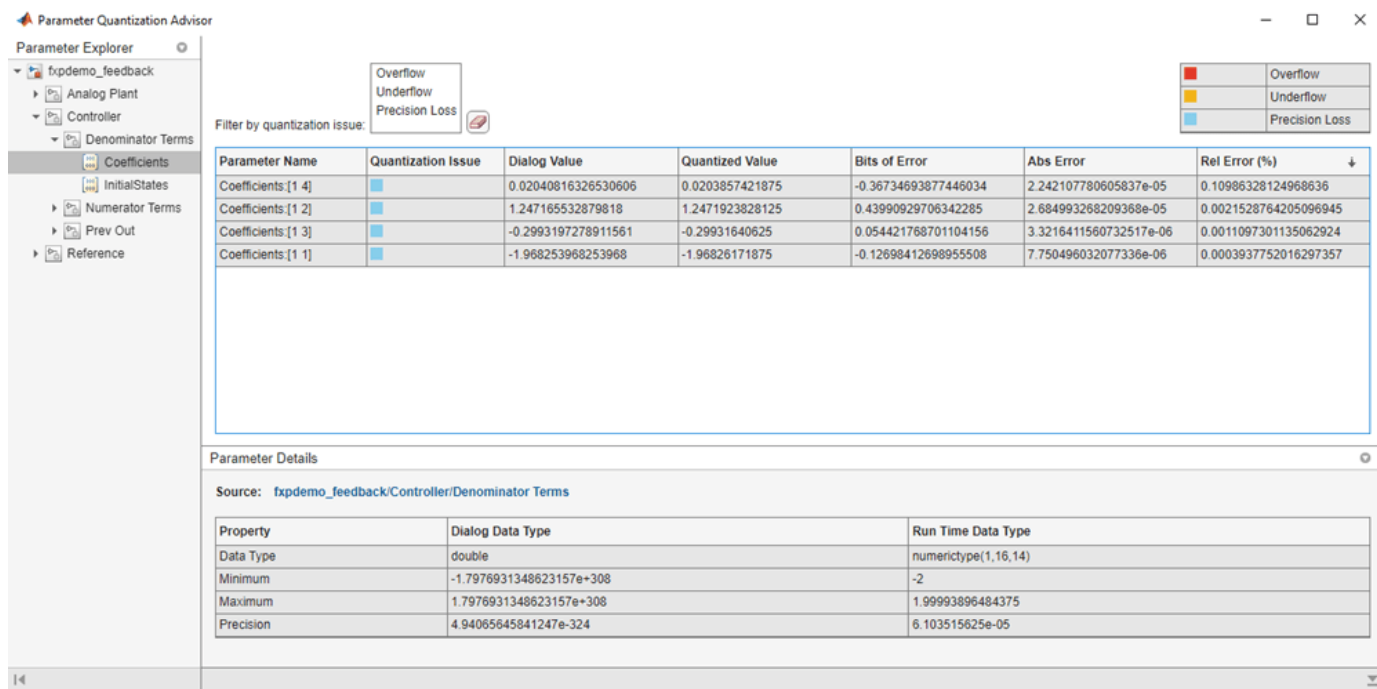

The app displays details of the parameter precision loss that occurred in fxpdemo feedback/ Denominator Terms. In this example, the model has only precision loss issues, as indicated by a blue square in the **Quantization Issue** column of the table. You can also use the app to explore overflow and underflow issues.

Four coefficients in the Discrete FIR Filter block named Denominator Terms experienced precision loss. The table shows the dialog value entered for each parameter and the corresponding quantized value of each parameter. You can sort the table by bits of error, absolute error, or relative error.

The **Parameter Details** pane contains additional details for the parameter experiencing numeric issues, including the location in the model and the name, dimension, and complexity of the parameter. The table displays the data type of the parameter in the dialog and the data type of the parameter at run time along with the minimum, maximum, and precision representable by these data types.

### **Tips**

- Update the diagram or simulate the model to view messages in the **Diagnostic Viewer**.
- The model must successfully compile in order to launch the **Parameter Quantization Advisor** app. If a diagnostic errors, the model will not compile and the app cannot be launched.
- The **Parameter Quantization Advisor** app reports information for these quantization issues:
	- "Detect underflow"
	- "Detect overflow"
	- "Detect precision loss"

Diagnostics set to none are also reported in the app.

- The **Parameter Quantization Advisor** reports details on quantization issues for tunable and nontunable parameters that experience quantization loss.
- You can inspect all parameters associated with a model in the **Parameter Quantization Advisor**. A hierarchical tree of all parameters in the model is displayed in the **Parameter Explorer**. Select the parameter you would like to inspect to view additional details.

# **Version History**

**Introduced in R2022b**

### **R2023a: View Multiple Parameters**

The **Parameter Quantization Advisor** now allows you to explore all parameters associated with a model.

Additionally, the **Parameter Quantization Advisor** has expanded support for the MATLAB Function block, Stateflow® chart parameters, the FIR Decimation block, and the FIR Interpolation block.

### **See Also**

"Detect underflow" | "Detect overflow" | "Detect precision loss"

# **Simulation Data Inspector**

Inspect and compare data and simulation results to validate and iterate model designs

# **Description**

The Simulation Data Inspector visualizes and compares multiple kinds of data.

Using the Simulation Data Inspector, you can inspect and compare time series data at multiple stages of your workflow. This example workflow shows how the Simulation Data Inspector supports all stages of the design cycle:

**1** "View Data in the Simulation Data Inspector"

Run a simulation in a model configured to log data to the Simulation Data Inspector, or import data from the workspace or a MAT-file. You can view and verify model input data or inspect logged simulation data while iteratively modifying your model diagram, parameter values, or model configuration.

**2** "Inspect Simulation Data"

Plot signals on multiple subplots, zoom in and out on specified plot axes, and use data cursors to understand and evaluate the data. "Create Plots Using the Simulation Data Inspector" to tell your story.

**3** "Compare Simulation Data"

Compare individual signals or simulation runs and analyze your comparison results with relative, absolute, and time tolerances. The compare tools in the Simulation Data Inspector facilitate iterative design and allow you to highlight signals that do not meet your tolerance requirements. For more information about the comparison operation, see "How the Simulation Data Inspector Compares Data".

**4** "Save and Share Simulation Data Inspector Data and Views"

Share your findings with others by saving Simulation Data Inspector data and views.

You can also harness the capabilities of the Simulation Data Inspector from the command line. For more information, see "Inspect and Compare Data Programmatically".

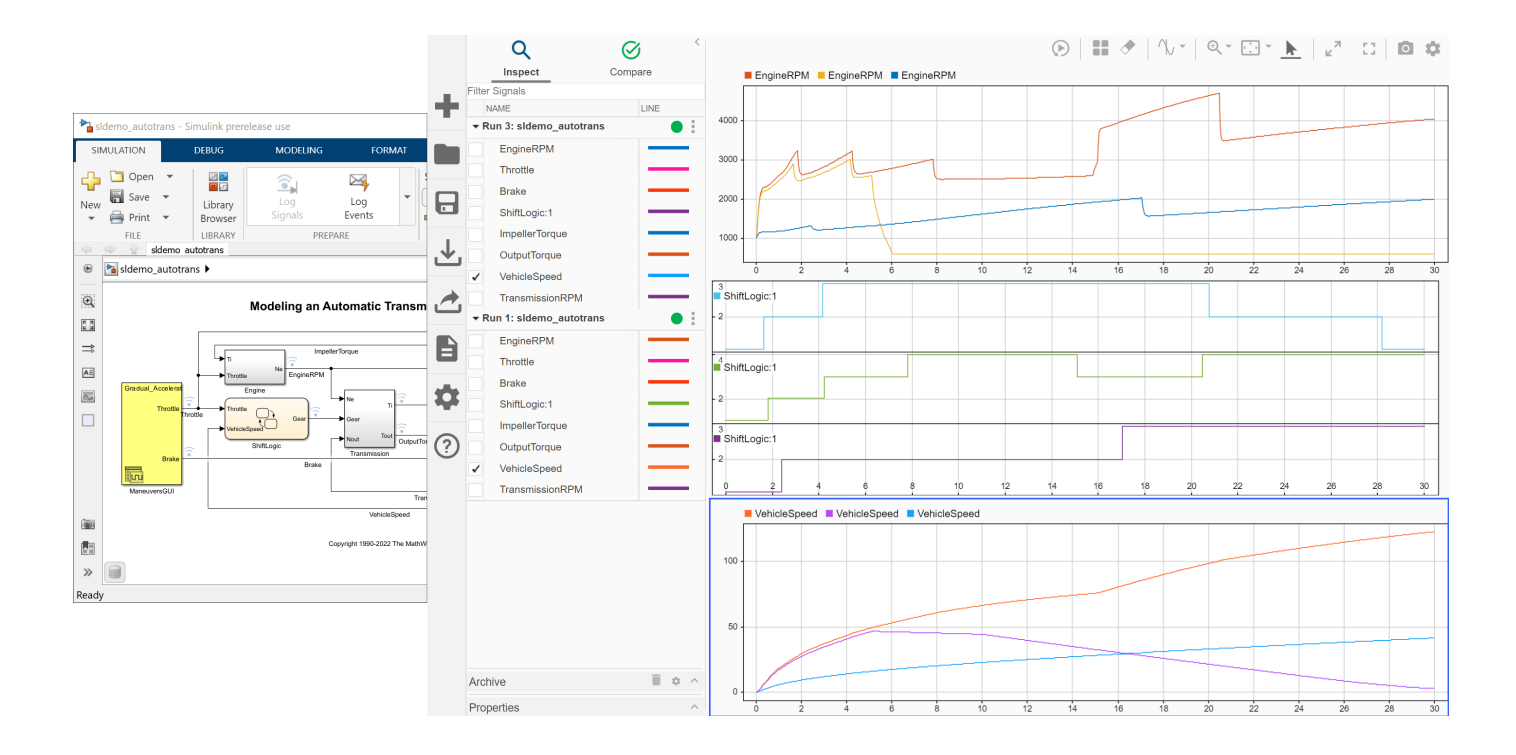

# **Open the Simulation Data Inspector**

- Simulink Toolstrip: On the **Simulation** tab, under **Review Results**, click **Data Inspector**.
- Click the streaming badge on a signal to open the Simulation Data Inspector and plot the signal.
- MATLAB command prompt: Enter Simulink.sdi.view.

### **Examples**

### **Apply a Tolerance to a Signal in Multiple Runs**

You can use the Simulation Data Inspector programmatic interface to modify a parameter for the same signal in multiple runs. This example adds an absolute tolerance of 0.1 to a signal in all four runs of data.

First, clear the workspace and load the Simulation Data Inspector session with the data. The session includes logged data from four simulations of a Simulink® model of a longitudinal controller for an aircraft.

```
Simulink.sdi.clear
Simulink.sdi.load('AircraftExample.mldatx');
```
Use the Simulink.sdi.getRunCount function to get the number of runs in the Simulation Data Inspector. You can use this number as the index for a for loop that operates on each run.

count = Simulink.sdi.getRunCount;

Then, use a for loop to assign the absolute tolerance of  $0.1$  to the first signal in each run.

```
for a = 1: count
     runID = Simulink.sdi.getRunIDByIndex(a);
     aircraftRun = Simulink.sdi.getRun(runID);
     sig = getSignalByIndex(aircraftRun,1);
    sig.AbsTol = 0.1;end
```
- "View Data in the Simulation Data Inspector"
- "Inspect Simulation Data"
- "Compare Simulation Data"
- "Iterate Model Design Using the Simulation Data Inspector"

### **Programmatic Use**

Simulink.sdi.view opens the Simulation Data Inspector from the MATLAB command line.

# **Version History**

**Introduced in R2010b**

### **See Also**

### **Functions**

Simulink.sdi.clear | Simulink.sdi.clearPreferences | Simulink.sdi.snapshot

### **Topics**

"View Data in the Simulation Data Inspector" "Inspect Simulation Data" "Compare Simulation Data" "Iterate Model Design Using the Simulation Data Inspector"

# **Blocks**

# <span id="page-59-0"></span>**Complex Burst Asynchronous Matrix Solve Using Q-less QR Decomposition**

Compute the value of *X* in the equation  $A'AX = B$  for complex-valued matrices using asynchronous Qless QR decomposition

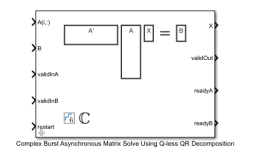

#### **Libraries:**

Fixed-Point Designer HDL Support / Matrices and Linear Algebra / Linear System Solvers

# **Description**

The Complex Burst Asynchronous Matrix Solve Using Q-less QR Decomposition block solves the system of linear equations *A*'*AX* = *B* using asynchronous Q-less QR decomposition, where *A* and *B* are complex-valued matrices.

When "Regularization parameter" on page 2-0 is nonzero, the Complex Burst Asynchronous Matrix Solve Using Q-less QR Decomposition block solves the matrix equation

$$
\begin{bmatrix} \lambda I_n \\ A \end{bmatrix} \cdot \begin{bmatrix} \lambda I_n \\ A \end{bmatrix} X = \left( \lambda^2 I_n + A'A \right) X = B
$$

where *λ* is the regularization parameter, *A* is an *m*-by-*n* matrix, and *I<sup>n</sup>* = eye(*n*).

This block operates asynchronously. The forward- and backward-substitution and Q-less QR decomposition run independently using the latest *R* and *B* matrices.

### **Ports**

### **Input**

**A(i,:)** — Rows of complex matrix *A* vector

Rows of complex matrix *A*, specified as a vector. *A* is an *m*-by-*n* matrix where  $m \ge 2$  and  $m \ge n$ . If *B* is single or double, *A* must be the same data type as *B*. If *A* is a fixed-point data type, *A* must be signed, use binary-point scaling, and have the same word length as *B*. Slope-bias representation is not supported for fixed-point data types.

Data Types: single | double | fixed point

**B** — Rows of complex matrix *B* vector

Rows of complex matrix *B*, specified as a vector. *B* is an *n*-by-*p* matrix where  $n \ge 2$ . If *A* is single or double, *B* must be the same data type as *A*. If *B* is a fixed-point data type, *B* must be signed, use binary-point scaling, and have the same word length as *A*. Slope-bias representation is not supported for fixed-point data types.

```
Data Types: single | double | fixed point
```
**validInA** — Whether  $A(i, :)$  input is valid Boolean scalar

Whether  $A(i, :)$  input is valid, specified as a Boolean scalar. This control signal indicates when the data from the  $A(i,:)$  input port is valid. When this value is 1 (true) and the readyA value is 1 (true), the block captures the values at the  $A(i,:)$  input port. When this value is 0 (false), the block ignores the input samples.

After sending a true validInA signal, there may be some delay before readyA is set to false. To ensure all data is processed, you must wait until readyA is set to false before sending another true validInA signal.

Data Types: Boolean

**validInB** — Whether B input is valid Boolean scalar

Whether B input is valid, specified as a Boolean scalar. This control signal indicates when the data from the B input port is valid. When this value is 1 (true) and the readyB value is 1 (true), the block captures the values at the B input port. When this value is 0 (false), the block ignores the input samples.

After sending a true validInB signal, there may be some delay before readyB is set to false. To ensure all data is processed, you must wait until readyB is set to false before sending another true validInB signal.

Data Types: Boolean

**restart** — Whether to clear internal states Boolean scalar

Whether to clear internal states, specified as a Boolean scalar. When this value is 1 (true), the block stops the current calculation and clears all internal states. When this value is 0 (false) and the value at validIn is 1 (true), the block begins a new subframe.

Data Types: Boolean

#### **Output**

**X** — Rows of matrix *X* scalar | vector

Rows of the matrix *X*, returned as a scalar or vector.

Data Types: single | double | fixed point

**validOut** — Whether output data is valid Boolean scalar

Whether the output data is valid, specified as a Boolean scalar. This control signal indicates when the data at output port X is valid. When this value is  $1$  ( $true$ ), the block has successfully computed the matrix *X*. When this value is 0 (false), the output data is not valid.

Data Types: Boolean

**readyA** — Whether block is ready for input  $A(i, :)$ Boolean scalar

Whether block is ready for input  $A(i,:)$ , returned as a Boolean scalar. This control signal indicates when the block is ready for new input data. When this value is  $1$  (true) and validInA is  $1$  (true), the block accepts input data in the next time step. When this value is  $\theta$  (false), the block ignores input data in the next time step.

After sending a true validInA signal, there may be some delay before readyA is set to false. To ensure all data is processed, you must wait until readyA is set to false before sending another true validInA signal.

Data Types: Boolean

**readyB** — Whether block is ready for input B Boolean scalar

Whether block is ready for input B, returned as a Boolean scalar. This control signal indicates when the block is ready for new input data. When this value is  $1$  (true) and validInB is  $1$  (true), the block accepts input data in the next time step. When this value is 0 (false), the block ignores input data in the next time step.

After sending a true validInB signal, there may be some delay before readyB is set to false. To ensure all data is processed, you must wait until readyB is set to false before sending another true validInB signal.

Data Types: Boolean

### **Parameters**

**Number of rows in matrix A** — Number of rows in matrix *A* 4 (default) | positive integer-valued scalar

Number of rows in matrix *A*, specified as a positive integer-valued scalar.

**Programmatic Use Block Parameter:** m **Type:** character vector **Values:** positive integer-valued scalar **Default:** 4

**Number of columns in matrix A and rows in matrix B** — Number of columns in matrix *A* and rows in matrix *B*

4 (default) | positive integer-valued scalar

Number of columns in matrix *A* and rows in matrix *B*, specified as a positive integer-valued scalar.

**Programmatic Use Block Parameter:** n **Type:** character vector **Values:** positive integer-valued scalar **Default:** 4

**Number of columns in matrix B** — Number of columns in matrix *B* 1 (default) | positive integer-valued scalar

Number of columns in matrix *B*, specified as a positive integer-valued scalar.

**Programmatic Use Block Parameter:** p **Type:** character vector **Values:** positive integer-valued scalar **Default:** 1

#### **Regularization parameter** — Regularization parameter

0 (default) | real nonnegative scalar

Regularization parameter, specified as a nonnegative scalar. Small, positive values of the regularization parameter can improve the conditioning of the problem and reduce the variance of the estimates. While biased, the reduced variance of the estimate often results in a smaller mean squared error when compared to least-squares estimates.

**Programmatic Use Block Parameter:** regularizationParameter **Type:** character vector **Values:** real nonnegative scalar **Default:** 0

**Output datatype** — Data type of output matrix *X* fixdt(1,18,14) (default) | double | single | fixdt(1,16,0) | <data type expression>

Data type of the output matrix *X*, specified as fixdt(1,18,14), double, single, fixdt(1,16,0), or as a user-specified data type expression. The type can be specified directly, or expressed as a data type object such as Simulink.NumericType.

```
Programmatic Use
Block Parameter: OutputType
Type: character vector
Values: 'fixdt(1,18,14)' | 'double' | 'single' | 'fixdt(1,16,0)' | '<data type
expression>'
Default: 'fixdt(1,18,14)'
```
### **Algorithms**

### **Choosing the Implementation Method**

Partial-systolic implementations prioritize speed of computations over space constraints, while burst implementations prioritize space constraints at the expense of speed of the operations. The following table illustrates the tradeoffs between the implementations available for matrix decompositions and solving systems of linear equations.

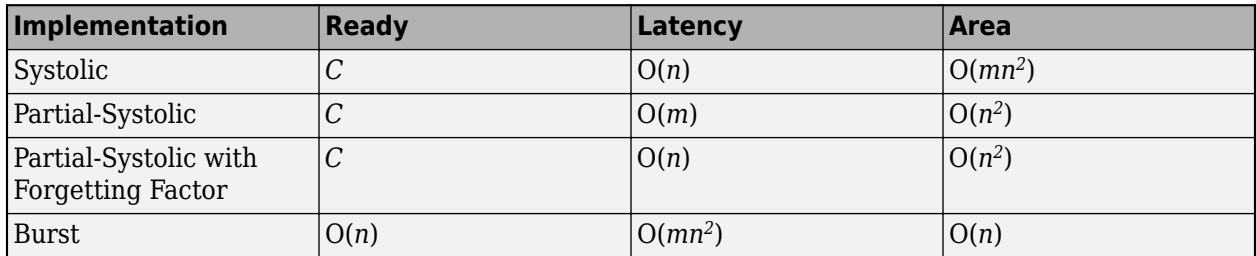

Where *C* is a constant proportional to the word length of the data, *m* is the number of rows in matrix *A*, and *n* is the number of columns in matrix *A*.

For additional considerations in selecting a block for your application, see "Choose a Block for HDL-Optimized Fixed-Point Matrix Operations".

#### **Synchronous vs Asynchronous Implementation**

The *Matrix Solve Using QR Decomposition* blocks operate synchronously. These blocks first decompose the input *A* and *B* matrices into *R* and *C* matrices using a QR decomposition block. Then, a back substitute block computes  $RX = C$ . The input A and B matrices propagate through the system in parallel, in a synchronized way.

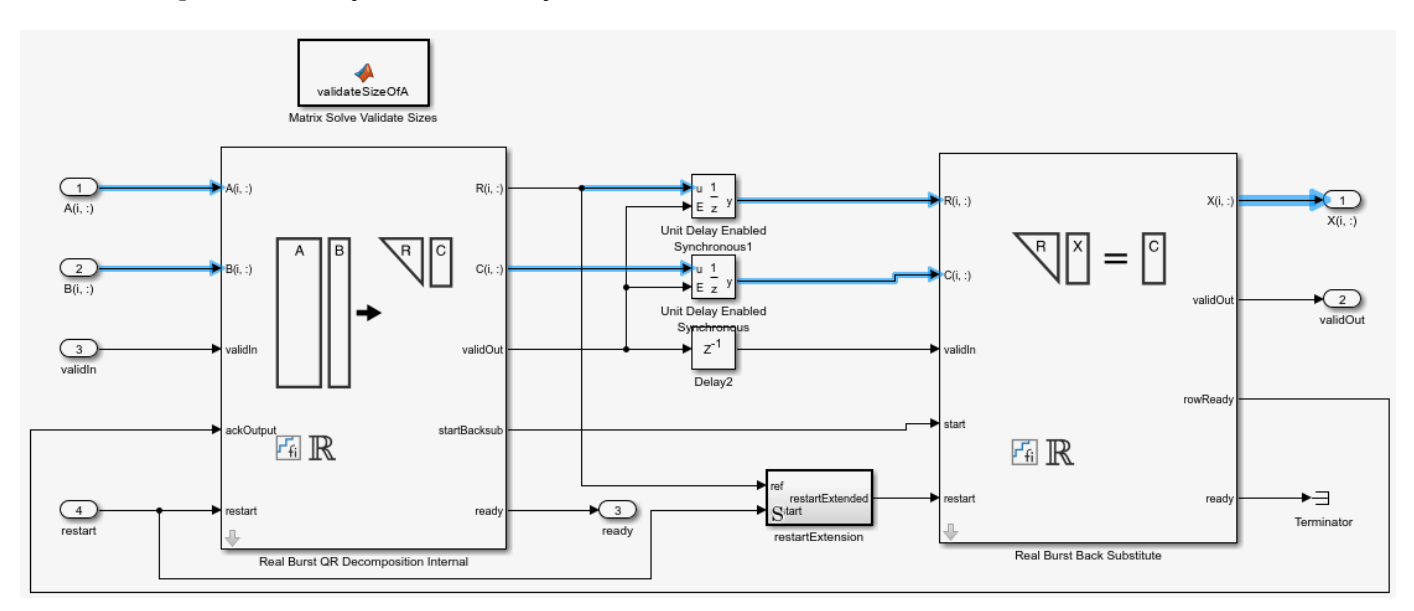

The *Matrix Solve Using Q-less QR Decomposition* blocks operate asynchronously. First, Q-less QR decomposition is performed on the input *A* matrix and the resulting *R* matrix is put into a buffer. Then, a forward backward substitution block uses the input *B* matrix and the buffered *R* matrix to compute  $R'RX = B$ . Because the R and B matrices are stored separately in buffers, the upstream Qless QR decomposition block and the downstream Forward Backward Substitute block can run independently. The Forward Backward Substitute block starts processing when the first *R* and *B* matrices are available. Then it runs continuously using the latest buffered *R* and *B* matrices, regardless of the status of the Q-less QR Decomposition block. For example, if the upstream block stops providing *A* and *B* matrices, the Forward Backward Substitute block continues to generate the same output using the last pair of *R* and *B* matrices.

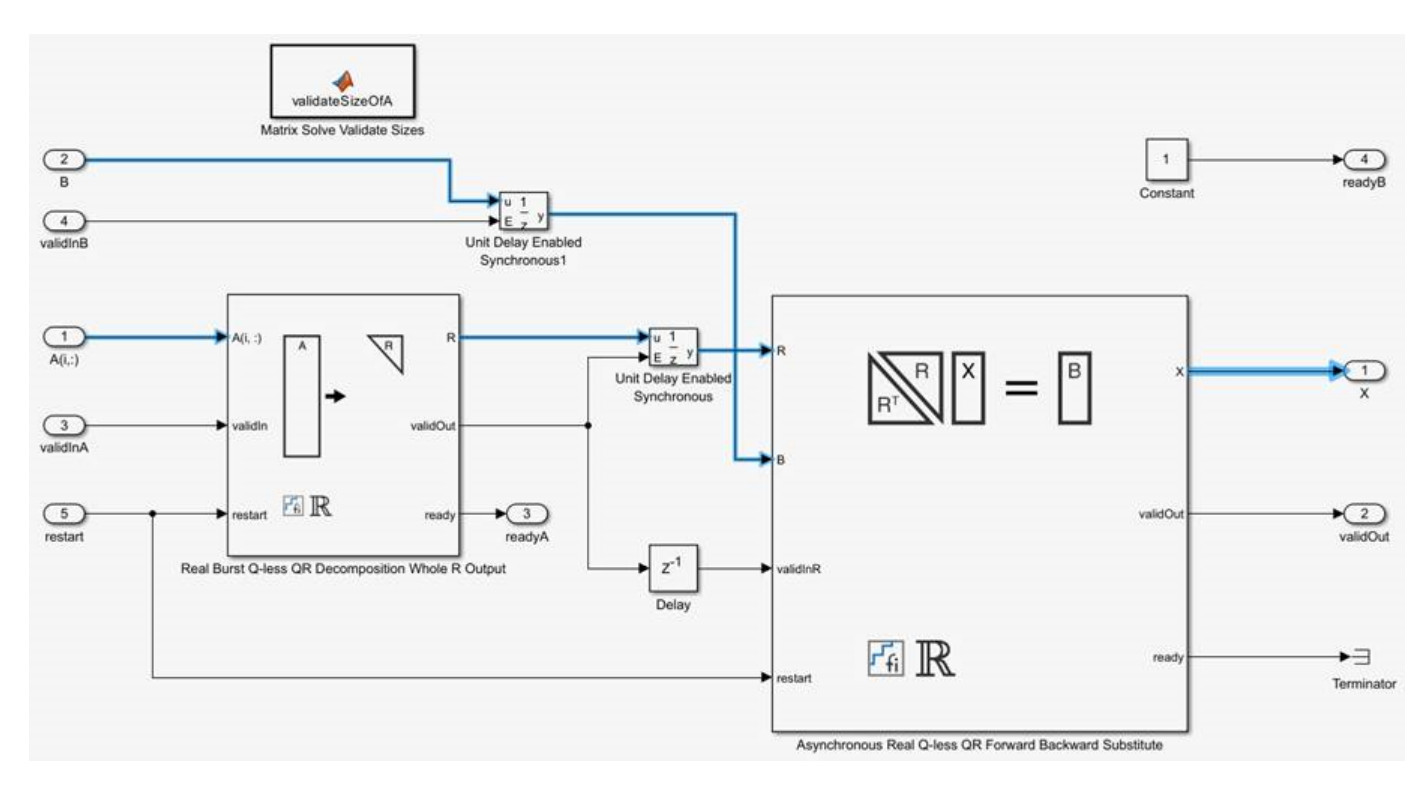

The *Burst (Asynchronous) Matrix Solve Using Q-less QR Decomposition* blocks are available in both synchronous and asynchronous operation variants, as denoted by the block name.

### **AMBA AXI Handshake Process**

This block uses the AMBA AXI handshake protocol [1]. The valid/ready handshake process is used to transfer data and control information. This two-way control mechanism allows both the manager and subordinate to control the rate at which information moves between manager and subordinate. A valid signal indicates when data is available. The ready signal indicates that the block can accept the data. Transfer of data occurs only when both the valid and ready signals are high.

### **Block Timing**

The *Burst Asynchronous Matrix Solve Using Q-less QR Decomposition* blocks accept matrix *A* row-byrow and matrix *B* as a single vector. After accepting the first valid pair of *A* and *B* matrices, the block outputs the *X* matrices row by row continuously. The matrix is output from the first row to the last row.

For example, assume that the input *A* matrix is 3-by-3. Additionally assume that validIn asserts before ready, meaning that the upstream data source is faster than the QR decomposition.

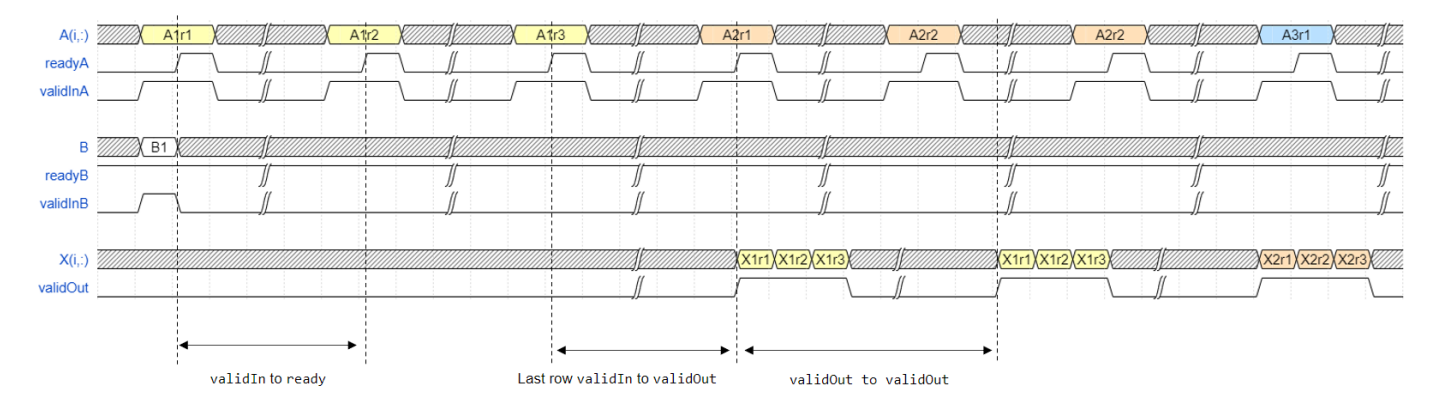

In the figure,

- A1r1 is the first row of the first *A* matrix, A1r2 is the second row of the first *A* matrix, and so on.
- validIn to ready From a successful *A* row input to the block being ready to accept the next row.
- validOut to validOut Because the Forward Backward Substitution block runs continuously, it generates output at a constant rate. This is the delay between two adjacent valid outputs.
- Last row validIn to validOut From the last  $m<sup>th</sup>$  row input to the block starting to output the solution.
- This block is always ready to accept *B* matrices, so readyB is always asserted.

The *Partial-Systolic Matrix Solve Using Q-less QR Decomposition* blocks accept matrix *A* row-by-row and matrix *B* as a single vector. After accepting the first valid pair of *A* and *B* matrices, the block outputs the *X* matrices row by row continuously.

For example, assume that the input *A* matrix is 3-by-3. Additionally assume that validIn asserts before ready, meaning that the upstream data source is faster than the QR decomposition.

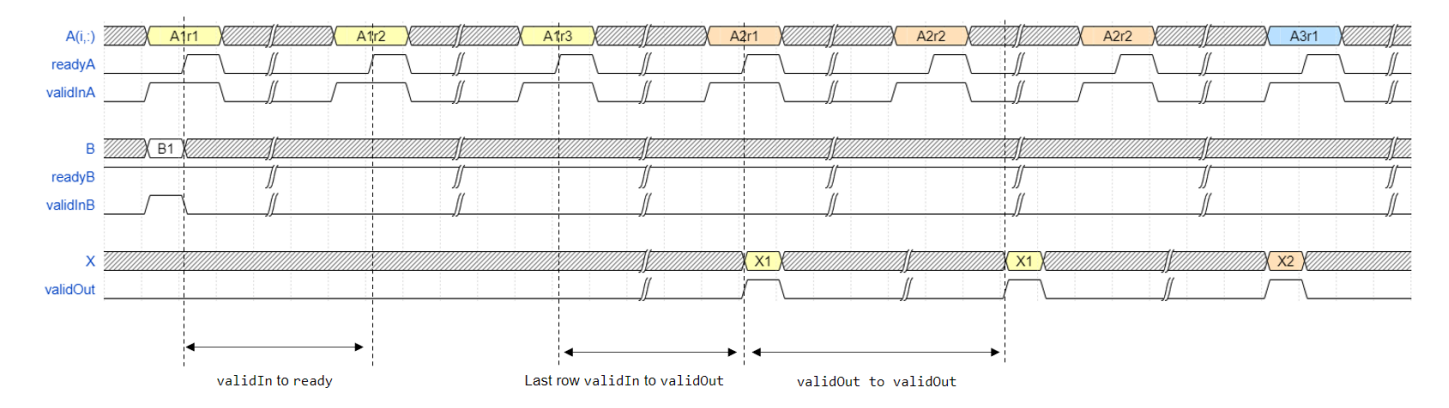

In the figure,

- A1r1 is the first row of the first *A* matrix, A1r2 is the second row of the first *A* matrix, and so on.
- validIn to ready From a successful *A* row input to the block being ready to accept the next row.
- validOut to validOut Because the Forward Backward Substitution block runs continuously, it generates output at a constant rate. This is the delay between two adjacent valid outputs.
- Last row validIn to validOut From the last  $m<sup>th</sup>$  row input to the block starting to output the solution.
- This block is always ready to accept *B* matrices, so readyB is always asserted.

The following table provides details of the timing for the *Burst Matrix Solve Using QR Decomposition* and *Burst Matrix Solve Using Q-less QR Decomposition* blocks.

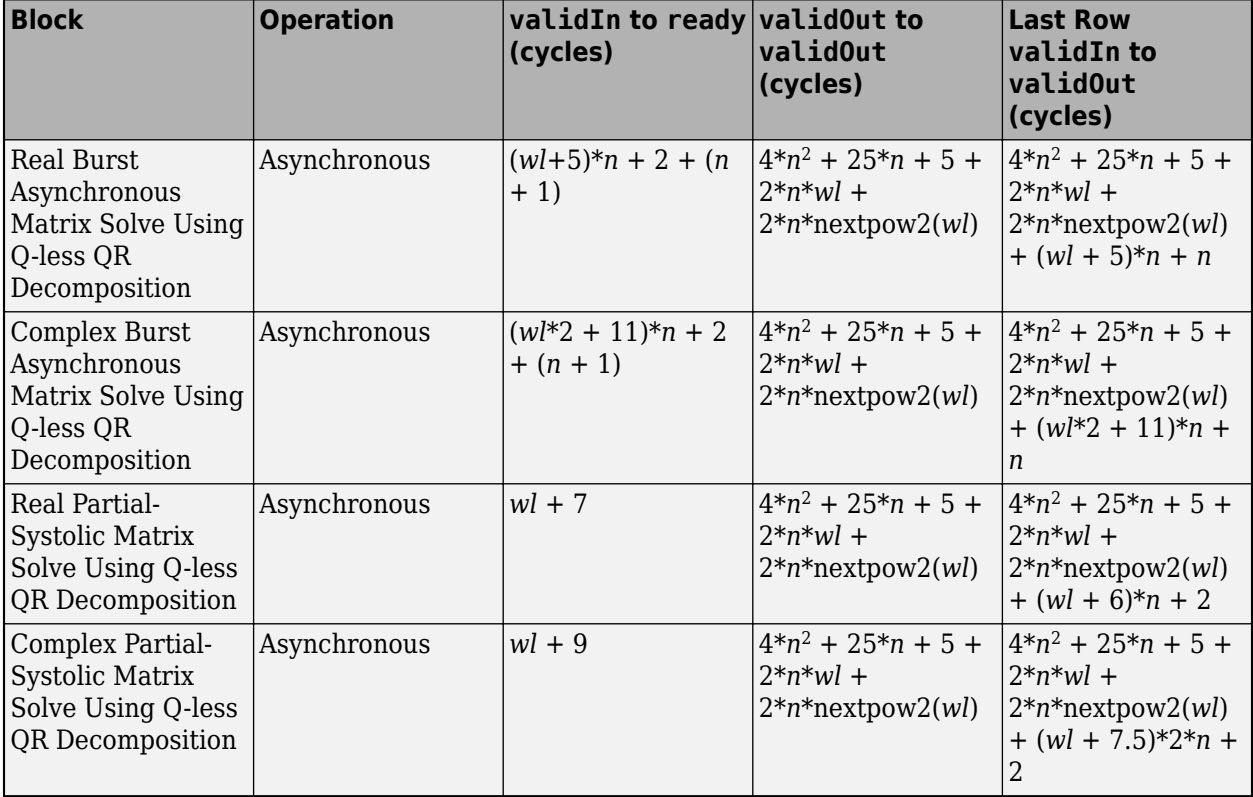

In the table, *m* represents the number of rows in matrix *A*, and *n* is the number of columns in matrix *A*. *wl* represents the word length of *A*.

- If the data type of *A* is fixed point, then *wl* is the word length.
- If the data type of *A* is double, then *wl* is 53.
- If the data type of *A* is single, then *wl* is 24.

### **Hardware Resource Utilization**

This block supports HDL code generation using the Simulink HDL Workflow Advisor. For an example, see "HDL Code Generation and FPGA Synthesis from Simulink Model" (HDL Coder) and "Implement Digital Downconverter for FPGA" (DSP HDL Toolbox).

This example data was generated by synthesizing the block on a Xilinx<sup>®</sup> Zyng<sup>®</sup> UltraScale™ + RFSoC ZCU111 evaluation board. The synthesis tool was Vivado® v.2020.2 (win64).

The following parameters were used for synthesis.

• Block parameters:

- $m = 16$
- $n = 16$
- $p = 1$
- Matrix *A* dimension: 16-by-16
- Matrix *B* dimension: 16-by-1
- Input data type: sfix16 En14
- Target frequency: 250 MHz

The following tables show the post place-and-route resource utilization results and timing summary, respectively.

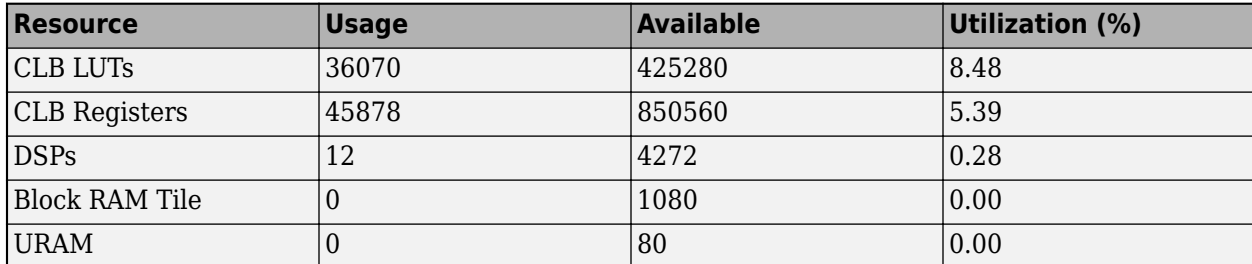

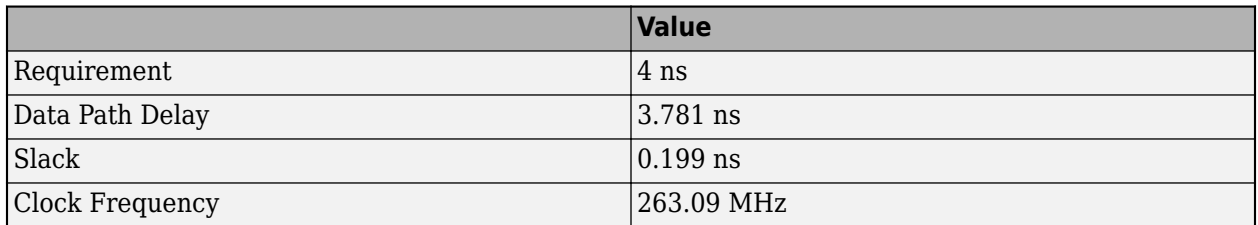

# **Version History**

**Introduced in R2022b**

### **References**

[1] "AMBA AXI and ACE Protocol Specification Version E." [https://developer.arm.com/documentation/](https://developer.arm.com/documentation/ihi0022/e/AMBA-AXI3-and-AXI4-Protocol-Specification/Single-Interface-Requirements/Basic-read-and-write-transactions/Handshake-process) [ihi0022/e/A0BA-AXI3-and-AXI4-Protocol-Specification/Single-Interface-Requirements/Basic](https://developer.arm.com/documentation/ihi0022/e/AMBA-AXI3-and-AXI4-Protocol-Specification/Single-Interface-Requirements/Basic-read-and-write-transactions/Handshake-process)[read-and-write-transactions/Handshake-process](https://developer.arm.com/documentation/ihi0022/e/AMBA-AXI3-and-AXI4-Protocol-Specification/Single-Interface-Requirements/Basic-read-and-write-transactions/Handshake-process)

### **Extended Capabilities**

### **C/C++ Code Generation**

Generate C and C++ code using Simulink® Coder<sup>™</sup>.

Slope-bias representation is not supported for fixed-point data types.

### **HDL Code Generation**

Generate Verilog and VHDL code for FPGA and ASIC designs using HDL Coder™.

HDL Coder provides additional configuration options that affect HDL implementation and synthesized logic.

#### **HDL Architecture**

This block has one default HDL architecture.

#### **HDL Block Properties**

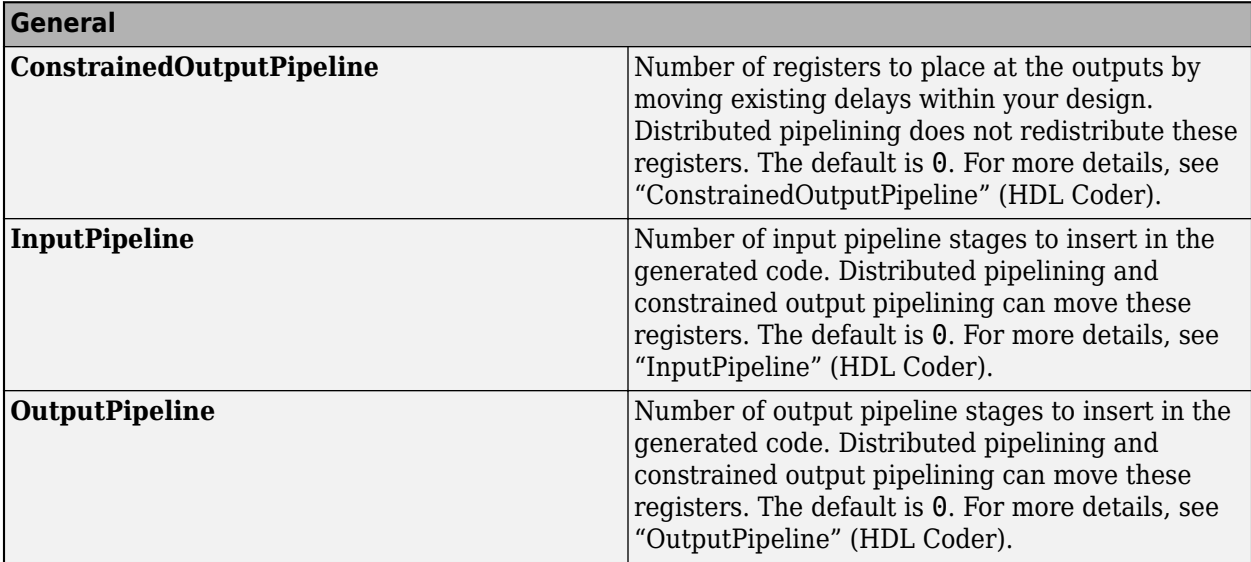

#### **Restrictions**

Supports fixed-point data types only.

### **Fixed-Point Conversion**

Design and simulate fixed-point systems using Fixed-Point Designer™.

### **See Also**

### **Blocks**

[Real Burst Asynchronous Matrix Solve Using Q-less QR Decomposition](#page-209-0) | [Complex Burst Matrix Solve](#page-89-0) [Using QR Decomposition](#page-89-0) | [Complex Burst Matrix Solve Using Q-less QR Decomposition](#page-69-0)

### **Topics**

"Choose a Block for HDL-Optimized Fixed-Point Matrix Operations"

# <span id="page-69-0"></span>**Complex Burst Matrix Solve Using Q-less QR Decomposition**

Compute the value of *X* in the equation  $A'AX = B$  for complex-valued matrices using Q-less QR decomposition

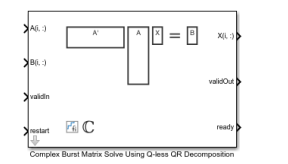

#### **Libraries:**

Fixed-Point Designer HDL Support / Matrices and Linear Algebra / Linear System Solvers

# **Description**

The Complex Burst Matrix Solve Using Q-less QR Decomposition block solves the system of linear equations,  $A'AX = B$ , using Q-less QR decomposition, where *A* and *B* are complex-valued matrices.

When "Regularization parameter" on page 2-0 is nonzero, the Complex Burst Matrix Solve Using Q-less QR Decomposition block solves the matrix equation

$$
\begin{bmatrix} \lambda I_n \\ A \end{bmatrix} \cdot \begin{bmatrix} \lambda I_n \\ A \end{bmatrix} X = \left( \lambda^2 I_n + A'A \right) X = B
$$

where *λ* is the regularization parameter, *A* is an *m*-by-*n* matrix, and *I<sup>n</sup>* = eye(*n*).

### **Ports**

### **Input**

**A(i,:)** — Rows of matrix *A* vector

Rows of matrix *A*, specified as a vector. *A* is an *m*-by-*n* matrix where  $m \ge 2$  and  $m \ge n$ . If *B* is single or double, *A* must be the same data type as *B*. If *A* is a fixed-point data type, *A* must be signed, use binary-point scaling, and have the same word length as *B*. Slope-bias representation is not supported for fixed-point data types.

Data Types: single | double | fixed point

**B(i,:)** — Rows of matrix *B* vector

Rows of matrix *B*, specified as a vector. *B* is an *n*-by-*p* matrix where  $n \ge 2$ . If *A* is single or double, *B* must be the same data type as *A*. If *B* is a fixed-point data type, *B* must be signed, use binary-point scaling, and have the same word length as *A*. Slope-bias representation is not supported for fixedpoint data types.

Data Types: single | double | fixed point

**validIn** — Whether inputs are valid Boolean scalar

Whether inputs are valid, specified as a Boolean scalar. This control signal indicates when the data from the  $A(i,:)$  and  $B(i,:)$  input ports are valid. When this value is 1 (true) and the ready value is 1 (true), the block captures the values at the  $A(i,:)$  and  $B(i,:)$  input ports. When this value is 0 (false), the block ignores the input samples.

After sending a true validIn signal, there may be some delay before ready is set to false. To ensure all data is processed, you must wait until ready is set to false before sending another true validIn signal.

Data Types: Boolean

**restart** — Whether to clear internal states Boolean scalar

Whether to clear internal states, specified as a Boolean scalar. When this value is 1 (true), the block stops the current calculation and clears all internal states. When this value is 0 (false) and the validIn value is 1 (true), the block begins a new subframe.

Data Types: Boolean

### **Output**

**X(i,:)** — Rows of matrix *X* scalar | vector

Rows of the matrix *X*, returned as a scalar or vector.

Data Types: single | double | fixed point

### **validOut** — Whether output data is valid

Boolean scalar

Whether the output data is valid, returned as a Boolean scalar. This control signal indicates when the data at the output port  $X(i,:)$  is valid. When this value is 1 (true), the block has successfully computed a row of  $X$ . When this value is  $\theta$  (false), the output data is not valid.

Data Types: Boolean

**ready** — Whether block is ready Boolean scalar

Whether the block is ready, returned as a Boolean scalar. This control signal indicates when the block is ready for new input data. When this value is  $1$  (true) and the validIn value is  $1$  (true), the block accepts input data in the next time step. When this value is 0 (false), the block ignores input data in the next time step.

After sending a true validIn signal, there may be some delay before ready is set to false. To ensure all data is processed, you must wait until ready is set to false before sending another true validIn signal.

Data Types: Boolean

### **Parameters**

**Number of rows in matrix A** — Number of rows in matrix *A* 4 (default) | positive integer-valued scalar

Number of rows in matrix *A*, specified as a positive integer-valued scalar.

**Programmatic Use Block Parameter:** m **Type:** character vector **Values:** positive integer-valued scalar **Default:** 4

### **Number of columns in matrix A and rows in matrix B** — Number of columns in matrix *A* and rows in matrix *B*

4 (default) | positive integer-valued scalar

Number of columns in matrix *A* and rows in matrix *B*, specified as a positive integer-valued scalar.

**Programmatic Use Block Parameter:** n **Type:** character vector **Values:** positive integer-valued scalar **Default:** 4

#### **Number of columns in matrix B** — Number of columns in matrix *B*

1 (default) | positive integer-valued scalar

Number of columns in matrix *B*, specified as a positive integer-valued scalar.

**Programmatic Use Block Parameter:** p **Type:** character vector **Values:** positive integer-valued scalar **Default:** 1

# **Regularization parameter** — Regularization parameter

0 (default) | real nonnegative scalar

Regularization parameter, specified as a nonnegative scalar. Small, positive values of the regularization parameter can improve the conditioning of the problem and reduce the variance of the estimates. While biased, the reduced variance of the estimate often results in a smaller mean squared error when compared to least-squares estimates.

**Programmatic Use Block Parameter:** regularizationParameter **Type:** character vector **Values:** real nonnegative scalar **Default:** 0

**Output datatype** — Data type of output matrix *X* fixdt(1,18,14) (default) | double | single | fixdt(1,16,0) | <data type expression>

Data type of the output matrix *X*, specified as  $fixdt(1,18,14)$ , double, single, fixdt(1,16,0), or as a user-specified data type expression. The type can be specified directly, or expressed as a data type object such as Simulink.NumericType.

**Programmatic Use Block Parameter:** OutputType **Type:** character vector
```
Values: 'fixdt(1,18,14)' | 'double' | 'single' | 'fixdt(1,16,0)' | '<data type
expression>'
Default: 'fixdt(1,18,14)'
```
# **Tips**

Use fixed.getQlessQRMatrixSolveModel(A,B) to generate a template model containing a Complex Burst Matrix Solve Using Q-less QR Decomposition block for complex-valued input matrices A and B.

# **Algorithms**

### **Choosing the Implementation Method**

Partial-systolic implementations prioritize speed of computations over space constraints, while burst implementations prioritize space constraints at the expense of speed of the operations. The following table illustrates the tradeoffs between the implementations available for matrix decompositions and solving systems of linear equations.

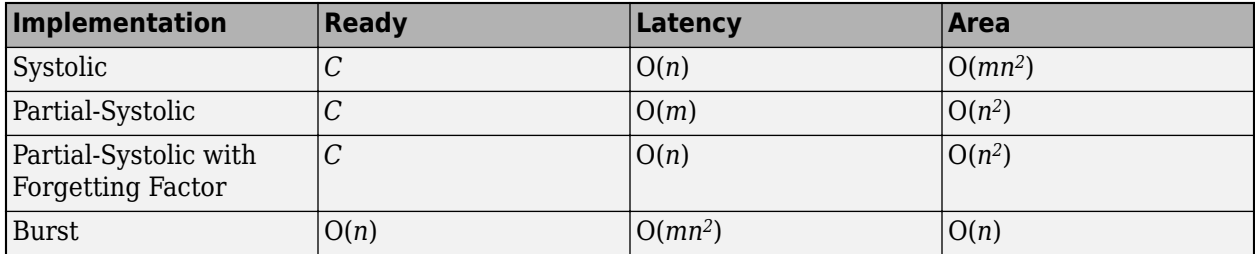

Where *C* is a constant proportional to the word length of the data, *m* is the number of rows in matrix *A*, and *n* is the number of columns in matrix *A*.

For additional considerations in selecting a block for your application, see "Choose a Block for HDL-Optimized Fixed-Point Matrix Operations".

#### **Synchronous vs Asynchronous Implementation**

The *Matrix Solve Using QR Decomposition* blocks operate synchronously. These blocks first decompose the input *A* and *B* matrices into *R* and *C* matrices using a QR decomposition block. Then, a back substitute block computes  $RX = C$ . The input A and B matrices propagate through the system in parallel, in a synchronized way.

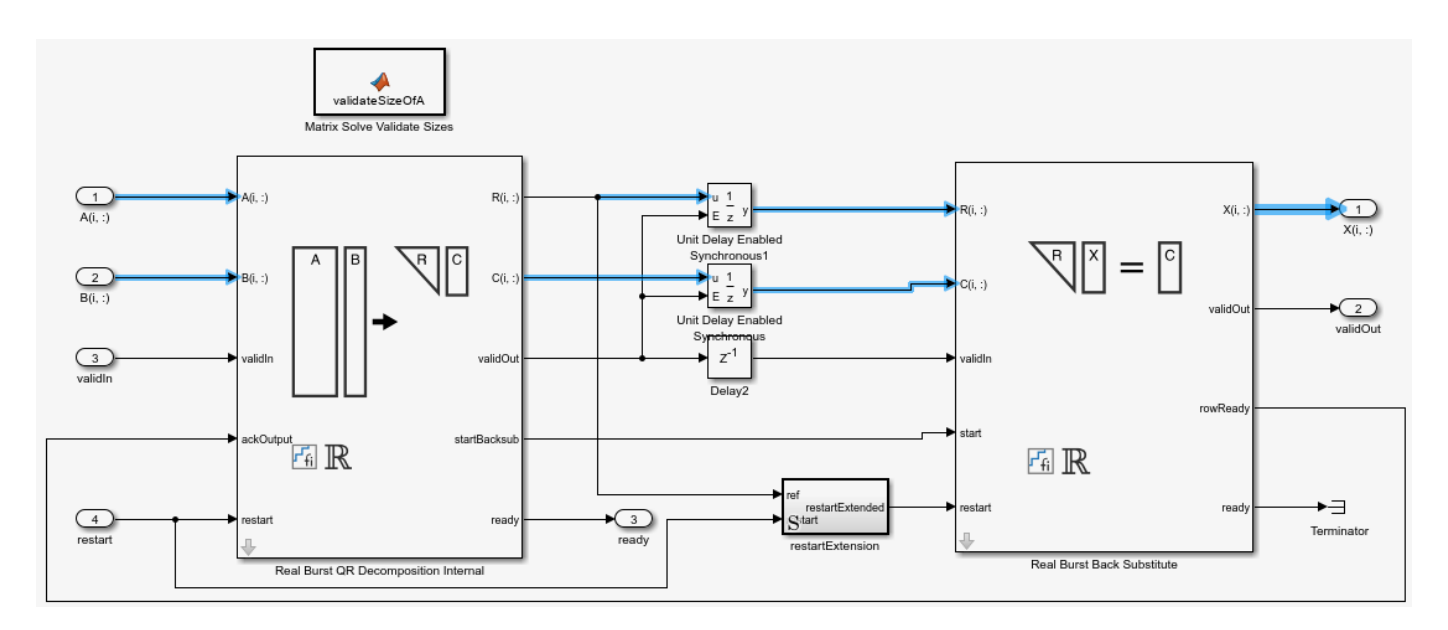

The *Matrix Solve Using Q-less QR Decomposition* blocks operate asynchronously. First, Q-less QR decomposition is performed on the input *A* matrix and the resulting *R* matrix is put into a buffer. Then, a forward backward substitution block uses the input *B* matrix and the buffered *R* matrix to compute  $R'RX = B$ . Because the  $R$  and  $B$  matrices are stored separately in buffers, the upstream  $Q$ less QR decomposition block and the downstream Forward Backward Substitute block can run independently. The Forward Backward Substitute block starts processing when the first *R* and *B* matrices are available. Then it runs continuously using the latest buffered *R* and *B* matrices, regardless of the status of the Q-less QR Decomposition block. For example, if the upstream block stops providing *A* and *B* matrices, the Forward Backward Substitute block continues to generate the same output using the last pair of *R* and *B* matrices.

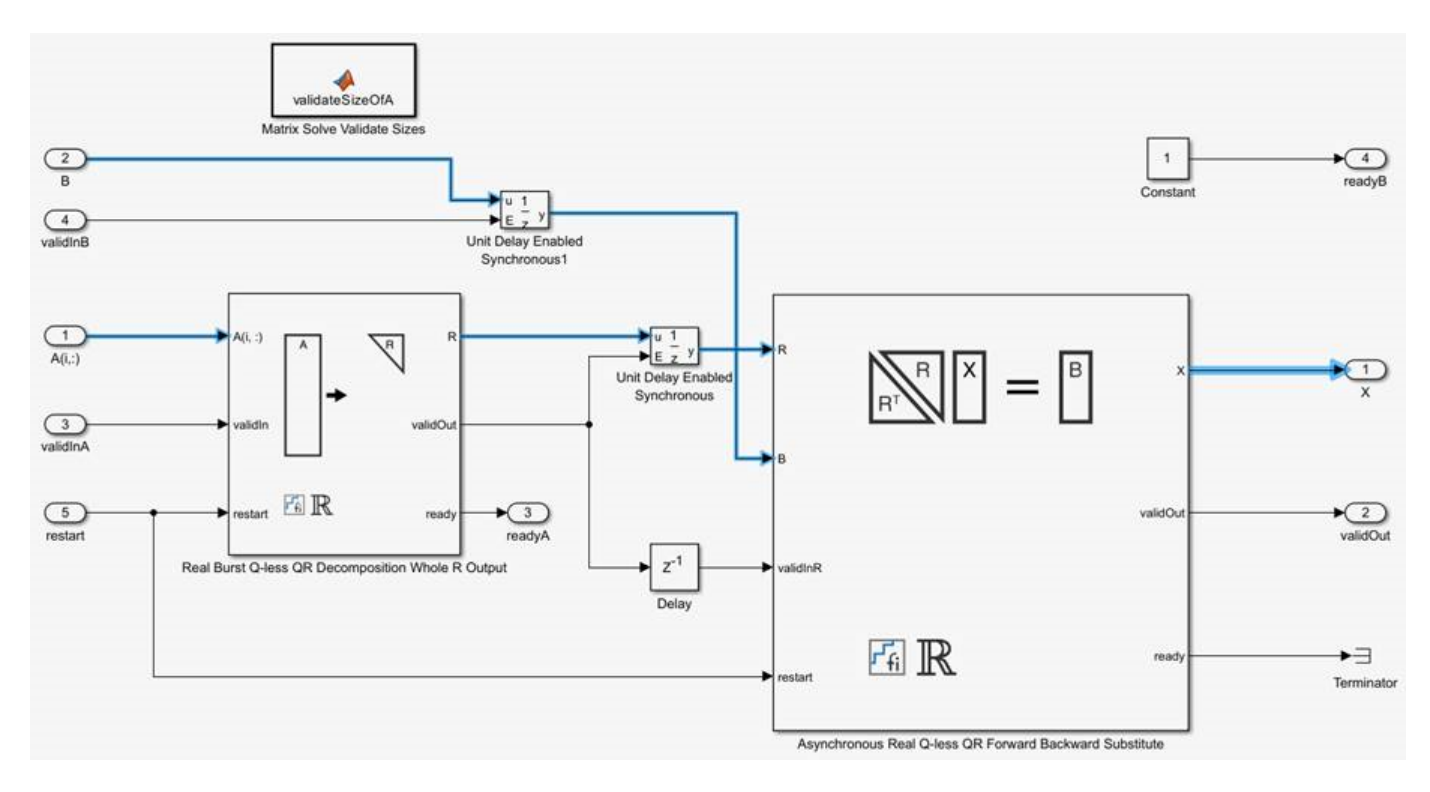

The *Burst (Asynchronous) Matrix Solve Using Q-less QR Decomposition* blocks are available in both synchronous and asynchronous operation variants, as denoted by the block name.

### **AMBA AXI Handshake Process**

This block uses the AMBA AXI handshake protocol [1]. The valid/ready handshake process is used to transfer data and control information. This two-way control mechanism allows both the manager and subordinate to control the rate at which information moves between manager and subordinate. A valid signal indicates when data is available. The ready signal indicates that the block can accept the data. Transfer of data occurs only when both the valid and ready signals are high.

### **Block Timing**

The *Burst Matrix Solve Using QR Decomposition* blocks accept and process *A* and *B* matrices row by row synchronously. After accepting *m* rows, the block outputs the *X* matrix row by row continuously. The matrix is output from the first row to the last row.

For example, assume that the input *A* and *B* matrices are 3-by-3. Additionally assume that validIn asserts before ready, meaning that the upstream data source is faster than the QR decomposition.

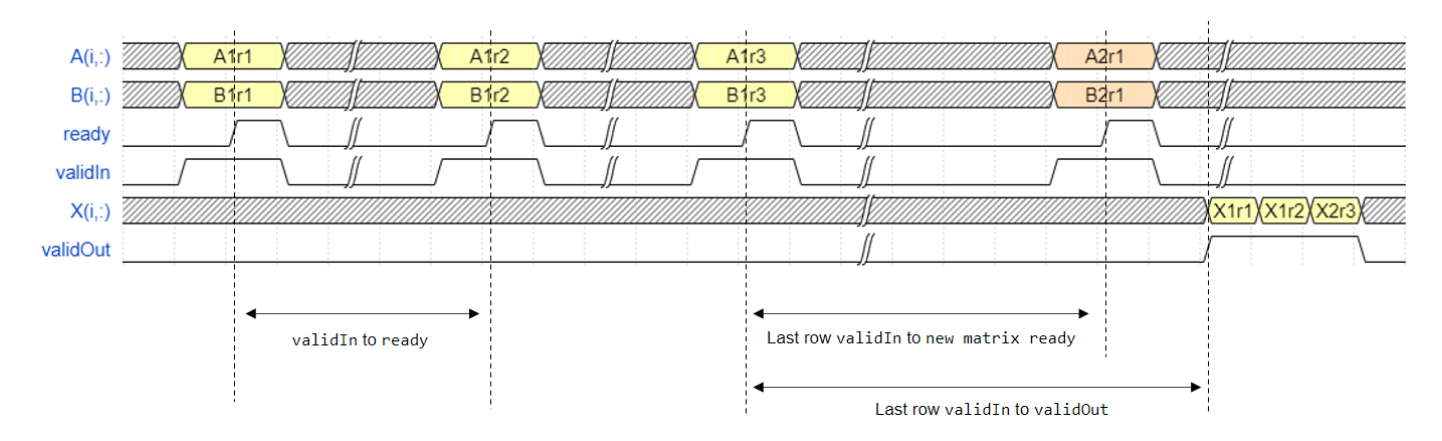

In the figure,

- A1r1 is the first row of the first *A* matrix, X1r3 is the third row of the first *X* matrix, and so on.
- validIn to ready From a successful row input to the block being ready to accept the next row within one matrix.
- Last row validIn to validOut From the last row input to the block starting to output the solution.
- Last row validIn to new matrix ready From the block starting to output the solution to the block ready to accept the next matrix input.

The *Burst Matrix Solve Using Q-less QR Decomposition* blocks accept and process *A* and *B* matrices row by row synchronously. After accepting *m* rows, the block outputs the *X* matrix row by row continuously. The matrix is output from the first row to the last row.

For example, assume that the input *A* and *B* matrices are 3-by-3. Additionally assume that validIn asserts before ready, meaning that the upstream data source is faster than the QR decomposition.

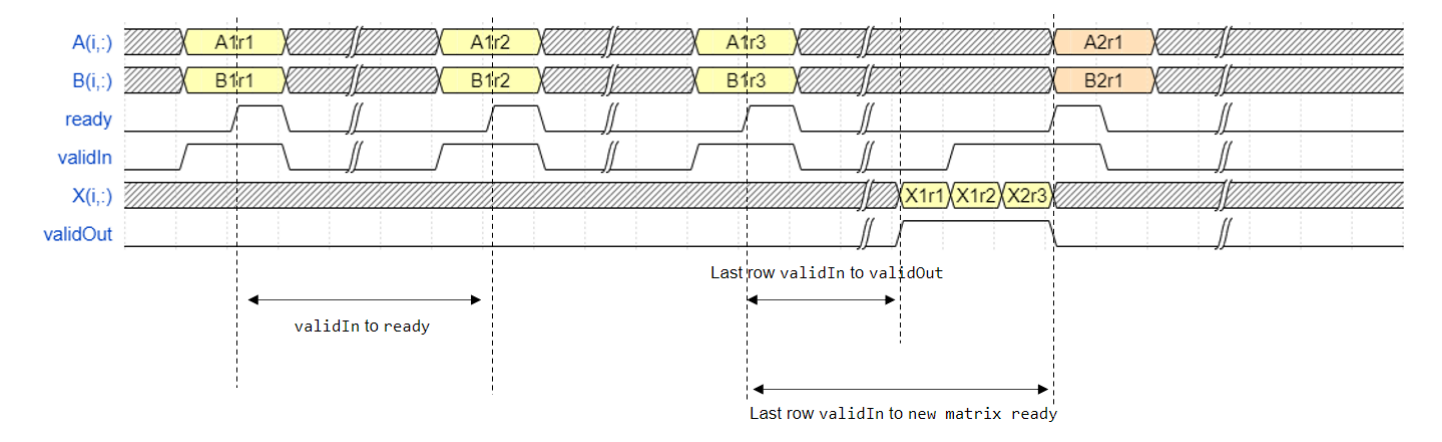

In the figure,

- A1r1 is the first row of the first *A* matrix, X1r3 is the third row of the first *X* matrix, and so on.
- validIn to ready From a successful row input to the block being ready to accept the next row within one matrix.
- Last row validIn to validOut From the last row input to the block starting to output the solution.

• Last row validIn to new matrix ready — From the block starting to output the solution to the block ready to accept the next matrix input.

The following table provides details of the timing for the *Burst Matrix Solve Using QR Decomposition* and *Burst Matrix Solve Using Q-less QR Decomposition* blocks.

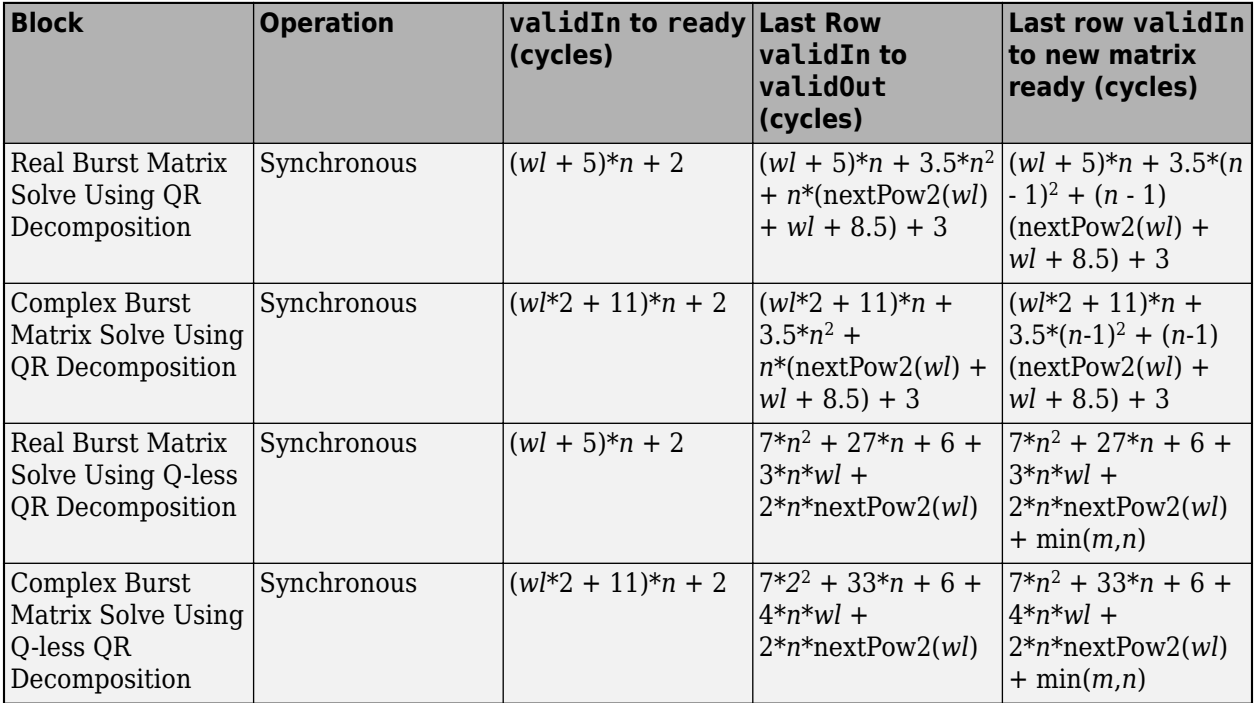

In the table, *m* represents the number of rows in matrix *A*, and *n* is the number of columns in matrix *A*. *wl* represents the word length of *A*.

- If the data type of *A* is fixed point, then *wl* is the word length.
- If the data type of *A* is double, then *wl* is 53.
- If the data type of *A* is single, then *wl* is 24.

#### **Hardware Resource Utilization**

This block supports HDL code generation using the Simulink HDL Workflow Advisor. For an example, see "HDL Code Generation and FPGA Synthesis from Simulink Model" (HDL Coder) and "Implement Digital Downconverter for FPGA" (DSP HDL Toolbox).

This example data was generated by synthesizing the block on a Xilinx Zynq UltraScale + RFSoC ZCU111 evaluation board. The synthesis tool was Vivado v.2020.2 (win64).

The following parameters were used for synthesis.

- Block parameters:
	- $m = 16$
	- $n = 16$
	- $p = 1$
- Matrix *A* dimension: 16-by-16
- Matrix *B* dimension: 16-by-1
- Input data type: sfix16 En14
- Target frequency: 250 MHz

The following tables show the post place-and-route resource utilization results and timing summary, respectively.

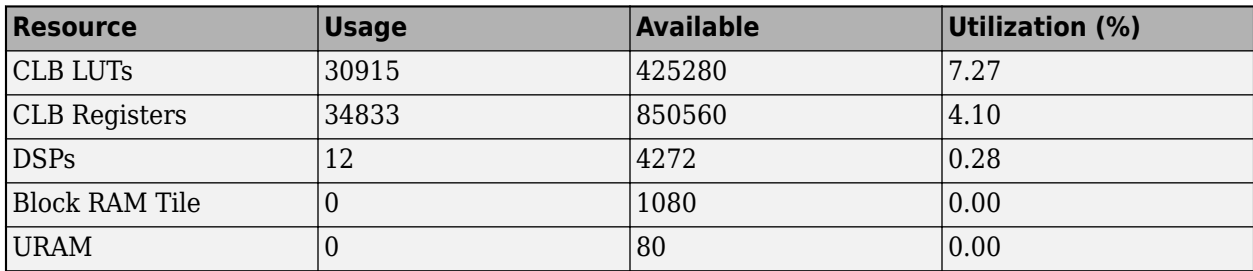

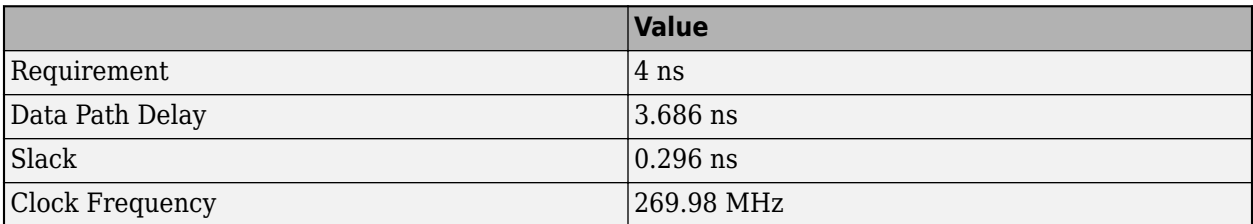

# **Version History**

### **Introduced in R2020a**

### **R2022a: Support for Tikhonov regularization parameter**

The Complex Burst Matrix Solve Using Q-less QR Decomposition block now supports the Tikhonov "Regularization parameter" on page 2-0 .

#### **R2021a: Reduced HDL resource utilization**

This block now has an improved algorithm to reduce resource utilization on hardware-constrained target platforms.

## **References**

[1] "AMBA AXI and ACE Protocol Specification Version E." [https://developer.arm.com/documentation/](https://developer.arm.com/documentation/ihi0022/e/AMBA-AXI3-and-AXI4-Protocol-Specification/Single-Interface-Requirements/Basic-read-and-write-transactions/Handshake-process) [ihi0022/e/A0BA-AXI3-and-AXI4-Protocol-Specification/Single-Interface-Requirements/Basic](https://developer.arm.com/documentation/ihi0022/e/AMBA-AXI3-and-AXI4-Protocol-Specification/Single-Interface-Requirements/Basic-read-and-write-transactions/Handshake-process)[read-and-write-transactions/Handshake-process](https://developer.arm.com/documentation/ihi0022/e/AMBA-AXI3-and-AXI4-Protocol-Specification/Single-Interface-Requirements/Basic-read-and-write-transactions/Handshake-process)

# **Extended Capabilities**

### **C/C++ Code Generation**

Generate C and C++ code using Simulink® Coder<sup>™</sup>.

Slope-bias representation is not supported for fixed-point data types.

#### **HDL Code Generation**

Generate Verilog and VHDL code for FPGA and ASIC designs using HDL Coder™.

HDL Coder provides additional configuration options that affect HDL implementation and synthesized logic.

#### **HDL Architecture**

This block has one default HDL architecture.

#### **HDL Block Properties**

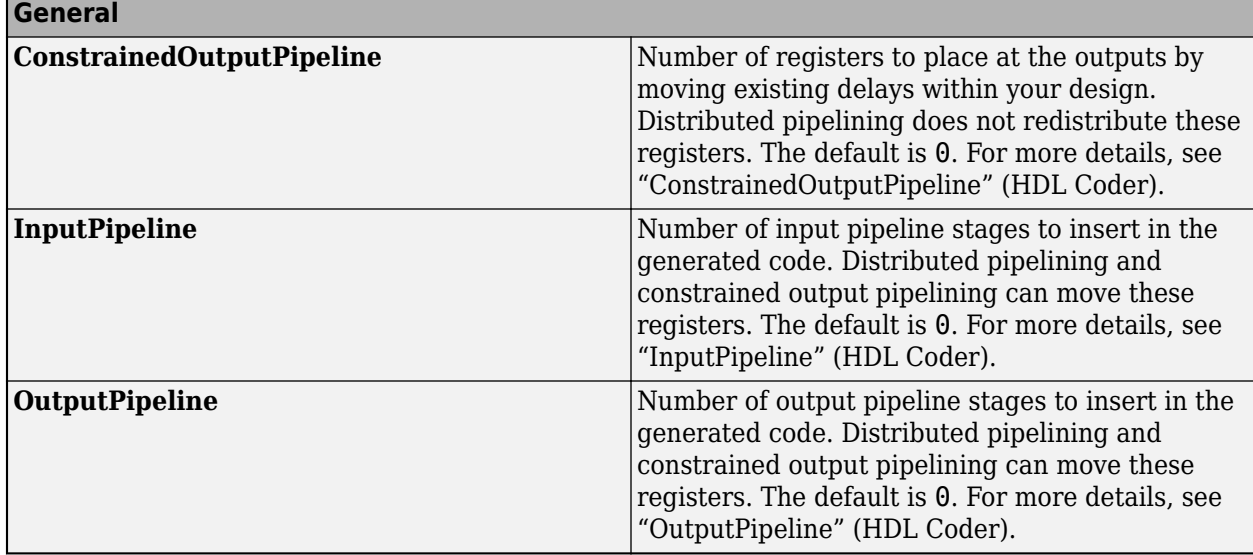

#### **Restrictions**

Supports fixed-point data types only.

## **See Also**

#### **Blocks**

[Real Burst Matrix Solve Using Q-less QR Decomposition](#page-219-0) | [Complex Partial-Systolic Matrix Solve](#page-130-0) [Using Q-less QR Decomposition](#page-130-0) | [Complex Burst Matrix Solve Using QR Decomposition](#page-89-0)

### **Functions**

[fixed.qlessQRMatrixSolve](#page-898-0)

#### **Topics**

"Choose a Block for HDL-Optimized Fixed-Point Matrix Operations"

# <span id="page-79-0"></span>**Complex Burst Matrix Solve Using Q-less QR Decomposition with Forgetting Factor**

Compute the value of *X* in the equation  $A'AX = B$  for complex-valued matrices with infinite number of rows using asynchronous Q-less QR decomposition

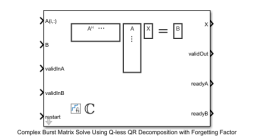

#### **Libraries:**

Fixed-Point Designer HDL Support / Matrices and Linear Algebra / Linear System Solvers

# **Description**

The Complex Burst Matrix Solve Using Q-less QR Decomposition with Forgetting Factor block solves the system of linear equations *A*'*AX* = *B* using asynchronous Q-less QR decomposition, where *A* and *B* are complex-valued matrices. *A* is an infinitely tall matrix representing streaming data.

When "Regularization parameter" on page 2-0 is nonzero, the Complex Burst Matrix Solve Using Q-less QR Decomposition with Forgetting Factor block solves the matrix equation

$$
\begin{bmatrix} \lambda I_n \\ A \end{bmatrix} \cdot \begin{bmatrix} \lambda I_n \\ A \end{bmatrix} X = \left( \lambda^2 I_n + A'A \right) X = B
$$

where *λ* is the regularization parameter, *A* is an *m*-by-*n* matrix, and *I<sup>n</sup>* = eye(*n*).

This block operates asynchronously. The forward- and backward-substitution and Q-less QR decomposition run independently using the latest *R* and *B* matrices.

## **Ports**

#### **Input**

**A(i,:)** — Rows of complex matrix *A* vector

Rows of complex matrix *A*, specified as a vector. *A* is an infinitely tall matrix of streaming data. If *B* is single or double, *A* must be the same data type as *B*. If *A* is a fixed-point data type, *A* must be signed, use binary-point scaling, and have the same word length as *B*. Slope-bias representation is not supported for fixed-point data types.

Data Types: single | double | fixed point

**B** — Rows of complex matrix *B*

vector

Rows of complex matrix *B*, specified as a vector. *B* is an *n*-by-*p* matrix where  $n \ge 2$ . If *A* is single or double, *B* must be the same data type as *A*. If *B* is a fixed-point data type, *B* must be signed, use binary-point scaling, and have the same word length as *A*. Slope-bias representation is not supported for fixed-point data types.

```
Data Types: single | double | fixed point
```
**validInA** — Whether  $A(i, :)$  input is valid Boolean scalar

Whether  $A(i, :)$  input is valid, specified as a Boolean scalar. This control signal indicates when the data from the  $A(i,:)$  input port is valid. When this value is 1 (true) and the readyA value is 1 (true), the block captures the values at the  $A(i,:)$  input port. When this value is 0 (false), the block ignores the input samples.

After sending a true validInA signal, there may be some delay before readyA is set to false. To ensure all data is processed, you must wait until readyA is set to false before sending another true validInA signal.

Data Types: Boolean

**validInB** — Whether B input is valid Boolean scalar

Whether B input is valid, specified as a Boolean scalar. This control signal indicates when the data from the B input port is valid. When this value is 1 (true) and the readyB value is 1 (true), the block captures the values at the B input port. When this value is 0 (false), the block ignores the input samples.

After sending a true validInB signal, there may be some delay before readyB is set to false. To ensure all data is processed, you must wait until readyB is set to false before sending another true validInB signal.

Data Types: Boolean

**restart** — Whether to clear internal states Boolean scalar

Whether to clear internal states, specified as a Boolean scalar. When this value is 1 (true), the block stops the current calculation and clears all internal states. When this value is 0 (false) and the value at validIn is 1 (true), the block begins a new subframe.

Data Types: Boolean

#### **Output**

**X** — Rows of matrix *X* scalar | vector

Rows of the matrix *X*, returned as a scalar or vector.

Data Types: single | double | fixed point

**validOut** — Whether output data is valid Boolean scalar

Whether the output data is valid, specified as a Boolean scalar. This control signal indicates when the data at output port X is valid. When this value is  $1$  ( $true$ ), the block has successfully computed the matrix *X*. When this value is 0 (false), the output data is not valid.

Data Types: Boolean

**readyA** — Whether block is ready for input  $A(i, :)$ Boolean scalar

Whether block is ready for input  $A(i,:)$ , returned as a Boolean scalar. This control signal indicates when the block is ready for new input data. When this value is  $1$  (true) and validInA is  $1$  (true), the block accepts input data in the next time step. When this value is  $\theta$  (false), the block ignores input data in the next time step.

After sending a true validInA signal, there may be some delay before readyA is set to false. To ensure all data is processed, you must wait until readyA is set to false before sending another true validInA signal.

Data Types: Boolean

**readyB** — Whether block is ready for input B Boolean scalar

Whether block is ready for input B, returned as a Boolean scalar. This control signal indicates when the block is ready for new input data. When this value is  $1$  (true) and validInB is  $1$  (true), the block accepts input data in the next time step. When this value is 0 (false), the block ignores input data in the next time step.

After sending a true validInB signal, there may be some delay before readyB is set to false. To ensure all data is processed, you must wait until readyB is set to false before sending another true validInB signal.

Data Types: Boolean

# **Parameters**

**Number of columns in matrix A and rows in matrix B** — Number of columns in matrix *A* and rows in matrix *B*

4 (default) | positive integer-valued scalar

Number of columns in matrix *A* and rows in matrix *B*, specified as a positive integer-valued scalar.

**Programmatic Use Block Parameter:** n **Type:** character vector **Values:** positive integer-valued scalar **Default:** 4

**Number of columns in matrix B** — Number of columns in matrix *B* 1 (default) | positive integer-valued scalar

Number of columns in matrix *B*, specified as a positive integer-valued scalar.

**Programmatic Use Block Parameter:** p **Type:** character vector **Values:** positive integer-valued scalar **Default:** 1

**Forgetting factor** — Forgetting factor applied after each row of the matrix is factored 0.99 (default) | real positive scalar

Forgetting factor applied after each row of the matrix is factored, specified as a real positive scalar. The output is updated as each row of *A* is input indefinitely.

**Programmatic Use Block Parameter:** forgetting\_factor **Type:** character vector **Values:** real positive scalar **Default:** 0

**Regularization parameter** — Regularization parameter

0 (default) | real nonnegative scalar

Regularization parameter, specified as a nonnegative scalar. Small, positive values of the regularization parameter can improve the conditioning of the problem and reduce the variance of the estimates. While biased, the reduced variance of the estimate often results in a smaller mean squared error when compared to least-squares estimates.

**Programmatic Use Block Parameter:** regularizationParameter **Type:** character vector **Values:** real nonnegative scalar **Default:** 0

**Output datatype** — Data type of output matrix *X* fixdt(1,18,14) (default) | double | single | fixdt(1,16,0) | <data type expression>

Data type of the output matrix *X*, specified as fixdt(1,18,14), double, single, fixdt(1,16,0), or as a user-specified data type expression. The type can be specified directly, or expressed as a data type object such as Simulink.NumericType.

**Programmatic Use Block Parameter:** OutputType **Type:** character vector **Values:** 'fixdt(1,18,14)' | 'double' | 'single' | 'fixdt(1,16,0)' | '<data type expression>' **Default:** 'fixdt(1,18,14)'

# **Algorithms**

### **Choosing the Implementation Method**

Partial-systolic implementations prioritize speed of computations over space constraints, while burst implementations prioritize space constraints at the expense of speed of the operations. The following table illustrates the tradeoffs between the implementations available for matrix decompositions and solving systems of linear equations.

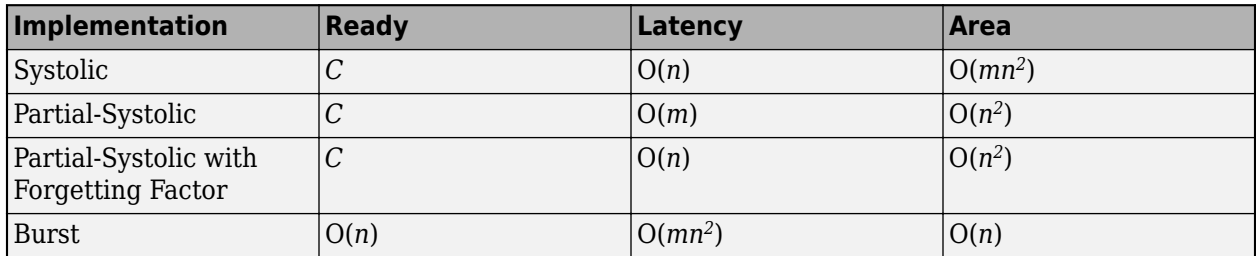

Where *C* is a constant proportional to the word length of the data, *m* is the number of rows in matrix *A*, and *n* is the number of columns in matrix *A*.

For additional considerations in selecting a block for your application, see "Choose a Block for HDL-Optimized Fixed-Point Matrix Operations".

#### **Synchronous vs Asynchronous Implementation**

The *Matrix Solve Using QR Decomposition* blocks operate synchronously. These blocks first decompose the input *A* and *B* matrices into *R* and *C* matrices using a QR decomposition block. Then, a back substitute block computes  $RX = C$ . The input A and B matrices propagate through the system in parallel, in a synchronized way.

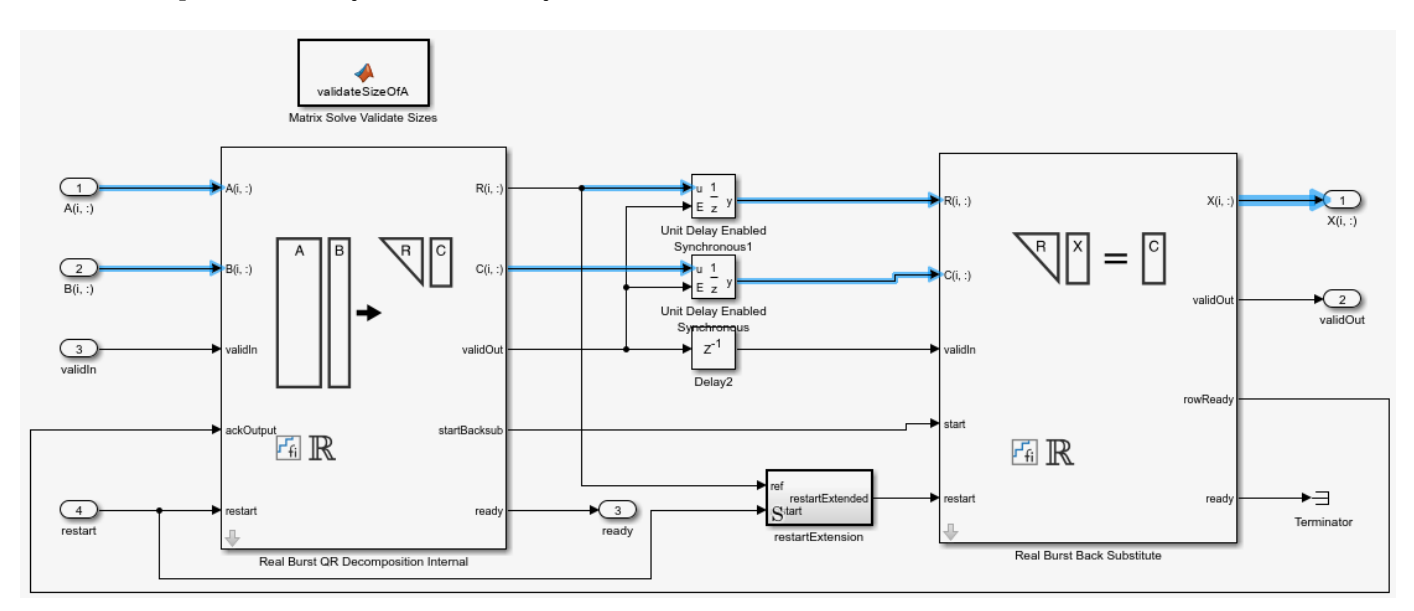

The *Matrix Solve Using Q-less QR Decomposition* blocks operate asynchronously. First, Q-less QR decomposition is performed on the input *A* matrix and the resulting *R* matrix is put into a buffer. Then, a forward backward substitution block uses the input *B* matrix and the buffered *R* matrix to compute  $R'RX = B$ . Because the R and B matrices are stored separately in buffers, the upstream Qless QR decomposition block and the downstream Forward Backward Substitute block can run independently. The Forward Backward Substitute block starts processing when the first *R* and *B* matrices are available. Then it runs continuously using the latest buffered *R* and *B* matrices, regardless of the status of the Q-less QR Decomposition block. For example, if the upstream block stops providing *A* and *B* matrices, the Forward Backward Substitute block continues to generate the same output using the last pair of *R* and *B* matrices.

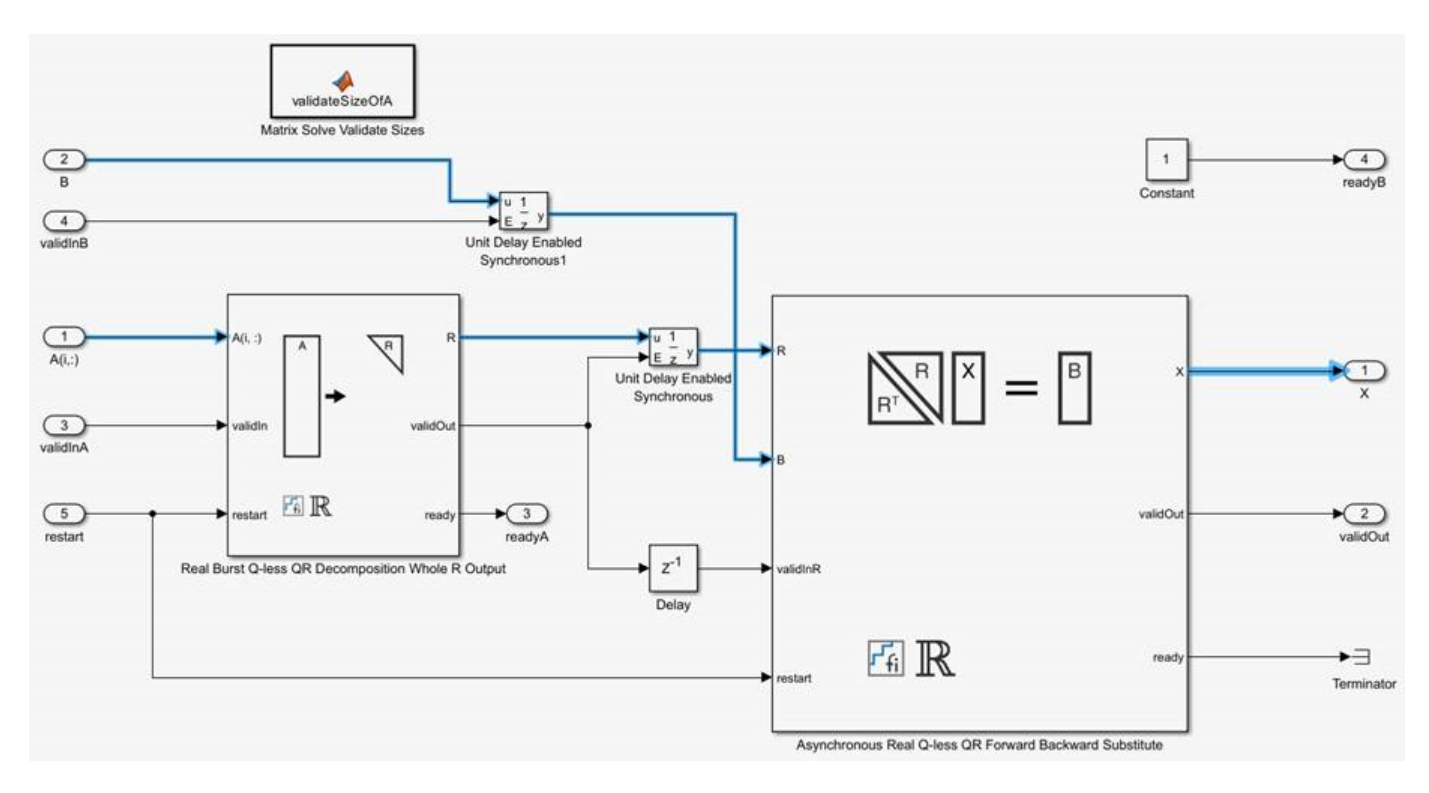

The *Burst (Asynchronous) Matrix Solve Using Q-less QR Decomposition* blocks are available in both synchronous and asynchronous operation variants, as denoted by the block name.

### **AMBA AXI Handshake Process**

This block uses the AMBA AXI handshake protocol [1]. The valid/ready handshake process is used to transfer data and control information. This two-way control mechanism allows both the manager and subordinate to control the rate at which information moves between manager and subordinate. A valid signal indicates when data is available. The ready signal indicates that the block can accept the data. Transfer of data occurs only when both the valid and ready signals are high.

### **Block Timing**

The *Burst Matrix Solve Using Q-less QR Decomposition with Forgetting Factor* blocks accept matrix *A* row-by-row and matrix *B* as a single vector. After accepting the first valid pair of *A* and *B* matrices, the block outputs the *X* matrices row by row continuously. The matrix is output from the first row to the last row.

For example, assume that the input *A* matrix is 3-by-3. Additionally assume that validIn asserts before ready, meaning that the upstream data source is faster than the QR decomposition.

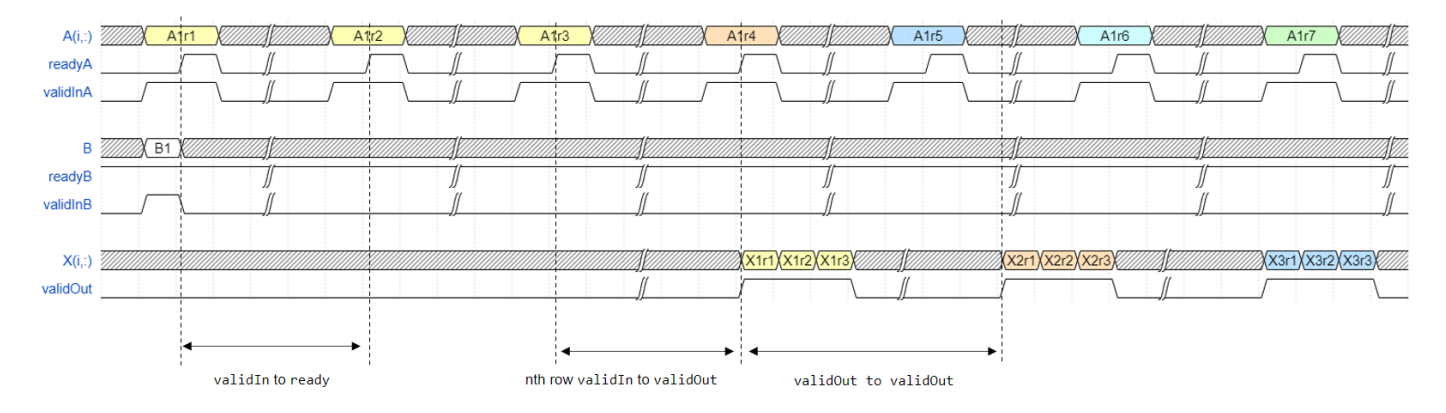

In the figure,

- A1r1 is the first row of the first *A* matrix, A1r2 is the second row of the first *A* matrix, and so on.
- validIn to ready From a successful *A* row input to the block being ready to accept the next row.
- validOut to validOut Because the Forward Backward Substitution block runs continuously, it generates output at a constant rate. This is the delay between two adjacent valid outputs.
- $n<sup>th</sup>$  row validIn to validOut  $-$  From the  $n<sup>th</sup>$  row input to the block starting to output the first solution.
- This block is always ready to accept *B* matrices, so readyB is always asserted.

The *Partial-Systolic Matrix Solve Using Q-less QR Decomposition with Forgetting Factor* blocks accept matrix *A* row-by-row and matrix *B* as a single vector. After accepting the first valid pair of *A* and *B* matrices, the block outputs the *X* matrices row by row continuously.

For example, assume that the input *A* matrix is 3-by-3. Additionally assume that validIn asserts before ready, meaning that the upstream data source is faster than the QR decomposition.

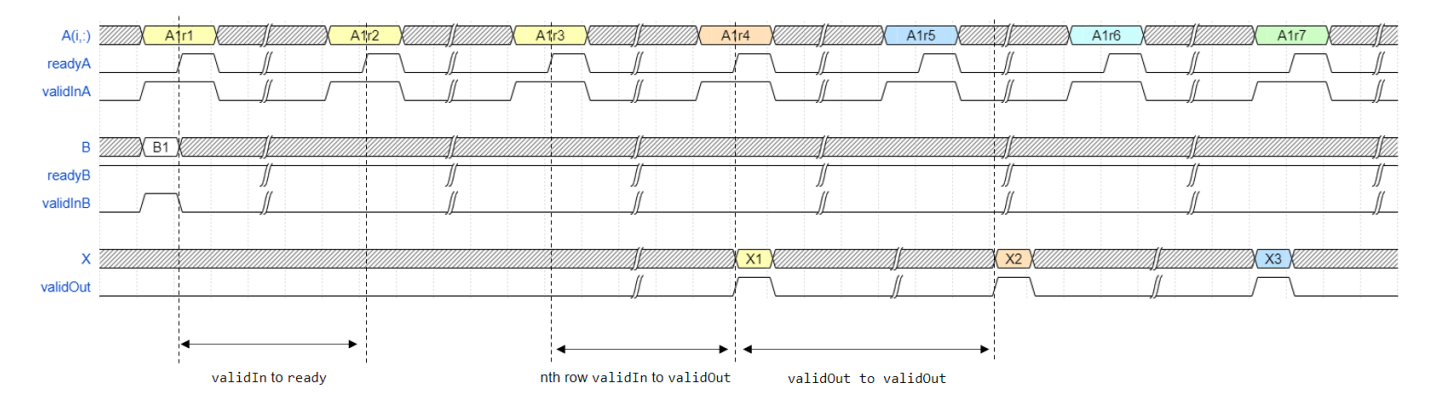

In the figure,

- A1r1 is the first row of the first *A* matrix, A1r2 is the second row of the first *A* matrix, and so on.
- validIn to ready From a successful *A* row input to the block being ready to accept the next row.
- validOut to validOut Because the Forward Backward Substitution block runs continuously, it generates output at a constant rate. This is the delay between two adjacent valid outputs.
- Last row validIn to validOut From the last  $m<sup>th</sup>$  row input to the block starting to output the solution.
- This block is always ready to accept *B* matrices, so readyB is always asserted.

The following table provides details of the timing for the *Burst Matrix Solve Using Q-less QR Decomposition with Forgetting Factor* and *Partial-Systolic Matrix Solve Using Q-less QR Decomposition with Forgetting Factor* blocks.

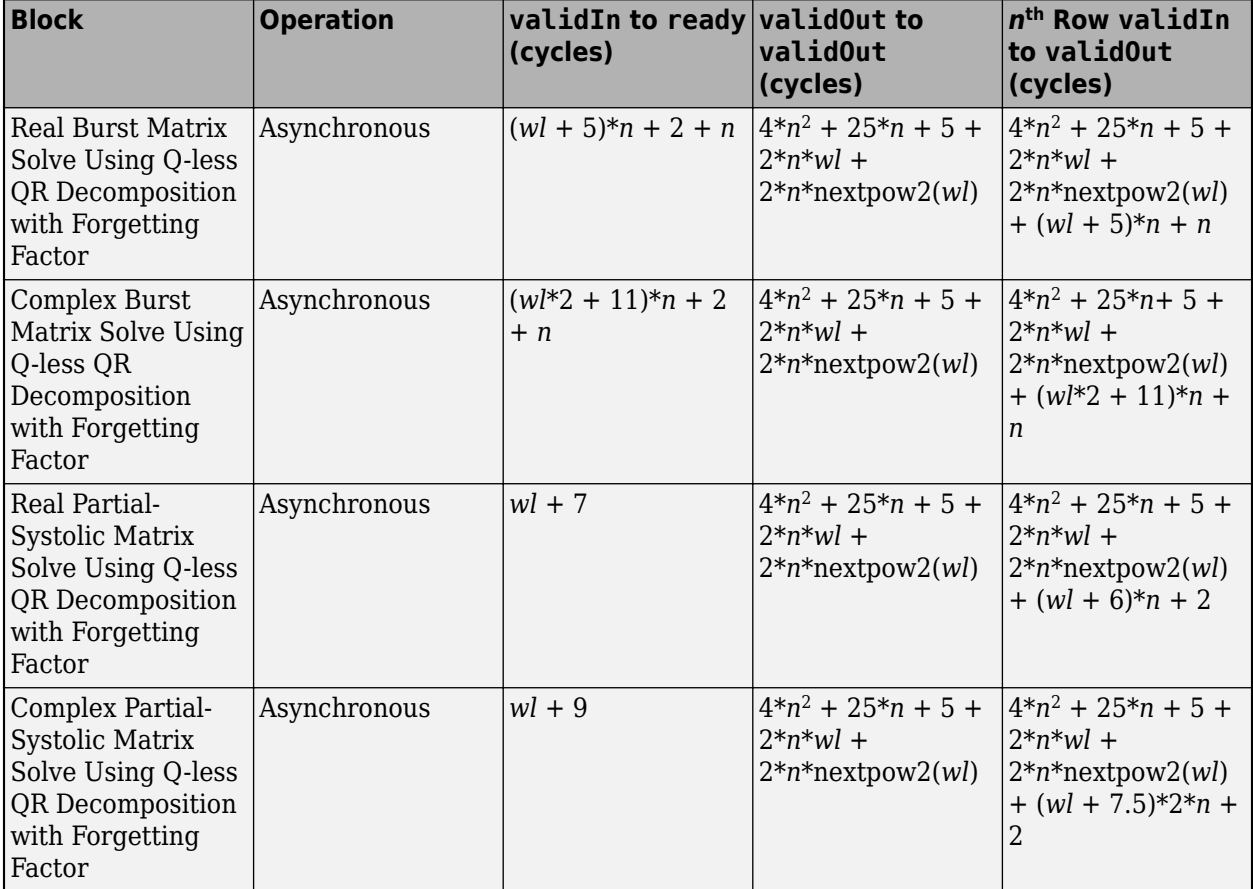

In the table, *m* represents the number of rows in matrix *A*, and *n* is the number of columns in matrix *A*. *wl* represents the word length of *A*.

- If the data type of *A* is fixed point, then *wl* is the word length.
- If the data type of *A* is double, then *wl* is 53.
- If the data type of *A* is single, then *wl* is 24.

#### **Hardware Resource Utilization**

This block supports HDL code generation using the Simulink HDL Workflow Advisor. For an example, see "HDL Code Generation and FPGA Synthesis from Simulink Model" (HDL Coder) and "Implement Digital Downconverter for FPGA" (DSP HDL Toolbox).

This example data was generated by synthesizing the block on a Xilinx Zynq UltraScale + RFSoC ZCU111 evaluation board. The synthesis tool was Vivado v.2020.2 (win64).

The following parameters were used for synthesis.

- Block parameters:
	- $n = 16$
	- $p = 1$
	- Matrix *A* dimension: inf-by-16
	- Matrix *B* dimension: 16-by-1
- Input data type: sfix16 En14
- Target frequency: 250 MHz

The following tables show the post place-and-route resource utilization results and timing summary, respectively.

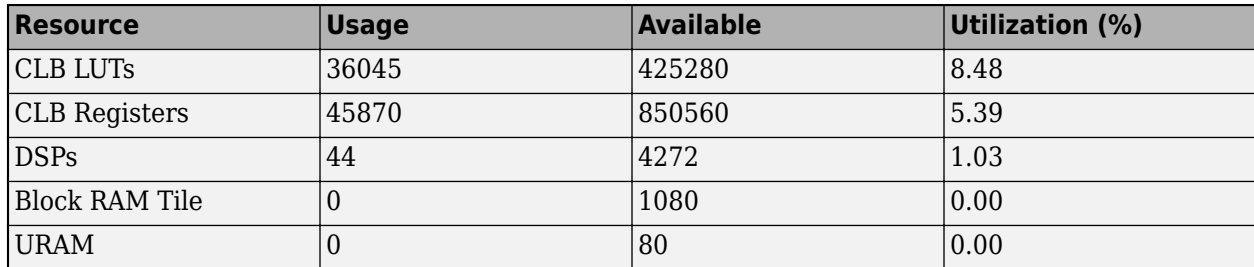

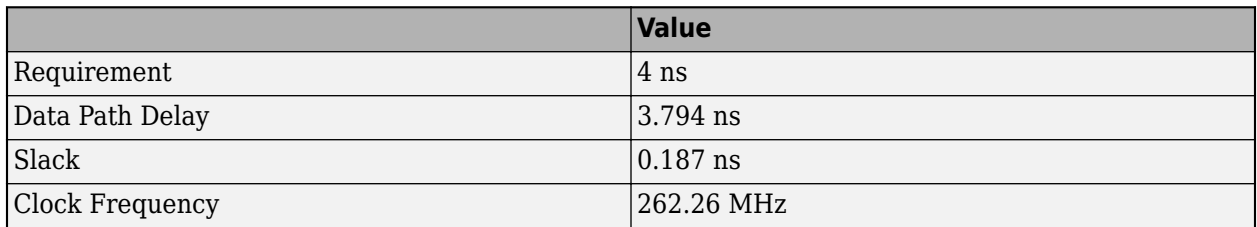

# **Version History**

**Introduced in R2022b**

# **References**

[1] "AMBA AXI and ACE Protocol Specification Version E." [https://developer.arm.com/documentation/](https://developer.arm.com/documentation/ihi0022/e/AMBA-AXI3-and-AXI4-Protocol-Specification/Single-Interface-Requirements/Basic-read-and-write-transactions/Handshake-process) [ihi0022/e/A0BA-AXI3-and-AXI4-Protocol-Specification/Single-Interface-Requirements/Basic](https://developer.arm.com/documentation/ihi0022/e/AMBA-AXI3-and-AXI4-Protocol-Specification/Single-Interface-Requirements/Basic-read-and-write-transactions/Handshake-process)[read-and-write-transactions/Handshake-process](https://developer.arm.com/documentation/ihi0022/e/AMBA-AXI3-and-AXI4-Protocol-Specification/Single-Interface-Requirements/Basic-read-and-write-transactions/Handshake-process)

# **Extended Capabilities**

#### **C/C++ Code Generation**

Generate C and C++ code using Simulink® Coder<sup>™</sup>.

Slope-bias representation is not supported for fixed-point data types.

#### **HDL Code Generation**

Generate Verilog and VHDL code for FPGA and ASIC designs using HDL Coder™.

HDL Coder provides additional configuration options that affect HDL implementation and synthesized logic.

#### **HDL Architecture**

This block has one default HDL architecture.

#### **HDL Block Properties**

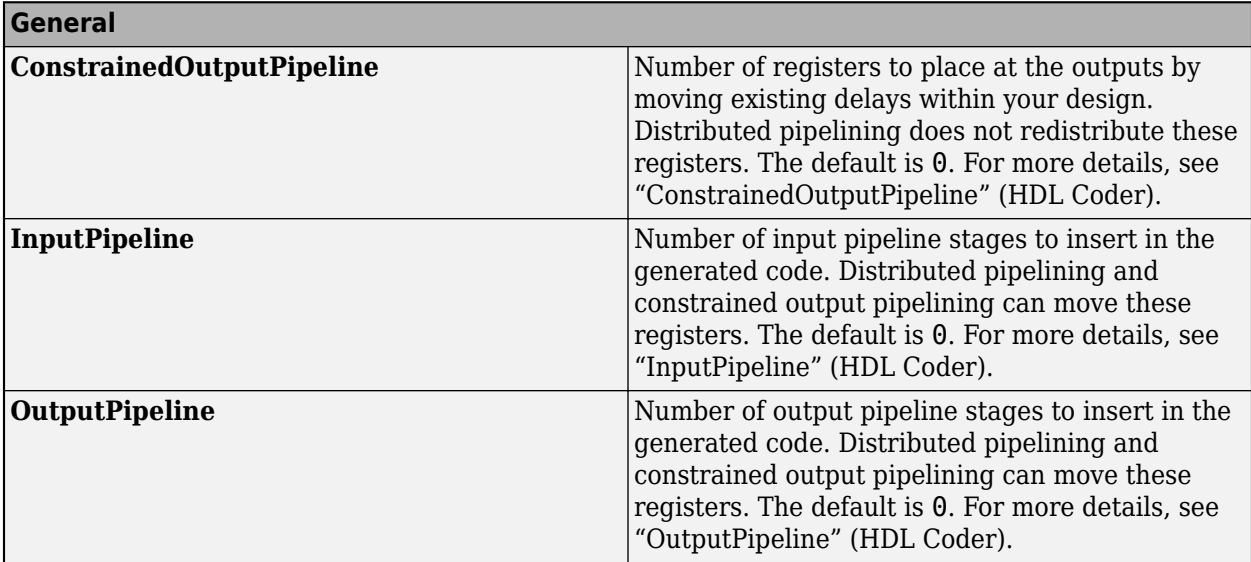

#### **Restrictions**

Supports fixed-point data types only.

#### **Fixed-Point Conversion**

Design and simulate fixed-point systems using Fixed-Point Designer™.

## **See Also**

#### **Blocks**

[Real Burst Matrix Solve Using Q-less QR Decomposition with Forgetting Factor](#page-229-0) | [Complex Partial-](#page-141-0)[Systolic Matrix Solve Using Q-less QR Decomposition with Forgetting Factor](#page-141-0) | [Complex Burst Matrix](#page-69-0) [Solve Using Q-less QR Decomposition](#page-69-0)

#### **Topics**

"Choose a Block for HDL-Optimized Fixed-Point Matrix Operations"

# <span id="page-89-0"></span>**Complex Burst Matrix Solve Using QR Decomposition**

Compute the value of  $x$  in the equation  $Ax = B$  for complex-valued matrices using QR decomposition

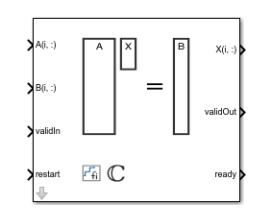

**Libraries:**

Fixed-Point Designer HDL Support / Matrices and Linear Algebra / Linear System Solvers

# **Description**

The Complex Burst Matrix Solve Using QR Decomposition block solves the system of linear equations  $Ax = B$  using QR decomposition, where *A* and *B* are complex-valued matrices. To compute  $x = A^{-1}$ , set *B* to be the identity matrix.

When "Regularization parameter" on page 2-0 is nonzero, the Complex Burst Matrix Solve Using QR Decomposition block computes the matrix solution of complex-valued  $\begin{bmatrix} \lambda I_n \end{bmatrix}$ *A*  $X = \begin{bmatrix} 0_{n,p} \\ 0 & p \end{bmatrix}$ *B* where *λ* is the regularization parameter, A is an *m*-by-*n* matrix, p is the number of columns in B,  $I_n = e$ ye(*n*), and  $\theta_{n,p}$  = zeros( $n,p$ ).

# **Ports**

**Input**

**A(i,:)** — Rows of matrix *A* vector

Rows of matrix *A*, specified as a vector. *A* is an *m*-by-*n* matrix where  $m \geq 2$  and  $m \geq n$ . If *B* is single or double, *A* must be the same data type as *B*. If *A* is a fixed point data type, *A* must be signed, use binary-point scaling, and have the same word length as *B*. Slope-bias representation is not supported for fixed-point data types.

Data Types: single | double | fixed point

**B(i,:)** — Rows of matrix *B* vector

Rows of matrix *B*, specified as a vector. *B* is an *m*-by-*p* matrix where  $m \ge 2$ . If *A* is single or double, *B* must be the same data type as *A*. If *B* is a fixed-point data type, *B* must be signed, use binary-point scaling, and have the same word length as *A*. Slope-bias representation is not supported for fixedpoint data types.

Data Types: single | double | fixed point

**validIn** — Whether inputs are valid Boolean scalar

Whether inputs are valid, specified as a Boolean scalar. This control signal indicates when the data from the  $A(i,:)$  and  $B(i,:)$  input ports are valid. When this value is 1 (true) and the value at ready is 1 (true), the block captures the values at the  $A(i,:)$  and  $B(i,:)$  input ports. When this value is 0 (false), the block ignores the input samples.

After sending a true validIn signal, there may be some delay before ready is set to false. To ensure all data is processed, you must wait until ready is set to false before sending another true validIn signal.

Data Types: Boolean

**restart** — Whether to clear internal states Boolean scalar

Whether to clear internal states, specified as a Boolean scalar. When this value is 1 (true), the block stops the current calculation and clears all internal states. When this value is 0 (false) and the validIn value is 1 (true), the block begins a new subframe.

Data Types: Boolean

### **Output**

**X(i,:)** — Rows of matrix *X* scalar | vector

Rows of the matrix *X*, returned as a scalar or vector.

Data Types: single | double | fixed point

#### **validOut** — Whether output data is valid

Boolean scalar

Whether the output data is valid, returned as a Boolean scalar. This control signal indicates when the data at the output port  $X(i,:)$  is valid. When this value is 1 (true), the block has successfully computed a row of matrix *X*. When this value is 0 (false), the output data is not valid.

Data Types: Boolean

**ready** — Whether block is ready Boolean scalar

Whether the block is ready, returned as a Boolean scalar. This control signal indicates when the block is ready for new input data. When this value is  $1$  (true) and validIn value is  $1$  (true), the block accepts input data in the next time step. When this value is 0 (false), the block ignores input data in the next time step.

After sending a true validIn signal, there may be some delay before ready is set to false. To ensure all data is processed, you must wait until ready is set to false before sending another true validIn signal.

Data Types: Boolean

# **Parameters**

**Number of rows in matrices A and B** — Number of rows in matrices *A* and *B* 4 (default) | positive integer-valued scalar

Number of rows in input matrices *A* and *B*, specified as a positive integer-valued scalar.

**Programmatic Use Block Parameter:** m **Type:** character vector **Values:** positive integer-valued scalar **Default:** 4

**Number of columns in matrix A** — Number of columns in matrix *A*

4 (default) | positive integer-valued scalar

Number of columns in input matrix *A*, specified as a positive integer-valued scalar.

**Programmatic Use Block Parameter:** n **Type:** character vector **Values:** positive integer-valued scalar **Default:** 4

**Number of columns in matrix B** — Number of columns in matrix *B*

1 (default) | positive integer-valued scalar

Number of columns in input matrix *B*, specified as a positive integer-valued scalar.

**Programmatic Use Block Parameter:** p **Type:** character vector **Values:** positive integer-valued scalar **Default:** 1

**Regularization parameter** — Regularization parameter

0 (default) | nonnegative scalar

Regularization parameter, specified as a nonnegative scalar. Small, positive values of the regularization parameter can improve the conditioning of the problem and reduce the variance of the estimates. While biased, the reduced variance of the estimate often results in a smaller mean squared error when compared to least-squares estimates.

**Programmatic Use Block Parameter:** regularizationParameter **Type:** character vector **Values:** positive integer-valued scalar **Default:** 0

**Output datatype** — Data type of the output matrix *X* fixdt(1,18,14) (default) | double | single | fixdt(1,16,0) | <data type expression>

Data type of the output matrix *X*, specified as  $fixdt(1,18,14)$ , double, single, fixdt(1,16,0), or as a user-specified data type expression. The type can be specified directly, or expressed as a data type object such as Simulink.NumericType.

**Programmatic Use Block Parameter:** OutputType **Type:** character vector **Values:** 'fixdt(1,18,14)' | 'double' | 'single' | 'fixdt(1,16,0)' | '<data type expression>'

**Default:** 'fixdt(1,18,14)'

# **Tips**

Use fixed.getMatrixSolveModel(A,B) to generate a template model containing a Complex Burst Matrix Solve Using QR Decomposition block for complex-valued input matrices A and B.

# **Algorithms**

### **Choosing the Implementation Method**

Partial-systolic implementations prioritize speed of computations over space constraints, while burst implementations prioritize space constraints at the expense of speed of the operations. The following table illustrates the tradeoffs between the implementations available for matrix decompositions and solving systems of linear equations.

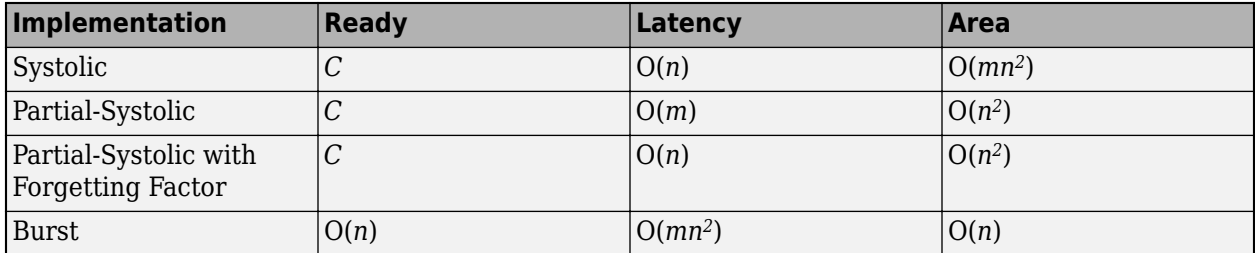

Where *C* is a constant proportional to the word length of the data, *m* is the number of rows in matrix *A*, and *n* is the number of columns in matrix *A*.

For additional considerations in selecting a block for your application, see "Choose a Block for HDL-Optimized Fixed-Point Matrix Operations".

### **Synchronous vs Asynchronous Implementation**

The *Matrix Solve Using QR Decomposition* blocks operate synchronously. These blocks first decompose the input *A* and *B* matrices into *R* and *C* matrices using a QR decomposition block. Then, a back substitute block computes  $RX = C$ . The input A and B matrices propagate through the system in parallel, in a synchronized way.

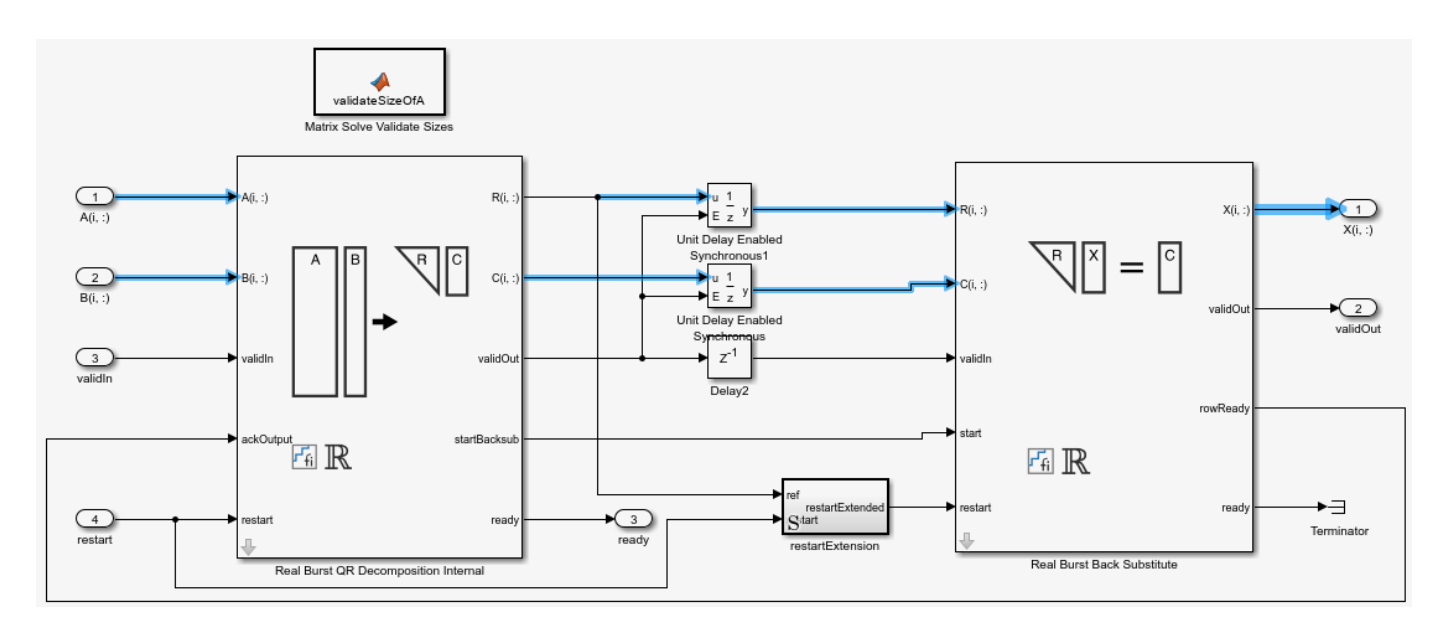

The *Matrix Solve Using Q-less QR Decomposition* blocks operate asynchronously. First, Q-less QR decomposition is performed on the input *A* matrix and the resulting *R* matrix is put into a buffer. Then, a forward backward substitution block uses the input *B* matrix and the buffered *R* matrix to compute  $R'RX = B$ . Because the  $R$  and  $B$  matrices are stored separately in buffers, the upstream  $Q$ less QR decomposition block and the downstream Forward Backward Substitute block can run independently. The Forward Backward Substitute block starts processing when the first *R* and *B* matrices are available. Then it runs continuously using the latest buffered *R* and *B* matrices, regardless of the status of the Q-less QR Decomposition block. For example, if the upstream block stops providing *A* and *B* matrices, the Forward Backward Substitute block continues to generate the same output using the last pair of *R* and *B* matrices.

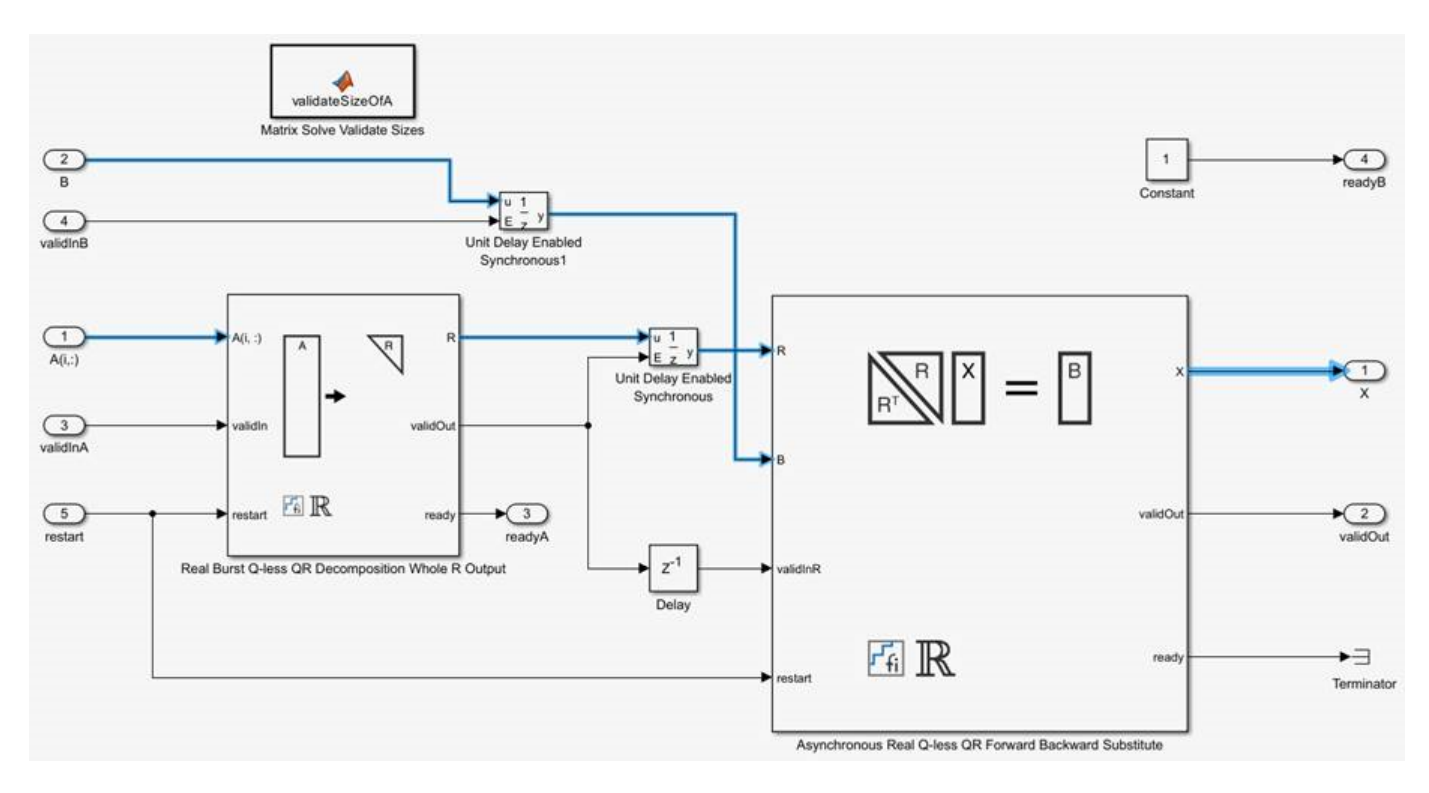

The *Burst (Asynchronous) Matrix Solve Using Q-less QR Decomposition* blocks are available in both synchronous and asynchronous operation variants, as denoted by the block name.

### **AMBA AXI Handshake Process**

This block uses the AMBA AXI handshake protocol [1]. The valid/ready handshake process is used to transfer data and control information. This two-way control mechanism allows both the manager and subordinate to control the rate at which information moves between manager and subordinate. A valid signal indicates when data is available. The ready signal indicates that the block can accept the data. Transfer of data occurs only when both the valid and ready signals are high.

### **Block Timing**

The *Burst Matrix Solve Using QR Decomposition* blocks accept and process *A* and *B* matrices row by row synchronously. After accepting *m* rows, the block outputs the *X* matrix row by row continuously. The matrix is output from the first row to the last row.

For example, assume that the input *A* and *B* matrices are 3-by-3. Additionally assume that validIn asserts before ready, meaning that the upstream data source is faster than the QR decomposition.

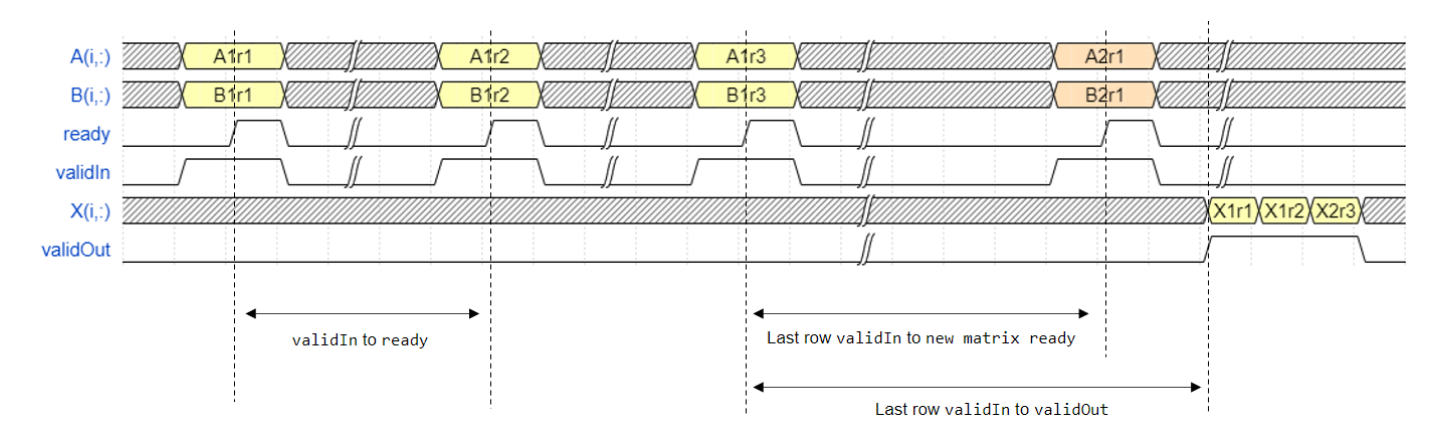

In the figure,

- A1r1 is the first row of the first *A* matrix, X1r3 is the third row of the first *X* matrix, and so on.
- validIn to ready From a successful row input to the block being ready to accept the next row within one matrix.
- Last row validIn to validOut From the last row input to the block starting to output the solution.
- Last row validIn to new matrix ready From the block starting to output the solution to the block ready to accept the next matrix input.

The *Burst Matrix Solve Using Q-less QR Decomposition* blocks accept and process *A* and *B* matrices row by row synchronously. After accepting *m* rows, the block outputs the *X* matrix row by row continuously. The matrix is output from the first row to the last row.

For example, assume that the input *A* and *B* matrices are 3-by-3. Additionally assume that validIn asserts before ready, meaning that the upstream data source is faster than the QR decomposition.

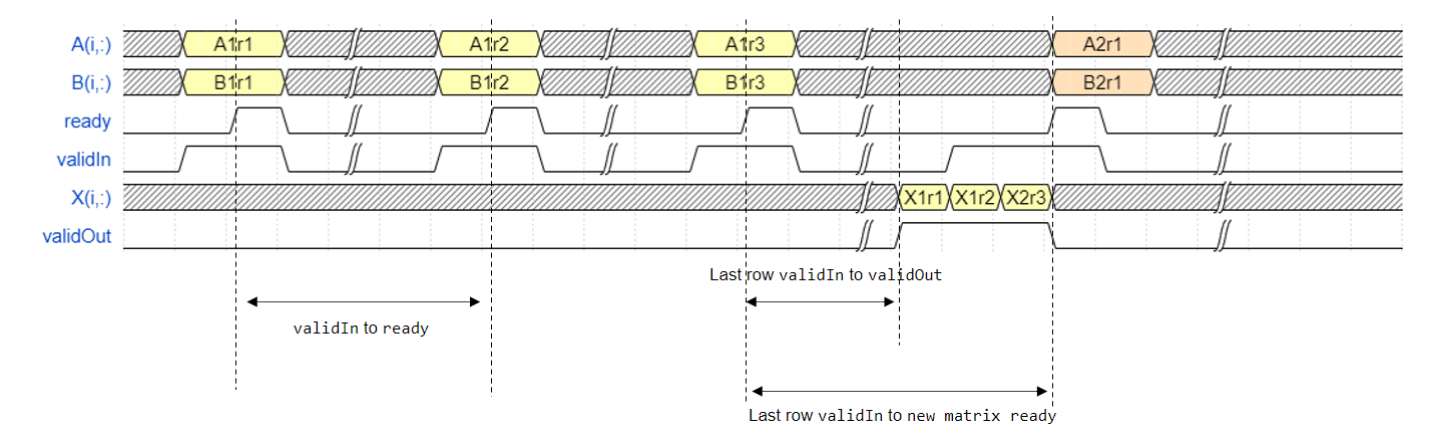

In the figure,

- A1r1 is the first row of the first *A* matrix, X1r3 is the third row of the first *X* matrix, and so on.
- validIn to ready From a successful row input to the block being ready to accept the next row within one matrix.
- Last row validIn to validOut From the last row input to the block starting to output the solution.

• Last row validIn to new matrix ready — From the block starting to output the solution to the block ready to accept the next matrix input.

The following table provides details of the timing for the *Burst Matrix Solve Using QR Decomposition* and *Burst Matrix Solve Using Q-less QR Decomposition* blocks.

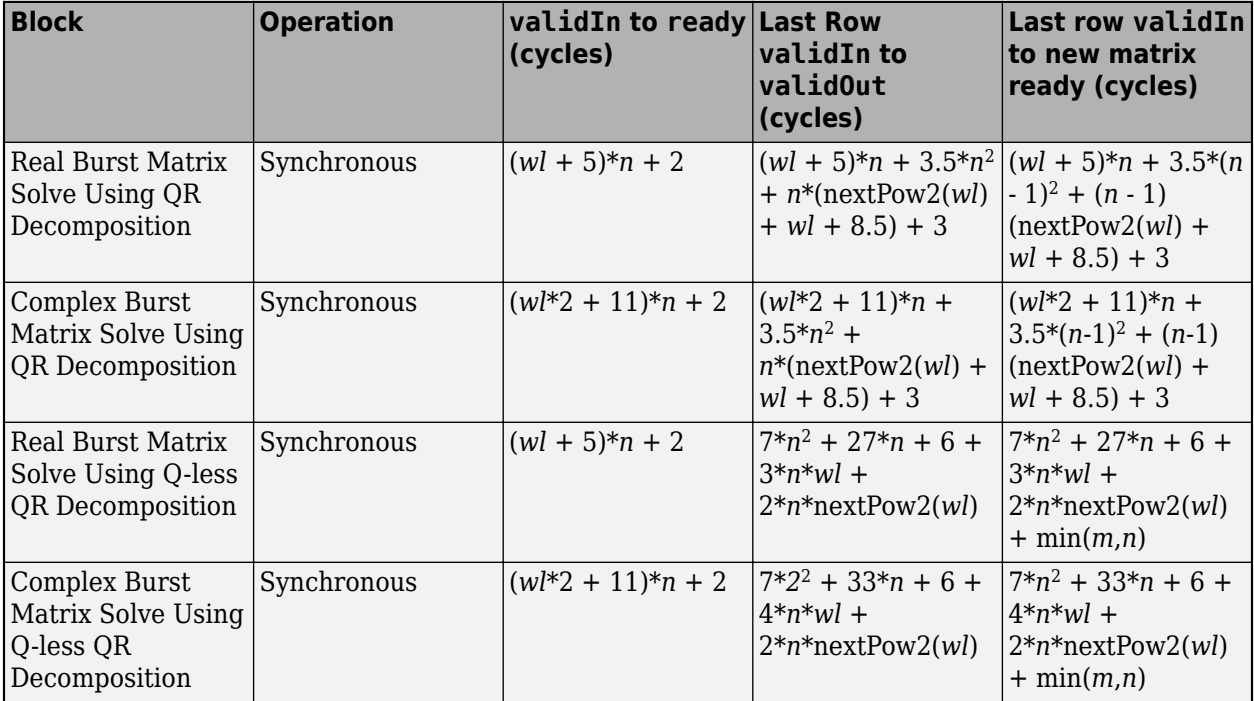

In the table, *m* represents the number of rows in matrix *A*, and *n* is the number of columns in matrix *A*. *wl* represents the word length of *A*.

- If the data type of *A* is fixed point, then *wl* is the word length.
- If the data type of *A* is double, then *wl* is 53.
- If the data type of *A* is single, then *wl* is 24.

#### **Hardware Resource Utilization**

This block supports HDL code generation using the Simulink HDL Workflow Advisor. For an example, see "HDL Code Generation and FPGA Synthesis from Simulink Model" (HDL Coder) and "Implement Digital Downconverter for FPGA" (DSP HDL Toolbox).

This example data was generated by synthesizing the block on a Xilinx Zynq UltraScale + RFSoC ZCU111 evaluation board. The synthesis tool was Vivado v.2020.2 (win64).

The following parameters were used for synthesis.

- Block parameters:
	- $m = 16$
	- $n = 16$
	- $p = 1$
- Matrix *A* dimension: 16-by-16
- Matrix *B* dimension: 16-by-1
- Input data type: sfix16 En14
- Target frequency: 300 MHz

The following tables show the post place-and-route resource utilization results and timing summary, respectively.

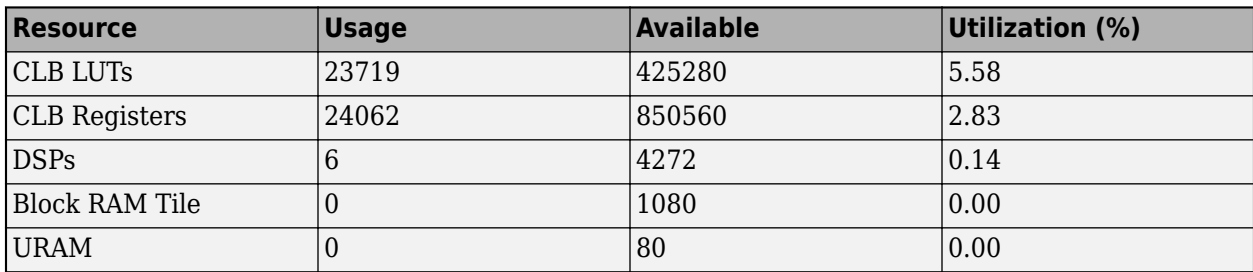

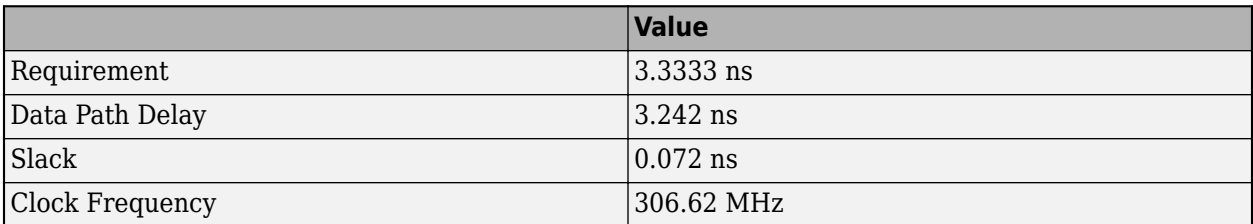

# **Version History**

### **Introduced in R2019b**

### **R2022a: Support for Tikhonov regularization parameter**

The Complex Burst Matrix Solve Using QR Decomposition block now supports the Tikhonov "Regularization parameter" on page 2-0 .

### **R2021a: Reduced HDL resource utilization**

This block now has an improved algorithm to reduce resource utilization on hardware-constrained target platforms.

## **References**

[1] "AMBA AXI and ACE Protocol Specification Version E." [https://developer.arm.com/documentation/](https://developer.arm.com/documentation/ihi0022/e/AMBA-AXI3-and-AXI4-Protocol-Specification/Single-Interface-Requirements/Basic-read-and-write-transactions/Handshake-process) [ihi0022/e/A0BA-AXI3-and-AXI4-Protocol-Specification/Single-Interface-Requirements/Basic](https://developer.arm.com/documentation/ihi0022/e/AMBA-AXI3-and-AXI4-Protocol-Specification/Single-Interface-Requirements/Basic-read-and-write-transactions/Handshake-process)[read-and-write-transactions/Handshake-process](https://developer.arm.com/documentation/ihi0022/e/AMBA-AXI3-and-AXI4-Protocol-Specification/Single-Interface-Requirements/Basic-read-and-write-transactions/Handshake-process)

# **Extended Capabilities**

### **C/C++ Code Generation**

Generate C and C++ code using Simulink® Coder<sup>™</sup>.

Slope-bias representation is not supported for fixed-point data types.

#### **HDL Code Generation**

Generate Verilog and VHDL code for FPGA and ASIC designs using HDL Coder™.

HDL Coder provides additional configuration options that affect HDL implementation and synthesized logic.

#### **HDL Architecture**

This block has one default HDL architecture.

#### **HDL Block Properties**

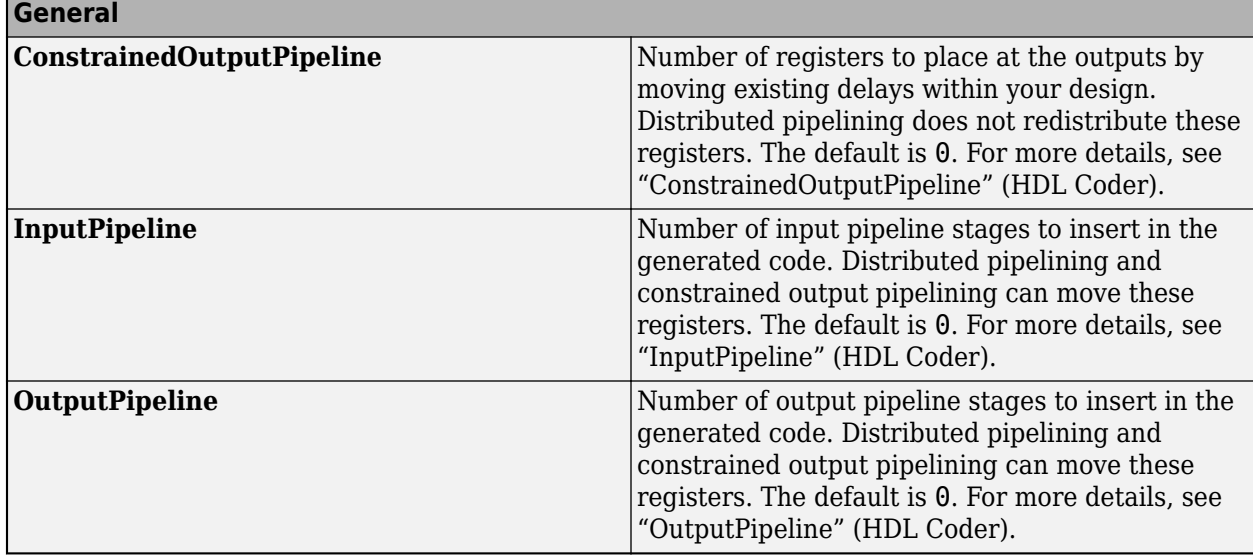

#### **Restrictions**

Supports fixed-point data types only.

## **See Also**

#### **Blocks**

[Real Burst Matrix Solve Using QR Decomposition](#page-246-0) | [Real Burst Matrix Solve Using Q-less QR](#page-219-0) [Decomposition](#page-219-0) | [Complex Partial-Systolic Matrix Solve Using QR Decomposition](#page-152-0)

### **Functions**

[fixed.qrMatrixSolve](#page-923-0)

#### **Topics**

"Choose a Block for HDL-Optimized Fixed-Point Matrix Operations"

# <span id="page-99-0"></span>**Complex Burst Q-less QR Decomposition**

Q-less QR decomposition for complex-valued matrices

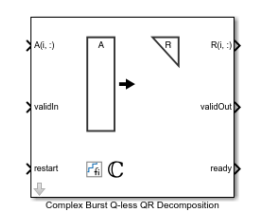

#### **Libraries:**

Fixed-Point Designer HDL Support / Matrices and Linear Algebra / Matrix Factorizations

# **Description**

The Complex Burst Q-less QR Decomposition block uses QR decomposition to compute the economy size upper-triangular *R* factor of the QR decomposition  $A = QR$ , where *A* is a complex-valued matrix, without computing *Q*. The solution to  $A'Ax = B$  is  $x = R\{R'\}\)$ .

When "Regularization parameter" on page 2-0 is nonzero, the Complex Burst Q-less QR Decomposition block computes the upper-triangular factor *R* of the economy size QR decomposition *λIn*

of *A* where *λ* is the regularization parameter.

# **Ports**

### **Input**

**A(i,:)** — Rows of complex matrix *A* vector

Rows of complex matrix A, specified as a vector. A is a m-by-n matrix where  $m \ge 2$  and  $n \ge 2$ . If A is a fixed-point data type, *A* must be signed and use binary-point scaling. Slope-bias representation is not supported for fixed-point data types.

Data Types: single | double | fixed point

**validIn** — Whether inputs are valid Boolean scalar

Whether inputs are valid, specified as a Boolean scalar. This control signal indicates when the data at the  $A(i,:)$  input port is valid. When this value is 1 (true) and the value at ready is 1 (true), the block captures the values at the  $A(i,:)$  input port. When this value is 0 (false), the block ignores the input samples.

After sending a true validIn signal, there may be some delay before ready is set to false. To ensure all data is processed, you must wait until ready is set to false before sending another true validIn signal.

Data Types: Boolean

**restart** — Whether to clear internal states Boolean scalar

Whether to clear internal states, specified as a Boolean scalar. When this value is 1 (true), the block stops the current calculation and clears all internal states. When this value is 0 (false) and the validIn value is 1 (true), the block begins a new subframe.

Data Types: Boolean

#### **Output**

**R(i,:)** — Rows of upper-triangular matrix *R* scalar | vector

Rows of the economy size QR decomposition matrix *R*, returned as a scalar or vector. *R* is an uppertriangular matrix. The size of the matrix *R* is  $\min(m,n)$ -by-*n*. The output at  $R(i,:)$  has the same data type as the input at  $A(i,:).$ 

Data Types: single | double | fixed point

**validOut** — Whether output data is valid Boolean scalar

Whether the output data is valid, specified as a Boolean scalar. This control signal indicates when the data at output port  $R(i,:)$  is valid. When this value is 1 (true), the block has successfully computed the matrix *R*. When this value is 0 (false), the output data is not valid.

Data Types: Boolean

**ready** — Whether block is ready Boolean scalar

Whether the block is ready, returned as a Boolean scalar. This control signal indicates when the block is ready for new input data. When this value is  $1$  (true) and the validIn value is  $1$  (true), the block accepts input data in the next time step. When this value is  $\theta$  (false), the block ignores input data in the next time step.

After sending a true validIn signal, there may be some delay before ready is set to false. To ensure all data is processed, you must wait until ready is set to false before sending another true validIn signal.

Data Types: Boolean

### **Parameters**

**Number of rows in matrix A** — Number of rows in matrix *A* 4 (default) | positive integer-valued scalar

Number of rows in input matrix *A*, specified as a positive integer-valued scalar.

**Programmatic Use Block Parameter:** m **Type:** character vector **Values:** positive integer-valued scalar **Default:** 4

**Number of columns in matrix A** — Number of columns in matrix *A* 4 (default) | positive integer-valued scalar

Number of columns in input matrix *A*, specified as a positive integer-valued scalar.

**Programmatic Use Block Parameter:** n **Type:** character vector **Values:** positive integer-valued scalar **Default:** 4

**Regularization parameter** — Regularization parameter

0 (default) | real nonnegative scalar

Regularization parameter, specified as a nonnegative scalar. Small, positive values of the regularization parameter can improve the conditioning of the problem and reduce the variance of the estimates. While biased, the reduced variance of the estimate often results in a smaller mean squared error when compared to least-squares estimates.

#### **Programmatic Use Block Parameter:** regularizationParameter **Type:** character vector **Values:** real nonnegative scalar **Default:** 0

# **Tips**

Use fixed.getQlessQRDecompositionModel(A) to generate a template model containing a Complex Burst Q-less QR Decomposition block for complex-valued input matrix A.

# **Algorithms**

### **Choosing the Implementation Method**

Partial-systolic implementations prioritize speed of computations over space constraints, while burst implementations prioritize space constraints at the expense of speed of the operations. The following table illustrates the tradeoffs between the implementations available for matrix decompositions and solving systems of linear equations.

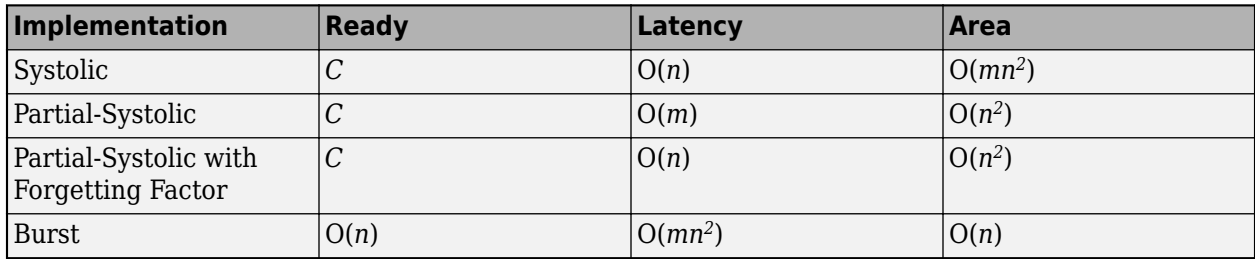

Where *C* is a constant proportional to the word length of the data, *m* is the number of rows in matrix *A*, and *n* is the number of columns in matrix *A*.

For additional considerations in selecting a block for your application, see "Choose a Block for HDL-Optimized Fixed-Point Matrix Operations".

### **AMBA AXI Handshake Process**

This block uses the AMBA AXI handshake protocol [1]. The valid/ready handshake process is used to transfer data and control information. This two-way control mechanism allows both the manager and subordinate to control the rate at which information moves between manager and subordinate. A valid signal indicates when data is available. The ready signal indicates that the block can accept the data. Transfer of data occurs only when both the valid and ready signals are high.

#### **Block Timing**

The *Burst QR Decomposition* blocks accept and process *A* and *B* matrices row by row synchronously. After accepting *m* rows, the block outputs the *R* and *C* matrices row by row continuously. The matrices are output from the last row to the first row.

For example, assume that the input *A* and *B* matrices are 3-by-3. Additionally assume that validIn asserts before ready, meaning that the upstream data source is faster than the QR decomposition.

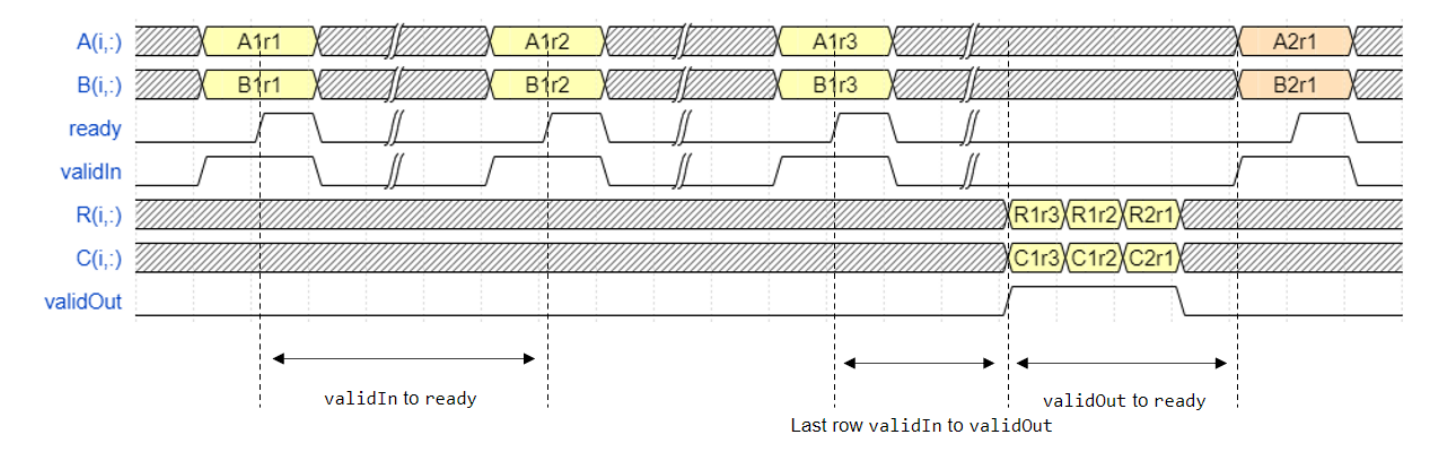

In the figure,

- A1r1 is the first row of the first *A* matrix, R1r3 is the third row of the first *R* matrix, and so on.
- validIn to ready From a successful row input to the block being ready to accept the next row.
- Last row validIn to validOut From the last row input to the block starting to output the solution.
- validOut to ready From the block starting to output the solution to the block ready to accept the next matrix input.

The *Burst Q-less QR Decomposition* blocks accept and process the matrix *A* row by row. After accepting *m* rows, the block outputs the matrix *R* row by row continuously. The matrix is output from the last row to the first row.

For example, assume that the input *A* matrix is 3-by-3. Additionally assume that validIn asserts before ready, meaning that the upstream data source is faster than the QR decomposition.

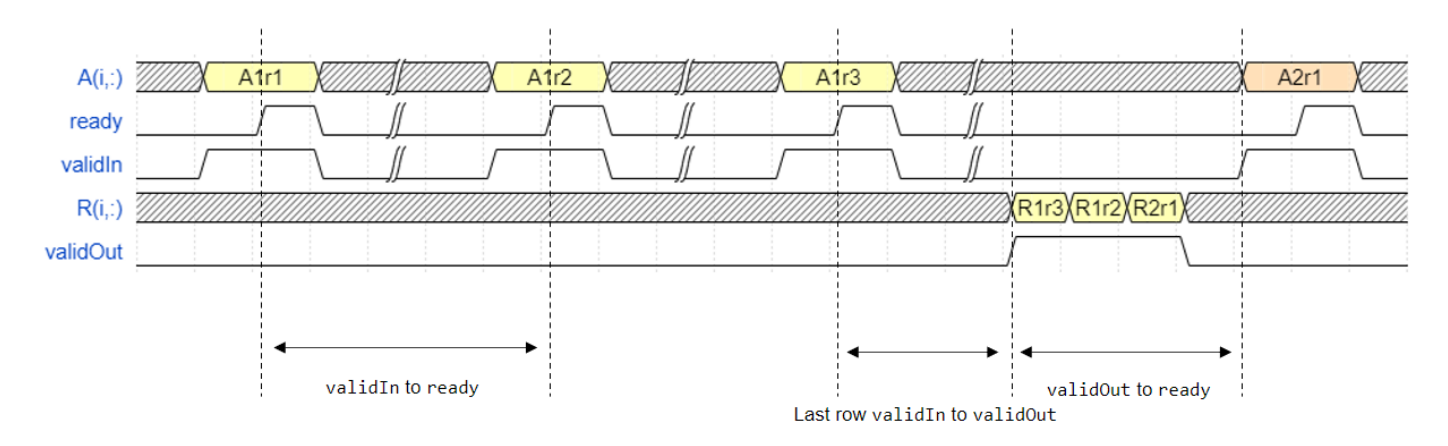

In the figure,

- A1r1 is the first row of the first *A* matrix, R1r3 is the third row of the first *R* matrix, and so on.
- validIn to ready From a successful row input to the block being ready to accept the next row.
- Last row validIn to validOut From the last row input to the block starting to output the solution.
- validOut to ready From the block starting to output the solution to the block ready to accept the next matrix input.

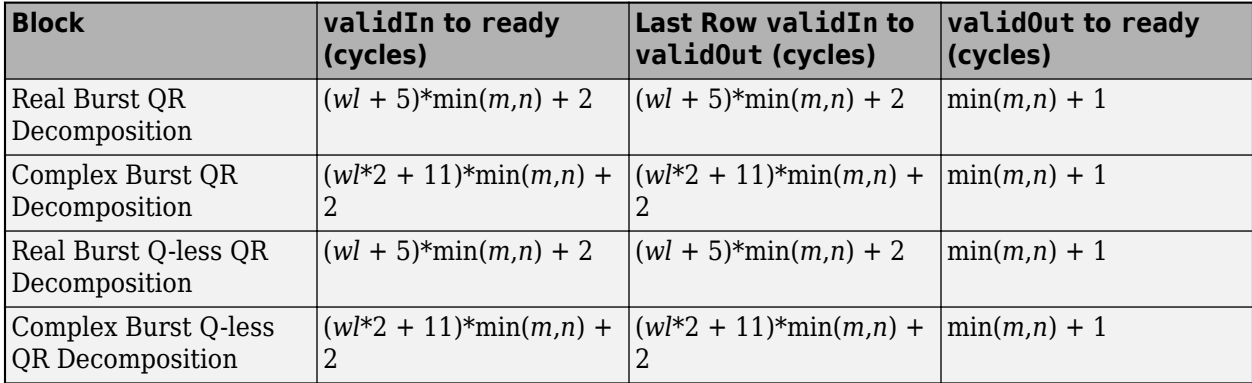

The following table provides details of the timing for the *Burst QR Decomposition* blocks.

In the table, *m* represents the number of rows in matrix *A*, and *n* is the number of columns in matrix *A*. *wl* represents the word length of *A*.

- If the data type of *A* is fixed point, then *wl* is the word length.
- If the data type of *A* is double, then *wl* is 53.
- If the data type of *A* is single, then *wl* is 24.

#### **Hardware Resource Utilization**

This block supports HDL code generation using the Simulink HDL Workflow Advisor. For an example, see "HDL Code Generation and FPGA Synthesis from Simulink Model" (HDL Coder) and "Implement Digital Downconverter for FPGA" (DSP HDL Toolbox).

This example data was generated by synthesizing the block on a Xilinx Zynq UltraScale + RFSoC ZCU111 evaluation board. The synthesis tool was Vivado v.2020.2 (win64).

The following parameters were used for synthesis.

- Block parameters:
	- $m = 16$
	- $n = 16$
	- Matrix *A* dimension: 16-by-16
- Input data type: sfix16 En14
- Target frequency: 300 MHz

The following tables show the post place-and-route resource utilization results and timing summary, respectively.

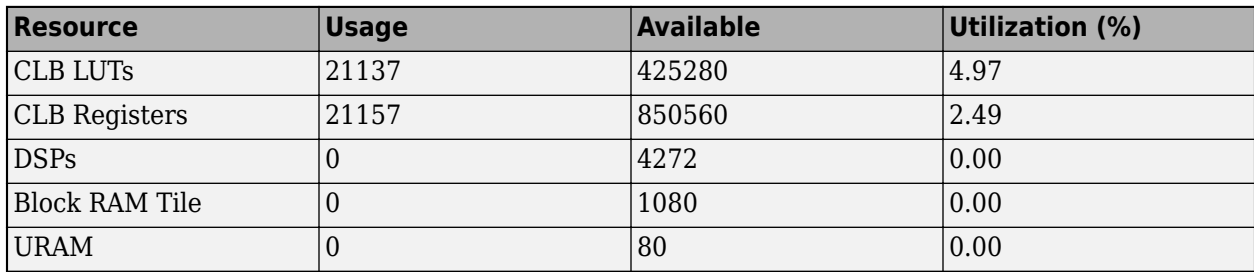

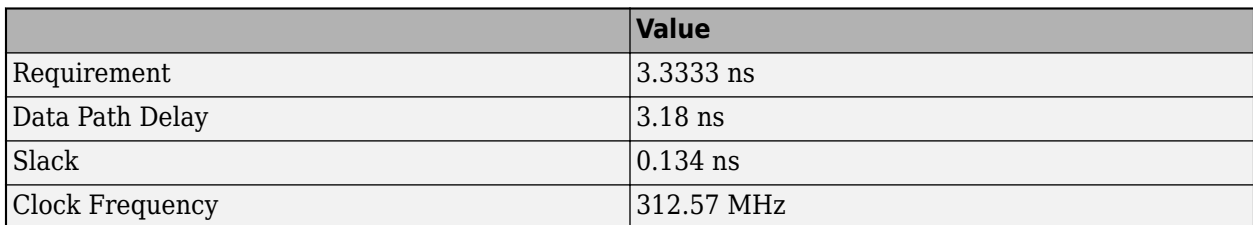

# **Version History**

**Introduced in R2020a**

### **R2022a: Support for Tikhonov regularization parameter**

The Complex Burst Q-less QR Decomposition block now supports the Tikhonov "Regularization parameter" on page 2-0 .

### **R2021a: Reduced HDL resource utilization**

This block now has an improved algorithm to reduce resource utilization on hardware-constrained target platforms.

# **References**

[1] "AMBA AXI and ACE Protocol Specification Version E." [https://developer.arm.com/documentation/](https://developer.arm.com/documentation/ihi0022/e/AMBA-AXI3-and-AXI4-Protocol-Specification/Single-Interface-Requirements/Basic-read-and-write-transactions/Handshake-process) [ihi0022/e/A0BA-AXI3-and-AXI4-Protocol-Specification/Single-Interface-Requirements/Basic](https://developer.arm.com/documentation/ihi0022/e/AMBA-AXI3-and-AXI4-Protocol-Specification/Single-Interface-Requirements/Basic-read-and-write-transactions/Handshake-process)[read-and-write-transactions/Handshake-process](https://developer.arm.com/documentation/ihi0022/e/AMBA-AXI3-and-AXI4-Protocol-Specification/Single-Interface-Requirements/Basic-read-and-write-transactions/Handshake-process)

# **Extended Capabilities**

### **C/C++ Code Generation**

Generate C and C++ code using Simulink® Coder<sup>™</sup>.

Slope-bias representation is not supported for fixed-point data types.

#### **HDL Code Generation**

Generate Verilog and VHDL code for FPGA and ASIC designs using HDL Coder™.

HDL Coder provides additional configuration options that affect HDL implementation and synthesized logic.

### **HDL Architecture**

This block has one default HDL architecture.

#### **HDL Block Properties**

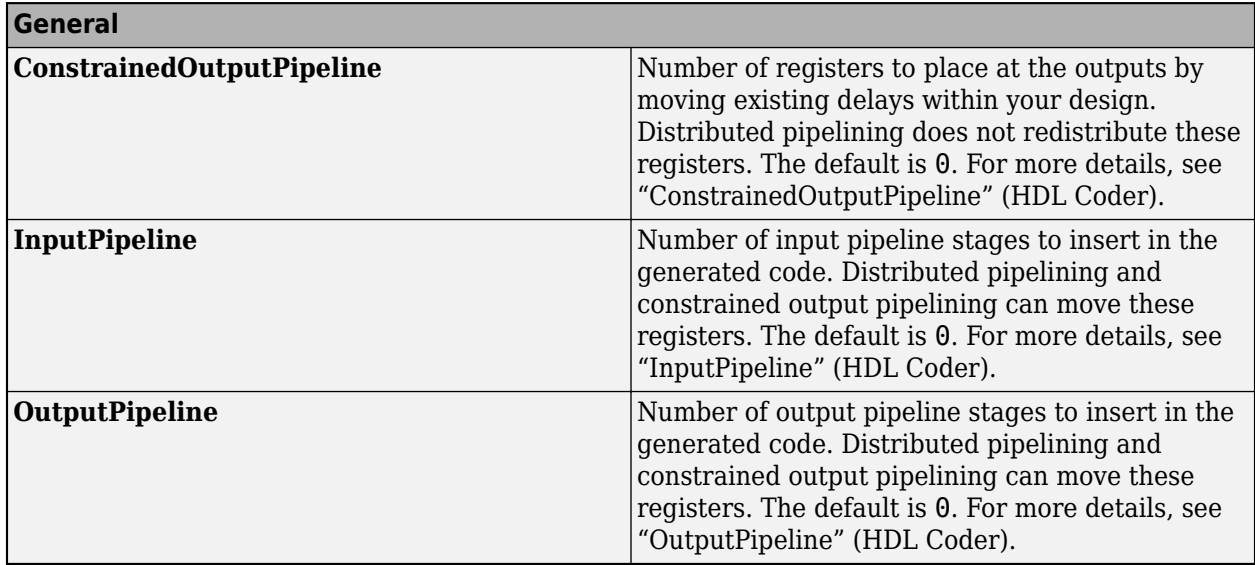

#### **Restrictions**

Supports fixed-point data types only.

## **See Also**

#### **Blocks**

[Real Burst Q-less QR Decomposition](#page-239-0) | [Complex Partial-Systolic Q-less QR Decomposition](#page-160-0) | [Complex](#page-118-0) [Burst QR Decomposition](#page-118-0)

#### **Functions**

[fixed.qlessQR](#page-894-0)

#### **Topics**

"Choose a Block for HDL-Optimized Fixed-Point Matrix Operations"

# **Complex Burst Q-less QR Decomposition Whole R Output**

Q-less QR decomposition for complex-valued matrices

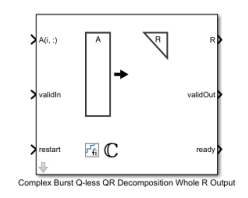

#### **Libraries:**

Fixed-Point Designer HDL Support / Matrices and Linear Algebra / Matrix Factorizations

# **Description**

The Complex Burst Q-less QR Decomposition Whole R Output block uses QR decomposition to compute the economy size upper-triangular  $R$  factor of the QR decomposition  $A = QR$ , where  $A$  is a complex-valued matrix, without computing *Q*. The solution to  $A'Ax = B$  is  $x = R\backslash R'\backslash b$ .

When "Regularization parameter" on page 2-0 is nonzero, the Complex Burst Q-less QR Decomposition Whole R Output block computes the upper-triangular factor *R* of the economy size QR

decomposition of  $\begin{bmatrix} \lambda I_n \end{bmatrix}$ *A* where *λ* is the regularization parameter.

# **Ports**

**Input**

**A(i,:)** — Rows of complex matrix *A* vector

Rows of complex matrix *A*, specified as a vector. *A* is an *m*-by-*n* matrix where  $m \ge 2$  and  $n \ge 2$ . If *A* is a fixed-point data type, *A* must be signed and use binary-point scaling. Slope-bias representation is not supported for fixed-point data types.

Data Types: single | double | fixed point

**validIn** — Whether inputs are valid Boolean scalar

Whether inputs are valid, specified as a Boolean scalar. This control signal indicates when the data from the  $A(i, :)$  input port is valid. When this value is 1 (true) and the value of ready is 1 (true), the block captures the values at the  $A(i,:)$  input port. When this value is 0 (false), the block ignores the input samples.

After sending a true validIn signal, there may be some delay before ready is set to false. To ensure all data is processed, you must wait until ready is set to false before sending another true validIn signal.

Data Types: Boolean

**restart** — Whether to clear internal states

Boolean scalar

Whether to clear internal states, specified as a Boolean scalar. When this value is 1 (true), the block stops the current calculation and clears all internal states. When this value is 0 (false) and the value at validIn is 1 (true), the block begins a new subframe.

Data Types: Boolean

#### **Output**

**R** — Economy size QR decomposition matrix *R* vector

Economy size QR decomposition matrix *R*, returned as a vector. *R* is an upper triangular matrix. The size of matrix *R* is min(m,n)-by-n. *R* has the same data type as *A*.

Data Types: single | double | fixed point

**validOut** — Whether output data is valid Boolean scalar

Whether the output data is valid, specified as a Boolean scalar. This control signal indicates when the data at output port  $R(i,:)$  is valid. When this value is 1 (true), the block has successfully computed the matrix *R*. When this value is 0 (false), the output data is not valid.

Data Types: Boolean

**ready** — Whether block is ready Boolean scalar

Whether the block is ready, returned as a Boolean scalar. This control signal indicates when the block is ready for new input data. When this value is  $1$  (true) and validIn is  $1$  (true), the block accepts input data in the next time step. When this value is 0 (false), the block ignores input data in the next time step.

After sending a true validIn signal, there may be some delay before ready is set to false. To ensure all data is processed, you must wait until ready is set to false before sending another true validIn signal.

Data Types: Boolean

# **Parameters**

**Number of rows in matrix A** — Number of rows in input matrix *A* 4 (default) | positive integer-valued scalar

Number of rows in input matrix *A*, specified as a positive integer-valued scalar.

**Programmatic Use Block Parameter:** m **Type:** character vector **Values:** positive integer-valued scalar **Default:** 4

**Number of columns in matrix A** — Number of columns in input matrix *A* 4 (default) | positive integer-valued scalar
Number of columns in input matrix *A*, specified as a positive integer-valued scalar.

**Programmatic Use Block Parameter:** n **Type:** character vector **Values:** positive integer-valued scalar **Default:** 4

#### **Regularization parameter** — Regularization parameter

0 (default) | real nonnegative scalar

Regularization parameter, specified as a real nonnegative scalar. Small, positive values of the regularization parameter can improve the conditioning of the problem and reduce the variance of the estimates. While biased, the reduced variance of the estimate often results in a smaller mean squared error when compared to least-squares estimates.

**Programmatic Use Block Parameter:** regularizationParameter **Type:** character vector **Values:** real nonnegative scalar **Default:** 0

# **Algorithms**

### **Choosing the Implementation Method**

Partial-systolic implementations prioritize speed of computations over space constraints, while burst implementations prioritize space constraints at the expense of speed of the operations. The following table illustrates the tradeoffs between the implementations available for matrix decompositions and solving systems of linear equations.

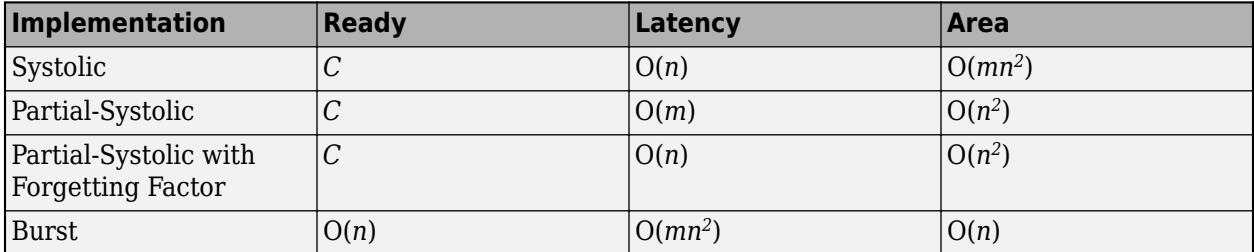

Where *C* is a constant proportional to the word length of the data, *m* is the number of rows in matrix *A*, and *n* is the number of columns in matrix *A*.

For additional considerations in selecting a block for your application, see "Choose a Block for HDL-Optimized Fixed-Point Matrix Operations".

### **AMBA AXI Handshake Process**

This block uses the AMBA AXI handshake protocol [1]. The valid/ready handshake process is used to transfer data and control information. This two-way control mechanism allows both the manager and subordinate to control the rate at which information moves between manager and subordinate. A valid signal indicates when data is available. The ready signal indicates that the block can accept the data. Transfer of data occurs only when both the valid and ready signals are high.

# **Block Timing**

The *Burst Q-less QR Decomposition Whole R Output* blocks accept and process *A* and *B* matrices row by row synchronously. After accepting *m* rows, the block outputs the *R* matrix as a single vector.

For example, assume that the input *A* matrix is 3-by-3. Additionally assume that validIn asserts before ready, meaning that the upstream data source is faster than the QR decomposition.

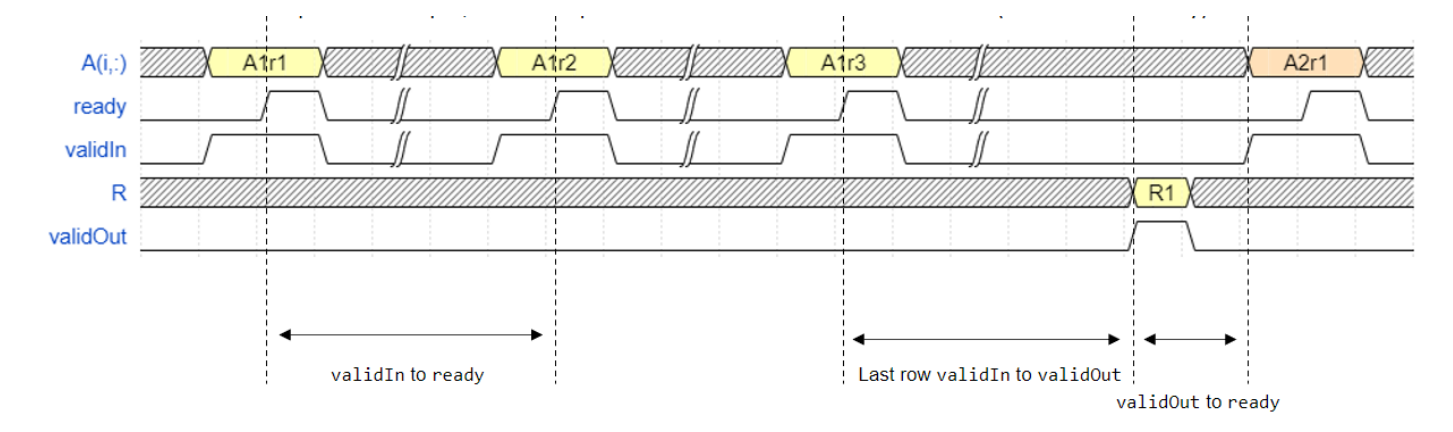

In the figure,

- A1r1 is the first row of the first *A* matrix, R1 is the first *R* matrix, and so on.
- validIn to ready From a successful row input to the block being ready to accept the next row.
- Last row validIn to validOut From the last row input to the block starting to output the solution.
- validOut to ready From the block starting to output the solution to the block ready to accept the next matrix input.

The following table provides details of the timing for the *Burst Q-less QR Decomposition Whole R Output* blocks.

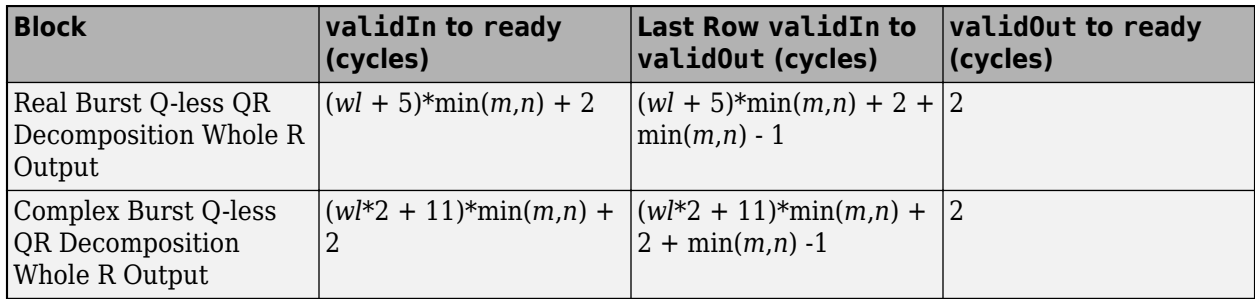

In the table, *m* represents the number of rows in matrix *A*, and *n* is the number of columns in matrix *A*. *wl* represents the word length of *A*.

- If the data type of *A* is fixed point, then *wl* is the word length.
- If the data type of *A* is double, then *wl* is 53.
- If the data type of *A* is single, then *wl* is 24.

## **Hardware Resource Utilization**

This block supports HDL code generation using the Simulink HDL Workflow Advisor. For an example, see "HDL Code Generation and FPGA Synthesis from Simulink Model" (HDL Coder) and "Implement Digital Downconverter for FPGA" (DSP HDL Toolbox).

This example data was generated by synthesizing the block on a Xilinx Zynq UltraScale + RFSoC ZCU111 evaluation board. The synthesis tool was Vivado v.2020.2 (win64).

The following parameters were used for synthesis.

- Block parameters:
	- $m = 16$
	- $n = 16$
	- Matrix *A* dimension: 16-by-16
- Input data type: sfix16 En14
- Target frequency: 300 MHz

The following tables show the post place-and-route resource utilization results and timing summary, respectively.

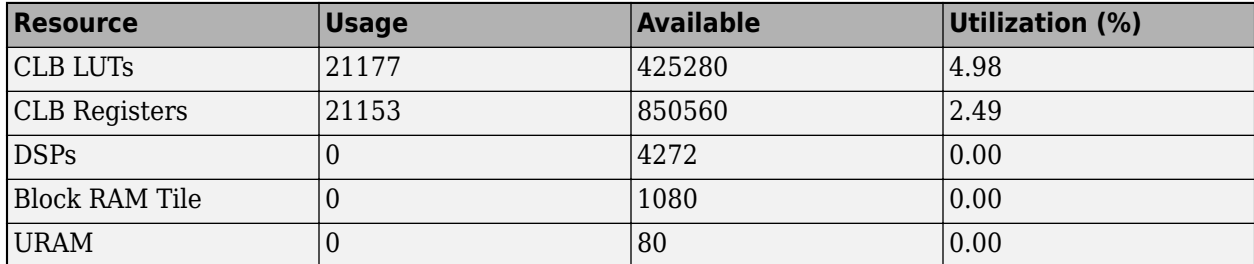

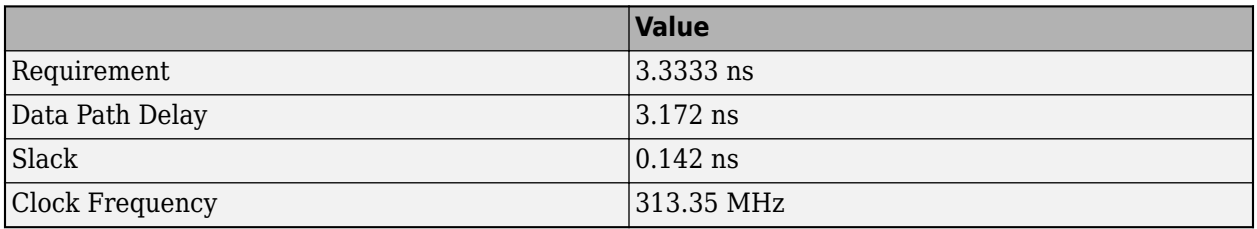

# **Version History**

**Introduced in R2022b**

# **References**

[1] "AMBA AXI and ACE Protocol Specification Version E." [https://developer.arm.com/documentation/](https://developer.arm.com/documentation/ihi0022/e/AMBA-AXI3-and-AXI4-Protocol-Specification/Single-Interface-Requirements/Basic-read-and-write-transactions/Handshake-process) [ihi0022/e/A0BA-AXI3-and-AXI4-Protocol-Specification/Single-Interface-Requirements/Basic](https://developer.arm.com/documentation/ihi0022/e/AMBA-AXI3-and-AXI4-Protocol-Specification/Single-Interface-Requirements/Basic-read-and-write-transactions/Handshake-process)[read-and-write-transactions/Handshake-process](https://developer.arm.com/documentation/ihi0022/e/AMBA-AXI3-and-AXI4-Protocol-Specification/Single-Interface-Requirements/Basic-read-and-write-transactions/Handshake-process)

# **Extended Capabilities**

## **C/C++ Code Generation**

Generate C and C++ code using Simulink® Coder<sup>™</sup>.

Slope-bias representation is not supported for fixed-point data types.

### **HDL Code Generation**

Generate Verilog and VHDL code for FPGA and ASIC designs using HDL Coder™.

HDL Coder provides additional configuration options that affect HDL implementation and synthesized logic.

### **HDL Architecture**

This block has one default HDL architecture.

#### **HDL Block Properties**

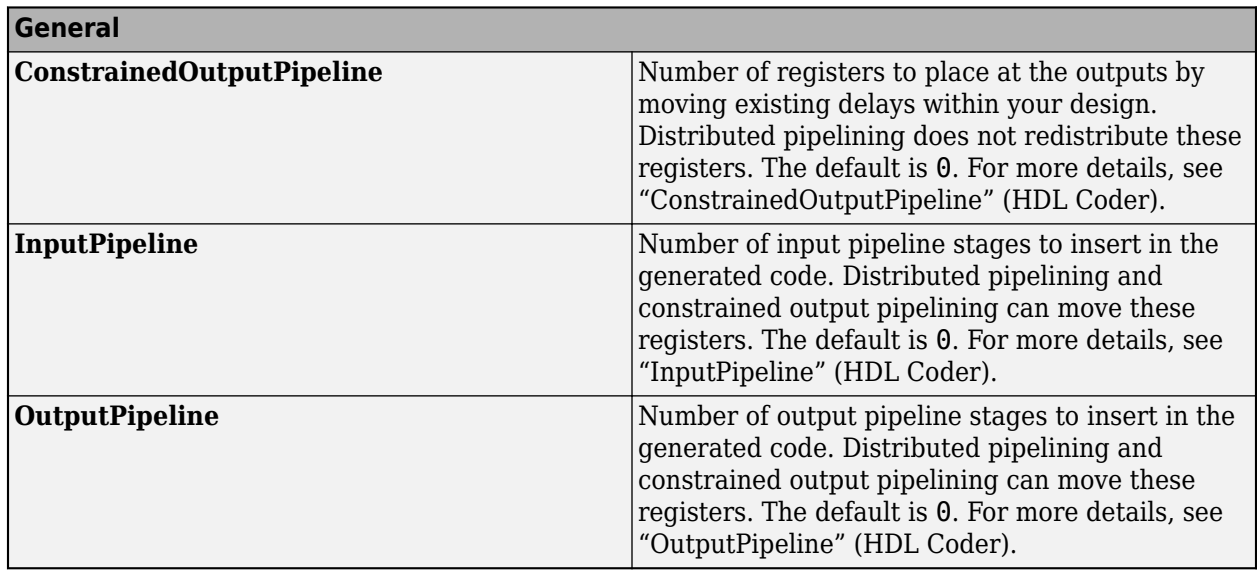

#### **Restrictions**

Supports fixed-point data types only.

### **Fixed-Point Conversion**

Design and simulate fixed-point systems using Fixed-Point Designer™.

# **See Also**

[Real Burst Q-less QR Decomposition Whole R Output](#page-255-0) | [Complex Burst Q-less QR Decomposition](#page-99-0) | [Complex Burst QR Decomposition](#page-118-0)

### **Topics**

"Choose a Block for HDL-Optimized Fixed-Point Matrix Operations"

# <span id="page-112-0"></span>**Complex Burst Q-less QR Decomposition with Forgetting Factor Whole R Output**

Q-less QR decomposition for complex-valued matrices with infinite number of rows

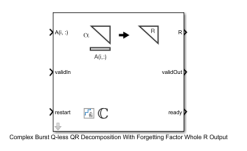

#### **Libraries:**

Fixed-Point Designer HDL Support / Matrices and Linear Algebra / Matrix Factorizations

# **Description**

The Complex Burst Q-less QR Decomposition with Forgetting Factor Whole R Output block uses QR decomposition to compute the economy size upper-triangular *R* factor of the QR decomposition, *A* = *QR*, without computing *Q*. *A* is an infinitely tall complex-valued matrix representing streaming data.

When the regularization parameter is nonzero, the Complex Burst Q-less QR Decomposition with Forgetting Factor Whole R Output block initializes the first upper-triangular factor *R* to *λI<sup>n</sup>* before factoring in the rows of *A*, where  $\lambda$  is the regularization parameter and  $I_n = e$ ye(*n*)

# **Ports**

**Input**

**A(i,:)** — Rows of complex matrix *A* vector

Rows of complex matrix *A*, specified as a vector. *A* is an infinitely tall matrix of streaming data. If *A* uses a fixed-point data type, *A* must be signed and use binary-point scaling. Slope-bias representation is not supported for fixed-point data types.

Data Types: single | double | fixed point

**validIn** — Whether inputs are valid Boolean scalar

Whether inputs are valid, specified as a Boolean scalar. This control signal indicates when the data from the  $A(i, :)$  input port is valid. When this value is 1 (true) and the value of ready is 1 (true), the block captures the values at the  $A(i,:)$  input port. When this value is 0 (false), the block ignores the input samples.

After sending a true validIn signal, there may be some delay before ready is set to false. To ensure all data is processed, you must wait until ready is set to false before sending another true validIn signal.

Data Types: Boolean

**restart** — Whether to clear internal states Boolean scalar

Whether to clear internal states, specified as a Boolean scalar. When this value is 1 (true), the block stops the current calculation and clears all internal states. When this value is 0 (false) and the value at validIn is 1 (true), the block begins a new subframe.

Data Types: Boolean

#### **Output**

**R** — Economy size QR decomposition matrix *R* vector

Economy size QR decomposition matrix *R*, returned as a vector. *R* is an upper triangular matrix. The size of matrix *R* is n-by-n. *R* has the same data type as *A*.

Data Types: single | double | fixed point

**validOut** — Whether output data is valid Boolean scalar

Whether the output data is valid, specified as a Boolean scalar. This control signal indicates when the data at output port  $R(i,:)$  is valid. When this value is 1 (true), the block has successfully computed the matrix *R*. When this value is 0 (false), the output data is not valid.

Data Types: Boolean

**ready** — Whether block is ready Boolean scalar

Whether the block is ready, returned as a Boolean scalar. This control signal indicates when the block is ready for new input data. When this value is  $1$  (true) and validIn is  $1$  (true), the block accepts input data in the next time step. When this value is 0 (false), the block ignores input data in the next time step.

After sending a true validIn signal, there may be some delay before ready is set to false. To ensure all data is processed, you must wait until ready is set to false before sending another true validIn signal.

Data Types: Boolean

# **Parameters**

**Number of columns in matrix A** — Number of columns in input matrix *A* 4 (default) | positive integer-valued scalar

Number of columns in input matrix *A*, specified as a positive integer-valued scalar.

**Programmatic Use Block Parameter:** n **Type:** character vector **Values:** positive integer-valued scalar **Default:** 4

**Forgetting factor** — Forgetting factor applied after each row of the matrix is factored 0.99 (default) | real positive scalar

Forgetting factor applied after each row of the matrix is factored, specified as a real positive scalar. The output is updated as each row of *A* is input indefinitely.

**Programmatic Use Block Parameter:** forgetting\_factor **Type:** character vector **Values:** real positive scalar **Default:** 0

**Regularization parameter** — Regularization parameter

0 (default) | real nonnegative scalar

Regularization parameter, specified as a real nonnegative scalar. Small, positive values of the regularization parameter can improve the conditioning of the problem and reduce the variance of the estimates. While biased, the reduced variance of the estimate often results in a smaller mean squared error when compared to least-squares estimates.

**Programmatic Use Block Parameter:** regularizationParameter **Type:** character vector **Values:** real nonnegative scalar **Default:** 0

# **Algorithms**

### **Choosing the Implementation Method**

Partial-systolic implementations prioritize speed of computations over space constraints, while burst implementations prioritize space constraints at the expense of speed of the operations. The following table illustrates the tradeoffs between the implementations available for matrix decompositions and solving systems of linear equations.

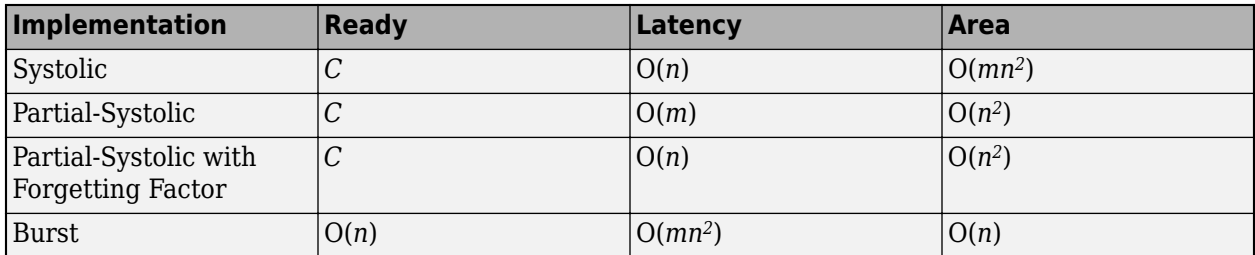

Where *C* is a constant proportional to the word length of the data, *m* is the number of rows in matrix *A*, and *n* is the number of columns in matrix *A*.

For additional considerations in selecting a block for your application, see "Choose a Block for HDL-Optimized Fixed-Point Matrix Operations".

## **AMBA AXI Handshake Process**

This block uses the AMBA AXI handshake protocol [1]. The valid/ready handshake process is used to transfer data and control information. This two-way control mechanism allows both the manager and subordinate to control the rate at which information moves between manager and subordinate. A valid signal indicates when data is available. The ready signal indicates that the block can accept the data. Transfer of data occurs only when both the valid and ready signals are high.

# **Block Timing**

The *Burst Q-less QR Decomposition with Forgetting Factor Whole R Output* blocks accept and process the matrix *A* row by row. After accepting the first *m* rows, the block starts to output the *R* matrix as a vector. Then, for each row input, the block calculates an *R* matrix.

For example, assume that the input *A* matrix is 3-by-3. Additionally assume that validIn asserts before ready, meaning that the upstream data source is faster than the QR decomposition.

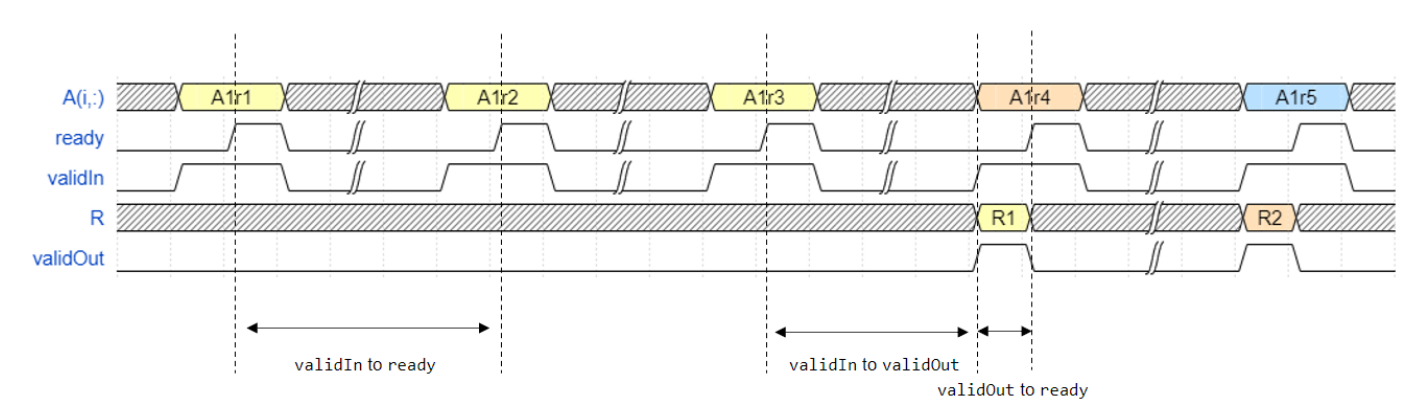

In the figure,

- A1r1 is the first row of the first *A* matrix, R1 is the first *R* matrix, and so on.
- validIn to ready From a successful row input to the block being ready to accept the next row.
- validIn to validOut From a successful row input to the block starting to output the corresponding solution.
- validOut to ready From the block starting to output the solution to the block ready to accept the next matrix input.

The following table provides details of the timing for the *Burst Q-less QR Decomposition with Forgetting Factor Whole R Output* blocks.

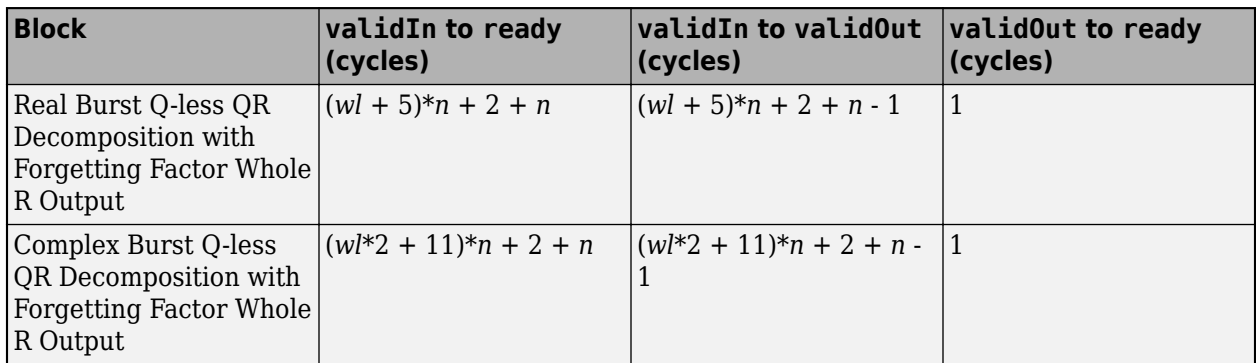

In the table, *m* represents the number of rows in matrix *A*, and *n* is the number of columns in matrix *A*. *wl* represents the word length of *A*.

- If the data type of *A* is fixed point, then *wl* is the word length.
- If the data type of *A* is double, then *wl* is 53.
- If the data type of *A* is single, then *wl* is 24.

### **Hardware Resource Utilization**

This block supports HDL code generation using the Simulink HDL Workflow Advisor. For an example, see "HDL Code Generation and FPGA Synthesis from Simulink Model" (HDL Coder) and "Implement Digital Downconverter for FPGA" (DSP HDL Toolbox).

This example data was generated by synthesizing the block on a Xilinx Zynq UltraScale + RFSoC ZCU111 evaluation board. The synthesis tool was Vivado v.2020.2 (win64).

The following parameters were used for synthesis.

- Block parameters:
	- $n = 16$
	- Matrix *A* dimension: inf-by-16
- Input data type: sfix16 En14
- Target frequency: 300 MHz

The following tables show the post place-and-route resource utilization results and timing summary, respectively.

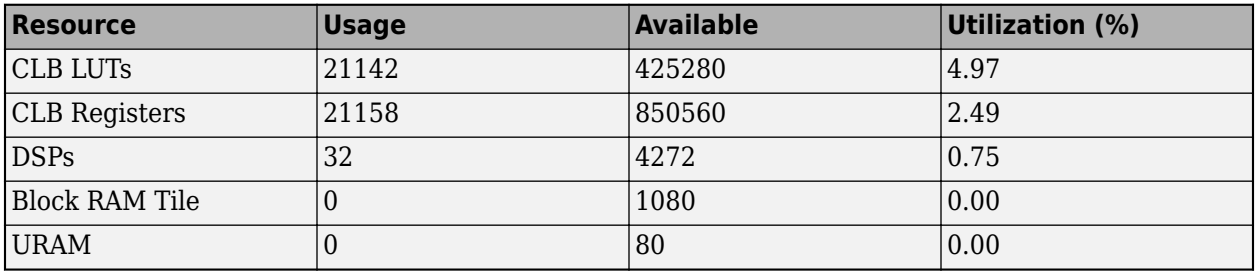

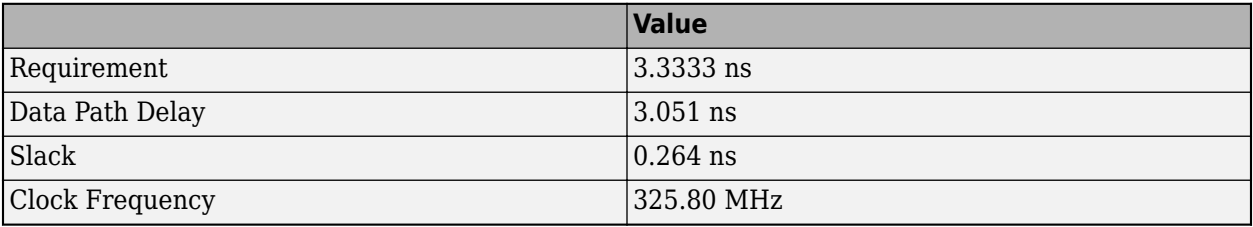

# **Version History**

**Introduced in R2022b**

# **References**

[1] "AMBA AXI and ACE Protocol Specification Version E." [https://developer.arm.com/documentation/](https://developer.arm.com/documentation/ihi0022/e/AMBA-AXI3-and-AXI4-Protocol-Specification/Single-Interface-Requirements/Basic-read-and-write-transactions/Handshake-process) [ihi0022/e/A0BA-AXI3-and-AXI4-Protocol-Specification/Single-Interface-Requirements/Basic](https://developer.arm.com/documentation/ihi0022/e/AMBA-AXI3-and-AXI4-Protocol-Specification/Single-Interface-Requirements/Basic-read-and-write-transactions/Handshake-process)[read-and-write-transactions/Handshake-process](https://developer.arm.com/documentation/ihi0022/e/AMBA-AXI3-and-AXI4-Protocol-Specification/Single-Interface-Requirements/Basic-read-and-write-transactions/Handshake-process)

# **Extended Capabilities**

### **C/C++ Code Generation**

Generate C and C++ code using Simulink® Coder<sup>™</sup>.

Slope-bias representation is not supported for fixed-point data types.

#### **HDL Code Generation**

Generate Verilog and VHDL code for FPGA and ASIC designs using HDL Coder™.

HDL Coder provides additional configuration options that affect HDL implementation and synthesized logic.

#### **HDL Architecture**

This block has one default HDL architecture.

#### **HDL Block Properties**

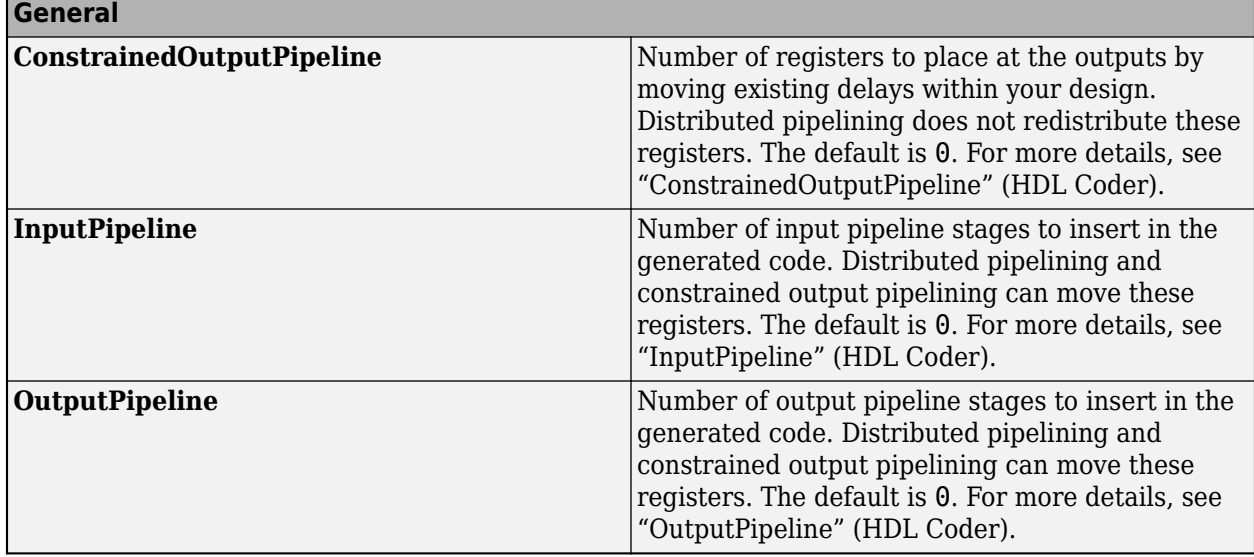

#### **Restrictions**

Supports fixed-point data types only.

#### **Fixed-Point Conversion**

Design and simulate fixed-point systems using Fixed-Point Designer™.

## **See Also**

[Real Burst Q-less QR Decomposition with Forgetting Factor Whole R Output](#page-261-0) | [Complex Burst Q-less](#page-106-0) [QR Decomposition Whole R Output](#page-106-0)

### **Topics**

"Choose a Block for HDL-Optimized Fixed-Point Matrix Operations"

# <span id="page-118-0"></span>**Complex Burst QR Decomposition**

QR decomposition for complex-valued matrices

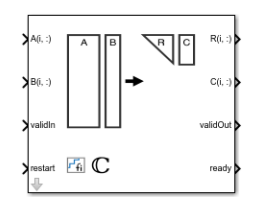

#### **Libraries:**

Fixed-Point Designer HDL Support / Matrices and Linear Algebra / Matrix Factorizations

# **Description**

The Complex Burst QR Decomposition block uses QR decomposition to compute *R* and *C* = *Q*'*B*, where  $QR = A$ , and A and B are complex-valued matrices. The least-squares solution to  $Ax = B$  is  $x =$  $R\backslash C$ . *R* is an upper triangular matrix and *Q* is an orthogonal matrix. To compute  $C = Q'$ , set *B* to be the identity matrix.

When "Regularization parameter" on page 2-0 is nonzero, the Complex Burst QR Decomposition block transforms  $\begin{bmatrix} \lambda I_n \end{bmatrix}$ *A* in-place to  $R = Q \begin{bmatrix} \lambda I_n \\ k_1 \end{bmatrix}$ *A* and  $\begin{bmatrix} 0_{n,p} \\ -1 \end{bmatrix}$  in-place *B* in-place to  $C = Q \begin{bmatrix} 0_{n,p} \\ 0_{n,p} \end{bmatrix}$ *B* where *λ* is the regularization parameter, QR is the economy size QR decomposition of  $\begin{bmatrix} \lambda I_n \end{bmatrix}$ *A*  $\int$ , *A* is an *m*-by-*n* matrix, *p*

# is the number of columns in *B*,  $I_n = e$ ye(*n*), and  $\theta_{n,p} =$  zeros(*n*,*p*).

# **Ports**

## **Input**

**A(i,:)** — Rows of matrix *A* vector

Rows of matrix *A*, specified as a vector. *A* is an *m*-by-*n* matrix where  $m \ge 2$  and  $n \ge 2$ . If *B* is single or double, *A* must be the same data type as *B*. If *A* is a fixed-point data type, *A* must be signed, use binary-point scaling, and have the same word length as *B*. Slope-bias representation is not supported for fixed-point data types.

Data Types: single | double | fixed point

**B(i,:)** — Rows of matrix *B* vector

Rows of matrix *B*, specified as a vector. *B* is an *m*-by-*p* matrix where  $m \ge 2$ . If *A* is single or double, *B* must be the same data type as *A*. If *B* is a fixed-point data type, *B* must be signed, use binary-point scaling, and have the same word length as *A*. Slope-bias representation is not supported for fixedpoint data types.

Data Types: single | double | fixed point

**validIn** — Whether inputs are valid Boolean scalar

Whether inputs are valid, specified as a Boolean scalar. This control signal indicates when the data from the  $A(i,:)$  and  $B(i,:)$  input ports are valid. When this value is 1 (true) and the value at ready is 1 (true), the block captures the values on the  $A(i,:)$  and  $B(i,:)$  input ports. When this value is 0 (false), the block ignores the input samples.

After sending a true validIn signal, there may be some delay before ready is set to false. To ensure all data is processed, you must wait until ready is set to false before sending another true validIn signal.

Data Types: Boolean

**restart** — Whether to clear internal states Boolean scalar

Whether to clear internal states, specified as a Boolean scalar. When this value is 1 (true), the block stops the current calculation and clears all internal states. When this value is 0 (false), and the validIn value is 1 (true), the block begins a new subframe.

Data Types: Boolean

#### **Output**

**R(i,:)** — Rows of matrix *R* scalar | vector

Rows of the economy size QR decomposition matrix *R*, returned as a scalar or vector. *R* is an upper triangular matrix. The size of the matrix *R* is min(*m*,*n*)-by-*n*. *R* has the same data type as *A*.

Data Types: single | double | fixed point

**C(i,:)** — Rows of matrix *C*=*Q*'*B*

scalar | vector

Rows of the economy size QR decomposition matrix *C*=*Q*'*B*, returned as a scalar or vector. *C* has the same number of rows as *R*. *C* has the same data type as *B*.

Data Types: single | double | fixed point

**validOut** — Whether output data is valid

Boolean scalar

Whether the output data is valid, returned as a Boolean scalar. This control signal indicates when the data at output ports  $R(i,:)$  and  $C(i,:)$  is valid. When this value is 1 (true), the block has successfully computed the  $R$  and  $C$  matrices. When this value is  $0$  (false), the output data is not valid.

Data Types: Boolean

**ready** — Whether block is ready Boolean scalar

Whether the block is ready, returned as a Boolean scalar. This control signal indicates when the block is ready for new input data. When this value is 1 (true), and the validIn value is 1 (true), the block accepts input data in the next time step. When this value is 0 (false), the block ignores input data in the next time step.

After sending a true validIn signal, there may be some delay before ready is set to false. To ensure all data is processed, you must wait until ready is set to false before sending another true validIn signal.

Data Types: Boolean

# **Parameters**

**Number of rows in matrices A and B** — Number of rows in matrices A and B

4 (default) | positive integer-valued scalar

The number of rows in matrices *A* and *B*, specified as a positive integer-valued scalar.

**Programmatic Use Block Parameter:** m **Type:** character vector **Values:** positive integer-valued scalar **Default:** 4

**Number of columns in matrix A** — Number of columns in matrix A 4 (default) | positive integer-valued scalar

The number of columns in input matrix *A*, specified as a positive integer-valued scalar.

**Programmatic Use Block Parameter:** n **Type:** character vector **Values:** positive integer-valued scalar **Default:** 4

**Number of columns in matrix B** — Number of columns in matrix B 1 (default) | positive integer-valued scalar

The number of columns in input matrix *B*, specified as a positive integer-valued scalar.

**Programmatic Use Block Parameter:** p **Type:** character vector **Values:** positive integer-valued scalar **Default:** 1

**Regularization parameter** — Regularization parameter 0 (default) | real nonnegative scalar

Regularization parameter, specified as a nonnegative scalar. Small, positive values of the regularization parameter can improve the conditioning of the problem and reduce the variance of the estimates. While biased, the reduced variance of the estimate often results in a smaller mean squared error when compared to least-squares estimates.

**Programmatic Use Block Parameter:** regularizationParameter **Type:** character vector **Values:** real nonnegative scalar **Default:** 0

# **Tips**

Use fixed.getQRDecompositionModel(A,B) to generate a template model containing a Complex Burst QR Decomposition block for complex-valued input matrices A and B.

# **Algorithms**

# **Choosing the Implementation Method**

Partial-systolic implementations prioritize speed of computations over space constraints, while burst implementations prioritize space constraints at the expense of speed of the operations. The following table illustrates the tradeoffs between the implementations available for matrix decompositions and solving systems of linear equations.

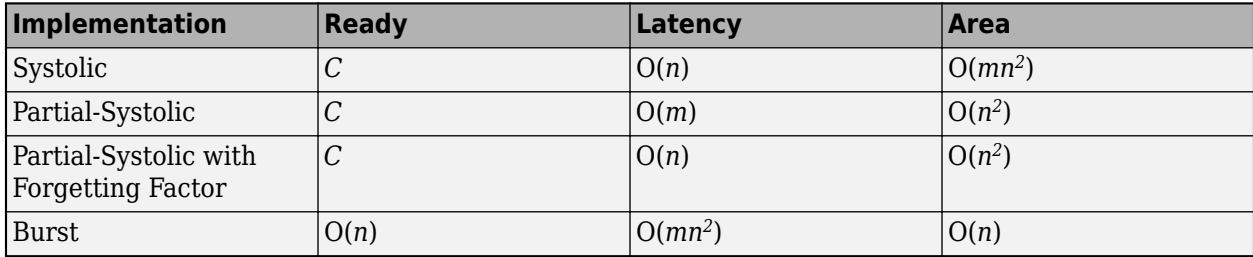

Where *C* is a constant proportional to the word length of the data, *m* is the number of rows in matrix *A*, and *n* is the number of columns in matrix *A*.

For additional considerations in selecting a block for your application, see "Choose a Block for HDL-Optimized Fixed-Point Matrix Operations".

# **AMBA AXI Handshake Process**

This block uses the AMBA AXI handshake protocol [1]. The valid/ready handshake process is used to transfer data and control information. This two-way control mechanism allows both the manager and subordinate to control the rate at which information moves between manager and subordinate. A valid signal indicates when data is available. The ready signal indicates that the block can accept the data. Transfer of data occurs only when both the valid and ready signals are high.

# **Block Timing**

The *Burst QR Decomposition* blocks accept and process *A* and *B* matrices row by row synchronously. After accepting *m* rows, the block outputs the *R* and *C* matrices row by row continuously. The matrices are output from the last row to the first row.

For example, assume that the input *A* and *B* matrices are 3-by-3. Additionally assume that validIn asserts before ready, meaning that the upstream data source is faster than the QR decomposition.

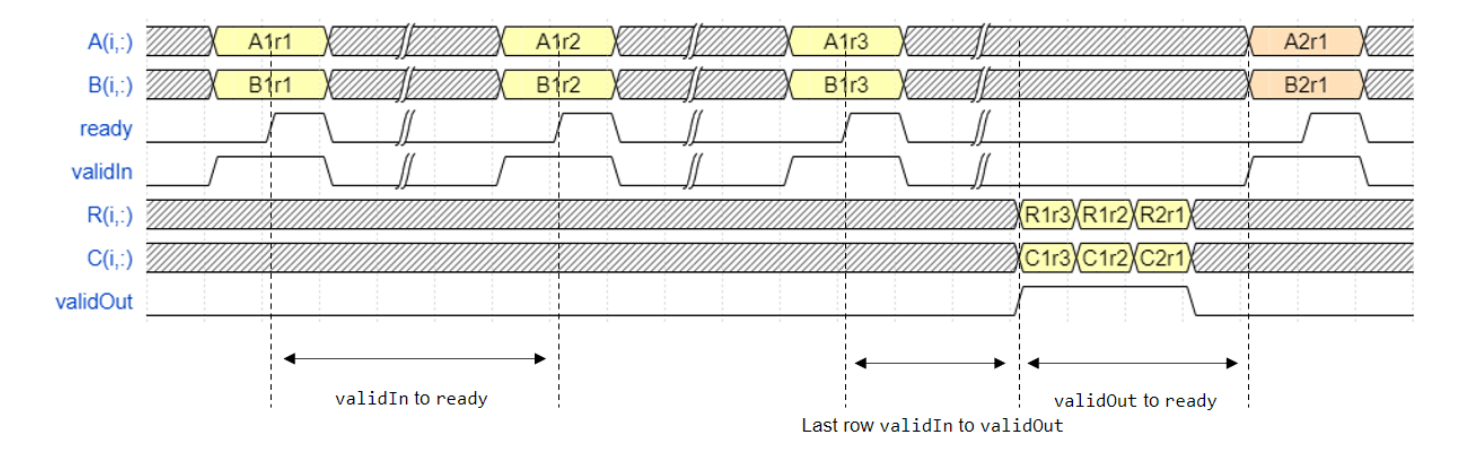

In the figure,

- A1r1 is the first row of the first *A* matrix, R1r3 is the third row of the first *R* matrix, and so on.
- validIn to ready From a successful row input to the block being ready to accept the next row.
- Last row validIn to validOut From the last row input to the block starting to output the solution.
- validOut to ready From the block starting to output the solution to the block ready to accept the next matrix input.

The *Burst Q-less QR Decomposition* blocks accept and process the matrix *A* row by row. After accepting *m* rows, the block outputs the matrix *R* row by row continuously. The matrix is output from the last row to the first row.

For example, assume that the input *A* matrix is 3-by-3. Additionally assume that validIn asserts before ready, meaning that the upstream data source is faster than the QR decomposition.

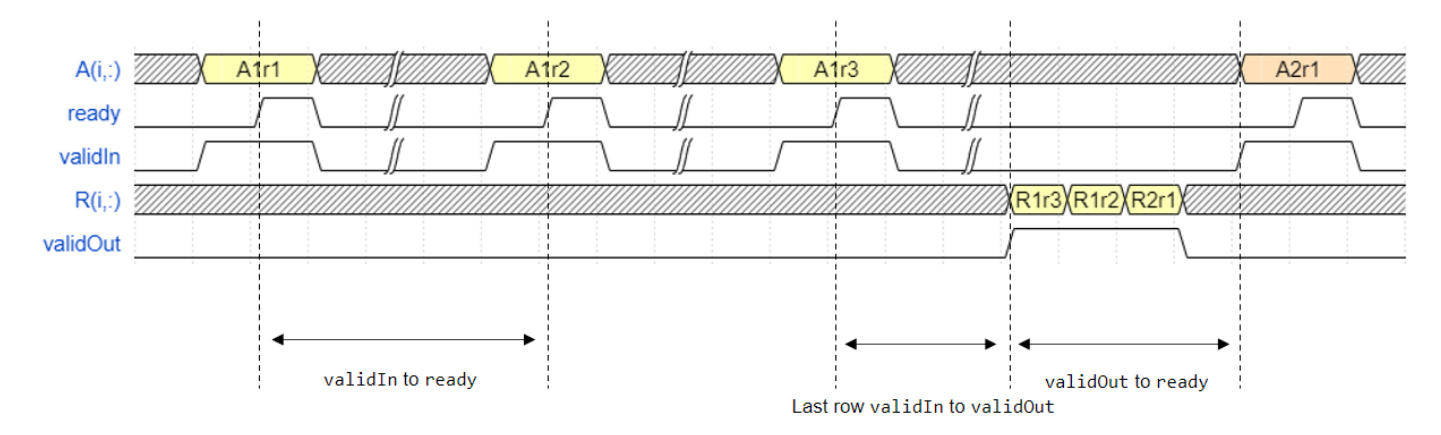

In the figure,

- A1r1 is the first row of the first *A* matrix, R1r3 is the third row of the first *R* matrix, and so on.
- validIn to ready From a successful row input to the block being ready to accept the next row.
- Last row validIn to validOut From the last row input to the block starting to output the solution.

• validOut to ready — From the block starting to output the solution to the block ready to accept the next matrix input.

The following table provides details of the timing for the *Burst QR Decomposition* blocks.

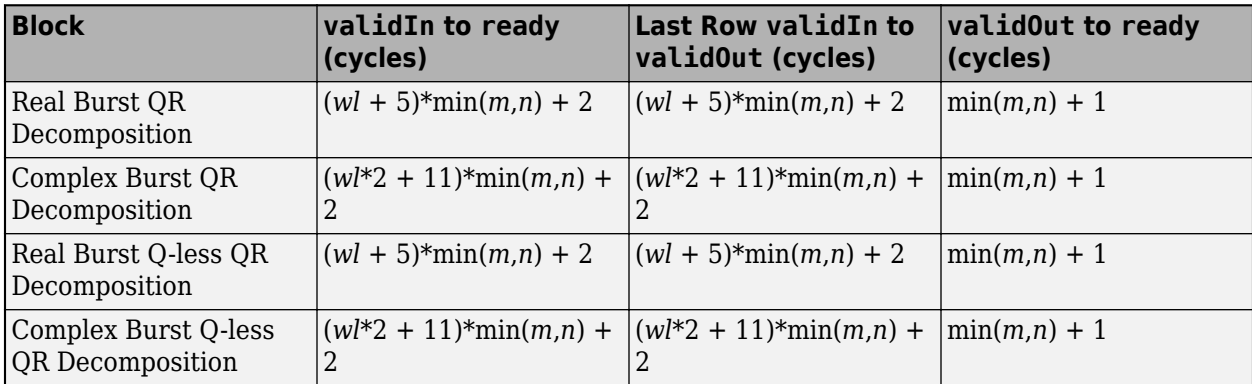

In the table, *m* represents the number of rows in matrix *A*, and *n* is the number of columns in matrix *A*. *wl* represents the word length of *A*.

- If the data type of *A* is fixed point, then *wl* is the word length.
- If the data type of *A* is double, then *wl* is 53.
- If the data type of *A* is single, then *wl* is 24.

### **Hardware Resource Utilization**

This block supports HDL code generation using the Simulink HDL Workflow Advisor. For an example, see "HDL Code Generation and FPGA Synthesis from Simulink Model" (HDL Coder) and "Implement Digital Downconverter for FPGA" (DSP HDL Toolbox).

This example data was generated by synthesizing the block on a Xilinx Zynq UltraScale + RFSoC ZCU111 evaluation board. The synthesis tool was Vivado v.2020.2 (win64).

The following parameters were used for synthesis.

- Block parameters:
	- $m = 16$
	- $n = 16$
	- $p = 1$
	- Matrix *A* dimension: 16-by-16
	- Matrix *B* dimension: 16-by-1
- Input data type: sfix16 En14
- Target frequency: 300 MHz

The following tables show the post place-and-route resource utilization results and timing summary, respectively.

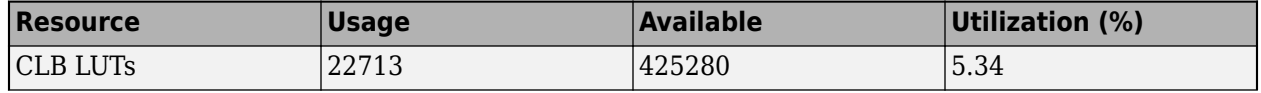

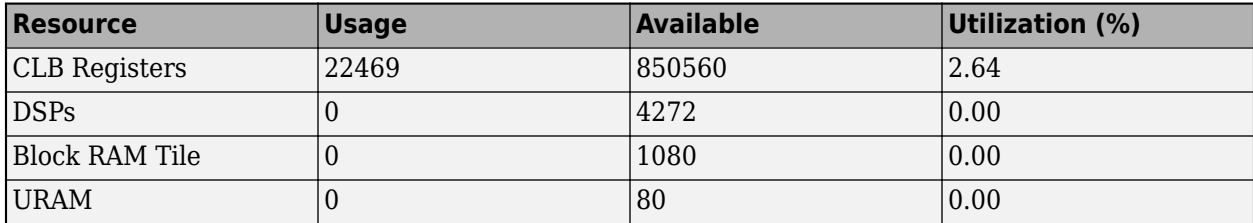

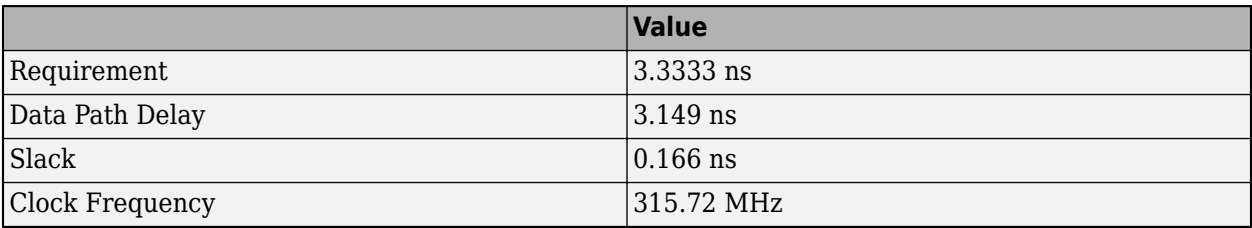

# **Version History**

**Introduced in R2019b**

### **R2022a: Support for Tikhonov regularization parameter**

The Complex Burst QR Decomposition block now supports the Tikhonov "Regularization parameter" on page 2-0 .

### **R2021a: Reduced HDL resource utilization**

This block now has an improved algorithm to reduce resource utilization on hardware-constrained target platforms.

# **References**

[1] "AMBA AXI and ACE Protocol Specification Version E." [https://developer.arm.com/documentation/](https://developer.arm.com/documentation/ihi0022/e/AMBA-AXI3-and-AXI4-Protocol-Specification/Single-Interface-Requirements/Basic-read-and-write-transactions/Handshake-process) [ihi0022/e/A0BA-AXI3-and-AXI4-Protocol-Specification/Single-Interface-Requirements/Basic](https://developer.arm.com/documentation/ihi0022/e/AMBA-AXI3-and-AXI4-Protocol-Specification/Single-Interface-Requirements/Basic-read-and-write-transactions/Handshake-process)[read-and-write-transactions/Handshake-process](https://developer.arm.com/documentation/ihi0022/e/AMBA-AXI3-and-AXI4-Protocol-Specification/Single-Interface-Requirements/Basic-read-and-write-transactions/Handshake-process)

# **Extended Capabilities**

### **C/C++ Code Generation**

Generate C and  $C++$  code using Simulink® Coder<sup>™</sup>.

Slope-bias representation is not supported for fixed-point data types.

### **HDL Code Generation**

Generate Verilog and VHDL code for FPGA and ASIC designs using HDL Coder™.

HDL Coder provides additional configuration options that affect HDL implementation and synthesized logic.

#### **HDL Architecture**

This block has one default HDL architecture.

#### **HDL Block Properties**

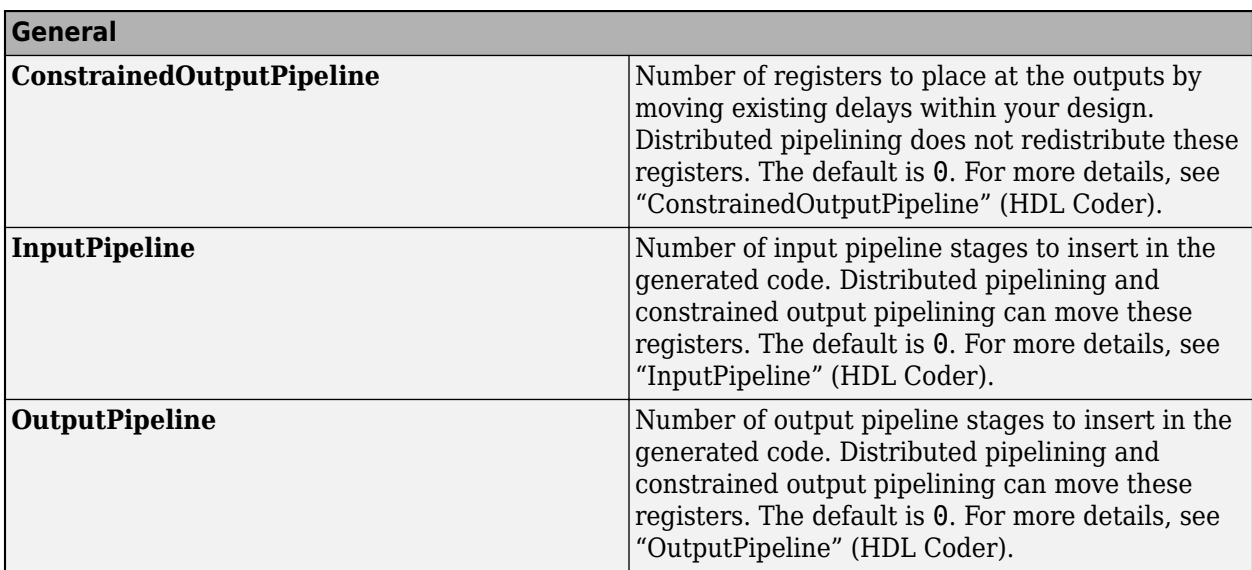

### **Restrictions**

Supports fixed-point data types only.

# **See Also**

### **Blocks**

[Real Burst QR Decomposition](#page-267-0) | [Complex Burst Q-less QR Decomposition](#page-99-0) | [Complex Partial-Systolic](#page-177-0) [QR Decomposition](#page-177-0)

### **Functions**

[fixed.qrAB](#page-912-0)

### **Topics**

"Choose a Block for HDL-Optimized Fixed-Point Matrix Operations"

# **Complex Divide HDL Optimized**

Divide one input by another and generate optimized HDL code

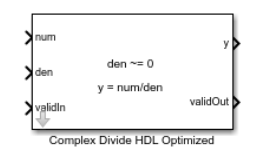

**Libraries:** Fixed-Point Designer HDL Support / Math Operations

# **Description**

The Complex Divide HDL Optimized block outputs the result of dividing the scalar **num** by the scalar **den**, such that  $y = num/den$ .

# **Limitations**

Data type override is not supported for the Complex Divide HDL Optimized block.

# **Ports**

**Input**

**num** — Numerator scalar

Numerator, specified as a scalar.

Slope-bias representation is not supported for fixed-point data types.

Data Types: single | double | fixed point Complex Number Support: Yes

#### **den** — Denominator scalar

Denominator, specified as a scalar.

Slope-bias representation is not supported for fixed-point data types.

```
Data Types: single | double | fixed point
Complex Number Support: Yes
```
**validIn** — Whether input is valid Boolean scalar

Whether input is valid, specified as a Boolean scalar. This control signal indicates when the data from the **num** and **den** input ports are valid. When this value is 1 (true), the block captures the values at the input ports **num** and **den**. When this value is 0 (false), the block ignores the input samples.

Data Types: Boolean

## **Output**

**y** — Output computed by dividing inputs complex scalar

Output computed by dividing **num** by **den**, such that **y** = **num**/**den**, returned as a complex scalar with data type specified by **Output datatype**.

Data Types: single | double | fixed point

**validOut** — Whether output data is valid Boolean scalar

Whether the output data is valid, returned as a Boolean scalar. When the value of this control signal is 1 (true), the block has successfully computed the output at port **y**. When this value is 0 (false), the output data is not valid.

Data Types: Boolean

# **Parameters**

### **Output datatype** — Data type of output

fixdt(1,18,10) (default) | single | fixdt(1,16,0) | <data type expression>

Data type of output **y**, specified as  $fixdt(1,18,10)$ , single,  $fixdt(1,16,0)$ , or as a userspecified data type expression. The type can be specified directly or expressed as a data type object, such as Simulink.NumericType.

### **Programmatic Use**

```
Block Parameter: OutputType
Type: character vector
Values: 'fixdt(1,18,10)' | 'single' | 'fixdt(1,16,0)' | '<data type expression>'
Default: 'fixdt(1,18,10)'
```
# **Tips**

The blocks Divide by Constant HDL Optimized, Real Divide HDL Optimized, and Complex Divide HDL Optimized all perform the division operation and generate optimized HDL code.

- Real Divide HDL Optimized and Complex Divide HDL Optimized are based on a CORIDC algorithm. These blocks accept a wide variety of inputs, but will result in greater latency.
- Divide by Constant HDL Optimized accepts only real inputs and a constant divisor. Use of this block consumes DSP slices, but will complete the division operation in fewer cycles and at a higher clock rate.

# **Algorithms**

# **CORDIC**

CORDIC is an acronym for COordinate Rotation DIgital Computer. The Givens rotation-based CORDIC algorithm is one of the most hardware-efficient algorithms available because it requires only iterative shift-add operations (see References). The CORDIC algorithm eliminates the need for explicit multipliers.

### **Fully Pipelined Fixed-Point Computations**

The Complex Divide HDL Optimized block supports HDL code generation for fixed-point data with binary-point scaling. It is designed with this application in mind, and employs hardware specific semantics and optimizations. One of these optimizations is pipelining its entire internal circuitry to maintain a very high throughput.

When deploying intricate algorithms to FPGA or ASIC devices, there is often a trade-off between resource usage and total throughput for a given computation. Resource-sharing often reduces the resources consumed by a design, but also reduces the throughput in the process. Simple arithmetic and trigonometric computations, which typically form parts of bigger computations, require high throughput to drive circuits further in the design. Thus, fully pipelined implementations consume more on-chip resources but are beneficial in large designs.

All of the key computational units in the Complex Divide HDL Optimized block are fully pipelined internally. This includes not only the CORDIC circuitry used to perform the Givens rotations, but also the adders and shifters used elsewhere in the design, thus ensuring maximum throughput.

### **How to Interface with the Complex Divide HDL Optimized Block**

Because of its fully pipelined nature, the Complex Divide HDL Optimized block is able to accept input data on any cycle, including consecutive cycles. To send input data to the block, the **validIn** signal must be set to true. When the block has finished the computation and is ready to send the output, it will set **validOut** to true for one clock cycle. For inputs sent on consecutive cycles, **validOut** will also be set to true on consecutive cycles. Both the numerator and the denominator must be sent together on the same cycle.

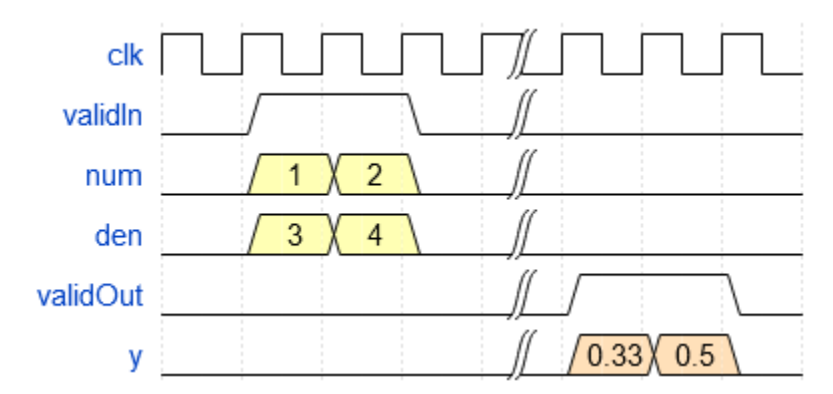

### **Division by Zero Behavior**

For fixed-point inputs **num** and **den**, the Complex Divide HDL Optimized block saturates on overflow for division by zero. The behavior for fixed-point division by zero is summarized in the table below.

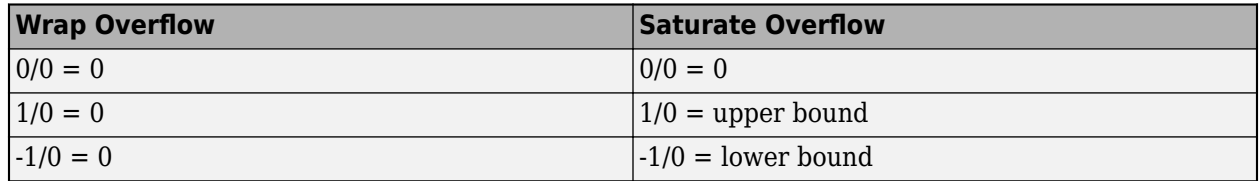

For floating-point inputs, the Complex Divide HDL Optimized block follows IEEE® Standard 754.

# **Version History**

**Introduced in R2021a**

# **Extended Capabilities**

## **C/C++ Code Generation**

Generate C and C++ code using Simulink® Coder™.

Slope-bias representation is not supported for fixed-point data types.

## **HDL Code Generation**

Generate Verilog and VHDL code for FPGA and ASIC designs using HDL Coder™.

### **Restrictions**

Supports binary-point scaled fixed-point data types only.

# **See Also**

## **Blocks**

[Real Divide HDL Optimized](#page-275-0) | [Real Reciprocal HDL Optimized](#page-333-0) | [Normalized Reciprocal HDL Optimized](#page-206-0)

## **Functions**

[fixed.cordicReciprocal](#page-871-0) | [fixed.cordicDivide](#page-868-0)

# <span id="page-130-0"></span>**Complex Partial-Systolic Matrix Solve Using Q-less QR Decomposition**

Compute the value of *X* in the equation  $A'AX = B$  for complex-valued matrices using Q-less QR decomposition

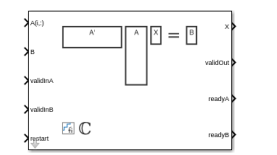

#### **Libraries:**

Fixed-Point Designer HDL Support / Matrices and Linear Algebra / Linear System Solvers

# **Description**

The Complex Partial-Systolic Matrix Solve Using Q-less QR Decomposition block solves the system of linear equations, *A*'*AX* = *B*, using Q-less QR decomposition, where *A* and *B* are complex-valued matrices.

When "Regularization parameter" on page 2-0 is nonzero, the Complex Partial-Systolic Matrix Solve Using Q-less QR Decomposition block solves the matrix equation

$$
\begin{bmatrix} \lambda I_n \\ A \end{bmatrix} \cdot \begin{bmatrix} \lambda I_n \\ A \end{bmatrix} X = \left( \lambda^2 I_n + A' A \right) X = B
$$

where *λ* is the regularization parameter, *A* is an *m*-by-*n* matrix, and *I<sup>n</sup>* = eye(*n*).

# **Ports**

**Input**

**A(i,:)** — Rows of matrix *A* vector

Rows of matrix *A*, specified as a vector. *A* is an *m*-by-*n* matrix where  $m \geq 2$  and  $m \geq n$ . If *B* is single or double, *A* must be the same data type as *B*. If *A* is a fixed point data type, *A* must be signed, use binary-point scaling, and have the same word length as *B*. Slope-bias representation is not supported for fixed-point data types.

Data Types: single | double | fixed point Complex Number Support: Yes

## **B** — Matrix *B*

vector

Matrix *B*, specified as a vector. *B* is an *n*-by-*p* matrix where  $n \geq 2$ . If *A* is single or double, *B* must be the same data type as *A*. If *B* is a fixed-point data type, *B* must be signed, use binary-point scaling, and have the same word length as *A*. Slope-bias representation is not supported for fixed-point data types.

Data Types: single | double | fixed point

Complex Number Support: Yes

**validInA** — Whether input A is valid Boolean scalar

Whether input A is valid, specified as a Boolean scalar. This control signal indicates when the data from the  $A(i,:)$  input port is valid. When this value is 1 (true) and the value at readyA is 1 (true), the block captures the values at the  $A(i,:)$  input port. When this value is 0 (false), the block ignores the input samples.

After sending a true validInA signal, there may be some delay before readyA is set to false. To ensure all data is processed, you must wait until readyA is set to false before sending another true validInA signal.

Data Types: Boolean

**validInB** — Whether input B is valid Boolean scalar

Whether input B is valid, specified as a Boolean scalar. This control signal indicates when the data from the B input port is valid. When this value is 1 (true) and the value at readyB is 1 (true), the block captures the values at the B input port. When this value is 0 (false), the block ignores the input samples.

After sending a true validInB signal, there may be some delay before readyB is set to false. To ensure all data is processed, you must wait until readyB is set to false before sending another true validInB signal.

Data Types: Boolean

**restart** — Whether to clear internal states Boolean scalar

Whether to clear internal states, specified as a Boolean scalar. When this value is 1 (true), the block stops the current calculation and clears all internal states. When this value is 0 (false) and the validIn value is 1 (true), the block begins a new subframe.

Data Types: Boolean

#### **Output**

**X** — Matrix *X* matrix | vector

#### Matrix *X*, returned as a vector or matrix.

Data Types: single | double | fixed point

**validOut** — Whether output data is valid Boolean scalar

Whether the output data is valid, returned as a Boolean scalar. This control signal indicates when the data at the output port X is valid. When this value is 1 (true), the block has successfully computed a row of matrix *X*. When this value is 0 (false), the output data is not valid.

Data Types: Boolean

**readyA** — Whether block is ready for input A Boolean scalar

Whether the block is ready for input A, returned as a Boolean scalar. This control signal indicates when the block is ready for new input data. When this value is 1 (true) and validInA value is 1 (true), the block accepts input data in the next time step. When this value is 0 (false), the block ignores input data in the next time step.

After sending a true validInA signal, there may be some delay before readyA is set to false. To ensure all data is processed, you must wait until readyA is set to false before sending another true validInA signal.

Data Types: Boolean

**readyB** — Whether block is ready for input B Boolean scalar

Whether the block is ready for input B, returned as a Boolean scalar. This control signal indicates when the block is ready for new input data. When this value is 1 (true) and validInB value is 1 (true), the block accepts input data in the next time step. When this value is 0 (false), the block ignores input data in the next time step.

After sending a true validInB signal, there may be some delay before readyB is set to false. To ensure all data is processed, you must wait until readyB is set to false before sending another true validInB signal.

Data Types: Boolean

# **Parameters**

**Number of rows in matrix A** — Number of rows in matrix *A* 4 (default) | positive integer-valued scalar

Number of rows in matrix *A*, specified as a positive integer-valued scalar.

**Programmatic Use Block Parameter:** m **Type:** character vector **Values:** positive integer-valued scalar **Default:** 4

**Number of columns in matrix A and rows in matrix B** — Number of columns in matrix *A* and rows in matrix *B*

4 (default) | positive integer-valued scalar

Number of columns in matrix *A* and rows in matrix *B*, specified as a positive integer-valued scalar.

**Programmatic Use Block Parameter:** n **Type:** character vector **Values:** positive integer-valued scalar **Default:** 4

**Number of columns in matrix B** — Number of columns in matrix *B* 1 (default) | positive integer-valued scalar

Number of columns in matrix *B*, specified as a positive integer-valued scalar.

**Programmatic Use Block Parameter:** p **Type:** character vector **Values:** positive integer-valued scalar **Default:** 1

#### **Regularization parameter** — Regularization parameter

0 (default) | real nonnegative scalar

Regularization parameter, specified as a nonnegative scalar. Small, positive values of the regularization parameter can improve the conditioning of the problem and reduce the variance of the estimates. While biased, the reduced variance of the estimate often results in a smaller mean squared error when compared to least-squares estimates.

**Programmatic Use Block Parameter:** regularizationParameter **Type:** character vector **Values:** real nonnegative scalar **Default:** 0

**Output datatype** — Data type of output matrix *X* fixdt(1,18,14) (default) | double | single | fixdt(1,16,0) | <data type expression>

Data type of the output matrix *X*, specified as fixdt(1,18,14), double, single, fixdt(1,16,0), or as a user-specified data type expression. The type can be specified directly, or expressed as a data type object such as Simulink.NumericType.

```
Programmatic Use
Block Parameter: OutputType
Type: character vector
Values: 'fixdt(1,18,14)' | 'double' | 'single' | 'fixdt(1,16,0)' | '<data type
expression>'
Default: 'fixdt(1,18,14)'
```
# **Algorithms**

### **Choosing the Implementation Method**

Partial-systolic implementations prioritize speed of computations over space constraints, while burst implementations prioritize space constraints at the expense of speed of the operations. The following table illustrates the tradeoffs between the implementations available for matrix decompositions and solving systems of linear equations.

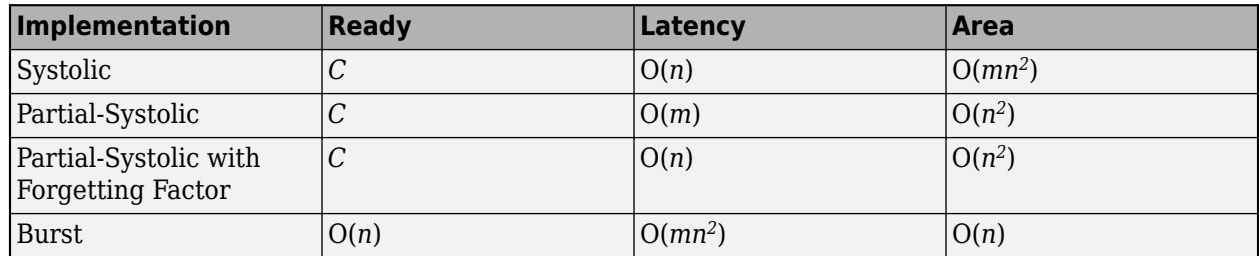

Where *C* is a constant proportional to the word length of the data, *m* is the number of rows in matrix *A*, and *n* is the number of columns in matrix *A*.

For additional considerations in selecting a block for your application, see "Choose a Block for HDL-Optimized Fixed-Point Matrix Operations".

### **AMBA AXI Handshake Process**

This block uses the AMBA AXI handshake protocol [1]. The valid/ready handshake process is used to transfer data and control information. This two-way control mechanism allows both the manager and subordinate to control the rate at which information moves between manager and subordinate. A valid signal indicates when data is available. The ready signal indicates that the block can accept the data. Transfer of data occurs only when both the valid and ready signals are high.

### **Synchronous vs Asynchronous Implementation**

The *Matrix Solve Using QR Decomposition* blocks operate synchronously. These blocks first decompose the input *A* and *B* matrices into *R* and *C* matrices using a QR decomposition block. Then, a back substitute block computes  $RX = C$ . The input A and B matrices propagate through the system in parallel, in a synchronized way.

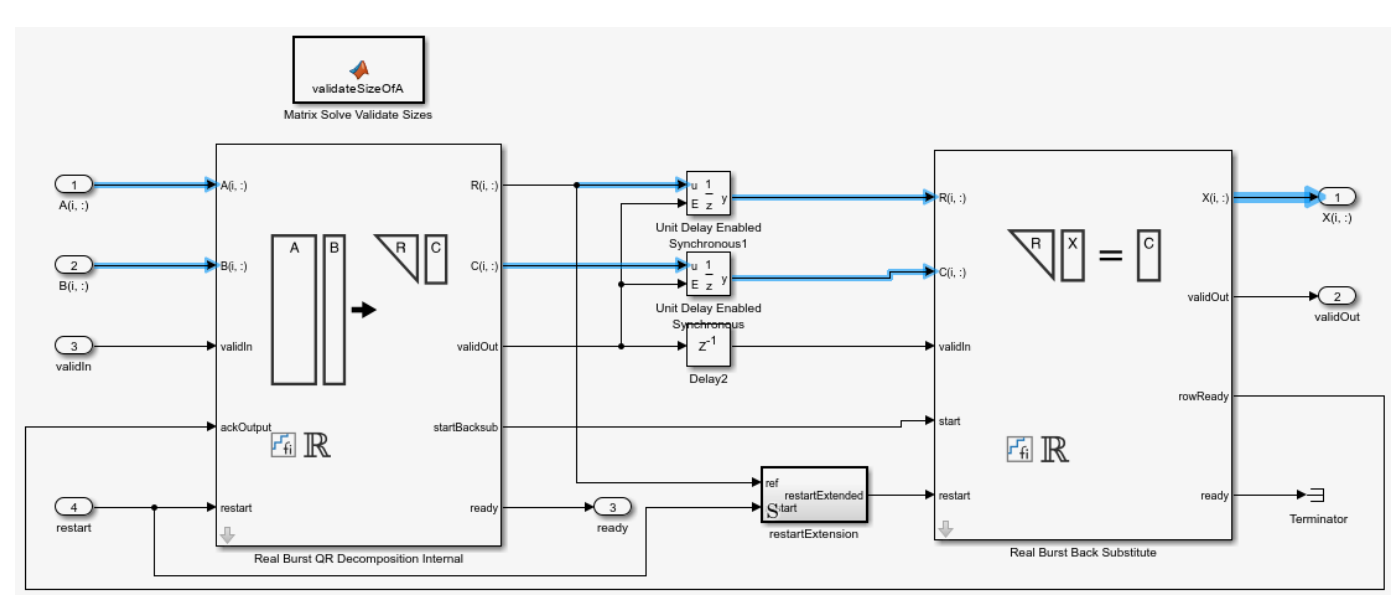

The *Matrix Solve Using Q-less QR Decomposition* blocks operate asynchronously. First, Q-less QR decomposition is performed on the input *A* matrix and the resulting *R* matrix is put into a buffer. Then, a forward backward substitution block uses the input *B* matrix and the buffered *R* matrix to compute  $R'RX = B$ . Because the  $R$  and  $B$  matrices are stored separately in buffers, the upstream Qless QR decomposition block and the downstream Forward Backward Substitute block can run independently. The Forward Backward Substitute block starts processing when the first *R* and *B* matrices are available. Then it runs continuously using the latest buffered *R* and *B* matrices, regardless of the status of the Q-less QR Decomposition block. For example, if the upstream block stops providing *A* and *B* matrices, the Forward Backward Substitute block continues to generate the same output using the last pair of *R* and *B* matrices.

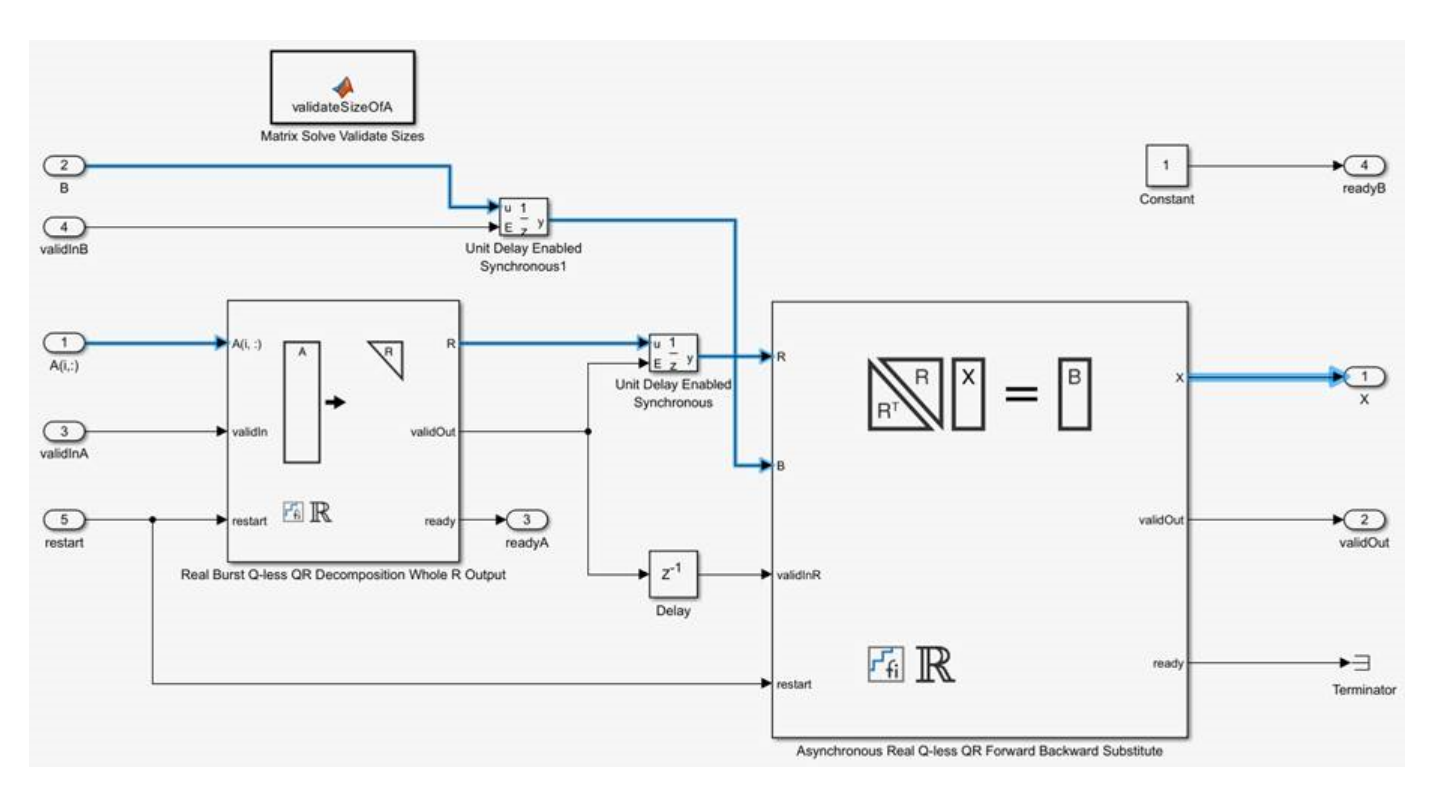

The *Burst (Asynchronous) Matrix Solve Using Q-less QR Decomposition* blocks are available in both synchronous and asynchronous operation variants, as denoted by the block name.

## **Block Timing**

The *Burst Asynchronous Matrix Solve Using Q-less QR Decomposition* blocks accept matrix *A* row-byrow and matrix *B* as a single vector. After accepting the first valid pair of *A* and *B* matrices, the block outputs the *X* matrices row by row continuously. The matrix is output from the first row to the last row.

For example, assume that the input *A* matrix is 3-by-3. Additionally assume that validIn asserts before ready, meaning that the upstream data source is faster than the QR decomposition.

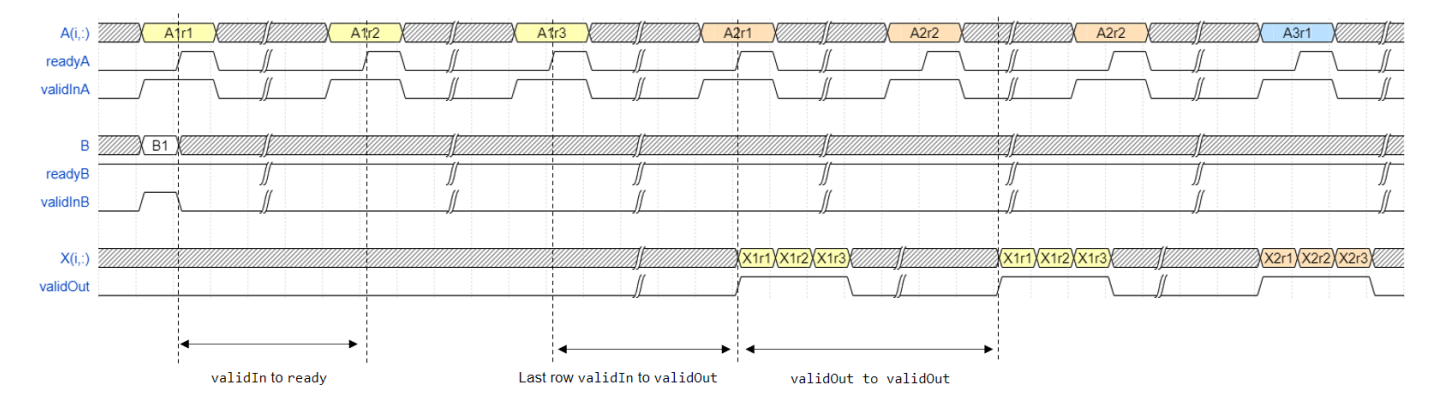

In the figure,

• A1r1 is the first row of the first *A* matrix, A1r2 is the second row of the first *A* matrix, and so on.

- validIn to ready From a successful *A* row input to the block being ready to accept the next row.
- validOut to validOut Because the Forward Backward Substitution block runs continuously, it generates output at a constant rate. This is the delay between two adjacent valid outputs.
- Last row validIn to validOut From the last  $m<sup>th</sup>$  row input to the block starting to output the solution.
- This block is always ready to accept *B* matrices, so readyB is always asserted.

The *Partial-Systolic Matrix Solve Using Q-less QR Decomposition* blocks accept matrix *A* row-by-row and matrix *B* as a single vector. After accepting the first valid pair of *A* and *B* matrices, the block outputs the *X* matrices row by row continuously.

For example, assume that the input *A* matrix is 3-by-3. Additionally assume that validIn asserts before ready, meaning that the upstream data source is faster than the QR decomposition.

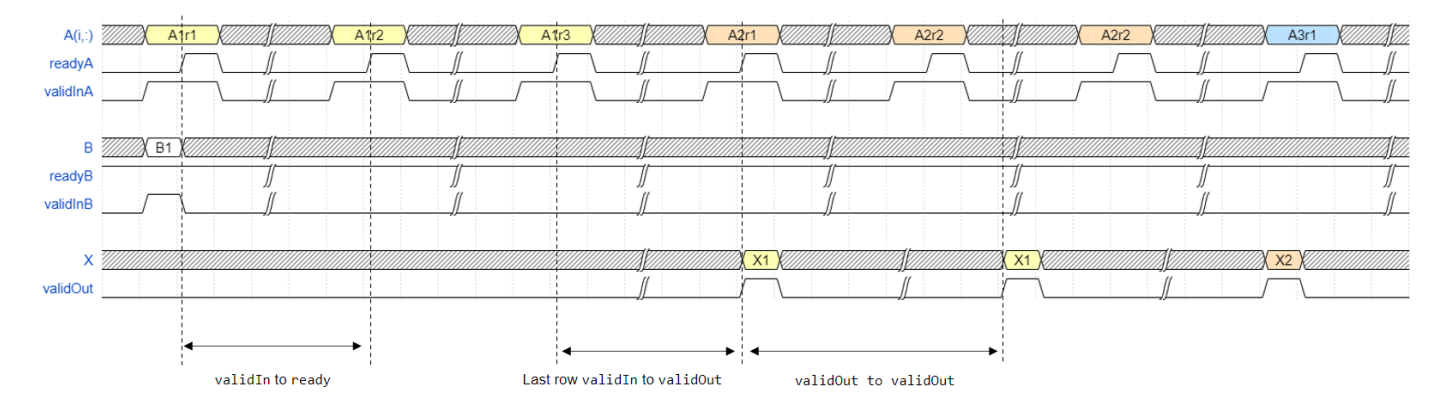

In the figure,

- A1r1 is the first row of the first *A* matrix, A1r2 is the second row of the first *A* matrix, and so on.
- validIn to ready From a successful *A* row input to the block being ready to accept the next row.
- validOut to validOut Because the Forward Backward Substitution block runs continuously, it generates output at a constant rate. This is the delay between two adjacent valid outputs.
- Last row validIn to validOut From the last *m*th row input to the block starting to output the solution.
- This block is always ready to accept *B* matrices, so readyB is always asserted.

The following table provides details of the timing for the *Burst Matrix Solve Using QR Decomposition* and *Burst Matrix Solve Using Q-less QR Decomposition* blocks.

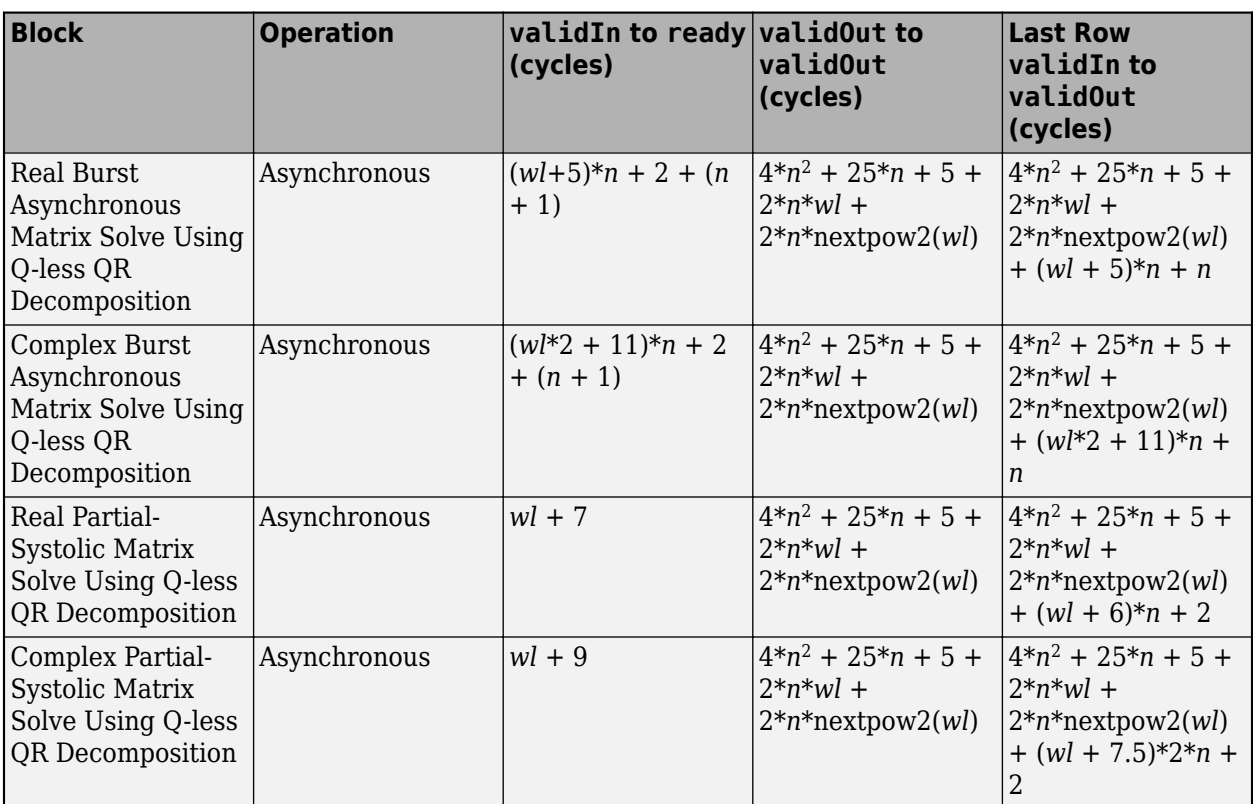

In the table, *m* represents the number of rows in matrix *A*, and *n* is the number of columns in matrix *A*. *wl* represents the word length of *A*.

- If the data type of *A* is fixed point, then *wl* is the word length.
- If the data type of *A* is double, then *wl* is 53.
- If the data type of *A* is single, then *wl* is 24.

### **Hardware Resource Utilization**

This block supports HDL code generation using the Simulink HDL Workflow Advisor. For an example, see "HDL Code Generation and FPGA Synthesis from Simulink Model" (HDL Coder) and "Implement Digital Downconverter for FPGA" (DSP HDL Toolbox).

The following tables show the post place-and-route resource utilization results and timing summary, respectively.

This example data was generated by synthesizing the block on a Xilinx Zynq UltraScale + RFSoC ZCU111 evaluation board. The synthesis tool was Vivado v.2020.2 (win64).

The following parameters were used for synthesis.

- Block parameters:
	- $m = 16$
	- $n = 16$
	- $p = 1$
- Matrix *A* dimension: 16-by-16
- Matrix *B* dimension: 16-by-1
- Input data type: sfix16\_En14
- Target frequency: 250 MHz

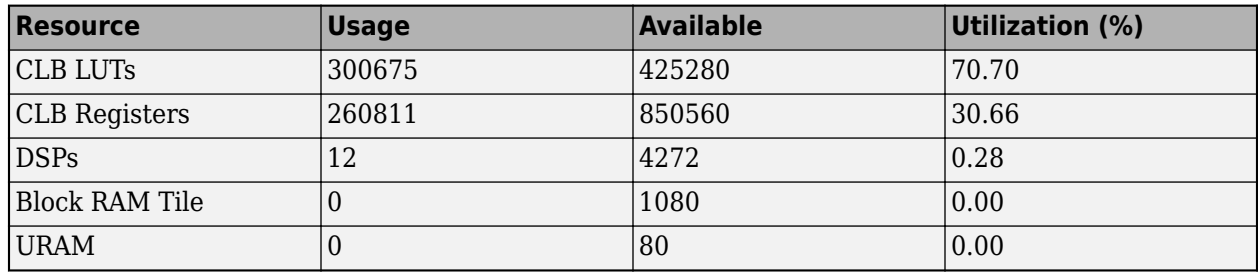

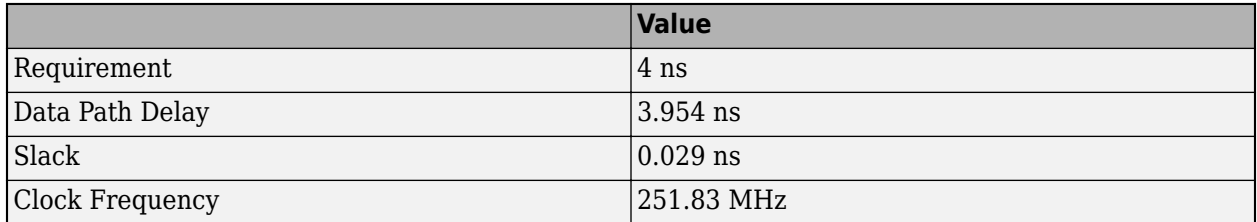

# **Version History**

**Introduced in R2020b**

### **R2023a: Smart unrolling for improved resource utilization**

This block depends on a partial-systolic QR decomposition block. Since 23a, when you update the diagram, the loop which composes the partial-systolic pipeline in the QR decomposition block is unrolled. This updated internal architecture removes dead operations in simulation and generated code, thus requiring fewer hardware resources. This block simulates with clock and bit-true fidelity with respect to library versions of these blocks in previous releases.

### **R2022a: Support for Tikhonov regularization parameter**

The Complex Partial-Systolic Matrix Solve Using Q-less QR Decomposition block now supports the Tikhonov "Regularization parameter" on page 2-0 .

### **R2021a: Reduced HDL resource utilization**

This block now has an improved algorithm to reduce resource utilization on hardware-constrained target platforms.

# **References**

[1] "AMBA AXI and ACE Protocol Specification Version E." [https://developer.arm.com/documentation/](https://developer.arm.com/documentation/ihi0022/e/AMBA-AXI3-and-AXI4-Protocol-Specification/Single-Interface-Requirements/Basic-read-and-write-transactions/Handshake-process) [ihi0022/e/A0BA-AXI3-and-AXI4-Protocol-Specification/Single-Interface-Requirements/Basic](https://developer.arm.com/documentation/ihi0022/e/AMBA-AXI3-and-AXI4-Protocol-Specification/Single-Interface-Requirements/Basic-read-and-write-transactions/Handshake-process)[read-and-write-transactions/Handshake-process](https://developer.arm.com/documentation/ihi0022/e/AMBA-AXI3-and-AXI4-Protocol-Specification/Single-Interface-Requirements/Basic-read-and-write-transactions/Handshake-process)

# **Extended Capabilities**

## **C/C++ Code Generation**

Generate C and C++ code using Simulink® Coder<sup>™</sup>.

Slope-bias representation is not supported for fixed-point data types.

### **HDL Code Generation**

Generate Verilog and VHDL code for FPGA and ASIC designs using HDL Coder™.

HDL Coder provides additional configuration options that affect HDL implementation and synthesized logic.

### **HDL Architecture**

This block has one default HDL architecture.

#### **HDL Block Properties**

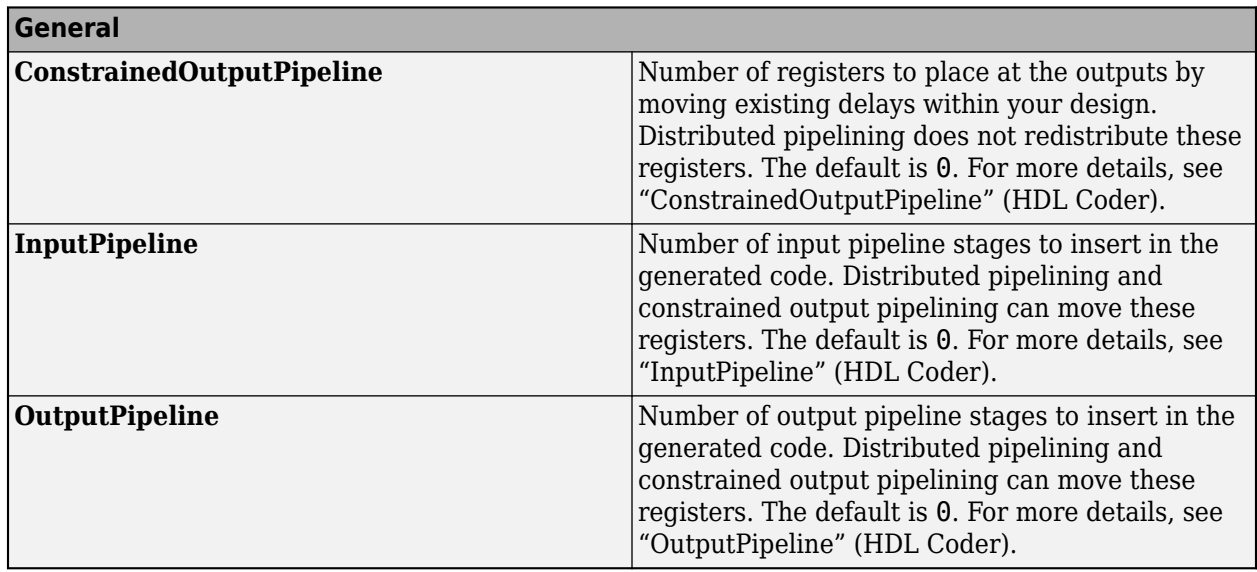

#### **Restrictions**

Supports fixed-point data types only.

# **See Also**

### **Blocks**

[Real Partial-Systolic Matrix Solve Using Q-less QR Decomposition](#page-279-0) | [Complex Partial-Systolic Matrix](#page-141-0) [Solve Using Q-less QR Decomposition with Forgetting Factor](#page-141-0) | [Complex Burst Matrix Solve Using Q](#page-69-0)[less QR Decomposition](#page-69-0)

### **Functions**

[fixed.qlessQRMatrixSolve](#page-898-0)

## **Topics**

"Choose a Block for HDL-Optimized Fixed-Point Matrix Operations"

# <span id="page-141-0"></span>**Complex Partial-Systolic Matrix Solve Using Q-less QR Decomposition with Forgetting Factor**

Compute the value of *X* in the equation  $A'AX = B$  for complex-valued matrices with infinite number of rows using Q-less QR decomposition

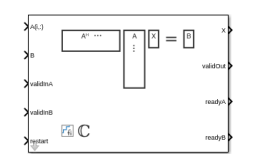

#### **Libraries:**

Fixed-Point Designer HDL Support / Matrices and Linear Algebra / Linear System Solvers

# **Description**

The Complex Partial-Systolic Matrix Solve Using Q-less QR Decomposition with Forgetting Factor block solves the system of linear equations, *A*'*AX* = *B*, using Q-less QR decomposition, where *A* and *B* are complex-valued matrices. *A* is an infinitely tall matrix representing streaming data.

When the regularization parameter is nonzero, the Complex Partial-Systolic Matrix Solve Using Qless QR Decomposition with Forgetting Factor initializes the first upper-triangular factor *R* to *λI<sup>n</sup>* before factoring in the rows of *A*, where  $\lambda$  is the regularization parameter and  $I_n = e$ ye(*n*).

# **Ports**

**Input**

**A(i,:)** — Rows of matrix *A* vector

Rows of matrix *A*, specified as a vector. *A* is an infinitely tall matrix of streaming data. If *B* is single or double, *A* must be the same data type as *B*. If *A* is a fixed-point data type, *A* must be signed, use binary-point scaling, and have the same word length as *B*. Slope-bias representation is not supported for fixed-point data types.

Data Types: single | double | fixed point Complex Number Support: Yes

#### **B** — Matrix *B* matrix | vector

Matrix *B*, specified as a vector or a matrix. *B* is an *n*-by-*p* matrix where  $n \ge 2$ . If *A* is single or double, *B* must be the same data type as *A*. If *B* is a fixed-point data type, *B* must be signed, use binary-point scaling, and have the same word length as *A*. Slope-bias representation is not supported for fixedpoint data types.

Data Types: single | double | fixed point

**validInA** — Whether A input is valid Boolean scalar

Whether  $A(i, j)$  input is valid, specified as a Boolean scalar. This control signal indicates when the data from the  $A(i,:)$  input port is valid. When this value is 1 (true) and the readyA value is 1

(true), the block captures the values at the  $A(i,:)$  input port. When this value is 0 (false), the block ignores the input samples.

After sending a true validInA signal, there may be some delay before readyA is set to false. To ensure all data is processed, you must wait until readyA is set to false before sending another true validInA signal.

Data Types: Boolean

**validInB** — Whether input B is valid Boolean scalar

Whether input B is valid, specified as a Boolean scalar. This control signal indicates when the data from the B input port is valid. When this value is  $1$  (true) and the readyB value is  $1$  (true), the block captures the values at the B input port. When this value is 0 (false), the block ignores the input samples.

After sending a true validInB signal, there may be some delay before readyB is set to false. To ensure all data is processed, you must wait until readyB is set to false before sending another true validInB signal.

Data Types: Boolean

**restart** — Whether to clear internal states Boolean scalar

Whether to clear internal states, specified as a Boolean scalar. When this value is 1 (true), the block stops the current calculation and clears all internal states. When this value is 0 (false) and the validInA and validInB values are 1 (true), the block begins a new subframe.

Data Types: Boolean

## **Output**

**X** — Matrix *X* matrix | vector

### Matrix *X*, returned as a matrix or vector.

Data Types: single | double | fixed point

**validOut** — Whether output data is valid Boolean scalar

Whether the output data is valid, returned as a Boolean scalar. This control signal indicates when the data at the output port  $X$  is valid. When this value is 1 (true), the block has successfully computed a row of *X*. When this value is  $\theta$  (false), the output data is not valid.

Data Types: Boolean

**readyA** — Whether block is ready for input A Boolean scalar

Whether the block is ready for input A, returned as a Boolean scalar. This control signal indicates when the block is ready for new input data. When this value is 1 ( $true$ ) and validInA value is 1 (true), the block accepts input data in the next time step. When this value is 0 (false), the block ignores input data in the next time step.

After sending a true validInA signal, there may be some delay before readyA is set to false. To ensure all data is processed, you must wait until readyA is set to false before sending another true validInA signal.

Data Types: Boolean

**readyB** — Whether block is ready for input B Boolean scalar

Whether the block is ready for input B, returned as a Boolean scalar. This control signal indicates when the block is ready for new input data. When this value is 1 (true) and validInB value is 1 (true), the block accepts input data in the next time step. When this value is 0 (false), the block ignores input data in the next time step.

After sending a true validInB signal, there may be some delay before readyB is set to false. To ensure all data is processed, you must wait until readyB is set to false before sending another true validInB signal.

Data Types: Boolean

# **Parameters**

**Number of columns in matrix A and rows in matrix B** — Number of columns in matrix *A* and rows in matrix *B*

4 (default) | positive integer-valued scalar

Number of columns in matrix *A* and rows in matrix *B*, specified as a positive integer-valued scalar.

**Programmatic Use Block Parameter:** n **Type:** character vector **Values:** positive integer-valued scalar **Default:** 4

**Number of columns in matrix B** — Number of columns in matrix *B*

1 (default) | positive integer-valued scalar

Number of columns in matrix *B*, specified as a positive integer-valued scalar.

**Programmatic Use Block Parameter:** p **Type:** character vector **Values:** positive integer-valued scalar **Default:** 1

**Forgetting factor** — Forgetting factor applied after each row of the matrix is factored 0.99 (default) | real positive scalar

Forgetting factor applied after each row of the matrix is factored, specified as a real positive scalar. The output is updated as each row of *A* is input indefinitely.

**Programmatic Use Block Parameter:** forgettingFactor **Type:** character vector **Values:** positive integer-valued scalar
#### **Default:** 0.99

**Regularization parameter** — Regularization parameter 0 (default) | real nonnegative scalar

Regularization parameter, specified as a nonnegative scalar. Small, positive values of the regularization parameter can improve the conditioning of the problem and reduce the variance of the estimates. While biased, the reduced variance of the estimate often results in a smaller mean squared error when compared to least-squares estimates.

**Programmatic Use Block Parameter:** regularizationParameter **Type:** character vector **Values:** real nonnegative scalar **Default:** 0

**Output datatype** — Data type of output matrix *X* fixdt(1,18,14) (default) | double | single | fixdt(1,16,0) | <data type expression>

Data type of the output matrix *X*, specified as fixdt(1,18,14), double, single, fixdt(1,16,0), or as a user-specified data type expression. The type can be specified directly, or expressed as a data type object such as Simulink.NumericType.

#### **Programmatic Use**

```
Block Parameter: OutputType
Type: character vector
Values: 'fixdt(1,18,14)' | 'double' | 'single' | 'fixdt(1,16,0)' | '<data type
expression>'
Default: 'fixdt(1,18,14)'
```
## **Tips**

.

- Use [fixed.forgettingFactor](#page-877-0) to compute the forgetting factor,  $\alpha$ , for an infinite number of rows with the equivalent gain of a matrix with *m* rows.
- Use [fixed.forgettingFactorInverse](#page-881-0) to compute the number of rows, *m*, of a matrix with equivalent gain corresponding to forgetting factor *α*

## **Algorithms**

#### **Q-less QR Decomposition with Forgetting Factor**

The Complex Partial-Systolic Matrix Solve Using Q-less QR Decomposition with Forgetting Factor block implements the following recursion to compute the upper-triangular factor *R* of continuously streaming *n*-by-1 row vectors *A(k,:)* using forgetting factor *α*. It's as if matrix *A* is infinitely tall. The forgetting factor in the range  $0 < \alpha < 1$  prevents it from integrating without bound.

$$
R_0 = \text{zeros}(n, n)
$$
\n
$$
[\sim, R_1] = \text{qr} \left( \begin{bmatrix} R_0 \\ A(1, :) \end{bmatrix}, 0 \right)
$$
\n
$$
R_1 = \alpha R_1
$$
\n
$$
[\sim, R_2] = \text{qr} \left( \begin{bmatrix} R_1 \\ A(2, :) \end{bmatrix}, 0 \right)
$$
\n
$$
R_2 = \alpha R_2
$$
\n
$$
\vdots
$$
\n
$$
[\sim, R_k] = \text{qr} \left( \begin{bmatrix} R_{k-1} \\ A(k, :) \end{bmatrix}, 0 \right)
$$
\n
$$
R_k = \alpha R_k
$$
\n
$$
\vdots
$$

#### **Q-less QR Decomposition with Forgetting Factor and Tikhonov Regularization**

The output  $X_k$  after processing the  $k^{\text{th}}$  input  $A(k,:)$  is computed using the following iteration.

$$
R_0 = \lambda I_n
$$
  
\n
$$
[\sim, R_1] = \text{qr} \left( \begin{bmatrix} R_0 \\ A(1, :) \end{bmatrix}, 0 \right)
$$
  
\n
$$
R_1 = \alpha R_1
$$
  
\n
$$
X_1 = R_1 \setminus (R'_1 \setminus B)
$$
  
\n
$$
[\sim, R_2] = \text{qr} \left( \begin{bmatrix} R_1 \\ A(2, :) \end{bmatrix}, 0 \right)
$$
  
\n
$$
R_2 = \alpha R_2
$$
  
\n
$$
X_2 = R_2 \setminus (R'_2 \setminus B)
$$
  
\n
$$
\vdots
$$
  
\n
$$
[\sim, R_k] = \text{qr} \left( \begin{bmatrix} R_k - 1 \\ A(k, :) \end{bmatrix}, 0 \right)
$$
  
\n
$$
R_k = \alpha R_k
$$
  
\n
$$
X_k = R_k \setminus (R'_k \setminus B)
$$
  
\n
$$
\vdots
$$

This is mathematically equivalent to computing  $A'_{k}A_{k}X = B$ , where  $A_{k}$  is defined as follows, though the block never actually creates  $A_k$ .

$$
A_k = \begin{bmatrix} \alpha^k \lambda I_n \\ \alpha^{k-1} \\ \vdots \\ \alpha^k \end{bmatrix} A(1:k,:)
$$

#### **Forward and Backward Substitution**

When an upper triangular factor is ready, then forward and backward substitution are computed with the current input *B* to produce output *X*.

 $X = R_k \setminus (R'_k \setminus B)$ 

#### **Choosing the Implementation Method**

Partial-systolic implementations prioritize speed of computations over space constraints, while burst implementations prioritize space constraints at the expense of speed of the operations. The following table illustrates the tradeoffs between the implementations available for matrix decompositions and solving systems of linear equations.

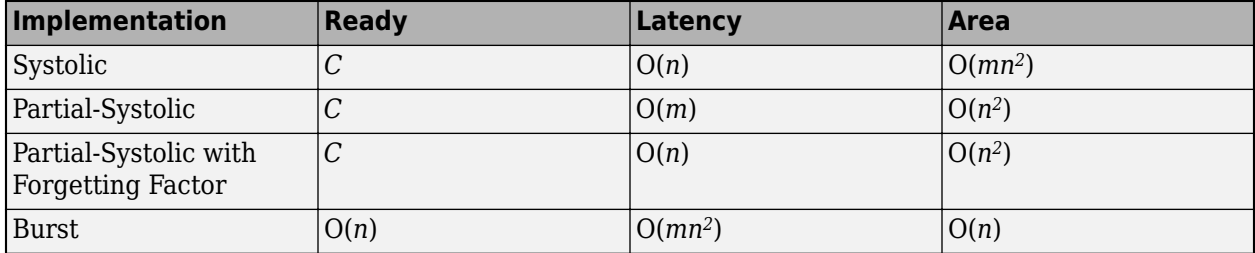

Where *C* is a constant proportional to the word length of the data, *m* is the number of rows in matrix *A*, and *n* is the number of columns in matrix *A*.

For additional considerations in selecting a block for your application, see "Choose a Block for HDL-Optimized Fixed-Point Matrix Operations".

#### **AMBA AXI Handshake Process**

This block uses the AMBA AXI handshake protocol [1]. The valid/ready handshake process is used to transfer data and control information. This two-way control mechanism allows both the manager and subordinate to control the rate at which information moves between manager and subordinate. A valid signal indicates when data is available. The ready signal indicates that the block can accept the data. Transfer of data occurs only when both the valid and ready signals are high.

#### **Block Timing**

The *Burst Matrix Solve Using Q-less QR Decomposition with Forgetting Factor* blocks accept matrix *A* row-by-row and matrix *B* as a single vector. After accepting the first valid pair of *A* and *B* matrices, the block outputs the *X* matrices row by row continuously. The matrix is output from the first row to the last row.

For example, assume that the input *A* matrix is 3-by-3. Additionally assume that validIn asserts before ready, meaning that the upstream data source is faster than the QR decomposition.

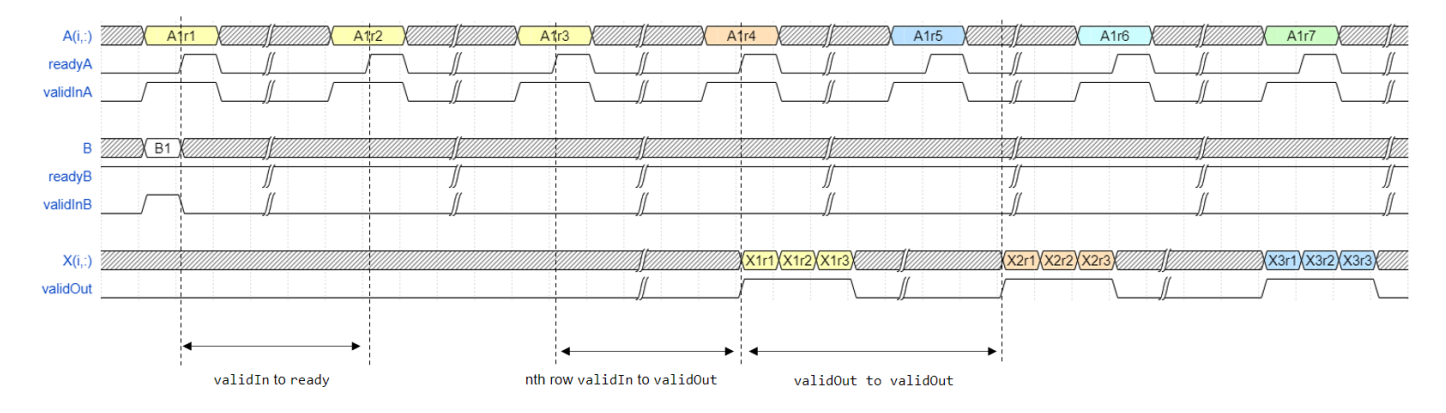

In the figure,

- A1r1 is the first row of the first *A* matrix, A1r2 is the second row of the first *A* matrix, and so on.
- validIn to ready From a successful *A* row input to the block being ready to accept the next row.
- validOut to validOut Because the Forward Backward Substitution block runs continuously, it generates output at a constant rate. This is the delay between two adjacent valid outputs.
- $n<sup>th</sup>$  row validIn to validOut  $-$  From the  $n<sup>th</sup>$  row input to the block starting to output the first solution.
- This block is always ready to accept *B* matrices, so readyB is always asserted.

The *Partial-Systolic Matrix Solve Using Q-less QR Decomposition with Forgetting Factor* blocks accept matrix *A* row-by-row and matrix *B* as a single vector. After accepting the first valid pair of *A* and *B* matrices, the block outputs the *X* matrices row by row continuously.

For example, assume that the input *A* matrix is 3-by-3. Additionally assume that validIn asserts before ready, meaning that the upstream data source is faster than the QR decomposition.

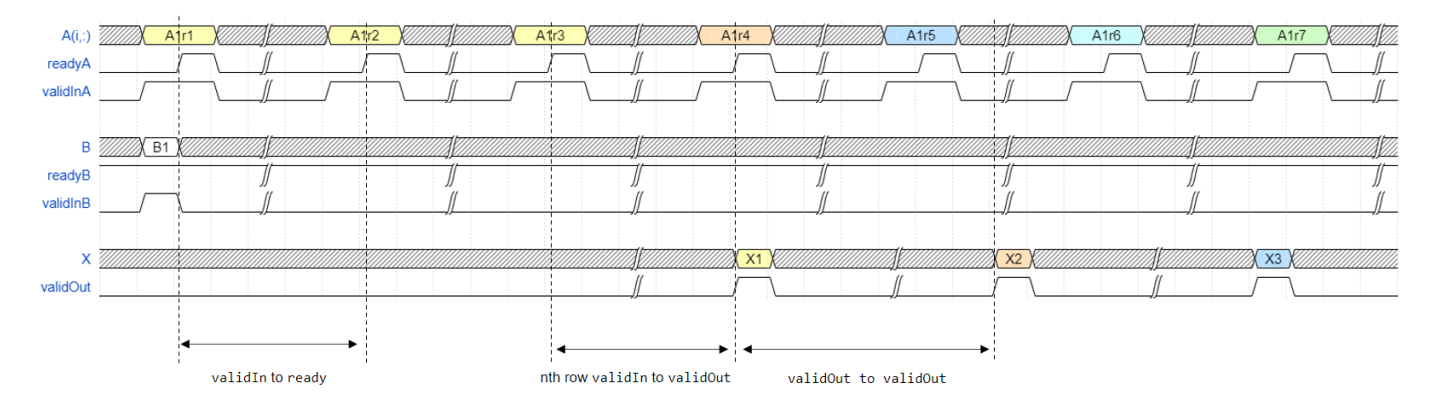

In the figure,

- A1r1 is the first row of the first *A* matrix, A1r2 is the second row of the first *A* matrix, and so on.
- validIn to ready From a successful *A* row input to the block being ready to accept the next row.
- validOut to validOut Because the Forward Backward Substitution block runs continuously, it generates output at a constant rate. This is the delay between two adjacent valid outputs.
- Last row validIn to validOut From the last  $m<sup>th</sup>$  row input to the block starting to output the solution.
- This block is always ready to accept *B* matrices, so readyB is always asserted.

The following table provides details of the timing for the *Burst Matrix Solve Using Q-less QR Decomposition with Forgetting Factor* and *Partial-Systolic Matrix Solve Using Q-less QR Decomposition with Forgetting Factor* blocks.

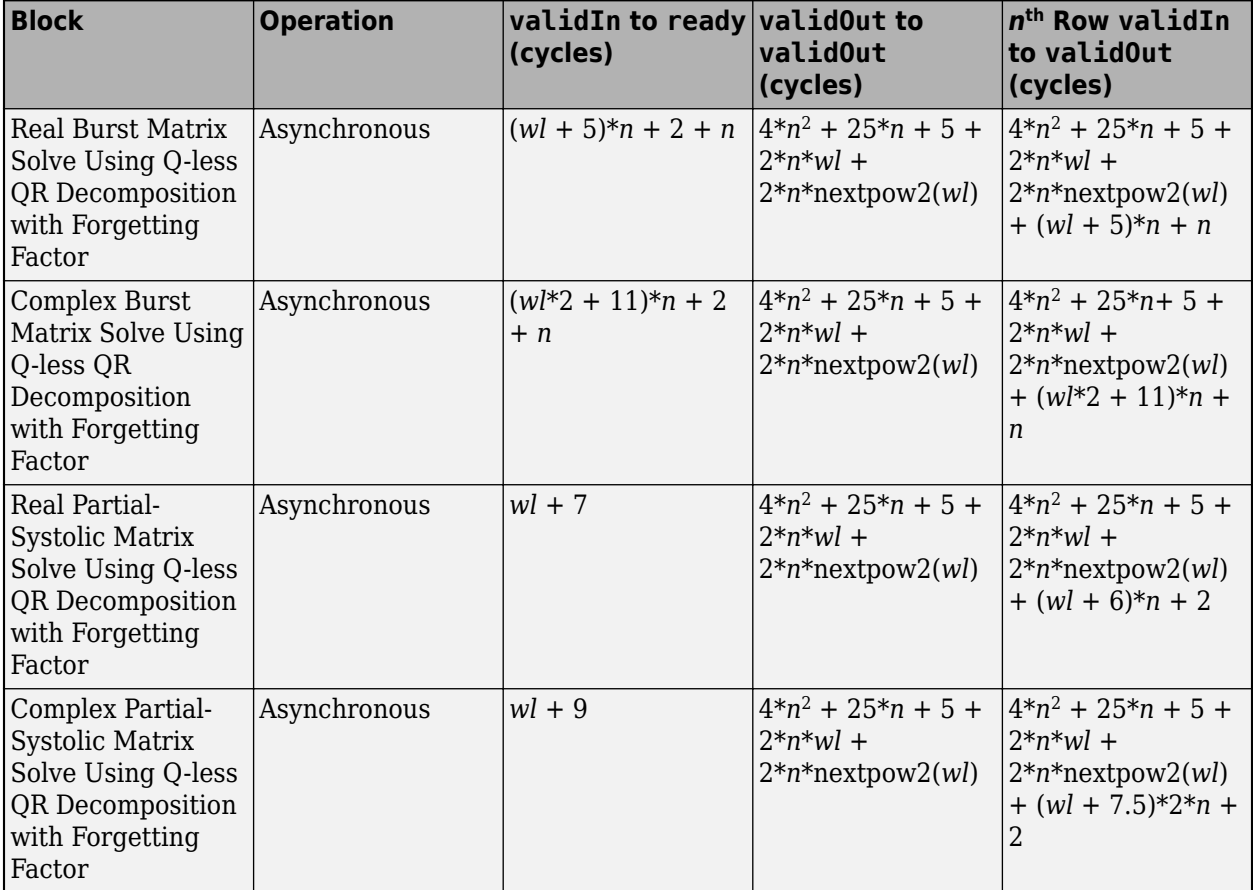

In the table, *m* represents the number of rows in matrix *A*, and *n* is the number of columns in matrix *A*. *wl* represents the word length of *A*.

- If the data type of *A* is fixed point, then *wl* is the word length.
- If the data type of *A* is double, then *wl* is 53.
- If the data type of *A* is single, then *wl* is 24.

#### **Hardware Resource Utilization**

This block supports HDL code generation using the Simulink HDL Workflow Advisor. For an example, see "HDL Code Generation and FPGA Synthesis from Simulink Model" (HDL Coder) and "Implement Digital Downconverter for FPGA" (DSP HDL Toolbox).

The following tables show the post place-and-route resource utilization results and timing summary, respectively.

This example data was generated by synthesizing the block on a Xilinx Zynq UltraScale + RFSoC ZCU111 evaluation board. The synthesis tool was Vivado v.2020.2 (win64).

The following parameters were used for synthesis.

- Block parameters:
	- $n = 16$
	- $p = 1$
	- Matrix *A* dimension: inf-by-16
	- Matrix *B* dimension: 16-by-1
- Input data type: sfix16 En14
- Target frequency: 250 MHz

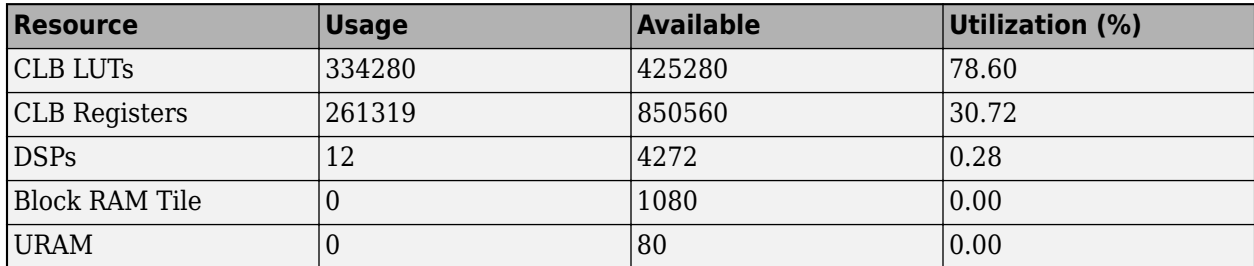

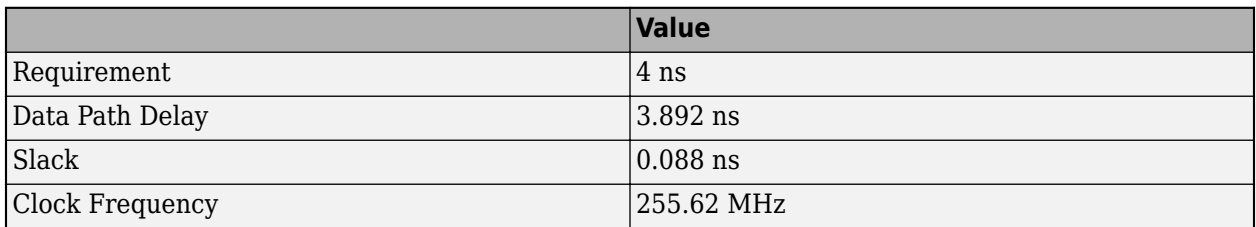

# **Version History**

**Introduced in R2020b**

#### **R2023a: Smart unrolling for improved resource utilization**

This block depends on a partial-systolic QR decomposition block. Since 23a, when you update the diagram, the loop which composes the partial-systolic pipeline in the QR decomposition block is unrolled. This updated internal architecture removes dead operations in simulation and generated code, thus requiring fewer hardware resources. This block simulates with clock and bit-true fidelity with respect to library versions of these blocks in previous releases.

#### **R2022a: Support for Tikhonov regularization parameter**

The Complex Partial-Systolic Matrix Solve Using Q-less QR Decomposition with Forgetting Factor block now supports the Tikhonov "Regularization parameter" on page 2-0 .

#### **R2021a: Reduced HDL resource utilization**

This block now has an improved algorithm to reduce resource utilization on hardware-constrained target platforms.

## **References**

[1] "AMBA AXI and ACE Protocol Specification Version E." [https://developer.arm.com/documentation/](https://developer.arm.com/documentation/ihi0022/e/AMBA-AXI3-and-AXI4-Protocol-Specification/Single-Interface-Requirements/Basic-read-and-write-transactions/Handshake-process) [ihi0022/e/A0BA-AXI3-and-AXI4-Protocol-Specification/Single-Interface-Requirements/Basic](https://developer.arm.com/documentation/ihi0022/e/AMBA-AXI3-and-AXI4-Protocol-Specification/Single-Interface-Requirements/Basic-read-and-write-transactions/Handshake-process)[read-and-write-transactions/Handshake-process](https://developer.arm.com/documentation/ihi0022/e/AMBA-AXI3-and-AXI4-Protocol-Specification/Single-Interface-Requirements/Basic-read-and-write-transactions/Handshake-process)

## **Extended Capabilities**

#### **C/C++ Code Generation**

Generate C and  $C++$  code using Simulink® Coder<sup>™</sup>.

Slope-bias representation is not supported for fixed-point data types.

#### **HDL Code Generation**

Generate Verilog and VHDL code for FPGA and ASIC designs using HDL Coder™.

HDL Coder provides additional configuration options that affect HDL implementation and synthesized logic.

#### **HDL Architecture**

This block has one default HDL architecture.

#### **HDL Block Properties**

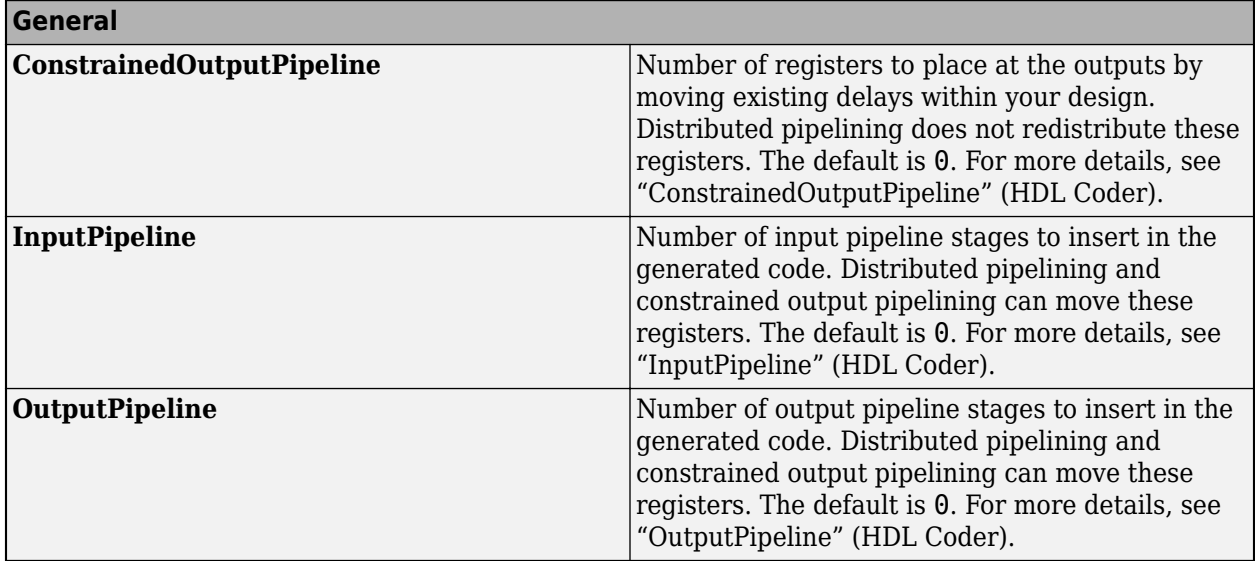

#### **Restrictions**

Supports fixed-point data types only.

## **See Also**

#### **Blocks**

[Real Partial-Systolic Matrix Solve Using Q-less QR Decomposition with Forgetting Factor](#page-289-0) | [Real](#page-315-0) [Partial-Systolic Q-less QR Decomposition with Forgetting Factor](#page-315-0) | [Complex Partial-Systolic Q-less QR](#page-160-0) [Decomposition](#page-160-0) | [Complex Burst Q-less QR Decomposition](#page-99-0)

#### **Functions**

[fixed.qlessQRMatrixSolve](#page-898-0)

#### **Topics**

"Choose a Block for HDL-Optimized Fixed-Point Matrix Operations"

# <span id="page-152-0"></span>**Complex Partial-Systolic Matrix Solve Using QR Decomposition**

Compute value of *x* in the equation  $Ax = B$  for complex-valued matrices using QR decomposition

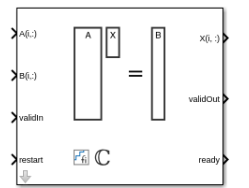

**Libraries:**

Fixed-Point Designer HDL Support / Matrices and Linear Algebra / Linear System Solvers

## **Description**

The Complex Partial-Systolic Matrix Solve Using QR Decomposition block solves the system of linear equations  $Ax = B$  using QR decomposition, where A and B are complex-valued matrices. To compute  $x$  $= A^{-1}$ , set *B* to be the identity matrix.

When "Regularization parameter" on page 2-0 is nonzero, the Complex Partial-Systolic Matrix Solve Using QR Decomposition block computes the matrix solution of complex-valued  $\begin{bmatrix} \lambda I_n \end{bmatrix}$ *A*  $X = \begin{bmatrix} 0_{n,p} \\ 0 & 0 \end{bmatrix}$ *B* where *λ* is the regularization parameter, *A* is an *m*-by-*n* matrix, *p* is the number of columns in *B*, *I<sup>n</sup>* = eye(*n*), and  $\theta_{n,p}$  = zeros(*n*,*p*).

## **Ports**

**Input**

**A(i,:)** — Rows of matrix *A* vector

Rows of matrix *A*, specified as a vector. *A* is an *m*-by-*n* matrix where  $m \ge 2$  and  $m \ge n$ . If *B* is single or double, *A* must be the same data type as *B*. If *A* is a fixed-point data type, *A* must be signed, use binary-point scaling, and have the same word length as *B*. Slope-bias representation is not supported for fixed-point data types.

Data Types: single | double | fixed point Complex Number Support: Yes

**B(i,:)** — Rows of matrix *B* vector

Rows of matrix *B*, specified as a vector. *B* is an *m*-by-*p* matrix where  $m \ge 2$ . If *A* is single or double, *B* must be the same data type as *A*. If *B* is a fixed-point data type, *B* must be signed, use binary-point scaling, and have the same word length as *A*. Slope-bias representation is not supported for fixedpoint data types.

Data Types: single | double | fixed point

#### **validIn** — Whether inputs are valid

Boolean scalar

Whether inputs are valid, specified as a Boolean scalar. This control signal indicates when the data from the  $A(i,:)$  and  $B(i,:)$  input ports are valid. When this value is 1 (true) and the ready value is 1 (true), the block captures the values at the  $A(i,:)$  and  $B(i,:)$  input ports. When this value is 0 (false), the block ignores the input samples.

After sending a true validIn signal, there may be some delay before ready is set to false. To ensure all data is processed, you must wait until ready is set to false before sending another true validIn signal.

Data Types: Boolean

**restart** — Whether to clear internal states Boolean scalar

Whether to clear internal states, specified as a Boolean scalar. When this value is 1 (true), the block stops the current calculation and clears all internal states. When this value is 0 (false) and the validIn value is 1 (true), the block begins a new subframe.

Data Types: Boolean

#### **Output**

**X(i, :)** — Rows of matrix *X* scalar | vector

Rows of matrix *X*, returned as a scalar or vector.

Data Types: single | double | fixed point

#### **validOut** — Whether output data is valid

Boolean scalar

Whether the output data is valid, returned as a Boolean scalar. This control signal indicates when the data at the output port  $X(i,:)$  is valid. When this value is 1 (true), the block has successfully computed a row of matrix *X*. When this value is 0 (false), the output data is not valid.

Data Types: Boolean

**ready** — Whether block is ready Boolean scalar

Whether the block is ready, returned as a Boolean scalar. This control signal indicates when the block is ready for new input data. When this value is  $1$  (true) and the validIn value is  $1$  (true), the block accepts input data in the next time step. When this value is 0 (false), the block ignores input data in the next time step.

After sending a true validIn signal, there may be some delay before ready is set to false. To ensure all data is processed, you must wait until ready is set to false before sending another true validIn signal.

Data Types: Boolean

## **Parameters**

**Number of rows in matrices A and B** — Number of rows in input matrices *A* and *B* 4 (default) | positive integer-valued scalar

Number of rows in input matrices *A* and *B*, specified as a positive integer-valued scalar.

**Programmatic Use Block Parameter:** m **Type:** character vector **Values:** positive integer-valued scalar **Default:** 4

**Number of columns in matrix A** — Number of columns in input matrix *A* 4 (default) | positive integer-valued scalar

Number of columns in input matrix *A*, specified as a positive integer-valued scalar.

**Programmatic Use Block Parameter:** n **Type:** character vector **Values:** positive integer-valued scalar **Default:** 4

**Number of columns in matrix B** — Number of columns in input matrix *B* 1 (default) | positive integer-valued scalar

Number of columns in input matrix *B*, specified as a positive integer-valued scalar.

**Programmatic Use Block Parameter:** p **Type:** character vector **Values:** positive integer-valued scalar **Default:** 1

**Regularization parameter** — Regularization parameter

0 (default) | nonnegative scalar

Regularization parameter, specified as a nonnegative scalar. Small, positive values of the regularization parameter can improve the conditioning of the problem and reduce the variance of the estimates. While biased, the reduced variance of the estimate often results in a smaller mean squared error when compared to least-squares estimates.

**Programmatic Use Block Parameter:** regularizationParameter **Type:** character vector **Values:** positive integer-valued scalar **Default:** 0

**Output datatype** — Data type of output matrix *X* fixdt(1,18,14) (default) | double | single | fixdt(1,16,0) | <data type expression>

Data type of the output matrix *X*, specified as fixdt(1,18,14), double, single, fixdt(1,16,0), or as a user-specified data type expression. The type can be specified directly, or expressed as a data type object such as Simulink.NumericType.

**Programmatic Use Block Parameter:** OutputType **Type:** character vector **Values:** 'fixdt(1,18,14)' | 'double' | 'single' | 'fixdt(1,16,0)' | '<data type expression>' **Default:** 'fixdt(1,18,14)'

## **Algorithms**

#### **Choosing the Implementation Method**

Partial-systolic implementations prioritize speed of computations over space constraints, while burst implementations prioritize space constraints at the expense of speed of the operations. The following table illustrates the tradeoffs between the implementations available for matrix decompositions and solving systems of linear equations.

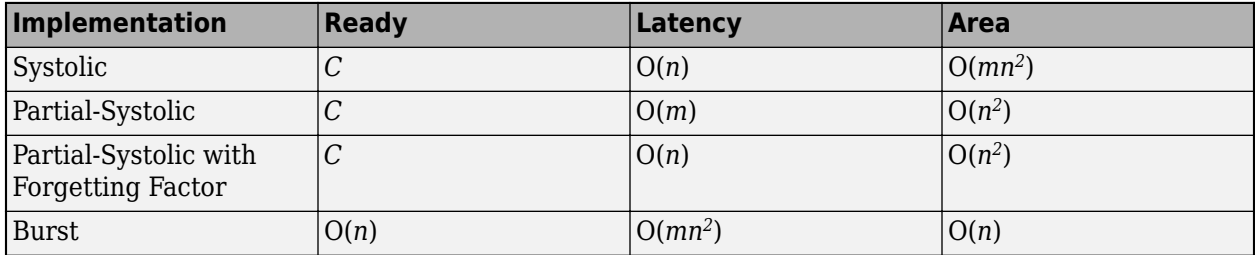

Where *C* is a constant proportional to the word length of the data, *m* is the number of rows in matrix *A*, and *n* is the number of columns in matrix *A*.

For additional considerations in selecting a block for your application, see "Choose a Block for HDL-Optimized Fixed-Point Matrix Operations".

#### **AMBA AXI Handshake Process**

This block uses the AMBA AXI handshake protocol [1]. The valid/ready handshake process is used to transfer data and control information. This two-way control mechanism allows both the manager and subordinate to control the rate at which information moves between manager and subordinate. A valid signal indicates when data is available. The ready signal indicates that the block can accept the data. Transfer of data occurs only when both the valid and ready signals are high.

#### **Block Timing**

The *Partial-Systolic Matrix Solve Using QR Decomposition* blocks accept and process *A* and *B* matrices row by row. After accepting *m* rows, the block outputs the matrix *X* as a single vector. The partial-systolic implementation uses a pipelined structure, so the block can accept new matrix inputs before outputting the result of the current matrix.

For example, assume that the input *A* and *B* matrices are 3-by-3. Additionally assume that validIn asserts before ready, meaning that the upstream data source is faster than the QR decomposition.

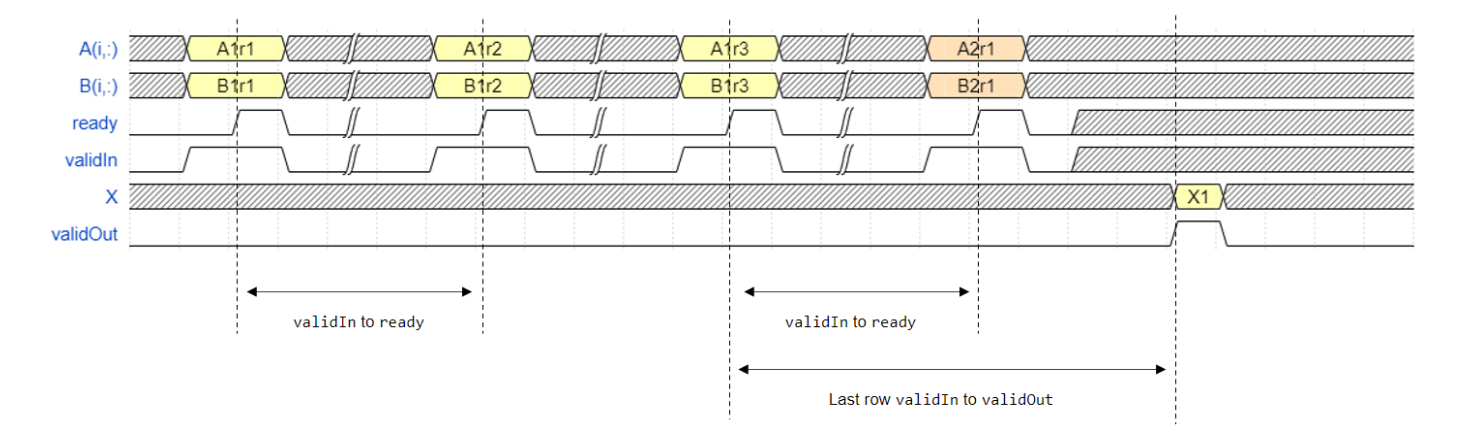

In the figure,

- A1r1 is the first row of the first *A* matrix and X1 is the matrix *X*, output as a vector.
- validIn to ready From a successful row input to the block being ready to accept the next row.
- Last row validIn to validOut From the last row input to the block starting to output the solution.

The following table provides details of the timing for the *Partial-Systolic Matrix Solve Using QR Decomposition* blocks.

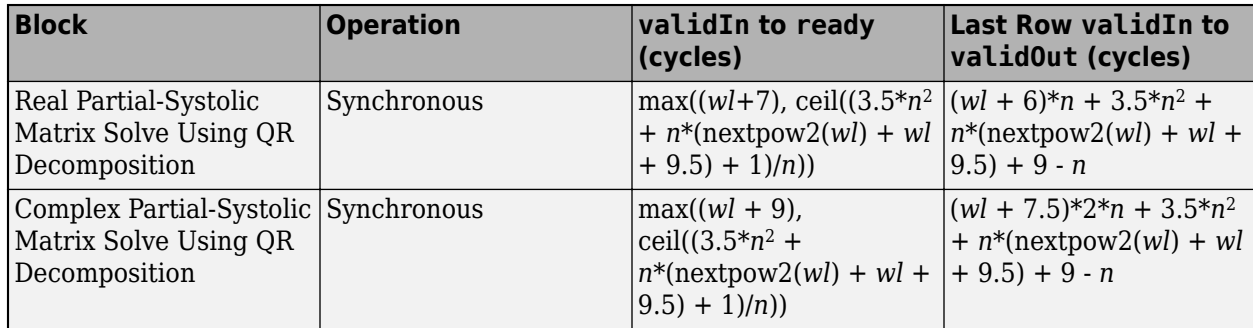

In the table, *m* represents the number of rows in matrix *A*, and *n* is the number of columns in matrix *A*. *wl* represents the word length of *A*.

- If the data type of *A* is fixed point, then *wl* is the word length.
- If the data type of *A* is double, then *wl* is 53.
- If the data type of *A* is single, then *wl* is 24.

#### **Hardware Resource Utilization**

This block supports HDL code generation using the Simulink HDL Workflow Advisor. For an example, see "HDL Code Generation and FPGA Synthesis from Simulink Model" (HDL Coder) and "Implement Digital Downconverter for FPGA" (DSP HDL Toolbox).

The following tables show the post place-and-route resource utilization results and timing summary, respectively.

This example data was generated by synthesizing the block on a Xilinx Zynq UltraScale + RFSoC ZCU111 evaluation board. The synthesis tool was Vivado v.2020.2 (win64).

The following parameters were used for synthesis.

- Block parameters:
	- $m = 16$
	- $n = 16$
	- $p = 1$
	- Matrix *A* dimension: 16-by-16
	- Matrix *B* dimension: 16-by-1
- Input data type: sfix16 En14
- Target frequency: 250 MHz

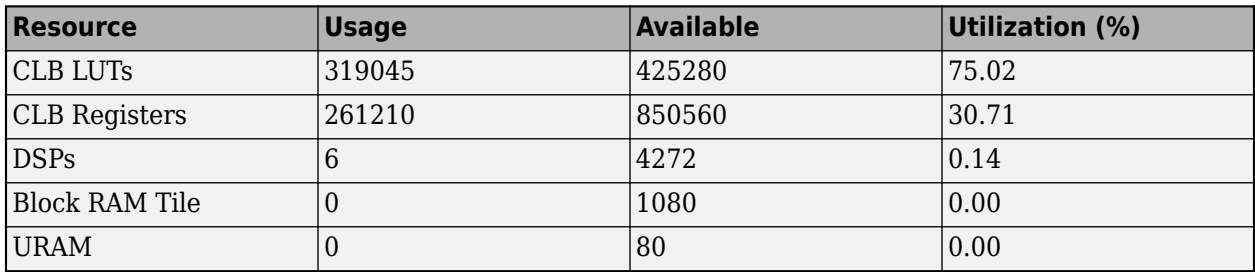

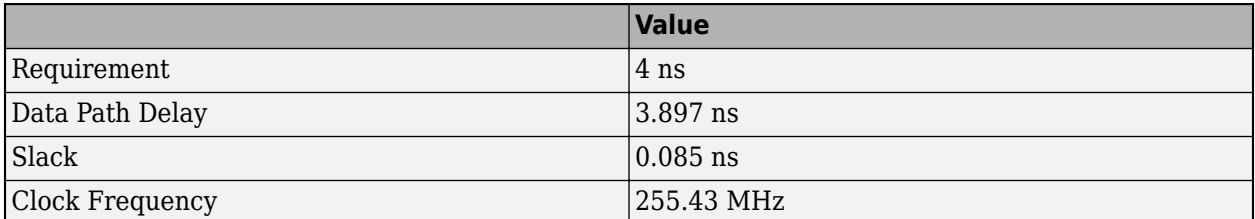

## **Version History**

**Introduced in R2020b**

#### **R2023a: Smart unrolling for improved resource utilization**

This block depends on a partial-systolic QR decomposition block. Since 23a, when you update the diagram, the loop which composes the partial-systolic pipeline in the QR decomposition block is unrolled. This updated internal architecture removes dead operations in simulation and generated code, thus requiring fewer hardware resources. This block simulates with clock and bit-true fidelity with respect to library versions of these blocks in previous releases.

#### **R2021a: Reduced HDL resource utilization**

This block now has an improved algorithm to reduce resource utilization on hardware-constrained target platforms.

## **References**

[1] "AMBA AXI and ACE Protocol Specification Version E." [https://developer.arm.com/documentation/](https://developer.arm.com/documentation/ihi0022/e/AMBA-AXI3-and-AXI4-Protocol-Specification/Single-Interface-Requirements/Basic-read-and-write-transactions/Handshake-process) [ihi0022/e/A0BA-AXI3-and-AXI4-Protocol-Specification/Single-Interface-Requirements/Basic](https://developer.arm.com/documentation/ihi0022/e/AMBA-AXI3-and-AXI4-Protocol-Specification/Single-Interface-Requirements/Basic-read-and-write-transactions/Handshake-process)[read-and-write-transactions/Handshake-process](https://developer.arm.com/documentation/ihi0022/e/AMBA-AXI3-and-AXI4-Protocol-Specification/Single-Interface-Requirements/Basic-read-and-write-transactions/Handshake-process)

## **Extended Capabilities**

#### **C/C++ Code Generation**

Generate C and C++ code using Simulink® Coder<sup>™</sup>.

Slope-bias representation is not supported for fixed-point data types.

#### **HDL Code Generation**

Generate Verilog and VHDL code for FPGA and ASIC designs using HDL Coder™.

HDL Coder provides additional configuration options that affect HDL implementation and synthesized logic.

#### **HDL Architecture**

This block has one default HDL architecture.

#### **HDL Block Properties**

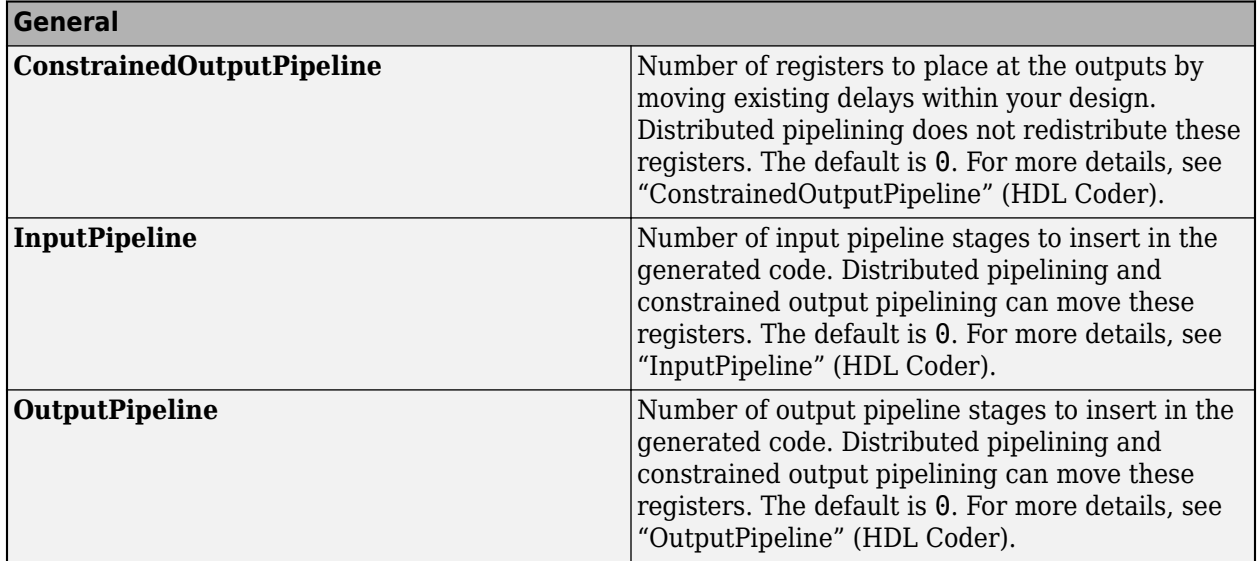

#### **Restrictions**

Supports fixed-point data types only.

## **See Also**

[Real Partial-Systolic Matrix Solve Using QR Decomposition](#page-300-0) | [Complex Partial-Systolic Matrix Solve](#page-130-0) [Using Q-less QR Decomposition](#page-130-0) | [Complex Burst Matrix Solve Using QR Decomposition](#page-89-0)

#### **Topics**

"Choose a Block for HDL-Optimized Fixed-Point Matrix Operations"

# <span id="page-160-0"></span>**Complex Partial-Systolic Q-less QR Decomposition**

Q-less QR decomposition for complex-valued matrices

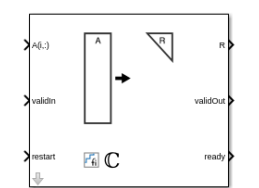

#### **Libraries:**

Fixed-Point Designer HDL Support / Matrices and Linear Algebra / Matrix Factorizations

## **Description**

The Complex Partial-Systolic Q-less QR Decomposition block uses QR decomposition to compute the economy size upper-triangular *R* factor of the QR decomposition *A* = *QR*, where *A* is a complex-valued matrix, without computing *Q*. The solution to  $A'Ax = B$  is  $x = R\{R'\}$ .

When "Regularization parameter" on page 2-0 is nonzero, the Complex Partial-Systolic Q-less QR Decomposition block computes the upper-triangular factor *R* of the economy size QR decomposition

 $\int_0^{\pi}$ *A* where  $\lambda$  is the regularization parameter.

## **Ports**

**Input**

**A(i,:)** — Rows of matrix *A* vector

Rows of matrix *A*, specified as a vector. *A* is an *m*-by-*n* matrix where  $m \ge 2$  and  $n \ge 2$ . If *B* is single or double, *A* must be the same data type as *B*. If *A* is a fixed-point data type, *A* must be signed, use binary-point scaling, and have the same word length as *B*. Slope-bias representation is not supported for fixed-point data types.

Data Types: single | double | fixed point Complex Number Support: Yes

**validIn** — Whether inputs are valid Boolean scalar

Whether inputs are valid, specified as a Boolean scalar. This control signal indicates when the data at the  $A(i,:)$  input port is valid. When this value is 1 (true) and the value at ready is 1 (true), the block captures the values at the  $A(i,:)$  input port. When this value is 0 (false), the block ignores the input samples.

After sending a true validIn signal, there may be some delay before ready is set to false. To ensure all data is processed, you must wait until ready is set to false before sending another true validIn signal.

Data Types: Boolean

**restart** — Whether to clear internal states

Boolean scalar

Whether to clear internal states, specified as a Boolean scalar. When this value is 1 (true), the block stops the current calculation and clears all internal states. When this value is 0 (false) and the validIn value is 1 (true), the block begins a new subframe.

Data Types: Boolean

**Output**

**R** — Matrix *R* scalar | vector

Economy size QR decomposition matrix *R*, returned as a scalar or vector. *R* is an upper triangular matrix. The size of matrix *R* is *n*-by-*n*. *R* has the same data type as *A*.

Data Types: single | double | fixed point

**validOut** — Whether output data is valid Boolean scalar

Whether the output data is valid, specified as a Boolean scalar. This control signal indicates when the data at output port R is valid. When this value is 1 (true), the block has successfully computed the matrix *R*. When this value is 0 (false), the output data is not valid.

Data Types: Boolean

**ready** — Whether block is ready Boolean scalar

Whether the block is ready, returned as a Boolean scalar. This control signal indicates when the block is ready for new input data. When this value is  $1$  (true) and the validIn value is  $1$  (true), the block accepts input data in the next time step. When this value is  $\theta$  (false), the block ignores input data in the next time step.

After sending a true validIn signal, there may be some delay before ready is set to false. To ensure all data is processed, you must wait until ready is set to false before sending another true validIn signal.

Data Types: Boolean

## **Parameters**

**Number of rows in matrix A** — Number of rows in input matrix *A* 4 (default) | positive integer-valued scalar

Number of rows in input matrix *A*, specified as a positive integer-valued scalar.

**Programmatic Use Block Parameter:** m **Type:** character vector **Values:** positive integer-valued scalar **Default:** 4

**Number of columns in matrix A** — Number of columns in input matrix *A* 4 (default) | positive integer-valued scalar

Number of columns in input matrix *A*, specified as a positive integer-valued scalar.

**Programmatic Use Block Parameter:** n **Type:** character vector **Values:** positive integer-valued scalar **Default:** 4

#### **Regularization parameter** — Regularization parameter

0 (default) | real nonnegative scalar

Regularization parameter, specified as a nonnegative scalar. Small, positive values of the regularization parameter can improve the conditioning of the problem and reduce the variance of the estimates. While biased, the reduced variance of the estimate often results in a smaller mean squared error when compared to least-squares estimates.

**Programmatic Use Block Parameter:** regularizationParameter **Type:** character vector **Values:** real nonnegative scalar **Default:** 0

## **Algorithms**

#### **Choosing the Implementation Method**

Partial-systolic implementations prioritize speed of computations over space constraints, while burst implementations prioritize space constraints at the expense of speed of the operations. The following table illustrates the tradeoffs between the implementations available for matrix decompositions and solving systems of linear equations.

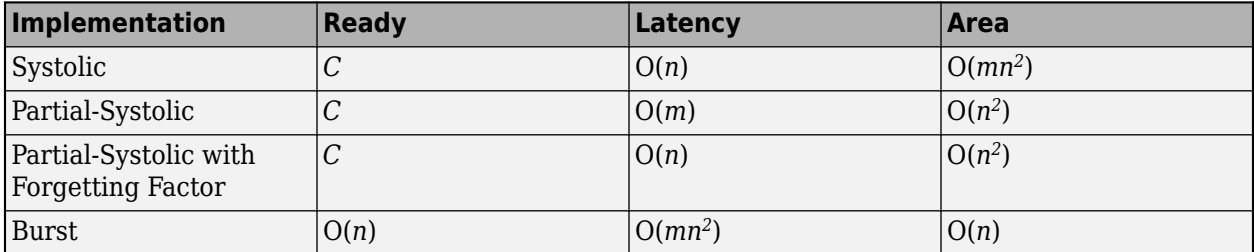

Where *C* is a constant proportional to the word length of the data, *m* is the number of rows in matrix *A*, and *n* is the number of columns in matrix *A*.

For additional considerations in selecting a block for your application, see "Choose a Block for HDL-Optimized Fixed-Point Matrix Operations".

#### **AMBA AXI Handshake Process**

This block uses the AMBA AXI handshake protocol [1]. The valid/ready handshake process is used to transfer data and control information. This two-way control mechanism allows both the manager and subordinate to control the rate at which information moves between manager and subordinate. A valid signal indicates when data is available. The ready signal indicates that the block can accept the data. Transfer of data occurs only when both the valid and ready signals are high.

#### **Block Timing**

The *Partial-Systolic QR Decomposition* blocks accept and process *A* and *B* matrices row by row. After accepting *m* rows, the block outputs the *R* and *C* matrices as vectors. The partial-systolic implementation uses a pipelined structure, so the block can accept new matrix inputs before outputting the result of the current matrix.

For example, assume that the input *A* and *B* matrices are 3-by-3. Additionally assume that validIn asserts before ready, meaning that the upstream data source is faster than the QR decomposition.

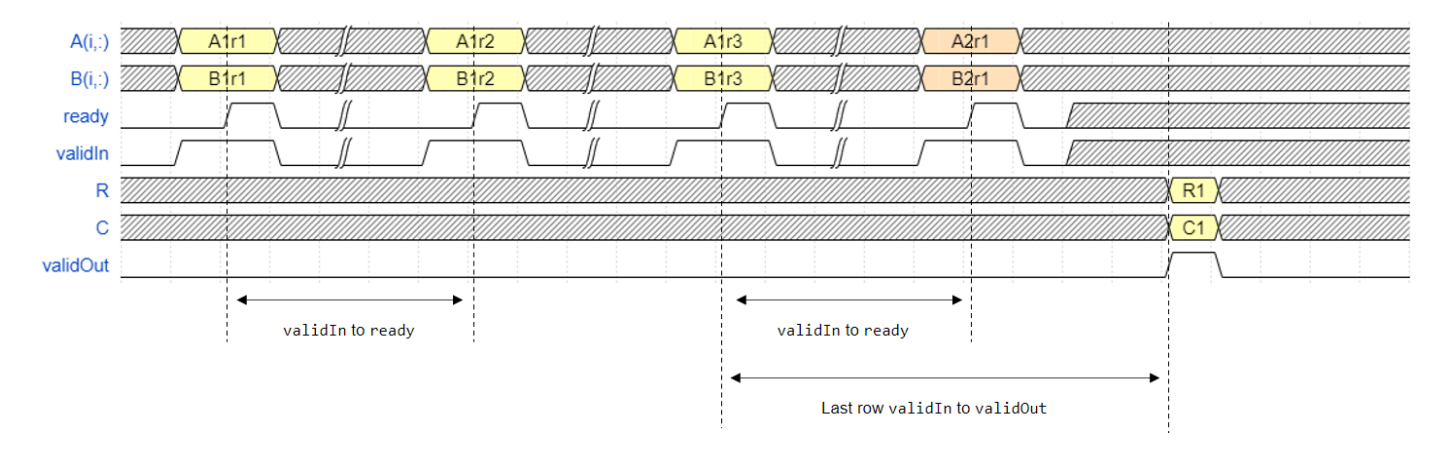

In the figure,

- A1r1 is the first row of the first *A* matrix, R1 is the first *R* matrix, and so on.
- validIn to ready From a successful row input to the block being ready to accept the next row.
- Last row validIn to validOut From the last row input to the block starting to output the solution.

The *Partial-Systolic Q-less QR Decomposition* blocks accept and process the matrix *A* row by row. After accepting *m* rows, the block outputs the *R* matrices as single vectors. The partial-systolic implementation uses a pipelined structure, so the block can accept new matrix inputs before outputting the result of the current matrix.

For example, assume that the input *A* matrix is 3-by-3. Additionally assume that validIn asserts before ready, meaning that the upstream data source is faster than the QR decomposition.

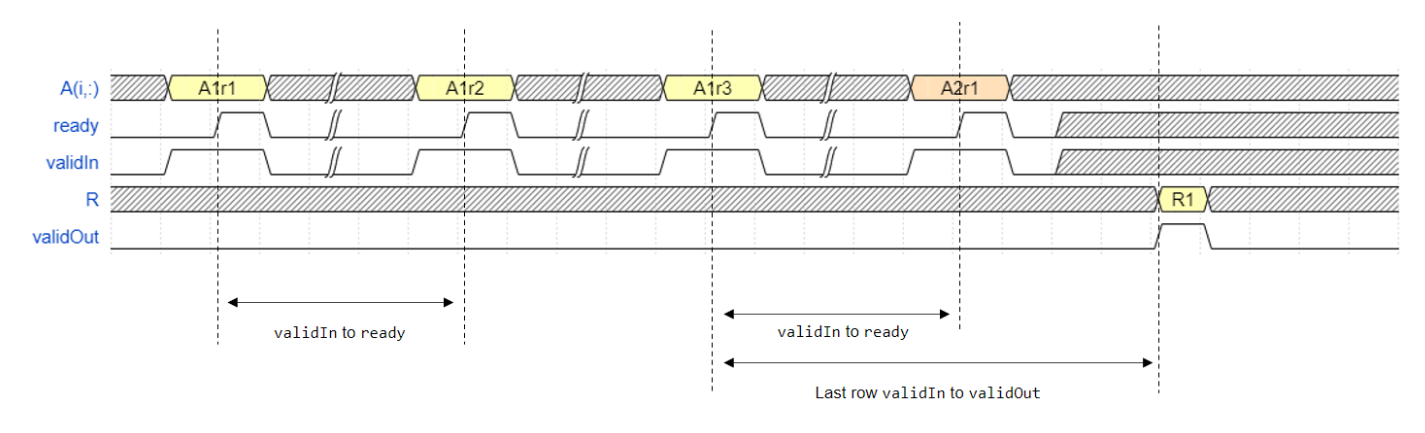

In the figure,

- A1r1 is the first row of the first *A* matrix, R1 is the first *R* matrix, and so on.
- validIn to ready From a successful row input to the block being ready to accept the next row.
- Last row validIn to validOut From the last row input to the block starting to output the solution.

The following table provides details of the timing for the *Partial-Systolic QR Decomposition* blocks.

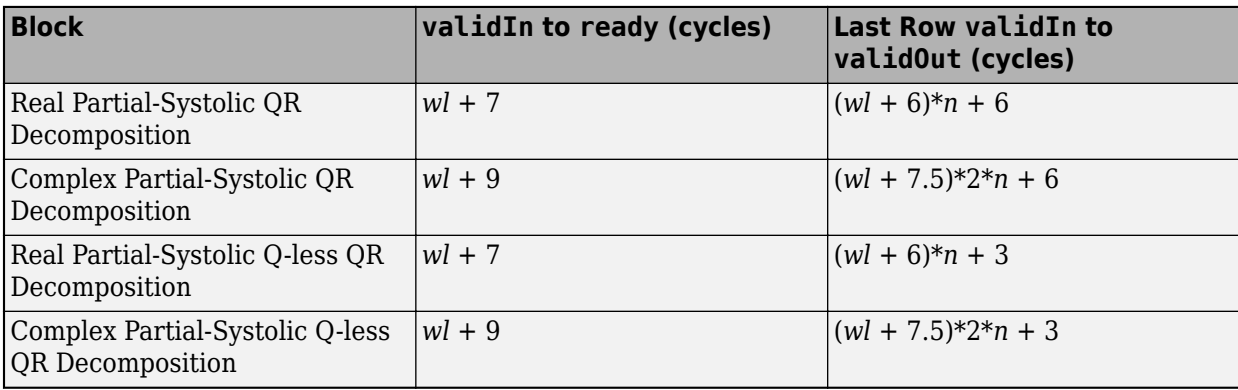

In the table, *m* represents the number of rows in matrix *A*, and *n* is the number of columns in matrix *A*. *wl* represents the word length of *A*.

- If the data type of *A* is fixed point, then *wl* is the word length.
- If the data type of *A* is double, then *wl* is 53.
- If the data type of *A* is single, then *wl* is 24.

#### **Hardware Resource Utilization**

This block supports HDL code generation using the Simulink HDL Workflow Advisor. For an example, see "HDL Code Generation and FPGA Synthesis from Simulink Model" (HDL Coder) and "Implement Digital Downconverter for FPGA" (DSP HDL Toolbox).

The table below shows a summary of the resource utilization results.

This example data was generated by synthesizing the block on a Xilinx Zynq-7 ZC706 evaluation board (-2 speed grade).

The following parameters were used for synthesis.

- Block parameters:
	- $m = 10$
	- $n = 10$
	- $p = 1$
	- Matrix *A* dimension: 10-by-10
	- Matrix *B* dimension: 10-by-1
- Input data type: sfix18 En12

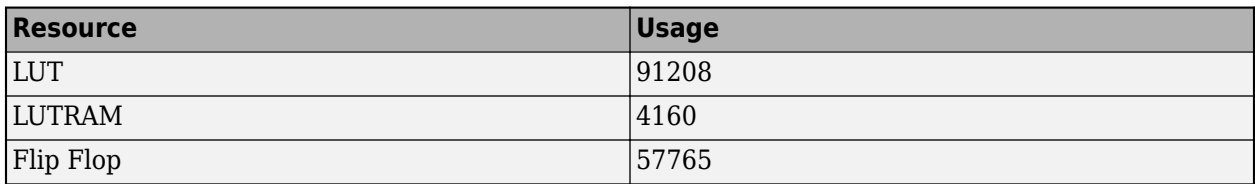

The tables below show the post place-and-route resource utilization results and timing summary, respectively.

This example data was generated by synthesizing the block on a Xilinx Zynq UltraScale + RFSoC ZCU111 evaluation board. The synthesis tool was Vivado v.2020.2 (win64).

The following parameters were used for synthesis.

- Block parameters:
	- $m = 16$
	- $n = 16$
	- $p = 1$
	- Matrix *A* dimension: 16-by-16
	- Matrix *B* dimension: 16-by-1
- Input data type: sfix16 En14
- Target frequency: 300 MHz

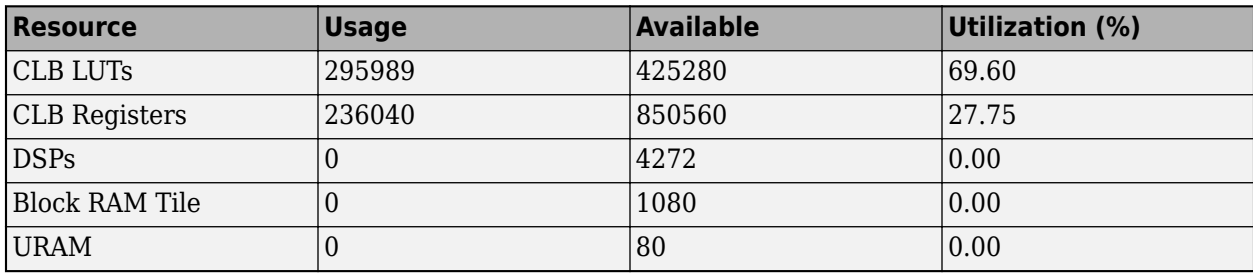

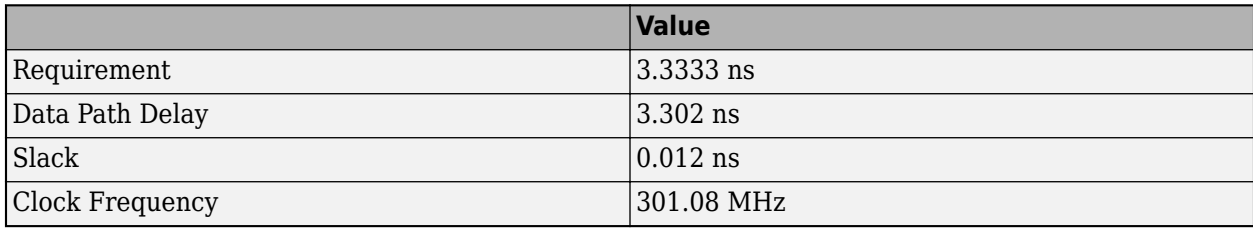

# **Version History**

**Introduced in R2020b**

#### **R2023a: Smart unrolling for improved resource utilization**

When you update the diagram, the loop which composes the partial-systolic pipeline is unrolled. This updated internal architecture removes dead operations in simulation and generated code, resulting in a significant decrease in the number of hardware resources required. This block simulates with clock and bit-true fidelity with respect to library versions of these blocks in previous releases.

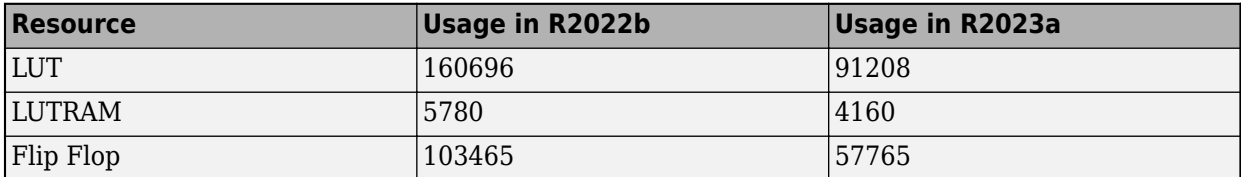

This example data was generated by synthesizing the block on a Xilinx Zynq-7 ZC706 evaluation board (-2 speed grade).

The following parameters were used for synthesis.

- Block parameters:
	- $m = 10$
	- $n = 10$
	- $p = 1$
	- Matrix *A* dimension: 10-by-10
	- Matrix *B* dimension: 10-by-1
- Input data type: sfix18 En12

#### **R2022a: Support for Tikhonov regularization parameter**

The Complex Partial-Systolic Q-less QR Decomposition block now supports the Tikhonov "Regularization parameter" on page 2-0 .

#### **R2021a: Reduced HDL resource utilization**

This block now has an improved algorithm to reduce resource utilization on hardware-constrained target platforms.

#### **References**

[1] "AMBA AXI and ACE Protocol Specification Version E." [https://developer.arm.com/documentation/](https://developer.arm.com/documentation/ihi0022/e/AMBA-AXI3-and-AXI4-Protocol-Specification/Single-Interface-Requirements/Basic-read-and-write-transactions/Handshake-process) ihi0022/e/AMBA-AXI3-and-AXI4-Protocol-Specification/Single-Interface-Requirements/Basic[read-and-write-transactions/Handshake-process](https://developer.arm.com/documentation/ihi0022/e/AMBA-AXI3-and-AXI4-Protocol-Specification/Single-Interface-Requirements/Basic-read-and-write-transactions/Handshake-process)

### **Extended Capabilities**

#### **C/C++ Code Generation**

Generate C and  $C++$  code using Simulink® Coder<sup>™</sup>.

Slope-bias representation is not supported for fixed-point data types.

#### **HDL Code Generation**

Generate Verilog and VHDL code for FPGA and ASIC designs using HDL Coder™.

HDL Coder provides additional configuration options that affect HDL implementation and synthesized logic.

#### **HDL Architecture**

This block has one default HDL architecture.

#### **HDL Block Properties**

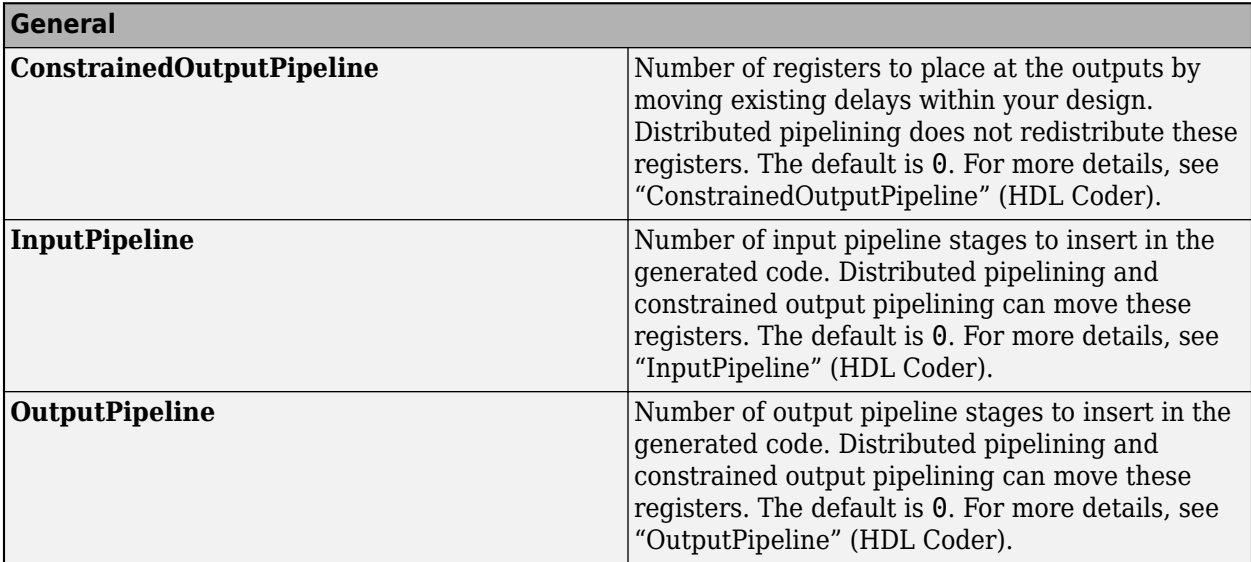

#### **Restrictions**

Supports fixed-point data types only.

## **See Also**

#### **Blocks**

[Real Partial-Systolic Q-less QR Decomposition](#page-307-0) | [Complex Partial-Systolic Q-less QR Decomposition](#page-168-0) [with Forgetting Factor](#page-168-0) | [Complex Burst Q-less QR Decomposition](#page-99-0)

#### **Functions**

[fixed.qlessQR](#page-894-0)

#### **Topics**

"Choose a Block for HDL-Optimized Fixed-Point Matrix Operations"

# <span id="page-168-0"></span>**Complex Partial-Systolic Q-less QR Decomposition with Forgetting Factor**

Q-less QR decomposition for complex-valued matrices with infinite number of rows

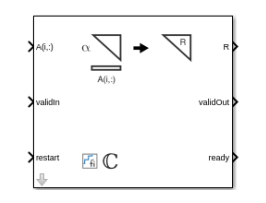

#### **Libraries:**

Fixed-Point Designer HDL Support / Matrices and Linear Algebra / Matrix Factorizations

## **Description**

The Complex Partial-Systolic Q-less QR Decomposition with Forgetting Factor block uses QR decomposition to compute the economy size upper-triangular *R* factor of the QR decomposition *A* = *QR*, without computing *Q*. *A* is an infinitely tall complex-valued matrix representing streaming data.

When the regularization parameter is nonzero, the Complex Partial-Systolic Q-less QR Decomposition with Forgetting Factor block initializes the first upper-triangular factor  $R$  to  $\lambda I_n$  before factoring in the rows of *A*, where  $\lambda$  is the regularization parameter and  $I_n = e$ ye(*n*).

## **Ports**

**Input**

**A(i,:)** — Rows of matrix *A* vector

Rows of matrix *A*, specified as a vector. *A* is an infinitely tall matrix of streaming data. If *A* is a fixedpoint data type, *A* must be signed, use binary-point scaling, and have the same word length as *B*. Slope-bias representation is not supported for fixed-point data types.

Data Types: single | double | fixed point Complex Number Support: Yes

**validIn** — Whether inputs are valid Boolean scalar

Whether inputs are valid, specified as a Boolean scalar. This control signal indicates when the data at the  $A(i,:)$  input port is valid. When this value is 1 (true) and the value at ready is 1 (true), the block captures the values at the  $A(i,:)$  input port. When this value is 0 (false), the block ignores the input samples.

After sending a true validIn signal, there may be some delay before ready is set to false. To ensure all data is processed, you must wait until ready is set to false before sending another true validIn signal.

Data Types: Boolean

**restart** — Whether to clear internal states

Boolean scalar

Whether to clear internal states, specified as a Boolean scalar. When this value is 1 (true), the block stops the current calculation and clears all internal states. When this value is 0 (false) and the validIn value is 1 (true), the block begins a new subframe.

Data Types: Boolean

**Output**

**R** — Matrix *R* scalar | vector

Economy size QR decomposition matrix *R*, returned as a scalar or vector. *R* is an upper triangular matrix. The size of matrix *R* is *n*-by-*n*. *R* has the same data type as *A*.

Data Types: single | double | fixed point

**validOut** — Whether output data is valid Boolean scalar

Whether the output data is valid, specified as a Boolean scalar. This control signal indicates when the data at output port R is valid. When this value is 1 (true), the block has successfully computed the matrix *R*. When this value is 0 (false), the output data is not valid.

Data Types: Boolean

**ready** — Whether block is ready Boolean scalar

Whether the block is ready, returned as a Boolean scalar. This control signal indicates when the block is ready for new input data. When this value is  $1$  (true) and the validIn value is  $1$  (true), the block accepts input data in the next time step. When this value is  $\theta$  (false), the block ignores input data in the next time step.

After sending a true validIn signal, there may be some delay before ready is set to false. To ensure all data is processed, you must wait until ready is set to false before sending another true validIn signal.

Data Types: Boolean

## **Parameters**

**Number of columns in matrix A** — Number of columns in input matrix *A* 4 (default) | positive integer-valued scalar

Number of columns in input matrix *A*, specified as a positive integer-valued scalar.

**Programmatic Use Block Parameter:** n **Type:** character vector **Values:** positive integer-valued scalar **Default:** 4

**Forgetting factor** — Forgetting factor applied after each row of matrix is factored 0.99 (default) | real positive scalar

Forgetting factor applied after each row of the matrix is factored, specified as a real positive scalar. The output is updated as each row of *A* is input indefinitely.

**Programmatic Use Block Parameter:** forgettingFactor **Type:** character vector **Values:** positive integer-valued scalar **Default:** 0.99

**Regularization parameter** — Regularization parameter 0 (default) | real nonnegative scalar

Regularization parameter, specified as a nonnegative scalar. Small, positive values of the regularization parameter can improve the conditioning of the problem and reduce the variance of the estimates. While biased, the reduced variance of the estimate often results in a smaller mean squared error when compared to least-squares estimates.

**Programmatic Use Block Parameter:** regularizationParameter **Type:** character vector **Values:** real nonnegative scalar **Default:** 0

## **Algorithms**

#### **Q-less QR Decomposition with Forgetting Factor**

The Complex Partial-Systolic Q-less QR Decomposition with Forgetting Factor block implements the following recursion to compute the upper-triangular factor *R* of continuously streaming *n*-by-1 row vectors *A(k,:)* using forgetting factor *α*. It's as if matrix *A* is infinitely tall. The forgetting factor in the range  $0 < \alpha < 1$  prevents it from integrating without bound.

$$
R_0 = \text{zeros}(n, n)
$$
\n
$$
[\sim, R_1] = \text{qr}\left(\begin{bmatrix} R_0 \\ A(1,:) \end{bmatrix}, 0\right)
$$
\n
$$
R_1 = \alpha R_1
$$
\n
$$
[\sim, R_2] = \text{qr}\left(\begin{bmatrix} R_1 \\ A(2,:) \end{bmatrix}, 0\right)
$$
\n
$$
R_2 = \alpha R_2
$$
\n
$$
\vdots
$$
\n
$$
[\sim, R_k] = \text{qr}\left(\left(\begin{bmatrix} R_{k-1} \\ A(k,:) \end{bmatrix}, 0\right)
$$
\n
$$
R_k = \alpha R_k
$$
\n
$$
\vdots
$$

#### **Q-less QR Decomposition with Forgetting Factor and Tikhonov Regularization**

The upper-triangular factor  $R_k$  after processing the  $k^\text{th}$  input  $A(k, :)$  is computed using the following iteration.

$$
R_0 = \lambda I_n
$$
  
\n
$$
[\sim, R_1] = \text{qr}\left(\begin{bmatrix} R_0 \\ A(1, :) \end{bmatrix}, 0\right)
$$
  
\n
$$
R_1 = \alpha R_1
$$
  
\n
$$
[\sim, R_2] = \text{qr}\left(\begin{bmatrix} R_1 \\ A(2, :) \end{bmatrix}, 0\right)
$$
  
\n
$$
R_2 = \alpha R_2
$$
  
\n
$$
\vdots
$$
  
\n
$$
[\sim, R_k] = \text{qr}\left(\begin{bmatrix} R_k - 1 \\ A(k, :) \end{bmatrix}, 0\right)
$$
  
\n
$$
R_k = \alpha R_k
$$
  
\n
$$
\vdots
$$

This is mathematically equivalent to computing the upper-triangular factor  $R_k$  of matrix  $A_k$ , defined as follows, though the block never actually creates *A<sup>k</sup>* .

$$
A_k = \begin{bmatrix} \alpha^k & \alpha^k \lambda I_n \\ \alpha^k & \ddots & \vdots \\ \alpha^k & \ddots & \vdots \\ \alpha^k & \alpha^k \end{bmatrix} A(1:k, :)
$$

#### **Forward and Backward Substitution**

When an upper triangular factor is ready, then forward and backward substitution are computed with the current input *B* to produce output *X*.

$$
X = R_k \setminus (R'_k \setminus B)
$$

#### **Choosing the Implementation Method**

Partial-systolic implementations prioritize speed of computations over space constraints, while burst implementations prioritize space constraints at the expense of speed of the operations. The following table illustrates the tradeoffs between the implementations available for matrix decompositions and solving systems of linear equations.

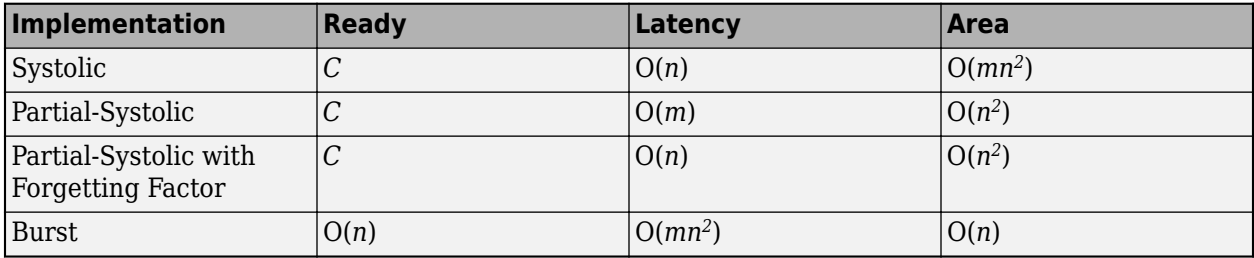

Where *C* is a constant proportional to the word length of the data, *m* is the number of rows in matrix *A*, and *n* is the number of columns in matrix *A*.

For additional considerations in selecting a block for your application, see "Choose a Block for HDL-Optimized Fixed-Point Matrix Operations".

#### **AMBA AXI Handshake Process**

This block uses the AMBA AXI handshake protocol [1]. The valid/ready handshake process is used to transfer data and control information. This two-way control mechanism allows both the manager and subordinate to control the rate at which information moves between manager and subordinate. A valid signal indicates when data is available. The ready signal indicates that the block can accept the data. Transfer of data occurs only when both the valid and ready signals are high.

#### **Block Timing**

The *Partial-Systolic QR Decomposition with Forgetting Factor* blocks accept and process the matrix *A* row by row. After accepting the first *m* rows, the block starts to output the *R* matrix as a single vector. From this point, for each row input, the block calculates a *R* matrix. The partial-systolic implementation uses a pipelined structure, so the block can accept new matrix inputs before outputting the result of the current matrix.

For example, assume that the input matrix *A* is 3-by-3. Additionally assume that validIn asserts before ready, meaning that the upstream data source is faster than the Q-less QR decomposition.

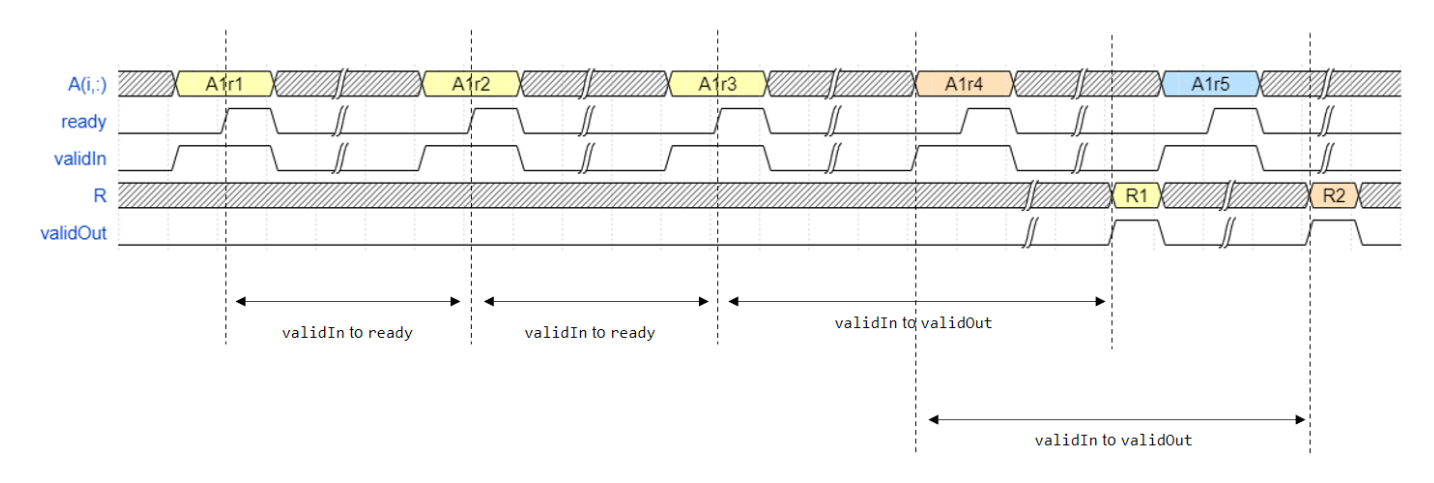

In the figure,

- A1r1 is the first row of the first *A* matrix, R1 is the first *R* matrix, and so on.
- validIn to ready From a successful row input to the block being ready to accept the next row.
- validIn to validOut From a successful row input to the block starting to output the corresponding solution.

The following table provides details of the timing for the *Partial-Systolic Q-less QR Decomposition with Forgetting Factor* blocks.

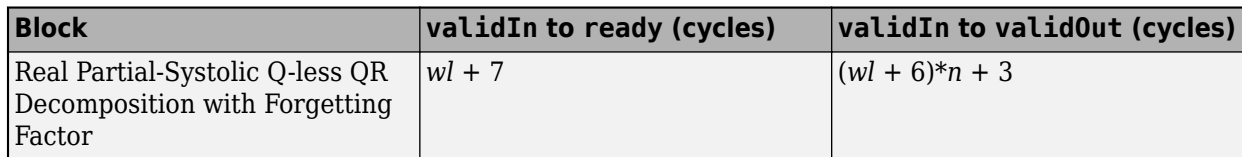

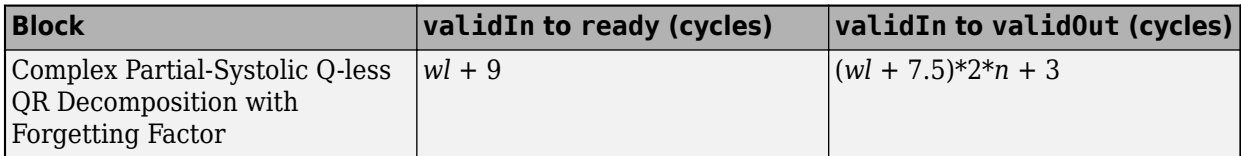

In the table, *m* represents the number of rows in matrix *A*, and *n* is the number of columns in matrix *A*. *wl* represents the word length of *A*.

- If the data type of *A* is fixed point, then *wl* is the word length.
- If the data type of *A* is double, then *wl* is 53.
- If the data type of *A* is single, then *wl* is 24.

#### **Hardware Resource Utilization**

This block supports HDL code generation using the Simulink HDL Workflow Advisor. For an example, see "HDL Code Generation and FPGA Synthesis from Simulink Model" (HDL Coder) and "Implement Digital Downconverter for FPGA" (DSP HDL Toolbox).

The table below shows a summary of the resource utilization results.

This example data was generated by synthesizing the block on a Xilinx Zynq-7 ZC706 evaluation board (-2 speed grade).

The following parameters were used for synthesis.

- Block parameters:
	- $m = 10$
	- $n = 10$
	- $p = 1$
	- Matrix *A* dimension: 10-by-10
	- Matrix *B* dimension: 10-by-1
- Input data type: sfix18 En12

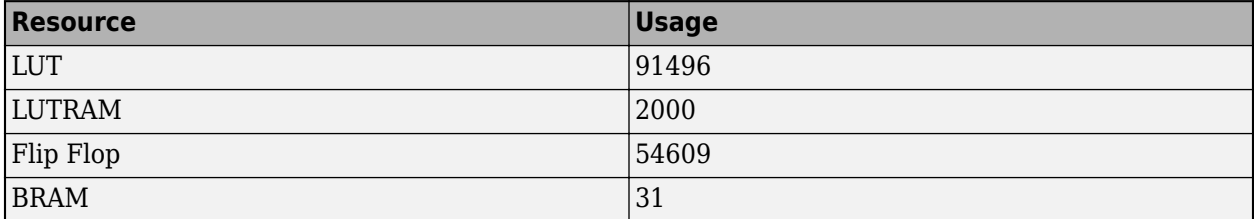

The following tables show the post place-and-route resource utilization results and timing summary, respectively.

This example data was generated by synthesizing the block on a Xilinx Zynq UltraScale + RFSoC ZCU111 evaluation board. The synthesis tool was Vivado v.2020.2 (win64).

The following parameters were used for synthesis.

• Block parameters:

- $n = 16$
- $p = 1$
- Matrix *A* dimension: inf-by-16
- Matrix *B* dimension: 16-by-1
- Input data type: sfix16 En14
- Target frequency: 300 MHz

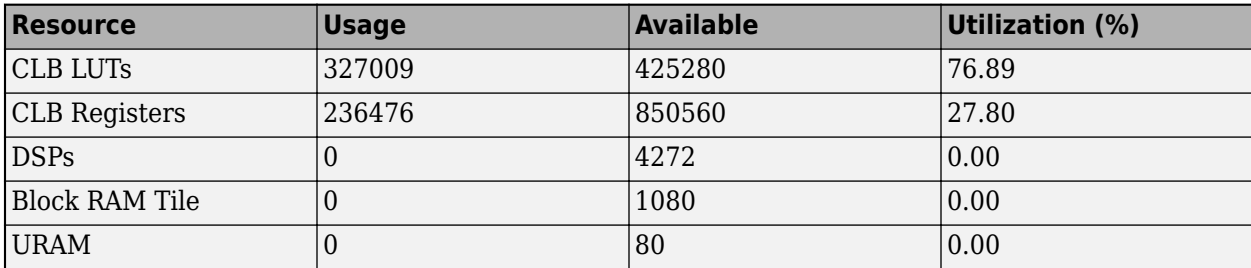

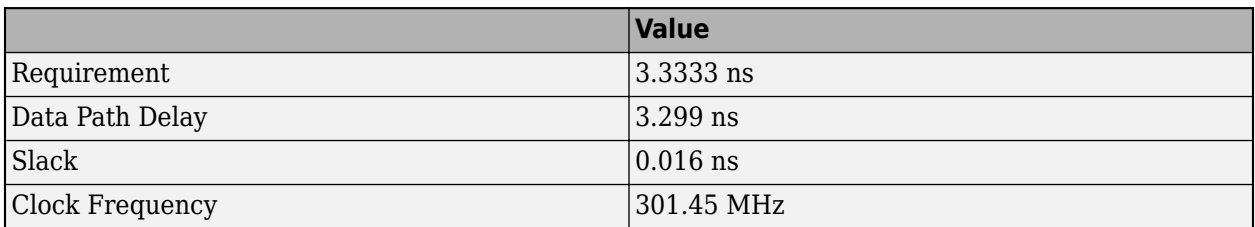

# **Version History**

**Introduced in R2020b**

#### **R2023a: Smart unrolling for improved resource utilization**

When you update the diagram, the loop which composes the partial-systolic pipeline is unrolled. This updated internal architecture removes dead operations in simulation and generated code, resulting in a significant decrease in the number of hardware resources required. This block simulates with clock and bit-true fidelity with respect to library versions of these blocks in previous releases.

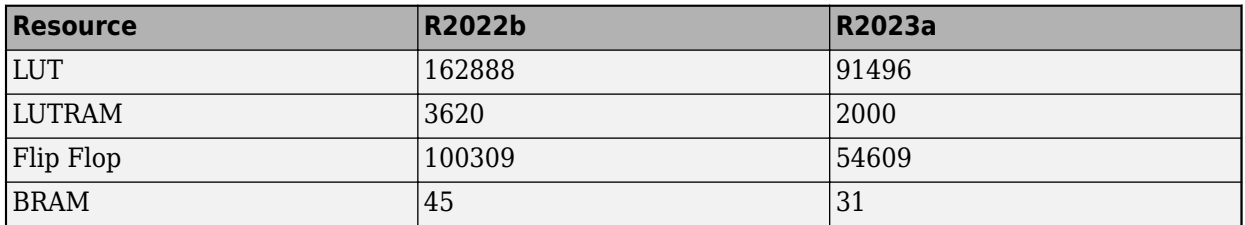

This example data was generated by synthesizing the block on a Xilinx Zynq-7 ZC706 evaluation board (-2 speed grade).

The following parameters were used for synthesis.

• Block parameters:

- $m = 10$
- $n = 10$
- $p = 1$
- Matrix *A* dimension: 10-by-10
- Matrix *B* dimension: 10-by-1
- Input data type: sfix18 En12

#### **R2022a: Support for Tikhonov regularization parameter**

The Complex Partial-Systolic Q-less QR Decomposition with Forgetting Factor block supports the Tikhonov "Regularization parameter" on page 2-0 .

#### **R2021a: Reduced HDL resource utilization**

This block now has an improved algorithm to reduce resource utilization on hardware-constrained target platforms.

### **References**

[1] "AMBA AXI and ACE Protocol Specification Version E." [https://developer.arm.com/documentation/](https://developer.arm.com/documentation/ihi0022/e/AMBA-AXI3-and-AXI4-Protocol-Specification/Single-Interface-Requirements/Basic-read-and-write-transactions/Handshake-process) [ihi0022/e/A0BA-AXI3-and-AXI4-Protocol-Specification/Single-Interface-Requirements/Basic](https://developer.arm.com/documentation/ihi0022/e/AMBA-AXI3-and-AXI4-Protocol-Specification/Single-Interface-Requirements/Basic-read-and-write-transactions/Handshake-process)[read-and-write-transactions/Handshake-process](https://developer.arm.com/documentation/ihi0022/e/AMBA-AXI3-and-AXI4-Protocol-Specification/Single-Interface-Requirements/Basic-read-and-write-transactions/Handshake-process)

## **Extended Capabilities**

#### **C/C++ Code Generation**

Generate C and C++ code using Simulink® Coder<sup>™</sup>.

Slope-bias representation is not supported for fixed-point data types.

#### **HDL Code Generation**

Generate Verilog and VHDL code for FPGA and ASIC designs using HDL Coder™.

HDL Coder provides additional configuration options that affect HDL implementation and synthesized logic.

#### **HDL Architecture**

This block has one default HDL architecture.

#### **HDL Block Properties**

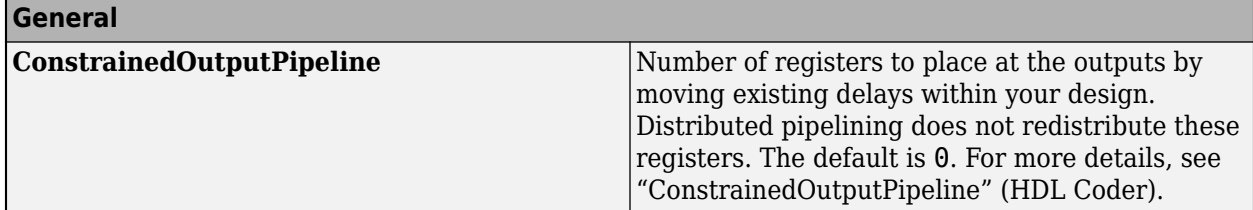

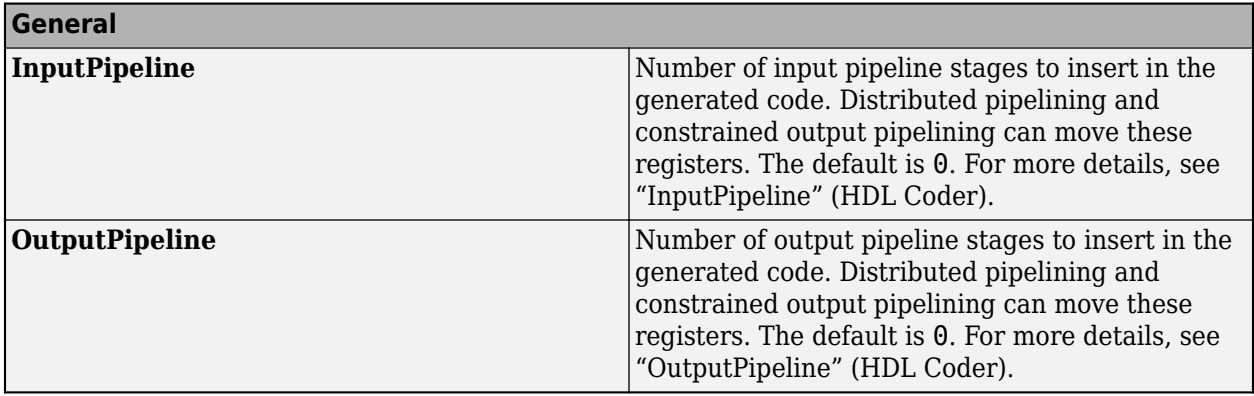

#### **Restrictions**

Supports fixed-point data types only.

### **See Also**

#### **Blocks**

[Real Partial-Systolic Matrix Solve Using Q-less QR Decomposition with Forgetting Factor](#page-289-0) | [Complex](#page-177-0) [Partial-Systolic QR Decomposition](#page-177-0) | [Complex Partial-Systolic Q-less QR Decomposition](#page-160-0) | [Complex](#page-99-0) [Burst Q-less QR Decomposition](#page-99-0)

#### **Functions**

[fixed.qlessQR](#page-894-0)

#### **Topics**

"Choose a Block for HDL-Optimized Fixed-Point Matrix Operations"

# <span id="page-177-0"></span>**Complex Partial-Systolic QR Decomposition**

QR decomposition for complex-valued matrices

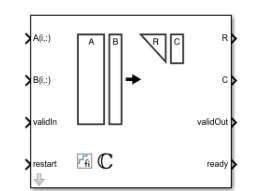

#### **Libraries:**

Fixed-Point Designer HDL Support / Matrices and Linear Algebra / Matrix Factorizations

## **Description**

The Complex Partial-Systolic QR Decomposition block uses QR decomposition to compute *R* and *C* =  $Q'B$ , where  $QR = A$ , and *A* and *B* are complex-valued matrices. The least-squares solution to  $Ax = B$  is  $x = R\backslash C$ . *R* is an upper triangular matrix and *Q* is an orthogonal matrix. To compute  $C = Q'$ , set *B* to be the identity matrix.

When "Regularization parameter" on page 2-0 is nonzero, the Complex Partial-Systolic QR Decomposition block transforms *λInA*  $\left| \begin{array}{c} \text{F} & \text{F} & \text{F} \\ \text{F} & \text{F} & \text{F} \end{array} \right.$ in-place to  $R = Q \begin{bmatrix} \lambda I_n \\ A_n \end{bmatrix}$ *A* and  $\begin{bmatrix} 0_{n,p} \\ 0_{n,p} \end{bmatrix}$  in-place *B*  $\left| \begin{array}{c} 1 & \cdots \end{array} \right|$ in-place to  $C = Q \begin{bmatrix} 0_{n,p} \\ 0_{n,p} \end{bmatrix}$ *B* where *λ* is the regularization parameter, QR is the economy size QR decomposition of *λInA* , *A* is an *m*-by-*n* matrix,  $p$  is the number of columns in  $B$ ,  $I_n =$   $\text{eye}(n)$  , and  $\theta_{n,p} =$   $\text{zeros}(n,p)$  .

## **Ports**

#### **Input**

**A(i,:)** — Rows of matrix *A* vector

Rows of matrix A, specified as a vector. A is an *m*-by-*n* matrix where  $m \geq 2$  and  $n \geq 2$ . If B is single or double, *A* must be the same data type as *B*. If *A* is a fixed-point data type, *A* must be signed, use binary-point scaling, and have the same word length as *B*. Slope-bias representation is not supported for fixed-point data types.

Data Types: single | double | fixed point Complex Number Support: Yes

**B(i,:)** — Rows of matrix *B* vector

Rows of matrix *B*, specified as a vector. *B* is an *m*-by-*p* matrix where  $m \geq 2$ . If *A* is single or double, *B* must be the same data type as *A*. If *B* is a fixed-point data type, *B* must be signed, use binary-point scaling, and have the same word length as *A*. Slope-bias representation is not supported for fixedpoint data types.

Data Types: single | double | fixed point Complex Number Support: Yes

**validIn** — Whether inputs are valid

Boolean scalar

Whether inputs are valid, specified as a Boolean scalar. This control signal indicates when the data from the  $A(i,:)$  and  $B(i,:)$  input ports are valid. When this value is 1 (true) and the value at ready is 1 (true), the block captures the values on the  $A(i,:)$  and  $B(i,:)$  input ports. When this value is 0 (false), the block ignores the input samples.

After sending a true validIn signal, there may be some delay before ready is set to false. To ensure all data is processed, you must wait until ready is set to false before sending another true validIn signal.

Data Types: Boolean

**restart** — Whether to clear internal states Boolean scalar

Whether to clear internal states, specified as a Boolean scalar. When this value is 1 (true), the block stops the current calculation and clears all internal states. When this value is 0 (false), and the validIn value is 1 (true), the block begins a new subframe.

Data Types: Boolean

#### **Output**

**R** — Matrix *R* matrix

Economy-size QR decomposition matrix *R*, returned as a matrix. *R* is an upper triangular matrix. The size of matrix *R* is *n*-by-*n*. *R* has the same data type as *A*.

Data Types: single | double | fixed point

**C** — Matrix *C*=*Q*'*B* matrix

Economy-size QR decomposition matrix *C*=*Q*'*B*, returned as a matrix or vector. *C* has the same number of rows as *R*. *C* has the same data type as *B*.

Data Types: single | double | fixed point

**validOut** — Whether output data is valid Boolean scalar

Whether the output data is valid, returned as a Boolean scalar. This control signal indicates when the data at output ports R and C is valid. When this value is 1 (true), the block has successfully computed the *R* and *C* matrices. When this value is 0 (false), the output data is not valid.

Data Types: Boolean

**ready** — Whether block is ready Boolean scalar

Whether the block is ready, returned as a Boolean scalar. This control signal indicates when the block is ready for new input data. When this value is 1 (true), and the validIn value is 1 (true), the block accepts input data in the next time step. When this value is 0 (false), the block ignores input data in the next time step.

After sending a true validIn signal, there may be some delay before ready is set to false. To ensure all data is processed, you must wait until ready is set to false before sending another true validIn signal.

Data Types: Boolean

### **Parameters**

**Number of rows in matrices A and B** — Number of rows in input matrices A and B

4 (default) | positive integer-valued scalar

The number of rows in input matrices *A* and *B*, specified as a positive integer-valued scalar.

**Programmatic Use Block Parameter:** m **Type:** character vector **Values:** positive integer-valued scalar **Default:** 4

**Number of columns in matrix A** — Number of columns in input matrix A 4 (default) | positive integer-valued scalar

The number of columns in input matrix *A*, specified as a positive integer-valued scalar.

**Programmatic Use Block Parameter:** n **Type:** character vector **Values:** positive integer-valued scalar **Default:** 4

**Number of columns in matrix B** — Number of columns in input matrix B 1 (default) | positive integer-valued scalar

The number of columns in input matrix *B*, specified as a positive integer-valued scalar.

**Programmatic Use Block Parameter:** p **Type:** character vector **Values:** positive integer-valued scalar **Default:** 1

**Regularization parameter** — Regularization parameter

0 (default) | nonnegative scalar

Regularization parameter, specified as a nonnegative scalar. Small, positive values of the regularization parameter can improve the conditioning of the problem and reduce the variance of the estimates. While biased, the reduced variance of the estimate often results in a smaller mean squared error when compared to least-squares estimates.

**Programmatic Use Block Parameter:** regularizationParameter **Type:** character vector **Values:** positive integer-valued scalar **Default:** 0
## **Algorithms**

### **Choosing the Implementation Method**

Partial-systolic implementations prioritize speed of computations over space constraints, while burst implementations prioritize space constraints at the expense of speed of the operations. The following table illustrates the tradeoffs between the implementations available for matrix decompositions and solving systems of linear equations.

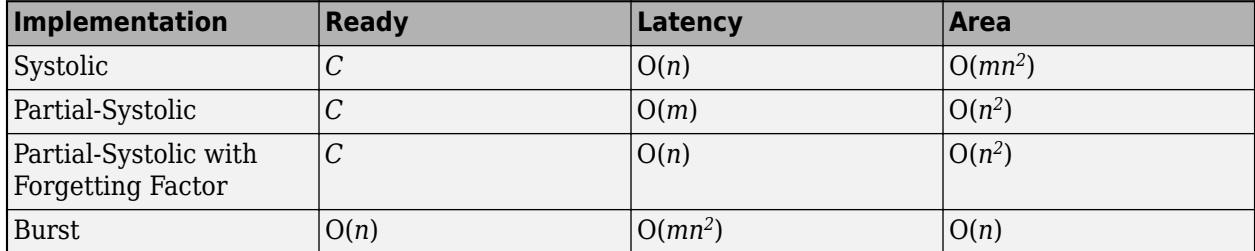

Where *C* is a constant proportional to the word length of the data, *m* is the number of rows in matrix *A*, and *n* is the number of columns in matrix *A*.

For additional considerations in selecting a block for your application, see "Choose a Block for HDL-Optimized Fixed-Point Matrix Operations".

### **AMBA AXI Handshake Process**

This block uses the AMBA AXI handshake protocol [1]. The valid/ready handshake process is used to transfer data and control information. This two-way control mechanism allows both the manager and subordinate to control the rate at which information moves between manager and subordinate. A valid signal indicates when data is available. The ready signal indicates that the block can accept the data. Transfer of data occurs only when both the valid and ready signals are high.

### **Block Timing**

The *Partial-Systolic QR Decomposition* blocks accept and process *A* and *B* matrices row by row. After accepting *m* rows, the block outputs the *R* and *C* matrices as vectors. The partial-systolic implementation uses a pipelined structure, so the block can accept new matrix inputs before outputting the result of the current matrix.

For example, assume that the input *A* and *B* matrices are 3-by-3. Additionally assume that validIn asserts before ready, meaning that the upstream data source is faster than the QR decomposition.

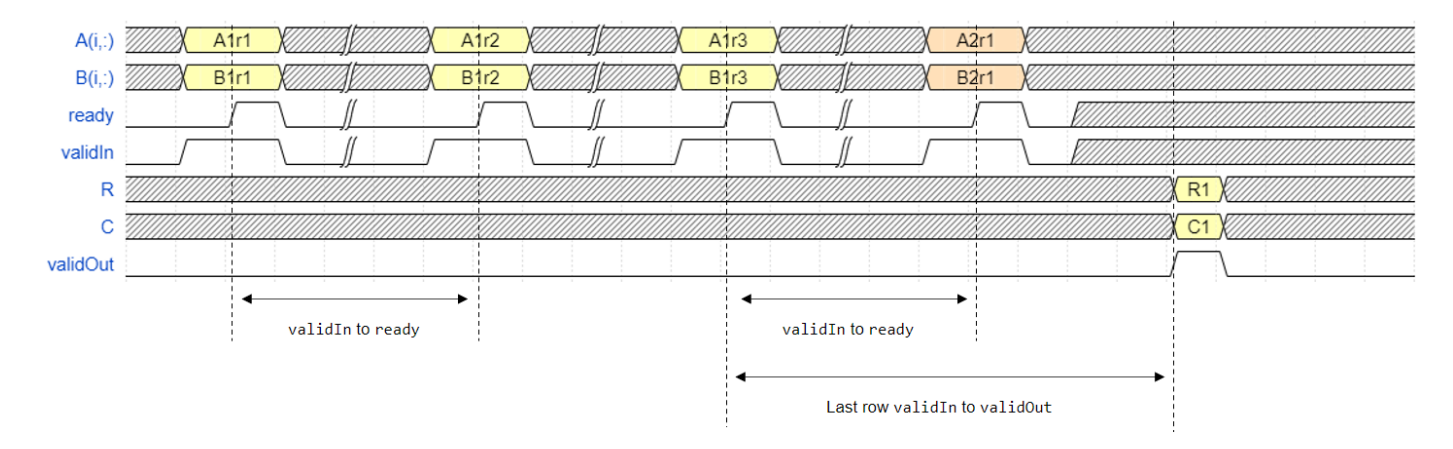

In the figure,

- A1r1 is the first row of the first *A* matrix, R1 is the first *R* matrix, and so on.
- validIn to ready From a successful row input to the block being ready to accept the next row.
- Last row validIn to validOut From the last row input to the block starting to output the solution.

The *Partial-Systolic Q-less QR Decomposition* blocks accept and process the matrix *A* row by row. After accepting *m* rows, the block outputs the *R* matrices as single vectors. The partial-systolic implementation uses a pipelined structure, so the block can accept new matrix inputs before outputting the result of the current matrix.

For example, assume that the input *A* matrix is 3-by-3. Additionally assume that validIn asserts before ready, meaning that the upstream data source is faster than the QR decomposition.

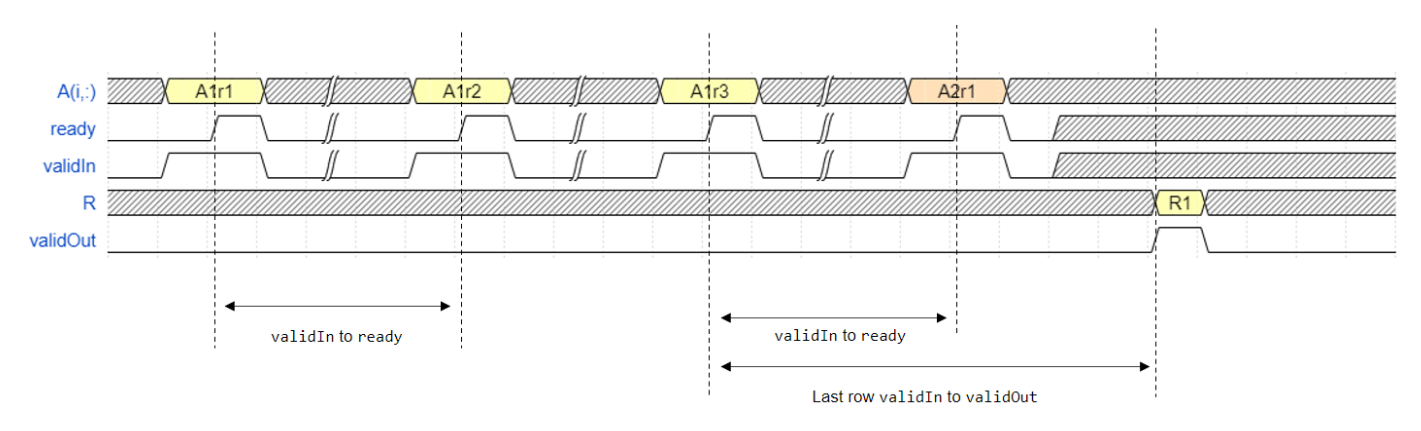

In the figure,

- A1r1 is the first row of the first *A* matrix, R1 is the first *R* matrix, and so on.
- validIn to ready From a successful row input to the block being ready to accept the next row.
- Last row validIn to validOut From the last row input to the block starting to output the solution.

The following table provides details of the timing for the *Partial-Systolic QR Decomposition* blocks.

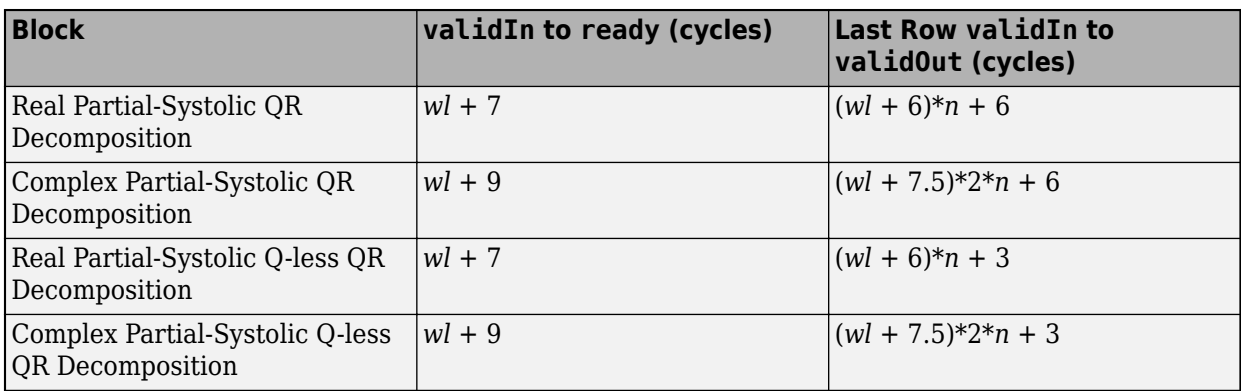

In the table, *m* represents the number of rows in matrix *A*, and *n* is the number of columns in matrix *A*. *wl* represents the word length of *A*.

- If the data type of *A* is fixed point, then *wl* is the word length.
- If the data type of *A* is double, then *wl* is 53.
- If the data type of *A* is single, then *wl* is 24.

#### **Hardware Resource Utilization**

This block supports HDL code generation using the Simulink HDL Workflow Advisor. For an example, see "HDL Code Generation and FPGA Synthesis from Simulink Model" (HDL Coder) and "Implement Digital Downconverter for FPGA" (DSP HDL Toolbox).

The table below shows a summary of the resource utilization results.

This example data was generated by synthesizing the block on a Xilinx Zynq-7 ZC706 evaluation board (-2 speed grade).

The following parameters were used for synthesis.

- Block parameters:
	- $m = 10$
	- $n = 10$
	- $p = 1$
	- Matrix *A* dimension: 10-by-10
	- Matrix *B* dimension: 10-by-1
- Input data type: sfix18\_En12

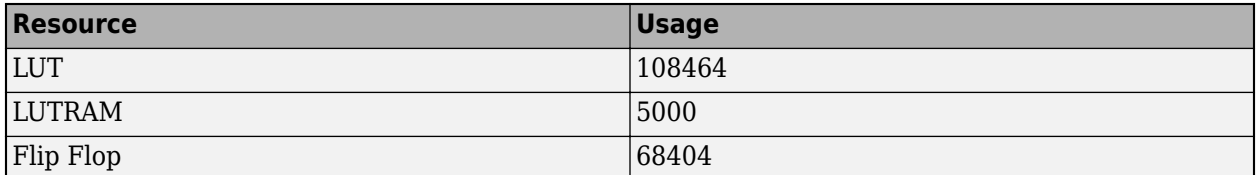

The tables below show the post place-and-route resource utilization results and timing summary, respectively.

This example data was generated by synthesizing the block on a Xilinx Zynq UltraScale + RFSoC ZCU111 evaluation board. The synthesis tool was Vivado v.2020.2 (win64).

The following parameters were used for synthesis.

- Block parameters:
	- $m = 16$
	- $n = 16$
	- $p = 1$
	- Matrix *A* dimension: 16-by-16
	- Matrix *B* dimension: 16-by-1
- Input data type: sfix16 En14
- Target frequency: 300 MHz

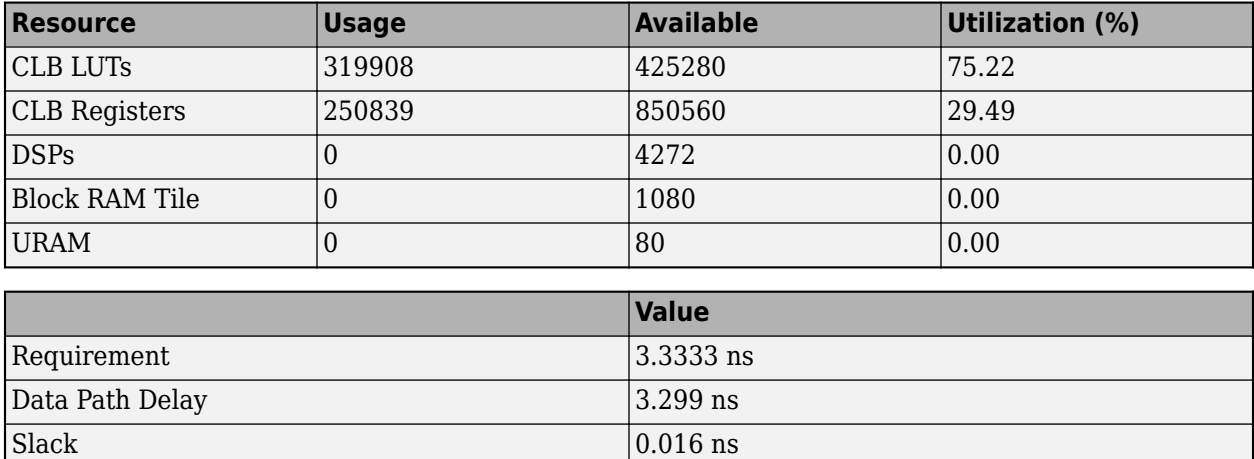

# **Version History**

**Introduced in R2020b**

### **R2023a: Smart unrolling for improved resource utilization**

Clock Frequency 301.45 MHz

When you update the diagram, the loop which composes the partial-systolic pipeline is unrolled. This updated internal architecture removes dead operations in simulation and generated code, resulting in a significant decrease in the number of hardware resources required. This block simulates with clock and bit-true fidelity with respect to library versions of these blocks in previous releases.

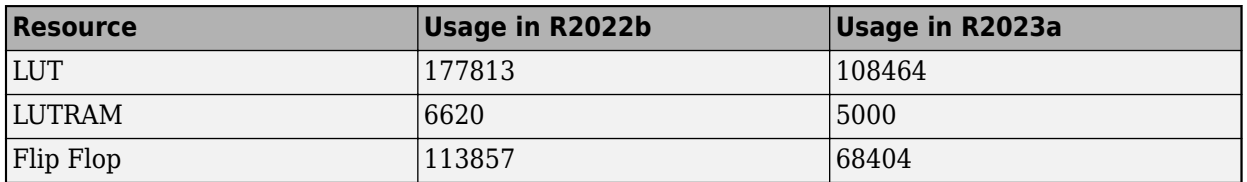

This example data was generated by synthesizing the block on a Xilinx Zynq-7 ZC706 evaluation board (-2 speed grade).

The following parameters were used for synthesis.

- Block parameters:
	- $m = 10$
	- $n = 10$
	- $p = 1$
	- Matrix *A* dimension: 10-by-10
	- Matrix *B* dimension: 10-by-1
- Input data type: sfix18 En12

### **R2021a: Reduced HDL resource utilization**

This block now has an improved algorithm to reduce resource utilization on hardware-constrained target platforms.

### **References**

[1] "AMBA AXI and ACE Protocol Specification Version E." [https://developer.arm.com/documentation/](https://developer.arm.com/documentation/ihi0022/e/AMBA-AXI3-and-AXI4-Protocol-Specification/Single-Interface-Requirements/Basic-read-and-write-transactions/Handshake-process) [ihi0022/e/A0BA-AXI3-and-AXI4-Protocol-Specification/Single-Interface-Requirements/Basic](https://developer.arm.com/documentation/ihi0022/e/AMBA-AXI3-and-AXI4-Protocol-Specification/Single-Interface-Requirements/Basic-read-and-write-transactions/Handshake-process)[read-and-write-transactions/Handshake-process](https://developer.arm.com/documentation/ihi0022/e/AMBA-AXI3-and-AXI4-Protocol-Specification/Single-Interface-Requirements/Basic-read-and-write-transactions/Handshake-process)

### **Extended Capabilities**

#### **C/C++ Code Generation**

Generate C and  $C++$  code using Simulink® Coder<sup>™</sup>.

Slope-bias representation is not supported for fixed-point data types.

#### **HDL Code Generation**

Generate Verilog and VHDL code for FPGA and ASIC designs using HDL Coder™.

HDL Coder provides additional configuration options that affect HDL implementation and synthesized logic.

#### **HDL Architecture**

This block has one default HDL architecture.

#### **HDL Block Properties**

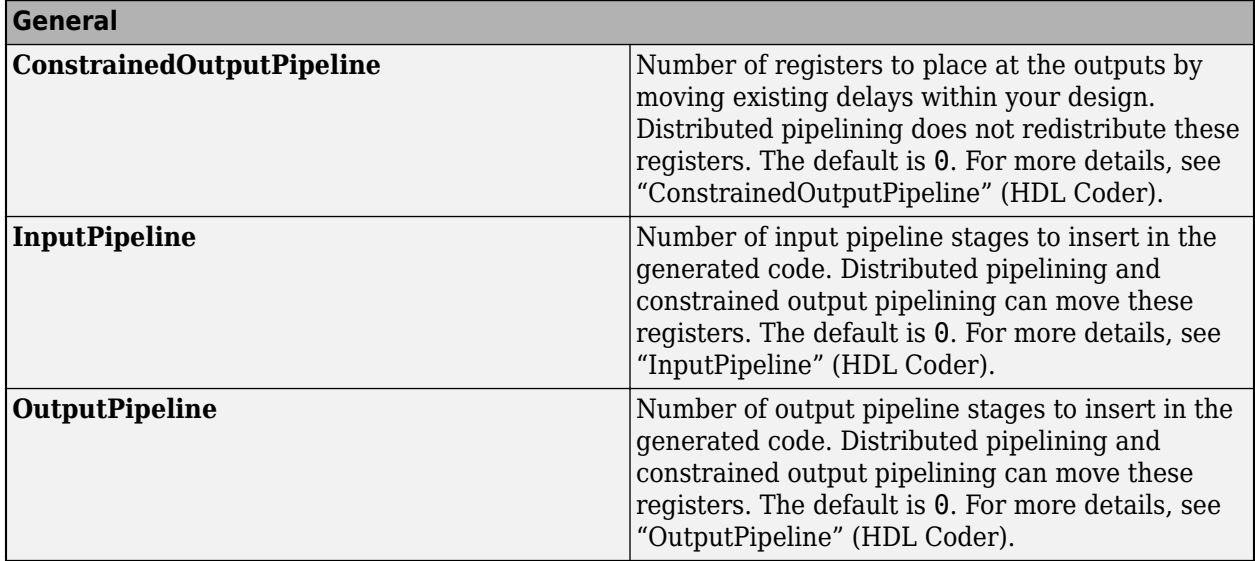

#### **Restrictions**

Supports fixed-point data types only.

### **See Also**

### **Blocks**

[Real Partial-Systolic QR Decomposition](#page-324-0) | [Complex Partial-Systolic Q-less QR Decomposition](#page-160-0) | [Complex](#page-118-0) [Burst QR Decomposition](#page-118-0)

### **Functions**

[fixed.qrAB](#page-912-0)

### **Topics**

"Choose a Block for HDL-Optimized Fixed-Point Matrix Operations"

# <span id="page-186-0"></span>**Divide by Constant and Round**

Divide input by a constant and round to integer

 $Floor(X / 10)$ 

**Libraries:** Fixed-Point Designer

## **Description**

The Divide by Constant and Round block outputs the result of dividing the input by a constant and rounds the result to an integer using the specified rounding method.

The Divide by Constant and Round block uses an algorithm that is functionally similar to the Granlund-Montgomery-Warren Method. The division operation is computed via a multiplication by inverse, which generally results in better performance on embedded systems.

### **Ports**

**Input**

```
X — Dividend
scalar | vector | matrix | N-D array
```
Dividend, specified as a scalar, vector, matrix, or N-D array.

Divide by Constant and Round does not support data types with word length greater than 128. Slopebias representation is not supported for fixed-point data types.

```
Data Types: single | double | int8 | int16 | int32 | uint8 | uint16 | uint32 | Boolean | fixed
point
```
### **Output**

**Y** — Result of division and round operation

scalar | vector | matrix | N-D array

Result of division and round operation, returned as a scalar, vector, matrix, or N-D array.

```
Data Types: single | double | int8 | int16 | int32 | uint8 | uint16 | uint32 | Boolean | fixed
point
```
# **Parameters**

**Denominator** — Divisor 10 (default) | scalar

Divisor, specified as a positive, real-valued, finite scalar.

**Programmatic Use Block Parameter:** Denominator

**Type:** character vector **Values:** MATLAB expression that evaluates to a positive, real-valued, finite fixed point or numeric value **Data Types:** single | double | int8 | int16 | int32 | int64 | uint8 | uint16 | uint32 | uint64 | Boolean | fixed point **Default:** '10'

**Rounding Method** — Rounding method to use

Floor (default) | Ceiling | Nearest | Zero | Convergent

Rounding method to use, specified as one of these values:

- Floor Round to nearest integer in the direction of negative infinity.
- Ceiling Round to nearest integer in the direction of positive infinity.
- Nearest Round to the nearest integer. Ties are rounded to the nearest integer in the direction of positive infinity.
- Zero Round to the nearest integer in the direction of zero.
- Convergent Round to the nearest integer. Ties are rounded to the nearest even integer.

#### **Programmatic Use Block Parameter:** RndMeth

```
Type: character vector
Values: 'Floor' | 'Ceiling' | 'Nearest' | 'Zero' | 'Convergent'
Default: 'Floor'
```
# **Version History**

**Introduced in R2021a**

## **Extended Capabilities**

### **C/C++ Code Generation**

Generate C and  $C++$  code using Simulink® Coder<sup>™</sup>.

Slope-bias representation is not supported for fixed-point data types.

### **See Also**

[Divide by Constant HDL Optimized](#page-188-0) | Divide

### **Topics**

"Choosing a Rounding Method"

# <span id="page-188-0"></span>**Divide by Constant HDL Optimized**

Divide input by a constant and round to integer and generate optimized HDL code

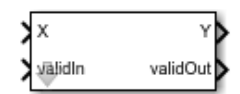

**Libraries:** Fixed-Point Designer HDL Support / Math Operations

## **Description**

The Divide by Constant HDL Optimized block outputs the result of dividing the input by a constant and rounds the result to an integer using the specified rounding method using an HDL-optimized architecture with cycle-true latency.

The Divide by Constant HDL Optimized block uses an algorithm that is functionally similar to the Granlund-Montgomery-Warren Method. The division operation is computed via a multiplication by inverse, which generally results in better performance on embedded systems.

## **Ports**

**Input**

**X** — Dividend real scalar

Dividend, specified as a real scalar.

Slope-bias representation is not supported for fixed-point data types.

```
Data Types: single | double | int8 | int16 | int32 | uint8 | uint16 | uint32 | Boolean | fixed
point
```
**validIn** — Whether input is valid boolean scalar

Whether input is valid, specified as a Boolean scalar. This control signal indicates when the data from the **X** input port is valid. When this value is 1 (true), the block captures the value on the **X** input port. When this value is 0 (false), the block ignores the input samples.

Data Types: Boolean

### **Output**

**Y** — Result of division and round operation scalar

Result of division and round operation, returned as a scalar.

```
Data Types: single | double | int8 | int16 | int32 | uint8 | uint16 | uint32 | Boolean | fixed
point
```
**validOut** — Whether output data is valid

boolean scalar

Whether the output data is valid, returned as a Boolean scalar. When the value of this control signal is 1 (true), the block has successfully computed the output **Y**. When this value is 0 (false), the output data is not valid.

Data Types: Boolean

### **Parameters**

### **Denominator for rational division** — Divisor

10 (default) | scalar

Divisor, specified as a positive, real-valued, finite scalar.

```
Programmatic Use
Block Parameter: Denominator
Type: character vector
Values: MATLAB expression that evaluates to a positive, real-valued, finite fixed point or numeric
value
Data Types: single | double | int8 | int16 | int32 | int64 | uint8 | uint16 | uint32 | uint64
| Boolean | fixed point
Default: '10'
```
**Rounding Method** — Rounding method to use

Floor (default) | Ceiling | Nearest | Zero | Convergent

Rounding method to use, specified as one of these values:

- Floor Round to nearest integer in the direction of negative infinity.
- Ceiling Round to nearest integer in the direction of positive infinity.
- Nearest Round to the nearest integer. Ties are rounded to the nearest integer in the direction of positive infinity.
- Zero Round to the nearest integer in the direction of zero.
- Convergent Round to the nearest integer. Ties are rounded to the nearest even integer.

```
Programmatic Use
Block Parameter: RndMeth
Type: character vector
Values: 'Floor' | 'Ceiling' | 'Nearest' | 'Zero' | 'Convergent'
Default: 'Floor'
```
### **Tips**

The blocks Divide by Constant HDL Optimized, Real Divide HDL Optimized, and Complex Divide HDL Optimized all perform the division operation and generate optimized HDL code.

- Real Divide HDL Optimized and Complex Divide HDL Optimized are based on a CORIDC algorithm. These blocks accept a wide variety of inputs, but will result in greater latency.
- Divide by Constant HDL Optimized accepts only real inputs and a constant divisor. Use of this block consumes DSP slices, but will complete the division operation in fewer cycles and at a higher clock rate.

## **Algorithms**

The Divide by Constant HDL Optimized uses an HDL-optimized architecture with cycle-true latency.

The Divide by Constant HDL Optimized block uses an algorithm that is functionally similar to the Granlund-Montgomery-Warren Method. The division operation is computed via a multiplication by inverse, which generally results in better performance on embedded systems.

# **Version History**

**Introduced in R2021a**

# **Extended Capabilities**

### **C/C++ Code Generation**

Generate C and C++ code using Simulink® Coder<sup>™</sup>.

Slope-bias representation is not supported for fixed-point data types.

### **HDL Code Generation**

Generate Verilog and VHDL code for FPGA and ASIC designs using HDL Coder™.

HDL Coder provides additional configuration options that affect HDL implementation and synthesized logic.

#### **HDL Architecture**

This block has one default HDL architecture.

#### **HDL Block Properties**

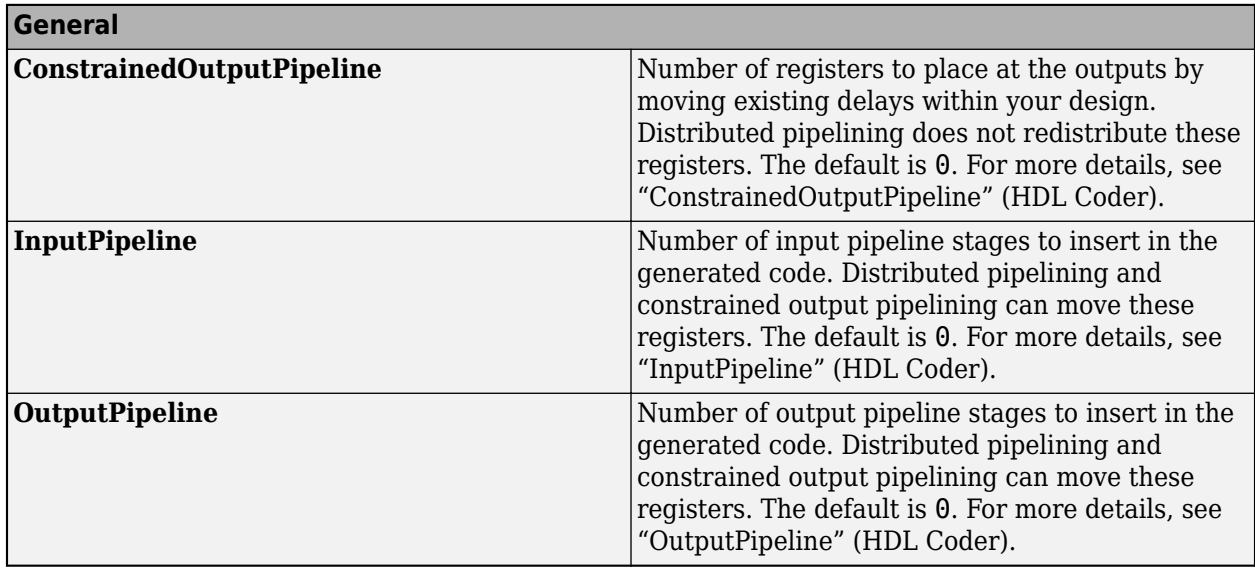

#### **Restrictions**

Slope-bias representation is not supported for fixed-point data types.

### **See Also**

[Divide by Constant and Round](#page-186-0) | Divide

### **Topics**

"Choosing a Rounding Method"

# **Euler to NED Transformation HDL Optimized**

Computes Euler to North-East-Down transformation using pipelined or burst architecture and generates optimized HDL code

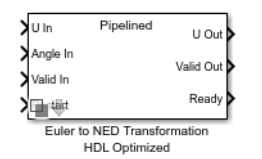

**Libraries:** Fixed-Point Designer HDL Support / Coordinate Transformations

### **Description**

The Euler to NED Transformation HDL Optimized block provides two architectures that implement Euler to North-East-Down (NED) transformation using a CORDIC rotation kernel for FPGA and ASIC applications.

You can select an architecture that optimizes for either throughput or area.

- Pipelined Use this architecture for high-throughput applications.
- Burst Use this architecture for a minimum resource implementation.

The Euler to NED Transformation HDL Optimized block provides hardware-friendly control signals.

### **Ports**

**Input**

**U In** — Input array 3-by-1 vector

Input array, specified as a 3-by-1 vector.

Fixed-point inputs must use binary-point scaling.

Example:  $UIn = [0, 0, 1]$ 

```
Data Types: single | double | int8 | int16 | int32 | int64 | uint8 | uint16 | uint32 | uint64 |
fixed point
Complex Number Support: Yes
```
#### **Angle In** — Angles to rotate by

3-by-1 vector

Angles to rotate by, specified as a 3-by-1 real-valued vector containing the angles phi, theta, and psi in radians.

Example: AngleIn =  $[phi;$  theta;  $psi]$ 

```
Data Types: single | double | int8 | int16 | int32 | int64 | uint8 | uint16 | uint32 | uint64 |
fixed point
```
**Valid In** — Whether input is valid

Boolean scalar

Whether input is valid, specified as a Boolean scalar. This control signal indicates when the data from the **U In** and **Angle In** input ports are valid. When this value is 1 (true), the block captures the values at the input ports **U In** and **Angle In**. When this value is 0 (false), the block ignores the input samples.

Data Types: Boolean

**Restart** — Whether to clear internal states Boolean scalar

Whether to clear internal states, specified as a Boolean scalar. When this value is 1 (true), the block stops the current calculation and clears all internal states. When this value is 0 (false) and the **Valid In** value is 1 (true), the block begins a new subframe.

Data Types: Boolean

### **Output**

**U Out** — Rotated array

3-by-1 vector

Rotated array, returned as a 3-by-1 vector.

Data Types: single | double | int8 | int16 | int32 | int64 | uint8 | uint16 | uint32 | uint64 | fixed point

**Valid Out** — Whether output data is valid

boolean scalar

Whether the output data is valid, returned as a Boolean scalar. When the value of this control signal is 1 (true), the block has successfully computed the output **U Out**. When this value is 0 (false), the output data is not valid.

Data Types: Boolean

**Ready** — Whether block is ready for input Boolean scalar

Whether the block is ready for input, returned as a Boolean scalar. This control signal indicates when the block is ready for new input data. When this value is 1 (true) and **Valid In** value is 1 (true), the block accepts input data in the next time step. When this value is 0 (false), the block ignores input data in the next time step.

Data Types: Boolean

### **Parameters**

**Architecture** — Architecture type Pipelined (default) | Burst

This parameter specifies the type of architecture.

• Pipelined — Select this value to specify low-latency architecture.

• Burst — Select this value to specify minimum resource architecture.

```
Programmatic Use
Block Parameter: Architecture
Type: character vector
Values: 'Pipelined' | 'Burst'
Default: 'Pipelined'
```
### **Algorithms**

### **Euler-NED Transformation**

The Euler to North-East-Down (NED) transformation is carried out by the successive application of these three rotation matrices.

$$
R_{\phi} = \begin{bmatrix} 1 & 0 & 0 \\ 0 & \cos(\phi) & -\sin(\phi) \\ 0 & \sin(\phi) & \cos(\phi) \end{bmatrix}
$$

$$
R_{\theta} = \begin{bmatrix} \cos(\theta) & 0 & \sin(\theta) \\ 0 & 1 & 0 \\ -\sin(\theta) & 0 & \cos(\theta) \end{bmatrix}
$$

$$
R_{\psi} = \begin{bmatrix} \cos(\psi) & -\sin(\psi) & 0 \\ \sin(\psi) & \cos(\psi) & 0 \\ 0 & 0 & 1 \end{bmatrix}
$$

Multiplying these matrices together gives the total transformation.

$$
A = R_{\psi}R_{\theta}R_{\phi}
$$
  
= 
$$
\begin{bmatrix} \cos(\psi)\cos(\theta) & \cos(\psi)\sin(\phi)\sin(\theta) - \cos(\phi)\sin(\psi) & \sin(\phi)\sin(\psi) + \cos(\phi)\cos(\psi)\sin(\theta) \\ \cos(\theta)\sin(\psi) & \cos(\phi)\cos(\psi) + \sin(\phi)\sin(\psi)\sin(\theta) & \cos(\phi)\sin(\psi)\sin(\theta) - \cos(\psi)\sin(\phi) \\ -\sin(\theta) & \cos(\theta)\sin(\phi) & \cos(\phi)\cos(\theta) \end{bmatrix}
$$

You can transform between two frames related by the angles *ϕ*, *θ*

, and  $\psi$  by multiplying a vector in an initial frame by the matrix above.

### **CORDIC Algorithm**

CORDIC is an acronym for COordinate Rotation Digital Computer. The Givens rotation-based CORDIC algorithm is one of the most hardware-efficient algorithms available because it requires only iterative shift-add operations. It is an iterative algorithm that approximates the solution by converging toward the ideal point. Using CORDIC, you can calculate various functions such as sine and cosine.

To use CORDIC to solve the Euler-NED transformation, CORDIC Givens rotations are applied sequentially in the appropriate subspaces of the initial space. First, rotate by  $\phi$  in the yz-plane, then rotate by  $-\theta$  in the xz-plane, then rotate by *ψ* in the xy-plane.

### **Performance**

This resource and performance data is the synthesis result from the generated HDL targeted to a Virtex®-7.

#### **Resource Usage**

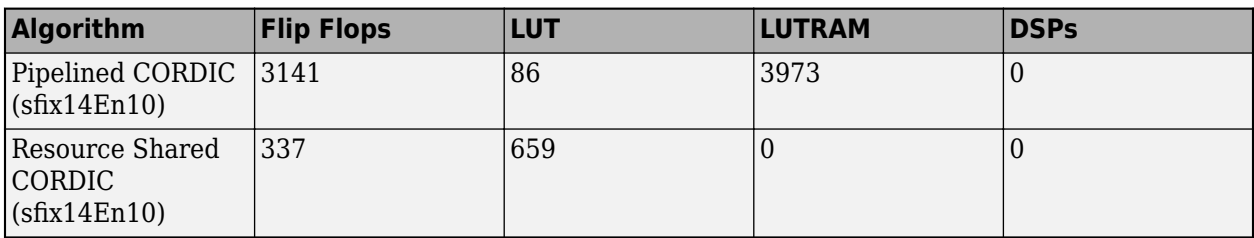

### **Static Timing Analysis**

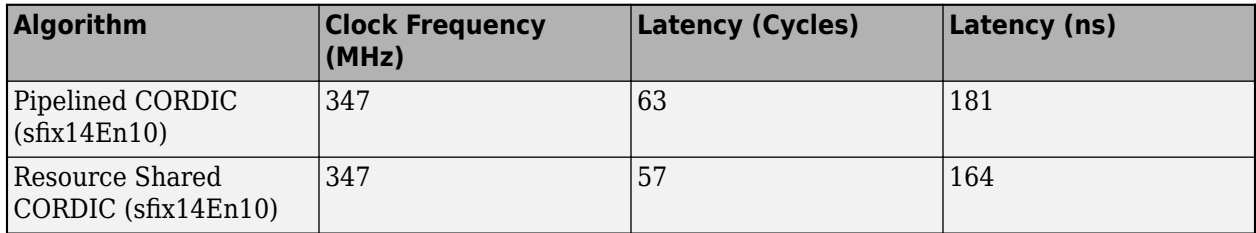

# **Version History**

**Introduced in R2022b**

### **Extended Capabilities**

### **C/C++ Code Generation**

Generate C and C++ code using Simulink® Coder™.

Supports fixed-point data types only. Fixed-point data types must use binary-point scaling.

Generated C/C++ code will have timing of the HDL block.

### **HDL Code Generation**

Generate Verilog and VHDL code for FPGA and ASIC designs using HDL Coder™.

HDL Coder provides additional configuration options that affect HDL implementation and synthesized logic.

#### **HDL Architecture**

This block has one default HDL architecture.

#### **HDL Block Properties**

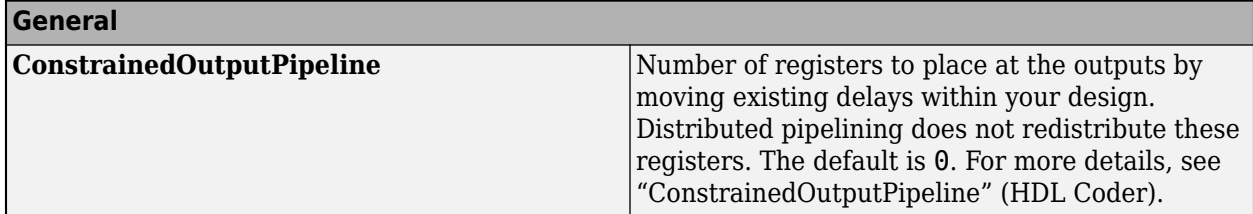

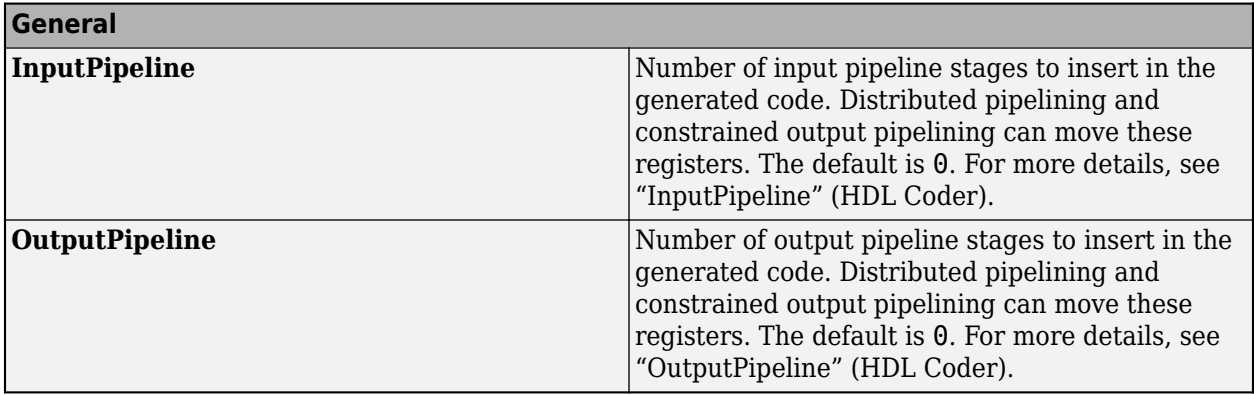

#### **Restrictions**

Supports fixed-point data types only. Fixed-point data types must use binary-point scaling.

#### **Fixed-Point Conversion**

Design and simulate fixed-point systems using Fixed-Point Designer™.

### **See Also**

**Topics**

"Hardware-Efficient Euler Rotations Using CORDIC"

# **Hyperbolic Tangent HDL Optimized**

Computes CORDIC-based hyperbolic tangent and generates optimized HDL code

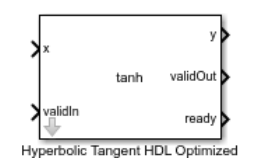

**Libraries:** Fixed-Point Designer HDL Support / Math Operations

## **Description**

The Hyperbolic Tangent HDL Optimized block returns the hyperbolic tangent of *x*, computed using a CORDIC-based implementation optimized for HDL code generation.

### **Ports**

### **Input**

**x** — Angle in radians real finite scalar

Angle in radians, specified as a real finite scalar. If **x** is a fixed-point or scaled double data type, **x** must use binary-point scaling. Slope-bias representation is not supported for fixed-point data types.

Data Types: single | double | fixed point

**validIn** — Whether input is valid Boolean scalar

Whether input is valid, specified as a Boolean scalar. This control signal indicates when the data from the **x** input port is valid. When this value is 1 (true), the block captures the value on the **x** input port. When this value is  $\theta$  (false), the block ignores the input samples.

Data Types: Boolean

### **Output**

**y** — Hyperbolic tangent of x scalar

Hyperbolic tangent of the value at **x**, returned as a scalar. The value at **y** is the CORDIC-based approximation of the hyperbolic tangent of **x**. When the input to the function is floating point, the output data type is the same as the input data type. When the input is a fixed-point data type, the output has the same word length as the input and a fraction length equal to 2 less than the word length.

Data Types: single | double | fixed point

**validOut** — Whether output data is valid Boolean scalar

Whether the output data is valid, returned as a Boolean scalar. When the value of this control signal is 1 (true), the block has successfully computed the output **y**. When this value is 0 (false), the output data is not valid.

Data Types: Boolean

**ready** — Whether block is ready Boolean scalar

Whether the block is ready, returned as a Boolean scalar. This control signal indicates when the block is ready for new input data. When this value is 1 (true), and the **validIn** value is 1 (true), the block accepts input data in the next time step. When this value is 0 (false), the block ignores input data in the next time step.

Data Types: Boolean

### **More About**

[1] Volder, JE. "The CORDIC Trigonometric Computing Technique." *IRE Transactions on Electronic Computers*. Vol. EC-8, September 1959, pp. 330–334.

[2] Andraka, R. "A survey of CORDIC algorithm for FPGA based computers." *Proceedings of the 1998 ACM/SIGDA sixth international symposium on Field programmable gate arrays*. Feb. 22–24, 1998, pp. 191–200.

[3] Walther, J.S. "A Unified Algorithm for Elementary Functions." Hewlett-Packard Company, Palo Alto. Spring Joint Computer Conference, 1971, pp. 379–386. (from the collection of the Computer History Museum). www.computer.org/csdl/proceedings/afips/1971/5077/00/50770379.pdf

[4] Schelin, Charles W. "Calculator Function Approximation." *The American Mathematical Monthly*. Vol. 90, No. 5, May 1983, pp. 317–325.

### **Algorithms**

### **CORDIC**

CORDIC is an acronym for COordinate Rotation DIgital Computer. The Givens rotation-based CORDIC algorithm is one of the most hardware-efficient algorithms available because it requires only iterative shift-add operations (see References). The CORDIC algorithm eliminates the need for explicit multipliers.

The block automatically determines the number of iterations, niters, the CORDIC algorithm performs based on the data type of the input.

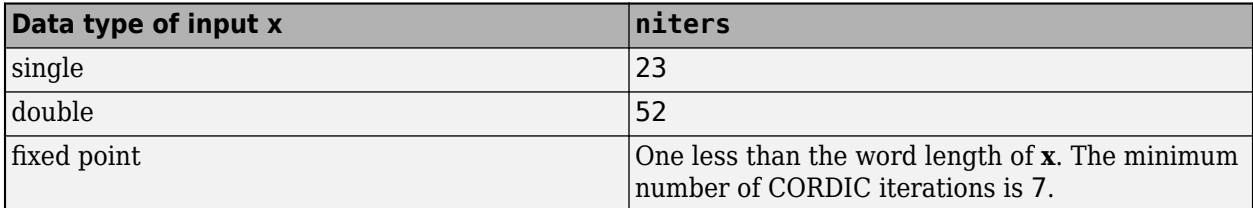

#### **Hardware Efficient Fixed-Point Computations**

The Hyperbolic Tangent HDL Optimized block supports HDL code generation for fixed-point data with binary-point scaling. It is designed with this application in mind, and employs hardware specific semantics and optimizations. One of these optimizations is resource sharing.

When deploying intricate algorithms to FPGA or ASIC devices, there is often a trade-off between resource usage and total throughput for a given computation. Fully pipelined and parallelized algorithms have the greatest throughput, but they are often too resource intensive to deploy on real devices. By implementing scheduling logic around one or several core computational circuits, it is possible to reuse resources throughout a computation. The result is an implementation with a much smaller footprint, at the cost of a reduced total throughput. This is often an acceptable trade-off, as resource shared designs can still meet overall latency requirements.

All of the key computational units in the Hyperbolic Tangent HDL Optimized block are reused throughout the computation life cycle. This includes not only the CORDIC circuitry used to perform the Givens rotations, but also the adders and multipliers used for updating the angles. This saves both DSP and fabric resources when deploying to FPGA or ASIC devices.

#### **How to Interface with the Hyperbolic Tangent HDL Optimized Block**

The Hyperbolic Tangent HDL Optimized block accepts data when the **ready** output is high, indicating that the block is ready to begin a new computation. To send input data to the block, the **validIn** signal must be asserted. If the block successfully registers the input value it will de-assert the ready signal, and the user must then wait until the signal is asserted again to send a new input. This protocol is summarized in the following wave diagram. Note how the first valid input to the block is discarded because the block was not ready to accept input data.

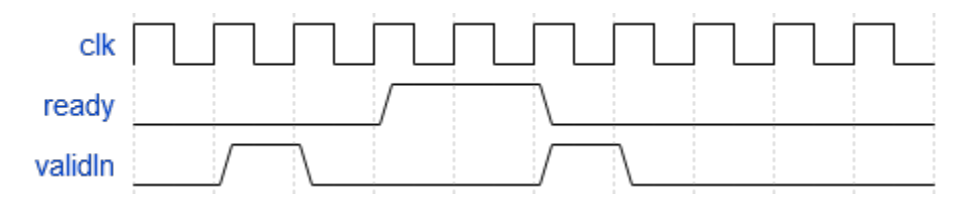

When the block has finished the computation and is ready to send the output, it will assert **validOut** for one clock cycle. Then **ready** will be asserted, indicating that the block is ready to accept a new input value.

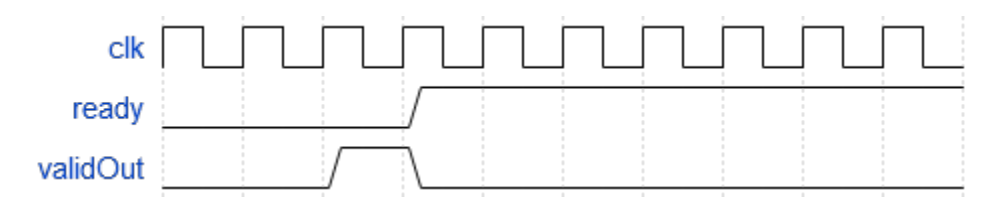

**Version History Introduced in R2020a**

## **Extended Capabilities**

### **C/C++ Code Generation**

Generate C and C++ code using Simulink® Coder™.

Slope-bias representation is not supported for fixed-point data types.

### **HDL Code Generation**

Generate Verilog and VHDL code for FPGA and ASIC designs using HDL Coder™.

HDL Coder provides additional configuration options that affect HDL implementation and synthesized logic.

#### **HDL Architecture**

This block has one default HDL architecture.

### **HDL Block Properties**

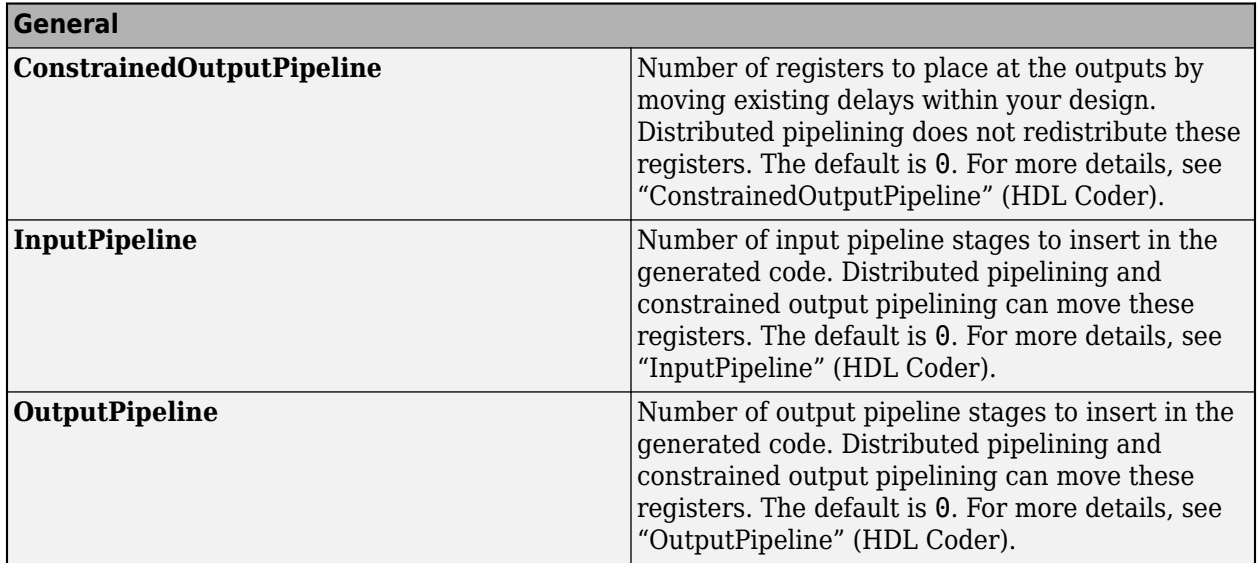

### **Restrictions**

Supports fixed-point data types only.

### **See Also**

**Functions** [cordictanh](#page-681-0)

# <span id="page-201-0"></span>**Modulo by Constant**

Perform modulo operation with a constant denominator

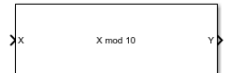

**Libraries:** Fixed-Point Designer

# **Description**

The Modulo by Constant block performs the modulo operation (remainder after division) with a constant denominator.

The Modulo by Constant block uses an algorithm that is functionally similar to a Barrett Reduction. The division operation is computed via a multiplication by inverse, which generally results in better performance on embedded systems.

### **Ports**

**Input**

**X** — Dividend real scalar

Dividend, specified as a real scalar.

If X is a fixed-point data type, it must use binary-point scaling. Slope-bias representation is not supported for fixed-point data types.

```
Data Types: single | double | int8 | int16 | int32 | int64 | uint8 | uint16 | uint32 | fixed
point
```
### **Output**

**Y** — Result of modulus operation scalar

Result of modulus operation, returned as a scalar.

```
Data Types: single | double | int8 | int16 | int32 | int64 | uint8 | uint16 | uint32 | fixed
point
```
### **Parameters**

**Denominator for Modulo Problem** — Divisor 10 (default) | scalar

Divisor to use for the modulus operation, specified as a positive, real-valued, finite scalar.

**Programmatic Use Block Parameter:** Denominator **Type:** character vector **Values:** MATLAB expression that evaluates to a positive, real-valued, finite fixed point or numeric value **Data Types:** single | double | int8 | int16 | int32 | int64 | uint8 | uint16 | uint32 | uint64 | Boolean | fixed point **Default:** '10'

# **Version History**

**Introduced in R2021a**

## **Extended Capabilities**

### **C/C++ Code Generation**

Generate C and C++ code using Simulink® Coder™.

Slope-bias representation is not supported for fixed-point data types.

### **See Also**

[Modulo by Constant HDL Optimized](#page-203-0)

# <span id="page-203-0"></span>**Modulo by Constant HDL Optimized**

Perform mod operation with a constant denominator and generate optimized HDL code

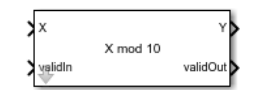

**Libraries:** Fixed-Point Designer HDL Support / Math Operations

## **Description**

The Modulo by Constant HDL Optimized block performs the modulo operation (remainder after division) with a constant denominator using an HDL-optimized architecture with cycle-true latency.

The Modulo by Constant block uses an algorithm that is functionally similar to a Barrett Reduction. The division operation is computed via a multiplication by inverse, which generally results in better performance on embedded systems.

### **Ports**

**Input**

**X** — Dividend real scalar

Dividend, specified as a real scalar.

If **X** is a fixed-point data type, it must use binary-point scaling. Slope-bias representation is not supported for fixed-point data types.

```
Data Types: single | double | int8 | int16 | int32 | int64 | uint8 | uint16 | uint32 | fixed
point
```
**validIn** — Whether input is valid

boolean scalar

Whether input is valid, specified as a Boolean scalar. This control signal indicates when the data from the **X** input port is valid. When this value is 1 (true), the block captures the value on the **X** input port. When this value is 0 (false), the block ignores the input samples.

Data Types: Boolean

### **Output**

**Y** — Result of modulus operation scalar

Result of modulus operation, returned as a scalar.

```
Data Types: single | double | int8 | int16 | int32 | int64 | uint8 | uint16 | uint32 | fixed
point
```
**validOut** — Whether output data is valid

boolean scalar

Whether the output data is valid, returned as a Boolean scalar. When the value of this control signal is 1 (true), the block has successfully computed the output **Y**. When this value is 0 (false), the output data is not valid.

Data Types: Boolean

### **Parameters**

### **Denominator** — Divisor

10 (default) | real scalar

Divisor to use for the modulus operation, specified as a positive, real-valued, finite scalar.

**Programmatic Use Block Parameter:** Denominator **Type:** character vector **Values:** MATLAB expression that evaluates to a positive, real-valued, finite fixed point or numeric value **Data Types:** single | double | int8 | int16 | int32 | int64 | uint8 | uint16 | uint32 | uint64 | Boolean | fixed point **Default:** '10'

### **Algorithms**

The Modulo by Constant HDL Optimized block performs the modulo operation (remainder after division) with a constant denominator using an HDL-optimized architecture with cycle-true latency.

The modulo operation,

$$
Y = X \text{mod} D = X - \left\lfloor \frac{X}{D} \right\rfloor \times D
$$

is an important building block for many mathematical algorithms. However, this formula for *X* mod *D* is computationally inefficient for fixed-point and integer inputs. Many embedded processors lack instructions for integer division. Those that do have them require many clock cycles to compute the answer. Division is also inefficient in commercially-available FPGAs, whose arithmetic circuits are designed for efficient multiplication, addition, and subtraction. Finally, for fixed-point modulo operations, it is difficult to optimize the word length of internal data types used for the calculation because the division operation is unbounded, even for small-wordlength inputs.

The denominator in the modulo problem is a compile-time constant, so the block can compute the floored division by using a multiplication followed by a cast. Rewriting the division operation as

$$
\frac{X}{D}=X\times\frac{1}{D}
$$

shows this. The constant is calculated to the precision necessary to maintain both accuracy and computational efficiency. The cast that follows discards any fractional bits, which is an efficient operation on both microprocessors and FPGAs.

The Modulo by Constant block uses an algorithm that is functionally similar to a Barrett Reduction. The division operation is computed via a multiplication by inverse, which generally results in better performance on embedded systems.

# **Version History**

**Introduced in R2021a**

## **Extended Capabilities**

### **C/C++ Code Generation**

Generate C and C++ code using Simulink® Coder<sup>™</sup>.

Slope-bias representation is not supported for fixed-point data types.

#### **HDL Code Generation**

Generate Verilog and VHDL code for FPGA and ASIC designs using HDL Coder™.

HDL Coder provides additional configuration options that affect HDL implementation and synthesized logic.

#### **HDL Architecture**

This block has one default HDL architecture.

#### **HDL Block Properties**

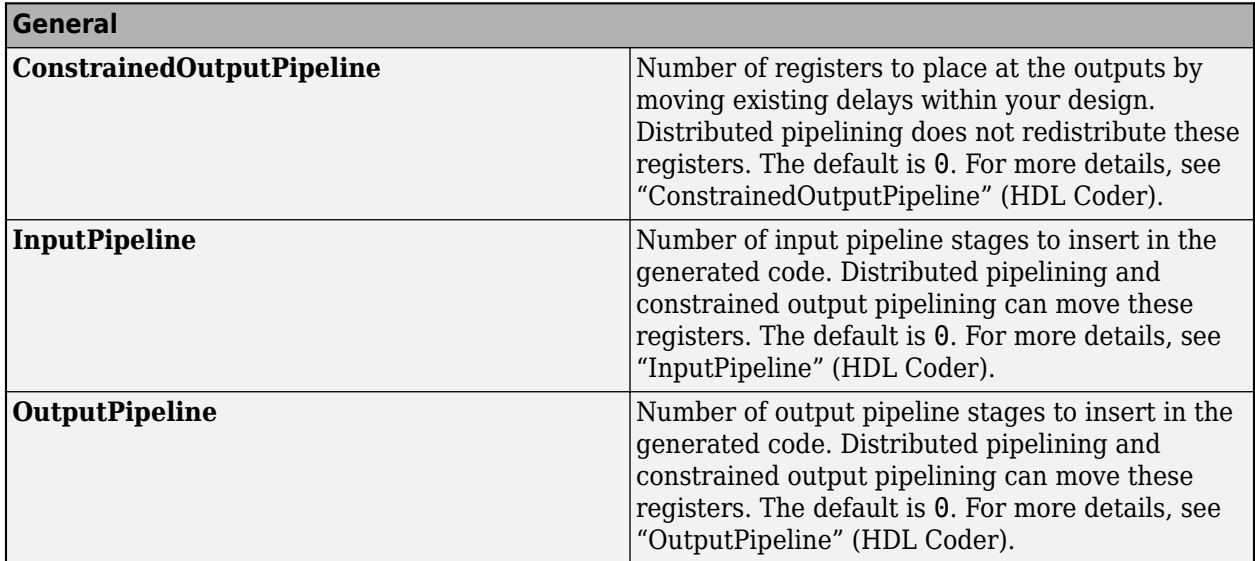

#### **Restrictions**

Slope-bias representation is not supported for fixed-point data types.

### **See Also**

[Modulo by Constant](#page-201-0)

# **Normalized Reciprocal HDL Optimized**

Computes normalized reciprocal and generates optimized HDL code

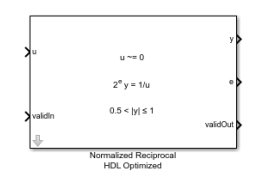

**Libraries:** Fixed-Point Designer HDL Support / Math Operations

# **Description**

The Normalized Reciprocal HDL Optimized block computes the normalized reciprocal of *u*, returned as *y* and *t* such that  $0.5 < |y| \le 1$  and  $2^e y = 1/u$ .

- If  $u = 0$  and  $u$  is a fixed-point or scaled-double data type, then  $y = 2$  eps(y) and  $e = 2^{n \text{exp}(w)} w$ + *f*, where w is the word length of *u* and *f* is the fraction length of *u*.
- If  $u = 0$  and  $u$  is a floating-point data type, then  $v = \text{Inf}$  and  $t = 1$ .

## **Ports**

### **Input**

**u** — Value to take normalized reciprocal of real scalar

Value to take the normalized reciprocal of, specified as a real scalar.

Slope-bias representation is not supported for fixed-point data types.

Data Types: single | double | fixed point

**validIn** — Whether input is valid Boolean scalar

Whether input is valid, specified as a Boolean scalar. This control signal indicates when the data from the **u** input port is valid. When this value is 1 (true), the block captures the value at the **u** input port. When this value is  $\theta$  (false), the block ignores the input samples.

Data Types: Boolean

### **Output**

**y** — Normalized reciprocal scalar

Normalized reciprocal that satisfies  $0.5 < |y| \le 1$  and  $2^e y = 1/u$ , returned as a scalar.

• If the input at port **u** is a signed fixed-point or scaled-double data type with word length *w*, then **y** is a signed fixed-point or scaled-double data type with word length *w* and fraction length *w* – 2.

- If the input at port **u** is an unsigned fixed-point or scaled-double data type with word length *w*, then **y** is an unsigned fixed-point or scaled-double data type with word length *w* and fraction length  $w - 1$ .
- If the input at port **u** is a double, then **y** is a double.
- If the input at port **u** is a single, the **y** is a single.

```
Data Types: single | double | fixed point
```
**e** — Exponent integer scalar

Exponent that satisfies  $0.5 < |y| \le 1$  and  $2^e y = 1/u$ , returned as an integer scalar.

Data Types: int32

**validOut** — Whether output data is valid Boolean scalar

Whether the output data is valid, returned as a Boolean scalar. When the value of this control signal is 1 (true), the block has successfully computed the outputs at ports **y** and **e**. When this value is 0 (false), the output data is not valid.

Data Types: Boolean

### **Algorithms**

The Normalized Reciprocal HDL Optimized block works by normalizing the input using a binary search, which has a latency of approximately log2 of the word length of the input, followed by a CORDIC reciprocal kernel, which has a latency approximately the same as the word length of the input.

The Normalized Reciprocal HDL Optimized block is always ready to accept data. After the initial latency, valid samples are output every sample. The latency in samples for a fixed-point input **u** is

```
D = \text{ceil}(\text{log}2(u.\text{WordLength})) + u.\text{WordLength} + 5
```
# **Version History**

**Introduced in R2020a**

### **Extended Capabilities**

#### **C/C++ Code Generation**

Generate C and C++ code using Simulink® Coder<sup>™</sup>.

Slope-bias representation is not supported for fixed-point data types.

#### **HDL Code Generation**

Generate Verilog and VHDL code for FPGA and ASIC designs using HDL Coder™.

HDL Coder provides additional configuration options that affect HDL implementation and synthesized logic.

#### **HDL Architecture**

This block has one default HDL architecture.

### **HDL Block Properties**

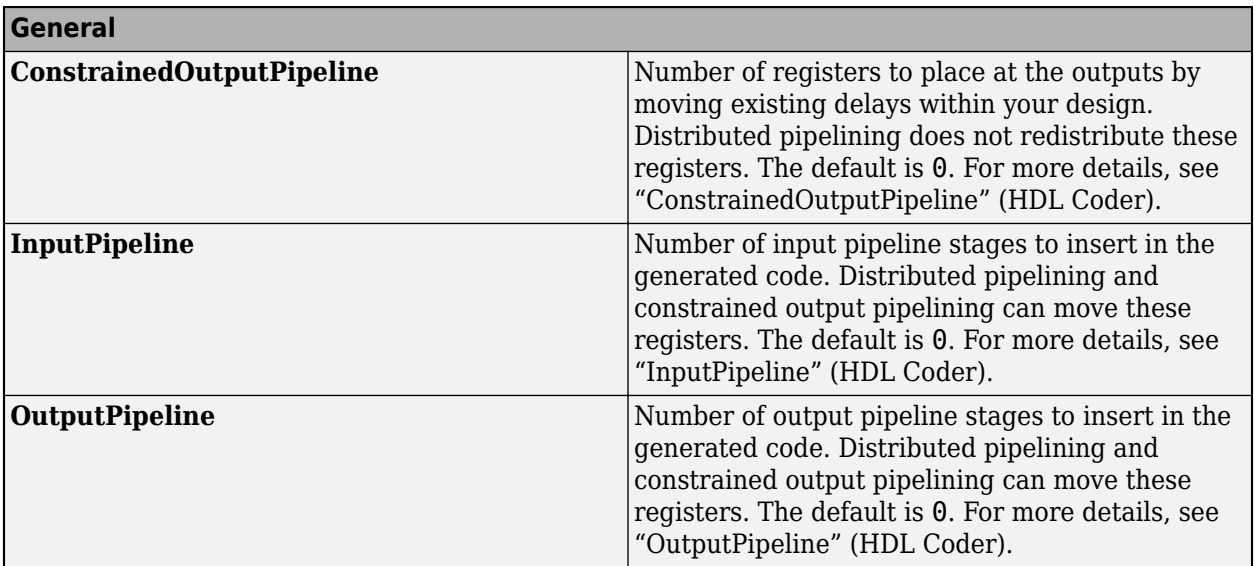

### **Restrictions**

Supports fixed-point data types only.

### **See Also**

**Functions** [normalizedReciprocal](#page-1201-0)

**Blocks**

HDL Reciprocal

# **Real Burst Asynchronous Matrix Solve Using Qless QR Decomposition**

Compute the value of *X* in the equation  $A'AX = B$  for real-valued matrices using asynchronous Q-less QR decomposition

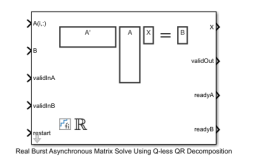

#### **Libraries:**

Fixed-Point Designer HDL Support / Matrices and Linear Algebra / Linear System Solvers

## **Description**

The Real Burst Asynchronous Matrix Solve Using Q-less QR Decomposition block solves the system of linear equations *A*'*AX* = *B* using asynchronous Q-less QR decomposition, where *A* and *B* are realvalued matrices.

When "Regularization parameter" on page 2-0 is nonzero, the Real Burst Asynchronous Matrix Solve Using Q-less QR Decomposition block solves the matrix equation

$$
\begin{bmatrix} \lambda I_n \\ A \end{bmatrix} \cdot \begin{bmatrix} \lambda I_n \\ A \end{bmatrix} X = \left( \lambda^2 I_n + A'A \right) X = B
$$

where *λ* is the regularization parameter, *A* is an *m*-by-*n* matrix, and *I<sup>n</sup>* = eye(*n*).

This block operates asynchronously. The forward- and backward-substitution and Q-less QR decomposition run independently using the latest *R* and *B* matrices.

### **Ports**

#### **Input**

**A(i,:)** — Rows of real matrix *A* vector

Rows of real matrix *A*, specified as a vector. *A* is an *m*-by-*n* matrix where  $m \ge 2$  and  $m \ge n$ . If *B* is single or double, *A* must be the same data type as *B*. If *A* is a fixed-point data type, *A* must be signed, use binary-point scaling, and have the same word length as *B*. Slope-bias representation is not supported for fixed-point data types.

Data Types: single | double | fixed point

**B** — Rows of real matrix *B* vector

Rows of real matrix *B*, specified as a vector. *B* is an *n*-by-*p* matrix where  $n \ge 2$ . If *A* is single or double, *B* must be the same data type as *A*. If *B* is a fixed-point data type, *B* must be signed, use binary-point scaling, and have the same word length as *A*. Slope-bias representation is not supported for fixed-point data types.

```
Data Types: single | double | fixed point
```
**validInA** — Whether  $A(i, :)$  input is valid Boolean scalar

Whether  $A(i, :)$  input is valid, specified as a Boolean scalar. This control signal indicates when the data from the  $A(i,:)$  input port is valid. When this value is 1 (true) and the readyA value is 1 (true), the block captures the values at the  $A(i,:)$  input port. When this value is 0 (false), the block ignores the input samples.

After sending a true validInA signal, there may be some delay before readyA is set to false. To ensure all data is processed, you must wait until readyA is set to false before sending another true validInA signal.

Data Types: Boolean

**validInB** — Whether B input is valid Boolean scalar

Whether B input is valid, specified as a Boolean scalar. This control signal indicates when the data from the B input port is valid. When this value is 1 (true) and the readyB value is 1 (true), the block captures the values at the B input port. When this value is 0 (false), the block ignores the input samples.

After sending a true validInB signal, there may be some delay before readyB is set to false. To ensure all data is processed, you must wait until readyB is set to false before sending another true validInB signal.

Data Types: Boolean

**restart** — Whether to clear internal states Boolean scalar

Whether to clear internal states, specified as a Boolean scalar. When this value is 1 (true), the block stops the current calculation and clears all internal states. When this value is 0 (false) and the value at validIn is 1 (true), the block begins a new subframe.

Data Types: Boolean

#### **Output**

**X** — Rows of matrix *X* scalar | vector

Rows of the matrix *X*, returned as a scalar or vector.

Data Types: single | double | fixed point

**validOut** — Whether output data is valid Boolean scalar

Whether the output data is valid, specified as a Boolean scalar. This control signal indicates when the data at output port X is valid. When this value is  $1$  ( $true$ ), the block has successfully computed the matrix *X*. When this value is 0 (false), the output data is not valid.

Data Types: Boolean

**readyA** — Whether block is ready for input  $A(i, :)$ Boolean scalar

Whether block is ready for input  $A(i,:)$ , returned as a Boolean scalar. This control signal indicates when the block is ready for new input data. When this value is  $1$  (true) and validInA is  $1$  (true), the block accepts input data in the next time step. When this value is  $\theta$  (false), the block ignores input data in the next time step.

After sending a true validInA signal, there may be some delay before readyA is set to false. To ensure all data is processed, you must wait until readyA is set to false before sending another true validInA signal.

Data Types: Boolean

**readyB** — Whether block is ready for input B Boolean scalar

Whether block is ready for input B, returned as a Boolean scalar. This control signal indicates when the block is ready for new input data. When this value is  $1$  (true) and validInB is  $1$  (true), the block accepts input data in the next time step. When this value is 0 (false), the block ignores input data in the next time step.

After sending a true validInB signal, there may be some delay before readyB is set to false. To ensure all data is processed, you must wait until readyB is set to false before sending another true validInB signal.

Data Types: Boolean

### **Parameters**

**Number of rows in matrix A** — Number of rows in matrix *A* 4 (default) | positive integer-valued scalar

Number of rows in matrix *A*, specified as a positive integer-valued scalar.

**Programmatic Use Block Parameter:** m **Type:** character vector **Values:** positive integer-valued scalar **Default:** 4

**Number of columns in matrix A and rows in matrix B** — Number of columns in matrix *A* and rows in matrix *B*

4 (default) | positive integer-valued scalar

Number of columns in matrix *A* and rows in matrix *B*, specified as a positive integer-valued scalar.

**Programmatic Use Block Parameter:** n **Type:** character vector **Values:** positive integer-valued scalar **Default:** 4

**Number of columns in matrix B** — Number of columns in matrix *B* 1 (default) | positive integer-valued scalar

Number of columns in matrix *B*, specified as a positive integer-valued scalar.

**Programmatic Use Block Parameter:** p **Type:** character vector **Values:** positive integer-valued scalar **Default:** 1

#### **Regularization parameter** — Regularization parameter

0 (default) | real nonnegative scalar

Regularization parameter, specified as a nonnegative scalar. Small, positive values of the regularization parameter can improve the conditioning of the problem and reduce the variance of the estimates. While biased, the reduced variance of the estimate often results in a smaller mean squared error when compared to least-squares estimates.

**Programmatic Use Block Parameter:** regularizationParameter **Type:** character vector **Values:** real nonnegative scalar **Default:** 0

**Output datatype** — Data type of output matrix *X* fixdt(1,18,14) (default) | double | single | fixdt(1,16,0) | <data type expression>

Data type of the output matrix *X*, specified as fixdt(1,18,14), double, single, fixdt(1,16,0), or as a user-specified data type expression. The type can be specified directly, or expressed as a data type object such as Simulink.NumericType.

```
Programmatic Use
Block Parameter: OutputType
Type: character vector
Values: 'fixdt(1,18,14)' | 'double' | 'single' | 'fixdt(1,16,0)' | '<data type
expression>'
Default: 'fixdt(1,18,14)'
```
### **Algorithms**

#### **Choosing the Implementation Method**

Partial-systolic implementations prioritize speed of computations over space constraints, while burst implementations prioritize space constraints at the expense of speed of the operations. The following table illustrates the tradeoffs between the implementations available for matrix decompositions and solving systems of linear equations.

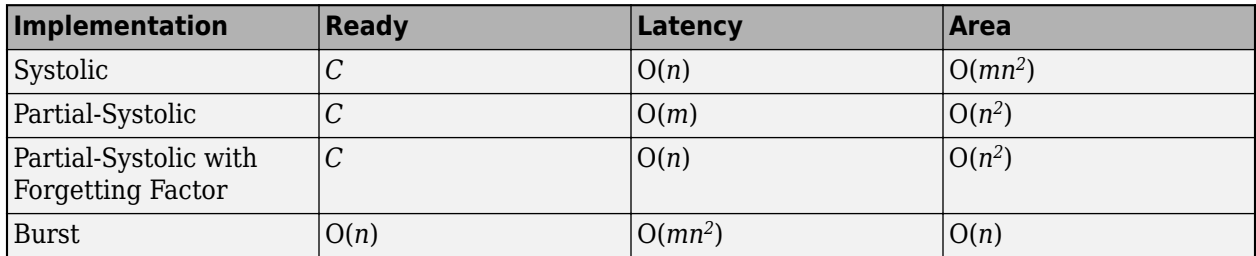

Where *C* is a constant proportional to the word length of the data, *m* is the number of rows in matrix *A*, and *n* is the number of columns in matrix *A*.

For additional considerations in selecting a block for your application, see "Choose a Block for HDL-Optimized Fixed-Point Matrix Operations".

#### **Synchronous vs Asynchronous Implementation**

The *Matrix Solve Using QR Decomposition* blocks operate synchronously. These blocks first decompose the input *A* and *B* matrices into *R* and *C* matrices using a QR decomposition block. Then, a back substitute block computes  $RX = C$ . The input A and B matrices propagate through the system in parallel, in a synchronized way.

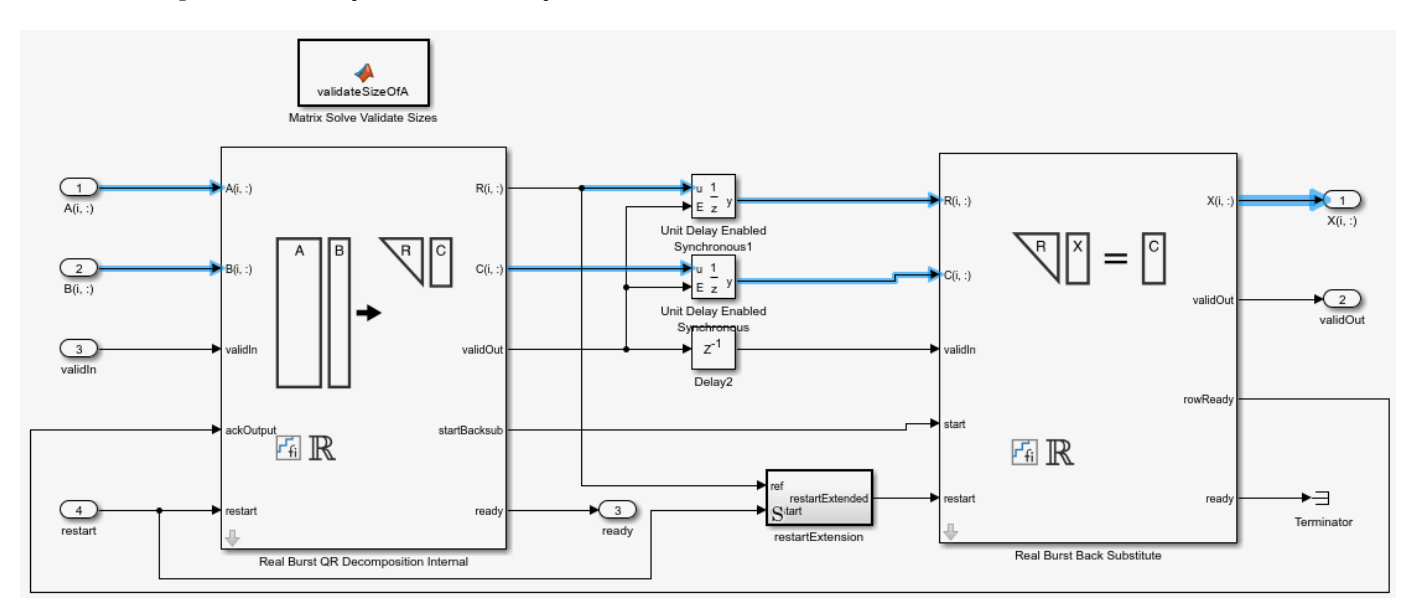

The *Matrix Solve Using Q-less QR Decomposition* blocks operate asynchronously. First, Q-less QR decomposition is performed on the input *A* matrix and the resulting *R* matrix is put into a buffer. Then, a forward backward substitution block uses the input *B* matrix and the buffered *R* matrix to compute  $R'RX = B$ . Because the R and B matrices are stored separately in buffers, the upstream Qless QR decomposition block and the downstream Forward Backward Substitute block can run independently. The Forward Backward Substitute block starts processing when the first *R* and *B* matrices are available. Then it runs continuously using the latest buffered *R* and *B* matrices, regardless of the status of the Q-less QR Decomposition block. For example, if the upstream block stops providing *A* and *B* matrices, the Forward Backward Substitute block continues to generate the same output using the last pair of *R* and *B* matrices.

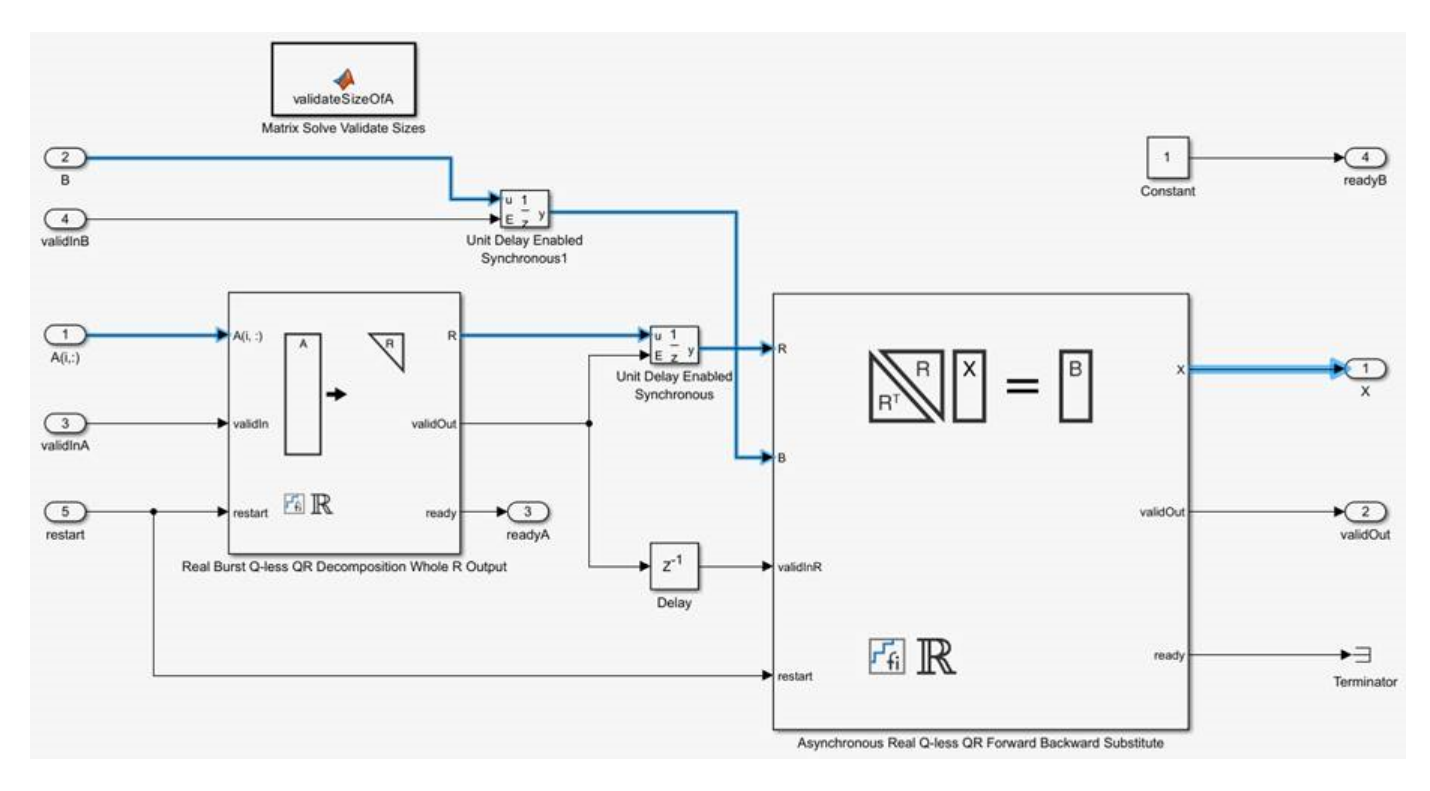

The *Burst (Asynchronous) Matrix Solve Using Q-less QR Decomposition* blocks are available in both synchronous and asynchronous operation variants, as denoted by the block name.

### **AMBA AXI Handshake Process**

This block uses the AMBA AXI handshake protocol [1]. The valid/ready handshake process is used to transfer data and control information. This two-way control mechanism allows both the manager and subordinate to control the rate at which information moves between manager and subordinate. A valid signal indicates when data is available. The ready signal indicates that the block can accept the data. Transfer of data occurs only when both the valid and ready signals are high.

### **Block Timing**

The *Burst Asynchronous Matrix Solve Using Q-less QR Decomposition* blocks accept matrix *A* row-byrow and matrix *B* as a single vector. After accepting the first valid pair of *A* and *B* matrices, the block outputs the *X* matrices row by row continuously. The matrix is output from the first row to the last row.

For example, assume that the input *A* matrix is 3-by-3. Additionally assume that validIn asserts before ready, meaning that the upstream data source is faster than the QR decomposition.

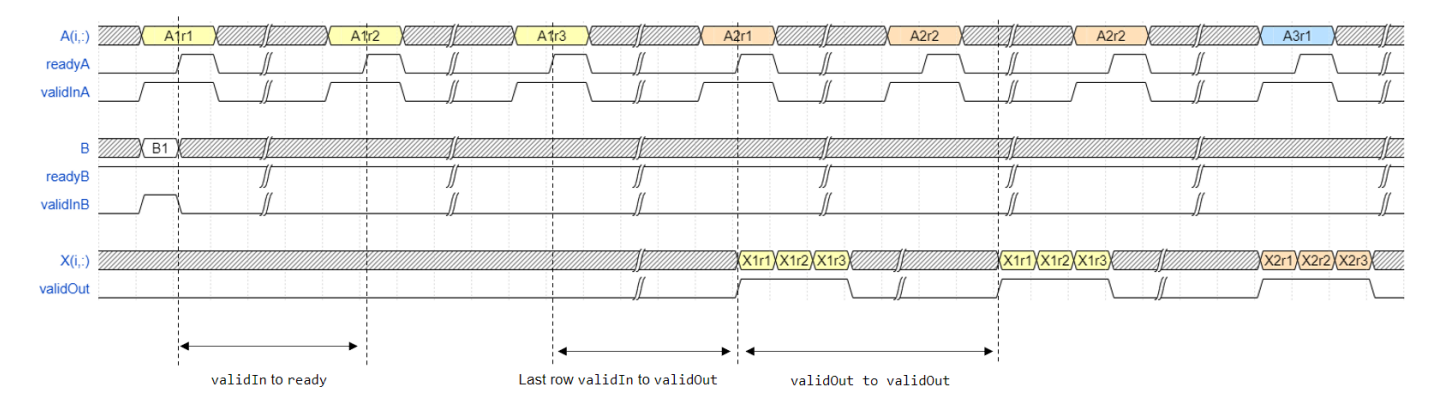

In the figure,

- A1r1 is the first row of the first *A* matrix, A1r2 is the second row of the first *A* matrix, and so on.
- validIn to ready From a successful *A* row input to the block being ready to accept the next row.
- validOut to validOut Because the Forward Backward Substitution block runs continuously, it generates output at a constant rate. This is the delay between two adjacent valid outputs.
- Last row validIn to validOut From the last  $m<sup>th</sup>$  row input to the block starting to output the solution.
- This block is always ready to accept *B* matrices, so readyB is always asserted.

The *Partial-Systolic Matrix Solve Using Q-less QR Decomposition* blocks accept matrix *A* row-by-row and matrix *B* as a single vector. After accepting the first valid pair of *A* and *B* matrices, the block outputs the *X* matrices row by row continuously.

For example, assume that the input *A* matrix is 3-by-3. Additionally assume that validIn asserts before ready, meaning that the upstream data source is faster than the QR decomposition.

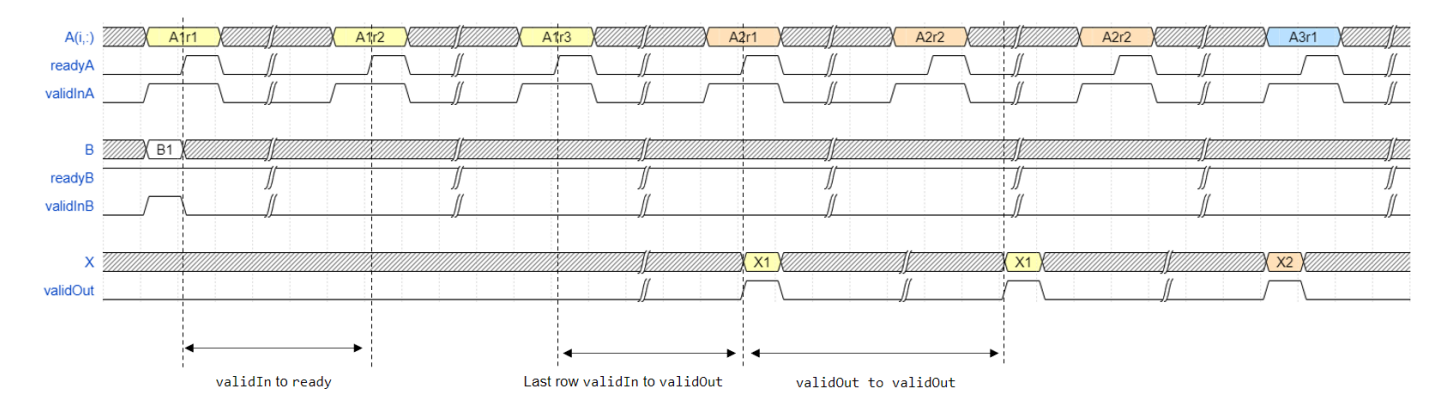

In the figure,

- A1r1 is the first row of the first *A* matrix, A1r2 is the second row of the first *A* matrix, and so on.
- validIn to ready From a successful *A* row input to the block being ready to accept the next row.
- validOut to validOut Because the Forward Backward Substitution block runs continuously, it generates output at a constant rate. This is the delay between two adjacent valid outputs.
- Last row validIn to validOut From the last  $m<sup>th</sup>$  row input to the block starting to output the solution.
- This block is always ready to accept *B* matrices, so readyB is always asserted.

The following table provides details of the timing for the *Burst Matrix Solve Using QR Decomposition* and *Burst Matrix Solve Using Q-less QR Decomposition* blocks.

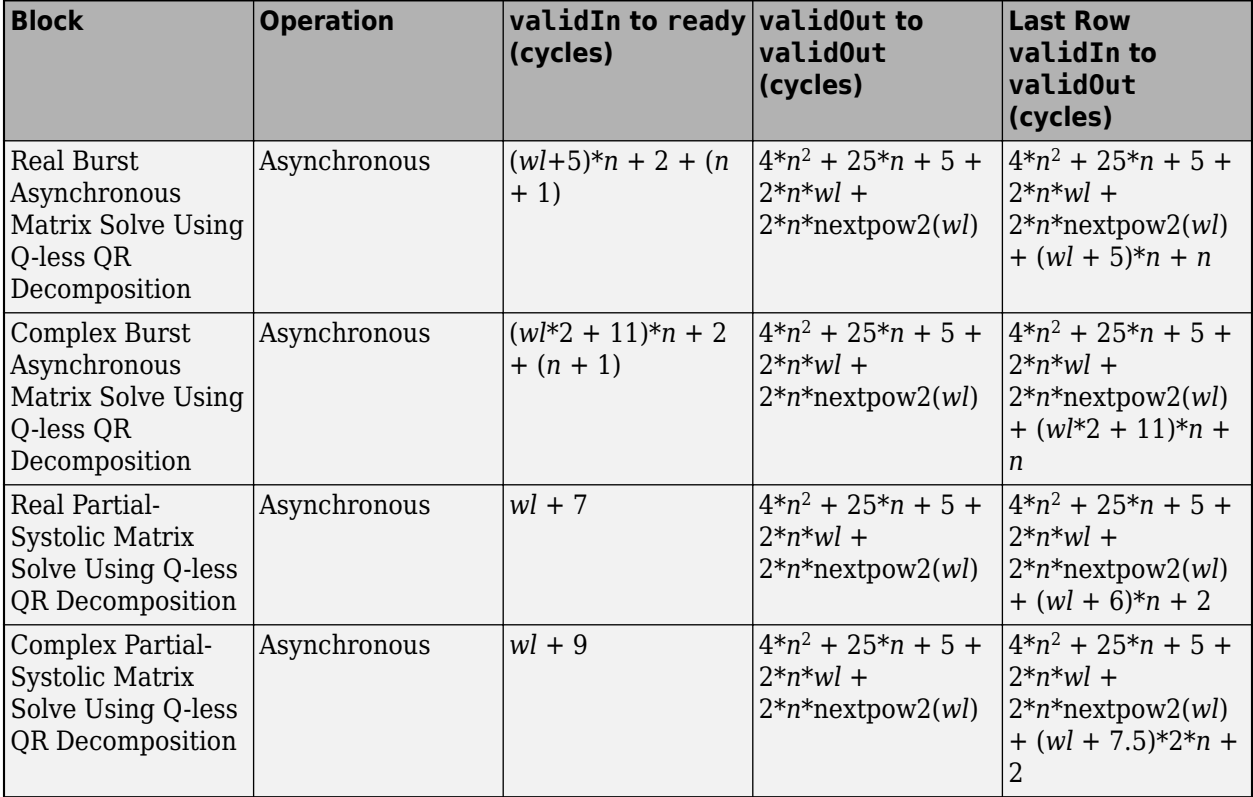

In the table, *m* represents the number of rows in matrix *A*, and *n* is the number of columns in matrix *A*. *wl* represents the word length of *A*.

- If the data type of *A* is fixed point, then *wl* is the word length.
- If the data type of *A* is double, then *wl* is 53.
- If the data type of *A* is single, then *wl* is 24.

### **Hardware Resource Utilization**

This block supports HDL code generation using the Simulink HDL Workflow Advisor. For an example, see "HDL Code Generation and FPGA Synthesis from Simulink Model" (HDL Coder) and "Implement Digital Downconverter for FPGA" (DSP HDL Toolbox).

This example data was generated by synthesizing the block on a Xilinx Zynq UltraScale + RFSoC ZCU111 evaluation board. The synthesis tool was Vivado v.2020.2 (win64).

The following parameters were used for synthesis.

• Block parameters:

- $m = 16$
- $n = 16$
- $p = 1$
- Matrix *A* dimension: 16-by-16
- Matrix *B* dimension: 16-by-1
- Input data type: sfix16 En14
- Target frequency: 250 MHz

The following tables show the post place-and-route resource utilization results and timing summary, respectively.

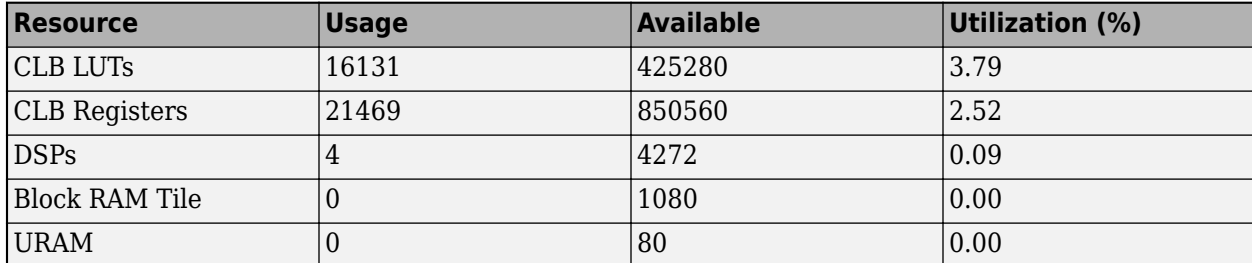

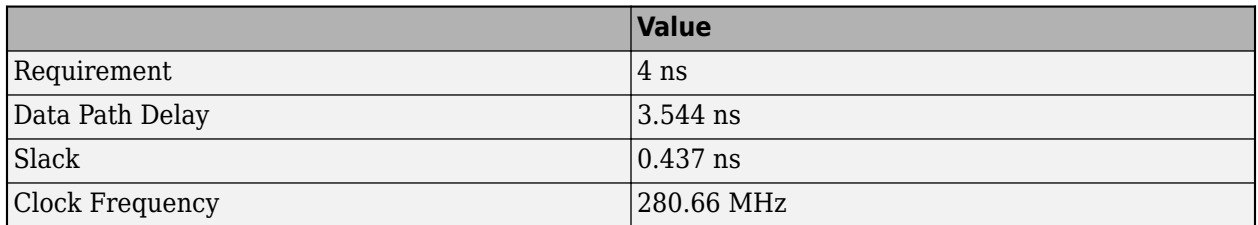

# **Version History**

**Introduced in R2022b**

## **References**

[1] "AMBA AXI and ACE Protocol Specification Version E." [https://developer.arm.com/documentation/](https://developer.arm.com/documentation/ihi0022/e/AMBA-AXI3-and-AXI4-Protocol-Specification/Single-Interface-Requirements/Basic-read-and-write-transactions/Handshake-process) [ihi0022/e/A0BA-AXI3-and-AXI4-Protocol-Specification/Single-Interface-Requirements/Basic](https://developer.arm.com/documentation/ihi0022/e/AMBA-AXI3-and-AXI4-Protocol-Specification/Single-Interface-Requirements/Basic-read-and-write-transactions/Handshake-process)[read-and-write-transactions/Handshake-process](https://developer.arm.com/documentation/ihi0022/e/AMBA-AXI3-and-AXI4-Protocol-Specification/Single-Interface-Requirements/Basic-read-and-write-transactions/Handshake-process)

## **Extended Capabilities**

### **C/C++ Code Generation**

Generate C and C++ code using Simulink® Coder<sup>™</sup>.

Slope-bias representation is not supported for fixed-point data types.

### **HDL Code Generation**

Generate Verilog and VHDL code for FPGA and ASIC designs using HDL Coder™.

HDL Coder provides additional configuration options that affect HDL implementation and synthesized logic.

### **HDL Architecture**

This block has one default HDL architecture.

#### **HDL Block Properties**

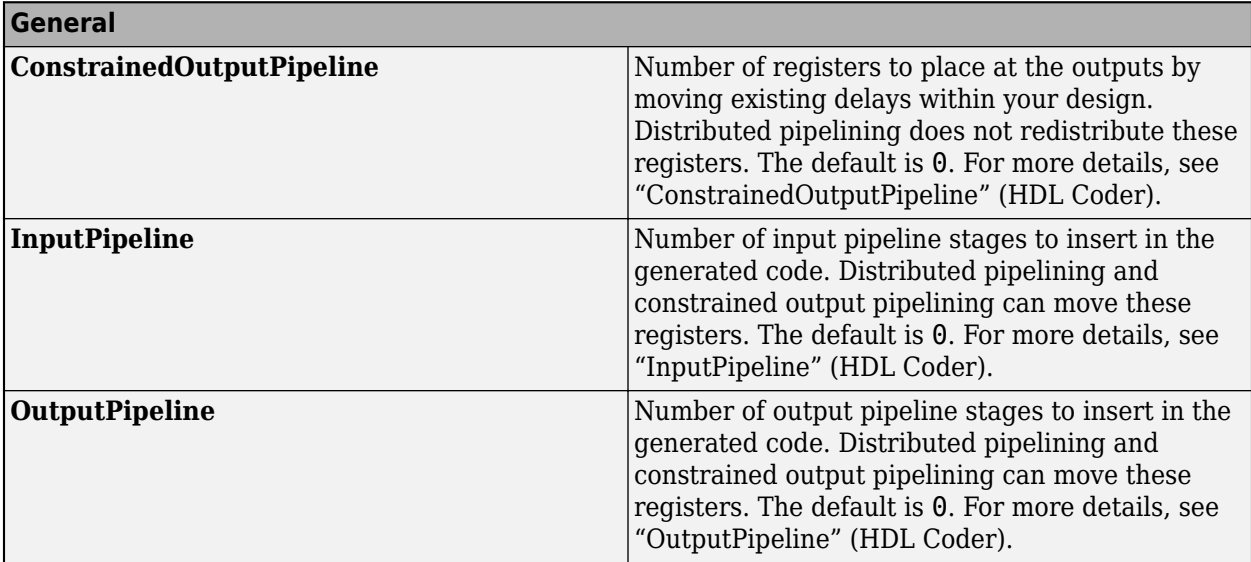

### **Restrictions**

Supports fixed-point data types only.

### **Fixed-Point Conversion**

Design and simulate fixed-point systems using Fixed-Point Designer™.

### **See Also**

### **Blocks**

[Complex Burst Asynchronous Matrix Solve Using Q-less QR Decomposition](#page-59-0) | [Real Burst Matrix Solve](#page-219-0) [Using Q-less QR Decomposition](#page-219-0) | [Real Burst Matrix Solve Using QR Decomposition](#page-246-0)

### **Topics**

"Choose a Block for HDL-Optimized Fixed-Point Matrix Operations"

# <span id="page-219-0"></span>**Real Burst Matrix Solve Using Q-less QR Decomposition**

Compute the value of *X* in the equation  $A'AX = B$  for real-valued matrices using Q-less QR decomposition

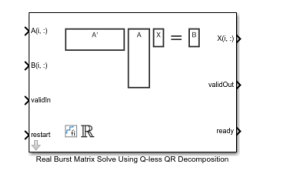

#### **Libraries:**

Fixed-Point Designer HDL Support / Matrices and Linear Algebra / Linear System Solvers

## **Description**

The Real Burst Matrix Solve Using Q-less QR Decomposition block solves the system of linear equations *A*'*AX* = *B* using Q-less QR decomposition, where *A* and *B* are real-valued matrices.

When "Regularization parameter" on page 2-0 is nonzero, the Real Burst Matrix Solve Using O-less QR Decomposition block solves the matrix equation

$$
\begin{bmatrix} \lambda I_n \\ A \end{bmatrix} \cdot \begin{bmatrix} \lambda I_n \\ A \end{bmatrix} X = \left( \lambda^2 I_n + A'A \right) X = B
$$

where *λ* is the regularization parameter, *A* is an *m*-by-*n* matrix, and *I<sup>n</sup>* = eye(*n*).

### **Ports**

#### **Input**

**A(i,:)** — Rows of real matrix *A* vector

Rows of real matrix *A*, specified as a vector. *A* is an *m*-by-*n* matrix where  $m \ge 2$  and  $m \ge n$ . If *B* is single or double, *A* must be the same data type as *B*. If *A* is a fixed-point data type, *A* must be signed, use binary-point scaling, and have the same word length as *B*. Slope-bias representation is not supported for fixed-point data types.

Data Types: single | double | fixed point

**B(i,:)** — Rows of real matrix *B* vector

Rows of real matrix *B*, specified as a vector. *B* is an *n*-by-*p* matrix where  $n \ge 2$ . If *A* is single or double, *B* must be the same data type as *A*. If *B* is a fixed-point data type, *B* must be signed, use binary-point scaling, and have the same word length as *A*. Slope-bias representation is not supported for fixed-point data types.

Data Types: single | double | fixed point

**validIn** — Whether inputs are valid Boolean scalar

Whether inputs are valid, specified as a Boolean scalar. This control signal indicates when the data from the  $A(i,:)$  and  $B(i,:)$  input ports are valid. When this value is 1 (true) and the value at ready is 1 (true), the block captures the values at the  $A(i,:)$  and  $B(i,:)$  input ports. When this value is 0 (false), the block ignores the input samples.

After sending a true validIn signal, there may be some delay before ready is set to false. To ensure all data is processed, you must wait until ready is set to false before sending another true validIn signal.

Data Types: Boolean

**restart** — Whether to clear internal states Boolean scalar

Whether to clear internal states, specified as a Boolean scalar. When this value is 1 (true), the block stops the current calculation and clears all internal states. When this value is 0 (false) and the validIn value is 1 (true), the block begins a new subframe.

Data Types: Boolean

### **Output**

**X(i,:)** — Rows of matrix *X* scalar | vector

Rows of the matrix *X*, returned as a scalar or vector.

Data Types: single | double | fixed point

### **validOut** — Whether output data is valid

Boolean scalar

Whether the output data is valid, returned as a Boolean scalar. This control signal indicates when the data at the output port  $X(i,:)$  is valid. When this value is 1 (true), the block has successfully computed a row of  $X$ . When this value is  $\theta$  (false), the output data is not valid.

Data Types: Boolean

**ready** — Whether block is ready Boolean scalar

Whether the block is ready, returned as a Boolean scalar. This control signal indicates when the block is ready for new input data. When this value is  $1$  (true) and the validIn value is  $1$  (true), the block accepts input data in the next time step. When this value is 0 (false), the block ignores input data in the next time step.

After sending a true validIn signal, there may be some delay before ready is set to false. To ensure all data is processed, you must wait until ready is set to false before sending another true validIn signal.

Data Types: Boolean

### **Parameters**

**Number of rows in matrix A** — Number of rows in matrix *A* 4 (default) | positive integer-valued scalar

Number of rows in matrix *A*, specified as a positive integer-valued scalar.

**Programmatic Use Block Parameter:** m **Type:** character vector **Values:** positive integer-valued scalar **Default:** 4

### **Number of columns in matrix A and rows in matrix B** — Number of columns in matrix *A* and rows in matrix *B*

4 (default) | positive integer-valued scalar

Number of columns in matrix *A* and rows in matrix *B*, specified as a positive integer-valued scalar.

**Programmatic Use Block Parameter:** n **Type:** character vector **Values:** positive integer-valued scalar **Default:** 4

### **Number of columns in matrix B** — Number of columns in matrix *B*

1 (default) | positive integer-valued scalar

Number of columns in matrix *B*, specified as a positive integer-valued scalar.

**Programmatic Use Block Parameter:** p **Type:** character vector **Values:** positive integer-valued scalar **Default:** 1

# **Regularization parameter** — Regularization parameter

0 (default) | real nonnegative scalar

Regularization parameter, specified as a nonnegative scalar. Small, positive values of the regularization parameter can improve the conditioning of the problem and reduce the variance of the estimates. While biased, the reduced variance of the estimate often results in a smaller mean squared error when compared to least-squares estimates.

**Programmatic Use Block Parameter:** regularizationParameter **Type:** character vector **Values:** real nonnegative scalar **Default:** 0

**Output datatype** — Data type of output matrix *X* fixdt(1,18,14) (default) | double | single | fixdt(1,16,0) | <data type expression>

Data type of the output matrix *X*, specified as  $fixdt(1,18,14)$ , double, single, fixdt(1,16,0), or as a user-specified data type expression. The type can be specified directly, or expressed as a data type object such as Simulink.NumericType.

**Programmatic Use Block Parameter:** OutputType **Type:** character vector

```
Values: 'fixdt(1,18,14)' | 'double' | 'single' | 'fixdt(1,16,0)' | '<data type
expression>'
Default: 'fixdt(1,18,14)'
```
# **Tips**

```
Use fixed.getQlessQRMatrixSolveModel(A,B) to generate a template model containing a Real
Burst Matrix Solve Using Q-less QR Decomposition block for real-valued input matrices A and B.
```
## **Algorithms**

### **Choosing the Implementation Method**

Partial-systolic implementations prioritize speed of computations over space constraints, while burst implementations prioritize space constraints at the expense of speed of the operations. The following table illustrates the tradeoffs between the implementations available for matrix decompositions and solving systems of linear equations.

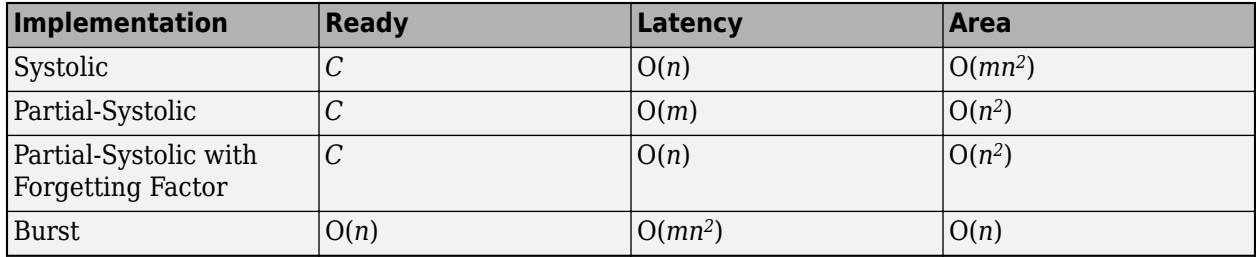

Where *C* is a constant proportional to the word length of the data, *m* is the number of rows in matrix *A*, and *n* is the number of columns in matrix *A*.

For additional considerations in selecting a block for your application, see "Choose a Block for HDL-Optimized Fixed-Point Matrix Operations".

### **Synchronous vs Asynchronous Implementation**

The *Matrix Solve Using QR Decomposition* blocks operate synchronously. These blocks first decompose the input *A* and *B* matrices into *R* and *C* matrices using a QR decomposition block. Then, a back substitute block computes  $RX = C$ . The input A and B matrices propagate through the system in parallel, in a synchronized way.

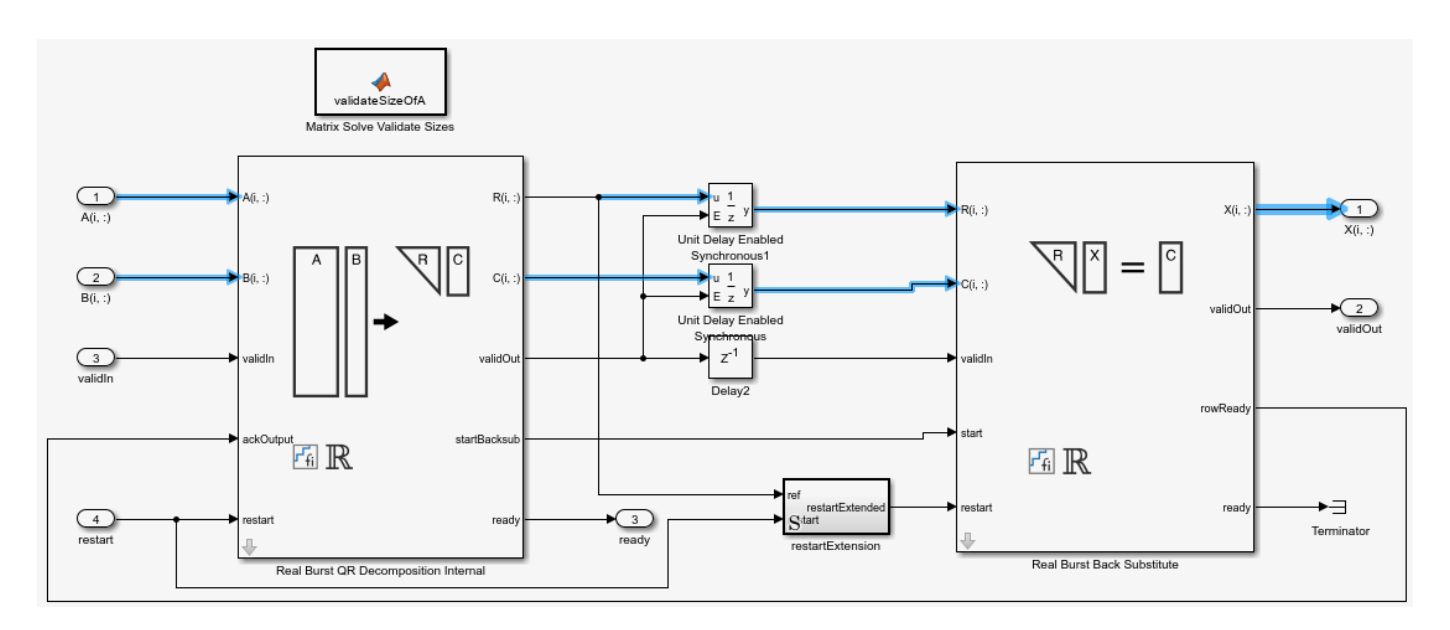

The *Matrix Solve Using Q-less QR Decomposition* blocks operate asynchronously. First, Q-less QR decomposition is performed on the input *A* matrix and the resulting *R* matrix is put into a buffer. Then, a forward backward substitution block uses the input *B* matrix and the buffered *R* matrix to compute  $R'RX = B$ . Because the  $R$  and  $B$  matrices are stored separately in buffers, the upstream  $Q$ less QR decomposition block and the downstream Forward Backward Substitute block can run independently. The Forward Backward Substitute block starts processing when the first *R* and *B* matrices are available. Then it runs continuously using the latest buffered *R* and *B* matrices, regardless of the status of the Q-less QR Decomposition block. For example, if the upstream block stops providing *A* and *B* matrices, the Forward Backward Substitute block continues to generate the same output using the last pair of *R* and *B* matrices.

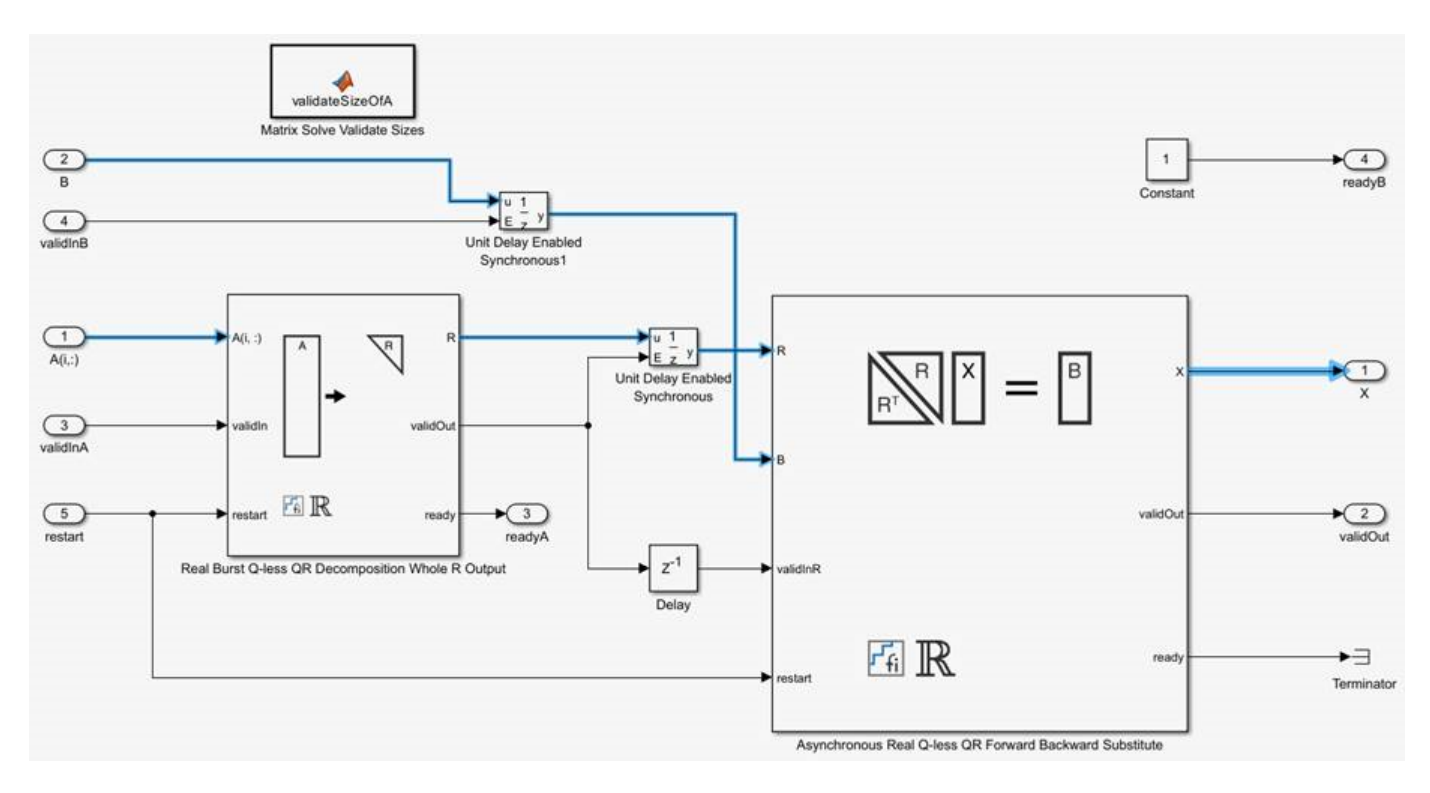

The *Burst (Asynchronous) Matrix Solve Using Q-less QR Decomposition* blocks are available in both synchronous and asynchronous operation variants, as denoted by the block name.

### **AMBA AXI Handshake Process**

This block uses the AMBA AXI handshake protocol [1]. The valid/ready handshake process is used to transfer data and control information. This two-way control mechanism allows both the manager and subordinate to control the rate at which information moves between manager and subordinate. A valid signal indicates when data is available. The ready signal indicates that the block can accept the data. Transfer of data occurs only when both the valid and ready signals are high.

### **Block Timing**

The *Burst Matrix Solve Using QR Decomposition* blocks accept and process *A* and *B* matrices row by row synchronously. After accepting *m* rows, the block outputs the *X* matrix row by row continuously. The matrix is output from the first row to the last row.

For example, assume that the input *A* and *B* matrices are 3-by-3. Additionally assume that validIn asserts before ready, meaning that the upstream data source is faster than the QR decomposition.

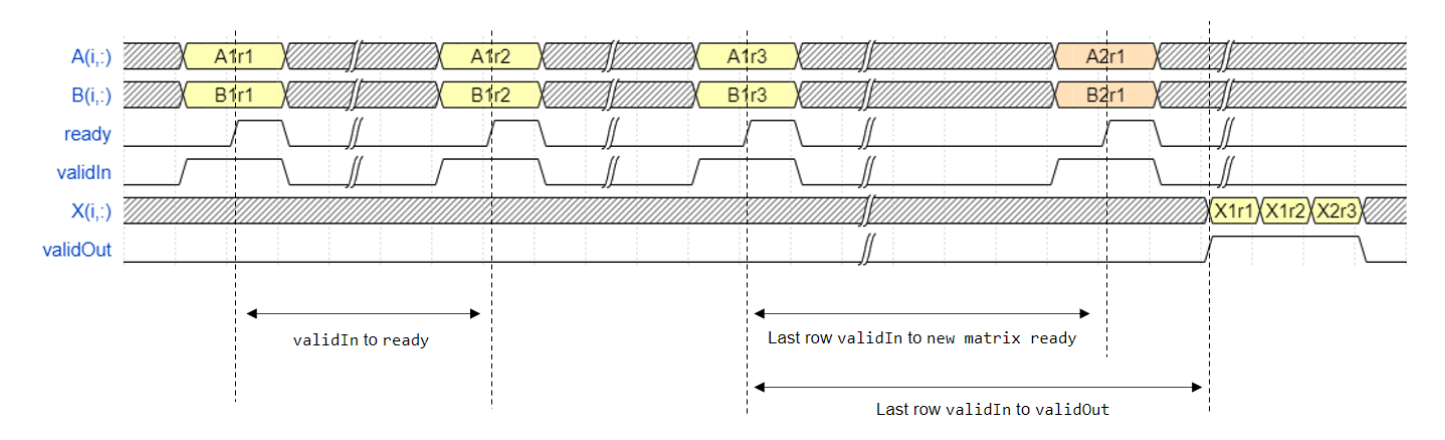

In the figure,

- A1r1 is the first row of the first *A* matrix, X1r3 is the third row of the first *X* matrix, and so on.
- validIn to ready From a successful row input to the block being ready to accept the next row within one matrix.
- Last row validIn to validOut From the last row input to the block starting to output the solution.
- Last row validIn to new matrix ready From the block starting to output the solution to the block ready to accept the next matrix input.

The *Burst Matrix Solve Using Q-less QR Decomposition* blocks accept and process *A* and *B* matrices row by row synchronously. After accepting *m* rows, the block outputs the *X* matrix row by row continuously. The matrix is output from the first row to the last row.

For example, assume that the input *A* and *B* matrices are 3-by-3. Additionally assume that validIn asserts before ready, meaning that the upstream data source is faster than the QR decomposition.

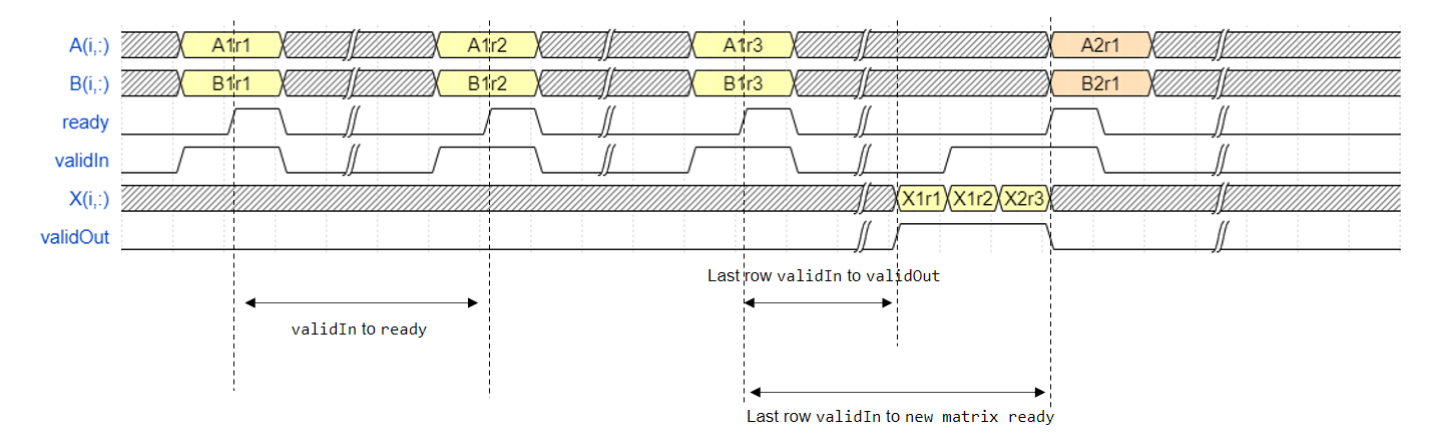

In the figure,

- A1r1 is the first row of the first *A* matrix, X1r3 is the third row of the first *X* matrix, and so on.
- validIn to ready From a successful row input to the block being ready to accept the next row within one matrix.
- Last row validIn to validOut From the last row input to the block starting to output the solution.

• Last row validIn to new matrix ready — From the block starting to output the solution to the block ready to accept the next matrix input.

The following table provides details of the timing for the *Burst Matrix Solve Using QR Decomposition* and *Burst Matrix Solve Using Q-less QR Decomposition* blocks.

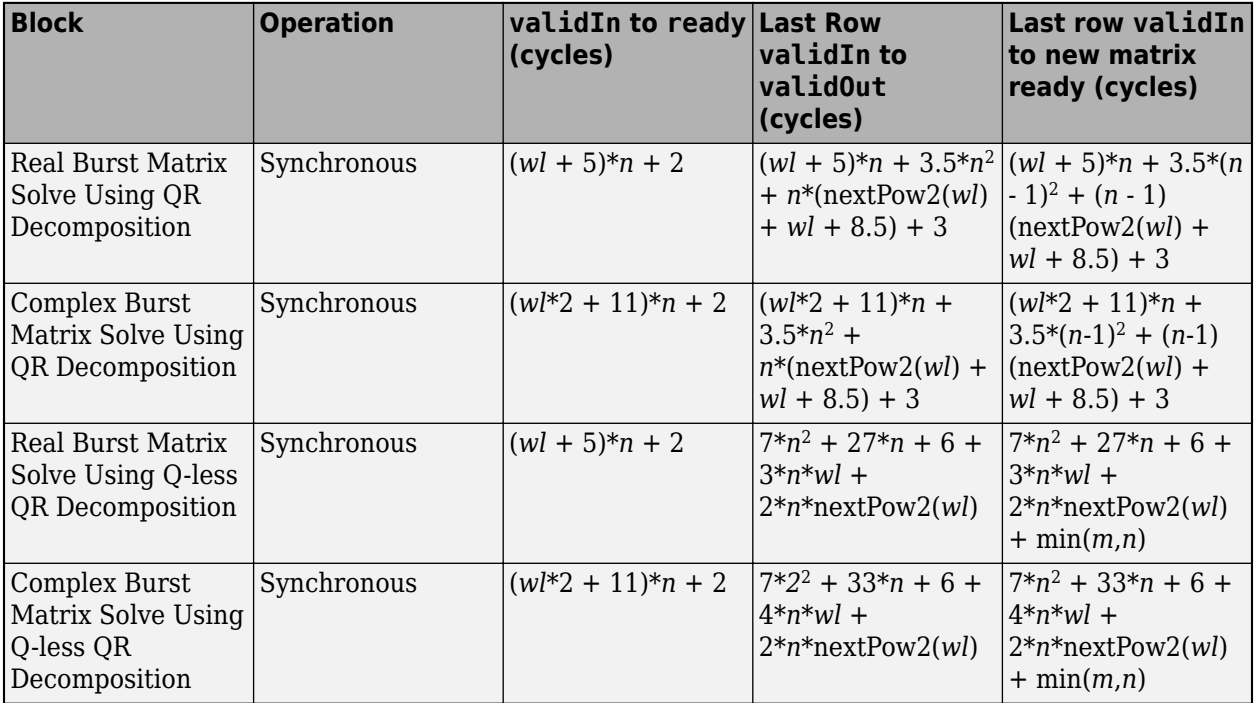

In the table, *m* represents the number of rows in matrix *A*, and *n* is the number of columns in matrix *A*. *wl* represents the word length of *A*.

- If the data type of *A* is fixed point, then *wl* is the word length.
- If the data type of *A* is double, then *wl* is 53.
- If the data type of *A* is single, then *wl* is 24.

#### **Hardware Resource Utilization**

This block supports HDL code generation using the Simulink HDL Workflow Advisor. For an example, see "HDL Code Generation and FPGA Synthesis from Simulink Model" (HDL Coder) and "Implement Digital Downconverter for FPGA" (DSP HDL Toolbox).

This example data was generated by synthesizing the block on a Xilinx Zynq UltraScale + RFSoC ZCU111 evaluation board. The synthesis tool was Vivado v.2020.2 (win64).

The following parameters were used for synthesis.

- Block parameters:
	- $m = 16$
	- $n = 16$
	- $p = 1$
- Matrix *A* dimension: 16-by-16
- Matrix *B* dimension: 16-by-1
- Input data type: sfix16 En14
- Target frequency: 250 MHz

The following tables show the post place-and-route resource utilization results and timing summary, respectively.

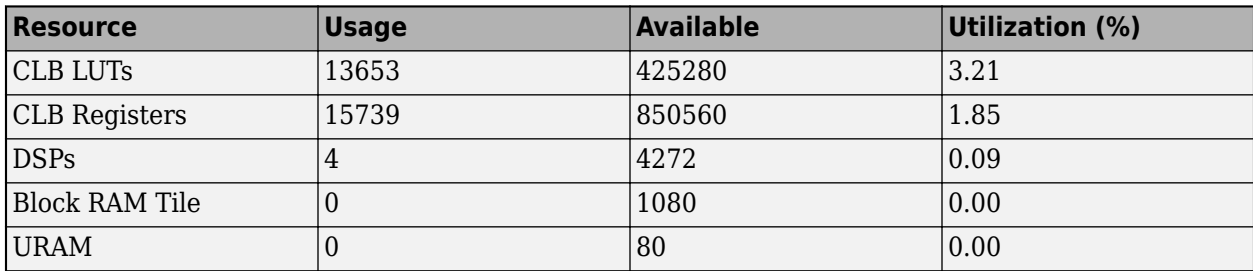

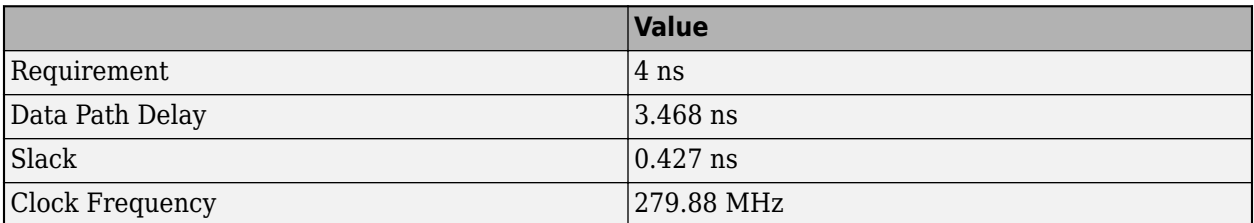

# **Version History**

**Introduced in R2020a**

### **R2022a: Support for Tikhonov regularization parameter**

The Real Burst Matrix Solve Using Q-less QR Decomposition block now supports the Tikhonov "Regularization parameter" on page 2-0 .

### **References**

[1] "AMBA AXI and ACE Protocol Specification Version E." [https://developer.arm.com/documentation/](https://developer.arm.com/documentation/ihi0022/e/AMBA-AXI3-and-AXI4-Protocol-Specification/Single-Interface-Requirements/Basic-read-and-write-transactions/Handshake-process) [ihi0022/e/A0BA-AXI3-and-AXI4-Protocol-Specification/Single-Interface-Requirements/Basic](https://developer.arm.com/documentation/ihi0022/e/AMBA-AXI3-and-AXI4-Protocol-Specification/Single-Interface-Requirements/Basic-read-and-write-transactions/Handshake-process)[read-and-write-transactions/Handshake-process](https://developer.arm.com/documentation/ihi0022/e/AMBA-AXI3-and-AXI4-Protocol-Specification/Single-Interface-Requirements/Basic-read-and-write-transactions/Handshake-process)

### **Extended Capabilities**

### **C/C++ Code Generation**

Generate C and C++ code using Simulink® Coder<sup>™</sup>.

Slope-bias representation is not supported for fixed-point data types.

### **HDL Code Generation**

Generate Verilog and VHDL code for FPGA and ASIC designs using HDL Coder™.

HDL Coder provides additional configuration options that affect HDL implementation and synthesized logic.

### **HDL Architecture**

This block has one default HDL architecture.

#### **HDL Block Properties**

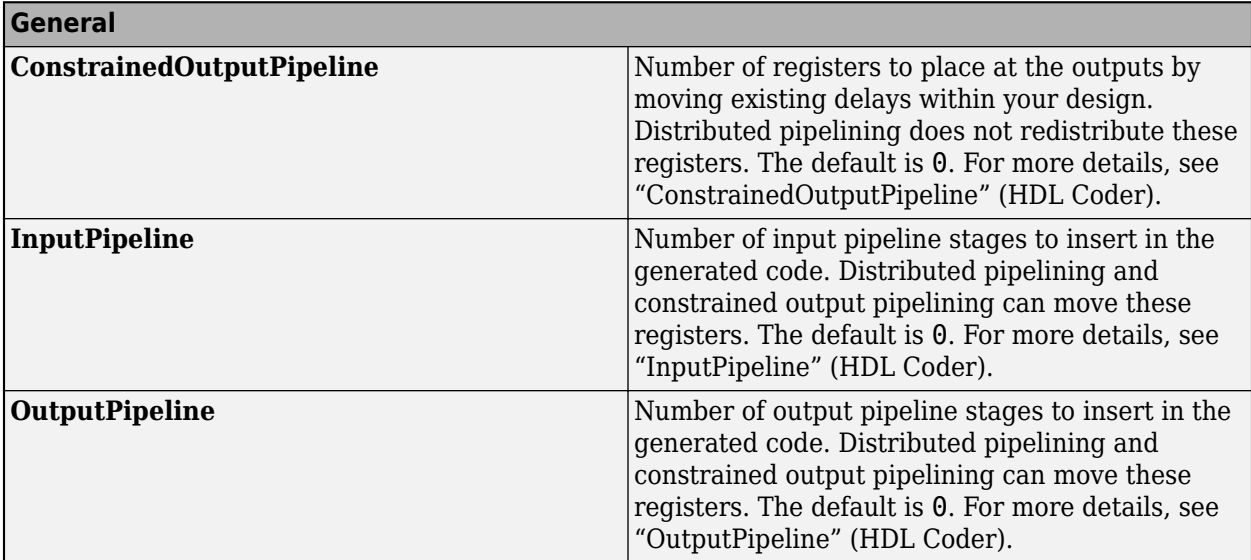

### **Restrictions**

Supports fixed-point data types only.

### **See Also**

### **Blocks**

[Complex Burst Matrix Solve Using Q-less QR Decomposition](#page-69-0) | [Real Burst Matrix Solve Using QR](#page-246-0) [Decomposition](#page-246-0) | [Real Partial-Systolic Matrix Solve Using Q-less QR Decomposition](#page-279-0) | [Real Partial-](#page-289-0)[Systolic Matrix Solve Using Q-less QR Decomposition with Forgetting Factor](#page-289-0)

### **Topics**

"Choose a Block for HDL-Optimized Fixed-Point Matrix Operations"

# <span id="page-229-0"></span>**Real Burst Matrix Solve Using Q-less QR Decomposition with Forgetting Factor**

Compute the value of *X* in the equation  $A'AX = B$  for real-valued matrices with infinite number of rows using asynchronous Q-less QR decomposition

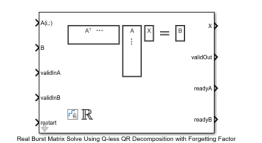

#### **Libraries:**

Fixed-Point Designer HDL Support / Matrices and Linear Algebra / Linear System Solvers

## **Description**

The Real Burst Matrix Solve Using Q-less QR Decomposition with Forgetting Factor block solves the system of linear equations *A*'*AX* = *B* using asynchronous Q-less QR decomposition, where *A* and *B* are real-valued matrices. *A* is an infinitely tall matrix representing streaming data.

When "Regularization parameter" on page 2-0 is nonzero, the Real Burst Matrix Solve Using Q-less QR Decomposition with Forgetting Factor block solves the matrix equation

$$
\begin{bmatrix} \lambda I_n \\ A \end{bmatrix} \cdot \begin{bmatrix} \lambda I_n \\ A \end{bmatrix} X = \left( \lambda^2 I_n + A'A \right) X = B
$$

where *λ* is the regularization parameter, *A* is an *m*-by-*n* matrix, and *I<sup>n</sup>* = eye(*n*).

This block operates asynchronously. The forward- and backward-substitution and Q-less QR decomposition run independently using the latest *R* and *B* matrices.

### **Ports**

### **Input**

**A(i,:)** — Rows of real matrix *A* vector

Rows of real matrix *A*, specified as a vector. *A* is an infinitely tall matrix of streaming data. If *B* is single or double, *A* must be the same data type as *B*. If *A* is a fixed-point data type, *A* must be signed, use binary-point scaling, and have the same word length as *B*. Slope-bias representation is not supported for fixed-point data types.

Data Types: single | double | fixed point

**B** — Rows of real matrix *B* vector

Rows of real matrix *B*, specified as a vector. *B* is an *n*-by-*p* matrix where  $n \ge 2$ . If *A* is single or double, *B* must be the same data type as *A*. If *B* is a fixed-point data type, *B* must be signed, use binary-point scaling, and have the same word length as *A*. Slope-bias representation is not supported for fixed-point data types.

```
Data Types: single | double | fixed point
```
**validInA** — Whether  $A(i, :)$  input is valid Boolean scalar

Whether  $A(i, :)$  input is valid, specified as a Boolean scalar. This control signal indicates when the data from the  $A(i,:)$  input port is valid. When this value is 1 (true) and the readyA value is 1 (true), the block captures the values at the  $A(i,:)$  input port. When this value is 0 (false), the block ignores the input samples.

After sending a true validInA signal, there may be some delay before readyA is set to false. To ensure all data is processed, you must wait until readyA is set to false before sending another true validInA signal.

Data Types: Boolean

**validInB** — Whether B input is valid Boolean scalar

Whether B input is valid, specified as a Boolean scalar. This control signal indicates when the data from the B input port is valid. When this value is 1 (true) and the readyB value is 1 (true), the block captures the values at the B input port. When this value is 0 (false), the block ignores the input samples.

After sending a true validInB signal, there may be some delay before readyB is set to false. To ensure all data is processed, you must wait until readyB is set to false before sending another true validInB signal.

Data Types: Boolean

**restart** — Whether to clear internal states Boolean scalar

Whether to clear internal states, specified as a Boolean scalar. When this value is 1 (true), the block stops the current calculation and clears all internal states. When this value is 0 (false) and the value at validIn is 1 (true), the block begins a new subframe.

Data Types: Boolean

#### **Output**

**X** — Rows of matrix *X* scalar | vector

Rows of the matrix *X*, returned as a scalar or vector.

Data Types: single | double | fixed point

**validOut** — Whether output data is valid Boolean scalar

Whether the output data is valid, specified as a Boolean scalar. This control signal indicates when the data at output port X is valid. When this value is  $1$  ( $true$ ), the block has successfully computed the matrix *X*. When this value is 0 (false), the output data is not valid.

Data Types: Boolean

**readyA** — Whether block is ready for input  $A(i, :)$ Boolean scalar

Whether block is ready for input  $A(i,:)$ , returned as a Boolean scalar. This control signal indicates when the block is ready for new input data. When this value is  $1$  (true) and validInA is  $1$  (true), the block accepts input data in the next time step. When this value is  $\theta$  (false), the block ignores input data in the next time step.

After sending a true validInA signal, there may be some delay before readyA is set to false. To ensure all data is processed, you must wait until readyA is set to false before sending another true validInA signal.

Data Types: Boolean

**readyB** — Whether block is ready for input B Boolean scalar

Whether block is ready for input B, returned as a Boolean scalar. This control signal indicates when the block is ready for new input data. When this value is  $1$  (true) and validInB is  $1$  (true), the block accepts input data in the next time step. When this value is 0 (false), the block ignores input data in the next time step.

After sending a true validInB signal, there may be some delay before readyB is set to false. To ensure all data is processed, you must wait until readyB is set to false before sending another true validInB signal.

Data Types: Boolean

### **Parameters**

**Number of columns in matrix A and rows in matrix B** — Number of columns in matrix *A* and rows in matrix *B*

4 (default) | positive integer-valued scalar

Number of columns in matrix *A* and rows in matrix *B*, specified as a positive integer-valued scalar.

**Programmatic Use Block Parameter:** n **Type:** character vector **Values:** positive integer-valued scalar **Default:** 4

**Number of columns in matrix B** — Number of columns in matrix *B* 1 (default) | positive integer-valued scalar

Number of columns in matrix *B*, specified as a positive integer-valued scalar.

**Programmatic Use Block Parameter:** p **Type:** character vector **Values:** positive integer-valued scalar **Default:** 1

**Forgetting factor** — Forgetting factor applied after each row of the matrix is factored 0.99 (default) | real positive scalar

Forgetting factor applied after each row of the matrix is factored, specified as a real positive scalar. The output is updated as each row of *A* is input indefinitely.

**Programmatic Use Block Parameter:** forgetting\_factor **Type:** character vector **Values:** real positive scalar **Default:** 0

**Regularization parameter** — Regularization parameter

0 (default) | real nonnegative scalar

Regularization parameter, specified as a nonnegative scalar. Small, positive values of the regularization parameter can improve the conditioning of the problem and reduce the variance of the estimates. While biased, the reduced variance of the estimate often results in a smaller mean squared error when compared to least-squares estimates.

**Programmatic Use Block Parameter:** regularizationParameter **Type:** character vector **Values:** real nonnegative scalar **Default:** 0

**Output datatype** — Data type of output matrix *X* fixdt(1,18,14) (default) | double | single | fixdt(1,16,0) | <data type expression>

Data type of the output matrix *X*, specified as fixdt(1,18,14), double, single, fixdt(1,16,0), or as a user-specified data type expression. The type can be specified directly, or expressed as a data type object such as Simulink.NumericType.

**Programmatic Use Block Parameter:** OutputType **Type:** character vector **Values:** 'fixdt(1,18,14)' | 'double' | 'single' | 'fixdt(1,16,0)' | '<data type expression>' **Default:** 'fixdt(1,18,14)'

## **Algorithms**

### **Choosing the Implementation Method**

Partial-systolic implementations prioritize speed of computations over space constraints, while burst implementations prioritize space constraints at the expense of speed of the operations. The following table illustrates the tradeoffs between the implementations available for matrix decompositions and solving systems of linear equations.

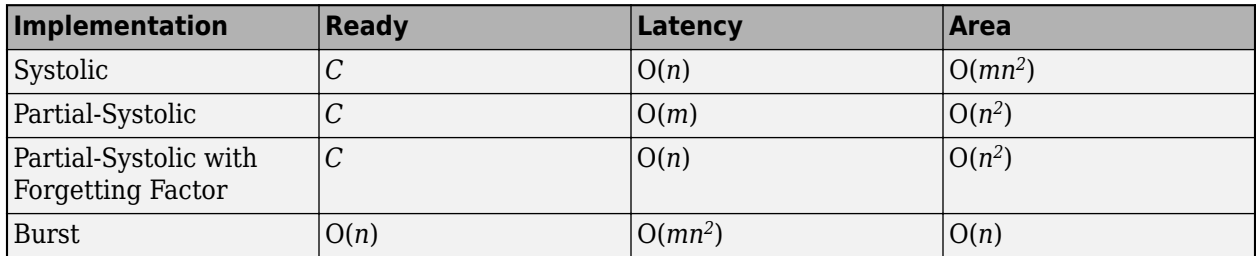

Where *C* is a constant proportional to the word length of the data, *m* is the number of rows in matrix *A*, and *n* is the number of columns in matrix *A*.

For additional considerations in selecting a block for your application, see "Choose a Block for HDL-Optimized Fixed-Point Matrix Operations".

#### **Synchronous vs Asynchronous Implementation**

The *Matrix Solve Using QR Decomposition* blocks operate synchronously. These blocks first decompose the input *A* and *B* matrices into *R* and *C* matrices using a QR decomposition block. Then, a back substitute block computes  $RX = C$ . The input A and B matrices propagate through the system in parallel, in a synchronized way.

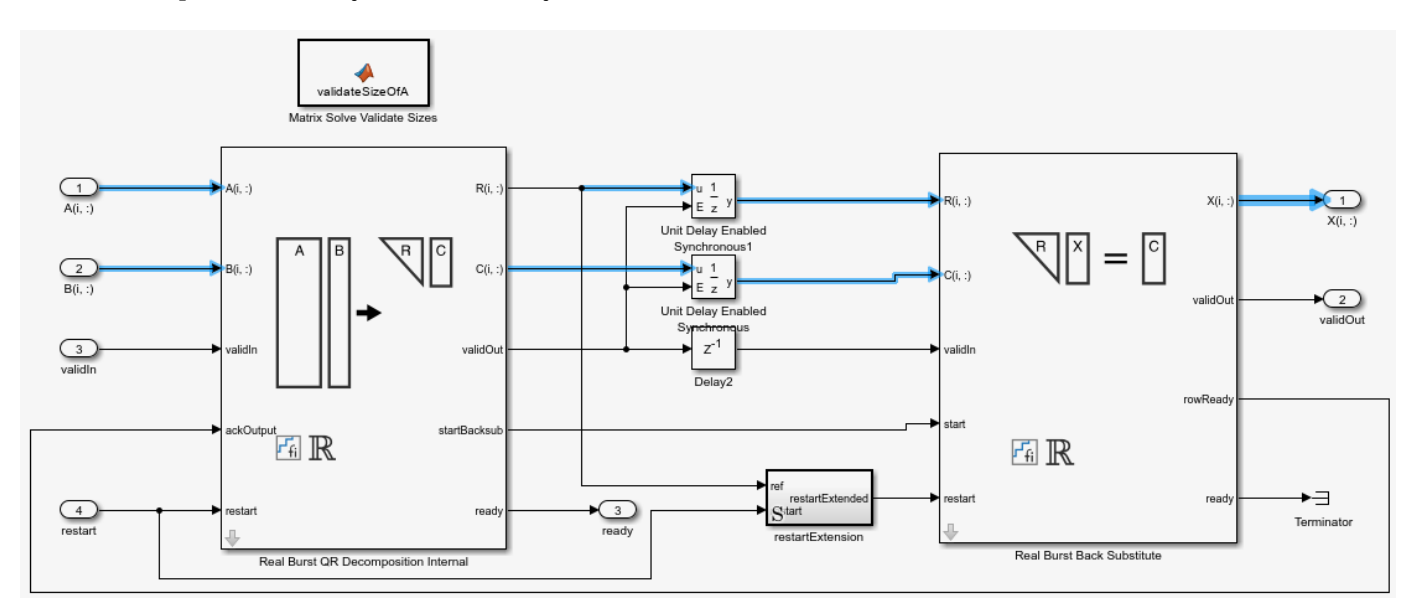

The *Matrix Solve Using Q-less QR Decomposition* blocks operate asynchronously. First, Q-less QR decomposition is performed on the input *A* matrix and the resulting *R* matrix is put into a buffer. Then, a forward backward substitution block uses the input *B* matrix and the buffered *R* matrix to compute  $R'RX = B$ . Because the R and B matrices are stored separately in buffers, the upstream Qless QR decomposition block and the downstream Forward Backward Substitute block can run independently. The Forward Backward Substitute block starts processing when the first *R* and *B* matrices are available. Then it runs continuously using the latest buffered *R* and *B* matrices, regardless of the status of the Q-less QR Decomposition block. For example, if the upstream block stops providing *A* and *B* matrices, the Forward Backward Substitute block continues to generate the same output using the last pair of *R* and *B* matrices.

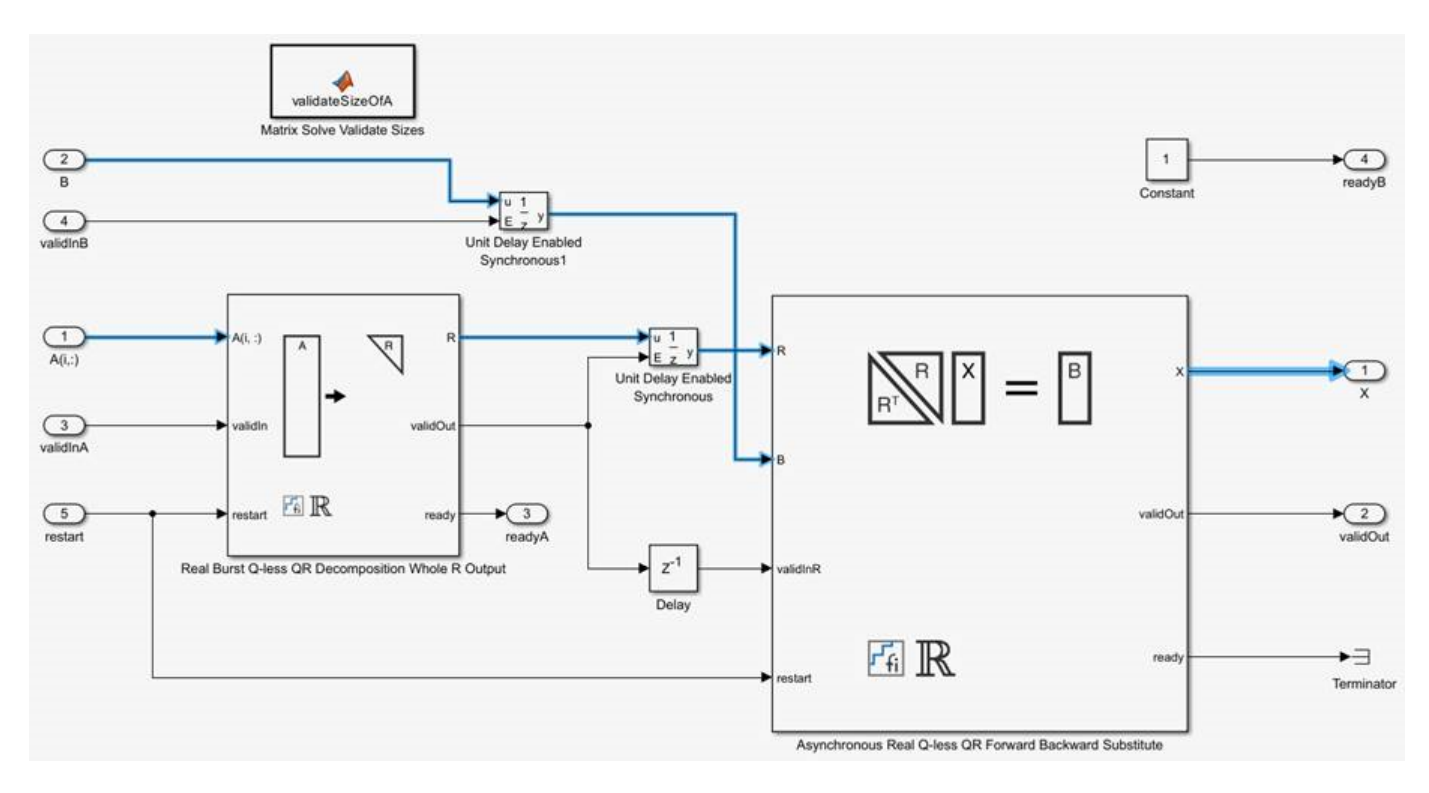

The *Burst (Asynchronous) Matrix Solve Using Q-less QR Decomposition* blocks are available in both synchronous and asynchronous operation variants, as denoted by the block name.

### **AMBA AXI Handshake Process**

This block uses the AMBA AXI handshake protocol [1]. The valid/ready handshake process is used to transfer data and control information. This two-way control mechanism allows both the manager and subordinate to control the rate at which information moves between manager and subordinate. A valid signal indicates when data is available. The ready signal indicates that the block can accept the data. Transfer of data occurs only when both the valid and ready signals are high.

### **Block Timing**

The *Burst Matrix Solve Using Q-less QR Decomposition with Forgetting Factor* blocks accept matrix *A* row-by-row and matrix *B* as a single vector. After accepting the first valid pair of *A* and *B* matrices, the block outputs the *X* matrices row by row continuously. The matrix is output from the first row to the last row.

For example, assume that the input *A* matrix is 3-by-3. Additionally assume that validIn asserts before ready, meaning that the upstream data source is faster than the QR decomposition.

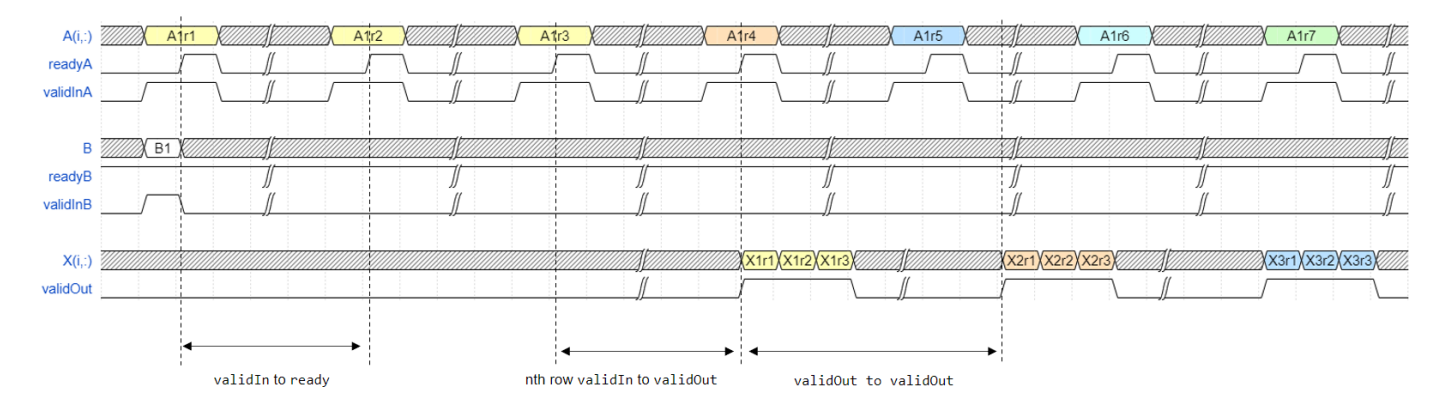

In the figure,

- A1r1 is the first row of the first *A* matrix, A1r2 is the second row of the first *A* matrix, and so on.
- validIn to ready From a successful *A* row input to the block being ready to accept the next row.
- validOut to validOut Because the Forward Backward Substitution block runs continuously, it generates output at a constant rate. This is the delay between two adjacent valid outputs.
- $n<sup>th</sup>$  row validIn to validOut  $-$  From the  $n<sup>th</sup>$  row input to the block starting to output the first solution.
- This block is always ready to accept *B* matrices, so readyB is always asserted.

The *Partial-Systolic Matrix Solve Using Q-less QR Decomposition with Forgetting Factor* blocks accept matrix *A* row-by-row and matrix *B* as a single vector. After accepting the first valid pair of *A* and *B* matrices, the block outputs the *X* matrices row by row continuously.

For example, assume that the input *A* matrix is 3-by-3. Additionally assume that validIn asserts before ready, meaning that the upstream data source is faster than the QR decomposition.

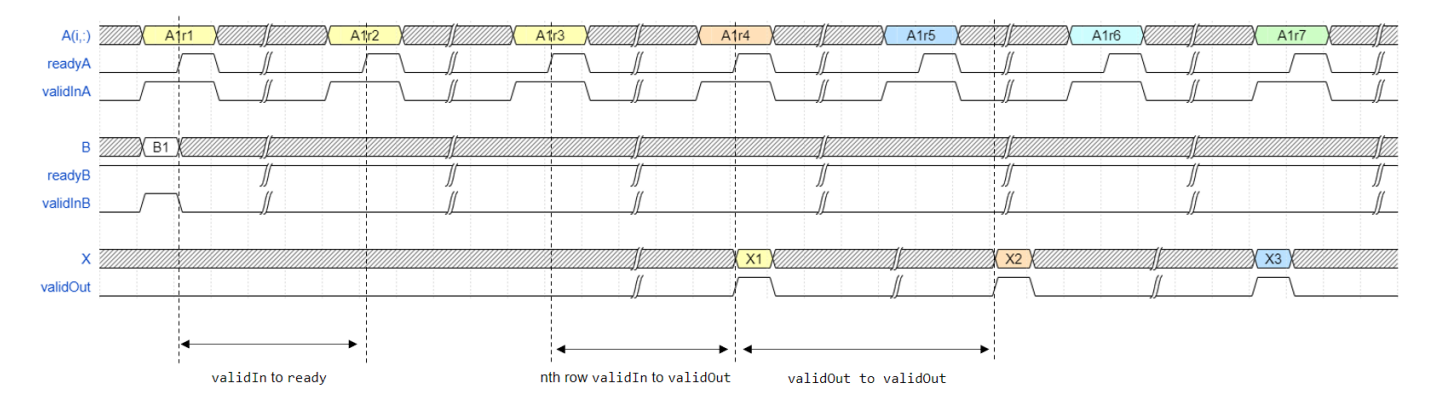

In the figure,

- A1r1 is the first row of the first *A* matrix, A1r2 is the second row of the first *A* matrix, and so on.
- validIn to ready From a successful *A* row input to the block being ready to accept the next row.
- validOut to validOut Because the Forward Backward Substitution block runs continuously, it generates output at a constant rate. This is the delay between two adjacent valid outputs.
- Last row validIn to validOut From the last  $m<sup>th</sup>$  row input to the block starting to output the solution.
- This block is always ready to accept *B* matrices, so readyB is always asserted.

The following table provides details of the timing for the *Burst Matrix Solve Using Q-less QR Decomposition with Forgetting Factor* and *Partial-Systolic Matrix Solve Using Q-less QR Decomposition with Forgetting Factor* blocks.

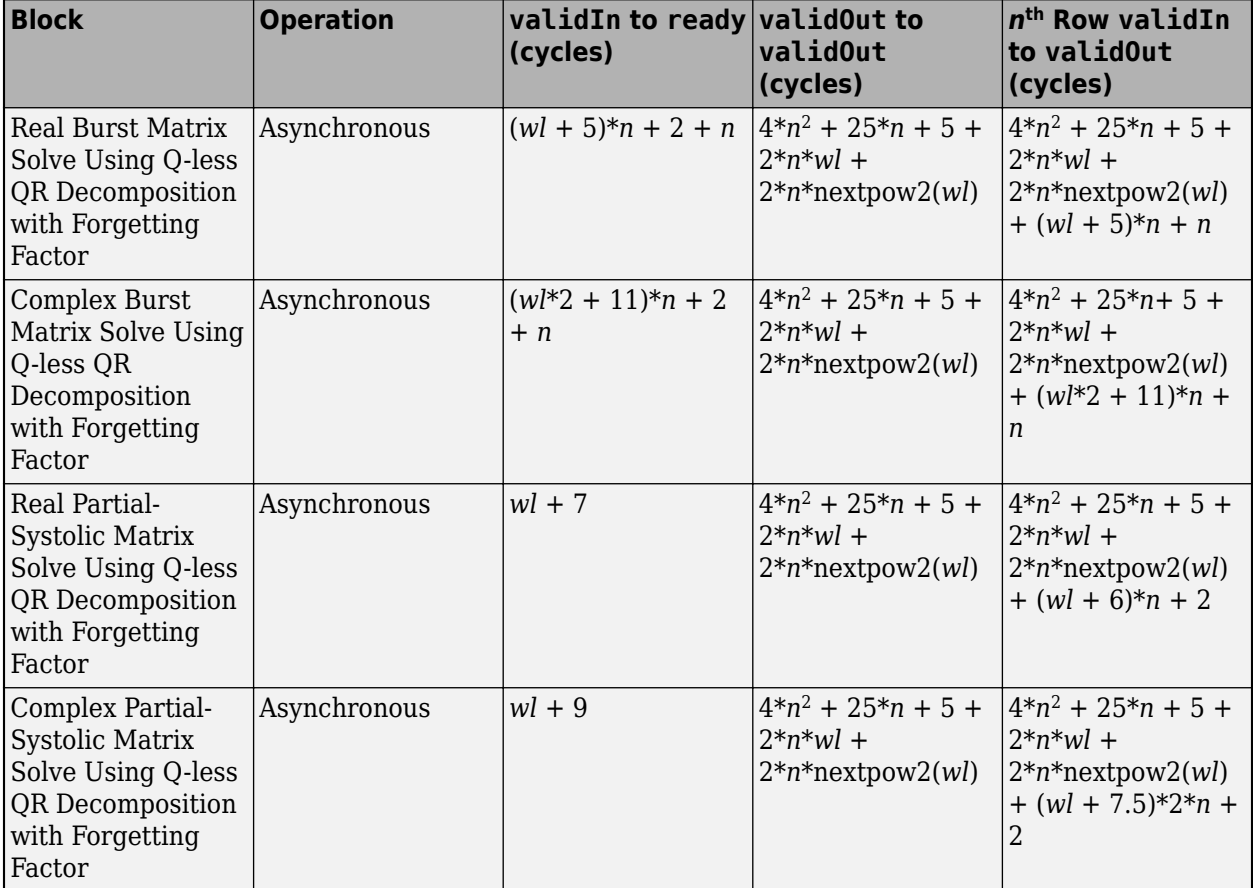

In the table, *m* represents the number of rows in matrix *A*, and *n* is the number of columns in matrix *A*. *wl* represents the word length of *A*.

- If the data type of *A* is fixed point, then *wl* is the word length.
- If the data type of *A* is double, then *wl* is 53.
- If the data type of *A* is single, then *wl* is 24.

### **Hardware Resource Utilization**

This block supports HDL code generation using the Simulink HDL Workflow Advisor. For an example, see "HDL Code Generation and FPGA Synthesis from Simulink Model" (HDL Coder) and "Implement Digital Downconverter for FPGA" (DSP HDL Toolbox).

This example data was generated by synthesizing the block on a Xilinx Zynq UltraScale + RFSoC ZCU111 evaluation board. The synthesis tool was Vivado v.2020.2 (win64).

The following parameters were used for synthesis.

- Block parameters:
	- $n = 16$
	- $p = 1$
	- Matrix *A* dimension: inf-by-16
	- Matrix *B* dimension: 16-by-1
- Input data type: sfix16 En14
- Target frequency: 300 MHz

The following tables show the post place-and-route resource utilization results and timing summary, respectively.

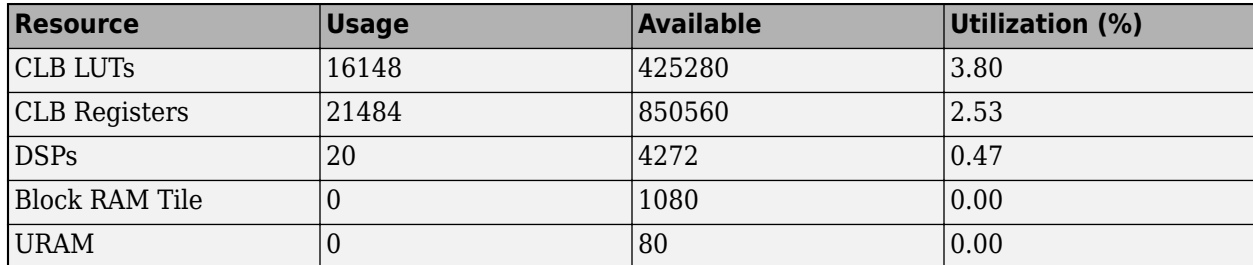

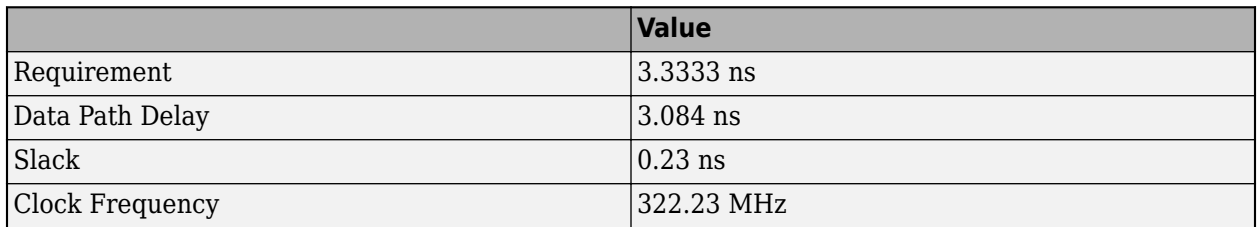

# **Version History**

**Introduced in R2022b**

### **References**

[1] "AMBA AXI and ACE Protocol Specification Version E." [https://developer.arm.com/documentation/](https://developer.arm.com/documentation/ihi0022/e/AMBA-AXI3-and-AXI4-Protocol-Specification/Single-Interface-Requirements/Basic-read-and-write-transactions/Handshake-process) [ihi0022/e/A0BA-AXI3-and-AXI4-Protocol-Specification/Single-Interface-Requirements/Basic](https://developer.arm.com/documentation/ihi0022/e/AMBA-AXI3-and-AXI4-Protocol-Specification/Single-Interface-Requirements/Basic-read-and-write-transactions/Handshake-process)[read-and-write-transactions/Handshake-process](https://developer.arm.com/documentation/ihi0022/e/AMBA-AXI3-and-AXI4-Protocol-Specification/Single-Interface-Requirements/Basic-read-and-write-transactions/Handshake-process)

## **Extended Capabilities**

### **C/C++ Code Generation**

Generate C and C++ code using Simulink® Coder™.

Slope-bias representation is not supported for fixed-point data types.

### **HDL Code Generation**

Generate Verilog and VHDL code for FPGA and ASIC designs using HDL Coder™.

HDL Coder provides additional configuration options that affect HDL implementation and synthesized logic.

### **HDL Architecture**

This block has one default HDL architecture.

### **HDL Block Properties**

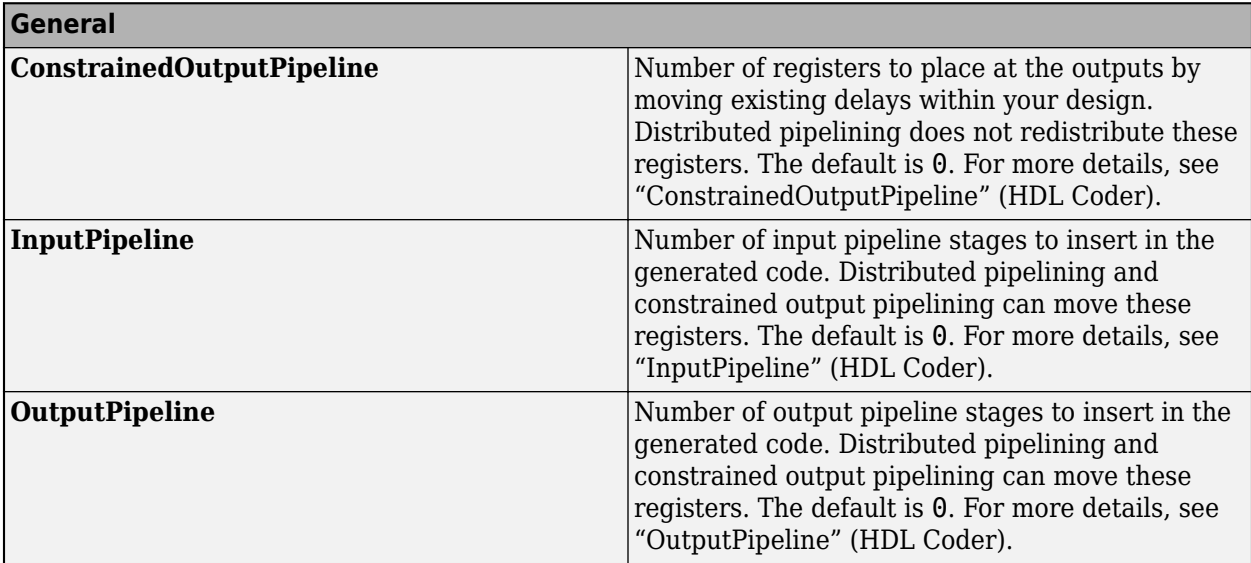

### **Restrictions**

Supports fixed-point data types only.

### **Fixed-Point Conversion**

Design and simulate fixed-point systems using Fixed-Point Designer™.

### **See Also**

### **Blocks**

[Complex Burst Matrix Solve Using Q-less QR Decomposition with Forgetting Factor](#page-79-0) | [Real Partial-](#page-289-0)[Systolic Matrix Solve Using Q-less QR Decomposition with Forgetting Factor](#page-289-0)

### **Topics**

"Choose a Block for HDL-Optimized Fixed-Point Matrix Operations"

# <span id="page-239-0"></span>**Real Burst Q-less QR Decomposition**

Q-less QR decomposition for real-valued matrices

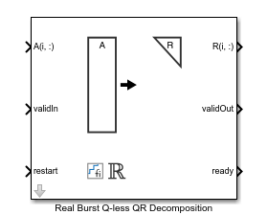

**Libraries:** Fixed-Point Designer HDL Support / Matrices and Linear Algebra / Matrix Factorizations

# **Description**

The Real Burst Q-less QR Decomposition block uses QR decomposition to compute the economy size upper-triangular *R* factor of the QR decomposition  $A = QR$ , where *A* is a real-valued matrix, without computing *Q*. The solution to  $A'Ax = B$  is  $x = R\backslash R'\backslash b$ .

When "Regularization parameter" on page 2-0 is nonzero, the Real Burst Q-less QR Decomposition block computes the upper-triangular factor  $R$  of the economy size QR decomposition of  $\begin{bmatrix} \lambda I_n \end{bmatrix}$ *A* where *λ*

is the regularization parameter.

### **Ports**

**Input**

**A(i,:)** — Rows of real matrix *A* vector

Rows of real matrix *A*, specified as a vector. *A* is an *m*-by-*n* matrix where  $m \ge 2$  and  $n \ge 2$ . If *A* is a fixed-point data type, *A* must be signed and use binary-point scaling. Slope-bias representation is not supported for fixed-point data types.

Data Types: single | double | fixed point

**validIn** — Whether inputs are valid Boolean scalar

Whether inputs are valid, specified as a Boolean scalar. This control signal indicates when the data from the  $A(i, :)$  input port is valid. When this value is 1 (true) and the value of ready is 1 (true), the block captures the values at the  $A(i,:)$  input port. When this value is 0 (false), the block ignores the input samples.

After sending a true validIn signal, there may be some delay before ready is set to false. To ensure all data is processed, you must wait until ready is set to false before sending another true validIn signal.

Data Types: Boolean

**restart** — Whether to clear internal states Boolean scalar

Whether to clear internal states, specified as a Boolean scalar. When this value is 1 (true), the block stops the current calculation and clears all internal states. When this value is 0 (false) and the value at validIn is 1 (true), the block begins a new subframe.

Data Types: Boolean

#### **Output**

**R(i,:)** — Rows of upper-triangular matrix *R* scalar | vector

Rows of the economy size QR decomposition matrix *R*, returned as a scalar or vector. *R* is an upper triangular matrix. The size of the matrix *R* is  $\min(m,n)$ -by-*n*. The output at  $R(i,:)$  has the same data type as the input at  $A(i,:).$ 

Data Types: single | double | fixed point

**validOut** — Whether output data is valid Boolean scalar

Whether the output data is valid, specified as a Boolean scalar. This control signal indicates when the data at output port  $R(i,:)$  is valid. When this value is 1 (true), the block has successfully computed the matrix *R*. When this value is 0 (false), the output data is not valid.

Data Types: Boolean

**ready** — Whether block is ready Boolean scalar

Whether the block is ready, returned as a Boolean scalar. This control signal indicates when the block is ready for new input data. When this value is  $1$  (true) and validIn is  $1$  (true), the block accepts input data in the next time step. When this value is 0 (false), the block ignores input data in the next time step.

After sending a true validIn signal, there may be some delay before ready is set to false. To ensure all data is processed, you must wait until ready is set to false before sending another true validIn signal.

Data Types: Boolean

### **Parameters**

**Number of rows in matrix A** — Number of rows in matrix *A* 4 (default) | positive integer-valued scalar

Number of rows in input matrix *A*, specified as a positive integer-valued scalar.

**Programmatic Use Block Parameter:** m **Type:** character vector **Values:** positive integer-valued scalar **Default:** 4

**Number of columns in matrix A** — Number of columns in matrix *A* 4 (default) | positive integer-valued scalar

Number of columns in input matrix *A*, specified as a positive integer-valued scalar.

**Programmatic Use Block Parameter:** n **Type:** character vector **Values:** positive integer-valued scalar **Default:** 4

**Regularization parameter** — Regularization parameter

0 (default) | real nonnegative scalar

Regularization parameter, specified as a nonnegative scalar. Small, positive values of the regularization parameter can improve the conditioning of the problem and reduce the variance of the estimates. While biased, the reduced variance of the estimate often results in a smaller mean squared error when compared to least-squares estimates.

#### **Programmatic Use Block Parameter:** regularizationParameter **Type:** character vector **Values:** real nonnegative scalar **Default:** 0

### **Tips**

Use fixed.getQlessQRDecompositionModel(A) to generate a template model containing a Real Burst Q-less QR Decomposition block for real-valued input matrix A.

# **Algorithms**

### **Choosing the Implementation Method**

Partial-systolic implementations prioritize speed of computations over space constraints, while burst implementations prioritize space constraints at the expense of speed of the operations. The following table illustrates the tradeoffs between the implementations available for matrix decompositions and solving systems of linear equations.

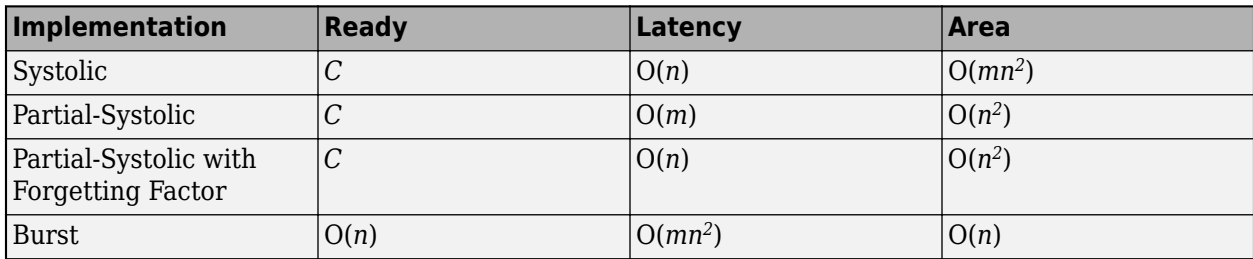

Where *C* is a constant proportional to the word length of the data, *m* is the number of rows in matrix *A*, and *n* is the number of columns in matrix *A*.

For additional considerations in selecting a block for your application, see "Choose a Block for HDL-Optimized Fixed-Point Matrix Operations".

### **AMBA AXI Handshake Process**

This block uses the AMBA AXI handshake protocol [1]. The valid/ready handshake process is used to transfer data and control information. This two-way control mechanism allows both the manager and subordinate to control the rate at which information moves between manager and subordinate. A valid signal indicates when data is available. The ready signal indicates that the block can accept the data. Transfer of data occurs only when both the valid and ready signals are high.

#### **Block Timing**

The *Burst QR Decomposition* blocks accept and process *A* and *B* matrices row by row synchronously. After accepting *m* rows, the block outputs the *R* and *C* matrices row by row continuously. The matrices are output from the last row to the first row.

For example, assume that the input *A* and *B* matrices are 3-by-3. Additionally assume that validIn asserts before ready, meaning that the upstream data source is faster than the QR decomposition.

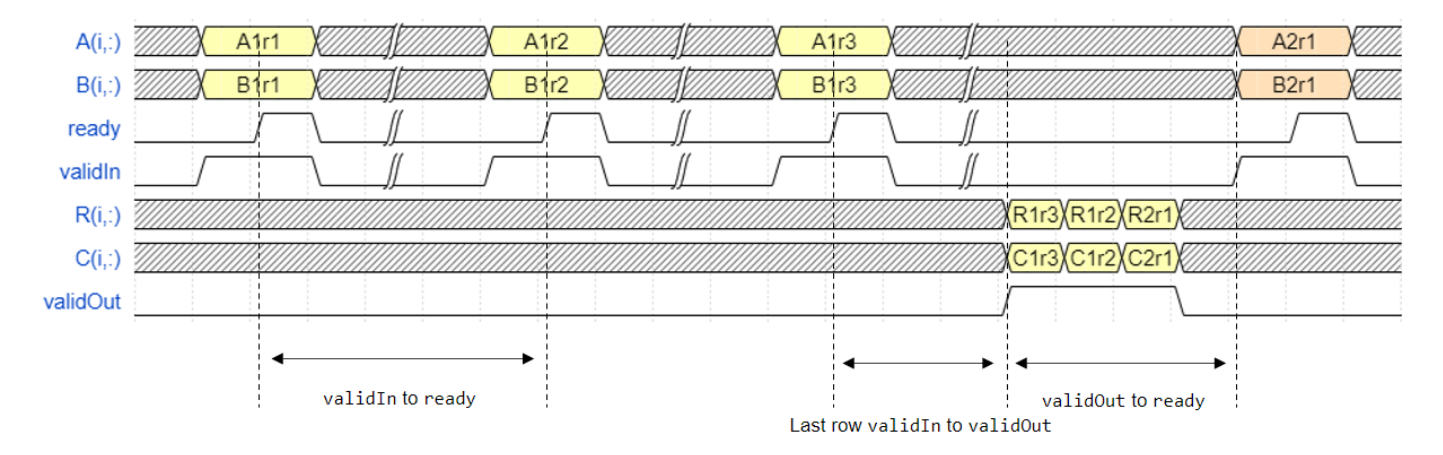

In the figure,

- A1r1 is the first row of the first *A* matrix, R1r3 is the third row of the first *R* matrix, and so on.
- validIn to ready From a successful row input to the block being ready to accept the next row.
- Last row validIn to validOut From the last row input to the block starting to output the solution.
- validOut to ready From the block starting to output the solution to the block ready to accept the next matrix input.

The *Burst Q-less QR Decomposition* blocks accept and process the matrix *A* row by row. After accepting *m* rows, the block outputs the matrix *R* row by row continuously. The matrix is output from the last row to the first row.

For example, assume that the input *A* matrix is 3-by-3. Additionally assume that validIn asserts before ready, meaning that the upstream data source is faster than the QR decomposition.

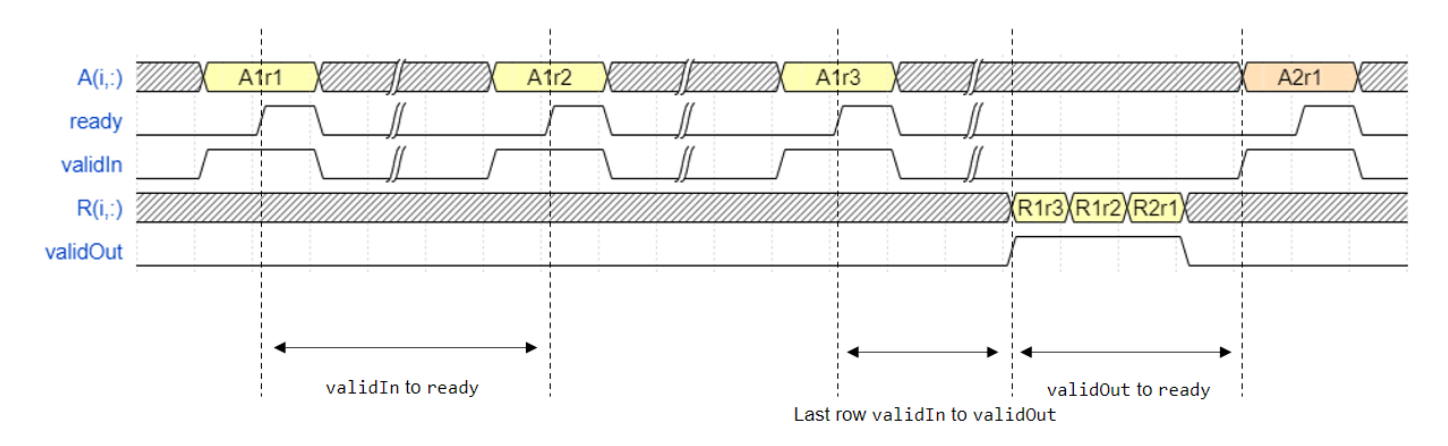

In the figure,

- A1r1 is the first row of the first *A* matrix, R1r3 is the third row of the first *R* matrix, and so on.
- validIn to ready From a successful row input to the block being ready to accept the next row.
- Last row validIn to validOut From the last row input to the block starting to output the solution.
- validOut to ready From the block starting to output the solution to the block ready to accept the next matrix input.

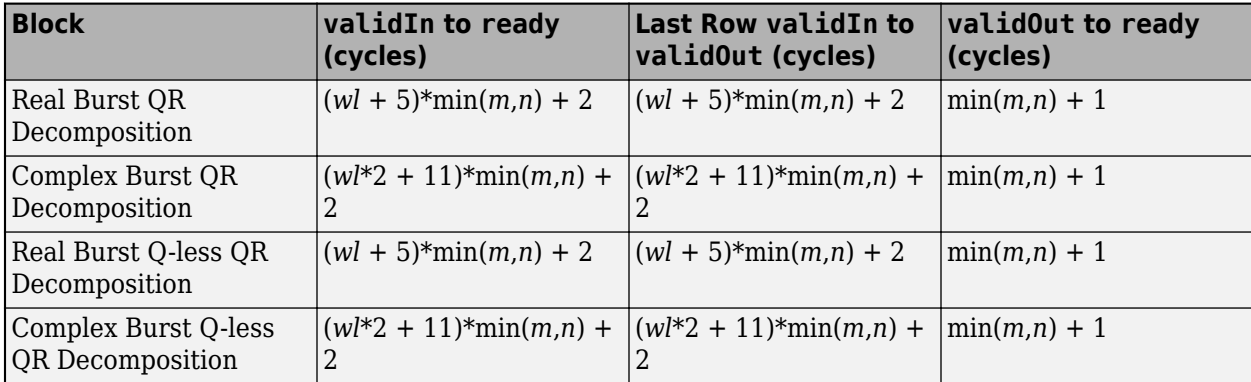

The following table provides details of the timing for the *Burst QR Decomposition* blocks.

In the table, *m* represents the number of rows in matrix *A*, and *n* is the number of columns in matrix *A*. *wl* represents the word length of *A*.

- If the data type of *A* is fixed point, then *wl* is the word length.
- If the data type of *A* is double, then *wl* is 53.
- If the data type of *A* is single, then *wl* is 24.

### **Hardware Resource Utilization**

This block supports HDL code generation using the Simulink HDL Workflow Advisor. For an example, see "HDL Code Generation and FPGA Synthesis from Simulink Model" (HDL Coder) and "Implement Digital Downconverter for FPGA" (DSP HDL Toolbox).

This example data was generated by synthesizing the block on a Xilinx Zynq UltraScale + RFSoC ZCU111 evaluation board. The synthesis tool was Vivado v.2020.2 (win64).

The following parameters were used for synthesis.

- Block parameters:
	- $m = 16$
	- $n = 16$
	- Matrix *A* dimension: 16-by-16
- Input data type: sfix16 En14
- Target frequency: 300 MHz

The following tables show the post place-and-route resource utilization results and timing summary, respectively.

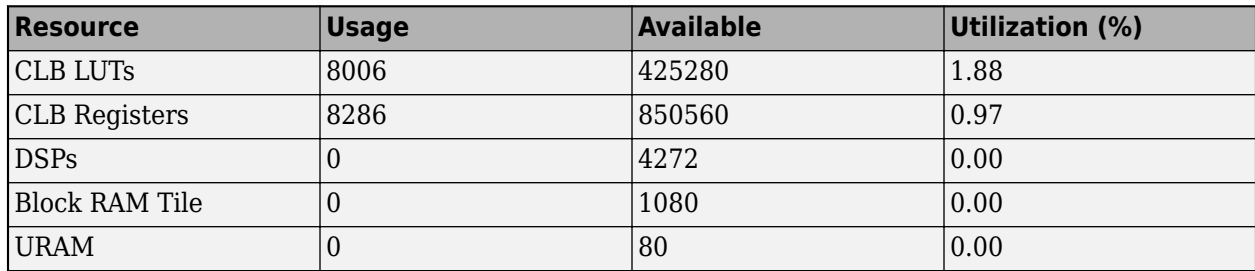

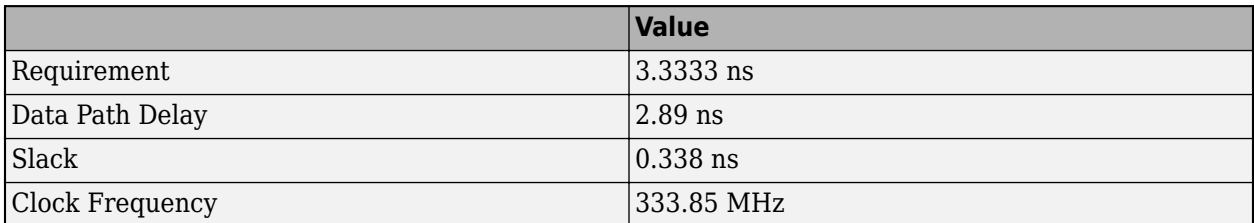

# **Version History**

**Introduced in R2020a**

### **R2022a: Support for Tikhonov regularization parameter**

The Real Burst Q-less QR Decomposition block now supports the Tikhonov "Regularization parameter" on page 2-0 .

### **References**

[1] "AMBA AXI and ACE Protocol Specification Version E." [https://developer.arm.com/documentation/](https://developer.arm.com/documentation/ihi0022/e/AMBA-AXI3-and-AXI4-Protocol-Specification/Single-Interface-Requirements/Basic-read-and-write-transactions/Handshake-process) [ihi0022/e/A0BA-AXI3-and-AXI4-Protocol-Specification/Single-Interface-Requirements/Basic](https://developer.arm.com/documentation/ihi0022/e/AMBA-AXI3-and-AXI4-Protocol-Specification/Single-Interface-Requirements/Basic-read-and-write-transactions/Handshake-process)[read-and-write-transactions/Handshake-process](https://developer.arm.com/documentation/ihi0022/e/AMBA-AXI3-and-AXI4-Protocol-Specification/Single-Interface-Requirements/Basic-read-and-write-transactions/Handshake-process)

## **Extended Capabilities**

### **C/C++ Code Generation**

Generate C and C++ code using Simulink® Coder<sup>™</sup>.

Slope-bias representation is not supported for fixed-point data types.

### **HDL Code Generation**

Generate Verilog and VHDL code for FPGA and ASIC designs using HDL Coder™.

HDL Coder provides additional configuration options that affect HDL implementation and synthesized logic.

#### **HDL Architecture**

This block has one default HDL architecture.

#### **HDL Block Properties**

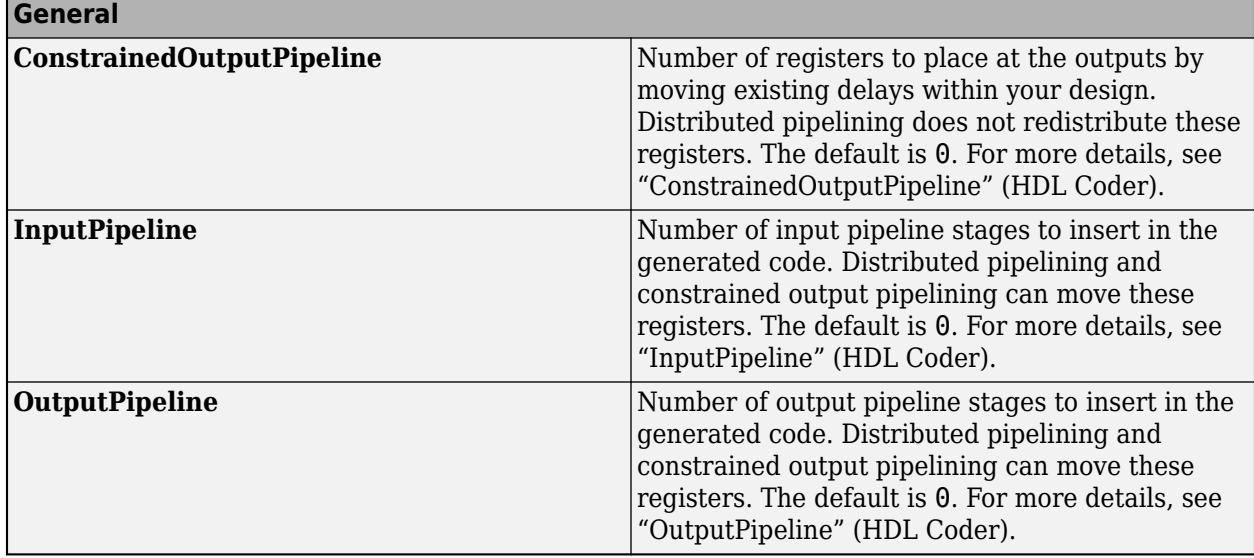

### **Restrictions**

Supports fixed-point data types only.

### **See Also**

#### **Blocks**

[Real Burst QR Decomposition](#page-267-0) | [Complex Burst Q-less QR Decomposition](#page-99-0) | [Real Partial-Systolic QR](#page-324-0) [Decomposition](#page-324-0)

#### **Functions**

[fixed.qlessQR](#page-894-0)

#### **Topics**

"Choose a Block for HDL-Optimized Fixed-Point Matrix Operations"

# <span id="page-246-0"></span>**Real Burst Matrix Solve Using QR Decomposition**

Compute the value of  $x$  in the equation  $Ax = B$  for real-valued matrices using QR decomposition

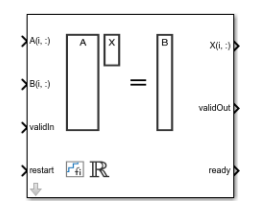

#### **Libraries:**

Fixed-Point Designer HDL Support / Matrices and Linear Algebra / Linear System Solvers

# **Description**

The Real Burst Matrix Solve Using QR Decomposition block solves the system of linear equations *Ax*  $=$  *B* using QR decomposition, where *A* and *B* are real-valued matrices. To compute  $x = A^{-1}$ , set *B* to be the identity matrix.

When "Regularization parameter" on page 2-0 is nonzero, the Real Burst Matrix Solve Using QR

Decomposition block computes the matrix solution of real-valued  $\begin{bmatrix} \lambda I_n \end{bmatrix}$ *A*  $X = \begin{bmatrix} 0_{n,p} \\ 0 & p \end{bmatrix}$ *B* where *λ* is the

regularization parameter, *A* is an *m*-by-*n* matrix, *p* is the number of columns in *B*, *I<sup>n</sup>* = eye(*n*), and  $\theta_{nn}$  = zeros(*n*,*p*).

## **Ports**

### **Input**

**A(i,:)** — Rows of real matrix *A* vector

Rows of real matrix *A*, specified as a vector. *A* is an *m*-by-*n* matrix where  $m \ge 2$  and  $m \ge n$ . If *B* is single or double, *A* must be the same data type as *B*. If *A* is a fixed-point data type, *A* must be signed, use binary-point scaling, and have the same word length as *B*. Slope-bias representation is not supported for fixed-point data types.

Data Types: single | double | fixed point

**B(i,:)** — Rows of real matrix *B* vector

Rows of real matrix *B*, specified as a vector. *B* is an *m*-by-*p* matrix where  $m \ge 2$ . If *A* is single or double, *B* must be the same data type as *A*. If *B* is a fixed-point data type, *B* must be signed, use binary-point scaling, and have the same word length as *A*. Slope-bias representation is not supported for fixed-point data types.

Data Types: single | double | fixed point

**validIn** — Whether inputs are valid Boolean scalar

Whether inputs are valid, specified as a Boolean scalar. This control signal indicates when the data from the  $A(i,:)$  and  $B(i,:)$  input ports are valid. When this value is 1 (true) and the value at

ready is 1 (true), the block captures the values on the  $A(i,:)$  and  $B(i,:)$  input ports. When this value is 0 (false), the block ignores the input samples.

After sending a true validIn signal, there may be some delay before ready is set to false. To ensure all data is processed, you must wait until ready is set to false before sending another true validIn signal.

Data Types: Boolean

**restart** — Whether to clear internal states Boolean scalar

Whether to clear internal states, specified as a Boolean scalar. When this value is 1 (true), the block stops the current calculation and clears all internal states. When this value is 0 (false) and the validIn value is 1 (true), the block begins a new subframe.

Data Types: Boolean

#### **Output**

**X(i,:)** — Rows of matrix *X* scalar | vector

Rows of the matrix *X*, returned as a scalar or vector.

Data Types: single | double | fixed point

**validOut** — Whether output data is valid

Boolean scalar

Whether the output data is valid, returned as a Boolean scalar. This control signal indicates when the data at the output port  $X(i,:)$  is valid. When this value is 1 (true), the block has successfully computed a row of matrix *X*. When this value is 0 (false), the output data is not valid.

Data Types: Boolean

**ready** — Whether block is ready Boolean scalar

Whether the block is ready, returned as a Boolean scalar. This control signal indicates when the block is ready for new input data. When this value is  $1$  (true) and the validIn value is  $1$  (true), the block accepts input data in the next time step. When this value is 0 (false), the block ignores input data in the next time step.

After sending a true validIn signal, there may be some delay before ready is set to false. To ensure all data is processed, you must wait until ready is set to false before sending another true validIn signal.

Data Types: Boolean

### **Parameters**

**Number of rows in matrices A and B** — Number of rows in matrices *A* and *B* 4 (default) | positive integer-valued scalar

Number of rows in input matrices *A* and *B*, specified as a positive integer-valued scalar.

**Programmatic Use Block Parameter:** m **Type:** character vector **Values:** positive integer-valued scalar **Default:** 4

**Number of columns in matrix A** — Number of columns in matrix *A* 4 (default) | positive integer-valued scalar

Number of columns in input matrix *A*, specified as a positive integer-valued scalar.

**Programmatic Use Block Parameter:** n **Type:** character vector **Values:** positive integer-valued scalar **Default:** 4

**Number of columns in matrix B** — Number of columns in matrix *B*

1 (default) | positive integer-valued scalar

Number of columns in input matrix *B*, specified as a positive integer-valued scalar.

**Programmatic Use Block Parameter:** p **Type:** character vector **Values:** positive integer-valued scalar **Default:** 1

**Regularization parameter** — Regularization parameter

0 (default) | nonnegative scalar

Regularization parameter, specified as a nonnegative scalar. Small, positive values of the regularization parameter can improve the conditioning of the problem and reduce the variance of the estimates. While biased, the reduced variance of the estimate often results in a smaller mean squared error when compared to least-squares estimates.

**Programmatic Use Block Parameter:** regularizationParameter **Type:** character vector **Values:** positive integer-valued scalar **Default:** 0

**Output datatype** — Data type of the output matrix *X* fixdt(1,18,14) (default) | double | single | fixdt(1,16,0) | <data type expression>

Data type of the output matrix *X*, specified as fixdt(1,18,14), double, single, fixdt(1,16,0), or as a user-specified data type expression. The type can be specified directly, or expressed as a data type object such as Simulink.NumericType.

```
Programmatic Use
Block Parameter: OutputType
Type: character vector
Values: 'fixdt(1,18,14)' | 'double' | 'single' | 'fixdt(1,16,0)' | '<data type
expression>'
Default: 'fixdt(1,18,14)'
```
# **Tips**

Use fixed.getMatrixSolveModel(A,B) to generate a template model containing a Real Burst Matrix Solve Using QR Decomposition block for real-valued input matrices A and B.

# **Algorithms**

### **Choosing the Implementation Method**

Partial-systolic implementations prioritize speed of computations over space constraints, while burst implementations prioritize space constraints at the expense of speed of the operations. The following table illustrates the tradeoffs between the implementations available for matrix decompositions and solving systems of linear equations.

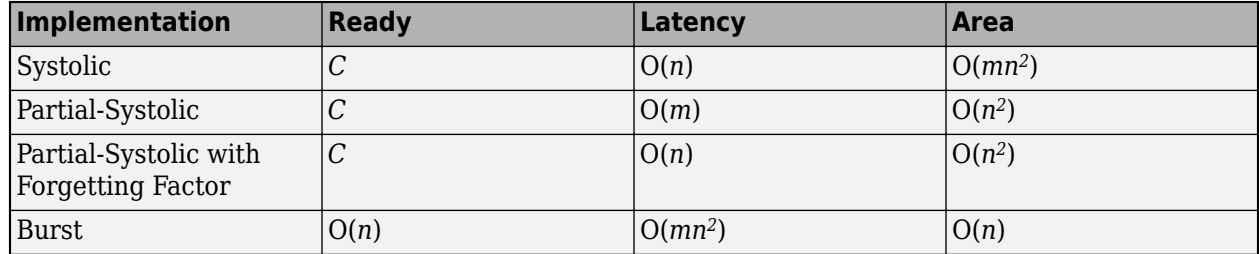

Where *C* is a constant proportional to the word length of the data, *m* is the number of rows in matrix *A*, and *n* is the number of columns in matrix *A*.

For additional considerations in selecting a block for your application, see "Choose a Block for HDL-Optimized Fixed-Point Matrix Operations".

### **Synchronous vs Asynchronous Implementation**

The *Matrix Solve Using QR Decomposition* blocks operate synchronously. These blocks first decompose the input *A* and *B* matrices into *R* and *C* matrices using a QR decomposition block. Then, a back substitute block computes  $RX = C$ . The input A and B matrices propagate through the system in parallel, in a synchronized way.

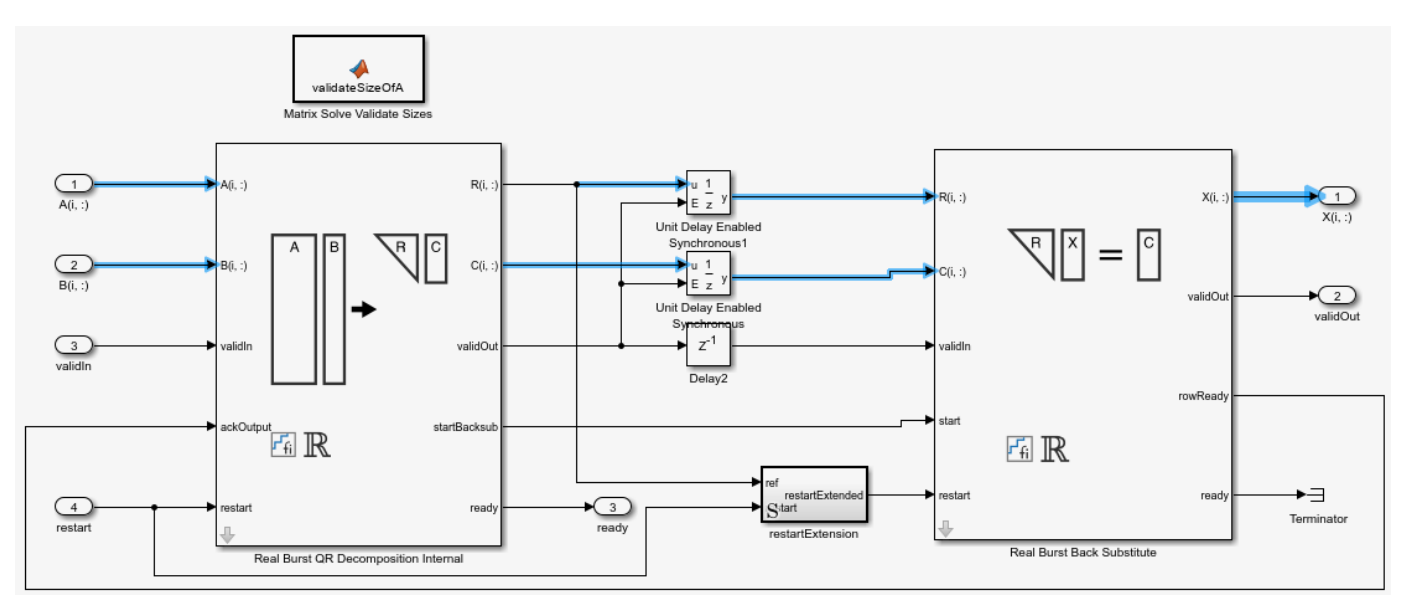

The *Matrix Solve Using Q-less QR Decomposition* blocks operate asynchronously. First, Q-less QR decomposition is performed on the input *A* matrix and the resulting *R* matrix is put into a buffer. Then, a forward backward substitution block uses the input *B* matrix and the buffered *R* matrix to compute  $R'RX = B$ . Because the R and B matrices are stored separately in buffers, the upstream Oless QR decomposition block and the downstream Forward Backward Substitute block can run independently. The Forward Backward Substitute block starts processing when the first *R* and *B* matrices are available. Then it runs continuously using the latest buffered *R* and *B* matrices, regardless of the status of the Q-less QR Decomposition block. For example, if the upstream block stops providing *A* and *B* matrices, the Forward Backward Substitute block continues to generate the same output using the last pair of *R* and *B* matrices.

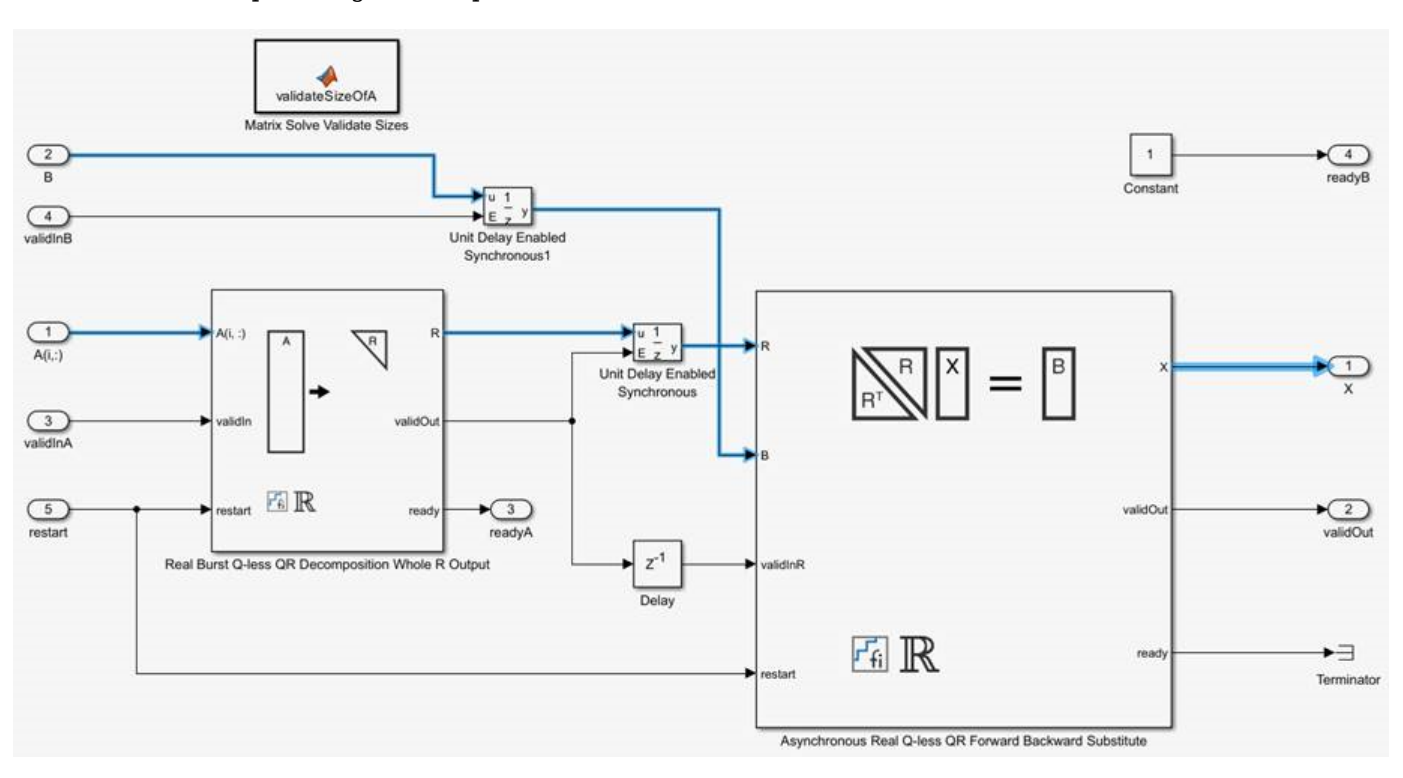

The *Burst (Asynchronous) Matrix Solve Using Q-less QR Decomposition* blocks are available in both synchronous and asynchronous operation variants, as denoted by the block name.

### **AMBA AXI Handshake Process**

This block uses the AMBA AXI handshake protocol [1]. The valid/ready handshake process is used to transfer data and control information. This two-way control mechanism allows both the manager and subordinate to control the rate at which information moves between manager and subordinate. A valid signal indicates when data is available. The ready signal indicates that the block can accept the data. Transfer of data occurs only when both the valid and ready signals are high.

### **Block Timing**

The *Burst Matrix Solve Using QR Decomposition* blocks accept and process *A* and *B* matrices row by row synchronously. After accepting *m* rows, the block outputs the *X* matrix row by row continuously. The matrix is output from the first row to the last row.

For example, assume that the input *A* and *B* matrices are 3-by-3. Additionally assume that validIn asserts before ready, meaning that the upstream data source is faster than the QR decomposition.

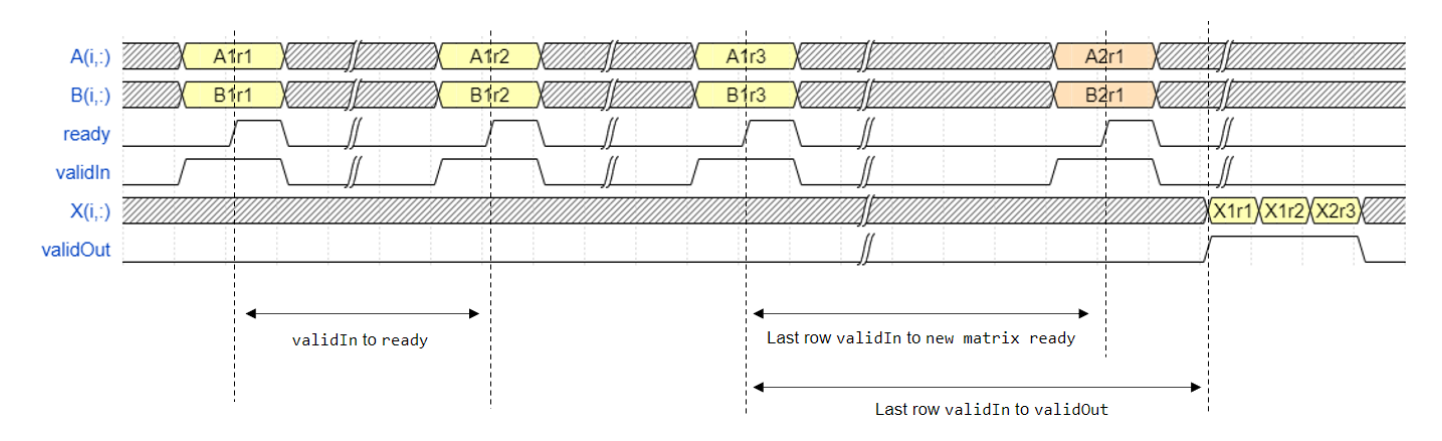

In the figure,

- A1r1 is the first row of the first *A* matrix, X1r3 is the third row of the first *X* matrix, and so on.
- validIn to ready From a successful row input to the block being ready to accept the next row within one matrix.
- Last row validIn to validOut From the last row input to the block starting to output the solution.
- Last row validIn to new matrix ready From the block starting to output the solution to the block ready to accept the next matrix input.

The *Burst Matrix Solve Using Q-less QR Decomposition* blocks accept and process *A* and *B* matrices row by row synchronously. After accepting *m* rows, the block outputs the *X* matrix row by row continuously. The matrix is output from the first row to the last row.

For example, assume that the input *A* and *B* matrices are 3-by-3. Additionally assume that validIn asserts before ready, meaning that the upstream data source is faster than the QR decomposition.

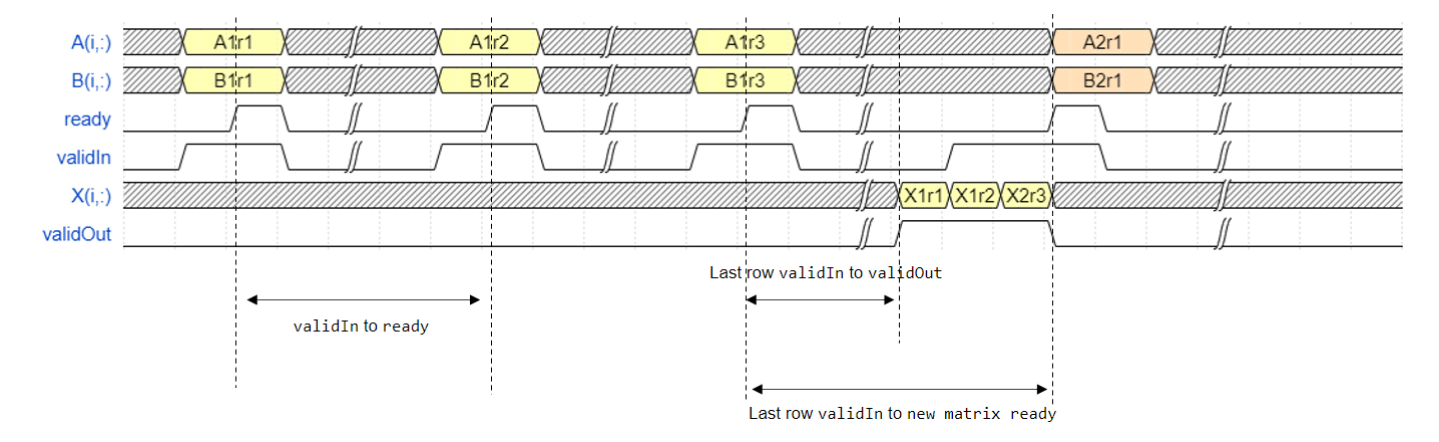

In the figure,

- A1r1 is the first row of the first *A* matrix, X1r3 is the third row of the first *X* matrix, and so on.
- validIn to ready From a successful row input to the block being ready to accept the next row within one matrix.
- Last row validIn to validOut From the last row input to the block starting to output the solution.
• Last row validIn to new matrix ready — From the block starting to output the solution to the block ready to accept the next matrix input.

The following table provides details of the timing for the *Burst Matrix Solve Using QR Decomposition* and *Burst Matrix Solve Using Q-less QR Decomposition* blocks.

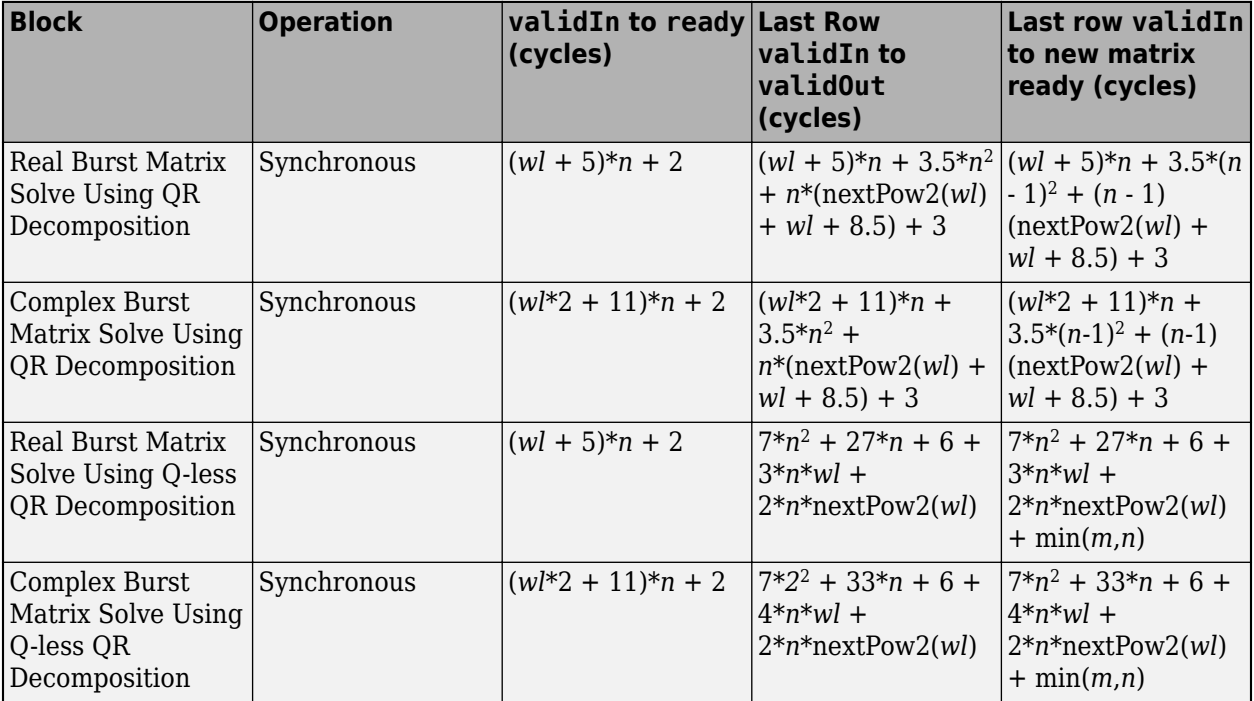

In the table, *m* represents the number of rows in matrix *A*, and *n* is the number of columns in matrix *A*. *wl* represents the word length of *A*.

- If the data type of *A* is fixed point, then *wl* is the word length.
- If the data type of *A* is double, then *wl* is 53.
- If the data type of *A* is single, then *wl* is 24.

#### **Hardware Resource Utilization**

This block supports HDL code generation using the Simulink HDL Workflow Advisor. For an example, see "HDL Code Generation and FPGA Synthesis from Simulink Model" (HDL Coder) and "Implement Digital Downconverter for FPGA" (DSP HDL Toolbox).

This example data was generated by synthesizing the block on a Xilinx Zynq UltraScale + RFSoC ZCU111 evaluation board. The synthesis tool was Vivado v.2020.2 (win64).

The following parameters were used for synthesis.

- Block parameters:
	- $m = 16$
	- $n = 16$
	- $p = 1$
- Matrix *A* dimension: 16-by-16
- Matrix *B* dimension: 16-by-1
- Input data type: sfix16 En14
- Target frequency: 300 MHz

The following tables show the post place-and-route resource utilization results and timing summary, respectively.

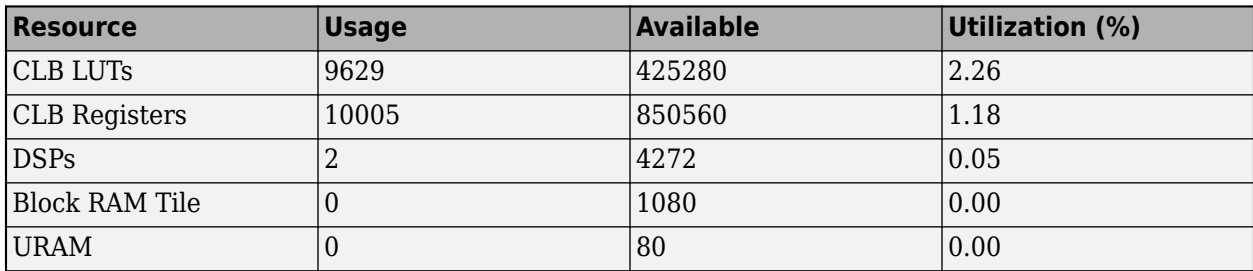

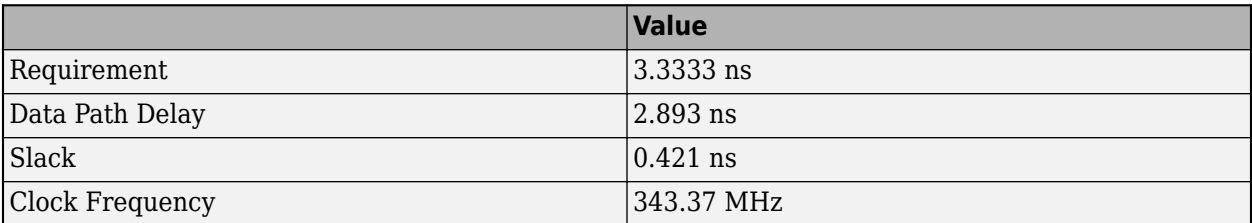

# **Version History**

**Introduced in R2019b**

#### **R2022a: Support for Tikhonov regularization parameter**

The Real Burst Matrix Solve Using QR Decomposition block now supports the Tikhonov "Regularization parameter" on page 2-0 .

### **References**

[1] "AMBA AXI and ACE Protocol Specification Version E." [https://developer.arm.com/documentation/](https://developer.arm.com/documentation/ihi0022/e/AMBA-AXI3-and-AXI4-Protocol-Specification/Single-Interface-Requirements/Basic-read-and-write-transactions/Handshake-process) [ihi0022/e/A0BA-AXI3-and-AXI4-Protocol-Specification/Single-Interface-Requirements/Basic](https://developer.arm.com/documentation/ihi0022/e/AMBA-AXI3-and-AXI4-Protocol-Specification/Single-Interface-Requirements/Basic-read-and-write-transactions/Handshake-process)[read-and-write-transactions/Handshake-process](https://developer.arm.com/documentation/ihi0022/e/AMBA-AXI3-and-AXI4-Protocol-Specification/Single-Interface-Requirements/Basic-read-and-write-transactions/Handshake-process)

## **Extended Capabilities**

#### **C/C++ Code Generation**

Generate C and C++ code using Simulink® Coder<sup>™</sup>.

Slope-bias representation is not supported for fixed-point data types.

#### **HDL Code Generation**

Generate Verilog and VHDL code for FPGA and ASIC designs using HDL Coder™.

HDL Coder provides additional configuration options that affect HDL implementation and synthesized logic.

#### **HDL Architecture**

This block has one default HDL architecture.

#### **HDL Block Properties**

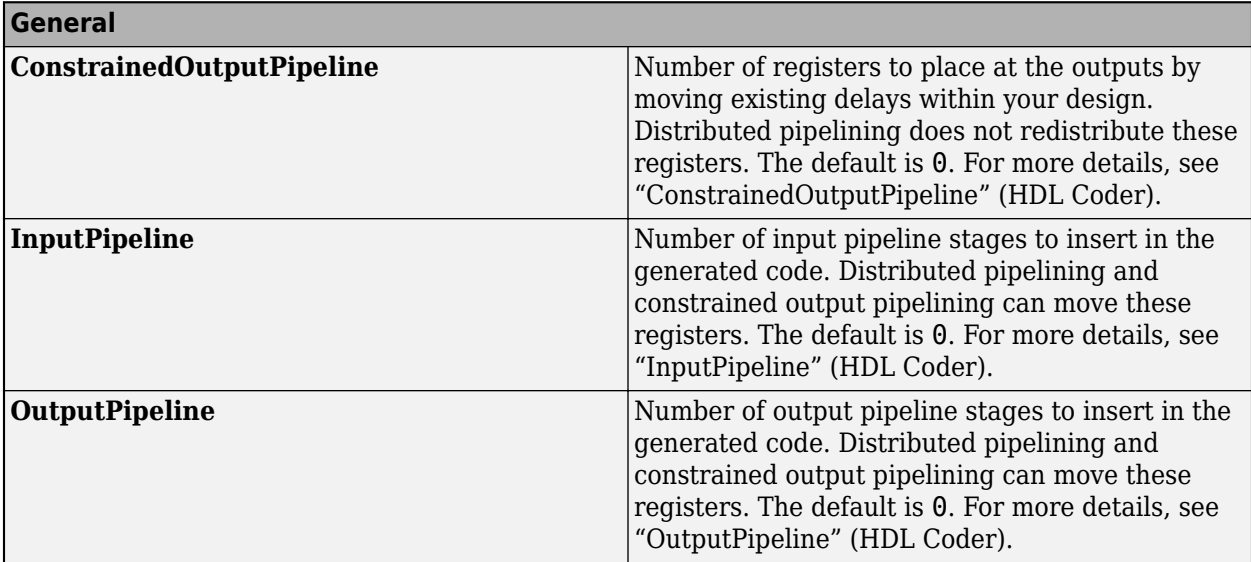

#### **Restrictions**

Supports fixed-point data types only.

## **See Also**

#### **Blocks**

[Complex Burst Matrix Solve Using QR Decomposition](#page-89-0) | [Real Burst Matrix Solve Using Q-less QR](#page-219-0) [Decomposition](#page-219-0) | [Real Partial-Systolic Matrix Solve Using QR Decomposition](#page-300-0)

#### **Functions**

[fixed.qrAB](#page-912-0)

#### **Topics**

"Choose a Block for HDL-Optimized Fixed-Point Matrix Operations"

# <span id="page-255-0"></span>**Real Burst Q-less QR Decomposition Whole R Output**

Q-less QR decomposition for real-valued matrices

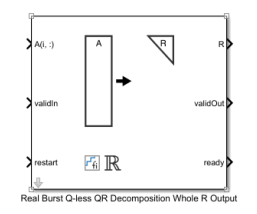

**Libraries:**

Fixed-Point Designer HDL Support / Matrices and Linear Algebra / Matrix Factorizations

## **Description**

The Real Burst Q-less QR Decomposition Whole R Output block uses QR decomposition to compute the economy size upper-triangular *R* factor of the QR decomposition  $A = QR$ , where *A* is a real-valued matrix, without computing *Q*. The solution to  $A'Ax = B$  is  $x = R\{R'\}$ .

When "Regularization parameter" on page 2-0 is nonzero, the Real Burst Q-less QR Decomposition Whole R Output block computes the upper-triangular factor *R* of the economy size QR decomposition

 $\int_0^{\pi}$ *A* where *λ* is the regularization parameter.

## **Ports**

**Input**

**A(i,:)** — Rows of real matrix *A* vector

Rows of real matrix *A*, specified as a vector. *A* is an *m*-by-*n* matrix where  $m \ge 2$  and  $n \ge 2$ . If *A* is a fixed-point data type, *A* must be signed and use binary-point scaling. Slope-bias representation is not supported for fixed-point data types.

Data Types: single | double | fixed point

**validIn** — Whether inputs are valid Boolean scalar

Whether inputs are valid, specified as a Boolean scalar. This control signal indicates when the data from the  $A(i,:)$  input port is valid. When this value is 1 (true) and the value of ready is 1 (true), the block captures the values at the  $A(i,:)$  input port. When this value is 0 (false), the block ignores the input samples.

After sending a true validIn signal, there may be some delay before ready is set to false. To ensure all data is processed, you must wait until ready is set to false before sending another true validIn signal.

Data Types: Boolean

**restart** — Whether to clear internal states

Boolean scalar

Whether to clear internal states, specified as a Boolean scalar. When this value is 1 (true), the block stops the current calculation and clears all internal states. When this value is 0 (false) and the value at validIn is 1 (true), the block begins a new subframe.

Data Types: Boolean

#### **Output**

**R** — Economy size QR decomposition matrix *R* vector

Economy size QR decomposition matrix *R*, returned as a vector. *R* is an upper triangular matrix. The size of matrix *R* is min(m,n)-by-n. *R* has the same data type as *A*.

Data Types: single | double | fixed point

**validOut** — Whether output data is valid Boolean scalar

Whether the output data is valid, specified as a Boolean scalar. This control signal indicates when the data at output port  $R(i,:)$  is valid. When this value is 1 (true), the block has successfully computed the matrix *R*. When this value is 0 (false), the output data is not valid.

Data Types: Boolean

**ready** — Whether block is ready Boolean scalar

Whether the block is ready, returned as a Boolean scalar. This control signal indicates when the block is ready for new input data. When this value is  $1$  (true) and validIn is  $1$  (true), the block accepts input data in the next time step. When this value is 0 (false), the block ignores input data in the next time step.

After sending a true validIn signal, there may be some delay before ready is set to false. To ensure all data is processed, you must wait until ready is set to false before sending another true validIn signal.

Data Types: Boolean

## **Parameters**

**Number of rows in matrix A** — Number of rows in input matrix *A* 4 (default) | positive integer-valued scalar

Number of rows in input matrix *A*, specified as a positive integer-valued scalar.

**Programmatic Use Block Parameter:** m **Type:** character vector **Values:** positive integer-valued scalar **Default:** 4

**Number of columns in matrix A** — Number of columns in input matrix *A* 4 (default) | positive integer-valued scalar

Number of columns in input matrix *A*, specified as a positive integer-valued scalar.

**Programmatic Use Block Parameter:** n **Type:** character vector **Values:** positive integer-valued scalar **Default:** 4

#### **Regularization parameter** — Regularization parameter

0 (default) | real nonnegative scalar

Regularization parameter, specified as a real nonnegative scalar. Small, positive values of the regularization parameter can improve the conditioning of the problem and reduce the variance of the estimates. While biased, the reduced variance of the estimate often results in a smaller mean squared error when compared to least-squares estimates.

**Programmatic Use Block Parameter:** regularizationParameter **Type:** character vector **Values:** real nonnegative scalar **Default:** 0

## **Algorithms**

#### **Choosing the Implementation Method**

Partial-systolic implementations prioritize speed of computations over space constraints, while burst implementations prioritize space constraints at the expense of speed of the operations. The following table illustrates the tradeoffs between the implementations available for matrix decompositions and solving systems of linear equations.

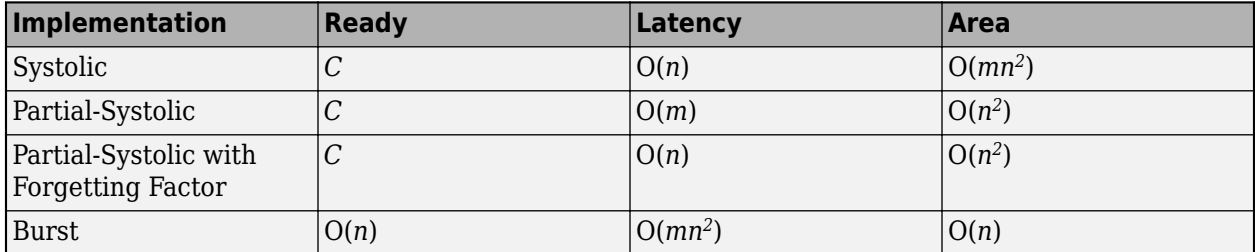

Where *C* is a constant proportional to the word length of the data, *m* is the number of rows in matrix *A*, and *n* is the number of columns in matrix *A*.

For additional considerations in selecting a block for your application, see "Choose a Block for HDL-Optimized Fixed-Point Matrix Operations".

#### **AMBA AXI Handshake Process**

This block uses the AMBA AXI handshake protocol [1]. The valid/ready handshake process is used to transfer data and control information. This two-way control mechanism allows both the manager and subordinate to control the rate at which information moves between manager and subordinate. A valid signal indicates when data is available. The ready signal indicates that the block can accept the data. Transfer of data occurs only when both the valid and ready signals are high.

#### **Block Timing**

The *Burst Q-less QR Decomposition Whole R Output* blocks accept and process *A* and *B* matrices row by row synchronously. After accepting *m* rows, the block outputs the *R* matrix as a single vector.

For example, assume that the input *A* matrix is 3-by-3. Additionally assume that validIn asserts before ready, meaning that the upstream data source is faster than the QR decomposition.

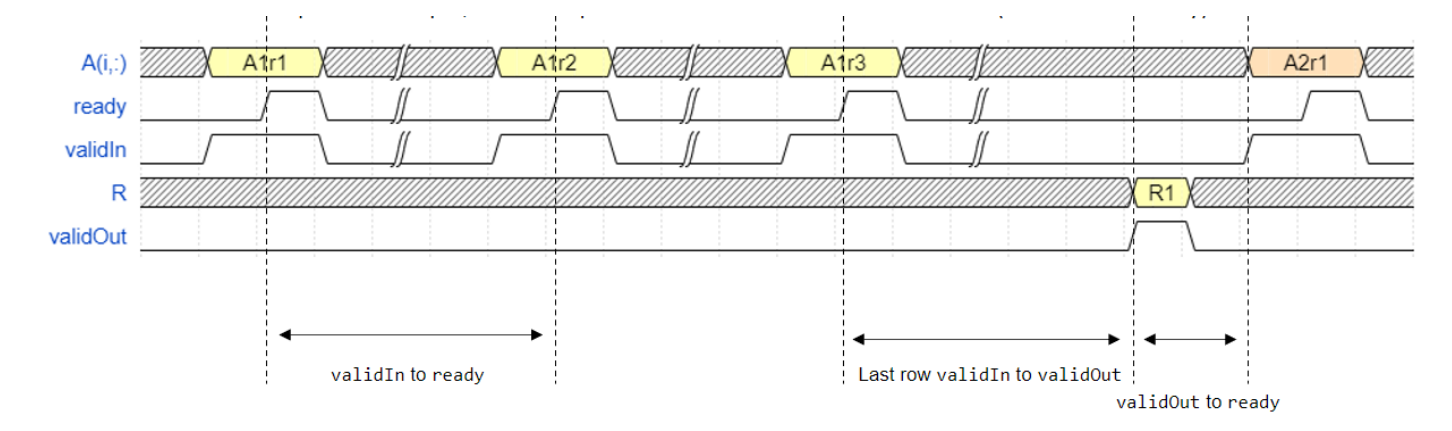

In the figure,

- A1r1 is the first row of the first *A* matrix, R1 is the first *R* matrix, and so on.
- validIn to ready From a successful row input to the block being ready to accept the next row.
- Last row validIn to validOut From the last row input to the block starting to output the solution.
- validOut to ready From the block starting to output the solution to the block ready to accept the next matrix input.

The following table provides details of the timing for the *Burst Q-less QR Decomposition Whole R Output* blocks.

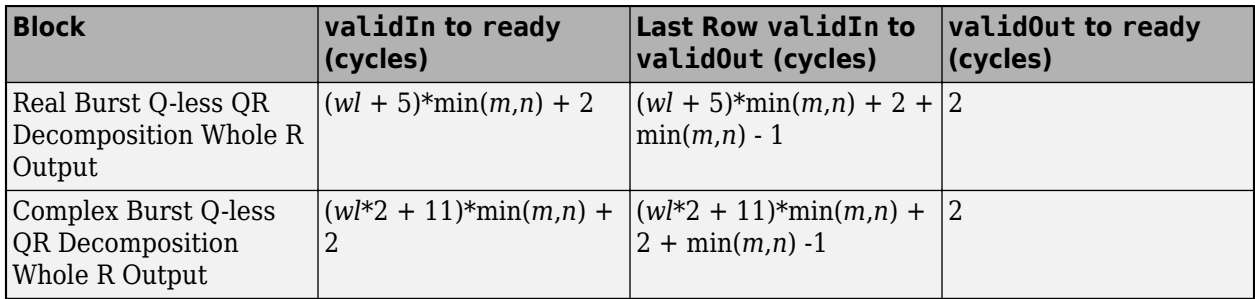

In the table, *m* represents the number of rows in matrix *A*, and *n* is the number of columns in matrix *A*. *wl* represents the word length of *A*.

- If the data type of *A* is fixed point, then *wl* is the word length.
- If the data type of *A* is double, then *wl* is 53.
- If the data type of *A* is single, then *wl* is 24.

#### **Hardware Resource Utilization**

This block supports HDL code generation using the Simulink HDL Workflow Advisor. For an example, see "HDL Code Generation and FPGA Synthesis from Simulink Model" (HDL Coder) and "Implement Digital Downconverter for FPGA" (DSP HDL Toolbox).

This example data was generated by synthesizing the block on a Xilinx Zynq UltraScale + RFSoC ZCU111 evaluation board. The synthesis tool was Vivado v.2020.2 (win64).

The following parameters were used for synthesis.

- Block parameters:
	- $m = 16$
	- $n = 16$
	- Matrix *A* dimension: 16-by-16
- Input data type: sfix16 En14
- Target frequency: 300 MHz

The following tables show the post place-and-route resource utilization results and timing summary, respectively.

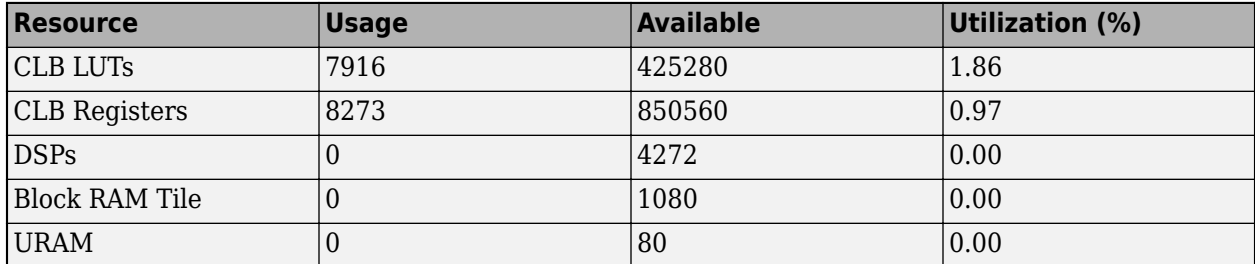

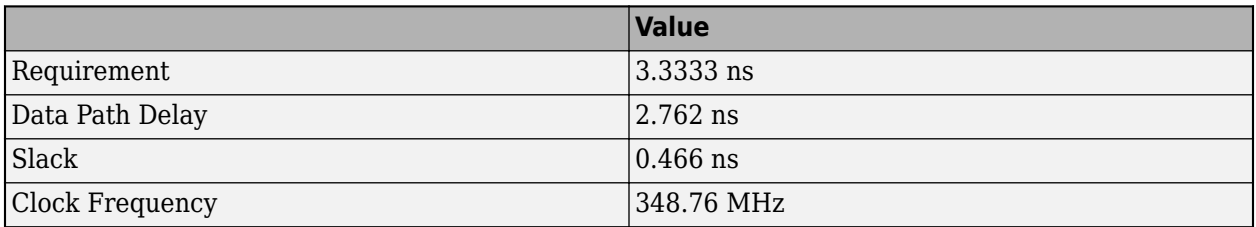

# **Version History**

**Introduced in R2022b**

## **References**

[1] "AMBA AXI and ACE Protocol Specification Version E." [https://developer.arm.com/documentation/](https://developer.arm.com/documentation/ihi0022/e/AMBA-AXI3-and-AXI4-Protocol-Specification/Single-Interface-Requirements/Basic-read-and-write-transactions/Handshake-process) [ihi0022/e/A0BA-AXI3-and-AXI4-Protocol-Specification/Single-Interface-Requirements/Basic](https://developer.arm.com/documentation/ihi0022/e/AMBA-AXI3-and-AXI4-Protocol-Specification/Single-Interface-Requirements/Basic-read-and-write-transactions/Handshake-process)[read-and-write-transactions/Handshake-process](https://developer.arm.com/documentation/ihi0022/e/AMBA-AXI3-and-AXI4-Protocol-Specification/Single-Interface-Requirements/Basic-read-and-write-transactions/Handshake-process)

## **Extended Capabilities**

#### **C/C++ Code Generation**

Generate C and C++ code using Simulink® Coder<sup>™</sup>.

Slope-bias representation is not supported for fixed-point data types.

#### **HDL Code Generation**

Generate Verilog and VHDL code for FPGA and ASIC designs using HDL Coder™.

HDL Coder provides additional configuration options that affect HDL implementation and synthesized logic.

#### **HDL Architecture**

This block has one default HDL architecture.

#### **HDL Block Properties**

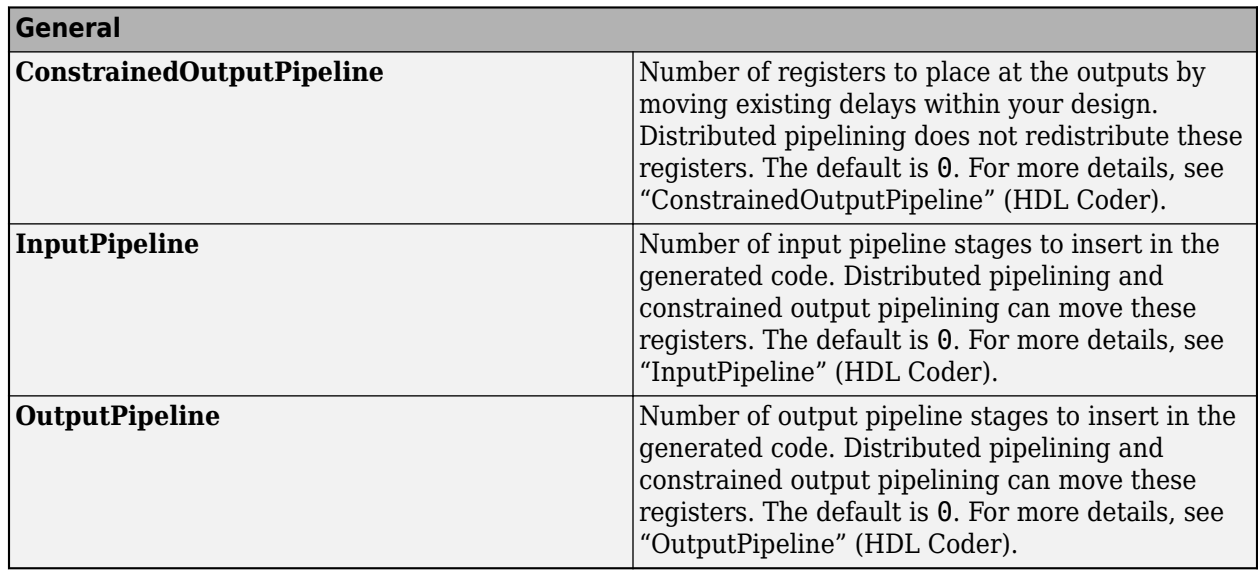

#### **Restrictions**

Supports fixed-point data types only.

#### **Fixed-Point Conversion**

Design and simulate fixed-point systems using Fixed-Point Designer™.

### **See Also**

[Complex Burst Q-less QR Decomposition Whole R Output](#page-106-0) | [Real Burst Q-less QR Decomposition](#page-239-0) | [Real](#page-267-0) [Burst QR Decomposition](#page-267-0)

#### **Topics**

"Choose a Block for HDL-Optimized Fixed-Point Matrix Operations"

# <span id="page-261-0"></span>**Real Burst Q-less QR Decomposition with Forgetting Factor Whole R Output**

Q-less QR decomposition for real-valued matrices with infinite number of rows

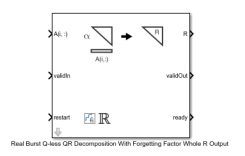

#### **Libraries:**

Fixed-Point Designer HDL Support / Matrices and Linear Algebra / Matrix Factorizations

## **Description**

The Real Burst Q-less QR Decomposition with Forgetting Factor Whole R Output block uses QR decomposition to compute the economy size upper-triangular *R* factor of the QR decomposition, *A* = *QR*, without computing *Q*. *A* is an infinitely tall real-valued matrix representing streaming data.

When the regularization parameter is nonzero, the Real Burst Q-less QR Decomposition with Forgetting Factor Whole R Output block initializes the first upper-triangular factor *R* to *λI<sup>n</sup>* before factoring in the rows of *A*, where  $\lambda$  is the regularization parameter and  $I_n = e$ ye(*n*)

## **Ports**

**Input**

**A(i,:)** — Rows of real matrix *A* vector

Rows of real matrix *A*, specified as a vector. *A* is an infinitely tall matrix of streaming data. If *A* uses a fixed-point data type, *A* must be signed and use binary-point scaling. Slope-bias representation is not supported for fixed-point data types.

Data Types: single | double | fixed point

**validIn** — Whether inputs are valid Boolean scalar

Whether inputs are valid, specified as a Boolean scalar. This control signal indicates when the data from the  $A(i, :)$  input port is valid. When this value is 1 (true) and the value of ready is 1 (true), the block captures the values at the  $A(i,:)$  input port. When this value is 0 (false), the block ignores the input samples.

After sending a true validIn signal, there may be some delay before ready is set to false. To ensure all data is processed, you must wait until ready is set to false before sending another true validIn signal.

Data Types: Boolean

**restart** — Whether to clear internal states Boolean scalar

Whether to clear internal states, specified as a Boolean scalar. When this value is 1 (true), the block stops the current calculation and clears all internal states. When this value is 0 (false) and the value at validIn is 1 (true), the block begins a new subframe.

Data Types: Boolean

#### **Output**

**R** — Economy size QR decomposition matrix *R* vector

Economy size QR decomposition matrix *R*, returned as a vector. *R* is an upper triangular matrix. The size of matrix *R* is n-by-n. *R* has the same data type as *A*.

Data Types: single | double | fixed point

**validOut** — Whether output data is valid Boolean scalar

Whether the output data is valid, specified as a Boolean scalar. This control signal indicates when the data at output port  $R(i,:)$  is valid. When this value is 1 (true), the block has successfully computed the matrix *R*. When this value is 0 (false), the output data is not valid.

Data Types: Boolean

**ready** — Whether block is ready Boolean scalar

Whether the block is ready, returned as a Boolean scalar. This control signal indicates when the block is ready for new input data. When this value is  $1$  (true) and validIn is  $1$  (true), the block accepts input data in the next time step. When this value is 0 (false), the block ignores input data in the next time step.

After sending a true validIn signal, there may be some delay before ready is set to false. To ensure all data is processed, you must wait until ready is set to false before sending another true validIn signal.

Data Types: Boolean

## **Parameters**

**Number of columns in matrix A** — Number of columns in input matrix *A* 4 (default) | positive integer-valued scalar

Number of columns in input matrix *A*, specified as a positive integer-valued scalar.

**Programmatic Use Block Parameter:** n **Type:** character vector **Values:** positive integer-valued scalar **Default:** 4

**Forgetting factor** — Forgetting factor applied after each row of the matrix is factored 0.99 (default) | real positive scalar

Forgetting factor applied after each row of the matrix is factored, specified as a real positive scalar. The output is updated as each row of *A* is input indefinitely.

**Programmatic Use Block Parameter:** forgetting\_factor **Type:** character vector **Values:** real positive scalar **Default:** 0

#### **Regularization parameter** — Regularization parameter

0 (default) | real nonnegative scalar

Regularization parameter, specified as a real nonnegative scalar. Small, positive values of the regularization parameter can improve the conditioning of the problem and reduce the variance of the estimates. While biased, the reduced variance of the estimate often results in a smaller mean squared error when compared to least-squares estimates.

#### **Programmatic Use Block Parameter:** regularizationParameter **Type:** character vector **Values:** real nonnegative scalar **Default:** 0

## **Algorithms**

#### **Choosing the Implementation Method**

Partial-systolic implementations prioritize speed of computations over space constraints, while burst implementations prioritize space constraints at the expense of speed of the operations. The following table illustrates the tradeoffs between the implementations available for matrix decompositions and solving systems of linear equations.

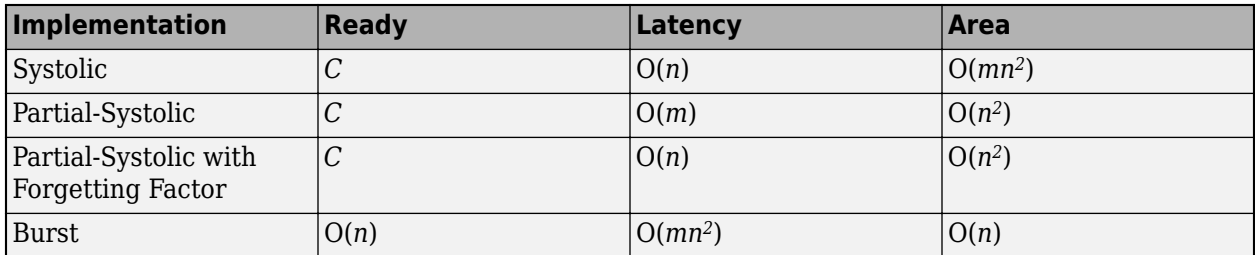

Where *C* is a constant proportional to the word length of the data, *m* is the number of rows in matrix *A*, and *n* is the number of columns in matrix *A*.

For additional considerations in selecting a block for your application, see "Choose a Block for HDL-Optimized Fixed-Point Matrix Operations".

#### **AMBA AXI Handshake Process**

This block uses the AMBA AXI handshake protocol [1]. The valid/ready handshake process is used to transfer data and control information. This two-way control mechanism allows both the manager and subordinate to control the rate at which information moves between manager and subordinate. A valid signal indicates when data is available. The ready signal indicates that the block can accept the data. Transfer of data occurs only when both the valid and ready signals are high.

#### **Block Timing**

The *Burst Q-less QR Decomposition with Forgetting Factor Whole R Output* blocks accept and process the matrix *A* row by row. After accepting the first *m* rows, the block starts to output the *R* matrix as a vector. Then, for each row input, the block calculates an *R* matrix.

For example, assume that the input *A* matrix is 3-by-3. Additionally assume that validIn asserts before ready, meaning that the upstream data source is faster than the QR decomposition.

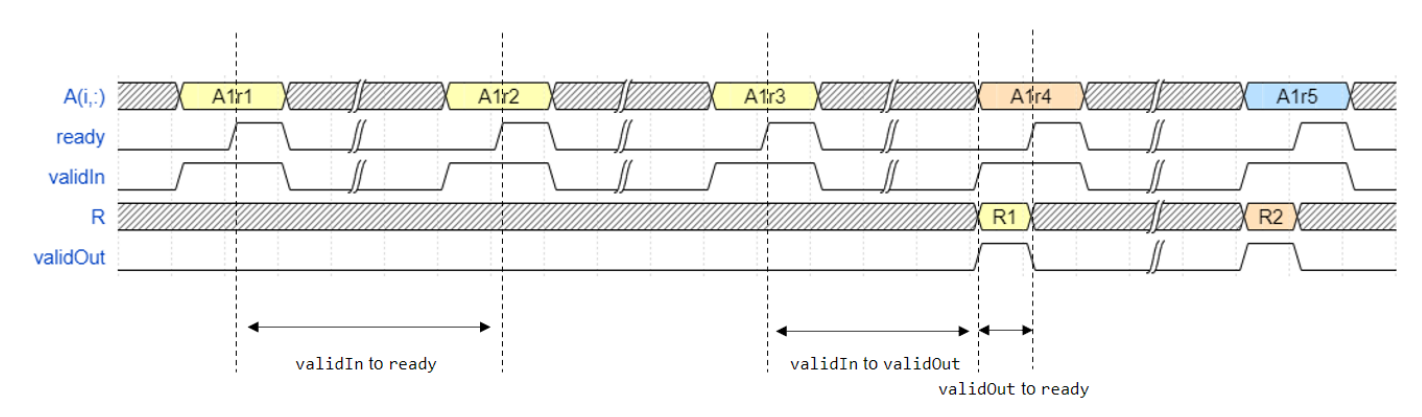

In the figure,

- A1r1 is the first row of the first *A* matrix, R1 is the first *R* matrix, and so on.
- validIn to ready From a successful row input to the block being ready to accept the next row.
- validIn to validOut From a successful row input to the block starting to output the corresponding solution.
- validOut to ready From the block starting to output the solution to the block ready to accept the next matrix input.

The following table provides details of the timing for the *Burst Q-less QR Decomposition with Forgetting Factor Whole R Output* blocks.

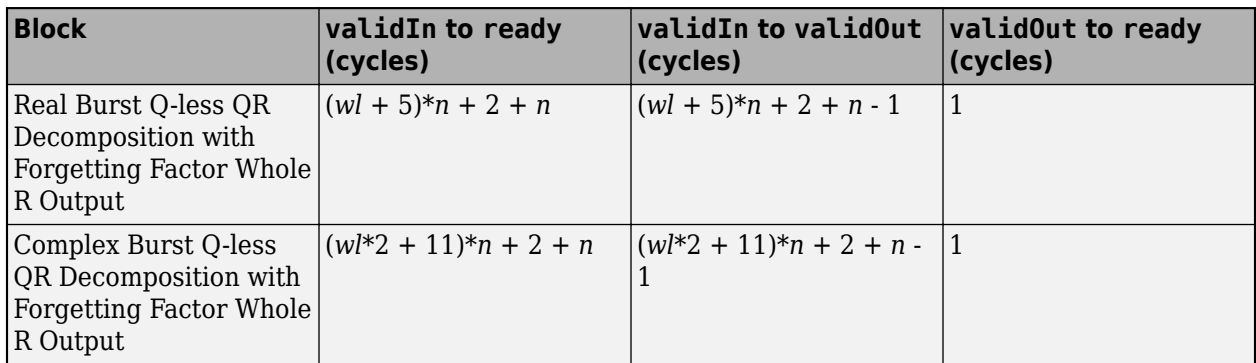

In the table, *m* represents the number of rows in matrix *A*, and *n* is the number of columns in matrix *A*. *wl* represents the word length of *A*.

- If the data type of *A* is fixed point, then *wl* is the word length.
- If the data type of *A* is double, then *wl* is 53.
- If the data type of *A* is single, then *wl* is 24.

#### **Hardware Resource Utilization**

This block supports HDL code generation using the Simulink HDL Workflow Advisor. For an example, see "HDL Code Generation and FPGA Synthesis from Simulink Model" (HDL Coder) and "Implement Digital Downconverter for FPGA" (DSP HDL Toolbox).

This example data was generated by synthesizing the block on a Xilinx Zynq UltraScale + RFSoC ZCU111 evaluation board. The synthesis tool was Vivado v.2020.2 (win64).

The following parameters were used for synthesis.

- Block parameters:
	- $n = 16$
	- Matrix *A* dimension: inf-by-16
- Input data type: sfix16 En14
- Target frequency: 300 MHz

The following tables show the post place-and-route resource utilization results and timing summary, respectively.

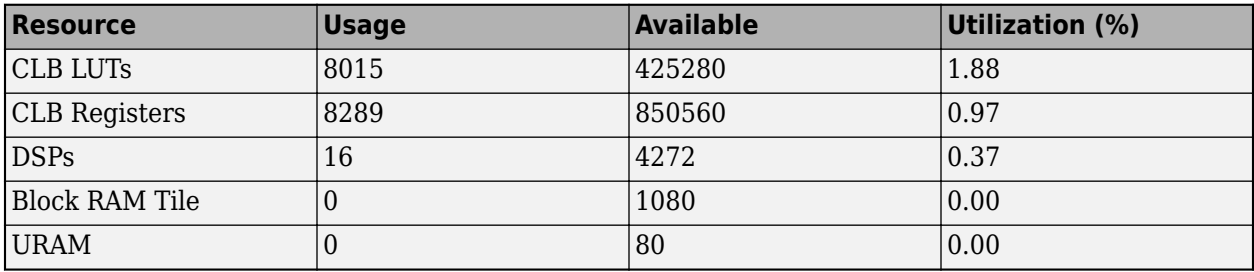

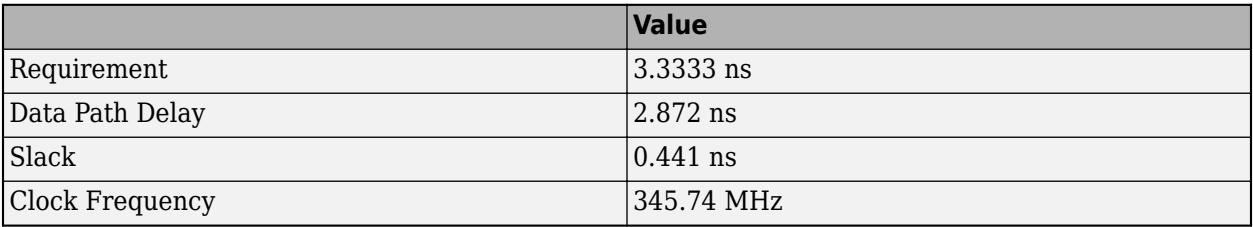

# **Version History**

**Introduced in R2022b**

## **References**

[1] "AMBA AXI and ACE Protocol Specification Version E." [https://developer.arm.com/documentation/](https://developer.arm.com/documentation/ihi0022/e/AMBA-AXI3-and-AXI4-Protocol-Specification/Single-Interface-Requirements/Basic-read-and-write-transactions/Handshake-process) [ihi0022/e/A0BA-AXI3-and-AXI4-Protocol-Specification/Single-Interface-Requirements/Basic](https://developer.arm.com/documentation/ihi0022/e/AMBA-AXI3-and-AXI4-Protocol-Specification/Single-Interface-Requirements/Basic-read-and-write-transactions/Handshake-process)[read-and-write-transactions/Handshake-process](https://developer.arm.com/documentation/ihi0022/e/AMBA-AXI3-and-AXI4-Protocol-Specification/Single-Interface-Requirements/Basic-read-and-write-transactions/Handshake-process)

## **Extended Capabilities**

#### **C/C++ Code Generation**

Generate C and C++ code using Simulink® Coder<sup>™</sup>.

Slope-bias representation is not supported for fixed-point data types.

#### **HDL Code Generation**

Generate Verilog and VHDL code for FPGA and ASIC designs using HDL Coder™.

HDL Coder provides additional configuration options that affect HDL implementation and synthesized logic.

#### **HDL Architecture**

This block has one default HDL architecture.

#### **HDL Block Properties**

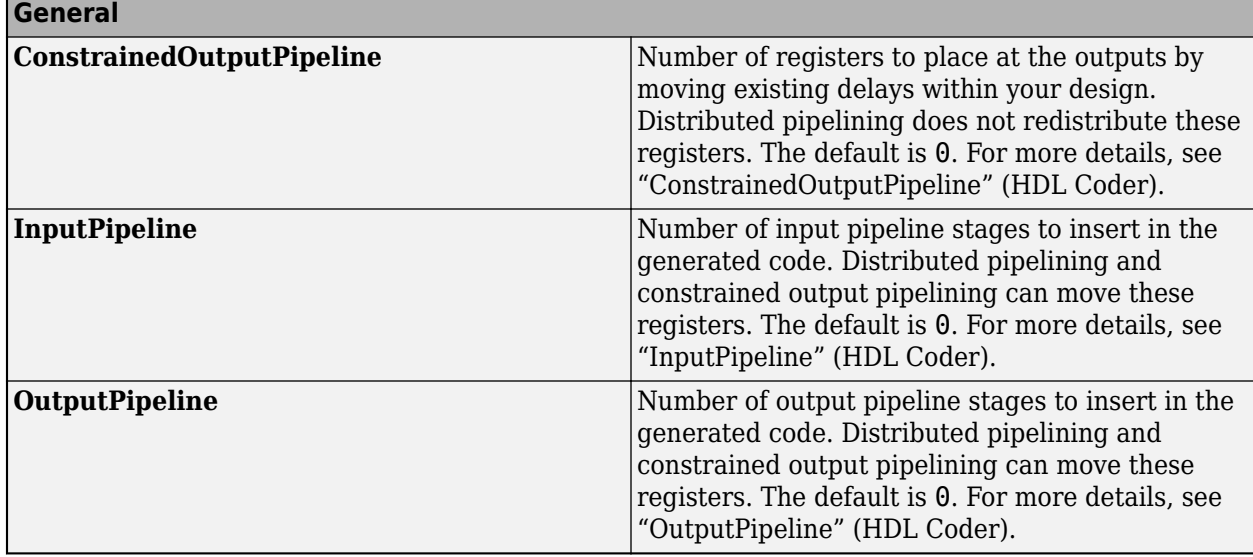

#### **Restrictions**

Supports fixed-point data types only.

#### **Fixed-Point Conversion**

Design and simulate fixed-point systems using Fixed-Point Designer™.

#### **See Also**

[Complex Burst Q-less QR Decomposition with Forgetting Factor Whole R Output](#page-112-0) | [Real Burst Q-less](#page-255-0) [QR Decomposition Whole R Output](#page-255-0)

#### **Topics**

"Choose a Block for HDL-Optimized Fixed-Point Matrix Operations"

# <span id="page-267-0"></span>**Real Burst QR Decomposition**

QR decomposition for real-valued matrices

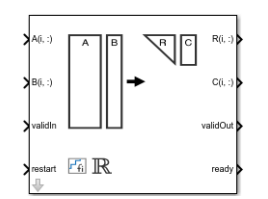

#### **Libraries:**

Fixed-Point Designer HDL Support / Matrices and Linear Algebra / Matrix Factorizations

## **Description**

The Real Burst QR Decomposition block uses QR decomposition to compute *R* and *C* = *Q*'*B*, where *QR*  $= A$ , and *A* and *B* are real-valued matrices. The least-squares solution to  $Ax = B$  is  $x = R\setminus C$ . *R* is an upper triangular matrix and *Q* is an orthogonal matrix. To compute  $C = Q'$ , set *B* to be the identity matrix.

When "Regularization parameter" on page 2-0 is nonzero, the Real Burst QR Decomposition block transforms  $\begin{bmatrix} \lambda I_n \end{bmatrix}$ *A* | <sup>1</sup> in-place to  $R = Q \begin{bmatrix} \lambda I_n \\ A_n \end{bmatrix}$ *A* and  $\begin{bmatrix} 0_{n,p} \\ 0_{n,p} \end{bmatrix}$  in-place *B* | <sup>*F*</sup> in-place to  $C = Q \begin{bmatrix} 0_{n,p} \\ 0 \end{bmatrix}$ *B* where *λ* is the

regularization parameter, QR is the economy size QR decomposition of  $\left[ \begin{smallmatrix} \lambda I_n \ 0 \end{smallmatrix} \right]$ *A* , *A* is an *m*-by-*n* matrix, *p* is the number of columns in *B*,  $I_n = e$ ye(*n*), and  $\theta_{n,p} =$  zeros(*n*,*p*).

## **Ports**

#### **Input**

**A(i,:)** — Rows of matrix *A* vector

Rows of real matrix *A*, specified as a vector. *A* is an *m*-by-*n* matrix where  $m \ge 2$  and  $n \ge 2$ . If *B* is single or double, *A* must be the same data type as *B*. If *A* is a fixed-point data type, *A* must be signed, use binary-point scaling, and have the same word length as *B*. Slope-bias representation is not supported for fixed-point data types.

Data Types: single | double | fixed point

**B(i,:)** — Rows of matrix *B* vector

Rows of real matrix *B*, specified as a vector. *B* is an *m*-by-*p* matrix where  $m \ge 2$ . If *A* is single or double, *B* must be the same data type as *A*. If *B* is a fixed-point data type, *B* must be signed, use binary-point scaling, and have the same word length as *A*. Slope-bias representation is not supported for fixed-point data types.

Data Types: single | double | fixed point

**validIn** — Whether inputs are valid Boolean scalar

Whether inputs are valid, specified as a Boolean scalar. This control signal indicates when the data from the  $A(i,:)$  and  $B(i,:)$  input ports are valid. When this value is 1 (true) and the value at ready is 1 (true), the block captures the values on the  $A(i,:)$  and  $B(i,:)$  input ports. When this value is 0 (false), the block ignores the input samples.

After sending a true validIn signal, there may be some delay before ready is set to false. To ensure all data is processed, you must wait until ready is set to false before sending another true validIn signal.

Data Types: Boolean

**restart** — Whether to clear internal states Boolean scalar

Whether to clear internal states, specified as a Boolean scalar. When this value is 1 (true), the block stops the current calculation and clears all internal states. When this value is 0 (false) and the validIn value is 1 (true), the block begins a new subframe.

Data Types: Boolean

#### **Output**

**R(i,:)** — Rows of matrix *R* scalar | vector

Rows of the economy size QR decomposition matrix *R*, returned as a scalar or vector. *R* is an upper triangular matrix. The size of the matrix *R* is min(*m*,*n*)-by-*n*. *R* has the same data type as *A*.

Data Types: single | double | fixed point

#### **C(i,:)** — Rows of matrix *C = Q'B*

scalar | vector

Rows of the economy size QR decomposition matrix *C*=*Q*'*B*, returned as a scalar or vector. *C* has the same number of rows as *R*. *C* has the same data type as *B*.

Data Types: single | double | fixed point

**validOut** — Whether output data is valid

Boolean scalar

Whether output data is valid, returned as a Boolean scalar. This control signal indicates when the data at output ports  $R(i,:)$  and  $C(i,:)$  is valid. When this value is 1 (true), the block has successfully computed the *R* and *C* matrices. When this value is 0 (false), the output data is not valid.

Data Types: Boolean

**ready** — Whether block is ready Boolean scalar

Whether block is ready, returned as a Boolean scalar. This control signal that indicates when the block is ready for new input data. When this value is 1 (true) and the validIn value is 1 (true), the block accepts input data in the next time step. When this value is 0 (false), the block ignores input data in the next time step.

After sending a true validIn signal, there may be some delay before ready is set to false. To ensure all data is processed, you must wait until ready is set to false before sending another true validIn signal.

Data Types: Boolean

### **Parameters**

**Number of rows in matrices A and B** — Number of rows in matrices *A* and *B* 4 (default) | positive integer-valued scalar

Number of rows in input matrices *A* and *B*, specified as a positive integer-valued scalar.

**Programmatic Use Block Parameter:** m **Type:** character vector **Values:** positive integer-valued scalar **Default:** 4

**Number of columns in matrix A** — Number of columns in matrix *A* 4 (default) | positive integer-valued scalar

Number of columns in input matrix *A*, specified as a positive integer-valued scalar.

**Programmatic Use Block Parameter:** n **Type:** character vector **Values:** positive integer-valued scalar **Default:** 4

**Number of columns in matrix B** — Number of columns in matrix *B* 1 (default) | positive integer-valued scalar

Number of columns in input matrix *B*, specified as a positive integer-valued scalar.

**Programmatic Use Block Parameter:** p **Type:** character vector **Values:** positive integer-valued scalar **Default:** 1

**Regularization parameter** — Regularization parameter 0 (default) | real nonnegative scalar

Regularization parameter, specified as a nonnegative scalar. Small, positive values of the regularization parameter can improve the conditioning of the problem and reduce the variance of the estimates. While biased, the reduced variance of the estimate often results in a smaller mean squared error when compared to least-squares estimates.

**Programmatic Use Block Parameter:** regularizationParameter **Type:** character vector **Values:** real nonnegative scalar **Default:** 0

## **Tips**

Use fixed.getQRDecompositionModel(A,B) to generate a template model containing a Real Burst QR Decomposition block for real-valued input matrices A and B.

## **Algorithms**

#### **Choosing the Implementation Method**

Partial-systolic implementations prioritize speed of computations over space constraints, while burst implementations prioritize space constraints at the expense of speed of the operations. The following table illustrates the tradeoffs between the implementations available for matrix decompositions and solving systems of linear equations.

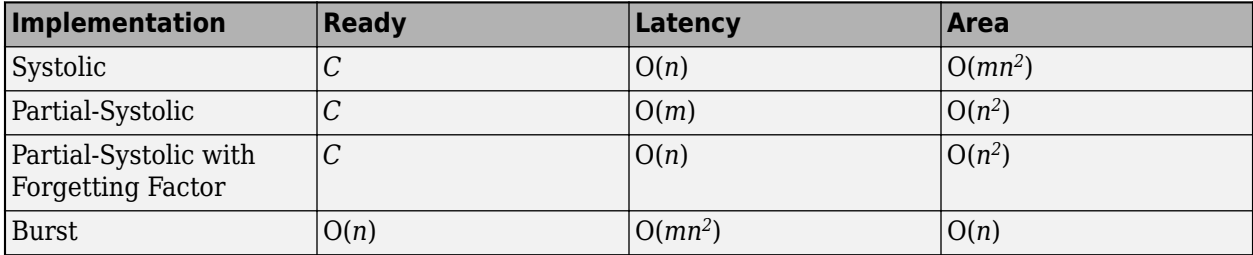

Where *C* is a constant proportional to the word length of the data, *m* is the number of rows in matrix *A*, and *n* is the number of columns in matrix *A*.

For additional considerations in selecting a block for your application, see "Choose a Block for HDL-Optimized Fixed-Point Matrix Operations".

#### **AMBA AXI Handshake Process**

This block uses the AMBA AXI handshake protocol [1]. The valid/ready handshake process is used to transfer data and control information. This two-way control mechanism allows both the manager and subordinate to control the rate at which information moves between manager and subordinate. A valid signal indicates when data is available. The ready signal indicates that the block can accept the data. Transfer of data occurs only when both the valid and ready signals are high.

#### **Block Timing**

The *Burst QR Decomposition* blocks accept and process *A* and *B* matrices row by row synchronously. After accepting *m* rows, the block outputs the *R* and *C* matrices row by row continuously. The matrices are output from the last row to the first row.

For example, assume that the input *A* and *B* matrices are 3-by-3. Additionally assume that validIn asserts before ready, meaning that the upstream data source is faster than the QR decomposition.

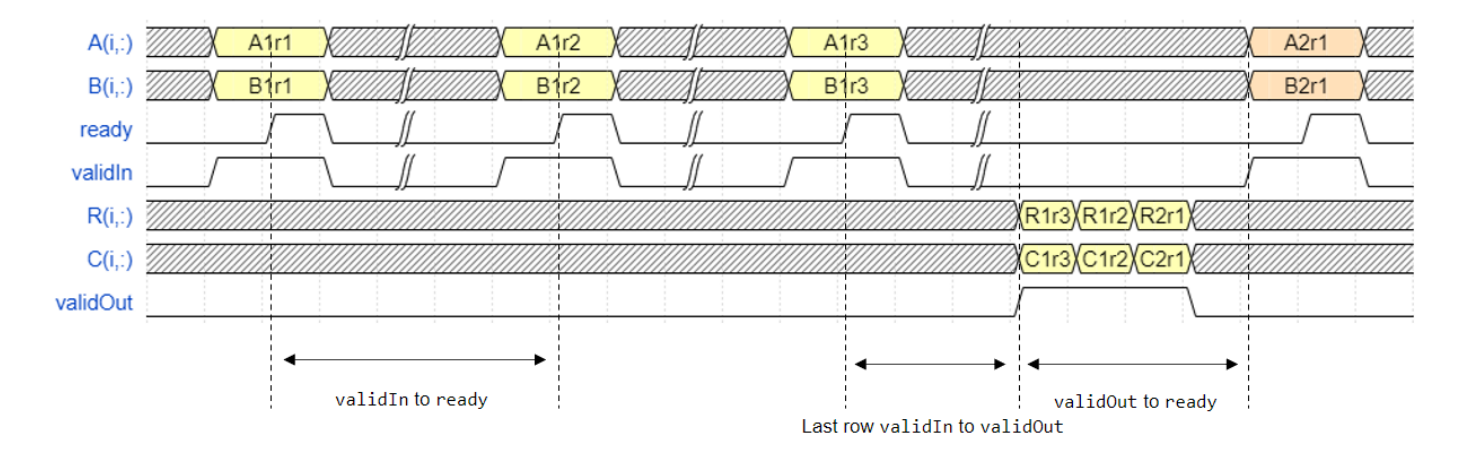

In the figure,

- A1r1 is the first row of the first *A* matrix, R1r3 is the third row of the first *R* matrix, and so on.
- validIn to ready From a successful row input to the block being ready to accept the next row.
- Last row validIn to validOut From the last row input to the block starting to output the solution.
- validOut to ready From the block starting to output the solution to the block ready to accept the next matrix input.

The *Burst Q-less QR Decomposition* blocks accept and process the matrix *A* row by row. After accepting *m* rows, the block outputs the matrix *R* row by row continuously. The matrix is output from the last row to the first row.

For example, assume that the input *A* matrix is 3-by-3. Additionally assume that validIn asserts before ready, meaning that the upstream data source is faster than the QR decomposition.

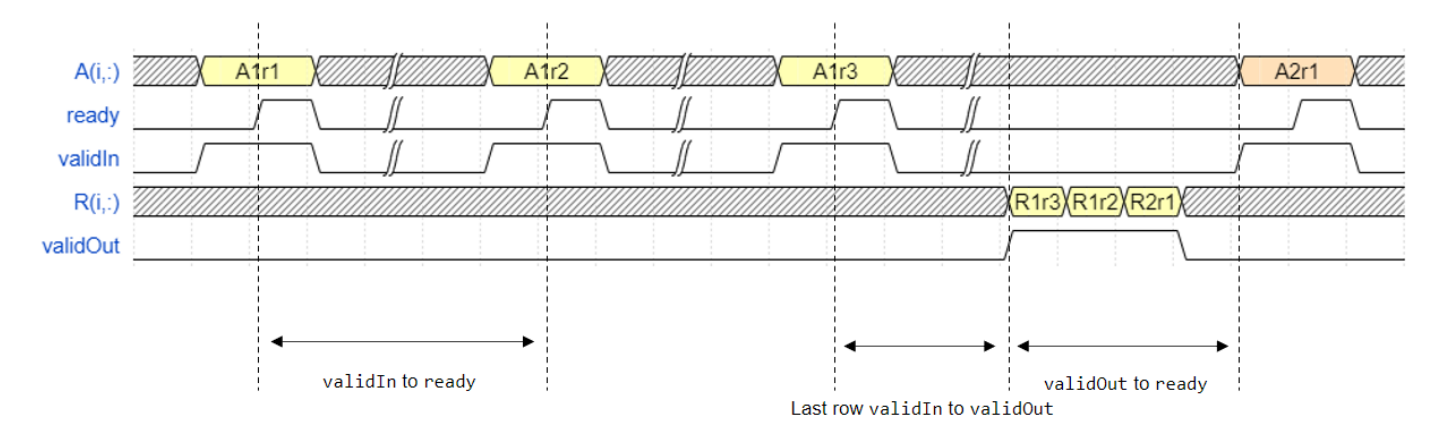

In the figure,

- A1r1 is the first row of the first *A* matrix, R1r3 is the third row of the first *R* matrix, and so on.
- validIn to ready From a successful row input to the block being ready to accept the next row.
- Last row validIn to validOut  $-$  From the last row input to the block starting to output the solution.

• validOut to ready — From the block starting to output the solution to the block ready to accept the next matrix input.

The following table provides details of the timing for the *Burst QR Decomposition* blocks.

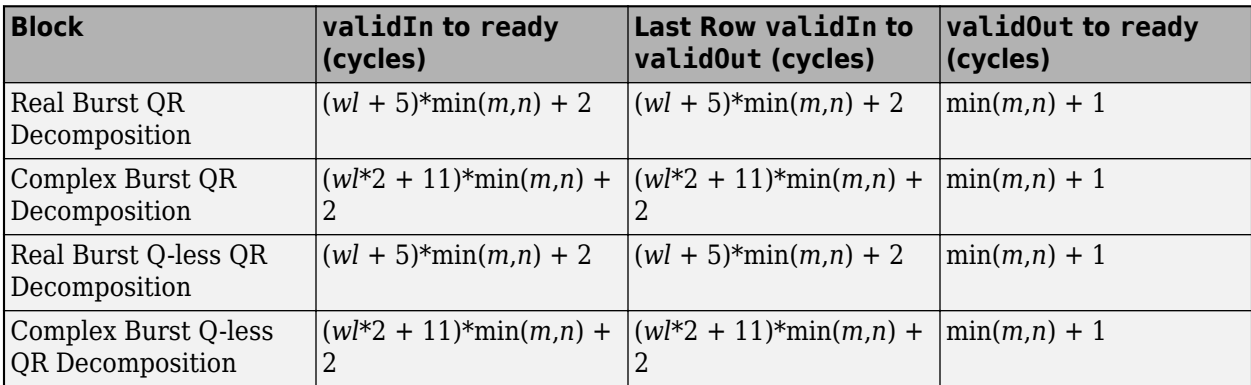

In the table, *m* represents the number of rows in matrix *A*, and *n* is the number of columns in matrix *A*. *wl* represents the word length of *A*.

- If the data type of *A* is fixed point, then *wl* is the word length.
- If the data type of *A* is double, then *wl* is 53.
- If the data type of *A* is single, then *wl* is 24.

#### **Hardware Resource Utilization**

This block supports HDL code generation using the Simulink HDL Workflow Advisor. For an example, see "HDL Code Generation and FPGA Synthesis from Simulink Model" (HDL Coder) and "Implement Digital Downconverter for FPGA" (DSP HDL Toolbox).

This example data was generated by synthesizing the block on a Xilinx Zynq UltraScale + RFSoC ZCU111 evaluation board. The synthesis tool was Vivado v.2020.2 (win64).

The following parameters were used for synthesis.

- Block parameters:
	- $m = 16$
	- $n = 16$
	- $p = 1$
	- Matrix *A* dimension: 16-by-16
	- Matrix *B* dimension: 16-by-1
- Input data type: sfix16 En14
- Target frequency: 300 MHz

The following tables show the post place-and-route resource utilization results and timing summary, respectively.

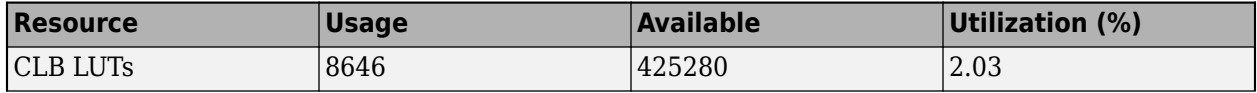

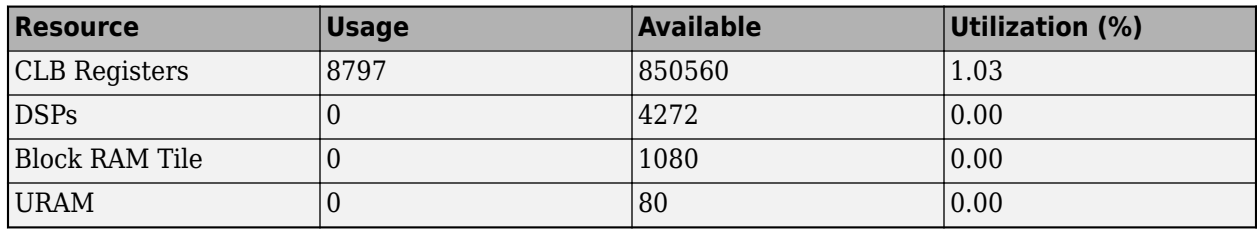

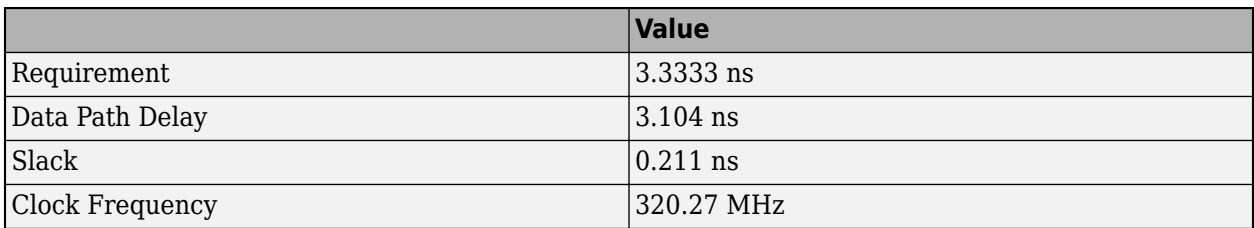

# **Version History**

**Introduced in R2019b**

#### **R2022a: Support for Tikhonov regularization parameter**

The Real Burst QR Decomposition block now supports the Tikhonov "Regularization parameter" on page 2-0 .

## **References**

[1] "AMBA AXI and ACE Protocol Specification Version E." [https://developer.arm.com/documentation/](https://developer.arm.com/documentation/ihi0022/e/AMBA-AXI3-and-AXI4-Protocol-Specification/Single-Interface-Requirements/Basic-read-and-write-transactions/Handshake-process) [ihi0022/e/A0BA-AXI3-and-AXI4-Protocol-Specification/Single-Interface-Requirements/Basic](https://developer.arm.com/documentation/ihi0022/e/AMBA-AXI3-and-AXI4-Protocol-Specification/Single-Interface-Requirements/Basic-read-and-write-transactions/Handshake-process)[read-and-write-transactions/Handshake-process](https://developer.arm.com/documentation/ihi0022/e/AMBA-AXI3-and-AXI4-Protocol-Specification/Single-Interface-Requirements/Basic-read-and-write-transactions/Handshake-process)

## **Extended Capabilities**

#### **C/C++ Code Generation**

Generate C and C++ code using Simulink® Coder™.

Slope-bias representation is not supported for fixed-point data types.

#### **HDL Code Generation**

Generate Verilog and VHDL code for FPGA and ASIC designs using HDL Coder™.

HDL Coder provides additional configuration options that affect HDL implementation and synthesized logic.

#### **HDL Architecture**

This block has one default HDL architecture.

#### **HDL Block Properties**

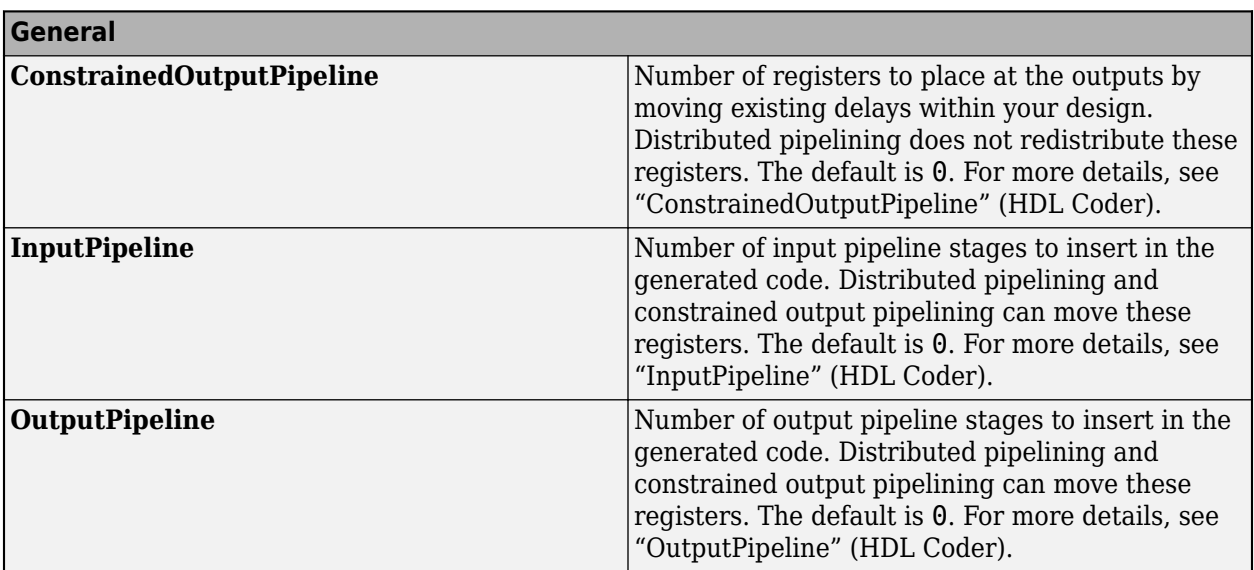

#### **Restrictions**

Supports fixed-point data types only.

## **See Also**

#### **Blocks**

[Complex Burst QR Decomposition](#page-118-0) | [Real Burst Q-less QR Decomposition](#page-239-0) | [Real Partial-Systolic QR](#page-324-0) [Decomposition](#page-324-0)

#### **Functions**

[fixed.qrAB](#page-912-0)

#### **Topics**

"Choose a Block for HDL-Optimized Fixed-Point Matrix Operations"

# **Real Divide HDL Optimized**

Divide one real input by another and generate optimized HDL code

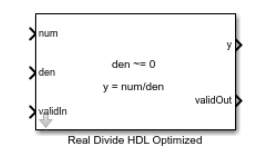

**Libraries:** Fixed-Point Designer HDL Support / Math Operations

## **Description**

The Real Divide HDL Optimized block outputs the result of dividing the real scalar num by the real scalar den, such that  $y = num/den$ .

## **Limitations**

Data type override is not supported for the Real Divide HDL Optimized block.

## **Ports**

**Input**

```
num — Numerator
real scalar
```
Numerator, specified as a real scalar.

Slope-bias representation is not supported for fixed-point data types.

```
Data Types: single | double | fixed point
```
**den** — Denominator real scalar

Denominator, specified as a real scalar.

Slope-bias representation is not supported for fixed-point data types.

Data Types: single | double | fixed point

**validIn** — Whether input is valid Boolean scalar

Whether input is valid, specified as a Boolean scalar. This control signal indicates when the data from the num and den input ports are valid. When this value is 1 (true), the block captures the values at the input ports num and den. When this value is 0 (false), the block ignores the input samples.

Data Types: Boolean

#### **Output**

**y** — Output computed by dividing inputs real scalar

Output computed by dividing num by den, such that  $y = num/den$ , returned as a real scalar with the data type specified by the **Output datatype** parameter.

Data Types: single | double | fixed point

**validOut** — Whether output data is valid Boolean scalar

Whether the output data is valid, returned as a Boolean scalar. When the value of this control signal is 1 (true), the block has successfully computed the output at port y. When this value is 0 (false), the output data is not valid.

Data Types: Boolean

### **Parameters**

#### **Output datatype** — Data type of the output

fixdt(1,18,10) (default) | single | fixdt(1,16,0) | <data type expression>

Data type of the output y, specified as  $fixdt(1,18,10)$ , single,  $fixdt(1,16,0)$ , or as a userspecified data type expression. The type can be specified directly or expressed as a data type object, such as Simulink.NumericType.

#### **Programmatic Use**

```
Block Parameter: OutputType
Type: character vector
Values: 'fixdt(1,18,10)' | 'single' | 'fixdt(1,16,0)' | '<data type expression>'
Default: 'fixdt(1,18,10)'
```
## **Tips**

The blocks Divide by Constant HDL Optimized, Real Divide HDL Optimized, and Complex Divide HDL Optimized all perform the division operation and generate optimized HDL code.

- Real Divide HDL Optimized and Complex Divide HDL Optimized are based on a CORIDC algorithm. These blocks accept a wide variety of inputs, but will result in greater latency.
- Divide by Constant HDL Optimized accepts only real inputs and a constant divisor. Use of this block consumes DSP slices, but will complete the division operation in fewer cycles and at a higher clock rate.

## **Algorithms**

#### **CORDIC**

CORDIC is an acronym for COordinate Rotation DIgital Computer. The Givens rotation-based CORDIC algorithm is one of the most hardware-efficient algorithms available because it requires only iterative shift-add operations (see References). The CORDIC algorithm eliminates the need for explicit multipliers.

#### **Fully Pipelined Fixed-Point Computations**

The Real Divide HDL Optimized block supports HDL code generation for fixed-point data with binarypoint scaling. It is designed with this application in mind, and employs hardware specific semantics and optimizations. One of these optimizations is pipelining its entire internal circuitry to maintain a very high throughput.

When deploying intricate algorithms to FPGA or ASIC devices, there is often a trade-off between resource usage and total throughput for a given computation. Resource-sharing often reduces the resources consumed by a design, but also reduces the throughput in the process. Simple arithmetic and trigonometric computations, which typically form parts of bigger computations, require high throughput to drive circuits further in the design. Thus, fully pipelined implementations consume more on-chip resources but are beneficial in large designs.

All of the key computational units in the Real Divide HDL Optimized block are fully pipelined internally. This includes not only the CORDIC circuitry used to perform the Givens rotations, but also the adders and shifters used elsewhere in the design, thus ensuring maximum throughput.

#### **How to Interface with the Real Divide HDL Optimized Block**

Because of its fully pipelined nature, the Real Divide HDL Optimized block is able to accept input data on any cycle, including consecutive cycles. To send input data to the block, the validIn signal must be true. When the block has finished the computation and is ready to send the output, it will change validOut to true for one clock cycle. For inputs sent on consecutive cycles, validOut will also be set to true on consecutive cycles. Both the numerator and the denominator must be sent together on the same cycle.

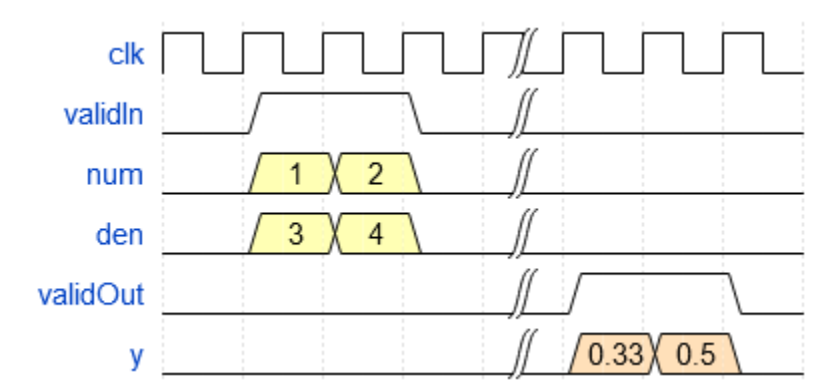

The latency depends on the input data type, as summarized in the table. The word length of the inputs num and den can differ. In the table, u represents the input with the larger word length.

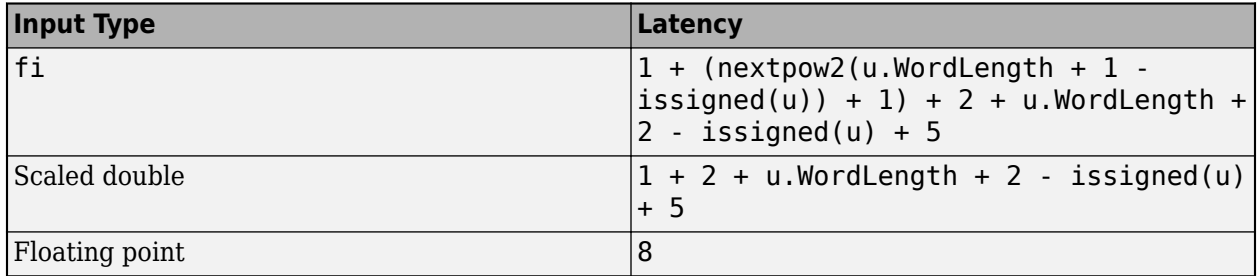

#### **Division by Zero Behavior**

For fixed-point inputs num and den, the Real Divide HDL Optimized block saturates on overflow for division by zero. The behavior for fixed-point division by zero is summarized in the table below.

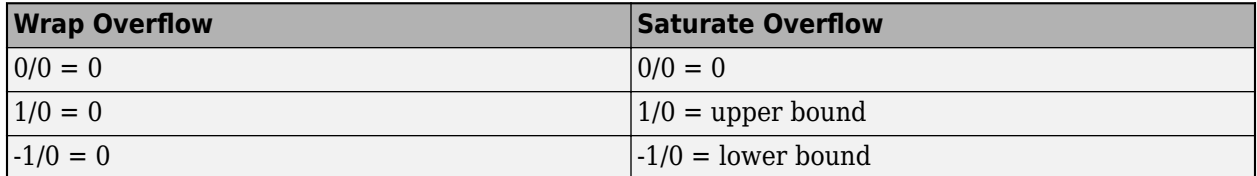

For floating-point inputs, the Real Divide HDL Optimized block follows IEEE Standard 754.

# **Version History**

**Introduced in R2021a**

## **Extended Capabilities**

#### **C/C++ Code Generation**

Generate C and C++ code using Simulink® Coder<sup>™</sup>.

Slope-bias representation is not supported for fixed-point data types.

#### **HDL Code Generation**

Generate Verilog and VHDL code for FPGA and ASIC designs using HDL Coder™.

#### **Restrictions**

Supports binary-point scaled fixed-point data types only.

## **See Also**

#### **Blocks**

[Complex Divide HDL Optimized](#page-126-0) | [Real Reciprocal HDL Optimized](#page-333-0) | [Normalized Reciprocal HDL](#page-206-0) [Optimized](#page-206-0)

#### **Functions**

[fixed.cordicReciprocal](#page-871-0) | [fixed.cordicDivide](#page-868-0)

# <span id="page-279-0"></span>**Real Partial-Systolic Matrix Solve Using Q-less QR Decomposition**

Compute value of *X* in the equation  $A'AX = B$  for real-valued matrices using Q-less QR decomposition

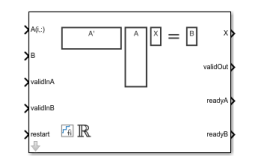

#### **Libraries:**

Fixed-Point Designer HDL Support / Matrices and Linear Algebra / Linear System Solvers

## **Description**

The Real Partial-Systolic Matrix Solve Using Q-less QR Decomposition block solves the system of linear equations *A*'*AX* = *B* using Q-less QR decomposition, where *A* and *B* are real-valued matrices.

When "Regularization parameter" on page 2-0 is nonzero, the Real Partial-Systolic Matrix Solve Using Q-less QR Decomposition block solves the matrix equation

$$
\begin{bmatrix} \lambda I_n \\ A \end{bmatrix} \cdot \begin{bmatrix} \lambda I_n \\ A \end{bmatrix} X = \left( \lambda^2 I_n + A'A \right) X = B
$$

where *λ* is the regularization parameter, *A* is an *m*-by-*n* matrix, and *I<sup>n</sup>* = eye(*n*).

### **Ports**

#### **Input**

**A(i,:)** — Rows of real matrix *A* vector

Rows of real matrix *A*, specified as a vector. *A* is an *m*-by-*n* matrix where  $m \ge 2$  and  $m \ge n$ . If *B* is single or double, *A* must be the same data type as *B*. If *A* is a fixed-point data type, *A* must be signed, use binary-point scaling, and have the same word length as *B*. Slope-bias representation is not supported for fixed-point data types.

Data Types: single | double | fixed point

**B** — Matrix *B* vector | matrix

Real matrix *B*, specified as a vector or matrix. *B* is an *n*-by-*p* matrix where  $n \ge 2$ . If *A* is single or double, *B* must be the same data type as *A*. If *B* is a fixed-point data type, *B* must be signed, use binary-point scaling, and have the same word length as *A*. Slope-bias representation is not supported for fixed-point data types.

Data Types: single | double | fixed point

**validInA** — Whether A input is valid Boolean scalar

Whether  $A(i, :)$  input is valid, specified as a Boolean scalar. This control signal indicates when the data from the  $A(i,:)$  input port is valid. When this value is 1 (true) and the readyA value is 1 (true), the block captures the values at the  $A(i,:)$  input port. When this value is 0 (false), the block ignores the input samples.

After sending a true validInA signal, there may be some delay before readyA is set to false. To ensure all data is processed, you must wait until readyA is set to false before sending another true validInA signal.

Data Types: Boolean

**validInB** — Whether B input is valid Boolean scalar

Whether B input is valid, specified as a Boolean scalar. This control signal indicates when the data from the B input port is valid. When this value is  $1$  (true) and the readyB value is  $1$  (true), the block captures the values at the B input port. When this value is 0 (false), the block ignores the input samples.

After sending a true validInB signal, there may be some delay before readyB is set to false. To ensure all data is processed, you must wait until readyB is set to false before sending another true validInB signal.

Data Types: Boolean

**restart** — Whether to clear internal states Boolean scalar

Whether to clear internal states, specified as a Boolean scalar. When this value is 1 (true), the block stops the current calculation and clears all internal states. When this value is 0 (false) and the validInA and validInB values are 1 (true), the block begins a new subframe.

Data Types: Boolean

#### **Output**

**X** — Matrix *X* vector | matrix

Matrix *X*, returned as a vector or matrix.

Data Types: single | double | fixed point

**validOut** — Whether output data is valid Boolean scalar

Whether the output data is valid, returned as a Boolean scalar. This control signal indicates when the data at the output port X is valid. When this value is 1 (true), the block has successfully computed a row of  $X$ . When this value is  $\theta$  (false), the output data is not valid.

Data Types: Boolean

**readyA** — Whether block is ready for input A Boolean scalar

Whether the block is ready for input  $A(i, :)$ , returned as a Boolean scalar. This control signal indicates when the block is ready for new input data. When this value is 1 (true) and validInA value is 1 (true), the block accepts input data in the next time step. When this value is 0 (false), the block ignores input data in the next time step.

After sending a true validInA signal, there may be some delay before readyA is set to false. To ensure all data is processed, you must wait until readyA is set to false before sending another true validInA signal.

Data Types: Boolean

**readyB** — Whether block is ready for input B Boolean scalar

Whether the block is ready for input B, returned as a Boolean scalar. This control signal indicates when the block is ready for new input data. When this value is  $1$  (true) and validInB value is  $1$ (true), the block accepts input data in the next time step. When this value is 0 (false), the block ignores input data in the next time step.

After sending a true validInB signal, there may be some delay before readyB is set to false. To ensure all data is processed, you must wait until readyB is set to false before sending another true validInB signal.

Data Types: Boolean

### **Parameters**

**Number of rows in matrix A** — Number of rows in matrix *A* 4 (default) | positive integer-valued scalar

Number of rows in matrix *A*, specified as a positive integer-valued scalar.

**Programmatic Use Block Parameter:** m **Type:** character vector **Values:** positive integer-valued scalar **Default:** 4

**Number of columns in matrix A and rows in matrix B** — Number of columns in matrix *A* and rows in matrix *B* 4 (default) | positive integer-valued scalar

Number of columns in matrix *A* and rows in matrix *B*, specified as a positive integer-valued scalar.

**Programmatic Use Block Parameter:** n **Type:** character vector **Values:** positive integer-valued scalar **Default:** 4

**Number of columns in matrix B** — Number of columns in matrix *B* 1 (default) | positive integer-valued scalar

Number of columns in matrix *B*, specified as a positive integer-valued scalar.

**Programmatic Use Block Parameter:** p **Type:** character vector **Values:** positive integer-valued scalar **Default:** 1

#### **Regularization parameter** — Regularization parameter

0 (default) | real nonnegative scalar

Regularization parameter, specified as a nonnegative scalar. Small, positive values of the regularization parameter can improve the conditioning of the problem and reduce the variance of the estimates. While biased, the reduced variance of the estimate often results in a smaller mean squared error when compared to least-squares estimates.

**Programmatic Use Block Parameter:** regularizationParameter **Type:** character vector **Values:** real nonnegative scalar **Default:** 0

**Output datatype** — Data type of output matrix *X* fixdt(1,18,14) (default) | double | single | fixdt(1,16,0) | <data type expression>

Data type of the output matrix *X*, specified as fixdt(1,18,14), double, single, fixdt(1,16,0), or as a user-specified data type expression. The type can be specified directly, or expressed as a data type object such as Simulink.NumericType.

#### **Programmatic Use**

```
Block Parameter: OutputType
Type: character vector
Values: 'fixdt(1,18,14)' | 'double' | 'single' | 'fixdt(1,16,0)' | '<data type
expression>'
Default: 'fixdt(1,18,14)'
```
## **Algorithms**

#### **Choosing the Implementation Method**

Partial-systolic implementations prioritize speed of computations over space constraints, while burst implementations prioritize space constraints at the expense of speed of the operations. The following table illustrates the tradeoffs between the implementations available for matrix decompositions and solving systems of linear equations.

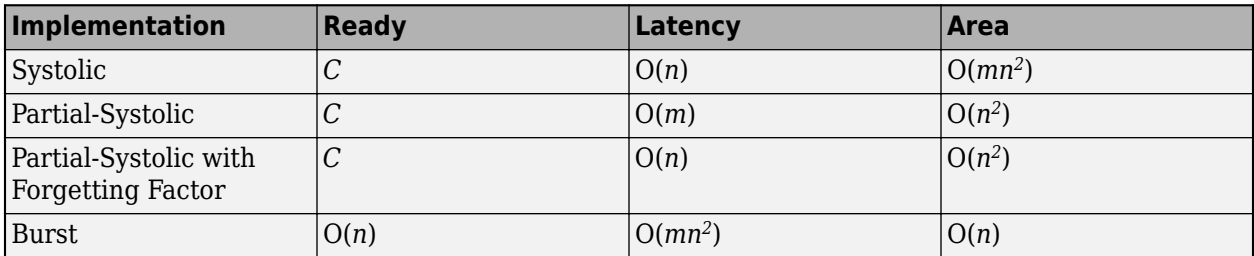

Where *C* is a constant proportional to the word length of the data, *m* is the number of rows in matrix *A*, and *n* is the number of columns in matrix *A*.

For additional considerations in selecting a block for your application, see "Choose a Block for HDL-Optimized Fixed-Point Matrix Operations".

#### **AMBA AXI Handshake Process**

This block uses the AMBA AXI handshake protocol [1]. The valid/ready handshake process is used to transfer data and control information. This two-way control mechanism allows both the manager and subordinate to control the rate at which information moves between manager and subordinate. A valid signal indicates when data is available. The ready signal indicates that the block can accept the data. Transfer of data occurs only when both the valid and ready signals are high.

#### **Synchronous vs Asynchronous Implementation**

The *Matrix Solve Using QR Decomposition* blocks operate synchronously. These blocks first decompose the input *A* and *B* matrices into *R* and *C* matrices using a QR decomposition block. Then, a back substitute block computes  $RX = C$ . The input A and B matrices propagate through the system in parallel, in a synchronized way.

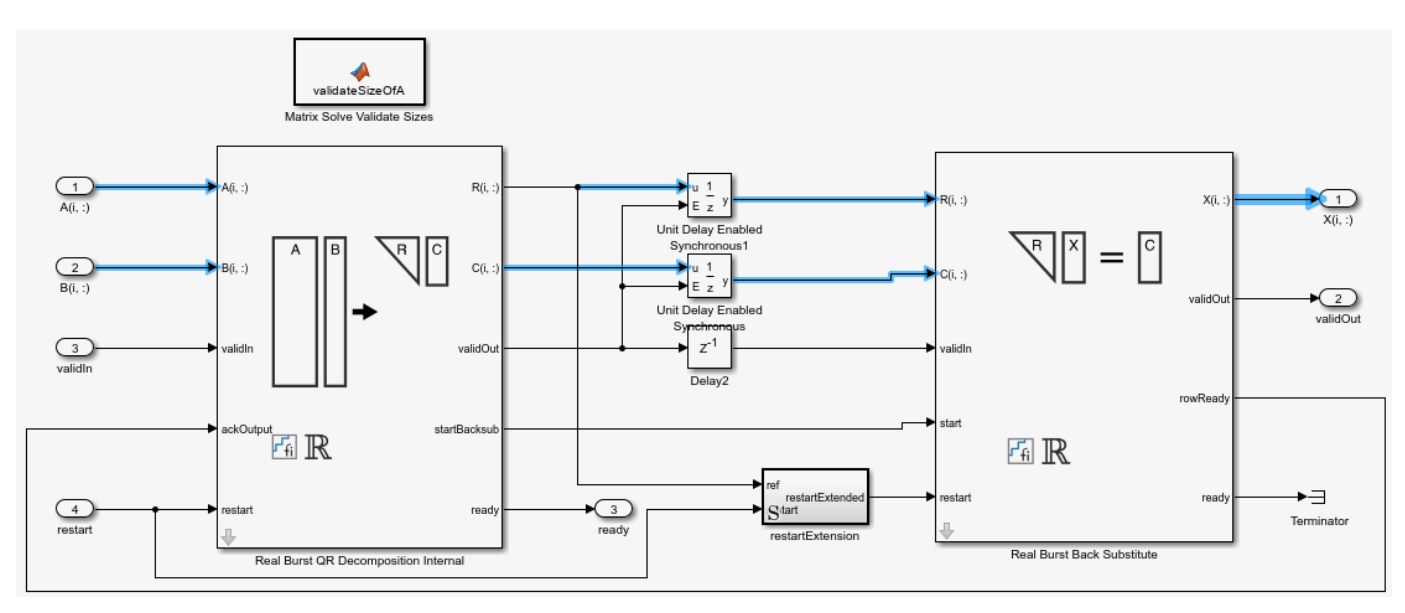

The *Matrix Solve Using Q-less QR Decomposition* blocks operate asynchronously. First, Q-less QR decomposition is performed on the input *A* matrix and the resulting *R* matrix is put into a buffer. Then, a forward backward substitution block uses the input *B* matrix and the buffered *R* matrix to compute  $R'RX = B$ . Because the R and B matrices are stored separately in buffers, the upstream Qless QR decomposition block and the downstream Forward Backward Substitute block can run independently. The Forward Backward Substitute block starts processing when the first *R* and *B* matrices are available. Then it runs continuously using the latest buffered *R* and *B* matrices, regardless of the status of the Q-less QR Decomposition block. For example, if the upstream block stops providing *A* and *B* matrices, the Forward Backward Substitute block continues to generate the same output using the last pair of *R* and *B* matrices.

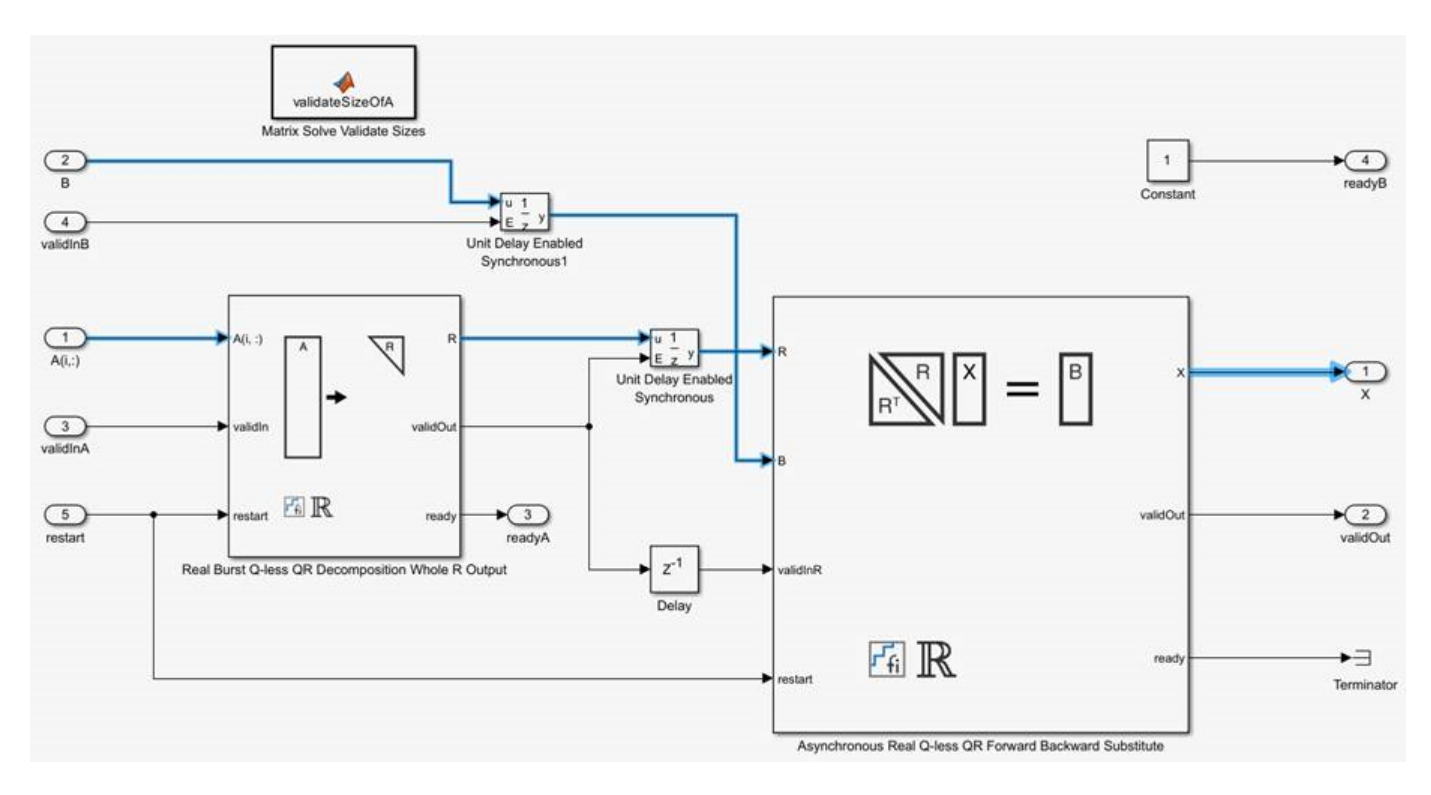

The *Burst (Asynchronous) Matrix Solve Using Q-less QR Decomposition* blocks are available in both synchronous and asynchronous operation variants, as denoted by the block name.

#### **Block Timing**

The *Burst Asynchronous Matrix Solve Using Q-less QR Decomposition* blocks accept matrix *A* row-byrow and matrix *B* as a single vector. After accepting the first valid pair of *A* and *B* matrices, the block outputs the *X* matrices row by row continuously. The matrix is output from the first row to the last row.

For example, assume that the input *A* matrix is 3-by-3. Additionally assume that validIn asserts before ready, meaning that the upstream data source is faster than the QR decomposition.

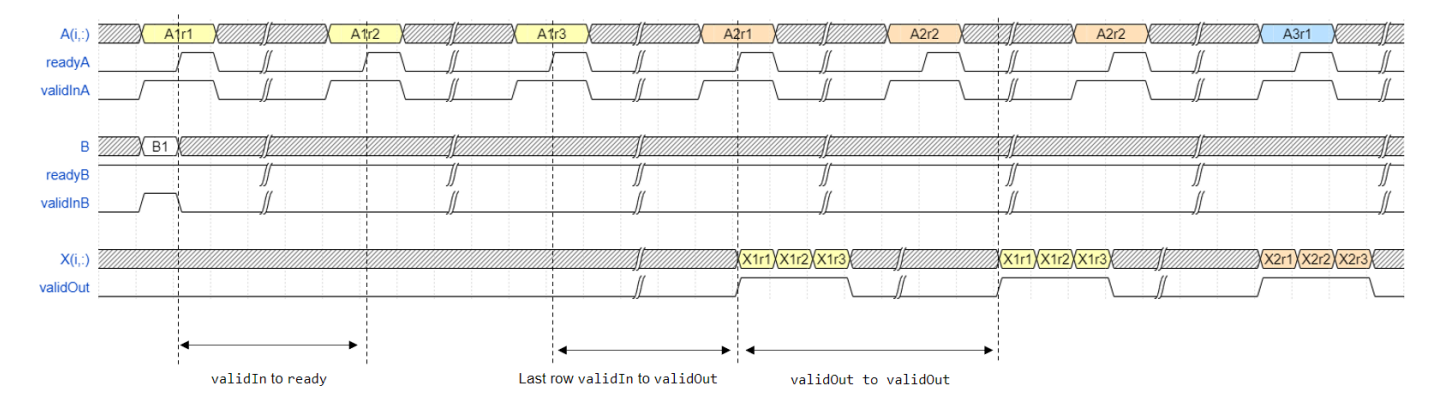

In the figure,

• A1r1 is the first row of the first *A* matrix, A1r2 is the second row of the first *A* matrix, and so on.

- validIn to ready From a successful *A* row input to the block being ready to accept the next row.
- validOut to validOut Because the Forward Backward Substitution block runs continuously, it generates output at a constant rate. This is the delay between two adjacent valid outputs.
- Last row validIn to validOut From the last *m*th row input to the block starting to output the solution.
- This block is always ready to accept *B* matrices, so readyB is always asserted.

The *Partial-Systolic Matrix Solve Using Q-less QR Decomposition* blocks accept matrix *A* row-by-row and matrix *B* as a single vector. After accepting the first valid pair of *A* and *B* matrices, the block outputs the *X* matrices row by row continuously.

For example, assume that the input *A* matrix is 3-by-3. Additionally assume that validIn asserts before ready, meaning that the upstream data source is faster than the QR decomposition.

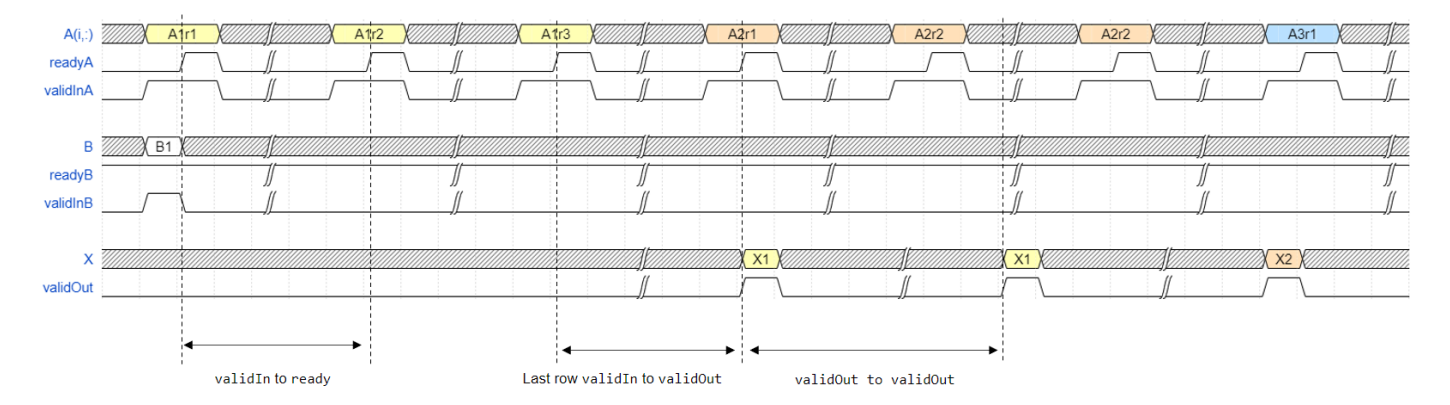

In the figure,

- A1r1 is the first row of the first *A* matrix, A1r2 is the second row of the first *A* matrix, and so on.
- validIn to ready From a successful *A* row input to the block being ready to accept the next row.
- validOut to validOut Because the Forward Backward Substitution block runs continuously, it generates output at a constant rate. This is the delay between two adjacent valid outputs.
- Last row validIn to validOut From the last *m*th row input to the block starting to output the solution.
- This block is always ready to accept *B* matrices, so readyB is always asserted.

The following table provides details of the timing for the *Burst Matrix Solve Using QR Decomposition* and *Burst Matrix Solve Using Q-less QR Decomposition* blocks.

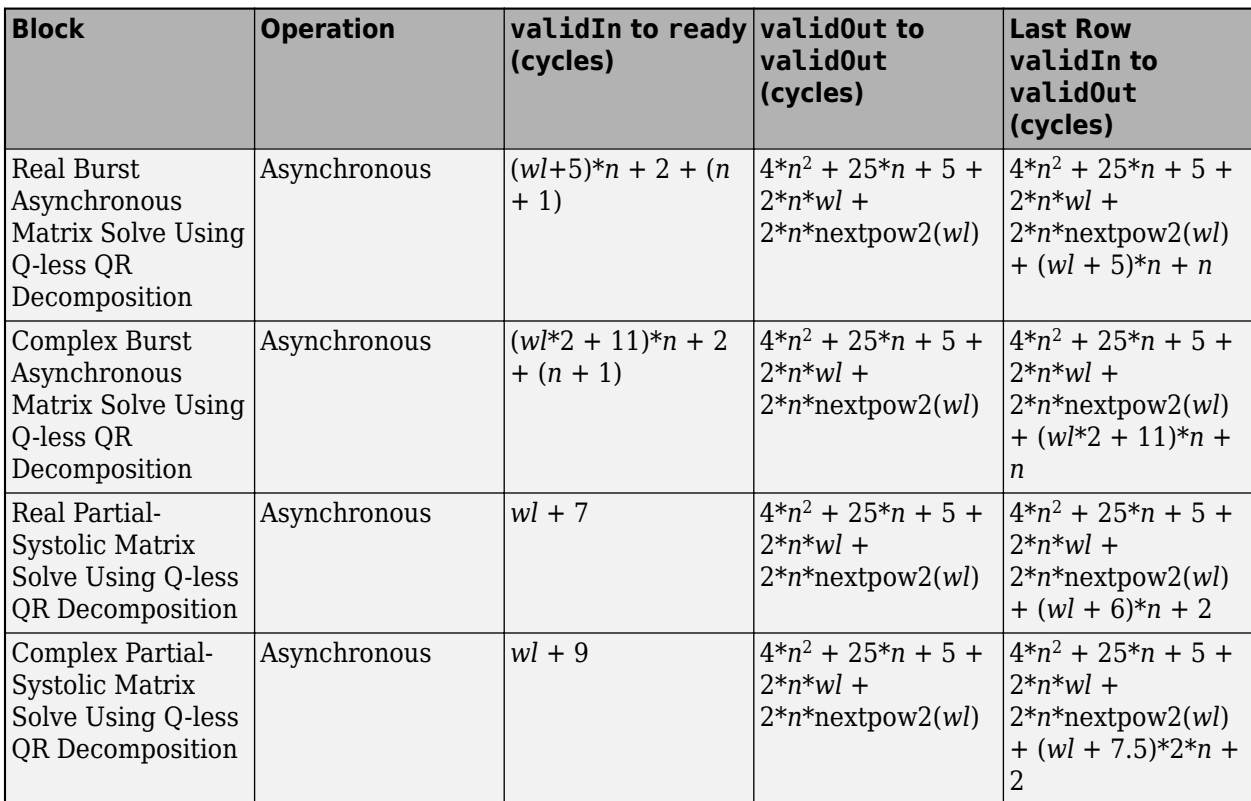

In the table, *m* represents the number of rows in matrix *A*, and *n* is the number of columns in matrix *A*. *wl* represents the word length of *A*.

- If the data type of *A* is fixed point, then *wl* is the word length.
- If the data type of *A* is double, then *wl* is 53.
- If the data type of *A* is single, then *wl* is 24.

#### **Hardware Resource Utilization**

This block supports HDL code generation using the Simulink HDL Workflow Advisor. For an example, see "HDL Code Generation and FPGA Synthesis from Simulink Model" (HDL Coder) and "Implement Digital Downconverter for FPGA" (DSP HDL Toolbox).

The following tables show the post place-and-route resource utilization results and timing summary, respectively.

This example data was generated by synthesizing the block on a Xilinx Zynq UltraScale + RFSoC ZCU111 evaluation board. The synthesis tool was Vivado v.2020.2 (win64).

The following parameters were used for synthesis.

- Block parameters:
	- $m = 16$
	- $n = 16$
	- $p = 1$
- Matrix *A* dimension: 16-by-16
- Matrix *B* dimension: 16-by-1
- Input data type: sfix16 En14
- Target frequency: 250 MHz

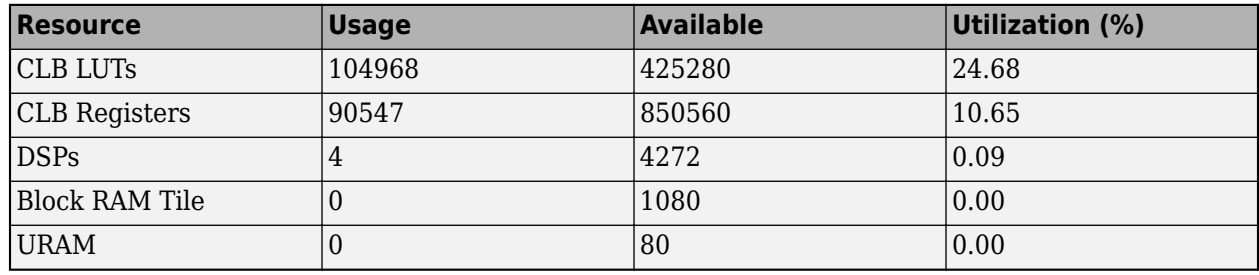

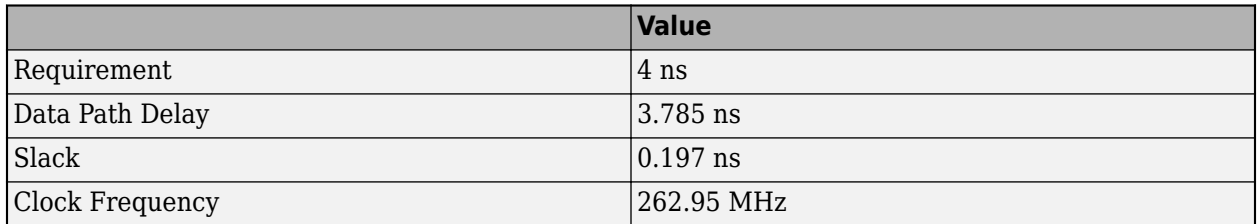

## **Version History**

**Introduced in R2020b**

#### **R2023a: Smart unrolling for improved resource utilization**

This block depends on a partial-systolic QR decomposition block. Since 23a, when you update the diagram, the loop which composes the partial-systolic pipeline in the QR decomposition block is unrolled. This updated internal architecture removes dead operations in simulation and generated code, thus requiring fewer hardware resources. This block simulates with clock and bit-true fidelity with respect to library versions of these blocks in previous releases.

#### **R2022a: Support for Tikhonov regularization parameter**

The Real Partial-Systolic Matrix Solve Using Q-less QR Decomposition block now supports the Tikhonov "Regularization parameter" on page 2-0 .

### **References**

[1] "AMBA AXI and ACE Protocol Specification Version E." [https://developer.arm.com/documentation/](https://developer.arm.com/documentation/ihi0022/e/AMBA-AXI3-and-AXI4-Protocol-Specification/Single-Interface-Requirements/Basic-read-and-write-transactions/Handshake-process) ihi0022/e/AMBA-AXI3-and-AXI4-Protocol-Specification/Single-Interface-Requirements/Basic[read-and-write-transactions/Handshake-process](https://developer.arm.com/documentation/ihi0022/e/AMBA-AXI3-and-AXI4-Protocol-Specification/Single-Interface-Requirements/Basic-read-and-write-transactions/Handshake-process)

## **Extended Capabilities**

#### **C/C++ Code Generation**

Generate C and C++ code using Simulink® Coder<sup>™</sup>.
Slope-bias representation is not supported for fixed-point data types.

#### **HDL Code Generation**

Generate Verilog and VHDL code for FPGA and ASIC designs using HDL Coder™.

HDL Coder provides additional configuration options that affect HDL implementation and synthesized logic.

#### **HDL Architecture**

This block has one default HDL architecture.

#### **HDL Block Properties**

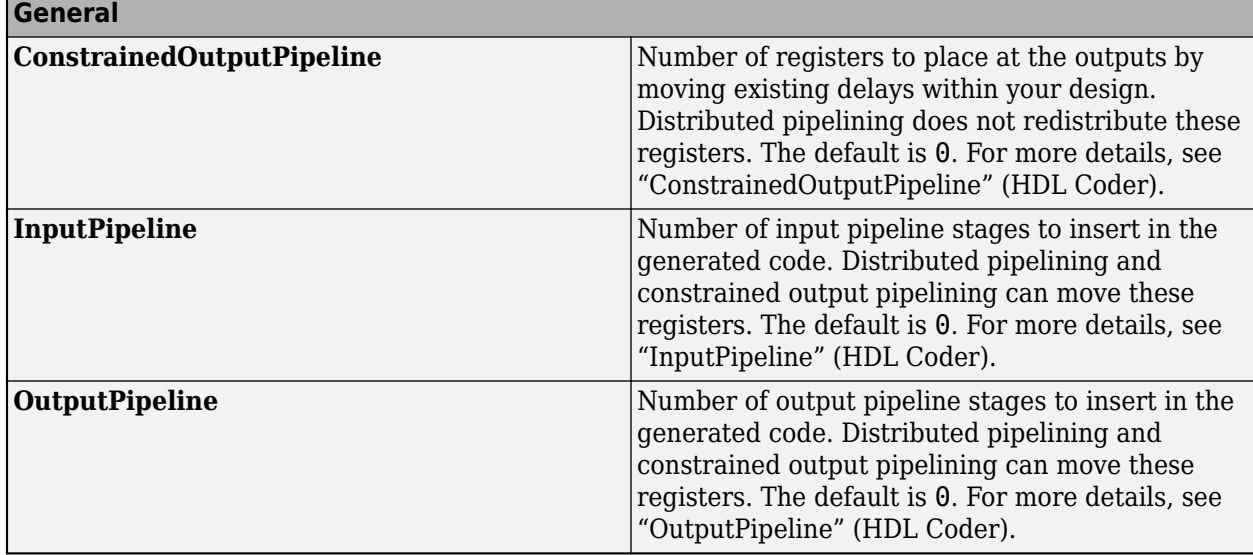

#### **Restrictions**

Supports fixed-point data types only.

### **See Also**

#### **Blocks**

[Complex Partial-Systolic Q-less QR Decomposition](#page-160-0) | [Real Partial-Systolic Matrix Solve Using QR](#page-300-0) [Decomposition](#page-300-0) | [Real Partial-Systolic Matrix Solve Using Q-less QR Decomposition with Forgetting](#page-289-0) [Factor](#page-289-0) | [Real Burst Matrix Solve Using Q-less QR Decomposition](#page-219-0)

#### **Functions**

[fixed.qlessQRMatrixSolve](#page-898-0)

#### **Topics**

"Choose a Block for HDL-Optimized Fixed-Point Matrix Operations"

# <span id="page-289-0"></span>**Real Partial-Systolic Matrix Solve Using Q-less QR Decomposition with Forgetting Factor**

Compute value of *X* in the equation  $A'AX = B$  for real-valued matrices with infinite number of rows using Q-less QR decomposition

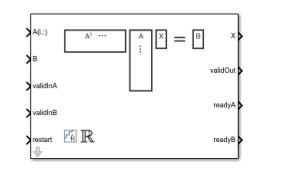

#### **Libraries:**

Fixed-Point Designer HDL Support / Matrices and Linear Algebra / Linear System Solvers

# **Description**

The Real Partial-Systolic Matrix Solve Using Q-less QR Decomposition with Forgetting Factor block solves the system of linear equations  $A'AX = B$  using Q-less QR decomposition, where A and B are real-valued matrices. *A* is an infinitely tall matrix representing streaming data.

When the regularization parameter is nonzero, the Real Partial-Systolic Matrix Solve Using Q-less QR Decomposition with Forgetting Factor initializes the first upper-triangular factor  $R$  to  $\lambda I_n$  before factoring in the rows of *A*, where  $\lambda$  is the regularization parameter and  $I_n = e$ ye(*n*).

## **Ports**

**Input**

**A(i,:)** — Rows of real matrix *A* vector

Rows of real matrix *A*, specified as a vector. *A* is an infinitely tall matrix of streaming data. If *B* is single or double, *A* must be the same data type as *B*. If *A* is a fixed-point data type, *A* must be signed, use binary-point scaling, and have the same word length as *B*. Slope-bias representation is not supported for fixed-point data types.

Data Types: single | double | fixed point

# **B** — Matrix *B*

matrix

Real matrix *B*, specified as a matrix. *B* is an *n*-by-*p* matrix where  $n \ge 2$ . If *A* is single or double, *B* must be the same data type as *A*. If *B* is a fixed-point data type, *B* must be signed, use binary-point scaling, and have the same word length as *A*. Slope-bias representation is not supported for fixedpoint data types.

Data Types: single | double | fixed point

**validInA** — Whether A input is valid Boolean scalar

Whether  $A(i, j)$  input is valid, specified as a Boolean scalar. This control signal indicates when the data from the  $A(i,:)$  input port is valid. When this value is 1 (true) and the readyA value is 1

(true), the block captures the values at the  $A(i,:)$  input port. When this value is 0 (false), the block ignores the input samples.

After sending a true validInA signal, there may be some delay before readyA is set to false. To ensure all data is processed, you must wait until readyA is set to false before sending another true validInA signal.

Data Types: Boolean

**validInB** — Whether B input is valid Boolean scalar

Whether B input is valid, specified as a Boolean scalar. This control signal indicates when the data from the B input port is valid. When this value is  $1$  (true) and the readyB value is  $1$  (true), the block captures the values at the B input port. When this value is 0 (false), the block ignores the input samples.

After sending a true validInB signal, there may be some delay before readyB is set to false. To ensure all data is processed, you must wait until readyB is set to false before sending another true validInB signal.

Data Types: Boolean

**restart** — Whether to clear internal states Boolean scalar

Whether to clear internal states, specified as a Boolean scalar. When this value is 1 (true), the block stops the current calculation and clears all internal states. When this value is 0 (false) and the validInA and validInB values are both 1 (true), the block begins a new subframe.

Data Types: Boolean

#### **Output**

**X** — Matrix *X* vector | matrix

Matrix *X*, returned as a vector or matrix.

Data Types: single | double | fixed point

**validOut** — Whether output data is valid Boolean scalar

Whether the output data is valid, returned as a Boolean scalar. This control signal indicates when the data at the output port X is valid. When this value is 1 (true), the block has successfully computed a row of *X*. When this value is  $\theta$  (false), the output data is not valid.

Data Types: Boolean

**readyA** — Whether block is ready for input A Boolean scalar

Whether the block is ready for input A, returned as a Boolean scalar. This control signal indicates when the block is ready for new input data. When this value is 1 ( $true$ ) and validInA value is 1 (true), the block accepts input data in the next time step. When this value is 0 (false), the block ignores input data in the next time step.

After sending a true validInA signal, there may be some delay before readyA is set to false. To ensure all data is processed, you must wait until readyA is set to false before sending another true validInA signal.

Data Types: Boolean

**readyB** — Whether block is ready for input B Boolean scalar

Whether the block is ready for input B, returned as a Boolean scalar. This control signal indicates when the block is ready for new input data. When this value is 1 (true) and validInB value is 1 (true), the block accepts input data in the next time step. When this value is 0 (false), the block ignores input data in the next time step.

After sending a true validInB signal, there may be some delay before readyB is set to false. To ensure all data is processed, you must wait until readyB is set to false before sending another true validInB signal.

Data Types: Boolean

### **Parameters**

**Number of columns in matrix A and rows in matrix B** — Number of columns in matrix *A* and rows in matrix *B*

4 (default) | positive integer-valued scalar

Number of columns in matrix *A* and rows in matrix *B*, specified as a positive integer-valued scalar.

**Programmatic Use Block Parameter:** n **Type:** character vector **Values:** positive integer-valued scalar **Default:** 4

**Number of columns in matrix B** — Number of columns in matrix *B*

1 (default) | positive integer-valued scalar

Number of columns in matrix *B*, specified as a positive integer-valued scalar.

**Programmatic Use Block Parameter:** p **Type:** character vector **Values:** positive integer-valued scalar **Default:** 1

**Forgetting factor** — Forgetting factor applied after each row of matrix is factored 0.99 (default) | real positive scalar

Forgetting factor applied after each row of the matrix is factored, specified as a real positive scalar. The output is updated as each row of *A* is input indefinitely.

**Programmatic Use Block Parameter:** forgettingFactor **Type:** character vector **Values:** positive integer-valued scalar

#### **Default:** 0.99

**Regularization parameter** — Regularization parameter 0 (default) | real nonnegative scalar

Regularization parameter, specified as a nonnegative scalar. Small, positive values of the regularization parameter can improve the conditioning of the problem and reduce the variance of the estimates. While biased, the reduced variance of the estimate often results in a smaller mean squared error when compared to least-squares estimates.

**Programmatic Use Block Parameter:** regularizationParameter **Type:** character vector **Values:** real nonnegative scalar **Default:** 0

**Output datatype** — Data type of output matrix *X* fixdt(1,18,14) (default) | double | single | fixdt(1,16,0) | <data type expression>

Data type of the output matrix *X*, specified as fixdt(1,18,14), double, single, fixdt(1,16,0), or as a user-specified data type expression. The type can be specified directly, or expressed as a data type object such as Simulink.NumericType.

#### **Programmatic Use**

```
Block Parameter: OutputType
Type: character vector
Values: 'fixdt(1,18,14)' | 'double' | 'single' | 'fixdt(1,16,0)' | '<data type
expression>'
Default: 'fixdt(1,18,14)'
```
## **Tips**

.

- Use [fixed.forgettingFactor](#page-877-0) to compute the forgetting factor,  $\alpha$ , for an infinite number of rows with the equivalent gain of a matrix with *m* rows.
- Use [fixed.forgettingFactorInverse](#page-881-0) to compute the number of rows, *m*, of a matrix with equivalent gain corresponding to forgetting factor *α*

# **Algorithms**

#### **Q-less QR Decomposition with Forgetting Factor**

The Real Partial-Systolic Matrix Solve Using Q-less QR Decomposition with Forgetting Factor block implements the following recursion to compute the upper-triangular factor *R* of continuously streaming *n*-by-1 row vectors *A(k,:)* using forgetting factor *α*. It's as if matrix *A* is infinitely tall. The forgetting factor in the range  $0 < \alpha < 1$  prevents it from integrating without bound.

$$
R_0 = \text{zeros}(n, n)
$$
\n
$$
[\sim, R_1] = \text{qr} \left( \begin{bmatrix} R_0 \\ A(1, :) \end{bmatrix}, 0 \right)
$$
\n
$$
R_1 = \alpha R_1
$$
\n
$$
[\sim, R_2] = \text{qr} \left( \begin{bmatrix} R_1 \\ A(2, :) \end{bmatrix}, 0 \right)
$$
\n
$$
R_2 = \alpha R_2
$$
\n
$$
\vdots
$$
\n
$$
[\sim, R_k] = \text{qr} \left( \begin{bmatrix} R_{k-1} \\ A(k, :) \end{bmatrix}, 0 \right)
$$
\n
$$
R_k = \alpha R_k
$$
\n
$$
\vdots
$$

#### **Q-less QR Decomposition with Forgetting Factor and Tikhonov Regularization**

The output  $X_k$  after processing the  $k^{\text{th}}$  input  $A(k,:)$  is computed using the following iteration.

$$
R_0 = \lambda I_n
$$
  
\n
$$
[\sim, R_1] = \text{qr} \left( \begin{bmatrix} R_0 \\ A(1, :) \end{bmatrix}, 0 \right)
$$
  
\n
$$
R_1 = \alpha R_1
$$
  
\n
$$
X_1 = R_1 \setminus (R'_1 \setminus B)
$$
  
\n
$$
[\sim, R_2] = \text{qr} \left( \begin{bmatrix} R_1 \\ A(2, :) \end{bmatrix}, 0 \right)
$$
  
\n
$$
R_2 = \alpha R_2
$$
  
\n
$$
X_2 = R_2 \setminus (R'_2 \setminus B)
$$
  
\n
$$
\vdots
$$
  
\n
$$
[\sim, R_k] = \text{qr} \left( \begin{bmatrix} R_k - 1 \\ A(k, :) \end{bmatrix}, 0 \right)
$$
  
\n
$$
R_k = \alpha R_k
$$
  
\n
$$
X_k = R_k \setminus (R'_k \setminus B)
$$
  
\n
$$
\vdots
$$

This is mathematically equivalent to computing  $A'_{k}A_{k}X = B$ , where  $A_{k}$  is defined as follows, though the block never actually creates  $A_k$ .

$$
A_k = \begin{bmatrix} \alpha^k \lambda I_n \\ \alpha^{k-1} \\ \vdots \\ \alpha^k \end{bmatrix} A(1:k,:)
$$

#### **Forward and Backward Substitution**

When an upper triangular factor is ready, then forward and backward substitution are computed with the current input *B* to produce output *X*.

 $X = R_k \setminus (R'_k \setminus B)$ 

#### **Choosing the Implementation Method**

Partial-systolic implementations prioritize speed of computations over space constraints, while burst implementations prioritize space constraints at the expense of speed of the operations. The following table illustrates the tradeoffs between the implementations available for matrix decompositions and solving systems of linear equations.

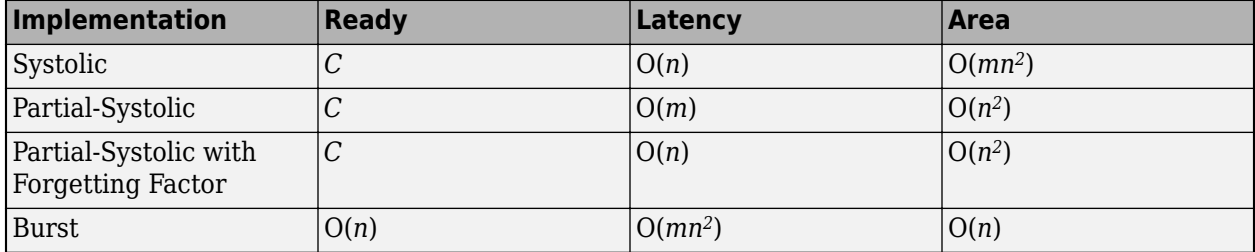

Where *C* is a constant proportional to the word length of the data, *m* is the number of rows in matrix *A*, and *n* is the number of columns in matrix *A*.

For additional considerations in selecting a block for your application, see "Choose a Block for HDL-Optimized Fixed-Point Matrix Operations".

#### **AMBA AXI Handshake Process**

This block uses the AMBA AXI handshake protocol [1]. The valid/ready handshake process is used to transfer data and control information. This two-way control mechanism allows both the manager and subordinate to control the rate at which information moves between manager and subordinate. A valid signal indicates when data is available. The ready signal indicates that the block can accept the data. Transfer of data occurs only when both the valid and ready signals are high.

#### **Block Timing**

The *Burst Matrix Solve Using Q-less QR Decomposition with Forgetting Factor* blocks accept matrix *A* row-by-row and matrix *B* as a single vector. After accepting the first valid pair of *A* and *B* matrices, the block outputs the *X* matrices row by row continuously. The matrix is output from the first row to the last row.

For example, assume that the input *A* matrix is 3-by-3. Additionally assume that validIn asserts before ready, meaning that the upstream data source is faster than the QR decomposition.

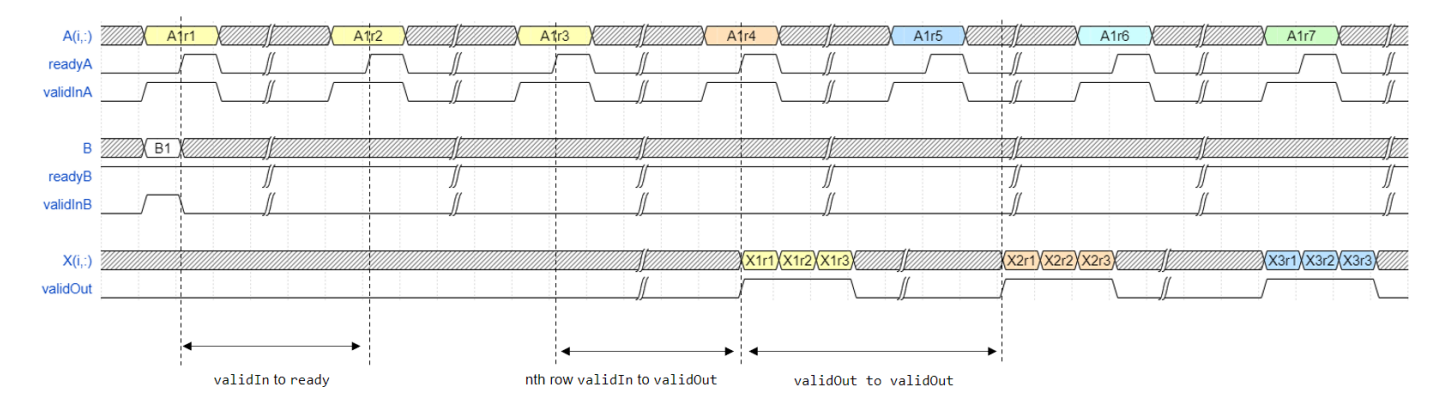

In the figure,

- A1r1 is the first row of the first *A* matrix, A1r2 is the second row of the first *A* matrix, and so on.
- validIn to ready From a successful *A* row input to the block being ready to accept the next row.
- validOut to validOut Because the Forward Backward Substitution block runs continuously, it generates output at a constant rate. This is the delay between two adjacent valid outputs.
- $n<sup>th</sup>$  row validIn to validOut  $-$  From the  $n<sup>th</sup>$  row input to the block starting to output the first solution.
- This block is always ready to accept *B* matrices, so readyB is always asserted.

The *Partial-Systolic Matrix Solve Using Q-less QR Decomposition with Forgetting Factor* blocks accept matrix *A* row-by-row and matrix *B* as a single vector. After accepting the first valid pair of *A* and *B* matrices, the block outputs the *X* matrices row by row continuously.

For example, assume that the input *A* matrix is 3-by-3. Additionally assume that validIn asserts before ready, meaning that the upstream data source is faster than the QR decomposition.

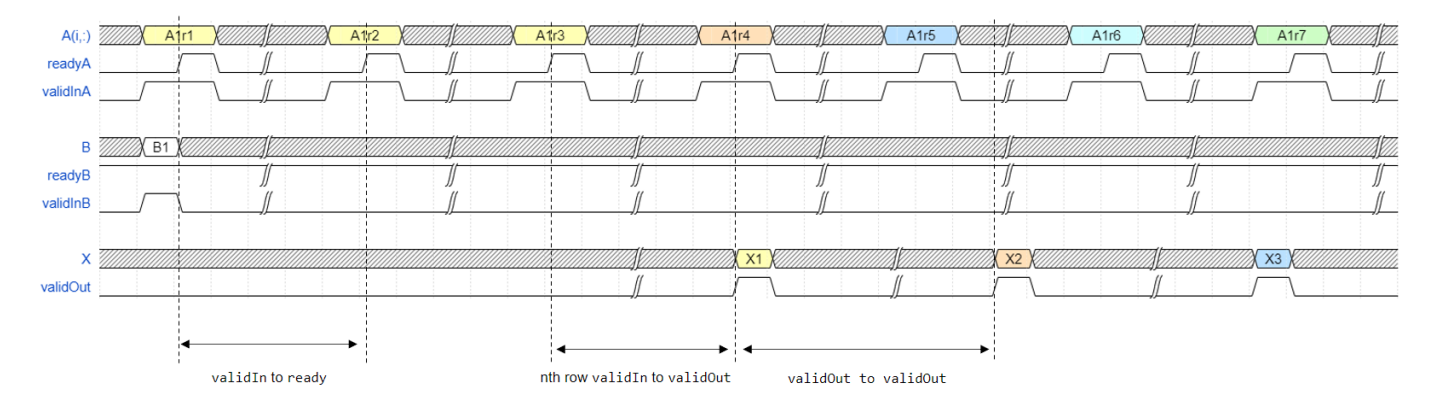

In the figure,

- A1r1 is the first row of the first *A* matrix, A1r2 is the second row of the first *A* matrix, and so on.
- validIn to ready From a successful *A* row input to the block being ready to accept the next row.
- validOut to validOut Because the Forward Backward Substitution block runs continuously, it generates output at a constant rate. This is the delay between two adjacent valid outputs.
- Last row validIn to validOut From the last  $m<sup>th</sup>$  row input to the block starting to output the solution.
- This block is always ready to accept *B* matrices, so readyB is always asserted.

The following table provides details of the timing for the *Burst Matrix Solve Using Q-less QR Decomposition with Forgetting Factor* and *Partial-Systolic Matrix Solve Using Q-less QR Decomposition with Forgetting Factor* blocks.

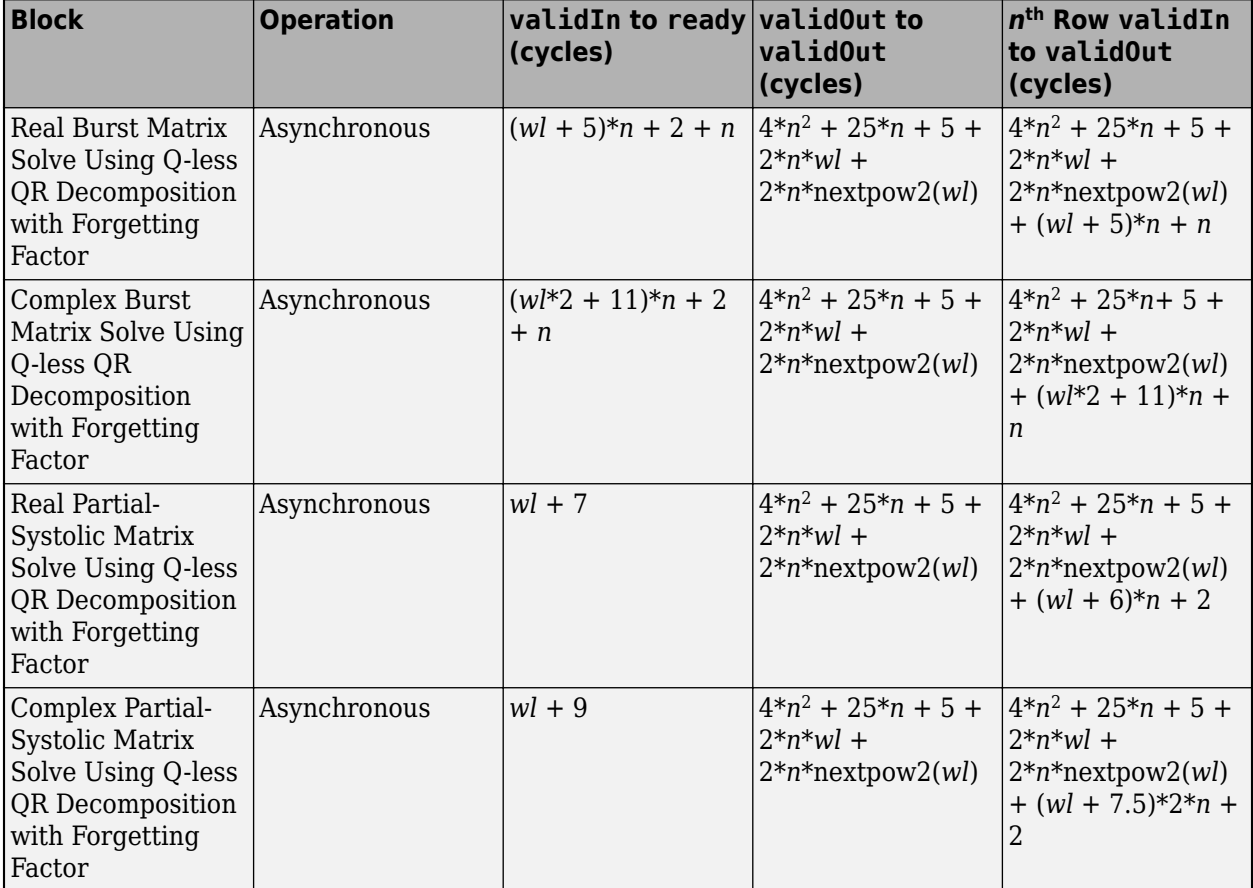

In the table, *m* represents the number of rows in matrix *A*, and *n* is the number of columns in matrix *A*. *wl* represents the word length of *A*.

- If the data type of *A* is fixed point, then *wl* is the word length.
- If the data type of *A* is double, then *wl* is 53.
- If the data type of *A* is single, then *wl* is 24.

#### **Hardware Resource Utilization**

This block supports HDL code generation using the Simulink HDL Workflow Advisor. For an example, see "HDL Code Generation and FPGA Synthesis from Simulink Model" (HDL Coder) and "Implement Digital Downconverter for FPGA" (DSP HDL Toolbox).

The following tables show the post place-and-route resource utilization results and timing summary, respectively.

This example data was generated by synthesizing the block on a Xilinx Zynq UltraScale + RFSoC ZCU111 evaluation board. The synthesis tool was Vivado v.2020.2 (win64).

The following parameters were used for synthesis.

- Block parameters:
	- $\cdot$  n = 16
	- $p = 1$
	- Matrix *A* dimension: inf-by-16
	- Matrix *B* dimension: 16-by-1
- Input data type: sfix16\_En14
- Target frequency: 250 MHz

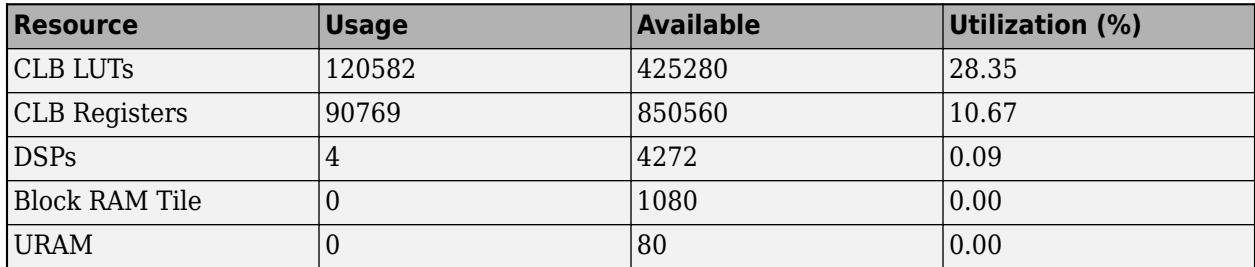

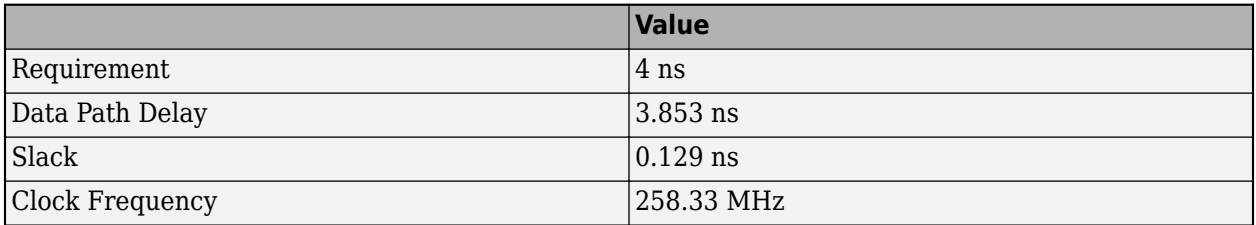

# **Version History**

**Introduced in R2020b**

#### **R2023a: Smart unrolling for improved resource utilization**

This block depends on a partial-systolic QR decomposition block. Since 23a, when you update the diagram, the loop which composes the partial-systolic pipeline in the QR decomposition block is unrolled. This updated internal architecture removes dead operations in simulation and generated code, thus requiring fewer hardware resources. This block simulates with clock and bit-true fidelity with respect to library versions of these blocks in previous releases.

#### **R2022a: Support for Tikhonov regularization parameter**

The Real Partial-Systolic Matrix Solve Using Q-less QR Decomposition with Forgetting Factor block now supports the Tikhonov "Regularization parameter" on page 2-0 .

## **References**

[1] "AMBA AXI and ACE Protocol Specification Version E." [https://developer.arm.com/documentation/](https://developer.arm.com/documentation/ihi0022/e/AMBA-AXI3-and-AXI4-Protocol-Specification/Single-Interface-Requirements/Basic-read-and-write-transactions/Handshake-process) [ihi0022/e/A0BA-AXI3-and-AXI4-Protocol-Specification/Single-Interface-Requirements/Basic](https://developer.arm.com/documentation/ihi0022/e/AMBA-AXI3-and-AXI4-Protocol-Specification/Single-Interface-Requirements/Basic-read-and-write-transactions/Handshake-process)[read-and-write-transactions/Handshake-process](https://developer.arm.com/documentation/ihi0022/e/AMBA-AXI3-and-AXI4-Protocol-Specification/Single-Interface-Requirements/Basic-read-and-write-transactions/Handshake-process)

# **Extended Capabilities**

#### **C/C++ Code Generation**

Generate C and C++ code using Simulink® Coder<sup>™</sup>.

Slope-bias representation is not supported for fixed-point data types.

#### **HDL Code Generation**

Generate Verilog and VHDL code for FPGA and ASIC designs using HDL Coder™.

HDL Coder provides additional configuration options that affect HDL implementation and synthesized logic.

#### **HDL Architecture**

This block has one default HDL architecture.

#### **HDL Block Properties**

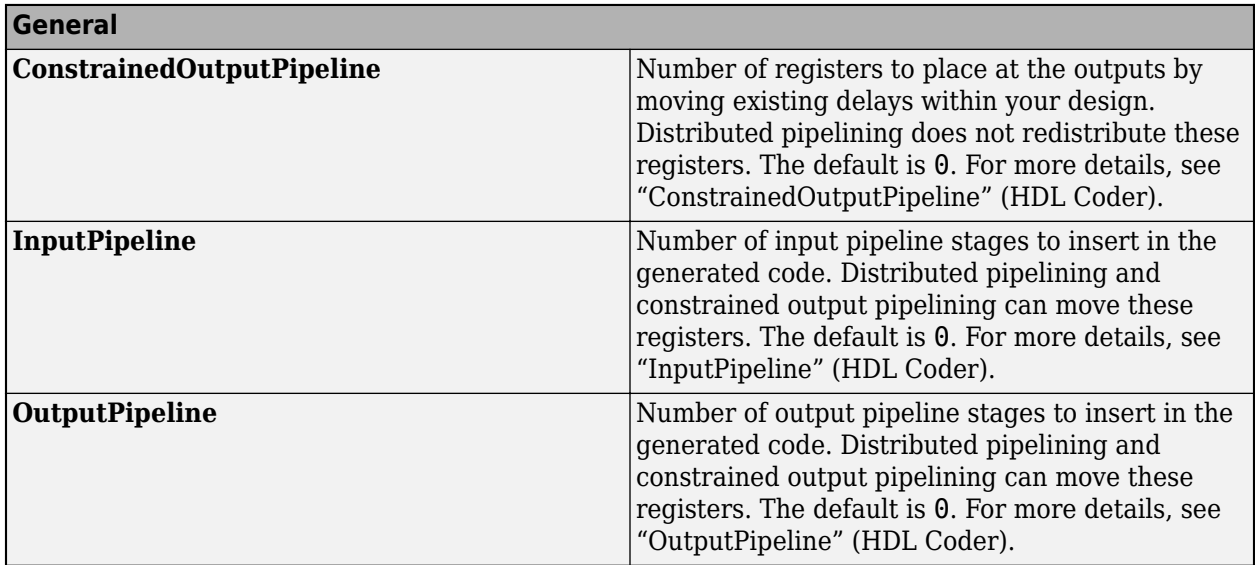

#### **Restrictions**

Supports fixed-point data types only.

## **See Also**

#### **Blocks**

[Complex Partial-Systolic Matrix Solve Using Q-less QR Decomposition with Forgetting Factor](#page-141-0) | [Real](#page-300-0) [Partial-Systolic Matrix Solve Using QR Decomposition](#page-300-0) | [Real Partial-Systolic Matrix Solve Using Q](#page-279-0)[less QR Decomposition](#page-279-0) | [Real Burst Matrix Solve Using QR Decomposition](#page-246-0)

#### **Functions**

[fixed.qlessQRMatrixSolve](#page-898-0)

### **Topics**

"Choose a Block for HDL-Optimized Fixed-Point Matrix Operations"

# <span id="page-300-0"></span>**Real Partial-Systolic Matrix Solve Using QR Decomposition**

Compute value of *x* in the equation  $Ax = B$  for real-valued matrices using QR decomposition

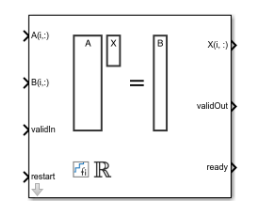

#### **Libraries:**

Fixed-Point Designer HDL Support / Matrices and Linear Algebra / Linear System Solvers

# **Description**

The Real Partial-Systolic Matrix Solve Using QR Decomposition block solves the system of linear equations  $Ax = B$  using OR decomposition, where A and B are real-valued matrices. To compute  $x =$ *A* -1, set *B* to be the identity matrix.

When "Regularization parameter" on page 2-0 is nonzero, the Real Partial-Systolic Matrix Solve

Using QR Decomposition block computes the matrix solution of real-valued  $\begin{bmatrix} \lambda I_n \end{bmatrix}$  $X = \begin{bmatrix} 0_{n,p} \\ 0 & p \end{bmatrix}$ where *λ* is

*A B* the regularization parameter, A is an *m*-by-*n* matrix,  $p$  is the number of columns in  $B$ ,  $I_n =$   $e$ ye(*n*), and  $\theta_{n,p}$  = zeros(*n*,*p*).

## **Ports**

#### **Input**

**A(i,:)** — Rows of real matrix *A* vector

Rows of real matrix *A*, specified as a vector. *A* is an *m*-by-*n* matrix where  $m \ge 2$  and  $m \ge n$ . If *B* is single or double, *A* must be the same data type as *B*. If *A* is a fixed-point data type, *A* must be signed, use binary-point scaling, and have the same word length as *B*. Slope-bias representation is not supported for fixed-point data types.

Data Types: single | double | fixed point

**B(i,:)** — Rows of real matrix *B* vector

Rows of real matrix *B*, specified as a vector. *B* is an *m*-by-*p* matrix where  $m \ge 2$ . If *A* is single or double, *B* must be the same data type as *A*. If *B* is a fixed-point data type, *B* must be signed, use binary-point scaling, and have the same word length as *A*. Slope-bias representation is not supported for fixed-point data types.

Data Types: single | double | fixed point

**validIn** — Whether inputs are valid Boolean scalar

Whether inputs are valid, specified as a Boolean scalar. This control signal indicates when the data from the  $A(i,:)$  and  $B(i,:)$  input ports are valid. When this value is 1 (true) and the value at ready is 1 (true), the block captures the values on the  $A(i,:)$  and  $B(i,:)$  input ports. When this value is 0 (false), the block ignores the input samples.

After sending a true validIn signal, there may be some delay before ready is set to false. To ensure all data is processed, you must wait until ready is set to false before sending another true validIn signal.

Data Types: Boolean

**restart** — Whether to clear internal states Boolean scalar

Whether to clear internal states, specified as a Boolean scalar. When this value is 1 (true), the block stops the current calculation and clears all internal states. When this value is 0 (false) and the validIn value is 1 (true), the block begins a new subframe.

Data Types: Boolean

#### **Output**

**X(i,:)** — Rows of matrix *X* scalar | vector

Rows of the matrix *X*, returned as a scalar or vector.

Data Types: single | double | fixed point

#### **validOut** — Whether output data is valid

Boolean scalar

Whether the output data is valid, returned as a Boolean scalar. This control signal indicates when the data at the output port  $X(i,:)$  is valid. When this value is 1 (true), the block has successfully computed a row of matrix *X*. When this value is 0 (false), the output data is not valid.

Data Types: Boolean

**ready** — Whether block is ready Boolean scalar

Whether the block is ready, returned as a Boolean scalar. This control signal indicates when the block is ready for new input data. When this value is  $1$  (true) and the validIn value is  $1$  (true), the block accepts input data in the next time step. When this value is 0 (false), the block ignores input data in the next time step.

After sending a true validIn signal, there may be some delay before ready is set to false. To ensure all data is processed, you must wait until ready is set to false before sending another true validIn signal.

Data Types: Boolean

### **Parameters**

**Number of rows in matrices A and B** — Number of rows in matrices *A* and *B* 4 (default) | positive integer-valued scalar

Number of rows in input matrices *A* and *B*, specified as a positive integer-valued scalar.

**Programmatic Use Block Parameter:** m **Type:** character vector **Values:** positive integer-valued scalar **Default:** 4

#### **Number of columns in matrix A** — Number of columns in matrix *A*

4 (default) | positive integer-valued scalar

Number of columns in input matrix *A*, specified as a positive integer-valued scalar.

**Programmatic Use Block Parameter:** n **Type:** character vector **Values:** positive integer-valued scalar **Default:** 4

**Number of columns in matrix B** — Number of columns in matrix *B*

1 (default) | positive integer-valued scalar

Number of columns in input matrix *B*, specified as a positive integer-valued scalar.

**Programmatic Use Block Parameter:** p **Type:** character vector **Values:** positive integer-valued scalar **Default:** 1

**Regularization parameter** — Regularization parameter 0 (default) | real nonnegative scalar

Regularization parameter, specified as a nonnegative scalar. Small, positive values of the regularization parameter can improve the conditioning of the problem and reduce the variance of the estimates. While biased, the reduced variance of the estimate often results in a smaller mean squared error when compared to least-squares estimates.

#### **Programmatic Use Block Parameter:** regularizationParameter **Type:** character vector **Values:** real nonnegative scalar **Default:** 0

**Output datatype** — Data type of output matrix *X* fixdt(1,18,14) (default) | double | single | fixdt(1,16,0) | <data type expression>

Data type of the output matrix *X*, specified as  $fixdt(1,18,14)$ , double, single, fixdt(1,16,0), or as a user-specified data type expression. The type can be specified directly, or expressed as a data type object such as Simulink.NumericType.

**Programmatic Use Block Parameter:** OutputType **Type:** character vector **Values:** 'fixdt(1,18,14)' | 'double' | 'single' | 'fixdt(1,16,0)' | '<data type expression>'

**Default:** 'fixdt(1,18,14)'

## **Algorithms**

#### **Choosing the Implementation Method**

Partial-systolic implementations prioritize speed of computations over space constraints, while burst implementations prioritize space constraints at the expense of speed of the operations. The following table illustrates the tradeoffs between the implementations available for matrix decompositions and solving systems of linear equations.

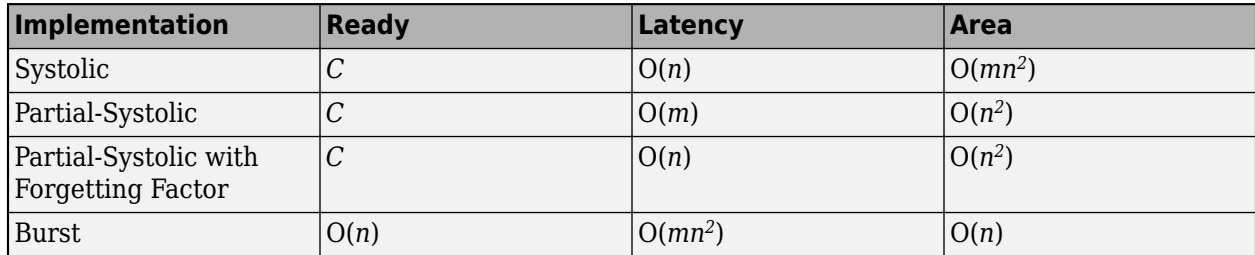

Where *C* is a constant proportional to the word length of the data, *m* is the number of rows in matrix *A*, and *n* is the number of columns in matrix *A*.

For additional considerations in selecting a block for your application, see "Choose a Block for HDL-Optimized Fixed-Point Matrix Operations".

#### **AMBA AXI Handshake Process**

This block uses the AMBA AXI handshake protocol [1]. The valid/ready handshake process is used to transfer data and control information. This two-way control mechanism allows both the manager and subordinate to control the rate at which information moves between manager and subordinate. A valid signal indicates when data is available. The ready signal indicates that the block can accept the data. Transfer of data occurs only when both the valid and ready signals are high.

#### **Block Timing**

The *Partial-Systolic Matrix Solve Using QR Decomposition* blocks accept and process *A* and *B* matrices row by row. After accepting *m* rows, the block outputs the matrix *X* as a single vector. The partial-systolic implementation uses a pipelined structure, so the block can accept new matrix inputs before outputting the result of the current matrix.

For example, assume that the input *A* and *B* matrices are 3-by-3. Additionally assume that validIn asserts before ready, meaning that the upstream data source is faster than the QR decomposition.

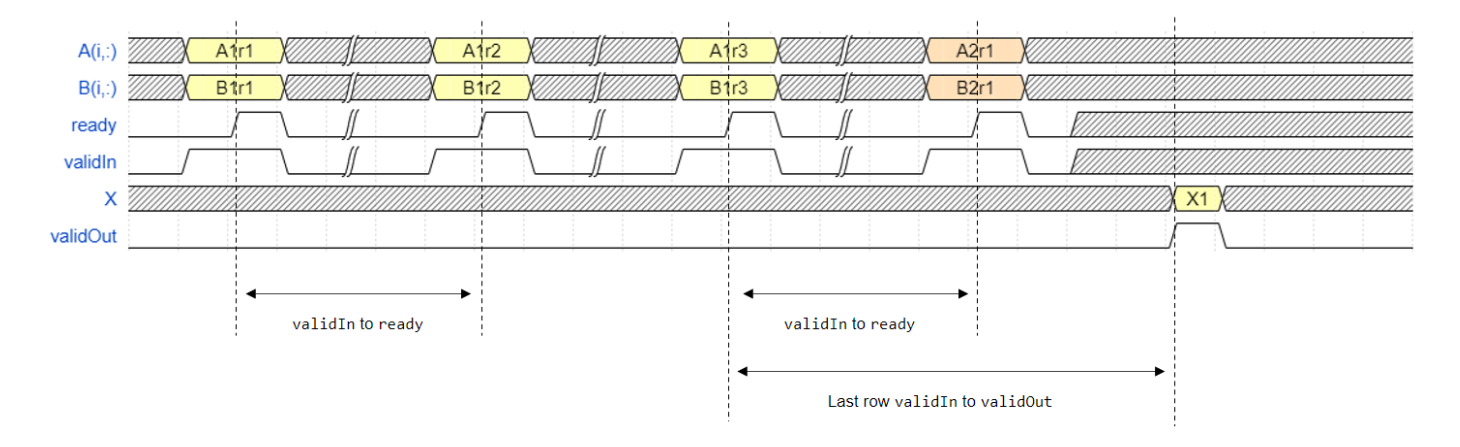

In the figure,

- A1r1 is the first row of the first *A* matrix and X1 is the matrix *X*, output as a vector.
- validIn to ready From a successful row input to the block being ready to accept the next row.
- Last row validIn to validOut From the last row input to the block starting to output the solution.

The following table provides details of the timing for the *Partial-Systolic Matrix Solve Using QR Decomposition* blocks.

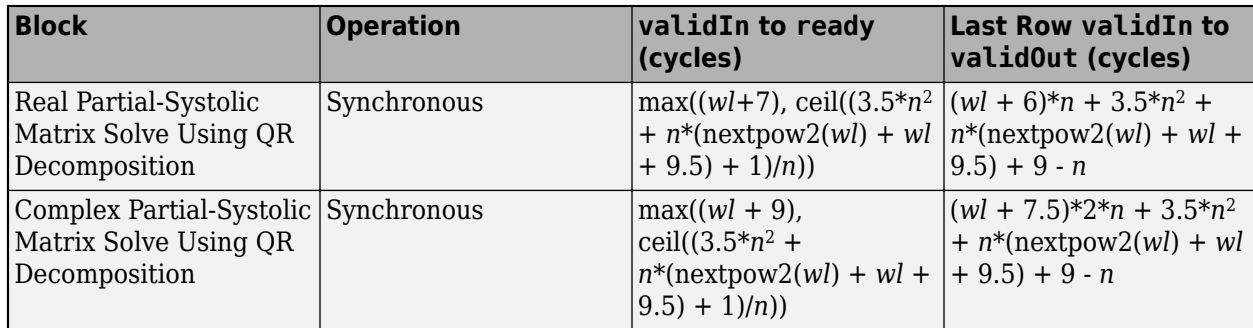

In the table, *m* represents the number of rows in matrix *A*, and *n* is the number of columns in matrix *A*. *wl* represents the word length of *A*.

- If the data type of *A* is fixed point, then *wl* is the word length.
- If the data type of *A* is double, then *wl* is 53.
- If the data type of *A* is single, then *wl* is 24.

#### **Hardware Resource Utilization**

This block supports HDL code generation using the Simulink HDL Workflow Advisor. For an example, see "HDL Code Generation and FPGA Synthesis from Simulink Model" (HDL Coder) and "Implement Digital Downconverter for FPGA" (DSP HDL Toolbox).

The following tables show the post place-and-route resource utilization results and timing summary, respectively.

This example data was generated by synthesizing the block on a Xilinx Zynq UltraScale + RFSoC ZCU111 evaluation board. The synthesis tool was Vivado v.2020.2 (win64).

The following parameters were used for synthesis.

- Block parameters:
	- $m = 16$
	- $\cdot$  n = 16
	- $p = 1$
	- Matrix *A* dimension: 16-by-16
	- Matrix *B* dimension: 16-by-1
- Input data type: sfix16 En14
- Target frequency: 300 MHz

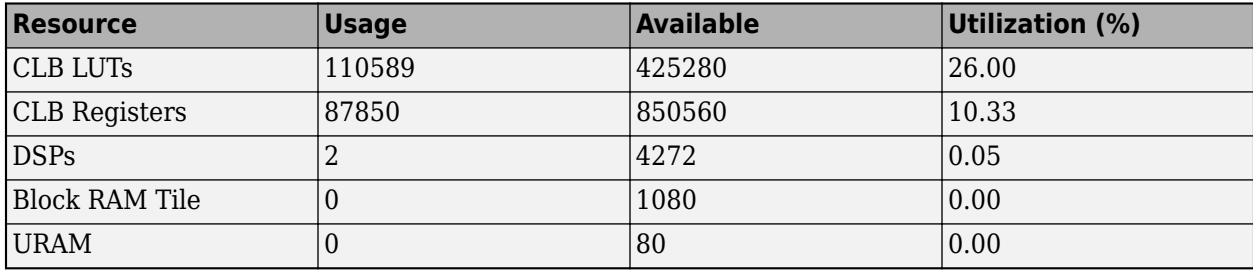

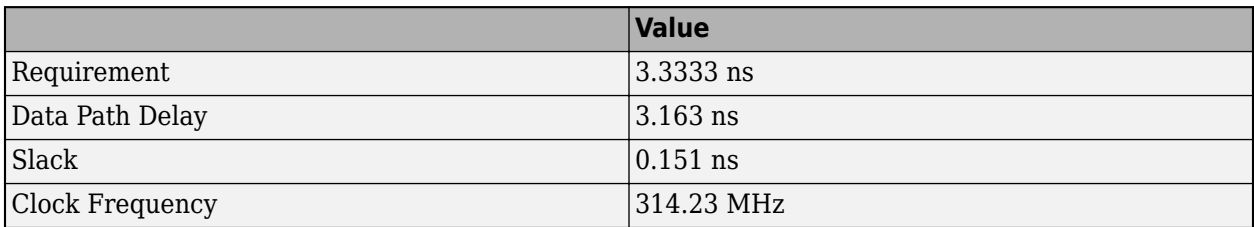

# **Version History**

**Introduced in R2020b**

#### **R2023a: Smart unrolling for improved resource utilization**

This block depends on a partial-systolic QR decomposition block. Since 23a, when you update the diagram, the loop which composes the partial-systolic pipeline in the QR decomposition block is unrolled. This updated internal architecture removes dead operations in simulation and generated code, thus requiring fewer hardware resources. This block simulates with clock and bit-true fidelity with respect to library versions of these blocks in previous releases.

## **References**

[1] "AMBA AXI and ACE Protocol Specification Version E." [https://developer.arm.com/documentation/](https://developer.arm.com/documentation/ihi0022/e/AMBA-AXI3-and-AXI4-Protocol-Specification/Single-Interface-Requirements/Basic-read-and-write-transactions/Handshake-process) [ihi0022/e/A0BA-AXI3-and-AXI4-Protocol-Specification/Single-Interface-Requirements/Basic](https://developer.arm.com/documentation/ihi0022/e/AMBA-AXI3-and-AXI4-Protocol-Specification/Single-Interface-Requirements/Basic-read-and-write-transactions/Handshake-process)[read-and-write-transactions/Handshake-process](https://developer.arm.com/documentation/ihi0022/e/AMBA-AXI3-and-AXI4-Protocol-Specification/Single-Interface-Requirements/Basic-read-and-write-transactions/Handshake-process)

# **Extended Capabilities**

#### **C/C++ Code Generation**

Generate C and C++ code using Simulink® Coder<sup>™</sup>.

Slope-bias representation is not supported for fixed-point data types.

#### **HDL Code Generation**

Generate Verilog and VHDL code for FPGA and ASIC designs using HDL Coder™.

HDL Coder provides additional configuration options that affect HDL implementation and synthesized logic.

#### **HDL Architecture**

This block has one default HDL architecture.

#### **HDL Block Properties**

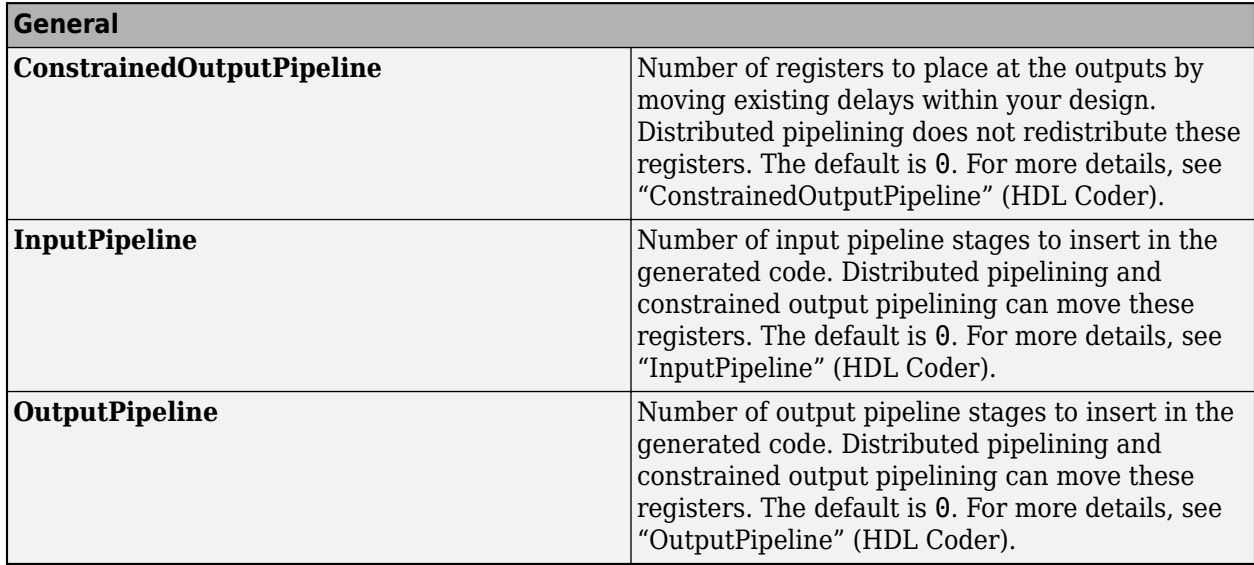

#### **Restrictions**

Supports fixed-point data types only.

### **See Also**

#### **Blocks**

[Complex Partial-Systolic Matrix Solve Using QR Decomposition](#page-152-0) | [Real Partial-Systolic Matrix Solve](#page-279-0) [Using Q-less QR Decomposition](#page-279-0) | [Real Burst Matrix Solve Using QR Decomposition](#page-246-0)

#### **Functions**

[fixed.qrMatrixSolve](#page-923-0)

#### **Topics**

"Choose a Block for HDL-Optimized Fixed-Point Matrix Operations"

# <span id="page-307-0"></span>**Real Partial-Systolic Q-less QR Decomposition**

Q-less QR decomposition for real-valued matrices

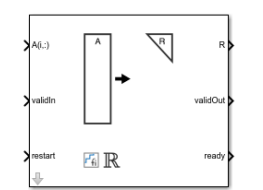

#### **Libraries:**

Fixed-Point Designer HDL Support / Matrices and Linear Algebra / Matrix Factorizations

# **Description**

The Real Partial-Systolic Q-less QR Decomposition block uses QR decomposition to compute the economy size upper-triangular *R* factor of the QR decomposition  $A = QR$ , where *A* is a real-valued matrix, without computing *Q*. The solution to  $A'Ax = B$  is  $x = R\{R'\}\$ .

When "Regularization parameter" on page 2-0 is nonzero, the Real Partial-Systolic Q-less QR Decomposition block computes the upper-triangular factor *R* of the economy size QR decomposition

 $\int_0^{\pi}$ *A* where  $\lambda$  is the regularization parameter.

# **Ports**

**Input**

**A(i,:)** — Rows of real matrix *A* vector

Rows of real matrix *A*, specified as a vector. *A* is an *m*-by-*n* matrix where  $m \ge 2$  and  $n \ge 2$ . If *A* is a fixed-point data type, *A* must be signed and use binary-point scaling. Slope-bias representation is not supported for fixed-point data types.

Data Types: single | double | fixed point

**validIn** — Whether inputs are valid Boolean scalar

Whether inputs are valid, specified as a Boolean scalar. This control signal indicates when the data from the  $A(i,:)$  input port is valid. When this value is 1 (true) and the value of ready is 1 (true), the block captures the values at the  $A(i,:)$  input port. When this value is 0 (false), the block ignores the input samples.

After sending a true validIn signal, there may be some delay before ready is set to false. To ensure all data is processed, you must wait until ready is set to false before sending another true validIn signal.

Data Types: Boolean

**restart** — Whether to clear internal states Boolean scalar

Whether to clear internal states, specified as a Boolean scalar. When this value is 1 (true), the block stops the current calculation and clears all internal states. When this value is 0 (false) and the value at validIn is 1 (true), the block begins a new subframe.

Data Types: Boolean

#### **Output**

**R** — Upper-triangular matrix *R* matrix

Economy size QR decomposition matrix *R*, returned as a vector or matrix. *R* is an upper triangular matrix. The size of matrix  $R$  is  $n$ -by- $n$ . The output at  $R$  has the same data type as the input at  $A(i, :)$ .

Data Types: single | double | fixed point

**validOut** — Whether output data is valid Boolean scalar

Whether the output data is valid, specified as a Boolean scalar. This control signal indicates when the data at output port R is valid. When this value is  $1$  ( $true$ ), the block has successfully computed the matrix *R*. When this value is 0 (false), the output data is not valid.

Data Types: Boolean

**ready** — Whether block is ready Boolean scalar

Whether the block is ready, returned as a Boolean scalar. This control signal indicates when the block is ready for new input data. When this value is  $1$  (true) and validIn is  $1$  (true), the block accepts input data in the next time step. When this value is 0 (false), the block ignores input data in the next time step.

After sending a true validIn signal, there may be some delay before ready is set to false. To ensure all data is processed, you must wait until ready is set to false before sending another true validIn signal.

Data Types: Boolean

### **Parameters**

**Number of rows in matrix A** — Number of rows in input matrix *A* 4 (default) | positive integer-valued scalar

Number of rows in input matrix *A*, specified as a positive integer-valued scalar.

**Programmatic Use Block Parameter:** m **Type:** character vector **Values:** positive integer-valued scalar **Default:** 4

**Number of columns in matrix A** — Number of columns in input matrix *A* 4 (default) | positive integer-valued scalar

Number of columns in input matrix *A*, specified as a positive integer-valued scalar.

**Programmatic Use Block Parameter:** n **Type:** character vector **Values:** positive integer-valued scalar **Default:** 4

**Regularization parameter** — Regularization parameter

0 (default) | real nonnegative scalar

Regularization parameter, specified as a nonnegative scalar. Small, positive values of the regularization parameter can improve the conditioning of the problem and reduce the variance of the estimates. While biased, the reduced variance of the estimate often results in a smaller mean squared error when compared to least-squares estimates.

#### **Programmatic Use Block Parameter:** regularizationParameter **Type:** character vector **Values:** real nonnegative scalar **Default:** 0

# **Algorithms**

#### **Choosing the Implementation Method**

Partial-systolic implementations prioritize speed of computations over space constraints, while burst implementations prioritize space constraints at the expense of speed of the operations. The following table illustrates the tradeoffs between the implementations available for matrix decompositions and solving systems of linear equations.

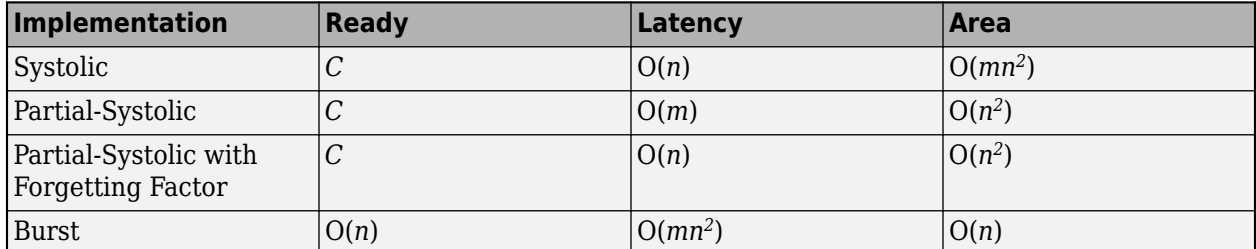

Where *C* is a constant proportional to the word length of the data, *m* is the number of rows in matrix *A*, and *n* is the number of columns in matrix *A*.

For additional considerations in selecting a block for your application, see "Choose a Block for HDL-Optimized Fixed-Point Matrix Operations".

#### **AMBA AXI Handshake Process**

This block uses the AMBA AXI handshake protocol [1]. The valid/ready handshake process is used to transfer data and control information. This two-way control mechanism allows both the manager and subordinate to control the rate at which information moves between manager and subordinate. A valid signal indicates when data is available. The ready signal indicates that the block can accept the data. Transfer of data occurs only when both the valid and ready signals are high.

#### **Block Timing**

The *Partial-Systolic QR Decomposition* blocks accept and process *A* and *B* matrices row by row. After accepting *m* rows, the block outputs the *R* and *C* matrices as vectors. The partial-systolic

implementation uses a pipelined structure, so the block can accept new matrix inputs before outputting the result of the current matrix.

For example, assume that the input *A* and *B* matrices are 3-by-3. Additionally assume that validIn asserts before ready, meaning that the upstream data source is faster than the QR decomposition.

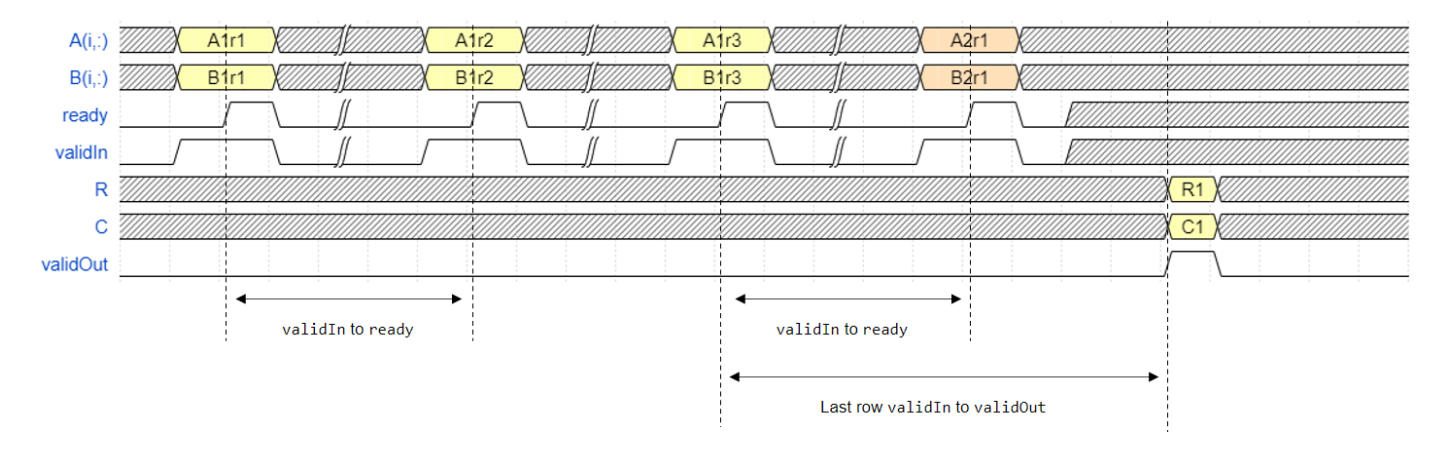

In the figure,

- A1r1 is the first row of the first *A* matrix, R1 is the first *R* matrix, and so on.
- validIn to ready From a successful row input to the block being ready to accept the next row.
- Last row validIn to validOut From the last row input to the block starting to output the solution.

The *Partial-Systolic Q-less QR Decomposition* blocks accept and process the matrix *A* row by row. After accepting *m* rows, the block outputs the *R* matrices as single vectors. The partial-systolic implementation uses a pipelined structure, so the block can accept new matrix inputs before outputting the result of the current matrix.

For example, assume that the input *A* matrix is 3-by-3. Additionally assume that validIn asserts before ready, meaning that the upstream data source is faster than the QR decomposition.

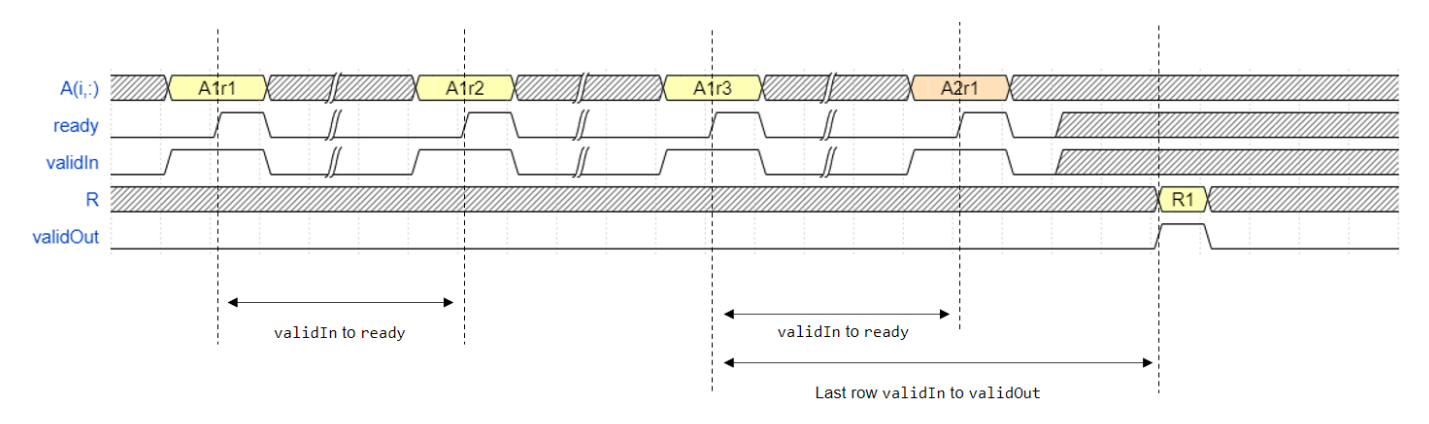

In the figure,

- A1r1 is the first row of the first *A* matrix, R1 is the first *R* matrix, and so on.
- validIn to ready From a successful row input to the block being ready to accept the next row.

• Last row validIn to validOut — From the last row input to the block starting to output the solution.

The following table provides details of the timing for the *Partial-Systolic QR Decomposition* blocks.

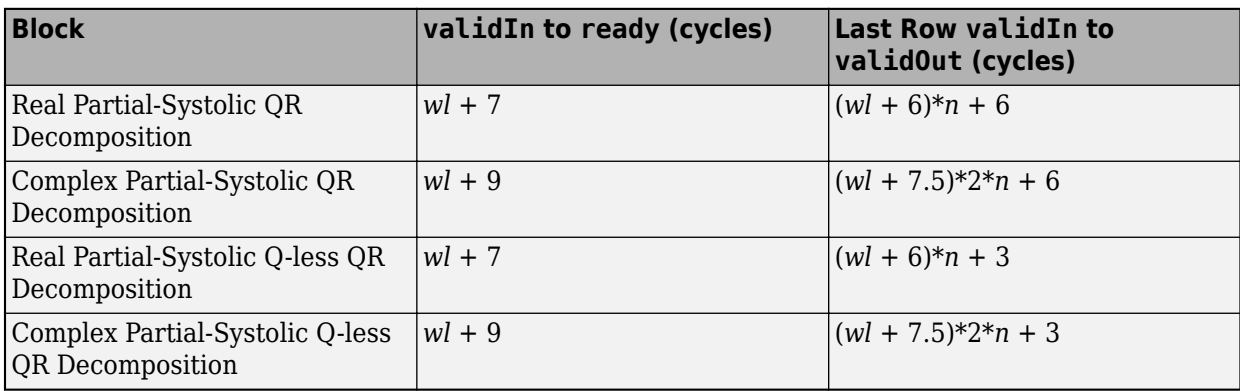

In the table, *m* represents the number of rows in matrix *A*, and *n* is the number of columns in matrix *A*. *wl* represents the word length of *A*.

- If the data type of *A* is fixed point, then *wl* is the word length.
- If the data type of *A* is double, then *wl* is 53.
- If the data type of *A* is single, then *wl* is 24.

#### **Hardware Resource Utilization**

This block supports HDL code generation using the Simulink HDL Workflow Advisor. For an example, see "HDL Code Generation and FPGA Synthesis from Simulink Model" (HDL Coder) and "Implement Digital Downconverter for FPGA" (DSP HDL Toolbox).

The table below shows a summary of the resource utilization results.

This example data was generated by synthesizing the block on a Xilinx Zynq-7 ZC706 evaluation board (-2 speed grade).

The following parameters were used for synthesis.

- Block parameters:
	- $m = 10$
	- $n = 10$
	- $p = 1$
	- Matrix *A* dimension: 10-by-10
	- Matrix *B* dimension: 10-by-1
- Input data type: sfix18\_En12

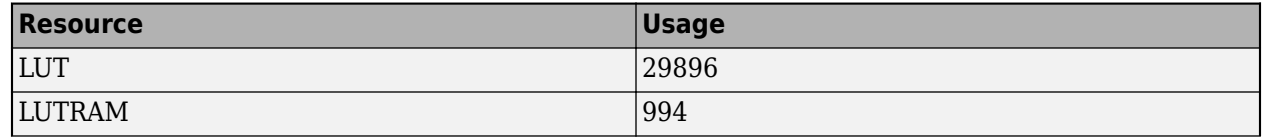

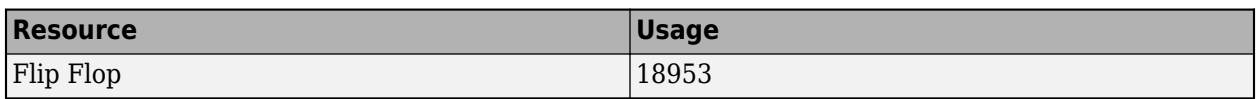

The tables below show the post place-and-route resource utilization results and timing summary, respectively.

This example data was generated by synthesizing the block on a Xilinx Zynq UltraScale + RFSoC ZCU111 evaluation board. The synthesis tool was Vivado v.2020.2 (win64).

The following parameters were used for synthesis.

- Block parameters:
	- $m = 16$
	- $n = 16$
	- $p = 1$
	- Matrix *A* dimension: 16-by-16
	- Matrix *B* dimension: 16-by-1
- Input data type: sfix16 En14
- Target frequency: 300 MHz

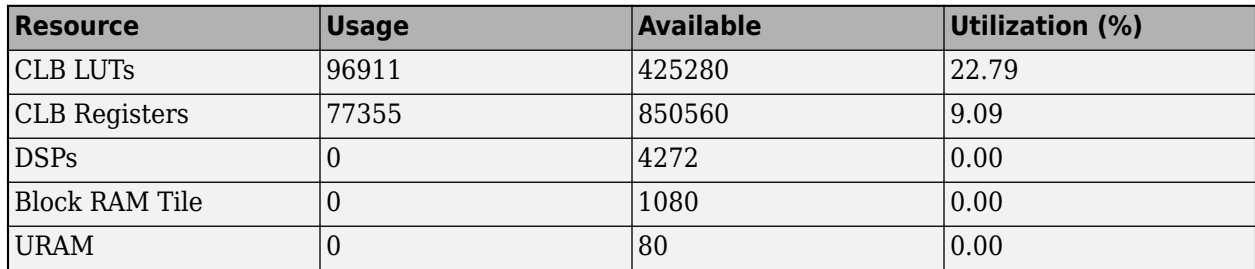

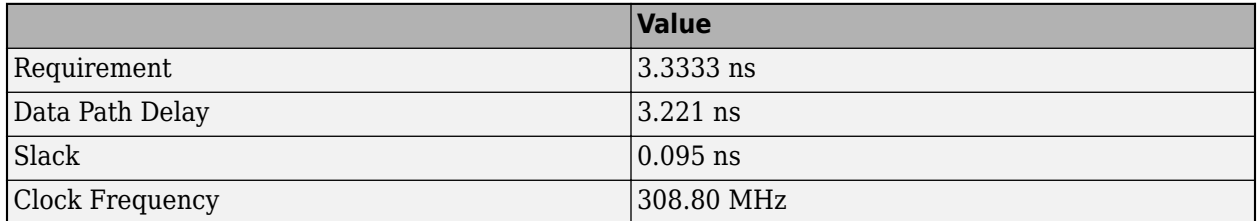

# **Version History**

**Introduced in R2020b**

#### **R2023a: Smart unrolling for improved resource utilization**

When you update the diagram, the loop which composes the partial-systolic pipeline is unrolled. This updated internal architecture removes dead operations in simulation and generated code, resulting in a significant decrease in the number of hardware resources required. This block simulates with clock and bit-true fidelity with respect to library versions of these blocks in previous releases.

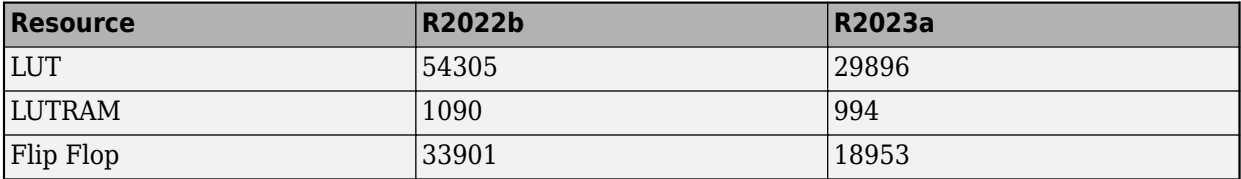

This example data was generated by synthesizing the block on a Xilinx Zynq-7 ZC706 evaluation board (-2 speed grade).

The following parameters were used for synthesis.

- Block parameters:
	- $m = 10$
	- $n = 10$
	- $p = 1$
	- Matrix *A* dimension: 10-by-10
	- Matrix *B* dimension: 10-by-1
- Input data type: sfix18 En12

#### **R2022a: Support for Tikhonov regularization parameter**

The RealPartial-Systolic Q-less QR Decomposition block now supports the Tikhonov "Regularization parameter" on page 2-0 .

### **References**

[1] "AMBA AXI and ACE Protocol Specification Version E." [https://developer.arm.com/documentation/](https://developer.arm.com/documentation/ihi0022/e/AMBA-AXI3-and-AXI4-Protocol-Specification/Single-Interface-Requirements/Basic-read-and-write-transactions/Handshake-process) [ihi0022/e/A0BA-AXI3-and-AXI4-Protocol-Specification/Single-Interface-Requirements/Basic](https://developer.arm.com/documentation/ihi0022/e/AMBA-AXI3-and-AXI4-Protocol-Specification/Single-Interface-Requirements/Basic-read-and-write-transactions/Handshake-process)[read-and-write-transactions/Handshake-process](https://developer.arm.com/documentation/ihi0022/e/AMBA-AXI3-and-AXI4-Protocol-Specification/Single-Interface-Requirements/Basic-read-and-write-transactions/Handshake-process)

## **Extended Capabilities**

#### **C/C++ Code Generation**

Generate C and  $C++$  code using Simulink® Coder<sup>™</sup>.

Slope-bias representation is not supported for fixed-point data types.

#### **HDL Code Generation**

Generate Verilog and VHDL code for FPGA and ASIC designs using HDL Coder™.

HDL Coder provides additional configuration options that affect HDL implementation and synthesized logic.

#### **HDL Architecture**

This block has one default HDL architecture.

#### **HDL Block Properties**

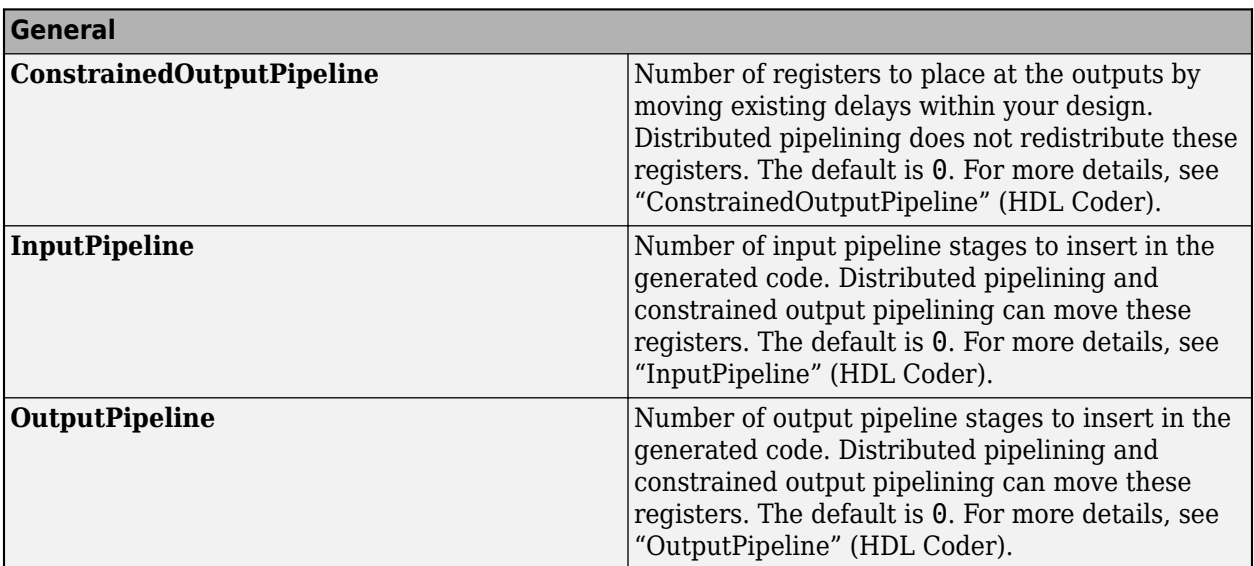

#### **Restrictions**

Supports fixed-point data types only.

# **See Also**

#### **Blocks**

[Complex Partial-Systolic Q-less QR Decomposition](#page-160-0) | [Real Partial-Systolic Q-less QR Decomposition](#page-315-0) [with Forgetting Factor](#page-315-0) | [Real Partial-Systolic QR Decomposition](#page-324-0) | [Real Burst Q-less QR Decomposition](#page-239-0)

#### **Functions**

[fixed.qlessQR](#page-894-0)

#### **Topics**

"Choose a Block for HDL-Optimized Fixed-Point Matrix Operations"

# <span id="page-315-0"></span>**Real Partial-Systolic Q-less QR Decomposition with Forgetting Factor**

Q-less QR decomposition for real-valued matrices with infinite number of rows

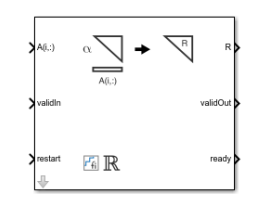

**Libraries:**

Fixed-Point Designer HDL Support / Matrices and Linear Algebra / Matrix Factorizations

# **Description**

The Real Partial-Systolic Q-less QR Decomposition with Forgetting Factor block uses QR decomposition to compute the economy size upper-triangular *R* factor of the QR decomposition *A* = *QR*, without computing *Q*. *A* is an infinitely tall real-valued matrix representing streaming data.

When the regularization parameter is nonzero, the Real Partial-Systolic Q-less QR Decomposition with Forgetting Factor block initializes the first upper-triangular factor  $R$  to  $\lambda I_n$  before factoring in the rows of *A*, where  $\lambda$  is the regularization parameter and  $I_n = e$ ye(*n*).

## **Ports**

#### **Input**

**A(i,:)** — Rows of real matrix *A* vector

Rows of real matrix *A*, specified as a vector. *A* is an infinitely tall matrix of streaming data. If *A* uses a fixed-point data type, *A* must be signed and use binary-point scaling. Slope-bias representation is not supported for fixed-point data types.

Data Types: single | double | fixed point

**validIn** — Whether inputs are valid Boolean scalar

Whether inputs are valid, specified as a Boolean scalar. This control signal indicates when the data from the  $A(i, :)$  input port is valid. When this value is 1 (true) and the value of ready is 1 (true), the block captures the values at the  $A(i,:)$  input port. When this value is 0 (false), the block ignores the input samples.

After sending a true validIn signal, there may be some delay before ready is set to false. To ensure all data is processed, you must wait until ready is set to false before sending another true validIn signal.

Data Types: Boolean

**restart** — Whether to clear internal states Boolean scalar

Whether to clear internal states, specified as a Boolean scalar. When this value is 1 (true), the block stops the current calculation and clears all internal states. When this value is 0 (false) and the value at validIn is 1 (true), the block begins a new subframe.

Data Types: Boolean

#### **Output**

**R** — Upper-triangular matrix *R* matrix

Economy size QR decomposition matrix *R* multiplied by the Forgetting factor parameter, returned as a matrix. *R* is an upper triangular matrix. The size of matrix *R* is *n*-by-*n*. The output at R has the same data type as the input at  $A(i,:).$ 

Data Types: single | double | fixed point

**validOut** — Whether output data is valid Boolean scalar

Whether the output data is valid, specified as a Boolean scalar. This control signal indicates when the data at output port R is valid. When this value is  $1$  ( $true$ ), the block has successfully computed the matrix *R*. When this value is 0 (false), the output data is not valid.

Data Types: Boolean

**ready** — Whether block is ready Boolean scalar

Whether the block is ready, returned as a Boolean scalar. This control signal indicates when the block is ready for new input data. When this value is  $1$  (true) and validIn is  $1$  (true), the block accepts input data in the next time step. When this value is 0 (false), the block ignores input data in the next time step.

After sending a true validIn signal, there may be some delay before ready is set to false. To ensure all data is processed, you must wait until ready is set to false before sending another true validIn signal.

Data Types: Boolean

### **Parameters**

**Number of columns in matrix A** — Number of columns in input matrix *A* 4 (default) | positive integer-valued scalar

Number of columns in input matrix *A*, specified as a positive integer-valued scalar.

**Programmatic Use Block Parameter:** n **Type:** character vector **Values:** positive integer-valued scalar **Default:** 4

**Forgetting factor** — Forgetting factor applied after each row of the matrix is factored 0.99 (default) | real positive scalar

Forgetting factor applied after each row of the matrix is factored, specified as a real positive scalar. The output is updated as each row of *A* is input indefinitely.

**Programmatic Use Block Parameter:** forgetting\_factor **Type:** character vector **Values:** positive integer-valued scalar **Default:** 0.99

**Regularization parameter** — Regularization parameter 0 (default) | real nonnegative scalar

Regularization parameter, specified as a nonnegative scalar. Small, positive values of the regularization parameter can improve the conditioning of the problem and reduce the variance of the estimates. While biased, the reduced variance of the estimate often results in a smaller mean squared error when compared to least-squares estimates.

**Programmatic Use Block Parameter:** regularizationParameter **Type:** character vector **Values:** real nonnegative scalar **Default:** 0

# **Algorithms**

#### **Q-less QR Decomposition with Forgetting Factor**

The Real Partial-Systolic Q-less QR Decomposition with Forgetting Factor block implements the following recursion to compute the upper-triangular factor *R* of continuously streaming *n*-by-1 row vectors *A(k,:)* using forgetting factor *α*. It's as if matrix *A* is infinitely tall. The forgetting factor in the range  $0 < \alpha < 1$  prevents it from integrating without bound.

$$
R_0 = \text{zeros}(n, n)
$$
\n
$$
[\sim, R_1] = \text{qr} \left( \begin{bmatrix} R_0 \\ A(1, :) \end{bmatrix}, 0 \right)
$$
\n
$$
R_1 = \alpha R_1
$$
\n
$$
[\sim, R_2] = \text{qr} \left( \begin{bmatrix} R_1 \\ A(2, :) \end{bmatrix}, 0 \right)
$$
\n
$$
R_2 = \alpha R_2
$$
\n
$$
\vdots
$$
\n
$$
[\sim, R_k] = \text{qr} \left( \begin{bmatrix} R_{k-1} \\ A(k, :) \end{bmatrix}, 0 \right)
$$
\n
$$
R_k = \alpha R_k
$$
\n
$$
\vdots
$$

#### **Q-less QR Decomposition with Forgetting Factor and Tikhonov Regularization**

The upper-triangular factor  $R_k$  after processing the  $k^\text{th}$  input  $A(k, :)$  is computed using the following iteration.

$$
R_0 = \lambda I_n
$$
  
\n
$$
[\sim, R_1] = \text{qr} \left( \begin{bmatrix} R_0 \\ A(1, :) \end{bmatrix}, 0 \right)
$$
  
\n
$$
R_1 = \alpha R_1
$$
  
\n
$$
[\sim, R_2] = \text{qr} \left( \begin{bmatrix} R_1 \\ A(2, :) \end{bmatrix}, 0 \right)
$$
  
\n
$$
R_2 = \alpha R_2
$$
  
\n:  
\n
$$
[\sim, R_k] = \text{qr} \left( \begin{bmatrix} R_k - 1 \\ A(k, :) \end{bmatrix}, 0 \right)
$$
  
\n
$$
R_k = \alpha R_k
$$
  
\n:  
\n:

This is mathematically equivalent to computing the upper-triangular factor  $R_k$  of matrix  $A_k$ , defined as follows, though the block never actually creates *A<sup>k</sup>* .

$$
A_k = \begin{bmatrix} \alpha^k & \alpha^k \lambda I_n \\ \alpha^k & \alpha^k - 1 & \dots \\ \alpha^k & \alpha^k \end{bmatrix} A(1:k,:)
$$

#### **Forward and Backward Substitution**

When an upper triangular factor is ready, then forward and backward substitution are computed with the current input *B* to produce output *X*.

$$
X = R_k \setminus (R'_k \setminus B)
$$

#### **Choosing the Implementation Method**

Partial-systolic implementations prioritize speed of computations over space constraints, while burst implementations prioritize space constraints at the expense of speed of the operations. The following table illustrates the tradeoffs between the implementations available for matrix decompositions and solving systems of linear equations.

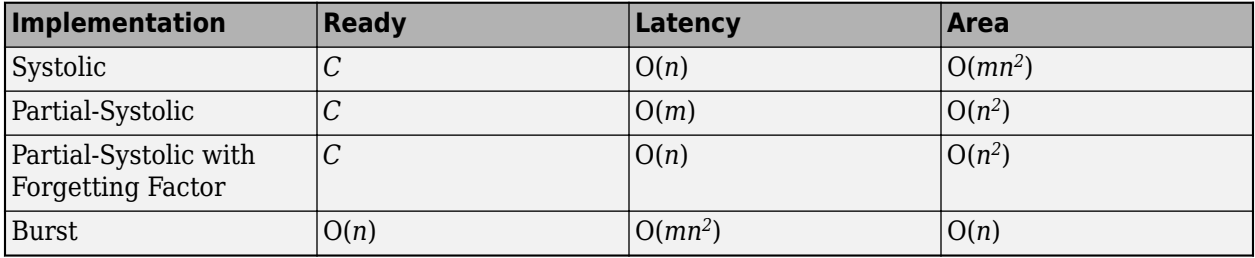

Where *C* is a constant proportional to the word length of the data, *m* is the number of rows in matrix *A*, and *n* is the number of columns in matrix *A*.

For additional considerations in selecting a block for your application, see "Choose a Block for HDL-Optimized Fixed-Point Matrix Operations".

#### **AMBA AXI Handshake Process**

This block uses the AMBA AXI handshake protocol [1]. The valid/ready handshake process is used to transfer data and control information. This two-way control mechanism allows both the manager and subordinate to control the rate at which information moves between manager and subordinate. A valid signal indicates when data is available. The ready signal indicates that the block can accept the data. Transfer of data occurs only when both the valid and ready signals are high.

#### **Block Timing**

The *Partial-Systolic QR Decomposition with Forgetting Factor* blocks accept and process the matrix *A* row by row. After accepting the first *m* rows, the block starts to output the *R* matrix as a single vector. From this point, for each row input, the block calculates a *R* matrix. The partial-systolic implementation uses a pipelined structure, so the block can accept new matrix inputs before outputting the result of the current matrix.

For example, assume that the input matrix *A* is 3-by-3. Additionally assume that validIn asserts before ready, meaning that the upstream data source is faster than the Q-less QR decomposition.

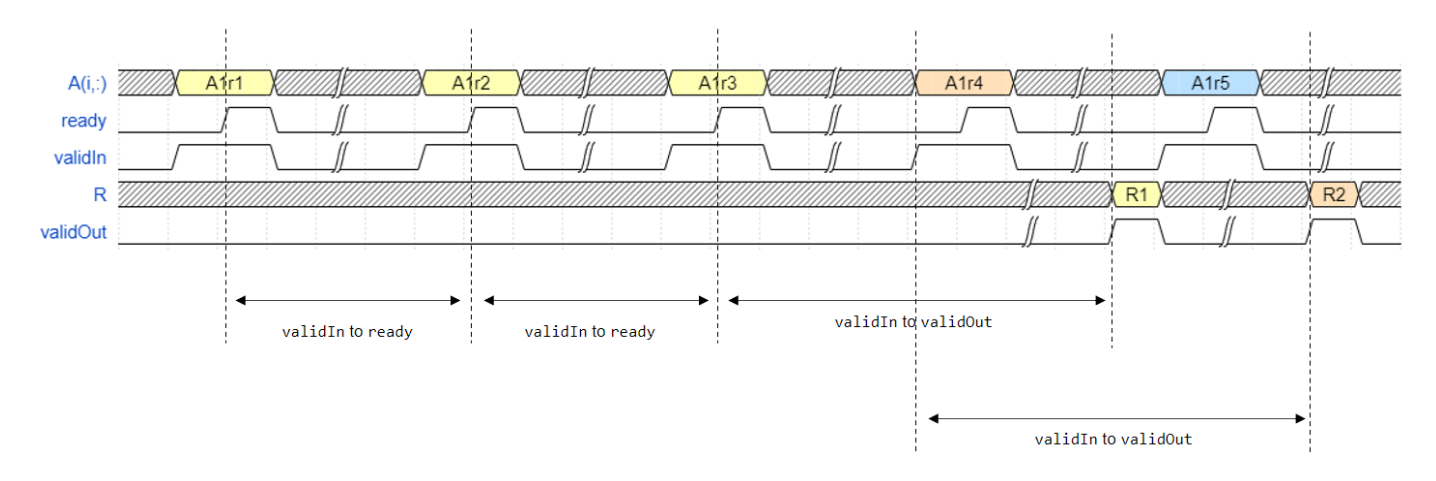

In the figure,

- A1r1 is the first row of the first *A* matrix, R1 is the first *R* matrix, and so on.
- validIn to ready From a successful row input to the block being ready to accept the next row.
- validIn to validOut From a successful row input to the block starting to output the corresponding solution.

The following table provides details of the timing for the *Partial-Systolic Q-less QR Decomposition with Forgetting Factor* blocks.

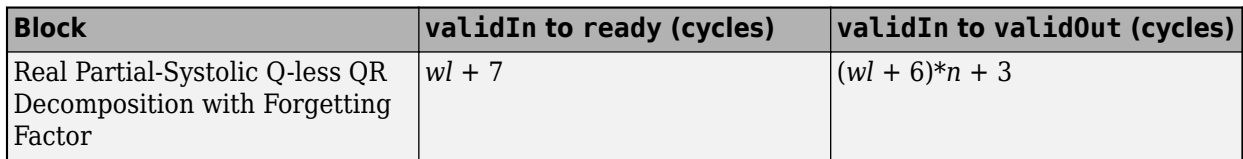

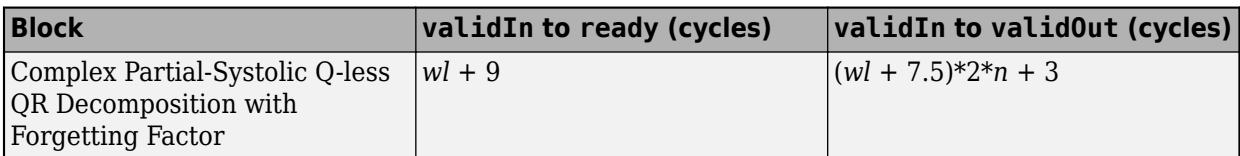

In the table, *m* represents the number of rows in matrix *A*, and *n* is the number of columns in matrix *A*. *wl* represents the word length of *A*.

- If the data type of *A* is fixed point, then *wl* is the word length.
- If the data type of *A* is double, then *wl* is 53.
- If the data type of *A* is single, then *wl* is 24.

#### **Hardware Resource Utilization**

This block supports HDL code generation using the Simulink HDL Workflow Advisor. For an example, see "HDL Code Generation and FPGA Synthesis from Simulink Model" (HDL Coder) and "Implement Digital Downconverter for FPGA" (DSP HDL Toolbox).

The table below shows a summary of the resource utilization results.

This example data was generated by synthesizing the block on a Xilinx Zynq-7 ZC706 evaluation board (-2 speed grade).

The following parameters were used for synthesis.

- Block parameters:
	- $m = 10$
	- $n = 10$
	- $p = 1$
	- Matrix *A* dimension: 10-by-10
	- Matrix *B* dimension: 10-by-1
- Input data type: sfix18 En12

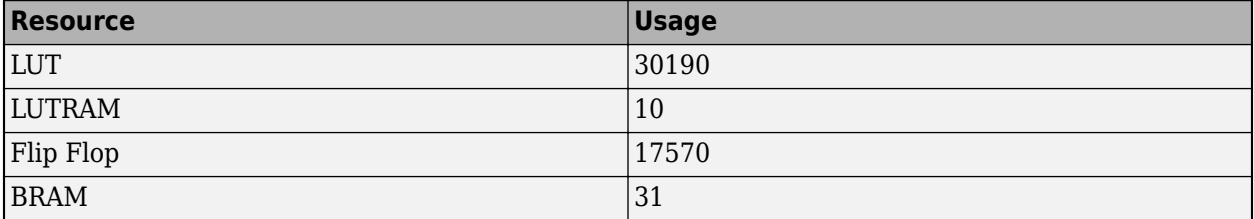

The following tables show the post place-and-route resource utilization results and timing summary, respectively.

This example data was generated by synthesizing the block on a Xilinx Zynq UltraScale + RFSoC ZCU111 evaluation board. The synthesis tool was Vivado v.2020.2 (win64).

The following parameters were used for synthesis.

• Block parameters:

- $n = 16$
- $p = 1$
- Matrix *A* dimension: inf-by-16
- Matrix *B* dimension: 16-by-1
- Input data type: sfix16 En14
- Target frequency: 300 MHz

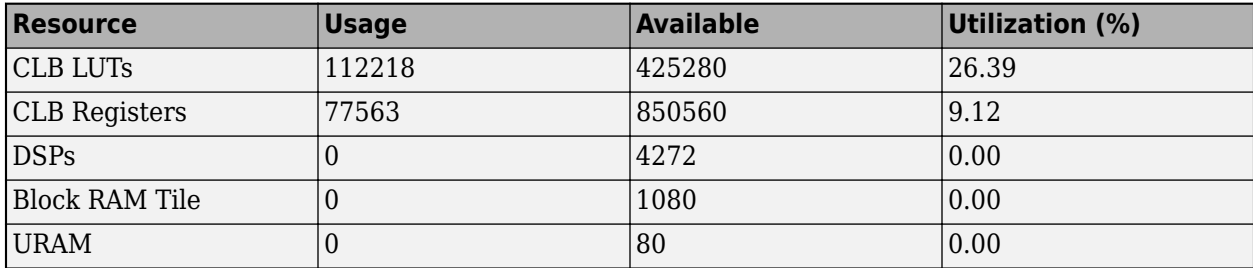

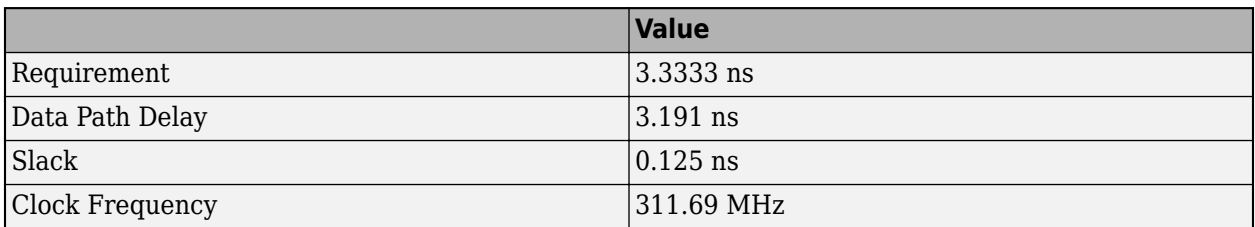

# **Version History**

**Introduced in R2020b**

#### **R2023a: Smart unrolling for improved resource utilization**

When you update the diagram, the loop which composes the partial-systolic pipeline is unrolled. This updated internal architecture removes dead operations in simulation and generated code, resulting in a significant decrease in the number of hardware resources required. This block simulates with clock and bit-true fidelity with respect to library versions of these blocks in previous releases.

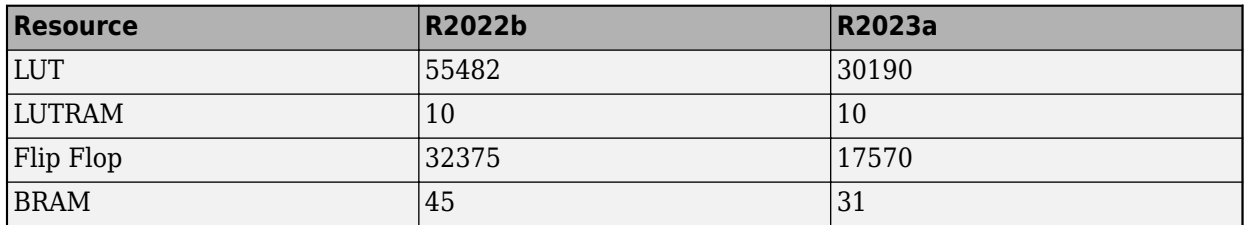

This example data was generated by synthesizing the block on a Xilinx Zynq-7 ZC706 evaluation board (-2 speed grade).

The following parameters were used for synthesis.

• Block parameters:

- $m = 10$
- $n = 10$
- $p = 1$
- Matrix *A* dimension: 10-by-10
- Matrix *B* dimension: 10-by-1
- Input data type: sfix18 En12

#### **R2022a: Support for Tikhonov regularization parameter**

The Real Partial-Systolic Q-less QR Decomposition with Forgetting Factor block now supports the Tikhonov "Regularization parameter" on page 2-0 .

## **References**

[1] "AMBA AXI and ACE Protocol Specification Version E." [https://developer.arm.com/documentation/](https://developer.arm.com/documentation/ihi0022/e/AMBA-AXI3-and-AXI4-Protocol-Specification/Single-Interface-Requirements/Basic-read-and-write-transactions/Handshake-process) [ihi0022/e/A0BA-AXI3-and-AXI4-Protocol-Specification/Single-Interface-Requirements/Basic](https://developer.arm.com/documentation/ihi0022/e/AMBA-AXI3-and-AXI4-Protocol-Specification/Single-Interface-Requirements/Basic-read-and-write-transactions/Handshake-process)[read-and-write-transactions/Handshake-process](https://developer.arm.com/documentation/ihi0022/e/AMBA-AXI3-and-AXI4-Protocol-Specification/Single-Interface-Requirements/Basic-read-and-write-transactions/Handshake-process)

# **Extended Capabilities**

#### **C/C++ Code Generation**

Generate C and C++ code using Simulink® Coder<sup>™</sup>.

Slope-bias representation is not supported for fixed-point data types.

#### **HDL Code Generation**

Generate Verilog and VHDL code for FPGA and ASIC designs using HDL Coder™.

HDL Coder provides additional configuration options that affect HDL implementation and synthesized logic.

#### **HDL Architecture**

This block has one default HDL architecture.

#### **HDL Block Properties**

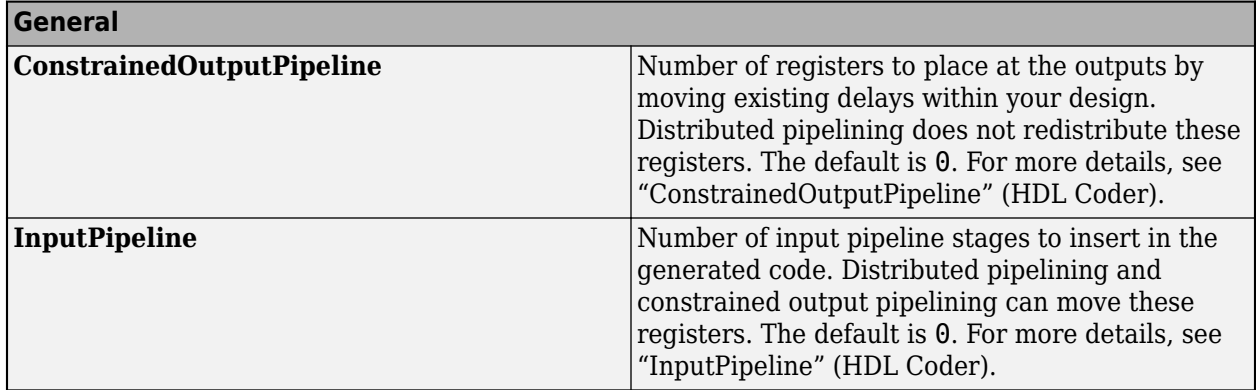

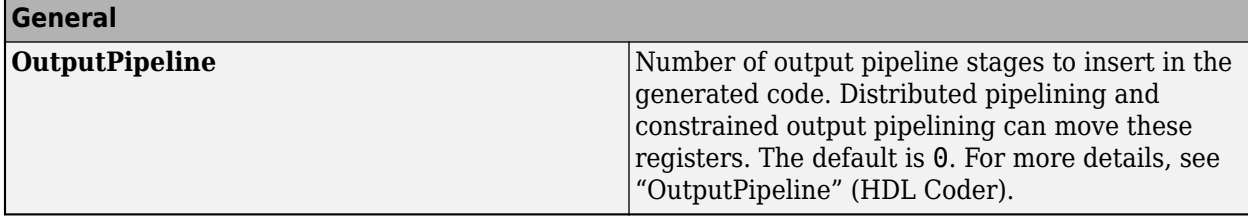

#### **Restrictions**

Supports fixed-point data types only.

### **See Also**

#### **Blocks**

[Complex Partial-Systolic Q-less QR Decomposition with Forgetting Factor](#page-168-0) | [Real Partial-Systolic Q-less](#page-307-0) [QR Decomposition](#page-307-0) | [Real Partial-Systolic QR Decomposition](#page-324-0) | [Real Burst Q-less QR Decomposition](#page-239-0)

#### **Functions**

[fixed.qlessQR](#page-894-0)

#### **Topics**

"Choose a Block for HDL-Optimized Fixed-Point Matrix Operations"
## <span id="page-324-0"></span>**Real Partial-Systolic QR Decomposition**

QR decomposition for real-valued matrices

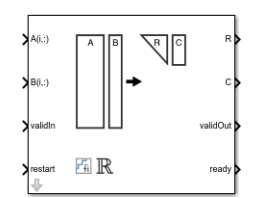

#### **Libraries:**

Fixed-Point Designer HDL Support / Matrices and Linear Algebra / Matrix Factorizations

## **Description**

The Real Partial-Systolic QR Decomposition block uses QR decomposition to compute *R* and *C* = *Q*'*B*, where  $QR = A$ , and A and B are real-valued matrices. The least-squares solution to  $Ax = B$  is  $x = R\backslash C$ . *R* is an upper triangular matrix and *Q* is an orthogonal matrix. To compute  $C = Q'$ , set *B* to be the identity matrix.

When "Regularization parameter" on page 2-0 is nonzero, the Real Partial-Systolic QR Decomposition block transforms *λInA* in-place to  $R = Q \begin{bmatrix} \lambda I_n \\ A_n \end{bmatrix}$ *A* and  $\begin{bmatrix} 0_{n,p} \\ 0_{n,p} \end{bmatrix}$  in-place *B* | <sup>1</sup> in-place to  $C = Q' \begin{bmatrix} 0_{n,p} \\ 0_{n,p} \end{bmatrix}$ *B* where *λ* is the regularization parameter, QR is the economy size QR decomposition of *λInA* , *A* is an *m*-by-*n* matrix,  $p$  is the number of columns in  $B$ ,  $I_n = e$ ye( $n$ ), and  $\theta_{n,p} =$  zeros( $n$ , $p$ ).

## **Ports**

### **Input**

**A(i,:)** — Rows of matrix *A* vector

Rows of real matrix *A*, specified as a vector. *A* is an *m*-by-*n* matrix where  $m \ge 2$  and  $n \ge 2$ . If *B* is single or double, *A* must be the same data type as *B*. If *A* is a fixed-point data type, *A* must be signed, use binary-point scaling, and have the same word length as *B*. Slope-bias representation is not supported for fixed-point data types.

Data Types: single | double | fixed point

**B(i,:)** — Rows of matrix *B* vector

Rows of real matrix *B*, specified as a vector. *B* is an *m*-by-*p* matrix where  $m \ge 2$ . If *A* is single or double, *B* must be the same data type as *A*. If *B* is a fixed-point data type, *B* must be signed, use binary-point scaling, and have the same word length as *A*. Slope-bias representation is not supported for fixed-point data types.

Data Types: single | double | fixed point

**validIn** — Whether inputs are valid Boolean scalar

Whether inputs are valid, specified as a Boolean scalar. This control signal indicates when the data from the  $A(i,:)$  and  $B(i,:)$  input ports are valid. When this value is 1 (true) and the value at ready is 1 (true), the block captures the values on the  $A(i,:)$  and  $B(i,:)$  input ports. When this value is 0 (false), the block ignores the input samples.

After sending a true validIn signal, there may be some delay before ready is set to false. To ensure all data is processed, you must wait until ready is set to false before sending another true validIn signal.

Data Types: Boolean

**restart** — Whether to clear internal states Boolean scalar

Whether to clear internal states, specified as a Boolean scalar. When this value is 1 (true), the block stops the current calculation and clears all internal states. When this value is 0 (false) and the validIn value is 1 (true), the block begins a new subframe.

Data Types: Boolean

### **Output**

**R** — Matrix *R* scalar | vector

Economy size QR decomposition matrix *R*, returned as a scalar or vector. *R* is an upper triangular matrix. The size of matrix *R* is *n*-by-*n*. *R* has the same data type as *A*.

Data Types: single | double | fixed point

### **C** — Matrix *C = Q'B*

scalar | vector

Economy size QR decomposition matrix *C*=*Q*'*B*, returned as a scalar or vector. *C* has the same number of rows as *R*. *C* has the same data type as *B*.

Data Types: single | double | fixed point

**validOut** — Whether output data is valid Boolean scalar

Whether output data is valid, returned as a Boolean scalar. This control signal indicates when the data at output ports R and C is valid. When this value is 1 (true), the block has successfully computed the *R* and *C* matrices. When this value is 0 (false), the output data is not valid.

Data Types: Boolean

**ready** — Whether block is ready Boolean scalar

Whether block is ready, returned as a Boolean scalar. This control signal that indicates when the block is ready for new input data. When this value is 1 (true) and the validIn value is 1 (true), the block accepts input data in the next time step. When this value is 0 (false), the block ignores input data in the next time step.

After sending a true validIn signal, there may be some delay before ready is set to false. To ensure all data is processed, you must wait until ready is set to false before sending another true validIn signal.

Data Types: Boolean

### **Parameters**

**Number of rows in input matrices A and B** — Number of rows in matrices *A* and *B* 4 (default) | positive integer-valued scalar

Number of rows in input matrices *A* and *B*, specified as a positive integer-valued scalar.

**Programmatic Use Block Parameter:** m **Type:** character vector **Values:** positive integer-valued scalar **Default:** 4

**Number of columns in matrix A** — Number of columns in input matrix *A* 4 (default) | positive integer-valued scalar

Number of columns in input matrix *A*, specified as a positive integer-valued scalar.

**Programmatic Use Block Parameter:** n **Type:** character vector **Values:** positive integer-valued scalar **Default:** 4

**Number of columns in matrix B** — Number of columns in input matrix *B* 1 (default) | positive integer-valued scalar

Number of columns in input matrix *B*, specified as a positive integer-valued scalar.

**Programmatic Use Block Parameter:** p **Type:** character vector **Values:** positive integer-valued scalar **Default:** 1

**Regularization parameter** — Regularization parameter 0 (default) | real nonnegative scalar

Regularization parameter, specified as a nonnegative scalar. Small, positive values of the regularization parameter can improve the conditioning of the problem and reduce the variance of the estimates. While biased, the reduced variance of the estimate often results in a smaller mean squared error when compared to least-squares estimates.

**Programmatic Use Block Parameter:** regularizationParameter **Type:** character vector **Values:** real nonnegative scalar **Default:** 0

## **Algorithms**

### **Choosing the Implementation Method**

Partial-systolic implementations prioritize speed of computations over space constraints, while burst implementations prioritize space constraints at the expense of speed of the operations. The following table illustrates the tradeoffs between the implementations available for matrix decompositions and solving systems of linear equations.

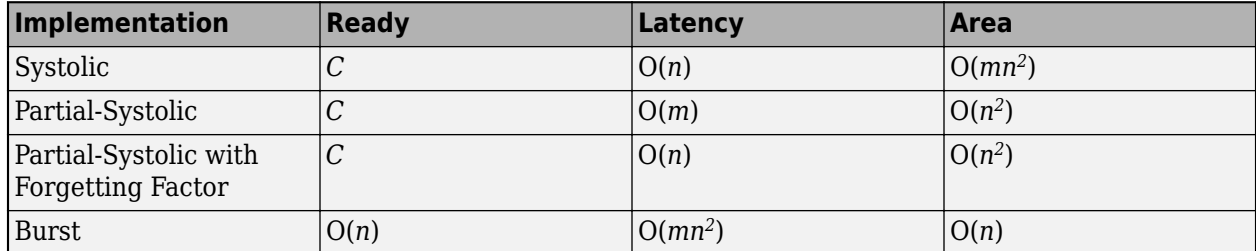

Where *C* is a constant proportional to the word length of the data, *m* is the number of rows in matrix *A*, and *n* is the number of columns in matrix *A*.

For additional considerations in selecting a block for your application, see "Choose a Block for HDL-Optimized Fixed-Point Matrix Operations".

### **AMBA AXI Handshake Process**

This block uses the AMBA AXI handshake protocol [1]. The valid/ready handshake process is used to transfer data and control information. This two-way control mechanism allows both the manager and subordinate to control the rate at which information moves between manager and subordinate. A valid signal indicates when data is available. The ready signal indicates that the block can accept the data. Transfer of data occurs only when both the valid and ready signals are high.

### **Block Timing**

The *Partial-Systolic QR Decomposition* blocks accept and process *A* and *B* matrices row by row. After accepting *m* rows, the block outputs the *R* and *C* matrices as vectors. The partial-systolic implementation uses a pipelined structure, so the block can accept new matrix inputs before outputting the result of the current matrix.

For example, assume that the input *A* and *B* matrices are 3-by-3. Additionally assume that validIn asserts before ready, meaning that the upstream data source is faster than the QR decomposition.

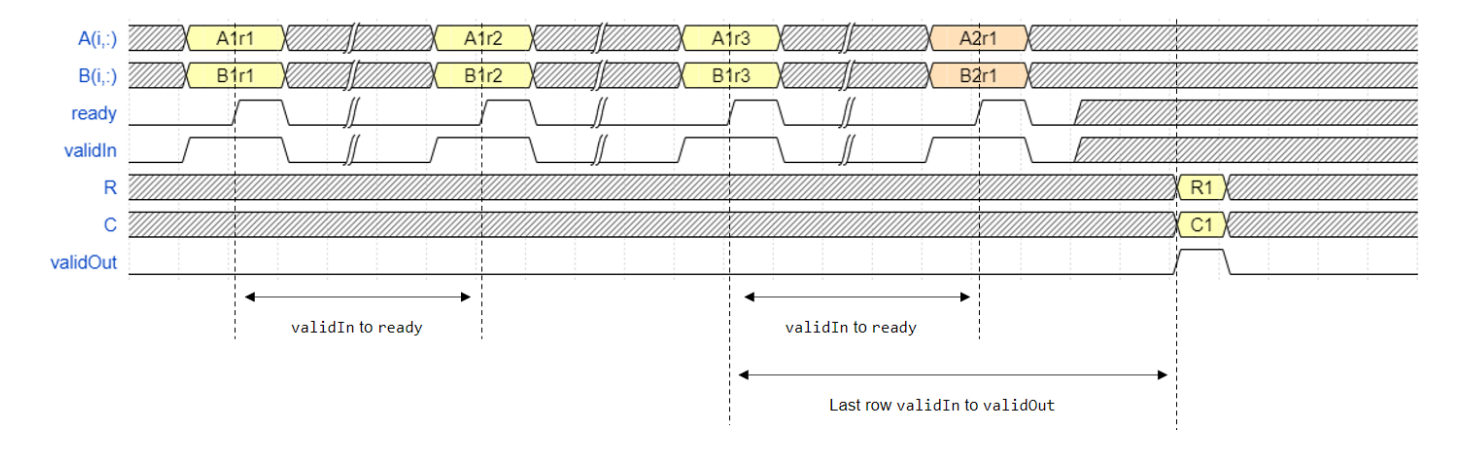

In the figure,

- A1r1 is the first row of the first *A* matrix, R1 is the first *R* matrix, and so on.
- validIn to ready From a successful row input to the block being ready to accept the next row.
- Last row validIn to validOut From the last row input to the block starting to output the solution.

The *Partial-Systolic Q-less QR Decomposition* blocks accept and process the matrix *A* row by row. After accepting *m* rows, the block outputs the *R* matrices as single vectors. The partial-systolic implementation uses a pipelined structure, so the block can accept new matrix inputs before outputting the result of the current matrix.

For example, assume that the input *A* matrix is 3-by-3. Additionally assume that validIn asserts before ready, meaning that the upstream data source is faster than the QR decomposition.

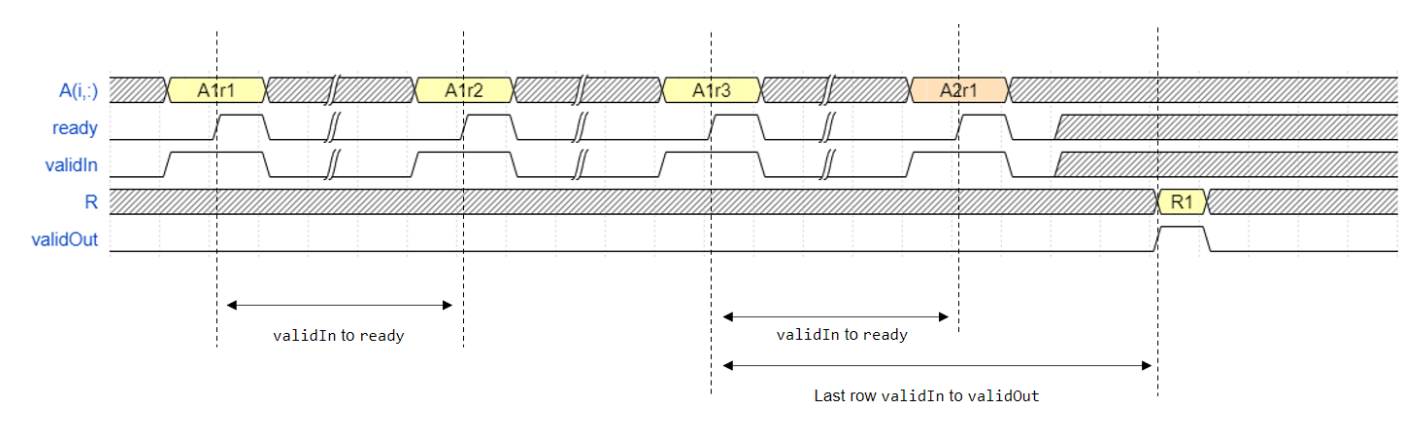

In the figure,

- A1r1 is the first row of the first *A* matrix, R1 is the first *R* matrix, and so on.
- validIn to ready From a successful row input to the block being ready to accept the next row.
- Last row validIn to validOut From the last row input to the block starting to output the solution.

The following table provides details of the timing for the *Partial-Systolic QR Decomposition* blocks.

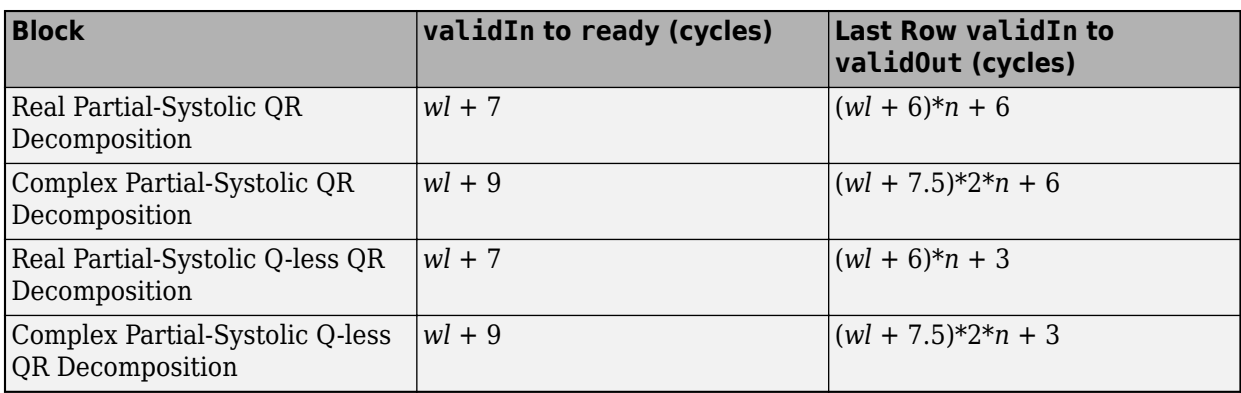

In the table, *m* represents the number of rows in matrix *A*, and *n* is the number of columns in matrix *A*. *wl* represents the word length of *A*.

- If the data type of *A* is fixed point, then *wl* is the word length.
- If the data type of *A* is double, then *wl* is 53.
- If the data type of *A* is single, then *wl* is 24.

### **Hardware Resource Utilization**

This block supports HDL code generation using the Simulink HDL Workflow Advisor. For an example, see "HDL Code Generation and FPGA Synthesis from Simulink Model" (HDL Coder) and "Implement Digital Downconverter for FPGA" (DSP HDL Toolbox).

The table below shows a summary of the resource utilization results.

This example data was generated by synthesizing the block on a Xilinx Zynq-7 ZC706 evaluation board (-2 speed grade).

The following parameters were used for synthesis.

- Block parameters:
	- $m = 10$
	- $n = 10$
	- $p = 1$
	- Matrix *A* dimension: 10-by-10
	- Matrix *B* dimension: 10-by-1
- Input data type: sfix18\_En12

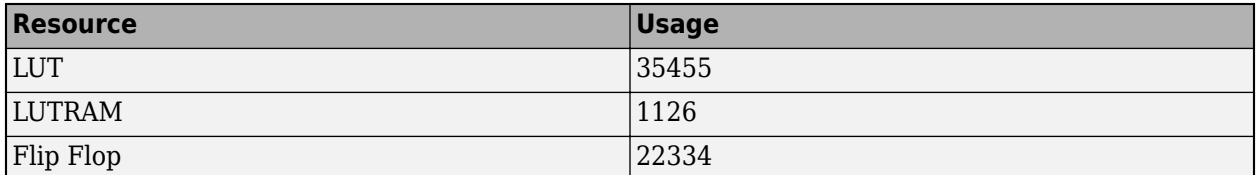

The tables below show the post place-and-route resource utilization results and timing summary, respectively.

This example data was generated by synthesizing the block on a Xilinx Zynq UltraScale + RFSoC ZCU111 evaluation board. The synthesis tool was Vivado v.2020.2 (win64).

The following parameters were used for synthesis.

- Block parameters:
	- $m = 16$
	- $n = 16$
	- $p = 1$
	- Matrix *A* dimension: 16-by-16
	- Matrix *B* dimension: 16-by-1
- Input data type: sfix16 En14
- Target frequency: 300 MHz

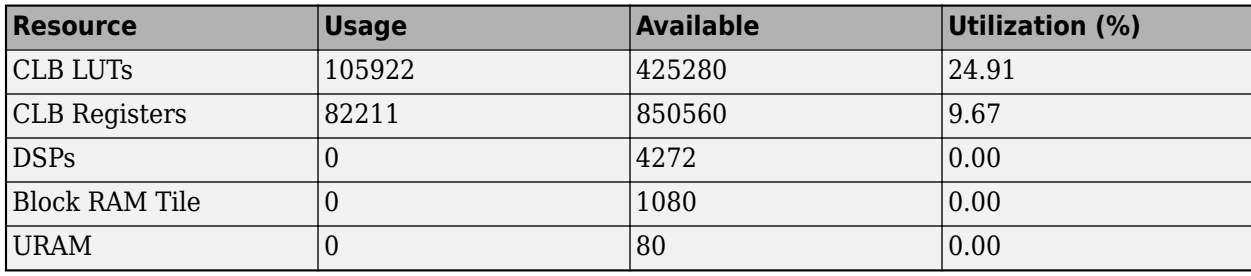

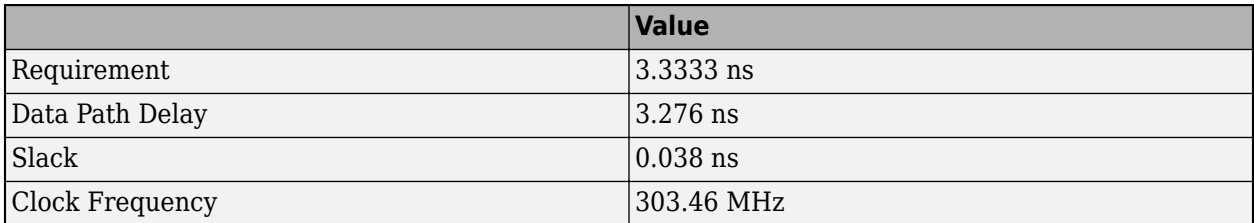

## **Version History**

**Introduced in R2020b**

### **R2023a: Smart unrolling for improved resource utilization**

When you update the diagram, the loop which composes the partial-systolic pipeline is unrolled. This updated internal architecture removes dead operations in simulation and generated code, resulting in a significant decrease in the number of hardware resources required. This block simulates with clock and bit-true fidelity with respect to library versions of these blocks in previous releases.

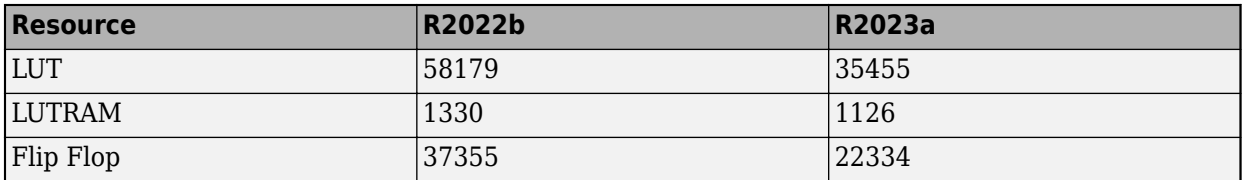

This example data was generated by synthesizing the block on a Xilinx Zynq-7 ZC706 evaluation board (-2 speed grade).

The following parameters were used for synthesis.

• Block parameters:

•  $m = 10$ 

- $n = 10$
- $p = 1$
- Matrix *A* dimension: 10-by-10
- Matrix *B* dimension: 10-by-1
- Input data type: sfix18 En12

## **References**

[1] "AMBA AXI and ACE Protocol Specification Version E." [https://developer.arm.com/documentation/](https://developer.arm.com/documentation/ihi0022/e/AMBA-AXI3-and-AXI4-Protocol-Specification/Single-Interface-Requirements/Basic-read-and-write-transactions/Handshake-process) [ihi0022/e/A0BA-AXI3-and-AXI4-Protocol-Specification/Single-Interface-Requirements/Basic](https://developer.arm.com/documentation/ihi0022/e/AMBA-AXI3-and-AXI4-Protocol-Specification/Single-Interface-Requirements/Basic-read-and-write-transactions/Handshake-process)[read-and-write-transactions/Handshake-process](https://developer.arm.com/documentation/ihi0022/e/AMBA-AXI3-and-AXI4-Protocol-Specification/Single-Interface-Requirements/Basic-read-and-write-transactions/Handshake-process)

## **Extended Capabilities**

### **C/C++ Code Generation**

Generate C and C++ code using Simulink® Coder<sup>™</sup>.

Slope-bias representation is not supported for fixed-point data types.

### **HDL Code Generation**

Generate Verilog and VHDL code for FPGA and ASIC designs using HDL Coder™.

HDL Coder provides additional configuration options that affect HDL implementation and synthesized logic.

### **HDL Architecture**

This block has one default HDL architecture.

### **HDL Block Properties**

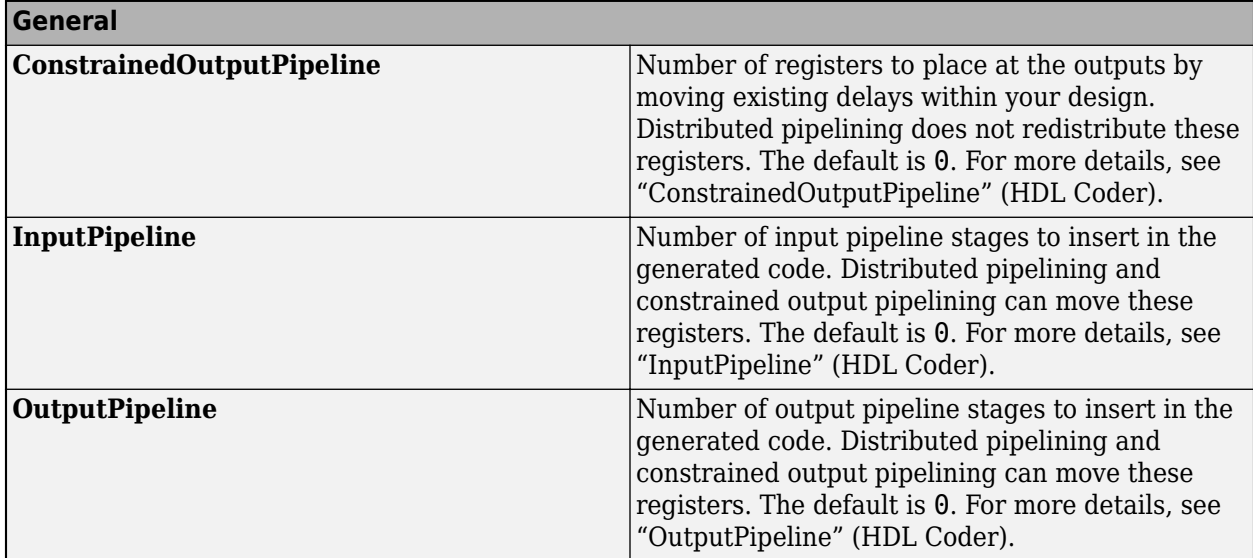

### **Restrictions**

Supports fixed-point data types only.

### **See Also**

### **Blocks**

[Complex Partial-Systolic QR Decomposition](#page-177-0) | [Real Partial-Systolic Q-less QR Decomposition](#page-307-0) | [Real](#page-267-0) [Burst QR Decomposition](#page-267-0)

### **Functions**

[fixed.qrAB](#page-912-0)

### **Topics**

"Choose a Block for HDL-Optimized Fixed-Point Matrix Operations"

## **Real Reciprocal HDL Optimized**

Compute reciprocal and generate optimized HDL code

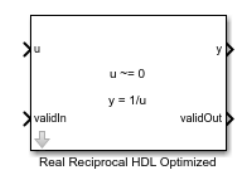

**Libraries:** Fixed-Point Designer HDL Support / Math Operations

## **Description**

The Real Reciprocal HDL Optimized block computes 1/u, where u is a real scalar.

## **Limitations**

Data type override is not supported for the Real Reciprocal HDL Optimized block.

### **Ports**

**Input**

**u** — Value to take reciprocal of real scalar

Value to take the reciprocal of, specified as a real scalar.

Slope-bias representation is not supported for fixed-point data types.

Data Types: single | double | fixed point

**validIn** — Whether input is valid Boolean scalar

Whether input is valid, specified as a Boolean scalar. This control signal indicates when the data from the u input port is valid. When this value is 1 (true), the block captures the value at the u input port. When this value is 0 (false), the block ignores the input samples.

Data Types: Boolean

### **Output**

**y** — Reciprocal real scalar

Reciprocal, returned as a real scalar with the data type specified by the **Output datatype** parameter.

Data Types: single | double | fixed point

**validOut** — Whether output data is valid Boolean scalar

Whether output data is valid, returned as a Boolean scalar. When the value of this control signal is 1  $(t\tau)$ , the block has successfully computed the output at port y. When this value is  $\theta$  (false), the output data is not valid.

Data Types: Boolean

### **Parameters**

### **Output datatype** — Data type of output

fixdt(1,18,10) (default) | single | fixdt(1,16,0) | <data type expression>

Data type of the output y, specified as  $fixdt(1,18,10)$ , single,  $fixdt(1,16,0)$ , or as a userspecified data type expression. The type can be specified directly, or expressed as a data type object, such as Simulink.NumericType.

### **Programmatic Use**

```
Block Parameter: OutputType
Type: character vector
Values: 'fixdt(1,18,10)' | 'single' | 'fixdt(1,16,0)' | '<data type expression>'
Default: 'fixdt(1,18,10)'
```
### **Algorithms**

### **Division by Zero Behavior**

For fixed-point input u, the Real Reciprocal HDL Optimized block wraps on overflow for division by zero. The behavior for fixed-point division by zero is summarized in the table below.

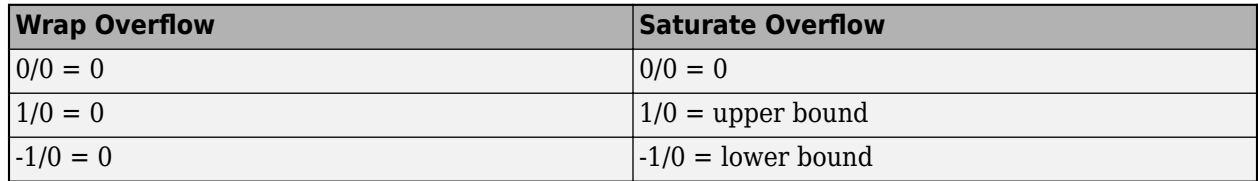

For floating-point inputs, the Real Reciprocal HDL Optimized block follows IEEE Standard 754.

### **How to Interface with the Real Reciprocal HDL Optimized Block**

Because of its fully pipelined nature, the Real Reciprocal HDL Optimized block is able to accept input data on any cycle, including consecutive clock cycles. To send input data to the block, the validIn signal must be true. When the block has finished the computation and is ready to send the output, it will change validOut to true for one clock cycle. For inputs set of consecutive cycles, validOut will also be set to true on consecutive cycles.

The latency is defined from the input to the corresponding output. For example in the figure below, from In1 to Out1, In2 to Out2, In3 to Out3, etc.

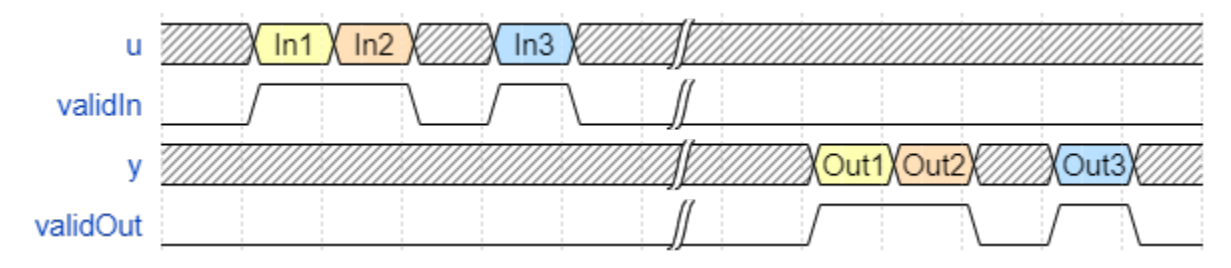

The latency depends on the input data type, as summarized in the table.

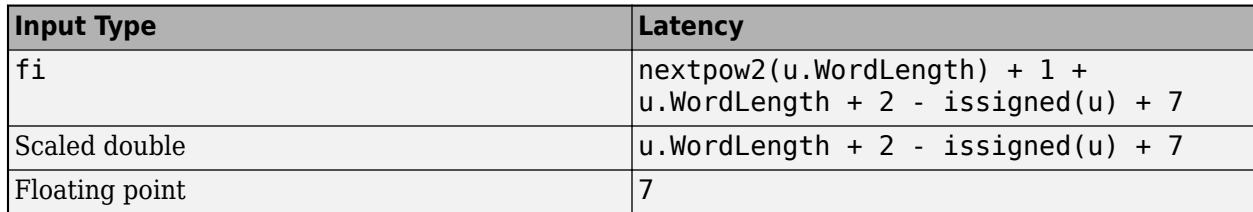

## **Version History**

**Introduced in R2021a**

## **Extended Capabilities**

### **C/C++ Code Generation**

Generate C and C++ code using Simulink® Coder™.

Slope-bias representation is not supported for fixed-point data types.

### **HDL Code Generation**

Generate Verilog and VHDL code for FPGA and ASIC designs using HDL Coder™.

### **Restrictions**

Supports fixed-point data types only.

### **See Also**

**Blocks** [Real Divide HDL Optimized](#page-275-0) | [Complex Divide HDL Optimized](#page-126-0) | [Normalized Reciprocal HDL Optimized](#page-206-0)

### **Functions**

[fixed.cordicReciprocal](#page-871-0) | [fixed.cordicDivide](#page-868-0)

## **Square Jacobi SVD HDL Optimized**

Fixed-point singular value decomposition

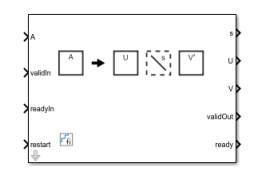

#### **Libraries:**

Fixed-Point Designer HDL Support / Matrices and Linear Algebra / Matrix Factorizations

## **Description**

Use the Square Jacobi SVD HDL Optimized block to perform singular value decomposition (SVD) on square matrices using the two-sided Jacobi algorithm. Given a square matrix *A*, the Square Jacobi SVD HDL Optimized block uses the two-sided Jacobi method to produce a vector *s* of nonnegative elements and unitary matrices *U* and *V* such that  $A = U^*$ diag(*s*)\**V*'.

### **Ports**

### **Input**

```
A — Square matrix A
```
real or complex square matrix

Square n-by-n matrix *A*, specified as a real or complex square matrix.

If the matrix *A* has a fixed-point data type, the matrix must use signed binary-point scaling. Slope and bias scaling and unsigned fixed-point types are not supported.

Data Types: single | double | fixed point

### **validIn** — Whether input is valid

Boolean scalar

Whether input is valid, specified as a Boolean scalar. This control signal indicates when the data from the A input port is valid. When this value is  $1$  (true) and the value at ready is  $1$  (true), the block captures the values at the A input port. When this value is 0 (false), the block ignores the input samples.

After sending a true validIn signal, a delay may occur before the ready signal is false. To ensure all data is processed, you must wait until the ready signal is false before sending another true validIn signal.

Data Types: Boolean

**readyIn** — Whether downstream block is ready Boolean scalar

Whether downstream block is ready, specified as a Boolean scalar. This control signal monitors the ready port of the downstream block. When the readyIn value is  $1$  (true), and the value at validOut is 1 (true), the block outputs data to the downstream block. When the readyIn value is 0 (false), the downstream block is not ready to accept data. The Square Jacobi SVD HDL Optimized block pauses on the output stage and the ready signal remains  $\theta$  (false) until the readyIn signal is high.

Data Types: Boolean

**restart** — Whether to clear internal states Boolean scalar

Whether to clear internal states, specified as a Boolean scalar. When this value is 1 (true), the block stops the current calculation and clears all internal states. When this value is 0 (false) and the validIn value is 1 (true), the block begins a new subframe.

Data Types: Boolean

### **Output**

**s** — Singular values column vector

Singular values, returned as a column vector of length n. The "Singular Values" are nonnegative and returned in descending order such that  $s(1) \geq s(2) \geq \ldots \geq s(n)$ . Singular values are returned with the same data type as the input matrix A.

Data Types: single | double | fixed point

**U** — Left singular vectors unitary n-by-n matrix

Left singular vectors, returned as a unitary n-by-n matrix.

For fixed-point and scaled-double inputs, U is returned as a signed fixed-point or scaled-double fi with the same word length as A and fraction length equal to two less than the word length. One of these integer bits is used for the sign. The other integer bit allows +1 to be represented exactly.

For floating-point input, U has the same data type as A.

Data Types: single | double | fixed point

**V** — Right singular vectors

unitary n-by-n matrix

Right singular vectors, returned as a unitary n-by-n matrix.

For fixed-point and scaled-double inputs, V is returned as a signed fixed-point or scaled-double fi with the same word length as A and fraction length equal to two less than the word length. One of these integer bits is used for the sign. The other integer bit allows +1 to be represented exactly.

For floating-point input, V has the same data type as A.

Data Types: single | double | fixed point

**validOut** — Whether output data is valid Boolean scalar

Whether the output data is valid, returned as a Boolean scalar. This control signal indicates when the data at the output ports U, S, and V are valid. When this value is 1 (true), the output data is valid.

When this value is 0 (false), the output data is not valid. Transfer of data to the downstream block occurs only when both the validOut and readyIn signals are high.

Data Types: Boolean

**ready** — Whether block is ready Boolean scalar

Whether the block is ready, returned as a Boolean scalar. This control signal indicates when the block is ready for new input data. When this value is  $1$  (true) and the validIn value is  $1$  (true), the block accepts input data in the next time step. When this value is  $\theta$  (false), the block ignores input data in the next time step.

After sending a true validIn signal, there may be some delay before the ready signal is false. To ensure all data is processed, you must wait until the ready signal is false before sending another true validIn signal.

Data Types: Boolean

### **Parameters**

**Dimension of matrix A** — Dimension of square matrix *A* n (default) | positive integer-valued scalar

Dimension of square matrix *A*, specified as a positive integer-valued scalar.

**Programmatic Use Block Parameter:** n **Type:** string **Values:** positive integer-valued scalar **Default:** n

**Number of Jacobi iterations** — Number of iterations of Jacobi algorithm 10 (default) | positive integer

Number of iterations of the Jacobi algorithm, specified as a positive integer. Most sources indicate that 10 iterations is sufficient for the Jacobi algorithm to converge [\[7\]\[8\]\[9\]\[10\].](#page-343-0)

**Programmatic Use Block Parameter:** nIterations **Type:** string **Values:** positive integer-valued scalar **Default:** 10

**Select outputs** — Block outputs UsV (default) | Us | sV | s

Block outputs, specified as UsV, Us, sV, or s.

**Programmatic Use Block Parameter:** outputOption **Type:** string **Values:** UsV | Us | sV | s **Default:** UsV

```
Signal type — Complexity of input matrix A
real (default) | complex
```
Complexity of the input matrix *A*, specified as real, or complex.

**Programmatic Use Block Parameter:** complexity **Type:** string **Values:** real | complex **Default:** real

## **Tips**

• The Square Jacobi SVD HDL Optimized block computes the singular value decomposition in place. Set the fixed-point data type of the input n-by-n matrix A with enough precision and enough headroom to avoid overflow.

First, use the [fixed.singularValueUpperBound](#page-1009-0) function to determine the upper bound on the singular values. Then define the integer length based on the value of the upper bound, with one additional bit for the sign, another additional bit for intermediate CORDIC growth, and one more bit for intermediate growth to compute the Jacobi rotations. Compute the fraction length based on the integer length and the desired word length.

```
svdUpperBound = fixed.singularValueUpperBound(n, n, max(abs(A(:))))additionalBitGrowth = 3;
integerLength = ceil(log2(svdUpperBound)) + additionalBitGrowth
wordLength = 16fractionLength = wordLength - integerLength
```
- The behavior of the Square Jacobi SVD HDL Optimized block is equivalent to  $[U, s, V] =$ fixed.jacobiSVD(A). The fixed.JacobiSVD function uses the same algorithm as the Square Jacobi SVD HDL Optimized, with the same output data types. However, there may be small numerical differences in the least-significant bit between the function and the block.
- The behavior of the Square Jacobi SVD HDL Optimized block is equivalent to  $[U, s, V] =$ [fixed.svd](#page-1012-0)(A,'econ','vector') when A is a square matrix.

## **Algorithms**

### **Jacobi Singular Value Decomposition**

The Square Jacobi SVD HDL Optimized block uses a two-sided Jacobi algorithm for singular value decomposition (SVD) [\[2\]\[3\]\[4\]](#page-343-0). Compared to the sequential Golub-Kahan-Reinsch algorithm for SVD [\[5\],](#page-343-0) the Jacobi algorithm has inherent parallelism and performs better for FPGA and ASIC applications [\[6\].](#page-343-0) The Jacobi method is an iterative algorithm. Use the **Number of Jacobi iterations** parameter to set the number of iterations necessary for convergence. Most sources indicate that 10 iterations is sufficient for the Jacobi algorithm to converge [\[7\]\[8\]\[9\]\[10\]](#page-343-0).

### **AMBA AXI Handshake Process**

This block uses the AMBA AXI handshake protocol on both the input and the output side [\[1\]](#page-343-0). The valid/ready handshake process is used to transfer data and control information. This two-way control mechanism allows both the manager and subordinate to control the rate at which information moves between manager and subordinate.

On the input side, the validIn signal indicates when the upstream data is available. The ready signal indicates that the block can accept the data. Transfer of data from the upstream block occurs only when both the validIn and ready signals are high.

On the output side, the valid Out signal indicates the solution data is available. The ready In signal indicates when the downstream block can accept data. Transfer of data to the downstream block occurs only when both the validOut and readyIn signals are high.

When the readyIn signal is low, the block pauses on the output stage and the ready signal remains low. This configuration allows a stall from the downstream block to back-propagate to the upstream block.

To use the Square Jacobi SVD HDL Optimized block in feed-forward fashion without back pressure from the downstream block, feed a constant Boolean 'true' to the readyIn port.

### **Block Timing**

The latency of the Square Jacobi SVD HDL Optimized block depends on the size (n), complexity, and word length (wl) of the input matrix A, and the number of iterations (nIterations) of the two-sided Jacobi algorithm, as summarized in the table.

- If the data type of *A* is fixed point, then wl is the word length.
- If the data type of *A* is double precision, then wl is 53.
- If the data type of *A* is single precision, then wl is 24.

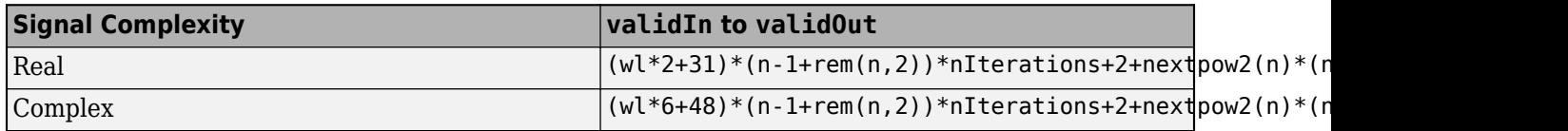

For example, assume that validIn asserts before ready, meaning that the upstream data source is faster than the Square Jacobi SVD HDL Optimized block. Additionally, assume that readyIn is always asserted, meaning that the downstream consumer of the data is faster than the Square Jacobi SVD HDL Optimized.

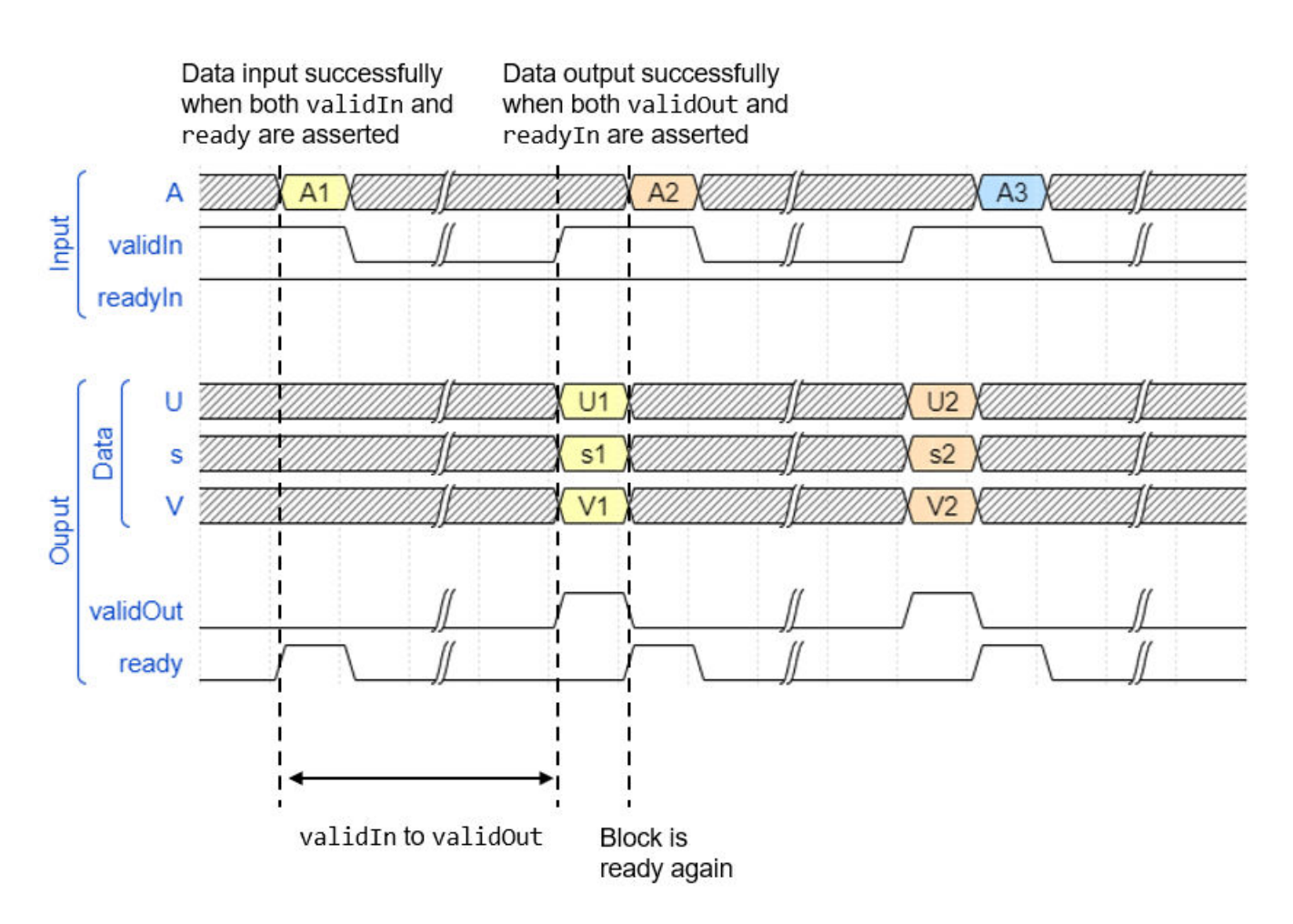

In the figure:

- A1 is the first *A* matrix, U1 is the first *U* matrix, s1 is the first *s* vector, V1 is the first *V* matrix, and so on.
- validIn to validOut Goes from a successful matrix input to the block starting to output the solution.
- After a successful solution output, the block is ready again at the next clock cycle.

### **Hardware Resource Utilization**

This block supports HDL code generation using the Simulink HDL Workflow Advisor. For an example, see "HDL Code Generation and FPGA Synthesis from Simulink Model" (HDL Coder) and "Implement Digital Downconverter for FPGA" (DSP HDL Toolbox).

This example data was generated by synthesizing the block on a Xilinx Zynq-7000 xc7z100 SoC. The synthesis tool was Vivado v2022.1 (win64).

### **Signal Type: Real**

The following parameters were used for synthesis.

• Block parameters:

- $\cdot$  n = 8
- nIterations = 10
- Input data type: sfix32 En25
- Target frequency: 90 MHz

These tables show the post place-and-route resource utilization results and timing summary, respectively.

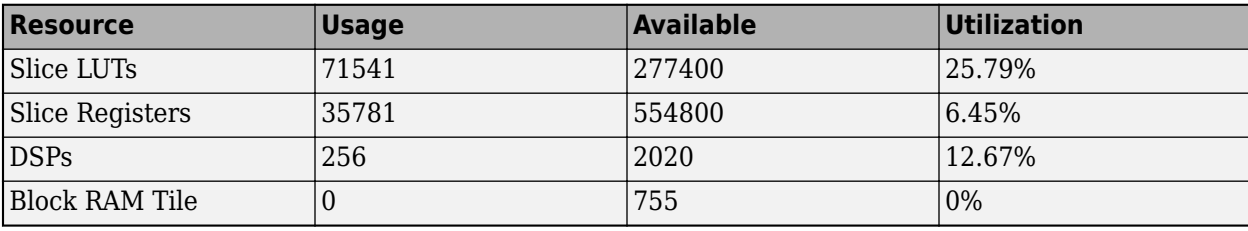

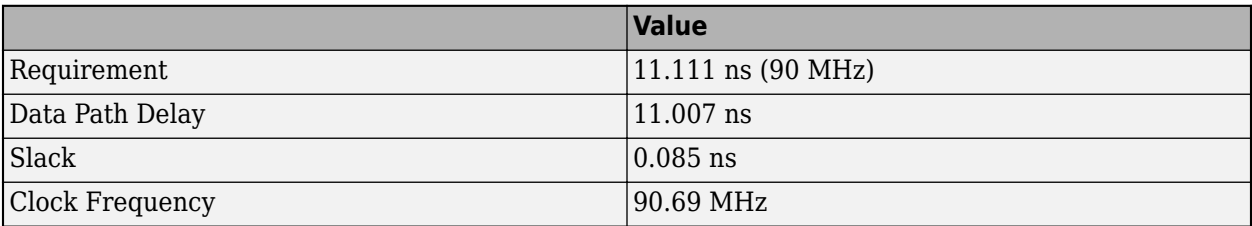

### **Signal Type: Complex**

The following parameters were used for synthesis.

- Block parameters:
	- $\cdot$  n = 8
	- nIterations = 10
- Input data type: sfix32\_En25
- Target frequency: 60 MHz

The following tables show the post place-and-route resource utilization results and timing summary, respectively.

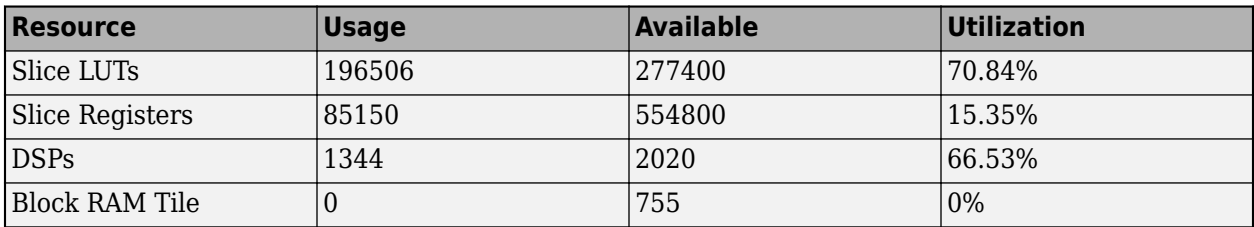

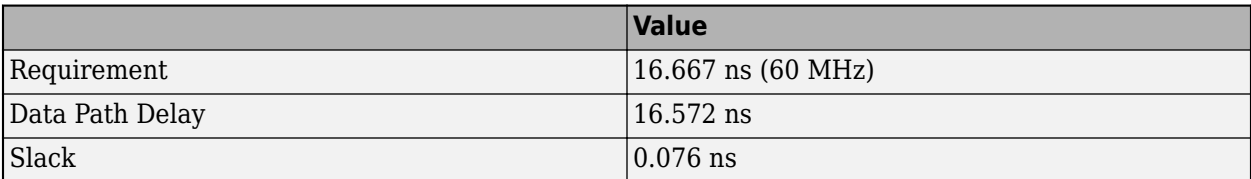

<span id="page-343-0"></span>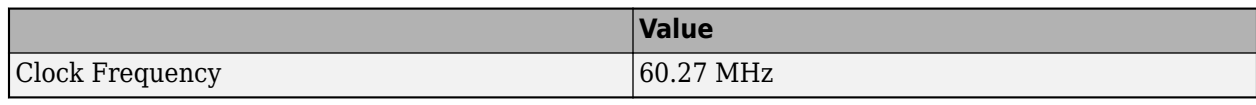

## **Version History**

**Introduced in R2023a**

### **References**

- [1] Arm Developer. "AMBA AXI and ACE Protocol Specification Version E." [https://developer.arm.com/](https://developer.arm.com/documentation/ihi0022/e/AMBA-AXI3-and-AXI4-Protocol-Specification/Single-Interface-Requirements/Basic-read-and-write-transactions/Handshake-process) [documentation/ihi0022/e/A0BA-AXI3-and-AXI4-Protocol-Specification/Single-Interface-](https://developer.arm.com/documentation/ihi0022/e/AMBA-AXI3-and-AXI4-Protocol-Specification/Single-Interface-Requirements/Basic-read-and-write-transactions/Handshake-process)[Requirements/Basic-read-and-write-transactions/Handshake-process](https://developer.arm.com/documentation/ihi0022/e/AMBA-AXI3-and-AXI4-Protocol-Specification/Single-Interface-Requirements/Basic-read-and-write-transactions/Handshake-process).
- [2] Jacobi, Carl G. J., "Über ein leichtes Verfahren die in der Theorie der Säcularstörungen vorkommenden Gleichungen numerisch aufzulösen." *Journal fur die reine und angewandte Mathematik* 30 (1846): 51–94.
- [3] Forsythe, George E. and Peter Henrici. "The Cyclic Jacobi Method for Computing the Principal Values of a Complex Matrix." *Transactions of the American Mathematical Society* 94, no. 1 (January 1960): 1-23.
- [4] Shiri, Aidin and Ghader Khosroshahi. "An FPGA Implementation of Singular Value Decomposition", *ICEE 2019: 27th Iranian Conference on Electrical Engineering, Yazd, Iran, April 30–May 2, 2019*, 416-22, IEEE.
- [5] Golub, Gene H. and Charles F. Van Loan. *Matrix Computations*, 4th ed. Baltimore, MD: Johns Hopkins University Press, 2013.
- [6] Athi, Mrudula V., Seyed R. Zekavat, and Alan A. Struthers. "Real-Time Signal Processing of Massive Sensor Arrays via a Parallel Fast Converging SVD Algorithm: Latency, Throughput, and Resource Analysis." *IEEE Sensors Journal* 16, no. 18 (January 2016): 2519-26. [https://](https://ieeexplore.ieee.org/document/7378820) [doi.org/10.1109/JSEN.2016.2517040.](https://ieeexplore.ieee.org/document/7378820)
- [7] Brent, Richard P., Franklin T. Luk, and Charles Van Loan. "Computation of the Singular Value Decomposition Using Mesh-Connected Processors." *Journal of VLSI and Computer Systems* 1, 3 (1985): 242–70.
- [8] Hemkumar, Nariankadu D. *A Systolic VLSI Architecture for Complex SVD*. Master's thesis, Rice University, 1991.
- [9] Duryea, R. A. *Finite Precision Arithmetic in Singular Value Decomposition Architectures*. Ph.D. thesis, Cornell University, 1987.
- [10] Cavallaro, Joseph R. and Franklin T. Luk. 1987. "CORDIC Arithmetic for an SVD Processor." *1987 IEEE 8th Symposium on Computer Arithmetic (ARITH), Como, Italy, May 18-21, 1987*, 113-20. IEEE. <https://doi.org/10.1109/ARITH.1987.6158686>.

### **Extended Capabilities**

### **HDL Code Generation**

Generate Verilog and VHDL code for FPGA and ASIC designs using HDL Coder™.

**Note** When generating code for large matrices set the configuration parameter **HDL Code Generation > Global Settings > Ports** tab **Check for DUT pin count exceeding I/O Threshold** to Warning or None. To learn more about this setting, see "DUT Port Configuration Parameters" (HDL Coder).

HDL Coder provides additional configuration options that affect HDL implementation and synthesized logic.

### **HDL Architecture**

This block has one default HDL architecture.

### **HDL Block Properties**

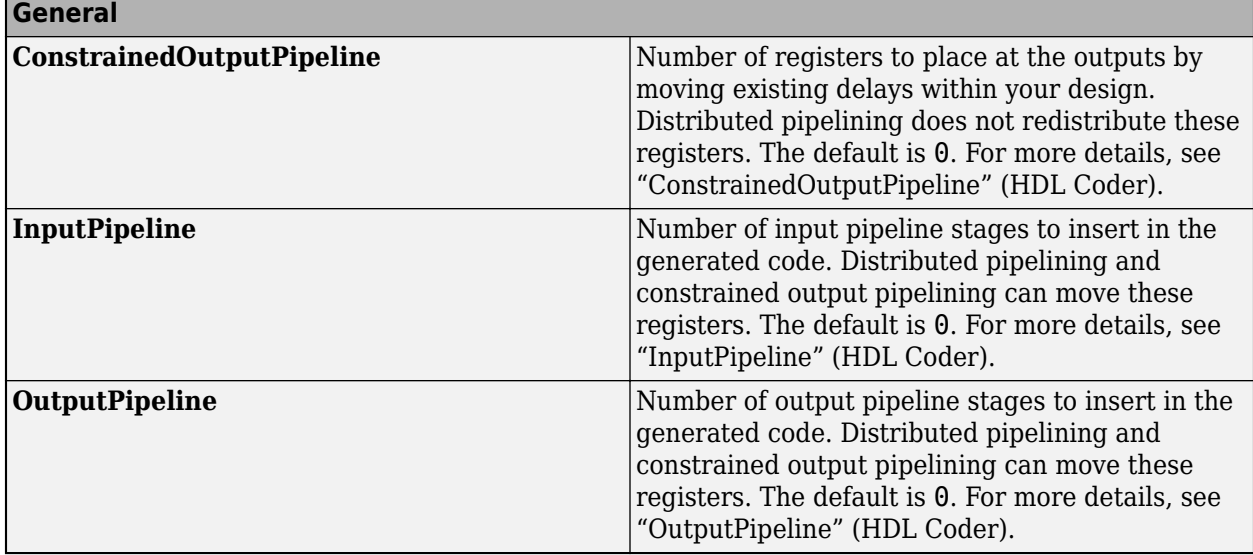

### **Restrictions**

Supports fixed-point data types only. Fixed-point data types must use signed binary-point scaling. Slope and bias scaling and unsigned fixed-point types are not supported.

### **See Also**

"Singular Values" | [fixed.svd](#page-1012-0)

# **Properties**

## **fi Object Data Properties**

Data properties of the fi object

## **Description**

The fi object has three types of properties: data properties, fimath properties, and numerictype properties. Use data properties to access data in a fi object using dot notation. The data properties of a fi object are always writable.

## **Properties**

**Data Properties**

**bin — Stored integer value of fi object**

binary

Stored integer value of fi object in binary.

### **data — Numerical real-world value of fi object**

double

Numerical real-world value of fi object.

### **dec — Stored integer value of fi object**

decimal

Stored integer value of fi object in decimal.

### **double — Real-world value of fi object**

double

Real-world value of fi object stored as a MATLAB double.

### **hex — Stored integer value of fi object**

hexadecimal

Stored integer value of fi object in hexadecimal.

### **int — Stored integer value of fi object**

integer

Stored integer value of fi object stored in a built-in MATLAB integer data type.

## **oct — Stored integer value of fi object**

octal

Stored integer value of fi object in octal.

**Value — Full-precision real-world value of fi object** character vector

Full-precision real-world value of fi object, stored as a character vector.

## **Version History**

**Introduced before R2006a**

**See Also** [fi](#page-744-0)

## **fimath Object Properties**

Properties of the fimath object

## **Description**

fimath properties determine the rules for performing fixed-point arithmetic operations on fi objects. fimath properties are, by transitivity, also properties of the fi object. You can set these properties for individual fi objects. fimath object properties are always writable.

### **Properties**

### **Sum Data Type Properties**

**CastBeforeSum — Whether both operands are cast to the sum data type before addition**  $\theta$  (false) (default) | 1 (true)

Whether both operands are cast to the sum data type before addition, specified as one of these values:

- $\cdot$  0 (false) Do not cast before sum
- $\cdot$  1 (true) Cast before sum

**Note** This property is hidden when the SumMode is set to FullPrecision.

### **MaxSumWordLenth — Maximum allowable word length for the sum data type**

65535 (default) | positive integer

Maximum allowable word length for the sum data type, specified as a positive integer.

### **SumBias — Bias of the sum data type**

0 (default) | floating-point number

Bias of the sum data type, specified as a floating-point number.

### **SumFixedExponent — Fixed exponent of the sum data type**

-30 (default) | positive or negative integer

Fixed exponent of the sum data type, specified as a positive or negative integer.

**Note** The SumFractionLength is the negative of the SumFixedExponent. Changing one property changes the other.

### **SumFractionLength — Fraction length of the sum data type in bits**

30 (default) | positive or negative integer

Fraction length of the sum data type in bits, specified as a positive or negative integer.

**Note** The SumFractionLength is the negative of the SumFixedExponent. Changing one property changes the other.

### **SumMode — How the sum data type is determined**

FullPrecision (default) | KeepLSB | KeepMSB | SpecifyPrecision

How the sum data type is determined, specified as one of the following:

- FullPrecision Keep the full precision of the result.
- KeepLSB Keep least significant bits. Specify the sum data type word length, while the fraction length is set to maintain the least significant bits of the sum.
- KeepMSB Keep most significant bits. Specify the sum data type word length, while the fraction length is set to maintain the most significant bits of the sum and no more fractional bits than necessary.
- SpecifyPrecision Specify the word and fraction lengths or the slope and bias of the sum data type.

#### **SumSlope — Slope of the sum data type**

9.3132e-010 (default) | floating-point number

Slope of the sum data type, specified as a floating-point number.

### **Note**

*SumSlope*=*SumSlopeAd justmentFactor* × 2*SumFixedExponent*

Changing one of these properties affects the others.

#### **SumSlopeAdjustmentFactor — Slope adjustment factor of the sum data type**

1 (default) | floating-point number greater than or equal to 1 and less than 2

Slope adjustment factor of the sum data type, specified as a floating-point number greater than or equal to 1 and less than 2.

### **Note**

*SumSlope*=*SumSlopeAd justmentFactor* × 2*SumFixedExponent*

Changing one of these properties affects the others.

#### **SumWordLength — Word length of the sum data type in bits**

32 (default) | positive integer

Word length of the sum data type in bits, specified as a positive integer.

#### **Product Data Type Properties**

**MaxProductWordLenth — Maximum allowable word length for the product data type** 65535 (default) | positive integer

Maximum allowable word length for the product data type, specified as a positive integer.

### **ProductBias — Bias of the product data type**

0 (default) | floating-point number

Bias of the product data type, specified as a floating-point number.

### **ProductFixedExponent — Fixed exponent of the product data type**

-30 (default) | positive or negative integer

Fixed exponent of the product data type, specified as a positive or negative integer.

**Note** The ProductFractionLength is the negative of the ProductFixedExponent. Change one property changes the other.

### **ProductFractionLength — Fraction length of the product data type in bits**

30 (default) | positive or negative integer

Fraction length of the product data type in bits, specified as a positive or negative integer.

**Note** The ProductFractionLength is the negative of the ProductFixedExponent. Changing one property changes the other.

### **ProductMode — How the product data type is determined**

FullPrecision (default) | KeepLSB | KeepMSB | SpecifyPrecision

How the product data type is determined, specified as one of these values:

- FullPrecision Keep the full precision of the result.
- KeepLSB Keep least significant bits. Specify the product word length, while the fraction length is set to maintain the least significant bits of the product.
- KeepMSB Keep most significant bits. Specify the product word length, while the fraction length is set to maintain the most significant bits of the product.
- SpecifyPrecision Specify the word and fraction lengths or slope and bias of the product.

### **ProductSlope — Slope of the product data type**

9.3132e-010 (default) | floating-point number

Slope of the product data type, specified as a floating-point number.

### **Note**

*ProductSlope* = *ProductSlopeAd justmentFactor* × 2*ProductFixedExponent*

Changing one of these properties affects the others.

### **ProductSlopeAdjustmentFactor — Slope adjustment factor of the product data type**

1 (default) | floating-point number greater than or equal to 1 and less than 2

Slope adjustment factor of the product data type, specified as a floating-point number greater than or equal to 1 and less than 2.

### **Note**

*ProductSlope* = *ProductSlopeAd justmentFactor* × 2*ProductFixedExponent*

Changing one of these properties affects the others.

#### **ProductWordLength — Word length of the product data type in bits**

32 (default) | positive integer

Word length of the product data type in bits, specified as a positive integer.

#### **Rounding and Overflow Properties**

### **OverflowAction — Action to take on overflow**

Saturate (default) | Wrap

Action to take on overflow, specified as one of these values:

- Saturate Saturate to maximum or minimum value of the fixed-point range on overflow.
- Wrap Wrap on overflow. This mode is also known as two's complement overflow.

### **RoundingMethod — Rounding method to use**

Nearest (default) | Ceiling | Convergent | Zero | Floor | Round

Rounding method to use, specified as one of the following:

- Nearest Round toward nearest. Ties round toward positive infinity.
- Ceiling Round toward positive infinity.
- Convergent Round toward nearest. Ties round to the nearest even stored integer (least biased).
- Zero Round toward zero.
- Floor Round toward negative infinity.
- Round Round toward nearest. Ties round toward negative infinity for negative numbers, and toward positive infinity for positive numbers.

## **Version History**

**Introduced before R2006a**

## **numerictype Object Properties**

Properties of the numerictype object

## **Description**

numerictype object properties define the data type and scaling attributes of a fixed-point object. All properties of a numerictype object are writable. However, the numerictype properties of a fi object become read only after the fi object has been created. Any numerictype properties of a fi object that are unspecified at the time of fi object creation are automatically set to their default values.

## **Properties**

**numerictype Object Properties**

### **Bias — Bias associated with the object**

0 (default) | floating-point number

Bias associated with the object, specified as a floating-point number. Along with the slope, the bias forms the scaling of a fixed-point number.

### **DataType — Data type category**

Fixed (default) | double | single | boolean | ScaledDouble

Data type category, specified as one of the following:

- Fixed Fixed-point or integer data type
- double Built-in MATLAB double data type
- single Built-in MATLAB single data type
- boolean Built-in MATLAB boolean data type
- ScaledDouble Scaled double data type

### **DataTypeMode — Data type and scaling associated with the object**

Fixed-point: binary point scaling (default) | Fixed-point: slope and bias scalingFixed-point: unspecified scaling | Scaled double: binary point scaling | Scaled double: slope and bias scaling | Scaled double: unspecified scaling | Double | Single | Boolean

Data type and scaling associated with the object, specified as one of the following:

- Fixed-point: binary point scaling Fixed-point data type and scaling defined by the word length and fraction length
- Fixed-point: slope and bias scaling Fixed-point data type and scaling defined by the slope and bias
- Fixed-point: unspecified scaling Fixed-point data type with unspecified scaling
- Scaled double: binary point scaling Double data type with fixed-point word length and fraction length information retained
- Scaled double: slope and bias scaling Double data type with fixed-point slope and bias information retained
- Scaled double: unspecified scaling Double data type with unspecified fixed-point scaling
- Double Built-in double data type
- Single Built-in single data type
- Boolean Built-in boolean data type

For more details on these data types, see "Valid Values for numerictype Object Properties".

### **FixedExponent — Fixed-point exponent associated with the object**

-15 (default) | integer

Fixed-point exponent associated with the object, specified as an integer.

**Note** The FixedExponent property is the negative of the FractionLength. Changing one property changes the other.

### **FractionLength — Fraction length of the stored integer value in bits**

best precision fraction length (default) | integer

Fraction length of the stored integer value in bits, specified as an integer. The default is the best precision fraction length based on the value of the object and the word length.

**Note** The FractionLength property is the negative of the FixedExponent. Changing one property changes the other.

### **Scaling — Scaling mode of the object**

BinaryPoint (default) | SlopeBias | Unspecified

Scaling mode of the object, specified as one of the following:

- BinaryPoint (default) Scaling for the fi object is defined by the fraction length.
- SlopeBias Scaling for the fi object is defined by the slope and bias.
- Unspecified Unspecified scaling. This is a temporary setting that is only allowed at fi object creation to allow for the automatic assignment of a binary point best-precision scaling.

### **Signed — Whether the object is signed (not recommended)**

1 (true) (default) | 0 (false) | []

Whether the object is signed, specified as one of the following:

- 1 (true)  $-$  Signed
- $\theta$  (false) Unsigned
- $[] \text{Auto}$

**Note** The Signed property is not recommended. Use Signedness instead. There are no plans to remove the Signed property.

Although the Signed property is still supported, the Signedness property always appears in the numerictype object display. If you choose to change or set the signedness of your numerictype objects using the Signed property, MATLAB updates the corresponding value of the Signedness property.

### **Signedness — Whether the object is signed**

Signed (default) | Unsigned | Auto

Whether the object is signed, specified as one of the following:

- Signed Signed
- Unsigned Unsigned
- Auto Unspecified sign

**Note** numerictype objects can have a Signedness of Auto, but all fi objects must be Signed or Unsigned. If a fi object with Auto Signedness is used to create a fi object, the Signedness property of the fi object automatically defaults to Signed.

### **Slope — Slope associated with the object**

finite floating-point number greater than zero

Slope associated with the object, specified as a finite floating-point number greater than zero. Along with the bias, the slope forms the scaling of a fixed-point number.

**Note** *Slope* = *SlopeAdjustmentFactor* X 2*FixedExponent*Changing one of these properties changes the other.

### **SlopeAdjustmentFactor — Slope adjustment associated with the object**

number greater than or equal to 1 and less than 2

Slope adjustment associated with the object, specified as a number greater than or equal to 1 and less than 2.

**Note** *Slope* = *SlopeAdjustmentFactor* X 2*FixedExponent*Changing one of these properties changes the other.

### **WordLength — Word length of the stored integer value in bits**

16 (default) | positive integer if Signedness is Unsigned or unspecified | integer greater than one if Signedness is set to Signed

Word length of the stored integer value in bits, specified as:

- A positive integer if Signedness is Unsigned or unspecified
- An integer greater than one if Signedness is set to Signed

## **Version History**

**Introduced before R2006a**

# **Functions**

## **abs**

Absolute value of fi object

### **Syntax**

```
y = abs(a)y = abs(a,T)y = abs(a, F)y = abs(a, T, F)
```
## **Description**

 $y = abs(a)$  returns the absolute value of fi object a with the same numerictype object as a. Intermediate quantities are calculated using the  $f$ imath associated with a. The output  $f$ i object,  $y$ , has the same local fimath as a.

 $y = abs(a, T)$  returns a fi object with a value equal to the absolute value of a and numerictype object T. Intermediate quantities are calculated using the fimath associated with a and the output fi object y has the same local fimath as a. See ["Data Type Propagation Rules" on page 4-8](#page-365-0).

 $y = abs(a, F)$  returns a fi object with a value equal to the absolute value of a and the same numerictype object as a. Intermediate quantities are calculated using the fimath object F. The output fi object, y, has no local fimath.

 $y = abs(a, T, F)$  returns a fi object with a value equal to the absolute value of a and the numerictype object T. Intermediate quantities are calculated using the fimath object F. The output fi object, y, has no local fimath. See ["Data Type Propagation Rules" on page 4-8.](#page-365-0)

## **Examples**

### **Absolute Value of Most Negative Representable Value**

This example shows the difference between the absolute value results for the most negative value representable by a signed data type when the 'OverflowAction' property is set to 'Saturate' or 'Wrap'.

Calculate the absolute value when the 'OverflowAction' is set to the default value 'Saturate'.

```
P = fipref('NumericTypeDisplay','full',...
             'FimathDisplay','full');
a = fi(-128)y = abs(a)a = -128
           DataTypeMode: Fixed-point: binary point scaling
             Signedness: Signed
             WordLength: 16
```
```
 FractionLength: 8
y = 127.9961
           DataTypeMode: Fixed-point: binary point scaling
             Signedness: Signed
             WordLength: 16
         FractionLength: 8
```
abs returns 127.9961, which is a result of saturation to the maximum positive value.

Calculate the absolute value when the 'OverflowAction' is set to 'Wrap'.

```
a.OverflowAction = 'Wrap'
y = abs(a)a = -128
           DataTypeMode: Fixed-point: binary point scaling
             Signedness: Signed
             WordLength: 16
         FractionLength: 8
         RoundingMethod: Nearest
         OverflowAction: Wrap
            ProductMode: FullPrecision
                 SumMode: FullPrecision
y = -128
           DataTypeMode: Fixed-point: binary point scaling
             Signedness: Signed
             WordLength: 16
         FractionLength: 8
         RoundingMethod: Nearest
         OverflowAction: Wrap
            ProductMode: FullPrecision
                 SumMode: FullPrecision
```
abs returns 128, which is a result of wrapping back to the most negative value.

#### **Difference Between Absolute Values for Real and Complex fi Inputs**

This example shows the difference between the absolute value results for complex and real fi inputs that have the most negative value representable by a signed data type when the 'OverflowAction' property is set to 'Wrap'.

Define a complex fi object.

```
re = fi(-1,1,16,15);im = fi(0,1,16,15);a = complex(re,im)a = -1.0000 + 0.0000i
           DataTypeMode: Fixed-point: binary point scaling
             Signedness: Signed
             WordLength: 16
         FractionLength: 15
```
a is complex, but numerically equal to the real part, re.

Calculate the absolute value of the complex fi object.

```
y = abs(a,re.numerictype,fimath('OverflowAction','Wrap'))
```
 $y =$ 

1.0000

```
 DataTypeMode: Fixed-point: binary point scaling
     Signedness: Signed
     WordLength: 16
 FractionLength: 15
```
Calculate the absolute value of the real fi object.

```
y = abs(re,re.numerictype,fimath('OverflowAction','Wrap'))
y = -1
           DataTypeMode: Fixed-point: binary point scaling
             Signedness: Signed
             WordLength: 16
         FractionLength: 15
```
#### **Specify numerictype and fimath Inputs to Control the Result of abs for Real Inputs**

This example shows how to specify numerictype and fimath objects as optional arguments to control the result of the abs function for real inputs. When you specify a fimath object as an argument, that fimath object is used to compute intermediate quantities, and the resulting fi object has no local fimath.

```
a = fi(-1,1,6,5,'OverflowAction', 'Wrap');y = abs(a)y = -1
           DataTypeMode: Fixed-point: binary point scaling
             Signedness: Signed
```

```
 WordLength: 6
 FractionLength: 5
 RoundingMethod: Nearest
 OverflowAction: Wrap
    ProductMode: FullPrecision
        SumMode: FullPrecision
```
The returned output is identical to the input. This may be undesirable because the absolute value is expected to be positive.

```
F = fimath('OverflowAction','Saturate');
y = abs(a, F)y = 0.9688
           DataTypeMode: Fixed-point: binary point scaling
             Signedness: Signed
             WordLength: 6
         FractionLength: 5
```
The returned fi object is saturated to a value of 0.9688 and has the same numerictype object as the input.

Because the output of abs is always expected to be positive, an unsigned numerictype may be specified for the output.

```
T = numerictype(a.numerictype, 'Signed', false);
y = abs(a, T, F)V = 1
           DataTypeMode: Fixed-point: binary point scaling
             Signedness: Unsigned
             WordLength: 6
         FractionLength: 5
```
Specifying an unsigned numerictype enables better precision.

#### **Specify numerictype and fimath Inputs to Control the Result of abs for Complex Inputs**

This example shows how to specify numerictype and fimath objects as optional arguments to control the result of the abs function for complex inputs.

Specify a numerictype input and calculate the absolute value of a.

```
a = fi(-1-i,1,16,15,'OverflowAction', 'Wrap');T = numerictype(a.numerictype, 'Signed', false);
y = abs(a,T)y =
```

```
 1.4142
       DataTypeMode: Fixed-point: binary point scaling
         Signedness: Unsigned
         WordLength: 16
     FractionLength: 15
     RoundingMethod: Nearest
     OverflowAction: Wrap
        ProductMode: FullPrecision
            SumMode: FullPrecision
```
A fi object is returned with a value of 1.4142 and the specified unsigned numerictype. The fimath used for intermediate calculation and the fimath of the output are the same as that of the input.

Now specify a fimath object different from that of a.

```
F = fimath('OverflowAction','Saturate','SumMode',...
         'KeepLSB','SumWordLength',a.WordLength,...
         'ProductMode','specifyprecision',...
         'ProductWordLength',a.WordLength,...
         'ProductFractionLength',a.FractionLength);
y = abs(a, T, F)y = 1.4142
           DataTypeMode: Fixed-point: binary point scaling
             Signedness: Unsigned
             WordLength: 16
         FractionLength: 15
```
The specified fimath object is used for intermediate calculation. The fimath associated with the output is the default fimath.

### **Input Arguments**

### **a — Input fi array**

scalar | vector | matrix | multidimensional array

Input fi array, specified as a scalar, vector, matrix, or multidimensional array.

abs only supports fi objects with trivial [Slope Bias] scaling, that is, when the bias is 0 and the fractional slope is 1.

abs uses a different algorithm for real and complex inputs. For more information, see ["Absolute](#page-364-0) [Value" on page 4-7.](#page-364-0)

Data Types: fi Complex Number Support: Yes

**T — numerictype of the output**

numerictype object

<span id="page-364-0"></span>numerictype of the output fi object y, specified as a numerictype object. For more information, see ["Data Type Propagation Rules" on page 4-8](#page-365-0).

Example:  $T =$  numerictype(0,24,12, 'DataType', 'Fixed')

#### **F — Fixed-point math settings to use**

fimath object

Fixed-point math settings to use for the calculation of absolute value, specified as a fimath object.

Example: F = fimath('OverflowAction','Saturate','RoundingMethod','Convergent')

### **Algorithms**

#### **Absolute Value**

The absolute value of a real number is the corresponding nonnegative value that disregards the sign.

For a real input, a, the absolute value, y, is:

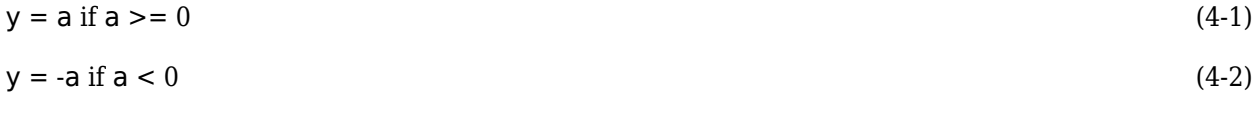

abs(-0) returns 0.

**Note** When the fi object a is real and has a signed data type, the absolute value of the most negative value is problematic since it is not representable. In this case, the absolute value saturates to the most positive value representable by the data type if the 'OverflowAction' property is set to 'Saturate'. If 'OverflowAction' is 'Wrap', the absolute value of the most negative value has no effect.

For a complex input, a, the absolute value, y, is related to its real and imaginary parts as follows:

$$
y = sqrt(real(a)*real(a) + imag(a)*imag(a))
$$
\n(4-3)

The abs function computes the absolute value of a complex input, a, as follows:

**1** Calculate the real and imaginary parts of a.

 $re = real(a)$  (4-4)

$$
im = imag(a) \tag{4-5}
$$

- **2** Compute the squares of re and im using one of the following objects:
	- The fimath object F if F is specified as an argument.
	- The fimath associated with a if F is not specified as an argument.
- **3** If the input is signed, cast the squares of re and im to unsigned types.
- **4** Add the squares of re and im using one of the following objects:
	- The fimath object F if F is specified as an argument.
	- The fimath object associated with a if F is not specified as an argument.
- <span id="page-365-0"></span>**5** Compute the square root of the sum computed in Step 4 using the [sqrt](#page-1370-0) function with the following additional arguments:
	- The numerictype object T if T is specified, or the numerictype object of a otherwise.
	- The fimath object F if F is specified, or the fimath object associated with a otherwise.

**Note** Step 3 prevents the sum of the squares of the real and imaginary components from being negative. This is important because if either re or im has the maximum negative value and the 'OverflowAction' property is set to 'Wrap' then an error will occur when taking the square root in Step 5.

### **Data Type Propagation Rules**

For syntaxes for which you specify a numerictype object T, the abs function follows the data type propagation rules listed in the following table. In general, these rules can be summarized as "floatingpoint data types are propagated." This allows you to write code that can be used with both fixed-point and floating-point inputs.

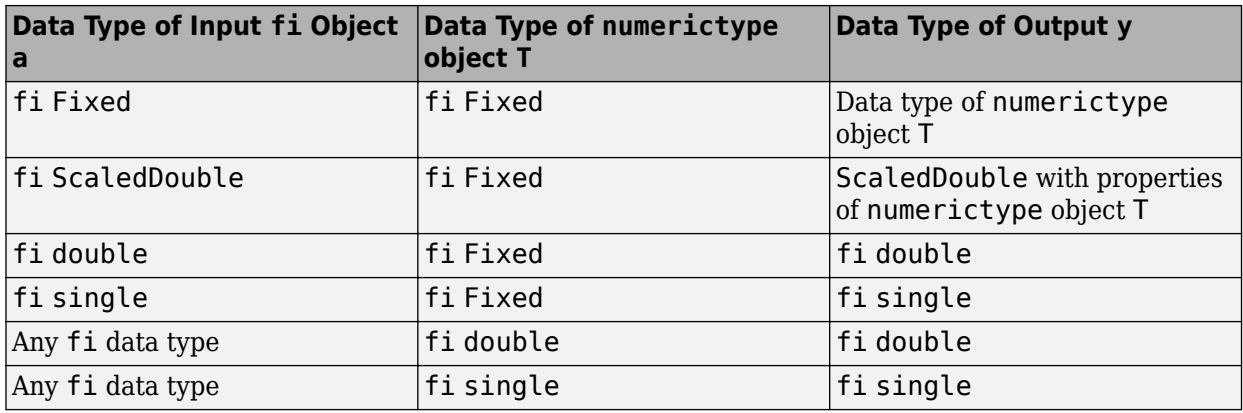

**Note** When the Signedness of the input numerictype object T is Auto, the abs function always returns an Unsigned fi object.

# **Version History**

**Introduced before R2006a**

# **Extended Capabilities**

### **C/C++ Code Generation**

Generate C and C++ code using MATLAB® Coder™.

### **HDL Code Generation**

Generate Verilog and VHDL code for FPGA and ASIC designs using HDL Coder™.

Double and complex data types are not supported.

# **See Also**

[fi](#page-744-0) | [fimath](#page-768-0) | [numerictype](#page-1218-0)

# <span id="page-367-0"></span>**accumneg**

Subtract two fi objects or values

## **Syntax**

- $c = \text{accumneg}(a, b)$
- $c = \text{accumneg}(a, b, \text{RoundingMethod})$
- $c = \text{accumneg}(a, b, \text{RoundingMethod}, \text{OverflowAction})$

## **Description**

 $c =$  accumneg(a,b) subtracts b from a using the data type of a. b is cast into the data type of a. If a is a fi object, the default 'Floor' rounding method and default 'Wrap' overflow action are used. The fimath properties of a and b are ignored.

 $c = accumneg(a, b, RoundingMethod)$  subtracts b from a using the rounding method specified by RoundingMethod if a is a fi object.

 $c = accumneg(a, b, RoundingMethod, OverflowAction) subtracts b from a using the rounding$ method specified by RoundingMethod and the overflow action specified by OverflowAction if a is a fi object.

## **Examples**

### **Subtract Two fi Objects or Values**

This example shows how to subtract two fi numbers using accumneg.

### **Subtract two fi numbers**

Subtract b from a, where a and b are both fi numbers, using the default rounding method of 'Floor' and overflow action of 'Wrap'.

```
a = fi(pi, 1, 16, 13);b = f1(1.5, 1, 16, 14);subtr\_default = accuracy(a, b)subtr default = 1.6416
           DataTypeMode: Fixed-point: binary point scaling
             Signedness: Signed
             WordLength: 16
         FractionLength: 13
```
### **Subtract two fi numbers using specified rounding and overflow action**

Subtract b from a, where a and b are both fi numbers, using specified rounding method of 'Nearest' and overflow action of 'Saturate'.

```
a = fi(pi, 1, 16, 13);b = fi(1.5, 1, 16, 14);subtr_custom = accumneg(a,b,'Nearest','Saturate')
subtr custom =
     1.6416
           DataTypeMode: Fixed-point: binary point scaling
             Signedness: Signed
             WordLength: 16
         FractionLength: 13
```
### **Input Arguments**

#### **a — Number to subtract from**

fi object (default) | double | single | logical | integer

Number from which to subtract. The data type of a is used to compute the output data type.

```
Data Types: single | double | int8 | int16 | int32 | int64 | uint8 | uint16 | uint32 | uint64 |
logical | fi
```
#### **b — Number to subtract**

fi object (default) | double | single | logical | integer

### Number to subtract.

```
Data Types: single | double | int8 | int16 | int32 | int64 | uint8 | uint16 | uint32 | uint64 |
logical | fi
```
#### **RoundingMethod — Rounding method to use**

'Floor' (default) | 'Ceiling' | 'Convergent' | 'Nearest' | 'Round' | 'Zero'

Rounding method to use if a is a fi object.

Example:  $c = \text{accumneg}(a, b, 'Ceiling')$ Data Types: string

**OverflowAction — Overflow action to take**

'Wrap' (default) | 'Saturate'

Overflow action to take if a is a fi object.

```
Example: c = accumneg(a,b,'Ceiling','Saturate')
Data Types: string
```
### **Output Arguments**

#### **c — Difference of inputs**

fi object | double | single | logical | integer

Result of subtracting input b from input a.

# **Version History**

**Introduced in R2012a**

# **Extended Capabilities**

**C/C++ Code Generation** Generate C and C++ code using MATLAB® Coder™.

**GPU Code Generation** Generate CUDA® code for NVIDIA® GPUs using GPU Coder™.

# **See Also**

[accumpos](#page-370-0)

### **Topics**

"Avoid Multiword Operations in Generated Code"

# <span id="page-370-0"></span>**accumpos**

Add two fi objects or values

## **Syntax**

- $c = accumpos(a, b)$
- $c = \text{accumpos}(a, b, \text{RoundingMethod})$
- $c = accumpos(a, b, RoundingMethod, OverflowAction)$

## **Description**

 $c =$  accumpos(a,b) adds a and b using the data type of a. b is cast into the data type of a. If a is a fi object, the default 'Floor' rounding method and default 'Wrap' overflow action are used. The fimath properties of a and b are ignored.

 $c = accumpos(a, b, RoundingMethod)$  adds a and b using the rounding method specified by RoundingMethod.

 $c = accumpos(a, b, RoundingMethod, OverflowAction) adds a and b using the rounding$ method specified by RoundingMethod and the overflow action specified by OverflowAction.

# **Examples**

### **Add Two fi Objects or Values**

This example shows how to add two fi numbers using accumpos.

### **Add two fi numbers**

Add a and b, where a and b are both fi numbers, using the default rounding method of 'Floor' and overflow action of 'Wrap'.

```
a = f_i(p_i, 1, 16, 13);
b = f1(1.5, 1, 16, 14);
add\_default = accumpos(a,b)add default = -3.3584
           DataTypeMode: Fixed-point: binary point scaling
              Signedness: Signed
              WordLength: 16
         FractionLength: 13
```
### **Add two fi numbers using specified rounding and overflow action**

Add a and b, where a and b are both fi numbers, using specified rounding method of 'Nearest' and overflow action of 'Saturate'.

```
a = fi(pi, 1, 16, 13);b = fi(1.5, 1, 16, 14);add_custom = accumpos(a,b,'Nearest','Saturate')
add_custom = 
     3.9999
           DataTypeMode: Fixed-point: binary point scaling
             Signedness: Signed
             WordLength: 16
         FractionLength: 13
```
## **Input Arguments**

#### **a — Number to add**

fi object (default) | double | single | logical | integer

Number to add. The data type of a is used to compute the output data type.

```
Data Types: single | double | int8 | int16 | int32 | int64 | uint8 | uint16 | uint32 | uint64 |
logical | fi
```
#### **b — Number to add**

fi object (default) | double | single | logical | integer

#### Number to add.

```
Data Types: single | double | int8 | int16 | int32 | int64 | uint8 | uint16 | uint32 | uint64 |
logical | fi
```
#### **RoundingMethod — Rounding method to use**

'Floor' (default) | 'Ceiling' | 'Convergent' | 'Nearest' | 'Round' | 'Zero'

Rounding method to use if a is a fi object.

Example:  $c = \text{accumpos}(a, b, 'Ceiling')$ Data Types: string

**OverflowAction — Overflow action to take**

'Wrap' (default) | 'Saturate'

Overflow action to take if a is a fi object.

```
Example: c = accumpos(a,b,'Ceiling','Saturate')
Data Types: string
```
### **Output Arguments**

#### **c — Sum of inputs**

fi object | double | single | logical | integer

Result of adding input a and input b.

# **Version History**

**Introduced in R2012a**

# **Extended Capabilities**

**C/C++ Code Generation** Generate C and C++ code using MATLAB® Coder™.

**GPU Code Generation** Generate CUDA® code for NVIDIA® GPUs using GPU Coder™.

# **See Also**

[accumneg](#page-367-0)

### **Topics**

"Avoid Multiword Operations in Generated Code"

# **add**

Add two fi objects using fimath object

# **Syntax**

 $c = add(F, a, b)$ 

# **Description**

 $c = add(F, a, b)$  adds fi objects a and b using fimath object F. This is helpful in cases when you want to override the fimath objects of a and b, or if the fimath properties associated with a and b are different. The output of fi object c has no local fimath.

# **Examples**

### **Add Two Fixed-Point Numbers**

In this example, c is the 32-bit sum of a and b with a fraction length of 16.

```
a = fi(pi);b = fi(exp(1));F = fimath('SumMode','SpecifyPrecision',...
 'SumWordLength',32,'SumFractionLength',16);
c = add(F, a, b)c = 5.8599
           DataTypeMode: Fixed-point: binary point scaling
             Signedness: Signed
             WordLength: 32
         FractionLength: 16
```
# **Input Arguments**

### **F — fimath**

fimath object

fimath object to use for addition.

### **a,b — Operands**

scalars | vectors | matrices | multidimensional arrays

Operands, specified as scalars, vectors, matrices, or multidimensional arrays.

a and b must both be fi objects and must have the same dimensions unless one is a scalar. If either a or b is scalar, then c has the dimensions of the nonscalar object.

Data Types: fi

Complex Number Support: Yes

# **Algorithms**

 $c = add(F, a, b)$ 

is similar to

 $a.fimath = F;$  $b.$ fimath =  $F$ ;  $c = a + b$ 

but not identical. When you use add, the fimath properties of a and b are not modified, and the output fi object, c, has no local fimath. When you use the syntax  $c = a + b$ , where a and b have their own fimath objects, the output fi object, c, gets assigned the same fimath object as inputs a and b.

# **Version History**

**Introduced before R2006a**

# **Extended Capabilities**

### **C/C++ Code Generation**

Generate C and C++ code using MATLAB® Coder™.

Usage notes and limitations:

• The syntax  $F.add(a, b)$  is not supported. You must use the syntax  $add(F, a, b)$ .

### **HDL Code Generation**

Generate Verilog and VHDL code for FPGA and ASIC designs using HDL Coder™.

# **See Also**

[divide](#page-718-0) | [fi](#page-744-0) | [fimath](#page-768-0) | [mpy](#page-1178-0) | [mrdivide](#page-1180-0) | [numerictype](#page-1218-0) | [rdivide](#page-1294-0) | [sub](#page-1390-0) | [sum](#page-1398-0)

### **Topics**

"fimath Rules for Fixed-Point Arithmetic"

# **assignmentquantizer**

### **Package:** embedded

Create quantizer object with fi object attributes

# **Syntax**

 $q = assignmentquantizer(a)$ 

# **Description**

 $q =$  assignment[quantizer](#page-1278-0)(a) creates a quantizer object q that is used in assignment operations for the [fi](#page-744-0) object a. To use this object to quantize values, use [quantize](#page-1272-0).

# **Examples**

### **Create quantizer Object from fi Object**

Use assignmentquantizer to create a quantizer object with the same quantization attributes as a fi object.

```
F = fimath('RoundingMethod','Convergent','OverflowAction','Saturate');
a = fi([], 0, 16, 13, F);q = assignmentquantizer(a)q =Database = ufixed RoundMode = convergent
    OverflowMode = saturate
          Format = [16 13]
```
## **Input Arguments**

### **a — Properties used for quantization**

fi object

Properties used for quantization, specified as a fi object.

Data Types: fi

# **Version History**

**Introduced in R2008a**

**See Also** [quantize](#page-1258-0) | [quantizer](#page-1278-0) | [fi](#page-744-0)

# **atan2**

Four-quadrant inverse tangent of fixed-point values

# **Syntax**

 $z = \text{atan2}(y, x)$ 

# **Description**

 $z = \text{atan2}(y, x)$  returns the four-quadrant arctangent of fi inputs y and x.

## **Examples**

### **Calculate Arctangent of Fixed-Point Input Values**

Use the atan2 function to calculate the arctangent of unsigned and signed fixed-point input values.

### **Unsigned Input Values**

This example uses unsigned, 16-bit word length values.

```
y = f1(0.125, 0, 16);
x = f1(0.5, 0, 16);
z = \text{atan2}(y, x)Z = 0.2450
            DataTypeMode: Fixed-point: binary point scaling
              Signedness: Unsigned
              WordLength: 16
          FractionLength: 15
```
### **Signed Input Values**

This example uses signed, 16-bit word length values.

```
y = fi(-0.1, 1, 16);x = f1(-0.9, 1, 16);z = \text{atan2}(y, x)Z = -3.0309
            DataTypeMode: Fixed-point: binary point scaling
              Signedness: Signed
```

```
 WordLength: 16
 FractionLength: 13
```
# **Input Arguments**

### **y —** *y***-coordinates**

scalar | vector | matrix | multidimensional array

*y*-coordinates, specified as a scalar, vector, matrix, or multidimensional array.

y and x can be real-valued, signed or unsigned scalars, vectors, matrices, or N-dimensional arrays containing fixed-point angle values in radians. The inputs y and x must be the same size. If they are not the same size, at least one input must be a scalar value. Valid data types of y and x are:

- fi single
- fi double
- fi fixed-point with binary point scaling
- fi scaled double with binary point scaling

Data Types: fi

#### **x —** *x***-coordinates**

scalar | vector | matrix | multidimensional array

*x*-coordinates, specified as a scalar, vector, matrix, or multidimensional array.

y and x can be real-valued, signed or unsigned scalars, vectors, matrices, or N-dimensional arrays containing fixed-point angle values in radians. The inputs y and x must be the same size. If they are not the same size, at least one input must be a scalar value. Valid data types of y and x are:

- fi single
- fi double
- fi fixed-point with binary point scaling
- fi scaled double with binary point scaling

Data Types: fi

### **Output Arguments**

#### **z — Four-quadrant arctangent**

scalar | vector | matrix | multidimensional array

Four-quadrant arctangent, returned as a scalar, vector, matrix, or multidimensional array.

z is the four-quadrant arctangent of y and x. The numerictype of z depends on the signedness of y and x:

- If either y or x is signed, then z is a signed, fixed-point number in the range  $[-pi,pi]$ . It has a 16-bit word length and 13-bit fraction length (numerictype(1,16,13)).
- If both y and x are unsigned, then z is an unsigned, fixed-point number in the range [0,pi/2]. It has a 16-bit word length and 15-bit fraction length (numerictype(0,16,15)).

The output, z, is always associated with the default fimath.

### **More About**

### **Four-Quadrant Arctangent**

The four-quadrant arctangent is defined as follows, with respect to the atan function:

$$
\text{atan2}(y, x) = \begin{cases} \text{atan}\left(\frac{y}{x}\right) & x > 0\\ \pi + \text{atan}\left(\frac{y}{x}\right) & y \ge 0, x < 0\\ -\pi + \text{atan}\left(\frac{y}{x}\right) & y < 0, x < 0\\ \frac{\pi}{2} & y > 0, x = 0\\ -\frac{\pi}{2} & y < 0, x = 0\\ 0 & y = 0, x = 0 \end{cases}
$$

## **Algorithms**

The atan2 function computes the four-quadrant arctangent of fixed-point inputs using an 8-bit lookup table as follows:

**1** Divide the input absolute values to get an unsigned, fractional, fixed-point, 16-bit ratio between 0 and 1. The absolute values of y and x determine which value is the divisor.

The signs of the y and x inputs determine in what quadrant their ratio lies. The input with the larger absolute value is used as the denominator, thus producing a value between 0 and 1.

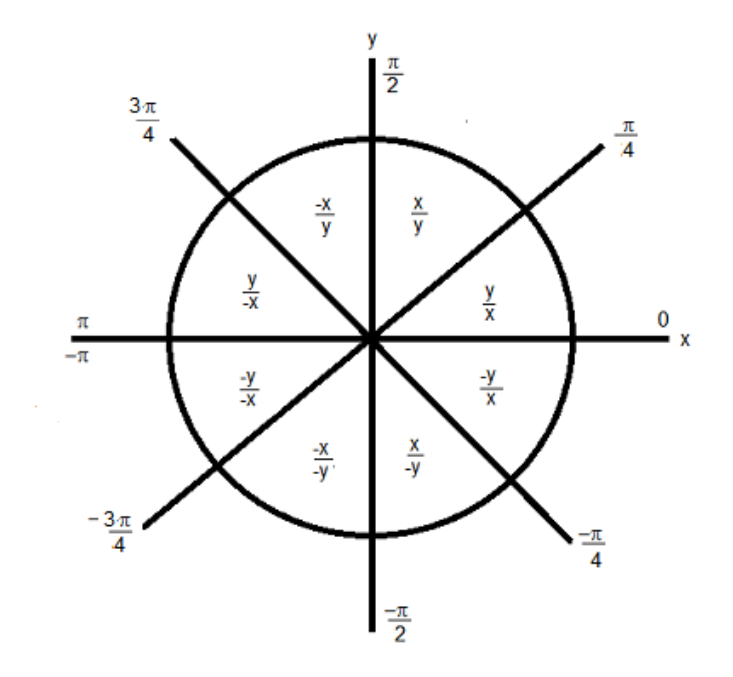

- **2** Compute the table index, based on the 16-bit, unsigned, stored integer value:
	- **a** Use the 8 most-significant bits to obtain the first value from the table.
	- **b** Use the next-greater table value as the second value.
- **3** Use the 8 least-significant bits to interpolate between the first and second values using nearest neighbor linear interpolation. This interpolation produces a value in the range [0, pi/4).
- **4** Perform octant correction on the resulting angle, based on the values of the original y and x inputs.

This arctangent calculation is accurate only to within the top 16 most-significant bits of the input.

### **fimath Propagation Rules**

The atan2 function ignores and discards any fimath attached to the inputs. The output, z, is always associated with the default fimath.

# **Version History**

**Introduced in R2012a**

### **Extended Capabilities**

### **C/C++ Code Generation**

Generate C and C++ code using MATLAB® Coder™.

### **See Also**

atan2 | [sin](#page-1361-0) | angle | [cos](#page-686-0) | [cordicatan2](#page-630-0)

# **autofixexp**

Automatically change scaling of fixed-point data types

# **Syntax**

autofixexp

# **Description**

The autofixexp script automatically changes the scaling for model objects that specify fixed-point data types. However, if an object's **Lock output data type setting against changes by the fixed point tools** parameter is selected, the script refrains from scaling that object.

This script collects range data for model objects, either from design minimum and maximum values that objects specify explicitly, or from logged minimum and maximum values that occur during simulation. Based on these values, the tool changes the scaling of fixed-point data types in a model so as to maximize precision and cover the range.

You can specify design minimum and maximum values for model objects using parameters typically titled **Output minimum** and **Output maximum**. See "Blocks That Allow Signal Range Specification" for a list of Simulink blocks that permit you to specify these values. In the autoscaling procedure that the autofixexp script executes, design minimum and maximum values take precedence over the simulation range.

If you intend to scale fixed-point data types using simulation minimum and maximum values, the script yields meaningful results when exercising the full range of values over which your design is meant to run. Therefore, the simulation you run prior to using autofixexp must simulate your design over its full intended operating range. It is especially important that you use simulation inputs with appropriate speed and amplitude profiles for dynamic systems. The response of a linear dynamic system is frequency dependent. For example, a bandpass filter will show almost no response to very slow and very fast sinusoid inputs, whereas the signal of a sinusoid input with a frequency in the passband will be passed or even significantly amplified. The response of nonlinear dynamic systems can have complicated dependence on both the signal speed and amplitude.

**Note** If you already know the simulation range you need to cover, you can use an alternate autoscaling technique described in the fixptbestprec reference page.

To control the parameters associated with automatic scaling, such as safety margins, use the Fixed-Point Tool.

To learn how to use the Fixed-Point Tool, refer to "Propose Fraction Lengths Using Simulation Range Data".

# **Version History**

**Introduced before R2006a**

## **See Also** [fxptdlg](#page-1042-0)

**4-24**

# **bin**

### **Package:** embedded

Unsigned binary representation of stored integer of fi object

# **Syntax**

 $b = bin(a)$ 

# **Description**

 $b = bin(a)$  returns the stored integer of fi object a in unsigned binary format as a character vector.

Fixed-point numbers can be represented as

*real*‐*worldvalue* = 2−*fractionlength* × *storedinteger*

or, equivalently as

*real*‐*worldvalue* = (*slope* × *storedinteger*) + *bias*

The stored integer is the raw binary number, in which the binary point is assumed to be at the far right of the word.

**Tip** bin returns the unsigned binary representation of the stored integer of a fi object. To obtain the binary representation of the real-world value of a fi object, use [dec2bin](#page-709-0).

# **Examples**

### **View Stored Integer of fi Object in Unsigned Binary Format**

Create a signed fi object with values -1 and 1, a word length of 8 bits, and a fraction length of 7 bits.

```
a = fi([-1 1], 1, 8, 7)a = -1.0000 0.9922
           DataTypeMode: Fixed-point: binary point scaling
             Signedness: Signed
             WordLength: 8
         FractionLength: 7
```
Find the unsigned binary representation of the stored integers of fi object a.

 $b = bin(a)$ 

 $b =$ <br>'10000000 01111111'

# **Input Arguments**

**a — Input array**

fi object

Input array, specified as a fi object.

Data Types: fi

# **Version History**

**Introduced before R2006a**

## **See Also**

[dec](#page-704-0) | [hex](#page-1067-0) | [storedInteger](#page-1377-0) | [oct](#page-1237-0) | [dec2hex](#page-712-0) | [dec2base](#page-706-0) | [dec2bin](#page-709-0)

# **bin2num**

Convert two's complement binary string to number using quantizer object

# **Syntax**

 $y = bin2num(q, b)$ 

# **Description**

 $y = bin2num(q, b)$  converts the binary character vector b to a numeric array y using the properties of the quantizer object q.

If b is a cell array containing binary strings, then y will be a cell array of the same dimension containing numeric arrays.

 $[y1,y2,...] = bin2num(q,b1,b2,...)$  converts the binary character vectors b1, b2, ... to numeric arrays y1, y2, ….

## **Examples**

### **Convert Between Binary String and Numeric Array**

Convert between a binary character vector and a numeric array using the properties specified in a quantizer object.

### **Convert Numeric Array to Binary String**

Create a quantizer object specifying a word length of 4 bits and a fraction length of 3 bits. The other properties of the quantizer object take the default values of specifying a signed, fixed-point data type, rounding towards negative infinity, and saturate on overflow.

```
q =quantizer([4 3])
```
 $q =$ 

 $Dational = fixed$  RoundMode = floor OverflowMode = saturate Format =  $[4 \ 3]$ 

Create an array of numeric values.

```
[a,b] = range(q);x = (b:-eps(q):a)x = 1×16
 0.8750 0.7500 0.6250 0.5000 0.3750 0.2500 0.1250 0 -0.1250 -0.2500 -0.3750 -0.5000 -0.6250 -0.7500 -0.8750 -1.0000
```
Convert the numeric vector  $x$  to binary representation using the properties specified by the quantizer object q. Note that num2bin always returns the binary representations in a column.

```
b = num2bin(q, x)
```

```
b = 16x4 char array
     '0111'
      '0110'
     '0101'
      '0100'
      '0011'
      '0010'
      '0001'
      '0000'
      '1111'
     '1110'
      '1101'
      '1100'
      '1011'
      '1010'
      '1001'
      '1000'
```
Use bin2num to perform the inverse operation.

```
y = bin2num(q, b)
```
y = *16×1*

 0.8750 0.7500 0.6250 0.5000 0.3750 0.2500 0.1250  $\overline{0}$  -0.1250 -0.2500 ⋮

#### **Convert Binary String to Numeric Array**

All of the 3-bit fixed-point two's-complement numbers in fractional form are given by:

 $q =$ quantizer( $[3 2]$ );  $b = [$   $011$   $111$  '010 110' '001 101' '000 100'];

Use bin2num to view the numeric equivalents of these values.

```
x = bin2num(q, b)
```
x = *4×2*

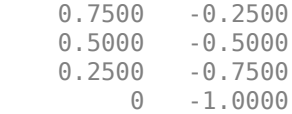

# **Input Arguments**

### **q — Data type properties to use for conversion**

quantizer object

Data type properties to use for conversion, specified as a quantizer object.

```
Example: q = quantizer([16 15]);
```
### **b — Binary string to convert**

character vector | character array | cell array

Binary string to convert, specified as a character vector, character array, or cell array containing binary strings.

Data Types: string | char | cell

# **Tips**

• bin2num and [num2bin](#page-1205-0) are inverses of one another. Note that num2bin always returns the binary representations in a column.

# **Algorithms**

- The fixed-point binary representation is two's complement.
- The floating-point binary representation is in IEEE Standard 754 style.
- If there are fewer binary digits than are necessary to represent the number, then fixed-point zeropads on the left, and floating-point zero-pads on the right.

# **Version History**

**Introduced before R2006a**

## **See Also**

[num2bin](#page-1205-0) | [quantizer](#page-1278-0) | [hex2num](#page-1071-0) | [num2hex](#page-1209-0) | [num2int](#page-1212-0)

# <span id="page-387-0"></span>**bitand**

Bitwise AND of two fi objects

# **Syntax**

 $c = bitand(a, b)$ 

# **Description**

 $c = bit$ and(a,b) returns the bitwise AND of fi objects a and b in fi object c.

The numerictype properties associated with a and b must be identical. If both inputs have a local fimath object, the fimath objects must be identical. If the numerictype is signed, then the bit representation of the stored integer is in two's complement representation.

a and b must have the same dimensions unless one is a scalar.

bitand only supports fi objects with fixed-point data types.

# **Examples**

### **Compute Bitwise AND of Two fi Objects**

Create a truth table for the logical AND operation.

```
A = fi([0 1; 0 1]);B = fi([0 0; 1 1]);TTable = bitand(A, B)TTable = 0 0
 0 1
          DataTypeMode: Fixed-point: binary point scaling
            Signedness: Signed
            WordLength: 16
        FractionLength: 14
```
bitand returns 1 only if both bit-wise inputs are 1.

# **Input Arguments**

### **a,b — Input values**

scalars | vectors | matrices | multidimensional arrays

Input values, specified as scalars, vectors, matrices, or multidimensional arrays.a and b must have the same dimensions unless one is a scalar. Inputs a and b must be fi objects with fixed-point data types and identical numerictype properties. If both inputs have a local fimath object, the fimath objects must be identical.

Data Types: fi

# **Version History**

**Introduced before R2006a**

# **Extended Capabilities**

### **C/C++ Code Generation**

Generate C and C++ code using MATLAB® Coder™.

Usage notes and limitations:

• Slope-bias scaled fi objects are not supported.

### **HDL Code Generation**

Generate Verilog and VHDL code for FPGA and ASIC designs using HDL Coder™.

### **See Also**

[bitcmp](#page-393-0) | [bitget](#page-398-0) | [bitor](#page-402-0) | [bitset](#page-416-0) | [bitxor](#page-435-0)

# **bitandreduce**

Reduce consecutive slice of bits to one bit by performing bitwise AND operation

# **Syntax**

```
c = bitandreduce(a)c = bitandreduce(a, lidx)c = bitandreduce(a, lidx, ridx)
```
# **Description**

 $c = bit$  and reduce (a) performs a bitwise AND operation on the entire set of bits in the fixed-point input, a, and returns the result as an unsigned integer of word length 1.

 $c = bit$  and reduce(a, lidx) performs a bitwise AND operation on a consecutive range of bits, starting at position lidx and ending at the LSB (the bit at position 1).

c = bitandreduce(a, lidx, ridx) performs a bitwise AND operation on a consecutive range of bits, starting at position lidx and ending at position ridx.

The bitandreduce arguments must satisfy the following condition:

```
a.WordLength >= lidx >= ridx >= 1
```
# **Examples**

### **Perform Bitwise AND Operation on an Entire Set of Bits**

Create a fixed-point number.

```
a = f1(73, 0, 8, 0);disp(bin(a))
```
01001001

Perform a bitwise AND operation on the entire set of bits in a.

```
c = bitandreduce(a)C =\Theta DataTypeMode: Fixed-point: binary point scaling
             Signedness: Unsigned
             WordLength: 1
         FractionLength: 0
```
Because the bits of a do not all have a value of 1, the output has a value of 0.

#### **Perform Bitwise AND Operation on a Range of Bits in a Vector**

Create a fixed-point vector.

a = fi([12, 4, 8, 15],0,8,0); disp(bin(a)) 00001100 00000100 00001000 00001111

Perform a bitwise AND operation on the bits of each element of a, starting at position  $fi(4)$ .

```
c = bitandreduce(a, fi(4))C = 0 0 0 1
          DataTypeMode: Fixed-point: binary point scaling
            Signedness: Unsigned
            WordLength: 1
        FractionLength: 0
```
The only element in output c with a value of 1 is the 4th element. This is because it is the only element of a that had only 1's between positions  $fi(4)$  and 1.

#### **Perform Bitwise AND Operation on a Range of Bits in a Matrix**

Create a fixed-point matrix.

```
a = fi([7, 8, 1; 5, 9, 5; 8, 37, 2], 0, 8, 0);
disp(bin(a))
00000111 00001000 00000001
00000101 00001001 00000101<br>00001000 00100101 00000010
             00100101
```
Perform a bitwise AND operation on the bits of each element of matrix a beginning at position 3 and ending at position 1.

```
c = bitandreduce(a, 3, 1)C = 1 0 0
 0 0 0
 0 0 0
         DataTypeMode: Fixed-point: binary point scaling
           Signedness: Unsigned
           WordLength: 1
       FractionLength: 0
```
There is only one element in output c with a value of 1. This condition occurs because the corresponding element in a is the only element with only 1's between positions 3 and 1.

# **Input Arguments**

### **a — Input array**

scalar | vector | matrix | multidimensional array

Input array, specified as a scalar, vector, matrix, or multidimensional array of fi objects.

bitandreduce supports both signed and unsigned inputs with arbitrary scaling. The sign and scaling properties do not affect the result type and value. bitandreduce performs the operation on a two's complement bit representation of the stored integer.

### **Data Types**: fixed-point fi

### **lidx — Start position of range**

scalar

Start position of range specified as a scalar of built-in type. lidx represents the position in the range closest to the MSB.

**Data Types**: fi|single | double | int8 | int16 | int32 | int64 | uint8 | uint16 | uint32 | uint64

### **ridx — End position of range**

scalar

End position of range specified as a scalar of built-in type. ridx represents the position in the range closest to the LSB (the bit at position 1).

**Data Types**: fi|single | double | int8 | int16 | int32 | int64 | uint8 | uint16 | uint32 | uint64

## **Output Arguments**

### **c — Output array**

scalar | vector | matrix | multidimensional array

Output array, specified as a scalar, vector, matrix, or multidimensional array of fixed-point fi objects. c is unsigned with word length 1.

# **Version History**

**Introduced in R2007b**

# **Extended Capabilities**

### **C/C++ Code Generation**

Generate C and C++ code using MATLAB® Coder™.

### **HDL Code Generation**

Generate Verilog and VHDL code for FPGA and ASIC designs using HDL Coder™.

For VHDL<sup>®</sup>, generates the bitwise AND operator operating on a set of individual slices.

For Verilog®, generates the reduce operator:

&a[lidx:ridx]

## **See Also**

[bitconcat](#page-394-0) | [bitorreduce](#page-404-0) | [bitsliceget](#page-423-0) | [bitxorreduce](#page-437-0)

# <span id="page-393-0"></span>**bitcmp**

Bitwise complement of fi object

# **Syntax**

 $c = bitcmp(a)$ 

# **Description**

 $c = bitcmp(a) returns the bitwise complement of fi object a. If a has a signed numericitype, the$ bit representation of the stored integer is in two's complement representation.

bitcmp only supports fi objects with fixed-point data types. a can be a scalar fi object or a vector fi object.

# **Examples**

This example shows how to get the bitwise complement of a fi object. Consider the following unsigned fixed-point fi object with a value of 10, word length 4, and fraction length 0:

```
a = f1(10, 0, 4, 0);disp(bin(a))
```
1010

Complement the values of the bits in a:

```
c = bitcmp(a);disp(bin(c))
```
0101

# **Version History**

**Introduced before R2006a**

# **Extended Capabilities**

**C/C++ Code Generation** Generate C and C++ code using MATLAB® Coder™.

### **HDL Code Generation**

Generate Verilog and VHDL code for FPGA and ASIC designs using HDL Coder™.

### **See Also**

[bitand](#page-387-0) | [bitget](#page-398-0) | [bitor](#page-402-0) | [bitset](#page-416-0) | [bitxor](#page-435-0)

# <span id="page-394-0"></span>**bitconcat**

Concatenate bits of fi objects

# **Syntax**

 $y = bitconcat(a)$  $y = bitconcat(a, b, ...)$ 

# **Description**

- $y = bitconcat(a)$  concatenates the bits of the elements of fixed-point fi input array, a.
- $y = bitconcat(a, b, ...)$  concatenates the bits of the fixed-point fi inputs.

## **Examples**

### **Concatenate the Elements of a Vector**

Create a fixed-point vector.

 $a = fi([1, 2, 5, 7], 0, 4, 0);$ disp(bin(a))

0001 0010 0101 0111

Concatenate the bits of the elements of a.

```
y = bitconcat(a)
```
 $y =$ 

4695

```
 DataTypeMode: Fixed-point: binary point scaling
     Signedness: Unsigned
    WordLength: 16
 FractionLength: 0
```
### $disp(bin(y))$

```
0001001001010111
```
The word length of the output, y, equals the sum of the word lengths of each element of a.

### **Concatenate the Bits of Two fi Objects**

Create two fixed-point numbers.

 $a = fi(5,0,4,0);$ disp(bin(a))

0101

 $b = fi(10, 0, 4, 0);$ disp(bin(b))

1010

Concatenate the bits of the two inputs.

```
y = bitconcat(a, b)y = 90
           DataTypeMode: Fixed-point: binary point scaling
             Signedness: Unsigned
             WordLength: 8
         FractionLength: 0
```
#### disp(bin(y))

01011010

The output, y, is unsigned with a word length equal to the sum of the word lengths of the two inputs, and a fraction length of 0.

#### **Perform Element-by-Element Concatenation of Two Vectors**

When a and b are both vectors of the same size, bitconcat performs element-wise concatenation of the two vectors and returns a vector.

Create two fixed-point vectors of the same size.

 $a = fi([1, 2, 5, 7], 0, 4, 0);$ disp(bin(a)) 0001 0010 0101 0111  $b = f1([7, 4, 3, 1], 0, 4, 0);$ disp(bin(b)) 0111 0100 0011 0001 Concatenate the elements of a and b.  $y = bitconcat(a, b)$  $y = 23$  23 36 83 113 DataTypeMode: Fixed-point: binary point scaling

 Signedness: Unsigned WordLength: 8 FractionLength: 0

#### $disp(bin(y))$

00010111 00100100 01010011 01110001
The output, y, is a vector of the same length as the input vectors, and with a word length equal to the sum of the word lengths of the two input vectors.

#### **Perform Element-by-Element Concatenation of Two Matrices**

When the inputs are both matrices of the same size, bitconcat performs element-wise concatenation of the two matrices and returns a matrix of the same size.

Create two fixed-point matrices.

 $a = fi([1, 2, 5; 7, 4, 5; 3, 1, 12], 0, 4, 0);$ disp(bin(a)) 0001 0010 0101 0111 0100 0101 0011 0001 1100  $b = fi([6,1,7;7,8,1;9,7,8],0,4,0);$ 

disp(bin(b))

0110 0001 0111 1000 1001 0111 1000

Perform element-by-element concatenation of the bits of a and b.

```
y = bitconcat(a, b)
```

```
y = 22 33 87
  119
    57 23 200
          DataTypeMode: Fixed-point: binary point scaling
            Signedness: Unsigned
            WordLength: 8
        FractionLength: 0
```
#### $disp(bin(y))$

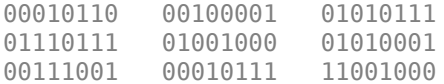

The output, y, is a matrix with word length equal to the sum of the word lengths of a and b.

### **Input Arguments**

#### **a — Input array**

scalar | vector | matrix | multidimensional array

Input array, specified as a scalar, vector, matrix, or multidimensional array of fixed-point fi objects. bitconcat accepts varargin number of inputs for concatenation.

**Data Types**: fixed-point fi

#### **b — Input array**

scalar | vector | matrix | multidimensional array

Input array, specified as a scalar, vector, matrix, or multidimensional array of fixed-point fi objects. If b is nonscalar, it must have the same dimension as the other inputs.

**Data Types**: fixed-point fi

### **Output Arguments**

#### **y — Output array**

scalar | vector | matrix | multidimensional array

Output array, specified as a scalar, vector, matrix, or multidimensional array of unsigned fixed-point fi objects.

The output array has word length equal to the sum of the word lengths of the inputs and a fraction length of zero. The bit representation of the stored integer is in two's complement representation. Scaling does not affect the result type and value.

If the inputs are all scalar, then bitconcat concatenates the bits of the inputs and returns a scalar.

If the inputs are all arrays of the same size, then bitconcat performs element-wise concatenation of the bits and returns an array of the same size.

## **Version History**

**Introduced in R2007b**

### **Extended Capabilities**

### **C/C++ Code Generation**

Generate C and C++ code using MATLAB® Coder™.

#### **HDL Code Generation**

Generate Verilog and VHDL code for FPGA and ASIC designs using HDL Coder™.

For VHDL, generates the concatenation operator:  $(a \& b)$ .

For Verilog, generates the concatenation operator:  $\{a, b\}$ .

### **See Also**

[bitand](#page-387-0) | [bitcmp](#page-393-0) | [bitor](#page-402-0) | [bitreplicate](#page-408-0) | [bitget](#page-398-0) | [bitset](#page-416-0) | [bitsliceget](#page-423-0) | [bitxor](#page-435-0)

# <span id="page-398-0"></span>**bitget**

Get bits at certain positions

## **Syntax**

 $c = bitget(a, bit)$ 

## **Description**

 $c = bitget(a, bit)$  returns the values of the bits at the positions specified by bit in a as unsigned integers of word length 1.

### **Examples**

### **Get Bit When Input and Index Are Both Scalar**

Consider the following unsigned fixed-point fi number with a value of 85, word length 8, and fraction length 0:

```
a = fi(85, 0, 8, 0);disp(bin(a))
```
010101

Get the binary representation of the bit at position 4:

 $c = \text{biget}(a, 4)$ ;

bitget returns the bit at position 4 in the binary representation of a.

### **Get Bit When Input Is a Matrix and the Index Is a fi**

Begin with a signed fixed-point 3-by-3 matrix with word length 4 and fraction length 0.

```
a = fi([2 3 4; 6 8 2; 3 5 1], 0, 4, 0);disp(bin(a))
0010 0011 0100<br>0110 1000 0010
        1000
```
0011 0101 0001

Get the binary representation of the bits at a specified position.

```
c = \text{biget}(a, fi(2))
```
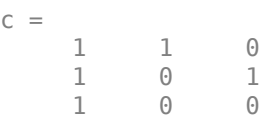

```
 DataTypeMode: Fixed-point: binary point scaling
     Signedness: Unsigned
     WordLength: 1
 FractionLength: 0
```
MATLAB® returns a matrix of the bits in position  $f_i(2)$  of a. The output matrix has the same dimensions as a, and a word length of 1.

#### **Get Bit When Both Input and Index Are Vectors**

Begin with a signed fixed-point vector with word length 16, fraction length 4.

```
a = fi([86 6 53 8 1], 0, 16, 4);disp(bin(a))
0000010101100000 0000000001100000 0000001101010000 0000000010000000 0000000000010000
```
Create a vector that specifies the positions of the bits to get.

 $bit = [1, 2, 5, 7, 4]$ bit = *1×5* 1 2 5 7 4

Get the binary representation of the bits of a at the positions specified in bit.

```
c = bitget(a,bit)c = 0 0 1 0 0
          DataTypeMode: Fixed-point: binary point scaling
            Signedness: Unsigned
            WordLength: 1
        FractionLength: 0
```
bitget returns a vector of the bits of a at the positions specified in bit. The output vector has the same length as inputs, a and bit, and a word length of 1.

#### **Get Bit When Input Is Scalar and Index Is a Vector**

Create a default fi object with a value of pi.

```
a = fi(pi);disp(bin(a))
```
0110010010001000

The default object is signed with a word length of 16.

Create a vector of the positions of the bits you want to get in a, and get the binary representation of those bits.

```
bit = fi([15,3,8,2]);c = bitget(a,bit)c = 1 0 1 0
          DataTypeMode: Fixed-point: binary point scaling
            Signedness: Unsigned
            WordLength: 1
        FractionLength: 0
```
MATLAB® returns a vector of the bits in a at the positions specified by the index vector, bit.

### **Input Arguments**

#### **a — Input array**

scalar | vector | matrix | multidimensional array

Input array, specified as a scalar, vector, matrix, or multidimensional array of fixed-point fi objects. If a and bit are both nonscalar, they must have the same dimension. If a has a signed numerictype, the bit representation of the stored integer is in two's complement representation.

**Data Types**: fixed-point fi

#### **bit — Bit index**

scalar | vector | matrix | multidimensional array

Bit index, specified as a scalar, vector, matrix or multidimensional array of fi objects or built-in data types. If a and bit are both nonscalar, they must have the same dimension. bit must contain integer values between 1 and the word length of a, inclusive. The LSB (right-most bit) is specified by bit index 1 and the MSB (left-most bit) is specified by the word length of a. bit does not need to be a vector of sequential bit positions; it can also be a variable index value.

```
a = fi(pi, 0, 8);a.bin
```
11001001

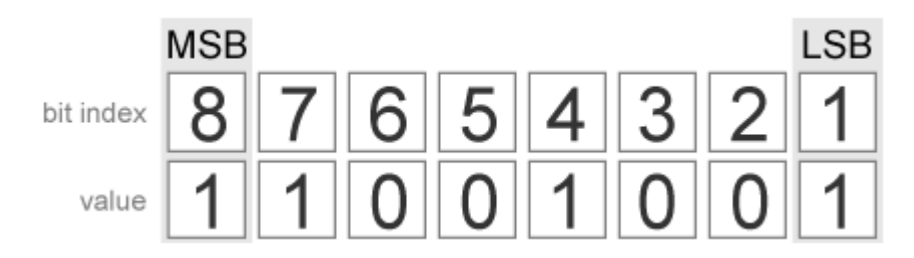

**Data Types**: fi|single | double | int8 | int16 | int32 | int64 | uint8 | uint16 | uint32 | uint64

### **Output Arguments**

#### **c — Output array**

scalar | vector | matrix | multidimensional array

Output array, specified as an unsigned scalar, vector, matrix, or multidimensional array with WordLength 1.

If a is an array and bit is a scalar, c is an unsigned array with word length 1. This unsigned array comprises the values of the bits at position bit in each fixed-point element in a.

If a is a scalar and bit is an array, c is an unsigned array with word length 1. This unsigned array comprises the values of the bits in a at the positions specified in bit.

# **Version History**

**Introduced before R2006a**

### **Extended Capabilities**

#### **C/C++ Code Generation**

Generate C and C++ code using MATLAB® Coder™.

#### **HDL Code Generation**

Generate Verilog and VHDL code for FPGA and ASIC designs using HDL Coder™.

For VHDL, generates the slice operator:  $a(idx)$ .

For Verilog, generates the slice operator:  $a$ [idx].

### **See Also**

[bitand](#page-387-0) | [bitcmp](#page-393-0) | [bitor](#page-402-0) | [bitset](#page-416-0) | [bitxor](#page-435-0)

# <span id="page-402-0"></span>**bitor**

Bitwise OR of two fi objects

## **Syntax**

 $c = \text{bitor}(a, b)$ 

## **Description**

- $c = \text{bitor}(a, b)$  returns the bitwise OR of fi objects a and b. The output is determined as follows:
- Elements in the output array c are assigned a value of 1 when the corresponding bit in either input array has a value of 1.
- Elements in the output array c are assigned a value of 0 when the corresponding bit in both input arrays has a value of 0.

The numerictype properties associated with a and b must be identical. If both inputs have a local fimath, their local fimath properties must be identical. If the numerictype is signed, then the bit representation of the stored integer is in two's complement representation.

a and b must have the same dimensions unless one is a scalar.

bitor only supports fi objects with fixed-point data types.

## **Examples**

The following example finds the bitwise OR of fi objects *a* and *b*.

```
a = fi(-30,1,6,0);b = fi(12, 1, 6, 0);c = \text{bitor}(a, b)c = -18
           DataTypeMode: Fixed-point: binary point scaling
             Signedness: Signed
             WordLength: 6
         FractionLength: 0
```
You can verify the result by examining the binary representations of *a*, *b* and *c*.

```
binary_a = a.binbinary_b = b.binbinary c = c.bin
binary_a =
100010
```

```
binary_b =001100
binary_c =101110
```
# **Version History**

**Introduced before R2006a**

### **Extended Capabilities**

### **C/C++ Code Generation**

Generate C and C++ code using MATLAB® Coder™.

Usage notes and limitations:

• Slope-bias scaled fi objects are not supported.

### **HDL Code Generation**

Generate Verilog and VHDL code for FPGA and ASIC designs using HDL Coder™.

### **See Also**

[bitand](#page-387-0) | [bitcmp](#page-393-0) | [bitget](#page-398-0) | [bitset](#page-416-0) | [bitxor](#page-435-0)

# **bitorreduce**

Reduce consecutive slice of bits to one bit by performing bitwise OR operation

### **Syntax**

```
c = bitorreduce(a)c = bitorreduce(a, lidx)c = bitorreduce(a, lidx, ridx)
```
### **Description**

 $c = bitorreduce(a) performs a bitwise OR operation on the entire set of bits in the fixed-point$ input, a, and returns the result as an unsigned integer of word length 1.

 $c = bitorreduce(a, lidx) performs a bitwise OR operation on a consecutive range of bits,$ starting at position lidx and ending at the LSB (the bit at position 1).

c = bitorreduce(a, lidx, ridx) performs a bitwise OR operation on a consecutive range of bits, starting at position lidx and ending at position ridx.

The bitorreduce arguments must satisfy the following condition:

```
a.WordLength >= lidx >= ridx >= 1
```
### **Examples**

### **Perform Bitwise OR Operation on an Entire Set of Bits**

Create a fixed-point number.

```
a = fi(73, 0, 8, 0);disp(bin(a))
```
01001001

Perform a bitwise OR operation on the entire set of bits in a.

```
c = bitorreduce(a)C = 1
           DataTypeMode: Fixed-point: binary point scaling
             Signedness: Unsigned
             WordLength: 1
         FractionLength: 0
```
Because there is at least one bit in a with a value of 1, the output has a value of 1.

#### **Perform Bitwise OR Operation on a Range of Bits in a Vector**

Create a fixed-point vector.

a=fi([12,4,8,15],0,8,0); disp(bin(a)) 00001100 00000100 00001000 00001111

Perform a bitwise OR operation on the bits of each element of a, starting at position fi(4).

c=bitorreduce(a,fi(4))

```
c = 1 1 1 1
          DataTypeMode: Fixed-point: binary point scaling
            Signedness: Unsigned
            WordLength: 1
        FractionLength: 0
```
All of the entries of output c have a value of 1 because all of the entries of a have at least one bit with a value of 1 between the positions fi(4) and 1.

#### **Perform Bitwise OR Operation on a Range of Bits in a Matrix**

Create a fixed-point matrix.

```
a = fi([7,8,1;5,9,5;8,37,2],0,8,0);
disp(bin(a))
00000111 00001000 00000001
```
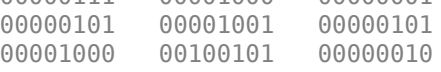

Perform a bitwise OR operation on the bits of each element of matrix a beginning at position 5, and ending at position 2.

```
c = bitorreduce(a, 5, 2)
```

```
c = 1 1 0
 1 1 1
 1 1 1
         DataTypeMode: Fixed-point: binary point scaling
          Signedness: Unsigned
          WordLength: 1
       FractionLength: 0
```
There is only one element in output c that does not have a value of 1. This condition occurs because the corresponding element in a is the only element of a that does not have any bits with a value of 1 between positions 5 and 2.

### **Input Arguments**

#### **a — Input array**

scalar | vector | matrix | multidimensional array

Input array, specified as a scalar, vector, matrix, or multidimensional array of fixed-point fi objects.

bitorreduce supports both signed and unsigned inputs with arbitrary scaling. The sign and scaling properties do not affect the result type and value. bitorreduce performs the operation on a two's complement bit representation of the stored integer.

#### **Data Types**: fixed-point fi

#### **lidx — Start position of range**

scalar

Start position of range specified as a scalar of built-in type. lidx represents the position in the range closest to the MSB.

**Data Types**: fi|single | double | int8 | int16 | int32 | int64 | uint8 | uint16 | uint32 | uint64

#### **ridx — End position of range**

scalar

End position of range specified as a scalar of built-in type. ridx represents the position in the range closest to the LSB (the bit at position 1).

**Data Types**: fi|single | double | int8 | int16 | int32 | int64 | uint8 | uint16 | uint32 | uint64

### **Output Arguments**

#### **c — Output array**

scalar | vector | matrix | multidimensional array

Output array, specified as a scalar, vector, matrix, or multidimensional array of fixed-point fi objects. c is unsigned with word length 1.

# **Version History**

**Introduced in R2007b**

### **Extended Capabilities**

### **C/C++ Code Generation**

Generate C and C++ code using MATLAB® Coder™.

### **HDL Code Generation**

Generate Verilog and VHDL code for FPGA and ASIC designs using HDL Coder™.

For VHDL, generates the bitwise OR operator operating on a set of individual slices.

For Verilog, generates the reduce operator:

|a[lidx:ridx]

### **See Also**

[bitandreduce](#page-389-0) | [bitconcat](#page-394-0) | [bitsliceget](#page-423-0) | [bitxorreduce](#page-437-0)

# <span id="page-408-0"></span>**bitreplicate**

Replicate and concatenate bits of fi object

## **Syntax**

*c* = bitreplicate(*a*,*n*)

### **Description**

 $c = \text{bitreplicate}(a, n)$  concatenates the bits in fi object *a n* times and returns an unsigned fixed-point value. The word length of the output fi object *c* is equal to *n* times the word length of *a* and the fraction length of *c* is zero. The bit representation of the stored integer is in two's complement representation.

The input fi object can be signed or unsigned. bitreplicate concatenates signed and unsigned bits the same way.

bitreplicate only supports fi objects with fixed-point data types.

bitreplicate does not support inputs with complex data types.

Sign and scaling of the input fi object does not affect the result type and value.

### **Examples**

The following example uses bitreplicate to replicate and concatenate the bits of fi object a.

```
a = fi(14, 0, 6, 0);a_binary = a.bin
c = bitreplicate(a,2);
c_binary = c.bin
```
MATLAB returns the following:

a binary  $=$ 

001110

c\_binary =

001110001110

# **Version History**

**Introduced in R2008a**

## **Extended Capabilities**

### **C/C++ Code Generation**

Generate C and C++ code using MATLAB® Coder™.

### **HDL Code Generation**

Generate Verilog and VHDL code for FPGA and ASIC designs using HDL Coder™.

### **See Also**

[bitand](#page-387-0) | [bitconcat](#page-394-0) | [bitget](#page-398-0) | [bitset](#page-416-0) | [bitor](#page-402-0) | [bitsliceget](#page-423-0) | [bitxor](#page-435-0)

# <span id="page-410-0"></span>**bitrol**

Bitwise rotate left

## **Syntax**

 $c = \text{bitrol}(a, k)$ 

## **Description**

 $c = \text{bitrol}(a, k)$  returns the value of the fixed-point fi object, a, rotated left by k bits. bitrol rotates bits from the most significant bit (MSB) side into the least significant bit (LSB) side. It performs the rotate left operation on the stored integer bits of a.

bitrol does not check overflow or underflow. It ignores fimath properties such as RoundingMode and OverflowAction.

a and c have the same fimath and numerictype properties.

## **Examples**

### **Rotate the Bits of a fi Object Left**

Create an unsigned fixed-point fi object with a value of 10, word length 4, and fraction length 0.

```
a = fi(10, 0, 4, 0);disp(bin(a))
1010
Rotate a left 1 bit.
disp(bin(bitrol(a,1)))
0101
Rotate a left 2 bits.
disp(bin(bitrol(a,2)))
1010
```
### **Rotate Bits in a Vector Left**

Create a vector of fi objects.

```
a = f1([1, 2, 5, 7], 0, 4, 0)a = 1 2 5 7
```

```
 DataTypeMode: Fixed-point: binary point scaling
     Signedness: Unsigned
     WordLength: 4
 FractionLength: 0
```
#### disp(bin(a))

0001 0010 0101 0111

Rotate the bits in vector a left 1 bit.

disp(bin(bitrol(a,1)))

0010 0100 1010 1110

#### **Rotate Bits Left Using fi to Specify Number of Bits to Rotate**

Create an unsigned fixed-point fi object with a value 10, word length 4, and fraction length 0.

 $a = f1(10, 0, 4, 0);$ 

disp(bin(a))

1010

Rotate a left 1 bit where k is a fi object.

```
disp(bin(bitrol(a,fi(1))))
```
0101

### **Input Arguments**

#### **a — Data that you want to rotate**

scalar | vector | matrix | multidimensional array

Data that you want to rotate, specified as a scalar, vector, matrix, or multidimensional array of fi objects. a can be signed or unsigned.

**Data Types**: fixed-point fi

**Complex Number Support**: Yes

#### **k — Number of bits to rotate**

non-negative, integer-valued scalar

Number of bits to rotate, specified as a non-negative integer-valued scalar fi object or built-in numeric type. k can be greater than the word length of a. This value is always normalized to mod(a.WordLength,k).

**Data Types**: fi |single | double | int8 | int16 | int32 | int64 | uint8 | uint16 | uint32 | uint64

## **Version History**

**Introduced in R2007b**

### **Extended Capabilities**

### **C/C++ Code Generation**

Generate C and C++ code using MATLAB® Coder™.

### **HDL Code Generation**

Generate Verilog and VHDL code for FPGA and ASIC designs using HDL Coder™.

For VHDL, generates the rol operator.

For Verilog, generates the following expression (where wl is the word length of a:

 $a \ll idx \mid a \gg w1 - idx$ 

### **See Also**

[bitconcat](#page-394-0) | [bitror](#page-413-0) | [bitshift](#page-420-0) | [bitsliceget](#page-423-0) | [bitsll](#page-426-0) | [bitsra](#page-429-0) | [bitsrl](#page-432-0)

# <span id="page-413-0"></span>**bitror**

Bitwise rotate right

### **Syntax**

 $c = \text{bitror}(a, k)$ 

### **Description**

 $c = \text{bitor}(a, k)$  returns the value of the fixed-point fi object, a, rotated right by k bits. bitror rotates bits from the least significant bit (LSB) side into the most significant bit (MSB) side. It performs the rotate right operation on the stored integer bits of a.

bitror does not check overflow or underflow. It ignores fimath properties such as RoundingMode and OverflowAction.

a and c have the same fimath and numerictype properties.

### **Examples**

### **Rotate Bits of a fi Object Right**

Create an unsigned fixed-point fi object with a value 5, word length 4, and fraction length 0.

```
a = fi(5,0,4,0);disp(bin(a))
0101
Rotate a right 1 bit.
disp(bin(bitror(a,1)))
1010
Rotate a right 2 bits.
disp(bin(bitror(a,2)))
0101
```
### **Rotate Bits in a Vector Right**

Create a vector of fi objects.

 $a = fi([1, 2, 5, 7], 0, 4, 0);$ disp(bin(a))

0001 0010 0101 0111

Rotate the bits in vector a right 1 bit.

 $disp(bin(bitror(a,fi(1))))$ 1000 0001 1010 1011

#### **Rotate Bits Right Using fi to Specify Number of Bits to Rotate**

Create an unsigned fixed-point fi object with a value 5, word length 4, and fraction length 0.

```
a = fi(5,0,4,0);disp(bin(a))
```
0101

Rotate a right 1 bit where k is a fi object.

```
disp(bin(bitror(a,fi(1))))
```
1010

### **Input Arguments**

#### **a — Data that you want to rotate**

scalar | vector | matrix | multidimensional array

Data that you want to rotate, specified as a scalar, vector, matrix, or multidimensional array of fi objects. a can be signed or unsigned.

**Data Types**: fixed-point fi

**Complex Number Support**: Yes

#### **k — Number of bits to rotate**

non-negative, integer-valued scalar

Number of bits to rotate, specified as a non-negative integer-valued scalar fi object or built-in numeric type. k can be greater than the word length of a. This value is always normalized to mod(a.WordLength,k).

**Data Types**: fi |single | double | int8 | int16 | int32 | int64 | uint8 | uint16 | uint32 | uint64

### **Version History**

**Introduced in R2007b**

### **Extended Capabilities**

#### **C/C++ Code Generation**

Generate C and C++ code using MATLAB® Coder™.

#### **HDL Code Generation**

Generate Verilog and VHDL code for FPGA and ASIC designs using HDL Coder™.

For VHDL, generates the ror operator.

For Verilog, generates the following expression (where wl is the word length of a:

a >>  $idx$  || a <<  $wl$  -  $idx$ 

### **See Also**

[bitrol](#page-410-0) | [bitconcat](#page-394-0) | [bitshift](#page-420-0) | [bitsliceget](#page-423-0) | [bitsll](#page-426-0) | [bitsra](#page-429-0) | [bitsrl](#page-432-0)

# <span id="page-416-0"></span>**bitset**

**Package:** embedded

Set bit at specific location

## **Syntax**

 $C = \text{bitset}(A,\text{bit})$  $C = \text{bitset}(A,\text{bit},V)$ 

### **Description**

 $C = \text{bitset}(A, \text{bit})$  returns the value of A with position bit set to 1 (on).

 $C = \text{bitset}(A,\text{bit},V)$  returns the value of A with position bit set to V.

### **Examples**

### **Set Bit at Certain Position**

Begin with an unsigned fixed-point fi number with a value of 5, word length 4, and fraction length 0.

```
a = fi(5,0,4,0);disp(bin(a))
0101
Set the bit at position 4 to 1 (on).
c = \text{bitset}(a, 4);
disp(bin(c))
```
1101

### **Set Bit at Certain Position in Vector**

Consider the following fixed-point vector with word length 4 and fraction length 0.

 $a = fi([0 1 8 2 4], 0, 4, 0);$ disp(bin(a)) 0000 0001 1000 0010 0100

In each element of vector a, set the bits at position 2 to 1.

 $c = \text{bitset}(a, 2, 1);$ disp(bin(c)) 0010 0011 1010 0010 0110

#### **Set Bit at Certain Position with Fixed Point Index**

Consider the following fixed-point scalar with a value of 5.

```
a = fi(5, 0, 4, 0);disp(bin(a))
```
0101

Set the bit at position fi(2) to 1.

 $c = \text{bitset}(a, fi(2), 1);$ disp(bin(c))

0111

#### **Set Bit When Index Is Vector**

Create a fi object with a value of pi.

 $a = fi(pi);$ disp(bin(a))

0110010010001000

In this case, a is signed with a word length of 16.

Create a vector of the bit positions in a that you want to set to on. Then, get the binary representation of the resulting fi vector.

```
bit = fi([15,3,8,2]);c = \text{bitset}(a,\text{bit});disp(bin(c))
0110010010001000 0110010010001100 0110010010001000 0110010010001010
```
### **Input Arguments**

**A — Input values** scalar | vector | matrix | multidimensional array

Input values, specified as a scalar, vector, matrix, or multidimensional array of fixed-point [fi](#page-744-0) objects. If any of A, bit, or V are nonscalar, the other inputs must be scalar or arrays of the same size. If A has a signed [numerictype](#page-1218-0), the bit representation of the stored integer is in two's complement representation.

Data Types: fi Complex Number Support: Yes

**bit — Bit position**

integer | integer array

Bit position, specified as an integer or integer array of fi objects or built-in data types. If any of A, bit, or V are nonscalar, the other inputs must be scalar or arrays of the same size. The values of bit must be between 1 and the word length of A, inclusive. The LSB, the right-most bit, is specified by bit index 1. The MSB, the left-most bit, is specified by the word length of A.

```
a = fi(pi, 0, 8);a.bin
```
#### $ans =$

'11001001'

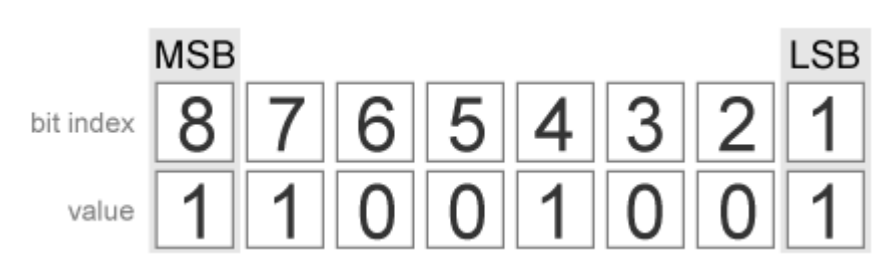

Data Types: single | double | int8 | int16 | int32 | int64 | uint8 | uint16 | uint32 | uint64 | fi

#### **V — Bit value**

scalar | vector | matrix | multidimensional array

Bit value of A at index bit, specified as a scalar, vector, matrix, or multidimensional array of fi objects or built-in data types. If any of A, bit, or V are nonscalar, the other inputs must be scalar or arrays of the same size. V can have values of 0 or 1. Any value other than 0 is automatically set to 1.

```
Data Types: single | double | int8 | int16 | int32 | int64 | uint8 | uint16 | uint32 | uint64 |
fi
```
Complex Number Support: Yes

### **Output Arguments**

### **C — Output array**

scalar | vector | matrix | multidimensional array

Output array, specified as a scalar, vector, matrix, or multidimensional array of fi objects.

- If A, bit, and V are all scalars, then C is also a scalar.
- If any of A, bit, or V is an array, then C is the same size as that array.

# **Version History**

### **Introduced before R2006a**

### **R2022a: Scalar expansion support for fi bitset**

*Behavior changed in R2022a*

Prior to R2022a, fi bitset required that the second and third input arguments be the same size, otherwise an error would occur.

```
A = fi(pi);disp(bin(A))
bit = fi([15,3,8,2]);C = \text{bitset}(A,\text{bit},1);disp(bin(C))
0110010010001000
The Second and third arguments to BITSET must be the same size.
```
Starting in R2022a, the input arguments A, bit, and V support scalar expansion. That is, if any of A, bit, or V are nonscalar, the other inputs can be scalar or arrays of the same size.

 $A = fi(pi);$ disp(bin(A))

```
bit = fi([15,3,8,2]);C = \text{bitset}(A,\text{bit},1);disp(bin(C))
0110010010001000
```
0110010010001000 0110010010001100 0110010010001000 0110010010001010

### **Extended Capabilities**

**C/C++ Code Generation** Generate C and C++ code using MATLAB® Coder™.

#### **HDL Code Generation**

Generate Verilog and VHDL code for FPGA and ASIC designs using HDL Coder™.

### **See Also**

[bitand](#page-387-0) | [bitcmp](#page-393-0) | [bitget](#page-398-0) | [bitor](#page-402-0) | [bitxor](#page-435-0)

# <span id="page-420-0"></span>**bitshift**

Shift bits specified number of places

### **Syntax**

 $c = \text{bitsshift}(a,k)$ 

### **Description**

 $c = \text{bitsshift}(a, k)$  returns the value of [fi](#page-744-0) object a shifted by k bits.

The shift is arithmetic and behaves like  $b = a.*2^k$  with the value of b cast to the type of input a. The cast of b may involve overflow or loss of precision.

The OverflowAction property of a is obeyed, but the RoundingMethod is always Floor. If obeying the RoundingMethod property of a is important, try using the [pow2](#page-1251-0) function.

When the overflow action of a is Saturate, the sign bit is always preserved. When the overflow action of a is Wrap and k is negative, the sign bit is preserved. When the overflow action of a is Wrap and k is positive, the sign bit may change.

- When k is positive, 0-valued bits are shifted in on the right.
- When k is negative and a is unsigned, or a signed and positive fi object, 0-valued bits are shifted in on the left.
- When k is negative and a is a signed and negative fi object, 1-valued bits are shifted in on the left.

### **Examples**

### **Use OverflowAction Settings to Change Results of bitshift**

This example highlights how changing the OverflowAction property of the fimath object can change the results returned by the bitshift function. Consider the following signed fixed-point fi object with a value of 3, word length 16, and fraction length 0.

 $a = fi(3,1,16,0);$ 

By default, the OverflowAction fimath property is Saturate. When a is shifted such that it overflows, it is saturated to the maximum possible value.

```
for k=0:16
     b=bitshift(a,k);
     disp([num2str(k,'%02d'),'. ',bin(b)]);
end
00. 0000000000000011
01. 0000000000000110
02. 0000000000001100
03. 0000000000011000
```
04. 0000000000110000 05. 0000000001100000 06. 0000000011000000 07. 0000000110000000 08. 0000001100000000 09. 0000011000000000 10. 0000110000000000 11. 0001100000000000 12. 0011000000000000 13. 0110000000000000 14. 0111111111111111 15. 0111111111111111 16. 0111111111111111

Now change OverflowAction to Wrap. In this case, most significant bits shift off the "top" of a until the value is zero.

```
a = fi(3,1,16,0,'OverflowAction', 'Wrap');for k=0:16
     b=bitshift(a,k);
     disp([num2str(k,'%02d'),'. ',bin(b)]);
end
```

```
00. 0000000000000011
01. 0000000000000110
02. 0000000000001100
03. 0000000000011000
04. 0000000000110000
05. 0000000001100000
06. 0000000011000000
07. 0000000110000000
08. 0000001100000000
09. 0000011000000000
10. 0000110000000000
11. 0001100000000000
12. 0011000000000000
13. 0110000000000000
14. 1100000000000000
15. 1000000000000000
16. 0000000000000000
```
### **Input Arguments**

#### **a — Input fi object**

scalar | vector

Input fi object, specified as a scalar or vector. a can be any fixed-point numeric type.

Data Types: fi

#### **k — Number of bits to shift by**

scalar

#### Number of bits to shift by, specified as a scalar.

Data Types: single | double | int8 | int16 | int32 | int64 | uint8 | uint16 | uint32 | uint64

### **Output Arguments**

### **c — Result of shifting a by k bits**

fi object

Result of shifting a by k bits, returned as a fi object. The output fi object c has the same [numerictype](#page-1218-0) as a.

# **Version History**

**Introduced before R2006a**

### **Extended Capabilities**

### **C/C++ Code Generation**

Generate C and C++ code using MATLAB® Coder™.

### **HDL Code Generation**

Generate Verilog and VHDL code for FPGA and ASIC designs using HDL Coder™.

For efficient HDL code generation, use bitsll, bitsrl, or bitsra instead of bitshift.

### **See Also**

[bitand](#page-387-0) | [bitcmp](#page-393-0) | [bitget](#page-398-0) | [bitor](#page-402-0) | [bitset](#page-416-0) | [bitsll](#page-426-0) | [bitsra](#page-429-0) | [bitsrl](#page-432-0) | [bitxor](#page-435-0) | [pow2](#page-1251-0)

# <span id="page-423-0"></span>**bitsliceget**

Get consecutive slice of bits

### **Syntax**

```
c = bitsliceget(a)c = bitsliceget(a, lidx)c = bitsliceget(a, lidx, ridx)
```
### **Description**

```
c = \text{bitsliceget}(a) returns the entire set of bits in the fixed-point input a.
```
 $c = bitsliceget(a, lidx)$  returns a consecutive slice of bits from a, starting at position lidx and ending at the LSB (the bit at position 1).

 $c = bitsliceget(a, lidx, ridx)$  returns a consecutive slice of bits from a, starting at position lidx and ending at position ridx.

The bitsliceget arguments must satisfy the following condition:

```
a.WordLength >= lidx >= ridx >= 1
```
### **Examples**

### **Get Entire Set of Bits**

Begin with the following fixed-point number.

```
a = fi(85, 0, 8, 0);disp(bin(a))
```
010101

Get the entire set of bits of a.

```
c = bitsliceget(a);disp(bin(c))
```
010101

### **Get a Slice of Consecutive Bits with Unspecified Endpoint**

Begin with the following fixed-point number.

```
a = f1(85, 0, 8, 0);disp(bin(a))
010101
```
Get the binary representation of the consecutive bits, starting at position 6.

```
c = bitsliceget(a, 6);disp(bin(c))
010101
```
#### **Get a Slice of Consecutive Bits with Fixed-Point Indexes**

Begin with the following fixed-point number.

```
a = fi(85, 0, 8, 0);disp(bin(a))
```
010101

Get the binary representation of the consecutive bits from  $f_1(6)$  to  $f_1(2)$ .

```
c = bitsliceget(a, fi(6), fi(2));disp(bin(c))
01010
```
#### **Get a Specified Set of Consecutive Bits from Each Element of a Matrix**

Begin with the following unsigned fixed-point 3-by-3 matrix.

```
a = fi([2 3 4; 6 8 2; 3 5 1], 0, 4, 0);disp(bin(a))
0010 0011 0100<br>0110 1000 0010
0110 1000 0010<br>0011 0101 0001
         0101
```
Get the binary representation of a consecutive set of bits of matrix a. For each element, start at position 4 and end at position 2.

```
c = bitsliceget(a, 4, 2);disp(bin(c))
001 001 010
011 100 001
001 010 000
```
### **Input Arguments**

#### **a — Input array**

scalar | vector | matrix | multidimensional array

Input array, specified as a scalar, vector, matrix, or multidimensional array of fixed-point fi objects. If a has a signed numerictype, the bit representation of the stored integer is in two's complement representation.

**Data Types**: fixed-point fi

#### **lidx — Start position for slice**

scalar

Start position of slice specified as a scalar of built-in type. lidx represents the position in the slice closest to the MSB.

**Data Types**: fi|single | double | int8 | int16 | int32 | int64 | uint8 | uint16 | uint32 | uint64

#### **ridx — End position for slice**

scalar

End position of slice specified as a scalar of built-in type. ridx represents the position in the slice closest to the LSB (the bit at position 1).

**Data Types**: fi|single | double | int8 | int16 | int32 | int64 | uint8 | uint16 | uint32 | uint64

### **Output Arguments**

#### **c — Output array**

scalar | vector | matrix | multidimensional array

Fixed-point fi output, specified as a scalar, vector, matrix, or multidimensional array with no scaling. The word length is equal to slice length, lidx-ridx+1.

If lidx and ridx are equal, bitsliceget only slices one bit, and bitsliceget(a, lidx, ridx) is the same as bitget(a, lidx).

# **Version History**

**Introduced in R2007b**

### **Extended Capabilities**

### **C/C++ Code Generation**

Generate C and C++ code using MATLAB® Coder™.

#### **HDL Code Generation**

Generate Verilog and VHDL code for FPGA and ASIC designs using HDL Coder™.

### **See Also**

[bitand](#page-387-0) | [bitcmp](#page-393-0) | [bitget](#page-398-0) | [bitor](#page-402-0) | [bitset](#page-416-0) | [bitxor](#page-435-0)

# <span id="page-426-0"></span>**bitsll**

Bit shift left logical

## **Syntax**

 $c = \text{bitsll}(a, k)$ 

## **Description**

 $c = \text{bitsll(a, k)}$  returns the result of a logical left shift by k bits on input a for fixed-point operations. bitsll shifts zeros into the positions of bits that it shifts left. The function does not check overflow or underflow. For floating-point operations, bitsll performs a multiply by 2<sup>k</sup>.

bitsll ignores fimath properties such as RoundingMode and OverflowAction.

When a is a fi object, a and c have the same associated fimath and numerictype objects.

## **Examples**

### **Shift Left a Signed fi Input**

Shift a signed fi input left by 1 bit.

Create a fi object, and display its binary value.

```
a = fi(10, 0, 4, 0);disp(bin(a))
```
1010

Shift a left by 1 bit, and display its binary value.

```
disp(bin(bitsll(a,1)))
```
0100

Shift a left by 1 more bit.

```
disp(bin(bitsll(a,2)))
```
1000

### **Shift Left Using a fi Shift Value**

Shift left a built-in int8 input using a fi shift value.

```
k = fi(2);a = int8(16);
bitsll(a,k)
```

```
ans = int8
     64
```
### **Shift Left a Built-in int8 Input**

Use bitsll to shift an int8 input left by 2 bits.

 $a = int8(4)$ ; bitsll(a,2) ans = *int8* 16

#### **Shift Left a Floating-Point Input**

Scale a floating-point  $\mathsf{double}$  input by  $2^\circ$ . 3

 $a = double(16)$ ; bitsll(a,3)

ans  $= 128$ 

### **Input Arguments**

#### **a — Data that you want to shift** scalar | vector | matrix | multidimensional array

Data that you want to shift, specified as a scalar, vector, matrix, or multidimensional array of fi objects or built-in numeric types.

**Data Types**: fi | single | double | int8 | int16 | int32 | int64 | uint8 | uint16 | uint32 | uint64

**Complex Number Support**: Yes

**k — Number of bits to shift** non-negative integer-valued scalar

Number of bits to shift, specified as a non-negative integer-valued scalar fi object or built-in numeric type.

**Data Types**: fi | single | double | int8 | int16 | int32 | int64 | uint8 | uint16 | uint32 | uint64

## **Version History**

**Introduced in R2007b**

### **Extended Capabilities**

### **C/C++ Code Generation**

Generate C and C++ code using MATLAB® Coder™.

Usage notes and limitations:

• Generated code might not handle out of range shifting.

#### **GPU Code Generation**

Generate CUDA® code for NVIDIA® GPUs using GPU Coder™.

Usage notes and limitations:

• Generated code might not handle out of range shifting.

#### **HDL Code Generation**

Generate Verilog and VHDL code for FPGA and ASIC designs using HDL Coder™.

Generates sll operator in VHDL code.

Generates << operator in Verilog code.

### **See Also**

[bitsrl](#page-432-0) | [bitsra](#page-429-0) | [bitshift](#page-420-0) | [pow2](#page-1251-0) | [bitconcat](#page-394-0) | [bitrol](#page-410-0) | [bitror](#page-413-0)

# <span id="page-429-0"></span>**bitsra**

Bit shift right arithmetic

### **Syntax**

c=bitsra(a,k)

### **Description**

 $c=bits$  ra $(a, k)$  returns the result of an arithmetic right shift by k bits on input a for fixed-point operations. For floating-point operations, it performs a multiply by  $2^{-k}$ .

If the input is unsigned, bitsra shifts zeros into the positions of bits that it shifts right. If the input is signed, bitsra shifts the most significant bit (MSB) into the positions of bits that it shifts right.

bitsra ignores fimath properties such as RoundingMode and OverflowAction.

When a is a fi object, a and c have the same associated fimath and numerictype objects.

### **Examples**

### **Shift Right a Signed fi Input**

Create a signed fixed-point fi object with a value of –8, word length 4, and fraction length 0. Then display the binary value of the object.

```
a = fi(-8,1,4,0);disp(bin(a))
```
1000

Shift a right by 1 bit.

```
disp(bin(bitsra(a,1)))
```
1100

bitsra shifts the MSB into the position of the bit that it shifts right.

### **Shift Right a Built-in int8 Input**

Use bitsra to shift an int8 input right by 2 bits.

```
a = int8(64);
bitsra(a,2)
ans = int8
     16
```
#### **Shift Right Using a fi Shift Value**

Shift right a built-in int8 input using a fi shift value.

```
k = fi(2);
a = int8(64);
bitsra(a,k)
ans = int8
     16
```
### **Shift Right a Floating-Point Input**

Scale a floating-point <code>double</code> input by  $2^{-3}.$ 

```
a = double(128);bitsra(a,3)
```
ans  $= 16$ 

### **Input Arguments**

### **a — Data that you want to shift**

scalar | vector | matrix | multidimensional array

Data that you want to shift, specified as a scalar, vector, matrix, or multidimensional array of fi objects or built-in numeric types.

```
Data Types: fi |single | double | int8 | int16 | int32 | int64 | uint8 | uint16 | uint32 |
uint<sub>64</sub>
```
**Complex Number Support**: Yes

**k — Number of bits to shift** non-negative integer-valued scalar

Number of bits to shift, specified as a non-negative integer-valued scalar fi object or built-in numeric type.

**Data Types**: fi |single | double | int8 | int16 | int32 | int64 | uint8 | uint16 | uint32 | uint64

## **Version History**

**Introduced in R2007b**

## **Extended Capabilities**

### **C/C++ Code Generation**

Generate C and C++ code using MATLAB® Coder™.

Usage notes and limitations:

• Generated code might not handle out of range shifting.

### **GPU Code Generation**

Generate CUDA® code for NVIDIA® GPUs using GPU Coder™.

Usage notes and limitations:

• Generated code might not handle out of range shifting.

#### **HDL Code Generation**

Generate Verilog and VHDL code for FPGA and ASIC designs using HDL Coder™.

Generates sra operator in VHDL code.

Generates >>> operator in Verilog code.

### **See Also**

[bitsll](#page-426-0) | [bitsrl](#page-432-0) | [bitshift](#page-420-0) | [pow2](#page-1251-0)
# **bitsrl**

Bit shift right logical

## **Syntax**

 $c = \text{bitsrl}(a, k)$ 

# **Description**

 $c = \text{bitsrl}(a, k)$  returns the result of a logical right shift by k bits on input a for fixed-point operations. bitsrl shifts zeros into the positions of bits that it shifts right. It does not check overflow or underflow.

bitsrl ignores fimath properties such as RoundingMode and OverflowAction.

When a is a fi object, a and c have the same associated fimath and numerictype objects.

## **Examples**

### **Shift right a signed fi input**

Shift a signed fi input right by 1 bit.

Create a signed fixed-point fi object with a value of -8, word length 4, and fraction length 0 and display its binary value.

```
a = fi(-8,1,4,0);disp(bin(a))
```
1000

Shift a right by 1 bit, and display the binary value.

```
disp(bin(bitsrl(a,1)))
```
0100

bitsrl shifts a zero into the position of the bit that it shifts right.

### **Shift right using a fi shift value**

Shift right a built-in int8 input using a fi shift value.

```
k = fi(2);
a = int8(64);bitsrl(a,k)
ans = int8
     16
```
#### **Shift right a built-in uint8 input**

Use bitsrl to shift a uint8 input right by 2 bits.

```
a = \text{uint8(64)};
bitsrl(a,2)
ans = uint8
     16
```
### **Input Arguments**

#### **a — Data that you want to shift**

scalar | vector | matrix | multidimensional array

Data that you want to shift, specified as a scalar, vector, matrix, or multidimensional array.

**Data Types**: fi | int8 | int16 | int32 | int64 | uint8 | uint16 | uint32 | uint64

**Complex Number Support**: Yes

#### **k — Number of bits to shift**

non-negative integer-valued scalar

Number of bits to shift, specified as a non-negative integer-valued scalar.

```
Data Types: fi|single | double | int8 | int16 | int32 | int64 | uint8 | uint16 | uint32 |
uint64
```
# **Version History**

**Introduced in R2007b**

## **Extended Capabilities**

#### **C/C++ Code Generation**

Generate C and C++ code using MATLAB® Coder™.

Usage notes and limitations:

• Generated code might not handle out of range shifting.

#### **GPU Code Generation**

Generate CUDA® code for NVIDIA® GPUs using GPU Coder™.

Usage notes and limitations:

• Generated code might not handle out of range shifting.

#### **HDL Code Generation**

Generate Verilog and VHDL code for FPGA and ASIC designs using HDL Coder™.

Generates srl operator in VHDL.

Generates >> operator in Verilog.

### **See Also**

[bitconcat](#page-394-0) | [bitrol](#page-410-0) | [bitror](#page-413-0) | [bitshift](#page-420-0) | [bitsliceget](#page-423-0) | [bitsll](#page-426-0) | [bitsra](#page-429-0) | [pow2](#page-1251-0)

# **bitxor**

#### **Package:** embedded

Bitwise XOR of two fi objects

## **Syntax**

 $c = \text{bitxor}(a, b)$ 

## **Description**

 $c = \text{bitxor}(a, b)$  returns the bitwise exclusive OR of [fi](#page-744-0) objects a and b in fi object c.

The output is determined as follows:

- Elements in the output array c are assigned a value of 1 when exactly one of the corresponding bits in the input arrays has a value of 1.
- Elements in the output array c are assigned a value of 0 when the corresponding bits in the input arrays have the same value (e.g. both 1's or both 0's).

**Note** This function only supports fi objects with fixed-point data types. To compute bitwise XOR of other data types, use the bitxor function.

### **Examples**

#### **Bitwise Exclusive OR of Two fi Objects**

Find the bitwise exclusive OR of fi objects a and b.

```
a = fi(-28,1,6,0);b = fi(12, 1, 6, 0);c = \text{bitxor}(a, b)c = -24
           DataTypeMode: Fixed-point: binary point scaling
              Signedness: Signed
             WordLength: 6
         FractionLength: 0
```
To verify the result, examine the binary representations of a, b, and c.

```
binary_a = a.bin
```

```
binary a ='100100'
```
 $binary_b = b.$ bin

```
binary_b ='001100'
binary c = c.bin
binary_c ='101000'
```
### **Input Arguments**

#### **a,b — Input fixed-point fi objects**

scalars | vectors | matrices | multidimensional arrays

Input fixed-point fi objects, specified as scalars, vectors, matrices, or multidimensional arrays. a and b must have the same dimensions unless one is a scalar.

The [numerictype](#page-1218-0) properties associated with a and b must be identical. If both inputs have an attached [fimath](#page-768-0) object, their local fimath properties must be identical. If the numerictype is signed, then the bit representation of the stored integer is in "Two's Complement" representation.

Data Types: fi Complex Number Support: Yes

# **Version History**

**Introduced before R2006a**

## **Extended Capabilities**

#### **C/C++ Code Generation**

Generate C and C++ code using MATLAB® Coder™.

Usage notes and limitations:

• Slope-bias scaled fi objects are not supported.

#### **HDL Code Generation**

Generate Verilog and VHDL code for FPGA and ASIC designs using HDL Coder™.

### **See Also**

[bitand](#page-387-0) | [bitcmp](#page-393-0) | [bitget](#page-398-0) | [bitor](#page-402-0) | [bitset](#page-416-0)

# **bitxorreduce**

Reduce consecutive slice of bits to one bit by performing bitwise exclusive OR operation

### **Syntax**

```
c = bitxorrecteduce(a)c = bitxorrectance(a, lidx)c = bitxorreduce(a, lidx, ridx)
```
### **Description**

 $c = \text{bitxorrecteduce(a)}$  performs a bitwise exclusive OR operation on the entire set of bits in the fixed-point input, a. It returns the result as an unsigned integer of word length 1.

 $c = bitx$  or educe (a, lidx) performs a bitwise exclusive OR operation on a consecutive range of bits. This operation starts at position lidx and ends at the LSB (the bit at position 1).

 $c = bitx$  or educe(a, lidx, ridx) performs a bitwise exclusive OR operation on a consecutive range of bits, starting at position lidx and ending at position ridx.

The bitxorreduce arguments must satisfy the following condition:

a.WordLength  $>=$  lidx  $>=$  ridx  $>=$  1

## **Examples**

#### **Perform Bitwise Exclusive OR Operation on an Entire Set of Bits**

Create a fixed-point number.

```
a = fi(73, 0, 8, 0);disp(bin(a))
```
01001001

Perform a bitwise exclusive OR operation on the entire set of bits in a.

```
c = bitxorrectance(a)C = 1
           DataTypeMode: Fixed-point: binary point scaling
             Signedness: Unsigned
             WordLength: 1
         FractionLength: 0
```
#### **Perform Bitwise Exclusive OR Operation on a Range of Bits in a Vector**

Create a fixed-point vector.

a = fi([12,4,8,15],0,8,0); disp(bin(a)) 00001100 00000100 00001000 00001111

Perform a bitwise exclusive OR operation on the bits of each element of a, starting at position fi(4).

```
c = bitxorrectance(a, fi(4))c = 0 1 1 0
          DataTypeMode: Fixed-point: binary point scaling
            Signedness: Unsigned
            WordLength: 1
        FractionLength: 0
```
#### **Perform a Bitwise Exclusive OR Operation on a Range of Bits in a Matrix**

Create a fixed-point matrix.

```
a = fi([7,8,1;5,9,5;8,37,2],0,8,0);
disp(bin(a))
```
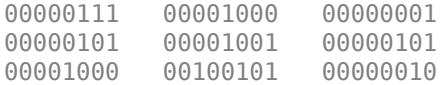

Perform a bitwise exclusive OR operation on the bits of each element of matrix a beginning at position 5 and ending at position 2.

```
c = bitxorrecteduce(a, 5, 2)c = 0 1 0
 1 1 1
 1 1 1
         DataTypeMode: Fixed-point: binary point scaling
           Signedness: Unsigned
           WordLength: 1
        FractionLength: 0
```
### **Input Arguments**

#### **a — Input array**

scalar | vector | matrix | multidimensional array

Input array, specified as a scalar, vector, matrix, or multidimensional array of fixed-point fi objects.

bitxorreduce supports both signed and unsigned inputs with arbitrary scaling. The sign and scaling properties do not affect the result type and value. bitxorreduce performs the operation on a two's complement bit representation of the stored integer.

**Data Types**: fixed-point fi

#### **lidx — Start position of range**

scalar

Start position of range specified as a scalar of built-in type. lidx represents the position in the range closest to the MSB.

**Data Types**: fi | single | double | int8 | int16 | int32 | int64 | uint8 | uint16 | uint32 | uint64

#### **ridx — End position of range**

scalar

End position of range specified as a scalar of built-in type. ridx represents the position in the range closest to the LSB (the bit at position 1).

**Data Types**: fi|single | double | int8 | int16 | int32 | int64 | uint8 | uint16 | uint32 | uint64

### **Output Arguments**

#### **c — Output array**

scalar | vector | matrix | multidimensional array

Output array, specified as a scalar, vector, matrix, or multidimensional array of fixed-point fi objects. c is unsigned with word length 1.

# **Version History**

**Introduced in R2007b**

### **Extended Capabilities**

**C/C++ Code Generation** Generate C and  $C++$  code using MATLAB® Coder<sup>™</sup>.

#### **HDL Code Generation**

Generate Verilog and VHDL code for FPGA and ASIC designs using HDL Coder™.

For VHDL, generates a set of individual slices.

For Verilog, generates the reduce operator:

^a[lidx:ridx]

### **See Also**

[bitandreduce](#page-389-0) | [bitconcat](#page-394-0) | [bitorreduce](#page-404-0) | [bitsliceget](#page-423-0)

# **buildInstrumentedMex**

Generate compiled C code function including logging instrumentation

### **Syntax**

buildInstrumentedMex fcn -options buildInstrumentedMex fcn\_1... fcn\_n -options -coder

## **Description**

buildInstrumentedMex fcn -options translates the MATLAB file *fcn*.m to a MEX function and enables instrumentation for logging minimum and maximum values of all named and intermediate variables. Optionally, you can enable instrumentation for log2 histograms of all named, intermediate and expression values. The general syntax and options of buildInstrumentedMex and [fiaccel](#page-757-0) are the same, except buildIntstrumentedMex has no fi object restrictions and supports the ' coder' option.

**Note** Like the [fiaccel](#page-757-0) function, the buildInstrumentedMex function generates a MEX function. To generate C code, use the codegen function.

buildInstrumentedMex fcn\_1... fcn\_n -options -coder translates the MATLAB functions *fcn* 1 through *fcn n* to a MEX function and enables instrumentation for logging minimum and maximum values of all named and intermediate variables. Generating a MEX function for multiple entry-point functions requires the '-coder' option.

**Note** Generating a MEX function for multiple entry-point functions using the buildInstrumentedMex function requires a MATLAB Coder license.

## **Examples**

#### **Create Instrumented MEX Function**

This example shows how to create an instrumented MEX function, run a test bench, then view logged results.

Define prototype input arguments.

 $n = 128$ :  $x = \text{complex}(zeros(n, 1))$ ;  $w = fi$  radix2twiddles(n);

Generate an instrumented MEX function. Use the  $-$ o option to specify the MEX function name. Use the -histogram option to compute histograms.

If you have a MATLAB® Coder<sup> $m$ </sup> license, you can also add the -coder option. In this case,

buildInstrumentedMex testfft -o testfft\_instrumented -args {x,coder.Constant(w)} -histogram

If you have a MATLAB® Coder™ license, you can also add the -coder option. For example,

buildInstrumentedMex testfft -coder -o testfft instrumented -args  $\{x,w\}$ 

Like the fiaccel function, the buildInstrumentedMex function generates a MEX function. To generate C code, use the MATLAB® Coder<sup>™</sup> codegen function.

Run a test file to record instrumentation results. Use the showInstrumentedMex function to open the report. To view the simulation minimum and maximum values and whole number status, pause over a variable in the report. You can also see proposed data types for double precision numbers in the table.

```
for i=1:20
   y = testfft_instrumented(randn(size(x)),w);
end
```
showInstrumentationResults testfft instrumented

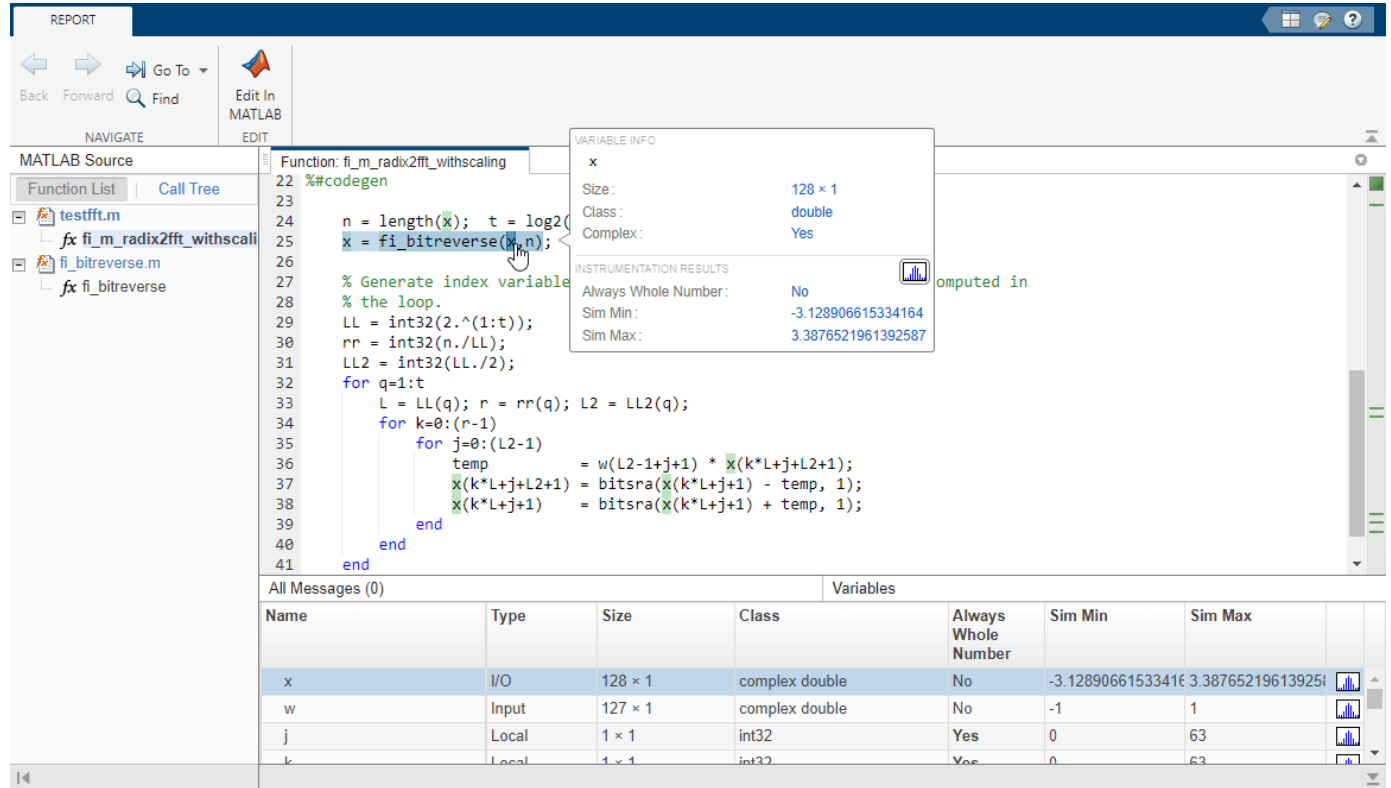

Close the histogram display, then use the clearInstrumentationResults function to clear the results log.

clearInstrumentationResults testfft\_instrumented

Run a different test bench, then view the new instrumentation results.

```
for i=1:20y = testfft_instructured(cast(rand(size(x)) - 0.5, 'like', x), w);end
```
showInstrumentationResults testfft\_instrumented

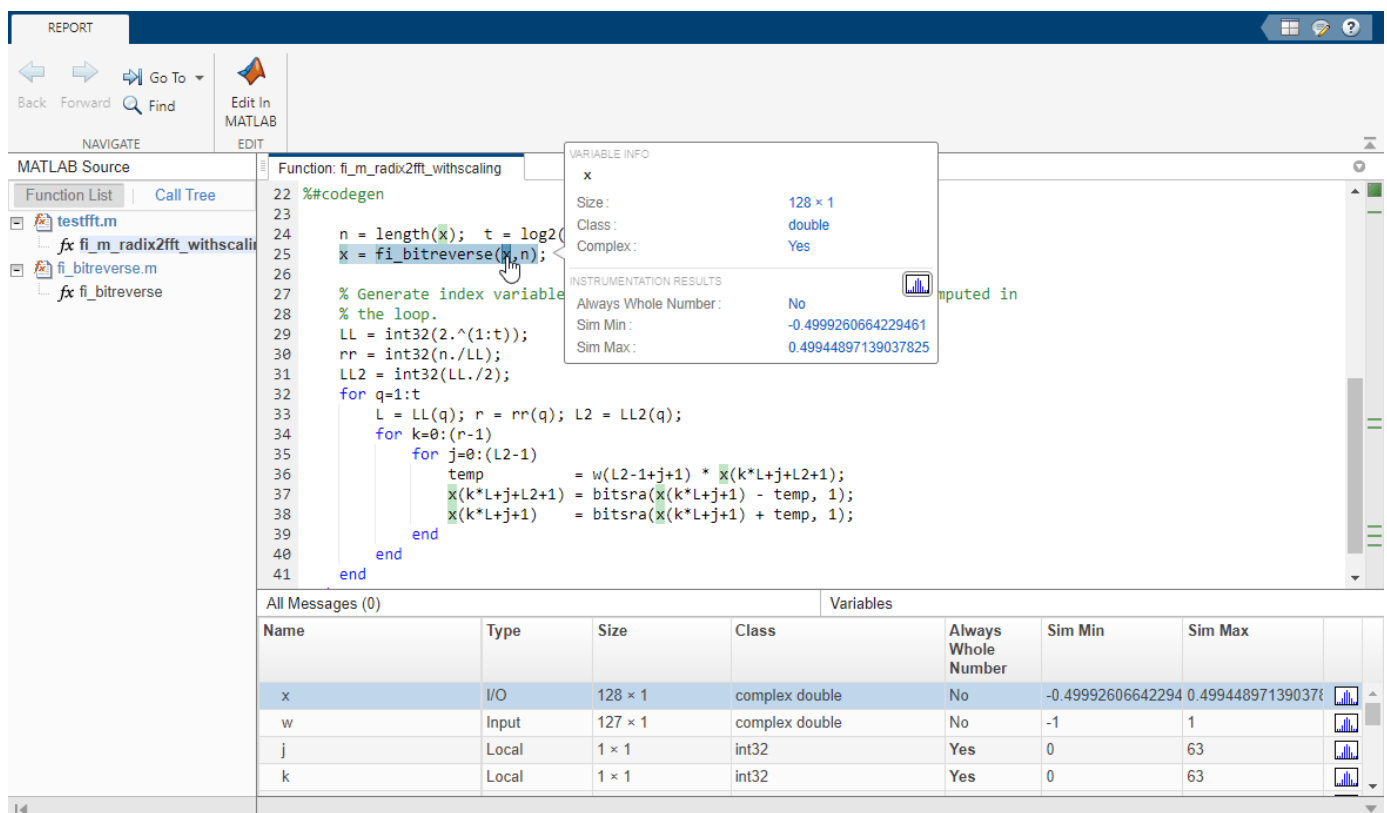

To view the histogram for a variable, click the histogram icon in the **Variables** tab.

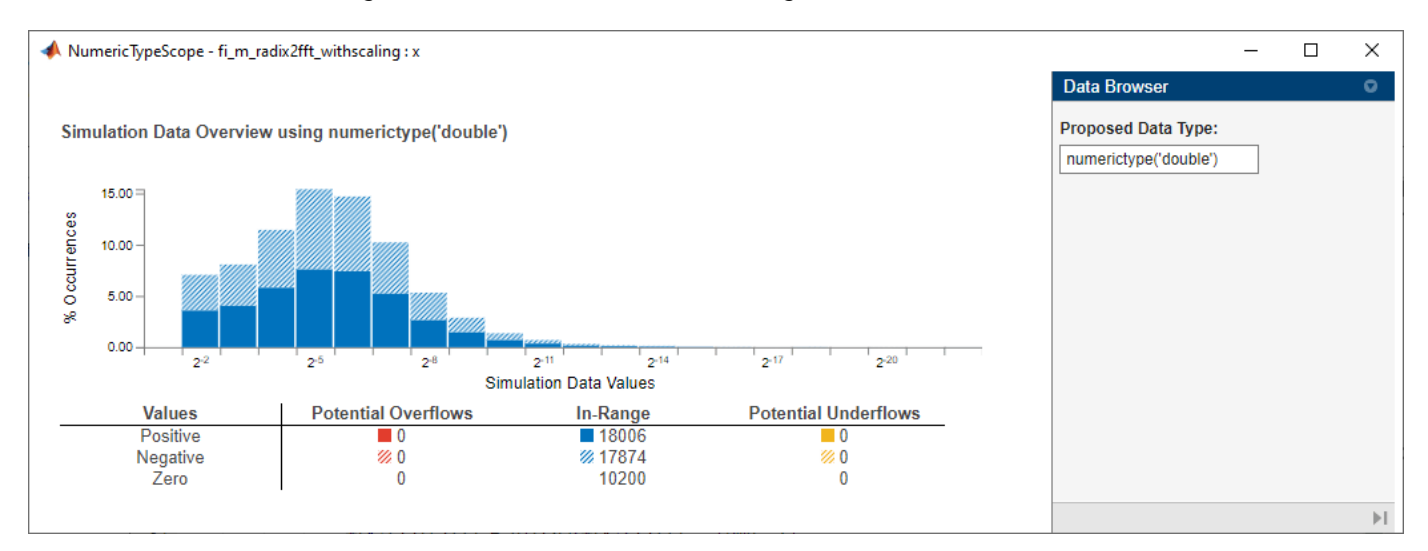

Close the histogram display, then use the clearInstrumentationResults function to clear the results log.

clearInstrumentationResults testfft\_instrumented

Clear the MEX function.

clear testfft\_instrumented

#### **Create Instrumented MEX Function for Multiple Entry Point Functions**

This example shows how to create an instrumented MEX function for multiple entry point functions. Generating a MEX function for multiple entry point functions using the buildInstrumentedMex function requires using the '-coder' option and a MATLAB® Coder™ license.

#### **Section 1 Title**

This example uses the two entry-point functions, ep1 and ep2.

```
function y1 = ep1(u) %#codegen
y1 = u;end
function y2 = ep2(u, v) %#codegen
y2 = u + v;end
```
Generate an instrumented MEX function for the two entry-point functions. Use the -o option to specify the name of the MEX function. Use the -histogram option to compute histograms. Use the coder option to enable generating multiple entry points with the buildInstrumentedMex function.

```
u = 1:100;v = 5:104;buildInstrumentedMex -o sharedmex ...
ep1 -args {u} ... % Entry point 1
ep2 -args {u,v} ... % Entry point 2
-histogram -coder
```
Code generation successful.

Use the generated MEX function to call the first entry-point function.

```
y1 = sharedmex('ep1', u);
```
Use the generated MEX function to call the second entry-point function.

 $y2 = shared$ mex( $'ep2', u, v$ );

Show the instrumentation results.

showInstrumentationResults sharedmex

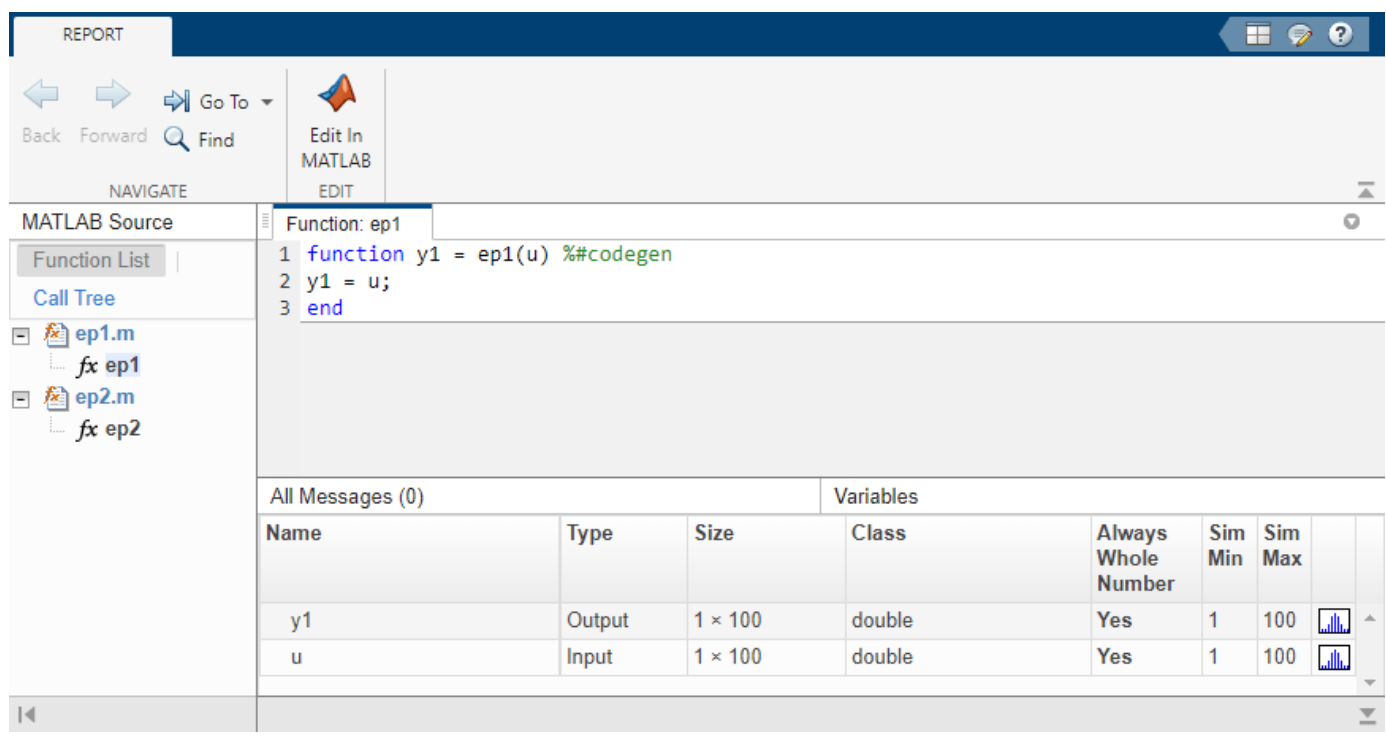

### **Input Arguments**

#### **fcn — Entry-point functions to instrument**

function name

MATLAB entry-point functions to be instrumented, specified as a function existing in the current working folder or on the path. The entry-point functions must be suitable for code generation. For more information, see "Make the MATLAB Code Suitable for Code Generation" (MATLAB Coder).

#### **options — Compiler options**

option value | space delimited list of option values

Choice of compiler options. buildInstrumentedMex gives precedence to individual command-line options over options specified using a configuration object. If command-line options conflict, the rightmost option prevails.

-args *example\_inputs* Define the size, class, and complexity of all MATLAB function inputs. Use the values in *example\_inputs* to define these properties. *example\_inputs* must be a cell array that specifies the same number and order of inputs as the MATLAB function.

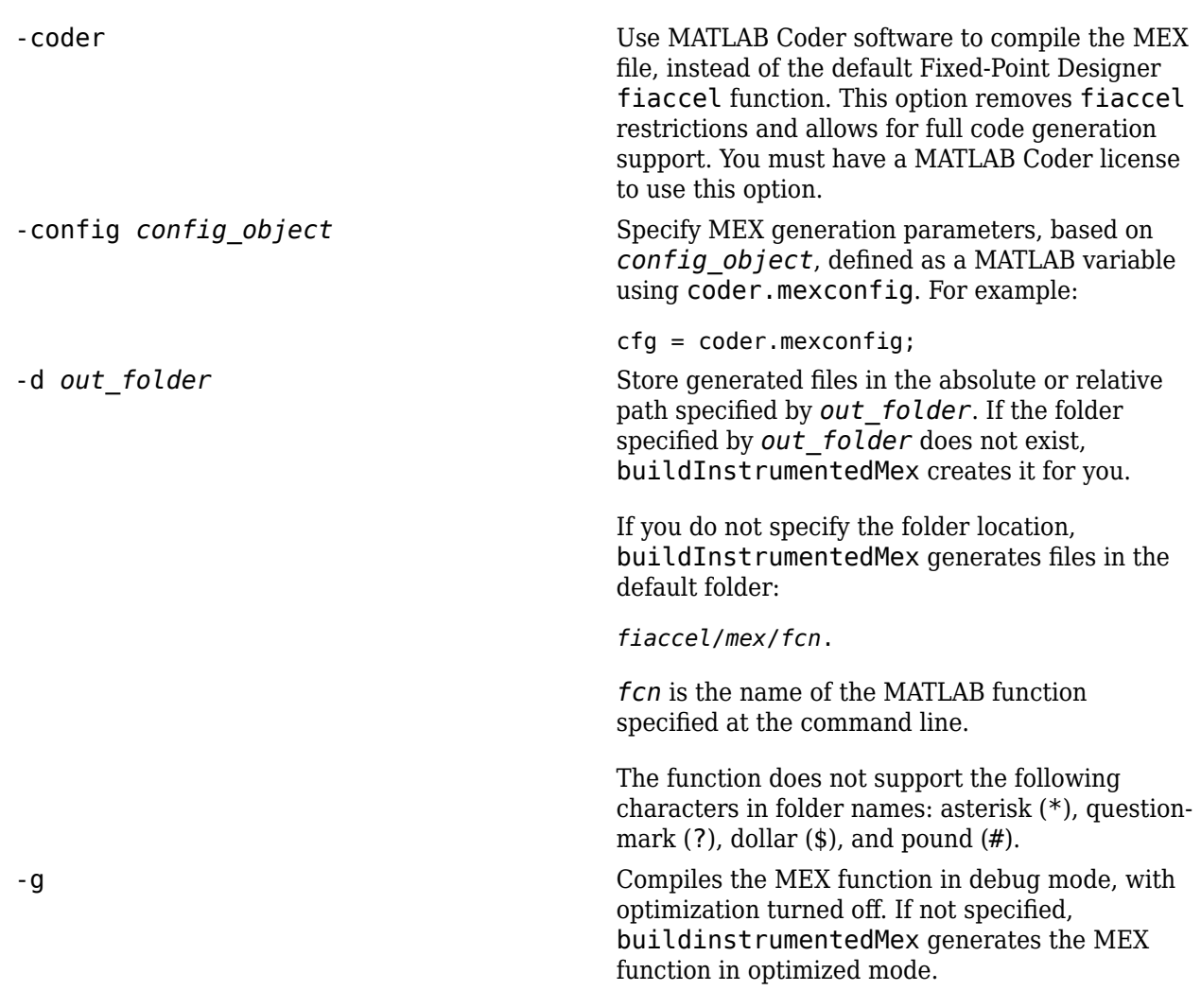

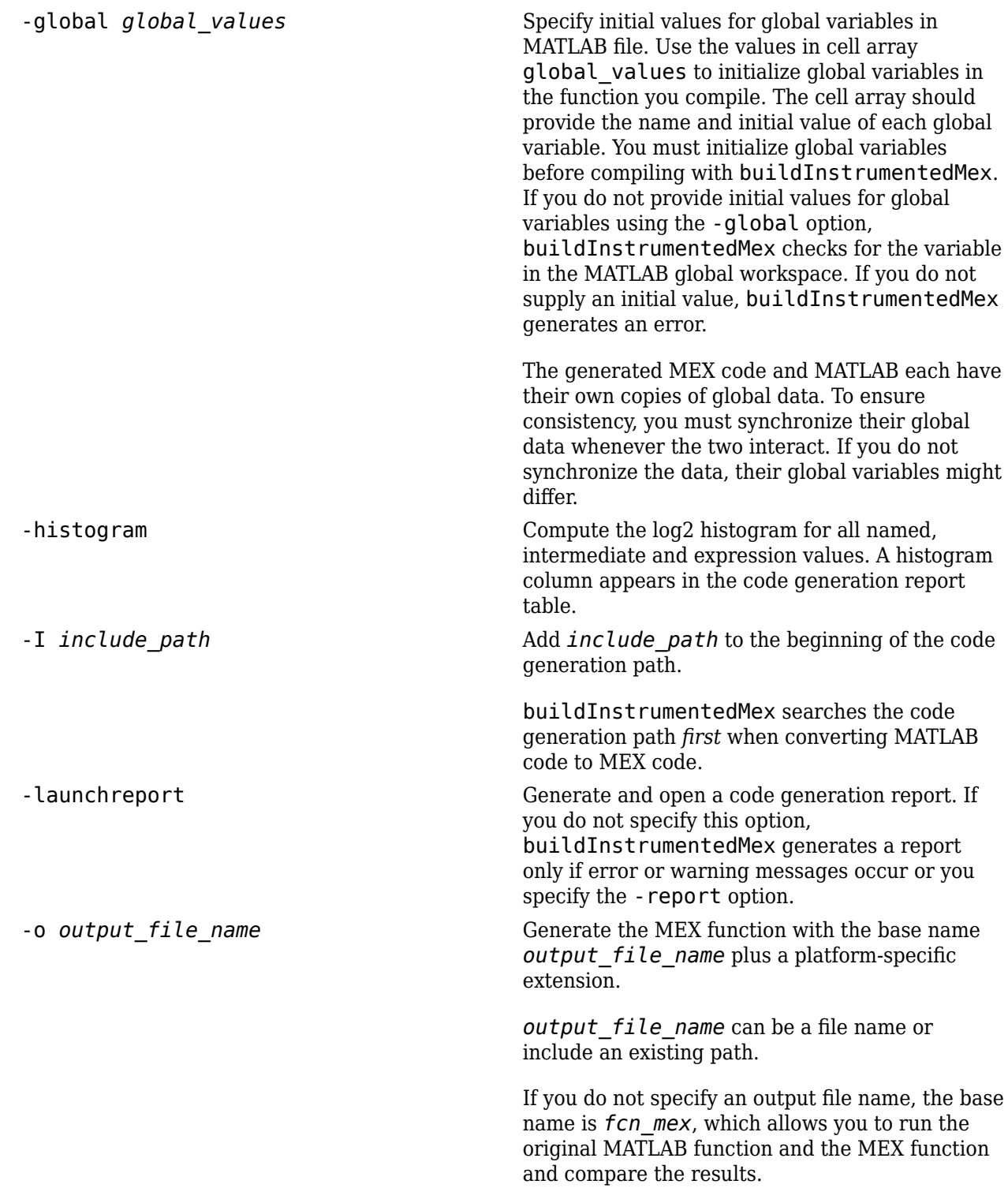

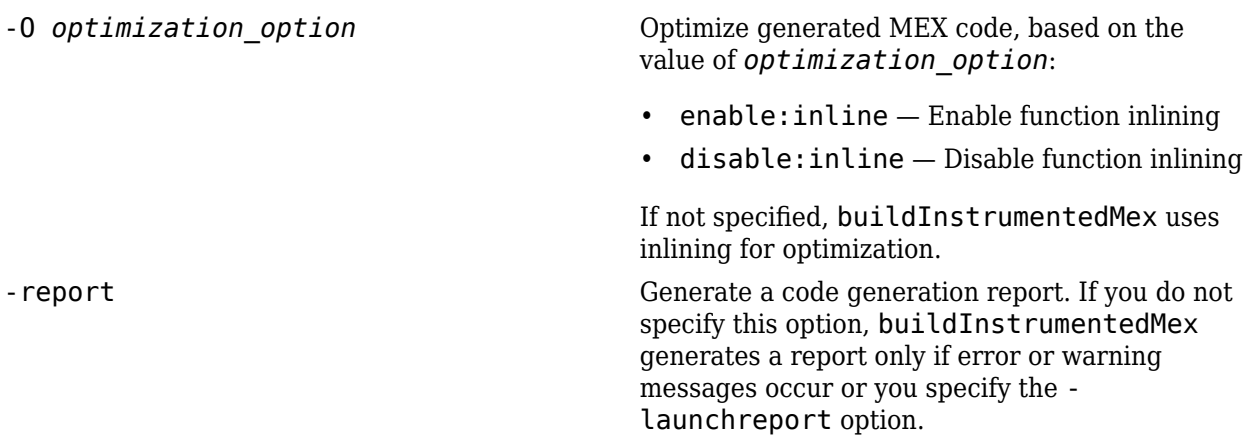

## **Tips**

- You cannot instrument MATLAB functions provided with the software. If your top-level function is such a MATLAB function, nothing is logged. You also cannot instrument scripts.
- Instrumentation results are accumulated every time the instrumented MEX function is called. Use [clearInstrumentationResults](#page-472-0) to clear previous results in the log.
- Some coding patterns pass a significant amount of data, but only use a small portion of that data. In such cases, you may see degraded performance when using buildInstrumentedMex. In the following pattern, subfun only uses one element of input array, A. For normal execution, the amount of time to execute subfun once remains constant regardless of the size of A. The function topfun calls subfun N times, and thus the total time to execute topfun is proportional to N. When instrumented, however, the time to execute subfun once becomes proportional to  $N^2$ . This change occurs because the minimum and maximum data are calculated over the entire array. When A is large, the calculations can lead to significant performance degradation. Therefore, whenever possible, you should pass only the data that the function actually needs.

```
function A = topfun(A)N = numel(A); for i=1:N
        A(i) = subfun(A,i); end
end
function b = subfun(A, i)b = 0.5 * A(i);end
function A = topfun(A)N = numel(A); for i=1:N
        A(i) = subfun(A(i)); end 
end
function b = subfun(a)b = 0.5 * a;end
```
# **Version History**

**Introduced in R2011b**

#### **R2023a: Change to default buildInstrumentedMex behavior for constant inputs**

When the buildInstrumentedMex function generates a MEX file, it no longer automatically removes constants from the call to the MEX file. With this change, buildInstrumentedMex and codegen MEX generation now have the same default behavior with respect to constant inputs.

```
buildInstrumentedMex myfun -args {x,coder.Constant(c)}
myfun_mex(x,c)
```
To revert to the prior behavior, set the ConstantInputs property of the coder.MexConfig object to 'Remove'.

```
cfg = coder.MexConfig;
cfg.ConstantInputs = "Remove";
buildInstrumentedMex myfun -args {x,coder.Constant(c)} -config cfg
myfun_mex(x)
```
### **See Also**

```
fiaccel | clearInstrumentationResults | showInstrumentationResults |
NumericTypeScope | codegen | mex
```
# **cast**

Cast variable to different data type

## **Syntax**

 $b = \text{cast}(a, 'like', p)$ 

## **Description**

 $b = \text{cast}(a,'like',p)$  converts a to the same numerictype, complexity (real or complex), and fimath as p. If a and p are both real, then b is also real. Otherwise, b is complex.

## **Examples**

#### **Convert an int8 Value to Fixed Point**

Define a scalar 8–bit integer.

 $a = int8(5)$ ;

Create a signed fi object with word length of 24 and fraction length of 12.

 $p = fi([], 1, 24, 12);$ 

Convert a to fixed point with numerictype, complexity (real or complex), and fimath of the specified fi object, p.

```
b = \text{cast}(a, 'like', p)b = 5
           DataTypeMode: Fixed-point: binary point scaling
              Signedness: Signed
              WordLength: 24
         FractionLength: 12
```
### **Convert an Array to Fixed Point**

Define a 2-by-3 matrix of ones.

 $A = ones(2,3);$ 

Create a signed fi object with word length of 16 and fraction length of 8.

 $p = fi([], 1, 16, 8);$ 

Convert A to the same data type and complexity (real or complex) as p.

```
B = \text{cast}(A, 'like', p)B = 1 1 1
 1 1 1
          DataTypeMode: Fixed-point: binary point scaling
            Signedness: Signed
            WordLength: 16
        FractionLength: 8
```
#### **Write MATLAB Code That Is Independent of Data Types**

Write a MATLAB algorithm that you can run with different data types without changing the algorithm itself. To reuse the algorithm, define the data types separately from the algorithm.

This approach allows you to define a baseline by running the algorithm with floating-point data types. You can then test the algorithm with different fixed-point data types and compare the fixed-point behavior to the baseline without making any modifications to the original MATLAB code.

Write a MATLAB function, my $finter$ , that takes an input parameter,  $T$ , which is a structure that defines the data types of the coefficients and the input and output data.

```
function [y, z] = my_fitter(b, a, x, z, T) % Cast the coefficients to the coefficient type
b = \text{cast}(b, 'like', T.\text{coeffs});
a = cast(a,'like',T.coeffs);
     % Create the output using zeros with the data type
    y = zeros(size(x), 'like', T.data);for i = 1: length(x)
        y(i) = b(1) * x(i) + z(1);z(1) = b(2)*x(i) + z(2) - a(2) * y(i);z(2) = b(3) * x(i) - a(3) * y(i);
     end
```
end

Write a MATLAB function, zeros ones cast example, that calls my filter with a floating-point step input and a fixed-point step input, and then compares the results.

```
function zeros_ones_cast_example
```

```
 % Define coefficients for a filter with specification
% [b,a] = butter(2,0.25) b = [0.097631072937818 0.195262145875635 0.097631072937818];
a = [1.0000000000000000 - 0.942809041582063 0.33333333333333]; % Define floating-point types
T_float.coeffs = double([]);
T_float.data = double([]);
 % Create a step input using ones with the 
 % floating-point data type
t = 0:20;x_float = ones(size(t), 'like',T_float.data);
```

```
 % Initialize the states using zeros with the 
 % floating-point data type
z float = zeros(1,2, 'like',T float.data);
 % Run the floating-point algorithm
 y_float = my_filter(b,a,x_float,z_float,T_float);
 % Define fixed-point types
T_fixed.coeffs = fi([],true,8,6);
T_fixed.data = fi([],true,8,6);
 % Create a step input using ones with the 
 % fixed-point data type
x fixed = ones(size(t), 'like',T fixed.data);
 % Initialize the states using zeros with the 
 % fixed-point data type
z_fixed = zeros(1,2, 'like',T_fixed.data);
 % Run the fixed-point algorithm
 y_fixed = my_filter(b,a,x_fixed,z_fixed,T_fixed);
 % Compare the results
 coder.extrinsic('clf','subplot','plot','legend')
 clf
 subplot(211)
plot(t,y_float,'co-',t,y_fixed,'kx-')
 legend('Floating-point output','Fixed-point output')
 title('Step response')
 subplot(212)
 plot(t,y_float - double(y_fixed),'rs-')
 legend('Error')
 figure(gcf)
```
end

### **Input Arguments**

#### **a — Variable that you want to cast to a different data type**

fi object | numeric variable

Variable, specified as a fi object or numeric variable.

Complex Number Support: Yes

#### **p — Prototype**

fi object | numeric variable

Prototype, specified as a fi object or numeric variable. To use the prototype to specify a complex object, you must specify a value for the prototype. Otherwise, you do not need to specify a value.

Complex Number Support: Yes

### **Tips**

Using the  $b = \text{cast}(a, 'like', p)$  syntax to specify data types separately from algorithm code allows you to:

- Reuse your algorithm code with different data types.
- Keep your algorithm uncluttered with data type specifications and switch statements for different data types.
- Improve readability of your algorithm code.
- Switch between fixed-point and floating-point data types to compare baselines.
- Switch between variations of fixed-point settings without changing the algorithm code.

# **Version History**

**Introduced in R2013a**

### **See Also**

[ones](#page-1239-0) | [zeros](#page-1441-0) | cast

#### **Topics**

"Implement FIR Filter Algorithm for Floating-Point and Fixed-Point Types Using cast and zeros" "Manual Fixed-Point Conversion Workflow"

"Manual Fixed-Point Conversion Best Practices"

# <span id="page-453-0"></span>**cast64BitFiToInt**

Cast fi object types that can be exactly represented to a 64-bit integer data type

### **Syntax**

y = cast64BitFiToInt(u)

### **Description**

 $y = \text{cast64BitFitToInt(u) casts the input u to an equivalent 64-bit integer data type when}$ possible.

If the input u is a fi object that can be represented exactly by an  $int64$  or  $uint64$  data type, then the output is this built-in data type. If u is a fi object that cannot be exactly represented by a built-in data type, or if it is already a built-in data type, then the output is the same as the input.

### **Examples**

#### **Cast a fi Object to an Equivalent Integer Type**

Use the castFiToInt and cast64BitFiToInt functions to cast fi objects to equivalent integer data types.

Create a signed fi variable with a 16-bit word length and zero fraction length. This is equivalent to an int16 data type. Cast the variable to the equivalent integer data type using the castFiToInt function.

```
u = f1(25, 1, 16, 0);y1 = castFiToInt(u)v1 = int16
    25
```
The cast64BitFiToInt function casts only 64-bit word length fi objects with zero fraction length to an equivalent integer data type. All other input data types retain their original data type.

In this example, because the input is not a 64-bit word length fi, the output is the same as the input.

```
y2 = \text{cast64BitFitToInt(u)}y2 = 25
            DataTypeMode: Fixed-point: binary point scaling
              Signedness: Signed
              WordLength: 16
          FractionLength: 0
```
When you pass a fi object with a 64-bit word length and zero fraction length into the cast64BitFiToInt function, the output is an int64.

```
u = f1(25, 1, 64, 0)y3 = cast64BitFiToInt(u)
v3 = int64
    25
```
When the input is a fi object with a non-zero fraction length, both functions return the original fi object because the input cannot be represented by an integer data type.

```
u = f1(p1, 1, 64, 32);
y4 = \text{cast64BitFitToInt}(u)y4 = 3.1416
            DataTypeMode: Fixed-point: binary point scaling
              Signedness: Signed
              WordLength: 64
         FractionLength: 32
```

```
y5 = castFiToInt(u)
```
 $v5 =$ 

```
 3.1416
```

```
 DataTypeMode: Fixed-point: binary point scaling
     Signedness: Signed
     WordLength: 64
 FractionLength: 32
```
### **Input Arguments**

#### **u — Numeric input**

scalar | vector | matrix | multidimensional array

Numeric input array, specified as a scalar, vector, matrix, or multidimensional array.

```
Data Types: double | single | half | int8 | int16 | int32 | int64 | uint8 | uint16 | uint32 |
uint64 | fi
Complex Number Support: Yes
```
### **Output Arguments**

#### **y — Numeric output**

scalar | vector | matrix | multidimensional array

Numeric output, returned as a scalar, vector, matrix, or multidimensional array with the same value and dimensions as the input.

If the input u is a fi object that can be represented exactly by an int64 or uint64 data type, then the output is this built-in data type. If u is a fi object that cannot be exactly represented by a built-in data type, or if it is already a built-in data type, then the output is the same as the input.

# **Version History**

**Introduced in R2020a**

### **See Also**

[cast64BitIntToFi](#page-456-0) | [castFiToInt](#page-458-0) | [castFiToMATLAB](#page-461-0) | [castIntToFi](#page-463-0)

# <span id="page-456-0"></span>**cast64BitIntToFi**

Cast 64-bit integer types to an equivalent fi object type

### **Syntax**

 $y = \text{cast64BitIntToFi}(u)$ 

### **Description**

 $y = \text{cast64BitIntToFi}(u)$  casts the input variable u to an equivalent 64-bit fi object when the data type of u is a 64-bit integer type. Otherwise, the output has the same data type as the input.

### **Examples**

#### **Cast an Integer to a fi Object**

Use the castIntToFi and cast64BitIntToFi functions to cast integer data types in your code to equivalent fi objects.

Create a variable with a signed 16-bit integer data type. Cast the variable to an equivalent fi object using the castIntToFi function.

```
u = int16(25);
y1 = castIntToFi(u)v1 = 25
           DataTypeMode: Fixed-point: binary point scaling
             Signedness: Signed
             WordLength: 16
         FractionLength: 0
```
The output fi object has the same word length and signedness as the input, and zero fraction length.

The cast64BitIntToFi function casts only 64-bit integer data types to an equivalent fi object. All other input data types retain their data type.

In this example, because the input is not an int64 or uint64 data type, the output remains an int16.

```
y2 = cast64BitIntToFi(u)y2 = int16
    25
```
When you pass an int64 into the cast64BitIntToFi function, the output is a fi object with a 64bit word length and zero fraction length.

```
u = int64(25);
y3 = castIntToFi(u)
v3 = 25
           DataTypeMode: Fixed-point: binary point scaling
             Signedness: Signed
             WordLength: 64
         FractionLength: 0
```
### **Input Arguments**

#### **u — Numeric input**

scalar | vector | matrix | multidimensional array

Numeric input array, specified as a scalar, vector, matrix, or multidimensional array.

```
Data Types: double | single | half | int8 | int16 | int32 | int64 | uint8 | uint16 | uint32 |
uint64 | fi
Complex Number Support: Yes
```
### **Output Arguments**

#### **y — Numeric output**

scalar | vector | matrix | multidimensional array

Numeric output, returned as a scalar, vector, matrix, or multidimensional array with the same value and dimensions as the input.

When the data type of u is a 64-bit integer type, the output is a fi object with a 64-bit word length, fraction length of zero, and the same signedness as the input. Otherwise, the output has the same data type as the input.

# **Version History**

**Introduced in R2020a**

### **See Also**

[cast64BitFiToInt](#page-453-0) | [castFiToInt](#page-458-0) | [castFiToMATLAB](#page-461-0) | [castIntToFi](#page-463-0)

# <span id="page-458-0"></span>**castFiToInt**

Cast fi object to equivalent integer data type

## **Syntax**

 $y = \text{castFiToInt}(u)$ 

## **Description**

 $y = \text{castFif}$   $\text{Unit}(u)$  casts the input u to an equivalent MATLAB integer data type when possible.

If the input u is a fi object type that can be represented exactly by an integer data type, then the output is this integer data type. If u is a fi object that cannot be exactly represented by a built-in data type, or if it is already a built-in data type, then the output is the same as the input.

### **Examples**

#### **Cast a fi Object to an Equivalent Integer Type**

Use the castFiToInt and cast64BitFiToInt functions to cast fi objects to equivalent integer data types.

Create a signed fi variable with a 16-bit word length and zero fraction length. This is equivalent to an int16 data type. Cast the variable to the equivalent integer data type using the castFiToInt function.

```
u = f1(25, 1, 16, 0);y1 = castFiToInt(u)v1 = int16
    25
```
The cast64BitFiToInt function casts only 64-bit word length fi objects with zero fraction length to an equivalent integer data type. All other input data types retain their original data type.

In this example, because the input is not a 64-bit word length fi, the output is the same as the input.

```
y2 = \text{cast64BitFitToInt}(u)y2 = 25
            DataTypeMode: Fixed-point: binary point scaling
              Signedness: Signed
              WordLength: 16
         FractionLength: 0
```
When you pass a fi object with a 64-bit word length and zero fraction length into the cast64BitFiToInt function, the output is an int64.

```
u = f1(25, 1, 64, 0)y3 = cast64BitFiToInt(u)
v3 = int64
    25
```
When the input is a fi object with a non-zero fraction length, both functions return the original fi object because the input cannot be represented by an integer data type.

```
u = f i(p_i, 1, 64, 32);
y4 = \text{cast64BitFitToInt}(u)y4 = 3.1416
            DataTypeMode: Fixed-point: binary point scaling
              Signedness: Signed
              WordLength: 64
         FractionLength: 32
y5 = castFiToInt(u)
```
 $v5 =$ 

```
 3.1416
```

```
 DataTypeMode: Fixed-point: binary point scaling
     Signedness: Signed
     WordLength: 64
 FractionLength: 32
```
### **Input Arguments**

#### **u — Numeric input**

scalar | vector | matrix | multidimensional array

Numeric input array, specified as a scalar, vector, matrix, or multidimensional array.

```
Data Types: double | single | half | int8 | int16 | int32 | int64 | uint8 | uint16 | uint32 |
uint64 | fi
Complex Number Support: Yes
```
### **Output Arguments**

#### **y — Numeric output**

scalar | vector | matrix | multidimensional array

Numeric output, returned as a scalar, vector, matrix, or multidimensional array with the same value and dimensions as the input.

# **Version History**

**Introduced in R2020a**

## **See Also**

[cast64BitFiToInt](#page-453-0) | [cast64BitIntToFi](#page-456-0) | [castFiToMATLAB](#page-461-0) | [castIntToFi](#page-463-0)

# <span id="page-461-0"></span>**castFiToMATLAB**

Cast fi object type to an equivalent built-in MATLAB data type

## **Syntax**

y = castFiToMATLAB(u)

## **Description**

y = castFiToMATLAB(u) casts the input u to an equivalent MATLAB built-in data type when possible.

If the input u is a fi object type that can be represented exactly by a built-in MATLAB data type, then the output is this built-in data type. If u is a fi object type that cannot be exactly represented by a built-in data type, or if it is already a built-in data type, then the output is the same as the input.

## **Examples**

#### **Cast a fi Object to an Equivalent Built-In MATLAB Type**

Use the castFiToMATLAB function to cast fi objects to equivalent built-in MATLAB data types.

Create a signed fi variable with a 16-bit word length and zero fraction length. This is equivalent to an int16 data type. Cast the variable to the equivalent MATLAB data type using the castFiToMATLAB function.

```
u = f1(25, 1, 16, 0);y1 = \text{castFiToMATLAB}(u)v1 = int16
    25
```
When the input is a fi object with a non-zero fraction length, the function returns the original fi object because the input cannot be represented by a built-in data type.

```
u = f i(p_i, 1, 64, 32);
y2 = \text{castFiToMATLAB}(u)y2 = 3.1416
            DataTypeMode: Fixed-point: binary point scaling
              Signedness: Signed
              WordLength: 64
          FractionLength: 32
```
When the input is a double-precision  $f$ i object, the function returns a double with the same value.

```
T = numerictype('Double');
u = f i(25, T)U = 25
           DataTypeMode: Double
```

```
y3 = castFiToMATLAB(u)
class(y3)
```
 $y3 =$ 

25

ans  $=$ 

'double'

## **Input Arguments**

#### **u — Numeric input**

scalar | vector | matrix | multidimensional array

#### Numeric input array, specified as a scalar, vector, matrix, or multidimensional array.

```
Data Types: double | single | half | int8 | int16 | int32 | int64 | uint8 | uint16 | uint32 |
uint64 | fi
Complex Number Support: Yes
```
### **Output Arguments**

#### **y — Numeric output** scalar | vector | matrix | multidimensional array

Numeric output, returned as a scalar, vector, matrix, or multidimensional array with the same value and dimensions as the input.

If the input u is a fi object that can be represented exactly by a built-in MATLAB data type, then the output is this built-in data type. If u is a fi object that cannot be exactly represented by a built-in data type, or if it is already a built-in data type, then the output is the same as the input.

# **Version History**

**Introduced in R2020a**

#### **See Also**

[cast64BitFiToInt](#page-453-0) | [cast64BitIntToFi](#page-456-0) | [castFiToInt](#page-458-0) | [castIntToFi](#page-463-0)

# <span id="page-463-0"></span>**castIntToFi**

Cast an integer data type to equivalent fi type

### **Syntax**

y = castIntToFi(u)

### **Description**

 $y = \text{castIntToFi}(u)$  casts the input variable u to an equivalent fi object when u is one of the built-in MATLAB integer data types (int8, uint8, int16, uint16, int32, uint32, int64, uint64).

When u is not one of the built-in integer data types, the output has the same data type as the input.

### **Examples**

#### **Cast an Integer to a fi Object**

Use the castIntToFi and cast64BitIntToFi functions to cast integer data types in your code to equivalent fi objects.

Create a variable with a signed 16-bit integer data type. Cast the variable to an equivalent fi object using the castIntToFi function.

```
u = int16(25);
y1 = castIntToFi(u)v1 = 25
           DataTypeMode: Fixed-point: binary point scaling
             Signedness: Signed
             WordLength: 16
         FractionLength: 0
```
The output fi object has the same word length and signedness as the input, and zero fraction length.

The cast64BitIntToFi function casts only 64-bit integer data types to an equivalent fi object. All other input data types retain their data type.

In this example, because the input is not an int64 or uint64 data type, the output remains an int16.

 $y2 = \text{cast64BitIntToFi}(u)$  $y2 =$  int16 25

When you pass an int64 into the cast64BitIntToFi function, the output is a fi object with a 64bit word length and zero fraction length.

```
u = int64(25);
y3 = castIntToFi(u)
v3 = 25
           DataTypeMode: Fixed-point: binary point scaling
             Signedness: Signed
             WordLength: 64
         FractionLength: 0
```
### **Input Arguments**

#### **u — Numeric input**

scalar | vector | matrix | multidimensional array

Numeric input array, specified as a scalar, vector, matrix, or multidimensional array.

```
Data Types: double | single | half | int8 | int16 | int32 | int64 | uint8 | uint16 | uint32 |
uint64 | fi
Complex Number Support: Yes
```
### **Output Arguments**

#### **y — Fixed-point output**

fi object | scalar | vector | matrix | multidimensional array

Numeric output, returned as a scalar, vector, matrix, or multidimensional array with the same value and dimensions as the input.

When the data type of u is an integer type, the output is a fi object with the same word length and signedness as the input, and a fraction length of zero. Otherwise, the output has the same data type as the input.

# **Version History**

**Introduced in R2020a**

### **See Also**

[cast64BitFiToInt](#page-453-0) | [cast64BitIntToFi](#page-456-0) | [castFiToInt](#page-458-0) | [castFiToMATLAB](#page-461-0)

# **ceil**

Rounds toward positive infinity

## **Syntax**

 $y =$  ceil(a)

# **Description**

 $y =$  ceil(a) rounds fi object a to the nearest integer in the direction of positive infinity and returns the result in fi object y.

## **Examples**

#### **Use ceil on a Signed fi Object**

The following example demonstrates how the ceil function affects the numerictype properties of a signed fi object with a word length of 8 and a fraction length of 3.

```
a = fi(pi, 1, 8, 3)a = 3.1250
           DataTypeMode: Fixed-point: binary point scaling
             Signedness: Signed
             WordLength: 8
         FractionLength: 3
y = ceil(a)
y = 4
           DataTypeMode: Fixed-point: binary point scaling
             Signedness: Signed
             WordLength: 6
         FractionLength: 0
```
The following example demonstrates how the ceil function affects the numerictype properties of a signed fi object with a word length of 8 and a fraction length of 12.

```
a = f1(0.025, 1, 8, 12)a = 
     0.0249
           DataTypeMode: Fixed-point: binary point scaling
              Signedness: Signed
             WordLength: 8
         FractionLength: 12
```

```
 DataTypeMode: Fixed-point: binary point scaling
     Signedness: Signed
     WordLength: 2
 FractionLength: 0
```
#### **Compare Rounding Methods**

 $y =$  ceil(a)

1

 $y =$ 

The functions ceil, fix, and floor differ in the way they round fi objects:

- The ceil function rounds values to the nearest integer toward positive infinity.
- The fix function rounds values to the nearest integer toward zero.
- The floor function rounds values to the nearest integer toward negative infinity.

This example illustrates these differences for a given fi input object a.

```
a = fi([-2.5,-1.75,-1.25,-0.5,0.5,1.25,1.75,2.5]y = [a \text{ceil}(a) \text{fix}(a) \text{floor}(a)]y = -2.5000 -2.0000 -2.0000 -3.0000
   -1.7500 -1.0000 -1.0000 -2.0000
   -1.2500 -1.0000 -1.0000 -2.0000
   -0.5000 0 0 -1.0000
   0.5000 1.0000 0 0<br>1.2500 2.0000 1.0000 1.0000 1.2500 2.0000 1.0000 1.0000
    1.7500 2.0000 1.0000 1.0000
   2.5000
          DataTypeMode: Fixed-point: binary point scaling
            Signedness: Signed
            WordLength: 16
        FractionLength: 13
```
plot(a,y); legend('a','ceil(a)','fix(a)','floor(a)','location','NW');

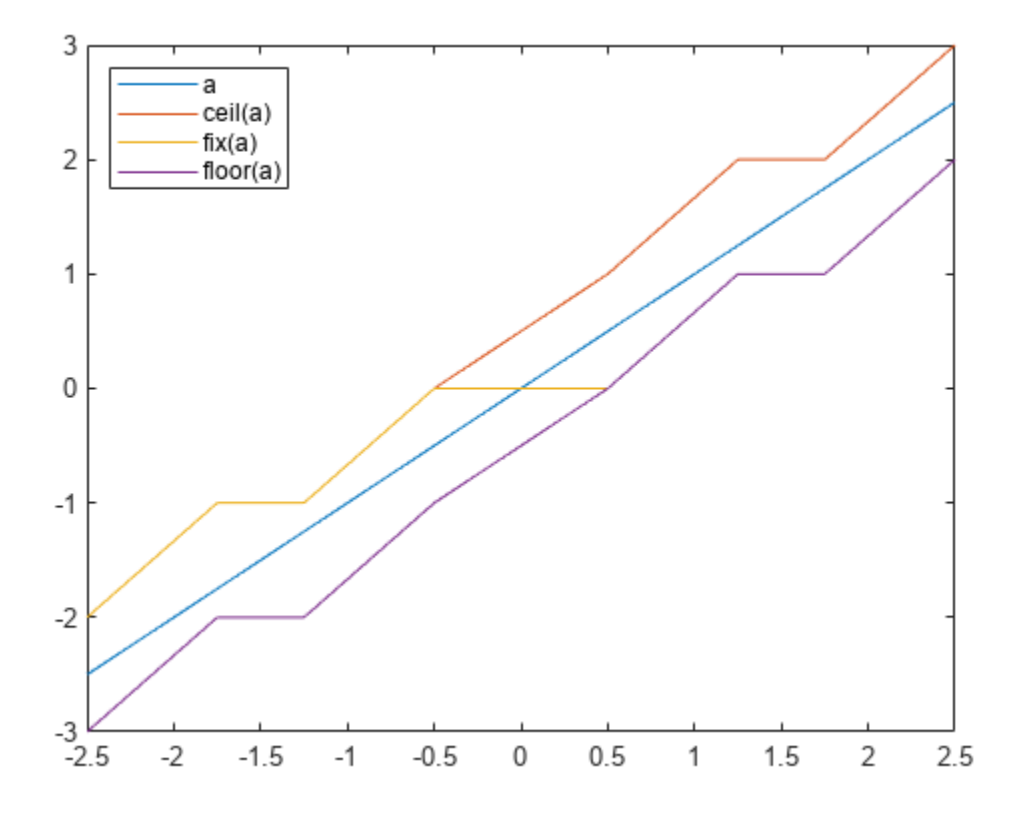

## **Input Arguments**

#### **a — Input fi array**

scalar | vector | matrix | multidimensional array

Input fi array, specified as scalar, vector, matrix, or multidimensional array.

For complex fi objects, the imaginary and real parts are rounded independently.

ceil does not support fi objects with nontrivial slope and bias scaling. Slope and bias scaling is trivial when the slope is an integer power of 2 and the bias is 0.

Data Types: fi Complex Number Support: Yes

## **Algorithms**

- y and a have the same fimath object and DataType property.
- When the DataType property of a is single, double, or boolean, the numerictype of y is the same as that of a.
- When the fraction length of a is zero or negative, a is already an integer, and the numerictype of y is the same as that of a.
• When the fraction length of a is positive, the fraction length of y is 0, its sign is the same as that of a, and its word length is the difference between the word length and the fraction length of a, plus one bit. If a is signed, then the minimum word length of y is 2. If a is unsigned, then the minimum word length of y is 1.

# **Version History**

**Introduced in R2008a**

## **Extended Capabilities**

## **C/C++ Code Generation**

Generate C and C++ code using MATLAB® Coder™.

### **HDL Code Generation**

Generate Verilog and VHDL code for FPGA and ASIC designs using HDL Coder™.

## **See Also**

[convergent](#page-603-0) | [fix](#page-779-0) | [floor](#page-1025-0) | [nearest](#page-1189-0) | [round](#page-1317-0)

# **ceilDiv**

Round the result of division toward positive infinity

## **Syntax**

 $y =$  ceilDiv(x,d)  $y =$  ceilDiv(x,d,m)

# **Description**

 $y =$  ceilDiv(x,d) returns the result of x/d rounded to the nearest integer value in the direction of positive infinity.

 $y =$  ceilDiv( $x$ ,  $d$ ,  $m$ ) returns the result of  $x/d$  rounded to the nearest multiple of  $m$  in the direction of positive infinity.

The datatype of y is calculated such that the wordlength and fraction length are of a sufficient size to contain both the largest and smallest possible solutions given the data type of x, and the values of d and m.

## **Examples**

### **Divide and Round to Ceil**

Perform a division operation and round to the nearest integer value in the direction of positive infinity.

```
ceilDiv(int16(201),10)
ans = 21
           DataTypeMode: Fixed-point: binary point scaling
             Signedness: Signed
             WordLength: 13
         FractionLength: 0
```
Perform a division operation and round to the nearest multiple of 5 in the direction of positive infinity.

```
ceilDiv(int16(201),10,5)
```

```
ans = 25
           DataTypeMode: Fixed-point: binary point scaling
             Signedness: Signed
             WordLength: 14
         FractionLength: 0
```
#### **Divide and Generate Code**

Define a function that uses ceilDiv.

function  $y =$  ceilDiv\_example(x,d)  $y =$  ceilDiv(x,d); end

Define inputs and execute the function in MATLAB®.

```
x = fi(pi);d = fi(2);y = ceilDiv_example(x,d)
y = 1
           DataTypeMode: Fixed-point: binary point scaling
             Signedness: Signed
             WordLength: 2
         FractionLength: 0
```
To generate code for this function, the denominator d must be defined as a constant.

codegen ceilDiv\_example -args {x, coder.Constant(d)}

Code generation successful.

Alternatively, you can define the denominator, d, as constant in the body of the code.

```
function y = ceilDiv10(x)
y = ceilDiv(x,10);
end
x = fi(5 * pi);y = ceilDiv10(x)
y = 1
           DataTypeMode: Fixed-point: binary point scaling
             Signedness: Signed
             WordLength: 2
         FractionLength: 0
```
codegen ceilDiv10 -args {x}

Code generation successful.

## **Input Arguments**

**x — Dividend** scalar

#### Dividend, specified as a scalar.

```
Data Types: single | double | int8 | int16 | int32 | int64 | uint8 | uint16 | uint32 | uint64 |
logical | fi
```

```
d — Divisor
```
scalar

### Divisor, specified as a scalar.

```
Data Types: single | double | int8 | int16 | int32 | int64 | uint8 | uint16 | uint32 | uint64 |
logical | fi
```
## **m — Value to round to nearest multiple of**

1 (default) | scalar

Value to round to nearest multiple of, specified as a scalar.

```
Data Types: single | double | int8 | int16 | int32 | int64 | uint8 | uint16 | uint32 | uint64 |
logical | fi
```
## **Output Arguments**

## **y — Result of division and round to ceiling**

scalar

Result of division and round to ceiling, returned as a scalar.

The datatype of y is calculated such that the wordlength and fraction length are of a sufficient size to contain both the largest and smallest possible solutions given the data type of x, and the values of d and m.

# **Version History**

**Introduced in R2021a**

## **Extended Capabilities**

## **C/C++ Code Generation**

Generate C and C++ code using MATLAB® Coder™.

Slope-bias representation is not supported for fixed-point data types.

To generate code, the denominator d must be declared as constant.

### **Fixed-Point Conversion**

Design and simulate fixed-point systems using Fixed-Point Designer™.

Slope-bias representation is not supported for fixed-point data types.

## **See Also**

[fixDiv](#page-786-0) | [floorDiv](#page-1029-0) | [nearestDiv](#page-1192-0)

# **clearInstrumentationResults**

Clear results logged by instrumented, compiled C code function

## **Syntax**

```
clearInstrumentationResults('mex_fcn')
clearInstrumentationResults mex_fcn
clearInstrumentationResults all
```
# **Description**

clearInstrumentationResults('mex\_fcn') clears the results logged from calling the instrumented MEX function, mex\_fcn.

clearInstrumentationResults mex\_fcn is an alternative syntax for clearing the log.

clearInstrumentationResults all clears the results from all instrumented MEX functions.

## **Examples**

### **Create Instrumented MEX Function**

This example shows how to create an instrumented MEX function, run a test bench, then view logged results.

Define prototype input arguments.

 $n = 128$ :  $x = \text{complex}(zeros(n, 1))$ ;  $w = fi\_radix2$ twiddles(n);

Generate an instrumented MEX function. Use the  $-$ o option to specify the MEX function name. Use the -histogram option to compute histograms.

If you have a MATLAB® Coder<sup> $m$ </sup> license, you can also add the -coder option. In this case,

buildInstrumentedMex testfft -o testfft instrumented -args {x,coder.Constant(w)} -histogram

If you have a MATLAB® Coder™ license, you can also add the -coder option. For example,

buildInstrumentedMex testfft -coder -o testfft\_instrumented -args {x,w}

Like the fiaccel function, the buildInstrumentedMex function generates a MEX function. To generate C code, use the MATLAB® Coder™ codegen function.

Run a test file to record instrumentation results. Use the showInstrumentedMex function to open the report. To view the simulation minimum and maximum values and whole number status, pause over a variable in the report. You can also see proposed data types for double precision numbers in the table.

```
for i=1:20y = testfft_instructured(randn(size(x)),w);end
```
showInstrumentationResults testfft\_instrumented

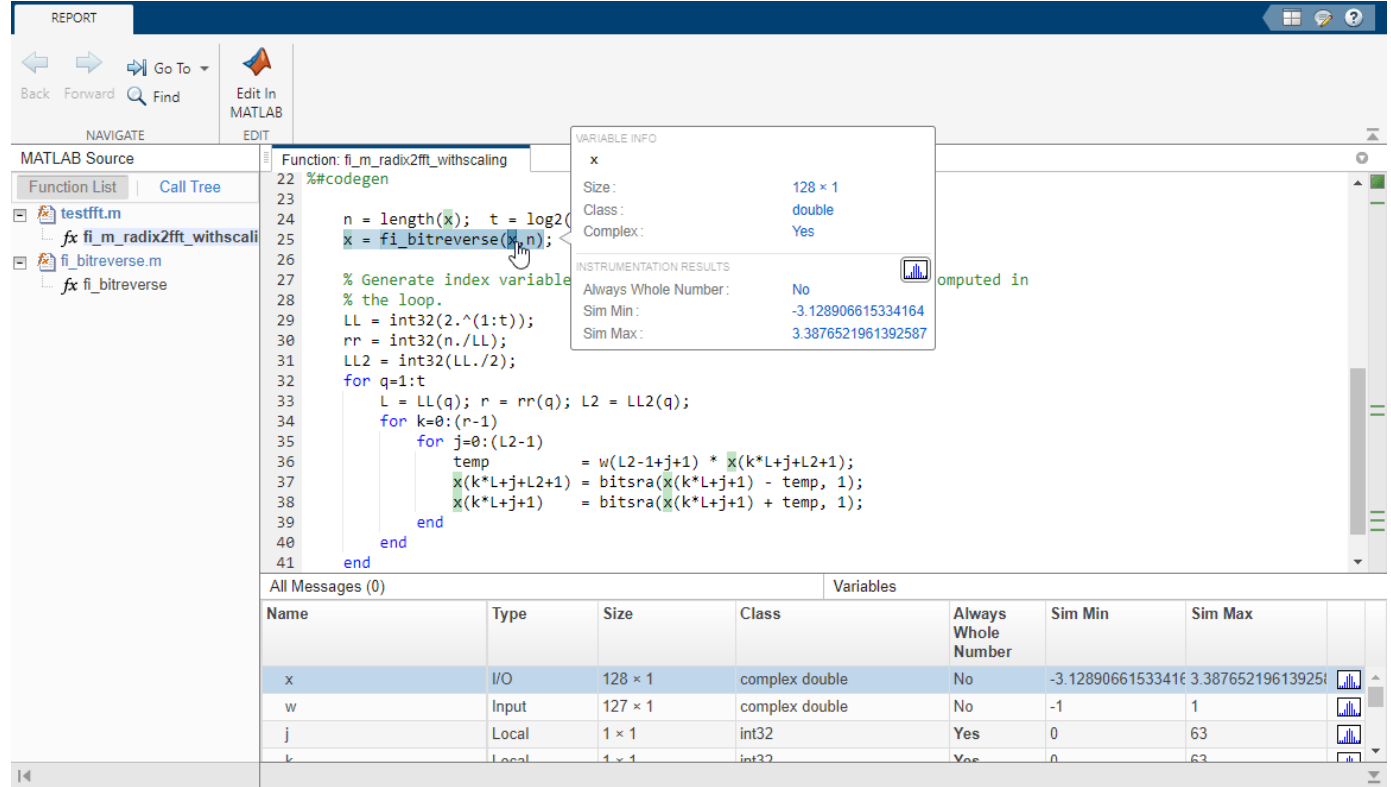

Close the histogram display, then use the clearInstrumentationResults function to clear the results log.

clearInstrumentationResults testfft\_instrumented

Run a different test bench, then view the new instrumentation results.

```
for i=1:20y = testfft_instrumented(cast(rand(size(x))-0.5,'like',x),w);
end
```
showInstrumentationResults testfft\_instrumented

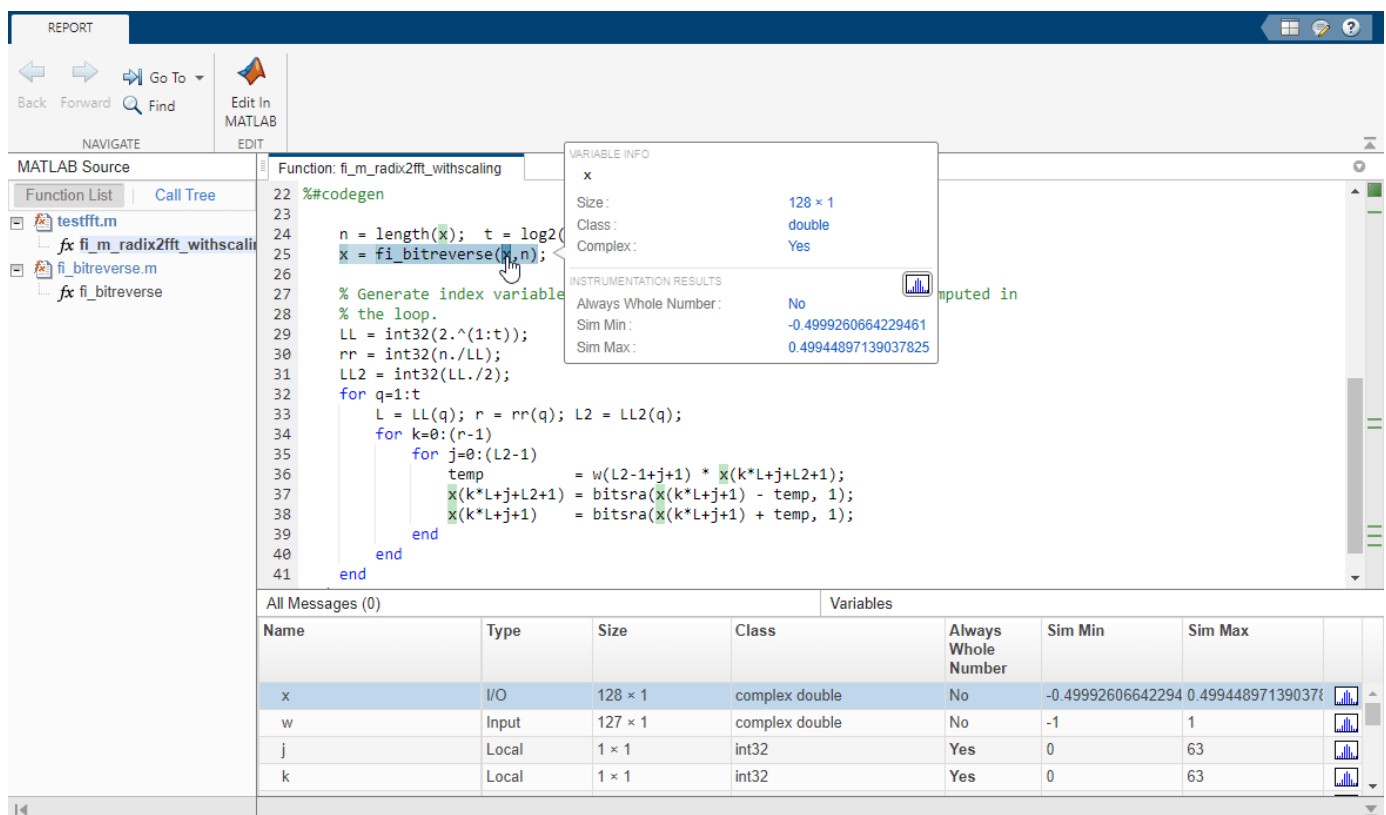

To view the histogram for a variable, click the histogram icon in the **Variables** tab.

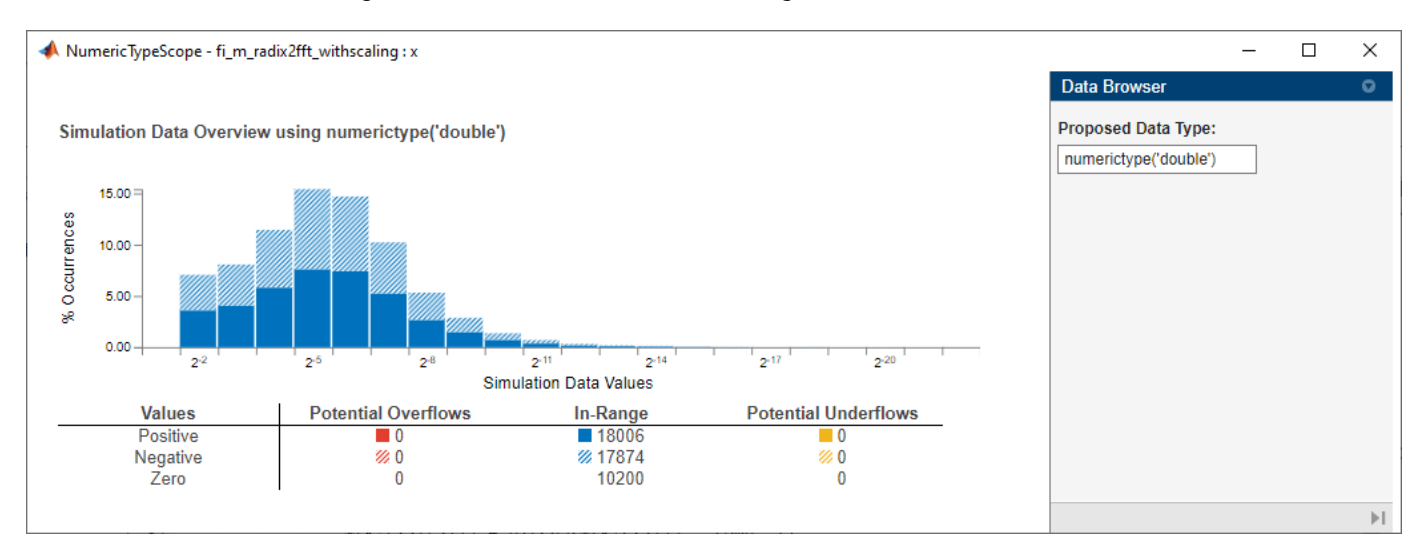

Close the histogram display, then use the clearInstrumentationResults function to clear the results log.

clearInstrumentationResults testfft\_instrumented

Clear the MEX function.

clear testfft\_instrumented

# **Input Arguments**

## **mex\_fcn — Instrumented MEX function**

instrumented MEX function

Instrumented MEX function created using [buildInstrumentedMex](#page-440-0).

# **Version History**

**Introduced in R2011b**

## **See Also**

[fiaccel](#page-757-0) | [showInstrumentationResults](#page-1344-0) | [buildInstrumentedMex](#page-440-0) | codegen | mex

# **coder.approximation**

Create function replacement configuration object

## **Syntax**

- $q = coder.appendization(function name)$
- q = coder.approximation('Function',function\_name,Name,Value)

## **Description**

 $q = \text{coder}.$  approximation(function name) creates a function replacement configuration object for use during code generation or fixed-point conversion. The configuration object specifies how to create a lookup table approximation for the MATLAB function specified by function name. To associate this approximation with a coder.FixptConfig object for use with thefiaccel function, use the coder. FixptConfig configuration object addApproximation method.

Use this syntax only for the functions that  $\text{coder}.\text{approximation}$  can replace automatically. These functions are listed in the function name argument description.

q = coder.approximation('Function',function\_name,Name,Value) creates a function replacement configuration object using additional options specified by one or more name-value pair arguments.

## **Examples**

### **Replace log Function with Default Lookup Table**

Create a function replacement configuration object using the default settings. The resulting lookup table in the generated code uses 1000 points.

```
logAppx = coder.append(ximal);
```
### **Replace log Function with Uniform Lookup Table**

Create a function replacement configuration object. Specify the input range and prefix to add to the replacement function name. The resulting lookup table in the generated code uses 1000 points.

```
logAppx = coder.append(x) = coder.approximation('Function','log','InputRange',[0.1, 1000],...
'FunctionNamePrefix','log_replace_');
```
### **Replace log Function with Optimized Lookup Table**

Create a function replacement configuration object using the 'OptimizeLUTSize' option to specify to replace the log function with an optimized lookup table. The resulting lookup table in the generated code uses less than the default number of points.

```
 logAppx = coder.approximation('Function','log','OptimizeLUTSize', true,...
'InputRange',[0.1,1000],'InterpolationDegree',1,'ErrorThreshold',1e-3,...
'FunctionNamePrefix','log_optim_','OptimizeIterations',25);
```
#### **Replace Custom Function with Optimized Lookup Table**

Create a function replacement configuration object that specifies to replace the custom function, saturateExp, with an optimized lookup table.

Create a custom function, saturateExp.

saturateExp =  $\mathfrak{a}(x)$  1/(1+exp(-x));

Create a function replacement configuration object that specifies to replace the saturateExp function with an optimized lookup table. Because the saturateExp function is not listed as a function for which coder.approximation can generate an approximation automatically, you must specify the CandidateFunction property.

```
saturateExp = \mathfrak{a}(x) 1/(1+exp(-x));
custAppx = coder.approximation('Function','saturateExp',...
'CandidateFunction', saturateExp,...
'NumberOfPoints',50,'InputRange',[0,10]);
```
## **Input Arguments**

#### **function\_name — Name of the function to replace**

```
'acos' | 'acosd' | 'acosh' | 'acoth' | 'asin' | 'asind' | 'asinh' | 'atan' | 'atand' |
'atanh' | 'cos' | 'cosd' | 'cosh' | 'erf ' | 'erfc' | 'exp' | 'log' | 'normcdf' | 'reallog'
| 'realsqrt' | 'reciprocal' | 'rsqrt' | 'sin' | 'sinc' | 'sind' | 'sinh' | 'sqrt' | 'tan' |
'tand'
```
Name of function to replace, specified as a string. The function must be one of the listed functions.

Example: 'sqrt'

Data Types: char

#### **Name-Value Pair Arguments**

Specify optional pairs of arguments as Name1=Value1, ..., NameN=ValueN, where Name is the argument name and Value is the corresponding value. Name-value arguments must appear after other arguments, but the order of the pairs does not matter.

*Before R2021a, use commas to separate each name and value, and enclose* Name *in quotes.*

Example: 'Function', 'log'

#### **Architecture — Architecture of lookup table approximation**

'LookupTable' (default) | 'Flat'

Architecture of the lookup table approximation, specified as the comma-separated pair consisting of 'Architecture' and a string. Use this argument when you want to specify the architecture for the lookup table. The Flat architecture does not use interpolation.

Data Types: char

### **CandidateFunction — Function handle of the replacement function**

function handle | string

Function handle of the replacement function, specified as the comma-separated pair consisting of 'CandidateFunction' and a function handle or string referring to a function handle. Use this argument when the function that you want to replace is not listed under function name. Specify the function handle or string referring to a function handle of the function that you want to replace. You can define the function in a file or as an anonymous function.

If you do not specify a candidate function, then the function you chose to replace using the Function property is set as the CandidateFunction.

Example: 'CandidateFunction',  $\mathcal{Q}(x)$  (1./(1+x)) Data Types: function\_handle | char

#### **ErrorThreshold — Error threshold value used to calculate optimal lookup table size** 0.001 (default) | nonnegative scalar

Error threshold value used to calculate optimal lookup table size, specified as the comma-separated pair consisting of 'ErrorThreshold' and a nonnegative scalar. If 'OptimizeLUTSize' is true, this argument is required.

#### **Function — Name of function to replace with a lookup table approximation**

function\_name

Name of function to replace with a lookup table approximation, specified as the comma-separated pair consisting of 'Function' and a string. The function must be continuous and stateless. If you specify one of the functions that is listed under function\_name, the conversion process automatically provides a replacement function. Otherwise, you must also specify the 'CandidateFunction' argument for the function that you want to replace.

Example: 'Function','log'

Example: 'Function', 'my\_log','CandidateFunction',@my\_log

Data Types: char

#### **FunctionNamePrefix — Prefix for generated fixed-point function names**

'replacement\_' (default) | string

Prefix for generated fixed-point function names, specified as the comma-separated pair consisting of 'FunctionNamePrefix' and a string. The name of a generated function consists of this prefix, followed by the original MATLAB function name.

Example: 'log\_replace\_'

#### **InputRange — Range over which to replace the function**

[ ] (default) | 2x1 row vector | 2xN matrix

Range over which to replace the function, specified as the comma-separated pair consisting of 'InputRange' and a 2-by-1 row vector or a 2-by-*N* matrix.

Example:  $[-1 1]$ 

#### **InterpolationDegree — Interpolation degree**

1 (default) | 0 | 2 | 3

Interpolation degree, specified as the comma-separated pair consisting of 'InterpolationDegree' and1 (linear), 0 (none), 2 (quadratic), or 3 (cubic).

#### **NumberOfPoints — Number of points in lookup table**

1000 (default) | positive integer

Number of points in lookup table, specified as the comma-separated pair consisting of 'NumberOfPoints' and a positive integer.

#### **OptimizeIterations — Number of iterations**

25 (default) | positive integer

Number of iterations to run when optimizing the size of the lookup table, specified as the commaseparated pair consisting of 'OptimizeIterations' and a positive integer.

### **OptimizeLUTSize — Optimize lookup table size**

false (default) | true

Optimize lookup table size, specified as the comma-separated pair consisting of 'OptimizeLUTSize' and a logical value. Setting this property to true generates an area-optimal lookup table, that is, the lookup table with the minimum possible number of points. This lookup table is optimized for size, but might not be speed efficient.

### **PipelinedArchitecture — Option to enable pipelining**

false (default) | true

Option to enable pipelining, specified as the comma-separated pair consisting of 'PipelinedArchitecture' and a logical value.

## **Output Arguments**

#### **q — Function replacement configuration object, returned as a coder.mathfcngenerator.LookupTable or a coder.mathfcngenerator.Flat configuration object**

coder.mathfcngenerator.LookupTable configuration object | coder.mathfcngenerator.Flat configuration object

Function replacement configuration object that specifies how to create an approximation for a MATLAB function. Use the coder.FixptConfig configuration object addApproximation method to associate this configuration object with a coder.FixptConfig object. Then use the fiaccel function -float2fixed option with coder.FixptConfig to convert floating-point MATLAB code to fixed-point MATLAB code.

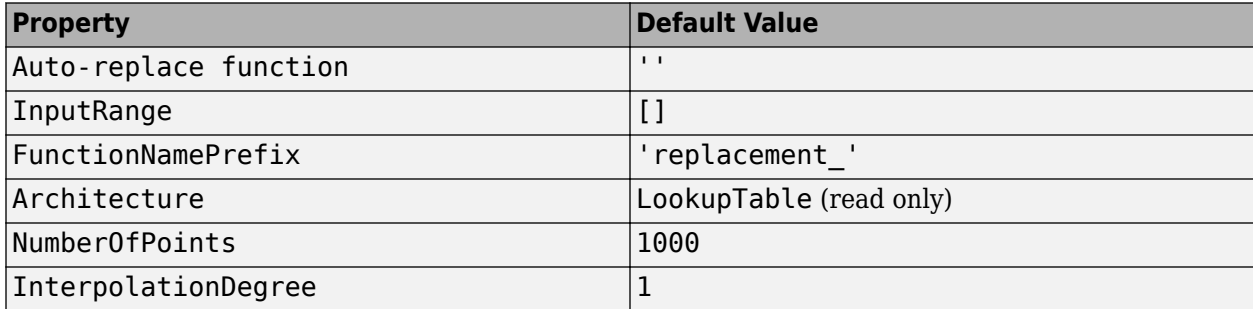

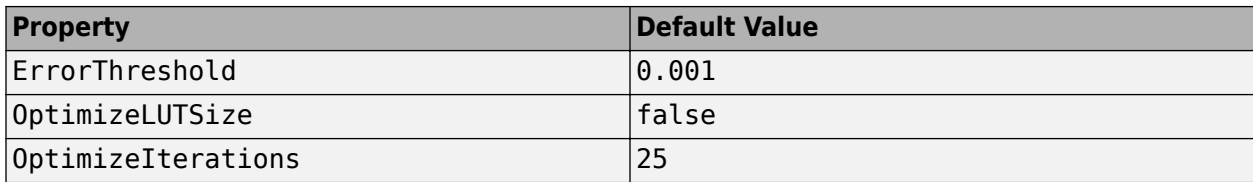

# **Version History**

**Introduced in R2014b**

## **See Also**

**Classes** [coder.FixPtConfig](#page-511-0)

### **Functions**

[fiaccel](#page-757-0)

## **Topics**

"Replace the exp Function with a Lookup Table" "Replace a Custom Function with a Lookup Table" "Replacing Functions Using Lookup Table Approximations"

# **coder.allowpcode**

**Package:** coder

Control code generation from P-code files

# **Syntax**

```
coder.allowpcode('plain')
```
# **Description**

coder.allowpcode('plain') allows you to generate P-code files that you can then compile into optimized MEX functions or embeddable  $C/C++$  code. This function does not obfuscate the generated MEX functions or embeddable C/C++ code.

With this capability, you can distribute algorithms as P-code files that provide code generation optimizations.

Call this function in the top-level function before control-flow statements, such as if, while, switch, and function calls.

MATLAB functions can call P-code. When the .m and .p versions of a file exist in the same folder, the P-code file takes precedence.

coder.allowpcode is ignored outside of code generation.

## **Examples**

### **Generate optimized embeddable code from P-code file**

Write a function p abs that returns the absolute value of its input:

```
function out = p abs(in) %#codegen
% The directive \frac{1}{8}#codegen indicates that the function
% is intended for code generation
coder.allowpcode('plain');
out = abs(in);
```
Generate P-code file. In the MATLAB Command Window, enter:

pcode p\_abs

The P-code file,  $p_abs.p$ , appears in the current folder.

Generate a MEX function for  $p \text{ abs. } p$ , using the -args option to specify the size, class, and complexity of the input parameter (requires a MATLAB Coder license).

```
codegen p_abs -args { int32(0) }
```
codegen generates a MEX function in the current folder.

If you have MATLAB Coder, generate embeddable C code for p\_abs.p.

codegen p\_abs -config:lib -args { int32(0) };

codegen generates C library code in the codegen\lib\p\_abs folder.

# **Version History**

**Introduced in R2011a**

# **Extended Capabilities**

**C/C++ Code Generation** Generate C and C++ code using MATLAB® Coder™.

#### **GPU Code Generation**

Generate CUDA® code for NVIDIA® GPUs using GPU Coder™.

**See Also** pcode | codegen

# <span id="page-483-0"></span>**coder.ArrayType class**

**Package:** coder **Superclasses:** [coder.Type](#page-569-0)

Represent set of MATLAB arrays acceptable for input specification

# **Description**

Objects of the coder.ArrayType class specify array types that the generated code accepts. Use objects of this class only with the -args option of the fiaccel function. Do not pass as an input to a generated MEX function.

# **Creation**

**Note** You can create and edit coder.Type objects interactively by using the Coder Type Editor. See "Create and Edit Input Types by Using the Coder Type Editor".

coder.ArrayType is an abstract class. You cannot create instances of this class directly. You can create coder.EnumType, coder.FiType, coder.PrimitiveType, and coder.StructType objects that derive from this class.

## **Properties**

### **ClassName — Value class name**

coder.EnumType | coder.FiType | coder.PrimitiveType | coder.StructType

Value class name, specified as one of these class object names.

- coder.EnumType
- coder.FiType
- coder.PrimitiveType
- coder.StructType

### **SizeVector — Upper bound on array size**

positive integer

Upper bound on array size, specified as a positive integer.

### **VariableDims — Option to specify variable-size**

1 | 0

Option to specify whether each dimension of the array has a variable size specified as a boolean vector. A value of 1 indicates that the dimension has variable-size. A value of 0 indicates that the dimension has fixed-size

# **Version History**

**Introduced in R2011a**

## **See Also**

coder.ClassType | [coder.Type](#page-569-0) | [coder.EnumType](#page-495-0) | [coder.FiType](#page-507-0) | [coder.PrimitiveType](#page-547-0) | [coder.StructType](#page-562-0) | [coder.CellType](#page-1449-0) | [coder.newtype](#page-526-0) | [coder.typeof](#page-573-0) | [coder.resize](#page-550-0) | [fiaccel](#page-757-0)

### **Topics**

"Create and Edit Input Types by Using the Coder Type Editor"

# **coder.config**

Create configuration object for fixed-point or single-precision conversion

## **Syntax**

```
config obj = coder.config('fixpt')config_obj = coder.config('single')
```
## **Description**

config  $obj = coder.config('fixpt')$  creates a coder. FixptConfig configuration object. Use this object with the fiaccel function when converting floating-point MATLAB code to fixedpoint MATLAB code.

config  $obj = coder.config('single') creates a coder.SingleConfig configuration object$ for use with the convertToSingle function when generating single-precision MATLAB code from double-precision MATLAB code.

## **Examples**

### **Convert Floating-Point MATLAB Code to Fixed Point**

Create a coder.FixptConfig object, fixptcfg, with default settings.

```
fixptcfg = coder.config('fixpt');
```
Set the test bench name. In this example, the test bench function name is dti test.

```
fixptcfg.TestBenchName = 'dti test';
```
Convert a floating-point MATLAB function to fixed-point MATLAB code. In this example, the MATLAB function name is dti.

fiaccel -float2fixed fixptcfg dti

### **Convert Double-Precision MATLAB Code to Single-Precision MATLAB Code**

Create a coder.SingleConfig object, scfg.

scfg = coder.config('single');

Set the test bench name. In this example, the test bench function name is myfun\_test. Enable numerics testing and data logging for comparison plotting of input and output variables.

```
scfg.TestBenchName = 'myfun test';
scfg.TestNumerics = true;
scfg.LogIOForComparisonPlotting = true;
```
Convert the double-precision MATLAB code to single-precision MATLAB code. In this example, the MATLAB function name is myfun.

convertToSingle -config scfg myfun

# **Version History**

**Introduced in R2014b**

## **See Also**

[coder.FixPtConfig](#page-511-0) | [fiaccel](#page-757-0) | [coder.SingleConfig](#page-1465-0) | [convertToSingle](#page-606-0)

# <span id="page-487-0"></span>**coder.const**

Fold expressions into constants in generated code

## **Syntax**

```
out = coder.const(expression)
[out1,...,outN] = coder.config(handle,arg1,...,argN)
```
## **Description**

out = coder.const(expression) evaluates expression and replaces out with the result of the evaluation in generated code.

 $[out1,...,outN] = coder.config(handle,arg1,...,argN)$  evaluates the multi-output function having handle handle. It then replaces  $\text{out}1, \ldots$ , out N with the results of the evaluation in the generated code.

## **Examples**

### **Specify Constants in Generated Code**

This example shows how to specify constants in generated code using coder.const.

Write a function AddShift that takes an input Shift and adds it to the elements of a vector. The vector consists of the square of the first 10 natural numbers. AddShift generates this vector.

```
function y = AddShift(Shift) %#codegen
y = (1:10).<sup>2</sup>+Shift;
```
Generate code for AddShift using the codegen command. Open the Code Generation Report.

```
codegen -config:lib -launchreport AddShift -args 0
```
The code generator produces code for creating the vector. It adds Shift to each element of the vector during vector creation. The definition of AddShift in generated code looks as follows:

```
void AddShift(double Shift, double y[10])
{
  int k;
 for (k = 0; k < 10; k++) {
   y[k] = (double)((1 + k) * (1 + k)) + Shift; }
}
```
Replace the expression  $(1:10)$ . ^2 with coder.const $((1:10)$ . ^2), and then generate code for AddShift again using the codegen command. Open the Code Generation Report.

codegen -config:lib -launchreport AddShift -args 0

The code generator creates the vector containing the squares of the first 10 natural numbers. In the generated code, it adds Shift to each element of this vector. The definition of AddShift in generated code looks as follows:

```
void AddShift(double Shift, double y[10])
{
  int i;
 static const signed char iv[10] = \{ 1, 4, 9, 16, 25, 36, 49, 64, 81, 100 };
  for (i = 0; i < 10; i++) {
   y[i] = (double)iv[i] + Shift; }
}
```
#### **Create Lookup Table in Generated Code**

This example shows how to fold a user-written function into a constant in generated code.

Write a function getsine that takes an input index and returns the element referred to by index from a lookup table of sines. The function getsine creates the lookup table using another function gettable.

```
function y = qetsine(index) %#codegen
  assert(isa(index, 'int32'));
  persistent tbl;
  if isempty(tbl)
           tbl = qettable(1024); end
 y = \text{th}(\text{index});
function y = gettable(n)y = zeros(1, n);for i = 1:ny(i) = \sin((i-1)/(2*pi*n)); end
```
Generate code for getsine using an argument of type int32. Open the Code Generation Report.

codegen -config:lib -launchreport getsine -args int32(0)

The generated code contains instructions for creating the lookup table.

Replace the statement:

```
tbl = gettable(1024);
```
with:

 $tbl = coder.const(qettable(1024));$ 

Generate code for getsine using an argument of type int32. Open the Code Generation Report.

The generated code contains the lookup table itself. coder.const forces the expression gettable(1024) to be evaluated during code generation. The generated code does not contain instructions for the evaluation. The generated code contains the result of the evaluation itself.

#### **Specify Constants in Generated Code Using Multi-Output Function**

This example shows how to specify constants in generated code using a multi-output function in a coder.const statement.

Write a function MultiplyConst that takes an input factor and multiplies every element of two vectors vec1 and vec2 with factor. The function generates vec1 and vec2 using another function EvalConsts.

```
function [y1,y2] = MultiplyConst(factor) % <i>#code>codegen</i> [vec1,vec2]=EvalConsts(pi.*(1./2.^(1:10)),2);
   y1=vec1.*factor;
   y2=vec2.*factor;
function [f1,f2]=EvalConsts(z,n)
  f1=z.^{\wedge}(2*n)/factorial(2*n);f2=z.^(2*n+1)/factorial(2*n+1);
```
Generate code for MultiplyConst using the codegen command. Open the Code Generation Report.

codegen -config:lib -launchreport MultiplyConst -args 0

The code generator produces code for creating the vectors.

Replace the statement

```
[vec1, vec2]=EvalConsts(pi. * (1./2.^(1:10)), 2);
```
with

[vec1,vec2]=coder.const(@EvalConsts,pi.\*(1./2.^(1:10)),2);

Generate code for MultiplyConst using the codegen command. Open the Code Generation Report.

codegen -config:lib -launchreport MultiplyConst -args 0

The code generator does not generate code for creating the vectors. Instead, it calculates the vectors and specifies the calculated vectors in generated code.

#### **Read Constants by Processing XML File**

This example shows how to call an extrinsic function using coder.const.

Write an XML file MyParams. xml containing the following statements:

```
<params>
     <param name="hello" value="17"/>
     <param name="world" value="42"/>
</params>
```
Save MyParams.xml in the current folder.

Write a MATLAB function xml2struct that reads an XML file. The function identifies the XML tag param inside another tag params.

After identifying param, the function assigns the value of its attribute name to the field name of a structure s. The function also assigns the value of attribute value to the value of the field.

```
function s = \text{cm}l2struct(file)
s = struct();
doc = xmlread(file);els = doc.getElementsByTagName('params');
for i = 0:els.getLength-1
    it = els.item(i); ps = it.getElementsByTagName('param');
    for j = 0:ps.getLength-1param = ps.item(i); paramName = char(param.getAttribute('name'));
         paramValue = char(param.getAttribute('value'));
         paramValue = evalin('base', paramValue);
         s.(paramName) = paramValue; 
     end
end
```
Save xml2struct in the current folder.

Write a MATLAB function MyFunc that reads the XML file MyParams. xml into a structure s using the function xml2struct. Declare xml2struct as extrinsic using coder.extrinsic and call it in a coder.const statement.

```
function y = MyFunc(u) %#codegen
  assert(isa(u, 'double'));
  coder.extrinsic('xml2struct');
   s = coder.const(xml2struct('MyParams.xml'));
 y = s.hello + s.world + u;
```
Generate code for MyFunc using the codegen command. Open the Code Generation Report.

codegen -config:dll -launchreport MyFunc -args 0

The code generator executes the call to xml2struct during code generation. It replaces the structure fields s.hello and s.world with the values 17 and 42 in generated code.

### **Input Arguments**

#### **expression — MATLAB expression or user-written function**

expression with constants | single-output function with constant arguments

MATLAB expression or user-defined single-output function.

The expression must have compile-time constants only. The function must take constant arguments only. For instance, the following code leads to a code generation error, because  $x$  is not a compiletime constant.

```
function y=func(x)
    y=coder.const(log10(x));
```
To fix the error, assign x to a constant in the MATLAB code. Alternatively, during code generation, you can use coder.Constant to define input type as follows:

codegen -config:lib func -args coder.Constant(10)

Example: 2\*pi, factorial(10)

#### **handle — Function handle**

function handle

Handle to built-in or user-written function.

Example: @log, @sin

Data Types: function\_handle

#### **arg1,...,argN — Arguments to the function with handle handle**

function arguments that are constants

Arguments to the function with handle handle.

The arguments must be compile-time constants. For instance, the following code leads to a code generation error, because x and y are not compile-time constants.

```
function y = func(x,y) y=coder.const(@nchoosek,x,y);
```
To fix the error, assign x and y to constants in the MATLAB code. Alternatively, during code generation, you can use coder.Constant to define input type as follows:

codegen -config:lib func -args {coder.Constant(10),coder.Constant(2)}

## **Output Arguments**

#### **out — Value of expression**

value of the evaluated expression

Value of expression. In the generated code, MATLAB Coder replaces occurrences of out with the value of expression.

#### **out1,...,outN — Outputs of the function with handle handle**

values of the outputs of the function with handle handle

Outputs of the function with handle handle. MATLAB Coder evaluates the function and replaces occurrences of out1,...,outN with constants in the generated code.

## **Tips**

- When possible, the code generator constant-folds expressions automatically. Typically, automatic constant-folding occurs for expressions with scalars only. Use coder.const when the code generator does not constant-fold expressions on its own.
- When constant-folding computationally intensive function calls, to reduce code generation time, make the function call extrinsic. The extrinsic function call causes evaluation of the function call by MATLAB instead of by the code generator. For example:

```
function j = fcn(z)zTable = coder.const(0:0.01:100);jTable = coder.const(feval('besselj',3,zTable));
j = interp1(zTable,jTable,z);
end
```
See "Use coder.const with Extrinsic Function Calls" (MATLAB Coder).

• If coder.const is unable to constant-fold a function call, try to force constant-folding by making the function call extrinsic. The extrinsic function call causes evaluation of the function call by MATLAB instead of by the code generator. For example:

```
function yi = fcn(xi)y = coder.const(feval('rand',1,100));
yi = interp1(y, xi);end
```
See "Use coder.const with Extrinsic Function Calls" (MATLAB Coder).

# **Version History**

**Introduced in R2013b**

## **Extended Capabilities**

#### **C/C++ Code Generation**

Generate C and C++ code using MATLAB® Coder™.

### **GPU Code Generation**

Generate CUDA® code for NVIDIA® GPUs using GPU Coder™.

## **See Also**

**Topics** "Fold Function Calls into Constants" (MATLAB Coder) "Use coder.const with Extrinsic Function Calls" (MATLAB Coder)

# **coder.Constant class**

**Package:** coder **Superclasses:** [coder.Type](#page-569-0)

Specification of constant value for code generation

# **Description**

Use a coder.Constant object to define input values that are constant during code generation. Use this object with the fiaccel -args and -globals options to specify the properties of the input arguments and the global variables, respectively. Do not pass it as an input to a generated MEX function.

You can use a coder. Constant object in place of a coder. Type object to specify a given constant value in an entry-point input or global variable.

# **Creation**

const type = coder. Constant(v) creates a coder. Constant type from the value v.

```
const type = coder.newtype('constant', v) creates a coder.Constant type from the
value v.
```
**Note** After you have created a coder. Constant object, you can create a constant global variable g that has the value v by using the codegen command: codegen -globals {'g', coder.Constant(v)}.

## **Properties**

### **Value — Actual value of constant**

constant

The actual value of the constant. Also indicates the input argument value v that is used to construct the input argument type.

Here, in the first example, when k is passed in codegen with value v as 42, the corresponding input type is inferred as double. Similarly, in the second example, when k is passed in codegen with value v as 42, the corresponding input type is inferred as uint8.

Example:  $k = \text{coder.Constant}(42)$ ; Example:  $k = \text{coder.Gonstant}(uint8(42))$ ;

## **Examples**

### **Create a Constant with Value 42**

 $k =$  coder. Constant  $(42)$ ;

### **Create a new constant type for use in code generation**

 $k =$  coder.newtype('constant', 42);

## **Limitations**

• You cannot use coder.Constant on sparse matrices, or on structures, cell arrays, or classes that contain sparse matrices.

# **Version History**

**Introduced in R2011a**

## **See Also**

[coder.Type](#page-569-0) | [coder.newtype](#page-526-0) | [fiaccel](#page-757-0)

# <span id="page-495-0"></span>**coder.EnumType class**

**Package:** coder **Superclasses:** [coder.ArrayType](#page-483-0)

Represent set of MATLAB enumerations acceptable for input specification

## **Description**

Objects of the coder.EnumType class specify the MATLAB enumerations that the generated code accepts. Use objects of this class only with the -args option of the fiaccel command. Do not pass as an input to a generated MEX function.

# **Creation**

 $t = \text{coder.typeeof(enumValue)}$  creates a coder. EnumType object that represents a set of enumeration values of class enumValue.

t = coder.typeof(enumValue,sz,variableDims) creates a coder.EnumType type object with upper bound sizes sz and variable dimensions indicated in variableDims. If sz specifies inf for a dimension, then the size of the dimension is unbounded and the dimension has a variable size. When sz is [], the upper bound sizes of v do not change. If you do not specify variableDims, the bounded dimensions of the type are fixed and the unbounded dimensions have a variable size. When variableDims is a scalar, the function applies this value to bounded dimensions that are not 1 or 0, which are fixed.

t = coder.newtype(enumName,sz,variableDims) creates a coder.EnumType object that has a variable size with upper bound sizes sz and variable dimensions variableDims. If sz specifies inf for a dimension, then the size of the dimension is unbounded and the dimension has a variable size. If you do not specify variableDims, the bounded dimensions of the type are fixed. When variableDims is a scalar, the function applies this value to bounded dimensions that are not 1 or 0, which are fixed.

### **Input Arguments**

### **enumValue — Enumeration value**

enumeration object

Enumeration value defined on the MATLAB path, specified as an enumeration object.

### **sz — Dimensions of type object**

[1 1] for coder.newtype (default) | integer vector | integer

Dimension of type object, specified as a vector of positive integers or scalar positive integer.

### **variableDims — Option to specify variable size**

boolean vector

Option to specify whether each dimension has a variable size, specified as a boolean vector. If you specify an element of this vector as 1, the corresponding dimension has a variable size. Otherwise, the dimension has a fixed size.

#### **enumName — Name of enumeration**

string scalar | character vector

Name of enumeration defined on the MATLAB path, specified as a string scalar or character vector.

## **Properties**

#### **ClassName — Class of values**

string scalar | character vector

Class of values in the set, returned as a string scalar or character vector.

# **SizeVector — Upper bound size of arrays**

integer vector

Upper bound size of the arrays in the set, specified as a vector of integers.

### **VariableDims — Indication of whether dimensions have variable size**

boolean vector

Indication of whether each dimension of the array has fixed or variable size. If a vector element is 1, the corresponding dimension has variable size. Otherwise, the dimension has a fixed-size.

## **Examples**

### **Create Enumeration Type Object**

On the MATLAB® path, define an enumeration named MyColors.

#### type MyColors.m

```
classdef MyColors < int32
     enumeration
         green(1),
         red(2),
     end
end
```
Create a coder.EnumType object from this enumeration by using coder.typeof.

```
t = coder.newtype('MyColors')
```

```
t =coder.EnumType
   1×1 MyColors
```
Edit Type Object

# **Version History**

**Introduced in R2011a**

## **See Also**

coder.ClassType | [coder.Type](#page-569-0) | [coder.ArrayType](#page-483-0) | [coder.typeof](#page-573-0) | [coder.newtype](#page-526-0) | [coder.resize](#page-550-0) | [fiaccel](#page-757-0)

## **Topics**

- "Enumerations"
- "Create and Edit Input Types by Using the Coder Type Editor"

# **coder.extrinsic**

Declare a function as extrinsic and execute it in MATLAB

# **Syntax**

```
coder.extrinsic(function)
coder.extrinsic(function1, ... ,functionN)
coder.extrinsic('-sync:on', function1, ... ,functionN)
coder.extrinsic('-sync:off', function1, ... ,functionN)
```
# **Description**

coder.extrinsic(function) declares function as an extrinsic function. The code generator does not produce code for the body of the extrinsic function and instead uses the MATLAB engine to execute the call. This functionality is available only when the MATLAB engine is available during execution. Examples of situations where the MATLAB engine is available include execution of MEX functions, Simulink simulations, or function calls at the time of code generation (also known as compile time).

During standalone code generation, the code generator attempts to determine whether an extrinsic function only has a side effect (for example, by displaying a plot) or whether it affects the output of the function in which it is called (for example, by returning a value to an output variable). If there is no change to the output, the code generator proceeds with code generation, but excludes the extrinsic function from the generated code. Otherwise, the code generator produces a compilation error.

You cannot use coder.ceval on functions that you declare as extrinsic by using coder.extrinsic. Also, the coder.extrinsic directive is ignored outside of code generation.

See "Use MATLAB Engine to Execute a Function Call in Generated Code".

**Note** The code generator automatically treats many common MATLAB visualization functions, such as plot, disp, and figure, as extrinsic. You do not have to explicitly declare them as extrinsic functions by using coder.extrinsic.

coder.extrinsic(function1, ... ,functionN) declares function1 through functionN as extrinsic functions.

coder.extrinsic('-sync:on', function1, ... ,functionN) enables synchronization of global data between MATLAB execution and generated code execution or Simulink simulation before and after calls to the extrinsic functions function1 through functionN. If only a few extrinsic calls use or modify global data, turn off synchronization before and after all extrinsic function calls by setting the global synchronization mode to At MEX-function entry and exit. Use the ' sync:on' option to turn on synchronization for only the extrinsic calls that do modify global data.

If you use MATLAB Coder to generate a MEX function, the '-sync:on' option enables verification of consistency of constant global data between MATLAB and MEX functions after calls to the extrinsic functions.

See "Generate Code for Global Data" (MATLAB Coder).

coder.extrinsic('-sync:off', function1, ... ,functionN) disables synchronization of global data between MATLAB execution and generated code execution before and after calls to the extrinsic functions function1 through functionN. If most extrinsic calls use or modify global data, but a few do not, use the '-sync:off' option to turn off synchronization for the extrinsic calls that do not modify global data.

If you use MATLAB Coder to generate a MEX function, the '-sync:off' option disables verification of consistency of constant global data between MATLAB and MEX functions after calls to the extrinsic functions.

See "Generate Code for Global Data" (MATLAB Coder).

## **Examples**

#### **Declare a Function as Extrinsic**

The MATLAB function str2num is not supported for code generation. This example shows how you can still use the functionality of str2num in your generated MEX function by declaring str2num as extrinsic in your MATLAB function.

This MATLAB code declares str2num as extrinsic in the local function convertStringToNumber. By declaring str2num as extrinsic, you instruct the code generator not to produce code for str2num. Instead, the code generator dispatches str2num to MATLAB for execution.

```
function n = convertStringToNumber(c)
     %#codegen
     coder.extrinsic('str2num');
    n = str2num(c);
end
```
Generate a MEX function for convertStringToNumber.

codegen convertStringToNumber -args {coder.typeof('c', [1 Inf])} -report

In the report, you can view the generated code.

```
/* Function Definitions */
static const mxArray *str2num(const emlrtStack *sp, 
                 const mxArray *m1,emlrtMCInfo *location)
{
  const mxArray *m;
  const mxArray *pArray;
 pArray = m1; return emlrtCallMATLABR2012b((emlrtConstCTX)sp, 1, &m, 1, 
                            &pArray, "str2num", true, location);
}
```
#### **Return Output of Extrinsic Function to MATLAB at Run Time**

The output that an extrinsic function returns at run time is an mxArray, also known as a MATLAB array. The only valid operations for an mxArray are storing it in a variable, passing it to another

extrinsic function, or returning it to MATLAB. To perform any other opeation on an mxArray value, such as using it in an expression in your code, you must convert the mxArray to a known type at run time. To perform this action, assign the mxArray to a variable whose type is already defined by a prior assignment.

This example shows how to return an mxArray output from an extrinsic function directly to MATLAB. The next example shows how to convert the same mxArray output to a known type, and then use it in an expression inside your MATLAB function.

#### **Define Entry-Point Function**

Define a MATLAB function return extrinsic output that accepts source and target node indices for a directed graph as inputs and determines if the graph is acyclic by using the hascycles function. The hascycles function is not supported for code generation and is declared as extrinsic.

#### type return\_extrinsic\_output.m

```
function hasCycles = return extrinsic_output(source,target)
coder.extrinsic('hascycles');
assert(numel(source) == numel(target))
G = digraph(source, target);
hasCycles = hascycles(G);end
```
#### **Generate and Call MEX Function**

Generate MEX code for return extrinsic output. Specify the inputs to be unbounded vectors of type double.

codegen return\_extrinsic\_output -args {coder.typeof(0,[1 Inf]),coder.typeof(0,[1 Inf])} -report

Code generation successful: To view the report, open('codegen\mex\return extrinsic output\html\re

Call the generated MEX function return extrinsic output mex with suitable inputs:

return\_extrinsic\_output([1 2 4 4],[2 3 3 1])

ans = *logical* 0

To visually inspect if the directed graph has cycles, plot the directed graph in MATLAB.

```
plot(digraph([1 2 4 4],[2 3 3 1]))
```
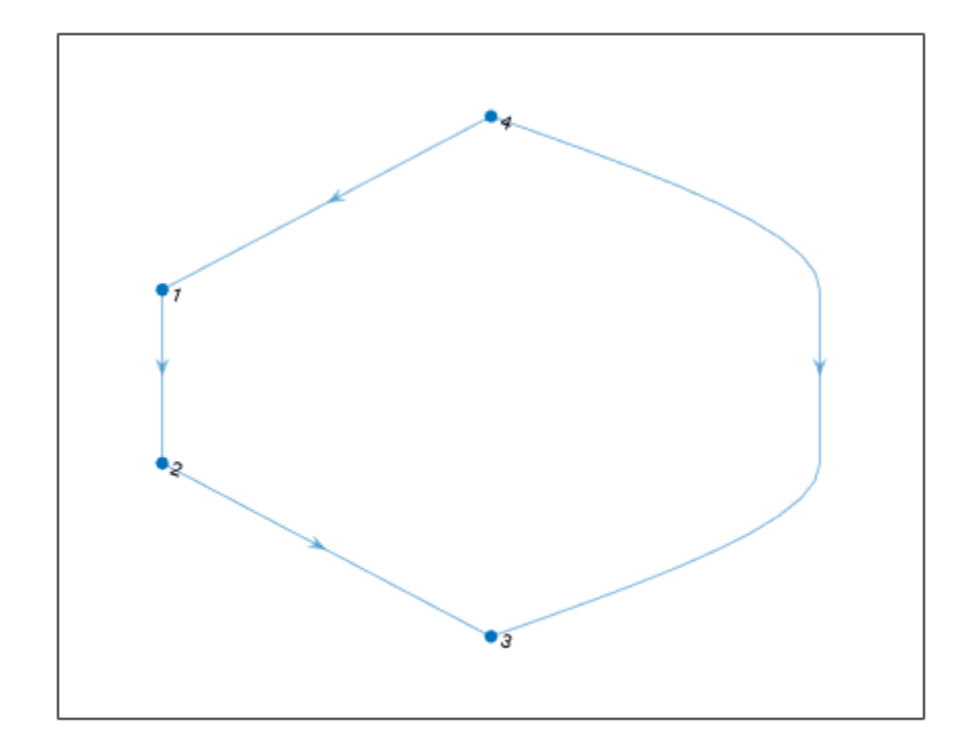

#### **Use Output of Extrinsic Function in an Expression at Run Time**

The output that an extrinsic function returns is an mxArray, also known as a MATLAB array. The only valid operations for an mxArray are storing it in a variable, passing it to another extrinsic function, or returning it to MATLAB. To perform any other operation on an mxArray value, such as using it in an expression in your code, convert the mxArray to a known type at run time. To perform this action, assign the mxArray to a variable whose type is already defined by a prior assignment.

This example shows how to convert the mxArray output of an extrinsic function to a known type, and then use the output in an expression inside your MATLAB function.

#### **Define Entry-Point Function**

Define a MATLAB function use extrinsic output that accepts source and target node indices for a directed graph as inputs and determines if the graph is acyclic by using the hascycles function. The hascycles function is not supported for code generation and is declared as extrinsic. The entrypoint function displays a message based on the output of the hascycles function.

#### type use extrinsic output

```
function use extrinsic output(source,target) %#codegen
assert(numel(source) == numel(target))G = digraph(source, target);coder.extrinsic('hascycles');
```

```
hasCycles = true;
hasCycles = hascycles(G);if hasCycles == true
     disp('The graph has cycles')
else
     disp('The graph does not have cycles')
end
end
```
The local variable hasCycles is first preassigned the Boolean value true before the assignment hasCycles = hascycles(G) occurs. This preassignment enables the code generator to convert the mxArray that the extrinsic function hascycles returns to a Bsoolean before assigning it to the hasCycles variable. This conversion in turn enables you to compare hasCycles with the Boolean true in the condition of the if statement.

### **Generate and Call MEX Function**

Generate MEX code for use\_extrinsic\_output. Specify the inputs to be unbounded vectors of type double.

codegen use extrinsic output -args {coder.typeof(0,[1 Inf]),coder.typeof(0,[1 Inf])} -report

Code generation successful: To view the report, open('codegen\mex\use\_extrinsic\_output\html\repo

Call the generated MEX function use\_extrinsic\_output\_mex with suitable inputs:

```
use_extrinsic_output_mex([1 2 4 4],[2 3 3 1])
```
The graph does not have cycles

To see if the directed graph has cycles, plot the graph in MATLAB.

plot(digraph([1 2 4 4],[2 3 3 1]))

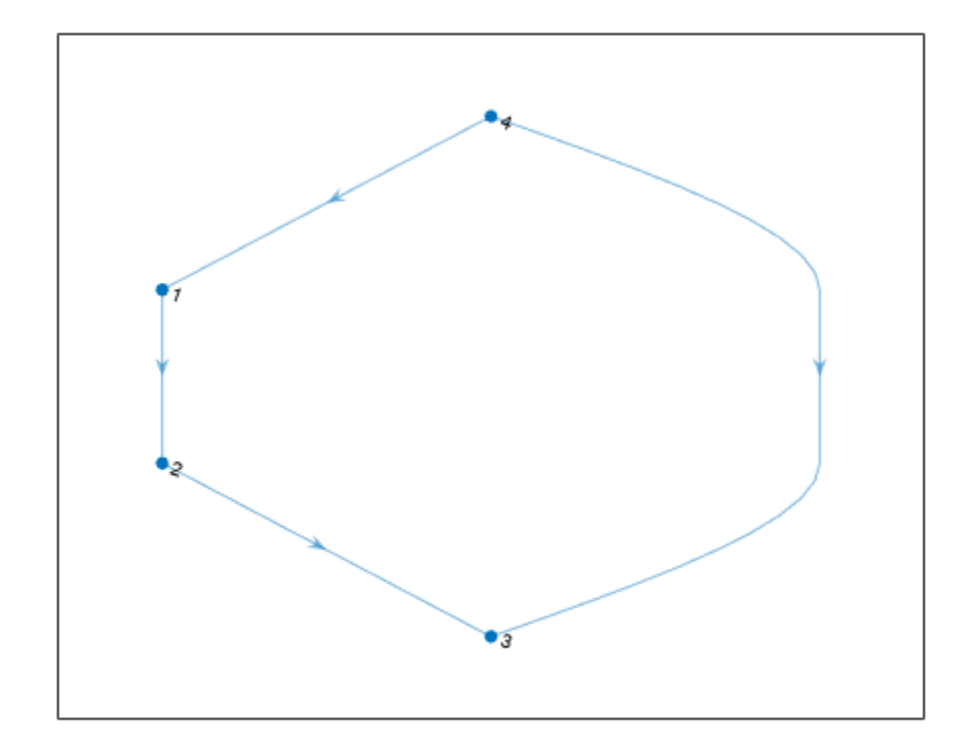

#### **Evaluate Extrinsic Function Call at Compile Time by Using coder.const**

This example shows how to call an extrinsic function at the time of code generation (also known as compile time) by using [coder.const](#page-487-0). Because the MATLAB engine is always available during the evaluation of the expression inside coder.const, you can use this coding pattern when generating either MEX or standalone code. Unlike the previous two examples that show run-time execution, you do not need to explicitly convert the output of the extrinsic function to a known type if its evaluation happens at compile time.

In this example, the entry-point function rotate complex invokes another function xml2struct that uses the MATLAB API for XML processing. Because code generation does not support the MATLAB API for XML processing, the xml2struct function is declared as extrinsic in the body of the entry-point function. Also, the call to xml2struct inside the entry-point function returns a compiletime constant. So, this output is constant-folded by placing the function call inside the coder.const directive.

#### **Inspect XML File Containing Parameters**

The supporting file complex.xml contains the values of real and imaginary parts of a complex number.

```
type complex.xml
```

```
<params> <param name="real" value="3"/>
```
```
 <param name="imaginary" value="4"/>
</params>
```
### **Define xml2struct Function**

The MATLAB function xml2struct reads an XML file that uses the format of complex.xml to store parameter names and values, stores this information as structure fields, and returns this structure.

```
type xml2struct.m
```

```
function s = \text{cm}lestruct(file)
s = struct();
import matlab.io.xml.dom.*
doc = parseFile(Parser,file);
els = doc.getElementsByTagName("params");
for i = 0:els.getLength-1
    it = els.item(i); ps = it.getElementsByTagName("param");
    for j = 0:ps.getLength-1
        param = ps.item(j); paramName = char(param.getAttribute("name"));
         paramValue = char(param.getAttribute("value"));
         paramValue = evalin("base", paramValue);
         s.(paramName) = paramValue;
     end
```

```
end
```
#### **Define Entry-Point Function**

Your MATLAB entry-point function rotate\_complex first calls xml2struct to read the file complex.xml. It then rotates the complex number by an angle that is equal to the input argument theta in degrees and returns the resulting complex number.

```
type rotate_complex.m
```

```
function y = rotate complex(theta) %#codegen
coder.extrinsic("xml2struct");
s = coder.const(xml2struct("complex.xml"));
comp = s.read + 1i * s.inaginary;magnitude = abs(comp);phase = angle(comp) + deg2rad(theta);y = magnitude * cos(phase) + 1i * sin(phase);
```
end

The xml2struct function is declared as extrinsic and its output is constant-folded by placing the function inside the coder.const directive.

### **Generate and Inspect Static Library**

Generate a static library for read\_complex by using the codegen (MATLAB Coder) command. Specify the input type to be a scalar double.

codegen -config:lib rotate\_complex -args {0} -report

Warning: Code generation is using a coder.EmbeddedCodeConfig object. Because Embedded Coder is not installed, this might cause some Embedded Coder features to fail.

Code generation successful (with warnings): To view the report, open('codegen\lib\rotate\_complex'

Inspect the generated C++ file rotate\_complex.c. Observe that the output of the xml2struct function is hardcoded in the generated code.

type codegen/lib/rotate\_complex/rotate\_complex.c

```
/*
 * File: rotate_complex.c
 *
 * MATLAB Coder version : 5.6
  * C/C++ source code generated on : 03-Mar-2023 07:28:32
 */
/* Include Files */
#include "rotate_complex.h"
#include \leqmath.h>
/* Function Definitions */
/*
 * Arguments : double theta
 * Return Type : creal_T
 */
creal T rotate complex(double theta)
{
   creal_T y;
   double y_tmp;
  y tmp = \overline{0.017453292519943295} * theta + 0.92729521800161219;
  y. re = 5.0 * cos(y_tmp);
  y . im = sin(y _{mp}); return y;
}
/*
 * File trailer for rotate_complex.c
 *
  * [EOF]
  */
```
### **Input Arguments**

### **function — MATLAB function name**

character vector

Name of the MATLAB function that is declared as extrinsic.

```
Example: coder.extrinsic('patch')
```
Data Types: char

### **Limitations**

• Extrinsic function calls have some overhead that can affect performance. Input data that is passed in an extrinsic function call must be provided to MATLAB, which requires making a copy of the

data. If the function has any output data, this data must be transferred back into the MEX function environment, which also requires a copy.

- The code generator does not support the use of coder.extrinsic to call functions that are located in a private folder.
- The code generator does not support the use of coder.extrinsic to call local functions.

### **Tips**

- The code generator automatically treats many common MATLAB visualization functions, such as plot, disp, and figure, as extrinsic. You do not have to explicitly declare them as extrinsic functions by using coder.extrinsic.
- Use the coder.screener function to detect which functions you must declare as extrinsic. This function runs the Code Generation Readiness Tool that screens the MATLAB code for features and functions that are not supported for code generation.

# **Version History**

**Introduced in R2011a**

### **Extended Capabilities**

### **C/C++ Code Generation**

Generate C and C++ code using MATLAB® Coder™.

### **GPU Code Generation**

Generate CUDA® code for NVIDIA® GPUs using GPU Coder™.

### **See Also**

[coder.screener](#page-556-0)

### **Topics**

"Use MATLAB Engine to Execute a Function Call in Generated Code" "Generate Code for Global Data" (MATLAB Coder) "Resolution of Function Calls for Code Generation"

# <span id="page-507-0"></span>**coder.FiType class**

**Package:** coder **Superclasses:** [coder.ArrayType](#page-483-0)

Represent set of MATLAB fixed-point arrays acceptable for input specification

# **Description**

Objects of coder.FiType specify the fixed-point array values that the generated code accepts. Use objects of this class only with the -args options of the fiaccel command. Do not pass as an input to the generated MEX function.

# **Creation**

 $t = \text{coder.typeof}(v)$  creates a coder. Fillype object representing a set of fixed-point values whose properties are the same as the fixed-point input v.

t = coder.typeof(v,sz, variableDims) creates a coder.FiType object with upper bound sizes specified by sz and variable dimensions indicated in variableDims. If sz specifies Inf for a dimension, then the size of the dimension is unbounded and variable size. When sz is [], the upper bound sizes of v do not change. If you do not specify the variableDims, the bounded dimensions of the type are fixed. When variableDims is a scalar, this function applies this value to the bounded dimensions that are not 1 or 0, which are fixed.

t = coder.newtype('embedded.fi',numerictype,sz,variableDims) creates a coder.FiType object representing a set of fixed-point values with numerictype and upper bound sizes sz and variable dimensions indicated in variableDims. If sz specifies Inf for a dimension, then the size of the dimension is unbounded and the dimension is variable size. If you do not specify the variableDims, the bounded dimensions of the type are fixed. When variableDims is a scalar, this function applies this value to the bounded dimensions that are not  $1$  or  $0$ , which are fixed.

t = coder.newtype('embedded.fi',numerictype,sz,variableDims,Name=Value) creates a coder.FiType object representing a set of fixed-point values with additional options specified by one or more name-value pair arguments. Name is a property name and Value is the corresponding value. You can specify several name-value arguments in any order as Name1=Value1, …,NameN=ValueN.

**Note** You can create and edit coder.Type objects interactively by using the Coder Type Editor. See "Create and Edit Input Types by Using the Coder Type Editor".

### **Input Arguments**

**v — Input variable** fixed-point numeric value

Input variable, specified as a fixed-point numeric value.

### **sz — Size of type object dimensions**

integer vector

Size of type object dimensions, specified as a vector of integers.

### **variableDims — Option to specify variable size**

boolean vector

Option to specify whether each dimension has a variable size, specified as a boolean vector. If you specify an element of this vector as 1, the corresponding dimension has a variable size. Otherwise, the dimension has a fixed size.

#### **Name-Value Pair Arguments**

Specify optional pairs of arguments as Name1=Value1, ..., NameN=ValueN, where Name is the argument name and Value is the corresponding value. Name-value arguments must appear after other arguments, but the order of the pairs does not matter.

*Before R2021a, use commas to separate each name and value, and enclose* Name *in quotes.*

### **complex — Option to represent complex values**

falseor 0 (default) | trueor 1

Option to create a coder.FiType object that can represent complex values, specified as a numeric or logical 1 (true) or 0 (false).

### **fimath — Fixed-point math option**

fimath object

Fixed-point math option, specified as a fimath object. If you do not specify this input, the coder.FiType object uses a fimath with default property values.

### **Properties**

### **ClassName — Value class name**

string scalar | character vector

Value class name, returned as a string scalar.

## **Complex — Indication of whether fixed-point arrays are complex**

0 | 1

Indication of whether the fixed-point arrays in the set are real or complex.

### **Fimath — Fixed-point math option**

fimath object

Fixed-point math option that the fixed-point arrays in the set use, returned as a fimath object.

### **NumericType — Fixed-point representation option**

numerictype object

Fixed-point representation option that the fixed-point arrays in the set use, returned as a numerictype object.

### **SizeVector — Upper bound size of arrays**

integer vector

Upper-bound size of the arrays in the set, returned as vector of integers.

#### **VariableDims — Option to specify variable-size**

boolean vector

Option to specify whether each dimension of the array has a fixed or variable size. A value of 1 indicates that the corresponding element has a variable size. A value of  $\theta$  indicates that the corresponding element has a fixed size.

### **Examples**

### **Create Fixed-Point Type Object**

Create the fixed-point type t.

```
t = coder.typeq(fi(1))t =coder.FiType
    1×1 embedded.fi
              DataTypeMode: Fixed-point: binary point scaling
                Signedness: Signed
                WordLength: 16
            FractionLength: 14
```

```
 Edit Type Object
```
Create a fixed-point type for use in code generation. The fixed-point type uses the default fimath object.

```
t = coder.newtype('embedded.fi',numerictype(1, 16, 15), [1 2])
t = 
coder.FiType
    1×2 embedded.fi
              DataTypeMode: Fixed-point: binary point scaling
                Signedness: Signed
                WordLength: 16
            FractionLength: 15
```
Edit Type Object

# **Version History**

**Introduced in R2011a**

### **See Also**

coder.ClassType | [coder.Type](#page-569-0) | [coder.ArrayType](#page-483-0) | [coder.typeof](#page-573-0) | [coder.resize](#page-550-0) | [coder.newtype](#page-526-0) | [fiaccel](#page-757-0)

### **Topics**

"Create and Edit Input Types by Using the Coder Type Editor"

# **coder.FixPtConfig class**

### **Package:** coder

Floating-point to fixed-point conversion configuration object

# **Description**

A coder.FixPtConfig object contains the configuration parameters that the fiaccel function requires to convert floating-point MATLAB code to fixed-point MATLAB code. Use the -float2fixed option to pass this object to the fiaccel function.

# **Creation**

fixptcfg = coder.config('fixpt') creates a coder.FixPtConfig object for floating-point to fixed-point conversion.

## **Properties**

**ComputeDerivedRanges — Enable derived range analysis**

false (default) | true

Enable derived range analysis, specified as true or false.

### **ComputeSimulationRanges — Enable collection and reporting of simulation range data** true (default) | false

Enable collection and reporting of simulation range data, specified as true or false. If you need to run a long simulation to cover the complete dynamic range of your design, consider disabling simulation range collection and running derived range analysis instead.

### **DefaultFractionLength — Default fixed-point fraction length**

4 (default) | positive integer

Default fixed-point fraction length, specified as a positive integer.

### **DefaultSignedness — Default signedness of variables in the generated code**

'Automatic' (default) | 'Signed' | 'Unsigned'

Default signedness of variables in the generated code, specified as 'Automatic', 'Signed', or 'Unsigned'.

### **DefaultWordLength — Default fixed-point word length**

14 (default) | positive integer

Default fixed-point word length, specified as a positive integer.

### **DetectFixptOverflows — Enable detection of overflows using scaled doubles** false (default) | true

Enable detection of overflows using scaled doubles, specified as true or false.

### **fimath — fimath properties to use for conversion**

fimath('RoundingMethod','Floor','OverflowAction','Wrap','ProductMode','FullPr ecision','SumMode','FullPrecision') (default) | fimath object

### fimath properties to use for conversion, specified as a [fimath](#page-768-0) object.

### **FixPtFileNameSuffix — Suffix for fixed-point file names**

'\_fixpt' (default) | string

Suffix for fixed-point file names, specified as a string.

### **LaunchNumericTypesReport — View the numeric types report after the software has proposed fixed-point types**

true (default) | false

View the numeric types report after the software has proposed fixed-point types, specified as true or false.

### **LogIOForComparisonPlotting — Enable simulation data logging to plot the data differences introduced by fixed-point conversion**

true (default) | false

Enable simulation data logging to plot the data differences introduced by fixed-point conversion, specified as true or false.

### **OptimizeWholeNumber — Optimize the word lengths of variables that are always whole numbers**

true (default) | false

Optimize the word lengths of variables whose simulation min/max logs indicate that they are always whole numbers, specified as true or false.

### **PlotFunction — Name of function to use for comparison plots**

'' (default) | string

Name of function to use for comparison plots.

LogIOForComparisonPlotting must be set to true to enable comparison plotting. This option takes precedence over PlotWithSimulationDataInspector.

The plot function should accept three inputs:

- A structure that holds the name of the variable and the function that uses it.
- A cell array to hold the logged floating-point values for the variable.
- A cell array to hold the logged values for the variable after fixed-point conversion.

### **PlotWithSimulationDataInspector — Use the Simulation Data Inspector for comparison plots**

false (default) | true

Use the Simulation Data Inspector for comparison plots, specified as true or false.

LogIOForComparisonPlotting must be set to true to enable comparison plotting. The PlotFunction option takes precedence over PlotWithSimulationDataInspector.

### **ProposeFractionLengthsForDefaultWordLength — Propose fixed-point types based on DefaultWordLength**

true (default) | false

Propose fixed-point types based on DefaultWordLength, specified as true or false.

### **ProposeTargetContainerTypes — Whether to propose target container types**

false (default) | true

By default (false), propose data types with the minimum word length needed to represent the value. When set to true, propose data type with the smallest word length that can represent the range and is suitable for C code generation  $(8, 16, 32, 64, ...)$ . For example, for a variable with range  $[0..7]$ , propose a word length of 8 rather than 3.

### **ProposeWordLengthsForDefaultFractionLength — Propose fixed-point types based on DefaultFractionLength**

false (default) | true

Propose fixed-point types based on DefaultFractionLength, specified as true or false.

### **ProposeTypesUsing — Propose data types based on simulation range data, derived ranges, or both**

'BothSimulationAndDerivedRanges' (default) | 'SimulationRanges' | 'DerivedRanges'

Propose data types based on simulation range data, derived ranges, or both, specified as 'BothSimulationAndDerivedRanges', 'SimulationRanges', or 'DerivedRanges'.

### **SafetyMargin — Safety margin percentage by which to increase the simulation range when proposing fixed-point types**

0 (default) | real number greater than -100

Safety margin percentage by which to increase the simulation range when proposing fixed-point types, specified as a real number greater than -100.

Data Types: double

### **StaticAnalysisQuickMode — Perform faster static analysis**

false (default) | true

Perform faster static analysis, specified as true or false.

### **StaticAnalysisTimeoutMinutes — Abort analysis if timeout is reached**

'' (default) | positive integer

Abort analysis if timeout is reached, specified as a positive integer.

### **TestBenchName — Test bench function name or names**

'' (default) | string | cell array of strings

Test bench function name or names, specified as a string or cell array of strings. You must specify at least one test bench. If you do not explicitly specify input parameter data types, the conversion uses the first test bench function to infer these data types.

Data Types: string | cell

### **TestNumerics — Enable numerics testing**

false (default) | true

Enable numerics testing, specified as true or false.

### **Examples**

### **Convert Floating-Point MATLAB Code to Fixed Point Based On Simulation Ranges**

Create a coder.FixPtConfig object, fixptcfg, with default settings.

```
fixptcfq = coder.config('fixpt');
```
Set the test bench name. In this example, the test bench function name is dti\_test. The conversion process uses the test bench to infer input data types and collect simulation range data.

fixptcfg.TestBenchName = 'dti\_test';

Select to propose data types based on simulation ranges only. By default, proposed types are based on both simulation and derived ranges.

```
fixptcfg.ProposeTypesUsing = 'SimulationRanges';
```
Convert a floating-point MATLAB function to fixed-point MATLAB code. In this example, the MATLAB function name is dti.

fiaccel -float2fixed fixptcfg dti

### **Convert Floating-Point MATLAB Code to Fixed Point Based On Simulation and Derived Ranges**

Create a coder.FixPtConfig object, fixptcfg, with default settings.

 $fixptcfq = coder.config('fixpt');$ 

Set the name of the test bench to use to infer input data types. In this example, the test bench function name is dti test. The conversion process uses the test bench to infer input data types.

```
fixptcfg.TestBenchName = 'dti_test';
```
Select to propose data types based on derived ranges.

```
fixptcfg.ProposeTypesUsing = 'DerivedRanges';
fixptcfg.ComputeDerivedRanges = true;
```
Add design ranges. In this example, the dti function has one scalar double input, u in. Set the design minimum value for u in to -1 and the design maximum to 1.

fixptcfg.addDesignRangeSpecification('dti', 'u\_in', -1.0, 1.0);

Convert the floating-point MATLAB function, dti, to fixed-point MATLAB code.

fiaccel -float2fixed fixptcfg dti

### **Enable Overflow Detection**

When you select to detect potential overflows, fiaccel generates a scaled double version of the generated fixed-point MEX function. Scaled doubles store their data in double-precision floatingpoint, so they carry out arithmetic in full range. They also retain their fixed-point settings, so they are able to report when a computation goes out of the range of the fixed-point type.

Create a coder.FixPtConfig object, fixptcfg, with default settings.

```
fixptcfg = coder.config('fixpt');
```
Set the test bench name. In this example, the test bench function name is dti test.

```
fixptcfg.TestBenchName = 'dti_test';
```
Enable numerics testing with overflow detection.

```
fixptcfg.TestNumerics = true;
fixptcfg.DetectFixptOverflows = true;
```
Convert a floating-point MATLAB function to fixed-point MATLAB code. In this example, the MATLAB function name is dti.

fiaccel -float2fixed fixptcfg dti

### **Alternatives**

You can convert floating-point MATLAB code to fixed-point code using the **Fixed-Point Converter** app. Open the app using one of these methods:

- On the **Apps** tab, in the **Code Generation** section, select **Fixed-Point Converter**.
- Use the fixedPointConverter command.

# **Version History**

**Introduced in R2014b**

### **See Also**

[fiaccel](#page-757-0) | [coder.mexconfig](#page-1458-0)

### **Topics**

"Propose Data Types Based on Simulation Ranges" "Propose Data Types Based on Derived Ranges" "Detect Overflows"

# **coder.ignoreConst**

Prevent use of constant value of expression for function specializations

## **Syntax**

```
coder.ignoreConst(expression)
```
## **Description**

coder.ignoreConst(expression) prevents the code generator from using the constant value of expression to create [function specializations on page 4-161](#page-518-0). coder.ignoreConst(expression) returns the value of expression.

# **Examples**

### **Prevent Function Specializations Based on Constant Input Values**

Use coder.ignoreConst to prevent function specializations for a function that is called with constant values.

Write the function call myfn, which calls myfcn.

```
function [x, y] = \text{call myfon}(n)%#codegen
x = myfcn(n, 'model');y = myfcn(n, 'mode2');
end
function y = myfon(n, mode)coder.inline('never');
if strcmp(mode,'mode1')
    y = n;else
     y = -n;
end
end
```
Generate standalone C code. For example, generate a static library. Enable the code generation report.

codegen -config:lib call\_myfcn -args {1} -report

In the code generation report, you see two function specializations for call\_myfcn.

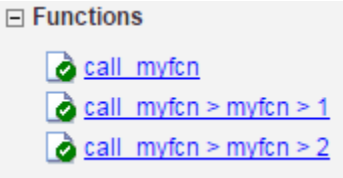

The code generator creates call myfcn>myfcn>1 for mode with a value of 'mode1'. It creates call myfcn>myfcn>2 for mode with a value of 'mode2'.

In the generated C code, you see the specializations my\_fcn and b\_my\_fcn.

```
static double b_myfcn(double n)
{
   return -n;
}
static double myfcn(double n)
{
   return n;
}
```
To prevent the function specializations, instruct the code generator to ignore that values of the mode argument are constant.

```
function [x, y] = \text{call_myfcn}(n)%#codegen
x = myfon(n, coder.ignoreConst('model'));y = myfcn(n, coder.ignoreConst('mode2'));
end
function y = myfon(n, mode)coder.inline('never');
if strcmp(mode,'mode1')
    y = n;else
    y = -n;end
end
```
Generate the C code.

codegen -config:lib call\_myfcn -args {1} -report

In the code generation report, you do not see multiple function specializations.

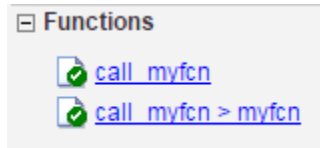

In the generated C code, you see one function for my\_fcn.

### **Input Arguments**

**expression — Expression whose value is to be treated as a nonconstant** MATLAB expression

Expression whose value is to be treated as a nonconstant, specified as a MATLAB expression.

## <span id="page-518-0"></span>**More About**

### **Function Specialization**

Version of a function in which an input type, size, complexity, or value is customized for a particular invocation of the function.

Function specialization produces efficient C code at the expense of code duplication. The code generation report shows all MATLAB function specializations that the code generator creates. However, the specializations might not appear in the generated  $C/C++$  code due to later transformations or optimizations.

## **Tips**

- For some recursive function calls, you can use coder.ignoreConst to force run-time recursion. See "Force Code Generator to Use Run-Time Recursion".
- coder.ignoreConst(expression) prevents the code generator from using the constant value of expression to create function specializations. It does not prevent other uses of the constant value during code generation.

# **Version History**

**Introduced in R2017a**

## **Extended Capabilities**

### **C/C++ Code Generation**

Generate C and C++ code using MATLAB® Coder™.

### **GPU Code Generation**

Generate CUDA® code for NVIDIA® GPUs using GPU Coder™.

### **See Also**

[coder.inline](#page-519-0)

### **Topics**

"Force Code Generator to Use Run-Time Recursion" "Compile-Time Recursion Limit Reached"

# <span id="page-519-0"></span>**coder.inline**

**Package:** coder

Control inlining of a specific function in generated code

# **Syntax**

```
coder.inline('always')
coder.inline('never')
coder.inline('default')
```
# **Description**

coder.inline('always') forces [inlining on page 4-163](#page-520-0) of the current function in the generated code. Place the coder.inline directive inside the function that you want to inline. The code generator does not inline entry-point functions and recursive functions. Also, the code generator does not inline functions into parfor loops, or inline functions called from parfor loops.

coder.inline('never') prevents inlining of the current function in the generated code. Prevent inlining when you want to simplify the mapping between the MATLAB source code and the generated code.

**Note** If you use the codegen or the [fiaccel](#page-757-0) command, you can disable inlining for all functions by using the -O disable:inline option.

If you generate  $C/C++$  code by using the codegen command or the MATLAB Coder app, you might have different speed and readability requirements for the code generated for functions that you write and the code generated for MathWorks® functions. Certain additional global settings enable you to separately control the inlining behavior for these two parts of the generated code base and at the boundary between them. See "Control Inlining to Fine-Tune Performance and Readability of Generated Code" (MATLAB Coder).

In cases where the code generator does not prevent inlining of a function in the generated code even if it contains the coder.inline('never') directive, use the coder.ignoreConst function on an input at the function call site in your MATLAB code. For more information, see "Resolve Issue: coder.inline('never') Does Not Prevent Inlining of Function" (MATLAB Coder).

coder.inline('default') instructs the code generator to use internal heuristics to determine whether to inline the current function. Usually, the heuristics produce highly optimized code. Use coder.inline explicitly in your MATLAB functions only when you need to fine-tune these optimizations.

# **Examples**

### **Prevent Function Inlining**

In this example, function foo is not inlined in the generated code:

```
function y = foo(x) coder.inline('never');
 y = x;end
```
### **Use coder.inline in Control Flow Statements**

You can use coder. inline in control flow code. If the software detects contradictory coder.inline directives, the generated code uses the default inlining heuristic and issues a warning.

Suppose that you want to generate code for a division function that runs on a system with limited memory. To optimize memory use in the generated code, the inline division function manually controls inlining based on whether it performs scalar division or vector division:

```
function y = inline division(dividend, divisor)
% For scalar division, inlining produces smaller code
% than the function call itself. 
if isscalar(dividend) && isscalar(divisor)
    coder.inline('always');
else
% Vector division produces a for-loop.
% Prohibit inlining to reduce code size.
    coder.inline('never');
end
if any(divisor == 0)
   error('Cannot divide by \theta');
end
y = dividend / divisor;
```
## **More About**

### **Inlining**

Technique that replaces a function call with the contents (body) of that function. Inlining eliminates the overhead of a function call, but can produce larger  $C/C++$  code. Inlining can create opportunities for further optimization of the generated C/C++ code.

# **Version History**

**Introduced in R2011a**

## **Extended Capabilities**

### **C/C++ Code Generation**

Generate C and C++ code using MATLAB® Coder™.

### **GPU Code Generation**

Generate CUDA® code for NVIDIA® GPUs using GPU Coder™.

## **See Also**

[fiaccel](#page-757-0)

### **Topics**

"Resolve Issue: coder.inline('never') Does Not Prevent Inlining of Function" (MATLAB Coder)

# **coder.load**

Load compile-time constants from MAT-file or ASCII file

# **Syntax**

```
S = coder.load(filename)
S = coder.load(filename, var1, ..., varN)S = coder.load(filename,'-regexp',expr1,...,exprN)
S = \text{coder.load}(\text{filename}, '-\text{ascii'})S = coder.load(filename,'-mat')
S = coder.load(filename,'-mat',var1,...,varN)
S = coder.load(filename,'-mat','-regexp', expr1,...,exprN)
```
# **Description**

- S = coder.load(filename) loads compile-time constants from filename.
- If filename is a MAT-file, then coder. load loads variables from the MAT-file into a structure array.
- If filename is an ASCII file, then coder.load loads data into a double-precision array.

coder.load loads data at code generation time, also referred to as *compile time*. If you change the content of filename after you generate code, the change is not reflected in the behavior of the generated code.

 $S = \text{coder} \cdot \text{load}(\text{filename}, \text{var1}, \ldots, \text{varN})$  loads only the specified variables from the MAT-file filename.

S = coder.load(filename,'-regexp',expr1,...,exprN) loads only the variables that match the specified regular expressions.

S = coder.load(filename,'-ascii') treats filename as an ASCII file, regardless of the file extension.

 $S = \text{coder.load}(\text{filename}, '- \text{mat'})$  treats filename as a MAT-file, regardless of the file extension.

 $S = \text{coder.load}(\text{filename}, '- \text{mat}', \text{var1}, \ldots, \text{varN})$  treats filename as a MAT-file and loads only the specified variables from the file.

S = coder.load(filename,'-mat','-regexp', expr1,...,exprN) treats filename as a MAT-file and loads only the variables that match the specified regular expressions.

# **Examples**

### **Load compile-time constants from MAT-file**

Generate code for a function edgeDetect1 which given a normalized image, returns an image where the edges are detected with respect to the threshold value. edgeDetect1 uses coder.load to load the edge detection kernel from a MAT-file at compile time.

Save the Sobel edge-detection kernel in a MAT-file.

```
k = [1 \ 2 \ 1; 0 \ 0 \ 0; -1 \ -2 \ -1];
```
save sobel.mat k

Write the function edgeDetect1.

```
function edgeImage = edgeDetect1(originalImage, threshold) %Hcodegen
assert(all(size(originalImage) < = [1024 1024]));assert(isa(originalImage, 'double'));
assert(isa(threshold, 'double'));
S = \text{coder.load('sobel.math', 'k')};H = conv2(double(originalImage),S.k, 'same');
V = \text{conv2}(\text{double}(\text{originalImage}), S. k', \text{'same'});
E = sqrt(H.*H + V.*V);edgeImage = uint8((E > threshold) * 255);
```
Create a code generation configuration object for a static library.

 $cfg = coder.config('lib');$ 

Generate a static library for edgeDetect1.

codegen -report -config cfg edgeDetect1

codegen generates C code in the codegen\lib\edgeDetect1 folder.

#### **Load compile-time constants from ASCII file**

Generate code for a function edgeDetect2 which given a normalized image, returns an image where the edges are detected with respect to the threshold value. edgeDetect2 uses coder.load to load the edge detection kernel from an ASCII file at compile time.

Save the Sobel edge-detection kernel in an ASCII file.

```
k = [1 \ 2 \ 1; 0 \ 0 \ 0; -1 \ -2 \ -1];save sobel.dat k -ascii
```
Write the function edgeDetect2.

```
function edgeImage = edgeDetect2(originalImage, threshold) %#codegen
assert(all(size(originalImage) < = [1024 1024]);assert(isa(originalImage, 'double'));
assert(isa(threshold, 'double'));
k = coder.load('sobel.dat');H = conv2(double(originalImage),k, 'same');
V = conv2(double(originalImage),k','same');
```

```
E = sqrt(H.*H + V.*V);edgeImage = uint8((E > threshold) * 255);
```
Create a code generation configuration object for a static library.

 $cfq = coder.config('lib');$ 

Generate a static library for edgeDetect2.

codegen -report -config cfg edgeDetect2

codegen generates C code in the codegen\lib\edgeDetect2 folder.

### **Input Arguments**

### **filename — Name of file**

character vector | string scalar

Name of file. filename must be a compile-time constant.

filename can include a file extension and a full or partial path. If filename has no extension, load looks for a file named filename.mat. If filename has an extension other than .mat, load treats the file as ASCII data.

ASCII files must contain a rectangular table of numbers, with an equal number of elements in each row. The file delimiter (the character between elements in each row) can be a blank, comma, semicolon, or tab character. The file can contain MATLAB comments (lines that begin with a percent  $sian$ ,  $\delta$ ).

Example: 'myFile.mat'

### **var1,...,varN — Names of variables to load**

character vector | string scalar

Names of variables, specified as one or more character vectors or string scalars. Each variable name must be a compile-time constant. Use the \* wildcard to match patterns.

Example:  $\text{coder.Load('myFile.math', 'A*')}$  loads all variables in the file whose names start with A.

### **expr1,...,exprN — Regular expressions indicating which variables to load**

character vector | string scalar

Regular expressions indicating which variables to load specified as one or more character vectors or string scalars. Each regular expression must be a compile-time constant.

Example: coder.load('myFile.mat', '-regexp', '^A') loads only variables whose names begin with A.

### **Output Arguments**

### **S — Loaded variables or data**

structure array | m-by-n array

If filename is a MAT-file, S is a structure array.

If filename is an ASCII file, S is an m-by-n array of type double. m is the number of lines in the file and n is the number of values on a line.

## **Limitations**

- Arguments to coder.load must be compile-time constants.
- The output S must be the name of a structure or array without any subscripting. For example,  $S(i) = coder.load('myFile.math')$  is not allowed.
- You cannot use save to save workspace data to a file inside a function intended for code generation. The code generator does not support the save function. Furthermore, you cannot use coder.extrinsic with save. Prior to generating code, you can use save to save workspace data to a file.

### **Tips**

- coder.load(filename) loads data at compile time, not at run time. If you change the content of filename after you generate code, the change is not reflected in the behavior of the generated code. If you are generating MEX code or code for Simulink simulation, you can use the MATLAB function load to load run-time values.
- If the MAT-file contains unsupported constructs, use coder. load (filename, var1, ..., varN) to load only the supported constructs.
- If you generate code in a MATLAB Coder project, the code generator practices incremental code generation for the coder. load function. When the MAT-file or ASCII file used by coder. load changes, the software rebuilds the code.

# **Version History**

**Introduced in R2013a**

## **Extended Capabilities**

### **C/C++ Code Generation**

Generate C and C++ code using MATLAB® Coder™.

### **GPU Code Generation**

Generate CUDA® code for NVIDIA® GPUs using GPU Coder™.

### **See Also**

matfile | regexp | save

### **Topics**

"Regular Expressions"

# <span id="page-526-0"></span>**coder.newtype**

**Package:** coder

Create coder.Type object to represent type of an entry-point function input

## **Syntax**

- $t = coder.newtype(numeric class, sz,variable dims)$
- t = coder.newtype(numeric\_class,sz,variable\_dims, Name,Value)
- t = coder.newtype('constant',value)

```
t = coder.newtype('struct', struct fields, sz, variable dims)
```
- $t = coder.newtype('cell',cells, sz,variable dims)$
- t = coder.newtype('embedded.fi',numerictype,sz,variable\_dims, Name,Value)
- $t = \text{coder.newtype}(\text{enum value}, sz, \text{variable } \text{dims})$
- t = coder.newtype('class\_name')
- $t = coder.newtype('string')$

### **Description**

The coder.newtype function is an advanced function that you can use to control the coder. Type object. Consider using [coder.typeof](#page-573-0) instead of coder.newtype. The function coder.typeof creates a type from a MATLAB example. By default,  $t = \text{coder}$ .newtype('class\_name') does not assign any properties of the class, class name to the object t.

**Note** You can also create and edit coder.Type objects interactively by using the Coder Type Editor. See "Create and Edit Input Types by Using the Coder Type Editor".

t = coder.newtype(numeric\_class,sz,variable\_dims) creates a coder.Type object representing values of class numeric class, sizes sz (upper bound), and variable dimensions variable dims. If sz specifies inf for a dimension, then the size of the dimension is unbounded and the dimension is variable-size. When variable dims is not specified, the dimensions of the type are fixed except for those that are unbounded. When variable dims is a scalar, it is applied to type dimensions that are not 1 or 0, which are fixed.

t = coder.newtype(numeric\_class,sz,variable\_dims, Name,Value) creates a coder.Type object by using additional options specified as one or more Name, Value pair arguments.

t = coder.newtype('constant',value) creates a coder.Constant object representing a single value. Use this type to specify a value that must be treated as a constant in the generated code.

t = coder.newtype('struct',struct\_fields,sz,variable\_dims) creates a coder.StructType object for an array of structures that has the same fields as the scalar structure struct\_fields. The structure array type has the size specified by sz and variable-size dimensions specified by variable dims.

t = coder.newtype('cell',cells,sz,variable\_dims) creates a coder.CellType object for a cell array that has the cells and cell types specified by cells. The cell array type has the size

specified by sz and variable-size dimensions specified by variable\_dims. You cannot change the number of cells or specify variable-size dimensions for a heterogeneous cell array.

t = coder.newtype('embedded.fi',numerictype,sz,variable\_dims, Name,Value) creates a coder.FiType object representing a set of fixed-point values that have numerictype and additional options specified by one or more Name, Value pair arguments.

t = coder.newtype(enum\_value,sz,variable\_dims) creates a coder.Type object representing a set of enumeration values of class enum\_value.

 $t = \text{coder.newtype('class name') creates a coder.ClassType object for an object of the}$ class class name. The new object does not have any properties of the class class name.

t = coder.newtype('string') creates a coder.StringType object for a string scalar. A string scalar contains one piece of text represented as a character vector. To specify the size of the character vector and whether the second dimension is variable-size, set the StringLength property to the required size and set VariableStringLength to true. For example, t.StringLength = 10 and t. VariableStringLength = true specifies that the string scalar is variable-size with an upper bound of 10.

### **Examples**

### **Create Type for a Matrix**

Create a type for a variable-size matrix of doubles.

```
t = coder.newtype('double',[2 3 4],[1 1 0])
t =coder.PrimitiveType
   :2×:3×4 double
```
% ':' indicates variable-size dimensions

Create a type for a matrix of doubles, first dimension unbounded, and second dimension with fixed size.

```
t = coder.newtype('double', [inf,3])t =coder.PrimitiveType
    :inf×3 double
t = coder.newtype('double', [inf,3], [1 0])% also returns 
t =coder.PrimitiveType
    :inf×3 double
  % ':' indicates variable-size dimensions
```
Create a type for a matrix of doubles, first dimension unbounded, and second dimension with variable-size that has an upper bound of 3.

```
t = coder.newtype('double', [inf,3], [0 1])t =coder.PrimitiveType
    :inf×:3 double
% ':' indicates variable-size dimensions
```
### **Create Type for a Structure**

Create a type for a structure with a variable-size field.

```
ta = coder.newtype('int8', [1 1]);tb = coder.newtype('double',[1 2],[1 1]);
t = \text{coder.newtype('struct',struct('a',ta,'b',tb),[1 1],[1 1])}t =coder.StructType
    :1×:1 struct
       a: 1×1 int8
       b: :1×:2 double
% ':' indicates variable-size dimensions
```
### **Create Type for a Cell Array**

Create a type for a heterogeneous cell array.

```
ta = coder.newtype('int8', [1 1]);tb = coder.newtype('double', [1 2], [1 1]);t = \text{coder.newtype}('cell', \{ta, tb\})t = 
coder.CellType
    1×2 heterogeneous cell 
       f1: 1×1 int8
       f2: :1×:2 double
% ':' indicates variable-size dimensions
```
Create a type for a homogeneous cell array.

```
ta = coder.newtype('int8',[1 1]);
tb = coder.newtype('int8',[1 2],[1 1]);
t = \text{coder.newtype('cell', {ta, tb}, [1,1], [1,1])}t =coder.CellType
    :1×:1 homogeneous cell 
       base: :1×:2 int8
% ':' indicates variable-size dimensions
```
### **Create Type for a Constant**

Create a new constant type to use in code generation.

```
t = coder.newtype('constant', 42)t = 
coder.Constant
        42
```
### **Create a coder.EnumType Object**

Create a coder.EnumType object by using the name of an existing MATLAB enumeration.

1. Define an enumeration MyColors. On the MATLAB path, create a file named MyColors containing:

```
classdef MyColors < int32
     enumeration
         green(1),
         red(2),
     end
end
```
2. Create a coder.EnumType object from this enumeration.

```
t = coder.newtype('MyColors')
t =coder.EnumType
    1×1 MyColors
```
### **Create a Fixed-Point Type**

Create a fixed-point type for use in code generation.

The fixed-point type uses default fimath values.

```
t = \text{coder.newtype}('embedded.fi',numeric.type(1, 16, 15), [1 2])t = 
coder.FiType
    1×2 embedded.fi
               DataTypeMode: Fixed-point: binary point scaling
                 Signedness: Signed
                 WordLength: 16
             FractionLength: 15
```
### **Create a Type for an Object**

Create a type for an object to use in code generation.

1. Create this value class:

```
classdef mySquare
    properties
         side;
    end
    methods
        function obj = mySquare(val)if nargin > 0obj.size = val; end
         end
        function a = calcarea(obj)a = obj.size * obj.size; end
     end
```
end

2. Create a type for an object that has the same properties as mySquare.

t = coder.newtype('mySquare');

3. The previous step creates a coder.ClassType type for t, but does not assign any properties of mySquare to it. To ensure t has all the properties of mySquare, change the type of the property side by using t.Properties.

```
t.Properties.side = coder.typeof(int8(3))
```
t =

```
coder.ClassType
    1×1 mySquare 
       side: 1×1 int8
```
#### **Create Type for a String Scalar**

Create a type for a string scalar to use in code generation.

- 1. Create the string scalar type.
- t = coder.newtype('string');
- 2. Specify the size.
- t.StringLength = 10;
- 3. Make the string variable-size.
- t.VariableStringLength = true;

4. To make the string variable-size with no upper bound, set StringLength to Inf.

t.StringLength = Inf;

### **Note** Setting StringLength to Inf implicitly sets VariableStringLength to true.

### **Input Arguments**

**numeric\_class — Class of values of type object** numeric (default)

Class of the set of values represented by the type object.

Example: coder.newtype('double',[6,3]);

Data Types: half | single | double | int8 | int16 | int32 | int64 | uint8 | uint16 | uint32 | uint64 | logical | char | string | struct | table | cell | function\_handle | categorical | datetime | duration | calendarDuration | fi Complex Number Support: Yes

### **struct\_fields — Indicates fields in a new structure type**

struct (default)

Scalar structure used to specify the fields in a new structure type.

Example: coder.newtype('struct',struct('a',ta,'b',tb));

Data Types: struct

### **cells — Specify types of cells in a new cell array type**

cell array (default)

Cell array of coder.Type objects that specify the types of the cells in a new cell array type.

Example: coder.newtype('cell',{ta,tb});

Data Types: cell

### **sz — Dimension of type object**

row vector of integer values

Size vector specifying each dimension of type object. The sz dimension cannot change the number of cells for a heterogeneous cell array.

Example: coder.newtype('int8', [1 2]);

Data Types: single | double | int8 | int16 | int32 | int64 | uint8 | uint16 | uint32 | uint64 Complex Number Support: Yes

### **'class\_name' — Name of the class**

character vector | string scalar

Name of the class from which the coder. ClassType is created. Specify as a character vector or string scalar. class name must be the name of a value class.

Example: coder.newtype('mySquare')

Data Types: char | string

### **variable\_dims — Variable- or fixed-dimension**

row vector of logical values

The value of variable  $dims$  is true for dimensions for which  $sz$  specifies an upper bound of inf; false for all other dimensions.

Logical vector that specifies whether each dimension is variable size (true) or fixed size (false). You cannot specify variable-size dimensions for a heterogeneous cell array.

Example: coder.newtype('char',[1,10],[0,1]);

Data Types: logical

### **value — Value of the constant**

constant value (default)

Specifies the actual value of the constant.

Example: coder.newtype('constant',41);

```
Data Types: single | double | int8 | int16 | int32 | int64 | uint8 | uint16 | uint32 | uint64 |
logical | char | string | struct | table | cell
```
#### **enum\_value — Enumeration values of class**

enum (default)

#### Enumeration values of a class.

Example: coder.newtype('MyColors');

Data Types: single | double | int8 | int16 | int32 | int64 | uint8 | uint16 | uint32 | uint64 | logical | char | string | struct | table | cell | function\_handle | categorical | datetime | duration | calendarDuration | fi Complex Number Support: Yes

#### **Name-Value Pair Arguments**

Specify optional pairs of arguments as Name1=Value1, ..., NameN=ValueN, where Name is the argument name and Value is the corresponding value. Name-value arguments must appear after other arguments, but the order of the pairs does not matter.

*Before R2021a, use commas to separate each name and value, and enclose* Name *in quotes.*

```
Example: t = \text{coder.newtype('double', [10 20], sparse = true)}
```
#### **complex — Type representing complex values**

false (default) | true

Set complex to true to create a coder.Type object that can represent complex values. The type must support complex data.

#### **fimath — Type representing fimath values**

fimath object with default property settings | fimath object

Specify local fimath. If you do not specify fimath, the code generator uses default fimath values.

Use this option only when you create a coder.FiType object.

#### **sparse — Type representing sparse data**

false (default) | true

Set sparse to true to create a coder.Type object representing sparse data. The type must support sparse data.

This option is not supported when:

- You create a coder. FiType object.
- You set the gpu option to true.

### **gpu — Type representing GPU inputs**

false (default) | true

Set gpu to true to create a coder.Type object that can represent the GPU input type. This option requires GPU Coder™.

### **Output Arguments**

**t — New type object** coder.Type object

A new coder.Type object.

### **Limitations**

- For sparse matrices, coder.newtype drops upper bounds for variable-size dimensions.
- For GPU input types, only bounded numeric and logical base types are supported. Scalar GPU arrays, structures, cell-arrays, classes, enumerated types, character, half-precision and fixed-point data types are not supported.
- When using coder.newtype to represent GPU inputs, the memory allocation (malloc) mode property of the GPU code configuration object to 'discrete'.

### **Tips**

• The coder.newtype function fixes the size of a singleton dimension unless the variable dims argument explicitly specifies that the singleton dimension has a variable size.

For example, this code specifies a 1-by-:10 double. The first dimension (the singleton dimension) has a fixed size. The second dimension has a variable size.

 $t = \text{coder.newtype}('double', [1 10], 1)$ 

By contrast, this code specifies a :1-by-:10 double. Both dimensions have a variable size.

 $t = \text{coder.newtype}('double', [1 10], [1 1])$ 

• For a MATLAB Function block, singleton dimensions of input or output signals cannot have a variable size.

### **Alternatives**

[coder.typeof](#page-573-0)

# **Version History**

**Introduced in R2011a**

### **See Also**

[coder.resize](#page-550-0) | [coder.Type](#page-569-0) | [coder.ArrayType](#page-483-0) | [coder.EnumType](#page-495-0) | [coder.FiType](#page-507-0) | [coder.PrimitiveType](#page-547-0) | [coder.StructType](#page-562-0) | [coder.CellType](#page-1449-0) | [fiaccel](#page-757-0) | coder.OutputType

### **Topics**

"Create and Edit Input Types by Using the Coder Type Editor"

# **coder.nullcopy**

**Package:** coder

Declare uninitialized variables in code generation

## **Syntax**

 $X = \text{coder.nullcopy}(A)$ 

## **Description**

 $X = \text{coder.nullcopy}(A)$  copies type, size, and complexity of A to X, but does not copy element values. The function preallocates memory for X without incurring the overhead of initializing memory. In code generation, the coder.nullcopy function declares uninitialized variables. In MATLAB, coder.nullcopy returns the input such that X is equal to A.

If X is a structure or a class containing variable-sized arrays, then you must assign the size of each array. coder.nullcopy does not copy sizes of arrays or nested arrays from its argument to its result.

**Note** Before you use X in a function or a program, ensure that the data in X is completely initialized. Declaring a variable through coder.nullcopy without assigning all the elements of the variable results in nondeterministic program behavior. For more information, see "How to Eliminate Redundant Copies by Defining Uninitialized Variables".

## **Examples**

### **Declare a Variable Without Initialization**

This example shows how to declare an array type variable without initializing any value in the array.

To generate code for the following function, you must fully declare the output variable outp as a *n*by-*n* array of real doubles before subscripting into outp. To perform this declaration without initializing all the values in the array, use coder.nullcopy.

```
function outp = foo(n) %#codegen
outp = coder.nullcopy(ones(n));for idx = 1:n*nif mod(idx, 2) == 0outp(idx) = idx; else
      outp(idx) = idx + 1; end
end
```
Run this codegen command to generate code and launch report.

codegen -config:lib -c foo -args {0} -launchreport

In the code generation report, click **Trace Code** to see the mapping between the MATLAB code and the generated code. To use the code traceability feature, you must have Embedded Coder®.

The following figures show the comparison between the code generated with and without coder.nullcopy. Using coder.nullcopy with ones can specify the size of array outp without initializing each element to one.

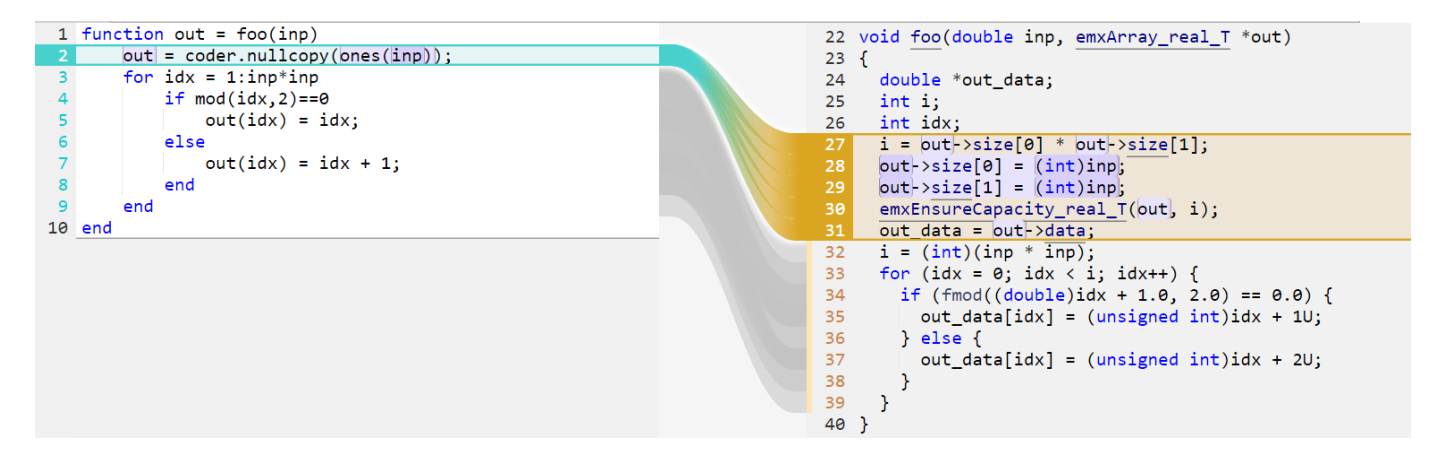

If you do not use coder. nullcopy, the generated code explicitly initializes every element in outp to one (see lines 32 to 35).

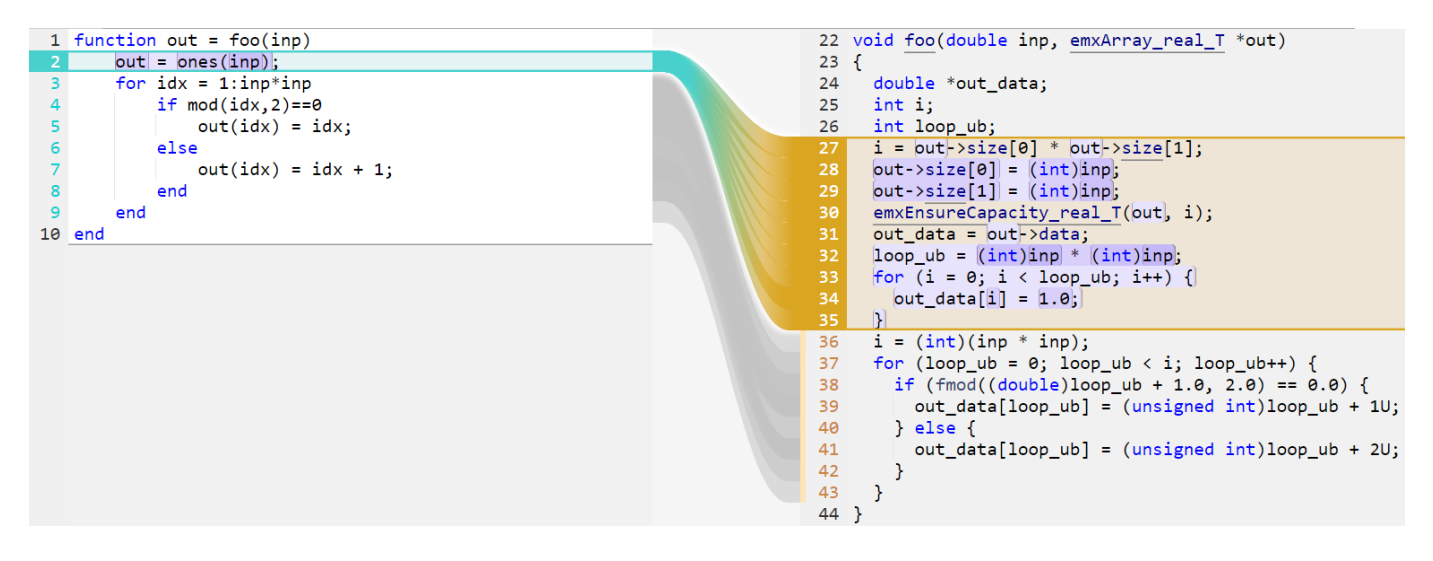

**Note** In some situations, the code generator automatically performs the optimization corresponding to coder.nullcopy, even if you do not explicitly include the coder.nullcopy directive in your MATLAB code.

### **Input Arguments**

### **A — Variable to copy**

scalar | vector | matrix | class | multidimensional array

Variable to copy, specified as a scalar, vector, matrix, or multidimensional array.

Example: coder.nullcopy(A);

Data Types: single | double | int8 | int16 | int32 | int64 | uint8 | uint16 | uint32 | uint64 | logical | char | string | class Complex Number Support: Yes

## **Limitations**

- You cannot use coder.nullcopy on sparse matrices.
- You cannot use coder.nullcopy with classes that support overloaded parentheses or require indexing methods to access their data, such as table.

# **Version History**

**Introduced in R2011a**

# **Extended Capabilities**

**C/C++ Code Generation** Generate C and C++ code using MATLAB® Coder™.

### **GPU Code Generation**

Generate CUDA® code for NVIDIA® GPUs using GPU Coder™.

### **See Also**

**Topics** "Eliminate Redundant Copies of Variables in Generated Code"

# **coder.read**

**Package:** coder

Read data files at run time in generated code

# **Syntax**

```
dataFromFile = coder.read(fileName)dataFromFile = coder.read(fileName,TypeHeaderFrom=typeHeaderFilename)
[dataFromFile,errID] = coder.read( )
```
# **Description**

dataFromFile = coder.read(fileName) reads from the fileName.coderdata storage file and returns the data stored within the file. This syntax works for a constant fileName input only. Use this function in your MATLAB code for which you want to generate  $C/C++$  code. The generated code performs the data read at run time.

To store your workspace variables in a .coderdata file, use the coder.write function in MATLAB.

dataFromFile = coder.read(fileName,TypeHeaderFrom=typeHeaderFilename) uses the information contained in typeHeaderFilename to determine the type and size of the data to be read from fileName. Both fileName and typeHeaderFilename must be .coderdata files. The typeHeaderFilename argument must be a compile-time constant and the file that this name represents must exist in your current directory during code generation.

Each .coderdata file contains a type header that specifies the type and size of the data stored in the file. The code generated for the coder. read function can read any . coderdata file at run-time, while the file type and size is consistent with the type and size information that you supply using the typeHeaderFilename file during code generation.

To create a .coderdatafile to use with the TypeHeaderFrom argument, use the coder.write function in MATLAB.

[dataFromFile,errID] = coder.read( ) suppresses run-time errors during a read operation. errID is a coder. ReadStatus enumeration object. If any errors occur, coder. read returns the first error through errID and dataFromFile returns unusable content. Use this option to test the generated code for targets for which run-time errors are disabled.

# **Examples**

### **Read Data from a Fixed .coderdata File at Run Time**

In this example, you use coder.write to create a. coderdata file that stores a single array from your MATLAB workspace. You then generate code for a coder.read function call that reads this file at run time.

Create a 20-by-20 array of double type in your workspace.

 $c = rand(20)$ ;

Store this variable in a file named exampleData.coderdata in your current directory.

```
coder.write("exampleData.coderdata",c);
```
To read from a .coderdata file with the constant file name exampleData, use the coder.read function as shown in your MATLAB entry-point function.

```
function data = readSingleFile %#codegen
data = coder.read("exampleData.coderdata");
end
```
Generate a MEX function for readSingleFile.

codegen readSingleFile -report

Read the data stored in exampleData.coderdata at run time by running the generated MEX.

readSingleFile\_mex

#### **Read Data from Multiple .coderdata Files at Run Time**

This example shows how to generate code for a coder. read command that can read multiple .coderdata files at run time. These files contain array data that have the same type, but different sizes. To enable a single coder. read call to read all these files, pass a type header file that is consistent with all your individual data files to the coder. read function call.

To start, create a storage file that you want the generated code to read. The following coder.write command creates the storage file file a.coderdata, which contains two variables with array data of type double. Variables a and b are of different sizes.

```
a = \text{rand}(10, 20);
b = \text{rand}(5, 30);
coder.write("file_a.coderdata",a);
```
A coder.Type object that is consistent with both variables a and b must have variable-size dimensions. The upper bounds of the two array dimensions must be at least 10 and 30 respectively. Create a coder.Type object that represents a variable-size double type with these bounds.

```
t = coder.typeof(a, [10 30], [1 1])t = 
coder.PrimitiveType
    :10×:30 double
```
You can modify the header information of file a.coderdata and use the modified file as the source of the type header information.

coder.write("file\_a.coderdata",a,TypeHeader=t);

You can also create the file b.coderdata file with the required type header information by running this command.

```
coder.write("file_b.coderdata",b,TypeHeader=t);
```
Create a MATLAB entry-point function, readMultipleFiles, that can read file\_a.coderdata and file\_b.coderdata.

```
function data = readMultipleFiles(filename) %#codegen
data = coder.read(filename, TypeHeaderFrom="file b.coderdata");
end
```
Generate a MEX for readMultipleFiles. Specify the input argument type as an unbounded variable-size character vector.

codegen readMultipleFiles -args {coder.typeof('a',[1 inf])} -report

Run the generated MEX with inputs 'file a.coderdata' and 'file b.coderdata'.

```
readMultipleFiles mex('file a.coderdata')
readMultipleFiles_mex('file_b.coderdata')
```
## **Input Arguments**

#### **fileName — Name of .coderdata storage file**

string scalar (default) | character vector

Name of the .coderdata storage file from which you want to read data, specified as a string scalar or character vector.

To store your workspace variables in a .coderdata file, use the coder.write function in MATLAB.

#### **typeHeaderFilename — Constant name of .coderdata file that stores type and size information**

string scalar | character vector

Constant file name of a .coderdata file that stores type and size information about the files to read at run time, specified as a string scalar or character vector.

Each .coderdata file contains a type header that specifies the type and size of the data stored in the file. The code generated for the coder. read function can read any . coderdata file at run time while the file type and size is consistent with the type and size information that you supply using the typeHeaderFilename file during code generation. This file is also referred to as the type header file.

To create a type header file, use the coder.write function in MATLAB.

## **Output Arguments**

#### **dataFromFile — Data read from .coderdata storage file**

array | structure | cell array | enumeration | categorical | sparse array

#### Data read from the .coderdata storage file, returned as an array or multiple arrays stored within a structure or cell array.

Data Types: single | double | int8 | int16 | int32 | int64 | uint8 | uint16 | uint32 | uint64 | logical | char | string | struct | cell | categorical | sparse

#### **errID — Read error enumeration object**

coder.ReadStatus object

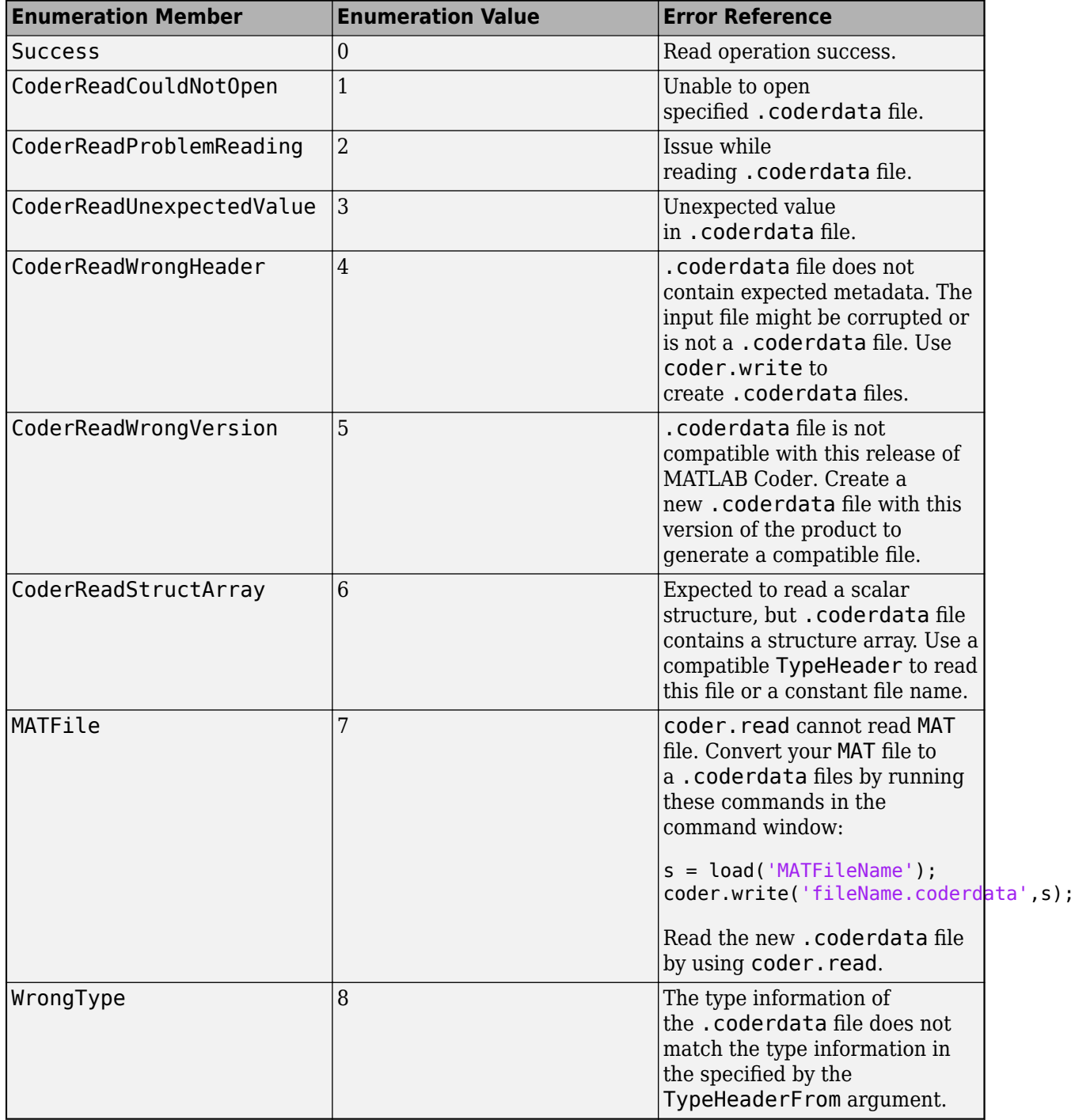

Read error enumeration object, specified as one of these values.

# **Version History**

**Introduced in R2023a**

# **Extended Capabilities**

## **C/C++ Code Generation**

Generate C and C++ code using MATLAB® Coder™.

## **See Also**

coder.write | coder.load | fread | fwrite | fscanf | fprintf

## **Topics**

"Data Read and Write Considerations" (MATLAB Coder)

# **coder.write**

**Package:** coder

Create data files that the generated code reads at run time

# **Syntax**

```
coder.write(fileName,data)
coder.write(fileName,data,Name=Value)
```
# **Description**

coder.write(fileName,data) stores the argument data in a file with the name fileName.coderdata in your current directory. Use this function in MATLAB execution only and not the MATLAB code you intend to use for C/C++ code generation.

Use the coder. read function to read data from a . coderdata file in MATLAB and in the generated code.

A .coderdata file contains a type header that specifies the type and size of the data stored in the file. The code generated for the coder. read function can read any . coderdata file at run-time, whose type and size is consistent with the type and size information that you supply to coder. read during code generation.

coder.write(fileName,data,Name=Value) creates a type header file, which is a .coderdata file that you use to specify the type and size of data to the coder. read function. Use the name-value arguments to:

- Specify a custom type header for the . coderdata file that is consistent with the variable data.
- Omit the actual data and create a .coderdata file with a type header only.

# **Examples**

## **Store Variable in .coderdata File**

This example shows how to create a storage file for a single variable. This storage file can be read at run-time by using the coder. read function.

Create a 20-by-20 array of double type in your workspace.

 $c = \text{rand}(20)$ :

Store this variable in a file named storageFile.coderdata in your current directory.

coder.write("storageFile.coderdata",c);

#### **Store Multiple Variables in .coderdata File**

This example shows how to create a storage file for multiple variables.

Create two arrays of double type in your workspace. Array a is of size 10-by-10 and array b is 20 by-20.

 $a = \text{rand}(10)$ ;  $b = rand(20)$ ;

Create structure s that contains arrays a and b in its fields.

 $s = struct('a', a,'b', b);$ 

Store the structure s in a .coderdata file.

```
coder.write("storageFile.coderdata",s);
```
Alternatively, you can use a cell array to store multiple variables in a .coderdata file.

#### **Create Type Header File Compatible with Multiple Data Files**

In this example, you generate code for a coder. read command that can read multiple . coderdata files at run time. These files contain array data that have the same type, but different sizes. To generate code, you must pass a type header file that is consistent with all your individual data files to the coder, read function call.

Create the storage file file a.coderdata, which contains two variables with array data of type double. Variables a and b are of different sizes.

```
a = \text{rand}(10.20):
b = \text{rand}(5, 30);
coder.write("file_a.coderdata",a);
```
A coder.Type object that is consistent with both variables a and b must have variable-size dimensions. The upper bounds of the two array dimensions must be at least 10 and 30 respectively. Create a coder.Type object that represents a variable-size double type with these bounds.

```
t = coder.typeof(a, [10 30], [1 1])t =coder.PrimitiveType
    :10×:30 double
```
You can modify the header information of file a.coderdata and use the modified file as the source of the type header information.

```
coder.write("file_a.coderdata",a,TypeHeader=t);
```
You can also create the file b.coderdata file with the required type header information by running this command.

```
coder.write("file_b.coderdata",b,TypeHeader=t);
```
Alternatively, you can create a separate type header file, myTypeHeader.coderdata, that contains only the type header compatible with all the existing storage files and does not contain any actual data.

coder.write("file\_b.coderdata",b,TypeHeader=t,TypeHeaderOnly=true);

Such a type header file is useful if you are working with large data files, and want to use the generated file as a type header file only.

## **Input Arguments**

#### **fileName — Name or full file path of new or existing storage file**

string scalar | character vector

Name or full file path of a new or existing storage file, specified as a string scalar or character vector. The generated storage file has the name fileName.coderdata, or just fileName if the value you supplied already has the extension.

#### **data — Data source to save in storage file**

array | structure | cell array | enumeration | categorical | sparse array

Data source to save in the storage file, specified as an array or multiple arrays stored within a structure or cell array.

Data Types: single | double | int8 | int16 | int32 | int64 | uint8 | uint16 | uint32 | uint64 | logical | char | string | struct | cell | categorical | sparse Complex Number Support: Yes

#### **Name-Value Pair Arguments**

Specify optional pairs of arguments as Name1=Value1, ..., NameN=ValueN, where Name is the argument name and Value is the corresponding value. Name-value arguments must appear after other arguments, but the order of the pairs does not matter.

*Before R2021a, use commas to separate each name and value, and enclose* Name *in quotes.*

Example: coder.write('example.coderdata',rand(1000),TypeHeader=coder.typeof(1, [1000 1000],1 1]),TypeHeaderOnly=true)

#### **TypeHeader — Type information for storage data**

coder.typeof(data) (default) | coder.Type object

Type information for storage data, specified as a coder.Type object. This type object must be compatible with the input argument data.

To create a type object, use the coder.typeof or coder.newtype function. You can also create and edit coder.Type objects interactively by using the Coder Type Editor. See "Create and Edit Input Types by Using the Coder Type Editor" (MATLAB Coder).

Example: coder.write('example.coderdata',rand(10),TypeHeader=coder.typeof(1,[10 10],1 1]))

**TypeHeaderOnly — Whether to create .coderdata file with type header only**

false (default) | true

Option to specify whether to omit the data and create a . coderdata file with the type header only, specified as true or false. If data is a large array and you want to use the . coderdata file as a type header file only, set this argument to true.

Example: coder.write('example.coderdata',rand(1000),TypeHeaderOnly=true)

### **Verbose — Whether to report when writing a file**

true (default) | false

Option to specify whether to report when writing a.coderdata file at the MATLAB command line, specified as true or false.

# **Version History**

**Introduced in R2023a**

## **See Also**

coder.read | coder.load | fread | fwrite | fscanf | fprintf

### **Topics**

"Data Read and Write Considerations" (MATLAB Coder)

# <span id="page-547-0"></span>**coder.PrimitiveType class**

**Package:** coder **Superclasses:** [coder.ArrayType](#page-483-0)

Represent set of logical, numeric, or character arrays acceptable for input specification

# **Description**

Objects of coder.PrimitiveType specify logical, numeric, or character values that the generated code accepts. Supported types are half, double, single, int8, uint8, int16, uint16, int32, uint32, int64, uint64, char, and logical. Use objects of this class only with the -args option of the fiaccel command. Do not pass as an input to a generated MEX function.

# **Creation**

 $t = \text{coder.typeof}(v)$  creates a coder. PrimitiveType object denoting the smallest nonconstant type that contains v. v must be a MATLAB numeric, logical or character.

t = coder.typeof(v,sz,variableDims) creates a coder.PrimitiveType object with upper bound sizes specified by sz and variable dimensions indicated in variableDims. If sz specifies Inf for a dimension, then the size of the dimension is unbounded and variable sized. When sz is [], the upper bound sizes of v remain unchanged. If you do not specify the variableDims, the bounded dimensions of the type are fixed. When variableDims is a scalar, this function applies this value to the bounded dimensions that are not 1 or 0, which are fixed.

t = coder.newtype(numericClass,sz,variableDims) creates a coder.PrimitiveType object representing values of class numericClass with upper bound sizes sz and variable dimensions indicated in variableDims. If sz specifies Inf for a dimension, then the size of the dimension is unbounded and variable sized. If you do not specify the variableDims, the bounded dimensions of the type are fixed. When variableDims is a scalar, this function applies this value to the bounded dimensions that are not 1 or 0, which are fixed.

t = coder.newtype(numericClass,sz,variableDims,Name=Value) creates a coder. PrimitiveType object with additional options specified by one or more name,-value arguments. Name is a property name and Value is the corresponding value. Specify Name as character vector or string scalar. You can specify several name-value arguments in any order as Name1=Value1,…,NameN=ValueN.

**Note** You can create and edit coder.Type objects interactively by using the Coder Type Editor. See "Create and Edit Input Types by Using the Coder Type Editor".

## **Input Arguments**

**v — Input variable** numeric | logical | character

Input variable, specified as a numeric, logical, or character value.

### **sz — Size of type object dimensions**

integer vector

Size of type object dimensions, specified as a vector of integers.

#### **variableDims — Option to specify variable size**

boolean vector

Option to specify whether each dimension has a variable size, specified as a boolean vector. If you specify an element of this vector as 1, the corresponding dimension has a variable size. Otherwise, the dimension has a fixed size.

#### **numericClass — Primitive class type**

string scalar | character vector

Primitive class type, specified as a string scalar or character vector.

#### **Name-Value Pair Arguments**

Specify optional pairs of arguments as Name1=Value1, ..., NameN=ValueN, where Name is the argument name and Value is the corresponding value. Name-value arguments must appear after other arguments, but the order of the pairs does not matter.

*Before R2021a, use commas to separate each name and value, and enclose* Name *in quotes.*

#### **complex — Option to represent complex values**

falseor 0 (default) | trueor 1

Option to create a coder. PrimitiveType object that can represent complex values, specified as a numeric or logical 1 (true) or 0 (false).

#### **sparse — Option to represent sparse data**

falseor 0 | true or 1

Option to create a coder.PrimitiveType object that can represent sparse values, specified as a numeric or logical 1 (true) or 0 (false).

#### **gpu — Option to represent GPU data**

falseor 0 | true or 1

Option to create a coder.PrimitiveType object that can represent GPU data values, specified as a numeric or logical 1 (true) or 0 (false).

## **Properties**

#### **complex — Option to represent complex values**

 $1$  (default)  $\vert 0 \vert$ 

Option to represent complex values, specified as a 0 or 1. The type must support complex data. Character arrays do not support complex data.

#### **sparse — Option to represent sparse data**

1 | 0

Option to represent sparse data, specified as a 0 or 1. The type must support sparse data. Character and half-precision data types do not support sparse data.

#### **gpu — Option to represent GPU data**

1 | 0

Option to represent the GPU input type, specified as a 0 or 1. This option requires a GPU Coder license. The type must support GPU data. Character and half-precision data types do not support GPU arrays.

## **Examples**

#### **Create Primitive Type Object**

Use coder.typeof and specify the input variable, dimensions, and variable-size flag.

```
z = coder.typeof(0, [2 \ 3 \ 4], [1 \ 1 \ 0])
```

```
Z =coder.PrimitiveType
   :2×:3×4 double
```
Edit Type Object

#### **Use Primitive Type Object for Code Generation**

Create a coder.PrimitiveType object.

```
z = coder.typeof(0, [2 \ 3 \ 4], [1 \ 1 \ 0])
```
Generate a C library for a MATLAB function that has one input parameter of type z.

```
codegen -config:lib fcn -args {z}
```
# **Version History**

**Introduced in R2011a**

## **See Also**

coder.ClassType | [coder.Type](#page-569-0) | [coder.ArrayType](#page-483-0) | [coder.newtype](#page-526-0) | [coder.typeof](#page-573-0) | [coder.resize](#page-550-0) | [fiaccel](#page-757-0)

#### **Topics**

"Create and Edit Input Types by Using the Coder Type Editor"

# <span id="page-550-0"></span>**coder.resize**

**Package:** coder

Resize coder.Type object

## **Syntax**

```
t out = coder.resize(t,sz)t out = coder.resize(t, sz,variable dims)t out = coder.resize(t, [], variable dims)
t out = coder.resize(t,sz,variable dims,Name,Value)
t_out = coder.resize(t,'sizelimits',limits)
```
# **Description**

t out = coder.resize(t,sz) resizes t to have size sz.

t out = coder.resize(t,sz,variable dims) returns a modified copy of coder. Type t with (upper-bound) size sz and variable dimensions variable\_dims. If variable\_dims or sz are scalars, the function applies the scalars to all dimensions of  $t$ . By default, variable dims does not apply to dimensions where  $\leq z$  is 0 or 1, which are fixed. Use the 'uniform' option to override this special case. The coder. resize function ignores variable dims for dimensions with size inf. These dimensions are variable size. t can be a cell array of types, in which case, coder.resize resizes all elements of the cell array.

t out = coder.resize(t, [], variable dims) changes t to have variable dimensions variable dims while leaving the size unchanged.

t out = coder.resize(t,sz,variable dims,Name,Value) resizes t by using additional options specified by one or more Name, Value pair arguments.

t out = coder.resize(t,'sizelimits',limits) resizes the individual dimensions of t based on the threshold values in the limits vector. The limits vector is a row vector containing two positive integer elements. Each dimension of t is individually resized according to the thresholds in the limits vector.

- When the size S of a dimension is lesser than both thresholds defined in limits, the dimension remains the same.
- When the size S of a dimension is greater than or equal to the first threshold and less than the second threshold defined in limits, the dimension becomes variable size with upper bound S.
- However, when the size S of a dimension is also greater than or equal to the second threshold defined in limits, the dimension becomes an unbounded variable size.

If the value of limits is scalar, the threshold gets scalar-expanded to represent both thresholds. For example, if limits is defined as 4, it is interpreted as [4 4].

The 'sizelimits' option allows you to dynamically allocate memory to large arrays in your generated code.

## **Examples**

#### **Change Fixed-Size Array to an Unbounded, Variable-Size Array**

Change a fixed-size array to an unbounded, variable-size array.

```
t = coder.typeof(ones(3,3))t =coder.PrimitiveType
   3×3 double
coder.resize(t,inf) 
ans =coder.PrimitiveType
   :inf×:inf double
% ':' indicates variable-size dimensions
```
### **Change Fixed-Size Array to a Bounded, Variable-Size Array**

Change a fixed-size array to a bounded, variable-size array.

```
t = coder.typeof(ones(3,3))t = 
coder.PrimitiveType
    3×3 double
coder.resize(t, [4 5], 1)ans =coder.PrimitiveType
```
 :4×:5 double % ':' indicates variable-size dimensions

#### **Resize Structure Field**

Resize a structure field.

```
ts = coder.typeof(struct('a',ones(3, 3)))
```
 $ts =$ 

```
coder.StructType
   1×1 struct
       a: 3×3 double
```
coder.resize(ts,[5, 5],'recursive',1)

```
ans =coder.StructType
   5×5 struct
       a: 5×5 double
```
#### **Resize Cell Array**

Resize a cell array.

```
tc = coder.typeq(f(1 2 3))tc =coder.CellType
    1×3 homogeneous cell 
       base: 1×1 double
coder.resize(tc,[5, 5],'recursive',1) 
ans =coder.CellType
    5×5 homogeneous cell 
       base: 1×1 double
```
#### **Change Fixed-Sized Array to Variable-Size Based on Bounded and Unbounded Thresholds**

Change a fixed-sized array to a variable size based on bounded and unbounded thresholds.

```
t = \text{coder.typeof(ones(100, 200))}t = 
coder.PrimitiveType
    100×200 double
coder.resize(t,'sizelimits',[99 199]) 
ans =coder.PrimitiveType
   :100×:inf double
% ':' indicates variable-size dimensions
```
## **Input Arguments**

#### **limits — Vector that defines the threshold**

row vector of integer values

A row vector of variable-size thresholds. If the value of limits is scalar, the threshold gets scalarexpanded. If the size sz of a dimension of t is greater than or equal to the first threshold and less than the second threshold defined in limits, the dimension becomes variable size with upper bound sz. If the size sz of a dimension of t is also greater than or equal to the second threshold, the dimension becomes an unbounded variable size.

However, if the size sz is lesser than both thresholds, the dimension remains the same.

Example: coder.resize(t,'sizelimits',[99 199]);

Data Types: single | double | int8 | int16 | int32 | int64 | uint8 | uint16 | uint32 | uint64

#### **sz — New size for object type**

row vector of integer values

#### New size for coder. Type object, t\_out

Example: coder.resize(t, [3,4]);

Data Types: single | double | int8 | int16 | int32 | int64 | uint8 | uint16 | uint32 | uint64

#### **t — coder.Type object that you want to resize**

coder.Type object

If t is a coder.CellType object, the coder.CellType object must be homogeneous.

Example: coder.resize(t,inf);

```
Data Types: single | double | int8 | int16 | int32 | int64 | uint8 | uint16 | uint32 | uint64 |
logical | char | string | struct | table | cell | function_handle | categorical | datetime
| duration | calendarDuration | fi
Complex Number Support: Yes
```
#### **variable\_dims — Variable or fixed dimension**

row vector of logical values

Specify whether each dimension of t out is fixed size or variable size.

Example:  $coder.resize(t, [4 5], 1);$ 

Data Types: logical

#### **Name-Value Pair Arguments**

Specify optional pairs of arguments as Name1=Value1, ..., NameN=ValueN, where Name is the argument name and Value is the corresponding value. Name-value arguments must appear after other arguments, but the order of the pairs does not matter.

*Before R2021a, use commas to separate each name and value, and enclose* Name *in quotes.*

Example: coder.resize(t, [5, 5], 'recursive', 1);

## **recursive — Resize t and all types contained within it**

false (default) | true

Setting recursive to true resizes t and all types contained within it.

Data Types: logical

**uniform — Resize t by applying the heuristic for dimensions of size one** false (default) | true

Setting uniform to true resizes t and applies the heuristic for dimensions of size one.

The heuristic works in the following manner:

• If variable dims is a scalar true, all dimensions are resized to upper bound variable sizes specified in sz. This includes dimensions of size one. For example:

```
t = coder.typeof(1, [1 5]);tResize = coder.resize(t,[1 7],true,'uniform',true);
```
This generates an object tResize as shown:

```
tResize = 
coder.PrimitiveType
    :1×:7 double
```
Edit Type Object

• If you set uniform to true with the 'sizelimits' option, the dimensions of size one are also resized to variable size, according to the 'sizelimits' heuristics. For example:

```
t = coder.typeof(1, [1 5]);tResize = coder.resize(t,[],'sizelimits',[0 6],'uniform',true);
```
These commands generate an object tResize as shown:

```
tResize = 
coder.PrimitiveType
    :1×:5 double
```
Edit Type Object

• If variable dims is specified as a non-scalar logical, the uniform setting has no effect. However, if variable dims is scalar and uniform is set to false, only dimensions of size greater than one are resized.

Data Types: logical

### **sizelimits — Resize individual dimensions of t according to thresholds provided in the limits vector**

limits (default)

Using the sizelimits options with limits vector resizes individual dimensions of t.

```
t = coder.typeof(1, [1 5]);tResize = coder.resize(t,[],'sizelimits',[0 6],'uniform',true);
```
Data Types: single | double | int8 | int16 | int32 | int64 | uint8 | uint16 | uint32 | uint64

## **Output Arguments**

#### **t\_out — Resized type object**

coder.Type object

#### Resized coder.Type object

```
Data Types: single | double | int8 | int16 | int32 | int64 | uint8 | uint16 | uint32 | uint64 |
logical | char | string | struct | table | cell | function_handle | categorical | datetime
| duration | calendarDuration | fi
```
Complex Number Support: Yes

# **Limitations**

• For sparse matrices, coder. resize drops the upper bounds for variable-size dimensions.

# **Version History**

**Introduced in R2011a**

## **See Also**

[coder.typeof](#page-573-0) | [coder.newtype](#page-526-0) | [fiaccel](#page-757-0)

# **coder.screener**

**Package:** coder

Determine if function is suitable for code generation

## **Syntax**

```
coder.screener(fcn)
coder.screener(fcn,'-gpu')
coder.screener(fcn_1,...,fcn_n)
info = coder.screener(\_\_)
```
## **Description**

coder.screener(fcn) analyzes the entry-point MATLAB function fcn to identify unsupported functions and language features as code generation compliance issues. The code generation compliance issues are displayed in the readiness report.

If fcn calls other functions directly or indirectly that are not MathWorks functions (MATLAB built-in functions and toolbox functions), coder.screener analyzes these functions. It does not analyze the MathWorks functions.

It is possible that coder. screener does not detect all code generation issues. Under certain circumstances, it is possible that coder.screener reports false errors.

To avoid undetected code generation issues and false errors, before generating code, verify that your MATLAB code is suitable for code generation by performing these additional checks:

- Before using coder.screener, fix issues that the Code Analyzer identifies.
- After using coder. screener, and before generating C/C++ code, verify that your MATLAB code is suitable for code generation by generating and verifying a MEX function.

The coder.screener function does not report functions that the code generator treats as extrinsic. Examples of such functions are plot, disp, and figure. See "Use MATLAB Engine to Execute a Function Call in Generated Code".

coder.screener(fcn,'-gpu') analyzes the entry-point MATLAB function fcn to identify unsupported functions and language features for GPU code generation.

coder.screener(fcn 1,...,fcn n) analyzes multiple entry-point MATLAB functions.

 $info = coder.screener($  ) returns a coder. ScreenerInfo object. The properties of this object contain the code generation readiness analysis results. Use info to access the code generation readiness results programmatically. For a list of properties, see coder.ScreenerInfo Properties.

## **Examples**

### **Identify Unsupported Functions**

The coder.screener function identifies calls to functions that are not supported for code generation. It checks the entry-point function, foo1, and the function, foo2, that foo1 calls.

Write the function foo2 and save it in the file foo2.m.

```
function [tf1,tf2] = foo2(source,target)
G = digraph(source, target);tf1 = hascycles(G);tf2 = isdag(G);end
```
Write the function foo1 that calls foo2. Save foo1 in the file foo1.m.

```
function [tf1, tf2] = fool(source, target)assert(numel(source)==numel(target))
[tf1,tf2] = foo2(source,target);end
```
Analyze foo1.

```
coder.screener('foo1')
```
The Code Generation Readiness report displays a summary of the unsupported MATLAB function calls. The report **Issues** tab indicates that foo2.m contains one call to the isdag function and one call to the hascycles, which are not supported for code generation.

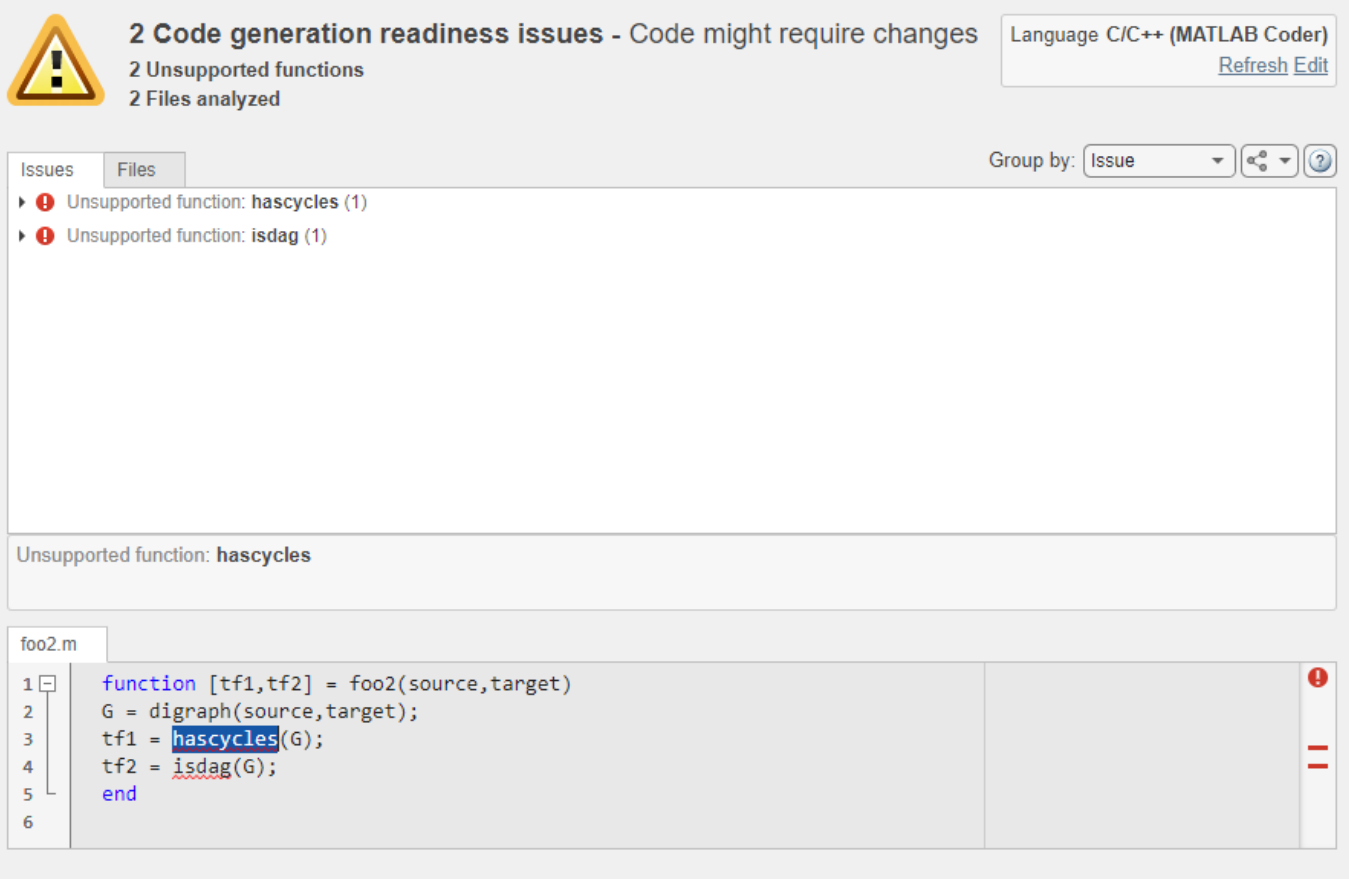

The function foo2 calls two unsupported MATLAB functions. To generate a MEX function, modify the code to make the calls to hascycles and isdag extrinsic by using the coder.extrinsic directive, and then rerun the code generation readiness tool.

```
function [tf1, tf2] = foo2(source, target)coder.extrinsic('hascycles','isdag');
G = digraph(source, target);tf1 = hascycles(G);tf2 = isdag(G);end
```
Rerun coder.screener on the entry-point function foo1.

```
coder.screener('foo1')
```
The report no longer flags that code generation does not support the hascycles and isdag functions. When you generate a MEX function for foo1, the code generator dispatches these two functions to MATLAB for execution.

#### **Access Code Generation Readiness Results Programmatically**

You can call the coder. screener function with an optional output argument. If you use this syntax, the coder.screener function returns a coder.ScreenerInfo object that contains the results of

the code generation readiness analysis for your MATLAB code base. See coder.ScreenerInfo Properties.

This example uses the files foo1.m and foo2.m defined in the previous example. Call the coder.screener function:

```
info = coder.screener('foo1.m')
info = ScreenerInfo with properties:
                Files: [2×1 coder.CodeFile]
             Messages: [2×1 coder.Message]
    UnsupportedCalls: [2×1 coder.CallSite]
    View Screener Report
```
To access information about the first unsupported call, index into the UnsupportedCalls property,

 $firstCall = info.JnsupportedCalls(1)$ 

```
firstCall =
```

```
 CallSite with properties:
   CalleeName: 'hascycles'
         File: [1×1 coder.CodeFile]
   StartIndex: 78
     EndIndex: 86
```
View the text of the file that contains this unsupported call to hascycles.

#### firstCall.File.Text

```
ans ='function [tf1,tf2] = foo2(source,target)G = digraph(source, target);tf1 = hascycles(G);tf2 = isdag(G); end
 '
```
To export the entire code generation readiness report to a MATLAB string, use the textReport function.

#### $reportString = textReport(info)$

```
reportString =
     'Code Generation Readiness (Text Report)
      =======================================
      2 Code generation readiness issues
      2 Unsupported functions
      2 Files analyzed
      Configuration
```

```
 =============
     Language: C/C++ (MATLAB Coder)
     Code Generation Issues
      ======================
     Unsupported function: digraph (2)
          - foo2.m (Line 3)
          - foo2.m (Line 4)
 '
```
#### **Identify Unsupported Data Types**

The coder.screener function identifies MATLAB data types that code generation does not support.

Write the function my fun1 that contains a MATLAB calendar duration array data type.

```
function out = myfun1(A)out = calyears(A);end
```
Analyze myfun1.

coder.screener('myfun1');

The code generation readiness report indicates that the calyears data type is not supported for code generation. Before generating code, fix the reported issue.

## **Input Arguments**

#### **fcn — Name of entry-point function**

character vector | string scalar

Name of entry-point MATLAB function for analysis. Specify as a character vector or a string scalar.

Example: coder.screener('myfun');

Data Types: char | string

#### **fcn\_1,...,fcn\_n — List of entry-point function names**

character vector | string scalar

Comma-separated list of entry-point MATLAB function names for analysis. Specify as character vectors or string scalars.

```
Example: coder.screener('myfun1','myfun2');
Data Types: char | string
```
## **Alternatives**

• "Run the Code Generation Readiness Tool From the Current Folder Browser"

# **Version History**

**Introduced in R2012b**

# **See Also**

coder.extrinsic | [fiaccel](#page-757-0)

## **Topics**

"Functions Supported for Code Acceleration or C Code Generation" "Code Generation Readiness Tool"

# <span id="page-562-0"></span>**coder.StructType class**

**Package:** coder **Superclasses:** [coder.ArrayType](#page-483-0)

Represent set of MATLAB structure arrays acceptable for input specification

# **Description**

Objects of coder.StructType specify the structure arrays that the generated code should accept. Use objects of this class only with the -args option of the fiaccel command. Do not pass as an input to a generated MEX function.

# **Creation**

 $t = \text{coder.typeeof}(\text{structV})$  creates a coder. StructType object for a structure with the same fields as the scalar structure struct\_v.

t = coder.typeof(structV,sz,variableDims) creates a coder.StructType with upper bound sizes specified by sz and variable dimensions indicated by variableDims. If sz specifies Inf for a dimension, then the size of the dimension unbounded and variable size. When sz is [], the upper bound sizes of structV remain unchanged. If you do not specify the variableDims, the bounded dimensions of the type are fixed. When variableDims is a scalar, this function applies this value to the bounded dimensions that are not 1 or 0, which are fixed.

t = coder.newtype('struct',structV,sz,variableDims) creates a coder.StructType object for an array of structures with the same fields as the scalar structure structV and upper bound size sz and variable dimensions indicated in variableDims. If sz specifies Inf for a dimension, then the size of the dimension is assumed to be unbounded and the dimension is assumed to be variable sized. If you do not specify the variableDims, the bounded dimensions of the type are fixed. When variableDims is a scalar, this function applies this value to the bounded dimensions that are not 1 or 0, which are fixed.

**Note** You can create and edit coder.Type objects interactively by using the Coder Type Editor. See "Create and Edit Input Types by Using the Coder Type Editor".

## **Input Arguments**

### **structV — Input structure variable**

scalar structure

Input structure variable that specifies the fields in a new structure type, specified as a scalar structure.

### **sz — Size of type object dimensions**

integer vector

Size of type object dimensions, specified as a vector of integers.

### **variableDims — Option to specify variable size**

boolean vector

Option to specify whether each dimension has a variable size, specified as a boolean vector. If you specify an element of this vector as 1, the corresponding dimension has a variable size. Otherwise, the dimension has a fixed size.

# **Properties**

### **Alignment — Run-time memory alignment**

-1 | power of 2 no greater than 128

The run-time memory alignment of structures of this type in bytes.

If you have an Embedded Coder license and use code replacement libraries (CRLs), you can align data objects that are specified as inputs to a replacement function to a specified boundary. Use this capability to take advantage of target-specific function implementations that require data to be aligned. By default, the class does not align the structure to a specific boundary, which means that CRL functions that require alignment do not match the default structure.

#### **ClassName — Value class name**

character vector | string scalar

Value class name, returned as a string scalar.

### **Extern — Indication of whether structure is defined externally**

1 | 0

Indication of whether structure is defined externally, returned as a 1 or 0. A value of 1 indicates that the structure is defined externally. A value of 0 indicates that the structure is defined internally.

### **Fields — Field types**

scalar structure

Types of fields in the structure, specified as a structure.

#### **HeaderFile — External header file name**

character vector

External header file name, returned as a nonempty character vector or string scalar. If the structure type is externally defined, name of the header file that contains the external definition of the structure, for example, "mystruct.h".

By default, the generated code contains #include statements for custom header files after the standard header files. If a standard header file refers to the custom structure type, then the compilation fails. By specifying the HeaderFile property, MATLAB Coder includes the header file in the required location.

### **SizeVector — Upper bound of type object**

integer vector | integer scalar

Upper bound of type object, specified as a vector of integer or scalar integer.

### **VariableDims — Option to specify variable-size**

boolean vector

Option to specify whether each dimension of the array has a fixed or variable size. A value of 1 indicates that the corresponding element has a variable size. A value of  $\theta$  indicates that the corresponding element has a fixed size.

## **Examples**

#### **Create coder.StructType Type Object**

This example shows how to create a type for a structure with a variable-size field.

Create a type object by using coder.typeof.

```
x.a = coder.typeof(0, [3 5], 1);x.b = magic(3);t = coder.typeqf(x)t =coder.StructType
    1×1 struct
       a: :3×:5 double
       b: 3×3 double
     Edit Type Object
```
#### **Create Externally Defined Structure Type**

Create an externally defined structure type.

```
S.a = coder.typeof(double(0));
S.b = coder.typeof(single(0));
T = coder.typeq(f(S));T = coder.cstructname(T,'mytype','extern',HeaderFile='myheader.h');
```
View the types of the structure fields.

#### T.Fields

```
ans = struct with fields:
     a: [1x1 coder.PrimitiveType]
     b: [1x1 coder.PrimitiveType]
```
#### **Specify coder.StructType Object to Generate Code**

Create a structure type.

```
ta = coder.newtype('int8', [1 1]);tb = coder.newtype('double', [1 2], [1 1]);z = \text{coder.newtype('struct',struct('a',ta,'b',tb))}coder.StructType
    1x1 struct
       a: 1x1 int8 
       b: :1x:2 double
```
Generate a C library for a MATLAB function fcn.m that has one input parameter of this type.

codegen -config:lib fcn -args {z}

# **Version History**

**Introduced in R2011a**

## **See Also**

coder.ClassType | [coder.Type](#page-569-0) | [coder.PrimitiveType](#page-547-0) | [coder.EnumType](#page-495-0) | [coder.FiType](#page-507-0) | [coder.Constant](#page-493-0) | [coder.ArrayType](#page-483-0) | [coder.newtype](#page-526-0) | [coder.typeof](#page-573-0) | [coder.resize](#page-550-0) | [fiaccel](#page-757-0)

## **Topics**

"Create and Edit Input Types by Using the Coder Type Editor"

# **coder.target**

Determine if code generation target is specified target

# **Syntax**

tf = coder.target(target)

# **Description**

 $tf = coder.target(target)$  returns true (1) if the code generation target is target. Otherwise, it returns false (0).

If you generate code for MATLAB classes, MATLAB computes class initial values at class loading time before code generation. If you use coder.target in MATLAB class property initialization, coder.target('MATLAB') returns true.

# **Examples**

### **Use coder.target to Parametrize a MATLAB Function**

Parametrize a MATLAB function so that it works in MATLAB or in generated code. When the function runs in MATLAB, it calls the MATLAB function myabsval. The generated code, however, calls a C library function myabsval.

Write a MATLAB function myabsval.

```
function y = myabsval(u)%#codegen
y = abs(u);
```
Generate a C static library for myabsval, using the -args option to specify the size, type, and complexity of the input parameter.

```
codegen -config:lib myabsval -args {0.0}
```
The codegen function creates the library file myabsval.lib and header file myabsval.h in the folder \codegen\lib\myabsval. (The library file extension can change depending on your platform.) It generates the functions myabsval\_initialize and myabsval\_terminate in the same folder.

Write a MATLAB function to call the generated C library function using coder.ceval.

```
function y = \text{callmy}absval(y)
%#codegen
% Check the target. Do not use coder.ceval if callmyabsval is
% executing in MATLAB
if coder.target('MATLAB')
   % Executing in MATLAB, call function myabsval
  y = myabsval(y);
else
```

```
 % add the required include statements to generated function code
  coder.updateBuildInfo('addIncludePaths','$(START_DIR)\codegen\lib\myabsval');
   coder.cinclude('myabsval_initialize.h');
   coder.cinclude('myabsval.h');
 coder.cinclude('myabsval terminate.h');
  % Executing in the generated code. 
  % Call the initialize function before calling the 
  % C function for the first time
  coder.ceval('myabsval initialize');
  % Call the generated C library function myabsval
 y = \text{coder.ceval('myabsval', y)};
  % Call the terminate function after
  % calling the C function for the last time
 coder.ceval('myabsval terminate');
end
```
Generate the MEX function callmyabsval mex. Provide the generated library file at the command line.

codegen -config:mex callmyabsval codegen\lib\myabsval\myabsval.lib -args {-2.75}

Rather than providing the library at the command line, you can use coder.updateBuildInfo to specify the library within the function. Use this option to preconfigure the build. Add this line to the else block:

coder.updateBuildInfo('addLinkObjects','myabsval.lib','\$(START\_DIR)\codegen\lib\myabsval',100,true

**Note** The START\_DIR macro is only supported for generating code with MATLAB Coder.

Run the MEX function callmyabsval mex which calls the library function myabsval.

```
callmyabsval_mex(-2.75)
```
ans  $=$ 

2.7500

Call the MATLAB function callmyabsval.

callmyabsval(-2.75)

 $ans =$ 

2.7500

The callmyabsval function exhibits the desired behavior for execution in MATLAB and in code generation.

## **Input Arguments**

#### **target — code generation target**

```
'MATLAB' | 'C' | 'C++' | 'CUDA' | 'OpenCL' | 'SystemC' | 'SystemVerilog' | 'Verilog' |
'VHDL' | 'MEX' | 'Sfun' | 'Rtw' | 'HDL ' | 'Custom'
```
Code generation target, specified as a character vector or a string scalar. Specify one of these targets.

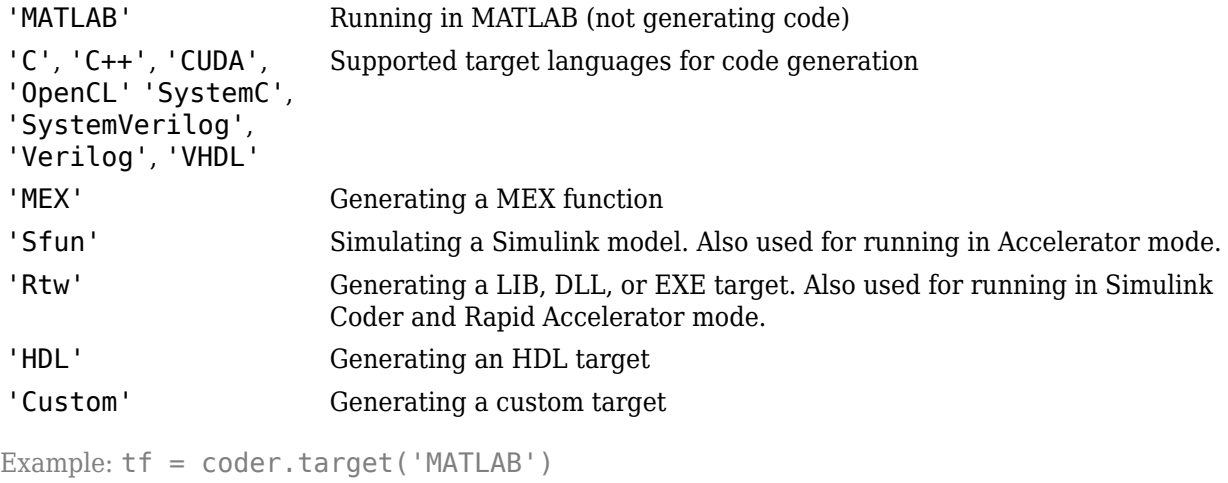

Example: tf = coder.target("MATLAB")

**Note** In case of CUDA or SystemC code generation, coder.target('C++') is always true.

# **Version History**

**Introduced in R2011a**

## **Extended Capabilities**

**C/C++ Code Generation** Generate C and C++ code using MATLAB® Coder™.

### **GPU Code Generation**

Generate CUDA® code for NVIDIA® GPUs using GPU Coder™.

# <span id="page-569-0"></span>**coder.Type class**

**Package:** coder

Represent set of MATLAB values acceptable for input specification

# **Description**

Objects of coder.Type specify the values that the generated code accepts. Use objects of this class only with the -args option of the fiaccel command. Do not pass as an input to a generated MEX function.

# **Creation**

**Note** You can create and edit coder.Type objects interactively by using the Coder Type Editor. See "Create and Edit Input Types by Using the Coder Type Editor".

coder.Type is an abstract class. To create objects of this class, use the [coder.typeof](#page-573-0) and [coder.newtype](#page-526-0) functions.

These classes are the instances of the coder.Type class.

- [coder.CellType](#page-1449-0)
- [coder.ClassType](#page-1454-0)
- [coder.Constant](#page-493-0)
- [coder.EnumType](#page-495-0)
- [coder.FiType](#page-507-0)
- coder.OutputType
- [coder.PrimitiveType](#page-547-0)
- [coder.StructType](#page-562-0)

## **Properties**

### **ClassName — Value class name**

coder.CellType | coder.ClassType | coder.Constant | coder.EnumType | coder.FiType | coder.OutputType | coder.PrimitiveType | coder.StructType

Value class name, returned as an object of one of these classes.

- coder.CellType
- coder.ClassType
- coder.Constant
- coder.EnumType
- coder.FiType
- coder.OutputType
- coder.PrimitiveType
- coder.StructType

# **Version History**

**Introduced in R2011a**

## **See Also**

[fiaccel](#page-757-0)

## **Topics**

"Create and Edit Input Types by Using the Coder Type Editor"

# **coderTypeEditor**

Launch the Coder Type Editor dialog

## **Syntax**

```
coderTypeEditor
coderTypeEditor var1 ... varN
coderTypeEditor -all
coderTypeEditor -close
```
# **Description**

coderTypeEditor opens an empty Coder Type Editor dialog. If a dialog is already open, this command brings it to the front of the screen.

You can use the Coder Type Editor to create and edit [coder.Type](#page-569-0) objects interactively. See "Create and Edit Input Types by Using the Coder Type Editor".

coderTypeEditor var1 ... varN opens a Coder Type Editor dialog pre-populated with coder.Type objects corresponding to the workspace variables var1 through varN. For a variable var, the name of the generated coder.Type object is varType.

coderTypeEditor -all opens a Coder Type Editor dialog pre-populated with coder.Type objects corresponding to all compatible variables in the current workspace.

coderTypeEditor -close closes an open Coder Type Editor dialog.

## **Examples**

## **Open Coder Type Editor Populated with Types for Existing Variables**

In your MATLAB workspace, define variables var1, var2, and var3.

```
myArray = magic(4);myCharVector = 'Hello, World!';
myStruct = struct('a', 5,'b', 'mystring');
```
Open the type editor pre-populated with types for var1, var2, and var3.

coderTypeEditor myArray myCharVector myStruct

The Coder Type Editor dialog opens. The **Type Browser** pane displays the name, class (data type), and size for coder.Type objects myArrayType, myCharVectorType, and myStructType for the three workspace variables.

Inspect the created types and check that they are consistent with the variables in the workspace.

- myArrayType represents a 4-by-4 array of type double.
- myCharVectorType represents a 1-by-13 character row vector.

• myStructType represents a scalar of type struct. Expand the tree corresponding to myStructType in the **Type Browser**. The field a represents a scalar double. The field b represents a 1-by-8 character vector.

To save these types in the base workspace, in the Coder Type Editor toolstrip, click **Save**. The variables myArrayType, myCharVectorType, and myStructType appear in the base workspace.

# **Input Arguments**

**var1 ... varN — Workspace variables whose types you intend to view in the type editor** value belonging to a fundamental MATLAB class that supports code generation | value object | handle object | coder.Type object

Workspace variables whose types you intend to view in the type editors. They can store any value that is compatible with code generation.

The value can also be a coder.Type object. In that case, the coder.Type object itself opens in the type editor.

```
Data Types: single | double | int8 | int16 | int32 | int64 | uint8 | uint16 | uint32 | uint64 |
logical | char | string | struct | table | cell | categorical | datetime | duration |
timetable | fi | value object | coder.Type object
Complex Number Support: Yes
```
# **Version History**

**Introduced in R2020a**

## **See Also**

[coder.typeof](#page-573-0) | [coder.newtype](#page-526-0)

### **Topics**

"Create and Edit Input Types by Using the Coder Type Editor"

# <span id="page-573-0"></span>**coder.typeof**

**Package:** coder

Create coder.Type object to represent the type of an entry-point function input

## **Syntax**

```
type obj = coder.typeqf(v)type_obj = color.typeof(v,sz,variable dims)type obj = coder.typeqf(v,'Gpu', true)type_obj = coder.typeof(type_obj)
```
## **Description**

**Note** You can also create and edit coder.Type objects interactively by using the Coder Type Editor. See "Create and Edit Input Types by Using the Coder Type Editor".

type obj = coder.typeof(v) creates an object that is derived from coder. Type to represent the type of v for code generation. Use coder. typeof to specify only input parameter types. For example, use it with the fiaccel function -args option. Do not use it in MATLAB code from which you intend to generate a MEX function.

type obj = coder.typeof(v,sz,variable dims) returns a modified copy of type obj = coder.typeof(v) with upper bound size specified by sz and variable dimensions specified by variable\_dims.

type obj = coder.typeof(v,'Gpu', true) creates an object that is derived from coder. Type to represent v as a GPU input type for code generation. This option requires a valid GPU Coder license.

type  $obj = coder.typeq(type obj)$  returns type obj itself.

## **Examples**

### **Create Type for a Matrix**

Create a type for a simple fixed-size 5x6 matrix of doubles.

```
coder.typeof(ones(5,6))
ans =coder.PrimitiveType
    5×6 double
coder.typeof(0,[5 6])ans =
```

```
coder.PrimitiveType
    5×6 double
```
Create a type for a variable-size matrix of doubles.

```
coder.typeof(ones(3,3),[],1)
ans =coder.PrimitiveType
   :3×:3 double
% ':' indicates variable-size dimensions
```
Create a type for a matrix with fixed-size and variable-size dimensions.

```
coder.typeof(0,[2,3,4],[1 0 1])
```

```
ans =coder.PrimitiveType
    :2×3×:4 double
```
#### coder.typeof(10,[1 5],1)

```
ans =coder.PrimitiveType
   1×:5 double
% ':' indicates variable-size dimensions
```
Create a type for a matrix of doubles, first dimension unbounded, second dimension with fixed size.

```
coder.typeof(10,[inf,3])
```

```
ans =coder.PrimitiveType
   :inf×3 double
% ':' indicates variable-size dimensions
```
Create a type for a matrix of doubles, first dimension unbounded, second dimension with variable size that has an upper bound of 3.

```
coder.typeof(10,[inf,3],[0 1]) 
ans =coder.PrimitiveType
```
:inf×:3 double

Convert a fixed-size matrix to a variable-size matrix.

```
coder.typeof(ones(5,5),[],1)
```
 $ans =$ 

```
coder.PrimitiveType
```

```
 :5×:5 double
% ':' indicates variable-size dimensions
```
#### **Create Type for a Structure**

Create a type for a structure with a variable-size field.

```
x.a = coder.typeof(0, [3 5], 1);x.b = magic(3);coder.typeof(x)
ans =coder.StructType
    1×1 struct
       a: :3×:5 double
       b: 3×3 double
% ':' indicates variable-size dimensions
```
Create a nested structure (a structure as a field of another structure).

```
S = struct('a',double(0), 'b', single(0));SuperS.x = \text{coder.typee}(S);
Supers.y = single(0);coder.typeof(SuperS) 
ans =coder.StructType
    1×1 struct
       x: 1×1 struct
          a: 1×1 double
          b: 1×1 single
       y: 1×1 single
```
Create a structure containing a variable-size array of structures as a field.

```
S = struct('a',double(0), 'b', single(0));SuperS.x = \text{coder.typeof}(S, [1 \text{ inf}], [0 \ 1]);SuperS.y = single(0);
coder.typeof(SuperS)
ans =coder.StructType
    1×1 struct
       x: 1×:inf struct
          a: 1×1 double
          b: 1×1 single
       y: 1×1 single
% ':' indicates variable-size dimensions
```
#### **Create Type for a Cell Array**

Create a type for a homogeneous cell array with a variable-size field.
```
a = coder.typeof(0, [3 5], 1);b = magic(3);coder.typeof({a b})
ans =coder.CellType
    1×2 homogeneous cell 
       base: :3×:5 double
% ':' indicates variable-size dimensions
```
Create a type for a heterogeneous cell array.

```
a = coder.typeof('a');b = \text{coder}.typeof(1);coder.typeof({a b})
ans =coder.CellType
    1×2 heterogeneous cell 
       f1: 1×1 char
       f2: 1×1 double
```
Create a variable-size homogeneous cell array type from a cell array that has the same class but different sizes.

1. Create a type for a cell array that contains two character vectors with different sizes. The cell array type is heterogeneous.

```
coder.typeof({'aa','bbb'})
ans =coder.CellType
    1×2 heterogeneous cell 
       f1: 1×2 char
       f2: 1×3 char
```
2. Create a type by using the same cell array input. This time, specify that the cell array type has variable-size dimensions. The cell array type is homogeneous.

```
coder.typeof({'aa','bbb'},[1,10],[0,1])
ans =coder.CellType
    1×:10 locked homogeneous cell 
      base: 1×:3 char
% ':' indicates variable-size dimensions
```
### **Create Type for a Value Class Object**

Change a fixed-size array to a bounded, variable-size array.

Create a type for a value class object.

1. Create this value class:

```
classdef mySquare
     properties
         side;
     end
     methods
        function obj = mySquare(val)if nargin > 0obj.size = val; end
         end
        function a = calcarea(obj)a = obj.size * obj.size; end
     end
```
end

2. Create an object of mySquare.

sq\_obj = coder.typeof(mySquare(4))

```
sq_obj =coder.ClassType
    1×1 mySquare 
       side: 1×1 double
```
3. Create a type for an object that has the same properties as sq\_obj.

```
t = coder.typeof(sq_obj)
t =coder.ClassType
    1×1 mySquare 
       side: 1×1 double
```
Alternatively, you can create the type from the class definition:

```
t = coder.typeof(mySquare(4))
```

```
t = 
coder.ClassType
    1×1 mySquare 
       side: 1×1 double
```
### **Create Type for a String Scalar**

Define a string scalar. For example:

```
s = "mystring";
```
Create a type from s.

 $t = coder.typeof(s);$ 

Assign the StringLength property of the type object the upper bound of the string length and set VariableStringLength to true. Specify that type object t is variable-size with an upper bound of 10.

t.StringLength = 10; t.VariableStringLength = true;

To specify that t is variable-size without an upper bound:

```
t.StringLength = Inf;
```
This automatically sets the VariableStringLength property to true.

Pass the type to codegen by using the -args option.

codegen myFunction -args {t}

## **Input Arguments**

### **v — Set of values representing input parameter types**

numeric array | character vector | string | struct | cell array

v can be a MATLAB numeric, logical, char, enumeration, or fixed-point array. v can also be a cell array, structure, or value class that contains the previous types.

When v is a cell array whose elements have the same classes but different sizes, if you specify variable-size dimensions, coder.typeof creates a homogeneous cell array type. If the elements have different classes, coder.typeof reports an error.

Example: coder.typeof(ones(5,6));

```
Data Types: half | single | double | int8 | int16 | int32 | int64 | uint8 | uint16 | uint32 |
uint64 | logical | char | string | struct | table | cell | function handle | categorical |
datetime | duration | calendarDuration | fi
Complex Number Support: Yes
```
### **sz — Dimension of type object**

row vector of integer values

Size vector specifying each dimension of type object.

If sz specifies inf for a dimension, then the size of the dimension is unbounded and the dimension is variable size. When  $sz$  is  $[]$ , the upper bounds of  $v$  do not change.

If size is not specified, sz takes the default dimension of v.

Example: coder.typeof(0, [5, 6]);

Data Types: single | double | int8 | int16 | int32 | int64 | uint8 | uint16 | uint32 | uint64

### **variable\_dims — Variable or fixed dimension**

row vector of logical values

Logical vector that specifies whether each dimension is variable size (true) or fixed size (false). For a cell array, if the elements have different classes, you cannot specify variable-size dimensions.

If you do not specify the variable dims input parameter, the bounded dimensions of the type are fixed.

A scalar variable dims applies to all dimensions. However, if variable dims is 1, the size of a singleton dimension remains fixed.

Example:  $coder.typeef(0, [2,3,4], [1 0 1]);$ 

Data Types: logical

### **type\_obj — Type object**

coder.Type object

### coder.Type object to represent the type of v for code generation.

```
Example: type obj = coder.typeq(f(ones(5,6)));
```

```
Data Types: single | double | int8 | int16 | int32 | int64 | uint8 | uint16 | uint32 | uint64 |
logical | char | string | struct | table | cell | function_handle | categorical | datetime
| duration | calendarDuration | fi
Complex Number Support: Yes
```
## **Output Arguments**

### **type\_obj — Type object**

coder.Type object

coder.Type object to represent the type of v for code generation.

Example: type  $obj = coder.typeq(fones(5,6))$ ;

Data Types: single | double | int8 | int16 | int32 | int64 | uint8 | uint16 | uint32 | uint64 | logical | char | string | struct | table | cell | function\_handle | categorical | datetime | duration | calendarDuration | fi Complex Number Support: Yes

## **Limitations**

- For sparse matrices, coder.typeof drops upper bounds for variable-size dimensions.
- For representing GPU arrays, only bounded numeric and logical base types are supported. Scalar GPU arrays, structures, cell-arrays, classes, enumerated types, character, half-precision and fixedpoint data types are not supported.
- When using coder.typeof to represent GPU arrays, the memory allocation (malloc) mode property of the GPU code configuration object must be set to be 'discrete'.

## **Tips**

• coder.typeof fixes the size of a singleton dimension unless the variable dims argument explicitly specifies that the singleton dimension has a variable size.

For example, the following code specifies a 1-by-:10 double. The first dimension (the singleton dimension) has a fixed size. The second dimension has a variable size.

```
t = coder.typeof(5, [1 10], 1)
```
By contrast, this code specifies a :1-by-:10 double. Both dimensions have a variable size.

 $t = coder.typeof(5, [1 10], [1 1])$ 

**Note** For a MATLAB Function block, singleton dimensions of input or output signals cannot have a variable size.

- If you are already specifying the type of an input variable by using a type function, do not use coder.typeof unless you also want to specify the size. For instance, instead of  $coder.typeof(single(0))$ , use the syntax single(0).
- For cell array types, coder.typeof determines whether the cell array type is homogeneous or heterogeneous.

If the cell array elements have the same class and size, coder.typeof returns a homogeneous cell array type.

If the elements have different classes, coder.typeof returns a heterogeneous cell array type.

For some cell arrays, classification as homogeneous or heterogeneous is ambiguous. For example, the type for {1 [2 3]} can be a 1x2 heterogeneous type where the first element is double and the second element is 1x2 double. The type can also be a 1x3 homogeneous type in which the elements have class double and size 1x:2. For these ambiguous cases, coder.typeof uses heuristics to classify the type as homogeneous or heterogeneous. If you want a different classification, use the coder.CellType makeHomogeneous or makeHeterogeneous methods to make a type with the classification that you want. The makeHomogeneous method makes a homogeneous copy of a type. The makeHeterogeneous method makes a heterogeneous copy of a type.

The makeHomogeneous and makeHeterogeneous methods permanently assign the classification as heterogeneous and homogeneous. You cannot later use one of these methods to create a copy that has a different classification.

• During code generation with GPU array types, if one input to the entry-point function is of the GPU array type, then the output variables are all GPU array types, provided they are supported for GPU code generation. For example. if the entry-point function returns a struct and because struct is not supported, the generated code returns a CPU output. However, if a supported matrix type is returned, then the generated code returns a GPU output.

# **Version History**

**Introduced in R2011a**

## **See Also**

[coder.newtype](#page-526-0) | [coder.resize](#page-550-0) | [coder.Type](#page-569-0) | [coder.ArrayType](#page-483-0) | [coder.EnumType](#page-495-0) | [coder.FiType](#page-507-0) | [coder.PrimitiveType](#page-547-0) | [coder.StructType](#page-562-0) | [coder.CellType](#page-1449-0) | [fiaccel](#page-757-0) | coder.OutputType

### **Topics**

"Define Input Properties by Example at the Command Line" "Specify Cell Array Inputs at the Command Line" "Specify Objects as Inputs" "Define String Scalar Inputs" "Create and Edit Input Types by Using the Coder Type Editor"

# **coder.unroll**

Unroll for-loop by making a copy of the loop body for each loop iteration

## **Syntax**

coder.unroll() coder.unroll(flag)

## **Description**

coder.unroll() unrolls a for-loop. The coder.unroll call must be on a line by itself immediately preceding the for-loop that it unrolls.

Instead of producing a for-loop in the generated code, loop unrolling produces a copy of the forloop body for each loop iteration. In each iteration, the loop index becomes constant. To unroll a loop, the code generator must be able to determine the bounds of the for-loop.

For small, tight loops, unrolling can improve performance. However, for large loops, unrolling can increase code generation time significantly and generate inefficient code.

coder.unroll is ignored outside of code generation.

coder.unroll(flag) unrolls a for-loop if flag is true. flag is evaluated at code generation time. The coder.unroll call must be on a line by itself immediately preceding the for-loop that it unrolls.

## **Examples**

### **Unroll a for-loop**

To produce copies of a for-loop body in the generated code, use coder.unroll.

In one file, write the entry-point function call\_getrand and a local function getrand. getrand unrolls a for-loop that assigns random numbers to an n-by-1 array. call getrand calls getrand with the value 3.

```
function z = call getrand
%#codegen
z = getrand(3);end
function y = getrand(n)coder.inline('never');
y = zeros(n, 1);coder.unroll();
for i = 1:ny(i) = rand();
end
end
```
Generate a static library.

codegen -config:lib call\_getrand -report

In the generated code, the code generator produces a copy of the for-loop body for each of the three loop iterations.

```
static void getrand(double y[3])
{
 y[0] = b_ rand();
 y[1] = b rand();
 y[2] = b_ rand();
}
```
### **Control for-loop Unrolling with Flag**

Control loop unrolling by using coder.unroll with the flag argument.

In one file, write the entry-point function call getrand unrollflag and a local function getrand unrollflag. When the number of loop iterations is less than 10, getrand unrollflag unrolls the for-loop. call\_getrand calls getrand with the value 50.

```
function z = call\_getrand\_unrolling%#codegen
z = getrand unrollflag(50);
end
function y = getrand_numbercoder.inline('never');
unrollflag = n < 10;
y = zeros(n, 1);coder.unroll(unrollflag)
for i = 1:ny(i) = rand();
end
end
```
Generate a static library.

codegen -config:lib call\_getrand\_unrollflag -report

```
static void getrand unrollflag(double y[50])
{
  int i;
 for (i = 0; i < 50; i++) {
   y[i] = b rand();
  }
}
```
The number of iterations is not less than 10. Therefore, the code generator does not unroll the forloop. It produces a for-loop in the generated code.

### **Use Legacy Syntax to Unroll for-Loop**

```
• function z = call_getrand 
%#codegen
z = getrand(3);end
function y = getrand(n)coder.inline('never');
y = zeros(n, 1);for i = coder.unroll(1:n)y(i) = rand();
end
end
```
**Use Legacy Syntax to Control for-Loop Unrolling**

```
• function z = call_getrand_unrollflag
%#codegen
z = getrand unrollflag(50);
end
function y = getrand unrollflag(n)
coder.inline('never');
unrollflag = n < 10;
y = zeros(n, 1);for i = coder.unroll(1:n, unrollflag)y(i) = rand();
end
end
```
## **Input Arguments**

**flag — Indicates whether to unroll the for-loop**

true (default) | false

When flag is true, the code generator unrolls the for-loop. When flag is false, the code generator produces a for-loop in the generated code. flag is evaluated at code generation time.

## **Tips**

• Sometimes, the code generator unrolls a for-loop even though you do not use coder.unroll. For example, if a for-loop indexes into a heterogeneous cell array or into varargin or varargout, the code generator unrolls the loop. By unrolling the loop, the code generator can determine the value of the index for each loop iteration. The code generator uses heuristics to determine when to unroll a for-loop. If the heuristics fail to identify that unrolling is warranted, or if the number of loop iterations exceeds a limit, code generation fails. In these cases, you can force loop unrolling by using coder.unroll. See "Nonconstant Index into varargin or varargout in a for-Loop".

# **Version History**

**Introduced in R2011a**

## **Extended Capabilities**

### **C/C++ Code Generation**

Generate C and C++ code using MATLAB® Coder™.

### **GPU Code Generation**

Generate CUDA® code for NVIDIA® GPUs using GPU Coder™.

## **See Also**

[coder.inline](#page-519-0)

### **Topics**

"Nonconstant Index into varargin or varargout in a for-Loop"

# **coder.varsize**

**Package:** coder

Declare variable-size data

## **Syntax**

```
coder.varsize(varName1,...,varNameN)
coder.varsize(varName1,...,varNameN,ubounds)
coder.varsize(varName1,...,varNameN,ubounds,dims)
```
## **Description**

coder.varsize(varName1,...,varNameN) declares that the variables named varName1,...,varNameN have a variable size. The declaration instructs the code generator to allow the variables to change size during execution of the generated code. With this syntax, you do not specify the upper bounds of the dimensions of the variables or which dimensions can change size. The code generator computes the upper bounds. All dimensions, except [singleton dimensions on page](#page-590-0) [4-233,](#page-590-0) are allowed to change size.

Use coder. varsize according to these restrictions and guidelines:

- Use coder.varsize inside a MATLAB function intended for code generation.
- The coder.varsize declaration must precede the first use of a variable. For example:

```
...
x = 1:
coder.varsize('x');
disp(size(x));
...
```
• Use coder.varsize to declare that an output argument has a variable size or to address size mismatch errors. Otherwise, to define variable-size data, use the methods described in "Define Variable-Size Data for Code Generation".

**Note** For MATLAB Function blocks, to declare variable-size output variables, use the **Symbols** pane and Property Inspector. See "Declare Variable-Size MATLAB Function Block Variables". If you provide upper bounds in a coder. varsize declaration, the upper bounds must match the upper bounds in the Property Inspector.

For more restrictions and guidelines, see ["Limitations" on page 4-232](#page-589-0) and ["Tips" on page 4-233](#page-590-0).

coder.varsize(varName1,...,varNameN,ubounds) also specifies an upper bound for each dimension of the variables. All variables must have the same number of dimensions. All dimensions, except [singleton dimensions on page 4-233](#page-590-0), are allowed to change size.

coder.varsize(varName1,...,varNameN,ubounds,dims) also specifies an upper bound for each dimension of the variables and whether each dimension has a fixed size or a variable size. If a dimension has a fixed size, then the corresponding ubound element specifies the fixed size of the dimension. All variables have the same fixed-size dimensions and the same variable-size dimensions. The code generator uses a colon prefix to denote a variable-size dimension. For example, if the size of an array A is denoted as 3x:5x:Inf, then:

- The first dimension has a fixed size 3
- The second dimension is variable-size with an upper bound 5
- The third dimension is variable-size and unbounded

## **Examples**

### **Address Size Mismatch Error by Using coder.varsize**

After a variable is used (read), changing the size of the variable can cause a size mismatch error. Use coder.varsize to specify that the size of the variable can change.

Code generation for the following function produces a size mismatch error because  $x = 1:10$ changes the size of the second dimension of x after the line  $y = \text{size}(x)$  that uses x.

```
function [x,y] = usevarsize(n)
%#codegen
x = 1;
y = size(x);
if n > 10x = 1:10;end
```
To declare that x can change size, use coder.varsize.

```
function [x,y] = usevarsize(n)
%#codegen
x = 1;coder.varsize('x');
y = size(x);if n > 10x = 1:10;end
```
If you remove the line  $y = size(x)$ , you no longer need the coder. varsize declaration because x is not used before its size changes.

### **Declare Variable-Size Array with Upper Bounds**

Specify that A is a row vector of size  $1 \times 20$ . This denotes that the second dimension of A has a variable size with an upper bound of 20.

```
function fcn()
...
coder.varsize('A',[1 20]);
...
end
```
When you do not provide dims, all dimensions, except singleton dimensions, have a variable size.

### **Declare Variable-Size Array with a Mix of Fixed and Variable Dimensions**

Specify that A is an array with size 3x:20. This denotes that the first dimension has a fixed size of three and whose second dimension has a variable size with an upper bound of 20.

```
function fcn()
...
coder.varsize('A',[3 20], [0 1] );
...
end
```
### **Declare Variable-Size Structure Fields**

In this function, the statement coder.varsize('data.values') declares that the field values inside each element of data has a variable size.

```
function y = \text{varsize}_\text{field()}%#codegen
d = struct('values', zeros(1,0), 'color', 0);data = repmat(d, [3 3]);coder.varsize('data.values');
for i = 1: numel(data)
    data(i).color = rand-0.5;
    data(i).values = 1:i;
end
y = 0;
for i = 1: numel(data)
    if data(i).color > 0y = y + sum(data(i).values); end
end
```
### **Declare Variable-Size Cell Array**

Specify that cell array C has a fixed-size first dimension and variable-size second dimension with an upper bound of three. The coder.varsize declaration must precede the first use of C.

```
...
C = \{1 [1 2] \};coder.varsize('C', [1 3], [0 1]);
y = C{1};...
end
```
Without the coder. varsize declaration, C is a heterogeneous cell array whose elements have the same class and different sizes. With the coder. varsize declaration, C is a homogeneous cell array whose elements have the same class and maximum size.

• The cell array C is of size  $1x:3$ . The colon denotes that the second dimension of C is variable-size with an upper bound of 3.

• Each element of C is a 1x:2 array.

### **Declare That a Cell Array Has Variable-Size Elements**

Specify that the elements of cell array  $C$  are  $1x:5$  vectors. This denotes that the elements each have a fixed-size first dimension and variable-size second dimension with an upper bound of 5.

```
...
C = \{1 \ 2 \ 3\};coder.varsize('C{:}', [1 5], [0 1]);
C = \{1, 1:5, 2:3\};
...
```
You can also specify a specific element of a cell array to be variable-size. For example, in a 1-by-3 cell array x, declare the first element  $x{1}$  to be a  $1x:10$  row vector.

```
...
x = \{1, 2, 3\};
coder.varsize(x_{1}^{1}, [1 10]);
...
```
### **Input Arguments**

**varName1,...,varNameN — Names of variables to declare as having a variable size** character vectors | string scalars

Names of variables to declare as having a variable size, specified as one or more character vectors or string scalars.

```
Example: coder.varsize('x','y')
```
### **ubounds — Upper bounds for array dimensions**

[] (default) | vector of integer constants

Upper bounds for array dimensions, specified as a vector of integer constants.

When you do not specify ubounds, the code generator computes the upper bound for each variable. If the ubounds element corresponds to a fixed-size dimension, the value is the fixed size of the dimension.

Example: coder.varsize('x','y',[1 2])

## **dims — Indication of whether each dimension has a fixed size or a variable size**

logical vector

Indication of whether each dimension has a fixed size or a variable size, specified as a logical vector. Dimensions that correspond to 0 or false in dims have a fixed size. Dimensions that correspond to 1 or true have a variable size.

When you do not specify dims, the dimensions have a variable size, except for the singleton dimensions.

```
Example: coder.varsize('x','y',[1 2], [0 1])
```
## <span id="page-589-0"></span>**Limitations**

• The coder.varsize declaration instructs the code generator to allow the size of a variable to change. It does not change the size of the variable. Consider this code:

```
...
x = 7:coder.varsize('x', [1,5]);disp(size(x));
...
```
After the coder.varsize declaration, x is still a 1-by-1 array. You cannot assign a value to an element beyond the current size of x. For example, this code produces a run-time error because the index 3 exceeds the dimensions of x.

```
...
x = 7:
coder.varsize('x', [1,5]);x(3) = 1;...
```
- coder.varsize is not supported for a function input argument. Instead:
	- If the function is an entry-point function, specify that an input argument has a variable size by using [coder.typeof](#page-573-0) at the command line. Alternatively, specify that an entry-point function input argument has a variable size by using the **Define Input Types** step of the app.
	- If the function is not an entry-point function, use coder. varsize in the calling function with the variable that is the input to the called function.
- For sparse matrices, coder.varsize drops upper bounds for variable-size dimensions.
- Limitations for using coder. varsize with cell arrays:
	- A cell array can have a variable size only if it is homogeneous. When you use coder. varsize with a heterogeneous cell array, the code generator tries to make the cell array homogeneous. The code generator tries to find a class and maximum size that apply to all elements of the cell array. For example, consider the cell array  $c = \{1, [2, 3]\}$ . Both elements can be represented by a double type whose first dimension has a fixed size of 1 and whose second dimension has a variable size with an upper bound of 2. If the code generator cannot find a common class and a maximum size, code generation fails. For example, consider the cell array  $c = \{ 'a', [2 \ 3] \}.$  The code generator cannot find a class that can represent both elements because the first element is char and the second element is double.
	- If you use the cell function to define a fixed-size cell array, you cannot use coder. varsize to specify that the cell array has a variable size. For example, this code causes a code generation error because  $x = \text{cell}(1,3)$  makes x a fixed-size, 1-by-3 cell array.

```
...
x = \text{cell}(1.3):
coder.varsize('x',[1 5])
...
```
You can use coder. varsize with a cell array that you define by using curly braces. For example:

```
...
x = \{1 \ 2 \ 3\};coder.varsize('x',[1 5])
...
```
<span id="page-590-0"></span>• To create a variable-size cell array by using the cell function, use this code pattern:

```
function mycell(n)
%#codegen
x = \text{cell}(1, n);for i = 1:nx{i} = i;end
end
```
See "Definition of Variable-Size Cell Array by Using cell".

To specify upper bounds for the cell array, use coder.varsize.

```
function mycell(n)
%#codegen
x = \text{cell}(1, n);for i = 1:nx{i} = i;coder.varsize('x',[1,20]);
end
end
```
- coder.varsize is not supported for:
	- Global variables
	- MATLAB classes or class properties
	- String scalars

## **More About**

### **Singleton Dimension**

Dimension for which  $size(A.dim) = 1$ .

## **Tips**

- In a code generation report or a MATLAB Function report, a colon (:) indicates that a dimension has a variable size. For example, a size of  $1x:2$  indicates that the first dimension has a fixed size of one and the second dimension has a variable size with an upper bound of two.
- If you use coder.varsize to specify that the upper bound of a dimension is 1, by default, the dimension has a fixed size of 1. To specify that the dimension can be 0 (empty array) or 1, set the corresponding element of the dims argument to true. For example, this code specifies that the first dimension of x has a fixed size of 1 and the other dimensions have a variable size of 5.

```
coder.varsize('x',[1,5,5])
```
In contrast, this code specifies that the first dimension of  $x$  has an upper bound of 1 and has a variable size (can be 0 or 1).

```
coder.varsize('x',[1,5,5],[1,1,1])
```
• If you use input variables or the result of a computation using input variables to specify the size of an array, it is declared as variable-size in the generated code. Do not re-use coder.varsize on the array, unless you also want to specify an upper bound for its size.

• If you do not specify upper bounds with a coder.varsize declaration and the code generator is unable to determine the upper bounds, the generated code uses dynamic memory allocation. Dynamic memory allocation can reduce the speed of generated code. To avoid dynamic memory allocation, specify the upper bounds by providing the ubounds argument.

# **Version History**

**Introduced in R2011a**

### **See Also**

[coder.typeof](#page-573-0)

### **Topics**

"Code Generation for Variable-Size Arrays" "Incompatibilities with MATLAB in Variable-Size Support for Code Generation"

# **colon, :**

Create vectors, array subscripting

## **Syntax**

```
y = j:ky = j: i:k
```
## **Description**

 $y = j: k$  returns a regularly-spaced vector,  $[i, j+1, ..., k]$ . j:k is empty when  $j > k$ .

At least one of the colon operands must be a fi object. All colon operands must have integer values. All the fixed-point operands must be binary-point scaled. Slope-bias scaling is not supported. If any of the operands is complex, the colon function generates a warning and uses only the real part of the operands.

 $y = colon(j, k)$  is the same as  $y = j:k$ .

 $y = j:i:k$  returns a regularly-spaced vector,  $[j,j+i,j+2i, ..., j+m*1]$ , where  $m = fix((k-i))$ j)/i).  $y = j$ : i: k returns an empty matrix when  $i == 0$ ,  $i > 0$  and  $j > k$ , or  $i < 0$  and  $j < k$ .

## **Examples**

### **Use fi as a Colon Operator**

When you use fi as a colon operator, all colon operands must have integer values.

```
a = fi(1, 0, 3, 0);b = fi(2,0,8,0);c = fi(12, 0, 8, 0);x = a:b:cx = 1 3 5 7 9 11
          DataTypeMode: Fixed-point: binary point scaling
            Signedness: Unsigned
            WordLength: 8
        FractionLength: 0
```
Because all the input operands are unsigned, x is unsigned and the word length is 8. The fraction length of the resulting vector is always 0.

### **Use the colon Operator With Signed and Unsigned Operands**

 $a= f$ i(int8(-1));  $b = uint8(255)$ ;

```
c = a:b:
len = c.WordLength
len = 9signedness = c.Signedness
sinedness =
'Signed'
```
The word length of c requires an additional bit to handle the intersection of the ranges of int8 and uint8. The data type of c is signed because the operand a is signed.

### **Create a Vector of Decreasing Values**

If the beginning and ending operands are unsigned, the increment operand can be negative.

```
x = fi(4, false) : -1:1x = 4 3 2 1
          DataTypeMode: Fixed-point: binary point scaling
            Signedness: Unsigned
            WordLength: 16
        FractionLength: 0
```
### **Use the colon Operator With Floating-Point and fi Operands**

If any of the operands is floating-point, the output has the same word length and signedness as the fi operand

```
x = f1(1):10x = 1 2 3 4 5 6 7 8 9 10
         DataTypeMode: Fixed-point: binary point scaling
           Signedness: Signed
           WordLength: 16
       FractionLength: 0
```
 $x = f_i(1)$ : 10 is equivalent to  $f_i(1:10, true, 16, 0)$  so x is signed and its word length is 16 bits.

### **Rewrite Code That Uses Non-Integer Operands**

If your code uses non-integer operands, rewrite the colon expression so that the operands are integers.

The following code does not work because the colon operands are not integer values.

 $Fs = fi(100);$  $n = 1000;$  $t = (0:1/Fs:(n/Fs - 1/Fs))$ ;

Rewrite the colon expression to use integer operands.

 $Fs = fi(100);$  $n = 1000;$  $t = (0:(n-1))/Fs;$ 

### **All Colon Operands Must Be in the Range of the Data Type**

If the value of any of the colon operands is outside the range of the data type used in the colon expression, MATLAB generates an error.

 $y = f1(1, true, 8, 0):256$ 

MATLAB generates an error because 256 is outside the range of  $fi(1, true, 8, 0)$ . This behavior matches the behavior for built-in integers. For example,  $y = int8(1):256$  generates the same error.

### **Input Arguments**

### **j — Beginning operand**

real scalar

Beginning operand, specified as a real scalar integer-valued fi object or built-in numeric type.

If you specify non-scalar arrays, MATLAB interprets  $i:i:k$  as  $j(1):i(1):k(1)$ .

**Data Types**: fi |single | double | int8 | int16 | int32 | int64 | uint8 | uint16 | uint32 | uint64

#### **i — Increment**

```
1 (default) | real scalar
```
Increment, specified as a real scalar integer-valued fi object or built-in numeric type. Even if the beginning and end operands, j and k, are both unsigned, the increment operand i can be negative.

**Data Types**: fi |single | double | int8 | int16 | int32 | int64 | uint8 | uint16 | uint32 | uint64

### **k — Ending operand**

real scalar

Ending operand, specified as a real scalar integer-valued fi object or built-in numeric type.

**Data Types**: fi |single | double | int8 | int16 | int32 | int64 | uint8 | uint16 | uint32 | uint64

## **Output Arguments**

### **y — Regularly-spaced vector**

real vector

Fixed-Point Designer determines the data type of the y using the following rules:

- The data type covers the union of the ranges of the fixed-point types of the input operands.
- If either the beginning or ending operand is signed, the resulting data type is signed. Otherwise, the resulting data type is unsigned.
- The word length of y is the smallest value such that the fraction length is 0 and the real-world value of the least-significant bit is 1.
- If any of the operands is floating-point, the word length and signedness of y is derived from the fi operand.
- If any of the operands is a scaled double, y is a scaled double.
- The fimath of y is the same as the fimath of the input operands.
- If all the fi objects are of data type double, the data type of y is double. If all the fi objects are of data type single, the data type of y is single. If there are both double and single inputs, and no fixed-point inputs, the output data type is single.

# **Version History**

**Introduced in R2013b**

**See Also** colon | [fi](#page-744-0)

## <span id="page-596-0"></span>**complex**

Construct complex fi object from real and imaginary parts

## **Syntax**

 $c = complex(a, b)$  $c = complex(x)$ 

## **Description**

```
c = \text{complex}(a, b) creates a complex output, c, from two real inputs, such that c = a + bi.
```
When b is all zero, c is complex with an all-zero imaginary part. This is in contrast to the addition of a + 0i, which returns a strictly real result.

 $c = \text{complex}(x)$  returns the complex equivalent of x, such that is real(c) returns logical 0 (false).

- If x is real, then  $c$  is  $x + 0i$ .
- If x is complex, then c is identical to x.

## **Examples**

### **Complex Scalar from Two Real Scalars**

Use the complex function to create the complex scalar,  $3 + 4i$ .

```
a = f1(3,1,16,12);b = fi(4, 0, 8);c = complex(a,b)C = 3.0000 + 4.0000i
           DataTypeMode: Fixed-point: binary point scaling
             Signedness: Signed
             WordLength: 16
         FractionLength: 12
```
The output, c, has the same numerictype and fimath properties as the input fi object, a.

### **Complex Vector from One Real Vector**

Create a complex fi vector with a zero imaginary part.

 $x = fi([1;2;3;4]);$  $c = complex(x)$ 

```
c = 1.0000 + 0.0000i
    2.0000 + 0.0000i
    3.0000 + 0.0000i
    4.0000 + 0.0000i
           DataTypeMode: Fixed-point: binary point scaling
              Signedness: Signed
             WordLength: 16
         FractionLength: 12
Verify that c is complex.
```
## isreal(c)

 $ans =$  logical  $\Theta$ 

## **Input Arguments**

### **a — Real component**

scalar | vector | matrix | multidimensional array

Real component, specified as a fi scalar, vector, matrix, or multidimensional array.

The size of a must match the size of b, unless one is a scalar. If either a or b is a scalar, MATLAB expands the scalar to match the size of the other input.

Data Types: fi

### **b — Imaginary component**

scalar | vector | matrix | multidimensional array

Imaginary component, specified as a fi scalar, vector, matrix, or multidimensional array.

The size of b must match the size of a, unless one is a scalar. If either a or b is a scalar, MATLAB expands the scalar to match the size of the other input.

Data Types: fi

### **x — Input array**

scalar | vector | matrix | multidimensional array

Input array, specified as a fi scalar, vector, matrix, or multidimensional array.

Data Types: fi

## **Output Arguments**

### **c — Complex array**

scalar | vector | matrix | multidimensional array

Complex array, returned as a fi scalar, vector, matrix, or multidimensional array.

The size of c is the same as the input arguments.

The output fi object, c, has the same numerictype and fimath properties as the input fi object, a.

# **Version History**

**Introduced before R2006a**

## **Extended Capabilities**

### **C/C++ Code Generation**

Generate C and C++ code using MATLAB® Coder™.

### **HDL Code Generation**

Generate Verilog and VHDL code for FPGA and ASIC designs using HDL Coder™.

## **See Also**

[fi](#page-744-0) | [fimath](#page-768-0) | [numerictype](#page-1218-0)

# **conj**

Complex conjugate of fi object

## **Syntax**

conj(a)

## **Description**

conj(a) is the complex conjugate of fi object a.

When a is complex,

 $conj(a) = real(a) - i \times imag(a)$ 

The numerictype and fimath properties associated with the input a are applied to the output.

# **Version History**

**Introduced before R2006a**

## **Extended Capabilities**

**C/C++ Code Generation** Generate C and C++ code using MATLAB® Coder™.

## **HDL Code Generation**

Generate Verilog and VHDL code for FPGA and ASIC designs using HDL Coder™.

# **See Also**

[complex](#page-596-0)

## **conv**

Convolution and polynomial multiplication of fi objects

## **Syntax**

 $c = conv(a, b)$  $c = conv(a, b, shape)$ 

## **Description**

 $c = \text{conv}(a, b)$  returns the convolution of input vectors a and b, at least one of which must be a fi object.

 $c = \text{conv}(a, b, \text{shape})$  returns a subsection of the convolution, as specified by shape.

## **Examples**

### **Convolution of 22-Sample Sequence with 16-Tap FIR Filter**

Find the convolution of a 22-sample sequence with a 16-tap FIR filter.

x is a 22-sample sequence of signed values with a word length of 16 bits and a fraction length of 15 bits. h is the 16-tap FIR filter.

```
u = (pi/4)*(1 1 1 -1 -1 -1 -1 1 -1 -1 1 -1);x = f_i(kron(u, [1 1]));
h = \text{first}(15, [0.1.2.5]^{*2}, [1 1 0 0]);
```
Because x is a fi object, you do not need to cast h into a fi object before performing the convolution operation. The conv function does this automatically using best-precision scaling.

Use the conv function to convolve the two vectors.

 $y = \text{conv}(x, h)$ ;

The operation results in a signed fi object y with a word length of 36 bits and a fraction length of 31 bits. The default fimath properties associated with the inputs determine the numerictype of the output. The output does not have a local fimath.

### **Central Part of Convolution of Two fi Vectors**

Create two fi vectors. Find the central part of the convolution of a and b that is the same size as a.

```
a = fi([-1 2 3 -2 0 1 2]);b = fi([2 4 -1 1]);c = conv(a, b, 'same')c =
```

```
 15 5 -9 7 6 7 -1
      DataTypeMode: Fixed-point: binary point scaling
        Signedness: Signed
        WordLength: 34
    FractionLength: 25
```
c has a length of 7. The full convolution would be of length  $l$ ength(a)+length(b)-1, which in this example would be 10.

## **Input Arguments**

### **a,b — Input vectors**

vectors

Input vectors, specified as either row or column vectors.

If either input is a built-in data type, conv casts it into a fi object using best-precision rules before the performing the convolution operation.

```
Data Types: single | double | int8 | int16 | int32 | int64 | uint8 | uint16 | uint32 | uint64 |
fi
Complex Number Support: Yes
```
### **shape — Subset of convolution**

'full' (default) | 'same' | 'valid'

Subset of convolution, specified as one of these values:

- 'full' Returns the full convolution. This option is the default shape.
- 'same' Returns the central part of the convolution that is the same size as input vector a.
- 'valid' Returns only those parts of the convolution that the function computes without zeropadded edges. Using this option, the length of output vector c is max(length(a)  $max(0, length(b)-1), 0$ .

Data Types: char

## **More About**

### **Convolution**

The convolution of two vectors, u and v, represents the area of overlap under the points as v slides across u. Algebraically, convolution is the same operation as multiplying polynomials whose coefficients are the elements of u and v.

```
Let m = \text{length}(u) and n = \text{length}(v). Then w is the vector of length m+n-1 whose kth element
is
```
The sum is over all the values of j that lead to legal subscripts for  $u(i)$  and  $v(k-i+1)$ , specifically j  $=$  max(1, k+1-n):1:min(k, m). When  $m = n$ , this gives

 $w(1) = u(1) * v(1)$  $w(2) = u(1) * v(2) + u(2) * v(1)$   $w(3) = u(1) * v(3) + u(2) * v(2) + u(3) * v(1)$ ...  $w(n) = u(1) * v(n) + u(2) * v(n-1) + ... + u(n) * v(1)$ ...  $w(2*n-1) = u(n)*v(n)$ 

## **Algorithms**

The fimath properties associated with the inputs determine the numerictype properties of output fi object c:

- If either a or b has a local fimath object, conv uses that fimath object to compute intermediate quantities and determine the numerictype properties of c.
- If neither a nor b have an attached fimath, conv uses the default fimath to compute intermediate quantities and determine the numerictype properties of c.

If either input is a built-in data type, conv casts it into a fi object using best-precision rules before the performing the convolution operation.

The output fi object c always uses the default fimath.

# **Version History**

**Introduced in R2009b**

## **Extended Capabilities**

### **C/C++ Code Generation**

Generate C and C++ code using MATLAB® Coder™.

Usage notes and limitations:

- Variable-sized inputs are only supported when the SumMode property of the governing fimath is set to SpecifyPrecision or KeepLSB.
- For variable-sized signals, you might see different results between generated code and MATLAB.
	- In the generated code, the output for variable-sized signals is computed using the SumMode property of the governing fimath.
	- In MATLAB, the output for variable-sized signals is computed using the SumMode property of the governing fimath when both inputs are nonscalar. However, if either input is a scalar, MATLAB computes the output using the ProductMode of the governing fimath.

## **See Also**

conv

# **convergent**

Round toward nearest integer with ties rounding to nearest even integer

## **Syntax**

 $y =$  convergent(a)  $y =$  convergent(x)

## **Description**

 $y =$  convergent(a) rounds fi object a to the nearest integer. In the case of a tie, convergent(a) rounds to the nearest even integer.

 $y =$  convergent  $(x)$  rounds the elements of x to the nearest integer. In the case of a tie, convergent $(x)$  rounds to the nearest even integer.

## **Examples**

### **Use Convergent Rounding on Signed fi Object**

The following example demonstrates how the convergent function affects the numerictype properties of a signed fi object with a word length of 8 and a fraction length of 3.

```
a = fi(pi, 1, 8, 3)a = 3.1250
           DataTypeMode: Fixed-point: binary point scaling
             Signedness: Signed
             WordLength: 8
         FractionLength: 3
y = convergent(a)
y = 3
           DataTypeMode: Fixed-point: binary point scaling
             Signedness: Signed
             WordLength: 6
         FractionLength: 0
```
The following example demonstrates how the convergent function affects the numerictype properties of a signed fi object with a word length of 8 and a fraction length of 12.

```
a = f1(0.025, 1, 8, 12)a = 0.0249
```

```
 DataTypeMode: Fixed-point: binary point scaling
             Signedness: Signed
             WordLength: 8
         FractionLength: 12
y = convergent(a)
y = 0
           DataTypeMode: Fixed-point: binary point scaling
             Signedness: Signed
             WordLength: 2
         FractionLength: 0
```
### **Compare Rounding Methods**

The functions convergent, nearest, and round differ in the way they treat values whose least significant digit is 5.

- The convergent function rounds ties to the nearest even integer.
- The nearest function rounds ties to the nearest integer toward positive infinity.
- The round function rounds ties to the nearest integer with greater absolute value.

This example illustrates these differences for a given input, a.

```
a = fi([ -3.5:3.5]');
y = [a \text{ convergent}(a) \text{ nearest}(a) \text{ round}(a)]y = -3.5000 -4.0000 -3.0000 -4.0000
   -2.5000 -2.0000 -2.0000 -3.0000
          -2.0000 -0.5000 0 0 -1.0000
    0.5000 0 1.0000 1.0000
    1.5000 2.0000 2.0000 2.0000
    2.5000 2.0000 3.0000 3.0000
    3.5000 3.9999 3.9999 3.9999
          DataTypeMode: Fixed-point: binary point scaling
            Signedness: Signed
            WordLength: 16
        FractionLength: 13
```
### **Input Arguments**

### **a — Input fi array**

scalar | vector | matrix | multidimensional array

Input fi array, specified as scalar, vector, matrix, or multidimensional array.

For complex fi objects, the imaginary and real parts are rounded independently.

convergent does not support fi objects with nontrivial slope and bias scaling. Slope and bias scaling is trivial when the slope is an integer power of 2 and the bias is 0.

Data Types: fi Complex Number Support: Yes

### **x — Input array**

scalar | vector | matrix | multidimensional array

Input array, specified as a scalar, vector, matrix, or multidimensional array.

For complex inputs, the real and imaginary parts are rounded independently.

Data Types: single | double | int8 | int16 | int32 | int64 | uint8 | uint16 | uint32 | uint64 Complex Number Support: Yes

## **Algorithms**

- y and a have the same fimath object and DataType property.
- When the DataType property of a is single, or double, the numerictype of y is the same as that of a.
- When the fraction length of a is zero or negative, a is already an integer, and the numerictype of y is the same as that of a.
- When the fraction length of a is positive, the fraction length of y is 0, its sign is the same as that of a, and its word length is the difference between the word length and the fraction length of a, plus one bit. If a is signed, then the minimum word length of  $\gamma$  is 2. If a is unsigned, then the minimum word length of y is 1.

# **Version History**

**Introduced before R2006a**

## **Extended Capabilities**

### **C/C++ Code Generation**

Generate C and C++ code using MATLAB® Coder™.

### **HDL Code Generation**

Generate Verilog and VHDL code for FPGA and ASIC designs using HDL Coder™.

## **See Also**

[ceil](#page-465-0) | [fix](#page-779-0) | [floor](#page-1025-0) | [nearest](#page-1189-0) | [round](#page-1317-0)

### **Topics**

"Precision and Range"

# **convertToSingle**

Convert double-precision MATLAB code to single-precision MATLAB code

## **Syntax**

```
convertTosingle options fcn_1, ..., fcn_n
convertTosingle options fcn 1, -args args 1,..., fcn n -args args n
```
## **Description**

convertTosingle options fcn  $1, \ldots$ , fcn n generates single-precision MATLAB code from the specified function or functions. When you use this syntax, you must provide a test file that convertToSingle can use to determine the properties of the input parameters. To specify the test file, use coder.config('single') to create a coder.SingleConfig object. Specify the TestBenchName property.

convertTosingle options fcn 1, -args args  $1, \ldots$ , fcn n -args args n specifies the properties of the input arguments.

## **Examples**

### **Convert to Single Precision and Validate Using a Test File**

Generate single-precision code from a double-precision function myfun.m. Specify a test file for determining the argument properties and for verification of the converted types. Plot the error between the double-precision and single-precision values.

```
scfg = coder.config('single');scfg.TestBenchName = 'myfun test';
scfg.TestNumerics = true;
scfg.LogIOForComparisonPlotting = true;
convertToSingle -config scfg myfun
```
### **Convert Multiple Functions to Single Precision with the Default Configuration**

Convert myfun1.m and myfun2.m to single precision. Specify that myfun1 has a double scalar argument and myfun2 has a 2x3 double argument.

convertToSingle -config scfg myfun1 -args {0} myfun2 -args {zeros(2, 3)}

### **Specify Input Argument Properties**

Generate single-precision code from a double-precision function, myfun.m, whose first argument is double scalar and whose second argument is 2x3 double.

convertToSingle myfun -args {0, zeros(2, 3)}

## **Input Arguments**

### **fcn — Function name**

character vector

MATLAB function from which to generate single-precision code.

### **args — Argument properties**

cell array of types or example values.

Definition of the size, class, and complexity of the input arguments specified as a cell array of types or example values. To create a type, use coder.typeof.

### **options — options for single-precision conversion**

-config | -globals

Specify one of the following single-conversion options.

-config *config\_object* Specify the configuration object to use for conversion of double-precision MATLAB code to single-precision MATLAB code. To create the configuration object, use

coder.config('single');

If you do not use this option, the conversion uses a default configuration. When you omit -config, to specify the properties of the input arguments, use -args.

-globals global values Specify names and initial values for global variables in MATLAB files.

> global\_values is a cell array of global variable names and initial values. The format of global\_values is:

{g1, init1, g2, init2, ..., gn, initn}

gn is the name of a global variable. initn is the initial value. For example:

-globals {'g', 5}

Alternatively, use this format:

-globals {global\_var, {type, initial\_value}}

type is a type object. To create the type object, use coder.typeof.

If you do not provide initial values for global variables using the -globals option, convertToSingle checks for the variable in the MATLAB global workspace. If you do not supply an initial value, convertToSingle generates an error.

# **Version History**

**Introduced in R2015b**

## **See Also**

[coder.SingleConfig](#page-1465-0) | [coder.config](#page-485-0)

### **Topics**

"Generate Single-Precision MATLAB Code"

# **copyobj**

Make independent copy of quantizer object

## **Syntax**

```
q1 = copyobj(q)[q1,q2,...] = copyobj(obja,objb,...)
```
## **Description**

 $q1 = copyobj(q)$  makes a copy of quantizer object q and returns it in q1.

 $[q1,q2,...] = copyobj(obja,objb,...) copies obja into q1, objb into q2, and so on.$ 

Using copyobj to copy a quantizer object is not the same as using the command syntax  $q1 = q$  to copy a quantizer object. quantizer objects have memory (their read-only properties). When you use copyobj, the resulting copy is independent of the original item; it does not share the original object's memory, such as the values of the properties min, max, noverflows, or noperations. Using  $q1 = q$  creates a new object that is an alias for the original and shares the original object's memory, and thus its property values.

## **Examples**

```
q =quantizer([8 7]);
q1 = copyobj(q)
```
# **Version History**

**Introduced before R2006a**

**See Also** [quantizer](#page-1278-0) | [get](#page-1048-0) | [set](#page-1326-0)

# **cordicabs**

CORDIC-based absolute value

### **Syntax**

 $r = \text{cordicabs}(c)$  $r = \text{cordicabs}(c, nitters)$  $r = \text{cordicabs}$  , 'ScaleOutput', b)

## **Description**

```
r = cordicabs(c) returns the magnitude of the complex elements of c.
```
 $r =$  cordicabs(c, niters) performs the number of CORDIC algorithm iterations specified by niters.

r = cordicabs( \_\_\_ ,'ScaleOutput',b) specifies whether to scale the output by the inverse CORDIC gain factor.

## **Examples**

### **CORDIC Absolute Value**

Compare the absolute value computed using double-precision input values to the cordicabs and abs functions.

```
dblValues = complex(rand(5,4),rand(5,4))
```

```
dblValues = 5×4 complex
```
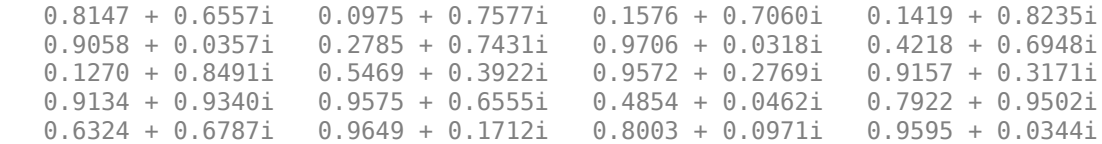

### r\_dbl\_ref = abs(dblValues)

```
r_dbl_ref = 5×4
```
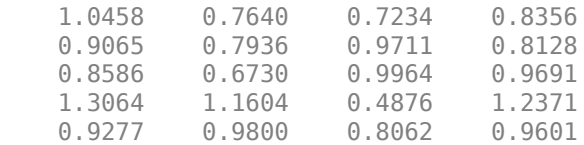

### r\_dbl\_cdc = cordicabs(dblValues)

r\_dbl\_cdc = *5×4*

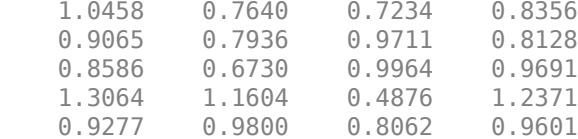

### Compute absolute values of fixed-point inputs.

```
fxpValues = fi(dblValues)
```

```
fxpValues = 
    0.8147 + 0.6557i 0.0975 + 0.7578i 0.1576 + 0.7061i 0.1419 + 0.8235i
    0.9058 + 0.0357i 0.2785 + 0.7431i 0.9706 + 0.0318i 0.4218 + 0.6948i
   0.1270 + 0.8491i 0.5469 + 0.3922i 0.9572 + 0.2769i 0.9157 + 0.3171i<br>0.9134 + 0.9340i 0.9575 + 0.6555i 0.4854 + 0.0462i 0.7922 + 0.9502i
                        0.9575 + 0.6555i 0.4854 + 0.0462i
    0.6324 + 0.6787i 0.9649 + 0.1712i 0.8003 + 0.0971i 0.9595 + 0.0345i
            DataTypeMode: Fixed-point: binary point scaling
              Signedness: Signed
              WordLength: 16
         FractionLength: 15
```
### $r$  fxp  $cdc$  = cordicabs(fxpValues)

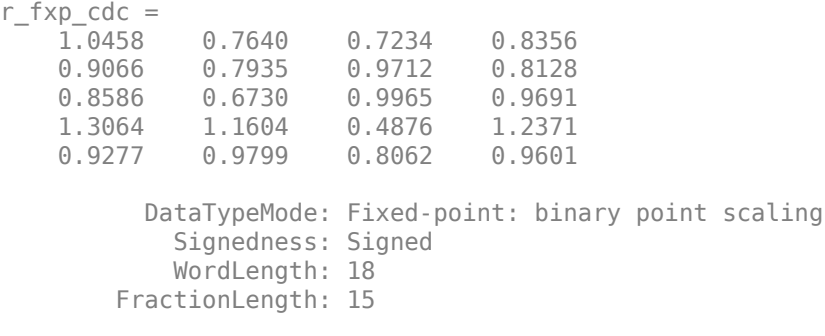

## **Input Arguments**

### **c — Complex input array**

scalar | vector | matrix | multidimensional array

Complex input array, specified as a scalar, vector, matrix, or multidimensional array. All input values must have the same data type.

Data Types: single | double | int8 | int16 | int32 | int64 | uint8 | uint16 | uint32 | uint64 | fi Complex Number Support: Yes

### **niters — Number of iterations CORDIC algorithm performs**

positive integer-valued scalar

Number of iterations the CORDIC algorithm performs, specified as a positive integer-valued scalar.

If you do not specify niters, or if you specify a value that is too large, the algorithm uses a maximum value. For fixed-point operation, the maximum number of iterations is one less than the word length of c. For floating-point operation, the maximum value is 52 for double or 23 for single.
Increasing the number of iterations can produce more accurate results but also increases the expense of the computation and adds latency.

#### **b — Whether to scale output by inverse CORDIC gain factor**

 $1$  (true) (default)  $\theta$  (false)

Whether to scale output by inverse CORDIC gain factor, specified as a numeric or logical 1 (true) or 0 (false).

Data Types: logical

## **Output Arguments**

#### **r — Magnitude values of the complex input values**

scalar | vector | matrix | multidimensional array

Magnitude values of the complex input values, returned as a scalar, vector, matrix, or multidimensional array. If the input c is fixed point, then r is returned as a signed fixed-point data type using binary-point scaling. If the inputs are signed, then the word length of r is the input word length  $+2$ . If the inputs are unsigned, then the word length of r is the input word length  $+3$ . The fraction length of r is always the same as the fraction length of the input c.

## **More About**

#### **CORDIC**

CORDIC is an acronym for COordinate Rotation DIgital Computer. The Givens rotation-based CORDIC algorithm is one of the most hardware-efficient algorithms available because it requires only iterative shift-add operations (see References). The CORDIC algorithm eliminates the need for explicit multipliers. Using CORDIC, you can calculate various functions such as sine, cosine, arcsine, arccosine, arctangent, and vector magnitude. You can also use this algorithm for divide, square root, hyperbolic, and logarithmic functions.

Increasing the number of CORDIC iterations can produce more accurate results but also increases the expense of the computation and adds latency.

# **Algorithms**

## **Signal Flow Diagrams**

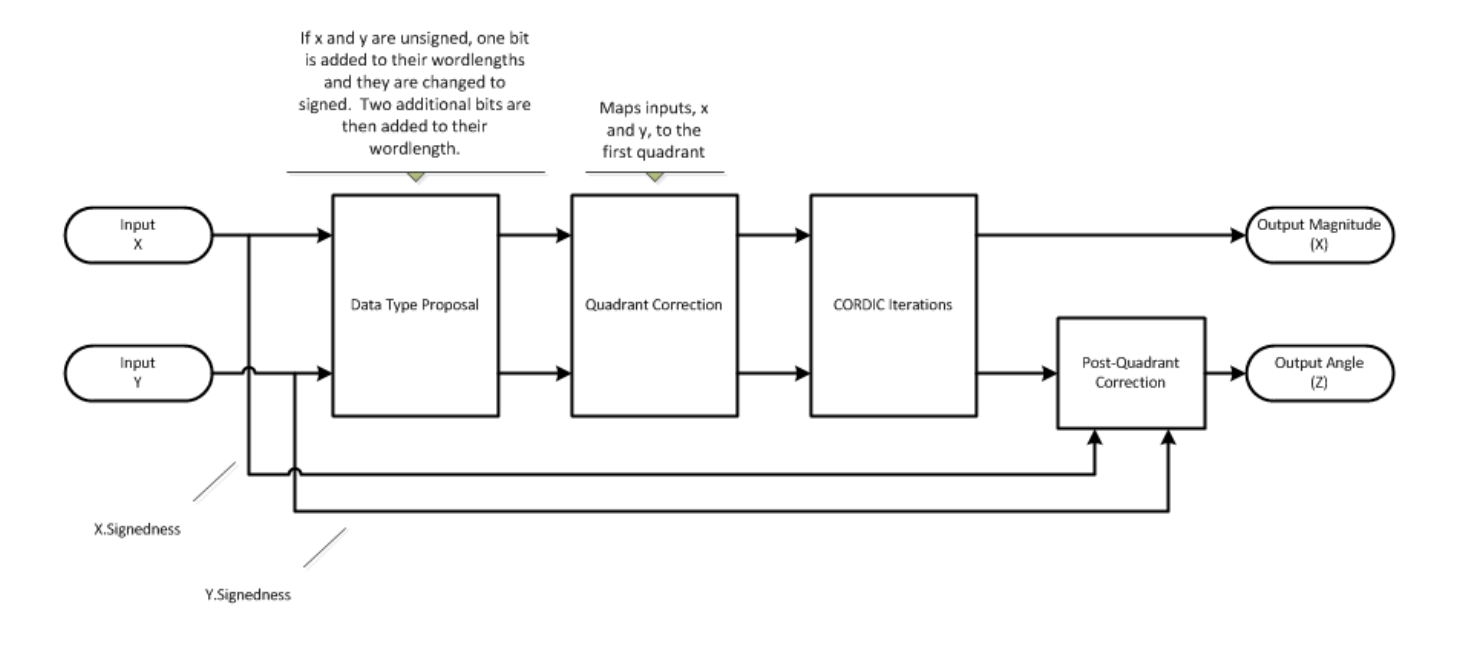

#### **CORDIC Vectoring Kernel**

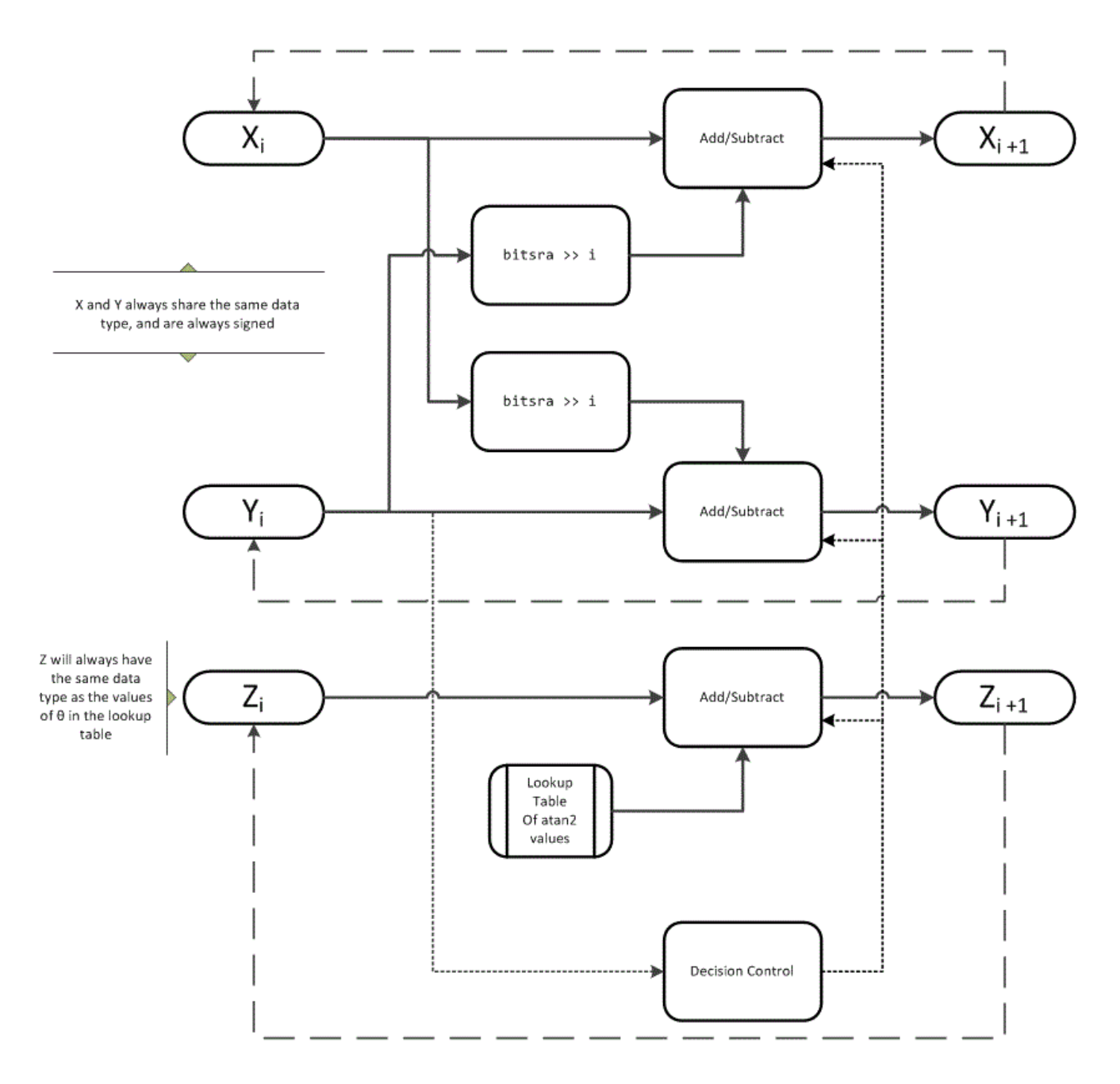

The accuracy of the CORDIC kernel depends on the choice of initial values for *X*, *Y*, and *Z*. This algorithm uses the following initial values:

- *x*0 is initialized to the *x* input value
- *y*0 is initialized to the *y* input value
- $z_0$  is initialized to 0

#### **fimath Propagation Rules**

CORDIC functions discard any local [fimath](#page-768-0) attached to the input.

The CORDIC functions use their own internal fimath when performing calculations:

- OverflowAction—Wrap
- RoundingMethod—Floor

The output has no attached fimath.

# **Version History**

**Introduced in R2011b**

## **References**

- [1] Volder, Jack E. "The CORDIC Trigonometric Computing Technique." *IRE Transactions on Electronic Computers*. EC-8, no. 3 (Sept. 1959): 330–334.
- [2] Andraka, Ray. "A Survey of CORDIC Algorithm for FPGA Based Computers." In *Proceedings of the 1998 ACM/SIGDA Sixth International Symposium on Field Programmable Gate Arrays*, 191-200. https://dl.acm.org/doi/10.1145/275107.275139.
- [3] Walther, J.S. "A Unified Algorithm for Elementary Functions." In *Proceedings of the May 18-20, 1971 Spring Joint Computer Conference*, 379-386. https://dl.acm.org/doi/ 10.1145/1478786.1478840.
- [4] Schelin, Charles W. "Calculator Function Approximation." *The American Mathematical Monthly*, no. 5 (May 1983): 317-325. https://doi.org/10.2307/2975781.

## **Extended Capabilities**

#### **C/C++ Code Generation**

Generate C and C++ code using MATLAB® Coder™.

Usage notes and limitations:

- Variable-size signals are not supported.
- The number of iterations the CORDIC algorithm performs, niters, must be a constant.

## **See Also**

[cordiccart2pol](#page-635-0) | [cordicangle](#page-621-0) | [abs](#page-359-0) | abs

# **cordicacos**

CORDIC-based approximation of inverse cosine

# **Syntax**

```
theta = cordicacos(x)theta = cordicacos(x,niters)
```
# **Description**

theta =  $cordicacos(x)$  returns the inverse cosine of x based on a double CORDIC (DCORDIC) algorithm approximation.

theta =  $cordicacos(x,niters)$  performs niters iterations of the DCORDIC algorithm.

# **Examples**

### **Calculate CORDIC Inverse Cosine**

Compute the inverse cosine of a fixed-point fi object using a CORDIC implementation.

```
a = fi(-1: .1:1, 1, 16);b = cordicacos(a);
plot(a,b);
title('Inverse CORDIC Cosine');
```
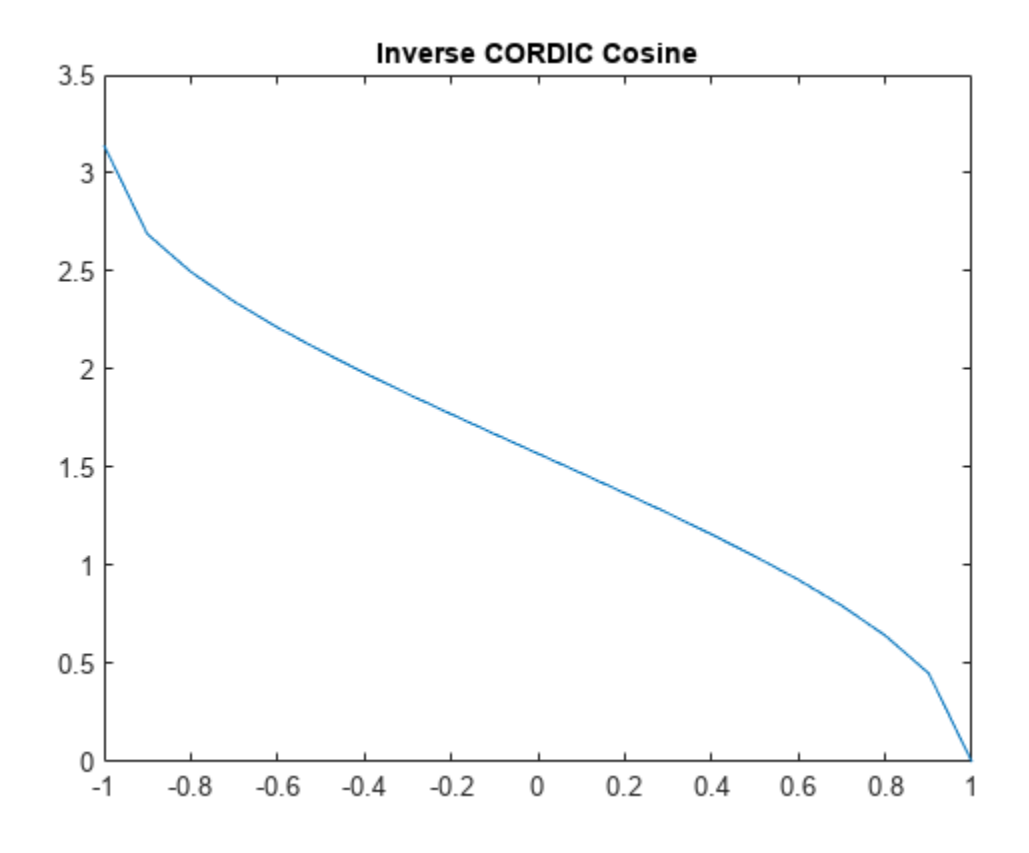

Compare the output of the cordicacos function and the acos function.

```
c = a \cos(double(a));error = double(b)-c;
plot(a,error);
title('Error');
```
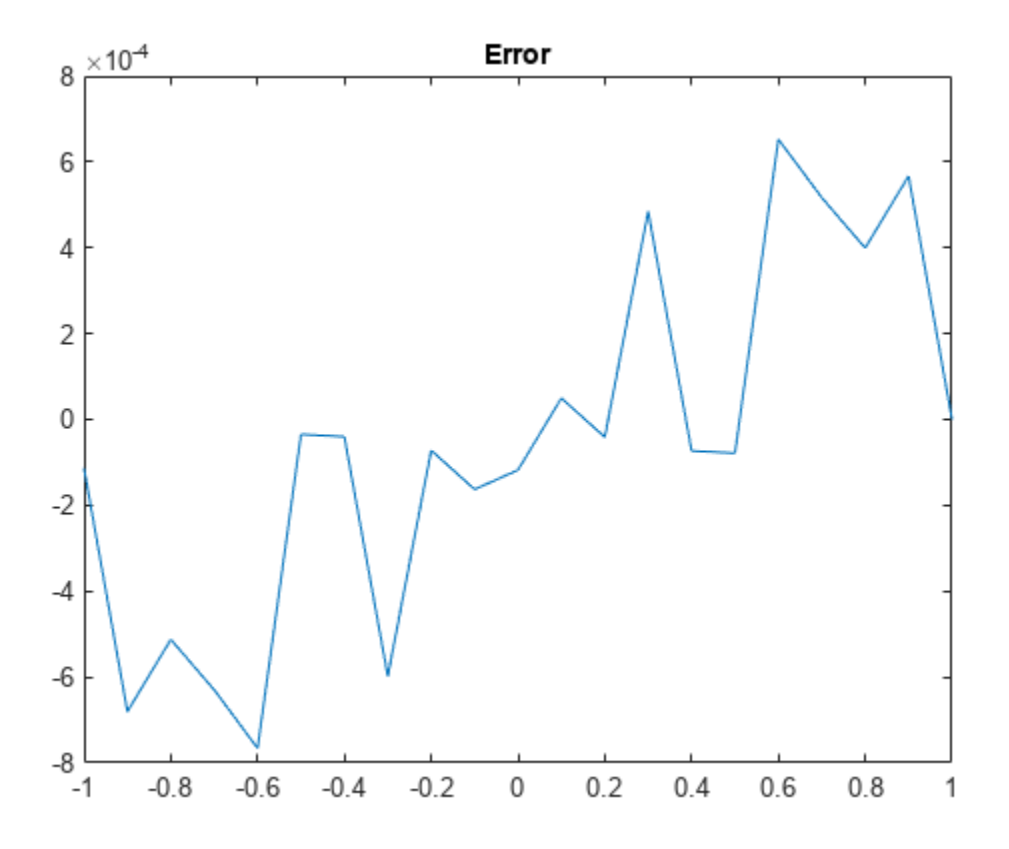

#### **Calculate CORDIC Inverse Cosine with Specified Number of Iterations**

Find the inverse cosine of a fi object using a CORDIC implementation and specify the number of iterations the CORDIC kernel should perform. Plot the CORDIC approximation of the inverse cosine with varying numbers of iterations.

```
a = fi(-1: .1:1, 1, 16);for i = 5:5:20b = cordicacos(a,i);
     plot(a,b);
     hold on;
end
legend('5 iterations','10 iterations',...
     '15 iterations','20 iterations')
```
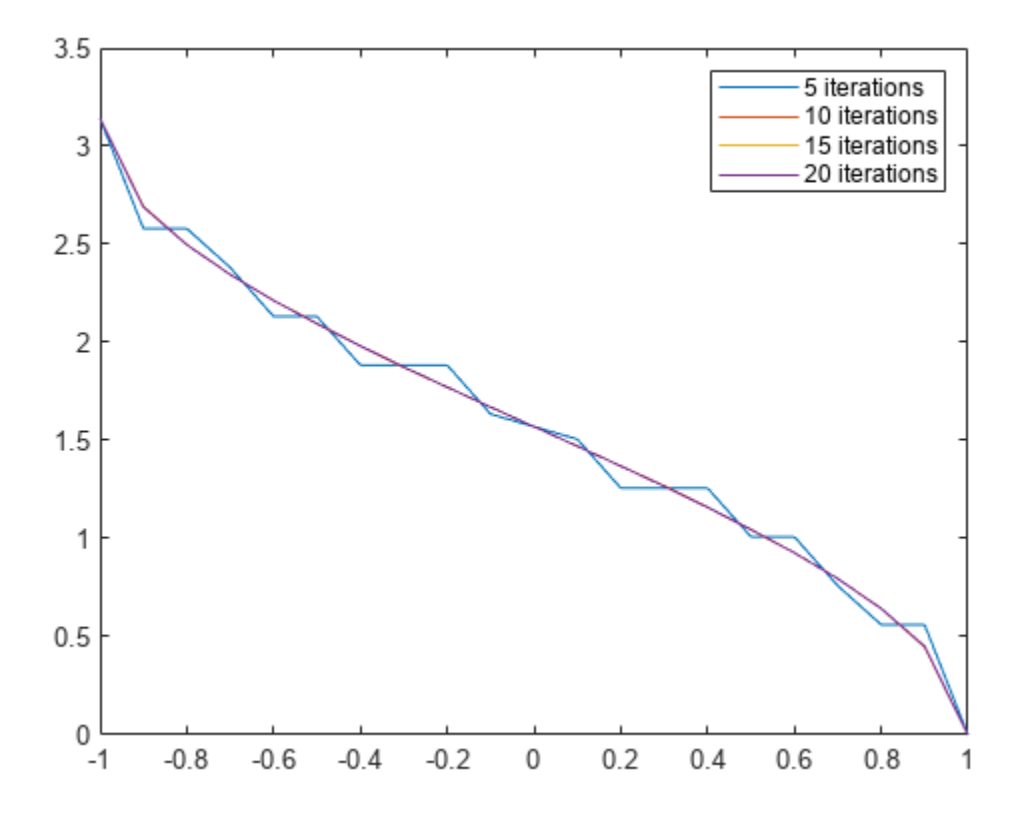

## **Input Arguments**

#### **x — Cosine of angle**

scalar | vector | matrix | multidimensional array

Cosine of angle, specified as a scalar, vector, matrix, or multidimensional array. x must be a real, finite value in the range  $[-1,1]$ .

When x is specified as a fi object, the property 'DataTypeMode' must equal Fixed-point: binary point scaling', 'Scaled double: binary point scaling', 'double', or 'single'.

Data Types: single | double | fi Complex Number Support: Yes

#### **niters — Number of iterations CORDIC algorithm performs**

positive integer-valued scalar

Number of iterations the CORDIC algorithm performs, specified as a positive integer-valued scalar.

If you do not specify niters, the algorithm uses a default value. For fixed-point inputs, the default value of niters is one less than the word length of the input array x. For double-precision inputs, the default value of niters is 54. For single-precision inputs, the default value is 25.

Data Types: single | double | int8 | int16 | int32 | int64 | uint8 | uint16 | uint32 | uint64 | fi

## **Output Arguments**

#### **theta — Inverse cosine angle values**

scalar | vector | matrix | multidimensional array

Inverse cosine angle values in radians, returned as a scalar, vector, matrix, or multidimensional array. The cordicacos function returns values in the interval  $[0,\pi]$ .

## **More About**

### **CORDIC**

CORDIC is an acronym for COordinate Rotation DIgital Computer. The Givens rotation-based CORDIC algorithm is one of the most hardware-efficient algorithms available because it requires only iterative shift-add operations (see References). The CORDIC algorithm eliminates the need for explicit multipliers. Using CORDIC, you can calculate various functions such as sine, cosine, arcsine, arccosine, arctangent, and vector magnitude. You can also use this algorithm for divide, square root, hyperbolic, and logarithmic functions.

Increasing the number of CORDIC iterations can produce more accurate results but also increases the expense of the computation and adds latency.

# **Version History**

**Introduced in R2018b**

# **References**

- [1] Volder, Jack E. "The CORDIC Trigonometric Computing Technique." *IRE Transactions on Electronic Computers*. EC-8, no. 3 (Sept. 1959): 330–334.
- [2] Andraka, Ray. "A Survey of CORDIC Algorithm for FPGA Based Computers." In *Proceedings of the 1998 ACM/SIGDA Sixth International Symposium on Field Programmable Gate Arrays*, 191-200. https://dl.acm.org/doi/10.1145/275107.275139.
- [3] Walther, J.S. "A Unified Algorithm for Elementary Functions." In *Proceedings of the May 18-20, 1971 Spring Joint Computer Conference*, 379-386. https://dl.acm.org/doi/ 10.1145/1478786.1478840.
- [4] Schelin, Charles W. "Calculator Function Approximation." *The American Mathematical Monthly*, no. 5 (May 1983): 317-325. https://doi.org/10.2307/2975781.

# **See Also**

**Functions** [cordicsin](#page-664-0) | [cordiccos](#page-646-0)

# <span id="page-621-0"></span>**cordicangle**

CORDIC-based phase angle

## **Syntax**

```
theta = cordicangle(c)theta = cordicangle(c,niters)
```
## **Description**

theta = cordicangle(c) returns the phase angle in the interval  $[-\pi,\pi]$  for each element of a complex array c.

theta =  $condicangle(c, niters)$  performs niters iterations of the CORDIC algorithm.

## **Examples**

#### **CORDIC-Based Phase Angle**

Use the cordicangle function to compute the CORDIC-based phase angle for double-precision and fixed-point inputs.

```
dblRandomVals = complex(rand(5,4),rand(5,4));theta dbl ref = angle(dblRandomVals);
theta_dbl_cdc = cordicangle(dblRandomVals)
```
theta  $db$ l  $cdc = 5 \times 4$ 

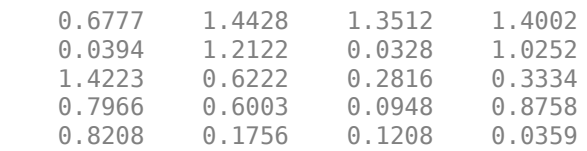

fxpRandomVals = fi(dblRandomVals); theta\_fxp\_cdc = cordicangle(fxpRandomVals)

```
theta fxp cdc =
    0.6777 1.4426 1.3513 1.4001
    0.0393 1.2122 0.0327 1.0254
    1.4224 0.6223 0.2817 0.3333
    0.7964 0.6003 0.0950 0.8757
                            0.0359
         DataTypeMode: Fixed-point: binary point scaling
           Signedness: Signed
           WordLength: 16
        FractionLength: 13
```
# **Input Arguments**

#### **c — Input array**

scalar | vector | matrix | multidimensional array

Input array, specified as a scalar, vector, matrix, or multidimensional array. When the elements of c are nonnegative real numbers, cordicangle returns 0. When the elements of c are negative real numbers, cordicangle returns π.

Data Types: single | double | fi Complex Number Support: Yes

### **niters — Number of iterations CORDIC algorithm performs**

positive integer-valued scalar

Number of iterations the CORDIC algorithm performs, specified as a positive integer-valued scalar.

Increasing the number of iterations can produce more accurate results but also increases the expense of the computation and adds latency.

If you do not specify niters, or if you specify it as empty or nonfinite, the maximum allowed value is used. For fixed-point input, the maximum number of iterations is one less than the word length of c. For double-precision input, the maximum value is 52. For single-precision input, the maximum value is 23.

Data Types: single | double | int8 | int16 | int32 | int64 | uint8 | uint16 | uint32 | uint64 | fi

## **Output Arguments**

#### **theta — Phase angle in radians**

scalar | vector | matrix | multidimensional array

Phase angle in radians, returned as a scalar, vector, matrix, or multidimensional array.

If c is floating-point, then theta has the same data type as c. Otherwise, theta has a fixed-point data type with the same word length as c and with a best-precision fraction length.

## **More About**

### **CORDIC**

CORDIC is an acronym for COordinate Rotation DIgital Computer. The Givens rotation-based CORDIC algorithm is one of the most hardware-efficient algorithms available because it requires only iterative shift-add operations (see References). The CORDIC algorithm eliminates the need for explicit multipliers. Using CORDIC, you can calculate various functions such as sine, cosine, arcsine, arccosine, arctangent, and vector magnitude. You can also use this algorithm for divide, square root, hyperbolic, and logarithmic functions.

Increasing the number of CORDIC iterations can produce more accurate results but also increases the expense of the computation and adds latency.

# **Algorithms**

## **Signal Flow Diagrams**

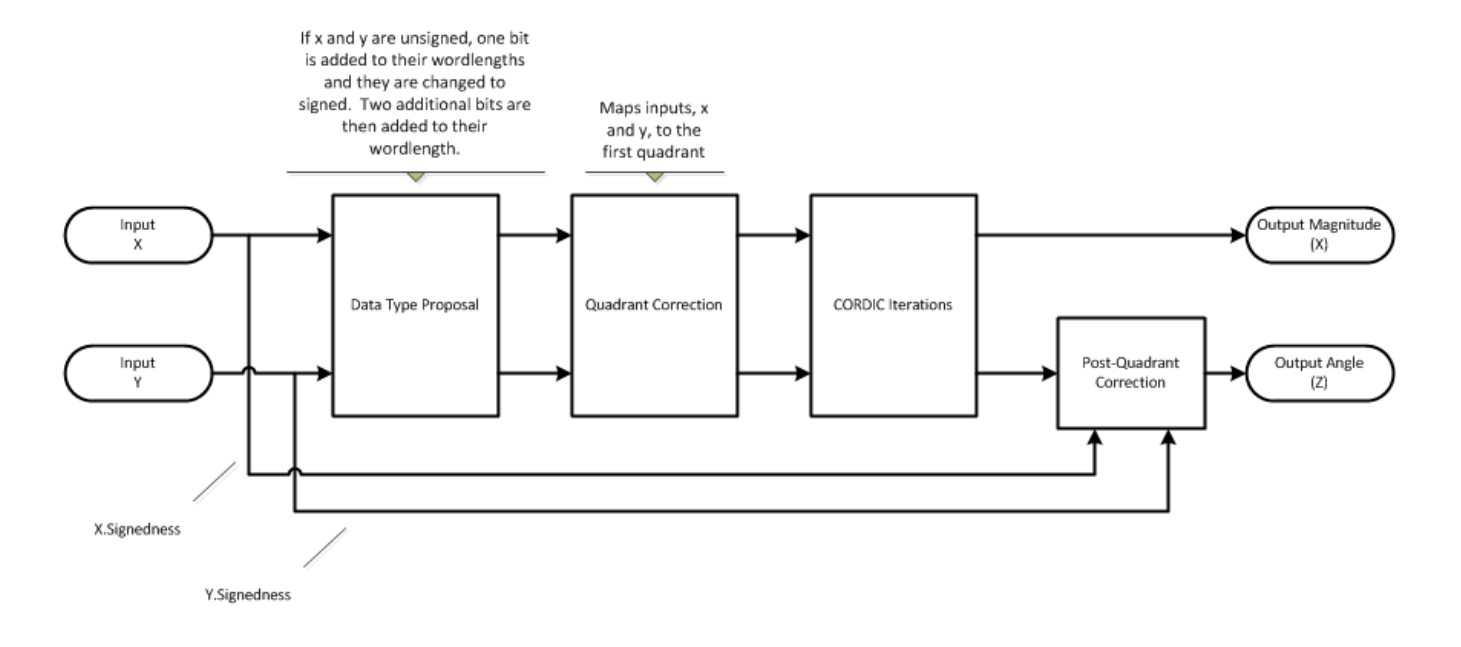

#### **CORDIC Vectoring Kernel**

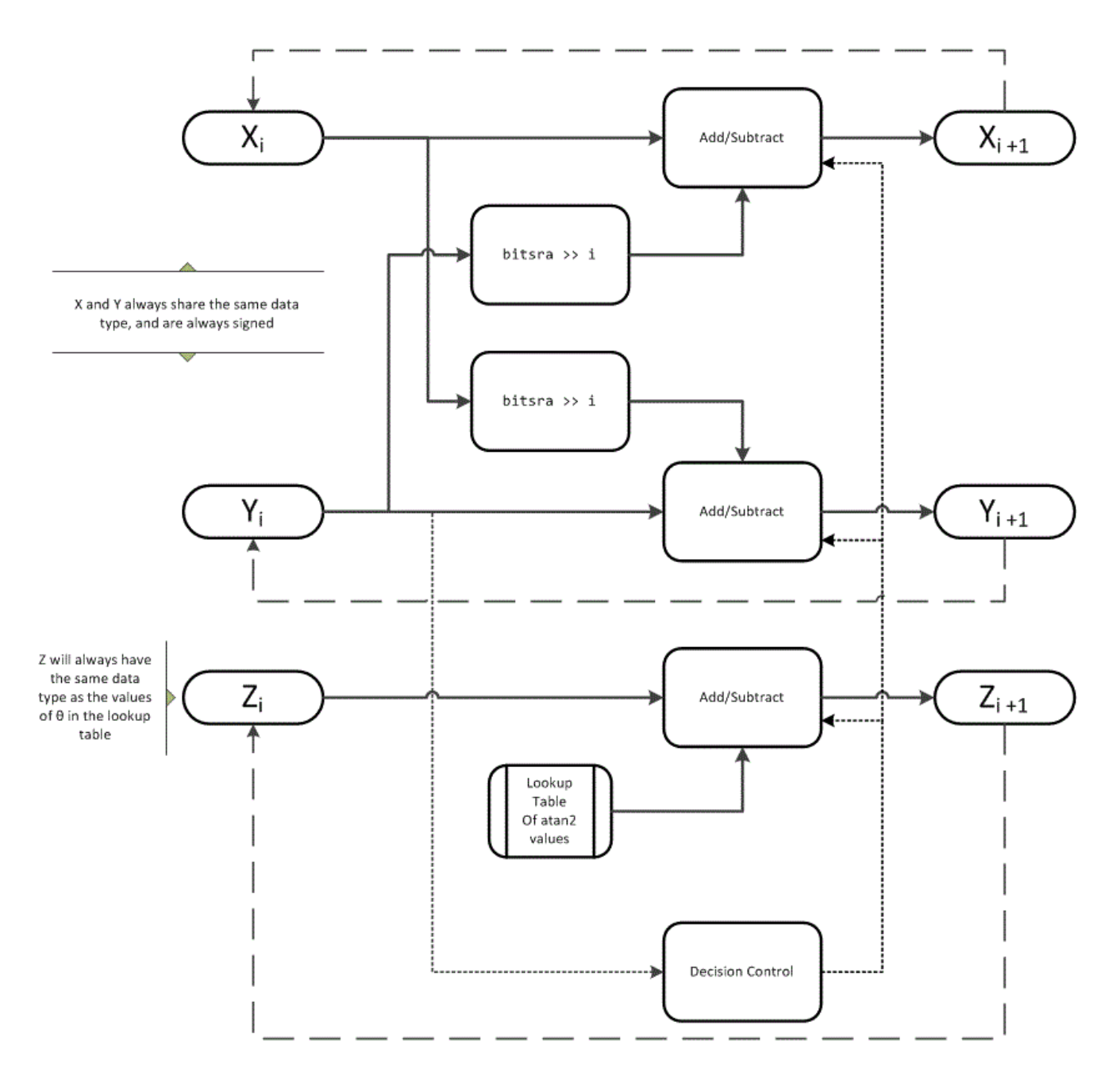

The accuracy of the CORDIC kernel depends on the choice of initial values for *X*, *Y*, and *Z*. This algorithm uses the following initial values:

- $x_0$  is initialized to the *x* input value
- *y*0 is initialized to the *y* input value
- $z_0$  is initialized to 0

#### **fimath Propagation Rules**

CORDIC functions discard any local [fimath](#page-768-0) attached to the input.

The CORDIC functions use their own internal fimath when performing calculations:

- OverflowAction—Wrap
- RoundingMethod—Floor

The output has no attached fimath.

# **Version History**

**Introduced in R2011b**

## **References**

- [1] Volder, Jack E. "The CORDIC Trigonometric Computing Technique." *IRE Transactions on Electronic Computers*. EC-8, no. 3 (Sept. 1959): 330–334.
- [2] Andraka, Ray. "A Survey of CORDIC Algorithm for FPGA Based Computers." In *Proceedings of the 1998 ACM/SIGDA Sixth International Symposium on Field Programmable Gate Arrays*, 191-200. https://dl.acm.org/doi/10.1145/275107.275139.
- [3] Walther, J.S. "A Unified Algorithm for Elementary Functions." In *Proceedings of the May 18-20, 1971 Spring Joint Computer Conference*, 379-386. https://dl.acm.org/doi/ 10.1145/1478786.1478840.
- [4] Schelin, Charles W. "Calculator Function Approximation." *The American Mathematical Monthly*, no. 5 (May 1983): 317-325. https://doi.org/10.2307/2975781.

## **Extended Capabilities**

#### **C/C++ Code Generation**

Generate C and C++ code using MATLAB® Coder™.

Usage notes and limitations:

- Variable-size signals are not supported.
- The number of iterations the CORDIC algorithm performs, niters, must be a constant.

## **See Also**

[cordicatan2](#page-630-0) | [cordiccart2pol](#page-635-0) | [cordicabs](#page-610-0) | angle

# **cordicasin**

CORDIC-based approximation of inverse sine

# **Syntax**

```
theta = cordicasin(x)theta = cordicasin(x, niters)
```
# **Description**

```
theta = cordicasin(x) returns the inverse sine of x based on a CORDIC approximation.
```

```
theta = cordicasin(x, niters) returns the inverse sine of x performing niters iterations of
the CORDIC algorithm.
```
# **Examples**

### **Calculate CORDIC Inverse Sine**

Compute the inverse Sine of a fixed-point fi object using a CORDIC implementation.

 $a = fi(-1: .1:1, 1, 16);$  $b =$  cordicasin(a); plot(a, b); title('Inverse CORDIC Sine');

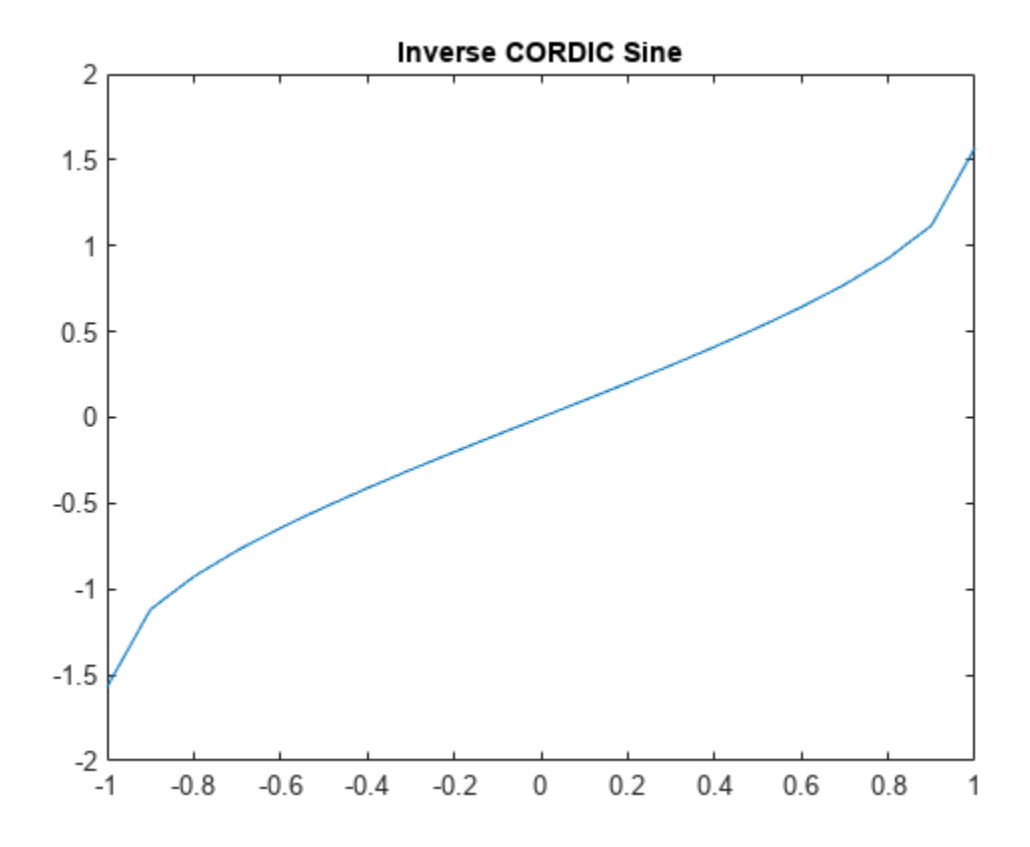

#### **Calculate CORDIC Inverse Sine with Specified Number of Iterations**

Find the inverse sine of a fi object using a CORDIC implementation and specify the number of iterations the CORDIC kernel should perform. Plot the CORDIC approximation of the inverse sine with varying numbers of iterations.

```
a = fi(-1: .1:1, 1, 16);for i = 5:5:20b = cordicasin(a,i);
     plot(a,b);
     hold on;
end
legend('5 iterations','10 iterations',...
     '15 iterations','20 iterations')
```
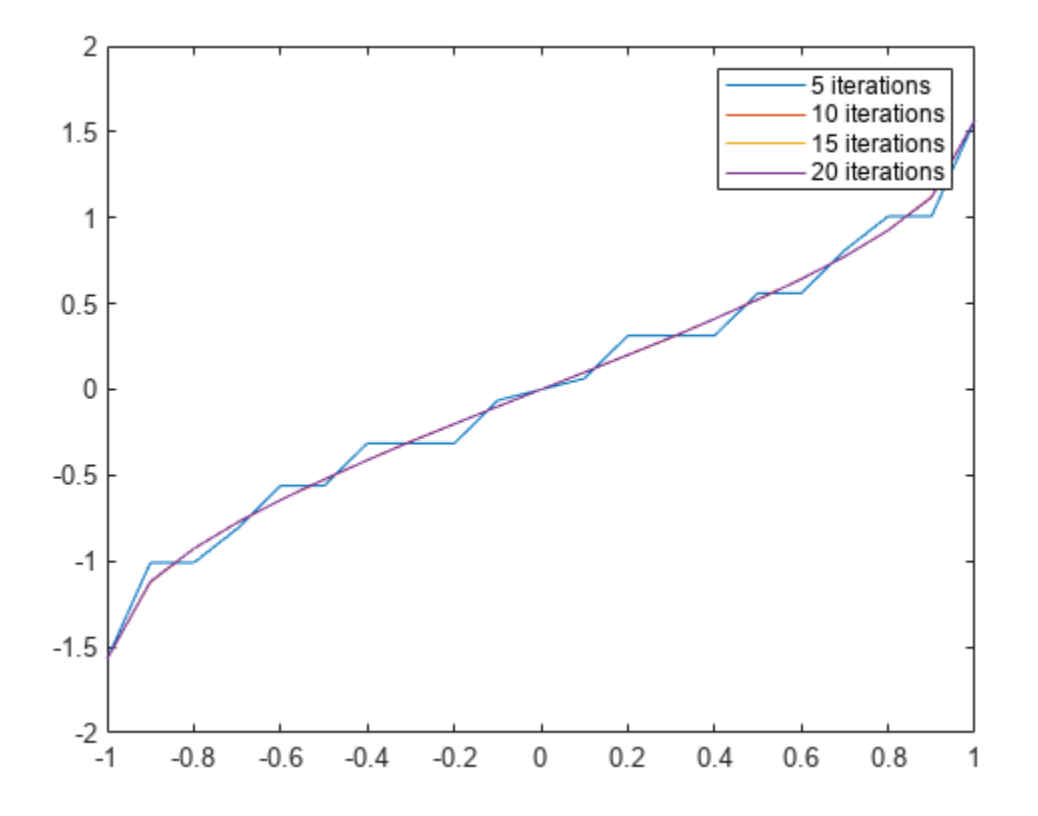

## **Input Arguments**

#### **x — Numeric input**

scalar | vector | matrix | multidimensional array

#### Numeric input, specified as a scalar, vector, matrix, or multidimensional array.

Data Types: single | double | int8 | int16 | int32 | int64 | uint8 | uint16 | uint32 | uint64 | fi Complex Number Support: Yes

#### **niters — Number of iterations**

scalar

The number of iterations that the CORDIC algorithm performs, specified as a positive, integer-valued scalar. If you do not specify niters, the algorithm uses a default value. For fixed-point inputs, the default value of niters is one less than the word length of the input array, theta. For doubleprecision inputs, the default value of niters is 52. For single-precision inputs, the default value is 23.

Data Types: single | double | int8 | int16 | int32 | int64 | uint8 | uint16 | uint32 | uint64 | fi

# **Output Arguments**

## **theta — Inverse sine angle values**

scalar | vector | matrix | n-dimensional array

Inverse sine angle values in rad.

# **Version History**

**Introduced in R2018b**

# **See Also**

**Functions** [cordicsin](#page-664-0) | [cordiccos](#page-646-0)

# <span id="page-630-0"></span>**cordicatan2**

CORDIC-based four quadrant inverse tangent

## **Syntax**

```
theta = cordicatan2(y, x)
theta = cordicatan2(y, x, nitters)
```
# **Description**

theta = cordicatan2( $y, x$ ) computes the four quadrant arctangent of y and x using a CORDIC algorithm approximation.

theta = cordicatan2( $y, x, n$ iters) performs niters iterations of the algorithm.

# **Examples**

### **Compute CORDIC Arctangent**

Define floating-point Cartesian coordinates.

 $y = 0.5;$  $x = -0.5;$ 

Use cordicatan2 to compute floating-point CORDIC arctangent. Compare the result to the arctangent computed using atan2.

theta\_cdat2\_float = cordicatan2(y,x)

theta\_cdat2\_float =  $2.3562$ 

theta\_atan2\_float =  $atan2(y,x)$ 

theta atan2  $float = 2.3562$ 

Define fixed-point Cartesian coordinates.

 $y = f1(0.5, 1, 16, 15);$  $x = fi(-0.5, 1, 16, 15);$ 

Use cordicatan2 to compute fixed-point CORDIC arctangent. Compare the result to the arctangent computed using atan2.

```
theta cdat2 fixpt = cordicatan2(y,x)
```

```
theta_cdata_fixpt = 2.3562
           DataTypeMode: Fixed-point: binary point scaling
             Signedness: Signed
             WordLength: 16
         FractionLength: 13
```

```
theta_atan2_fixpt = atan2(y,x)theta atan2 fixpt = 2.3562
           DataTypeMode: Fixed-point: binary point scaling
             Signedness: Signed
             WordLength: 16
         FractionLength: 13
```
## **Input Arguments**

#### **y — Cartesian** *y***-coordinate**

scalar | vector | matrix | multidimensional array

Cartesian *y*-coordinate, specified as a scalar, vector, matrix, or multidimensional array.

y and x must be the same size. If they are not the same size, at least one value must be a scalar value. y and x must have the same data type.

Data Types: single | double | int8 | int16 | int32 | int64 | uint8 | uint16 | uint32 | uint64 | fi Complex Number Support: Yes

#### **x — Cartesian** *x***-coordinate**

scalar | vector | matrix | multidimensional array

Cartesian *x*-coordinate, specified as a scalar, vector, matrix, or multidimensional array.

y and x must be the same size. If they are not the same size, at least one value must be a scalar value. y and x must have the same data type.

```
Data Types: single | double | int8 | int16 | int32 | int64 | uint8 | uint16 | uint32 | uint64 |
fi
Complex Number Support: Yes
```
#### **niters — Number of iterations of CORDIC algorithm**

positive integer-valued scalar

Number of iterations of CORDIC algorithm, specified as a positive, integer-valued scalar.

Increasing the number of iterations can produce more accurate results, but also increases the expense of the computation and adds latency.

If you do not specify niters, or if you specify a value that is too large, the algorithm uses a maximum value. For fixed-point operation, the maximum number of iterations is one less than the word length of y or x. For floating-point operation, the maximum value is 52 for double or 23 for single.

Data Types: single | double | int8 | int16 | int32 | int64 | uint8 | uint16 | uint32 | uint64 | fi

## **Output Arguments**

#### **theta — Arctangent value**

scalar | vector | matrix | multidimensional array

Arctangent value in the range [-pi, pi] radians, returned as a scalar, vector, matrix, or multidimensional array.

If  $y$  and  $x$  are floating-point numbers, then the ta has the same data type as  $y$  and  $x$ . Otherwise, theta is a fixed-point data type with the same word length as y and x and with a best-precision fraction length for the [-pi, pi] range.

## **Algorithms**

#### **CORDIC**

CORDIC is an acronym for COordinate Rotation DIgital Computer. The Givens rotation-based CORDIC algorithm is one of the most hardware-efficient algorithms available because it requires only iterative shift-add operations (see References). The CORDIC algorithm eliminates the need for explicit multipliers. Using CORDIC, you can calculate various functions such as sine, cosine, arc sine, arc cosine, arc tangent, and vector magnitude. You can also use this algorithm for divide, square root, hyperbolic, and logarithmic functions.

Increasing the number of CORDIC iterations can produce more accurate results, but doing so increases the expense of the computation and adds latency.

#### **Signal Flow Diagram**

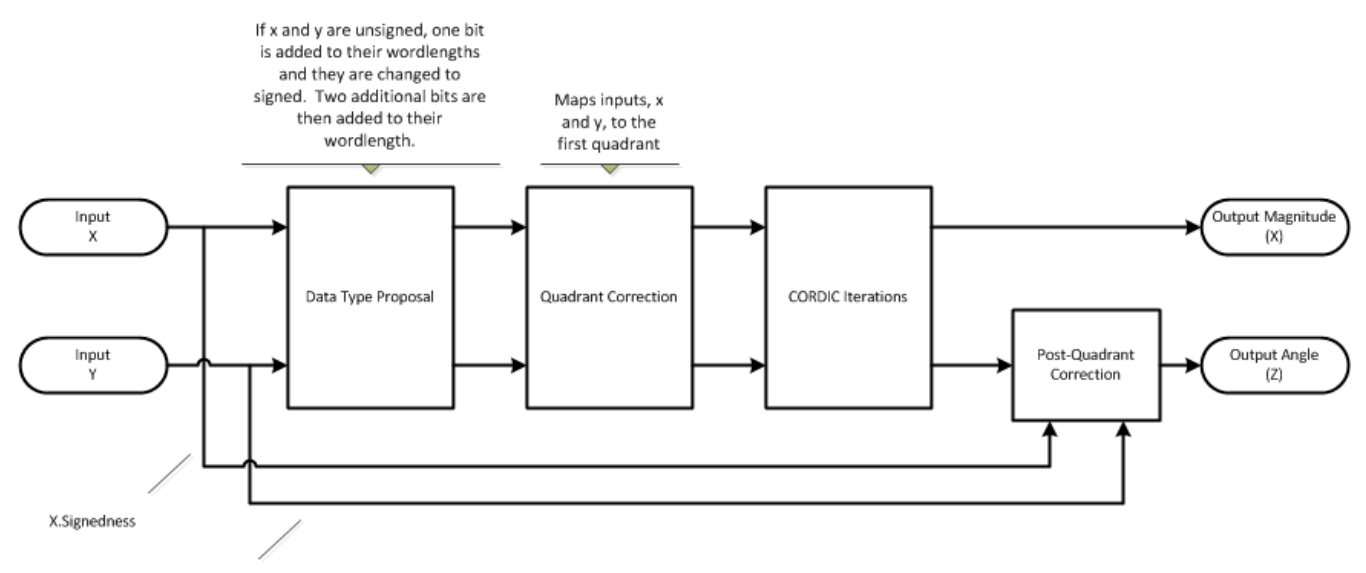

Y.Signedness

**CORDIC Vectoring Kernel**

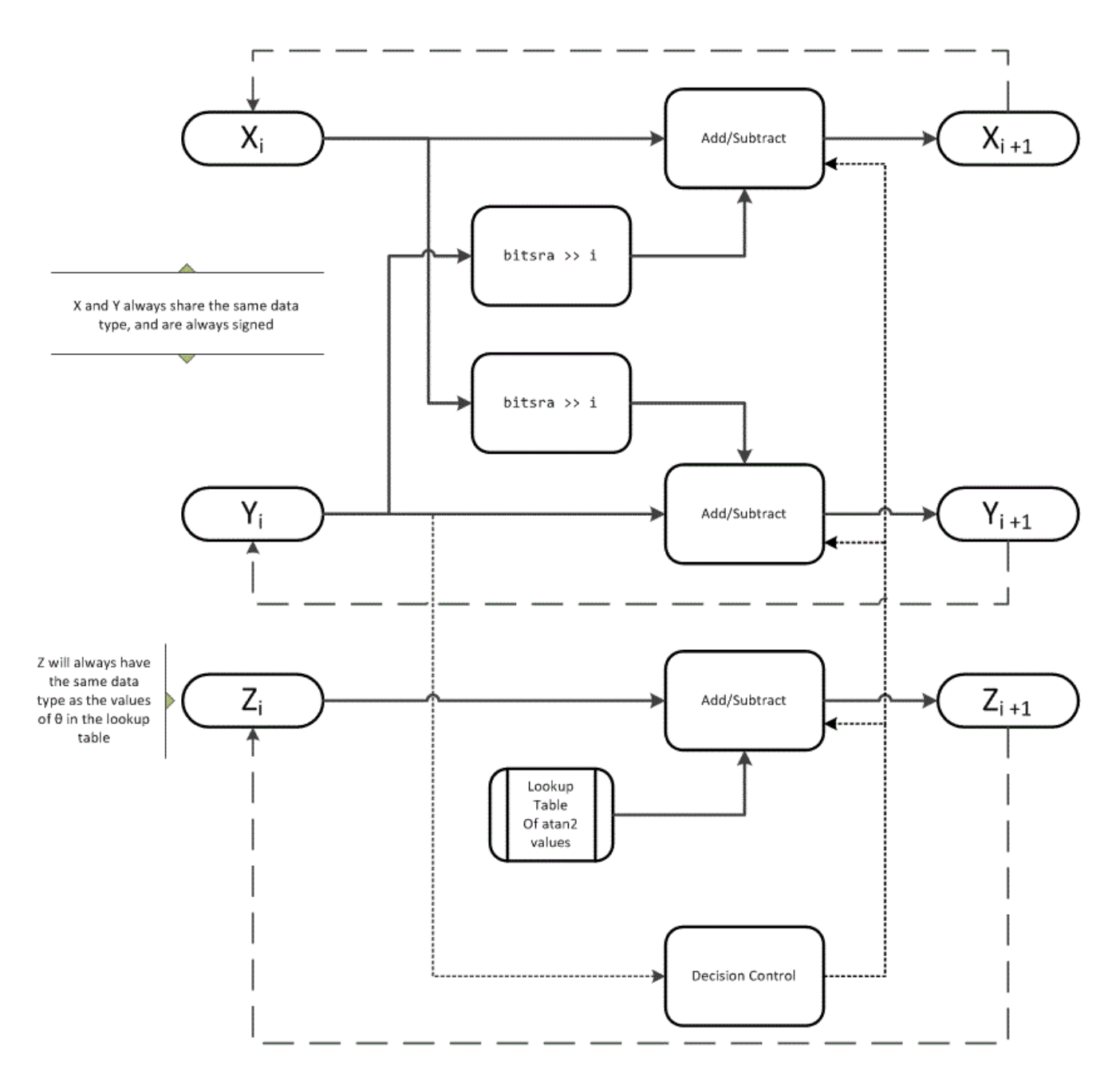

The accuracy of the CORDIC kernel depends on the choice of initial values for *X*, *Y*, and *Z*. This algorithm uses the following initial values:

- $X_0$  is initialized to the *X* input value
- *Y<sup>0</sup>* is initialized to the *Y* input value
- $Z_0$  is initialized  $\theta$

### **fimath Propagation Rules**

CORDIC functions discard any local fimath attached to the input.

The CORDIC functions use their own internal fimath when performing calculations:

- OverflowAction Wrap
- RoundingMethod Floor

The output has no attached fimath.

# **Version History**

**Introduced in R2011b**

# **Extended Capabilities**

## **C/C++ Code Generation**

Generate C and C++ code using MATLAB® Coder™.

Usage notes and limitations:

- Variable-size signals are not supported.
- The number of iterations the CORDIC algorithm performs, niters, must be a constant.

## **See Also**

atan2 | [atan2](#page-376-0) | [cordicsin](#page-664-0) | [cordiccos](#page-646-0)

# <span id="page-635-0"></span>**cordiccart2pol**

CORDIC-based approximation of Cartesian-to-polar conversion

# **Syntax**

```
[theta, r] = confidence[theta, r] = cordiccart2pol(x, y, niters)[theta,r] = cordiccart2pol(x,y, niters, ScaleOutput',b)
[theta, r] = coordinate(0; x, y, 'ScaleOutput', b)
```
# **Description**

[theta, r] = cordiccart2pol( $x, y$ ) using a CORDIC algorithm approximation, returns the polar coordinates, angle theta and radius r, of the Cartesian coordinates, x and y.

[theta, r] = cordiccart2pol( $x, y$ , niters) performs niters iterations of the algorithm.

[theta,r] = cordiccart2pol(x,y, niters, 'ScaleOutput',b) specifies both the number of iterations and, depending on the Boolean value of b, whether to scale the r output by the inverse CORDIC gain value.

[theta,  $r$ ] = cordiccart2pol(x, y, 'ScaleOutput', b) scales the r output by the inverse CORDIC gain value, depending on the Boolean value of b.

# **Input Arguments**

### **x,y**

x,y are Cartesian coordinates. x and y must be the same size. If they are not the same size, at least one value must be a scalar value. Both  $x$  and  $y$  must have the same data type.

### **niters**

niters is the number of iterations the CORDIC algorithm performs. This argument is optional. When specified, niters must be a positive, integer-valued scalar. If you do not specify niters, or if you specify a value that is too large, the algorithm uses a maximum value. For fixed-point operation, the maximum number of iterations is the word length of r or one less than the word length of theta, whichever is smaller. For floating-point operation, the maximum value is 52 for double or 23 for single. Increasing the number of iterations can produce more accurate results but also increases the expense of the computation and adds latency.

### **ScaleOutput**

ScaleOutput is a Boolean value that specifies whether to scale the output by the inverse CORDIC gain factor. This argument is optional. If you set ScaleOutput to true or 1, the output values are multiplied by a constant, which incurs extra computations. If you set ScaleOutput to false or 0, the output is not scaled.

#### **Default:** true

## **Output Arguments**

#### **theta**

theta contains the polar coordinates angle values, which are in the range  $[-pi]$ , pi] radians. If  $x$  and  $y$ are floating-point, then theta has the same data type as x and y. Otherwise, theta is a fixed-point data type with the same word length as  $x$  and  $y$  and with a best-precision fraction length for the  $[-pi]$ , pi] range.

**r**

r contains the polar coordinates radius magnitude values. r is real-valued and can be a scalar value or have the same dimensions as the talf the inputs  $x$ ,  $y$  are fixed-point values,  $r$  is also fixed point (and is always signed, with binary point scaling). Both  $x$ ,  $y$  input values must have the same data type. If the inputs are signed, then the word length of  $r$  is the input word length  $+2$ . If the inputs are unsigned, then the word length of r is the input word length  $+3$ . The fraction length of r is always the same as the fraction length of the  $x$ ,  $y$  inputs.

## **Examples**

Convert fixed-point Cartesian coordinates to polar coordinates.

```
[thPos,r]=cordiccart2pol(sfi([0.75:-0.25:-1.0],16,15),sfi(0.5,16,15))
thPos =
    0.5881 0.7854 1.1072 1.5708 2.0344 2.3562 2.5535 2.6780
           DataTypeMode: Fixed-point: binary point scaling
             Signedness: Signed
             WordLength: 16
         FractionLength: 13
r = 0.9014 0.7071 0.5591 0.5000 0.5591 0.7071 0.9014 1.1180
           DataTypeMode: Fixed-point: binary point scaling
             Signedness: Signed
             WordLength: 18
         FractionLength: 15
[thNeg, r]=... cordiccart2pol(sfi([0.75:-0.25:-1.0],16,15),sfi(-0.5,16,15))
thNeq = -0.5881 -0.7854 -1.1072 -1.5708 -2.0344 -2.3562 -2.5535 -2.6780
           DataTypeMode: Fixed-point: binary point scaling
             Signedness: Signed
             WordLength: 16
         FractionLength: 13
```
 0.9014 0.7071 0.5591 0.5000 0.5591 0.7071 0.9014 1.1180 DataTypeMode: Fixed-point: binary point scaling Signedness: Signed WordLength: 18 FractionLength: 15

## **More About**

#### **CORDIC**

CORDIC is an acronym for COordinate Rotation DIgital Computer. The Givens rotation-based CORDIC algorithm is one of the most hardware-efficient algorithms available because it requires only iterative shift-add operations (see References). The CORDIC algorithm eliminates the need for explicit multipliers. Using CORDIC, you can calculate various functions such as sine, cosine, arc sine, arc cosine, arc tangent, and vector magnitude. You can also use this algorithm for divide, square root, hyperbolic, and logarithmic functions.

Increasing the number of CORDIC iterations can produce more accurate results, but doing so increases the expense of the computation and adds latency.

## **More About**

[1] Volder, JE. "The CORDIC Trigonometric Computing Technique." *IRE Transactions on Electronic Computers*. Vol. EC-8, September 1959, pp. 330–334.

[2] Andraka, R. "A survey of CORDIC algorithm for FPGA based computers." *Proceedings of the 1998 ACM/SIGDA sixth international symposium on Field programmable gate arrays*. Feb. 22–24, 1998, pp. 191–200.

[3] Walther, J.S. "A Unified Algorithm for Elementary Functions." Hewlett-Packard Company, Palo Alto. Spring Joint Computer Conference, 1971, pp. 379–386. (from the collection of the Computer History Museum). www.computer.org/csdl/proceedings/afips/1971/5077/00/50770379.pdf

[4] Schelin, Charles W. "Calculator Function Approximation." *The American Mathematical Monthly*. Vol. 90, No. 5, May 1983, pp. 317–325.

# **Algorithms**

## **Signal Flow Diagrams**

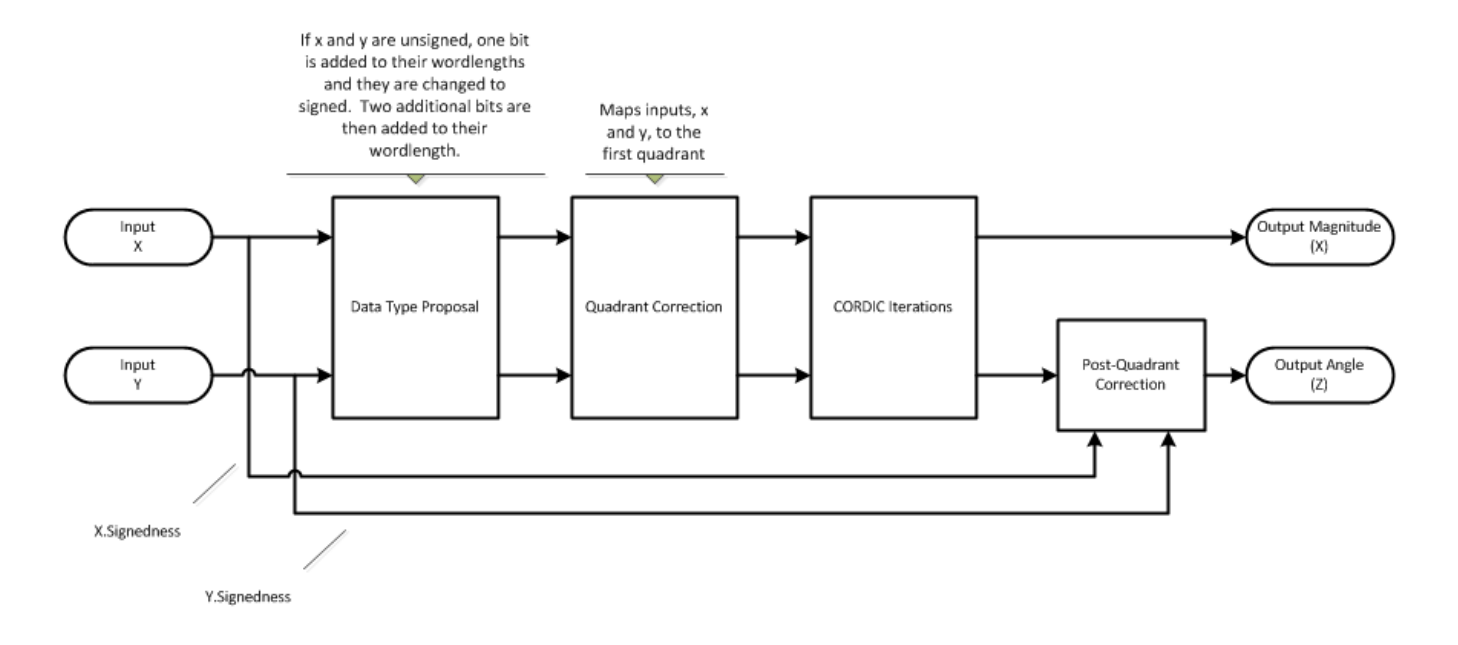

**CORDIC Vectoring Kernel**

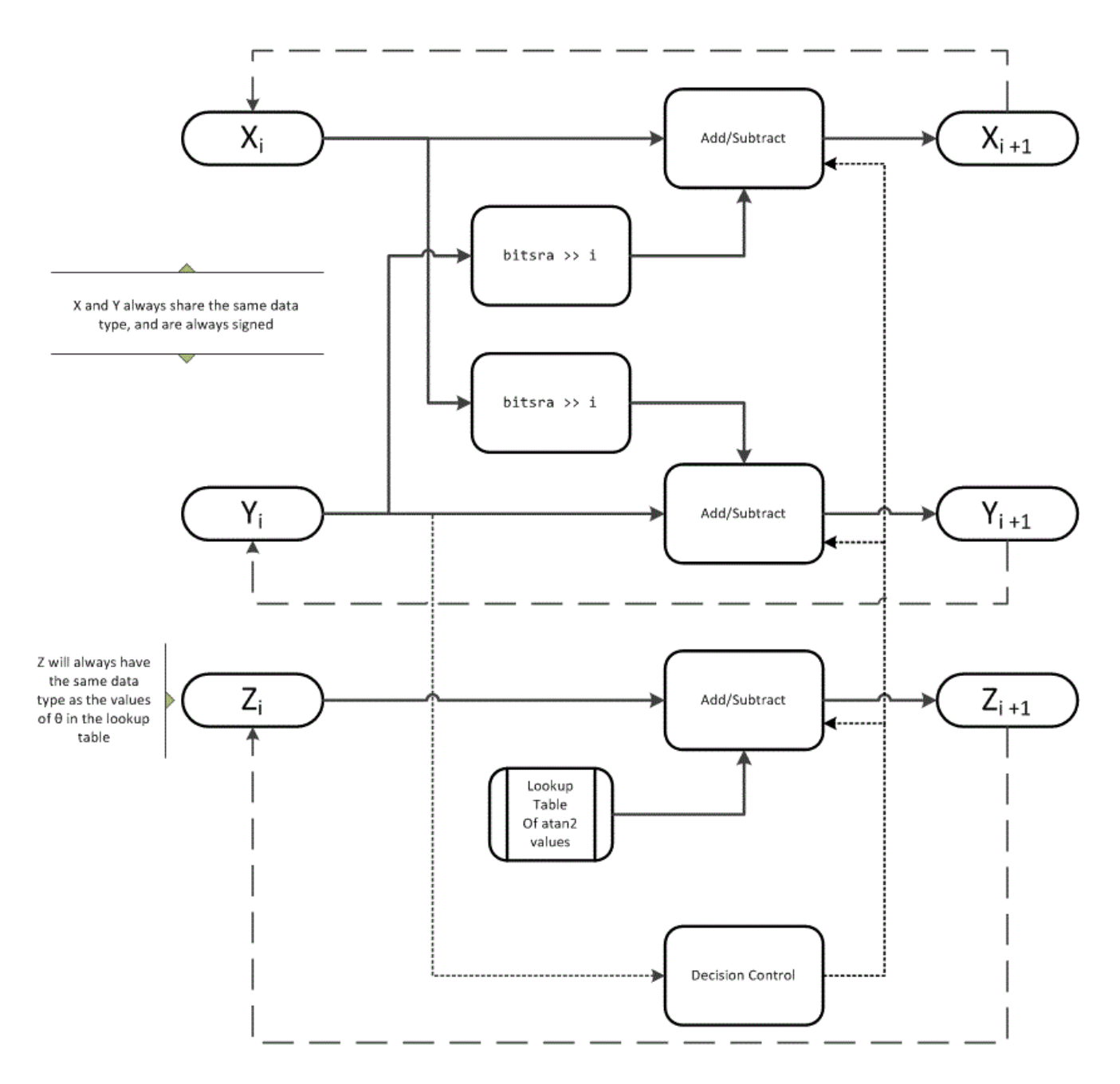

The accuracy of the CORDIC kernel depends on the choice of initial values for *X*, *Y*, and *Z*. This algorithm uses the following initial values:

*x*0 is initialized to the *x* input value

*y*0 is initialized to the *y* input value

 $z_0$  is initialized to 0

### **fimath Propagation Rules**

CORDIC functions discard any local fimath attached to the input.

The CORDIC functions use their own internal fimath when performing calculations:

- OverflowAction—Wrap
- RoundingMethod—Floor

The output has no attached fimath.

# **Version History**

**Introduced in R2011b**

# **Extended Capabilities**

## **C/C++ Code Generation**

Generate C and C++ code using MATLAB® Coder™.

Usage notes and limitations:

- Variable-size signals are not supported.
- The number of iterations the CORDIC algorithm performs, niters, must be a constant.

## **See Also**

[cordicatan2](#page-630-0) | [cordicpol2cart](#page-652-0) | cart2pol

# **cordiccexp**

CORDIC-based approximation of complex exponential

# **Syntax**

 $y = \text{confidencexp}(\text{theta}, \text{nitters})$ 

# **Description**

y = cordiccexp(theta,niters) computes cos(theta) + *j*\*sin(theta) using a ["CORDIC" on](#page-642-0) [page 4-285](#page-642-0) algorithm approximation. *y* contains the approximated complex result.

# **Input Arguments**

### **theta**

theta can be a signed or unsigned scalar, vector, matrix, or N-dimensional array containing the angle values in radians. All values of theta must be real and in the range  $[-2\pi 2\pi)$ .

### **niters**

niters is the number of iterations the CORDIC algorithm performs. This is an optional argument. When specified, niters must be a positive, integer-valued scalar. If you do not specify niters or if you specify a value that is too large, the algorithm uses a maximum value. For fixed-point operation, the maximum number of iterations is one less than the word length of theta. For floating-point operation, the maximum value is 52 for double or 23 for single. Increasing the number of iterations can produce more accurate results, but it also increases the expense of the computation and adds latency.

# **Output Arguments**

## **y**

y is the approximated complex result of the cordiccexp function. When the input to the function is floating point, the output data type is the same as the input data type. When the input is fixed point, the output has the same word length as the input, and a fraction length equal to the WordLength – 2.

# **Examples**

The following example illustrates the effect of the number of iterations on the result of the cordiccexp approximation.

```
wrdLn = 8:
theta = fi(pi/2, 1, wrdLn);fprintf('\n\nNITERS\t\tY (SIN)\t ERROR\t LSBs\t\tX (COS)\t ERROR\t LSBs\n');
fprint(f('---\cdot\nt't--\cdot\nt'));
for niters = 1: (wrdLn - 1)
 cis = cordiceexp(theta, niters);<br>
fl = cis,FractionLenath;= cis.FractionLength;
x = real(cis);y = imag(cis);x dbl = double(x);
x err = abs(x dbl - cos(double(theta)));
y dbl = double(y);
 y<sup>-</sup>err = abs(y<sub>-</sub>dbl - sin(double(theta)));
 fprintf('%d\t\t%1.4f\t%1.4f\t%1.1f\t\t%1.4f\t%1.4f\t%1.1f\n',
   niters,y_dbl,y_err,(y_err*pow2(fl)),x_dbl,x_err,(x_err*pow2(fl)));
end
```
fprintf('\n');

The output table appears as follows:

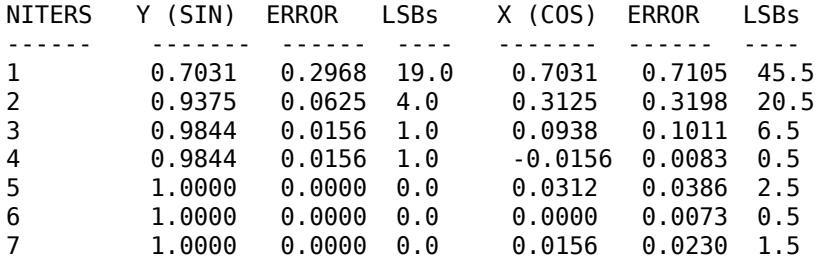

## **More About**

#### **CORDIC**

CORDIC is an acronym for COordinate Rotation DIgital Computer. The Givens rotation-based CORDIC algorithm is one of the most hardware-efficient algorithms available because it requires only iterative shift-add operations (see References). The CORDIC algorithm eliminates the need for explicit multipliers. Using CORDIC, you can calculate various functions such as sine, cosine, arc sine, arc cosine, arc tangent, and vector magnitude. You can also use this algorithm for divide, square root, hyperbolic, and logarithmic functions.

Increasing the number of CORDIC iterations can produce more accurate results, but doing so increases the expense of the computation and adds latency.

## **More About**

[1] Volder, JE. "The CORDIC Trigonometric Computing Technique." *IRE Transactions on Electronic Computers*. Vol. EC-8, September 1959, pp. 330–334.

[2] Andraka, R. "A survey of CORDIC algorithm for FPGA based computers." *Proceedings of the 1998 ACM/SIGDA sixth international symposium on Field programmable gate arrays*. Feb. 22–24, 1998, pp. 191–200.

[3] Walther, J.S. "A Unified Algorithm for Elementary Functions." Hewlett-Packard Company, Palo Alto. Spring Joint Computer Conference, 1971, pp. 379–386. (from the collection of the Computer History Museum). www.computer.org/csdl/proceedings/afips/1971/5077/00/50770379.pdf

[4] Schelin, Charles W. "Calculator Function Approximation." *The American Mathematical Monthly*. Vol. 90, No. 5, May 1983, pp. 317–325.

# **Algorithms**

## **Signal Flow Diagrams**

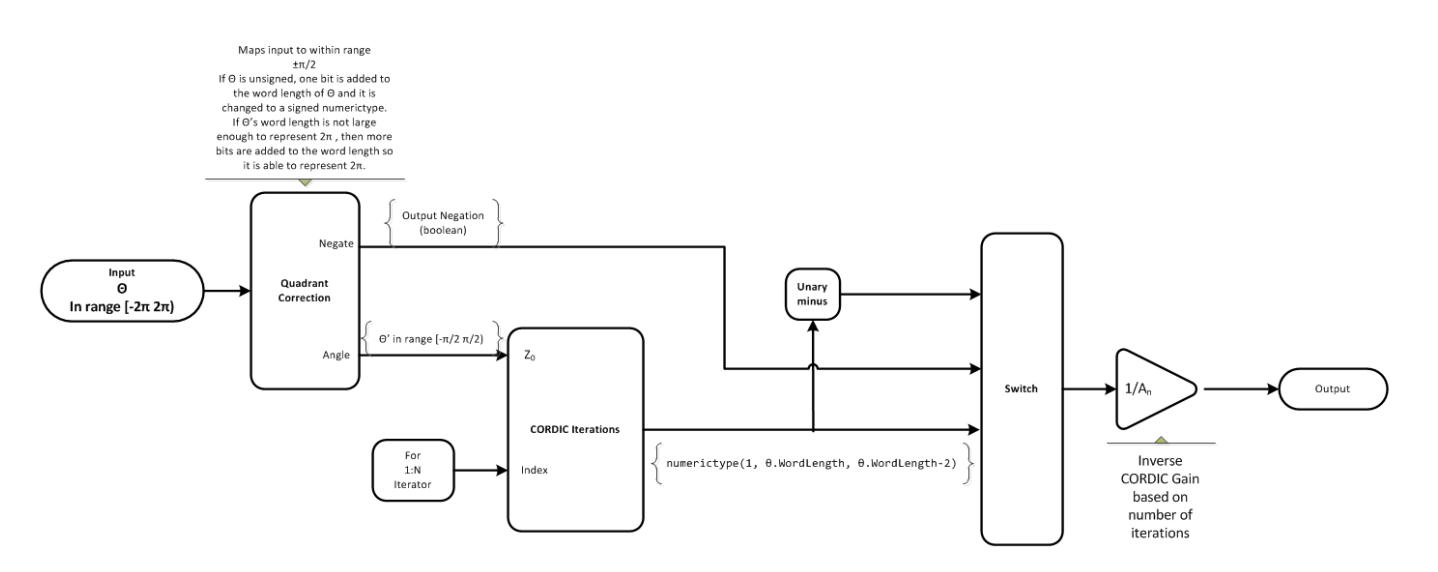

#### **CORDIC Rotation Kernel**

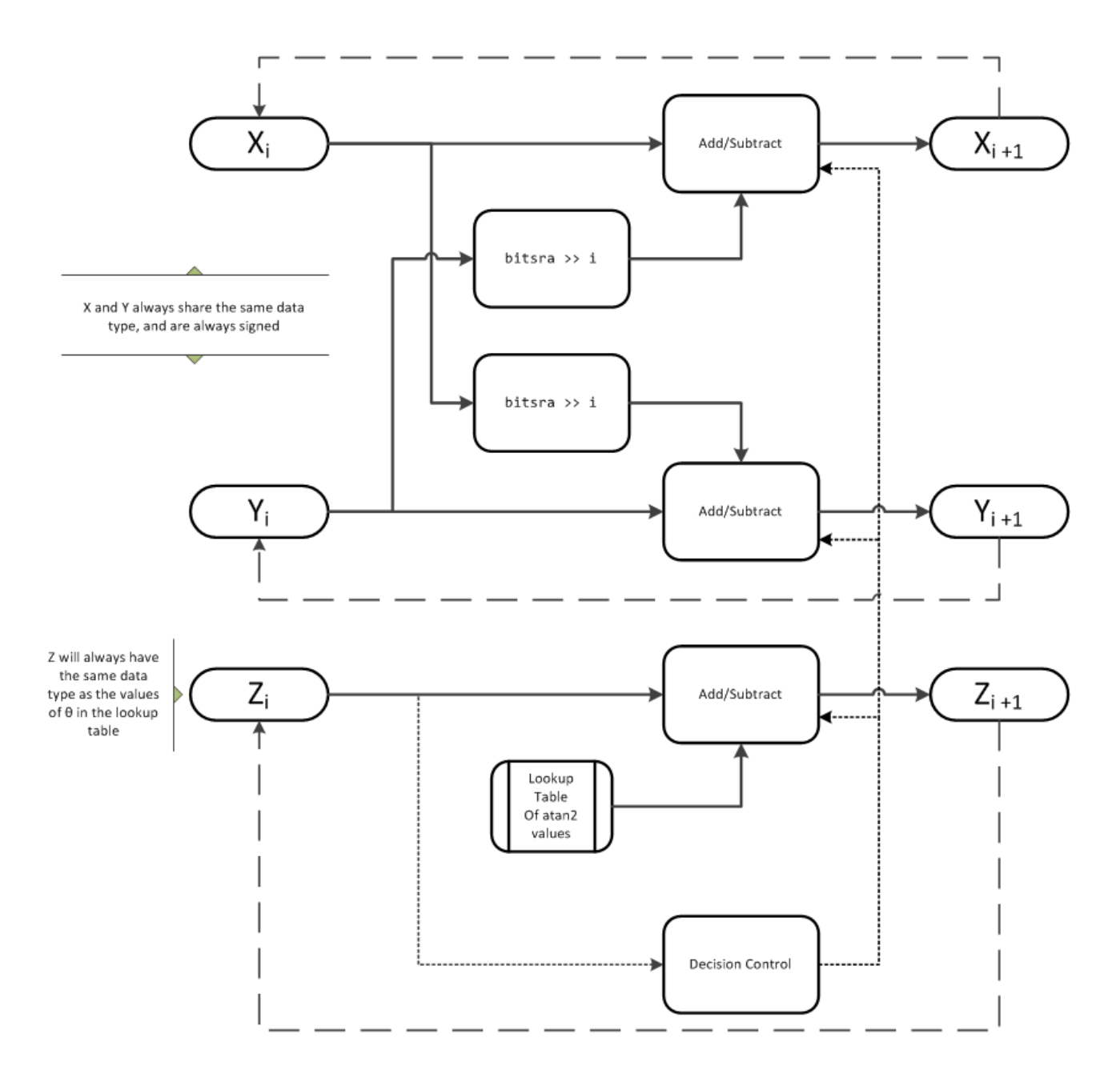

*X* represents the real part, *Y* represents the imaginary part, and *Z* represents theta. The accuracy of the CORDIC rotation kernel depends on the choice of initial values for *X*, *Y*, and *Z*. This algorithm uses the following initial values:

 $z_0$  is initialized to the  $\theta$  input argument value

$$
x_0
$$
 is initialized to  $\frac{1}{A_N}$ 

*y*0 is initialized to 0

### **fimath Propagation Rules**

CORDIC functions discard any local fimath attached to the input.

The CORDIC functions use their own internal fimath when performing calculations:

- OverflowAction—Wrap
- RoundingMethod—Floor

The output has no attached fimath.

# **Version History**

**Introduced in R2010a**

# **Extended Capabilities**

## **C/C++ Code Generation**

Generate C and C++ code using MATLAB® Coder™.

Usage notes and limitations:

- Variable-size signals are not supported.
- The number of iterations the CORDIC algorithm performs, niters, must be a constant.

## **See Also**

[cordiccos](#page-646-0) | [cordicsin](#page-664-0) | [cordicsincos](#page-669-0)

# <span id="page-646-0"></span>**cordiccos**

CORDIC-based approximation of cosine

# **Syntax**

*y* = cordiccos(*theta*, *niters*)

# **Description**

*y* = cordiccos(*theta*, *niters*) computes the cosine of *theta* using a ["CORDIC" on page 4-291](#page-648-0) algorithm approximation.

## **Input Arguments**

### **theta**

theta can be a signed or unsigned scalar, vector, matrix, or N-dimensional array containing the angle values in radians. All values of theta must be real and in the range  $[-2\pi 2\pi)$ .

### **niters**

niters is the number of iterations the CORDIC algorithm performs. This is an optional argument. When specified, niters must be a positive, integer-valued scalar. If you do not specify niters or if you specify a value that is too large, the algorithm uses a maximum value. For fixed-point operation, the maximum number of iterations is one less than the word length of theta. For floating-point operation, the maximum value is 52 for double or 23 for single. Increasing the number of iterations can produce more accurate results, but it also increases the expense of the computation and adds latency.

# **Output Arguments**

## **y**

*y* is the CORDIC-based approximation of the cosine of theta. When the input to the function is floating point, the output data type is the same as the input data type. When the input is fixed point, the output has the same word length as the input, and a fraction length equal to the WordLength – 2.

# **Examples**

### **Compare Results of cordiccos and cos Functions**

Compare the results produced by various iterations of the cordiccos algorithm to the results of the double-precision cos function.

```
% Create 1024 points between [0,2*pi)
stepSize = pi/512;
thRadDb1 = 0:stepSize: (2*pi - stepSize);thRadFxp = sfi(thRadDbl,12); % signed, 12-bit fixed-point
```

```
cosThRef = cos(double(thRadFxp)); % reference results
% Use 12-bit quantized inputs and vary the number
% of iterations from 2 to 10.
% Compare the fixed-point CORDIC results to the
% double-precision trig function results.
for niters = 2:2:10cdcCosTh = cordiccos(thRadExp,niters); errCdcRef = cosThRef - double(cdcCosTh); 
end
figure
hold on
axis([0 2*pi -1.25 1.25]);
     plot(thRadFxp,cosThRef,'b');
     plot(thRadFxp,cdcCosTh,'g');
     plot(thRadFxp,errCdcRef,'r');
     ylabel('cos(\Theta)');
    gca.XTick = 0:pi/2:2*pi;gca.XTickLabel = {'0', 'pi/2', 'pi', '3*pi/2', '2*pi'};gca.YTick = -1:0.5:1;gca.YTickLabel = {\{-1.0', -0.5', '0', '0.5', '1.0'\}};
     ref_str = 'Reference: cos(double(\Theta))';
    cdc_5tr = sprintf('12-bit CORDIC cosine; N = %d', niters);
    err\_str = sprint f('Error (max = %f)', max(abs(errCdcRef)));
     legend(ref_str,cdc_str,err_str);
```
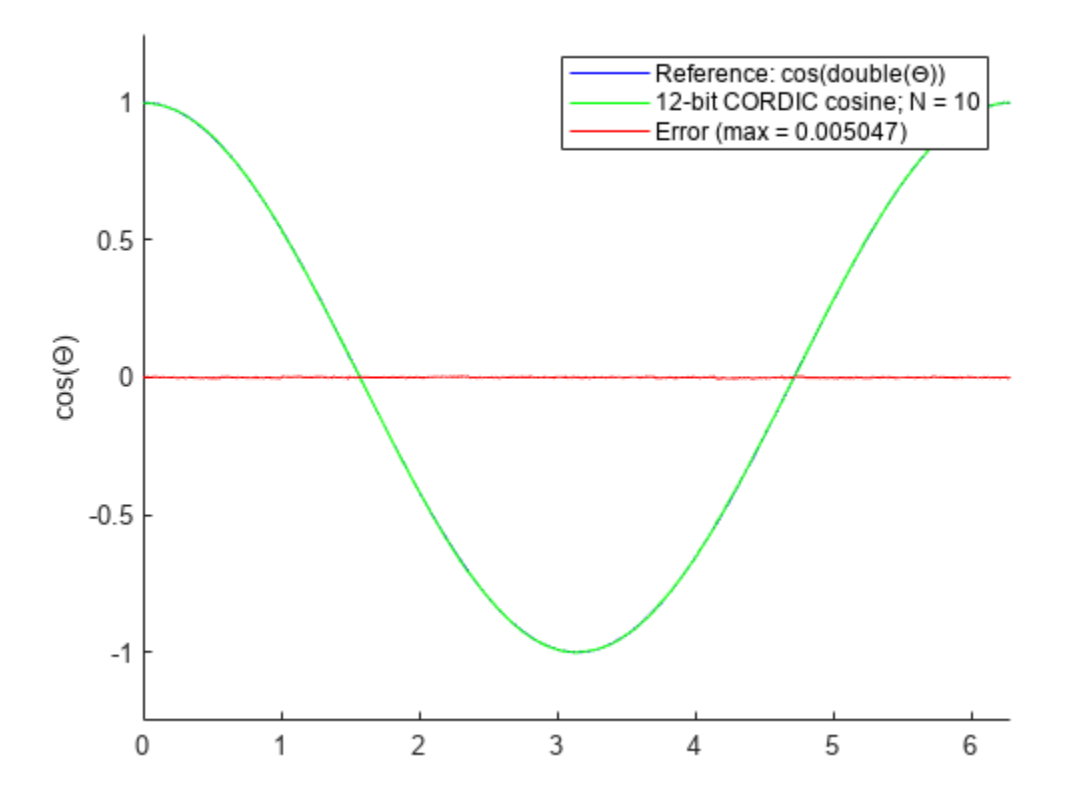
After 10 iterations, the CORDIC algorithm has approximated the cosine of theta to within 0.005187 of the double-precision cosine result.

### **More About**

#### **CORDIC**

CORDIC is an acronym for COordinate Rotation DIgital Computer. The Givens rotation-based CORDIC algorithm is one of the most hardware-efficient algorithms available because it requires only iterative shift-add operations (see References). The CORDIC algorithm eliminates the need for explicit multipliers. Using CORDIC, you can calculate various functions such as sine, cosine, arc sine, arc cosine, arc tangent, and vector magnitude. You can also use this algorithm for divide, square root, hyperbolic, and logarithmic functions.

Increasing the number of CORDIC iterations can produce more accurate results, but doing so increases the expense of the computation and adds latency.

### **More About**

[1] Volder, JE. "The CORDIC Trigonometric Computing Technique." *IRE Transactions on Electronic Computers*. Vol. EC-8, September 1959, pp. 330–334.

[2] Andraka, R. "A survey of CORDIC algorithm for FPGA based computers." *Proceedings of the 1998 ACM/SIGDA sixth international symposium on Field programmable gate arrays*. Feb. 22–24, 1998, pp. 191–200.

[3] Walther, J.S. "A Unified Algorithm for Elementary Functions." Hewlett-Packard Company, Palo Alto. Spring Joint Computer Conference, 1971, pp. 379–386. (from the collection of the Computer History Museum). www.computer.org/csdl/proceedings/afips/1971/5077/00/50770379.pdf

[4] Schelin, Charles W. "Calculator Function Approximation." *The American Mathematical Monthly*. Vol. 90, No. 5, May 1983, pp. 317–325.

# **Algorithms**

### **Signal Flow Diagrams**

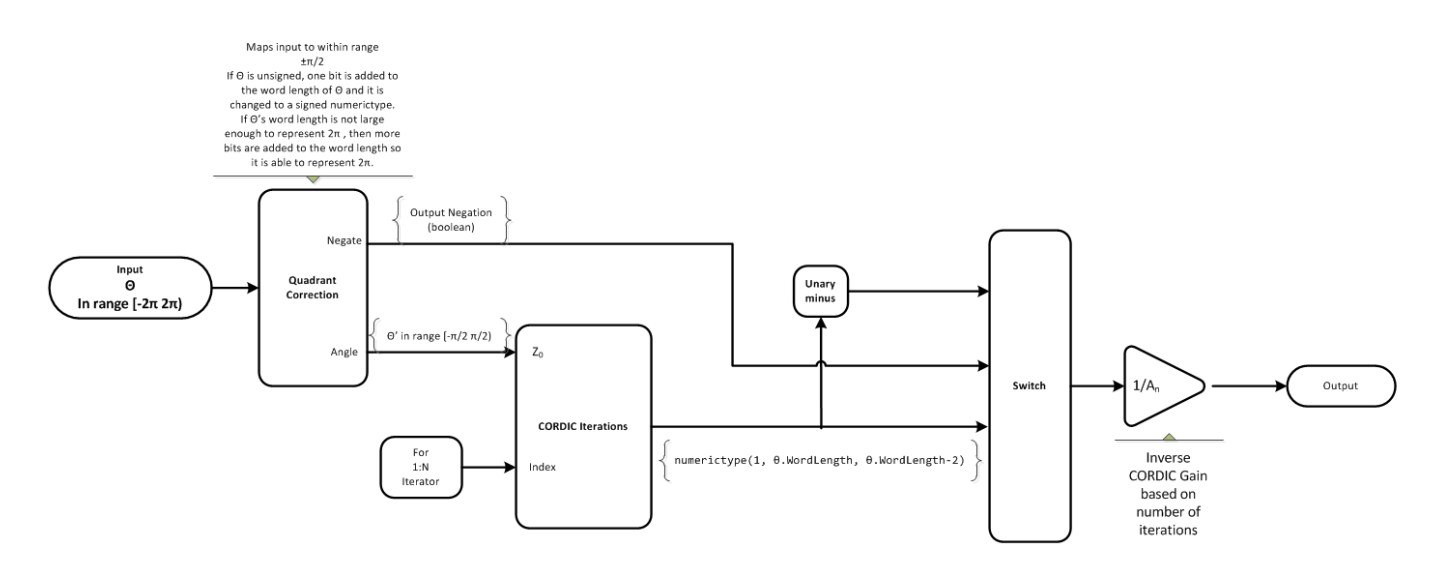

#### **CORDIC Rotation Kernel**

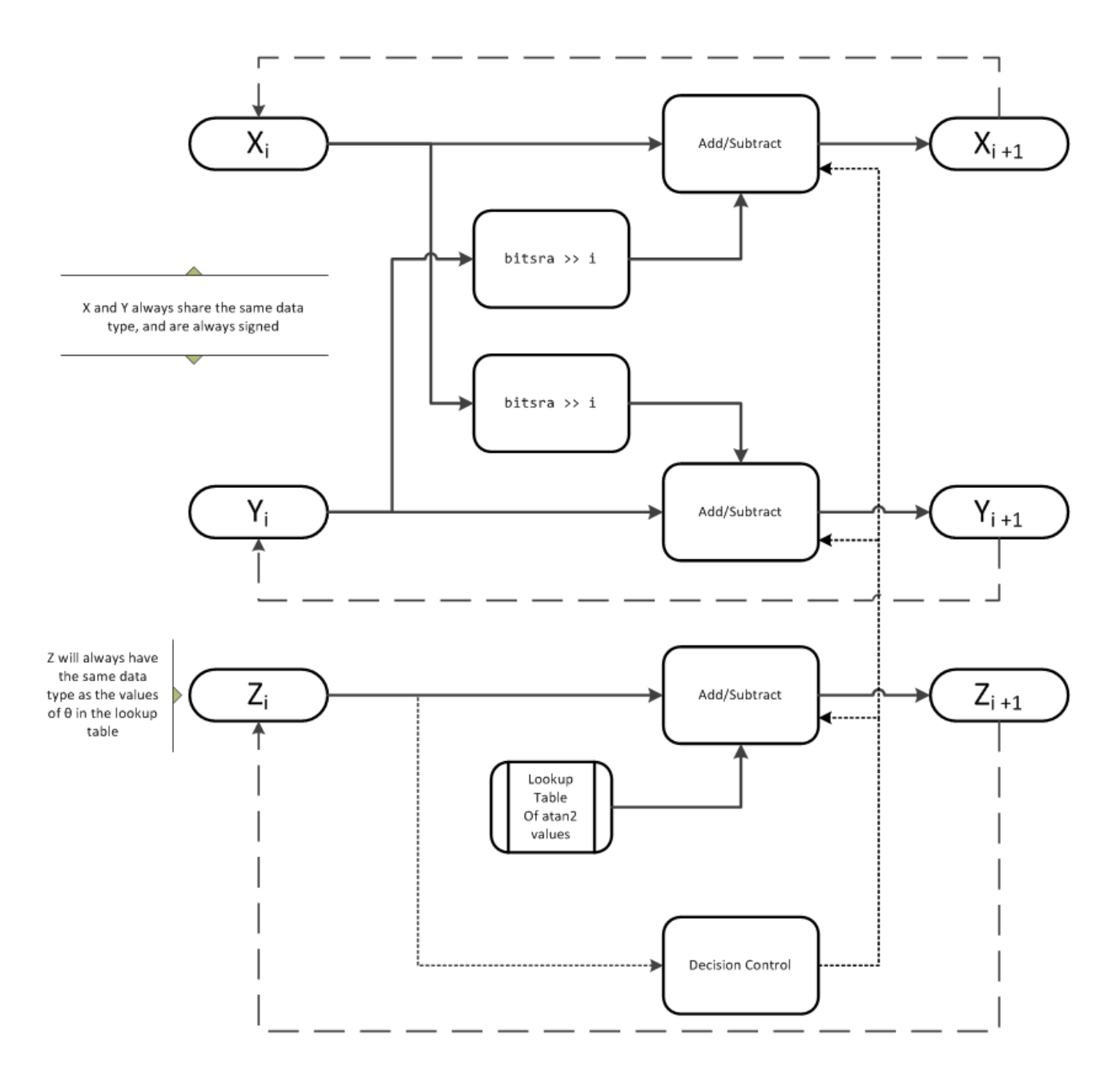

*X* represents the sine, *Y* represents the cosine, and *Z* represents theta. The accuracy of the CORDIC rotation kernel depends on the choice of initial values for *X*, *Y*, and *Z*. This algorithm uses the following initial values:

 $z_0$  is initialized to the  $\theta$  input argument value

$$
x_0
$$
 is initialized to  $\frac{1}{A_N}$ 

*y*0 is initialized to 0

### **fimath Propagation Rules**

CORDIC functions discard any local fimath attached to the input.

The CORDIC functions use their own internal fimath when performing calculations:

- OverflowAction—Wrap
- RoundingMethod—Floor

The output has no attached fimath.

# **Version History**

**Introduced in R2010a**

# **Extended Capabilities**

### **C/C++ Code Generation**

Generate C and C++ code using MATLAB® Coder™.

Usage notes and limitations:

- Variable-size signals are not supported.
- The number of iterations the CORDIC algorithm performs, niters, must be a constant.

### **HDL Code Generation**

Generate Verilog and VHDL code for FPGA and ASIC designs using HDL Coder™.

You can generate HDL code for cordiccos function.

### **See Also**

[cordiccexp](#page-641-0) | [cordicsin](#page-664-0) | [cordicsincos](#page-669-0) | [sin](#page-1361-0) | [cos](#page-686-0)

# <span id="page-652-0"></span>**cordicpol2cart**

CORDIC-based approximation of polar-to-Cartesian conversion

# **Syntax**

```
[x,y] = cordicpol2cart(theta,r)[x,y] = cordicpol2cart(theta,r,niters)[x,y] = cordicpol2cart(theta,r,Name,Value)[x,y] = cordicpol2cart(theta,r,niters,Name,Value)
```
# **Description**

 $[x,y] = \text{condicpol2cart}(\text{theta},r)$  returns the Cartesian xy coordinates of  $r^* e^{\gamma}$  ( $\gamma^*$ theta) using a CORDIC algorithm approximation.

 $[x,y] = \text{condicpol2cart}(\text{theta}, r, n \text{iters})$  performs niters iterations of the algorithm.

 $[x,y] = \text{confidence}$  cordicpol2cart(theta,r,Name,Value) scales the output depending on the Boolean value of b.

 $[x,y] = \text{condicpol2cart}$  (theta, r, niters, Name, Value) specifies both the number of iterations and Name, Value pair for whether to scale the output.

# **Input Arguments**

### **theta**

theta can be a signed or unsigned scalar, vector, matrix, or *N*-dimensional array containing the angle values in radians. All values of theta must be in the range  $[-2\pi 2\pi)$ .

**r**

r contains the input magnitude values and can be a scalar or have the same dimensions as theta. r must be real valued.

### **niters**

niters is the number of iterations the CORDIC algorithm performs. This argument is optional. When specified, niters must be a positive, integer-valued scalar. If you do not specify niters, or if you specify a value that is too large, the algorithm uses a maximum value. For fixed-point operation, the maximum number of iterations is the word length of r or one less than the word length of theta, whichever is smaller. For floating-point operation, the maximum value is 52 for double or 23 for single. Increasing the number of iterations can produce more accurate results but also increases the expense of the computation and adds latency.

### **ScaleOutput**

ScaleOutput is a Boolean value that specifies whether to scale the output by the inverse CORDIC gain factor. This argument is optional. If you set ScaleOutput to true or 1, the output values are

multiplied by a constant, which incurs extra computations. If you set ScaleOutput to false or 0, the output is not scaled.

#### **Default:** true

# **Output Arguments**

### **[x,y]**

 $[x,y]$  contains the approximated Cartesian coordinates. When the input r is floating point, the output  $[x, y]$  has the same data type as the input.

When the input r is a *signed* integer or fixed point data type, the outputs [x, y] are signed fi objects. These fi objects have word lengths that are two bits larger than that of r. Their fraction lengths are the same as the fraction length of r.

When the input r is an *unsigned* integer or fixed point, the outputs  $[x, y]$  are signed fi objects. These fi objects have word lengths are three bits larger than that of r. Their fraction lengths are the same as the fraction length of r.

## **Examples**

Run the following code, and evaluate the accuracy of the CORDIC-based Polar-to-Cartesian conversion.

```
wrdLn = 16;theta = fi(pi/3, 1, wrdLn);u = f i(2.0, 1, wrdLn);fprintf('\n\nNITERS\tX\t\t ERROR\t LSBs\t\tY\t\t ERROR\t LSBs\n');
fprintf('------\t-------\t ------\t ----\t\t-------\t ------\t ----\n');
for niters = 1: (wrdLn - 1)
 [x_ref, y_ref] = pol2cart(double(theta), double(u));[x_f, y_f] = \text{cordicpol2cart}(\text{theta}, u, niters);x dbl = double(x fi);
 y dbl = double(y fi);
 x err = abs(x dbl - x ref);
 y_error = abs(y_dbl - y_ref); fprintf('%d\t%1.4f\t %1.4f\t %1.1f\t\t%1.4f\t %1.4f\t %1.1f\n',...
    niters,x_dbl,x_err,(x_err * pow2(x_fi.FractionLength)),...
    y_dbl,y_err,(y_err * pow2(y_fi.FractionLength)));
end
fprint(f('\n');
```
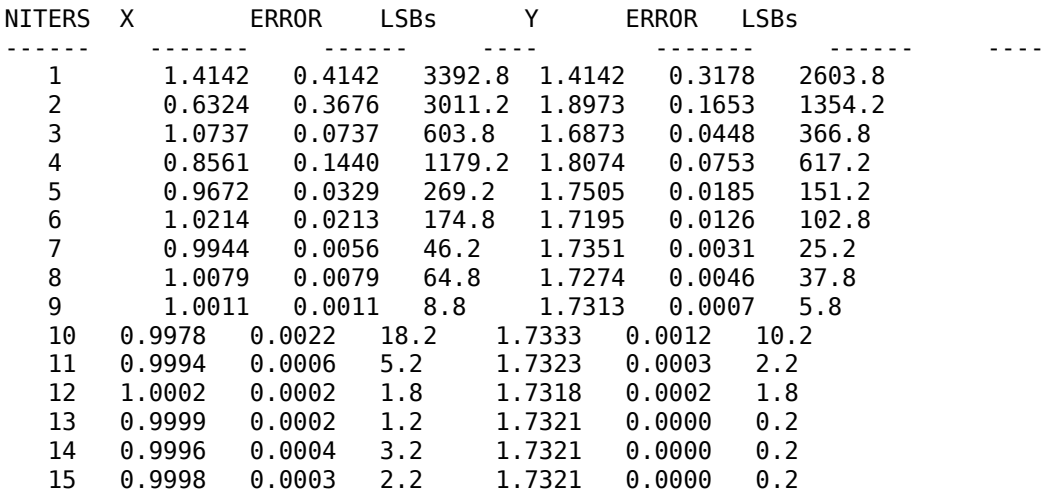

## **More About**

#### **CORDIC**

CORDIC is an acronym for COordinate Rotation DIgital Computer. The Givens rotation-based CORDIC algorithm is one of the most hardware-efficient algorithms available because it requires only iterative shift-add operations (see References). The CORDIC algorithm eliminates the need for explicit multipliers. Using CORDIC, you can calculate various functions such as sine, cosine, arc sine, arc cosine, arc tangent, and vector magnitude. You can also use this algorithm for divide, square root, hyperbolic, and logarithmic functions.

Increasing the number of CORDIC iterations can produce more accurate results, but doing so increases the expense of the computation and adds latency.

### **More About**

[1] Volder, JE. "The CORDIC Trigonometric Computing Technique." *IRE Transactions on Electronic Computers*. Vol. EC-8, September 1959, pp. 330–334.

[2] Andraka, R. "A survey of CORDIC algorithm for FPGA based computers." *Proceedings of the 1998 ACM/SIGDA sixth international symposium on Field programmable gate arrays*. Feb. 22–24, 1998, pp. 191–200.

[3] Walther, J.S. "A Unified Algorithm for Elementary Functions." Hewlett-Packard Company, Palo Alto. Spring Joint Computer Conference, 1971, pp. 379–386. (from the collection of the Computer History Museum). www.computer.org/csdl/proceedings/afips/1971/5077/00/50770379.pdf

[4] Schelin, Charles W. "Calculator Function Approximation." *The American Mathematical Monthly*. Vol. 90, No. 5, May 1983, pp. 317–325.

# **Algorithms**

#### **Signal Flow Diagrams**

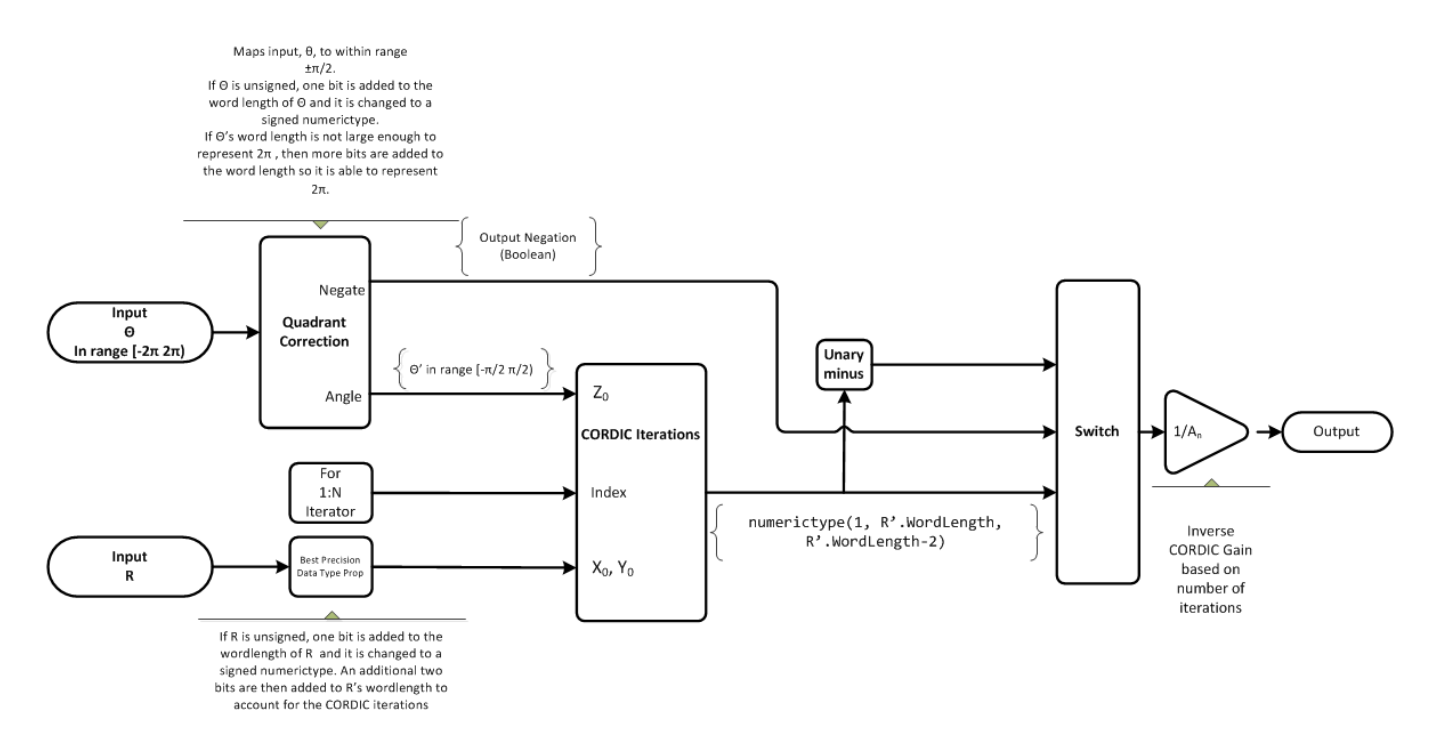

#### **CORDIC Rotation Kernel**

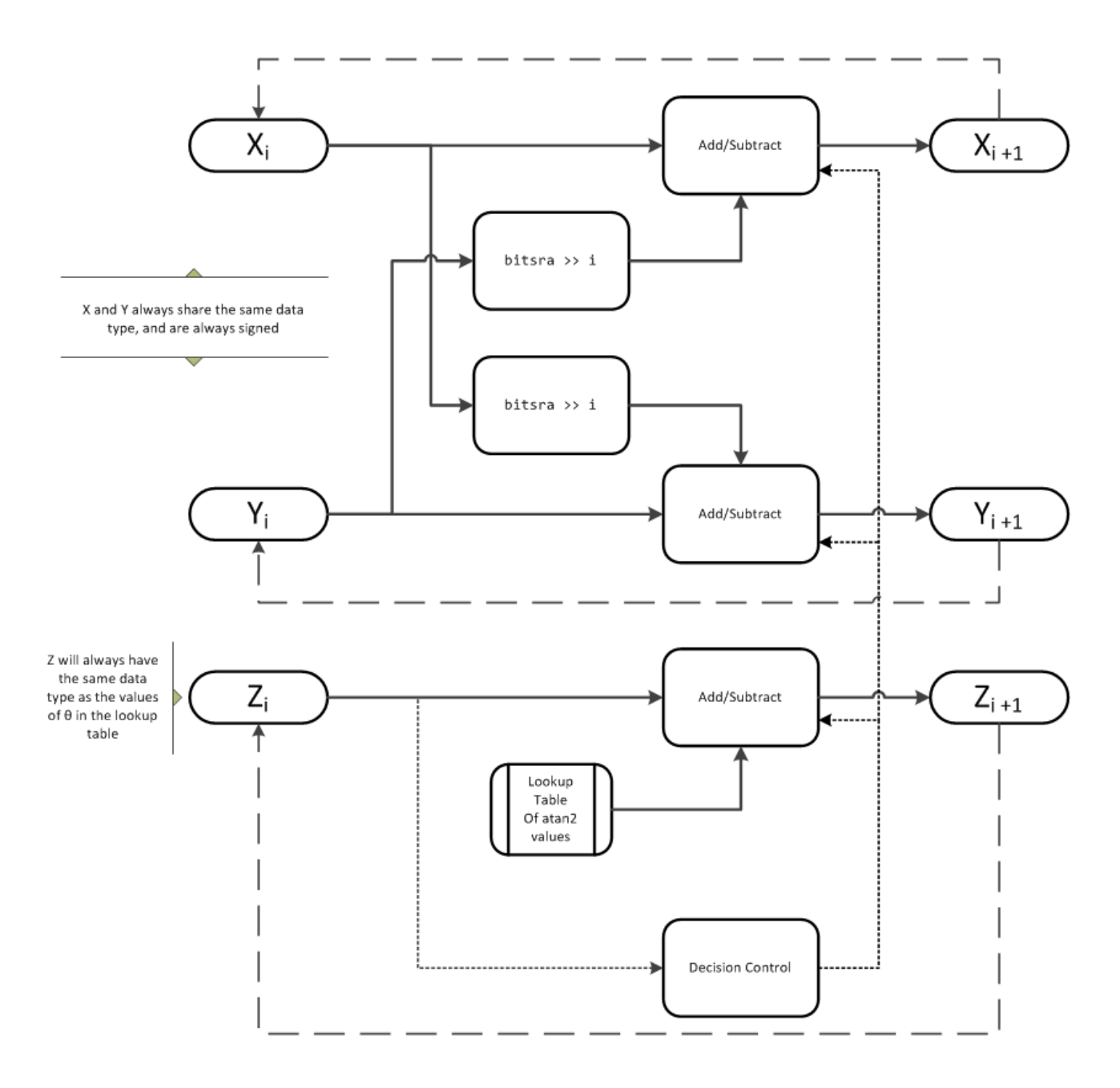

*X* represents the real part, *Y* represents the imaginary part, and *Z* represents theta. This algorithm takes its initial values for *X*, *Y*, and *Z* from the inputs, r and theta.

### **fimath Propagation Rules**

CORDIC functions discard any local fimath attached to the input.

The CORDIC functions use their own internal fimath when performing calculations:

- OverflowAction—Wrap
- RoundingMethod—Floor

The output has no attached fimath.

# **Version History**

**Introduced in R2011a**

# **Extended Capabilities**

### **C/C++ Code Generation**

Generate C and C++ code using MATLAB® Coder™.

Usage notes and limitations:

- Variable-size signals are not supported.
- The number of iterations the CORDIC algorithm performs, niters, must be a constant.

## **See Also**

[cordicrotate](#page-658-0) | [cordicsincos](#page-669-0) | pol2cart

# <span id="page-658-0"></span>**cordicrotate**

Rotate input using CORDIC-based approximation

# **Syntax**

```
v = cordicrotate(theta.u)
```

```
v = cordicrotate(theta, u, niters)
```

```
v = \text{cordicrotate}(\text{theta}, u, \text{Name}, \text{Value})
```
 $v = \text{cordicrotate}(\text{theta}, u, \text{niters}, \text{Name}, \text{Value})$ 

# **Description**

 $v =$  cordicrotate(theta, u) rotates the input u by theta using a CORDIC algorithm approximation. The function returns the result of u .\* *e*^(*j*\*theta).

 $v =$  cordicrotate(theta,  $u$ , niters) performs niters iterations of the algorithm.

 $v =$  cordicrotate(theta,  $u$ , Name, Value) scales the output depending on the Boolean value, b.

 $v =$  cordicrotate(theta,  $u$ , niters, Name, Value) specifies both the number of iterations and the Name, Value pair for whether to scale the output.

# **Input Arguments**

### **theta**

theta can be a signed or unsigned scalar, vector, matrix, or *N*-dimensional array containing the angle values in radians. All values of theta must be in the range  $[-2\pi 2\pi)$ .

### **u**

u can be a signed or unsigned scalar value or have the same dimensions as theta. u can be real or complex valued.

### **niters**

niters is the number of iterations the CORDIC algorithm performs. This argument is optional. When specified, niters must be a positive, integer-valued scalar. If you do not specify niters, or if you specify a value that is too large, the algorithm uses a maximum value. For fixed-point operation, the maximum number of iterations is the word length of u or one less than the word length of theta, whichever is smaller. For floating-point operation, the maximum value is 52 for double or 23 for single. Increasing the number of iterations can produce more accurate results, but it also increases the expense of the computation and adds latency.

### **ScaleOutput**

ScaleOutput is a Boolean value that specifies whether to scale the output by the inverse CORDIC gain factor. This argument is optional. If you set ScaleOutput to true or 1, the output values are multiplied by a constant, which incurs extra computations. If you set ScaleOutput to false or 0, the output is not scaled.

**Default:** true

## **Output Arguments**

**v**

v contains the approximated result of the CORDIC rotation algorithm. When the input u is floating point, the output v has the same data type as the input.

When the input u is a *signed* integer or fixed point data type, the output v is a signed fi object. This fi object has a word length that is two bits larger than that of u. Its fraction length is the same as the fraction length of u.

When the input u is an *unsigned* integer or fixed point, the output v is a signed fi object. This fi object has a word length that is three bits larger than that of u. Its fraction length is the same as the fraction length of u.

# **Examples**

Run the following code, and evaluate the accuracy of the CORDIC-based complex rotation.

```
wrdLn = 16;
theta = fi(-pi/3, 1, wrdLn);u = f i(0.25 - 7.1i, 1, wrdLn);u \text{Left} = \text{double}(u) .* \exp(1i \cdot \text{double}(\text{theta})));
fprintf('\n\nNITERS\tReal\t ERROR\t LSBs\t\tImag\tERROR\tLSBs\n');
fprintf('------\t-------\t ------\t ----\t\t-------\t------\t----\n');
for niters = 1: (wrdLn - 1)
 v fi = cordicrotate(theta, u, niters);
 v dbl = double(v fi);
 x err = abs(real(v_dbl) - real(uTeTh));
 y_error = abs(imag(\bar{v}_dbl) - imag(uTeTh)); fprintf('%d\t%1.4f\t %1.4f\t %1.1f\t\t%1.4f\t %1.4f\t %1.1f\n',...
   niters, real(v_dbl), x_err, (x_err * pow2(v_fi.FractionLength)), ...
    imag(v_dbl),y_err, (y_err * pow2(v_fi.FractionLength)));
end
fprintf('\n');
```
The output table appears as follows:

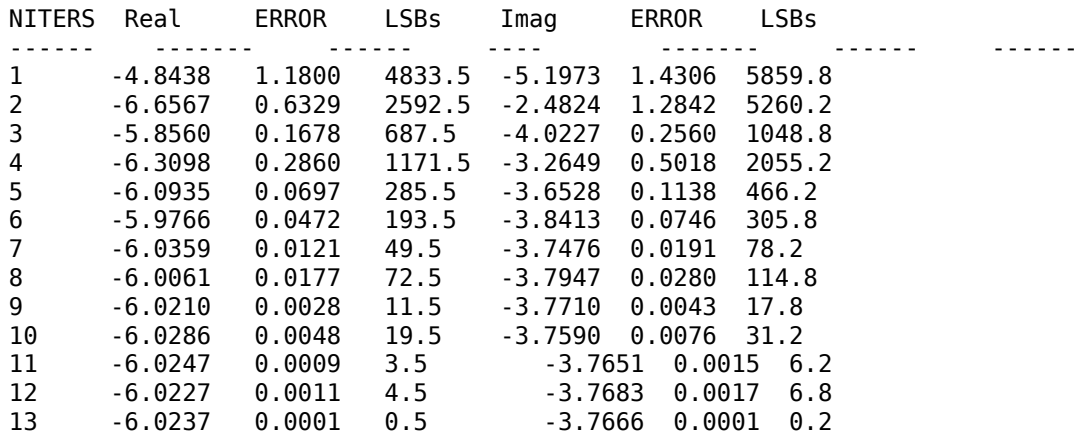

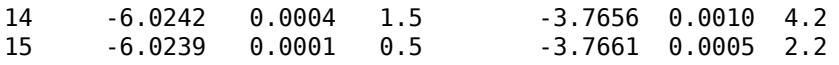

### **More About**

#### **CORDIC**

CORDIC is an acronym for COordinate Rotation DIgital Computer. The Givens rotation-based CORDIC algorithm is one of the most hardware-efficient algorithms available because it requires only iterative shift-add operations (see References). The CORDIC algorithm eliminates the need for explicit multipliers. Using CORDIC, you can calculate various functions such as sine, cosine, arc sine, arc cosine, arc tangent, and vector magnitude. You can also use this algorithm for divide, square root, hyperbolic, and logarithmic functions.

Increasing the number of CORDIC iterations can produce more accurate results, but doing so increases the expense of the computation and adds latency.

### **More About**

[1] Volder, JE. "The CORDIC Trigonometric Computing Technique." *IRE Transactions on Electronic Computers*. Vol. EC-8, September 1959, pp. 330–334.

[2] Andraka, R. "A survey of CORDIC algorithm for FPGA based computers." *Proceedings of the 1998 ACM/SIGDA sixth international symposium on Field programmable gate arrays*. Feb. 22–24, 1998, pp. 191–200.

[3] Walther, J.S. "A Unified Algorithm for Elementary Functions." Hewlett-Packard Company, Palo Alto. Spring Joint Computer Conference, 1971, pp. 379–386. (from the collection of the Computer History Museum). www.computer.org/csdl/proceedings/afips/1971/5077/00/50770379.pdf

[4] Schelin, Charles W. "Calculator Function Approximation." *The American Mathematical Monthly*. Vol. 90, No. 5, May 1983, pp. 317–325.

# **Algorithms**

### **Signal Flow Diagrams**

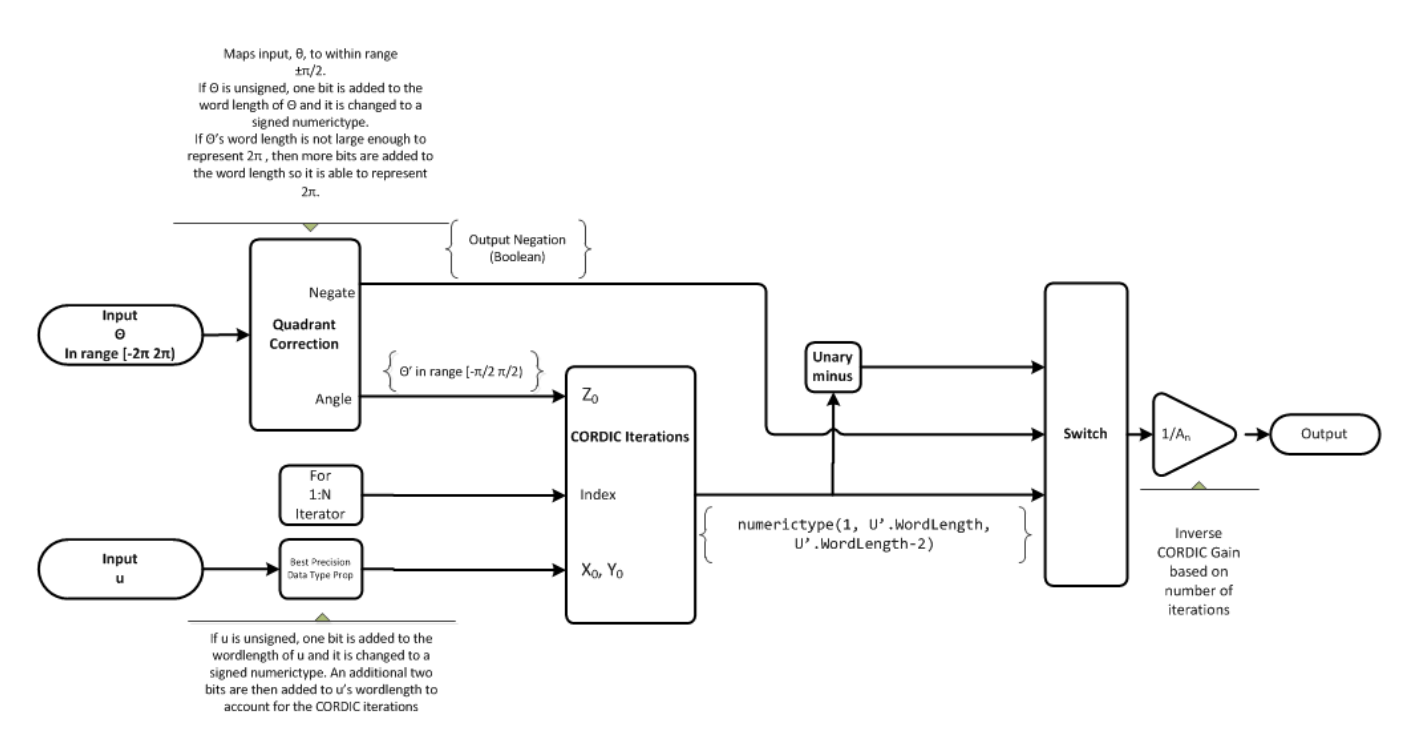

#### **CORDIC Rotation Kernel**

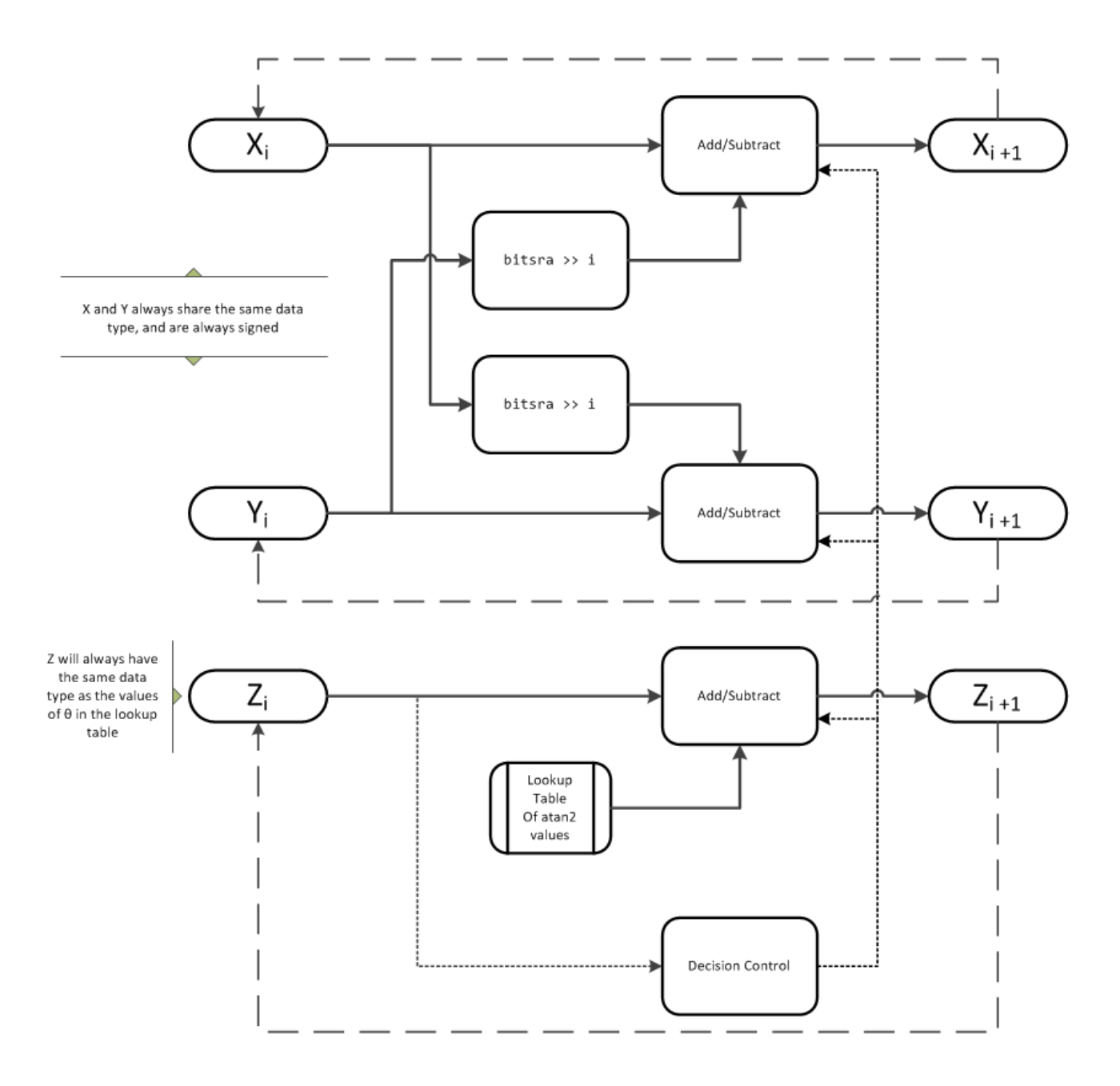

*X* represents the real part, *Y* represents the imaginary part, and *Z* represents theta. This algorithm takes its initial values for *X*, *Y*, and *Z* from the inputs, u and theta.

#### **fimath Propagation Rules**

CORDIC functions discard any local fimath attached to the input.

The CORDIC functions use their own internal fimath when performing calculations:

- OverflowAction—Wrap
- RoundingMethod—Floor

The output has no attached fimath.

# **Version History**

**Introduced in R2011a**

# **Extended Capabilities**

### **C/C++ Code Generation**

Generate C and C++ code using MATLAB® Coder™.

Usage notes and limitations:

- Variable-size signals are not supported.
- The number of iterations the CORDIC algorithm performs, niters, must be a constant.

## **See Also**

[cordicpol2cart](#page-652-0) | [cordiccexp](#page-641-0)

# <span id="page-664-0"></span>**cordicsin**

CORDIC-based approximation of sine

### **Syntax**

y = cordicsin(theta) y = cordicsin(theta,niters)

# **Description**

```
y = \text{cordicsin} (theta) computes the sine of theta using a CORDIC algorithm approximation.
```

```
y = cordicsin(theta, niters) computes the sine of theta using a CORDIC algorithm
approximation with specified number of iterations, niters.
```
# **Examples**

#### **Compare Results of cordicsin and sin Functions**

This example compares the results produced by the cordicsin algorithm to the results of the double-precision sin function.

Create 1024 points between  $[0, 2*pi)$ .

```
stepSize = pi/512;
thRadDb1 = 0:stepSize: (2*pi - stepSize);thRadFxp = sfi(thRadDbl,12); % signed, 12-bit fixed point
sinThRef = sin(double(thRadFxp)); % reference results
```
Set the number of iterations to 10.

```
nitters = 10;
cdcSinTh = cordicsin(thRadExp,niters);errCdcRef = sinThRef - double(cdcSinTh);
```
Compare the fixed-point cordicsin function results to the results of the double-precision sin function.

```
figure
hold on
axis([0 2*pi -1.25 1.25])
plot(thRadFxp,sinThRef,'b');
plot(thRadFxp,cdcSinTh,'g');
plot(thRadFxp,errCdcRef,'r');
ylabel('sin(\Theta)');
gca.XTick = 0:pi/2:2*pi;gca.XTickLabel = {'0','pi/2','pi','3*pi/2','2*pi'};
gca.YTick = -1:0.5:1;gca.YTickLabel = {-1.0',-0.5',0',0.5',1.0'};
ref_str = 'Reference: sin(double(\Theta))';
cdc_str = sprintf('12-bit CORDIC sine; N = %d', niters);
```
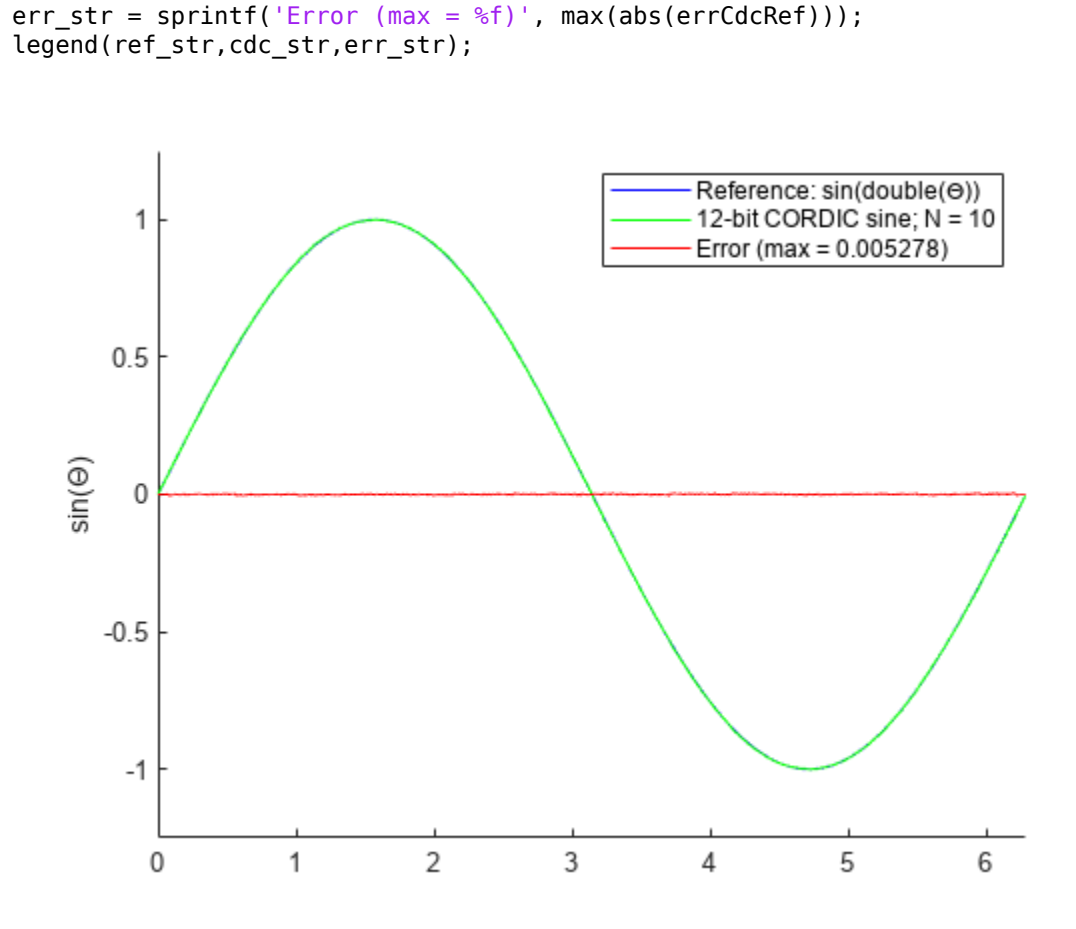

After 10 iterations, the CORDIC algorithm has approximated the sine of theta to within 0.005492 of the double-precision sine result.

### **Input Arguments**

#### **theta — Input angle in radians**

scalar | vector | matrix | multidimensional array

Input angle in radians, specified as a signed or unsigned scalar, vector, matrix, or multidimensional array. All values of theta must be real and in the range [–2π 2π).

#### **niters — Number of iterations**

positive integer-valued scalar

Number of iterations the CORDIC algorithm performs, specified as a positive, integer-valued scalar.

If you do not specify niters, or if you specify a value that is too large, the algorithm uses a maximum value. For fixed-point operation, the maximum number of iterations is one less than the word length of theta. For floating-point operation, the maximum value is 52 for double or 23 for single. Increasing the number of iterations can produce more accurate results, but it also increases the expense of the computation and adds latency.

# **Output Arguments**

#### **y — CORDIC-based approximation of sine**

scalar | vector | matrix | multidimensional array

CORDIC-based approximation of sine of theta, returned as a scalar, vector, matrix, or multidimensional array.

When the input to the function is floating point, the output data type is the same as the input data type. When the input is fixed point, the output has the same word length as the input, and a fraction length equal to the WordLength – 2.

# **Algorithms**

### **CORDIC**

CORDIC is an acronym for COordinate Rotation DIgital Computer. The Givens rotation-based CORDIC algorithm is one of the most hardware-efficient algorithms available because it requires only iterative shift-add operations (see References). The CORDIC algorithm eliminates the need for explicit multipliers. Using CORDIC, you can calculate various functions such as sine, cosine, arc sine, arc cosine, arc tangent, and vector magnitude. You can also use this algorithm for divide, square root, hyperbolic, and logarithmic functions.

Increasing the number of CORDIC iterations can produce more accurate results, but doing so increases the expense of the computation and adds latency.

### **Signal Flow Diagrams**

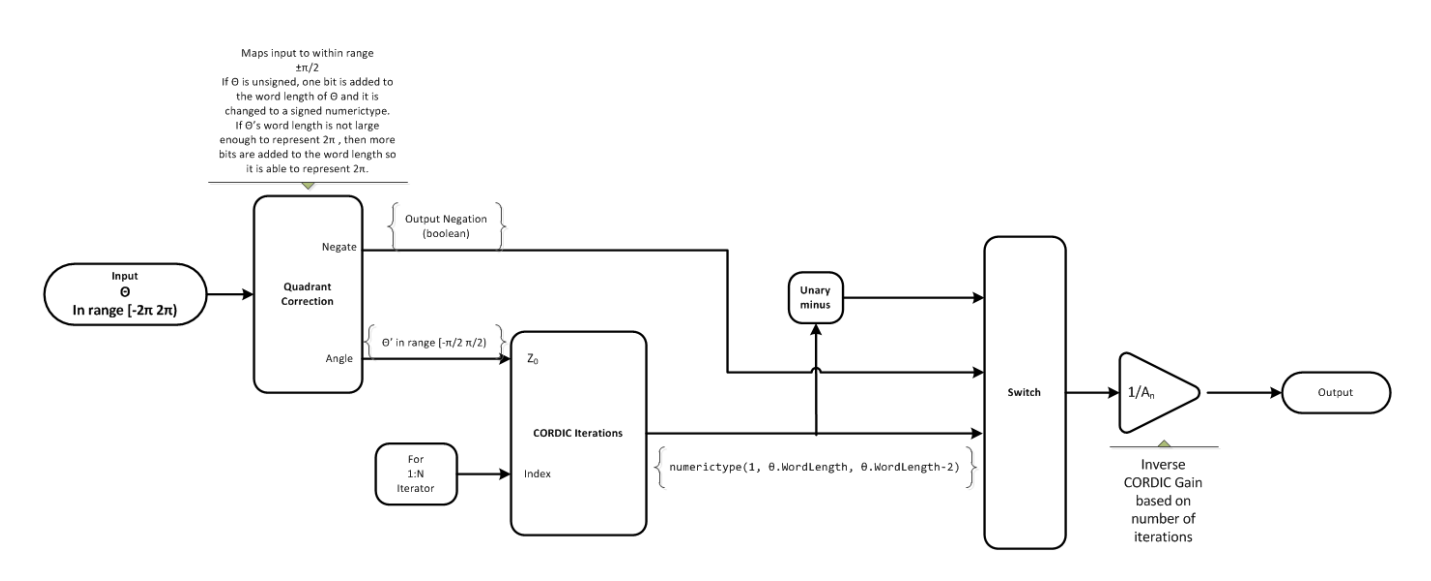

#### **CORDIC Rotation Kernel**

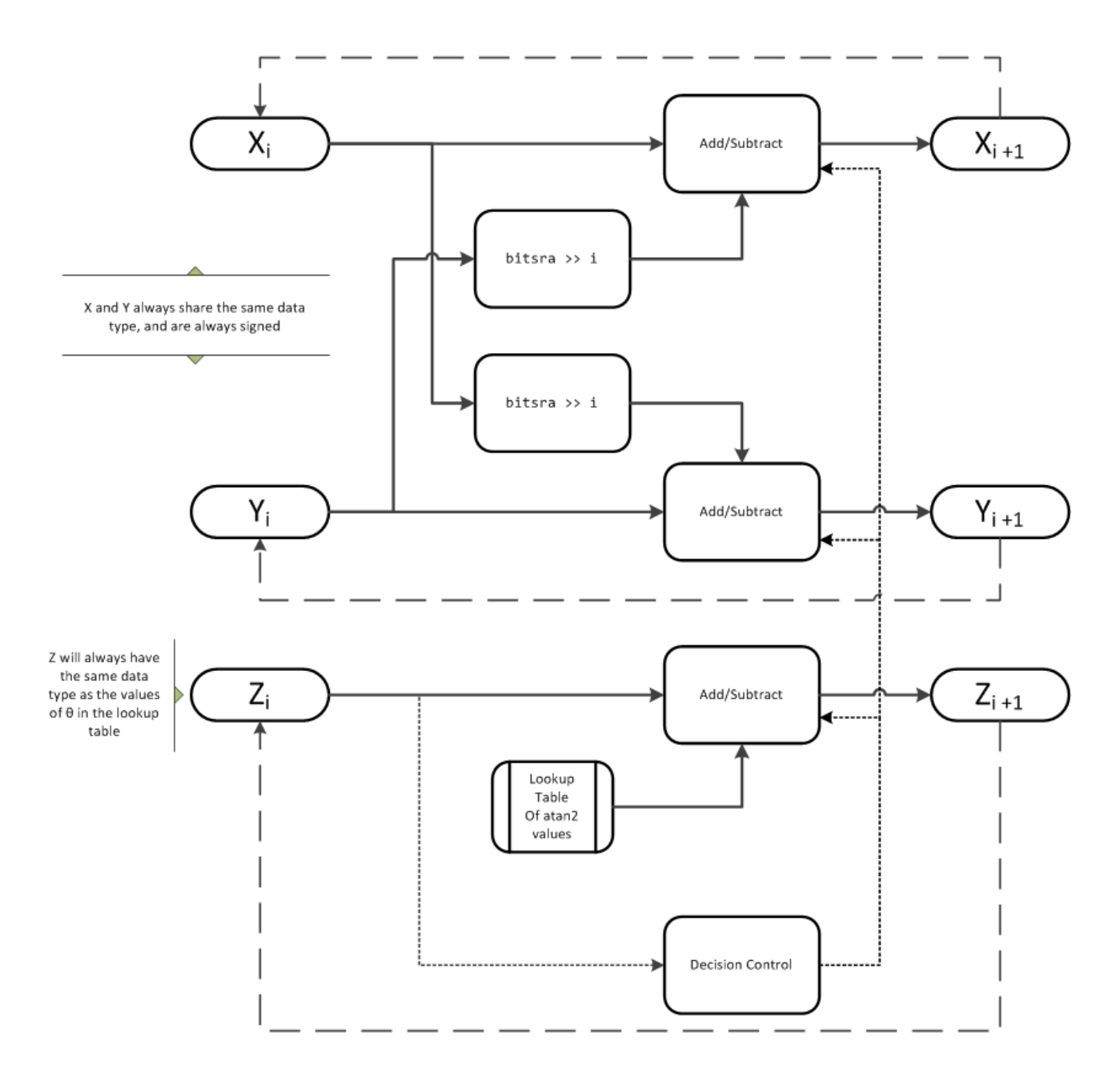

*X* represents the sine, *Y* represents the cosine, and *Z* represents theta. The accuracy of the CORDIC rotation kernel depends on the choice of initial values for *X*, *Y*, and *Z*. This algorithm uses the following initial values:

 $z_0$  is initialized to the  $\theta$  input argument value

$$
x_0
$$
 is initialized to  $\frac{1}{A_N}$   
\n $y_0$  is initialized to 0

### **fimath Propagation Rules**

CORDIC functions discard any local fimath attached to the input.

The CORDIC functions use their own internal fimath when performing calculations:

- OverflowAction—Wrap
- RoundingMethod—Floor

The output has no attached fimath.

# **Version History**

**Introduced in R2010a**

# **Extended Capabilities**

### **C/C++ Code Generation**

Generate C and C++ code using MATLAB® Coder™.

Usage notes and limitations:

- Variable-size signals are not supported.
- The number of iterations the CORDIC algorithm performs, niters, must be a constant.

### **HDL Code Generation**

Generate Verilog and VHDL code for FPGA and ASIC designs using HDL Coder™.

You can generate HDL code for cordicsin function.

### **See Also**

[cordiccexp](#page-641-0) | [cordiccos](#page-646-0) | [cordicsincos](#page-669-0) | [sin](#page-1361-0) | [cos](#page-686-0)

# <span id="page-669-0"></span>**cordicsincos**

CORDIC-based approximation of sine and cosine

## **Syntax**

```
[y, x] = cordicsincos(theta)
[y,x] = \text{conditions}(\text{theta}, \text{niters})
```
# **Description**

 $[y, x] =$  cordicsincos (theta) computes the sine and cosine of theta using a CORDIC algorithm approximation. y contains the approximated sine result, and x contains the approximated cosine result.

 $[y, x] =$  cordicsincos(theta, niters) performs the number of CORDIC algorithm iterations specified by niters.

# **Examples**

#### **Compare Accuracy of CORDIC Sine and Cosine Results**

View the effect of the number of iterations on the result of the CORDIC approximation of sine and cosine.

```
wordlength = 8;theta = fi(pi/2,1,wordlength);
fprintf('\n\nNITERS\t\tY (SIN)\t ERROR\t LSBs\t\tX (COS)\t ERROR\t LSBs\n');
fprintf('------\t\t--------\t ------\t ----\t\t-------\t -----\t ----\n');
for niters = 1: (wordlength - 1)
  [y, x] = cordicsincos(theta, niters);
  y FL = y. Fraction Length;
  y<sup>-</sup>dbl = double(y);
  x<sup>-</sup>dbl = double(x);
 y_err = abs(y_dbl - sin(double(theta)));
 x_err = abs(x_dbl - cos(double(theta)));
  fprintf(' %d\t\t%1.4f\t %1.4f\t %1.1f\t\t%1.4f\t %1.4f\t %1.1f\n', ...
      niters,y_dbl,y_err,(y_err*pow2(y_FL)),x_dbl,x_err, ...
      (x_error*pow2(y_FL)));
```
end

```
fprintf('\n\langle n' \rangle;
```
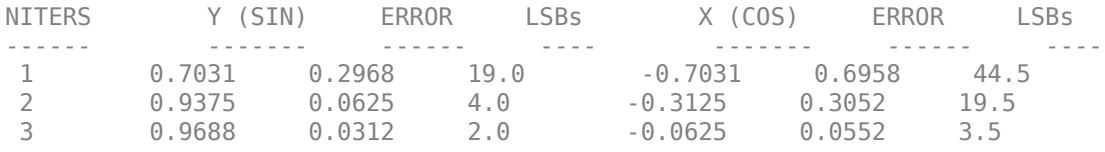

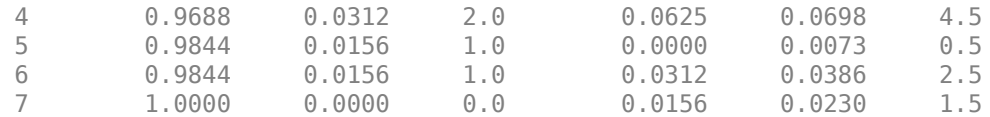

### **Input Arguments**

#### **theta — Input angle in radians**

scalar | vector | matrix | multidimensional array

Input angle in radians, specified as a scalar, vector, matrix, or multidimensional array. All theta values must be in the range  $[-2 * pi, 2 * pi)$ . When theta has a fixed-point data type, it must be signed.

#### **niters — Number of iterations CORDIC algorithm performs**

positive integer-valued scalar

Number of iterations the CORDIC algorithm performs, specified as a positive integer-valued scalar.

If you do not specify niters or if you specify a value that is too large, the algorithm uses a maximum value. For fixed-point operation, the maximum number of iterations is one less than the word length of theta. For floating-point operation, the maximum value is 52 for double or 23 for single.

Increasing the number of iterations can produce more accurate results but also increases the expense of the computation and adds latency.

## **Output Arguments**

#### **y — CORDIC-based approximated sine of theta**

scalar | vector | matrix | multidimensional array

CORDIC-based approximated sine of theta, returned as a scalar, vector, matrix, or multidimensional array. When the input to the function is floating point, the output data type is the same as the input data type. When the input is fixed point, the output has the same word length as the input and a fraction length equal to the Wordlength - 2.

#### **x — CORDIC-based approximated cosine of theta**

scalar | vector | matrix | multidimensional array

CORDIC-based approximated cosine of theta, returned as a scalar, vector, matrix, or multidimensional array. When the input to the function is floating point, the output data type is the same as the input data type. When the input is fixed point, the output has the same word length as the input and a fraction length equal to the Wordlength - 2.

### **More About**

### **CORDIC**

CORDIC is an acronym for COordinate Rotation DIgital Computer. The Givens rotation-based CORDIC algorithm is one of the most hardware-efficient algorithms available because it requires only iterative shift-add operations (see ["References" on page 4-316](#page-673-0)). The CORDIC algorithm eliminates the need for explicit multipliers. Using CORDIC, you can calculate various functions such as sine, cosine,

arcsine, arccosine, arctangent, and vector magnitude. You can also use this algorithm for divide, square root, hyperbolic, and logarithmic functions.

Increasing the number of CORDIC iterations can produce more accurate results but also increases the expense of the computation and adds latency.

# **Algorithms**

#### **Signal Flow Diagrams**

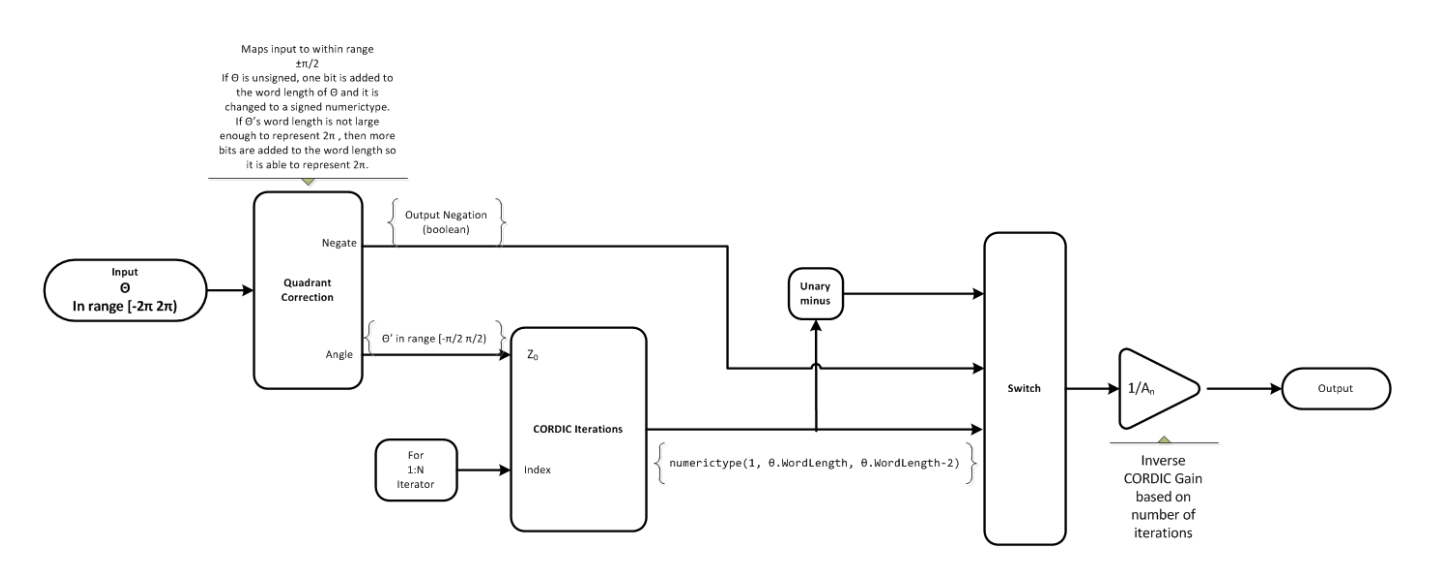

#### **CORDIC Rotation Kernel**

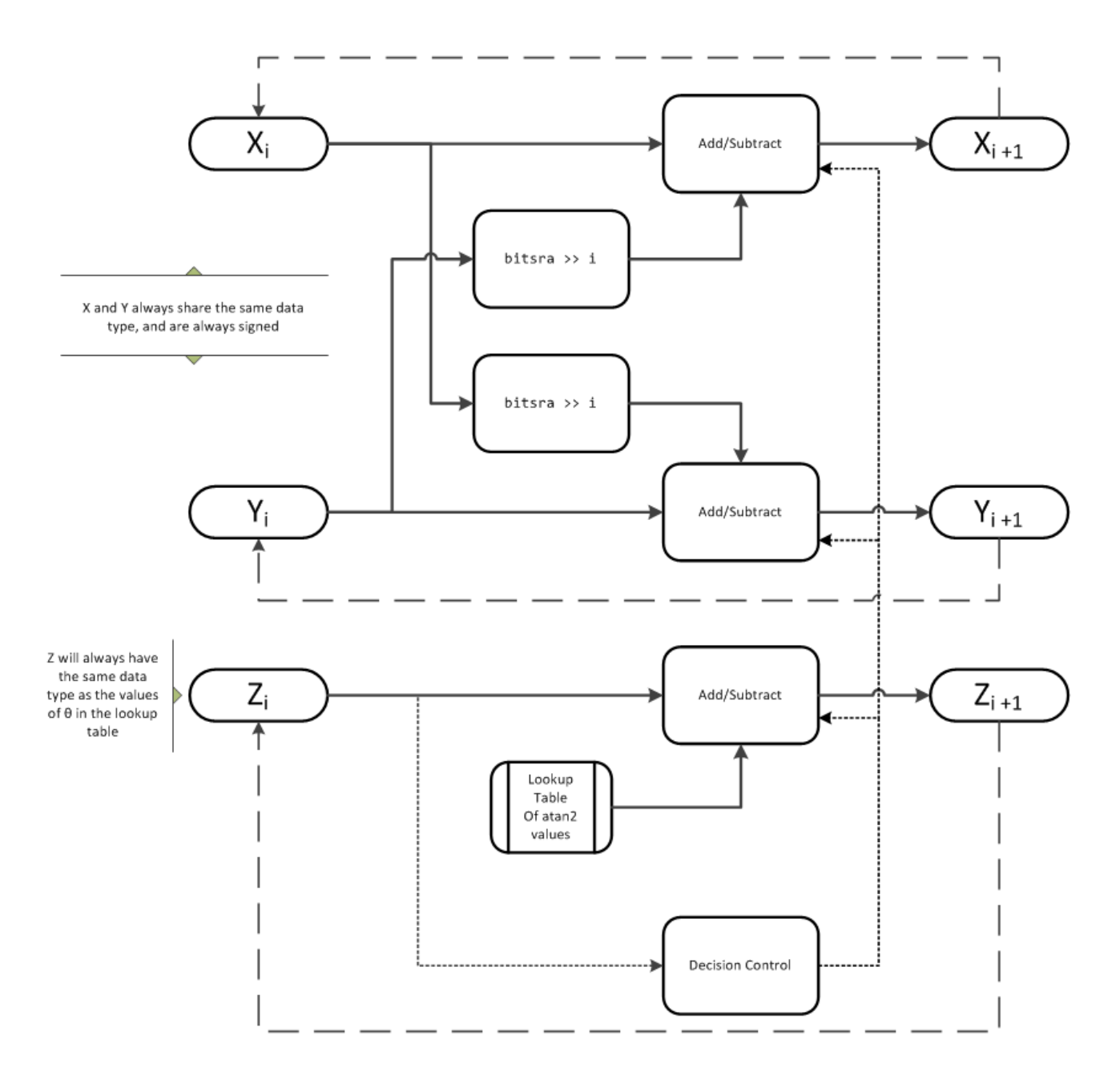

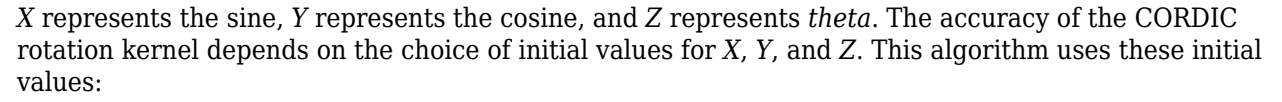

 $z_0$  is initialized to the  $\theta$  input argument value

$$
x_0
$$
 is initialized to  $\frac{1}{A_N}$   
 $y_0$  is initialized to 0

#### <span id="page-673-0"></span>**fimath Propagation Rules**

CORDIC functions discard any local [fimath](#page-768-0) attached to the input.

The CORDIC functions use their own internal fimath when performing calculations:

- OverflowAction Wrap
- RoundingMethod Floor

The output has no attached fimath.

# **Version History**

**Introduced in R2010a**

### **References**

- [1] Volder, Jack E. "The CORDIC Trigonometric Computing Technique." *IRE Transactions on Electronic Computers*. EC-8, no. 3 (Sept. 1959): 330–334.
- [2] Andraka, Ray. "A Survey of CORDIC Algorithm for FPGA Based Computers." In *Proceedings of the 1998 ACM/SIGDA Sixth International Symposium on Field Programmable Gate Arrays*, 191-200. https://dl.acm.org/doi/10.1145/275107.275139.
- [3] Walther, J.S. "A Unified Algorithm for Elementary Functions." In *Proceedings of the May 18-20, 1971 Spring Joint Computer Conference*, 379-386. https://dl.acm.org/doi/ 10.1145/1478786.1478840.
- [4] Schelin, Charles W. "Calculator Function Approximation." *The American Mathematical Monthly*, no. 5 (May 1983): 317-325. https://doi.org/10.2307/2975781.

## **Extended Capabilities**

#### **C/C++ Code Generation**

Generate C and C++ code using MATLAB® Coder™.

Usage notes and limitations:

- Variable-size signals are not supported.
- The number of iterations the CORDIC algorithm performs, niters, must be a constant.

### **See Also**

[cordiccexp](#page-641-0) | [cordiccos](#page-646-0) | [cordicsin](#page-664-0)

# **cordicsqrt**

CORDIC-based approximation of square root

### **Syntax**

```
y=cordicsqrt(u)
y=cordicsqrt(u, niters)
y=cordicsqrt(, ScaleOutput', B)
```
# **Description**

y=cordicsqrt(u) computes the square root of u using a CORDIC algorithm implementation.

y=cordicsqrt(u, niters) computes the square root of u by performing niters iterations of the CORDIC algorithm.

```
y=cordicsqrt(, ScaleOutput', B) scales the output depending on the Boolean value of
B.
```
# **Examples**

### **Calculate the CORDIC Square Root**

Find the square root of fi object x using a CORDIC implementation.

```
x = f1(1.6, 1, 12);y = cordicsqrt(x)y = 1.2646
           DataTypeMode: Fixed-point: binary point scaling
             Signedness: Signed
             WordLength: 12
         FractionLength: 10
```
Because you did not specify niters, the function performs the maximum number of iterations, x.WordLength - 1.

Compute the difference between the results of the cordicsqrt function and the double-precision sqrt function.

 $err = abs(sqrt(double(x)) - double(y))$ err = 1.0821e-04

#### **Calculate the CORDIC Square Root With a Specified Number of Iterations**

Compute the square root of x with three iterations of the CORDIC kernel.

```
x = f1(1.6, 1, 12);y = \text{condicsqrt}(x, 3)y = 1.2646
            DataTypeMode: Fixed-point: binary point scaling
              Signedness: Signed
              WordLength: 12
         FractionLength: 10
```
Compute the difference between the results of the cordicsqrt function and the double-precision sart function.

```
err = abs(sqrt(double(x)) - double(y))
```
err = 1.0821e-04

#### **Calculate the CORDIC Square Root Without Scaling the Output**

```
x = f1(1.6, 1, 12);y = cordicsqrt(x, 'ScaleOutput', 0)
V = 1.0479
           DataTypeMode: Fixed-point: binary point scaling
             Signedness: Signed
             WordLength: 12
         FractionLength: 10
```
The output, y, was not scaled by the inverse CORDIC gain factor.

#### **Compare Results of cordicsqrt and sqrt Functions**

Compare the results produced by 10 iterations of the cordicsqrt algorithm to the results of the double-precision sqrt function.

```
% Create 500 points between [0, 2)
stepSize = 2/500;XDb1 = 0:stepSize:2;XFxp = fi(XDbl, 1, 12); % signed, 12-bit fixed-point
sqrtXRef = sqrt(double(XFxp)); % reference results
% Use 12-bit quantized inputs and set the number
% of iterations to 10.
% Compare the fixed-point CORDIC results to the
% double-precision sqrt function results.
nitters = 10;cdcSqrtX = cordicsqrt(XFxp, niters);
errCdcRef = sqrtXRef - double(cdcSqrtX);
figure
```

```
hold on
axis([0 2 -.5 1.5])
plot(XFxp, sqrtXRef, 'b')
plot(XFxp, cdcSqrtX, 'g')
plot(XFxp, errCdcRef, 'r')
ylabel('Sqrt(x)')
gca.XTick = 0:0.25:2;gca.XTickLabel = {'0','0.25','0.5','0.75','1','1.25','1.5','1.75','2'};
gca.YTick = -.5:.25:1.5;
gca.YTickLabel = {'-0.5','-0.25','0','0.25','0.5','0.75','1','1.25','1.5'};
ref_str = 'Reference: sqrt(double(X))';
cdc<sub>str</sub> = sprintf('12-bit CORDIC square root; N = %d', niters);
err\_str = sprint f('Error (max = %f)', max(abs(errCdcRef)));
legend(ref str, cdc str, err str, 'Location', 'southeast')
```
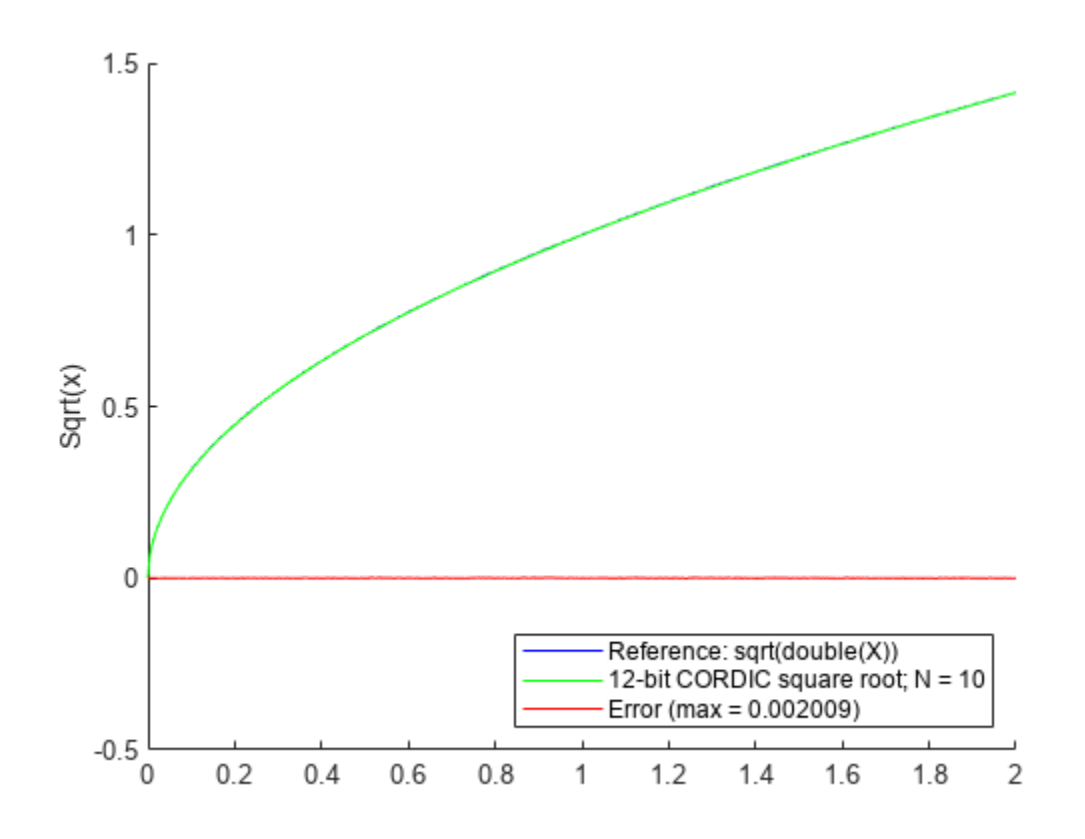

### **Input Arguments**

#### **u — Data input array**

scalar | vector | matrix | multidimensional array

Data input array, specified as a positive scalar, vector, matrix, or multidimensional array of fixed-point or built-in data types. When the input array contains values between 0.5 and 2, the algorithm is most accurate. A pre- and post-normalization process is performed on input values outside of this range. For more information on this process, see ["Pre- and Post-Normalization" on page 4-322](#page-679-0).

**Data Types**: fi|single | double | int8 | int16 | int32 | int64 | uint8 | uint16 | uint32 | uint64

#### **niters — Number of iterations**

scalar

The number of iterations that the CORDIC algorithm performs, specified as a positive, integer-valued scalar. If you do not specify niters, the algorithm uses a default value. For fixed-point inputs, the default value of niters is u.WordLength - 1. For floating-point inputs, the default value of niters is 52 for double precision; 23 for single precision.

**Data Types**: fi|single | double | int8 | int16 | int32 | int64 | uint8 | uint16 | uint32 | uint64

#### **ScaleOutput — Whether to scale the output**

true (default) | false

Boolean value that specifies whether to scale the output by the inverse CORDIC gain factor. If you set ScaleOutput to true or 1, the output values are multiplied by a constant, which incurs extra computations. If you set ScaleOutput to false or 0, the output is not scaled.

#### **Data Types**: logical

### **Output Arguments**

#### **y — Output array**

scalar | vector | matrix | multidimensional array

Output array, returned as a scalar, vector, matrix, or multidimensional array.

## **More About**

#### **CORDIC**

CORDIC is an acronym for COordinate Rotation DIgital Computer. The Givens rotation-based CORDIC algorithm is one of the most hardware-efficient algorithms available because it requires only iterative shift-add operations (see References). The CORDIC algorithm eliminates the need for explicit multipliers. Using CORDIC, you can calculate various functions such as sine, cosine, arc sine, arc cosine, arc tangent, and vector magnitude. You can also use this algorithm for divide, square root, hyperbolic, and logarithmic functions.

Increasing the number of CORDIC iterations can produce more accurate results, but doing so increases the expense of the computation and adds latency.

# **Algorithms**

### **Signal Flow Diagrams**

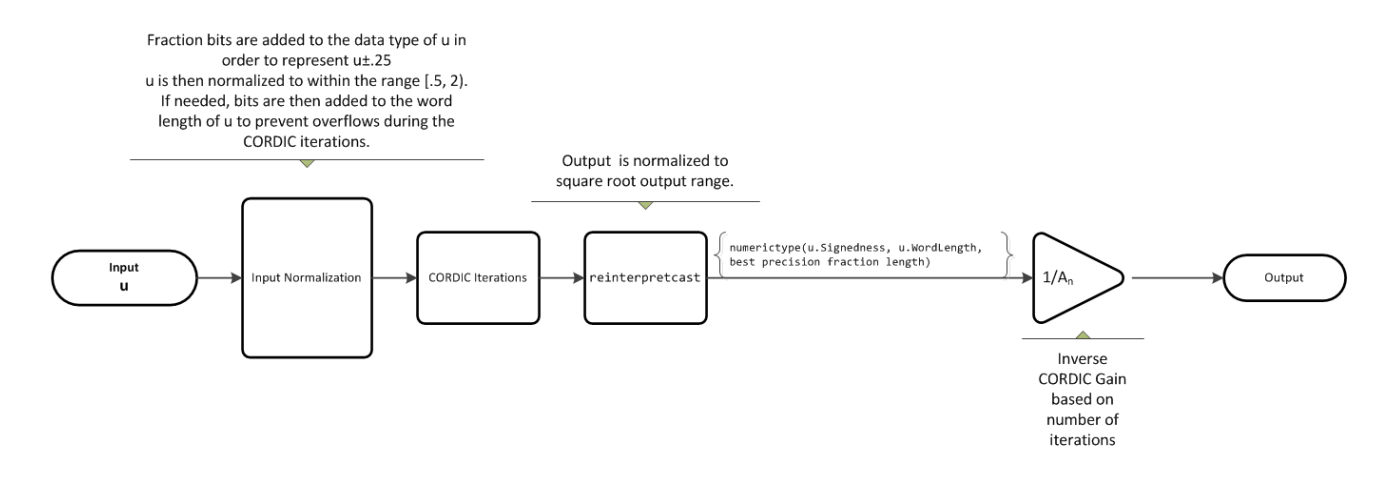

For further details on the pre- and post-normalization process, see ["Pre- and Post-Normalization" on](#page-679-0) [page 4-322.](#page-679-0)

**CORDIC Hyperbolic Kernel**

<span id="page-679-0"></span>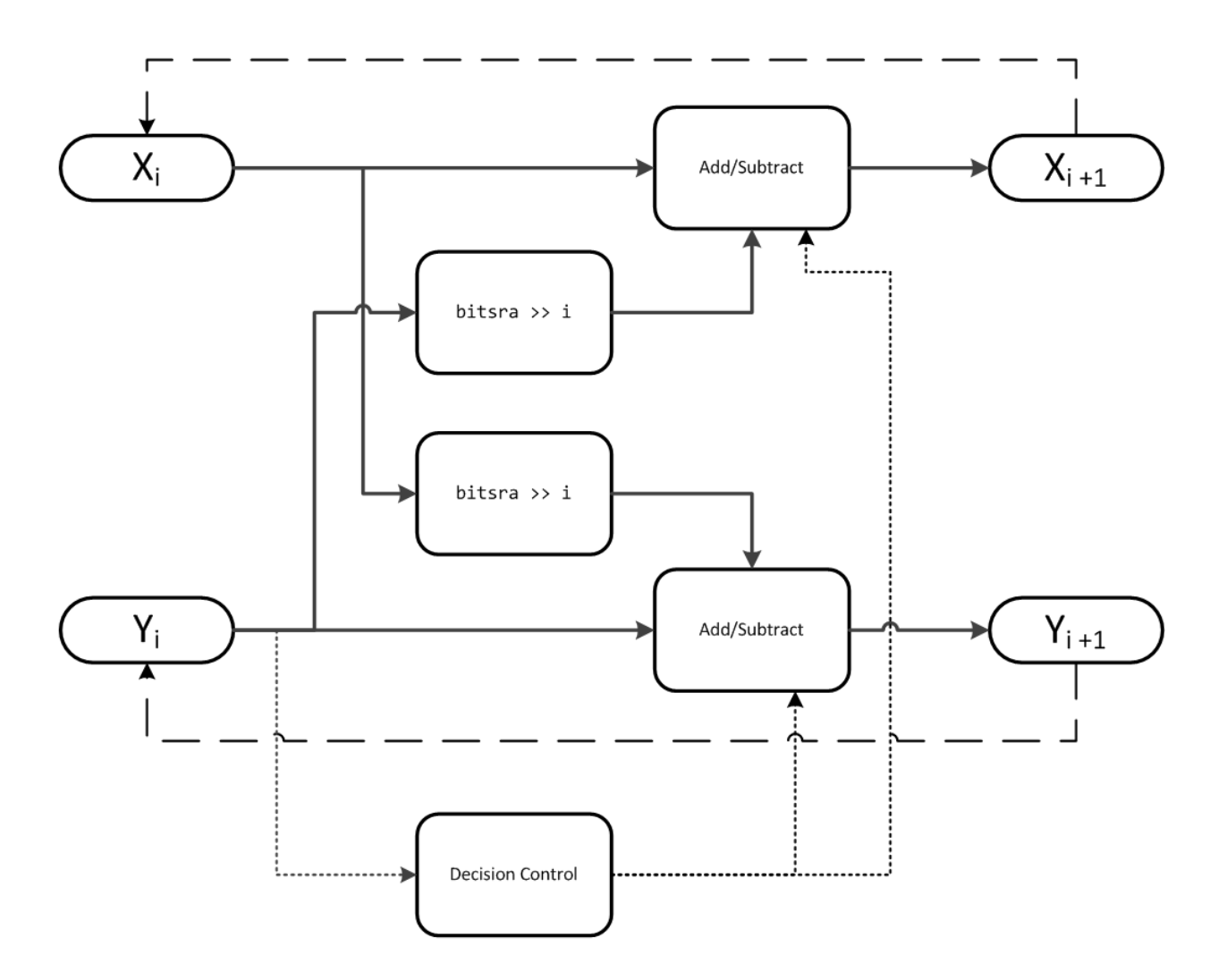

*X* is initialized to u'+.25, and *Y* is initialized to u'-.25, where u' is the normalized function input.

With repeated iterations of the CORDIC hyperbolic kernel, *X* approaches  $A_N\sqrt{u'}$ , where  $A_N$  represents the CORDIC gain. *Y* approaches 0.

#### **Pre- and Post-Normalization**

For input values outside of the range of [0.5, 2) a pre- and post-normalization process occurs. This process performs bitshifts on the input array before passing it to the CORDIC kernel. The result is then shifted back into the correct output range during the post-normalization stage. For more details on this process see "Overcoming Algorithm Input Range Limitations" in "Compute Square Root Using CORDIC".

#### **fimath Propagation Rules**

CORDIC functions discard any local fimath attached to the input.

The CORDIC functions use their own internal fimath when performing calculations:

- OverflowAction—Wrap
- RoundingMethod—Floor

The output has no attached fimath.

# **Version History**

**Introduced in R2014a**

### **References**

- [1] Volder, JE. "The CORDIC Trigonometric Computing Technique." *IRE Transactions on Electronic Computers*. Vol. EC-8, September 1959, pp. 330–334.
- [2] Andraka, R. "A survey of CORDIC algorithm for FPGA based computers." *Proceedings of the 1998 ACM/SIGDA sixth international symposium on Field programmable gate arrays*. Feb. 22–24, 1998, pp. 191–200.
- [3] Walther, J.S. "A Unified Algorithm for Elementary Functions." Hewlett-Packard Company, Palo Alto. Spring Joint Computer Conference, 1971, pp. 379–386. (from the collection of the Computer History Museum). www.computer.org/csdl/proceedings/afips/1971/5077/00/50770379.pdf
- [4] Schelin, Charles W. "Calculator Function Approximation." *The American Mathematical Monthly*. Vol. 90, No. 5, May 1983, pp. 317–325.

### **Extended Capabilities**

#### **C/C++ Code Generation**

Generate C and C++ code using MATLAB® Coder™.

Usage notes and limitations:

- Variable-size signals are not supported.
- The number of iterations the CORDIC algorithm performs, niters, must be a constant.

## **See Also**

[sqrt](#page-1370-0)

#### **Topics** "Compute Square Root Using CORDIC"

# **cordictanh**

CORDIC-based hyperbolic tangent

# **Syntax**

 $T = \text{condiction}(theta)$  $T = cordictanh(theta, niters)$ 

# **Description**

```
T = \text{cordictanh}(\text{theta}) returns the hyperbolic tangent of theta.
```
T = cordictanh(theta, niters) returns the hyperbolic tangent of theta by performing niters iterations of the CORDIC algorithm.

# **Examples**

### **Compute CORDIC Hyperbolic Tangent**

Find the hyperbolic tangent of fi object theta using a CORDIC implementation with the default number of iterations.

theta =  $fi(-2*pi: .1:2*pi-.1)$ ;  $T_{\text{c}}$  cordictanh(theta);

Plot the hyperbolic tangent of theta using the tanh function and its CORDIC approximation.

```
T = \tanh(\text{double}(\text{theta}));
plot(theta, T_cordic);
hold on;
plot(theta, T);
legend('CORDIC approximation of tanh', 'tanh');
xlabel('theta');
ylabel('tanh(theta)');
```
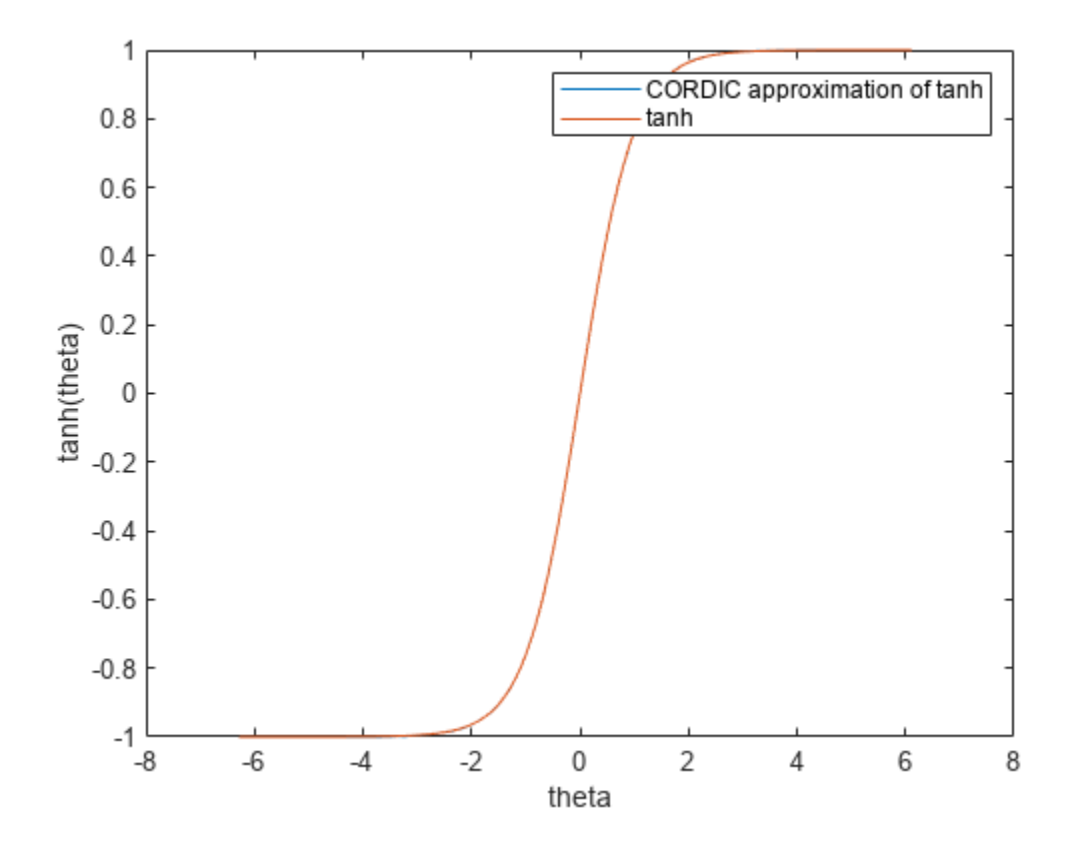

Compute the difference between the results of the cordictanh function and the tanh function.

```
figure;
err = abs(T - double(T_cordic));
plot(theta, err);
xlabel('theta');
ylabel('error');
```
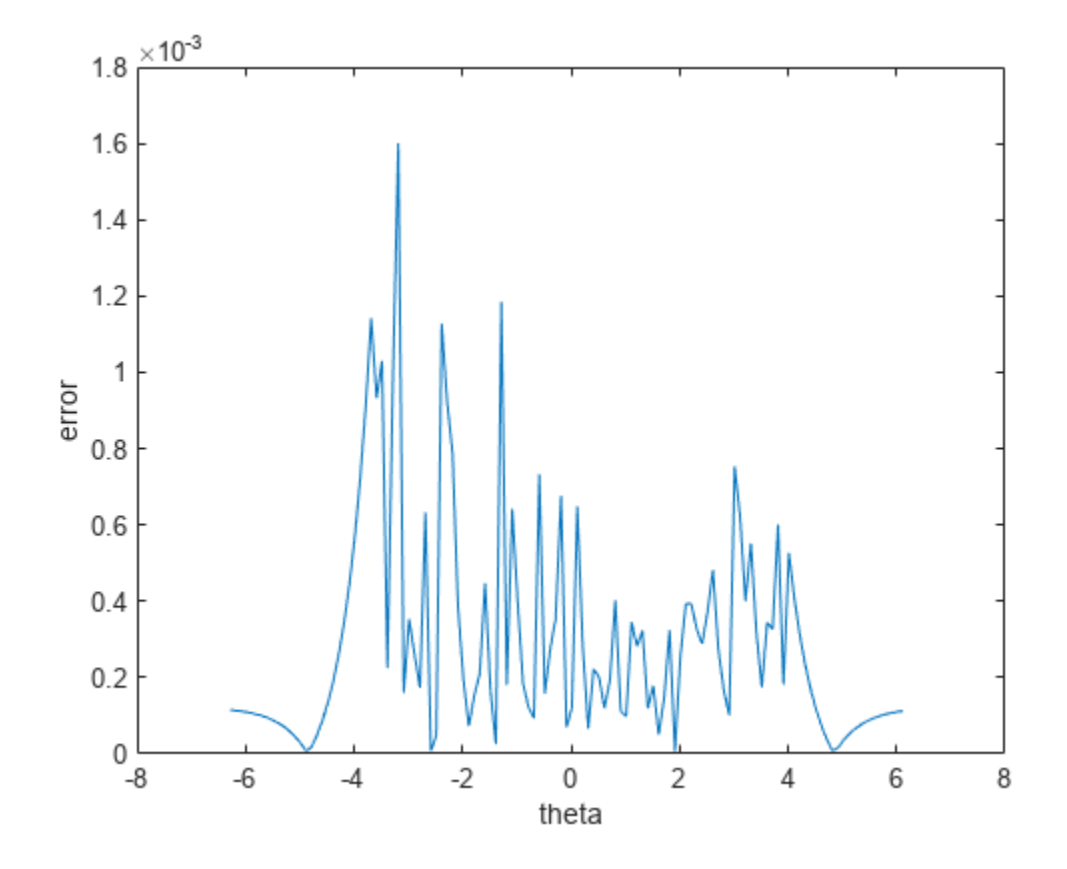

#### **Compute CORDIC Hyperbolic Tangent with Specified Number of Iterations**

Find the hyperbolic tangent of fi object theta using a CORDIC implementation and specify the number of iterations the CORDIC kernel should perform. Plot the CORDIC approximation of the hyperbolic tangent of theta with varying numbers of iterations.

```
theta = fi(-2*pi:.1:2*pi-.1);for niters = 5:10:25T<sub>c</sub>ordic = cordictanh(theta,niters);plot(theta,T_cordic);
hold on;
end
xlabel('theta');
ylabel('tanh(theta)');
legend('5 iterations','15 iterations',...
 '25 iterations','Location','southeast');
```
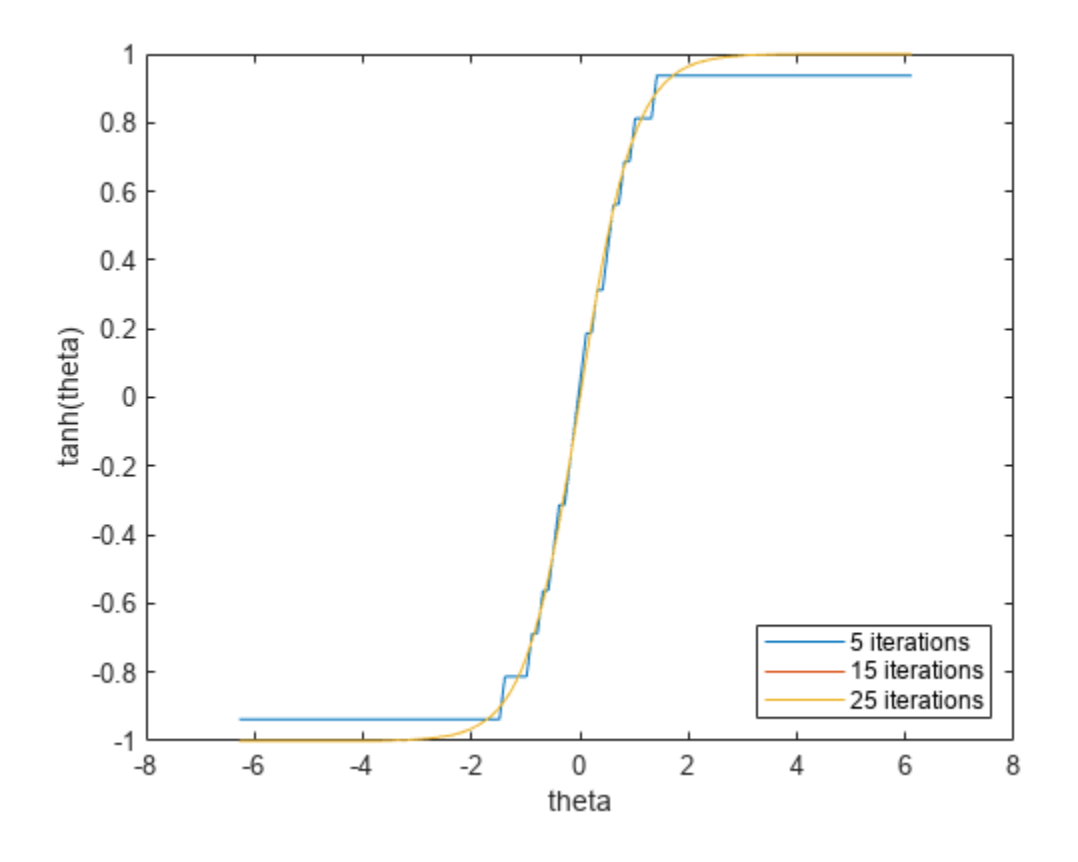

## **Input Arguments**

#### **theta — angle values**

scalar | vector | matrix | n-dimensional array

#### Angle values in radians specified as a scalar, vector, matrix, or N-dimensional array.

Data Types: single | double | int8 | int16 | int32 | int64 | uint8 | uint16 | uint32 | uint64 | fi

#### **niters — Number of iterations**

scalar

The number of iterations that the CORDIC algorithm performs, specified as a positive, integer-valued scalar. If you do not specify niters, the algorithm uses a default value. For fixed-point inputs, the default value of niters is one less than the word length of the input array, theta. For doubleprecision inputs, the default value of niters is 52. For single-precision inputs, the default value is 23.

Data Types: single | double | int8 | int16 | int32 | int64 | uint8 | uint16 | uint32 | uint64 | fi

# **Output Arguments**

#### **T — Output array**

scalar | vector | matrix | n-dimensional array

T is the CORDIC-based approximation of the hyperbolic tangent of theta. When the input to the function is floating point, the output data type is the same as the input data type. When the input is fixed point, the output has the same word length as the input, and a fraction length equal to the WordLength – 2.

# **Version History**

**Introduced in R2017b**

## **See Also**

[cordicatan2](#page-630-0) | [cordicsin](#page-664-0) | [cordiccos](#page-646-0) | tanh

## **cos**

#### **Package:** embedded

Cosine of fi object in radians

## **Syntax**

 $Y = \cos(X)$ 

## **Description**

 $Y = \cos(X)$  returns the cosine for each element of fivile input X using an 8-bit lookup table algorithm.

## **Examples**

#### **Cosine of Fixed-Point Angles**

Calculate the cosine of fixed-point input values.

```
X = f1([0, pi/4, pi/3, pi/2, (2*pi)/3, (3*pi)/4, pi])X = 0 0.7854 1.0472 1.5708 2.0944 2.3562 3.1416
          DataTypeMode: Fixed-point: binary point scaling
            Signedness: Signed
            WordLength: 16
        FractionLength: 13
Y = \cos(X)Y = 1.0000 0.7072 0.4999 0.0001 -0.4999 -0.7070 -1.0000
          DataTypeMode: Fixed-point: binary point scaling
            Signedness: Signed
            WordLength: 16
        FractionLength: 15
```
# **Input Arguments**

#### **X — Input angle in radians**

scalar | vector | matrix | multidimensional array

Input angle in radians, specified as a scalar, vector, matrix, or multidimensional array.

X can be a real-valued, signed or unsigned:

• fi single

- fi double
- fi fixed-point with binary-point scaling
- fi scaled double with binary-point scaling

Example:  $X = fi([pi pi/6], 1, 8)$ ; Data Types: fi

### **Output Arguments**

#### **Y — Cosine of input angle** scalar | vector | matrix | multidimensional array

Cosine of input angle, returned as a real-valued fi scalar, vector, matrix, or multidimensional array.

### **More About**

#### **Cosine**

The cosine of angle Θ is defined as

$$
\cos(\theta) = \frac{e^{i\theta} + e^{-i\theta}}{2}
$$

## **Algorithms**

The cos function computes the cosine of fixed-point input using an 8-bit lookup table as follows:

- **1** Perform a modulo  $2\pi$ , so the input is in the range  $(0,2\pi)$  radians.
- **2** Cast the input to a 16-bit stored integer value, using the 16 most-significant bits.
- **3** Compute the table index, based on the 16-bit stored integer value, normalized to the full uint16 range.
- **4** Use the 8 most-significant bits to obtain the first value from the table.
- **5** Use the next-greater table value as the second value.
- **6** Use the 8 least-significant bits to interpolate between the first and second values, using nearestneighbor linear interpolation.

#### **fimath Propagation Rules**

The cos function ignores and discards any [fimath](#page-768-0) attached to the input, X. The output, Y, is always associated with the default fimath.

# **Version History**

**Introduced in R2012a**

### **Extended Capabilities**

#### **C/C++ Code Generation**

Generate C and C++ code using MATLAB® Coder™.

## **See Also**

cos | angle | [sin](#page-1361-0) | [atan2](#page-376-0) | [cordiccos](#page-646-0) | [cordicsin](#page-664-0)

# **ctranspose**

Complex conjugate transpose of fi object

# **Syntax**

ctranspose(a)

# **Description**

This function accepts fi objects as inputs.

ctranspose(a) returns the complex conjugate transpose of fi object a. It is also called for the syntax a'.

# **Version History**

**Introduced before R2006a**

# **Extended Capabilities**

#### **C/C++ Code Generation**

Generate C and C++ code using MATLAB® Coder™.

#### **HDL Code Generation**

Generate Verilog and VHDL code for FPGA and ASIC designs using HDL Coder™.

# **CustomFloat**

Numeric object with a custom floating-point data type

# **Description**

Use a CustomFloat object to define a floating-point numeric data type with specified word length and mantissa length. Floating-point data types defined by a CustomFloat object adhere to the IEEE 754-2008 standard. For more information on floating-point data types, see "Floating-Point Numbers".

# **Creation**

### **Syntax**

```
x = CustomFloat(v)
x = CustomFloat(v, type)
x = CustomFloat(v, WordLength, MantissaLength)
x = CustomFloat(v, WordLength, MantissaLength, 'typecast')
x = CustomFloat(cf)
```
#### **Description**

 $x =$  CustomFloat(v) returns a CustomFloat object with value v. The output object has the same word length, mantissa length, and exponent length as input v.

 $x =$  CustomFloat(v, type) returns a CustomFloat object with value v and floating-point type specified by type.

 $x =$  CustomFloat(v, WordLength, MantissaLength) returns a CustomFloat object with the specified word length and mantissa length.

x = CustomFloat(v, WordLength, MantissaLength, 'typecast') returns a CustomFloat object with the bit pattern of v and the specified mantissa length. The word length must match the word length of the input v.

 $x =$  CustomFloat(cf) returns a CustomFloat object with value and data type properties of CustomFloat object cf.

#### **Input Arguments**

#### **v — Value of object**

scalar | vector | matrix | multi-dimensional array

The value of the CustomFloat object, specified as a scalar, vector, matrix, or multi-dimensional array.

```
Data Types: half | single | double | int8 | int16 | int32 | int64 | uint8 | uint16 | uint32 |
uint64 | fi
```
#### **type — Floating-point type of object**

'double' | 'single' | 'half'

Floating-point data type of CustomFloat object, specified as either 'double', 'single', or 'half'.

The properties of these types are summarized in the following table.

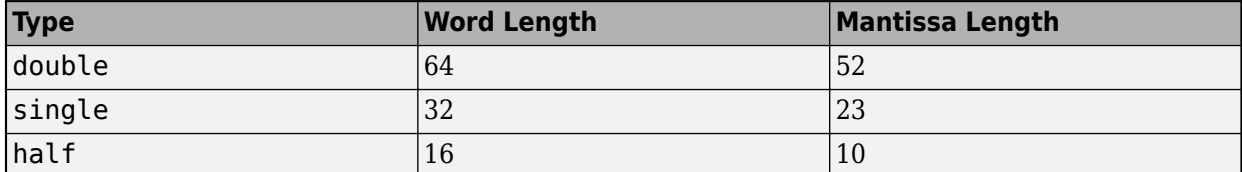

Data Types: char

#### **cf — Custom floating-point type**

CustomFloat object

Custom floating-point type, specified as a CustomFloat object.

### **Properties**

#### **ExponentBias — Offset value for the exponent**

scalar integer

Scalar integer representing the offset value for the exponent.

This property cannot be changed directly, however you can change this property by changing the WordLength and MantissaLength properties, which influence the ExponentLength property. The ExponentBias for a floating-point data type is computed through the following equation:

 $ExponentBias = 2<sup>e-1</sup> - 1$  (4-6)

where *e* represents the ExponentLength.

Data Types: double

#### **ExponentLength — Number of bits representing the exponent**

scalar integer less than 31

Number of bits representing the exponent. You cannot edit this property directly, however you can change the exponent length by changing the MantissaLength and WordLength properties.

The ExponentLength, MantissaLength, and WordLength properties are related through the following equation:

*WordLength* = 1+*MantissaLength*+*ExponentLength* (4-7)

ExponentLength must be less than 31 bits.

Data Types: double

**MantissaLength — Number of bits representing the mantissa** scalar integer

Number of bits representing the mantissa, specified as a scalar integer.

The ExponentLength, MantissaLength, and WordLength properties are related through the following equation.

*WordLength* = 1+*MantissaLength*+*ExponentLength* (4-8)

#### **Note** ExponentLength must be less than 31 bits.

Example: custfloat.MantissaLength = 14;

```
Data Types: single | double | int8 | int16 | int32 | int64 | uint8 | uint16 | uint32 | uint64 |
fi
```
#### **WordLength — Total number of bits in the data type**

scalar integer

Total number of bits in the data type, specified as a scalar integer.

The ExponentLength, MantissaLength, and WordLength properties are related through the following equation.

*WordLength* = 1+*MantissaLength*+*ExponentLength* (4-9)

#### **Note** ExponentLength must be less than 31 bits.

Example: custfloat.WordLength = 28;

```
Data Types: single | double | int8 | int16 | int32 | int64 | uint8 | uint16 | uint32 | uint64 |
fi
```
### **Object Functions**

#### **Math and Arithmetic**

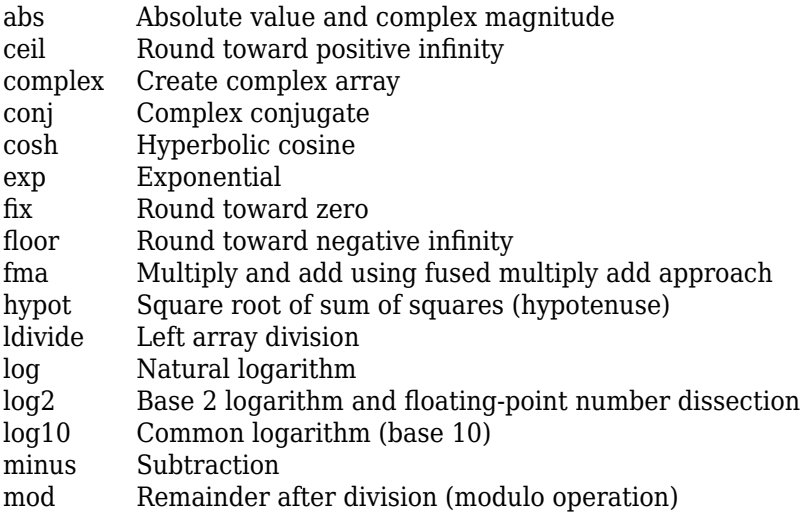

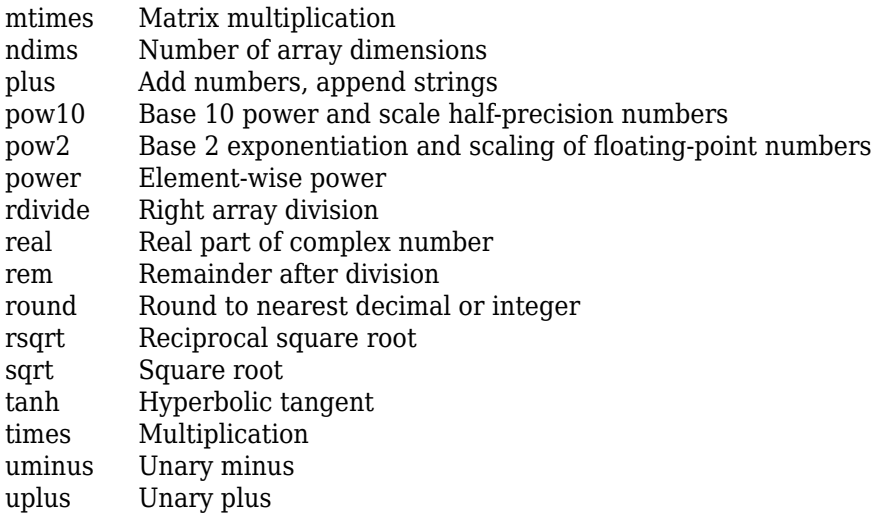

### **Data Types**

- [bin](#page-382-0) Unsigned binary representation of stored integer of fi object
- double Double-precision arrays
- [fi](#page-744-0) Construct fixed-point numeric object
- int8 8-bit signed integer arrays
- int16 16-bit signed integer arrays
- int32 32-bit signed integer arrays
- int64 64-bit signed integer arrays
- isnan Determine which array elements are NaN
- isreal Determine whether array uses complex storage
- single Single-precision arrays
- uint8 8-bit unsigned integer arrays
- uint16 16-bit unsigned integer arrays
- uint32 32-bit unsigned integer arrays
- uint64 64-bit unsigned integer arrays

## **Relational and Logical Operators**

- eq Determine equality
- ge Determine greater than or equal to
- gt Determine greater than
- le Determine less than or equal to
- lt Determine less than
- ne Determine inequality

### **Array and Matrix Operations**

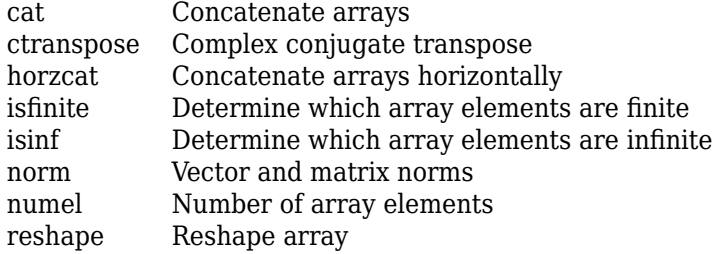

size Array size transpose Transpose vector or matrix vertcat Concatenate arrays vertically

#### **Language Fundamentals**

disp Display value of variable

### **Examples**

#### **Create a CustomFloat Object**

This example shows how to create a CustomFloat object.

```
v = pi;
x = CustomFloat(v)
x = 3.1416
            Data Type: Floating-point: Double-precision
           WordLength: 64
       MantissaLength: 52
       ExponentLength: 11
         ExponentBias: 1023
```
Because the input to the CustomFloat constructor was a double, the data type of the CustomFloat object, x, is also a double. If the value passed in to the CustomFloat function is a single, then the resulting CustomFloat object will also have a single-precision floating-point data type.

```
v = single(pi);
x = CustomFloat(v)
x = 3.1416
            Data Type: Floating-point: Single-precision
           WordLength: 32
       MantissaLength: 23
       ExponentLength: 8
         ExponentBias: 127
```
#### **Create a Half-Precision CustomFloat Object**

To create a CustomFloat object with a specified floating-point data type, specify the data type as the second argument in the CustomFloat function.

```
v = pi;
x = CustomFloat(v, 'half')
x = 3.1406
```
 Data Type: Floating-point: Half-precision WordLength: 16 MantissaLength: 10 ExponentLength: 5 ExponentBias: 15

#### **Create a CustomFloat Object with Specified Word Length and Mantissa Length**

Specify a word length and a mantissa length in the CustomFloat function.

```
v = pi;wl = 16;ml = 4;x = CustomFloat(v, wl, ml)
x = 3.1250
            Data Type: Floating-point: Custom-precision
           WordLength: 16
       MantissaLength: 4
       ExponentLength: 11
         ExponentBias: 1023
```
Compare the difference between the double-precision value and the value of the CustomFloat object as you change the mantissa length.

```
err = zeros(1, 12);
for ml = 1:12x = CustomFloat(v, wl, ml);
    err(ml) = v-double(x);
end
plot(err);
title('Error: v - double(x)');ylabel('Error');
xlabel('Mantissa Length');
```
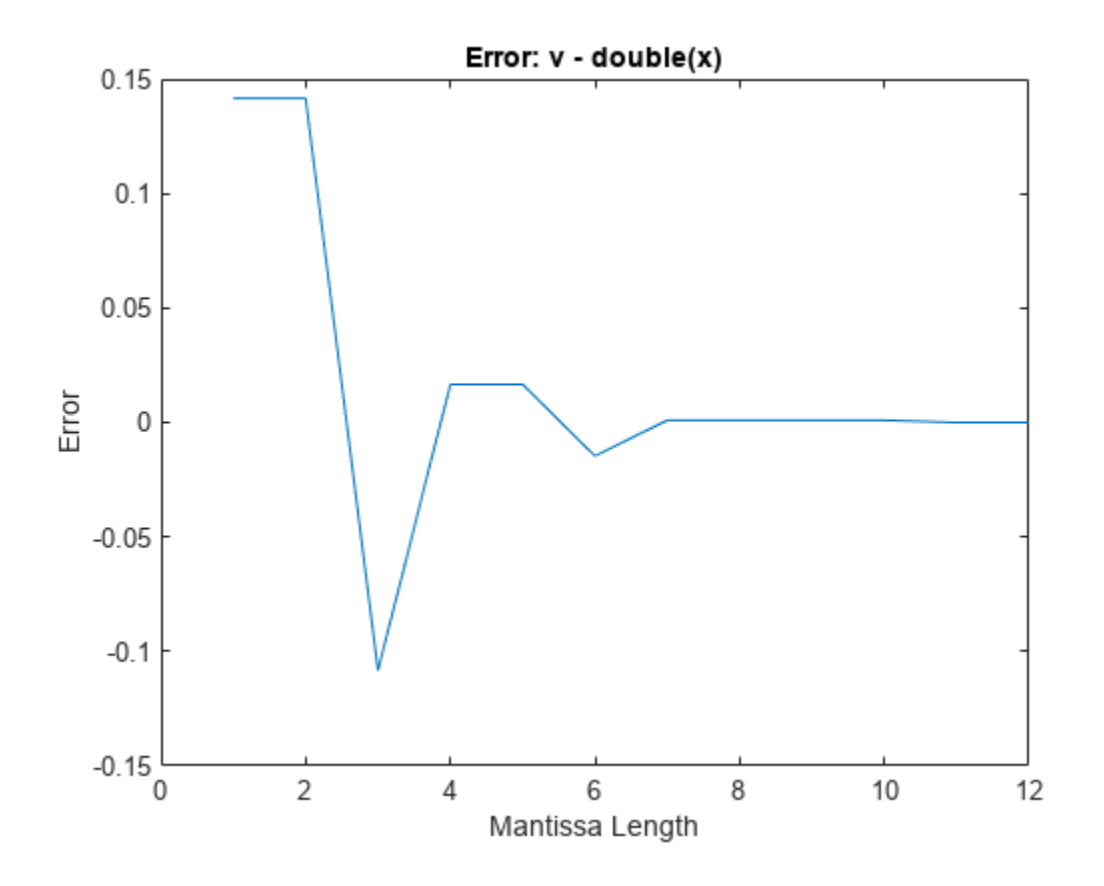

#### **Typecast a Value to a New CustomFloat Data Type**

Using the 'typecast' input argument, the CustomFloat function creates a CustomFloat object with the bit pattern of the input value, and the specified word length and mantissa length.

Define a single-precision value. Single-precision floating-point data types have a 32-bit word length and 23-bit mantissa length. View the binary representation of the single-precision value.

```
v = single(pi);bit pattern = bin(CustomFloat(v))bit pattern ='01000000010010010000111111011011'
```
Define a CustomFloat object that has the same bit pattern as the input value, but has a different mantissa length.

```
x = CustomFloat(v, 32, 20, 'typecast')
x = 50.1239
            Data Type: Floating-point: Custom-precision
           WordLength: 32
```

```
 MantissaLength: 20
 ExponentLength: 11
   ExponentBias: 1023
```
View the binary representation of the CustomFloat object, and compare it to the bit pattern of the single-precision input value.

```
bit_pattern2 = bin(x)
```

```
bit_pattern2 = 
'01000000010010010000111111011011'
```

```
same = strcmp(bit_pattern, bit_pattern2)
```

```
same = logical
   1
```
## **Limitations**

The following functions, which support custom floating-point inputs, do not support complex custom floating-point inputs.

- ceil
- cosh
- exp
- fix
- floor
- ge
- gt
- hypot
- le
- log
- log10
- log2
- lt
- mod
- [pow10](#page-1249-0)
- pow2
- power
- rem
- round
- [rsqrt](#page-1322-0)
- sqrt
- tanh

# **Version History**

**Introduced in R2020a**

## **See Also**

[half](#page-1060-0) | single | double

#### **Topics**

"Floating-Point Numbers"

# **DataTypeWorkflow.findDecoupledSubsystems**

Get a list of subsystems to replace with an approximation

# **Syntax**

systemsToApproximate = DataTypeWorkflow.findDecoupledSubsystems(system)

## **Description**

systemsToApproximate = DataTypeWorkflow.findDecoupledSubsystems(system)returns a table containing all of the subsystems in the system specified by system created by the Fixed-Point Tool during the preparation stage of conversion.

When converting a model to fixed point using the Fixed-Point Tool, when you click **Prepare**, the tool finds any blocks that are not supported for conversion. When the tool finds these blocks, it isolates the block by placing it in a subsystem surrounded by Data Type Conversion blocks. After converting the rest of the system to fixed point, use this function to get a list of all the subsystems you must replace. You can use the Lookup Table Optimizer to generate a lookup table approximation of the subsystems containing the unsupported blocks.

# **Examples**

#### **Replace Unsupported Blocks with a Lookup Table Approximation**

In this example, you replace a block that is not supported for fixed-point conversion, with a lookup table approximation.

Open the model.

open system('ex fixed point workflow lutapprox')

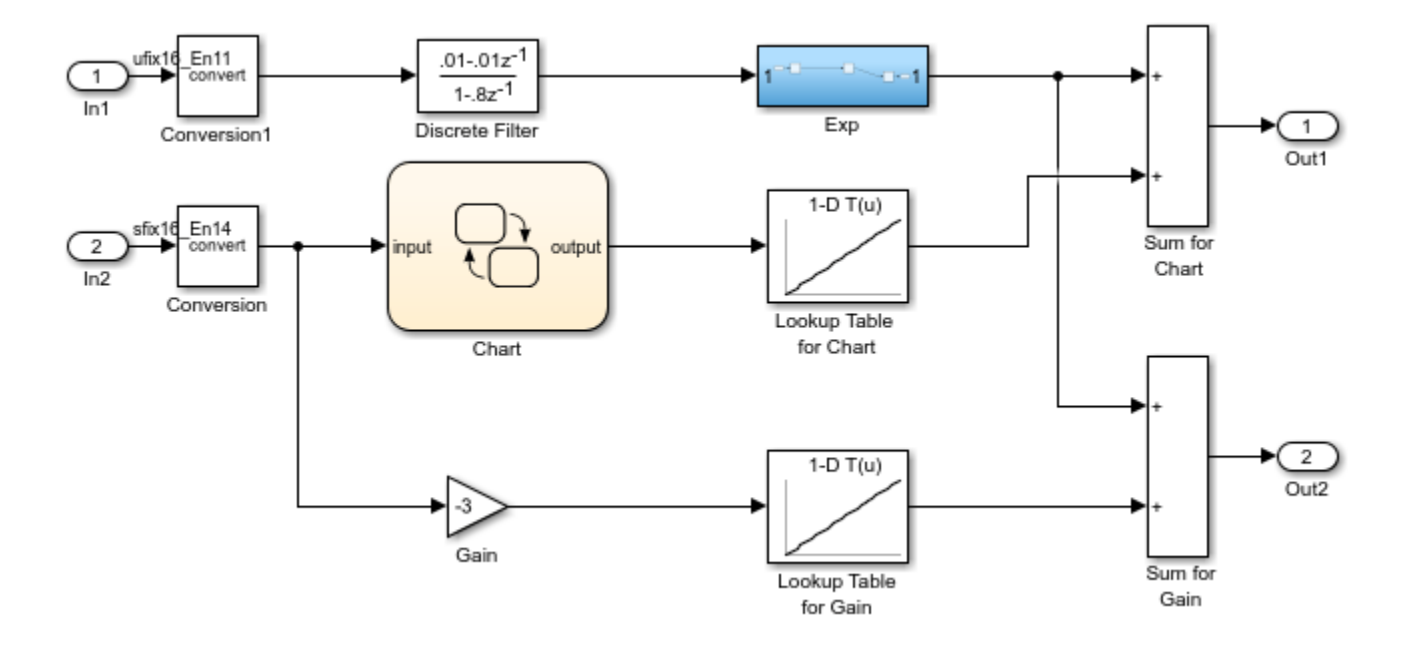

The Controller Subsystem in the model uses fixed-point data types, except in the Exp subsystem. This subsystem was created by the Fixed-Point Tool during the preparation stage of the conversion. In this example, you use the Lookup Table Optimizer to replace this subsystem with a lookup table approximation.

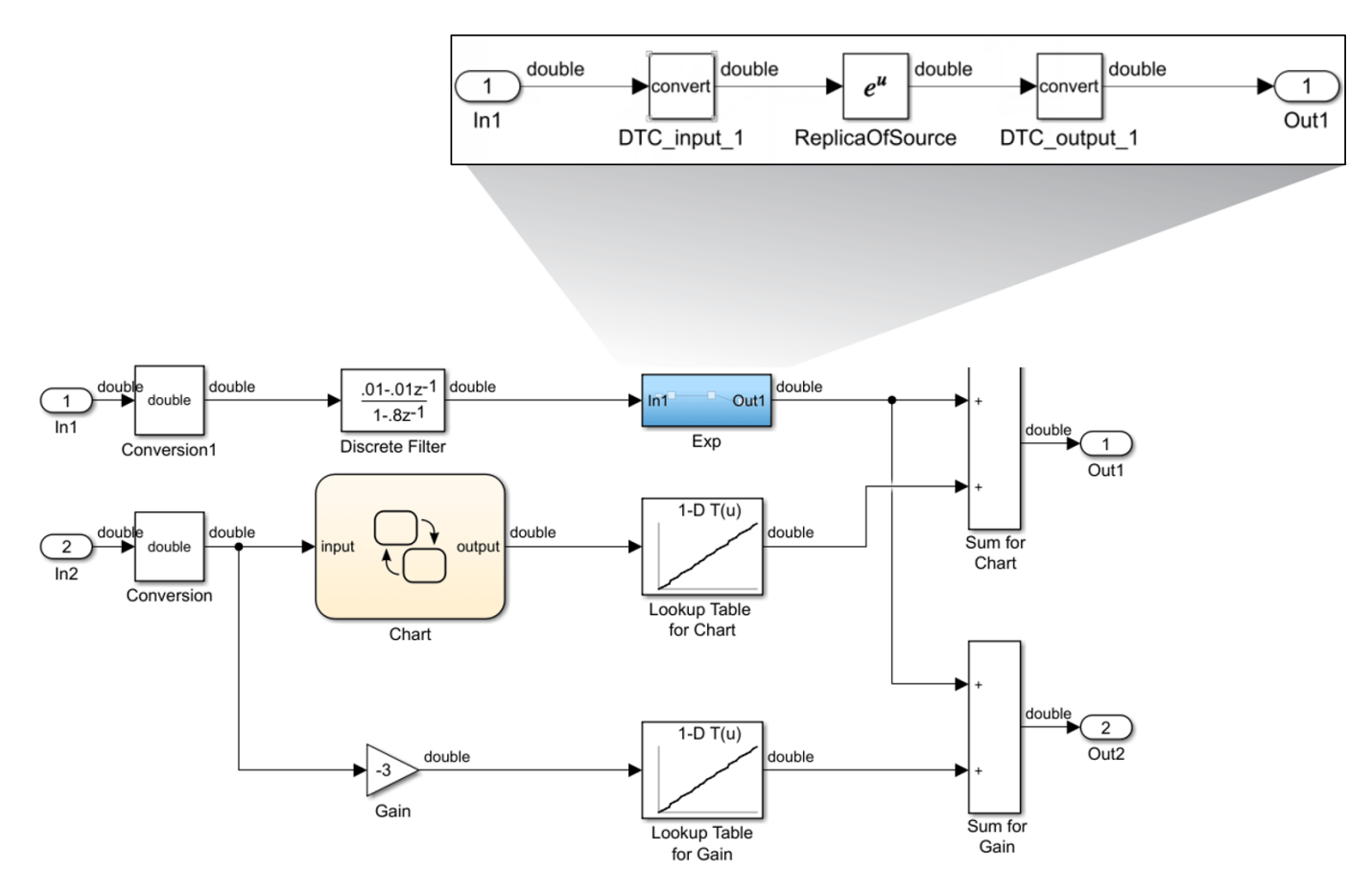

Identify the subsystems that you need to replace using the DataTypeWorkflow.findDecoupledSubsystems function.

decoupled = DataTypeWorkflow.findDecoupledSubsystems(gcs)

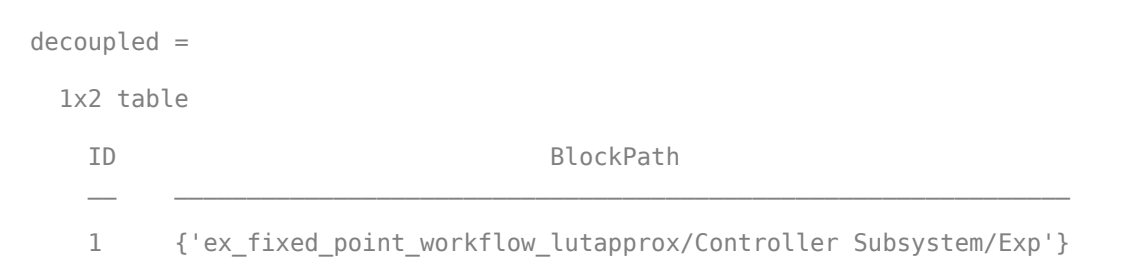

To replace the functions, open the Lookup Table Optimizer. In the Simulink **Apps** tab, select **Lookup Table Optimizer**.

On the **Objective** page of the Lookup Table Optimizer, select **Simulink Block**. Click **Next**.

Under **Block Information**, copy and paste the path to the decoupled subsystem created by the Fixed-Point Tool.

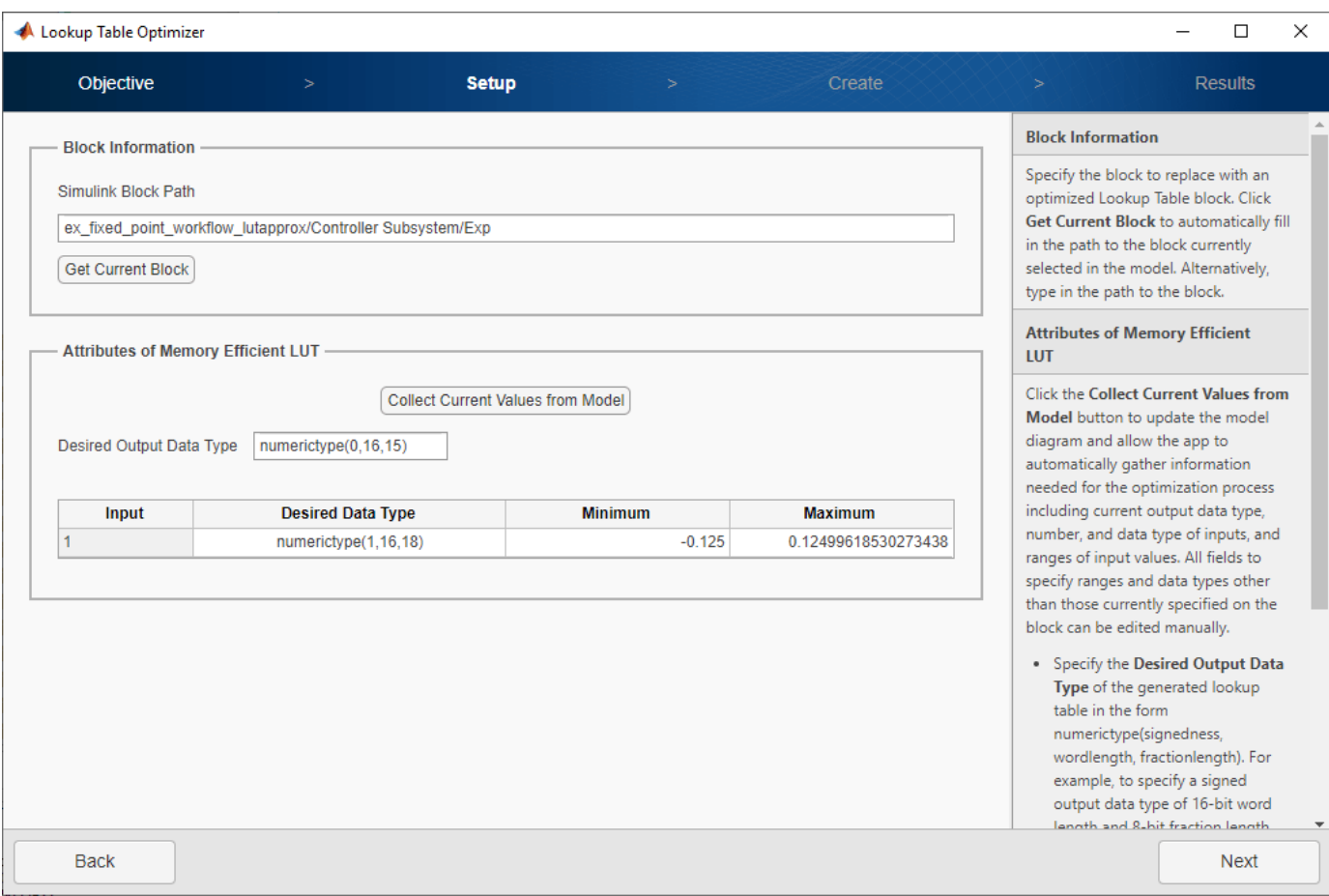

Continue through the steps of the Lookup Table Optimizer to generate the lookup table approximation.

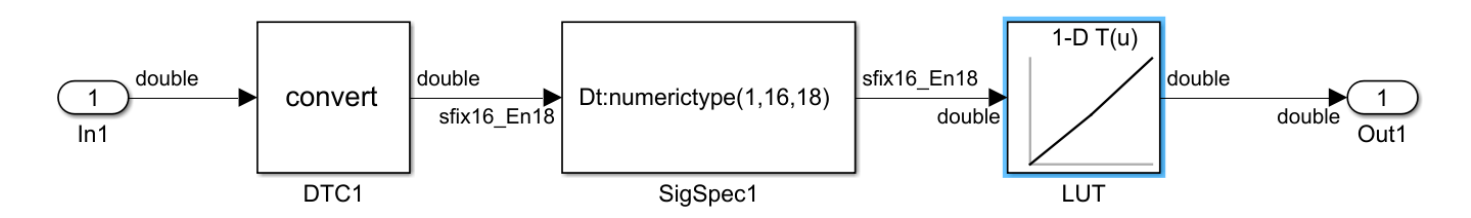

### **Input Arguments**

#### **system — System containing the decoupled subsystems**

character vector

System containing the decoupled subsystems, specified as a character vector.

## **Output Arguments**

#### **systemsToApproximate — Subsystems to approximate with a lookup table** table

A list of the subsystems decoupled from the model by the Fixed-Point Tool to approximate, returned as a table.

# **Version History**

**Introduced in R2019a**

## **See Also**

[DataTypeWorkflow.Converter](#page-1468-0) | **[Lookup Table Optimizer](#page-41-0)**

#### **Topics**

"Convert Floating-Point Model to Fixed Point" "Use the Fixed-Point Tool to Prepare a System for Conversion"

# <span id="page-704-0"></span>**dec**

**Package:** embedded

Unsigned decimal representation of stored integer of fi object

# **Syntax**

 $b = dec(a)$ 

# **Description**

 $b = dec(a)$  returns the stored integer of fi object a in unsigned decimal format as a character vector.

Fixed-point numbers can be represented as

*real*‐*worldvalue* = 2−*fractionlength* × *storedinteger*

or, equivalently as

```
real‐worldvalue = (slope × storedinteger) + bias
```
The stored integer is the raw binary number, in which the binary point is assumed to be at the far right of the word.

# **Examples**

### **View Stored Integer of fi Object in Unsigned Decimal Format**

Create a signed fi object with values -1 and 1, a word length of 8 bits, and a fraction length of 7 bits.

```
a = fi([-1 1], 1, 8, 7)a = -1.0000 0.9922
           DataTypeMode: Fixed-point: binary point scaling
             Signedness: Signed
             WordLength: 8
         FractionLength: 7
```
Find the unsigned decimal representation of the stored integers of fi object a.

```
b = dec(a)b =<br>128127'
```
# **Input Arguments**

**a — Input array** fi object

Input array, specified as a fi object. Data Types: fi

# **Version History**

**Introduced before R2006a**

# **See Also**

[bin](#page-382-0) | [hex](#page-1067-0) | [storedInteger](#page-1377-0) | [oct](#page-1237-0) | [sdec](#page-1325-0) | [dec2hex](#page-712-0) | [dec2base](#page-706-0) | [dec2bin](#page-709-0)

# <span id="page-706-0"></span>**dec2base**

**Package:** embedded

Convert decimal integer to its base-*n* representation for fi objects

# **Syntax**

```
baseStr = dec2base(D, n)baseStr = dec2base(D, n, minDigits)
```
# **Description**

baseStr = dec2base(D,n) returns a base-*n* representation of the decimal integer D. The output argument baseStr is a character array that represents digits using numeric characters, and, when n is greater than 10, letters. For example, if n is 12, the dec2base represents the numbers 9, 10, and 11 using the characters 9, A, and B, and represents the number 12 as the character sequence 10.

baseStr = dec2base(D, n, minDigits) returns a base-*n* representation of D with no fewer than minDigits digits.

**Tip** dec2base returns the base-*n* representation of the real-world value of the values contained in fi object D.

## **Examples**

#### **Convert Decimal Number**

Convert a decimal number to a character vector that represents its value in base 3.

```
D = fi(23);baseStr = dec2base(D, 3)baseStr = '212'
```
Convert a decimal number to a character vector that represents its value in base 12. In this base system, the characters 'A' and 'B' represent the numbers denoted as 10 and 11 in base 10.

```
D = fi(23);baseStr = dec2base(D, 12)baseStr = '1B'
```
#### **Specify Number of Digits**

Specify the number of base-3 digits that dec2base returns. If you specify more digits than are required, then dec2base pads the output with leading zeros.

```
D = fi(23);baseStr = dec2base(D, 3, 5)baseStr = '00212'
```
#### **Convert Upperbound of fi Object**

Convert the upper bound of a signed fi object with 100-bit word length to base 36 representation.

```
baseStr = dec2base(upperbound(fi([], 1, 100, 0)), 36)
```
 $baseStr =$ 

'1PG7OTO50BLAOIQ8FPQ7'

### **Input Arguments**

#### **D — Input array**

fi array of nonnegative numbers

Input array, specified as a fi array of nonnegative numbers.

D must contain finite integers. If any element of D has a fractional part, then dec2base produces an error. For example,  $dec2base(f1(10),8)$  converts  $fi(10)$  to '12', but dec2base( $fi(10.5)$ , 8) produces an error.

Data Types: fi

#### **n — Base of output representation**

integer between 2 and 36

Base of output representation, specified as an integer between 2 and 36. For example, if n is 8, then the output represents base-8 numbers.

#### **minDigits — Minimum number of digits in output**

positive integer

Minimum number of digits in the output, specified as a positive integer.

- If D can be represented with fewer than minDigits digits, then dec2base pads the output with leading zeros.
- If D is so large that it must be represented with more than minDigits digits, then dec2base returns the output with as many digits as required.

# **Version History**

**Introduced in R2021b**

# **Extended Capabilities**

### **Fixed-Point Conversion**

Design and simulate fixed-point systems using Fixed-Point Designer™.

Slope-bias representation is not supported.

### **See Also**

[fi](#page-744-0) | [dec2bin](#page-709-0) | [dec2hex](#page-712-0) | [bin](#page-382-0) | [dec](#page-704-0) | [oct](#page-1237-0) | [hex](#page-1067-0)

# <span id="page-709-0"></span>**dec2bin**

**Package:** embedded

Convert decimal integer to its binary representation for fi objects

# **Syntax**

```
binStr = dec2bin(D)binStr = dec2bin(D, minDigits)
```
# **Description**

 $binstr = dec2bin(D)$  returns the binary, or base-2, representation of the decimal integer D. The output argument  $\text{binStr}$  is a character vector that represents binary digits using the characters  $\theta$ and 1.

 $binStr = dec2bin(D, minDigits)$  returns a binary representation with no fewer than minDigits digits.

**Tip** dec2bin returns the binary representation of the real-world value of the fi object D. To obtain the binary representation of the stored integer value, use [bin](#page-382-0) instead.

## **Examples**

#### **Convert Decimal Number**

Convert a decimal number stored as a fi object to a character vector that represents its binary value.

```
D1 = fi(2748);D2 = fi(251);binStr1 = dec2bin(D1)binstr2 = dec2bin(D2)binstr1 = '101010111100'
binstr2 = '11111011'
```
The dec2bin function converts negative numbers using their two's complement binary values.

 $D3 = fi(-5);$  $binstr3 = dec2bin(D3)$   $binstr3 =$ '11111011'

#### **Specify Minimum Number of Digits**

Convert the decimal number stored as a fi object to binary representation. Specify the minimum number of binary digits that dec2bin returns. If you specify more digits than are required, then dec2bin pads the output.

```
D = fi(2748);binStr = dec2bin(D, 16)binstr = '0000101010111100'
```
If you specify fewer digits, then dec2bin still returns as many binary digits as required to represent the input number.

```
binstr = dec2bin(D, 8)
```
 $binStr =$ 

'101010111100'

#### **Convert Numeric Array**

Create a numeric fi array.

 $D = f1([1023 122 14]);$ 

To represent the elements of D as binary values, use the dec2bin function. Each row of binStr corresponds to an element of D.

```
binStr = dec2bin(D)binstr = 3×10 char array
     '1111111111'
     '0001111010'
     '0000001110'
```
#### **Convert Upper and Lower Bound of fi Object**

Convert the upper and lower bound of a signed fi object with 100-bit word length.

```
binStr = dec2bin([lowerbound(fi([],1,100,0)),... upperbound(fi([],1,100,0))])
```
 $binstr =$ 

2×100 char array

```
 '1000000000000000000000000000000000000000000000000000000000000000000000000000000000000000000000000000'
 '0111111111111111111111111111111111111111111111111111111111111111111111111111111111111111111111111111'
```
### **Input Arguments**

#### **D — Input array**

numeric fi array

Input array, specified as a numeric fi array.

- D must contain finite integers. If any element of D has a fractional part, then dec2bin truncates it before conversion. For example, dec2bin converts both fi(12) and fi(12.5) to '1100'. The truncation is always to the nearest integer less than or equal to that element.
- D can include negative numbers. The function converts negative numbers using their two's complement binary values.

Data Types: fi

#### **minDigits — Minimum number of digits in output**

positive integer

Minimum number of digits in the output, specified as a positive integer.

- If D can be represented with fewer than minDigits binary digits, then dec2bin pads the output.
- If D is so large that it must be represented with more than minDigits digits, then dec2bin returns the output with as many digits as required.

# **Version History**

**Introduced in R2021b**

### **Extended Capabilities**

#### **Fixed-Point Conversion**

Design and simulate fixed-point systems using Fixed-Point Designer<sup>™</sup>.

Slope-bias representation is not supported.

### **See Also**

[fi](#page-744-0) | [bin](#page-382-0) | [dec2base](#page-706-0) | [dec2hex](#page-712-0) | [bin](#page-382-0) | [dec](#page-704-0) | [oct](#page-1237-0) | [hex](#page-1067-0)

# <span id="page-712-0"></span>**dec2hex**

**Package:** embedded

Convert decimal integer to its hexadecimal representation for fi objects

## **Syntax**

```
hexStr = dec2hex(D)hexStr = dec2hex(D,minDigits)
```
## **Description**

 $hexStr = dec2hex(D)$  returns the hexadecimal, or base-16, representation of the decimal integer D. The output argument hexStr is a character array where each row represents the hexadecimal digits of each decimal integer in D using the characters 0-9 and A-F. D must contain finite integers.

 $hexStr = dec2hex(D, minDigits)$  returns a hexadecimal representation with no fewer than minDigits digits.

**Tip** dec2hex returns the hexadecimal representation of the real-world value of the fi object D. To obtain the hexadecimal representation of the stored integer value, use [hex](#page-1067-0) instead.

### **Examples**

#### **Convert Decimal Number**

Convert the decimal number stored as a fi object to hexadecimal representation.

```
D1 = fi(2748);D2 = fi(251);hexStr1 = dec2hex(D1)hexStr2 = dec2hex(D2)hexStr1 = 'ABC'
hexStr2 = 'FB'
```
The dec2hex function converts negative numbers using their two's complement binary values.

 $D3 = fi(-5);$  $hexStr3 = dec2hex(D3)$ 

```
hexStr3 = 'FB'
```
#### **Specify Minimum Number of Digits**

Convert the decimal number stored as a fi object to hexadecimal representation. Specify the minimum number of hexadecimal digits that dec2hex returns. If you specify more digits than are required, then dec2hex pads the output.

```
D = fi(2748);hexStr = dec2hex(D,8)hexStr =
     '00000ABC'
```
If you specify fewer digits, then dec2hex still returns as many hexadecimal digits as required to represent the input number.

```
hexStr = dec2hex(D,2)hexStr = 'ABC'
```
#### **Convert Numeric Array**

Create a numeric fi array.

 $D = fi([1023 122 14]);$ 

To represent the elements of D as hexadecimal values, use the dec2hex function. Each row of hexStr corresponds to an element of D.

```
hexStr = dec2hex(D)hexStr = 3×3 char array
     '3FF'
     '07A'
     '00E'
```
Convert a numeric fi array containing negative values and specify minimum number of digits.

```
D = fi([1023 122 14; 2748 251 -5]);hexStr = dec2hex(D,5)hexStr =
   6×5 char array
     '003FF'
```
 '00ABC' '0007A' '000FB' '0000E' 'FFFFB'

#### **Convert Upper and Lower Bound of fi Object**

Convert the upper and lower bound of a signed fi object with 100-bit word length.

```
binStr = dec2hex([lowerbound(fi([], 1, 100, 0)),... upperbound(fi([],1,100,0))])
binstr = 2×25 char array
     '8000000000000000000000000'
```
# **Input Arguments**

#### **D — Input array**

numeric fi array

Input array, specified as a numeric fi array.

'7FFFFFFFFFFFFFFFFFFFFFFFF'

- D must contain finite integers. If any element of D has a fractional part, then dec2hex produces an error. For example, dec2hex converts fi(10) to 'A', but does not convert fi(10.5).
- D can include negative numbers. The function converts negative numbers using their two's complement binary values.

Data Types: fi

#### **minDigits — Minimum number of digits in output**

positive integer

Minimum number of digits in the output, specified as a positive integer.

- If D can be represented with fewer than minDigits hexadecimal digits, then dec2hex pads the output.
- If D is so large that it must be represented with more than minDigits digits, then dec2hex returns the output with as many digits as required.

# **Version History**

**Introduced in R2021b**

### **Extended Capabilities**

#### **Fixed-Point Conversion**

Design and simulate fixed-point systems using Fixed-Point Designer™.

Slope-bias representation is not supported.

### **See Also**

[fi](#page-744-0) | [dec2base](#page-706-0) | [dec2bin](#page-709-0) | [hex](#page-1067-0) | [bin](#page-382-0) | [dec](#page-704-0) | [oct](#page-1237-0)

# <span id="page-716-0"></span>**denormalmax**

Largest denormalized quantized number for quantizer object

## **Syntax**

 $x =$  denormalmax(q)

## **Description**

 $x =$  denormalmax(q) is the largest positive denormalized quantized number where q is a quantizer object. Anything larger than x is a normalized number. Denormalized numbers apply only to floating-point format. When q represents fixed-point numbers, this function returns eps(q).

## **Examples**

```
q =quantizer('float',[6 3]);
x = denormalmax(q)
x = 0.1875
```
## **Algorithms**

When q is a floating-point quantizer object,

denormalmax(q) = realmin(q) - denormalmin(q)

When q is a fixed-point quantizer object,

 $denormalmax(q) = eps(q)$ 

# **Version History**

**Introduced before R2006a**

**See Also** [denormalmin](#page-717-0) | [eps](#page-725-0) | [quantizer](#page-1278-0)

# <span id="page-717-0"></span>**denormalmin**

Smallest denormalized quantized number for quantizer object

# **Syntax**

 $x =$  denormalmin(q)

# **Description**

 $x =$  denormalmin(q) is the smallest positive denormalized quantized number where q is a quantizer object. Anything smaller than x underflows to zero with respect to the quantizer object q. Denormalized numbers apply only to floating-point format. When q represents a fixed-point number, denormalmin returns eps(q).

# **Examples**

```
q =quantizer('float', [6 3]);
x = denormalmin(q)
x = 0.0625
```
# **Algorithms**

When q is a floating-point quantizer object,

$$
x=2^{E_{min}-f}
$$

where  $E_{min}$  is equal to exponentmin(q).

When q is a fixed-point quantizer object,

 $x = \cos(a) = 2^{-f}$ 

where  $f$  is equal to fractionlength(q).

# **Version History**

**Introduced before R2006a**

## **See Also**

[denormalmax](#page-716-0) | [eps](#page-725-0) | [quantizer](#page-1278-0)

#### divide

# **divide**

**Package:** embedded

Divide two fi objects

## **Syntax**

 $c = \text{divide}(T, a, b)$ 

### **Description**

 $c = \text{divide}(T, a, b)$  performs division on the elements of a by the elements of b. The result c has the numeric type specified by numerictype object T.

## **Examples**

#### **Divide Two fi Objects**

This example shows how to control the precision of the divide function.

Create an unsigned fi object with an 80-bit word length and  $2^{\wedge}$ -83 scaling, which puts the leading 1 of the representation into the most significant bit. Initialize the object with value 0.1, and examine the binary representation.

```
P = fipref('NumberDisplay', 'bin',...
 'NumericTypeDisplay', 'short',...
     'FimathDisplay', 'none');
a = fi(0.1, 0, 80, 83)a =11001100110011001100110011001100110011001100110011010000000000000000000000000000
       numerictype(0,80,83)
```
Notice that the infinite repeating representation is truncated after 52 bits, because the mantissa of an IEEE® standard double-precision floating-point number has 52 bits.

Contrast the above to calculating 1/10 in fixed-point arithmetic with the quotient set to the same numeric type as before.

```
T = numerictype('Signed', false,...
    'WordLength', 80, ...
     'FractionLength', 83);
a = fi(1);
b = fi(10);c = \text{divide}(T, a, b);c.bin
ans ='11001100110011001100110011001100110011001100110011001100110011001100110011001101'
```
Notice that when you use the divide function, the quotient is calculated to the full 80 bits, regardless of the precision of a and b. Thus, the fi object c represents 1/10 more precisely than a IEEE® standard double-precision floating-point number can.

### **Input Arguments**

#### **T — Numeric type of the output**

numerictype object

Numeric type of the output, specified as a [numerictype](#page-1218-0) object.

#### **a — Numerator**

scalar | vector | matrix | multidimensional array

Numerator, specified as a scalar, vector, matrix, or multidimensional array.

Inputs a and b must either be the same size or have sizes that are compatible. For more information, see "Compatible Array Sizes for Basic Operations".

Data Types: single | double | int8 | int16 | int32 | int64 | uint8 | uint16 | uint32 | uint64 | logical | fi Complex Number Support: Yes

#### **b — Denominator**

scalar | vector | matrix | multidimensional array

Denominator, specified as a real scalar, vector, matrix, or multidimensional array.

Inputs a and b must either be the same size or have sizes that are compatible. For more information, see "Compatible Array Sizes for Basic Operations".

Data Types: single | double | int8 | int16 | int32 | int64 | uint8 | uint16 | uint32 | uint64 | logical | fi Complex Number Support: Yes

#### **Output Arguments**

#### **c — Quotient**

scalar | vector | matrix | multidimensional array

Solution, returned as a scalar, vector, matrix, or multidimensional array.

The size of c is determined by implicit expansion of the dimensions of a and b. For more information, see "Compatible Array Sizes for Basic Operations".

### **Algorithms**

If a and b are both fi objects, c has the same fimath object as a. If c has a fi Fixed data type, and any one of the inputs have fi floating point data types, then the fi floating point is converted into a fixed-point value. Intermediate quantities are calculated using the fimath object of a.
If either a or b is a fi object, and the other is a MATLAB built-in numeric type, then the built-in object is cast to the word length of the fi object, preserving best-precision fraction length. Intermediate quantities are calculated using the fimath object of the input fi object.

If a and b are both MATLAB built-in doubles, then c is the floating-point quotient a./b, and numerictype T is ignored.

### **Data Type Propagation Rules**

For syntaxes for which Fixed-Point Designer software uses the numerictype object T, the divide function follows the data type propagation rules listed in the following table. In most cases, floatingpoint data types are propagated. This allows you to write code that can be used with both fixed-point and floating-point inputs.

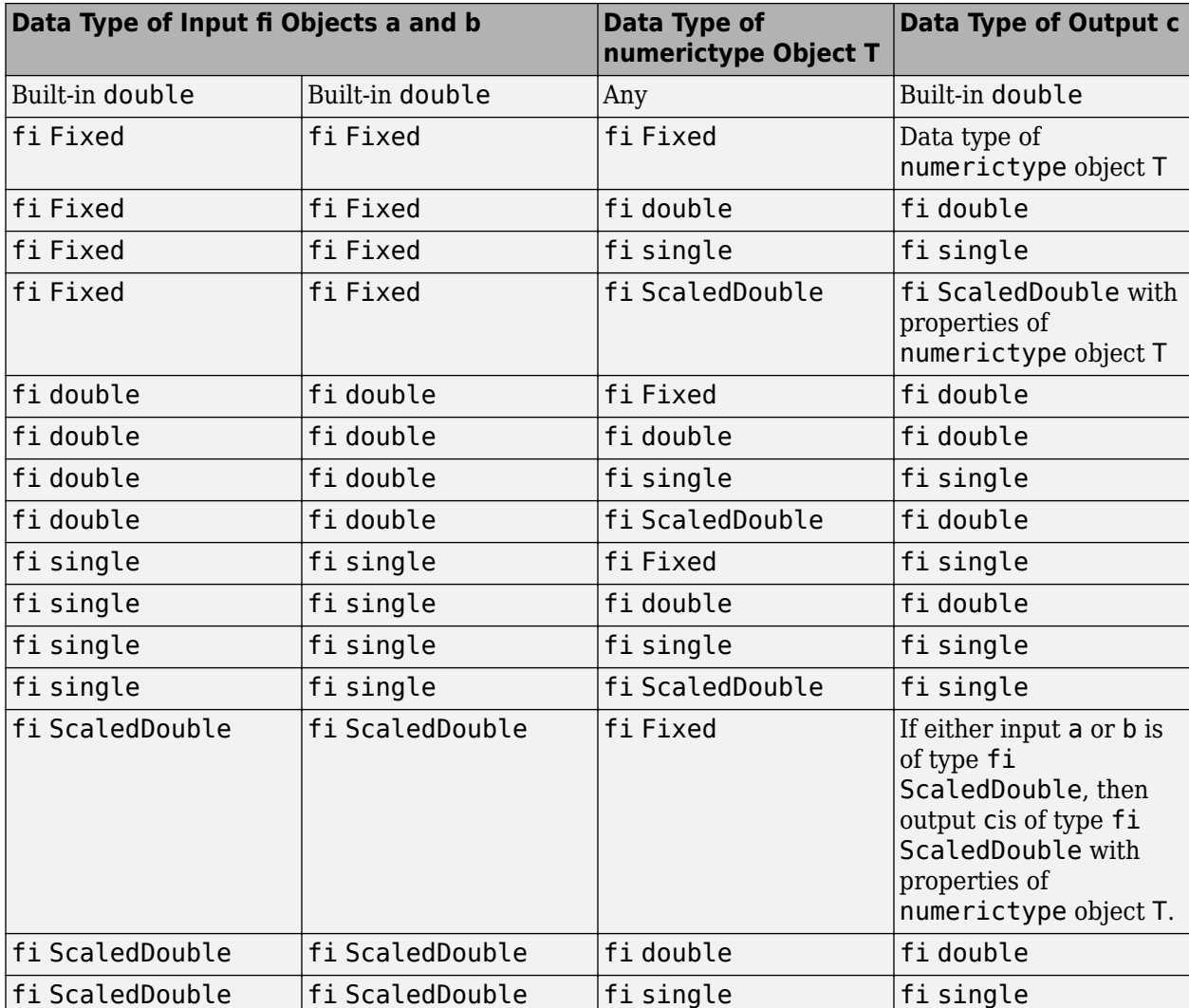

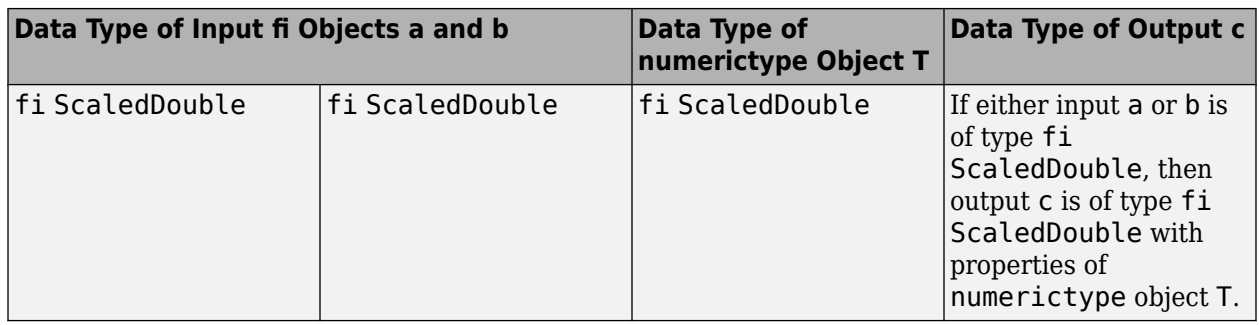

# **Version History**

**Introduced before R2006a**

### **R2022a: Implicit expansion change affects arguments for operators**

*Behavior changed in R2022a*

Starting in R2022a with the addition of implicit expansion for fi divide, some combinations of arguments for basic operations that previously returned errors now produce results.

If your code uses element-wise operators and relies on the errors that MATLAB previously returned for mismatched sizes, particularly within a try/catch block, then your code might no longer catch those errors.

For more information on the required input sizes for basic array operations, see "Compatible Array Sizes for Basic Operations".

## **Extended Capabilities**

### **C/C++ Code Generation**

Generate C and C++ code using MATLAB® Coder™.

Usage notes and limitations:

- Any non-fi input must be constant; that is, its value must be known at compile time so that it can be cast to a fi object.
- Complex and imaginary divisors are not supported.
- Code generation does not support the syntax T.divide(a,b).

### **HDL Code Generation**

Generate Verilog and VHDL code for FPGA and ASIC designs using HDL Coder™.

- For HDL Code generation, the divisor must be a constant and a power of two.
- Non-fi inputs must be constant; that is, their values must be known at compile time so that they can be cast to fi objects.
- Complex and imaginary divisors are not supported.
- Code generation in MATLAB does not support the syntax T.divide(a,b).

### **See Also**

[add](#page-373-0) | [fi](#page-744-0) | [fimath](#page-768-0) | [mpy](#page-1178-0) | [mrdivide](#page-1180-0) | [numerictype](#page-1218-0) | [rdivide](#page-1294-0) | [sub](#page-1390-0) | [sum](#page-1398-0)

# **double**

Double-precision floating-point real-world value of fi object

### **Syntax**

 $b = double(a)$ 

## **Description**

 $b =$  double(a) returns the real-world value of a fi object in double-precision floating point format.

Fixed-point numbers can be represented as

*real*‐*worldvalue* = 2−*fractionlength* × *storedinteger*

or, equivalently as

```
real‐worldvalue = (slope × storedinteger) + bias
```
### **Examples**

### **View Stored Integer of fi Object in Double-Precision Format**

Create a signed fi object with values -1 and 1, a word length of 8 bits, and a fraction length of 7 bits.

```
a = fi([-1 1], 1, 8, 7)a = -1.0000 0.9922
           DataTypeMode: Fixed-point: binary point scaling
             Signedness: Signed
             WordLength: 8
         FractionLength: 7
```
Find the double-precision floating-point real-world value of the stored integers of fi object a.

```
b = double(a)b = 1×2
   -1.0000 0.9922
```
### **Input Arguments**

#### **a — fi object to view in double-precision floating-point** fi object

Input fi object to view in double-precision floating-point.

Data Types: fi

# **Version History**

**Introduced before R2006a**

## **Extended Capabilities**

### **C/C++ Code Generation**

Generate C and C++ code using MATLAB® Coder™.

Usage notes and limitations:

• For the automated workflow, do not use explicit double or single casts in your MATLAB algorithm to insulate functions that do not support fixed-point data types. The automated conversion tool does not support these casts. Instead of using casts, supply a replacement function. For more information, see "Function Replacements".

# **See Also**

[single](#page-1365-0)

# <span id="page-725-0"></span>**eps**

Quantized relative accuracy for fi or quantizer objects

## **Syntax**

 $d = \text{eps}(a)$  $d = \text{eps}(q)$ 

# **Description**

 $d = eps(a)$  returns the value of the least significant bit value of the fi object a. The result of this function is equivalent to that given by the Fixed-Point Designer function [lsb](#page-1138-0).

 $d = eps(q)$  returns the value of the least significant bit of the value of the quantizer object q.

## **Examples**

### **Quantized Relative Accuracy of fi Object**

```
a = fi(pi, 1, 8)eps(a)
ans = 0.1250
```
### **Quantization Level of quantizer Object**

```
q =quantizer('fixed', [6 3]);
eps(q)
ans = 0.1250
```
## **Input Arguments**

## **a — Input fi object**

fi object

Input fi object.

Data Types: fi

**q — Input quantizer object** quantizer object

Input quantizer object.

# **Version History**

**Introduced before R2006a**

## **Extended Capabilities**

### **C/C++ Code Generation**

Generate C and C++ code using MATLAB® Coder™.

Usage notes and limitations:

- Code generation supports scalar fixed-point signals only.
- Code generation supports scalar, vector, and matrix, fi single and fi double signals.

### **HDL Code Generation**

Generate Verilog and VHDL code for FPGA and ASIC designs using HDL Coder™.

- Supported for scalar fixed-point signals only.
- Supported for scalar, vector, and matrix, fi single and fi double signals.

### **See Also**

[intmax](#page-1082-0) | [intmin](#page-1083-0) | [lowerbound](#page-1136-0) | [lsb](#page-1138-0) | [range](#page-1290-0) | [realmax](#page-1298-0) | [realmin](#page-1300-0) | [upperbound](#page-1435-0) | [quantizer](#page-1278-0) | [fi](#page-744-0)

# **eq, ==**

**Package:** embedded

Determine whether real-world values are equal

## **Syntax**

 $A == B$  $eq(A, B)$ 

### **Description**

 $A = B$  returns a logical array with elements set to logical 1 (true) where the real-world values of arrays A and B are equal, when A or B is a [fi](#page-744-0) object. Otherwise, the element is logical 0 (false). The test compares both real and imaginary parts of numeric arrays.

In relational operations comparing a floating-point value to a fixed-point value, the floating-point value is cast to a fixed-point type that preserves the relative *order* of the value with respect to the value in the fixed-point fi object.

eq( $A$ , $B$ ) is an alternate way to execute  $A = B$ , but is rarely used.

## **Examples**

### **Compare Two fi Objects**

Use the eq function to determine if two fi objects have the same real-world value.

```
a = fi(pi);b = fi(pi, 1, 32);a == bans = logical
   \odot
```
Input a has a 16-bit word length, while input b has a 32-bit word length. The eq function returns 0 because the two fi objects do not have the same real-world value.

### **Compare a Double to a fi Object**

When comparing a double to a fi object, the floating-point double is cast to a type that preserves the relative *order* of the value with respect to the value in the fixed-point fi object. This behavior allows relational operations to work between fi objects and floating-point constants without introducing floating-point values in generated code.

```
a = fi(pi);b = pi;eq(a,b)
ans = logical
   \Theta
```
### **Input Arguments**

### **A,B — Operands**

scalars | vectors | matrices | multidimensional arrays

Operands, specified as scalars, vectors, matrices, or multidimensional arrays. Inputs A and B must either be the same size or have sizes that are compatible. For more information, see "Compatible Array Sizes for Basic Operations".

Data Types: single | double | int8 | int16 | int32 | int64 | uint8 | uint16 | uint32 | uint64 | fi

Complex Number Support: Yes

# **Version History**

### **Introduced before R2006a**

### **R2022a: Implicit expansion change affects arguments for operators**

*Behavior changed in R2022a*

Starting in R2022a with the addition of implicit expansion for fi eq, some combinations of arguments for basic operations that previously returned errors now produce results.

If your code uses element-wise operators and relies on the errors that MATLAB previously returned for mismatched sizes, particularly within a try/catch block, then your code might no longer catch those errors.

For more information on the required input sizes for basic array operations, see "Compatible Array Sizes for Basic Operations".

### **R2022a: Improved accuracy in comparing fi objects and floating-point numbers using relational operators**

*Behavior changed in R2022a*

In previous releases, when comparing a single or double to a fi object, the floating-point value was cast to the same word length and signedness of the fi object. This could lead to incorrect results. For example,

```
fi(0,0,8) > [-1,10]ans = 1×2 logical array
   \Theta 0
```

```
fi(65534)
fi(65534.25) == 65534.25ans = 65534
           DataTypeMode: Fixed-point: binary point scaling
             Signedness: Signed
             WordLength: 16
         FractionLength: -1
ans = logical
    1
```
Starting in R2022a, relational operators comparing fi objects to floating-point numbers will always return the mathematically correct behavior. The previous examples now gives these results:

```
fi(0,0,8) > [-1,10]ans = 1×2 logical array
    1 0
```
Note that the updated algorithm may produce subtle, but accurate, results. For example:

```
fi(pi) == pi
ans = logical
   \Theta
```
Simulation results for relational operations between fi objects and floating-point singles or doubles may be more accurate than in previous releases. The updated algorithm requires a modest wordlength growth of 3 bits or fewer, which may lead to slight changes in efficiency in simulation.

## **Extended Capabilities**

### **C/C++ Code Generation**

Generate C and C++ code using MATLAB® Coder™.

Usage notes and limitations:

• Fixed-point signals with different biases are not supported.

### **HDL Code Generation**

Generate Verilog and VHDL code for FPGA and ASIC designs using HDL Coder™.

### **See Also**

[ge](#page-1044-0) | [gt](#page-1056-0) | [isequal](#page-1088-0) | [le](#page-1131-0) | [lt](#page-1141-0) | [ne](#page-1185-0)

# <span id="page-731-0"></span>**errmean**

**Package:** embedded

Mean of quantization error

# **Syntax**

 $m = e$ rmean(q)

## **Description**

 $m = e$ rmean(q) returns the mean of a uniformly distributed random quantization error that arises from quantizing a signal by [quantizer](#page-1278-0) object q.

**Note** The results are not exact when the signal precision is close to the precision of the quantizer.

## **Examples**

### **Mean of Quantization Error**

Find the mean of the quantization error for the quantizer object q.

 $q =$  quantizer;  $m = e$ rmean(q)  $m = -1.5259e-05$ 

Compare this result to the sample mean from a Monte Carlo experiment.

```
r = realmax(q);
u = 2*r*rand(1000,1) - r; % Original signal
y = quantize(q,u); \frac{1}{2} % Quantized signal
e = y - u; % Error
m est = mean(e) \frac{m}{2} & Estimate of the error mean
m est = -1.5028e-05
```
# **Input Arguments**

### **q — Input quantizer object**

quantizer object

Input quantizer object, specified as a quantizer object.

# **Version History**

**Introduced in R2008a**

### **See Also**

[errpdf](#page-733-0) | [errvar](#page-736-0) | [quantize](#page-1258-0)

# <span id="page-733-0"></span>**errpdf**

Probability density function of quantization error

# **Syntax**

 $[f,x] = errpdf(q)$  $f = errpdf(q, x)$ 

# **Description**

 $[f, x] = \text{errydf}(q)$  returns the probability density function f evaluated at the values in x. The vector x contains the uniformly distributed random quantization errors that arise from quantizing a signal by quantizer object q.

 $f = \text{errgdf}(q, x)$  returns the probability density function f evaluated at the values in vector x.

**Note** The results are not exact when the signal precision is close to the precision of the quantizer.

# **Examples**

### **Compute the PDF of the quantization error**

```
q =quantizer('nearest',[4 3]);
[f,x] = errpdf(q);subplot(211)
plot(x,f)
title('Computed PDF of the quantization error.')
```
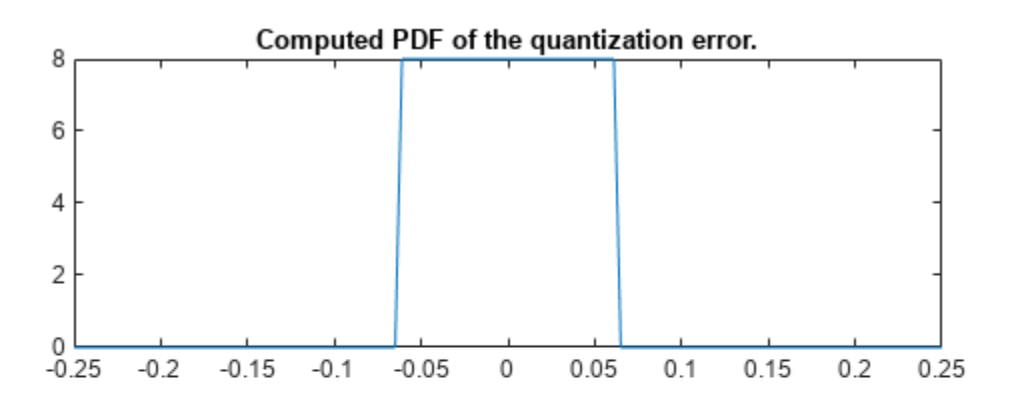

The output plot shows the probability density function of the quantization error. Compare this result to a plot of the sample probability density function from a Monte Carlo experiment:

```
r = \text{realmax}(q);
     u = 2*r*rand(10000,1) - r; % Original signal<br>y = quantize(q, u); % Quantized signal
     y =quantize(q,u);
     e = y - u; % Error
      subplot(212)
      hist(e,20)
     gca.xlim = [min(x) max(x)]; title('Estimate of the PDF of the quantization error.')
```
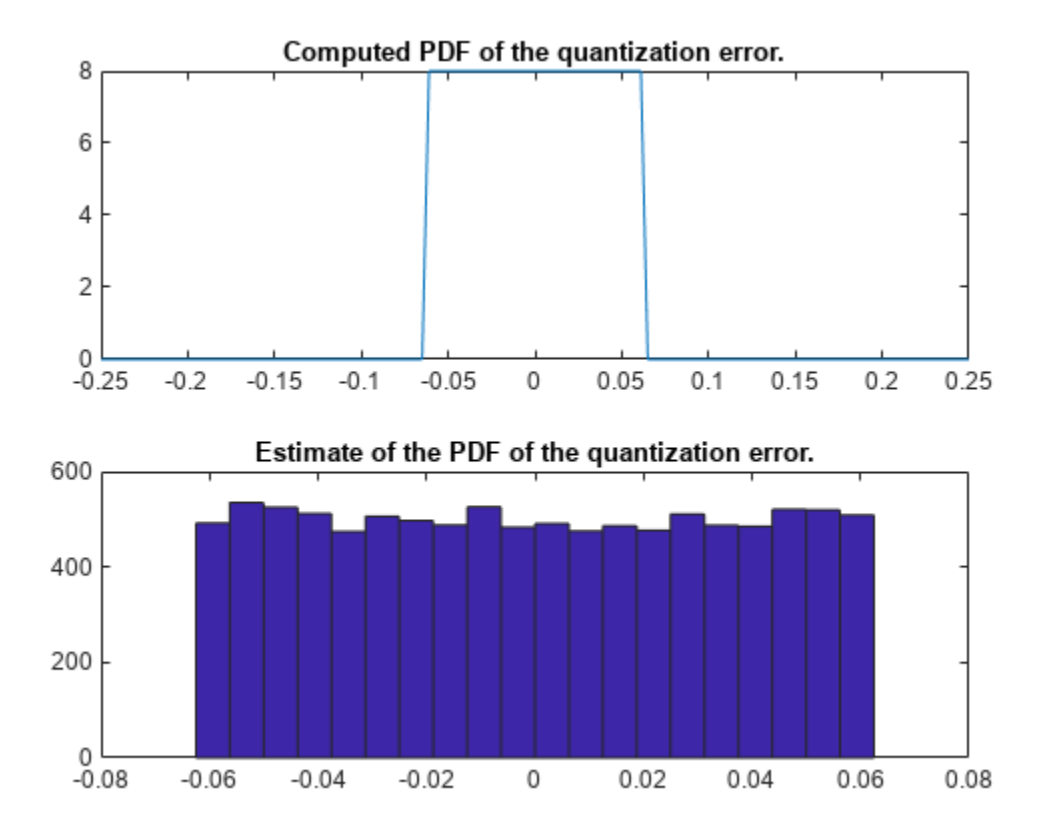

# **Version History**

**Introduced in R2008a**

### **See Also**

[errmean](#page-731-0) | [errvar](#page-736-0) | [quantize](#page-1258-0)

### <span id="page-736-0"></span>**errvar**

Variance of quantization error

## **Syntax**

 $v = errorar(q)$ 

## **Description**

 $v = errvar(q)$  returns the variance of a uniformly distributed random quantization error that arises from quantizing a signal by quantizer object q.

**Note** The results are not exact when the signal precision is close to the precision of the quantizer.

## **Examples**

Find v, the variance of the quantization error for quantizer object q:

```
q = quantizer;
v = error(a)V = 7.761021455128987e-11
```
Now compare v to v\_est, the sample variance from a Monte Carlo experiment:

```
r = \text{realmax}(q);
     u = 2*r*rand(1000,1) - r; % Original signaly =quantize(q,u); % Quantized signal
     e = y - u; % Error
     v est = var(e) \frac{1}{2} % Estimate of the error variance
v est =
```
7.686538499583834e-11

# **Version History**

**Introduced in R2008a**

### **See Also**

[errmean](#page-731-0) | [errpdf](#page-733-0) | [quantize](#page-1258-0)

# <span id="page-737-0"></span>**exponentbias**

Exponent bias for quantizer object

# **Syntax**

 $b =$ exponentbias(q)

# **Description**

 $b =$  exponentbias(q) returns the exponent bias of the quantizer object q. For fixed-point quantizer objects, exponentbias(q) returns 0.

# **Examples**

```
q = quantizer('double');
b =exponentbias(q)
b = 1023
```
# **Algorithms**

For floating-point quantizer objects,

 $b = 2^{e-1} - 1$ 

where  $e = eps(q)$ , and exponentbias is the same as the exponent maximum.

For fixed-point quantizer objects,  $b = 0$  by definition.

# **Version History**

**Introduced before R2006a**

## **See Also**

[eps](#page-725-0) | [exponentlength](#page-738-0) | [exponentmax](#page-739-0) | [exponentmin](#page-740-0)

# <span id="page-738-0"></span>**exponentlength**

Exponent length of quantizer object

## **Syntax**

 $e =$  exponentlength(q)

## **Description**

 $e =$  exponentlength(q) returns the exponent length of quantizer object q. When q is a fixedpoint quantizer object, exponentlength(q) returns 0. This is useful because exponent length is valid whether the quantizer object mode is floating point or fixed point.

## **Examples**

```
q = quantizer('double');
e = exponentlength(q)
e =
     11
```
## **Algorithms**

The exponent length is part of the format of a floating-point quantizer object [w e]. For fixed-point quantizer objects,  $e = 0$  by definition.

# **Version History**

**Introduced before R2006a**

### **See Also**

[eps](#page-725-0) | [exponentbias](#page-737-0) | [exponentmax](#page-739-0) | [exponentmin](#page-740-0)

# <span id="page-739-0"></span>**exponentmax**

Maximum exponent for quantizer object

# **Syntax**

exponentmax(q)

# **Description**

exponentmax(q) returns the maximum exponent for quantizer object q. When q is a fixed-point quantizer object, it returns 0.

# **Examples**

```
q = quantizer('double');
exponentmax(q)
ans = 1023
```
# **Algorithms**

For floating-point quantizer objects,

 $E_{max} = 2^{e-1} - 1$ 

For fixed-point quantizer objects,  $E_{max} = 0$  by definition.

# **Version History**

**Introduced before R2006a**

### **See Also**

[eps](#page-725-0) | [exponentbias](#page-737-0) | [exponentlength](#page-738-0) | [exponentmin](#page-740-0)

# <span id="page-740-0"></span>**exponentmin**

Minimum exponent for quantizer object

# **Syntax**

 $emin = exponentmin(q)$ 

## **Description**

emin = exponentmin(q) returns the minimum exponent for quantizer object q. If q is a fixedpoint quantizer object, exponentmin returns 0.

## **Examples**

```
q = quantizer('double');
emin = exponentmin(q)emin =
```
-1022

# **Algorithms**

For floating-point quantizer objects,

```
E_{min} = -2^{e-1} + 2
```
For fixed-point quantizer objects, *Emin* = 0.

# **Version History**

**Introduced before R2006a**

### **See Also**

[eps](#page-725-0) | [exponentbias](#page-737-0) | [exponentlength](#page-738-0) | [exponentmax](#page-739-0)

# **eye**

Create identity matrix with fixed-point properties

## **Syntax**

 $I = eye('like', p)$  $I = eye(n,'like',p)$  $I = eye(n,m,'like',p)$  $I = eye(sz, 'like', p)$ 

## **Description**

 $I = eye('like', p)$  returns the scalar 1 with the same fixed-point properties and complexity (real or complex) as the prototype argument, p. The output, I, contains the same [numerictype](#page-1218-0) and [fimath](#page-768-0) properties as p.

 $I = eye(n, 'like', p)$  returns an n-by-n identity matrix like p, with ones on the main diagonal and zeros elsewhere.

 $I = eye(n,m,'like',p)$  returns an n-by-m identity matrix like p.

 $I = eye(sz,'like',p)$  returns an array like p, where the size vector, sz, defines size(I).

## **Examples**

### **Create Identity Matrix with Fixed-Point Properties**

Create a prototype fi object, p.

 $p = fi([], 1, 16, 14);$ 

Create a 3-by-4 identity matrix with the same fixed-point properties as p.

```
I = eye(3, 4, 'like', p)I = 1 0 0 0
     \begin{matrix} 0 & 1 & 0 & 0 \\ 0 & 0 & 1 & 0 \end{matrix} 0 0 1 0
           DataTypeMode: Fixed-point: binary point scaling
              Signedness: Signed
             WordLength: 16
         FractionLength: 14
```
### **Create Identity Matrix with Attached fimath**

Create a signed fi object with word length of 16, fraction length of 15 and OverflowAction set to Wrap.

```
format long
p = fi([],1,16,15,'OverflowAction','Wrap');
```
Create a 2-by-2 identity matrix with the same numerictype properties as p.

```
X = eye(2, 'like', p)X = 0.999969482421875 0
                   0 0.999969482421875
          DataTypeMode: Fixed-point: binary point scaling
             Signedness: Signed
             WordLength: 16
         FractionLength: 15
         RoundingMethod: Nearest
         OverflowAction: Wrap
           ProductMode: FullPrecision
                SumMode: FullPrecision
```
1 cannot be represented by the data type of p, so the value saturates. The output fi object X has the same numerictype and fimath properties as p.

# **Input Arguments**

### **n — Size of first dimension of I**

integer value

Size of first dimension of I, specified as an integer value.

- If n is the only integer input argument, then I is a square n-by-n identity matrix.
- If n is 0, then I is an empty matrix.
- If n is negative, then it is treated as 0.

**Data Types**: single | double | int8 | int16 | int32 | int64 | uint8 | uint16 | uint32 | uint64

### **m — Size of second dimension of I**

integer value

Size of second dimension of I, specified as an integer value.

- If m is 0, then I is an empty matrix.
- If m is negative, then it is treated as 0.

**Data Types**: single | double | int8 | int16 | int32 | int64 | uint8 | uint16 | uint32 | uint64

### **sz — Size of I**

row vector of no more than two integer values

Size of I, specified as a row vector of no more than two integer values.

- If an element of sz is 0, then I is an empty matrix.
- If an element of sz is negative, then the element is treated as 0.

**Data Types**: single | double | int8 | int16 | int32 | int64 | uint8 | uint16 | uint32 | uint64

### **p — Prototype**

fi object | numeric variable

Prototype, specified as a fi object or numeric variable.

If the value 1 overflows the numeric type of p, the output saturates regardless of the specified OverflowAction property of the attached fimath. All subsequent operations performed on the output obey the rules of the attached fimath.

**Data Types**: fi | single | double | int8 | int16 | int32 | int64 | uint8 | uint16 | uint32 | uint64

## **Tips**

Using the  $b = \text{cast}(a,'like',p)$  syntax to specify data types separately from algorithm code allows you to:

- Reuse your algorithm code with different data types.
- Keep your algorithm uncluttered with data type specifications and switch statements for different data types.
- Improve readability of your algorithm code.
- Switch between fixed-point and floating-point data types to compare baselines.
- Switch between variations of fixed-point settings without changing the algorithm code.

# **Version History**

**Introduced in R2015a**

### **See Also**

[zeros](#page-1441-0) | [ones](#page-1239-0)

### **Topics**

"Implement FIR Filter Algorithm for Floating-Point and Fixed-Point Types Using cast and zeros" "Manual Fixed-Point Conversion Best Practices"

# <span id="page-744-0"></span>**fi**

Construct fixed-point numeric object

# **Description**

To assign a fixed-point data type to a number or variable, create a fi object using the fi constructor. You can specify numeric attributes and math rules in the constructor or by using the [numerictype](#page-1218-0) and [fimath](#page-768-0) objects.

# **Creation**

### **Syntax**

a = fi  $a = fi(v)$  $a = fi(v,s)$  $a = fi(v,s,w)$  $a = fi(v,s,w,f)$  $a = fi(v,s,w, slope, bias)$  $a = fi(v,s,w,slopeadjustmentfactor, fixedexponent, bias)$  $a = fi(v,T)$  $a = fi($  \_\_\_ ,F)  $a = fi($  , Name, Value)

### **Description**

a = fi returns a signed fi object with no value, a 16-bit word length, and a 15-bit fraction length.

 $a = f i(v)$  returns a signed fi object with value v, a 16-bit word length, and best-precision fraction length.

 $a = f(i(v, s))$  returns a fi object with value v, signedness s, a 16-bit word length, and bestprecision fraction length.

 $a = f(i(v, s, w))$  returns a fi object with value v, signedness s, and word length w.

 $a = f(i \vee, s, w, f)$  returns a fi object with value v, signedness s, word length w, and fraction length f.

 $a = f_i(v, s, w, slope, bias)$  returns a fi object with value v, signedness s, slope, and bias.

 $a = f_i(v, s, w, s)$  opeadjustment factor, fixed exponent, bias) returns a fi object with value v, signedness s, slopeadjustmentfactor, fixedexponent, and bias.

 $a = f i(v, T)$  returns a fi object with value v and [numerictype](#page-1218-0) T.

 $a = fi($ , F) returns a fi object with [fimath](#page-768-0) F.

 $a = fi($ , Name, Value) returns a fi object with property values specified by one or more name-value pair arguments.

#### **Input Arguments**

#### **v — Value**

scalar | vector | matrix | multidimensional array

Value of the fi object, specified as a scalar, vector, matrix, or multidimensional array.

The value of the returned fi object is the value of the input v quantized to the data type specified in the fi constructor. When the input v is a non-double and you do not specify the word length or fraction length, the returned fi object retains the numerictype of the input. For an example, see ["Create fi Object From Non-double Value" on page 4-394.](#page-751-0)

You can specify the non-finite values -Inf, Inf, and NaN as the value only if you fully specify the numerictype of the fi object. When fi is specified as a fixed-point numerictype,

- NaN maps to 0.
- When the 'OverflowAction' property of the fi object is set to 'Wrap', -Inf, and Inf map to  $\Theta$ .
- When the 'OverflowAction' property of the fi object is set to 'Saturate', Inf maps to the largest representable value, and -Inf maps to the smallest representable value.

Data Types: single | double | int8 | int16 | int32 | int64 | uint8 | uint16 | uint32 | uint64 | logical | fi

#### **s — Signedness**

true or 1 (default) | false or 0

Signedness of the fi object, specified as a numeric or logical 1 (true) or 0 (false). A value of 1 (true) indicates a signed data type. A value of 0 (false) indicates an unsigned data type.

Data Types: logical

#### **w — Word length in bits**

16 (default) | positive scalar integer

Word length in bits of the fi object, specified as a positive scalar integer.

The fi object has a word length limit of 65535 bits.

```
Data Types: single | double | int8 | int16 | int32 | int64 | uint8 | uint16 | uint32 | uint64 |
logical
```
### **f — Fraction length in bits**

15 (default) | scalar integer

Fraction length in bits of the stored integer value of the fi object, specified as a scalar integer.

If you do not specify a fraction length, the fi object automatically uses the fraction length that gives the best precision while avoiding overflow for the specified value, word length, and signedness.

Data Types: single | double | int8 | int16 | int32 | int64 | uint8 | uint16 | uint32 | uint64 | logical

#### **slope — Slope**

positive scalar

Slope of the scaling of the fi object, specified as a positive scalar.

This equation represents the real-world value of a slope bias scaled number.

*real* − *worldvalue* = (*slope* × *integer*) + *bias*

```
Data Types: single | double | int8 | int16 | int32 | int64 | uint8 | uint16 | uint32 | uint64 |
logical
```
#### **bias — Bias**

scalar

Bias of the scaling of the fi object, specified as a scalar.

This equation represents the real-world value of a slope bias scaled number.

*real* − *worldvalue* = (*slope* × *integer*) + *bias*

Data Types: single | double | int8 | int16 | int32 | int64 | uint8 | uint16 | uint32 | uint64 | logical

#### **slopeadjustmentfactor — Slope adjustment factor**

scalar greater than or equal to 1 and less than 2

Slope adjustment factor of the fi object, specified as a scalar greater than or equal to 1 and less than 2.

The following equation demonstrates the relationship between the slope, fixed exponent, and slope adjustment factor.

### *slope* = *slopead justmentfactor* × 2*fixedexponent*

```
Data Types: single | double | int8 | int16 | int32 | int64 | uint8 | uint16 | uint32 | uint64 |
logical
```
### **fixedexponent — Fixed exponent**

scalar

Fixed exponent of the fi object, specified as a scalar.

The following equation demonstrates the relationship between the slope, fixed exponent, and slope adjustment factor.

# *slope* = *slopead justmentfactor* × 2*fixedexponent*

```
Data Types: single | double | int8 | int16 | int32 | int64 | uint8 | uint16 | uint32 | uint64 |
logical
```
#### **T — Numeric type properties**

numerictype object

Numeric type properties of the fi object, specified as a [numerictype](#page-1218-0) object.

### **F — Fixed-point math properties**

fimath object

Fixed-point math properties of the fi object, specified as a [fimath](#page-768-0) object.

### **Properties**

The fi object has three types of properties:

- [fi Object Data Properties](#page-347-0)
- [fimath Object Properties](#page-349-0)
- numerictype Object Properties

You can set these properties when you create a fi object. Use the data properties to access data in a fi object. The fimath properties and numerictype properties are, by transitivity, also properties of the fi object. fimath properties determine the rules for performing fixed-point arithmetic operations on fi objects. The numerictype object contains all the data type and scaling attributes of a fixed-point object.

### **Examples**

### **Create fi Object**

Create a fi object using the default constructor. The constructor returns a signed fi object with no value, a 16-bit word length, and a 15-bit fraction length.

```
a = fi
a =[]
           DataTypeMode: Fixed-point: binary point scaling
             Signedness: Signed
             WordLength: 16
         FractionLength: 15
```
Create a signed fi object with a value of pi, a 16-bit word length, and best-precision fraction length. The fraction length is automatically set to achieve the best precision possible without overflow.

```
a = fi(pi)a = 3.1416
           DataTypeMode: Fixed-point: binary point scaling
             Signedness: Signed
             WordLength: 16
         FractionLength: 13
```
Create an unsigned fi object with a value of pi. When you specify only the value and the signedness of the fi object, the word length defaults to 16 bits with best-precision fraction length.

 $a = fi(pi, 0)$ 

```
a = 3.1416
           DataTypeMode: Fixed-point: binary point scaling
             Signedness: Unsigned
             WordLength: 16
         FractionLength: 14
```
Create a signed fi object with a word length of 8 bits and best-precision fraction length. In this example, the fraction length of a is 5 because three bits are required to represent the integer portion of the value when the data type is signed.

```
a = fi(pi, 1, 8)a = 3.1562
           DataTypeMode: Fixed-point: binary point scaling
             Signedness: Signed
             WordLength: 8
         FractionLength: 5
```
If the fi object is unsigned, only two bits are needed to represent the integer portion, leaving six fractional bits.

```
b = fi(pi.0.8)b = 3.1406
           DataTypeMode: Fixed-point: binary point scaling
             Signedness: Unsigned
             WordLength: 8
         FractionLength: 6
```
Create a signed fi object with a value of pi, a word length of 8 bits, and a fraction length of 3 bits.

```
a = fi(pi, 1, 8, 3)a = 3.1250
           DataTypeMode: Fixed-point: binary point scaling
             Signedness: Signed
             WordLength: 8
         FractionLength: 3
```
Create an array of fi objects with 16-bit word length and 12-bit fraction length.

#### $a = fi((magic(3)/10), 1, 16, 12)$

```
a =0.8000  0.1001  0.6001<br>0.3000  0.5000  0.7000
    0.3000
     0.3999 0.8999 0.2000
            DataTypeMode: Fixed-point: binary point scaling
              Signedness: Signed
```

```
 WordLength: 16
 FractionLength: 12
```
#### **Create fi Object with Slope and Bias Scaling**

The real-world value of a slope and bias scaled number is represented by

real world value =  $(slope \times integer) + bias$ .

To create a fi object that uses slope and bias scaling, include the slope and bias arguments after the word length in the constructor. For example, create a fi object with a slope of 3 and a bias of 2.

```
a = fi(pi, 1, 16, 3, 2)a = 2
           DataTypeMode: Fixed-point: slope and bias scaling
              Signedness: Signed
              WordLength: 16
                   Slope: 3
                    Bias: 2
```
The DataTypeMode property of the fi object a is Fixed-point: slope and bias scaling.

Alternatively, you can specify the slope adjustment factor and fixed exponent where

 $slope = slope$ adjustmentfactor  $\times$  2<sup>fixedexponent</sup>.

For example, create a fi object with a slope adjustment factor of 1.5, a fixed exponent of 1, and a bias of 2.

```
a = f1(p1, 1, 16, 1.5, 1, 2)a = 2
           DataTypeMode: Fixed-point: slope and bias scaling
              Signedness: Signed
              WordLength: 16
                   Slope: 3
                    Bias: 2
```
#### **Create fi Object From numerictype Object**

A numerictype object contains all of the data type information of a fi object. numerictype properties are also properties of fi objects.

You can create a fi object that uses all of the properties of an existing numerictype object by specifying the numerictype object in the fi constructor.

 $T =$  numerictype( $0, 24, 16$ )

```
T = DataTypeMode: Fixed-point: binary point scaling
             Signedness: Unsigned
             WordLength: 24
         FractionLength: 16
a = fi(pi, T)a = 3.1416
           DataTypeMode: Fixed-point: binary point scaling
             Signedness: Unsigned
             WordLength: 24
         FractionLength: 16
```
### **Create fi Object With Associated fimath**

The arithmetic attributes of a fi object are defined by a fimath object which is attached to that fi object.

Create a fimath object and specify the OverflowAction, RoundingMethod, and ProductMode properties.

```
F = fimath('OverflowAction','Wrap',...
     'RoundingMethod','Floor',...
     'ProductMode','KeepMSB')
F = RoundingMethod: Floor
         OverflowAction: Wrap
            ProductMode: KeepMSB
      ProductWordLength: 32
                SumMode: FullPrecision
```
Create a fi object and specify the fimath object F in the constructor.

```
a = fi(pi, F)a = 3.1415
           DataTypeMode: Fixed-point: binary point scaling
             Signedness: Signed
             WordLength: 16
         FractionLength: 13
         RoundingMethod: Floor
         OverflowAction: Wrap
            ProductMode: KeepMSB
      ProductWordLength: 32
                 SumMode: FullPrecision
```
<span id="page-751-0"></span>Use the removefimath function to remove the associated fimath object and restore the math settings to their default values.

```
a = removefimath(a)
a = 3.1415
           DataTypeMode: Fixed-point: binary point scaling
             Signedness: Signed
             WordLength: 16
         FractionLength: 13
```
#### **Create fi Object From Non-double Value**

When the input argument v of a fi object is not a double and you do not specify the word length or fraction length properties, the returned fi object retains the numeric type of the input.

#### **Create fi object from built-in integer**

When the input is a built-in integer, the fixed-point attributes match the attributes of the integer type.

```
v1 = uint32(5);
a1 = fi(v1)a1 = 5
           DataTypeMode: Fixed-point: binary point scaling
             Signedness: Unsigned
             WordLength: 32
         FractionLength: 0
v2 = int8(5);
a2 = fi(v2)a2 = 5
           DataTypeMode: Fixed-point: binary point scaling
             Signedness: Signed
             WordLength: 8
         FractionLength: 0
```
#### **Create fi object from fi object**

When the input value is a fi object, the output uses the same word length, fraction length, and signedness as the input fi object.

```
v = f_i(p_i, 1, 24, 12);
a = fi(v)a = 3.1416
           DataTypeMode: Fixed-point: binary point scaling
```

```
 Signedness: Signed
     WordLength: 24
 FractionLength: 12
```
### **Create fi object from logical**

When the input value is a logical, the DataTypeMode property of the output fi object is Boolean.

```
v = true;a = fi(v)a = 1
           DataTypeMode: Boolean
```
### **Create fi object from single**

When the input value is single, the DataTypeMode property of the output is Single.

```
v = single(pi);a = fi(v)a = 
     3.1416
           DataTypeMode: Single
```
### **Specify Rounding and Overflow Modes in fi Object Constructor**

You can set fimath properties, such as rounding and overflow modes during the creation of the fi object.

```
a = fi(pi, 'RoundingMethod' , 'Floor', ... 'OverflowAction','Wrap')
a = 3.1415
           DataTypeMode: Fixed-point: binary point scaling
             Signedness: Signed
             WordLength: 16
         FractionLength: 13
         RoundingMethod: Floor
         OverflowAction: Wrap
            ProductMode: FullPrecision
                SumMode: FullPrecision
```
The RoundingMethod and OverflowAction properties are properties of the fimath object. Specifying these properties in the fi constructor associates a local fimath object with the fi object.

Use the removefimath function to remove the local fimath and set the math properties back to their default values.

 $a =$  removefimath(a)

```
a = 3.1415
           DataTypeMode: Fixed-point: binary point scaling
             Signedness: Signed
             WordLength: 16
         FractionLength: 13
```
### **Set Data Type Override on fi Object**

This examples shows how to use the DataTypeOverride setting of the fipref object to override fi objects with doubles, singles, or scaled doubles. The fipref object defines the display and logging attributes for all fi objects.

Save the current fipref settings to restore later.

```
fp = fipref;initialDTO = fp.DataTypeOverride;
```
Create a fi object with the default settings and original fipref settings.

```
a = fi(pi)
a = 3.1416
           DataTypeMode: Fixed-point: binary point scaling
             Signedness: Signed
             WordLength: 16
         FractionLength: 13
```
Use the fipref object to turn on data type override to doubles.

```
fipref('DataTypeOVerride','TrueDoubles')
```

```
ans = NumberDisplay: 'RealWorldValue'
           NumericTypeDisplay: 'full'
                FimathDisplay: 'full'
                  LoggingMode: 'Off'
 DataTypeOverride: 'TrueDoubles'
 DataTypeOverrideAppliesTo: 'AllNumericTypes'
```
Create a new fi object without specifying its DataTypeOverride property so that it uses the data type override settings specified using fipref.

```
a = fi(pi)a = 3.1416
```
DataTypeMode: Double

Create another fi object and set its DataTypeOverride setting to off so that it ignores the data type override settings of the fipref object.

```
b = fi(pi,'DataTypeOverride','Off')
b = 3.1416
           DataTypeMode: Fixed-point: binary point scaling
             Signedness: Signed
             WordLength: 16
         FractionLength: 13
```
Restore the fipref settings saved at the start of the example.

```
fp.DataTypeOverride = initialDTO;
```
### **fi Behavior for -Inf, Inf, and NaN**

To use the non-numeric values -Inf, Inf, and NaN as fixed-point values with fi, you must fully specify the numeric type of the fixed-point object. Automatic best-precision scaling is not supported for these values.

#### **Saturate on Overflow**

When the numeric type of the fi object is specified to saturate on overflow, then Inf maps to the largest representable value of the specified numeric type, and -Inf maps to the smallest representable value. NaN maps to zero.

```
x = [-inf \text{ nan inf}];a = fi(x,1,8,0,'OverflowAction', 'Saturate')b = fi(x,0,8,0,'OverflowAction', 'Saturate')a = -128 0 127
           DataTypeMode: Fixed-point: binary point scaling
             Signedness: Signed
             WordLength: 8
         FractionLength: 0
         RoundingMethod: Nearest
         OverflowAction: Saturate
            ProductMode: FullPrecision
                SumMode: FullPrecision
b = 0 0 255
           DataTypeMode: Fixed-point: binary point scaling
             Signedness: Unsigned
             WordLength: 8
         FractionLength: 0
         RoundingMethod: Nearest
```

```
 OverflowAction: Saturate
    ProductMode: FullPrecision
        SumMode: FullPrecision
```
#### **Wrap on Overflow**

When the numeric type of the fi object is specified to wrap on overflow, then -Inf, Inf, and NaN map to zero.

```
x = [-inf nan inf];
a = fi(x,1,8,0,'OverflowAction', 'Wrap')b = fi(x, 0, 8, 0, 'OverflowAction', 'Wrap')a = 0 0 0
           DataTypeMode: Fixed-point: binary point scaling
             Signedness: Signed
             WordLength: 8
         FractionLength: 0
         RoundingMethod: Nearest
         OverflowAction: Wrap
            ProductMode: FullPrecision
                SumMode: FullPrecision
b = 0 0 0
           DataTypeMode: Fixed-point: binary point scaling
             Signedness: Unsigned
             WordLength: 8
         FractionLength: 0
         RoundingMethod: Nearest
         OverflowAction: Wrap
            ProductMode: FullPrecision
                SumMode: FullPrecision
```
### **Tips**

• Use the [fipref](#page-775-0) object to control the display, logging, and data type override preferences for fi objects.

# **Version History**

**Introduced before R2006a**

**R2020b: Change in default behavior of fi for -Inf, Inf, and NaN** *Behavior changed in R2020b*

In previous releases, fi would return an error when passed the non-finite input values -Inf, Inf, or NaN. fi now treats these inputs in the same way that MATLAB and Simulink handle -Inf, Inf, and NaN for integer data types.
When fi is specified as a fixed-point numeric type,

- NaN maps to 0.
- When the 'OverflowAction' property of the fi object is set to 'Wrap', -Inf, and Inf map to 0.
- When the 'OverflowAction' property of the fi object is set to 'Saturate', Inf maps to the largest representable value, and -Inf maps to the smallest representable value.

For an example of this behavior, see ["fi Behavior for -Inf, Inf, and NaN" on page 4-397.](#page-754-0)

**Note** Best-precision scaling is not supported for input values of -Inf, Inf, or NaN.

#### **R2021a: Inexact property names for fi, fimath, and numerictype objects not supported**

In previous releases, inexact property names for fi, fimath, and numerictype objects would result in a warning. In R2021a, support for inexact property names was removed. Use exact property names instead.

### **Extended Capabilities**

#### **C/C++ Code Generation**

Generate C and C++ code using MATLAB® Coder™.

Usage notes and limitations:

- The default constructor syntax without any input arguments is not supported.
- If the numerictype is not fully specified, the input to fi must be a constant, a fi, a single, or a built-in integer value. If the input is a built-in double value, it must be a constant. This limitation allows fi to autoscale its fraction length based on the known data type of the input.
- All properties related to data type must be constant for code generation.
- numerictype object information must be available for nonfixed-point Simulink inputs.

#### **HDL Code Generation**

Generate Verilog and VHDL code for FPGA and ASIC designs using HDL Coder™.

#### **See Also**

[fimath](#page-768-0) | [numerictype](#page-1218-0) | [fipref](#page-775-0)

#### **Topics**

"Create Fixed-Point Data" "Perform Fixed-Point Arithmetic" "Perform Binary-Point Scaling" "Binary Point Interpretation"

# **fiaccel**

Accelerate fixed-point code or convert floating-point MATLAB code to fixed-point MATLAB code

### **Syntax**

fiaccel -options fcn fiaccel -float2fixed fcn

### **Description**

fiaccel -options fcn translates the MATLAB file fcn.m to a MEX function, which accelerates fixed-point code. To use fiaccel, your code must meet one of these requirements:

- The top-level function has no inputs or outputs, and the code uses fi.
- The top-level function has an output or a non-constant input, and at least one output or input is a fi.
- The top-level function has at least one input or output containing a built-in integer class (int8, uint8, int16, uint16, int32, uint32, int64, or uint64), and the code uses fi.

fiaccel -float2fixed fcn converts the floating-point MATLAB function, fcn to fixed-point MATLAB code.

## **Examples**

#### **Accelerate Fixed-Point MATLAB Code**

This example shows how to accelerate fixed-point MATLAB code using the fiaccel function.

Define a function that computes the moving average.

```
type("moving_average.m")
function [avg,z] = moving average(x,z)%#codegen
if nargin < 2
   z = f1(zeros(10,1), 1, 16, 15);end
z(2:end) = z(1:end-1); % Update buffer
z(1) = x; % Add new value
avg = mean(z); % Compute moving averageend
Create a test file.
```
type("test moving average.m")

```
function avg = test_moving_average(x)%#codegen
```

```
if nargin < 1
    x = fi(rand(100,1),1,16,15);end
z = \text{fi}(zeros(10,1), 1, 16, 15);avg = x;for k = 1: length(x)
    [avg(k),z] = movingaverage(x(k),z);end
end
```
Use the fiaccel function to create a MEX function and accelerate the MATLAB code.

```
x = f_i(\text{rand}(100, 1), 1, 16, 15);
fiaccel test_moving_average -args {x} -report
```
Compare the non-accelerated and accelerated code.

```
tic avg = test moving average(x); toc \frac{1}{8} Non-compiled version
tic avg = test_moving_average_mex(x); toc % Compiled version
```
#### **Convert Floating-Point MATLAB Code to Fixed Point**

Create a coder.FixptConfig object, fixptcfg, with default settings.

 $fixptcfg = coder.config('fixpt');$ 

Set the test bench name. In this example, the test bench function name is dti test.

```
fixptcfg.TestBenchName = 'dti_test';
```
Convert a floating-point MATLAB function to fixed-point MATLAB code. In this example, the MATLAB function name is dti.

fiaccel -float2fixed fixptcfg dti

### **Input Arguments**

#### **fcn — MATLAB function to generate MEX from**

function name

MATLAB function to generate MEX from, specified as a function existing in the current working folder or on the path.

**Note** If your top-level file is on a path that contains Unicode characters, code generation might not be able to find the file.

#### **-options — Compiler options**

option value | space delimited list of option values

Compiler options, specified as a space delimited list of option values. fiaccel gives precedence to individual command-line options over options specified using a configuration object. If command-line options conflict, the right-most option prevails.

Specified as one or more of these values:

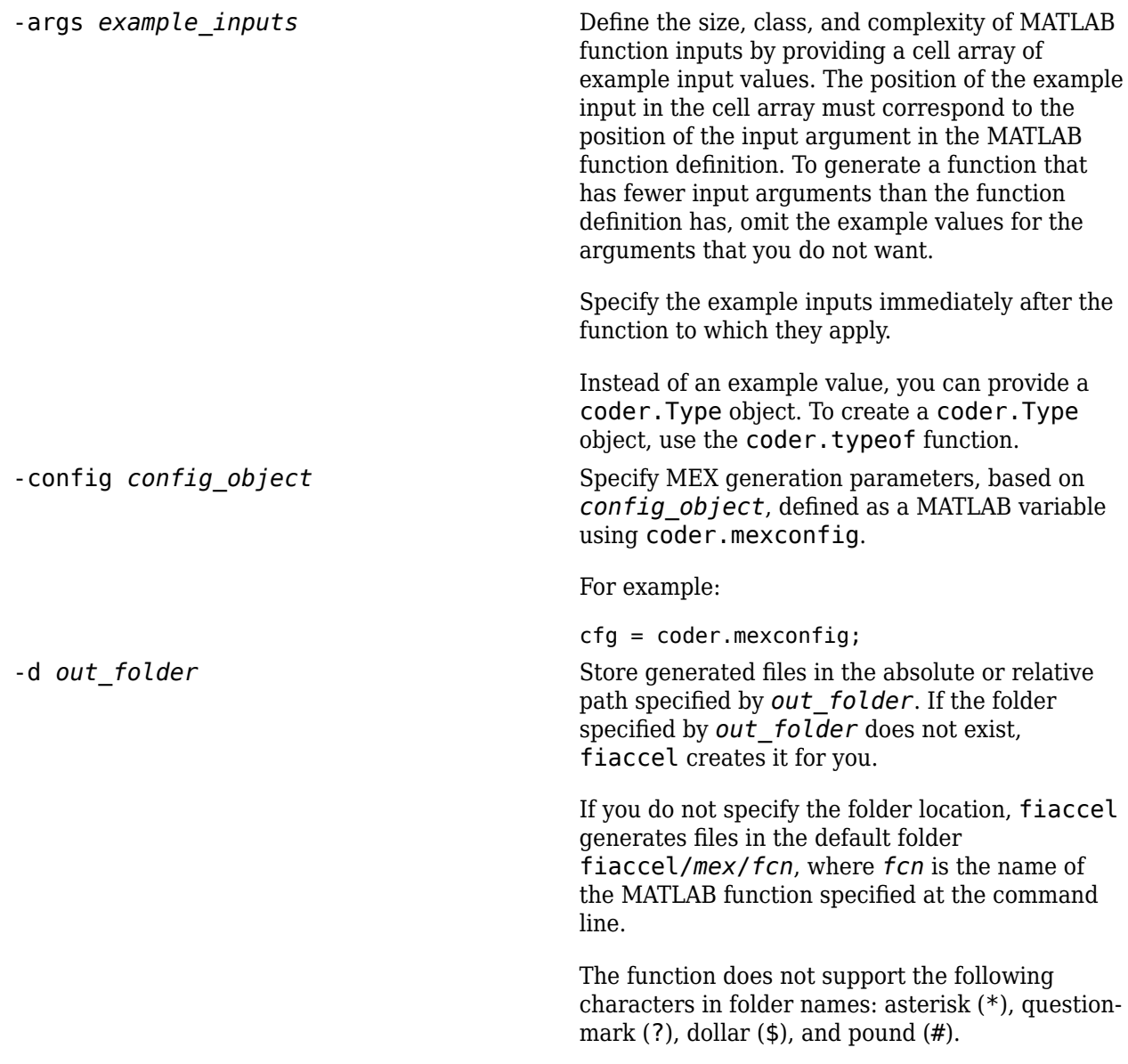

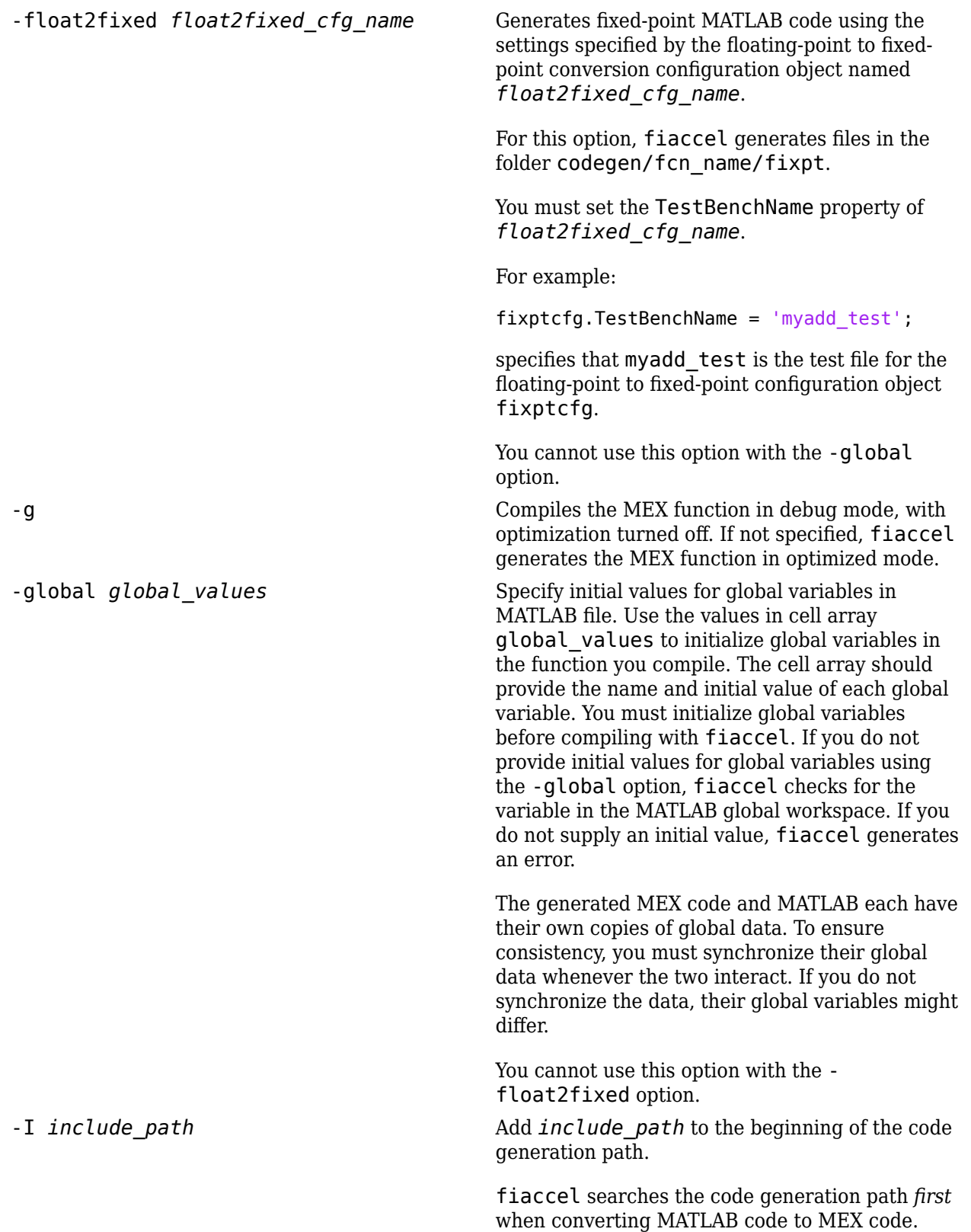

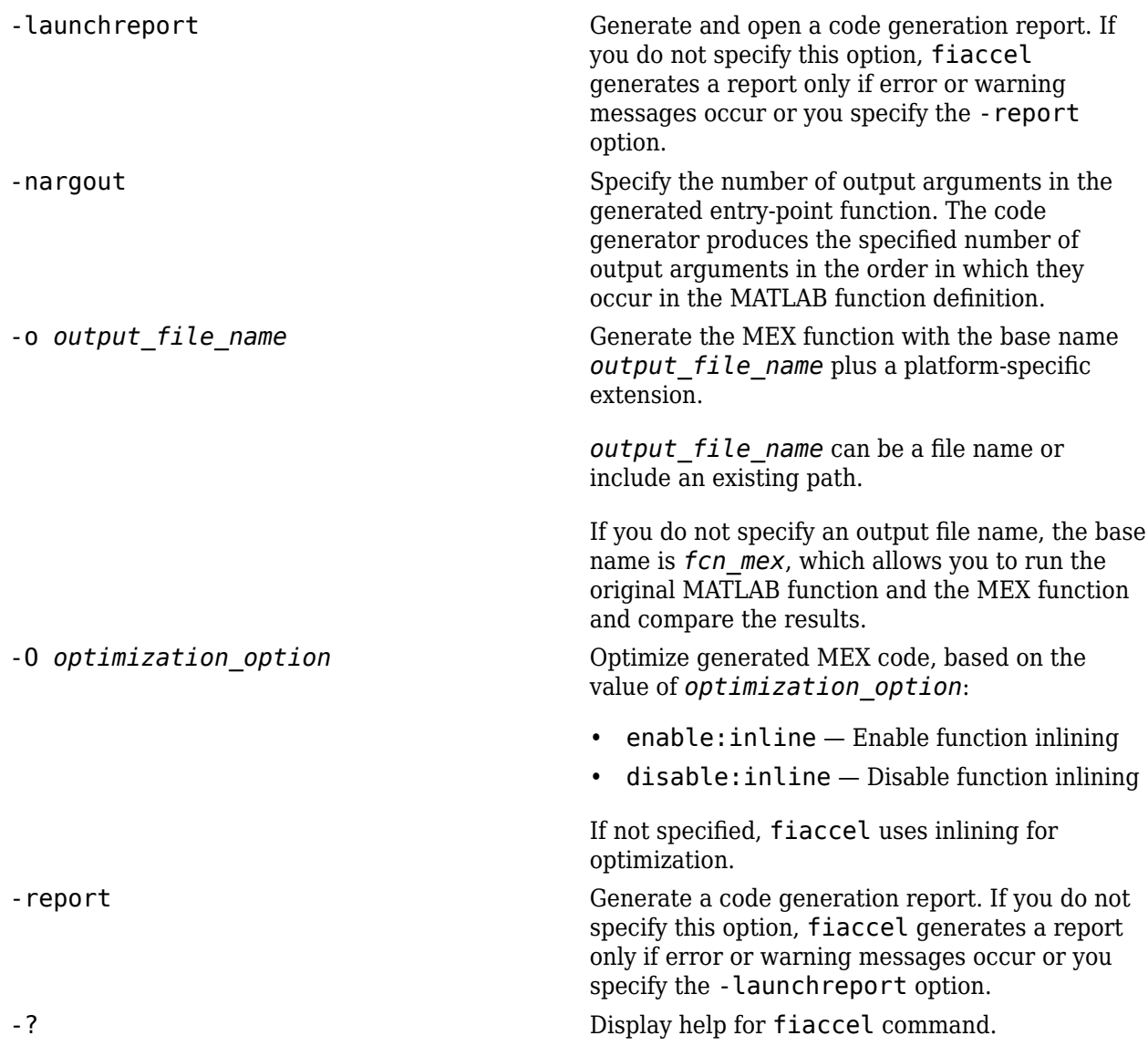

# **Version History**

**Introduced in R2011a**

#### **R2023a: Change to default fiaccel behavior for constant inputs**

When the fiaccel function generates a MEX file, it no longer automatically removes constants from the call to the MEX file. With this change, fiaccel and codegen MEX generation now have the same default behavior with respect to constant inputs.

fiaccel myfun -args {x,coder.Constant(c)} myfun\_mex(x,c)

To revert to the prior behavior, set the ConstantInputs property of the coder.MexConfig object to 'Remove'.

```
cfg = coder.MexConfig;
cfg.ConstantInputs = "Remove";
fiaccel myfun -args {x,coder.Constant(c)} -config cfg
myfun_mex(x)
```
# **See Also**

[coder.ArrayType](#page-483-0) | [coder.Constant](#page-569-0) | [coder.EnumType](#page-569-0) | [coder.FiType](#page-569-0) | [coder.newtype](#page-526-0) | [coder.PrimitiveType](#page-569-0) | [coder.resize](#page-550-0) | [coder.StructType](#page-569-0) | [coder.Type](#page-569-0) | [coder.typeof](#page-573-0) | [coder.mexconfig](#page-1458-0) | [coder.config](#page-485-0) | [coder.FixPtConfig](#page-511-0)

# **filter**

**Package:** embedded

1-D digital filter of fi objects

# **Syntax**

 $y = filter(b, 1, x)$  $[y, zf] = filter(b, 1, x, zi)$  $y = filter(b, 1, x, zi, dim)$ 

## **Description**

 $y = \text{filter}(b,1,x)$  filters the data in the fixed-point vector x using the filter described by the fixed-point vector b. The function returns the filtered data in the output [fi](#page-744-0) object y.

filter always operates along the first non-singleton dimension. Thus, the filter operates along the first dimension for column vectors and nontrivial matrices and along the second dimension for row vectors.

 $[y, zf] = filter(b, 1, x, zi)$  uses initial conditions zi for the filter delays. The length of zi must equal length(b) - 1. The final conditions of the delays are returned in zf.

 $y =$  filter(b,  $1, x, z$ i, dim) acts along dimension dim. If you do not want to specify the vector of initial conditions, use [] for the input argument zi.

**Note** This function is a 1-D digital filter for fi objects. To filter non-fi data, use the MATLAB filter function.

## **Examples**

#### **Filter High-Frequency Fixed-Point Sinusoid From Signal**

Filter a high-frequency fixed-point sinusoid from a signal that contains both a low- and high-frequency fixed-point sinusoid.

```
w1 = 0.1 * pi:
w2 = 0.6 * pi;n = 0:999;xd = sin(w1*n) + sin(w2*n);x = \text{sfi}(\text{xd},12);
b = \text{ufi}([0.1:0.1:1,1-0.1:-0.1:0.1]/4,10);gd = (length(b) - 1)/2;y = filter(b, 1, x);
```
Plot the results, accomodating for the group delay of the filter.

```
plot(n(1:end-gd),x(1:end-gd))
hold on
```

```
filter
```

```
plot(n(1:end-gd),y(gd+1:end),'r--')
axis([0 50 -2 2])
legend('Unfiltered Signal','Filtered Signal')
xlabel('Sample Index (n)')
ylabel('Signal Value')
```
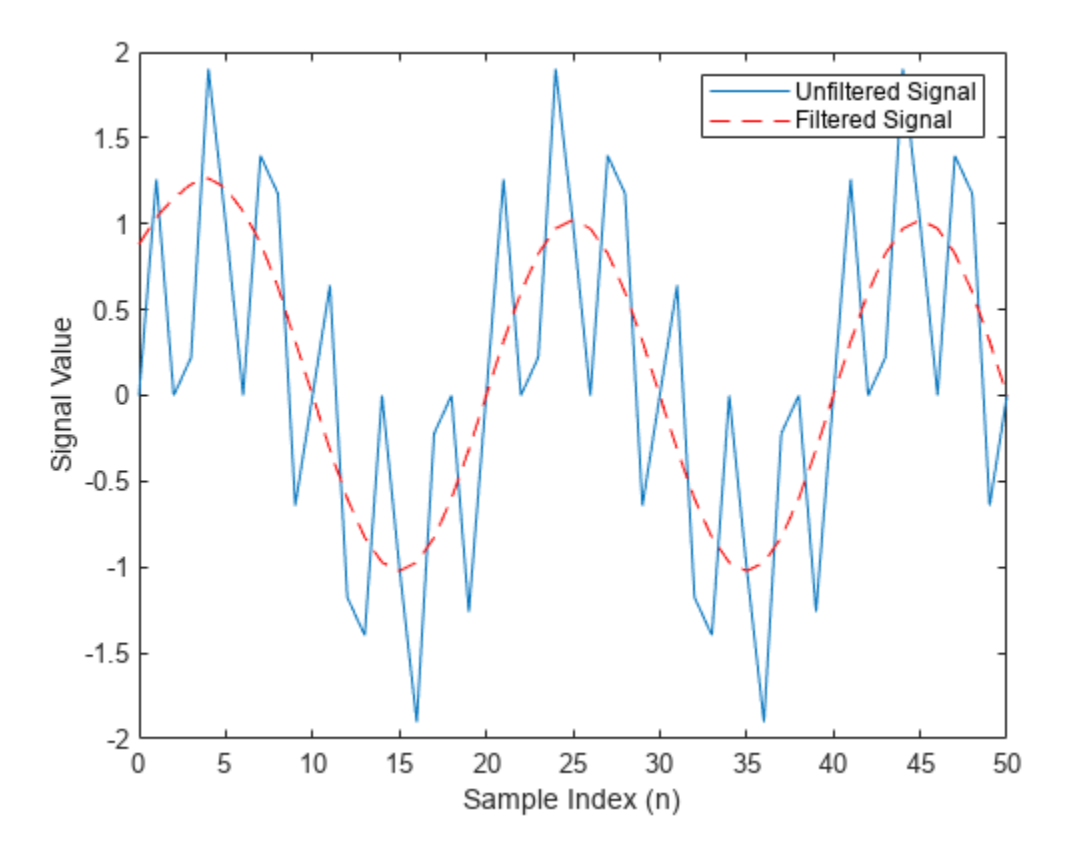

The resulting plot shows both the unfiltered and filtered signals.

### **Input Arguments**

#### **b — Filter coefficients**

fixed-point vector

Filter coefficients, specified as a fixed-point vector.

Data Types: fi

### **x — Input data**

fixed-point vector

#### Input data, specified as a fixed-point vector.

Data Types: fi

#### **zi — Initial conditions for filter delays**

[] (default) | fixed-point vector | fixed-point matrix | fixed-point multidimensional array

<span id="page-765-0"></span>Initial conditions for filter delays, specified as a fixed-point vector. zi must be a fi object with the same data type as y and zf.

- If zi is a vector, then its length must be length(b)-1.
- If zi is a matrix or multidimensional array, then the size of the leading dimension must be length(b)-1. The size of each remaining dimension must match the size of the corresponding dimension of x.

If you do not specify a value for zi, or if you specify [], it defaults to a fixed-point array with a value of 0 and the appropriate numerictype and size.

Data Types: fi

#### **dim — Dimension along which to operate**

positive integer scalar

Dimension along which to operate, specified as a positive integer scalar.

```
Data Types: single | double | int8 | int16 | int32 | int64 | uint8 | uint16 | uint32 | uint64 |
fi
```
### **Output Arguments**

#### **y — Filtered data**

fixed-point vector | fixed-point matrix | fixed-point multidimensional array

Filtered data, returned as a fixed-point fi vector, matrix, or multidimensional array.

#### **zf — Final conditions for filter delays**

vector | matrix | multidimensional array

Final conditions for filter delays, returned as a fixed-point fi vector, matrix, or multidimensional array.

### **Tips**

- The filter function only supports FIR filters. In the general filter representation *b*/*a*, the denominator *a* of an FIR filter is the scalar 1, which is the second input of this function.
- The numerictype of b can be different than the numerictype of x.
- If you want to specify initial conditions but do not know what numerictype to use, first try filtering your data without initial conditions. You can do so by specifying [] for the input zi. After performing the filtering operation, you have the numerictype of y and zf (if requested). Because the numerictype of zi must match that of y and zf, you now know the numerictype to use for the initial conditions.

### **Algorithms**

#### **Filter length (***L***)**

The filter length is length(b) or the number of filter coefficients specified in the fixed-point vector b.

#### **Filter order (***N***)**

The filter order is the number of states (delays) of the filter and is equal to L-1.

#### **Direct-Form Transposed FIR Filter**

The filter function uses a Direct-Form Transposed FIR implementation of this difference equation:

$$
y(n) = b_1 * x_n + b_2 * x_{n-1} + \dots + b_L * x_{n-N}
$$

where *L* is the ["Filter length \(L\)" on page 4-408](#page-765-0) and *N* is the "Filter order (N)" on page 4-409.

This diagram shows the direct-form transposed FIR filter structure used by the filter function.

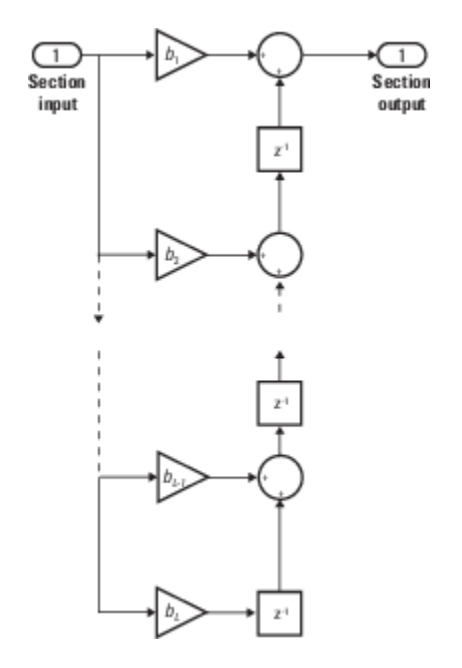

#### **fimath Propagation Rules**

The filter function uses these rules regarding [fimath](#page-768-0) behavior:

- [globalfimath](#page-1053-0) is obeyed.
- If any of the inputs has an attached fimath, then it is used for intermediate calculations.
- If more than one input has an attached fimath, then the fimaths must be equal.
- The output y is always associated with the default fimath.
- If the input vector zi has an attached fimath, then the output vector zf retains this fimath.

# **Version History**

**Introduced in R2010a**

## **Extended Capabilities**

#### **C/C++ Code Generation**

Generate C and C++ code using MATLAB® Coder™.

Usage notes and limitations:

• Variable-sized inputs are only supported when the SumMode property of the governing fimath is set to Specify precision or Keep LSB.

**See Also** [conv](#page-600-0) | filter

# <span id="page-768-0"></span>**fimath**

Set fixed-point math settings

# **Syntax**

 $F = f$ imath  $F = f$ imath(Name, Value)

# **Description**

 $F = f$  imath creates a fimath object with the default fimath property settings.

F = fimath(Name,Value) specifies the properties of a fimath object by using one or more namevalue pair arguments. All properties not specified in the constructor use default values.

# **Examples**

### **Create a Default fimath Object**

This example shows how to create a fimath object with the default property settings.

```
F = fimath
```

```
F =
```

```
 RoundingMethod: Nearest
 OverflowAction: Saturate
    ProductMode: FullPrecision
        SumMode: FullPrecision
```
### **Set Properties of a fimath Object**

Set the properties of a fimath object at the time of object creation by using name-value pairs. For example, set the overflow action to saturate and the rounding method to convergent.

```
F = fimath('OverflowAction','Saturate','RoundingMethod','Convergent')
F = RoundingMethod: Convergent
         OverflowAction: Saturate
```
 ProductMode: FullPrecision SumMode: FullPrecision

## **Input Arguments**

#### **Name-Value Pair Arguments**

Specify optional pairs of arguments as Name1=Value1,...,NameN=ValueN, where Name is the argument name and Value is the corresponding value. Name-value arguments must appear after other arguments, but the order of the pairs does not matter.

*Before R2021a, use commas to separate each name and value, and enclose* Name *in quotes.*

Example: F = fimath('OverflowAction','Saturate','RoundingMethod','Floor')

**CastBeforeSum — Whether both operands are cast to the sum data type before addition** false or 0 (default) | true or 1

Whether both operands are cast to the sum data type before addition, specified as a numeric or logical 1 (true) or 0 (false).

**Note** This property is hidden when the SumMode is set to FullPrecision.

Example:  $F = f$ imath('CastBeforeSum', true)

Data Types: single | double | int8 | int16 | int32 | int64 | uint8 | uint16 | uint32 | uint64 | logical

**MaxProductWordLength — Maximum allowable word length for the product data type** 65535 (default) | positive integer

Maximum allowable word length for the product data type, specified as a positive integer.

Example:  $F = f \text{imath}(\text{Y} \text{MaxProductWordLength} \cdot 16)$ 

Data Types: single | double | int8 | int16 | int32 | int64 | uint8 | uint16 | uint32 | uint64

#### **MaxSumWordLength — Maximum allowable word length for sum data type**

65535 (default) | positive integer

Maximum allowable word length for the sum data type, specified as a positive integer.

```
Example: F = fimath('MaxSumWordLength', 16)
```
Data Types: single | double | int8 | int16 | int32 | int64 | uint8 | uint16 | uint32 | uint64

#### **OverflowAction — Action to take on overflow**

'Saturate' (default) | 'Wrap'

Action to take on overflow, specified as one of these values:

- 'Saturate' Saturate to the maximum or minimum value of the fixed-point range on overflow.
- 'Wrap' Wrap on overflow. This mode is also known as two's complement overflow.

```
Example: F = fimath('OverflowAction','Wrap')
```
Data Types: char

#### **ProductBias — Bias of product data type**

0 (default) | floating-point number

#### Bias of the product data type, specified as a floating-point number.

Example:  $F = f \text{imath('ProductBias', 1)}$ 

Data Types: single | double | int8 | int16 | int32 | int64 | uint8 | uint16 | uint32 | uint64

#### **ProductFixedExponent — Fixed exponent of product data type**

-30 (default) | nonzero integer

#### Fixed exponent of the product data type, specified as a nonzero integer.

**Note** The ProductFractionLength is the negative of the ProductFixedExponent. Changing one property changes the other.

Example: F = fimath('ProductFixedExponent',-20)

Data Types: single | double | int8 | int16 | int32 | int64 | uint8 | uint16 | uint32 | uint64

#### **ProductFractionLength — Fraction length of product data type**

30 (default) | nonzero integer

Fraction length, in bits, of the product data type, specified as a nonzero integer.

**Note** The ProductFractionLength is the negative of the ProductFixedExponent. Changing one property changes the other.

```
Example: F = fimath('ProductFractionLength',20)
```
Data Types: single | double | int8 | int16 | int32 | int64 | uint8 | uint16 | uint32 | uint64

#### **ProductMode — How product data type is determined**

'FullPrecision' (default) | 'KeepLSB' | 'KeepMSB' | 'SpecifyPrecision'

How the product data type is determined, specified as one of these values:

- 'FullPrecision' The full precision of the result is kept.
- 'KeepLSB' Keep the least significant bits. Specify the product word length. The fraction length is set to maintain the least significant bits of the product.
- 'KeepMSB' Keep the most significant bits. Specify the product word length. The fraction length is set to maintain the most significant bits of the product.
- 'SpecifyPrecision' Specify the word and fraction lengths or slope and bias of the product.

```
Example: F = fimath('ProductMode','KeepLSB')
```

```
Data Types: char
```
#### **ProductSlope — Slope of product data type**

9.3132e-10 (default) | finite, positive floating-point number

Slope of the product data type, specified as a finite, positive floating-point number.

*ProductSlope* = *ProductSlopeAd justmentFactor* × 2*ProductFixedExponent*

Changing one of these properties affects the others.

```
Example: F = f{imath}( 'ProductSlope', 9.3132e-10)
```
Data Types: single | double | int8 | int16 | int32 | int64 | uint8 | uint16 | uint32 | uint64

**ProductSlopeAdjustmentFactor — Slope adjustment factor of the product data type** 1 (default) | floating-point number greater than or equal to 1 and less than 2

Slope adjustment factor of the product data type, specified as a floating-point number greater than or equal to 1 and less than 2.

#### **Note**

*ProductSlope* = *ProductSlopeAd justmentFactor* × 2*ProductFixedExponent*

Changing one of these properties affects the others.

Example: F = fimath('ProductSlopeAdjustmentFactor',1)

Data Types: single | double | int8 | int16 | int32 | int64 | uint8 | uint16 | uint32 | uint64

**ProductWordLength — Word length of product data type**

32 (default) | positive integer

Word length, in bits, of the product data type, specified as a positive integer.

```
Example: F = f \text{imath}(\text{'}\text{ProductWordLength}', 64)
```
Data Types: single | double | int8 | int16 | int32 | int64 | uint8 | uint16 | uint32 | uint64

#### **RoundingMethod — Rounding method to use**

```
'Nearest' (default) | 'Ceiling' | 'Convergent' | 'Zero' | 'Floor' | 'Round'
```
Rounding method to use, specified as one of these values:

- 'Nearest' Round toward nearest. Ties round toward positive infinity.
- 'Ceiling' Round toward positive infinity.
- 'Convergent' Round toward nearest. Ties round to the nearest even stored integer (least biased).
- 'Zero' Round toward zero.
- 'Floor' Round toward negative infinity.
- 'Round' Round toward nearest. Ties round toward negative infinity for negative numbers, and toward positive infinity for positive numbers.

Example: F = fimath('RoundingMethod','Convergent')

Data Types: char

**SumBias — Bias of sum data type**

0 (default) | floating-point number

#### Bias of the sum data type, specified as a floating-point number.

Example:  $F = f{inath('SumBias', 0)}$ 

Data Types: single | double | int8 | int16 | int32 | int64 | uint8 | uint16 | uint32 | uint64

#### **SumFixedExponent — Fixed exponent of sum data type**

-30 (default) | nonzero integer

#### Fixed exponent of the sum data type, specified as a nonzero integer.

**Note** The SumFractionLength is the negative of the SumFixedExponent. Changing one property changes the other.

Example: F = fimath('SumFixedExponent',-20)

Data Types: single | double | int8 | int16 | int32 | int64 | uint8 | uint16 | uint32 | uint64

#### **SumFractionLength — Fraction length of sum data type**

30 (default) | nonzero integer

Fraction length, in bits, of the sum data type, specified as a nonzero integer.

**Note** The SumFractionLength is the negative of the SumFixedExponent. Changing one property changes the other.

Example: F = fimath('SumFractionLength', 20)

Data Types: single | double | int8 | int16 | int32 | int64 | uint8 | uint16 | uint32 | uint64

#### **SumMode — How the sum data type is determined**

'FullPrecision' (default) | 'KeepLSB' | 'KeepMSB' | 'SpecifyPrecision'

How the sum data type is determined, specified as one of these values:

- 'FullPrecision' The full precision of the result is kept.
- 'KeepLSB' Keep least significant bits. Specify the sum data type word length. The fraction length is set to maintain the least significant bits of the sum.
- 'KeepMSB' Keep most significant bits. Specify the sum data type word length. The fraction length is set to maintain the most significant bits of the sum and no more fractional bits than necessary.
- 'SpecifyPrecision' Specify the word and fraction lengths or slope and bias of the sum data type.

Example: F = fimath('SumMode','KeepLSB')

Data Types: char

#### **SumSlope — Slope of sum data type**

9.3132e-10 (default) | floating-point number

Slope of the sum data type, specified as a floating-point number.

#### **Note**

*SumSlope* = *SumSlopeAd justmentFactor* × 2*SumFixedExponent*

Changing one of these properties affects the others.

Example:  $F = f{imath}( 'SumSlope', 9.3132e-10)$ 

Data Types: single | double | int8 | int16 | int32 | int64 | uint8 | uint16 | uint32 | uint64

**SumSlopeAdjustmentFactor — Slope adjustment factor of the sum data type**

1 (default) | floating-point number greater than or equal to 1 and less than 2

Slope adjustment factor of the sum data type, specified as a floating-point number greater than or equal to 1 and less than 2.

#### **Note**

*SumSlope* = *SumSlopeAd justmentFactor* × 2*SumFixedExponent*

Changing one of these properties affects the others.

Example: F = fimath('SumSlopeAdjustmentFactor', 1) Data Types: single | double | int8 | int16 | int32 | int64 | uint8 | uint16 | uint32 | uint64

**SumWordLength — Word length of sum data type**

32 (default) | positive integer

Word length, in bits, of the sum data type, specified as a positive integer.

Example: F = fimath('SumWordLength',64)

Data Types: single | double | int8 | int16 | int32 | int64 | uint8 | uint16 | uint32 | uint64

# **Version History**

**Introduced before R2006a**

**R2021a: Inexact property names for fi, fimath, and numerictype objects not supported**

In previous releases, inexact property names for fi, fimath, and numerictype objects would result in a warning. In R2021a, support for inexact property names was removed. Use exact property names instead.

### **Extended Capabilities**

#### **C/C++ Code Generation**

Generate C and  $C++$  code using MATLAB® Coder<sup>™</sup>.

Usage notes and limitations:

- Fixed-point signals coming in to a MATLAB Function block from Simulink are assigned a fimath object. You define this object in the MATLAB Function block dialog in the Model Explorer.
- Use to create fimath objects in the generated code.
- If the ProductMode property of the fimath object is set to anything other than FullPrecision, the ProductWordLength and ProductFractionLength properties must be constant.
- If the SumMode property of the fimath object is set to anything other than FullPrecision, the SumWordLength and SumFractionLength properties must be constant.

### **HDL Code Generation**

Generate Verilog and VHDL code for FPGA and ASIC designs using HDL Coder™.

### **See Also**

[fi](#page-744-0) | [fipref](#page-775-0) | [globalfimath](#page-1053-0) | [numerictype](#page-1218-0) | [quantizer](#page-1278-0) | [removefimath](#page-1304-0) | [setfimath](#page-1328-0)

#### **Topics**

"fimath Object Construction" "fimath Object Properties" How Functions Use fimath "fimath Properties Usage for Fixed-Point Arithmetic"

# <span id="page-775-0"></span>**fipref**

Set fixed-point preferences

## **Syntax**

```
P = fiprefP = fipref(Name,Value)
```
## **Description**

 $P = f$ ipref creates a default fipref object. The fipref object defines the display and logging attributes for all fi objects.

 $P = fipref(Name, Value)$  creates a fipref object with properties specified by Name, Value pairs.

Your fipref settings persist throughout your MATLAB session. Use reset(fipref) to return to the default settings during your session. Use savefipref to save your display preferences for subsequent MATLAB sessions.

# **Examples**

### **Create a Default fipref Object**

```
P = fiprefP = NumberDisplay: 'RealWorldValue'
     NumericTypeDisplay: 'full'
          FimathDisplay: 'full'
            LoggingMode: 'Off'
       DataTypeOverride: 'ForceOff'
```
### **Set fipref Properties at Object Creation**

You can set properties of fipref objects at the time of object creation by including properties after the arguments of the fipref constructor function. For example, to set NumberDisplay to bin and NumericTypeDisplay to short,

```
P = fipref('NumberDisplay','bin','NumericTypeDisplay','short')
P = NumberDisplay: 'bin'
    NumericTypeDisplay: 'short'
          FimathDisplay: 'full'
            LoggingMode: 'Off'
```

```
 DataTypeOverride: 'ForceOff'
```
### **Input Arguments**

#### **Name-Value Pair Arguments**

Specify optional pairs of arguments as Name1=Value1,...,NameN=ValueN, where Name is the argument name and Value is the corresponding value. Name-value arguments must appear after other arguments, but the order of the pairs does not matter.

*Before R2021a, use commas to separate each name and value, and enclose* Name *in quotes.*

```
Example: P =fipref('NumberDisplay','RealWorldValue','NumericTypeDisplay','short');
```
#### **Data Type Override Properties**

#### **DataTypeOverride — Data type override options**

'ForceOff' (default) | 'ScaledDoubles' | 'TrueDoubles' | 'TrueSingles'

Data type override options for fi objects, specified as the comma-separated pair consisting of 'DataTypeOverride' and one of these values:

- 'ForceOff' No data type override
- 'ScaledDoubles' Override with scaled doubles
- 'TrueDoubles' Override with doubles
- 'TrueSingles' Override with singles

Data type override only occurs when the fi constructor function is called.

Data Types: char

#### **DataTypeOverrideAppliesTo — Data type override setting applicability**

'AllNumericTypes' (default) | 'Fixed-Point' | 'Floating-Point'

Data type override setting applicability to fi objects, specified as the comma-separated pair consisting of 'DataTypeOverrideAppliesTo' and one of these values:

- 'AllNumericTypes' Apply data type override to all fi data types. This setting does not override built-in integer types.
- 'Fixed-Point' Apply data type override only to fixed-point data types
- 'Floating-Point' Apply data type override only to floating-point fi data types

DataTypeOverrideAppliesTo displays only if DataTypeOverride is not set to ForceOff.

Data Types: char

#### **Display Properties**

#### **FimathDisplay — Display options for local fimath attributes of fi objects**

'full' (default) | 'none'

Display options for the local fimath attributes of a fi object, specified as the comma-separated pair consisting of 'FimathDisplay' and one of these values:

- 'full' Displays all of the fimath attributes of a fixed-point object
- 'none' None of the fimath attributes are displayed

Data Types: char

#### **NumberDisplay — Display options for the value of a fi object**

```
'RealWorldValue' (default) | 'bin' | 'dec' | 'hex' | 'int' | 'none'
```
Display options for the values of a fi object, specified as the comma-separated pair consisting of 'NumberDisplay' and one of these values:

- 'bin' Displays the stored integer value in binary format
- 'dec' Displays the stored integer value in unsigned decimal format
- 'RealWorldValue' Displays the stored integer value in the format specified by the MATLAB format function

fi objects in rat format are displayed according to

$$
\frac{1}{\left(2^{fixed-point exponent}\right)} \times stored integer
$$

- 'hex' Displays the stored integer value in hexadecimal format
- 'int' Displays the stored integer value in signed decimal format
- 'none' No value is displayed

The stored integer value does not change when you change the fipref object. The fipref object only affects the display.

Data Types: char

### **NumericTypeDisplay — Display options for the numerictype attributes of a fi object**

'full' (default) | 'none' | 'short'

Display options for the numerictype attributes of a fi object, specified as the comma-separated pair consisting of 'NumericTypeDisplay' and one of these values:

- 'full' Displays all of the numerictype attributes of a fi object
- 'none' None of the numerictype attributes are displayed
- 'short' Displays the numerictype attributes of a fi object using the abbreviated notation of the [numerictype](#page-1218-0) constructor

Data Types: char

#### **Logging Properties**

#### **LoggingMode — Logging options for operations performed on fi objects** 'off' (default) | 'on'

Logging options for operations performed on fi objects, specified as the comma-separated pair consisting of 'LoggingMode' and one of these values:

- 'off' No logging
- 'on' Information is logged for future operations

Overflows and underflows for assignment, plus, minus, and multiplication operations are logged as warnings when LoggingMode is set to on.

When LoggingMode is on, you can also use the following functions to return logged information about assignment and creation operations to the MATLAB command line:

- [maxlog](#page-1153-0) Returns the maximum real-world value
- [minlog](#page-1166-0) Returns the minimum value
- [noverflows](#page-1204-0) Returns the number of overflows
- [nunderflows](#page-1236-0) Returns the number of underflows

LoggingMode must be set to on before you perform any operation in order to log information about it. To clear the log, use the function [resetlog](#page-1316-0).

Data Types: char

# **Version History**

### **Introduced before R2006a**

### **See Also**

[fi](#page-744-0) | [fimath](#page-768-0) | [numerictype](#page-1218-0) | [quantizer](#page-1278-0) | [savefipref](#page-1324-0)

# **fix**

Round toward zero

# **Syntax**

 $y = fix(a)$ 

# **Description**

 $y = fix(a)$  rounds fi object a to the nearest integer in the direction of zero and returns the result in fi object y.

# **Examples**

### **Use fix on a Signed fi Object**

The following example demonstrates how the fix function affects the numerictype properties of a signed fi object with a word length of 8 and a fraction length of 3.

```
a = fi(pi, 1, 8, 3)a = 3.1250
           DataTypeMode: Fixed-point: binary point scaling
             Signedness: Signed
             WordLength: 8
         FractionLength: 3
y = fix(a)y = 3
           DataTypeMode: Fixed-point: binary point scaling
             Signedness: Signed
             WordLength: 5
         FractionLength: 0
```
The following example demonstrates how the fix function affects the numerictype properties of a signed fi object with a word length of 8 and a fraction length of 12.

```
a = f1(0.025, 1, 8, 12)a = 
     0.0249
           DataTypeMode: Fixed-point: binary point scaling
              Signedness: Signed
             WordLength: 8
         FractionLength: 12
```

```
y = fix(a)y = 0
           DataTypeMode: Fixed-point: binary point scaling
             Signedness: Signed
             WordLength: 2
         FractionLength: 0
```
#### **Compare Rounding Methods**

The functions ceil, fix, and floor differ in the way they round fi objects:

- The ceil function rounds values to the nearest integer toward positive infinity.
- The fix function rounds values to the nearest integer toward zero.
- The floor function rounds values to the nearest integer toward negative infinity.

This example illustrates these differences for a given  $f$  i input object a.

```
a = fi([-2.5,-1.75,-1.25,-0.5,0.5,1.25,1.75,2.5]y = [a \text{ceil}(a) \text{fix}(a) \text{floor}(a)]y = -2.5000 -2.0000 -2.0000 -3.0000
   -1.7500 -1.0000 -1.0000 -2.0000
   -1.2500 -1.0000 -1.0000 -2.0000
   -0.5000 0 0 -1.0000
   0.5000 1.0000 0 0<br>1.2500 2.0000 1.0000 1.0000 1.2500 2.0000 1.0000 1.0000
    1.7500 2.0000 1.0000 1.0000
   2.5000
          DataTypeMode: Fixed-point: binary point scaling
           Signedness: Signed
            WordLength: 16
        FractionLength: 13
```
plot(a,y); legend('a','ceil(a)','fix(a)','floor(a)','location','NW');

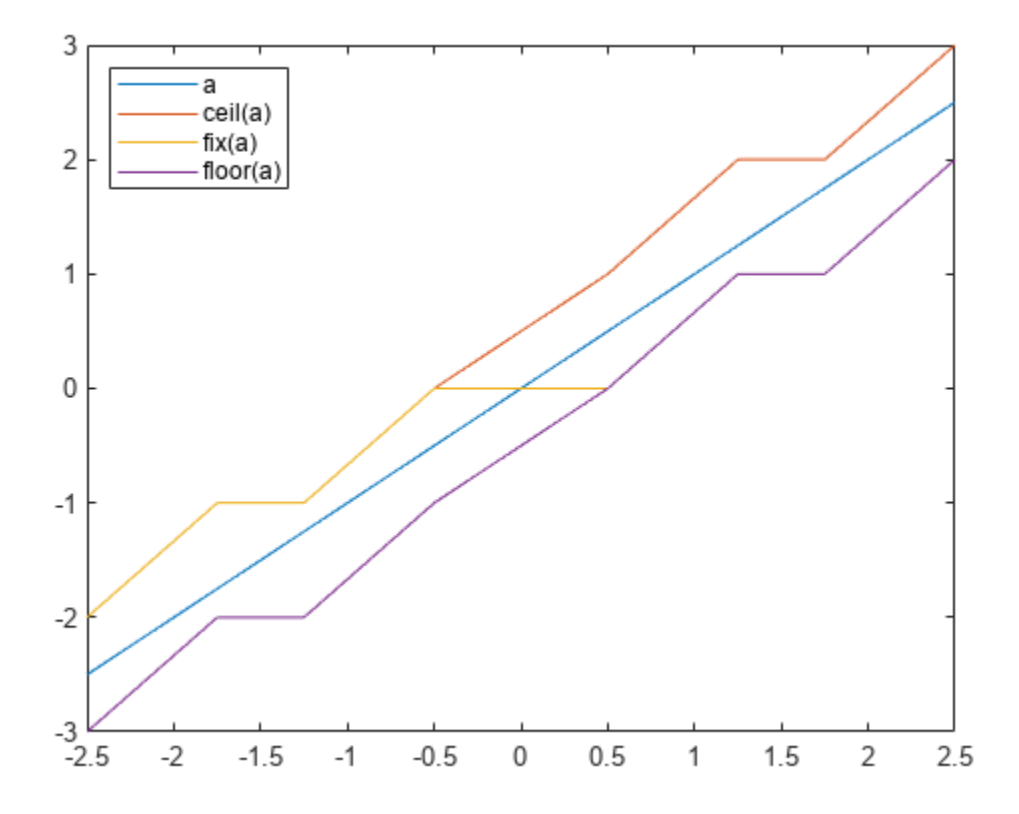

## **Input Arguments**

#### **a — Input fi array**

scalar | vector | matrix | multidimensional array

Input fi array, specified as scalar, vector, matrix, or multidimensional array.

For complex fi objects, the imaginary and real parts are rounded independently.

fix does not support fi objects with nontrivial slope and bias scaling. Slope and bias scaling is trivial when the slope is an integer power of 2 and the bias is 0.

Data Types: fi Complex Number Support: Yes

## **Algorithms**

- y and a have the same fimath object and DataType property.
- When the DataType property of a is single, double, or boolean, the numerictype of y is the same as that of a.
- When the fraction length of a is zero or negative, a is already an integer, and the numerictype of y is the same as that of a.

• When the fraction length of a is positive, the fraction length of y is 0, its sign is the same as that of a, and its word length is the difference between the word length and the fraction length of a, plus one bit. If a is signed, then the minimum word length of y is 2. If a is unsigned, then the minimum word length of y is 1.

# **Version History**

**Introduced in R2008a**

## **Extended Capabilities**

### **C/C++ Code Generation**

Generate C and C++ code using MATLAB® Coder™.

#### **HDL Code Generation**

Generate Verilog and VHDL code for FPGA and ASIC designs using HDL Coder™.

### **See Also**

[ceil](#page-465-0) | [convergent](#page-603-0) | [floor](#page-1025-0) | [nearest](#page-1189-0) | [round](#page-1317-0)

# **fixed.extractNumericType**

Extract numeric type from input

### **Syntax**

```
T = fixed<sup>g</sup>.extractNumericType(x)
```
## **Description**

 $T = f$ ixed.extractNumericType(x) returns an embedded.numerictype object that is extracted from a numeric value input x, or is specified by the input argument x.

### **Examples**

#### **Extract Numeric Type**

Extract the numeric type from an input numeric value.

```
T = fixed.extractNumericType(pi)
```
 $T =$ 

DataTypeMode: Double

```
T = fixed.extractNumericType(int8(0))
```

```
T =
```

```
 DataTypeMode: Fixed-point: binary point scaling
     Signedness: Signed
     WordLength: 8
 FractionLength: 0
```

```
T = fixed.extractNumericType(fi(pi,1,24,12))
```

```
T =
```

```
 DataTypeMode: Fixed-point: binary point scaling
              Signedness: Signed
              WordLength: 24
          FractionLength: 12
T = fixed<sup>t</sup>. extractNumericType(half(pi))
```
 $T =$ 

DataTypeMode: Half

Extract the numeric type from a numeric type specification object.

```
T = fixed.extractNumericType(numerictype(1,32,16))
T = DataTypeMode: Fixed-point: binary point scaling
             Signedness: Signed
             WordLength: 32
         FractionLength: 16
T = fixed.textractNumericType(fixdt(0, 18, 0))T =
```

```
 DataTypeMode: Fixed-point: binary point scaling
     Signedness: Unsigned
     WordLength: 18
 FractionLength: 0
```
Extract the numeric type from a data type name string.

#### T = fixed.extractNumericType('int8')

 $T =$ 

```
 DataTypeMode: Fixed-point: binary point scaling
     Signedness: Signed
     WordLength: 8
 FractionLength: 0
```
#### T = fixed.extractNumericType('sfix16\_En3')

 $T =$ 

```
 DataTypeMode: Fixed-point: binary point scaling
     Signedness: Signed
     WordLength: 16
 FractionLength: 3
```
#### Extract the numeric type from a constructor string.

```
T = fixed<sup>t</sup>.extractNumericType('numerictype(1,33,55)')
```
 $T =$ 

```
 DataTypeMode: Fixed-point: binary point scaling
     Signedness: Signed
     WordLength: 33
 FractionLength: 55
```
#### $T = fixed.textractNumericType('fixdt(0,77,22)')$

 $T =$ 

DataTypeMode: Fixed-point: binary point scaling

```
 Signedness: Unsigned
     WordLength: 77
 FractionLength: 22
```
### **Input Arguments**

#### **x — Input**

scalar

Input, specified as a scalar.

The following input types are supported:

- Numeric values half, single, double, int8, int16, int32, int64, uint8, uint16, uint32, uint64, logical, fi
- Numeric type specification objects embedded.numerictype objects, Simulink.NumericType objects
- MATLAB data type name strings 'half', 'single', 'double', 'int8', 'int16', 'int32', 'int64', 'uint8', 'uint16', 'uint32', 'uint64', 'logical'
- Simulink data type name strings (not aliases) 'bool', 'sfix16 En3', etc.
- Constructor strings that evaluate to a numeric type object  $-$  'numerictype(1,33,55)', 'fixdt(0,77,22)', etc.

Data Types: single | double | int8 | int16 | int32 | int64 | uint8 | uint16 | uint32 | uint64 | logical | fi Complex Number Support: Yes

## **Output Arguments**

# **T — Numeric type of input**

embedded.numerictype object

Numeric type of the input, returned as a embedded.numerictype object.

# **Version History**

**Introduced in R2021a**

## **See Also**

[fi](#page-744-0) | fixdt | [numerictype](#page-1218-0) | Simulink.NumericType | "Fixed-Point Numbers in Simulink"

# **fixDiv**

Round the result of division toward zero

# **Syntax**

 $y = fixDiv(x, d)$  $y = fixDiv(x,d,m)$ 

# **Description**

 $y = fixDiv(x, d)$  returns the result of  $x/d$  rounded to the nearest integer value in the direction of zero.

 $y = fixDiv(x,d,m)$  returns the result of  $x/d$  rounded to the nearest multiple of m in the direction of zero.

The datatype of y is calculated such that the wordlength and fraction length are of a sufficient size to contain both the largest and smallest possible solutions given the data type of x, and the values of d and m.

# **Examples**

### **Divide and Round to Zero**

Perform a division operation and round to the nearest integer value in the direction of zero.

```
fixDiv(int16(201),10)
ans = 20
           DataTypeMode: Fixed-point: binary point scaling
             Signedness: Signed
             WordLength: 13
         FractionLength: 0
```
Perform a division operation and round to the nearest multiple of 7 in the direction of zero.

```
fixDiv(int16(201),10,7)
```

```
ans = 14
           DataTypeMode: Fixed-point: binary point scaling
             Signedness: Signed
             WordLength: 13
         FractionLength: 0
```
#### **Divide and Generate Code**

Define a function that uses fixDiv.

```
function y = fixDiv_example(x,d)y = fixDiv(x, d);end
```
Define inputs and execute the function in MATLAB®.

```
x = fi(pi);d = fi(2);y = fixDiv_example(x,d)
y = 1
           DataTypeMode: Fixed-point: binary point scaling
             Signedness: Signed
             WordLength: 2
         FractionLength: 0
```
To generate code for this function, the denominator d must be defined as a constant.

codegen fixDiv\_example -args {x, coder.Constant(d)}

```
Code generation successful.
```
Alternatively, you can define the denominator, d, as constant in the body of the code.

```
function y = fixDiv10(x)y = fixDiv(x, 10);end
x = fi(5 * pi);
y = fixDiv10(x)y = 1
           DataTypeMode: Fixed-point: binary point scaling
             Signedness: Signed
             WordLength: 2
         FractionLength: 0
```
codegen fixDiv10 -args {x}

Code generation successful.

### **Input Arguments**

#### **x — Dividend** scalar

#### Dividend, specified as a scalar.

```
Data Types: single | double | int8 | int16 | int32 | int64 | uint8 | uint16 | uint32 | uint64 |
logical | fi
```
#### **d — Divisor**

scalar

#### Divisor, specified as a scalar.

```
Data Types: single | double | int8 | int16 | int32 | int64 | uint8 | uint16 | uint32 | uint64 |
logical | fi
```
#### **m — Value to round to nearest multiple of**

1 (default) | scalar

Value to round to nearest multiple of, specified as a scalar.

```
Data Types: single | double | int8 | int16 | int32 | int64 | uint8 | uint16 | uint32 | uint64 |
logical | fi
```
## **Output Arguments**

#### **y — Result of division and round to zero**

scalar

Result of division and round to zero, returned as a scalar.

The datatype of y is calculated such that the wordlength and fraction length are of a sufficient size to contain both the largest and smallest possible solutions given the data type of x, and the values of d and m.

# **Version History**

**Introduced in R2021a**

## **Extended Capabilities**

#### **C/C++ Code Generation**

Generate C and C++ code using MATLAB® Coder™.

Slope-bias representation is not supported for fixed-point data types.

To generate code, the denominator d must be declared as constant.

#### **Fixed-Point Conversion**

Design and simulate fixed-point systems using Fixed-Point Designer™.

Slope-bias representation is not supported for fixed-point data types.

### **See Also**

[ceilDiv](#page-469-0) | [floorDiv](#page-1029-0) | [nearestDiv](#page-1192-0)

# **fixed.aggregateType**

Compute aggregate numerictype

### **Syntax**

```
aqqNT = fixed.aqqreqateType(A,B)
```
## **Description**

 $aggNT = fixed.appende = Type(1, B)$  computes the smallest binary point scaled numerictype that is able to represent both the full range and precision of inputs A and B.

## **Examples**

#### **Compute Aggregate Numeric Type**

#### **Aggregate Numeric Type of Two numerictype Objects**

```
a nt = numerictype(1,16,13);b nt = numerictype(1,18,16);aggNT = fixed. aggregateType(a nt,b nt)aggNT = DataTypeMode: Fixed-point: binary point scaling
             Signedness: Signed
             WordLength: 19
         FractionLength: 16
```
 $a$ <sub>n</sub>t can represent the range  $[-4,4)$  with precision  $2^{\sim}$ -13. b<sub>n</sub>t can represent the range  $[-2,2)$ with precision  $2^{\sim}$ -16. aggNT can represent the range  $[-4, 4)$  with precision  $2^{\sim}$ -16.

#### **Aggregate Numeric Type of Two fi Objects**

```
a fi = ufi(pi,16)a fi =
    3.1416
           DataTypeMode: Fixed-point: binary point scaling
             Signedness: Unsigned
             WordLength: 16
         FractionLength: 14
b fi = sfi(-pi,24)
b fi =
    -3.1416
           DataTypeMode: Fixed-point: binary point scaling
             Signedness: Signed
```

```
 WordLength: 24
        FractionLength: 21
aggNT = fixed-aggregateType(a fi,b fi)aqqNT = DataTypeMode: Fixed-point: binary point scaling
 Signedness: Signed
 WordLength: 24
        FractionLength: 21
Aggregate Numeric Type of a fi Object and an Integer
```

```
a fi = ufi(pi,16);c\overline{1}nt = uint8(0);
aggNT = fixed.aggregateType(a fi,cInt)
```
 $aggNT =$ 

```
 DataTypeMode: Fixed-point: binary point scaling
     Signedness: Unsigned
     WordLength: 22
 FractionLength: 14
```
a\_fi can represent the range [0,3] with precision 2^-14. cInt can represent the range [0,255] with precision  $2^0$ . aggNT can represent the range [0,255] with precision  $2^0$ -14.

### **Input Arguments**

#### **A,B — Input objects** integers | numerictype objects | fi objects

Input objects, specified as integers, binary point scaled fixed-point fi objects, or numerictype objects.

### **Output Arguments**

#### **aggNT — Aggregate numeric type**

numerictype object

Aggregate numeric type, returned as a numerictype object.

# **Version History**

**Introduced in R2011b**

**See Also** [numerictype](#page-1218-0) | [fi](#page-744-0)

# **fixed.backwardSubstitute**

Solve upper-triangular system of equations through backward substitution

### **Syntax**

```
x = fixed.backwardSubstitute(R, C)x = fixed.backwardSubstitute(R, C, outputType)
```
### **Description**

 $x = f$ ixed.backwardSubstitute(R, C) performs backward substitution on upper-triangular matrix R to compute  $x = R \setminus C$ .

 $x = f$ ixed.backwardSubstitute(R, C, outputType) returns  $x = R\setminus C$ , where the data type of output variable, x, is specified by outputType.

### **Examples**

#### **Solve a System of Equations Using Forward and Backward Substitution**

This example shows how to solve the system of equations  $(A'A)x = B$  using forward and backward substitution.

Specify the input variables, A and B.

```
rng default;
A = gallery('randsvd', [5,3], 1000);
b = [1; 1; 1; 1; 1; 1];
```
Compute the upper-triangular factor, R, of A, where *A* = *QR*.

```
R = fixed.qlessQR(A);
```
Use forward and backward substitution to compute the value of X.

```
X = fixed.forwardSubstitute(R,b);X(:) = fixed.backwardSubstitute(R,X)
X = 5×1
10^5 \times -0.9088
     2.7123
    -0.8958
\overline{0}\overline{0}
```
This solution is equivalent to using the fixed.qlessQRMatrixSolve function.

```
x = fixed.qlessQRMatrixSolve(A,b)
```
$x = 5 \times 1$  $10^5$   $\times$  -0.9088 2.7123 -0.8958 0 0

## **Input Arguments**

#### **R — Upper-triangular input matrix**

matrix

Upper triangular input, specified as a matrix.

Data Types: single | double | fi Complex Number Support: Yes

#### **C — Linear system factor**

matrix

Linear system factor, specified as a matrix.

Data Types: single | double | fi Complex Number Support: Yes

#### **outputType — Output data type**

numerictype object | numeric variable

Output data type, specified as a [numerictype](#page-1218-0) object or a numeric variable. If outputType is specified as a numerictype object, the output, x, will have the specified data type. If outputType is specified as a numeric variable, x will have the same data type as the numeric variable.

Data Types: single | double | int8 | int16 | int32 | int64 | uint8 | uint16 | uint32 | uint64 | logical | fi | numerictype

### **Output Arguments**

# **x — Solution**

matrix

Solution, returned as a matrix satisfying the equation  $x = R\setminus C$ .

# **Version History**

**Introduced in R2020b**

## **Extended Capabilities**

**C/C++ Code Generation** Generate C and C++ code using MATLAB® Coder™. Generate code for double-precision, single-precision, and fixed-point data types.

#### **Fixed-Point Conversion**

Design and simulate fixed-point systems using Fixed-Point Designer™.

*R* and *C* must be signed and use binary-point scaling. Slope-bias representation is not supported for fixed-point data types.

### **See Also**

[fixed.forwardSubstitute](#page-884-0) | [fixed.qlessQR](#page-894-0) | [fixed.qlessQRUpdate](#page-908-0) | [fixed.qrAB](#page-912-0) | [fixed.qrMatrixSolve](#page-923-0) | [fixed.qlessQRMatrixSolve](#page-898-0)

# **fixed.complexConditionNumberUpperBound**

Estimate of upper bound for 2-norm condition number of complex-valued matrix

# **Syntax**

 $C = fixed.compilexConditionNumberUpperBound(m,n,maxabs A,$ noiseStandardDeviation)  $C = fixed.compilexConditionNumberUpperBound($ , p\_s)  $C = f$ ixed.complexConditionNumberUpperBound( \_\_\_ , regularizationParameter)

# **Description**

 $C = fixed.compilexConditionNumberUpperBound(m,n,max abs A,$ noiseStandardDeviation) returns an estimate of an upper bound for the 2-norm condition number of a complex-valued m-by-n matrix A, where max abs  $A \geq max(\text{abs}(A(:)))$  and noiseStandardDeviation is the standard deviation of the additive random noise in A.

 $C = fixed.complexConditionNumberUpperBound($ , p\_s) uses the probability  $p_s$  that the estimate of the lower bound of the smallest singular value is larger than the actual smallest singular value. p\_s is an optional parameter. If not supplied or empty, then the default value is used.

 $C = fixed.compilexConditionNumberUpperBound($  \_\_\_,regularizationParameter) returns an estimate of an upper bound for the 2-norm condition number of a complex-valued matrix

*λInA* , where *λ* is the regularizationParameter, *A* is an *m*-by-*n* matrix with *m* >= *n*, and *I<sup>n</sup>* =

 $e$ ye( $n$ ). regularizationParameter is an optional parameter. If not supplied or empty, then the default value is used.

# **Examples**

### **Condition Number of Low Rank Matrix with Additive Noise**

Estimate an upper bound for the 2-norm condition number of a low rank, complex-valued matrix with additive noise.

Define a complex matrix A with additive noise.

```
m = 300;n = 10;rankA = 3:
A = fixed.example.complexRandomLowRankMatrix(m,n,rankA);
noiseStandardDeviation = sqrt(10^(-50/10));
```

```
A = A + fixed.example.complexNormalRandomArray(0,...
    noiseStandardDeviation,m,n);
```
Estimate an upper bound for the condition number of the matrix A.

```
C = fixed.compile xConditionNumberUpperBound(m,n,...) max(abs(A(:))),noiseStandardDeviation)
```

```
C =
```
1.4375e+03

Compare to the actual condition number of the matrix.

```
C actual = cond(A)C_ actual =
   304.4858
```
#### **Condition Number of Low Rank Matrix with Regularization Parameter**

Estimate an upper bound for the 2-norm condition number of a low rank, complex-valued matrix with additive noise, using the regularization parameter.

Define a complex matrix A with additive noise.

```
m = 300:
n = 10;
rankA = 3;
A = fixed.example.complexRandomLowRankMatrix(m,n,rankA);
noiseStandardDeviation = sqrt(10^(-50/10));
A = A + fixed.example.complexNormalRandomArray(0,...
     noiseStandardDeviation,m,n);
```
Define the regularization parameter.

```
regularizationParameter = 0.01;
A = [regularizationParameter*eye(n);A];
```
Estimate an upper bound for the condition number of the matrix A with the regularization parameter. Use the default value for  $p$  s.

```
C = fixed.complexConditionNumberUpperBound(m,n,max(abs(A(:))),...
    noiseStandardDeviation,[],regularizationParameter)
```
 $C =$ 

1.3946e+03

Compare to the actual condition number of the matrix.

```
C actual = cond(A)C actual =
  291.7264
```
#### **Condition Number of Full Rank Matrix**

Estimate an upper bound for the 2-norm condition number of a full rank random matrix with normally distributed elements.

Define a full rank, random, complex matrix A with normally distributed elements.

```
m = 300:
n = 10:
noiseStandardDeviation = 1;
A = fixed<sup>g</sup>.example.complexNormalRandomArray(<math>0, \ldots noiseStandardDeviation,m,n);
```
Estimate an upper bound for the condition number of the matrix A.

```
C = fixed.complexConditionNumberUpperBound(m,n,...) max(abs(A(:))),noiseStandardDeviation)
```
 $C =$ 

12.0438

Compare to the actual condition number of the matrix.

```
C actual = cond(A)C_ actual =
     1.3560
```
### **Input Arguments**

#### **m — Number of rows in matrix A**

positive integer-valued scalar

Number of rows in matrix A, specified as a positive integer-valued scalar. The number of rows, m, must be greater than or equal to the number of columns, n.

Data Types: single | double | int8 | int16 | int32 | int64 | uint8 | uint16 | uint32 | uint64

#### **n — Number of columns in matrix A**

positive integer-valued scalar

Number of columns in matrix A, specified as a positive integer-valued scalar. The number of rows, m, must be greater than or equal to the number of columns, n.

Data Types: single | double | int8 | int16 | int32 | int64 | uint8 | uint16 | uint32 | uint64

**max\_abs\_A — Maximum of absolute value of matrix A** scalar

Maximum of absolute value of matrix A, specified as a scalar.

Example:  $max$  abs  $A \geq max(abs(A(:)))$ 

Data Types: single | double | int8 | int16 | int32 | int64 | uint8 | uint16 | uint32 | uint64

**noiseStandardDeviation — Standard deviation of additive random noise in matrix A** (2^-precisionBits)/(sqrt(12)) (default) | scalar

Standard deviation of additive random noise in matrix A, specified as a scalar.

If noiseStandardDeviation is not supplied or empty, then the default value is used, which is the standard deviation of the quantization noise,

$$
\sigma_q = \frac{2^{-precisionBits}}{\sqrt{12}}.
$$

This value is calculated by the function [fixed.complexQuantizationNoiseStandardDeviation](#page-841-0).

If noiseStandardDeviation is zero, then fixed.singularValueLowerBound will return zero for the estimate of the smallest singular value and fixed.complexConditionNumberUpperBound will return an infinite condition number.

Data Types: single | double | int8 | int16 | int32 | int64 | uint8 | uint16 | uint32 | uint64

#### **p\_s — Probability that estimate of lower bound of smallest singular value is larger than actual smallest singular value of matrix A**

2.8665e-07 (default) | scalar

Probability that estimate of lower bound of smallest singular value is larger than actual smallest singular value of matrix A, specified as a scalar.

If p\_s is not supplied or empty, then the default of p\_s =  $(1/2)*(1+erf(-5/sqrt(2))) =$ 2.8665e-07 is used, which is five standard deviations below the mean. So, the probability that the estimated lower bound for the smallest singular value is less than the actual smallest singular value is  $1 - p$  s = 0.99999971 - p s = 0.9999997.

Data Types: single | double | int8 | int16 | int32 | int64 | uint8 | uint16 | uint32 | uint64

#### **regularizationParameter — Regularization parameter**

0 (default) | nonnegative scalar

Regularization parameter, specified as a nonnegative scalar.

regularizationParameter is the Tikhonov regularization parameter of the matrix [reqularizationParameter\*eye(n); A], where A is an m-by-n matrix with  $m \ge n$ .

Data Types: single | double

### **More About**

#### **Condition Number for Inversion**

A *condition number* for a matrix and computational task measures how sensitive the answer is to changes in the input data and roundoff errors in the solution process. The *condition number for inversion* of a matrix measures the sensitivity of the solution of a system of linear equations to errors in the data. The condition number for inversion gives an indication of the accuracy of the results from matrix inversion and the linear equation solution.

A large condition number indicates that a small change in the coefficient matrix A can lead to larger changes in the output *b* in the linear equation  $Ax = b$ . The extreme case is when A is so poorly conditioned that it is singular (an infinite condition number), in which case it has no inverse and the linear equation has no unique solution.

## **Algorithms**

The condition number with respect to the inversion of matrix A is the ratio of the largest singular value of A to the smallest singular value of A. The [fixed.complexSingularValueLowerBound](#page-844-0) function estimates the lower bound of the smallest singular value, s\_n, of A. The [fixed.singularValueUpperBound](#page-1009-0) function determines an upper bound for the largest singular value, svdUpperBound, of A. A bound on the condition number of A is then cond(A)  $=$  $max(svd(A))/min(svd(A)) \leq svdUpperBound/s \ n[1][2][3].$ 

# **Version History**

**Introduced in R2022b**

### **References**

- [1] Bryan, Thomas A., Jenna L. Warren, Brenda Zhuang, and Jessica Clayton. Continuation in Part for "Systems and Methods for Design Parameter Selection." U.S. Patent Application No. 16/947, 130. 2022.
- [2] Bryan, Thomas A. and Jenna L. Warren. "Systems and Methods for Design Parameter Selection." U.S. Patent Application No. 16/947, 130. 2020.
- [3] Chen, Zizhong and Jack J. Dongarra. "Condition Numbers of Gaussian Random Matrices." *SIAM Journal on Matrix Analysis and Applications* 27, no. 3 (July 2005): 603-620. https://doi.org/ 10.1137/040616413.

# **Extended Capabilities**

#### **C/C++ Code Generation**

Generate C and C++ code using MATLAB® Coder™.

### **See Also**

[fixed.singularValueUpperBound](#page-1009-0) | [fixed.complexSingularValueLowerBound](#page-844-0) | [fixed.realConditionNumberUpperBound](#page-935-0) | [fixed.complexQuantizationNoiseStandardDeviation](#page-841-0) | cond

# <span id="page-799-0"></span>**fixed.complexQlessQRMatrixSolveFixedpointTypes**

Determine fixed-point types for matrix solution of complex-valued *A*'*AX*=*B* using QR decomposition

# **Syntax**

```
T = fixed.complexQlessQRMatrixSolveFixedpointTypes(m,n,max_abs_A,max_abs_B,
precisionBits)
T = fixed.complexQlessQRMatrixSolveFixedpointTypes( ,
noiseStandardDeviation)
T = fixed.complexQlessQRMatrixSolveFixedpointTypes( ___ ,p_s)
T = fixed.complexQlessQRMatrixSolveFixedpointTypes(\overline{\phantom{a}},
regularizationParameter)
T = fixed.complexQlessQRMatrixSolveFixedpointTypes( ___ ,maxWordLength)
```
# **Description**

T = fixed.complexQlessQRMatrixSolveFixedpointTypes(m,n,max\_abs\_A,max\_abs\_B, precisionBits) computes fixed-point types for the matrix solution of complex-valued *A*'*AX*=*B* using QR decomposition. *T* is returned as a struct with fields that specify fixed-point types for *A* and *B* that guarantee no overflow will occur in the QR algorithm transforming *A* in-place into upper-triangular *R*, where *QR*=*A* is the QR decomposition of *X*, and *X* such that there is a low probability of overflow.

T = fixed.complexQlessQRMatrixSolveFixedpointTypes( , noiseStandardDeviation) specifies the standard deviation of the additive random noise in *A*. noiseStandardDeviation is an optional parameter. If not supplied or empty, then the default value is used.

 $T = fixed.compile xQless QRMatrixSolveFixedpointTypes($ , ,p s) specifies the probability that the estimate of the lower bound for the smallest singular value of *A* is larger than the actual smallest singular value of the matrix.  $p$  s is an optional parameter. If not supplied or empty, then the default value is used.

T = fixed.complexQlessQRMatrixSolveFixedpointTypes(, regularizationParameter) computes fixed-point types for the matrix solution of complex-valued

$$
\begin{bmatrix} \lambda I_n \\ A \end{bmatrix} \cdot \begin{bmatrix} \lambda I_n \\ A \end{bmatrix} X = \left( \lambda^2 I_n + A'A \right) X = B
$$

where *λ* is the regularizationParameter, *A* is an *m*-by-*n* matrix, and *I<sup>n</sup>* = eye(*n*). regularizationParameter is an optional parameter. If not supplied or empty, then the default value is used.

T = fixed.complexQlessQRMatrixSolveFixedpointTypes( , maxWordLength) specifies the maximum word length of the fixed-point types. maxWordLenth is an optional parameter. If not supplied or empty, then the default value is used.

## **Examples**

### **Determine Fixed-Point Types for Complex Q-less QR Matrix Solve A'AX=B**

This example shows how to use the [fixed.complexQlessQRMatrixSolveFixedpointTypes](#page-799-0) function to analytically determine fixed-point types for the solution of the complex least-squares matrix equation  $A'AX = B$ , where *A* is an *m*-by-*n* matrix with  $m \ge n$ , *B* is *n*-by-*p*, and *X* is *n*-by-*p*.

Fixed-point types for the solution of the matrix equation *A*′*AX* = *B* are well-bounded if the number of rows, *m*, of *A* are much greater than the number of columns, *n* (i.e.  $m \gg n$ ), and *A* is full rank. If *A* is not inherently full rank, then it can be made so by adding random noise. Random noise naturally occurs in physical systems, such as thermal noise in radar or communications systems. If  $m = n$ , then the dynamic range of the system can be unbounded, for example in the scalar equation  $x = a/b$  and  $a, b \in [-1, 1]$ , then *x* can be arbitrarily large if *b* is close to 0.

#### **Define System Parameters**

Define the matrix attributes and system parameters for this example.

m is the number of rows in matrix A. In a problem such as beamforming or direction finding, m corresponds to the number of samples that are integrated over.

 $m = 300$ :

n is the number of columns in matrix A and rows in matrices B and X. In a least-squares problem, m is greater than n, and usually m is much larger than n. In a problem such as beamforming or direction finding, n corresponds to the number of sensors.

 $n = 10$ :

p is the number of columns in matrices B and X. It corresponds to simultaneously solving a system with p right-hand sides.

 $p = 1;$ 

In this example, set the rank of matrix A to be less than the number of columns. In a problem such as beamforming or direction finding, rank(*A*) corresponds to the number of signals impinging on the sensor array.

rank $A = 3$ ;

precisionBits defines the number of bits of precision required for the matrix solve. Set this value according to system requirements.

precisionBits = 24;

In this example, complex-valued matrices A and B are constructed such that the magnitude of the real and imaginary parts of their elements is less than or equal to one, so the maximum possible absolute value of any element is  $|1 + 1i| = \sqrt{2}$ . Your own system requirements will define what those values are. If you don't know what they are, and A and B are fixed-point inputs to the system, then you can use the [upperbound](#page-1435-0) function to determine the upper bounds of the fixed-point types of A and B.

max abs A is an upper bound on the maximum magnitude element of A.

max abs  $A = sqrt(2)$ ;

max abs B is an upper bound on the maximum magnitude element of B.

 $max\_abs$  B = sqrt(2);

Thermal noise standard deviation is the square root of thermal noise power, which is a system parameter. A well-designed system has the quantization level lower than the thermal noise. Here, set thermalNoiseStandardDeviation to the equivalent of −50dB noise power.

thermalNoiseStandardDeviation =  $sqrt(10^(-50/10))$ 

thermalNoiseStandardDeviation = 0.0032

The quantization noise standard deviation is a function of the required number of bits of precision. Use [fixed.complexQuantizationNoiseStandardDeviation](#page-841-0) to compute this. See that it is less than thermalNoiseStandardDeviation.

quantizationNoiseStandardDeviation = fixed.complexQuantizationNoiseStandardDeviation(precisionBi

```
quantizationNoiseStandardDeviation = 2.4333e-08
```
#### **Compute Fixed-Point Types**

In this example, assume that the designed system matrix *A* does not have full rank (there are fewer signals of interest than number of columns of matrix *A*), and the measured system matrix *A* has additive thermal noise that is larger than the quantization noise. The additive noise makes the measured matrix *A* have full rank.

Set  $\sigma_{\text{noise}} = \sigma_{\text{thermal noise}}$ .

```
noiseStandardDeviation = thermalNoiseStandardDeviation;
```
Use the [fixed.complexQlessQRMatrixSolveFixedpointTypes](#page-799-0) function to compute fixed-point types.

T = fixed.complexQlessQRMatrixSolveFixedpointTypes(m,n,max\_abs\_A,max\_abs\_B,... precisionBits,noiseStandardDeviation)

```
T = struct with fields:
    A: [0x0 embedded.fi]
    B: [0x0 embedded.fi]
    X: [0x0 embedded.fi]
```
T.A is the type computed for transforming *A* to *R* = *Q*′*A* in-place so that it does not overflow.

```
T.A
```

```
3nS =
```
 $[$ ]

```
 DataTypeMode: Fixed-point: binary point scaling
     Signedness: Signed
     WordLength: 32
 FractionLength: 24
```
T.B is the type computed for B so that it does not overflow.

T.B

ans  $=$ 

[]

```
 DataTypeMode: Fixed-point: binary point scaling
     Signedness: Signed
     WordLength: 27
 FractionLength: 24
```
T. X is the type computed for the solution  $X = (A'A)\setminus B$  so that there is a low probability that it overflows.

```
T.X
ans =[]
           DataTypeMode: Fixed-point: binary point scaling
             Signedness: Signed
             WordLength: 40
         FractionLength: 24
```
#### **Use the Specified Types to Solve the Matrix Equation A'AX=B**

Create random matrices A and B such that  $rankA=rank(A)$ . Add random measurement noise to A which will make it become full rank.

```
rng('default');
[A, B] = fixed.example.complexRandomQlessQRMatrices(m,n,p,rankA);
A = A + fixed.example.complexNormalRandomArray(0,noiseStandardDeviation,m,n);
```
Cast the inputs to the types determined by

[fixed.complexQlessQRMatrixSolveFixedpointTypes](#page-799-0). Quantizing to fixed-point is equivalent to adding random noise.

 $A = \text{cast}(A, 'like', T.A);$  $B = \text{cast}(B, 'like', T.B);$ 

Accelerate the [fixed.qlessQRMatrixSolve](#page-898-0) function by using [fiaccel](#page-757-0) to generate a MATLAB executable (MEX) function.

fiaccel fixed.qlessQRMatrixSolve -args {A,B,T.X} -o qlessQRMatrixSolve\_mex

Specify output type T.X and compute fixed-point  $X = (A'A)\setminus B$  using the QR method.

 $X = q$ lessQRMatrixSolve mex(A,B,T.X);

Compute the relative error to verify the accuracy of the output.

relative\_error = norm(double(A'\*A\*X - B))/norm(double(B))

relative\_error = 0.1054

Suppress mlint warnings in this file.

%#ok<\*NASGU> %#ok<\*ASGLU>

#### **Determine Fixed-Point Types for Complex Q-less QR Matrix Solve with Tikhonov Regularization**

This example shows how to use the [fixed.complexQlessQRMatrixSolveFixedpointTypes](#page-799-0) function to analytically determine fixed-point types for the solution of the complex least-squares matrix equation

$$
\begin{bmatrix} \lambda I_n \\ A \end{bmatrix}^{\text{H}} \begin{bmatrix} \lambda I_n \\ A \end{bmatrix} X = (\lambda^2 I_n + A^{\text{H}} A) X = B
$$

where *A* is an *m*-by-*n* matrix with  $m \ge n$ , *B* is *n*-by-*p*, *X* is *n*-by-*p*,  $I_n = \text{eye}(n)$ , and  $\lambda$  is a regularization parameter.

#### **Define System Parameters**

Define the matrix attributes and system parameters for this example.

m is the number of rows in matrix A. In a problem such as beamforming or direction finding, m corresponds to the number of samples that are integrated over.

 $m = 300$ :

n is the number of columns in matrix A and rows in matrices B and X. In a least-squares problem, m is greater than n, and usually m is much larger than n. In a problem such as beamforming or direction finding, n corresponds to the number of sensors.

 $n = 10;$ 

p is the number of columns in matrices B and X. It corresponds to simultaneously solving a system with p right-hand sides.

 $p = 1$ :

In this example, set the rank of matrix A to be less than the number of columns. In a problem such as beamforming or direction finding, rank(*A*) corresponds to the number of signals impinging on the sensor array.

rank $A = 3$ ;

precisionBits defines the number of bits of precision required for the matrix solve. Set this value according to system requirements.

precisionBits = 32;

Small, positive values of the regularization parameter can improve the conditioning of the problem and reduce the variance of the estimates. While biased, the reduced variance of the estimate often results in a smaller mean squared error when compared to least-squares estimates.

```
regularizationParameter = 0.01;
```
In this example, complex-valued matrices A and B are constructed such that the magnitude of the real and imaginary parts of their elements is less than or equal to one, so the maximum possible absolute value of any element is  $|1 + 1i| = \sqrt{2}$ . Your own system requirements will define what those values are. If you don't know what they are, and A and B are fixed-point inputs to the system, then you can use the [upperbound](#page-1435-0) function to determine the upper bounds of the fixed-point types of A and B.

max abs A is an upper bound on the maximum magnitude element of A.

max abs  $A = sqrt(2)$ ;

max abs B is an upper bound on the maximum magnitude element of B.

max abs  $B = sqrt(2)$ ;

Thermal noise standard deviation is the square root of thermal noise power, which is a system parameter. A well-designed system has the quantization level lower than the thermal noise. Here, set thermalNoiseStandardDeviation to the equivalent of −50dB noise power.

```
thermalNoiseStandardDeviation = sqrt(10^(-50/10))
```

```
thermalNoiseStandardDeviation = 0.0032
```
The quantization noise standard deviation is a function of the required number of bits of precision. Use [fixed.complexQuantizationNoiseStandardDeviation](#page-841-0) to compute this. See that it is less than thermalNoiseStandardDeviation.

quantizationNoiseStandardDeviation = fixed.complexQuantizationNoiseStandardDeviation(precisionBits)

```
quantizationNoiseStandardDeviation = 9.5053e-11
```
#### **Compute Fixed-Point Types**

In this example, assume that the designed system matrix *A* does not have full rank (there are fewer signals of interest than number of columns of matrix *A*), and the measured system matrix *A* has additive thermal noise that is larger than the quantization noise. The additive noise makes the measured matrix *A* have full rank.

Set  $\sigma_{\text{noise}} = \sigma_{\text{thermal noise}}$ .

noiseStandardDeviation = thermalNoiseStandardDeviation;

Use the [fixed.complexQlessQRMatrixSolveFixedpointTypes](#page-799-0) function to compute fixed-point types.

T = fixed.complexQlessQRMatrixSolveFixedpointTypes(m,n,max\_abs\_A,max\_abs\_B,... precisionBits,noiseStandardDeviation,[],regularizationParameter)

```
T = struct with fields:
    A: [0x0 embedded.fi]
    B: [0x0 embedded.fi]
    X: [0x0 embedded.fi]
```
**T** . A is the type computed for transforming  $\begin{bmatrix} \lambda I_n \end{bmatrix}$ *A* to  $R = Q^{\text{H}} \left| \begin{matrix} \lambda I_n \\ l_n \end{matrix} \right|$ *A* in-place so that it does not overflow.

T.A

 $ans =$ 

[]

```
 DataTypeMode: Fixed-point: binary point scaling
   Signedness: Signed
```

```
 WordLength: 40
            FractionLength: 32
T.B is the type computed for B so that it does not overflow.
T.B
ans =[]
               DataTypeMode: Fixed-point: binary point scaling
                 Signedness: Signed
                  WordLength: 35
            FractionLength: 32
T . X is the type computed for the solution X = \begin{bmatrix} \lambda I_n \\ 0 \end{bmatrix}A
                                                              <sup>H</sup><sup>[λI<sub>n</sub></sup></sup>
                                                                  A
                                                                       \B so that there is a low probability that it
overflows.
T.X
ans =
```

```
[]
```

```
 DataTypeMode: Fixed-point: binary point scaling
     Signedness: Signed
    WordLength: 48
 FractionLength: 32
```
#### **Use the Specified Types to Solve the Matrix Equation**

Create random matrices A and B such that  $rankA=rank(A)$ . Add random measurement noise to A which will make it become full rank.

```
rng('default');
[A,B] = fixed.example.complexRandomQlessQRMatrices(m,n,p,rankA);
A = A + fixed.example.complexNormalRandomArray(0,noiseStandardDeviation,m,n);
```
Cast the inputs to the types determined by [fixed.complexQlessQRMatrixSolveFixedpointTypes](#page-799-0). Quantizing to fixed-point is equivalent to adding random noise.

 $A = \text{cast}(A, 'like', T.A);$  $B = \text{cast}(B, 'like', T.B);$ 

Accelerate the [fixed.qlessQRMatrixSolve](#page-898-0) function by using [fiaccel](#page-757-0) to generate a MATLAB executable (MEX) function.

fiaccel +fixed/qlessQRMatrixSolve -args {A,B,T.X,[],regularizationParameter} -o qlessQRMatrixSolv

Specify output type T.X and compute fixed-point  $X = \begin{bmatrix} \lambda I_n \\ \lambda I_n \end{bmatrix}$ *A*  ${}^{\text{H}}$ [ $\lambda I_n$ *A* \*B* using the QR method.

X = qlessQRMatrixSolve\_mex(A,B,T.X,[],regularizationParameter);

#### **Verify the Accuracy of the Output**

Verify that the relative error between the fixed-point output and builtin MATLAB in double-precision floating-point is small.

$$
X_{\text{double}} = \left( \begin{bmatrix} \lambda I_n \\ A \end{bmatrix}^H \begin{bmatrix} \lambda I_n \\ A \end{bmatrix} \right) \setminus B
$$

```
A_lambda = double([regularizationParameter*eye(n);A]);
X_double = (A_dlambda'*A_lambda)\double(B);
relativeError = norm(X double - double(X))/norm(X double)
```
relativeError = 1.0591e-05

Suppress mlint warnings in this file.

%#ok<\*NASGU> %#ok<\*ASGLU>

### **Input Arguments**

#### **m — Number of rows in** *A* **and** *B*

positive integer-valued scalar

Number of rows in *A* and *B*, specified as a positive integer-valued scalar.

Data Types: double

#### **n — Number of columns in** *A*

positive integer-valued scalar

Number of columns in *A*, specified as a positive integer-valued scalar.

Data Types: double

#### **max\_abs\_A — Maximum of absolute value of** *A*

scalar

Maximum of the absolute value of *A*, specified as a scalar.

Example:  $max(abs(A(:)))$ 

Data Types: double

**max\_abs\_B — Maximum of absolute value of** *B* scalar

#### Maximum of the absolute value of *B*, specified as a scalar.

```
Example: max(abs(B(:)))
```
Data Types: double

#### **precisionBits — Required number of bits of precision**

positive integer-valued scalar

Required number of bits of precision of the input and output, specified as a positive integer-valued scalar.

Data Types: double

#### **noiseStandardDeviation — Standard deviation of additive random noise in** *A* scalar

Standard deviation of additive random noise in *A*, specified as a scalar.

If noiseStandardDeviation is not specified, then the default is the standard deviation of the complex-valued quantization noise  $\sigma_q = (2^{-\text{precisionBits}})/(\sqrt{6})$ , which is calculated by [fixed.complexQuantizationNoiseStandardDeviation](#page-841-0).

Data Types: double

#### **p\_s — Probability that estimate of lower bound** *s* **is larger than actual smallest singular value of matrix**

 $\approx$ 3·10<sup>-7</sup> (default) | scalar

Probability that estimate of lower bound *s* is larger than actual smallest singular value of matrix, specified as a scalar. Use [fixed.complexSingularValueLowerBound](#page-844-0) to estimate the smallest singular value, *s*, of *A*. If **p** s is not specified, the default value is

 $p_s = (1/2) \cdot (1 + \text{erf}(-5/\sqrt{2})) \approx 3 \cdot 10^{-7}$  which is 5 standard deviations below the mean, so the probability that the estimated bound for the smallest singular value is less than the actual smallest singular value is  $1-p_s \approx 0.9999997$ .

Data Types: double

#### **regularizationParameter — Regularization parameter**

0 (default) | nonnegative scalar

Regularization parameter, specified as a nonnegative scalar. Small, positive values of the regularization parameter can improve the conditioning of the problem and reduce the variance of the estimates. While biased, the reduced variance of the estimate often results in a smaller mean squared error when compared to least-squares estimates.

regularizationParameter is the Tikhonov regularization parameter of the matrix problem

$$
\begin{bmatrix} \lambda I_n \\ A \end{bmatrix} \cdot \begin{bmatrix} \lambda I_n \\ A \end{bmatrix} X = \left( \lambda^2 I_n + A'A \right) X = B
$$

Data Types: single | double | int8 | int16 | int32 | int64 | uint8 | uint16 | uint32 | uint64 | fi

#### **maxWordLength — Maximum word length of fixed-point types**

128 (default) | positive integer

Maximum word length of fixed-point types, specified as a positive integer.

If the word length of the fixed-point type exceeds the specified maximum word length, the default of 128 bits is used.

```
Data Types: single | double | int8 | int16 | int32 | int64 | uint8 | uint16 | uint32 | uint64 |
fi
```
# **Output Arguments**

### **T — Fixed-point types for** *A***,** *B***, and** *X*

struct

Fixed-point types for *A*, *B*, and *X*, returned as a struct. The struct T has fields T.A, T.B, and T.X. These fields contain [fi](#page-744-0) objects that specify fixed-point types for

• *A* and *B* that guarantee no overflow will occur in the QR algorithm.

The QR algorithm transforms *A* in-place into upper-triangular *R* where *QR*=*A* is the QR decomposition of *A*.

• *X* such that there is a low probability of overflow.

# **Tips**

Use fixed.complexQlessQRMatrixSolveFixedpointTypes to compute fixed-point types for the inputs of these functions and blocks.

- [fixed.qlessQRMatrixSolve](#page-898-0)
- • [Complex Burst Matrix Solve Using Q-less QR Decomposition](#page-69-0)
- • [Complex Partial-Systolic Matrix Solve Using Q-less QR Decomposition](#page-130-0)
- • [Complex Partial-Systolic Matrix Solve Using Q-less QR Decomposition with Forgetting Factor](#page-141-0)

# **Algorithms**

The fixed-point type for *A* is computed using [fixed.qlessqrFixedpointTypes](#page-903-0). The required number of integer bits to prevent overflow is derived from the following bound on the growth of *R* [1]. The required number of integer bits is added to the number of bits of precision, precisionBits, of the input, plus one for the sign bit, plus one bit for intermediate CORDIC gain of approximately 1.6468 [2].

The elements of *R* are bounded in magnitude by

 $max(|R(\cdot)|) \leq \sqrt{m} \max(|A(\cdot)|)$ .

Matrix *B* is not transformed, so it does not need any additional growth bits.

The elements of  $X=R\setminus (R'\setminus B)$  are bounded in magnitude by

 $max(|X(:)|) \leq \frac{n \cdot max(|B(:)|)}{n \cdot max(|B(:)|)}$  $\frac{\min(\text{svd}(A))^2}{\min(\text{svd}(A))^2}$ .

Computing the singular value decomposition to derive the above bound on *X* is more computationally intensive than the entire matrix solve, so the [fixed.complexSingularValueLowerBound](#page-844-0) function is used to estimate a bound on  $min(svd(A))$ .

# **Version History**

**Introduced in R2021b**

#### **R2022b: Support for maximum word length**

You can now use the maxWordLenth parameter to specify the maximum word length of the fixedpoint types.

#### **R2022a: Support for Tikhonov regularization parameter**

The fixed.complexQlessQRMatrixSolveFixedpointTypes function now supports the Tikhonov regularization parameter, "regularizationParameter" on page 4-0 .

### **References**

- [1] "Perform OR Factorization Using CORDIC"
- [2] Voler, Jack E. "The CORDIC Trigonometric Computing Technique." *IRE Transactions on Electronic Computers* EC-8 (1959): 330-334.

## **See Also**

#### **Functions**

```
fixed.complexQuantizationNoiseStandardDeviation |
fixed.complexSingularValueLowerBound | fixed.qlessqrFixedpointTypes |
fixed.qlessQRMatrixSolve
```
#### **Blocks**

[Complex Burst Matrix Solve Using Q-less QR Decomposition](#page-69-0) | [Complex Partial-Systolic Matrix Solve](#page-130-0) [Using Q-less QR Decomposition](#page-130-0) | [Complex Partial-Systolic Matrix Solve Using Q-less QR](#page-141-0) [Decomposition with Forgetting Factor](#page-141-0)

# <span id="page-810-0"></span>**fixed.complexQRMatrixSolveFixedpointTypes**

Determine fixed-point types for matrix solution of complex-valued *AX*=*B* using QR decomposition

# **Syntax**

```
T = fixed.complexQRMatrixSolveFixedpointTypes(m,n,max abs A,max abs B,
precisionBits)
T = fixed.complexQRMatrixSolveFixedpointTypes( ___ ,noiseStandardDeviation)
T = fixed.compile \times QRMatrixSolveFixedpointTypes(, p_s)
T = fixed.complexQRMatrixSolveFixedpointTypes( ___ ,regularizationParameter)
```
T = fixed.complexQRMatrixSolveFixedpointTypes( \_\_\_ ,maxWordLength)

# **Description**

T = fixed.complexQRMatrixSolveFixedpointTypes(m,n,max\_abs\_A,max\_abs\_B, precisionBits) computes fixed-point types for the matrix solution of complex-valued *AX*=*B* using QR decomposition. *T* is returned as a struct with fields that specify fixed-point types for *A* and *B* that guarantee no overflow will occur in the QR algorithm, and *X* such that there is a low probability of overflow.

The QR algorithm transforms *A* in-place into upper-triangular *R* and transforms *B* in-place into *C*=*Q*'*B*, where *QR*=*A* is the QR decomposition of *A*.

T = fixed.complexQRMatrixSolveFixedpointTypes( \_\_\_ ,noiseStandardDeviation) specifies the standard deviation of the additive random noise in *A*. noiseStandardDeviation is an optional parameter. If not supplied or empty, then the default value is used.

 $T = fixed.complexQRMatrixSolveFixedpointTypes($ , p s) specifies the probability that the estimate of the lower bound for the smallest singular value of *A* is larger than the actual smallest singular value of the matrix.  $p$  s is an optional parameter. If not supplied or empty, then the default value is used.

T = fixed.complexQRMatrixSolveFixedpointTypes( \_\_\_ ,regularizationParameter) computes fixed-point types for the matrix solution of complex-valued  $\begin{bmatrix} \lambda I_n \end{bmatrix}$ *A*  $X = \begin{bmatrix} 0_{n,p} \\ 0 & p \end{bmatrix}$ *B* where *λ* is the

regularizationParameter, *A* is an *m*-by-*n* matrix, *p* is the number of columns in *B*,  $I_n = eye(n)$ , and  $\theta_{n,p}$  = zeros( $n,p$ ). regularizationParameter is an optional parameter. If not supplied or empty, then the default value is used.

T = fixed.complexQRMatrixSolveFixedpointTypes( \_\_\_ ,maxWordLength) specifies the maximum word length of the fixed-point types. maxWordLength is an optional parameter. If not supplied or empty, then the default value is used.

# **Examples**

### **Algorithms to Determine Fixed-Point Types for Complex Q-less QR Matrix Solve A'AX=B**

This example shows the algorithms that the

[fixed.complexQlessQRMatrixSolveFixedpointTypes](#page-799-0) function uses to analytically determine

fixed-point types for the solution of the complex matrix equation *A*′*AX* = *B*, where *A* is an *m*-by-*n* matrix with  $m \ge n$ , *B* is *n*-by-*p*, and *X* is *n*-by-*p*.

#### **Overview**

You can solve the fixed-point matrix equation *A*′*AX* = *B* using QR decomposition. Using a sequence of orthogonal transformations, QR decomposition transforms matrix *A* in-place to upper triangular *R*, where  $OR = A$  is the economy-size OR decomposition. This reduces the equation to an uppertriangular system of equations  $R'RX = B$ . To solve for *X*, compute  $X = R\left(\frac{R}{B}\right)$  through forward- and backward-substitution of *R* into *B*.

You can determine appropriate fixed-point types for the matrix equation *A*′*AX* = *B* by selecting the fraction length based on the number of bits of precision defined by your requirements. The [fixed.complexQlessQRMatrixSolveFixedpointTypes](#page-799-0) function analytically computes the following upper bounds on *R*, and *X* to determine the number of integer bits required to avoid overflow [1,2,3].

The upper bound for the magnitude of the elements of  $R = Q'A$  is

 $max(|R(:)|) \leq \sqrt{m}max(|A(:)|).$ 

The upper bound for the magnitude of the elements of  $X = (A'A)\setminus B$  is

 $max(|X(:)|) \leq \frac{\sqrt{nmax(|B(:)|)}}{2}$  $\frac{\min(x(I, B(\cdot))')}{\min(svd(A))^2}.$ 

Since computing svd(*A*) is more computationally expensive than solving the system of equations, the [fixed.complexQlessQRMatrixSolveFixedpointTypes](#page-799-0) function estimates a lower bound of  $min(svd(A)).$ 

Fixed-point types for the solution of the matrix equation  $(A'A)X = B$  are generally well-bounded if the number of rows, *m*, of *A* are much greater than the number of columns, *n* (i.e.  $m \gg n$ ), and *A* is full rank. If *A* is not inherently full rank, then it can be made so by adding random noise. Random noise naturally occurs in physical systems, such as thermal noise in radar or communications systems. If  $m = n$ , then the dynamic range of the system can be unbounded, for example in the scalar equation  $x = a^2/b$  and *a*,  $b \in [-1, 1]$ , then *x* can be arbitrarily large if *b* is close to 0.

#### **Proofs of the Bounds**

#### **Properties and Definitions of Vector and Matrix Norms**

The proofs of the bounds use the following properties and definitions of matrix and vector norms, where *Q* is an orthogonal matrix, and *v* is a vector of length *m* [6].

$$
||Av||_2 \le ||A||_2 ||v||_2
$$
  
\n
$$
||Q||_2 = 1
$$
  
\n
$$
||v||_{\infty} = \max(|v(:)|)
$$
  
\n
$$
||v||_{\infty} \le ||v||_2 \le \sqrt{m} ||v||_{\infty}
$$

If *A* is an *m*-by-*n* matrix and *QR* = *A* is the economy-size QR decomposition of *A*, where *Q* is orthogonal and *m*-by-*n* and *R* is upper-triangular and *n*-by-*n*, then the singular values of *R* are equal to the singular values of *A*. If *A* is nonsingular, then

$$
||R^{-1}||_2 = ||(R)^{-1}||_2 = \frac{1}{\min(\text{svd}(R))} = \frac{1}{\min(\text{svd}(A))}
$$

#### **Upper Bound for R = Q'A**

The upper bound for the magnitude of the elements of *R* is

 $\max(|R(:,)|) \leq \sqrt{m} \max(|A(:,)|).$ 

#### **Proof of Upper Bound for R = Q'A**

The *j*th column of *R* is equal to  $R(:, j) = Q'A(:, j)$ , so

$$
\max(|R(:, j)|) = ||R(:, j)||_{\infty}
$$
  
\n
$$
\leq ||R(:, j)||_2
$$
  
\n
$$
= ||Q'A(:, j)||_2
$$
  
\n
$$
\leq ||Q'||_2 ||A(:, j)||_2
$$
  
\n
$$
= ||A(:, j)||_{\infty}
$$
  
\n
$$
\leq \sqrt{m} ||A(:, j)||_{\infty}
$$
  
\n
$$
= \sqrt{m} \max(|A(:, j)|)
$$
  
\n
$$
\leq \sqrt{m} \max(|A(:, j)|).
$$

Since max( $|R(:, j)|$ )  $\leq \sqrt{m}$ max( $|A(:)|$ ) for all  $1 \leq j$ , then

 $\max(|R(:)|) \leq \sqrt{m} \max(|A(:)|)$ .

#### Upper Bound for  $X = (A'A)/B$

The upper bound for the magnitude of the elements of  $X = (A'A)\setminus B$  is

 $max(|X(:)|) \leq \frac{\sqrt{nmax(|B(:)|)}}{2}$  $\frac{\min(x(I_1|D(t_1))}{\min(svd(A))^2}.$ 

#### **Proof of Upper Bound for X = (A'A)\B**

If *A* is not full rank, then  $min(svd(A)) = 0$ , and if *B* is not equal to zero, then  $\sqrt{n}$ max(|*B*(:)|)/min(svd(*A*))<sup>2</sup> =  $\infty$  and so the inequality is true.

If  $A'Ax = b$  and  $QR = A$  is the economy-size QR decomposition of *A*, then  $A'Ax = R'Q'QRx = R'Rx = b$ . If *A* is full rank then  $x = R^{-1} \cdot ((R')^{-1}b)$ . Let  $x = X(:, j)$  be the *j*th column of *X*, and  $b = B(:, j)$  be the *j* th column of *B*. Then

$$
\max(|x(:)|) = ||x||_{\infty}
$$
  
\n
$$
\leq ||x||_2
$$
  
\n
$$
= ||R^{-1} \cdot ((R')^{-1}b)||_2
$$
  
\n
$$
\leq ||R^{-1}||_2 ||(R')^{-1}||_2 ||b||_2
$$
  
\n
$$
= (1/\min(\text{svd}(A))^2) \cdot ||b||_2
$$
  
\n
$$
= ||b||_2/\min(\text{svd}(A))^2
$$
  
\n
$$
\leq \sqrt{n} ||b||_{\infty}/\min(\text{svd}(A))^2
$$
  
\n
$$
= \sqrt{n} \max(|b(:)|)/\min(\text{svd}(A))^2.
$$

Since max( $|x():|$ )  $\leq \sqrt{n}$ max( $|b(:)|$ )/min(svd(A))<sup>2</sup> for all rows and columns of *B* and *X*, then

$$
\max(|X(:)|) \le \frac{\sqrt{n} \max(|B(:)|)}{\min(\text{svd}(A))^2}.
$$

#### **Lower Bound for min(svd(A))**

You can estimate a lower bound *s* of min(svd(*A*))for complex-valued *A* using the following formula,

$$
s = \frac{\sigma_N}{\sqrt{2}} \sqrt{\gamma^{-1} \left( \frac{p_s \Gamma(m - n + 2)^2 \Gamma(n)}{\Gamma(m + 1) \Gamma(m - n + 1)(m - n + 1)}, \ m - n + 1 \right)}
$$

where  $\sigma_N$  is the standard deviation of random noise added to the elements of  $A$ ,  $1-p_{\scriptscriptstyle S}$  is the probability that  $s \le \min(\text{svd}(A))$ ,  $\Gamma$  is the gamma function, and  $\gamma^{-1}$  is the inverse incomplete gamma function gammaincinv.

The proof is found in [1]. It is derived by integrating the formula in Lemma 3.4 from [3] and rearranging terms.

Since  $s$  ≤ min(svd(*A*)) with probability 1 −  $p_s$ , then you can bound the magnitude of the elements of *X* without computing svd(*A*),

$$
\max(|X(:)|) \le \frac{\sqrt{n} \max(|B(:)|)}{\min(\text{svd}(A))^2} \le \frac{\sqrt{n} \max(|B(:)|)}{s^2} \text{ with probability } 1 - p_s.
$$

You can compute *s* using the [fixed.complexSingularValueLowerBound](#page-844-0) function which uses a default probability of 5 standard deviations below the mean,

 $p_s = (1 + \text{erf}(-5/\sqrt{2}))/2 \approx 2.8665 \cdot 10^{-7}$ , so the probability that the estimated bound for the smallest singular value *s* is less than the actual smallest singular value of *A* is  $1 - p_s \approx 0.9999997$ .

#### **Example**

This example runs a simulation with many random matrices and compares the analytical bounds with the actual singular values of *A* and the actual largest elements of  $R = Q'A$ , and  $X = (A'A)\Bbb B$ .

#### **Define System Parameters**

Define the matrix attributes and system parameters for this example.

m is the number of rows in matrix A. In a problem such as beamforming or direction finding, m corresponds to the number of samples that are integrated over.

 $m = 300;$ 

n is the number of columns in matrix A and rows in matrices B and X. In a least-squares problem, m is greater than n, and usually m is much larger than n. In a problem such as beamforming or direction finding, n corresponds to the number of sensors.

 $n = 10;$ 

p is the number of columns in matrices B and X. It corresponds to simultaneously solving a system with p right-hand sides.

 $p = 1;$ 

In this example, set the rank of matrix A to be less than the number of columns. In a problem such as beamforming or direction finding, rank(*A*) corresponds to the number of signals impinging on the sensor array.

rank $A = 3$ ;

precisionBits defines the number of bits of precision required for the matrix solve. Set this value according to system requirements.

precisionBits = 24;

In this example, complex-valued matrices A and B are constructed such that the magnitude of the real and imaginary parts of their elements is less than or equal to one, so the maximum possible absolute value of any element is  $|1 + 1i| = \sqrt{2}$ . Your own system requirements will define what those values are. If you don't know what they are, and A and B are fixed-point inputs to the system, then you can use the [upperbound](#page-1435-0) function to determine the upper bounds of the fixed-point types of A and B.

max abs A is an upper bound on the maximum magnitude element of A.

max abs  $A = sqrt(2)$ ;

max abs B is an upper bound on the maximum magnitude element of B.

max abs  $B = sqrt(2)$ ;

Thermal noise standard deviation is the square root of thermal noise power, which is a system parameter. A well-designed system has the quantization level lower than the thermal noise. Here, set thermalNoiseStandardDeviation to the equivalent of −50dB noise power.

thermalNoiseStandardDeviation =  $sqrt(10^(-50/10))$ 

thermalNoiseStandardDeviation = 0.0032

The standard deviation of the noise from quantizing the real and imaginary parts of a complex signal is 2 $^{-\text{precisionBits}}$ / $\sqrt{6}$  [4,5]. Use <code>[fixed.complexQuantizationNoiseStandardDeviation](#page-841-0)</code> to compute this. See that it is less than thermalNoiseStandardDeviation.

quantizationNoiseStandardDeviation = fixed.complexQuantizationNoiseStandardDeviation(precisionBi

quantizationNoiseStandardDeviation = 2.4333e-08

#### **Compute Fixed-Point Types**

In this example, assume that the designed system matrix *A* does not have full rank (there are fewer signals of interest than number of columns of matrix *A*), and the measured system matrix *A* has additive thermal noise that is larger than the quantization noise. The additive noise makes the measured matrix *A* have full rank.

Set  $\sigma_{\text{noise}} = \sigma_{\text{thermal noise}}$ .

noiseStandardDeviation = thermalNoiseStandardDeviation;

Use [fixed.complexQlessQRMatrixSolveFixedpointTypes](#page-799-0) to compute fixed-point types.

T = fixed.complexQlessQRMatrixSolveFixedpointTypes(m,n,max\_abs\_A,max\_abs\_B,... precisionBits,noiseStandardDeviation)

```
T = struct with fields:
     A: [0x0 embedded.fi]
     B: [0x0 embedded.fi]
     X: [0x0 embedded.fi]
```
T.A is the type computed for transforming *A* to *R* in-place so that it does not overflow.

T.A

ans  $=$ 

 $[$ ]

```
 DataTypeMode: Fixed-point: binary point scaling
     Signedness: Signed
     WordLength: 32
 FractionLength: 24
```
T.B is the type computed for B so that it does not overflow.

T.B

ans  $=$ 

[]

```
 DataTypeMode: Fixed-point: binary point scaling
     Signedness: Signed
     WordLength: 27
 FractionLength: 24
```
T. X is the type computed for the solution  $X = (A'A)\setminus B$  so that there is a low probability that it overflows.

```
T.X
ans =[]
           DataTypeMode: Fixed-point: binary point scaling
             Signedness: Signed
```
 WordLength: 40 FractionLength: 24

#### **Upper Bound for R**

The upper bound for *R* is computed using the formula max( $|R(:)| \leq \sqrt{m}$ max( $|A(:)|$ ), where *m* is the number of rows of matrix *A*. This upper bound is used to select a fixed-point type with the required number of bits of precision to avoid an overflow in the upper bound.

upperBoundR =  $sqrt(m)*max$  abs A

upperBound $R = 24.4949$ 

#### **Lower Bound for min(svd(A)) for Complex A**

A lower bound for min(svd(*A*)) is estimated by the [fixed.complexSingularValueLowerBound](#page-844-0) function using a probability that the estimate *s* is not greater than the actual smallest singular value. The default probability is 5 standard deviations below the mean. You can change this probability by specifying it as the last input parameter to the [fixed.complexSingularValueLowerBound](#page-844-0) function.

estimatedSingularValueLowerBound = fixed.complexSingularValueLowerBound(m,n,noiseStandardDeviati

 $estimatedSingularValueLowerBound =  $0.0389$$ 

#### **Simulate and Compare to the Computed Bounds**

The bounds are within an order of magnitude of the simulated results. This is sufficient because the number of bits translates to a logarithmic scale relative to the range of values. Being within a factor of 10 is between 3 and 4 bits. This is a good starting point for specifying a fixed-point type. If you run the simulation for more samples, then it is more likely that the simulated results will be closer to the bound. This example uses a limited number of simulations so it doesn't take too long to run. For realworld system design, you should run additional simulations.

Define the number of samples, numSamples, over which to run the simulation.

numSamples = 1e4;

Run the simulation.

```
[actualMaxR,singularValues,X_values] = runSimulations(m,n,p,rankA,max_abs_A,max_abs_B,numSamples
    noiseStandardDeviation,T);
```
You can see that the upper bound on *R* compared to the measured simulation results of the maximum value of *R* over all runs is within an order of magnitude.

upperBoundR

upperBound $R = 24.4949$ 

max(actualMaxR)

 $ans = 9.4990$ 

Finally, see that the estimated lower bound of  $min(svd(A))$  compared to the measured simulation results of min(svd(*A*)) over all runs is also within an order of magnitude.

estimatedSingularValueLowerBound

```
estimatedSingularValueLowerBound = 0.0389
```

```
actualSmallestSingularValue = min(singularValues,[],'all')
```
actualSmallestSingularValue = 0.0443

Plot the distribution of the singular values over all simulation runs. The distributions of the largest singular values correspond to the signals that determine the rank of the matrix. The distributions of the smallest singular values correspond to the noise. The derivation of the estimated bound of the smallest singular value makes use of the random nature of the noise.

```
clf
```

```
fixed.example.plot.singularValueDistribution(m,n,rankA,...
     noiseStandardDeviation,singularValues,...
    estimatedSingularValueLowerBound,"complex");
```
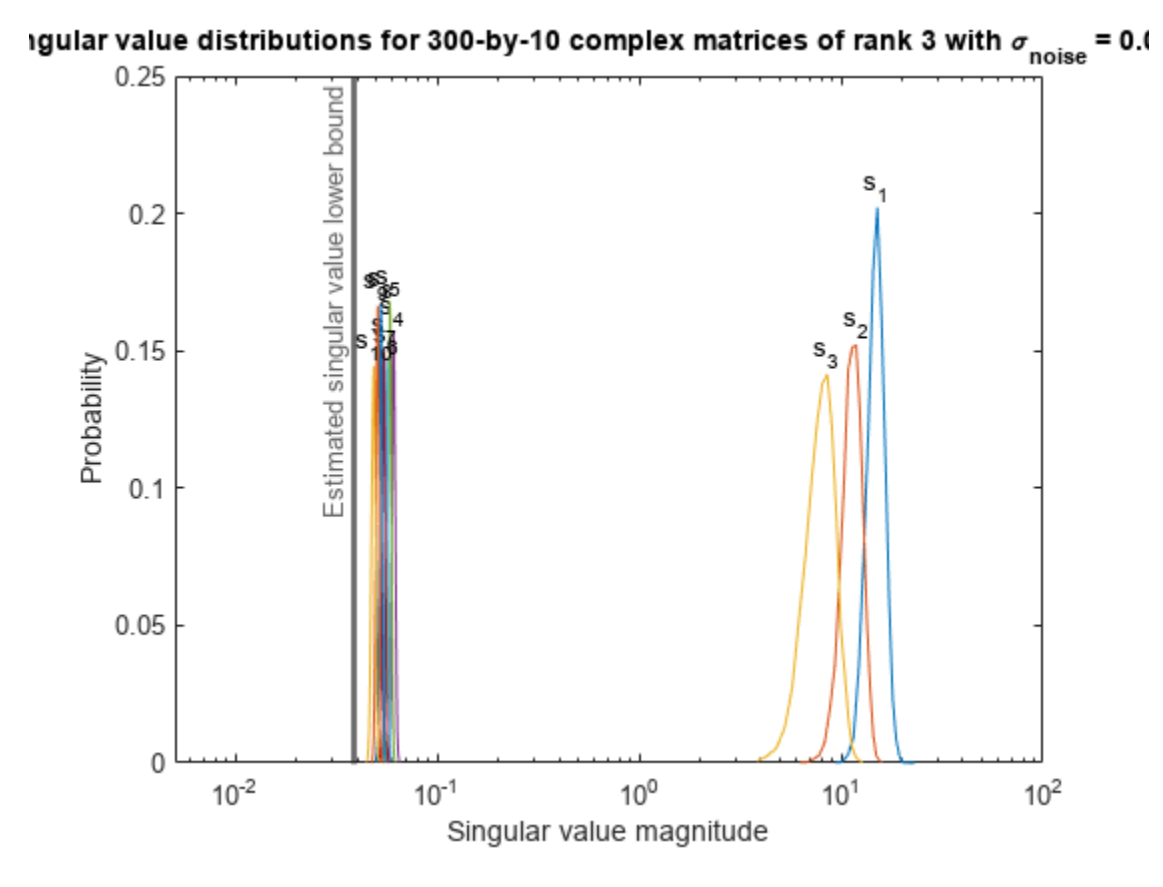

Zoom in to the smallest singular value to see that the estimated bound is close to it. xlim([estimatedSingularValueLowerBound\*0.9, max(singularValues(n,:))]);

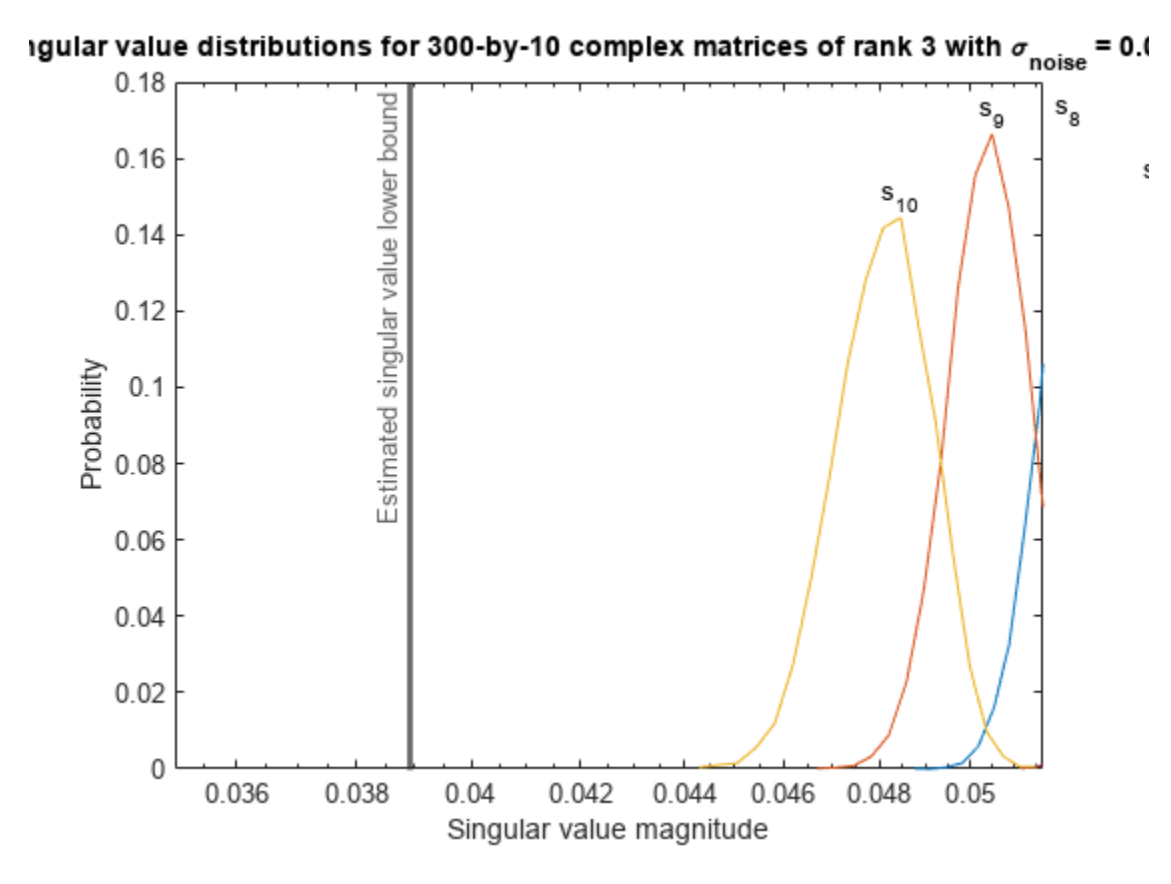

Estimate the largest value of the solution, X, and compare it to the largest value of X found during the simulation runs. The estimation is within an order of magnitude of the actual value, which is sufficient for estimating a fixed-point data type, because it is between 3 and 4 bits.

This example uses a limited number of simulation runs. With additional simulation runs, the actual largest value of X will approach the estimated largest value of X.

```
estimated_largest_X = fixed.complexQlessQRMatrixSolveUpperBoundX(m,n,max_abs_B,noiseStandardDeviation)
```

```
estimated_largest_X = 9.3348e+03
```

```
actual\text{largest }X = max(abs(X\text{ values}), [], 'all')
```

```
actual_largest_X = 977.7440
```
Plot the distribution of X values and compare it to the estimated upper bound for X.

```
clf
fixed.example.plot.xValueDistribution(m,n,rankA,noiseStandardDeviation,...
    X_values,estimated_largest_X,"complex normally distributed random");
```
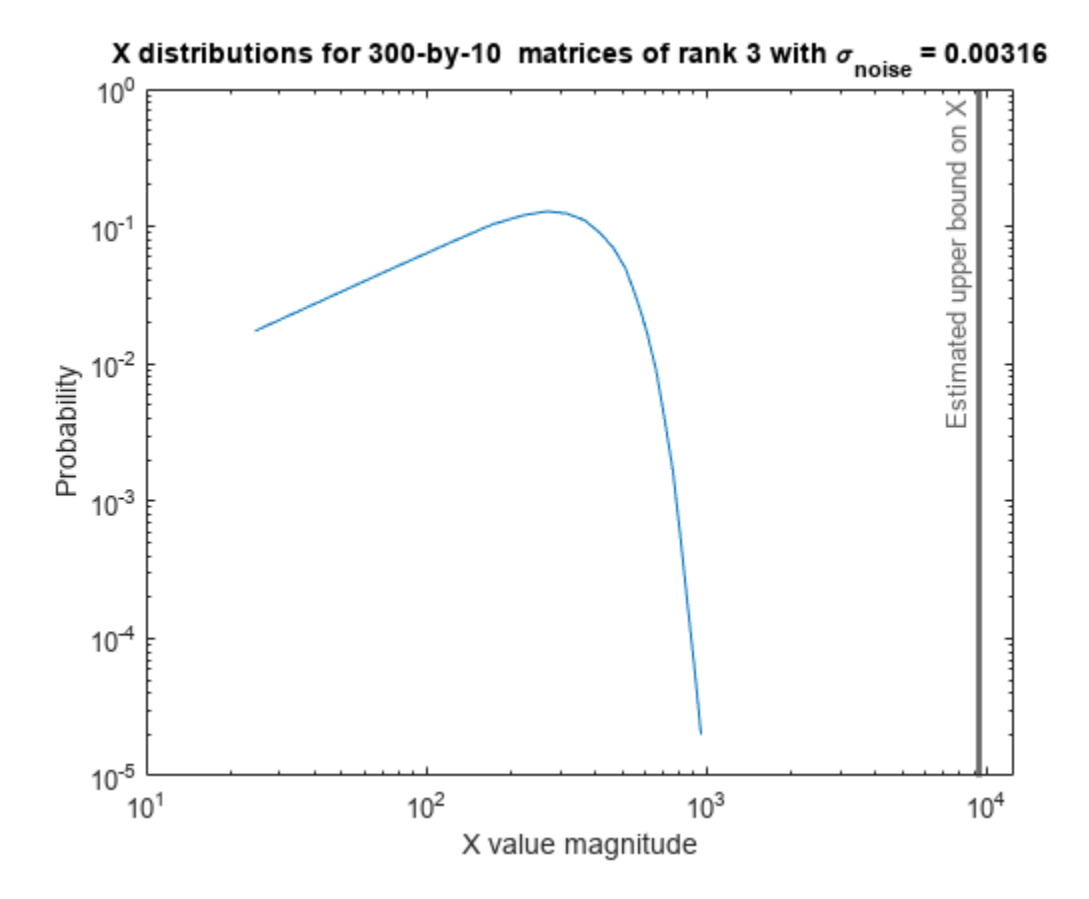

#### **Supporting Functions**

The runSimulations function creates a series of random matrices *A* and *B* of a given size and rank, quantizes them according to the computed types, computes the QR decomposition of *A*, and solves the equation  $A'AX = B$ . It returns the maximum values of  $R = Q'A$ , the singular values of *A*, and the values of *X* so their distributions can be plotted and compared to the bounds.

```
function [actualMaxR,singularValues,X values] = runSimulations(m,n,p,rankA,max abs A,max abs B,.
         numSamples,noiseStandardDeviation,T)
     precisionBits = T.A.FractionLength;
    A WordLength = T.A.WordLength;B WordLength = T.B.WordLength;actualMaxR = zeros(1, numSamples);singularValues = zeros(n,numSamples);
    X_values = zeros(n,numSamples);
    for j = 1: num Samples
        A = (max_abs_A/sqrt(2))*fixed.example.complexRandomLowRankMatrix(m,n,rankA);
         % Adding random noise makes A non-singular.
        A = A + fixed.example.complexNormalRandomArray(0,noiseStandardDeviation,m,n);
        A =quantizenumeric(A,1,A_WordLength,precisionBits);
         B = fixed.example.complexUniformRandomArray(-max_abs_B,max_abs_B,n,p);
        B = quantizenumeric(B, 1, B WordLength, precisionBits);
        [-,R] = qr(A,0);X = R\backslash (R'\backslash B);
        actualMaxR(j) = max(abs(R(:)));
        singularValues(:,j) = svd(A);X_values(:,j) = X;
```

```
 end
```
end

#### **References**

- **1** Thomas A. Bryan and Jenna L. Warren. "Systems and Methods for Design Parameter Selection". Patent pending. U.S. Patent Application No. 16/947,130. 2020.
- **2** "Perform QR Factorization Using CORDIC". Derivation of the bound on growth when computing QR. MathWorks. 2010.
- **3** Zizhong Chen and Jack J. Dongarra. "Condition Numbers of Gaussian Random Matrices". In: SIAM J. Matrix Anal. Appl. 27.3 (July 2005), pp. 603–620. issn: 0895-4798. doi: 10.1137/040616413. url: [https://dx.doi.org/10.1137/040616413.](https://dx.doi.org/10.1137/040616413)
- **4** Bernard Widrow. "A Study of Rough Amplitude Quantization by Means of Nyquist Sampling Theory". In: IRE Transactions on Circuit Theory 3.4 (Dec. 1956), pp. 266–276.
- **5** Bernard Widrow and István Kollár. Quantization Noise Roundoff Error in Digital Computation, Signal Processing, Control, and Communications. Cambridge, UK: Cambridge University Press, 2008.
- **6** Gene H. Golub and Charles F. Van Loan. Matrix Computations. Second edition. Baltimore: Johns Hopkins University Press, 1989.

Suppress mlint warnings in this file.

%#ok<\*NASGU> %#ok<\*ASGLU>

### **Algorithms to Determine Fixed-Point Types for Complex Least-Squares Matrix Solve AX=B**

This example shows the algorithms that the [fixed.complexQRMatrixSolveFixedpointTypes](#page-810-0) function uses to analytically determine fixed-point types for the solution of the complex least-squares matrix equation  $AX = B$ , where A is an *m*-by-*n* matrix with  $m \ge n$ , B is *m*-by-*p*, and X is *n*-by-*p*.

#### **Overview**

You can solve the fixed-point least-squares matrix equation  $AX = B$  using QR decomposition. Using a sequence of orthogonal transformations, QR decomposition transforms matrix *A* in-place to upper triangular *R*, and transforms matrix *B* in-place to  $C = O'B$ , where  $OR = A$  is the economy-size OR decomposition. This reduces the equation to an upper-triangular system of equations *RX* = *C*. To solve for *X*, compute  $X = R \setminus C$  through back-substitution of *R* into *C*.

You can determine appropriate fixed-point types for the least-squares matrix equation  $AX = B$  by selecting the fraction length based on the number of bits of precision defined by your requirements. The [fixed.complexQRMatrixSolveFixedpointTypes](#page-810-0) function analytically computes the following upper bounds on  $R = Q'A$ ,  $C = Q'B$ , and X to determine the number of integer bits required to avoid overflow [1,2,3].

The upper bound for the magnitude of the elements of  $R = Q'A$  is

 $\max(|R(:,)|) \leq \sqrt{m} \max(|A(:,)|).$ 

The upper bound for the magnitude of the elements of  $C = Q'B$  is

 $max(|C(:)|) \leq \sqrt{m}max(|B(:)|).$ 

The upper bound for the magnitude of the elements of  $X = A\setminus B$  is

 $max(|X(:)|) \leq \frac{\sqrt{m}\max(|B(:)|)}{\min(s\text{vd}(A))}.$ 

Since computing svd(*A*) is more computationally expensive than solving the system of equations, the [fixed.complexQRMatrixSolveFixedpointTypes](#page-810-0) function estimates a lower bound of  $min(svd(A)).$ 

Fixed-point types for the solution of the matrix equation  $AX = B$  are generally well-bounded if the number of rows, *m*, of *A* are much greater than the number of columns, *n* (i.e.  $m \gg n$ ), and *A* is full rank. If *A* is not inherently full rank, then it can be made so by adding random noise. Random noise naturally occurs in physical systems, such as thermal noise in radar or communications systems. If  $m = n$ , then the dynamic range of the system can be unbounded, for example in the scalar equation  $x = a/b$  and  $a, b \in [-1, 1]$ , then *x* can be arbitrarily large if *b* is close to 0.

#### **Proofs of the Bounds**

#### **Properties and Definitions of Vector and Matrix Norms**

The proofs of the bounds use the following properties and definitions of matrix and vector norms, where *Q* is an orthogonal matrix, and *v* is a vector of length *m* [6].

$$
||Av||_2 \le ||A||_2 ||v||_2
$$
  
\n
$$
||Q||_2 = 1
$$
  
\n
$$
||v||_{\infty} = \max(|v(:)|)
$$
  
\n
$$
||v||_{\infty} \le ||v||_2 \le \sqrt{m} ||v||_{\infty}
$$

If *A* is an *m*-by-*n* matrix and *QR* = *A* is the economy-size QR decomposition of *A*, where *Q* is orthogonal and *m*-by-*n* and *R* is upper-triangular and *n*-by-*n*, then the singular values of *R* are equal to the singular values of *A*. If *A* is nonsingular, then

$$
||R^{-1}||_2 = ||(R)^{-1}||_2 = \frac{1}{\min(\text{svd}(R))} = \frac{1}{\min(\text{svd}(A))}
$$

#### **Upper Bound for R = Q'A**

The upper bound for the magnitude of the elements of *R* is

 $max(|R(:,)|) \leq \sqrt{m} \max(|A(:,)|).$ 

#### **Proof of Upper Bound for R = Q'A**

The *j*th column of *R* is equal to  $R(:, j) = Q'A(:, j)$ , so

$$
\max(|R(:,j)|) = ||R(:,j)||_{\infty}
$$
  
\n
$$
\leq ||R(:,j)||_{2}
$$
  
\n
$$
= ||Q'A(:,j)||_{2}
$$
  
\n
$$
\leq ||Q'||_{2} ||A(:,j)||_{2}
$$
  
\n
$$
= ||A(:,j)||_{2}
$$
  
\n
$$
\leq \sqrt{m} ||A(:,j)||_{\infty}
$$
  
\n
$$
= \sqrt{m} \max(|A(:,j)|)
$$
  
\n
$$
\leq \sqrt{m} \max(|A(:,j)|).
$$

Since max $(|R(:, j)|) \leq \sqrt{m}$ max $(|A(:)|)$  for all  $1 \leq j$ , then

 $max(|R(:)|) \leq \sqrt{m} \max(|A(:)|)$ .

### **Upper Bound for C = Q'B**

The upper bound for the magnitude of the elements of  $C = Q'B$  is

 $max(|C(:)|) \leq \sqrt{m}max(|B(:)|).$ 

### **Proof of Upper Bound for C = Q'B**

The proof of the upper bound for  $C = Q'B$  is the same as the proof of the upper bound for  $R = Q'A$  by substituting *C* for *R* and *B* for *A*.

### Upper Bound for  $X = A \setminus B$

The upper bound for the magnitude of the elements of  $X = A \setminus B$  is

 $max(|X(:)|) \leq \frac{\sqrt{m}\max(|B(:)|)}{\min(s\text{vd}(A))}.$ 

### **Proof of Upper Bound for X = A\B**

If *A* is not full rank, then  $min(svd(A)) = 0$ , and if *B* is not equal to zero, then  $\sqrt{m}$ max(|*B*(:)|)/min(svd(*A*)) =  $\infty$  and so the inequality is true.

If *A* is full rank, then  $x = R^{-1}(Q'b)$ . Let  $x = X(:, j)$  be the *j*th column of *X*, and  $b = B(:, j)$  be the *j*th column of *B*. Then

$$
\max(|x(:)|) = ||x||_{\infty}
$$
  
\n
$$
\leq ||x||_2
$$
  
\n
$$
= ||R^{-1} \cdot (Q'b)||_2
$$
  
\n
$$
\leq ||R^{-1}||_2 ||Q'||_2 ||b||_2
$$
  
\n
$$
= (1/\min(svd(A))) \cdot 1 \cdot ||b||_2
$$
  
\n
$$
= ||b||_2/\min(svd(A))
$$
  
\n
$$
\leq \sqrt{m} ||b||_{\infty}/\min(svd(A))
$$
  
\n
$$
= \sqrt{m} \max(|b(:)|)/\min(svd(A)).
$$

Since  $\max(|x(\cdot)|) \leq \sqrt{m} \max(|b(\cdot)|)/\min(\text{svd}(A))$  for all rows and columns of *B* and *X*, then

 $max(|X(:)|) \leq \frac{\sqrt{m}\max(|B(:)|)}{\min(s\text{vd}(A))}.$ 

#### **Lower Bound for min(svd(A))**

You can estimate a lower bound *s* of min(svd(*A*))for complex-valued *A* using the following formula,

$$
s = \frac{\sigma_N}{\sqrt{2}} \sqrt{\gamma^{-1} \left( \frac{p_s \Gamma(m - n + 2)^2 \Gamma(n)}{\Gamma(m + 1) \Gamma(m - n + 1)(m - n + 1)}, \ m - n + 1 \right)}
$$

where  $\sigma_N$  is the standard deviation of random noise added to the elements of  $A$ ,  $1-p_{\scriptscriptstyle S}$  is the probability that  $s \le \min(\text{svd}(A))$ ,  $\Gamma$  is the gamma function, and  $\gamma^{-1}$  is the inverse incomplete gamma function gammaincinv.

The proof is found in [1]. It is derived by integrating the formula in Lemma 3.4 from [3] and rearranging terms.

Since  $s$  ≤ min(svd(*A*)) with probability 1 −  $p_s$ , then you can bound the magnitude of the elements of *X* without computing svd(*A*),

$$
\max(|X(:)|) \le \frac{\sqrt{m} \max(|B(:)|)}{\min(\text{svd}(A))} \le \frac{\sqrt{m} \max(|B(:)|)}{s} \text{ with probability } 1 - p_s.
$$

You can compute *s* using the [fixed.complexSingularValueLowerBound](#page-844-0) function which uses a default probability of 5 standard deviations below the mean,

 $p_s = (1 + \text{erf}(-5/\sqrt{2}))/2 \approx 2.8665 \cdot 10^{-7}$ , so the probability that the estimated bound for the smallest singular value *s* is less than the actual smallest singular value of *A* is  $1 - p_s \approx 0.9999997$ .

#### **Example**

This example runs a simulation with many random matrices and compares the analytical bounds with the actual singular values of *A* and the actual largest elements of  $R = Q'A$ ,  $C = Q'B$ , and  $X = A\setminus B$ .

#### **Define System Parameters**

Define the matrix attributes and system parameters for this example.

m is the number of rows in matrices A and B. In a problem such as beamforming or direction finding, m corresponds to the number of samples that are integrated over.

 $m = 300$ :

n is the number of columns in matrix A and rows in matrix X. In a least-squares problem, m is greater than n, and usually m is much larger than n. In a problem such as beamforming or direction finding, n corresponds to the number of sensors.

 $n = 10$ ;

p is the number of columns in matrices B and X. It corresponds to simultaneously solving a system with p right-hand sides.

 $p = 1;$ 

In this example, set the rank of matrix A to be less than the number of columns. In a problem such as beamforming or direction finding, rank(*A*) corresponds to the number of signals impinging on the sensor array.

rank $A = 3$ ;

precisionBits defines the number of bits of precision required for the matrix solve. Set this value according to system requirements.

precisionBits = 24;

In this example, complex-valued matrices A and B are constructed such that the magnitude of the real and imaginary parts of their elements is less than or equal to one, so the maximum possible absolute value of any element is  $|1 + 1i| = \sqrt{2}$ . Your own system requirements will define what those values are. If you don't know what they are, and A and B are fixed-point inputs to the system, then you can use the [upperbound](#page-1435-0) function to determine the upper bounds of the fixed-point types of A and B.

max abs A is an upper bound on the maximum magnitude element of A.

 $max\_abs_A = sqrt(2);$ 

max abs B is an upper bound on the maximum magnitude element of B.

 $max\_abs_B = sqrt(2);$ 

Thermal noise standard deviation is the square root of thermal noise power, which is a system parameter. A well-designed system has the quantization level lower than the thermal noise. Here, set thermalNoiseStandardDeviation to the equivalent of −50dB noise power.

thermalNoiseStandardDeviation =  $sqrt(10^(-50/10))$ 

thermalNoiseStandardDeviation = 0.0032

The standard deviation of the noise from quantizing the real and imaginary parts of a complex signal is  $2^{-\text{precisionBits}}/\sqrt{6}$  [4,5]. Use the <code>[fixed.complexQuantizationNoiseStandardDeviation](#page-841-0)</code> function to compute this. See that it is less than thermalNoiseStandardDeviation.

quantizationNoiseStandardDeviation = fixed.complexQuantizationNoiseStandardDeviation(precisionBits)

quantizationNoiseStandardDeviation = 2.4333e-08

#### **Compute Fixed-Point Types**

In this example, assume that the designed system matrix *A* does not have full rank (there are fewer signals of interest than number of columns of matrix *A*), and the measured system matrix *A* has additive thermal noise that is larger than the quantization noise. The additive noise makes the measured matrix *A* have full rank.

Set  $\sigma_{\text{noise}} = \sigma_{\text{thermal noise}}$ .

noiseStandardDeviation = thermalNoiseStandardDeviation;

Use [fixed.complexQRMatrixSolveFixedpointTypes](#page-810-0) to compute fixed-point types.

```
T = fixed.complexQRMatrixSolveFixedpointTypes(m,n,max_abs_A,max_abs_B,...
     precisionBits,noiseStandardDeviation)
```

```
T = struct with fields:
    A: [0x0 embedded.fi]
    B: [0x0 embedded.fi]
    X: [0x0 embedded.fi]
```
T.A is the type computed for transforming *A* to *R* in-place so that it does not overflow.

```
T.A
ans =[]
           DataTypeMode: Fixed-point: binary point scaling
             Signedness: Signed
             WordLength: 32
         FractionLength: 24
```
T.B is the type computed for transforming *B* to *Q*′*B* in-place so that it does not overflow.

#### T.B

 $ans =$ 

[]

```
 DataTypeMode: Fixed-point: binary point scaling
     Signedness: Signed
     WordLength: 32
 FractionLength: 24
```
T. X is the type computed for the solution  $X = A\setminus B$  so that there is a low probability that it overflows.

### T.X

 $ans =$ 

 $[$ ]

```
 DataTypeMode: Fixed-point: binary point scaling
     Signedness: Signed
     WordLength: 37
 FractionLength: 24
```
#### **Upper Bounds for R and C=Q'B**

The upper bounds for *R* and  $C = Q'B$  are computed using the following formulas, where *m* is the number of rows of matrices *A* and *B*.

```
max(|R(:)|) \leq \sqrt{m}max(|A(:)|)
```
 $max(|C(:)|) \leq \sqrt{m}max(|B(:)|)$ 

These upper bounds are used to select a fixed-point type with the required number of bits of precision to avoid overflows.

upperBoundR =  $sqrt(m)*max_abs_A$ 

upperBoundR =  $24.4949$ 

 $upperBoundQB = sqrt(m)*max\_abs_B$ 

 $upperBoundQB = 24.4949$ 

#### **Lower Bound for min(svd(A)) for Complex A**

A lower bound for min(svd(*A*)) is estimated by the [fixed.complexSingularValueLowerBound](#page-844-0) function using a probability that the estimate *s* is not greater than the actual smallest singular value. The default probability is 5 standard deviations below the mean. You can change this probability by specifying it as the last input parameter to the [fixed.complexSingularValueLowerBound](#page-844-0) function.

```
estimatedSingularValueLowerBound = fixed.complexSingularValueLowerBound(m,n,noiseStandardDeviati
```
estimatedSingularValueLowerBound = 0.0389

#### **Simulate and Compare to the Computed Bounds**

The bounds are within an order of magnitude of the simulated results. This is sufficient because the number of bits translates to a logarithmic scale relative to the range of values. Being within a factor of 10 is between 3 and 4 bits. This is a good starting point for specifying a fixed-point type. If you run the simulation for more samples, then it is more likely that the simulated results will be closer to the bound. This example uses a limited number of simulations so it doesn't take too long to run. For realworld system design, you should run additional simulations.

Define the number of samples, numSamples, over which to run the simulation.

numSamples = 1e4;

Run the simulation.

```
[actualMaxR,actualMaxQB,singularValues,X_values] = runSimulations(m,n,p,rankA,max_abs_A,max_abs_I
   numSamples,noiseStandardDeviation,T);
```
You can see that the upper bound on *R* compared to the measured simulation results of the maximum value of *R* over all runs is within an order of magnitude.

#### upperBoundR

upperBound $R = 24.4949$ 

max(actualMaxR)

 $ans = 9.6720$ 

You can see that the upper bound on *C* = *Q*′*B* compared to the measured simulation results of the maximum value of  $C = Q'B$  over all runs is also within an order of magnitude.

#### upperBoundQB

 $upperBoundQB = 24.4949$ 

#### max(actualMaxQB)

ans =  $4.4764$ 

Finally, see that the estimated lower bound of min(svd(*A*)) compared to the measured simulation results of min(svd(*A*)) over all runs is also within an order of magnitude.

#### estimatedSingularValueLowerBound

estimatedSingularValueLowerBound = 0.0389

```
actualSmallestSingularValue = min(singularValues, [], 'all')
```

```
actualSmallestSingularValue = 0.0443
```
Plot the distribution of the singular values over all simulation runs. The distributions of the largest singular values correspond to the signals that determine the rank of the matrix. The distributions of the smallest singular values correspond to the noise. The derivation of the estimated bound of the smallest singular value makes use of the random nature of the noise.

clf

```
fixed.example.plot.singularValueDistribution(m,n,rankA,noiseStandardDeviation,...
     singularValues,estimatedSingularValueLowerBound,"complex");
```
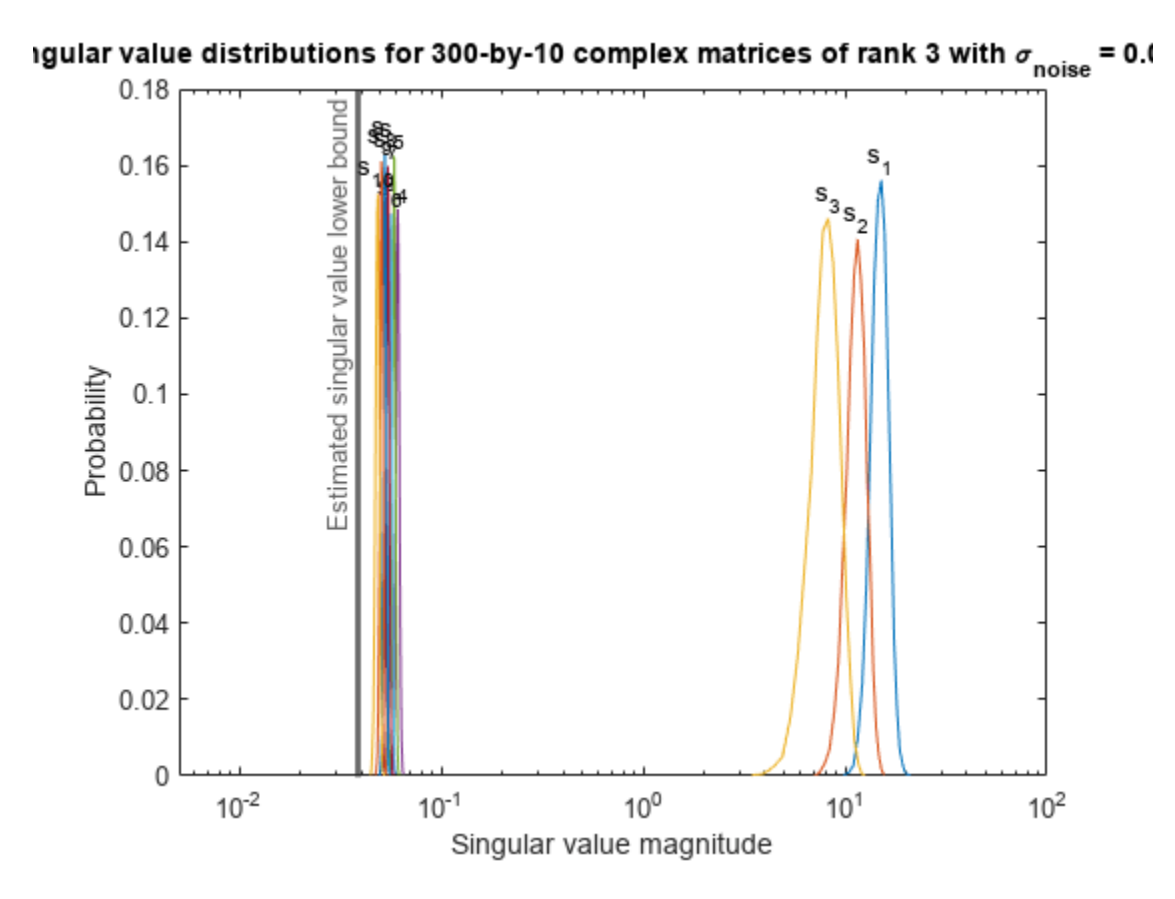

Zoom in to the smallest singular value to see that the estimated bound is close to it. xlim([estimatedSingularValueLowerBound\*0.9, max(singularValues(n,:))]);
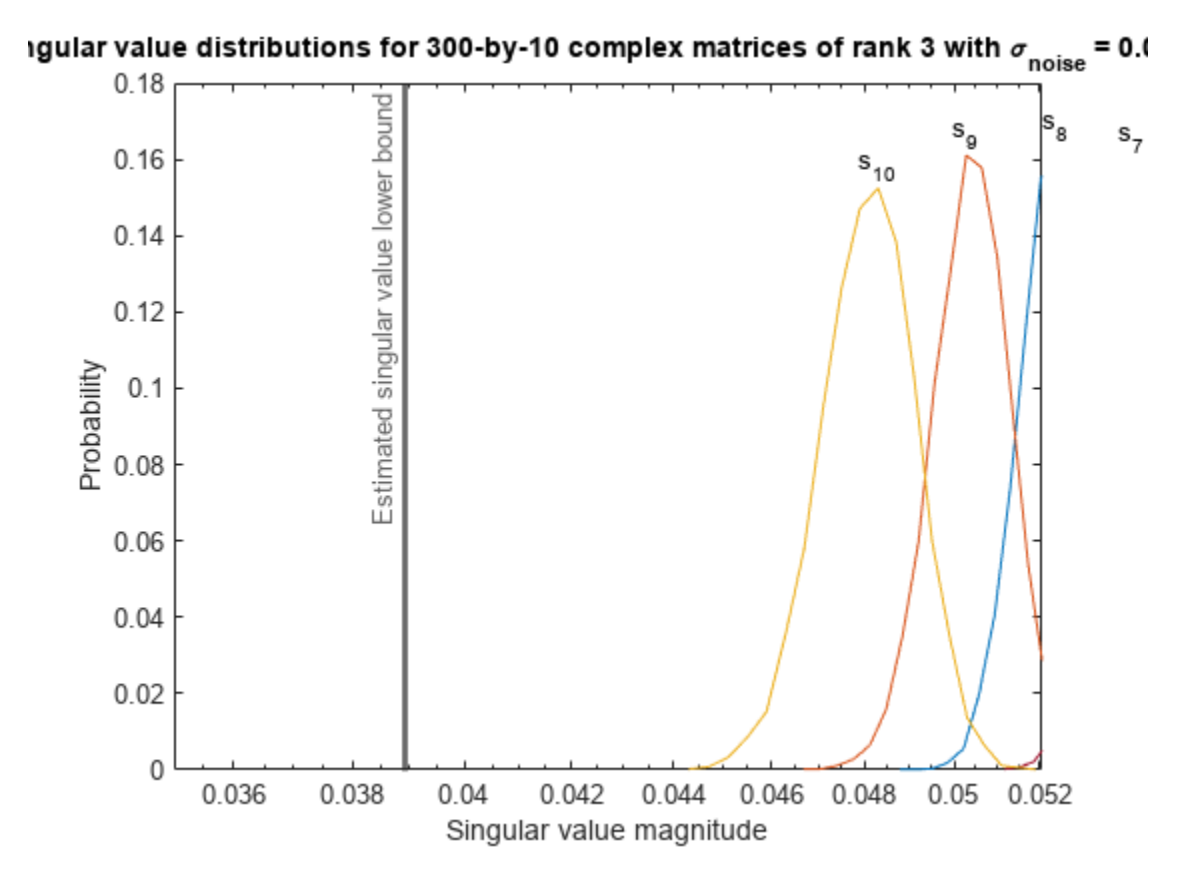

Estimate the largest value of the solution, X, and compare it to the largest value of X found during the simulation runs. The estimation is within an order of magnitude of the actual value, which is sufficient for estimating a fixed-point data type, because it is between 3 and 4 bits.

This example uses a limited number of simulation runs. With additional simulation runs, the actual largest value of X will approach the estimated largest value of X.

```
estimated_largest_X = fixed.complexMatrixSolveUpperBoundX(m,n,max_abs_B,noiseStandardDeviation)
estimated_largest_X = 629.3194
```
 $actual\text{largest }X = max(abs(X\text{ values}), []$ , 'all')

```
actual_largest_X = 70.2644
```
Plot the distribution of X values and compare it to the estimated upper bound for X.

```
clf
fixed.example.plot.xValueDistribution(m,n,rankA,noiseStandardDeviation,...
    X_values,estimated_largest_X,"complex normally distributed random");
```
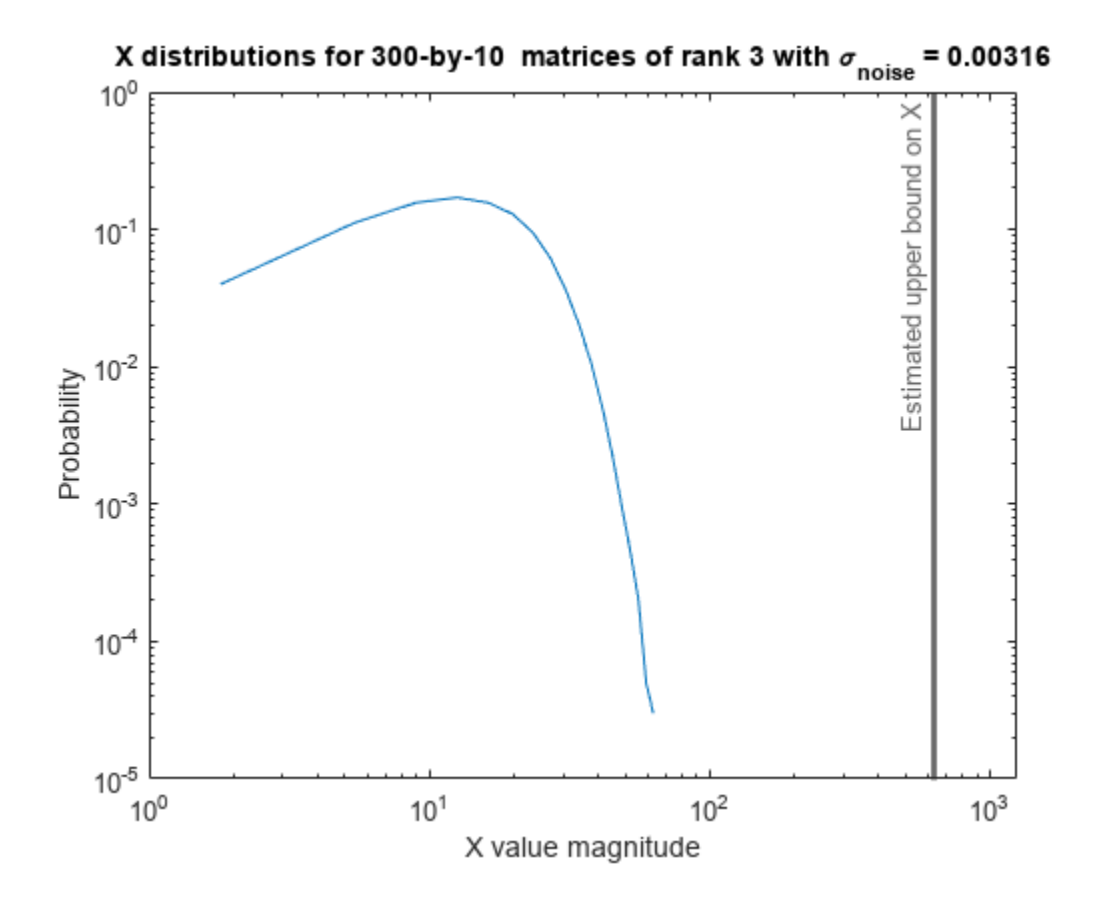

### **Supporting Functions**

The runSimulations function creates a series of random matrices *A* and *B* of a given size and rank, quantizes them according to the computed types, computes the QR decomposition of *A*, and solves the equation  $AX = B$ . It returns the maximum values of  $R = Q'A$  and  $C = Q'B$ , the singular values of *A*, and the values of *X* so their distributions can be plotted and compared to the bounds.

```
function [actualMaxR,actualMaxQB,singularValues,X values] = runSimulations(m,n,p,rankA,max abs A
         numSamples,noiseStandardDeviation,T)
    precisionBits = T.A.FractionLength;A WordLength = T.A.WordLength;B WordLength = T.B.WordLength;actualMaxR = zeros(1, numSamples);actualMaxQB = zeros(1, numSamples);singularValues = zeros(n,numSamples);
   X values = zeros(n,numSamples);
    for j = 1: num Samples
        A = (max abs A/sqrt(2))*fixed.csample.complexRandomLowRankMatrix(m,n,rankA)); % Adding normally distributed random noise makes A non-singular.
        A = A + fixed.example.complexNormalRandomArray(0,noiseStandardDeviation,m,n);
        A =quantizenumeric(A,1,A_WordLength,precisionBits);
        B = fixed.\nexample.complex\nUniformRandomArray(-max abs B,max) as <math>B, max\_abs_B, m, p)</math>B =quantizenumeric(B, 1, B WordLength, precisionBits);
        [Q,R] = qr(A,0);C = Q' * B;X = R\setminus C;
        actualMaxR(j) = max(abs(R(:)));
```

```
actualMaxQB(j) = max(abs(C(:)));
   singularValues(:,j) = svd(A);X_values(:,j) = X; end
```
end

### **References**

- **1** Thomas A. Bryan and Jenna L. Warren. "Systems and Methods for Design Parameter Selection". Patent pending. U.S. Patent Application No. 16/947,130. 2020.
- **2** Perform QR Factorization Using CORDIC. Derivation of the bound on growth when computing QR. MathWorks. 2010.
- **3** Zizhong Chen and Jack J. Dongarra. "Condition Numbers of Gaussian Random Matrices". In: SIAM J. Matrix Anal. Appl. 27.3 (July 2005), pp. 603–620. issn: 0895-4798. doi: 10.1137/040616413. url: https://dx.doi.org/10.1137/040616413.
- **4** Bernard Widrow. "A Study of Rough Amplitude Quantization by Means of Nyquist Sampling Theory". In: IRE Transactions on Circuit Theory 3.4 (Dec. 1956), pp. 266–276.
- **5** Bernard Widrow and István Kollár. Quantization Noise Roundoff Error in Digital Computation, Signal Processing, Control, and Communications. Cambridge, UK: Cambridge University Press, 2008.
- **6** Gene H. Golub and Charles F. Van Loan. Matrix Computations. Second edition. Baltimore: Johns Hopkins University Press, 1989.

Suppress mlint warnings in this file.

%#ok<\*NASGU> %#ok<\*ASGLU>

### **Determine Fixed-Point Types for Complex Least-Squares Matrix Solve AX=B**

This example shows how to use the [fixed.complexQRMatrixSolveFixedpointTypes](#page-810-0) function to analytically determine fixed-point types for the solution of the complex least-squares matrix equation  $AX = B$ , where *A* is an *m*-by-*n* matrix with  $m \ge n$ , *B* is *m*-by-*p*, and *X* is *n*-by-*p*.

Fixed-point types for the solution of the matrix equation  $AX = B$  are well-bounded if the number of rows, *m*, of *A* are much greater than the number of columns, *n* (i.e.  $m \gg n$ ), and *A* is full rank. If *A* is not inherently full rank, then it can be made so by adding random noise. Random noise naturally occurs in physical systems, such as thermal noise in radar or communications systems. If  $m = n$ , then the dynamic range of the system can be unbounded, for example in the scalar equation  $x = a/b$  and  $a, b \in [-1, 1]$ , then *x* can be arbitrarily large if *b* is close to 0.

### **Define System Parameters**

Define the matrix attributes and system parameters for this example.

m is the number of rows in matrices A and B. In a problem such as beamforming or direction finding, m corresponds to the number of samples that are integrated over.

 $m = 300;$ 

n is the number of columns in matrix A and rows in matrix X. In a least-squares problem, m is greater than n, and usually m is much larger than n. In a problem such as beamforming or direction finding, n corresponds to the number of sensors.

 $n = 10$ ;

p is the number of columns in matrices B and X. It corresponds to simultaneously solving a system with p right-hand sides.

 $p = 1$ ;

In this example, set the rank of matrix A to be less than the number of columns. In a problem such as beamforming or direction finding, rank(*A*) corresponds to the number of signals impinging on the sensor array.

rank $A = 3$ :

precisionBits defines the number of bits of precision required for the matrix solve. Set this value according to system requirements.

precisionBits = 24;

In this example, complex-valued matrices A and B are constructed such that the magnitude of the real and imaginary parts of their elements is less than or equal to one, so the maximum possible absolute value of any element is  $|1 + 1i| = \sqrt{2}$ . Your own system requirements will define what those values are. If you don't know what they are, and A and B are fixed-point inputs to the system, then you can use the [upperbound](#page-1435-0) function to determine the upper bounds of the fixed-point types of A and B.

max abs A is an upper bound on the maximum magnitude element of A.

 $max\_abs_A = sqrt(2);$ 

max abs B is an upper bound on the maximum magnitude element of B.

max abs  $B = sqrt(2)$ ;

Thermal noise standard deviation is the square root of thermal noise power, which is a system parameter. A well-designed system has the quantization level lower than the thermal noise. Here, set thermalNoiseStandardDeviation to the equivalent of −50dB noise power.

thermalNoiseStandardDeviation =  $sqrt(10^(-50/10))$ 

thermalNoiseStandardDeviation = 0.0032

The quantization noise standard deviation is a function of the required number of bits of precision. Use [fixed.complexQuantizationNoiseStandardDeviation](#page-841-0) to compute this. See that it is less than thermalNoiseStandardDeviation.

quantizationNoiseStandardDeviation = fixed.complexQuantizationNoiseStandardDeviation(precisionBi

quantizationNoiseStandardDeviation = 2.4333e-08

### **Compute Fixed-Point Types**

In this example, assume that the designed system matrix *A* does not have full rank (there are fewer signals of interest than number of columns of matrix *A*), and the measured system matrix *A* has additive thermal noise that is larger than the quantization noise. The additive noise makes the measured matrix *A* have full rank.

Set  $\sigma_{\text{noise}} = \sigma_{\text{thermal noise}}$ .

noiseStandardDeviation = thermalNoiseStandardDeviation;

Use [fixed.complexQRMatrixSolveFixedpointTypes](#page-810-0) to compute fixed-point types.

T = fixed.complexQRMatrixSolveFixedpointTypes(m,n,max\_abs\_A,max\_abs\_B,... precisionBits,noiseStandardDeviation)

T = *struct with fields:*

A: [0x0 embedded.fi]

B: [0x0 embedded.fi]

X: [0x0 embedded.fi]

T.A is the type computed for transforming *A* to *R* = *Q*′*A* in-place so that it does not overflow.

### T.A

 $ans =$ 

 $[$ ]

```
 DataTypeMode: Fixed-point: binary point scaling
     Signedness: Signed
     WordLength: 32
 FractionLength: 24
```
T.B is the type computed for transforming *B* to *C* = *Q*′*B* in-place so that it does not overflow.

### T.B

 $ans =$ 

[]

```
 DataTypeMode: Fixed-point: binary point scaling
     Signedness: Signed
     WordLength: 32
 FractionLength: 24
```
T. X is the type computed for the solution  $X = A\setminus B$  so that there is a low probability that it overflows.

```
T.X
```
ans  $=$ [] DataTypeMode: Fixed-point: binary point scaling Signedness: Signed WordLength: 37 FractionLength: 24

### **Use the Specified Types to Solve the Matrix Equation AX=B**

Create random matrices A and B such that B is in the range of A, and  $rankA=rank(A)$ . Add random measurement noise to A which will make it become full rank, but it will also affect the solution so that B is only close to the range of A.

```
rng('default');
[A,B] = fixed.example.complexRandomLeastSquaresMatrices(m,n,p,rankA);
A = A + fixed.example.complexNormalRandomArray(0,noiseStandardDeviation,m,n);
```
Cast the inputs to the types determined by [fixed.complexQRMatrixSolveFixedpointTypes](#page-810-0). Quantizing to fixed-point is equivalent to adding random noise.

 $A = \text{cast}(A, 'like', T.A);$  $B = \text{cast}(B, 'like', T.B);$ 

Accelerate the [fixed.qrMatrixSolve](#page-923-0) function by using [fiaccel](#page-757-0) to generate a MATLAB executable (MEX) function.

```
fiaccel fixed.qrMatrixSolve -args {A,B,T.X} -o qrComplexMatrixSolve_mex
```
Specify the output type T. X and compute fixed-point  $X = A\setminus B$  using the QR method.

 $X = q$ rComplexMatrixSolve mex(A,B,T.X);

Compute the relative error to verify the accuracy of the output.

relative error = norm(double( $A^*X - B$ ))/norm(double(B))

relative\_error = 0.0056

Suppress mlint warnings in this file.

%#ok<\*NASGU> %#ok<\*ASGLU>

### **Determine Fixed-Point Types for Complex Least-Squares Matrix Solve with Tikhonov Regularization**

This example shows how to use the [fixed.complexQRMatrixSolveFixedpointTypes](#page-810-0) function to analytically determine fixed-point types for the solution of the complex least-squares matrix equation

$$
\begin{bmatrix} \lambda I_n \\ A \end{bmatrix} X = \begin{bmatrix} 0_{n,p} \\ B \end{bmatrix},
$$

where A is an m-by-n matrix with  $m \ge n$ , B is m-by-p, X is n-by-p,  $I_n = eye(n)$ ,  $0_{n,p} = zeros(n, p)$ , and  $\lambda$ is a regularization parameter.

The least-squares solution is

 $X_{LS} = (\lambda^2 I_n + A^{T} A)^{-1} A^{T} B$ 

but is computed without squares or inverses.

### **Define System Parameters**

Define the matrix attributes and system parameters for this example.

m is the number of rows in matrices A and B. In a problem such as beamforming or direction finding, m corresponds to the number of samples that are integrated over.

## $m = 300$ :

n is the number of columns in matrix A and rows in matrix X. In a least-squares problem, m is greater than n, and usually m is much larger than n. In a problem such as beamforming or direction finding, n corresponds to the number of sensors.

 $n = 10$ :

p is the number of columns in matrices B and X. It corresponds to simultaneously solving a system with p right-hand sides.

 $p = 1;$ 

In this example, set the rank of matrix A to be less than the number of columns. In a problem such as beamforming or direction finding, rank(*A*) corresponds to the number of signals impinging on the sensor array.

rank $A = 3$ ;

precisionBits defines the number of bits of precision required for the matrix solve. Set this value according to system requirements.

precisionBits = 32;

Small, positive values of the regularization parameter can improve the conditioning of the problem and reduce the variance of the estimates. While biased, the reduced variance of the estimate often results in a smaller mean squared error when compared to least-squares estimates.

```
regularizationParameter = 0.01;
```
In this example, complex-valued matrices A and B are constructed such that the magnitude of the real and imaginary parts of their elements is less than or equal to one, so the maximum possible absolute value of any element is  $|1 + 1i| = \sqrt{2}$ . Your own system requirements will define what those values are. If you don't know what they are, and A and B are fixed-point inputs to the system, then you can use the [upperbound](#page-1435-0) function to determine the upper bounds of the fixed-point types of A and B.

max abs A is an upper bound on the maximum magnitude element of A.

max abs  $A = sqrt(2)$ ;

max abs B is an upper bound on the maximum magnitude element of B.

 $max\_abs_B = sqrt(2)$ ;

Thermal noise standard deviation is the square root of thermal noise power, which is a system parameter. A well-designed system has the quantization level lower than the thermal noise. Here, set thermalNoiseStandardDeviation to the equivalent of −50dB noise power.

```
thermalNoiseStandardDeviation = sqrt(10^(-50/10))
```
thermalNoiseStandardDeviation = 0.0032

The quantization noise standard deviation is a function of the required number of bits of precision. Use [fixed.complexQuantizationNoiseStandardDeviation](#page-841-0) to compute this. See that it is less than thermalNoiseStandardDeviation.

quantizationNoiseStandardDeviation = fixed.complexQuantizationNoiseStandardDeviation(precisionBi

```
quantizationNoiseStandardDeviation = 9.5053e-11
```
### **Compute Fixed-Point Types**

In this example, assume that the designed system matrix *A* does not have full rank (there are fewer signals of interest than number of columns of matrix *A*), and the measured system matrix *A* has additive thermal noise that is larger than the quantization noise. The additive noise makes the measured matrix *A* have full rank.

```
Set \sigma_{\text{noise}} = \sigma_{\text{thermal noise}}.
```
noiseStandardDeviation = thermalNoiseStandardDeviation;

Use [fixed.complexQRMatrixSolveFixedpointTypes](#page-810-0) to compute fixed-point types.

```
T = fixed.complexQRMatrixSolveFixedpointTypes(m,n,max abs A,max abs B,...
    precisionBits,noiseStandardDeviation,[],regularizationParameter)
```

```
T = struct with fields:
     A: [0x0 embedded.fi]
     B: [0x0 embedded.fi]
     X: [0x0 embedded.fi]
```
**T** . A is the type computed for transforming  $\begin{bmatrix} \lambda I_n \end{bmatrix}$ *A* to  $R = Q^{\text{T}} \left| \begin{matrix} \lambda I_n \\ \lambda I_n \end{matrix} \right|$ *A* in-place so that it does not overflow.

### T.A

ans  $=$ 

[]

```
 DataTypeMode: Fixed-point: binary point scaling
     Signedness: Signed
     WordLength: 40
 FractionLength: 32
```
**T** . B is the type computed for transforming  $\begin{bmatrix} 0_{n,p} \\ 0 \end{bmatrix}$  to  $C = 0$ *B* | to  $C = Q^T \begin{bmatrix} 0_{n,p} \\ 0 \end{bmatrix}$ *B* in-place so that it does not overflow.

### T.B

 $ans =$ 

[]

 DataTypeMode: Fixed-point: binary point scaling Signedness: Signed WordLength: 40 FractionLength: 32

**T**. X is the type computed for the solution  $X = \begin{bmatrix} \lambda I_n \\ 0 \end{bmatrix}$ *A*  $\sqrt{\frac{0_{n,p}}{n}}$ *B* , so that there is a low probability that it overflows.

T.X

```
ans =[]
           DataTypeMode: Fixed-point: binary point scaling
            Signedness: Signed
             WordLength: 44
         FractionLength: 32
```
## **Use the Specified Types to Solve the Matrix Equation**

Create random matrices A and B such that B is in the range of A, and  $rankA=rank(A)$ . Add random measurement noise to A which will make it become full rank, but it will also affect the solution so that B is only close to the range of A.

```
rng('default');
[A, B] = fixed.example.complexRandomLeastSquaresMatrices(m,n,p,rankA);
A = A + fixed.example.complexNormalRandomArray(0,noiseStandardDeviation,m,n);
```
Cast the inputs to the types determined by [fixed.complexQRMatrixSolveFixedpointTypes](#page-810-0). Quantizing to fixed-point is equivalent to adding random noise [4,5].

 $A = \text{cast}(A, 'like', T.A);$  $B = \text{cast}(B, 'like', T.B);$ 

Accelerate the [fixed.qrMatrixSolve](#page-923-0) function by using [fiaccel](#page-757-0) to generate a MATLAB executable (MEX) function.

fiaccel fixed.qrMatrixSolve -args {A,B,T.X,regularizationParameter} -o qrMatrixSolve mex

Specify output type T.X and compute fixed-point  $X = A\setminus B$  using the OR method.

 $X = \text{grMatrixSolve } \text{mex}(A,B,T.X, \text{regularizationParameter});$ 

# **Verify the Accuracy of the Output**

Verify that the relative error between the fixed-point output and the output from MATLAB using the default double-precision floating-point values is small.

$$
X_{double} = \begin{bmatrix} \lambda I_n \\ A \end{bmatrix} \begin{bmatrix} 0_{n,p} \\ B \end{bmatrix}
$$
  
A\_lambda = double([regularizationParameter\*eye(n);A]);  
B\_0 = [zeros(n,p);double(B)];  
X\_double = A\_lambda\&0;  
relativeError = norm(X\_double - double(X))/norm(X\_double)  
relativeError = 5,2634e-06

Suppress mlint warnings in this file.

%#ok<\*NASGU> %#ok<\*ASGLU>

# **Input Arguments**

### **m — Number of rows in** *A* **and** *B*

positive integer-valued scalar

Number of rows in *A* and *B*, specified as a positive integer-valued scalar.

Data Types: double

# **n — Number of columns in** *A*

positive integer-valued scalar

### Number of columns in *A*, specified as a positive integer-valued scalar.

Data Types: double

### **max\_abs\_A — Maximum of absolute value of** *A* scalar

## Maximum of the absolute value of *A*, specified as a scalar.

Example:  $max(abs(A(:)))$ 

Data Types: double

# **max\_abs\_B — Maximum of absolute value of** *B*

scalar

## Maximum of the absolute value of *B*, specified as a scalar.

Example: max(abs(B(:)))

Data Types: double

## **precisionBits — Required number of bits of precision**

positive integer-valued scalar

Required number of bits of precision of the input and output, specified as a positive integer-valued scalar.

Data Types: double

## **noiseStandardDeviation — Standard deviation of additive random noise in** *A* scalar

Standard deviation of additive random noise in *A*, specified as a scalar.

If noiseStandardDeviation is not specified, then the default is the standard deviation of the complex-valued quantization noise  $\sigma_q = \big(2^{-\text{precisionBits}}\big)/(\sqrt{6})$ , which is calculated by [fixed.complexQuantizationNoiseStandardDeviation](#page-841-0).

Data Types: double

# **p\_s — Probability that estimate of lower bound** *s* **is larger than the actual smallest singular value of the matrix**

 $\approx$ 3·10<sup>-7</sup> (default) | scalar

Probability that estimate of lower bound *s* is larger than the actual smallest singular value of the matrix, specified as a scalar. Use [fixed.complexSingularValueLowerBound](#page-844-0) to estimate the smallest singular value, *s*, of *A*. If **p** s is not specified, the default value is

 $p_s = (1/2) \cdot (1 + \text{erf}(-5/\sqrt{2})) \approx 3 \cdot 10^{-7}$  which is 5 standard deviations below the mean, so the probability that the estimated bound for the smallest singular value is less than the actual smallest singular value is  $1-p_s \approx 0.9999997$ .

Data Types: double

# **regularizationParameter — Regularization parameter**

0 (default) | nonnegative scalar

Regularization parameter, specified as a nonnegative scalar. Small, positive values of the regularization parameter can improve the conditioning of the problem and reduce the variance of the estimates. While biased, the reduced variance of the estimate often results in a smaller mean squared error when compared to least-squares estimates.

regularizationParameter is the Tikhonov regularization parameter of the least-squares problem *λI<sup>n</sup> A*  $X = \begin{bmatrix} 0_{n,p} \\ 0 & p \end{bmatrix}$ *B* .

```
Data Types: single | double | int8 | int16 | int32 | int64 | uint8 | uint16 | uint32 | uint64 |
fi
```
## **maxWordLength — Maximum word length of fixed-point types**

128 (default) | positive integer

Maximum word length of fixed-point types, specified as a positive integer.

If the word length of the fixed-point type exceeds the specified maximum word length, the default of 128 bits is used.

Data Types: single | double | int8 | int16 | int32 | int64 | uint8 | uint16 | uint32 | uint64 | fi

# **Output Arguments**

# **T — Fixed-point types for** *A***,** *B***, and** *X*

struct

Fixed-point types for *A*, *B*, and *X*, returned as a struct. The struct T has fields T.A, T.B, and T.X. These fields contain [fi](#page-744-0) objects that specify fixed-point types for

• *A* and *B* that guarantee no overflow will occur in the QR algorithm.

The QR algorithm transforms *A* in-place into upper-triangular *R* and transforms *B* in-place into *C*=*Q*'*B*, where *QR*=*A* is the QR decomposition of *A*.

• *X* such that there is a low probability of overflow.

# **Tips**

Use fixed.complexQRMatrixSolveFixedpointTypes to compute fixed-point types for the inputs of these functions and blocks.

- [fixed.qrMatrixSolve](#page-923-0)
- • [Complex Burst Matrix Solve Using QR Decomposition](#page-89-0)
- • [Complex Partial-Systolic Matrix Solve Using QR Decomposition](#page-152-0)

# **Algorithms**

T.A and T.B are computed using [fixed.qrFixedpointTypes](#page-917-0). The number of integer bits required to prevent overflow is derived from the following bounds on the growth of *R* and *C*=*Q*'*B* [1]. The required number of integer bits is added to the number of bits of precision, precisionBits, of the input, plus one for the sign bit, plus one bit for intermediate CORDIC gain of approximately 1.6468 [2].

The elements of *R* are bounded in magnitude by

 $max(|R(\cdot)|) \leq \sqrt{m} \max(|A(\cdot)|)$ .

The elements of *C*=*Q*'*B* are bounded in magnitude by

 $\max(|C(:,)|) \leq \sqrt{m} \max(|B(:,)|)$ .

T.X is computed by bounding the output, *X*, in the least-squares solution of *AX*=*B* using the following formula [3] [4].

The elements of *X*=*R*\(*Q*'*B*) are bounded in magnitude by

 $max(|X(:)|) \leq \frac{\sqrt{m}\max(|B(:)|)}{m\min(\text{and }A)}$  $\frac{\min(x(\vert B(\cdot)\vert))}{\min(\text{svd}(A))}$ .

Computing the singular value decomposition to derive the above bound on *X* is more computationally expensive than the entire matrix solve, so the [fixed.complexSingularValueLowerBound](#page-844-0) function is used to estimate a bound on  $min(svd(A))$ .

# **Version History**

**Introduced in R2021b**

## **R2022b: Support for maximum word length**

You can now use the maxWordLenth parameter to specify the maximum word length of the fixedpoint types.

# **R2022a: Support for Tikhonov regularization parameter**

The fixed.complexQRMatrixSolveFixedpointTypes function now supports the Tikhonov regularization parameter, "regularizationParameter" on page 4-0 .

# **References**

- [1] "Perform QR Factorization Using CORDIC"
- [2] Voler, Jack E. "The CORDIC Trigonometric Computing Technique." *IRE Transactions on Electronic Computers* EC-8 (1959): 330-334.
- [3] Bryan, Thomas A. and Jenna L. Warren. "Systems and Methods for Design Parameter Selection." U.S. Patent Application No. 16/947, 130. 2020.
- [4] Chen, Zizhong and Jack J. Dongarra. "Condition Numbers of Gaussian Random Matrices." *SIAM Journal on Matrix Analysis and Applications* 27, no. 3 (July 2005): 603-620.

# **See Also**

# **Functions**

[fixed.complexQuantizationNoiseStandardDeviation](#page-841-0) | [fixed.complexSingularValueLowerBound](#page-844-0) | [fixed.qrFixedpointTypes](#page-917-0) | [fixed.qrMatrixSolve](#page-923-0)

# **Blocks**

[Complex Burst Matrix Solve Using QR Decomposition](#page-89-0) | [Complex Partial-Systolic Matrix Solve Using](#page-152-0) [QR Decomposition](#page-152-0)

# <span id="page-841-0"></span>**fixed.complexQuantizationNoiseStandardDeviation**

Estimate standard deviation of quantization noise of complex-valued signal

# **Syntax**

noiseStandardDeviation = fixed.complexQuantizationNoiseStandardDeviation( precisionBits)

# **Description**

noiseStandardDeviation = fixed.complexQuantizationNoiseStandardDeviation( precisionBits) returns an estimate of the quantization noise standard deviation of a complexvalued signal with a quantization level *q*=2-*precisionBits*, where precisionBits is the required number of bits of precision.

# **Examples**

# **Estimate Standard Deviation of Quantization Noise of Complex-Valued Signal**

Quantizing a complex signal to *p* bits of precision can be modeled as a linear system that adds

normally distributed noise with a standard deviation of  $\zeta_{\text{noise}} = \frac{2^{-p}}{\sqrt{6}}$  $\overline{6}$  [1,2].

Compute the theoretical quantization noise standard deviation with *p* bits of precision using the fixed.complexQuantizationNoiseStandardDeviation function.

 $p = 14$ ;

```
theoreticalQuantizationNoiseStandardDeviation = fixed.complexQuantizationNoiseStandardDeviation(
```
The returned value is  $\zeta_{\text{noise}} = \frac{2^{-p}}{\sqrt{6}}$  $\overline{6}$ .

Create a complex signal with *n* samples.

rng('default');  $n = 1e6$ ;  $x = \text{complex}(\text{rand}(1,n),\text{rand}(1,n));$ 

Quantize the signal with *p* bits of precision.

```
wordLength = 16;
x_qquantized = quantizenumeric(x, 1, wordLength, p);
```
Compute the quantization noise by taking the difference between the quantized signal and the original signal.

```
quantizationNoise = x quantized - x;
```
Compute the measured quantization noise standard deviation.

measuredQuantizationNoiseStandardDeviation = std(quantizationNoise)

measuredQuantizationNoiseStandardDeviation = 2.4902e-05

Compare the actual quantization noise standard deviation to the theoretical and see that they are close for large values of *n*.

theoreticalQuantizationNoiseStandardDeviation

theoreticalQuantizationNoiseStandardDeviation = 2.4917e-05

### **References**

- **1** Bernard Widrow. "A Study of Rough Amplitude Quantization by Means of Nyquist Sampling Theory". In: IRE Transactions on Circuit Theory 3.4 (Dec. 1956), pp. 266–276.
- **2** Bernard Widrow and István Kollár. Quantization Noise Roundoff Error in Digital Computation, Signal Processing, Control, and Communications. Cambridge, UK: Cambridge University Press, 2008.

# **Input Arguments**

### **precisionBits — Required number of bits of precision**

positive integer-valued scalar

Required number of bits of precision, specified as a positive integer-valued scalar.

Data Types: double

# **Output Arguments**

### **noiseStandardDeviation — Noise standard deviation**

scalar

Noise standard deviation, returned as a scalar.

# **Tips**

fixed.complexQuantizationNoiseStandardDeviation is used in these functions.

- [fixed.complexQRMatrixSolveFixedpointTypes](#page-810-0)
- [fixed.complexQlessQRMatrixSolveFixedpointTypes](#page-799-0)

# **Algorithms**

The variance of a complex-valued error sequence *e*(*k*) with quantization level *q*=2-*precisionBits* [1][2] is

$$
\sigma_q^2 = \frac{2}{q} \int_{q/2}^{q/2} e^2 d e = \frac{q^2}{6} = \frac{2^{-2 \text{precisionBits}}}{6}.
$$

.

The standard deviation of a real error sequence *e*(*k*) is

$$
\sigma_q = \frac{2^{-\text{precisionBits}}}{\sqrt{6}}
$$

# **Version History**

**Introduced in R2021b**

# **References**

- [1] Widrow, Bernard. "A Study of Rough Amplitude Quantization by Means of Nyquist Sampling Theory." *IRE Transactions on Circuit Theory* 3, no. 4 (December 1956): 266-276.
- [2] Widrow, Bernard, and Kollár, István. *Quantization Noise 5oundoff Error in Digital Computation, Signal Processing, Control, and Communications*. Cambridge, UK: Cambridge University Press, 2008.

# **See Also**

[fixed.complexQRMatrixSolveFixedpointTypes](#page-810-0) | [fixed.complexQlessQRMatrixSolveFixedpointTypes](#page-799-0)

# <span id="page-844-0"></span>**fixed.complexSingularValueLowerBound**

Estimate lower bound for smallest singular value of complex-valued matrix

# **Syntax**

s  $n = fixed.compileexSingularValueLowerBound(m,n,noiseStandardDeviation,p s n)$ s  $n = fixed.compileexSingularValueLowerBound(m,n,noiseStandardDeviation,p s n,$ regularizationParameter)

# **Description**

s  $n = fixed.compileexSingularValueLowerBound(m,n,noiseStandardDeviation,p s n)$ returns an estimate of a lower bound, s\_n, for the smallest singular value of a complex-valued matrix with m rows and n columns, where *m*≥*n*.

s n = fixed.complexSingularValueLowerBound(m,n,noiseStandardDeviation,p s n, regularizationParameter) returns an estimate of a lower bound, s\_n, for the smallest singular value of a complex-valued matrix *λInA* where *λ* is the regularizationParameter, *A* is an *m*-by-*n* matrix with  $m >= n$ , and  $I_n = eye(n)$ .

p s n and regularizationParameter are optional parameters. If not supplied or empty, then their default values are used.

# **Examples**

# **Algorithms to Determine Fixed-Point Types for Complex Q-less QR Matrix Solve A'AX=B**

This example shows the algorithms that the

[fixed.complexQlessQRMatrixSolveFixedpointTypes](#page-799-0) function uses to analytically determine fixed-point types for the solution of the complex matrix equation *A*′*AX* = *B*, where *A* is an *m*-by-*n* matrix with  $m \ge n$ , *B* is *n*-by-*p*, and *X* is *n*-by-*p*.

# **Overview**

You can solve the fixed-point matrix equation *A*′*AX* = *B* using QR decomposition. Using a sequence of orthogonal transformations, QR decomposition transforms matrix *A* in-place to upper triangular *R*, where  $QR = A$  is the economy-size QR decomposition. This reduces the equation to an uppertriangular system of equations  $R'RX = B$ . To solve for *X*, compute  $X = R\{(R\)B\}$  through forward- and backward-substitution of *R* into *B*.

You can determine appropriate fixed-point types for the matrix equation *A*′*AX* = *B* by selecting the fraction length based on the number of bits of precision defined by your requirements. The [fixed.complexQlessQRMatrixSolveFixedpointTypes](#page-799-0) function analytically computes the following upper bounds on *R*, and *X* to determine the number of integer bits required to avoid overflow  $[1,2,3]$ .

The upper bound for the magnitude of the elements of  $R = Q'A$  is

 $\max(|R(:,)|) \leq \sqrt{m} \max(|A(:,)|).$ 

The upper bound for the magnitude of the elements of  $X = (A'A)\setminus B$  is

 $max(|X(:)|) \leq \frac{\sqrt{nmax(|B(:)|)}}{2}$  $\frac{\min(x(I_1(I_2))}{\min(svd(A))^2}.$ 

Since computing svd(*A*) is more computationally expensive than solving the system of equations, the [fixed.complexQlessQRMatrixSolveFixedpointTypes](#page-799-0) function estimates a lower bound of  $min(svd(A)).$ 

Fixed-point types for the solution of the matrix equation  $(A'A)X = B$  are generally well-bounded if the number of rows, *m*, of *A* are much greater than the number of columns, *n* (i.e.  $m \gg n$ ), and *A* is full rank. If *A* is not inherently full rank, then it can be made so by adding random noise. Random noise naturally occurs in physical systems, such as thermal noise in radar or communications systems. If  $m = n$ , then the dynamic range of the system can be unbounded, for example in the scalar equation  $x = a^2/b$  and *a*,  $b \in [-1, 1]$ , then *x* can be arbitrarily large if *b* is close to 0.

### **Proofs of the Bounds**

### **Properties and Definitions of Vector and Matrix Norms**

The proofs of the bounds use the following properties and definitions of matrix and vector norms, where *Q* is an orthogonal matrix, and *v* is a vector of length *m* [6].

$$
||Av||_2 \le ||A||_2 ||v||_2
$$
  
\n
$$
||Q||_2 = 1
$$
  
\n
$$
||v||_{\infty} = \max(|v(:)|)
$$
  
\n
$$
||v||_{\infty} \le ||v||_2 \le \sqrt{m} ||v||_{\infty}
$$

If *A* is an *m*-by-*n* matrix and *QR* = *A* is the economy-size QR decomposition of *A*, where *Q* is orthogonal and *m*-by-*n* and *R* is upper-triangular and *n*-by-*n*, then the singular values of *R* are equal to the singular values of *A*. If *A* is nonsingular, then

$$
||R^{-1}||_2 = ||(R)^{-1}||_2 = \frac{1}{\min(\text{svd}(R))} = \frac{1}{\min(\text{svd}(A))}
$$

### **Upper Bound for R = Q'A**

The upper bound for the magnitude of the elements of *R* is

 $\max(|R(:,)|) \leq \sqrt{m} \max(|A(:,)|).$ 

### **Proof of Upper Bound for R = Q'A**

The *j*th column of *R* is equal to  $R(:, j) = Q'A(:, j)$ , so

$$
\max(|R(:, j)|) = ||R(:, j)||_{\infty}
$$
  
\n
$$
\leq ||R(:, j)||_2
$$
  
\n
$$
= ||Q'A(:, j)||_2
$$
  
\n
$$
\leq ||Q'||_2 ||A(:, j)||_2
$$
  
\n
$$
= ||A(:, j)||_{\infty}
$$
  
\n
$$
\leq \sqrt{m} ||A(:, j)||_{\infty}
$$
  
\n
$$
= \sqrt{m} \max(|A(:, j)|)
$$
  
\n
$$
\leq \sqrt{m} \max(|A(:, j)|).
$$

Since max $(|R(:, j)|) \leq \sqrt{m}$ max $(|A(:)|)$  for all  $1 \leq j$ , then

 $max(|R(:,)|) \leq \sqrt{m} \max(|A(:,)|)$ .

# **Upper Bound for**  $X = (A'A)\Bbb B$

The upper bound for the magnitude of the elements of  $X = (A'A)\setminus B$  is

 $max(|X(:)|) \leq \frac{\sqrt{nmax(|B(:)|)}}{2}$  $\frac{\min(x(I, B(\cdot))')}{\min(svd(A))^2}.$ 

# **Proof of Upper Bound for X = (A'A)\B**

If *A* is not full rank, then  $min(svd(A)) = 0$ , and if *B* is not equal to zero, then  $\sqrt{n}$ max(|*B*(:)|)/min(svd(*A*))<sup>2</sup> =  $\infty$  and so the inequality is true.

If  $A'Ax = b$  and  $QR = A$  is the economy-size QR decomposition of *A*, then  $A'Ax = R'Q'QRx = R'Rx = b$ . If *A* is full rank then  $x = R^{-1} \cdot ((R')^{-1}b)$ . Let  $x = X(:, j)$  be the *j*th column of *X*, and  $b = B(:, j)$  be the *j* th column of *B*. Then

$$
\max(|x(:)|) = ||x||_{\infty}
$$
  
\n
$$
\leq ||x||_2
$$
  
\n
$$
= ||R^{-1} \cdot ((R)^{-1}b)||_2
$$
  
\n
$$
\leq ||R^{-1}||_2 ||(R)^{-1}||_2 ||b||_2
$$
  
\n
$$
= (1/\min(\text{svd}(A))^2) \cdot ||b||_2
$$
  
\n
$$
= ||b||_2/\min(\text{svd}(A))^2
$$
  
\n
$$
\leq \sqrt{n} ||b||_{\infty}/\min(\text{svd}(A))^2
$$
  
\n
$$
= \sqrt{n} \max(|b(:)|)/\min(\text{svd}(A))^2.
$$

Since max( $|x():|$ )  $\leq \sqrt{n}$ max( $|b():|$ )/min(svd(A))<sup>2</sup> for all rows and columns of *B* and *X*, then

$$
\max(|X(:)|) \le \frac{\sqrt{n} \max(|B(:)|)}{\min(\text{svd}(A))^2}.
$$

# **Lower Bound for min(svd(A))**

You can estimate a lower bound *s* of min(svd(*A*))for complex-valued *A* using the following formula,

$$
s = \frac{\sigma_N}{\sqrt{2}} \sqrt{\gamma^{-1} \left( \frac{p_s \Gamma(m - n + 2)^2 \Gamma(n)}{\Gamma(m + 1) \Gamma(m - n + 1)(m - n + 1)}, \ m - n + 1 \right)}
$$

where  $\sigma_N$  is the standard deviation of random noise added to the elements of *A*, 1 −  $p_s$  is the probability that  $s \le \min(\text{svd}(A))$ ,  $\Gamma$  is the gamma function, and  $\gamma^{-1}$ is the inverse incomplete gamma function gammaincinv.

The proof is found in [1]. It is derived by integrating the formula in Lemma 3.4 from [3] and rearranging terms.

Since  $s$  ≤ min(svd(*A*)) with probability 1 −  $p_s$ , then you can bound the magnitude of the elements of *X* without computing svd(*A*),

$$
\max(|X(:)|) \le \frac{\sqrt{n} \max(|B(:)|)}{\min(\text{svd}(A))^2} \le \frac{\sqrt{n} \max(|B(:)|)}{s^2} \text{ with probability } 1 - p_s.
$$

You can compute *s* using the [fixed.complexSingularValueLowerBound](#page-844-0) function which uses a default probability of 5 standard deviations below the mean,

 $p_s = (1 + \text{erf}(-5/\sqrt{2}))/2 \approx 2.8665 \cdot 10^{-7}$ , so the probability that the estimated bound for the smallest singular value *s* is less than the actual smallest singular value of *A* is  $1 - p_s \approx 0.9999997$ .

## **Example**

This example runs a simulation with many random matrices and compares the analytical bounds with the actual singular values of *A* and the actual largest elements of  $R = O/A$ , and  $X = (A'A)\setminus B$ .

## **Define System Parameters**

Define the matrix attributes and system parameters for this example.

m is the number of rows in matrix A. In a problem such as beamforming or direction finding, m corresponds to the number of samples that are integrated over.

 $m = 300$ ;

n is the number of columns in matrix A and rows in matrices B and X. In a least-squares problem, m is greater than n, and usually m is much larger than n. In a problem such as beamforming or direction finding, n corresponds to the number of sensors.

 $n = 10$ :

p is the number of columns in matrices B and X. It corresponds to simultaneously solving a system with p right-hand sides.

 $p = 1;$ 

In this example, set the rank of matrix A to be less than the number of columns. In a problem such as beamforming or direction finding, rank(*A*) corresponds to the number of signals impinging on the sensor array.

rank $A = 3$ :

precisionBits defines the number of bits of precision required for the matrix solve. Set this value according to system requirements.

precisionBits = 24;

In this example, complex-valued matrices A and B are constructed such that the magnitude of the real and imaginary parts of their elements is less than or equal to one, so the maximum possible absolute value of any element is  $|1 + 1i| = \sqrt{2}$ . Your own system requirements will define what those values are. If you don't know what they are, and A and B are fixed-point inputs to the system, then you can use the [upperbound](#page-1435-0) function to determine the upper bounds of the fixed-point types of A and B.

max abs A is an upper bound on the maximum magnitude element of A.

max abs  $A = sqrt(2)$ ;

max abs B is an upper bound on the maximum magnitude element of B.

max abs  $B = sqrt(2)$ ;

Thermal noise standard deviation is the square root of thermal noise power, which is a system parameter. A well-designed system has the quantization level lower than the thermal noise. Here, set thermalNoiseStandardDeviation to the equivalent of −50dB noise power.

```
thermalNoiseStandardDeviation = sqrt(10^(-50/10))
```
 $the$ rmalNoiseStandardDeviation =  $0.0032$ 

The standard deviation of the noise from quantizing the real and imaginary parts of a complex signal is 2 $^{-\text{precisionBits}}$ / $\sqrt{6}$  [4,5]. Use <code>[fixed.complexQuantizationNoiseStandardDeviation](#page-841-0)</code> to compute this. See that it is less than thermalNoiseStandardDeviation.

quantizationNoiseStandardDeviation = fixed.complexQuantizationNoiseStandardDeviation(precisionBi

quantizationNoiseStandardDeviation = 2.4333e-08

### **Compute Fixed-Point Types**

In this example, assume that the designed system matrix *A* does not have full rank (there are fewer signals of interest than number of columns of matrix *A*), and the measured system matrix *A* has additive thermal noise that is larger than the quantization noise. The additive noise makes the measured matrix *A* have full rank.

Set  $\sigma_{\text{noise}} = \sigma_{\text{thermal noise}}$ .

noiseStandardDeviation = thermalNoiseStandardDeviation;

Use [fixed.complexQlessQRMatrixSolveFixedpointTypes](#page-799-0) to compute fixed-point types.

```
T = fixed.complexQlessQRMatrixSolveFixedpointTypes(m,n,max_abs_A,max_abs_B,...
     precisionBits,noiseStandardDeviation)
```

```
T = struct with fields:
    A: [0x0 embedded.fi]
    B: [0x0 embedded.fi]
```
T.A is the type computed for transforming *A* to *R* in-place so that it does not overflow.

```
T.A
ans =[]
           DataTypeMode: Fixed-point: binary point scaling
             Signedness: Signed
             WordLength: 32
         FractionLength: 24
```
T.B is the type computed for B so that it does not overflow.

```
T.B
ans =[]
           DataTypeMode: Fixed-point: binary point scaling
             Signedness: Signed
             WordLength: 27
         FractionLength: 24
```
T. X is the type computed for the solution  $X = (A'A)\setminus B$  so that there is a low probability that it overflows.

T.X

```
ans =[]
           DataTypeMode: Fixed-point: binary point scaling
             Signedness: Signed
             WordLength: 40
         FractionLength: 24
```
# **Upper Bound for R**

The upper bound for *R* is computed using the formula max( $|R(:)| \leq \sqrt{m}$ max( $|A(:)|$ ), where *m* is the number of rows of matrix *A*. This upper bound is used to select a fixed-point type with the required number of bits of precision to avoid an overflow in the upper bound.

upperBoundR =  $sqrt(m)*max_abs_A$ 

upperBound $R = 24.4949$ 

### **Lower Bound for min(svd(A)) for Complex A**

A lower bound for min(svd(*A*)) is estimated by the [fixed.complexSingularValueLowerBound](#page-844-0) function using a probability that the estimate *s* is not greater than the actual smallest singular value. The default probability is 5 standard deviations below the mean. You can change this probability by specifying it as the last input parameter to the [fixed.complexSingularValueLowerBound](#page-844-0) function.

estimatedSingularValueLowerBound = fixed.complexSingularValueLowerBound(m,n,noiseStandardDeviati

estimatedSingularValueLowerBound = 0.0389

### **Simulate and Compare to the Computed Bounds**

The bounds are within an order of magnitude of the simulated results. This is sufficient because the number of bits translates to a logarithmic scale relative to the range of values. Being within a factor of 10 is between 3 and 4 bits. This is a good starting point for specifying a fixed-point type. If you run the simulation for more samples, then it is more likely that the simulated results will be closer to the bound. This example uses a limited number of simulations so it doesn't take too long to run. For realworld system design, you should run additional simulations.

Define the number of samples, numSamples, over which to run the simulation.

```
numSamples = 1e4;
```
Run the simulation.

```
[actualMaxR,singularValues,X_values] = runSimulations(m,n,p,rankA,max_abs_A,max_abs_B,numSamples
    noiseStandardDeviation,T);
```
You can see that the upper bound on *R* compared to the measured simulation results of the maximum value of *R* over all runs is within an order of magnitude.

upperBoundR

```
upperBoundR = 24.4949
```
max(actualMaxR)

 $ans = 9.4990$ 

Finally, see that the estimated lower bound of  $min(svd(A))$  compared to the measured simulation results of min(svd(*A*)) over all runs is also within an order of magnitude.

estimatedSingularValueLowerBound

```
estimatedSingularValueLowerBound = 0.0389
```

```
actualSmallestSingularValue = min(singularValues,[],'all')
```
actualSmallestSingularValue = 0.0443

Plot the distribution of the singular values over all simulation runs. The distributions of the largest singular values correspond to the signals that determine the rank of the matrix. The distributions of the smallest singular values correspond to the noise. The derivation of the estimated bound of the smallest singular value makes use of the random nature of the noise.

```
clf
fixed.example.plot.singularValueDistribution(m,n,rankA,...
     noiseStandardDeviation,singularValues,...
     estimatedSingularValueLowerBound,"complex");
```
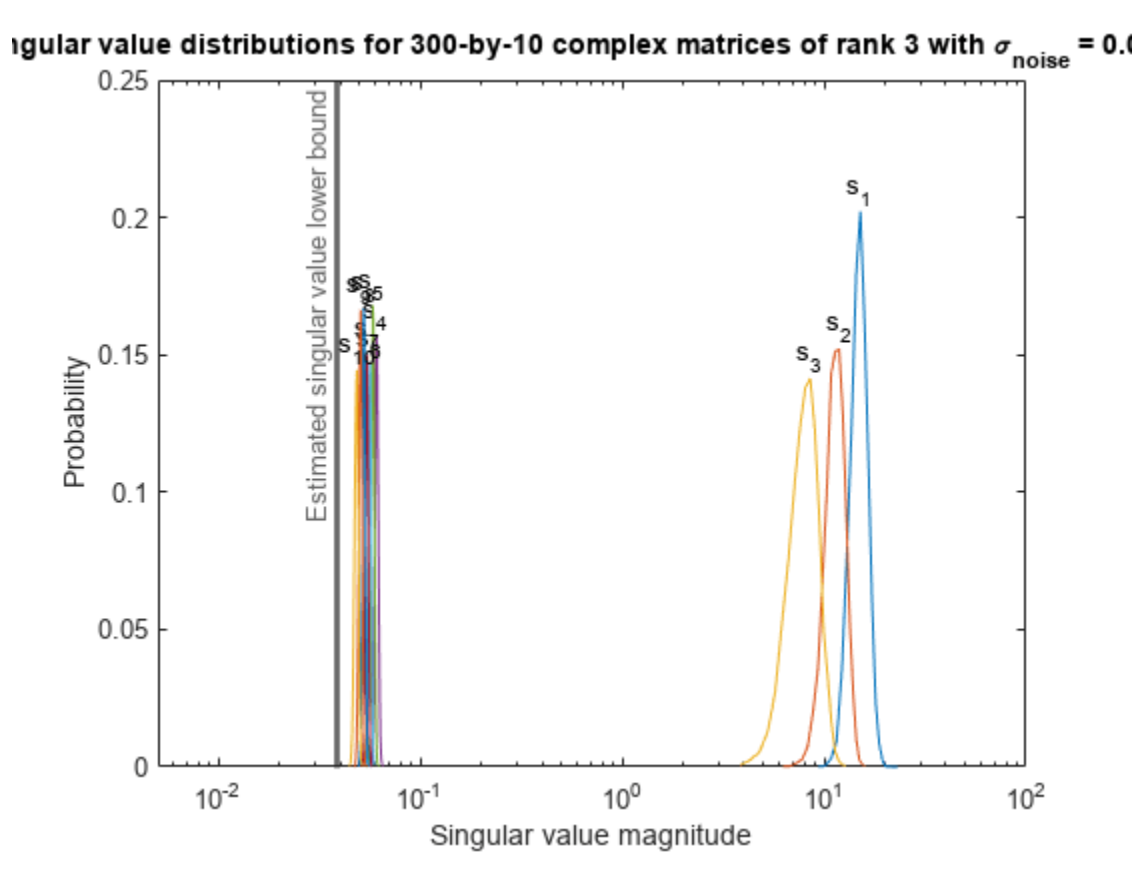

Zoom in to the smallest singular value to see that the estimated bound is close to it. xlim([estimatedSingularValueLowerBound\*0.9, max(singularValues(n,:))]);

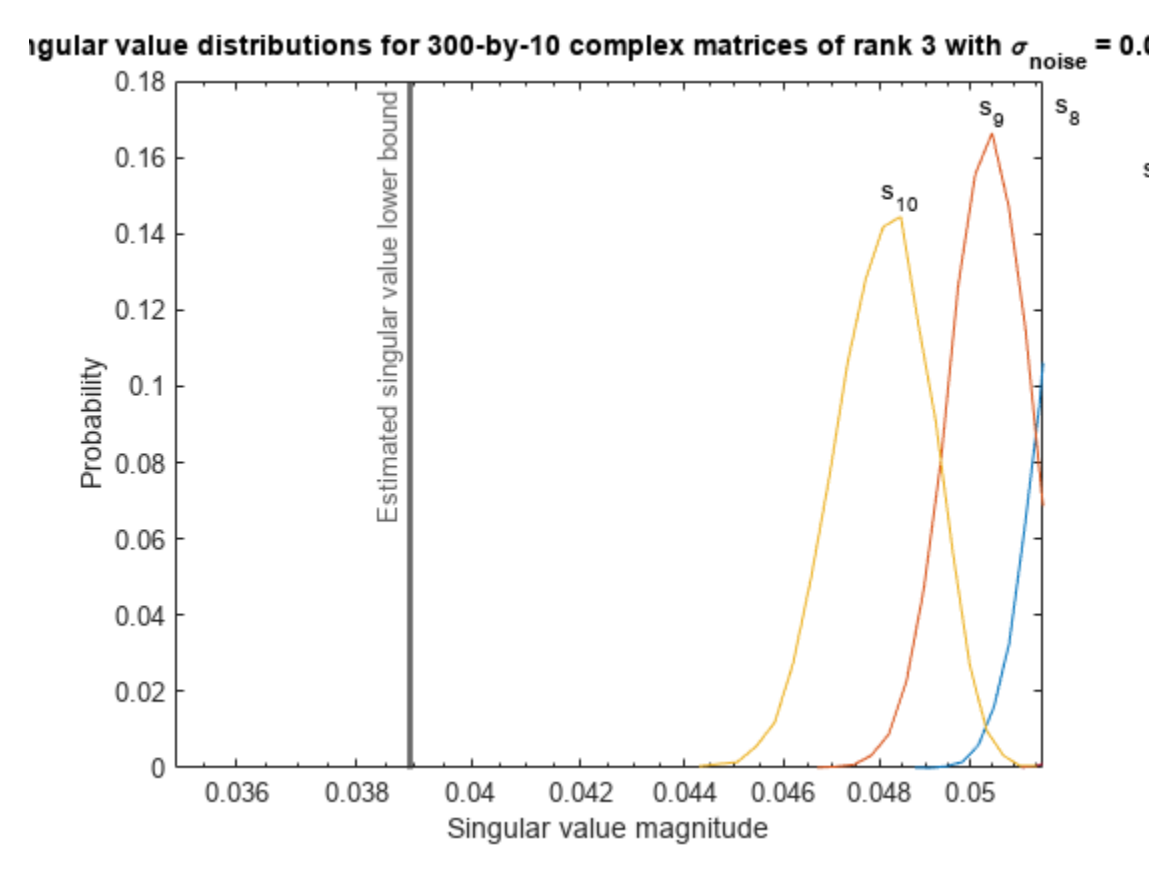

Estimate the largest value of the solution, X, and compare it to the largest value of X found during the simulation runs. The estimation is within an order of magnitude of the actual value, which is sufficient for estimating a fixed-point data type, because it is between 3 and 4 bits.

This example uses a limited number of simulation runs. With additional simulation runs, the actual largest value of X will approach the estimated largest value of X.

```
estimated_largest_X = fixed.complexQlessQRMatrixSolveUpperBoundX(m,n,max_abs_B,noiseStandardDeviation)
```

```
estimated_largest_X = 9.3348e+03
```

```
actual\text{largest }X = max(abs(X\text{ values}), [], 'all')
```

```
actual_largest_X = 977.7440
```
Plot the distribution of X values and compare it to the estimated upper bound for X.

```
clf
fixed.example.plot.xValueDistribution(m,n,rankA,noiseStandardDeviation,...
    X_values,estimated_largest_X,"complex normally distributed random");
```
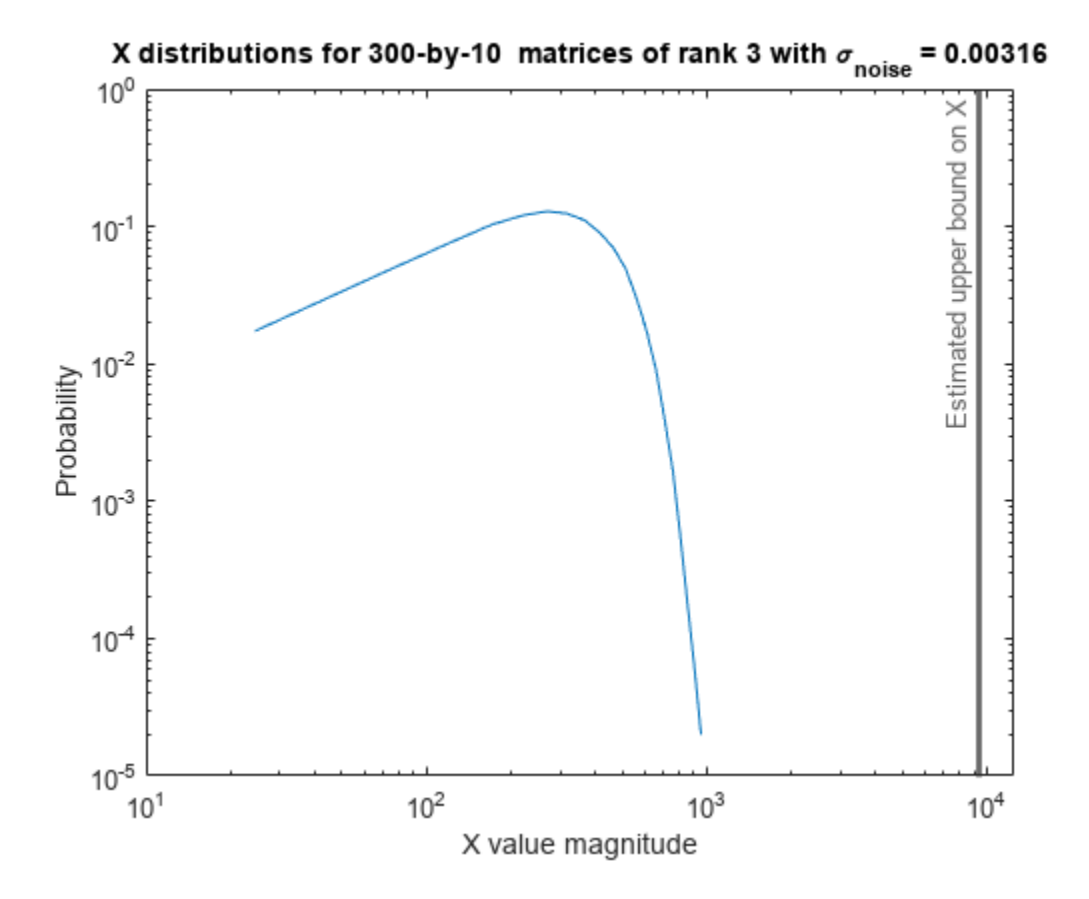

### **Supporting Functions**

The runSimulations function creates a series of random matrices *A* and *B* of a given size and rank, quantizes them according to the computed types, computes the QR decomposition of *A*, and solves the equation  $A'AX = B$ . It returns the maximum values of  $R = Q'A$ , the singular values of *A*, and the values of *X* so their distributions can be plotted and compared to the bounds.

```
function [actualMaxR,singularValues,X values] = runSimulations(m,n,p,rankA,max abs A,max abs B,.
         numSamples,noiseStandardDeviation,T)
    precisionBits = T.A.FractionLength;A WordLength = T.A.WordLength;B WordLength = T.B.WordLength;actualMaxR = zeros(1, numSamples);singularValues = zeros(n,numSamples);
    X_values = zeros(n,numSamples);
    for j = 1: num Samples
        A = (max_abs_A/sqrt(2))*fixed.example.complexRandomLowRankMatrix(m,n,rankA);
         % Adding random noise makes A non-singular.
        A = A + fixed.example.complexNormalRandomArray(0,noiseStandardDeviation,m,n);
        A =quantizenumeric(A,1,A_WordLength,precisionBits);
         B = fixed.example.complexUniformRandomArray(-max_abs_B,max_abs_B,n,p);
        B = quantizenumeric(B, 1, B WordLength, precisionBits);
        [-,R] = qr(A,0);X = R\backslash (R'\backslash B);
        actualMaxR(j) = max(abs(R(:)));
        singularValues(:,j) = svd(A);X_values(:,j) = X;
```

```
 end
```
end

### **References**

- **1** Thomas A. Bryan and Jenna L. Warren. "Systems and Methods for Design Parameter Selection". Patent pending. U.S. Patent Application No. 16/947,130. 2020.
- **2** "Perform QR Factorization Using CORDIC". Derivation of the bound on growth when computing QR. MathWorks. 2010.
- **3** Zizhong Chen and Jack J. Dongarra. "Condition Numbers of Gaussian Random Matrices". In: SIAM J. Matrix Anal. Appl. 27.3 (July 2005), pp. 603–620. issn: 0895-4798. doi: 10.1137/040616413. url: [https://dx.doi.org/10.1137/040616413.](https://dx.doi.org/10.1137/040616413)
- **4** Bernard Widrow. "A Study of Rough Amplitude Quantization by Means of Nyquist Sampling Theory". In: IRE Transactions on Circuit Theory 3.4 (Dec. 1956), pp. 266–276.
- **5** Bernard Widrow and István Kollár. Quantization Noise Roundoff Error in Digital Computation, Signal Processing, Control, and Communications. Cambridge, UK: Cambridge University Press, 2008.
- **6** Gene H. Golub and Charles F. Van Loan. Matrix Computations. Second edition. Baltimore: Johns Hopkins University Press, 1989.

Suppress mlint warnings in this file.

%#ok<\*NASGU> %#ok<\*ASGLU>

## **Algorithms to Determine Fixed-Point Types for Complex Least-Squares Matrix Solve AX=B**

This example shows the algorithms that the [fixed.complexQRMatrixSolveFixedpointTypes](#page-810-0) function uses to analytically determine fixed-point types for the solution of the complex least-squares matrix equation  $AX = B$ , where A is an *m*-by-*n* matrix with  $m \ge n$ , B is *m*-by-*p*, and X is *n*-by-*p*.

### **Overview**

You can solve the fixed-point least-squares matrix equation  $AX = B$  using QR decomposition. Using a sequence of orthogonal transformations, QR decomposition transforms matrix *A* in-place to upper triangular *R*, and transforms matrix *B* in-place to  $C = O'B$ , where  $OR = A$  is the economy-size OR decomposition. This reduces the equation to an upper-triangular system of equations *RX* = *C*. To solve for *X*, compute  $X = R \setminus C$  through back-substitution of *R* into *C*.

You can determine appropriate fixed-point types for the least-squares matrix equation  $AX = B$  by selecting the fraction length based on the number of bits of precision defined by your requirements. The [fixed.complexQRMatrixSolveFixedpointTypes](#page-810-0) function analytically computes the following upper bounds on  $R = Q'A$ ,  $C = Q'B$ , and X to determine the number of integer bits required to avoid overflow [1,2,3].

The upper bound for the magnitude of the elements of  $R = Q'A$  is

 $\max(|R(:,)|) \leq \sqrt{m} \max(|A(:,)|).$ 

The upper bound for the magnitude of the elements of  $C = Q'B$  is

 $max(|C(:)|) \leq \sqrt{m}max(|B(:)|).$ 

The upper bound for the magnitude of the elements of  $X = A\setminus B$  is

 $max(|X(:)|) \leq \frac{\sqrt{m}\max(|B(:)|)}{\min(s\text{vd}(A))}.$ 

Since computing svd(*A*) is more computationally expensive than solving the system of equations, the [fixed.complexQRMatrixSolveFixedpointTypes](#page-810-0) function estimates a lower bound of  $min(svd(A)).$ 

Fixed-point types for the solution of the matrix equation  $AX = B$  are generally well-bounded if the number of rows, *m*, of *A* are much greater than the number of columns, *n* (i.e.  $m \gg n$ ), and *A* is full rank. If *A* is not inherently full rank, then it can be made so by adding random noise. Random noise naturally occurs in physical systems, such as thermal noise in radar or communications systems. If  $m = n$ , then the dynamic range of the system can be unbounded, for example in the scalar equation  $x = a/b$  and  $a, b \in [-1, 1]$ , then *x* can be arbitrarily large if *b* is close to 0.

### **Proofs of the Bounds**

### **Properties and Definitions of Vector and Matrix Norms**

The proofs of the bounds use the following properties and definitions of matrix and vector norms, where *Q* is an orthogonal matrix, and *v* is a vector of length *m* [6].

$$
||Av||_2 \le ||A||_2 ||v||_2
$$
  
\n
$$
||Q||_2 = 1
$$
  
\n
$$
||v||_{\infty} = \max(|v(:)|)
$$
  
\n
$$
||v||_{\infty} \le ||v||_2 \le \sqrt{m} ||v||_{\infty}
$$

If *A* is an *m*-by-*n* matrix and *QR* = *A* is the economy-size QR decomposition of *A*, where *Q* is orthogonal and *m*-by-*n* and *R* is upper-triangular and *n*-by-*n*, then the singular values of *R* are equal to the singular values of *A*. If *A* is nonsingular, then

$$
||R^{-1}||_2 = ||(R)^{-1}||_2 = \frac{1}{\min(\text{svd}(R))} = \frac{1}{\min(\text{svd}(A))}
$$

### **Upper Bound for R = Q'A**

The upper bound for the magnitude of the elements of *R* is

 $max(|R(:,)|) \leq \sqrt{m} \max(|A(:,)|).$ 

### **Proof of Upper Bound for R = Q'A**

The *j*th column of *R* is equal to  $R(:, j) = Q'A(:, j)$ , so

$$
\max(|R(:, j)|) = ||R(:, j)||_{\infty}
$$
  
\n
$$
\leq ||R(:, j)||_{2}
$$
  
\n
$$
= ||Q'A(:, j)||_{2}
$$
  
\n
$$
\leq ||Q'||_{2} ||A(:, j)||_{2}
$$
  
\n
$$
= ||A(:, j)||_{2}
$$
  
\n
$$
\leq \sqrt{m} ||A(:, j)||_{\infty}
$$
  
\n
$$
= \sqrt{m} \max(|A(:, j)|)
$$
  
\n
$$
\leq \sqrt{m} \max(|A(:, j)|).
$$

Since max $(|R(:, j)|) \leq \sqrt{m}$ max $(|A(:)|)$  for all  $1 \leq j$ , then

 $max(|R(:)|) \leq \sqrt{m} \max(|A(:)|)$ .

# **Upper Bound for C = Q'B**

The upper bound for the magnitude of the elements of  $C = Q'B$  is

 $max(|C(:)|) \leq \sqrt{m}max(|B(:)|).$ 

# **Proof of Upper Bound for C = Q'B**

The proof of the upper bound for  $C = Q'B$  is the same as the proof of the upper bound for  $R = Q'A$  by substituting *C* for *R* and *B* for *A*.

# Upper Bound for  $X = A \setminus B$

The upper bound for the magnitude of the elements of  $X = A \setminus B$  is

 $max(|X(:)|) \leq \frac{\sqrt{m}\max(|B(:)|)}{\min(s\text{vd}(A))}.$ 

# **Proof of Upper Bound for X = A\B**

If *A* is not full rank, then  $min(svd(A)) = 0$ , and if *B* is not equal to zero, then  $\sqrt{m}$ max(|*B*(:)|)/min(svd(*A*)) =  $\infty$  and so the inequality is true.

If *A* is full rank, then  $x = R^{-1}(Q'b)$ . Let  $x = X(:, j)$  be the *j*th column of *X*, and  $b = B(:, j)$  be the *j*th column of *B*. Then

$$
\max(|x(:)|) = ||x||_{\infty}
$$
  
\n
$$
\leq ||x||_2
$$
  
\n
$$
= ||R^{-1} \cdot (Q'b)||_2
$$
  
\n
$$
\leq ||R^{-1}||_2 ||Q'||_2 ||b||_2
$$
  
\n
$$
= (1/\min(svd(A))) \cdot 1 \cdot ||b||_2
$$
  
\n
$$
= ||b||_2/\min(svd(A))
$$
  
\n
$$
\leq \sqrt{m} ||b||_{\infty}/\min(svd(A))
$$
  
\n
$$
= \sqrt{m} \max(|b(:)|)/\min(svd(A)).
$$

Since  $\max(|x(\cdot)|) \leq \sqrt{m} \max(|b(\cdot)|)/\min(\text{svd}(A))$  for all rows and columns of *B* and *X*, then

 $max(|X(:)|) \leq \frac{\sqrt{m}\max(|B(:)|)}{\min(s\text{vd}(A))}.$ 

# **Lower Bound for min(svd(A))**

You can estimate a lower bound *s* of min(svd(*A*))for complex-valued *A* using the following formula,

$$
s = \frac{\sigma_N}{\sqrt{2}} \sqrt{\gamma^{-1} \left( \frac{p_s \Gamma(m - n + 2)^2 \Gamma(n)}{\Gamma(m + 1) \Gamma(m - n + 1)(m - n + 1)}, \ m - n + 1 \right)}
$$

where  $\sigma_N$  is the standard deviation of random noise added to the elements of  $A$ ,  $1-p_{\scriptscriptstyle S}$  is the probability that  $s \le \min(\text{svd}(A))$ ,  $\Gamma$  is the gamma function, and  $\gamma^{-1}$  is the inverse incomplete gamma function gammaincinv.

The proof is found in [1]. It is derived by integrating the formula in Lemma 3.4 from [3] and rearranging terms.

Since  $s$  ≤ min(svd(*A*)) with probability 1 −  $p_s$ , then you can bound the magnitude of the elements of *X* without computing svd(*A*),

$$
\max(|X(:)|) \le \frac{\sqrt{m} \max(|B(:)|)}{\min(\text{svd}(A))} \le \frac{\sqrt{m} \max(|B(:)|)}{s} \text{ with probability } 1 - p_s.
$$

You can compute *s* using the [fixed.complexSingularValueLowerBound](#page-844-0) function which uses a default probability of 5 standard deviations below the mean,

 $p_s = (1 + \text{erf}(-5/\sqrt{2}))/2 \approx 2.8665 \cdot 10^{-7}$ , so the probability that the estimated bound for the smallest singular value *s* is less than the actual smallest singular value of *A* is  $1 - p_s \approx 0.9999997$ .

## **Example**

This example runs a simulation with many random matrices and compares the analytical bounds with the actual singular values of *A* and the actual largest elements of  $R = Q'A$ ,  $C = Q'B$ , and  $X = A\setminus B$ .

## **Define System Parameters**

Define the matrix attributes and system parameters for this example.

m is the number of rows in matrices A and B. In a problem such as beamforming or direction finding, m corresponds to the number of samples that are integrated over.

 $m = 300$ :

n is the number of columns in matrix A and rows in matrix X. In a least-squares problem, m is greater than n, and usually m is much larger than n. In a problem such as beamforming or direction finding, n corresponds to the number of sensors.

 $n = 10$ ;

p is the number of columns in matrices B and X. It corresponds to simultaneously solving a system with p right-hand sides.

 $p = 1;$ 

In this example, set the rank of matrix A to be less than the number of columns. In a problem such as beamforming or direction finding, rank(*A*) corresponds to the number of signals impinging on the sensor array.

rank $A = 3$ ;

precisionBits defines the number of bits of precision required for the matrix solve. Set this value according to system requirements.

precisionBits = 24;

In this example, complex-valued matrices A and B are constructed such that the magnitude of the real and imaginary parts of their elements is less than or equal to one, so the maximum possible absolute value of any element is  $|1 + 1i| = \sqrt{2}$ . Your own system requirements will define what those values are. If you don't know what they are, and A and B are fixed-point inputs to the system, then you can use the [upperbound](#page-1435-0) function to determine the upper bounds of the fixed-point types of A and B.

max abs A is an upper bound on the maximum magnitude element of A.

 $max\_abs_A = sqrt(2);$ 

max abs B is an upper bound on the maximum magnitude element of B.

 $max\_abs_B = sqrt(2);$ 

Thermal noise standard deviation is the square root of thermal noise power, which is a system parameter. A well-designed system has the quantization level lower than the thermal noise. Here, set thermalNoiseStandardDeviation to the equivalent of −50dB noise power.

thermalNoiseStandardDeviation =  $sqrt(10^(-50/10))$ 

thermalNoiseStandardDeviation = 0.0032

The standard deviation of the noise from quantizing the real and imaginary parts of a complex signal is  $2^{-\text{precisionBits}}/\sqrt{6}$  [4,5]. Use the <code>[fixed.complexQuantizationNoiseStandardDeviation](#page-841-0)</code> function to compute this. See that it is less than thermalNoiseStandardDeviation.

quantizationNoiseStandardDeviation = fixed.complexQuantizationNoiseStandardDeviation(precisionBits)

quantizationNoiseStandardDeviation = 2.4333e-08

## **Compute Fixed-Point Types**

In this example, assume that the designed system matrix *A* does not have full rank (there are fewer signals of interest than number of columns of matrix *A*), and the measured system matrix *A* has additive thermal noise that is larger than the quantization noise. The additive noise makes the measured matrix *A* have full rank.

Set  $\sigma_{\text{noise}} = \sigma_{\text{thermal noise}}$ .

noiseStandardDeviation = thermalNoiseStandardDeviation;

Use [fixed.complexQRMatrixSolveFixedpointTypes](#page-810-0) to compute fixed-point types.

```
T = fixed.complexQRMatrixSolveFixedpointTypes(m,n,max_abs_A,max_abs_B,...
     precisionBits,noiseStandardDeviation)
```

```
T = struct with fields:
    A: [0x0 embedded.fi]
    B: [0x0 embedded.fi]
    X: [0x0 embedded.fi]
```
T.A is the type computed for transforming *A* to *R* in-place so that it does not overflow.

```
T.A
ans =[]
           DataTypeMode: Fixed-point: binary point scaling
             Signedness: Signed
             WordLength: 32
         FractionLength: 24
```
T.B is the type computed for transforming *B* to *Q*′*B* in-place so that it does not overflow.

### T.B

 $ans =$ 

[]

```
 DataTypeMode: Fixed-point: binary point scaling
     Signedness: Signed
     WordLength: 32
 FractionLength: 24
```
T. X is the type computed for the solution  $X = A\setminus B$  so that there is a low probability that it overflows.

# T.X

 $ans =$ 

 $[$ ]

```
 DataTypeMode: Fixed-point: binary point scaling
     Signedness: Signed
     WordLength: 37
 FractionLength: 24
```
## **Upper Bounds for R and C=Q'B**

The upper bounds for *R* and  $C = Q'B$  are computed using the following formulas, where *m* is the number of rows of matrices *A* and *B*.

```
max(|R(:)|) \leq \sqrt{m}max(|A(:)|)
```
 $max(|C(:)|) \leq \sqrt{m}max(|B(:)|)$ 

These upper bounds are used to select a fixed-point type with the required number of bits of precision to avoid overflows.

upperBoundR =  $sqrt(m)*max_abs_A$ 

upperBoundR =  $24.4949$ 

 $upperBoundQB = sqrt(m)*max\_abs_B$ 

 $upperBoundQB = 24.4949$ 

### **Lower Bound for min(svd(A)) for Complex A**

A lower bound for min(svd(*A*)) is estimated by the [fixed.complexSingularValueLowerBound](#page-844-0) function using a probability that the estimate *s* is not greater than the actual smallest singular value. The default probability is 5 standard deviations below the mean. You can change this probability by specifying it as the last input parameter to the [fixed.complexSingularValueLowerBound](#page-844-0) function.

```
estimatedSingularValueLowerBound = fixed.complexSingularValueLowerBound(m,n,noiseStandardDeviati
```
estimatedSingularValueLowerBound = 0.0389

### **Simulate and Compare to the Computed Bounds**

The bounds are within an order of magnitude of the simulated results. This is sufficient because the number of bits translates to a logarithmic scale relative to the range of values. Being within a factor of 10 is between 3 and 4 bits. This is a good starting point for specifying a fixed-point type. If you run the simulation for more samples, then it is more likely that the simulated results will be closer to the bound. This example uses a limited number of simulations so it doesn't take too long to run. For realworld system design, you should run additional simulations.

Define the number of samples, numSamples, over which to run the simulation.

numSamples = 1e4;

Run the simulation.

```
[actualMaxR,actualMaxQB,singularValues,X_values] = runSimulations(m,n,p,rankA,max_abs_A,max_abs_I
   numSamples,noiseStandardDeviation,T);
```
You can see that the upper bound on *R* compared to the measured simulation results of the maximum value of *R* over all runs is within an order of magnitude.

#### upperBoundR

upperBound $R = 24.4949$ 

#### max(actualMaxR)

 $ans = 9.6720$ 

You can see that the upper bound on *C* = *Q*′*B* compared to the measured simulation results of the maximum value of  $C = Q'B$  over all runs is also within an order of magnitude.

#### upperBoundQB

 $upperBoundQB = 24.4949$ 

### max(actualMaxQB)

ans =  $4.4764$ 

Finally, see that the estimated lower bound of min(svd(*A*)) compared to the measured simulation results of min(svd(*A*)) over all runs is also within an order of magnitude.

### estimatedSingularValueLowerBound

estimatedSingularValueLowerBound = 0.0389

```
actualSmallestSingularValue = min(singularValues,[],'all')
```

```
actualSmallestSingularValue = 0.0443
```
Plot the distribution of the singular values over all simulation runs. The distributions of the largest singular values correspond to the signals that determine the rank of the matrix. The distributions of the smallest singular values correspond to the noise. The derivation of the estimated bound of the smallest singular value makes use of the random nature of the noise.

clf

```
fixed.example.plot.singularValueDistribution(m,n,rankA,noiseStandardDeviation,...
     singularValues,estimatedSingularValueLowerBound,"complex");
```
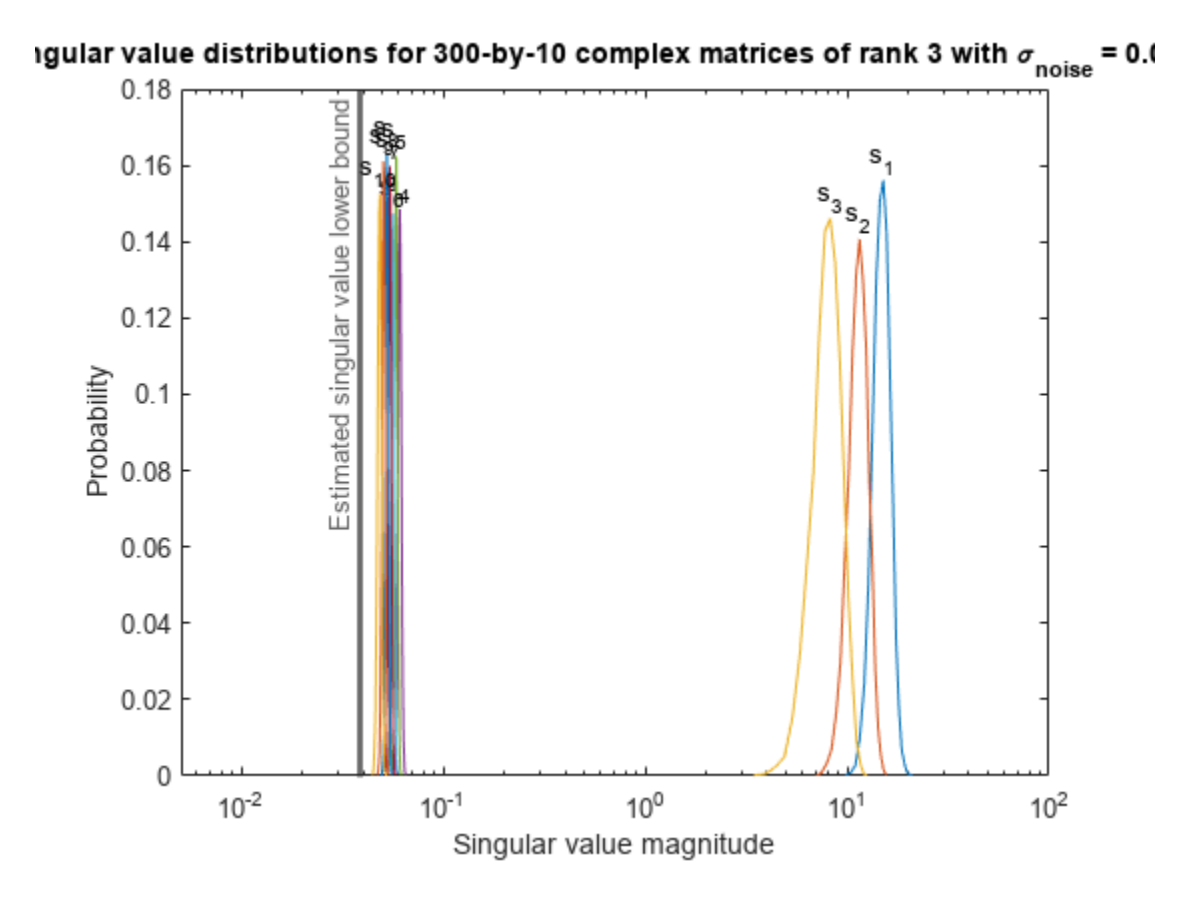

Zoom in to the smallest singular value to see that the estimated bound is close to it. xlim([estimatedSingularValueLowerBound\*0.9, max(singularValues(n,:))]);

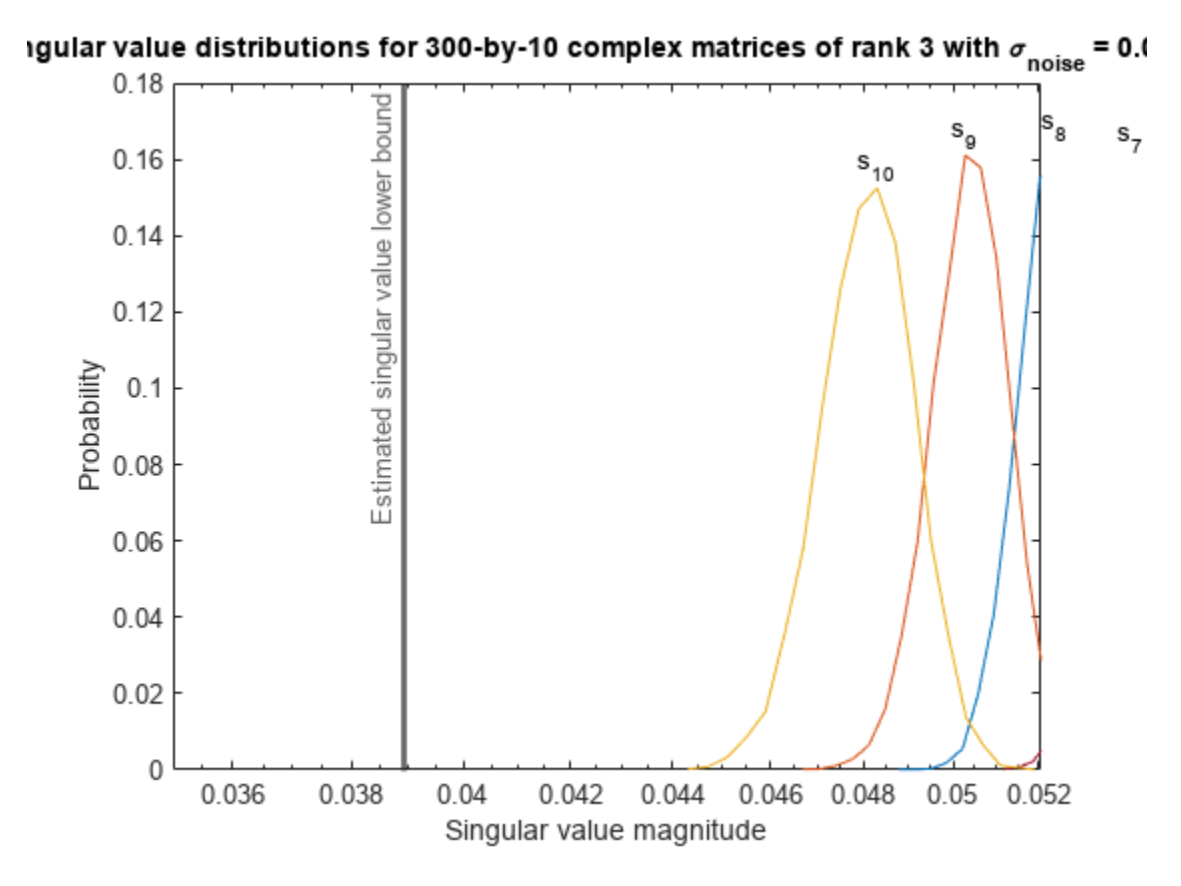

Estimate the largest value of the solution, X, and compare it to the largest value of X found during the simulation runs. The estimation is within an order of magnitude of the actual value, which is sufficient for estimating a fixed-point data type, because it is between 3 and 4 bits.

This example uses a limited number of simulation runs. With additional simulation runs, the actual largest value of X will approach the estimated largest value of X.

```
estimated_largest_X = fixed.complexMatrixSolveUpperBoundX(m,n,max_abs_B,noiseStandardDeviation)
estimated_largest_X = 629.3194
```
 $actual\text{largest }X = max(abs(X\text{ values}), []$ , 'all')

```
actual_largest_X = 70.2644
```
Plot the distribution of X values and compare it to the estimated upper bound for X.

```
clf
fixed.example.plot.xValueDistribution(m,n,rankA,noiseStandardDeviation,...
    X_values,estimated_largest_X,"complex normally distributed random");
```
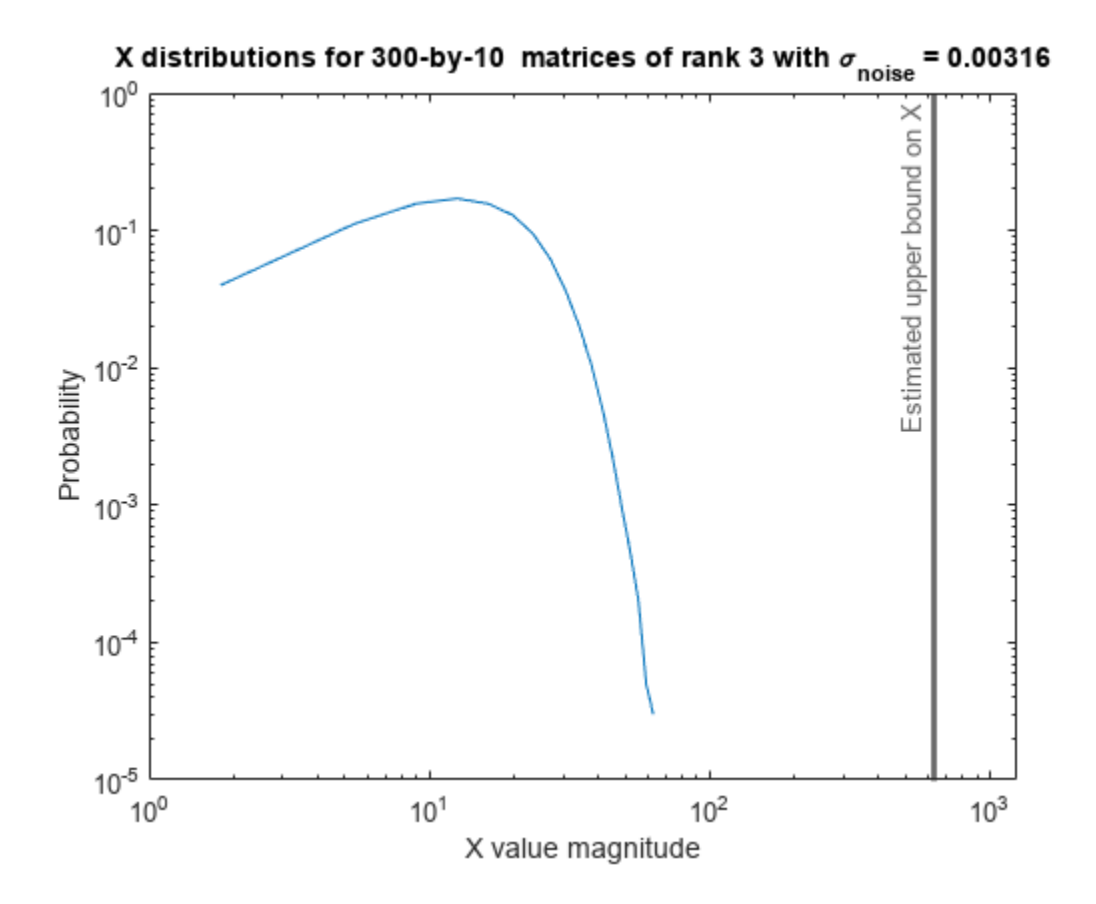

### **Supporting Functions**

The runSimulations function creates a series of random matrices *A* and *B* of a given size and rank, quantizes them according to the computed types, computes the QR decomposition of *A*, and solves the equation  $AX = B$ . It returns the maximum values of  $R = Q'A$  and  $C = Q'B$ , the singular values of *A*, and the values of *X* so their distributions can be plotted and compared to the bounds.

```
function [actualMaxR,actualMaxQB,singularValues,X values] = runSimulations(m,n,p,rankA,max abs A
         numSamples,noiseStandardDeviation,T)
     precisionBits = T.A.FractionLength;
    A WordLength = T.A.WordLength;B WordLength = T.B.WordLength;actualMaxR = zeros(1, numSamples);actualMaxQB = zeros(1, numSamples);singularValues = zeros(n,numSamples);
   X values = zeros(n,numSamples);
    for j = 1: num Samples
        A = (max abs A/sqrt(2))*fixed.csample.complexRandomLowRankMatrix(m,n,rankA)); % Adding normally distributed random noise makes A non-singular.
        A = A + fixed.example.complexNormalRandomArray(0,noiseStandardDeviation,m,n);
        A =quantizenumeric(A,1,A_WordLength,precisionBits);
        B = fixed.\nexample.complex\nUniformRandomArray(-max abs B,max) as <math>B, max\_abs_B, m, p)</math>B =quantizenumeric(B, 1, B WordLength, precisionBits);
        [Q,R] = qr(A,0);C = Q' * B;X = R\setminus C;
        actualMaxR(j) = max(abs(R(:)));
```
```
actualMaxQB(j) = max(abs(C(:)));
   singularValues(:,j) = svd(A);X_values(:,j) = X; end
```
end

#### **References**

- **1** Thomas A. Bryan and Jenna L. Warren. "Systems and Methods for Design Parameter Selection". Patent pending. U.S. Patent Application No. 16/947,130. 2020.
- **2** Perform QR Factorization Using CORDIC. Derivation of the bound on growth when computing QR. MathWorks. 2010.
- **3** Zizhong Chen and Jack J. Dongarra. "Condition Numbers of Gaussian Random Matrices". In: SIAM J. Matrix Anal. Appl. 27.3 (July 2005), pp. 603–620. issn: 0895-4798. doi: 10.1137/040616413. url: https://dx.doi.org/10.1137/040616413.
- **4** Bernard Widrow. "A Study of Rough Amplitude Quantization by Means of Nyquist Sampling Theory". In: IRE Transactions on Circuit Theory 3.4 (Dec. 1956), pp. 266–276.
- **5** Bernard Widrow and István Kollár. Quantization Noise Roundoff Error in Digital Computation, Signal Processing, Control, and Communications. Cambridge, UK: Cambridge University Press, 2008.
- **6** Gene H. Golub and Charles F. Van Loan. Matrix Computations. Second edition. Baltimore: Johns Hopkins University Press, 1989.

Suppress mlint warnings in this file.

%#ok<\*NASGU> %#ok<\*ASGLU>

## **Input Arguments**

#### **m — Number of rows in matrix**

positive integer-valued scalar

Number of rows in matrix, specified as a positive integer-valued scalar. The number of rows, m, must be greater than or equal to the number of columns, n.

Data Types: double

#### **n — Number of columns in matrix**

positive integer-valued scalar

Number of columns in matrix, specified as a positive integer-valued scalar. The number of rows, m, must be greater than or equal to the number of columns, n.

Data Types: double

#### **noiseStandardDeviation — Standard deviation of additive random noise in matrix** scalar

Standard deviation of additive random noise in matrix, specified as a scalar.

Data Types: double

#### **p\_s\_n — Probability that estimate of lower bound is larger than actual smallest singular value of matrix**

2.8665e-07 (default) | scalar

Probability that estimate of lower bound is larger than actual smallest singular value of matrix, specified as a scalar.

If p\_s\_n is not supplied or empty, then the default of p\_s =  $(1/2)*(1+erf(-5/sqrt(2))) =$ 2.8665e-07 is used, which is 5 standard deviations below the mean, so the probability that the estimated lower bound for the smallest singular value is less than the actual smallest singular value is  $1 - p$  s = 0.99999971 - p s = 0.9999997.

Data Types: double

#### **regularizationParameter — Regularization parameter**

0 (default) | nonnegative scalar

Regularization parameter, specified as a nonnegative scalar. Small, positive values of the regularization parameter can improve the conditioning of the problem and reduce the variance of the estimates. While biased, the reduced variance of the estimate often results in a smaller mean squared error when compared to least-squares estimates.

regularizationParameter is the Tikhonov regularization parameter of the matrix *λInA* where *λ* is the regularizationParameter, A is an  $m$ -by- $n$  matrix with  $m >= n$ , and  $I = eye(n)$ ...

```
Data Types: single | double | int8 | int16 | int32 | int64 | uint8 | uint16 | uint32 | uint64 |
fi
```
## **Output Arguments**

#### **s\_n — Estimate of lower bound for smallest singular value of complex-valued matrix** scalar

Estimate of lower bound for smallest singular value of complex-valued matrix, returned as a scalar.

## **Tips**

• Use fixed.complexSingularValueLowerBound to used estimate the smallest singular value of a matrix to estimate a bound for  $max(|X(:,)|)$ . For example, in [fixed.complexQRMatrixSolveFixedpointTypes](#page-810-0), the elements of *X*=*R*\(*Q*'*B*) are bounded in magnitude by

$$
\max(|X(:)|) \le \frac{\sqrt{m} \max(|B(:)|)}{\min(\text{svd}(A))} \le \frac{\sqrt{m} \max(|B(:)|)}{s}
$$

with probability 1-*p<sup>s</sup>* .

- $max(|X(\cdot)|)$  is smaller when the denominator in the above equation is larger.
- If nothing else is known about a matrix, then in general the smallest singular value will be larger if:
	- there is additive random noise.
- the number of rows, *m*, is much larger than the number of columns, *n*.
- If the noise standard deviation is not known, you can approximate it as the standard deviation of the quantization error. You can compute the quantization error using [fixed.complexQuantizationNoiseStandardDeviation](#page-841-0).
- For *s* to be a useful bound on the smallest singular value of *A*, the probability that *s* is greater than the smallest singular value of *A* should be small. A practical value to use is

 $p_s = (1/2) \cdot (1 + \text{erf}(-5/\sqrt{2})) \approx 3 \cdot 10^{-7}$ 

which is 5 standard deviations below the mean, so the probability that the estimated bound for the smallest singular value is less than the actual smallest singular value is  $1$ - $p_s\thickapprox0.9999997.$ 

- fixed.complexSingularValueLowerBound is used in these functions.
	- [fixed.complexQRMatrixSolveFixedpointTypes](#page-810-0)
	- [fixed.complexQlessQRMatrixSolveFixedpointTypes](#page-799-0)

## **Algorithms**

Given a *m*-by-*n* complex-valued matrix A and standard deviation  $\sigma_N$  of additive random noise on the elements of *A*, you can compute an estimate of a lower bound for the smallest singular value of *A*, *s*, such that the probability, *p<sup>s</sup>* , of *s* being greater than the smallest singular value of *A* using this formula  $[1][2]$ .

$$
s = \frac{\sigma_N}{\sqrt{2}} \sqrt{\gamma^{-1} \left( \frac{p_s \Gamma(m - n + 2)^2 \Gamma(n)}{\Gamma(m + 1) \Gamma(m - n + 1)(m - n + 1)}, m - n + 1 \right)}
$$

# **Version History**

**Introduced in R2021b**

**R2022a: Support for Tikhonov regularization parameter**

The fixed.complexSingularValueLowerBound function now supports the Tikhonov regularization parameter, "regularizationParameter" on page 4-0 .

## **References**

- [1] Bryan, Thomas A. and Jenna L. Warren. "Systems and Methods for Design Parameter Selection." U.S. Patent Application No. 16/947, 130. 2020.
- [2] Chen, Zizhong and Jack J. Dongarra. "Condition Numbers of Gaussian Random Matrices." *SIAM Journal on Matrix Analysis and Applications* 27, no. 3 (July 2005): 603-620. https://doi.org/ 10.1137/040616413.

## **See Also**

[fixed.complexQRMatrixSolveFixedpointTypes](#page-810-0) | [fixed.complexQuantizationNoiseStandardDeviation](#page-841-0) |

```
fixed.complexQRMatrixSolveFixedpointTypes |
fixed.complexQlessQRMatrixSolveFixedpointTypes
```
# <span id="page-868-0"></span>**fixed.cordicDivide**

Fixed-point divide using CORDIC

## **Syntax**

 $y = fixed.cordicDivide(num,den,OutputType)$ 

## **Description**

 $y = f$ ixed.cordicDivide(num,den,OutputType) divides num by den using the output data type specified by OutputType.

## **Examples**

#### **Divide Using CORDIC**

```
num = fi(1);den = fi(10);
OutputType = fi([], 1, 16, 15);y = fixed.cordicDivide(num,den,OutputType)
V = 0.1000
           DataTypeMode: Fixed-point: binary point scaling
             Signedness: Signed
             WordLength: 16
```
## **Input Arguments**

#### **num — Numerator**

scalar | vector | matrix | multidimensional array

FractionLength: 15

Numerator, specified as a real-valued scalar, vector, matrix, or multidimensional array.

- If num is a floating-point type, den must also be a floating-point type and OutputType must specify a floating-point data type.
- If num is a built-in integer type, den must also be a built-in integer type and OutputType must specify a built-in integer data type.
- If num is a fixed-point type, den must also be a fixed-point type and OutputType must specify a fixed-point data type.

Data Types: single | double | int8 | int16 | int32 | int64 | uint8 | uint16 | uint32 | uint64 | fi

Complex Number Support: Yes

#### **den — Denominator**

scalar | vector | matrix | multidimensional array

Numerator, specified as a real-valued scalar, vector, matrix, or multidimensional array.

- If num is a floating-point type, den must also be a floating-point type and OutputType must specify a floating-point data type.
- If num is a built-in integer type, den must also be a built-in integer type and OutputType must specify a built-in integer data type.
- If num is a fixed-point type, den must also be a fixed-point type and OutputType must specify a fixed-point data type.

Data Types: single | double | int8 | int16 | int32 | int64 | uint8 | uint16 | uint32 | uint64 | fi

Complex Number Support: Yes

#### **OutputType — Data type of output**

fi object | numerictype object | Simulink.NumericType object

Data type of the output, specified as a fi object, numerictype, or Simulink.NumericType object.

- If num is a floating-point type, den must also be a floating-point type and OutputType must specify a floating-point data type.
- If num is a built-in integer type, den must also be a built-in integer type and OutputType must specify a built-in integer data type.
- If num is a fixed-point type, den must also be a fixed-point type and OutputType must specify a fixed-point data type.

Example: fi([],1,16,15) Example: numerictype(1,16,15) Example: fixdt(1,16,15)

## **More About**

#### **CORDIC**

CORDIC is an acronym for COordinate Rotation DIgital Computer. The Givens rotation-based CORDIC algorithm is one of the most hardware-efficient algorithms available because it requires only iterative shift-add operations (see References). The CORDIC algorithm eliminates the need for explicit multipliers. Using CORDIC, you can calculate various functions such as sine, cosine, arc sine, arc cosine, arc tangent, and vector magnitude. You can also use this algorithm for divide, square root, hyperbolic, and logarithmic functions.

Increasing the number of CORDIC iterations can produce more accurate results, but doing so increases the expense of the computation and adds latency.

## **Algorithms**

For fixed-point inputs num and den, fixed.cordicDivide wraps on overflow for division by zero. The behavior for fixed-point division by zero is summarized in the table below.

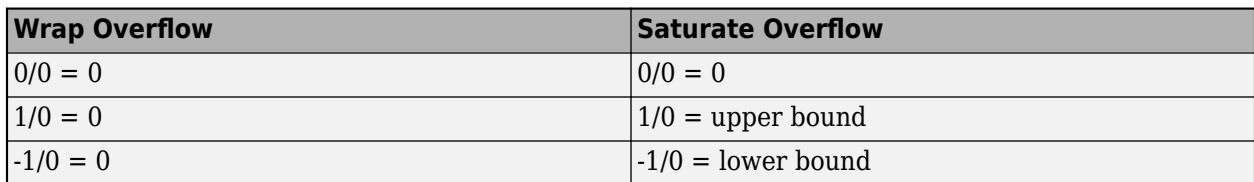

For floating-point inputs, fixed.cordicDivide follows IEEE Standard 754.

# **Version History**

**Introduced in R2020b**

## **Extended Capabilities**

#### **C/C++ Code Generation**

Generate C and C++ code using MATLAB® Coder™.

Slope-bias representation is not supported for fixed-point data types.

#### **Fixed-Point Conversion**

Design and simulate fixed-point systems using Fixed-Point Designer™.

Slope-bias representation is not supported for fixed-point data types.

## **See Also**

[fixed.cordicReciprocal](#page-871-0) | [Real Divide HDL Optimized](#page-275-0) | [Complex Divide HDL Optimized](#page-126-0) | [Real](#page-333-0) [Reciprocal HDL Optimized](#page-333-0)

# <span id="page-871-0"></span>**fixed.cordicReciprocal**

Fixed-point reciprocal using CORDIC

## **Syntax**

y = fixed.cordicReciprocal(u,OutputType)

## **Description**

 $y = f$ ixed.cordicReciprocal(u,OutputType) returns 1./u with the output cast to the data type specified by OutputType.

## **Examples**

#### **Reciprocal Using CORDIC**

```
u = f_1(10);
outputType = fi([], 1, 32, 24);y = fixed.cordicReciprocal(u,outputType)
y = 0.1000
           DataTypeMode: Fixed-point: binary point scaling
             Signedness: Signed
             WordLength: 32
         FractionLength: 24
```
## **Input Arguments**

#### **u — Value to take reciprocal of**

```
scalar | vector | matrix | multidimensional array
```
Value to take reciprocal of, specified as a scalar, vector, matrix, or multidimensional array.

- If u is a floating-point type, then OutputType must specify a floating-point data type.
- If u is a built-in integer type, then OutputType must specify a built-in integer data type.
- If u is a fixed-point type, then OutputType must specify a fixed-point data type.

```
Data Types: single | double | int8 | int16 | int32 | int64 | uint8 | uint16 | uint32 | uint64 |
fi
```
Complex Number Support: Yes

#### **OutputType — Data type of output**

fi object | numerictype object | Simulink.NumericType object

Data type of the output, specified as a fi object, numerictype, or Simulink.NumericType object.

- If num is a floating-point type, den must also be a floating-point type and OutputType must specify a floating-point data type.
- If num is a built-in integer type, den must also be a built-in integer type and OutputType must specify a built-in integer data type.
- If num is a fixed-point type, den must also be a fixed-point type and OutputType must specify a fixed-point data type.

Example: fi([], 1, 16, 15) Example: numerictype(1,16,15)

Example: fixdt(1,16,15)

## **More About**

#### **CORDIC**

CORDIC is an acronym for COordinate Rotation DIgital Computer. The Givens rotation-based CORDIC algorithm is one of the most hardware-efficient algorithms available because it requires only iterative shift-add operations (see References). The CORDIC algorithm eliminates the need for explicit multipliers. Using CORDIC, you can calculate various functions such as sine, cosine, arc sine, arc cosine, arc tangent, and vector magnitude. You can also use this algorithm for divide, square root, hyperbolic, and logarithmic functions.

Increasing the number of CORDIC iterations can produce more accurate results, but doing so increases the expense of the computation and adds latency.

## **Algorithms**

For fixed-point input u, fixed.cordicReciprocal wraps on overflow for division by zero. The behavior for fixed-point division by zero is summarized in the table below.

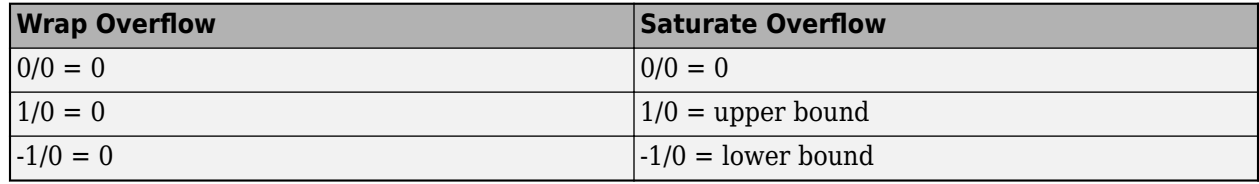

For floating-point inputs, fixed.cordicReciprocal follows IEEE Standard 754.

## **Version History**

**Introduced in R2021b**

## **Extended Capabilities**

#### **C/C++ Code Generation**

Generate C and  $C++$  code using MATLAB® Coder<sup>™</sup>.

Slope-bias representation is not supported for fixed-point data types.

#### **Fixed-Point Conversion**

Design and simulate fixed-point systems using Fixed-Point Designer™.

Slope-bias representation is not supported for fixed-point data types.

## **See Also**

[fixed.cordicDivide](#page-868-0) | [Real Reciprocal HDL Optimized](#page-333-0) | [Real Divide HDL Optimized](#page-275-0) | [Complex](#page-126-0) [Divide HDL Optimized](#page-126-0)

# **fixed.fimathLike**

Return fimath object like the input

## **Syntax**

- $F = f$ ixed.fimathLike(X)
- $F = fixed.fimathLike(X, roundingMethod)$
- $F = fixed.fimathLike(X, roundingMethod, overflowAction)$

## **Description**

 $F = fixed.fimathLike(X) returns fimathb object F with ProductMode and SumMode set to the$  $F = fixed.fimathLike(X) returns fimathb object F with ProductMode and SumMode set to the$  $F = fixed.fimathLike(X) returns fimathb object F with ProductMode and SumMode set to the$ same [fi](#page-744-0)xed-point arithmetic properties as the input X, where X is a fi object or [numerictype](#page-1218-0) object.

By default, RoundingMethod is set to 'Floor' and OverflowAction is set to 'Wrap'. For fixedpoint inputs, this function supports binary-point scaling and slope-bias scaling. If X is not a fi object or numerictype object, then empty is returned.

 $F = f$ ixed.fimathLike(X, roundingMethod) specifies the rounding method to use.

 $F = f$ ixed.fimathLike(X,roundingMethod,overflowAction) specifies the rounding method and overflow action to use.

## **Examples**

#### **Set fimath to be Like Input**

Use fixed.fimathLike and setfimath to set the fimath fixed-point math settings to be like the input.

Define a fixed-point fi object.

 $X = f1(1, 1, 8, 0)$ 

Create a fimath object with the same fixed-point math settings as the input.

#### $F = fixed.fimathLike(X)$

 $F =$ 

```
 RoundingMethod: Floor
        OverflowAction: Wrap
           ProductMode: SpecifyPrecision
     ProductWordLength: 8
 ProductFractionLength: 0
               SumMode: SpecifyPrecision
         SumWordLength: 8
     SumFractionLength: 0
         CastBeforeSum: true
```
Apply the fixed-point math settings.

```
X(:) = setfimath(X,F) + 1X = 2
           DataTypeMode: Fixed-point: binary point scaling
             Signedness: Signed
             WordLength: 8
         FractionLength: 0
```
## **Input Arguments**

#### **X — Input array**

scalar | vector | matrix | multidimensional array

Input array, specified as a scalar, vector, matrix, or multidimensional array.

If X is a [fi](#page-744-0) object or [numerictype](#page-1218-0) object, then fixed.[fimath](#page-768-0)Like returns a fimath object. Otherwise, fixed.fimathLike returns empty.

```
Data Types: single | double | int8 | int16 | int32 | int64 | uint8 | uint16 | uint32 | uint64 |
fi
Complex Number Support: Yes
```
**roundingMethod — Rounding method to use**

```
'Floor' (default) | 'Ceiling' | 'Convergent' | 'Nearest' | 'Round' | 'Zero'
```
Rounding method to use, specified as one of these values:

- 'Ceiling' Round toward positive infinity.
- 'Convergent' Round toward nearest. Ties round to the nearest even stored integer (least biased).
- 'Floor' Round toward negative infinity.
- 'Nearest' Round toward nearest. Ties round toward positive infinity.
- 'Round' Round toward nearest. Ties round toward negative infinity for negative numbers, and toward positive infinity for positive numbers.
- 'Zero' Round toward zero.

Data Types: char | string

#### **overflowAction — Action to take on overflow**

'Wrap' (default) | 'Saturate'

Action to take on overflow, specified as one of these values:

- 'Wrap' Wrap on overflow. This mode is also known as two's complement overflow.
- 'Saturate' Saturate to the maximum or minimum value of the fixed-point range on overflow.

Data Types: char | string

## **Output Arguments**

## **F — Fixed-point math settings**

fimath object

Fixed-point math settings, returned as a [fimath](#page-768-0) object.

If X is not a [fi](#page-744-0) object or [numerictype](#page-1218-0) object, then fixed.fimathLike returns empty.

# **Version History**

**Introduced in R2022b**

## **Extended Capabilities**

**C/C++ Code Generation** Generate C and C++ code using MATLAB® Coder™.

**See Also** [setfimath](#page-1328-0) | [fimath](#page-768-0) | [fi](#page-744-0) | [numerictype](#page-1218-0)

# <span id="page-877-0"></span>**fixed.forgettingFactor**

Compute forgetting factor required for streaming input data

## **Syntax**

alpha = fixed.forgettingFactor(m)

## **Description**

alpha = fixed.forgettingFactor(m) returns the forgetting factor  $\alpha$  for an infinite number of rows with the equivalent gain of a matrix *A* with *m* rows.

## **Examples**

#### **Compute Forgetting Factor Required for Streaming Input Data**

This example shows how to use the fixed.forgettingFactor and [fixed.forgettingFactorInverse](#page-881-0) functions.

The growth in the QR decomposition can be seen by looking at the magnitude of the first element *<sup>R</sup>*(1, 1)of the upper-triangular factor *R*, which is equal to the Euclidean norm of the first column of matrix *A*,

 $|R(1,1)| = ||A(:,1)||_2.$ 

To see this, create matrix *A* as a column of ones of length *n* and compute *R* of the economy-size QR decomposition.

```
n = 1e4;A = ones(n, 1);
```
Then  $|R(1, 1)| = | |A(:, 1)| |_2 = \sqrt{\sum}$ *i* = 1 *n*  $1^2 = \sqrt{n}$ .

```
R = fixed.qlessQR(A)
```

```
R = 100.0000
```
norm(A)

ans  $= 100$ 

sqrt(n)

ans  $= 100$ 

The diagonal elements of the upper-triangular factor *R* of the QR decomposition may be positive, negative, or zero, but [fixed.qlessQR](#page-894-0) and [fixed.qrAB](#page-912-0) always return the diagonal elements of *R* as non-negative.

In a real-time application, such as when data is streaming continuously from a radar array, you can update the OR decomposition with an exponential forgetting factor  $\alpha$  where  $0 < \alpha < 1$ . Use the [fixed.forgettingFactor](#page-877-0) function to compute a forgetting factor *α* that acts as if the matrix were being integrated over *m* rows to maintain a gain of about  $\sqrt{m}$ . The relationship between *α* and *m* is  $\alpha = e^{-1/(2m)}$ .

```
m = 16;alpha = fixed.forgettingFactor(m);R_alpha = fixed.qlessQR(A,alpha)
R alpha = 3.9377sqrt(m)
ans = 4
```
If you are working with a system and have been given a forgetting factor  $\alpha$ , and want to know the effective number of rows *m* that you are integrating over, then you can use the

[fixed.forgettingFactorInverse](#page-881-0) function. The relationship between *m* and  $\alpha$  is  $m = \frac{-1}{2 \log n}$  $\frac{1}{2\log(\alpha)}$ .

fixed.forgettingFactorInverse(alpha)

ans  $= 16$ 

## **Input Arguments**

#### **m — Number of rows in matrix** *A*

positive integer-valued scalar

Number of rows in matrix *A*, specified as a positive integer-valued scalar.

Data Types: double

## **Output Arguments**

## **alpha — Forgetting factor**

scalar

Forgetting factor, returned as a scalar.

## **Tips**

Use fixed.forgettingFactor to compute a forgetting factor for these functions and blocks.

- [fixed.qlessQR](#page-894-0)
- [fixed.qlessQRMatrixSolve](#page-898-0)
- • [Real Partial-Systolic Q-less QR Decomposition with Forgetting Factor](#page-315-0)
- • [Complex Partial-Systolic Q-less QR Decomposition with Forgetting Factor](#page-168-0)
- • [Real Partial-Systolic Matrix Solve Using Q-less QR Decomposition with Forgetting Factor](#page-289-0)
- • [Complex Partial-Systolic Matrix Solve Using Q-less QR Decomposition with Forgetting Factor](#page-141-0)

## **Algorithms**

In real-time applications, such as when data is streaming continuously from a radar array [1], the QR decomposition is often computed continuously as each new row of data arrives. In these systems, the previously computed upper-triangular matrix,  $R$ , is updated and weighted by forgetting factor  $\alpha$ , where  $0 < \alpha < 1$ . This computation treats the matrix A as if it is infinitely tall. The series of transformations is as follows.

$$
R_0 = \text{zeros}(n, n)
$$
\n
$$
\begin{bmatrix} R_0 \\ A(1, :) \end{bmatrix} \rightarrow \begin{bmatrix} R_1 \\ 0 \end{bmatrix}
$$
\n
$$
\begin{bmatrix} \alpha R_1 \\ A(2, :) \end{bmatrix} \rightarrow \begin{bmatrix} R_2 \\ 0 \end{bmatrix}
$$
\n
$$
\vdots
$$
\n
$$
\begin{bmatrix} \alpha R_k \\ A(k, :) \end{bmatrix} \rightarrow \begin{bmatrix} R_{k+1} \\ 0 \end{bmatrix}
$$

Without the forgetting factor  $\alpha$ , the values of  $R$  would grow without bound.

With the forgetting factor, the gain in *R* is

$$
g = \sqrt{\frac{1}{2} \int_0^\infty \alpha^x dx} = \sqrt{\frac{-1}{2 \log(\alpha)}}.
$$

The gain of computing *R* without a forgetting factor from an *m*-by-*n* matrix *A* is  $\sqrt{m}$ . Therefore,

$$
\sqrt{m} = \sqrt{\frac{-1}{2\log(\alpha)}}
$$

$$
m = \frac{-1}{2\log(\alpha)}
$$

$$
\alpha = e^{-1/(2m)}.
$$

## **Version History**

**Introduced in R2021b**

#### **References**

[1] Rader, C.M. "VLSI Systolic Arrays for Adaptive Nulling." *IEEE Signal Processing Magazine* (July 1996): 29-49.

## **See Also**

#### **Functions** [fixed.qlessQR](#page-894-0) | [fixed.qlessQRMatrixSolve](#page-898-0) | [fixed.forgettingFactorInverse](#page-881-0)

#### **Blocks**

[Real Partial-Systolic Q-less QR Decomposition with Forgetting Factor](#page-315-0) | [Complex Partial-Systolic Q-less](#page-168-0) [QR Decomposition with Forgetting Factor](#page-168-0) | [Real Partial-Systolic Matrix Solve Using Q-less QR](#page-289-0)

[Decomposition with Forgetting Factor](#page-289-0) | [Complex Partial-Systolic Matrix Solve Using Q-less QR](#page-141-0) [Decomposition with Forgetting Factor](#page-141-0)

# <span id="page-881-0"></span>**fixed.forgettingFactor,nverse**

Compute the inverse of the forgetting factor required for streaming input data

## **Syntax**

m = fixed.forgettingFactorInverse(alpha)

## **Description**

m = fixed.forgettingFactorInverse(alpha) returns the number of rows with the equivalent gain of a matrix *A* with *m* rows, given a forgetting factor *ɑ*.

## **Examples**

#### **Compute Forgetting Factor Required for Streaming Input Data**

This example shows how to use the [fixed.forgettingFactor](#page-877-0) and fixed.forgettingFactorInverse functions.

The growth in the QR decomposition can be seen by looking at the magnitude of the first element *<sup>R</sup>*(1, 1)of the upper-triangular factor *R*, which is equal to the Euclidean norm of the first column of matrix *A*,

 $|R(1,1)| = ||A(:,1)||_2.$ 

To see this, create matrix *A* as a column of ones of length *n* and compute *R* of the economy-size QR decomposition.

```
n = 1e4;A = ones(n, 1);
```
Then  $|R(1, 1)| = | |A(:, 1)| |_2 = \sqrt{\sum}$ *i* = 1 *n*  $1^2 = \sqrt{n}$ .

```
R = fixed.qlessQR(A)
```

```
R = 100.0000
```
norm(A)

ans  $= 100$ 

sqrt(n)

ans  $= 100$ 

The diagonal elements of the upper-triangular factor *R* of the QR decomposition may be positive, negative, or zero, but [fixed.qlessQR](#page-894-0) and [fixed.qrAB](#page-912-0) always return the diagonal elements of *R* as non-negative.

In a real-time application, such as when data is streaming continuously from a radar array, you can update the OR decomposition with an exponential forgetting factor  $\alpha$  where  $0 < \alpha < 1$ . Use the [fixed.forgettingFactor](#page-877-0) function to compute a forgetting factor *α* that acts as if the matrix were being integrated over *m* rows to maintain a gain of about  $\sqrt{m}$ . The relationship between *α* and *m* is  $\alpha = e^{-1/(2m)}$ .

```
m = 16;
alpha = fixed.forgettingFactor(m);R alpha = fixed.qlessQR(A,alpha)
R alpha = 3.9377sqrt(m)
ans = 4
```
If you are working with a system and have been given a forgetting factor  $\alpha$ , and want to know the effective number of rows *m* that you are integrating over, then you can use the

[fixed.forgettingFactorInverse](#page-881-0) function. The relationship between *m* and  $\alpha$  is  $m = \frac{-1}{2 \log n}$  $\frac{1}{2\log(\alpha)}$ .

fixed.forgettingFactorInverse(alpha)

ans  $= 16$ 

## **Input Arguments**

**alpha — Forgetting factor** scalar

Forgetting factor, specified as a scalar.

Data Types: double

## **Output Arguments**

#### **m — Number of rows in matrix** *A*

positive integer-valued scalar

Number of rows in matrix *A* with the equivalent gain, returned as a positive integer-valued scalar.

## **Algorithms**

In real-time applications, such as when data is streaming continuously from a radar array [1], the QR decomposition is often computed continuously as each new row of data arrives. In these systems, the previously computed upper-triangular matrix, *R*, is updated and weighted by forgetting factor *ɑ*, where  $0 < \alpha < 1$ . This computation treats the matrix A as if it is infinitely tall. The series of transformations is as follows.

 $R_0 = \text{zeros}(n, n)$ *R*0  $A(1, :)$ *R*1 0 *αR*<sup>1</sup>  $A(2, :)$  $R_2$ 0 ÷, *αR<sup>k</sup> A k*, :  $R_{k+1}$ <sup>'</sup> 0

Without the forgetting factor  $\alpha$ , the values of  $R$  would grow without bound.

With the forgetting factor, the gain in *R* is

$$
g = \sqrt{\frac{1}{2} \int_0^\infty \alpha^x dx} = \sqrt{\frac{-1}{2 \log(\alpha)}}.
$$

The gain of computing *R* without a forgetting factor from an *m*-by-*n* matrix *A* is  $\sqrt{m}$ . Therefore,

$$
\sqrt{m} = \sqrt{\frac{-1}{2\log(\alpha)}}
$$

$$
m = \frac{-1}{2\log(\alpha)}
$$

$$
\alpha = e^{-1/(2m)}.
$$

## **Version History**

**Introduced in R2021b**

#### **References**

[1] Rader, C.M. "VLSI Systolic Arrays for Adaptive Nulling." *IEEE Signal Processing Magazine* (July 1996): 29-49.

#### **See Also**

#### **Functions**

[fixed.qlessQR](#page-894-0) | [fixed.qlessQRMatrixSolve](#page-898-0) | [fixed.forgettingFactor](#page-877-0)

#### **Blocks**

[Real Partial-Systolic Q-less QR Decomposition with Forgetting Factor](#page-315-0) | [Complex Partial-Systolic Q-less](#page-168-0) [QR Decomposition with Forgetting Factor](#page-168-0) | [Real Partial-Systolic Matrix Solve Using Q-less QR](#page-289-0) [Decomposition with Forgetting Factor](#page-289-0) | [Complex Partial-Systolic Matrix Solve Using Q-less QR](#page-141-0) [Decomposition with Forgetting Factor](#page-141-0)

# <span id="page-884-0"></span>**fixed.forwardSubstitute**

Solve lower-triangular system of equations through forward substitution

## **Syntax**

```
x = fixed.forwardSubstitute(R, B)x = fixed.forwardSubstitute(R, B, outputType)
```
## **Description**

 $x = f$ ixed.forwardSubstitute(R, B) performs forward substitution on upper-triangular matrix R to compute  $x = R'\Bbb B$ .

 $x = f$ ixed.forwardSubstitute(R, B, outputType) returns  $x = R \backslash B$ , where the data type of output variable, x, is specified by outputType.

## **Examples**

#### **Solve a System of Equations Using Forward and Backward Substitution**

This example shows how to solve the system of equations  $(A'A)x = B$  using forward and backward substitution.

Specify the input variables, A and B.

```
rng default;
A = gallery('randsvd', [5,3], 1000);
b = [1; 1; 1; 1; 1; 1];
```
Compute the upper-triangular factor, R, of A, where  $A = QR$ .

 $R = fixed.qlessQR(A);$ 

Use forward and backward substitution to compute the value of X.

```
X = fixed.forwardSubstitute(R,b);X(:) = fixed.backwardSubstitute(R,X)
X = 5×1
10^5 \times -0.9088
     2.7123
    -0.8958
\overline{0}\overline{0}
```
This solution is equivalent to using the fixed.qlessQRMatrixSolve function.

```
x = fixed.qlessQRMatrixSolve(A,b)
```
 $x = 5 \times 1$  $10^5$   $\times$  -0.9088 2.7123 -0.8958  $\overline{0}$  $\overline{0}$ 

## **Input Arguments**

#### **R — Upper-triangular input matrix**

matrix

Upper triangular input, specified as a matrix.

Data Types: single | double | fi Complex Number Support: Yes

#### **B — Linear system factor**

matrix

Linear system factor, specified as a matrix.

Data Types: single | double | fi Complex Number Support: Yes

#### **outputType — Output data type**

numerictype object | numeric variable

Output data type, specified as a [numerictype](#page-1218-0) object or a numeric variable. If outputType is specified as a numerictype object, the output, x, will have the specified data type. If outputType is specified as a numeric variable, x will have the same data type as the numeric variable.

Data Types: single | double | int8 | int16 | int32 | int64 | uint8 | uint16 | uint32 | uint64 | logical | fi | numerictype

## **Output Arguments**

## **x — Solution**

matrix

Solution, returned as a matrix satisfying the equation  $x = R'\Bbb B$ .

## **Version History**

**Introduced in R2020b**

## **Extended Capabilities**

**C/C++ Code Generation** Generate C and C++ code using MATLAB® Coder™. Generate code for double-precision, single-precision, and fixed-point data types.

#### **Fixed-Point Conversion**

Design and simulate fixed-point systems using Fixed-Point Designer™.

*R* and *B* must be signed and use binary-point scaling. Slope-bias representation is not supported for fixed-point data types.

#### **See Also**

[fixed.backwardSubstitute](#page-791-0) | [fixed.qlessQR](#page-894-0) | [fixed.qlessQRUpdate](#page-908-0) | [fixed.qrAB](#page-912-0) | [fixed.qrMatrixSolve](#page-923-0) | [fixed.qlessQRMatrixSolve](#page-898-0)

# **fixed.jacobiSVD**

Fixed-point Jacobi singular value decomposition

## **Syntax**

 $S = fixed.iacobiSVD(A)$  $[U,s,V] = fixed.iacobiSVD(A)$  $[ ] = \text{fixed.jacobiSVD} ($  ,numberOfSweeps)

## **Description**

 $S = f$ ixed. jacobiSVD(A) returns a vector containing the singular values of matrix A in descending order.

[U,s,V] = fixed.jacobiSVD(A) performs a singular value decomposition of matrix A such that A  $= U^*diag(s)*V'$ . s is a vector of nonnegative elements in decreasing order. U and V are unitary matrices.

[ \_\_\_ ] = fixed.jacobiSVD( \_\_\_ , numberOfSweeps) performs numberOfSweeps Jacobi iterations. If numberOfSweeps is not supplied, the default is 10.

## **Examples**

#### **Compute Singular Values of Fixed-Point Matrix**

Compute the singular values of a full rank scaled-double matrix.

 $A = fi([1 0 1; -1 -2 0; 0 1 -1]);$ 

Define fixed-point types that will never overflow. First, use the fixed.singularValueUpperBound function to determine the upper bound on the singular values. Then, define the integer length based on the value of the upper bound, with one additional bit for the sign, another additional bit for intermediate CORDIC growth, and one more bit for intermediate growth to compute the Jacobi rotations. Compute the fraction length based on the integer length and the desired word length.

```
svdUpperBound = fixed.singularValueUpperBound(3,3,max(abs(A(:))));
additionalBitGrowth = 3;
integerLength = ceil(log2(svdUpperBound)) + additionalBitGrowth;
wordLength = 16;
fractionLength = wordLength - integerLength;
```
Cast the matrix A to the signed fixed-point type.

```
T.A = fi([],1,wordLength,fractionLength,'DataType','Fixed');
A = \text{cast}(A, 'like', T.A)A = 1 0 1
    -1 -2 0
     0 1 -1
```

```
 DataTypeMode: Fixed-point: binary point scaling
     Signedness: Signed
     WordLength: 16
 FractionLength: 10
```
Compute the singular values of the fixed-point matrix A.

```
s = fixed.javai>jacobiSVD(A)s = 2.4502
     1.6904
     0.2295
           DataTypeMode: Fixed-point: binary point scaling
              Signedness: Signed
              WordLength: 16
         FractionLength: 10
```
The singular values are returned in a column vector in decreasing order with the same data type as the input matrix A.

#### **Find Fixed-Point Singular Value Decomposition**

Find the singular value decomposition of the fixed-point matrix A.

```
m = 4;n = 2;rng('default');
A = 10*randn(m, n)A = 4×2
     5.3767 3.1877
  18.3389 -13.0769<br>-22.5885 -4.3359
             -4.3359
     8.6217 3.4262
```
Define fixed-point types that will never overflow. First, use the fixed.singularValueUpperBound function to determine the upper bound on the singular values.Then, define the integer length based on the value of the upper bound, with one additional bit for the sign, another additional bit for intermediate CORDIC growth, and one more bit for intermediate growth to compute the Jacobi rotations. Compute the fraction length based on the integer length and the desired word length.

```
svdUpperBound = fixed.singularValueUpperBound(m,n,max(abs(A(:))));
additionalBitGrowth = 3;
integerLength = ceil(log2(svdUpperBound)) + additionalBitGrowth;
wordLength = 16;
fractionLength = wordLength - integerLength;
Cast the matrix A to the signed fixed-point type.
T.A = fi([],1,wordLength,fractionLength,'DataType','Fixed');
A = \text{cast}(A, 'like', T.A)
```

```
A = 5.3750 3.1875
    18.3359 -13.0781
   -22.5859 -4.3359
    8.6250 3.4297
           DataTypeMode: Fixed-point: binary point scaling
             Signedness: Signed
             WordLength: 16
         FractionLength: 7
```
Find the singular value decomposition of the fixed-point matrix A.

```
[U, s, V] = fixed.java codeSVD(A)U = -0.1583 0.2714
   -0.6411 0.7036 -0.5067
    -0.2615 0.3201
           DataTypeMode: Fixed-point: binary point scaling
             Signedness: Signed
             WordLength: 16
         FractionLength: 14
S = 31.0312
    14.1484
           DataTypeMode: Fixed-point: binary point scaling
             Signedness: Signed
             WordLength: 16
         FractionLength: 7
V = -0.9918 0.1267
     0.1267 0.9918
           DataTypeMode: Fixed-point: binary point scaling
             Signedness: Signed
             WordLength: 16
         FractionLength: 14
Confirm the relation A = U^*diag(s)*V'.U*diag(s)*V'
ans =
```

```
 5.3593 3.1854
         13.0908<br>4.3440
-22.5638 8.6213 3.4633
         DataTypeMode: Fixed-point: binary point scaling
           Signedness: Signed
           WordLength: 50
       FractionLength: 35
```
#### **Control Number of Jacobi Iterations**

Use the numberOfSweeps parameter to control the number of iterations performed.

```
m = 5:
n = 3:
 rng('default');
A = 10*randn(m,n)
A = 5×3
    5.3767 -13.0769 -13.4989
   18.3389 -4.3359 30.3492
  -22.5885 8.6217 35.7840 -0.6305
            27.6944
```
Define fixed-point types that will never overflow. First, use the fixed.singularValueUpperBound function to determine the upper bound on the singular values. Then, define the integer length based on the value of the upper bound, with one additional bit for the sign, another additional bit for intermediate CORDIC growth, and one more bit for intermediate growth to compute the Jacobi rotations. Compute the fraction length based on the integer length and the desired word length.

```
svdUpperBound = fixed.singularValueUpperBound(m,n,max(abs(A(:))));
additionalBitGrowth = 3;
integerLength = ceil(log2(svdUpperBound)) + additionalBitGrowth;
wordLength = 16:
fractionLength = wordLength - integerLength;
```
Cast the matrix A to the signed fixed-point type.

```
T.A = fi([],1,wordLength,fractionLength,'DataType','Fixed');
A = \text{cast}(A, 'like', T.A)A = 5.3750 -13.0625 -13.5000
    18.3438 -4.3438 30.3438
   -22.5938 3.4375 7.2500
    8.6250 35.7812 -0.6250
     3.1875 27.6875 7.1562
           DataTypeMode: Fixed-point: binary point scaling
             Signedness: Signed
             WordLength: 16
         FractionLength: 5
```
Find the singular value decomposition of the fixed-point matrix A and calculate the relative error.

```
[U, s, V] = fixed.java codeSVD(A);relativeError = norm(double(U*diag(s)*V' - A))/norm(double(A))
```
relativeError = 0.0060

Recalculate the singular value decomposition using only two Jacobi iterations and compute the relative error.

 $[U,s,V] = fixed.java(AD)$ . relativeError = norm(double(U\*diag(s)\*V' - A))/norm(double(A)) relativeError = 0.0707

Compare the relative error between the default 10 iterations and 2 iterations.

## **Input Arguments**

## **A — Input matrix**

matrix

Input matrix, specified as a matrix. A can be a signed fixed-point fi, a signed scaled double fi, double, or single data type.

Data Types: single | double | fi Complex Number Support: Yes

#### **numberOfSweeps — Number of Jacobi iterations**

10 (default) | positive integer-valued scalar

Number of Jacobi iterations, specified as a positive integer-valued scalar. Increasing the number of Jacobi iterations improves the accuracy of the singular value decomposition.

Data Types: single | double | int8 | int16 | int32 | int64 | uint8 | uint16 | uint32 | uint64 | fi

## **Output Arguments**

#### **U — Left singular vectors**

columns of matrix

Left singular vectors, returned as the columns of a matrix.

For fixed-point and scaled-double inputs, U is returned as a signed fixed-point or scaled-double fi with the same word length as A and fraction length equal to two less than the word length. One of these integer bits is used for the sign. The other integer bit allows +1 to be represented exactly.

For floating-point input, U has the same data type as A.

#### **s — Singular values**

column vector

Singular values, returned as a column vector. The singular values are nonnegative and returned in decreasing order. The singular values S have the same data type as A.

#### **V — Right singular vectors**

columns of matrix

Right singular vectors, returned as the columns of a matrix.

For fixed-point input and scaled-double inputs, V is returned as a signed fixed-point or scaled-double fi with the same word length as A and fraction length equal to two less than the word length. One of these integer bits is used for the sign. The other integer bit allows +1 to be represented exactly.

For floating-point input, V has the same data type as A. One of these integer bits is used for the sign, and the other integer bit is so that +1 can be represented exactly.

## **Tips**

- The fixed. jacobiSVD function generates an economy sized vector output of the singular value decomposition.  $[U, s, V] = fixed$ . jacobiSVD(A) produces a vector s and unitary matrices U and V such that the dimensions of U, s and V are the same as the dimensions of [svd](#page-1382-0) with the "econ" and "vector" flags:  $[U, S, V] = \frac{S}{d}$  = svd(A, "econ", "vector").
- The behavior of the [Square Jacobi SVD HDL Optimized](#page-336-0) block is equivalent to  $[U, s, V] =$ fixed.jacobiSVD(A). The fixed.JacobiSVD function uses the same algorithm as the Square Jacobi SVD HDL Optimized block, with the same output data types. However, small numerical differences may exist in the least significant bit between the function and the block.

## **Algorithms**

The fixed.jacobiSVD function uses the two-sided Jacobi algorithm for singular value decomposition (SVD) [1][2][3]. Compared to the sequential Golub-Kahan-Reinsch algorithm for SVD [4], the Jacobi algorithm has inherent parallelism and performs better for FPGA and ASIC applications [5]. The Jacobi method is an iterative algorithm. The **numberOfSweeps** parameter determines the number of iterations performed. Most sources indicate that 10 iterations is sufficient for the Jacobi algorithm to converge.

## **Version History**

**Introduced in R2023a**

## **References**

- [1] Jacobi, Carl G. J. "Über ein leichtes Verfahren die in der Theorie der Säcularstörungen vorkommenden Gleichungen numerisch aufzulösen*." Journal fur die reine und angewandte Mathematik* 30 (1846): 51–94.
- [2] Forsythe, George E., and Peter Henrici. "The Cyclic Jacobi Method for Computing the Principal Values of a Complex Matrix." *Transactions of the American Mathematical Society* 94, no. 1 (January 1960): 1–23.<https://doi.org/10.1090/S0002-9947-1960-0109825-2>.
- [3] Shiri, Aidin and Ghader Khosroshahi. 2019. "An FPGA Implementation of Singular Value Decomposition." *ICEE 2019:27th Iranian Conference on Electrical Engineering*, *Yazd, Iran, April 30–May 2, 2019*, 416–22. IEEE.<https://doi.org/10.1109/IranianCEE.2019.8786719>.
- [4] Golub, Gene H., and Charles F. Van Loan. *Matrix Computations*, 4th ed. Baltimore, MD: Johns Hopkins University Press, 2013.
- [5] Athi, Mrudula V., Seyed R. Zekavat, and Allan A. Struthers. "Real-Time Signal Processing of Massive Sensor Arrays via a Parallel Fast Converging SVD Algorithm: Latency, Throughput, and Resource Analysis." *IEEE Sensors Journal* 16, no. 8 (January 2016): 2519–26.[https://](https://doi.org/10.1109/JSEN.2016.2517040) [doi.org/10.1109/JSEN.2016.2517040.](https://doi.org/10.1109/JSEN.2016.2517040)

## **Extended Capabilities**

#### **C/C++ Code Generation**

Generate C and C++ code using MATLAB® Coder™.

fixed.jacobiSVD generates efficient, purely integer C code.

## **See Also**

[fixed.svd](#page-1012-0) | [svd](#page-1382-0) | [Square Jacobi SVD HDL Optimized](#page-336-0)

#### **Topics**

"Singular Values"

# <span id="page-894-0"></span>**fixed.qlessQR**

Q-less QR decomposition

## **Syntax**

- $R = fixed.qlesQR(A)$
- R = fixed.qlessQR(A,forgettingFactor)
- $R = fixed.dlessOR(A, [1, required])$
- $R = fixed.qlesQR(A,forgettingFactor, regularizationParameter)$

## **Description**

 $R = f$ **ixed.glessQR(A)** returns the upper-triangular R factor of the QR decomposition  $A = QR$ .

This is equivalent to computing

 $[-,R] = \text{qr}(A)$ 

 $R = f$ ixed.qlessQR(A,forgettingFactor) returns the upper-triangular R factor of the OR decomposition and multiplies R by the forgettingFactor before each row of A is processed.

R = fixed.qlessQR(A,[],regularizationParameter) returns the upper-triangular R factor of the QR decomposition of  $\begin{bmatrix} \lambda I_n \end{bmatrix}$ *A* where A is an *m*-by-*n* matrix and *λ* is the regularizationParameter.

 $R = fixed.qlesQR(A,forgettingFactor, regularizationParameter) returns the upper$ triangular R factor of the QR decomposition of

$$
\begin{bmatrix} \alpha^m \lambda I_n \\ \alpha^m - 1 \\ \vdots \\ \alpha^m - 1 \end{bmatrix} A
$$

where *α* is the forgettingFactor, *λ* is the regularizationParameter, and A is an *m*-by-*n* matrix.

## **Examples**

#### **Solve a System of Equations Using Forward and Backward Substitution**

This example shows how to solve the system of equations  $(A'A)x = B$  using forward and backward substitution.

Specify the input variables, A and B.

```
rng default;
A = gallery('randsvd', [5,3], 1000);
b = [1; 1; 1; 1; 1; 1];
```
Compute the upper-triangular factor, R, of A, where  $A = QR$ .

```
R = fixed.qlessQR(A);
```
Use forward and backward substitution to compute the value of X.

```
X = fixed.forwardSubstitute(R,b);X(:) = fixed.backwardSubstitute(R,X)
X = 5×1
10^5 \times -0.9088
     2.7123
    -0.8958
\overline{0}\overline{0}
```
This solution is equivalent to using the fixed.qlessQRMatrixSolve function.

```
x = fixed.qlessQRMatrixSolve(A,b)
```

```
x = 5 \times 110^5 \times -0.9088
      2.7123
     -0.8958
\overline{0}\Theta
```
#### **Compute Upper-Triangular Matrix Factor Using Forgetting Factor**

Using a forgetting factor with the fixed.glessQR function is roughly equivalent to the Complexand Real Partial-Systolic Q-less QR with Forgetting Factor blocks. These blocks process one row of the input matrix at a time and apply the forgetting factor before each row is processed. The fixed.qlessQR function takes in all rows of A at once, but carries out the computation in the same way as the blocks. The forgetting factor is applied before each row is processed.

Specifying a forgetting factor is useful when you want to stream an indefinite number of rows continuously, such as reading values from a sensor array continuously, without accumulating the data without bound.

Without using a forgetting factor, the accumulation is the square root of the number of rows, so 10000 rows would accumulate to  $\sqrt{10000} = 100$ .

 $A = ones(10000, 3);$  $R = fixed.qlessQR(A)$  R = *3×3*

 100.0000 100.0000 100.0000 0 0.0000 0.0000 0 0.0000

To accrue with the effective height of m=16 rows, set the forgetting factor to the following.

```
m=16:
forgettingFactor = exp(-1/(2*m))
```
forgettingFactor =  $0.9692$ 

Using the forgetting factor, fixed.glessQR would accumulate to about square root of 16.

```
R = fixed.qlessQR(A,forgettingFactor)
```
R = *3×3*

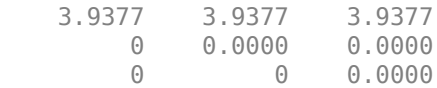

#### **Input Arguments**

#### **A — Input matrix**

matrix

#### Input matrix, specified as a matrix.

Data Types: single | double | fi Complex Number Support: Yes

#### **forgettingFactor — Forgetting factor**

nonnegative scalar

Forgetting factor, specified as a nonnegative scalar between 0 and 1. The forgetting factor determines how much weight past data is given. The forgettingFactor value is multiplied by *R* before each row of A is processed.

Data Types: single | double | int8 | int16 | int32 | int64 | uint8 | uint16 | uint32 | uint64 | fi

#### **regularizationParameter — Regularization parameter**

0 (default) | nonnegative scalar

Regularization parameter, specified as a nonnegative scalar. Small, positive values of the regularization parameter can improve the conditioning of the problem and reduce the variance of the estimates. While biased, the reduced variance of the estimate often results in a smaller mean squared error when compared to least-squares estimates.

```
Data Types: single | double | int8 | int16 | int32 | int64 | uint8 | uint16 | uint32 | uint64 |
fi
```
## **Output Arguments**

#### **R — Upper-triangular factor** matrix

Upper-triangular factor, returned as a matrix that satisfies A = *QR*.

## **Version History**

**Introduced in R2020b**

#### **R2022a: Support for Tikhonov regularization parameter**

The fixed.qlessqr function now supports the Tikhonov regularization parameter, "regularizationParameter" on page 4-0 .

## **Extended Capabilities**

#### **C/C++ Code Generation**

Generate C and C++ code using MATLAB® Coder™.

Generate code for double-precision, single-precision, and fixed-point data types.

#### **Fixed-Point Conversion**

Design and simulate fixed-point systems using Fixed-Point Designer<sup>™</sup>.

*A* must be signed and use binary-point scaling. Slope-bias representation is not supported for fixedpoint data types.

#### **See Also**

[fixed.backwardSubstitute](#page-791-0) | [fixed.forwardSubstitute](#page-884-0) | [fixed.qlessQRUpdate](#page-908-0) | [fixed.qrAB](#page-912-0) | [fixed.qrMatrixSolve](#page-923-0) | [fixed.qlessQRMatrixSolve](#page-898-0)

#### **Topics**

"Determine Fixed-Point Types for Q-less QR Decomposition" "Compute Forgetting Factor Required for Streaming Input Data"

# <span id="page-898-0"></span>**fixed.qlessQRMatrixSolve**

Solve system of linear equations  $(A'A)X = B$  for *X* using Q-less QR decomposition

## **Syntax**

```
X = fixed.qlessQRMatrixSolve(A,B)
X = fixed.qlessQRMatrixSolve(A,B,outputType)
X = fixed.qlessQRMatrixSolve(A,B,outputType,forgettingFactor)
X = fixed.qlessQRMatrixSolve(A,B,outputType,[],regularizationParameter)
X = fixed.qlessQRMatrixSolve(A,B,outputType,forgettingFactor,
regularizationParameter)
```
## **Description**

 $X = f$ **ixed.glessQRMatrixSolve(A,B)** solves the system of linear equations  $(A'A)X = B$  using OR decomposition, without computing the *Q* value.

The result of this code is equivalent to computing

 $[-,R] = qr(A,0);$  $X = R\ (R'\ B)$ 

or

 $X = (A^* A) \setminus B$ 

 $X = f$ ixed.qlessQRMatrixSolve(A,B,outputType) returns the solution to the system of linear equations  $(A'A)X = B$  as a variable with the output type specified by outputType.

X = fixed.qlessQRMatrixSolve(A,B,outputType,forgettingFactor) returns the solution to the system of linear equations, with the forgettingFactor multiplied by *R* after each row of A is processed.

X = fixed.qlessQRMatrixSolve(A,B,outputType,[],regularizationParameter) solves the matrix equation  $(\lambda^2 I_n + A' A)X = B$  where  $\lambda$  is the <code>regularizationParameter.</code>

X = fixed.qlessQRMatrixSolve(A,B,outputType,forgettingFactor, regularizationParameter) solves the matrix equation  $A'_{\alpha,\lambda}A_{\alpha,\lambda}X = B$  where

*Aα*, *<sup>λ</sup>* = *α <sup>m</sup>λI<sup>n</sup> α m α m* − 1  $\ddot{\phantom{0}}$ *α A* ,

*α* is the forgettingFactor, *λ* is the regularizationParameter, and *m* is the number of rows in *A*.

## **Examples**

#### **Solve a System of Equations Using Q-Less QR Decomposition**

This example shows how to solve the system of linear equations  $(A'A)X = B$  using QR decomposition, without explicitly calculating the Q factor of the QR decomposition.

rng('default');  $m = 6;$  $n = 3;$  $p = 1;$  $A = \text{randn}(m, n);$  $B = \text{randn}(n, p)$ ; X = fixed.qlessQRMatrixSolve(A,B) X = *3×1* 0.2991 0.0523

The fixed.qlessQRMatrixSolve function is equivalent to the following code, however the fixed.qlessQRMatrixSolve function is more efficient and supports fixed-point data types.

$$
X = (A^{+*}A) \setminus B
$$

0.4182

X = *3×1*

 0.2991 0.0523 0.4182

#### **Solve System of Equations Specifying an Output Data Type**

This example shows how to specify an output data type to solve a system of equations with fixed-point data.

Define the data representing the system of equations. Define the matrix A as a zero-mean, normally distributed random matrix with a standard deviation of 1.

```
rng('default');
m = 6;n = 3:
p = 1;A0 = \text{randn}(m,n);B0 = \text{randn}(n, p);
```
Specify fixed-point data types for A and B as to avoid overflow during the computation of QR.

T.A = fi([],1,22,16);  $T.B = fi([], 1, 22, 16);$  $A = \text{cast}(A0, 'like', T.A)$
```
A = 0.5377 -0.4336 0.7254
    1.8339 0.3426 -0.0630
   -2.2589 3.5784
   0.8622  2.7694  -0.2050<br>0.3188  -1.3499  -0.1241
   0.3188 -1.3499<br>-1.3077 3.0349
    -1.3077 3.0349 1.4897
           DataTypeMode: Fixed-point: binary point scaling
 Signedness: Signed
 WordLength: 22
         FractionLength: 16
B = \text{cast}(B0, 'like', T.B)B = 1.4090
     1.4172
     0.6715
           DataTypeMode: Fixed-point: binary point scaling
             Signedness: Signed
             WordLength: 22
         FractionLength: 16
```
Specify an output data type to avoid overflow in the back-substitution.

```
T.X = fi([], 1, 29, 12);
```
Use the fixed.qlessQRMatrixSolve function to compute the solution, X.

```
X = fixed.qlessQRMatrixSolve(A,B,T.X)
```

```
X = 0.2988
     0.0522
     0.4180
           DataTypeMode: Fixed-point: binary point scaling
             Signedness: Signed
             WordLength: 29
         FractionLength: 12
```
Compare this result to the result of the built-in MATLAB® operations in double-precision floatingpoint.

```
X0 = (A0' * A0) \ B0X0 = 3×1
     0.2991
     0.0523
     0.4182
```
# **Input Arguments**

**A — Coefficient matrix** matrix

Coefficient matrix in the linear system of equations  $(A'A)X = B$ .

Data Types: single | double | fi Complex Number Support: Yes

### **B — Input array**

vector | matrix

Input vector or matrix representing *B* in the linear system of equations  $(A'A)X = B$ .

Data Types: single | double | fi Complex Number Support: Yes

#### **outputType — Output data type**

numerictype object | numeric variable

Output data type, specified as a [numerictype](#page-1218-0) object or a numeric variable. If outputType is specified as a numerictype object, the output, X, will have the specified data type. If outputType is specified as a numeric variable, X will have the same data type as the numeric variable.

Data Types: single | double | int8 | int16 | int32 | int64 | uint8 | uint16 | uint32 | uint64 | fi | numerictype

#### **forgettingFactor — Forgetting factor**

nonnegative scalar

Forgetting factor, specified as a nonnegative scalar between 0 and 1. The forgetting factor determines how much weight past data is given. The forgettingFactor value is multiplied by the output of the QR decomposition, *R* after each row of A is processed.

Data Types: single | double | int8 | int16 | int32 | int64 | uint8 | uint16 | uint32 | uint64 | fi

#### **regularizationParameter — Regularization parameter**

0 (default) | nonnegative scalar

Regularization parameter, specified as a nonnegative scalar. Small, positive values of the regularization parameter can improve the conditioning of the problem and reduce the variance of the estimates. While biased, the reduced variance of the estimate often results in a smaller mean squared error when compared to least-squares estimates.

Data Types: single | double | int8 | int16 | int32 | int64 | uint8 | uint16 | uint32 | uint64 | fi

### **Output Arguments**

#### **X — Solution**

vector | matrix

Solution, returned as a vector or matrix. If A is an *m*-by-*n* matrix and B is an *m*-by-*p* matrix, then X is an n-by-p matrix.

# **Version History**

**Introduced in R2020b**

### **R2022a: Support for Tikhonov regularization parameter**

The fixed.qlessqrmatrixsolve function now supports the Tikhonov regularization parameter, "regularizationParameter" on page 4-0 .

# **Extended Capabilities**

### **C/C++ Code Generation**

Generate C and C++ code using MATLAB® Coder™.

Generate code for double-precision, single-precision, and fixed-point data types.

### **Fixed-Point Conversion**

Design and simulate fixed-point systems using Fixed-Point Designer™.

*A* and *B* must be signed and use binary-point scaling. Slope-bias representation is not supported for fixed-point data types.

### **See Also**

[fixed.backwardSubstitute](#page-791-0) | [fixed.forwardSubstitute](#page-884-0) | [fixed.qlessQR](#page-894-0) | [fixed.qlessQRUpdate](#page-908-0) | [fixed.qrAB](#page-912-0) | [fixed.qrMatrixSolve](#page-923-0)

### **Topics**

"Algorithms to Determine Fixed-Point Types for Complex Q-less QR Matrix Solve A'AX=B" "Determine Fixed-Point Types for Complex Q-less QR Matrix Solve A'AX=B" "Algorithms to Determine Fixed-Point Types for Real Q-less QR Matrix Solve A'AX=B" "Determine Fixed-Point Types for Real Q-less QR Matrix Solve A'AX=B" "Compute Forgetting Factor Required for Streaming Input Data"

# <span id="page-903-0"></span>**fixed.qlessqrFixedpointTypes**

Determine fixed-point types for transforming *A* to *R* in-place, where *R* is upper-triangular factor of QR decomposition of *A*, without computing *Q*

# **Syntax**

```
T = fixed.qlessqrFixedpointTypes(m,max_abs_A,precisionBits)
T = fixed.qlessqrFixedpointTypes(m,max_abs_A,precisionBits,
regularizationParameter)
T = fixed.qlessqrtFixedpointTypes( ,maxWordLength)
```
# **Description**

T = fixed.qlessqrFixedpointTypes(m,max\_abs\_A,precisionBits) computes fixed-point types for transforming *A* to *R* in-place, where *R* is the upper-triangular factor of the QR decomposition of *A*, without computing *Q*. T is returned as a struct with field T.A containing a fi object that specifies the fixed-point type for *A*, which guarantees no overflow will occur in the QR algorithm.

The QR algorithm transforms *A* in-place into upper-triangular *R*, where *QR*=*A* is the QR decomposition of *A*.

T = fixed.qlessqrFixedpointTypes(m,max\_abs\_A,precisionBits,

regularizationParameter) computes fixed-point types for transforming *λInA* | <sup>1</sup> in-place to

 $R = Q \begin{bmatrix} \lambda I_n \end{bmatrix}$ *A* where *λ* is the regularizationParameter, *QR* is the economy size QR decomposition

 $\int_0^{\pi}$  $A^{''}|$ , *A* is an *m*-by-*n* matrix, and *I*<sub>*n*</sub> = eye(*n*). regularizationParameter is an optional

parameter. If not supplied or empty, then the default value is used.

 $T = fixed.qless$ g $r$ FixedpointTypes(, maxWordLength) specifies the maximum word length of the fixed-point types. maxWordLength is an optional parameter. If not supplied or empty, then the default value is used.

# **Examples**

### **Determine Fixed-Point Types for Q-less QR Decomposition**

This example shows how to use fixed.qlessqrFixedpointTypes to analytically determine a fixedpoint type for the computation of the Q-less QR decomposition.

### **Define Matrix Dimensions**

Specify the number of rows and columns in matrix *A*.

m = 10; % Number of rows in matrix A n = 3; % Number of columns in matrix A

### **Generate Matrix A**

Use the helper function realUniformRandomArray to generate a random matrix *A* such that the elements of *A* are between −1 and +1.

```
rng('default')
A = fixed.example.realUniformRandomArray(-1,1,m,n);
```
#### **Select Fixed-Point Type**

A: [0x0 embedded.fi]

Use the [fixed.qlessqrFixedpointTypes](#page-903-0) function to select the fixed-point data type for matrix *A* that guarantees no overflow will occur in the transformation of A in-place to  $R = O'A$ .

```
max\_abs_A = 1; % Upper bound on max(abs(A(:))precisionBits = 24; % Number of bits of precision
T = fixed.qlessqrFixedpointTypes(m,max_abs_A,precisionBits)
T = struct with fields:
```
T.A is the type computed for transforming *A* to *R* = *Q*′*A* in-place so that it does not overflow.

#### T.A

ans  $=$ 

[]

```
 DataTypeMode: Fixed-point: binary point scaling
     Signedness: Signed
     WordLength: 29
 FractionLength: 24
```
#### **Use the Specified Type to Compute the Q-less QR Decomposition**

Cast the input to the type determined by [fixed.qlessqrFixedpointTypes](#page-903-0).

 $A = \text{cast}(A, 'like', T.A);$ 

Accelerate [fixed.qlessQR](#page-894-0) by using [fiaccel](#page-757-0) to generate a MATLAB executable (MEX) function.

fiaccel fixed.qlessQR -args {A} -o qlessQR\_mex

Compute the QR decomposition.

 $R = qlessQR_mex(A);$ 

#### **Verify that R is Upper-Triangular**

*R* is an upper-triangular matrix.

R  $R =$  2.2180 0.8559 -0.5607 0 2.0578 -0.4017 0 0 1.7117

```
 DataTypeMode: Fixed-point: binary point scaling
     Signedness: Signed
     WordLength: 29
 FractionLength: 24
```
#### isequal(R,triu(R))

```
ans = logical
    1
```
### **Verify the Accuracy of the Output**

To evaluate the accuracy of the [fixed.qlessQR](#page-894-0) function, compute the relative error.

 $R = Q'A$ , and *Q* is orthogonal, so  $R'R = A'QQ'A = A'A$ , within rounding error.

relative\_error = norm(double( $R^*R - A^*A$ ))/norm(double( $A^*A$ ))

relative  $error = 9.3865e-07$ 

Suppress mlint warnings.

%#ok<\*NOPTS>

### **Input Arguments**

#### **m — Number of rows in** *A*

positive integer-valued scalar

Number of rows in *A*, specified as a positive integer-valued scalar.

Data Types: double

#### **max\_abs\_A — Maximum of absolute value of** *A* scalar

Maximum of the absolute value of *A*, specified as a scalar.

Example:  $max(abs(A(:)))$ Data Types: double

### **precisionBits — Required number of bits of precision**

positive integer-valued scalar

Required number of bits of precision, specified as a positive integer-valued scalar.

Data Types: double

#### **regularizationParameter — Regularization parameter**

0 (default) | nonnegative scalar

Regularization parameter, specified as a nonnegative scalar. Small, positive values of the regularization parameter can improve the conditioning of the problem and reduce the variance of the estimates. While biased, the reduced variance of the estimate often results in a smaller mean squared error when compared to least-squares estimates.

Data Types: single | double | int8 | int16 | int32 | int64 | uint8 | uint16 | uint32 | uint64 | fi

### **maxWordLength — Maximum word length of fixed-point types**

128 (default) | positive integer

Maximum word length of fixed-point types, specified as a positive integer.

If the word length of the fixed-point type exceeds the specified maximum word length, the default of 128 bits is used.

Data Types: single | double | int8 | int16 | int32 | int64 | uint8 | uint16 | uint32 | uint64 | fi

# **Output Arguments**

**T — Fixed-point type for** *A*

struct

Fixed-point type for *A*, returned as a struct. The struct T has field T.A that contains a [fi](#page-744-0) object that specifies a fixed-point type for *A* that guarantees no overflow will occur in the QR algorithm.

# **Tips**

Use fixed.qlessqrFixedpointTypes to compute fixed-point types for the inputs of these functions and blocks.

- [fixed.qlessQR](#page-894-0)
- • [Complex Burst Q-less QR Decomposition](#page-99-0)
- • [Complex Partial-Systolic Q-less QR Decomposition](#page-160-0)
- • [Complex Partial-Systolic Q-less QR Decomposition with Forgetting Factor](#page-168-0)
- • [Real Burst Q-less QR Decomposition](#page-239-0)
- • [Real Partial-Systolic Q-less QR Decomposition](#page-307-0)
- • [Real Partial-Systolic Q-less QR Decomposition with Forgetting Factor](#page-315-0)

# **Algorithms**

The number of integer bits required to prevent overflow is derived from the following bound on the growth of *R* [1]. The required number of integer bits is added to the number of bits of precision, precisionBits, of the input, plus one for the sign bit, plus one bit for intermediate CORDIC gain of approximately 1.6468 [2].

The elements of *R* are bounded in magnitude by

 $max(|R(:,)|) \leq \sqrt{m} \max(|A(:,)|)$ .

# **Version History**

**Introduced in R2021b**

### **R2022b: Support for maximum word length**

You can now use the maxWordLenth parameter to specify the maximum word length of the fixedpoint types.

#### **R2022a: Support for Tikhonov regularization parameter**

The fixed.qlessqrfixedpointtypes function now supports the Tikhonov regularization parameter, "regularizationParameter" on page 4-0 .

### **References**

- [1] "Perform OR Factorization Using CORDIC"
- [2] Voler, Jack E. "The CORDIC Trigonometric Computing Technique." *IRE Transactions on Electronic Computers* EC-8 (1959): 330-334.

### **See Also**

#### **Functions**

[fixed.qlessQR](#page-894-0)

### **Blocks**

[Complex Burst Q-less QR Decomposition](#page-99-0) | [Complex Partial-Systolic Q-less QR Decomposition](#page-160-0) | [Complex Partial-Systolic Q-less QR Decomposition with Forgetting Factor](#page-168-0) | [Real Burst Q-less QR](#page-239-0) [Decomposition](#page-239-0) | [Real Partial-Systolic Q-less QR Decomposition](#page-307-0) | [Real Partial-Systolic Q-less QR](#page-315-0) [Decomposition with Forgetting Factor](#page-315-0)

# <span id="page-908-0"></span>**fixed.qlessQRUpdate**

Update QR factorization

## **Syntax**

```
R = fixed.qlessQRUpdate(R, y)R = fixed.qlessQRUpdate(R, y, forgettingFactor)
```
# **Description**

 $R = f$ ixed.qlessQRUpdate(R, y) updates upper-triangular R with vector y.

This syntax is equivalent to

 $[-,R] = qr([R; y], 0);$ 

 $R = fixed.qlesQRUpdate(R, y, forgettingFactor) updates upper-triangular R with vector$ y and multiplies the result by the value specified by forgettingFactor.

This syntax is equivalent to

 $[-,R] = qr([R; y], 0);$  $R(:) =$  forgettingFactor  $*$  R;

### **Examples**

### **Update the Upper-Triangular Factor of a Matrix**

This example shows how to update the upper-triangular factor of a matrix as new data streams in.

Define a matrix and compute the upper-triangular factor, R, using the fixed.qlessQR function.

```
rng('default');
m = 20;
n = 4;A = \text{randn}(m,n)A = 20×4
    0.5377 0.6715 -0.1022 -1.0891
   1.8339 -1.2075 -0.2414 0.0326
          0.7172 0.8622 1.6302 0.3129 1.1006
    0.3188 0.4889 -0.8649 1.5442
   -1.3077 1.0347 -0.0301 0.0859
   -0.4336 0.7269 -0.1649 -1.4916
    0.3426 -0.3034 0.6277 -0.7423
    3.5784 0.2939 1.0933 -1.0616
          -0.7873 ⋮
```

```
R = fixed.qlessQR(A)
```
R = *4×4* 7.1017 -2.0103 1.1646 0.7999 0 4.8784 0.5745 -0.3222 0 0 3.1658 -0.4570 0 0 0 4.4965

As new data arrives, for example new values from a sensor array, you can use the fixed.qlessQRUpdate function to update the upper-triangular factor with the new data.

```
y1 = [1,1,1,1];
R = fixed.qlessQRUpdate(R,y1)R = 4×4
    7.1718 -1.8513 1.2927 0.9315
         0 5.0412 0.7646 -0.0904
        0 0 3.2332 -0.2584<br>0 0 0 4.6074
                          0 0 0 4.6074
y2 = [1,1,1,1];
R = fixed.qlessQRUpdate(R,y2)R = 4×4
    7.2411 -1.6954 1.4184 1.0607
```
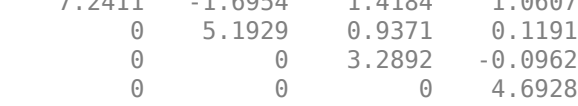

The result of updating the upper-triangular factor as new data arrives is equivalent to computing the upper-triangular factor with all of the data.

```
R = fixed.qlessQR([A;y1;y2])
```
R = *4×4*

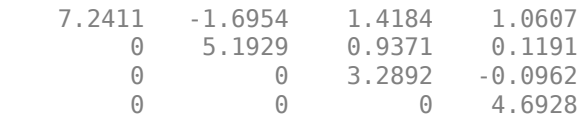

When you want to stream an indefinite number of rows continuously, such as reading values from a sensor array continuously, without accumulating the data without bound, specify a forgetting factor.

```
forgettingFactor = exp(-1/(2*m))
```

```
forgettingFactor = 0.9753y3 = [1, 1, 1, 1];
R = fixed.qlessQRUpdate(R,y3,forgettingFactor)
R = 4×4
```
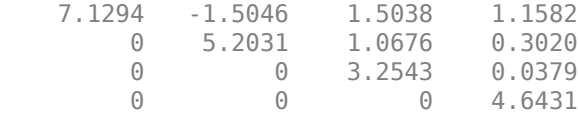

### **Input Arguments**

#### **R — Upper-triangular input matrix**

matrix

Upper triangular input, specified as a matrix.

Data Types: single | double | fi Complex Number Support: Yes

#### **y — Measurement vector**

vector

Measurement input, specified as a vector.

Data Types: single | double | fi Complex Number Support: Yes

#### **forgettingFactor — Forgetting factor**

nonnegative scalar

Forgetting factor, specified as a nonnegative scalar between 0 and 1. The forgetting factor determines how much weight past data is given. The forgettingFactor value is multiplied by *R* after each row of R is processed.

```
Data Types: single | double | int8 | int16 | int32 | int64 | uint8 | uint16 | uint32 | uint64 |
fi
```
### **Output Arguments**

#### **R — Updated upper-triangular matrix**

matrix

Updated upper-triangular factor, returned as a matrix.

# **Version History**

**Introduced in R2020b**

### **Extended Capabilities**

#### **C/C++ Code Generation**

Generate C and C++ code using MATLAB® Coder™.

Generate code for double-precision, single-precision, and fixed-point data types.

#### **Fixed-Point Conversion**

Design and simulate fixed-point systems using Fixed-Point Designer<sup>™</sup>.

*R* and *y* must be signed and use binary-point scaling. Slope-bias representation is not supported for fixed-point data types.

## **See Also**

[fixed.backwardSubstitute](#page-791-0) | [fixed.forwardSubstitute](#page-884-0) | [fixed.qlessQR](#page-894-0) | [fixed.qrAB](#page-912-0) | [fixed.qrMatrixSolve](#page-923-0) | [fixed.qlessQRMatrixSolve](#page-898-0)

### **Topics**

"Compute Forgetting Factor Required for Streaming Input Data"

# <span id="page-912-0"></span>**fixed.qrAB**

Compute  $C = Q'B$  and upper-triangular factor  $R$ 

# **Syntax**

 $[C,R] = fixed.qrAB(A,B)$  $[C,R] = fixed.qrAB(A,B,regularizationParameter)$ 

# **Description**

 $[C, R] = f$ **ixed.grAB(A,B)** computes  $C = Q'B$  and upper-triangular factor R. The function simultaneously performs Givens rotations to A and B to transform A into R and B into C.

This syntax is equivalent to

 $[C,R] = qr(A,B)$ 

[C,R] = fixed.qrAB(A,B,regularizationParameter) computes *C* and *R* using a regularization parameter value specified by regularizationParameter. When a regularization parameter is specified, the function simultaneously performs Givens rotations to transform

$$
\begin{bmatrix} \lambda I_n \\ A \end{bmatrix} \rightarrow R
$$

and

$$
\begin{bmatrix} 0_{n,\,p} \\ B \end{bmatrix} \rightarrow C
$$

where *A* is an *m*-by-*n* matrix, *B* is a *m*-by-*p* matrix, and λ is the regularization parameter.

This syntax is equivalent to

 $[0,R] = qr([regularizationParameter*eye(n); A], 0);$  $C = Q'$ [zeros(n,p);B];

# **Examples**

### **Compute C and R Factors**

This example shows how to compute the upper-triangular factor *R*, and  $C = Q'b$ .

Define the input matrices, A, and b.

rng('default');  $m = 6;$  $n = 3;$  $p = 1;$  $A = \text{randn}(m, n)$ 

A = *6×3*

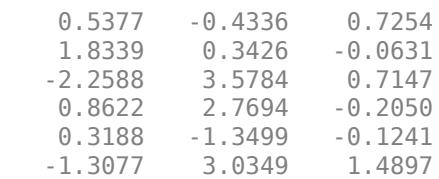

#### $b = \text{randn}(m, p)$

b = *6×1*

 1.4090 1.4172 0.6715 -1.2075 0.7172 1.6302

The fixed.qrAB function returns the upper-triangular factor, *R*, and  $C = Q'b$ .

 $[C, R] = fixed.qrAB(A, b)$  $C = 3 \times 1$  -0.3284 0.4055 2.5481 R = *3×3* 3.3630 -2.8841 -1.0421 0 4.8472 0.6885 0 0 1.3258

#### **Solve System of Linear Equations Using Regularization**

This example shows how to solve a system of linear equations,  $Ax = b$ , by computing the uppertriangular factor *R*, and  $C = Q'b$ . A regularization parameter can improve the conditioning of least squares problems, and reduce the variance of the estimates when solving linear systems of equations.

Define input matrices, A, and b.

rng('default');  $m = 50;$  $n = 5;$  $p = 1;$  $A = \text{randn}(m, n)$ ;  $b = \text{randn}(m, p)$ ;

Use the fixed.  $qrAB$  function to compute the upper-triangular factor, *R*, and  $C = Q'b$ .

#### $[C, R] = fixed.qrAB(A, b, 0.01)$

 $C = 5 \times 1$ 

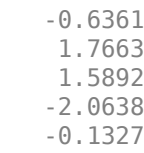

R = *5×5*

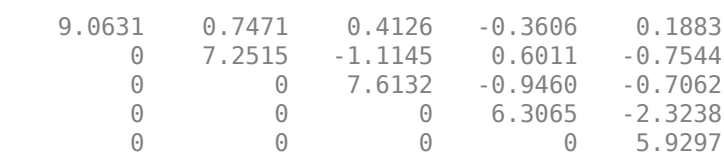

Use this result to solve  $Ax = b$  using  $x = R\C$ . Compute  $x = R\C$  using the fixed.qrMatrixSolve function.

 $x = fixed.qrMatrixSolve(R,C)$ 

 $x = 5 \times 1$ 

 -0.1148 0.2944 0.1650 -0.3355 -0.0224

Compare the result to computing  $x = A\ b$  directly.

 $x = A \ b$ 

 $x = 5 \times 1$ 

 -0.1148 0.2944 0.1650 -0.3355 -0.0224

# **Input Arguments**

#### **A — Input coefficient matrix** matrix

Input coefficient matrix, specified as a matrix.

Data Types: single | double | fi Complex Number Support: Yes

#### **B — Right-hand side matrix**

matrix

Right-hand side matrix, specified as a matrix.

```
Data Types: single | double | fi
Complex Number Support: Yes
```
#### **regularizationParameter — Regularization parameter**

0 (default) | nonnegative scalar

Regularization parameter, specified as a nonnegative scalar. Small, positive values of the regularization parameter can improve the conditioning of the problem and reduce the variance of the estimates. While biased, the reduced variance of the estimate often results in a smaller mean squared error when compared to least-squares estimates.

```
Data Types: single | double | int8 | int16 | int32 | int64 | uint8 | uint16 | uint32 | uint64 |
fi
```
### **Output Arguments**

#### **C — Linear system factor**

matrix

Linear system factor, returned as a matrix that satisfies  $C = O'B$ .

#### **R — Upper-triangular factor**

matrix

Upper-triangular factor, returned as a matrix that satisfies  $A = QR$ .

# **Version History**

**Introduced in R2020b**

### **Extended Capabilities**

#### **C/C++ Code Generation**

Generate C and  $C++$  code using MATLAB® Coder<sup>™</sup>.

Generate code for double-precision, single-precision, and fixed-point data types.

#### **Fixed-Point Conversion**

Design and simulate fixed-point systems using Fixed-Point Designer™.

*A* and *B* must be signed and use binary-point scaling. Slope-bias representation is not supported for fixed-point data types.

### **See Also**

[fixed.backwardSubstitute](#page-791-0) | [fixed.forwardSubstitute](#page-884-0) | [fixed.qlessQR](#page-894-0) | [fixed.qlessQRUpdate](#page-908-0) | [fixed.qrMatrixSolve](#page-923-0) | [fixed.qlessQRMatrixSolve](#page-898-0)

### **Topics**

"Determine Fixed-Point Types for QR Decomposition"

# <span id="page-917-0"></span>**fixed.qrFixedpointTypes**

Determine fixed-point types for transforming *A* and *R* and *B* to *C*=*Q*'*B* in-place, where *QR*=*A* is QR decomposition of *A*

# **Syntax**

```
T = fixed.qrFixedpointTypes(m,max_abs_A,max_abs_B,precisionBits)
T = fixed.qrFixedpointTypes(m,max_abs_A,max_abs_B,precisionBits,
regularizationParameter)
T = fixed.qrFixedpointTypes( ,maxWordLength)
```
# **Description**

T = fixed.qrFixedpointTypes(m,max\_abs\_A,max\_abs\_B,precisionBits) returns fixedpoint types for *A* and *B* that guarantee no overflow will occur in the QR algorithm.

The QR algorithm transforms *A* in-place into upper-triangular *R* and transforms *B* in-place into *C*=*Q*'*B*, where *QR*=*A* is the QR decomposition of *A*.

T = fixed.qrFixedpointTypes(m,max\_abs\_A,max\_abs\_B,precisionBits,

regularizationParameter) returns fixed-point types for transforming *λInA* in-place to  $R = Q \begin{bmatrix} \lambda I_n \\ A_n \end{bmatrix}$ *A*

and  $\begin{bmatrix} 0_{n,\,p} \\ -\end{bmatrix}$  in-place *B* in-place to  $C = Q \begin{bmatrix} 0_{n,p} \\ 0_{n,p} \end{bmatrix}$ *B* where *λ* is the regularizationParameter, *QR* is the economy

size QR decomposition of  $\begin{bmatrix} \lambda I_n \end{bmatrix}$  $\binom{n}{A}$ , *A* is an *m*-by-*n* matrix, *p* is the number of columns in *B*, *I*<sub>*n*</sub> = eye(*n*),

and  $\theta_{n,p}$  = zeros( $n$ , $p$ ). regularizationParameter is an optional parameter. If not supplied or empty, then the default value is used.

 $T = f$ ixed.qrFixedpointTypes( ,maxWordLength) specifies the maximum word length of the fixed-point types. maxWordLength is an optional parameter. If not supplied or empty, then the default value is used.

# **Examples**

### **Determine Fixed-Point Types for QR Decomposition**

This example shows how to use fixed.qrFixedpointTypes to analytically determine fixed-point types for the computation of the QR decomposition.

#### **Define Matrix Dimensions**

Specify the number of rows in matrices *A* and *B*, the number of columns in matrix *A*, and the number of columns in matrix *B*. This example sets *B* to be the identity matrix the same size as the number of rows of *A*.

m = 10; % Number of rows in matrices A and B n = 3; % Number of columns in matrix A

#### **Generate Matrices A and B**

Use the helper function realUniformRandomArray to generate a random matrix *A* such that the elements of *A* are between  $-1$  and  $+1$ . Matrix *B* is the identity matrix.

rng('default')  $A = fixed<sup>g</sup>$ </sup>.example.realUniformRandomArray(-1,1,m,n);  $B = eve(m)$ :

#### **Select Fixed-Point Types**

Use [fixed.qrFixedpointTypes](#page-917-0) to select fixed-point data types for matrices *A* and *B* that guarantee no overflow will occur in the transformation of  $A$  in-place to  $R = O'A$  and  $B$  in-place to  $C = O'B$ .

```
max abs A = 1; % Upper bound on max(abs(A(:))
max<sup>-</sup>abs<sup>-</sup>B = 1; % Upper bound on max(abs(B(:))
precisionBits = 24; % Number of bits of precision
T = fixed.qrFixedqpointTypes(m,max,absA,max,absB,precisionBits)T = struct with fields:
```

```
 A: [0x0 embedded.fi]
 B: [0x0 embedded.fi]
```
T.A is the type computed for transforming *A* to *R* = *Q*′*A* in-place so that it does not overflow.

```
T.A
```
 $ans =$ 

 $[$ ]

```
 DataTypeMode: Fixed-point: binary point scaling
     Signedness: Signed
     WordLength: 29
 FractionLength: 24
```
T.B is the type computed for transforming *B* to *C* = *Q*′*B* in-place so that it does not overflow.

```
T.B
```

```
ans =[]
```

```
 DataTypeMode: Fixed-point: binary point scaling
     Signedness: Signed
     WordLength: 29
 FractionLength: 24
```
#### **Use the Specified Types to Compute the QR Decomposition**

Cast the inputs to the types determined by [fixed.qrFixedpointTypes.](#page-917-0)

 $A = \text{cast}(A, 'like', T.A);$  $B = \text{cast}(B, 'like', T.B);$ 

Accelerate [fixed.qrAB](#page-912-0) by using [fiaccel](#page-757-0) to generate a MATLAB executable (MEX) function.

fiaccel fixed.qrAB -args {A,B} -o qrAB\_mex

Compute the QR decomposition.

 $[C,R] = qrAB$  mex $(A,B)$ ;

#### **Extract the Economy-Size Q**

The function [fixed.qrAB](#page-912-0) transforms *A* to  $R = Q'A$  and *B* to  $C = Q'B$ . In this example, *B* is the identity matrix, so  $Q = C'$  is the economy-size orthogonal factor of the QR decomposition.

 $0 = C'$ ;

#### **Verify that Q is Orthogonal and R is Upper-Triangular**

*Q* is orthogonal, so *Q*′*Q* is the identity matrix within rounding error.

```
I = 0^{4}I =<br>1.0000
            1.0000 -0.0000 -0.0000
    -0.0000 1.0000 -0.0000
    -0.0000 -0.0000 1.0000
           DataTypeMode: Fixed-point: binary point scaling
             Signedness: Signed
             WordLength: 62
         FractionLength: 48
```
*R* is an upper-triangular matrix.

```
R
```

```
R =<br>2.2180
           0.8559 -0.5607
         0 2.0578 -0.4017
         0 0 1.7117
          DataTypeMode: Fixed-point: binary point scaling
            Signedness: Signed
            WordLength: 29
        FractionLength: 24
```
isequal(R,triu(R))

```
ans = logical
    1
```
#### **Verify the Accuracy of the Output**

To evaluate the accuracy of the [fixed.qrAB](#page-912-0) function, compute the relative error.

relative\_error = norm(double( $Q*R - A$ ))/norm(double(A))

relative  $error = 1.5886e-06$ 

Suppress mlint warnings.

#### %#ok<\*NOPTS>

### **Input Arguments**

#### **m — Number of rows in** *A*

positive integer-valued scalar

#### Number of rows in *A*, specified as a positive integer-valued scalar.

Data Types: double

### **max\_abs\_A — Maximum of absolute value of** *A*

scalar

#### Maximum of the absolute value of *A*, specified as a scalar.

Example: max(abs(A(:)))

Data Types: double

#### **max\_abs\_B — Maximum of absolute value of** *B* scalar

Maximum of the absolute value of *B*, specified as a scalar.

Example:  $max(abs(B(:)))$ 

Data Types: double

#### **precisionBits — Required number of bits of precision**

positive integer-valued scalar

Required number of bits of precision, specified as a positive integer-valued scalar.

Data Types: double

#### **regularizationParameter — Regularization parameter**

0 (default) | nonnegative scalar

Regularization parameter, specified as a nonnegative scalar. Small, positive values of the regularization parameter can improve the conditioning of the problem and reduce the variance of the estimates. While biased, the reduced variance of the estimate often results in a smaller mean squared error when compared to least-squares estimates.

```
Data Types: single | double | int8 | int16 | int32 | int64 | uint8 | uint16 | uint32 | uint64 |
fi
```
#### **maxWordLength — Maximum word length of fixed-point types**

128 (default) | positive integer

Maximum word length of fixed-point types, specified as a positive integer.

If the word length of the fixed-point type exceeds the specified maximum word length, the default of 128 bits is used.

```
Data Types: single | double | int8 | int16 | int32 | int64 | uint8 | uint16 | uint32 | uint64 |
fi
```
# **Output Arguments**

### **T — Fixed-point types for** *A* **and** *B*

struct

Fixed-point types for *A* and *B*, returned as a struct. The struct T has fields T.A and T.B. These fields contain [fi](#page-744-0) objects that specify fixed-point types for *A* and *B* that guarantee no overflow will occur in the QR algorithm.

The QR algorithm transforms *A* in-place into upper-triangular *R* and transforms *B* in-place into *C*=*Q*'*B* where *QR*=*A* is the QR decomposition of *A*.

# **Tips**

Use fixed.qrFixedpointTypes to compute fixed-point types for the inputs of these functions and blocks.

- [fixed.qrAB](#page-912-0)
- • [Complex Burst QR Decomposition](#page-118-0)
- • [Complex Partial-Systolic QR Decomposition](#page-177-0)
- • [Real Burst QR Decomposition](#page-267-0)
- • [Real Partial-Systolic QR Decomposition](#page-324-0)

# **Algorithms**

The number of integer bits required to prevent overflow is derived from the following bounds on the growth of *R* and *C*=*Q*'*B* [1]. The required number of integer bits is added to the number of bits of precision, precisionBits, of the input, plus one for the sign bit, plus one bit for intermediate CORDIC gain of approximately 1.6468 [2].

The elements of *R* are bounded in magnitude by

 $max(|R(:,)|) \leq \sqrt{m} \max(|A(:,)|)$ .

The elements of *C*=*Q*'*B* are bounded in magnitude by

 $\max(|C(:,)|) \leq \sqrt{m} \max(|B(:,)|)$ .

# **Version History**

**Introduced in R2021b**

### **R2022b: Support for maximum word length**

You can now use the maxWordLenth parameter to specify the maximum word length of the fixedpoint types.

### **R2022a: Support for Tikhonov regularization parameter**

The fixed.qrfixedpointtypes function now supports the Tikhonov regularization parameter, "regularizationParameter" on page 4-0 .

### **References**

- [1] "Perform QR Factorization Using CORDIC"
- [2] Voler, Jack E. "The CORDIC Trigonometric Computing Technique." *IRE Transactions on Electronic Computers* EC-8 (1959): 330-334.

# **See Also**

### **Functions**

[fixed.qrAB](#page-912-0)

### **Blocks**

[Complex Burst QR Decomposition](#page-118-0) | [Complex Partial-Systolic QR Decomposition](#page-177-0) | [Real Burst QR](#page-267-0) [Decomposition](#page-267-0) | [Real Partial-Systolic QR Decomposition](#page-324-0)

# <span id="page-923-0"></span>**fixed.qrMatrixSolve**

Solve system of linear equations  $Ax = B$  for *x* using QR decomposition

## **Syntax**

```
x = fixed.qrMatrixSolve(A,B)
```
- $x = fixed.qrMatrixSolve(A,B, outputType)$
- $x = f$ ixed.qrMatrixSolve(A,B,outputType,reqularizationParameter)

## **Description**

 $x = f$ **ixed.qrMatrixSolve(A,B)** solves the system of linear equations  $Ax = B$  using QR decomposition.

 $x = f$ ixed.qrMatrixSolve(A,B, outputType) returns the solution to the system of linear equations  $Ax = B$  as a variable with the output type specified by outputType.

 $x = f$ ixed.qrMatrixSolve(A,B,outputType,regularizationParameter) returns the solution to the system of linear equations

*λI<sup>n</sup> A*  $x = \begin{bmatrix} 0_{n, p} \\ 0 & p \end{bmatrix}$ *B*

where *A* is an *m*-by-*n* matrix, *B* is an *m*-by-*p* matrix, and  $\lambda$  is the regularization parameter.

# **Examples**

#### **Solve a System of Equations Using QR Decomposition**

This example shows how to solve a simple system of linear equations  $Ax = b$ , using QR decomposition.

In this example, define A as a 5-by-3 matrix with a large condition number. To solve a system of linear equations involving ill-conditioned (large condition number) non-square matrices, you must use QR decomposition.

```
rng default;
A = qallery('randsvd', [5,3], 1000000);
b = [1; 1; 1; 1; 1; 1];
x = fixed.qrMatrixSolve(A,b)x = 3×1
10^4 \times -2.3777
     7.0686
    -2.2703
```
Compare the result of the fixed.qrMatrixSolve function with the result of the mldivide or  $\setminus$ function.

 $x = A\backslash b$ x = *3×1*  $10^4$   $\times$  -2.3777 7.0686 -2.2703

#### **Specify Regularization Parameter in an Overdetermined System**

This example shows the effect of a regularization parameter when solving an overdetermined system. In this example, a quantity  $y$  is measured at several different values of time  $t$  to produce the following observations.

 $t = [0.3.81.11.62.3]$ ;  $y = [.82 \ .72 \ .63 \ .60 \ .55 \ .50]$ 

Model the data with a decaying exponential function

 $y(t) = c_1 + c_2 e^{-t}$ .

The preceding equation says that the vector y should be approximated by a linear combination of two other vectors. One is a constant vector containing all ones and the other is the vector with components  $exp(-t)$ . The unknown coefficients,  $c_1$  and  $c_2$ , can be computed by doing a least-squares fit, which minimizes the sum of the squares of the deviations of the data from the model. There are six equations and two unknowns, represented by a 6-by-2 matrix.

$$
E = [ones(size(t)) exp(-t)]
$$

E = *6×2*

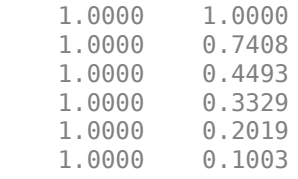

Use the fixed.qrMatrixSolve function to get the least-squares solution.

```
c = fixed.qrMatrixSolve(E, y)c = 2 \times 1
```
 0.4760 0.3413

In other words, the least-squares fit to the data is

 $y(t) = 0.4760 + 0.3413e^{-t}$ .

The following statements evaluate the model at regularly spaced increments in t, and then plot the result together with the original data:

```
T = (0:0.1:2.5)Y = [ones(size(T)) exp(-T)] *c;plot(T,Y,'-',t,y,'o')
```
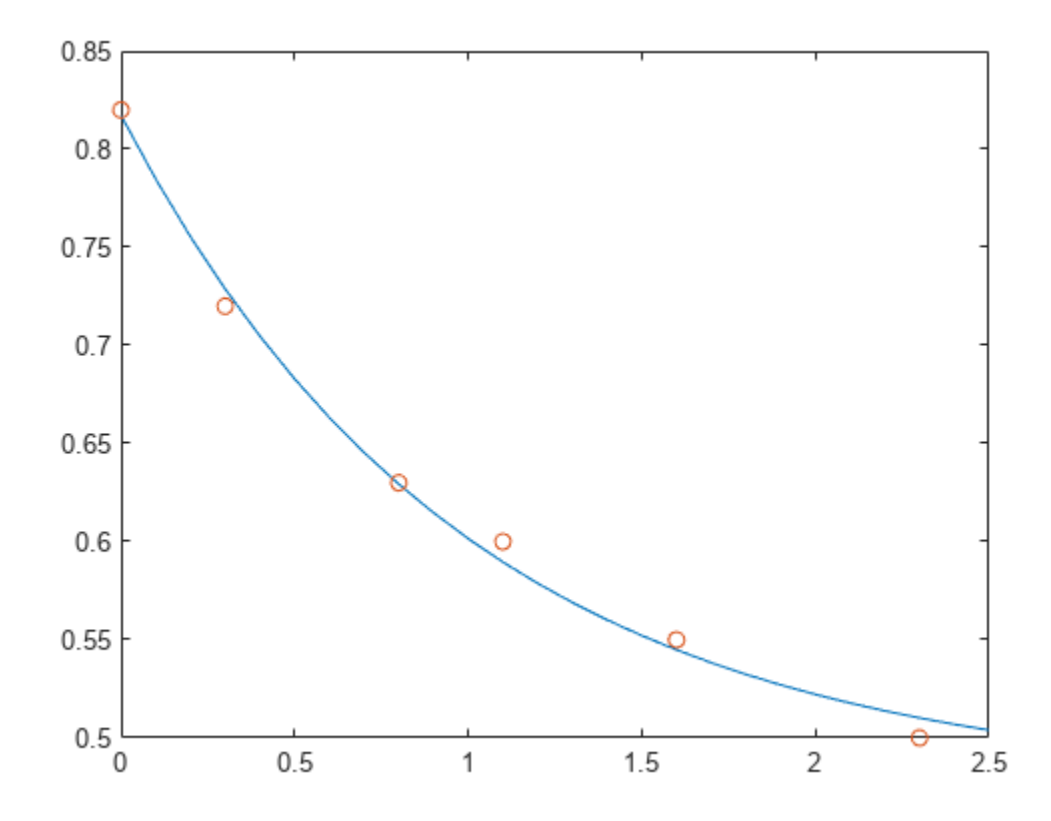

In cases where the input matrices are ill-conditioned, small positive values of a regularization parameter can improve the conditioning of the least squares problem, and reduce the variance of the estimates. Explore the effect of the regularization parameter on the least squares solution for this data.

```
figure;
lambda = [0:0.1:0.5];plot(t,y,'o', 'DisplayName', 'Original Data');
for i = 1: length (lambda)
  c = fixed.qrMatrixSolve(E, y, numerictype('double'), lambda(i));
Y = [ones(size(T)) exp(-T)] *c; hold on
  plot(T,Y,'-', 'DisplayName', ['lambda =', num2str(lambda(i))])
end
\text{legend('Original Data', 'lambda = 0', 'lambda = 0.1', 'lambda = 0.2', 'lambda = 0.3', 'lambda = 0.4')
```
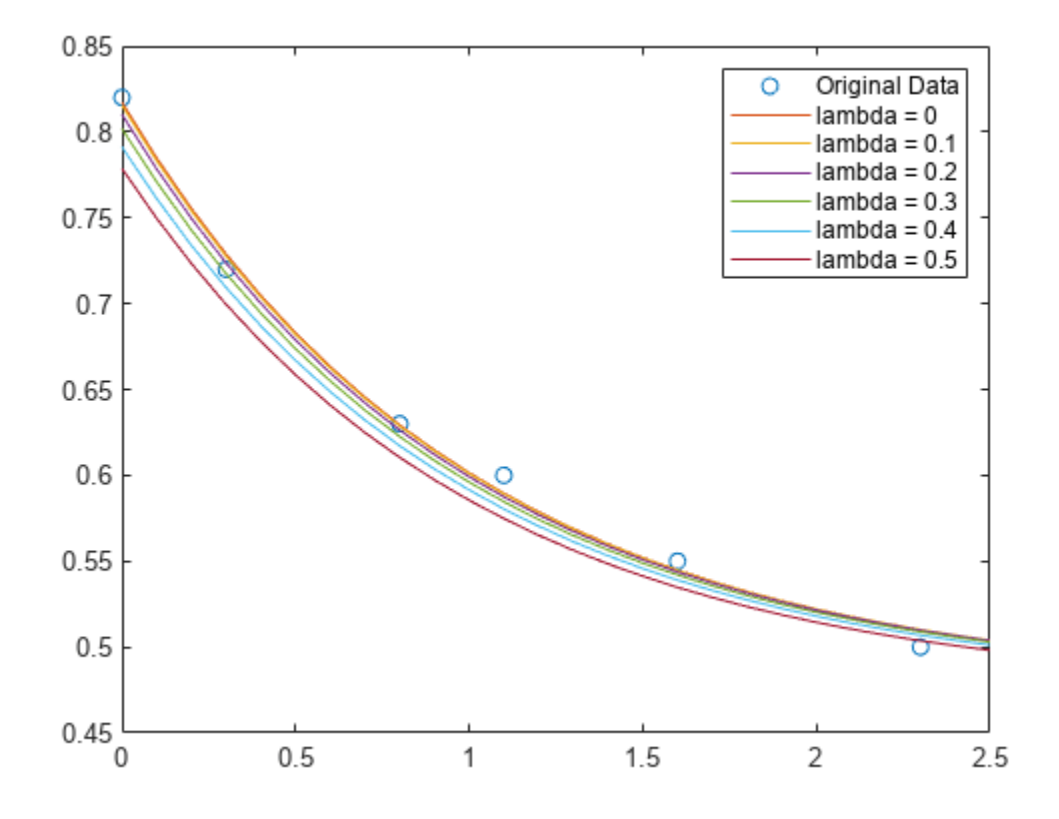

### **Input Arguments**

#### **A — Coefficient matrix**

matrix

#### Coefficient matrix in the linear system of equations  $Ax = B$ .

Data Types: single | double | fi Complex Number Support: Yes

#### **B — Input array**

vector | matrix

Input vector or matrix representing *B* in the linear system of equations  $Ax = B$ .

Data Types: single | double | fi Complex Number Support: Yes

#### **outputType — Output data type**

numerictype object | numeric variable

Output data type, specified as a [numerictype](#page-1218-0) object or a numeric variable. If outputType is specified as a numerictype object, the output, x, will have the specified data type. If outputType is specified as a numeric variable, x will have the same data type as the numeric variable.

Data Types: single | double | int8 | int16 | int32 | int64 | uint8 | uint16 | uint32 | uint64 | logical | fi | numerictype

#### **regularizationParameter — Regularization parameter**

0 (default) | nonnegative scalar

Regularization parameter, specified as a nonnegative scalar. Small, positive values of the regularization parameter can improve the conditioning of the problem and reduce the variance of the estimates. While biased, the reduced variance of the estimate often results in a smaller mean squared error when compared to least-squares estimates.

Data Types: single | double | int8 | int16 | int32 | int64 | uint8 | uint16 | uint32 | uint64 | fi

### **Output Arguments**

#### **x — Solution**

vector | matrix

Solution, returned as a vector or matrix. If A is an *m*-by-*n* matrix and B is an *m*-by-*p* matrix, then x is an n-by-p matrix.

# **Version History**

**Introduced in R2020b**

### **Extended Capabilities**

#### **C/C++ Code Generation**

Generate C and C++ code using MATLAB® Coder™.

Generate code for double-precision, single-precision, and fixed-point data types.

#### **Fixed-Point Conversion**

Design and simulate fixed-point systems using Fixed-Point Designer™.

*A* and *B* must be signed and use binary-point scaling. Slope-bias representation is not supported for fixed-point data types.

### **See Also**

[fixed.backwardSubstitute](#page-791-0) | [fixed.forwardSubstitute](#page-884-0) | [fixed.qlessQR](#page-894-0) | [fixed.qlessQRUpdate](#page-908-0) | [fixed.qrAB](#page-912-0) | [fixed.qlessQRMatrixSolve](#page-898-0)

#### **Topics**

"Algorithms to Determine Fixed-Point Types for Complex Least-Squares Matrix Solve AX=B" "Determine Fixed-Point Types for Complex Least-Squares Matrix Solve AX=B" "Algorithms to Determine Fixed-Point Types for Real Least-Squares Matrix Solve AX=B" "Determine Fixed-Point Types for Real Least-Squares Matrix Solve AX=B"

# **fixed.Quantizer**

Quantize fixed-point numbers

```
Note fixed.Quantizer is not recommended. Use cast, zeros, ones, eye, or subsasgn instead.
For more information, see Compatibility Considerations.
```
# **Description**

The fixed.Quantizer object describes data type properties to use for quantization. After you create a fixed.Quantizer object, use quantize to quantize fi values.

# **Creation**

## **Syntax**

```
q = fixed.Quantizer
```

```
q = fixed.Quantizer(nt,rm,oa)
```

```
q = fixed.Quantizer(s,wl,fl,rm,oa)
```

```
q = fixed.Quantizer(Name,Value)
```
### **Description**

 $q = f$  ixed. Quantizer creates a quantizer object q that quantizes fixed-point numbers using the fixed-point settings of q.

 $q = f$ ixed.Quantizer(nt,rm,oa) creates a fixed-point quantizer object with [numerictype](#page-1218-0) nt, rounding method rm, and overflow action oa.

The [numerictype](#page-1218-0), rounding method, and overflow action apply only during the quantization. The output q does not have an attached [fimath](#page-768-0).

 $q = f$ ixed.Quantizer(s,wl,fl,rm,oa) creates a binary-point scaled fixed-point quantizer object with signedness s, word length wl, fraction length fl, rounding method rm, and overflow action oa.

 $q = f$ ixed.Quantizer(Name,Value) creates a quantizer object with the property options specified by one or more property Name, Value arguments.

#### **Input Arguments**

#### **nt — numerictype object**

numerictype(true,16,15) (default) | numerictype object

[numerictype](#page-1218-0) object that describes a binary-point scaled or a slope-bias scaled fixed-point data type, specified as a numerictype object.

If fixed.Quantizer uses a numerictype object that has either a Signedness of Auto or unspecified Scaling, an error occurs.

#### **rm — Rounding method**

'Floor' (default) | 'Ceiling' | 'Convergent' | 'Nearest' | 'Round' | 'Zero'

Rounding method to use for quantization, specified as one of the following:

- 'Ceiling' Round up to the next allowable quantized value.
- 'Convergent' Round to the nearest allowable quantized value. Numbers that are exactly halfway between the two nearest allowable quantized values are rounded up only if the least significant bit after rounding would be set to 0.
- 'Floor' Round down to the next allowable quantized value.
- 'Nearest' Round to the nearest allowable quantized value. Numbers that are halfway between the two nearest allowable quantized values are rounded up.
- 'Round' Round to the nearest allowable quantized value. Numbers that are halfway between the two nearest allowable quantized values are rounded up in absolute value.
- 'Zero' Round negative numbers up and positive numbers down to the next allowable quantized value.

#### **oa — Action to take on overflow**

'Wrap' (default) | 'Saturate'

Action to take on overflow, specified as one of these values:

• 'Saturate' — Overflows saturate.

When the values of data to be quantized lie outside the range of the largest and smallest representable numbers as specified by the numeric type properties, these values are quantized to the value of either the largest or smallest representable value, depending on which is closest.

• 'Wrap' — Overflows wrap.

When the values of data to be quantized lie outside the range of the largest and smallest representable numbers as specified by the numeric type properties, these values are wrapped back into that range using modular arithmetic relative to the smallest representable number.

#### **s — Whether output is signed**

```
1 or true (default) | 0 or false
```
Whether output is signed, specified as one of the following:

- 1 or true Signed
- 0 or false Unsigned

#### **wl — Word length**

16 (default) | positive scalar integer

Word length of the stored integer value of the output data in bits, specified as a positive scalar integer.

#### **fl — Fraction length**

15 (default) | scalar integer

Fraction length of the stored integer value of the output data in bits, specified as a scalar integer.

### **Properties**

**Bias — Bias** 0 (default) | scalar integer

Bias associated with the quantizer object, specified as a scalar integer.

The bias is a part of the numerical representation used to interpret a fixed-point number. Along with the slope, the bias forms the scaling of the number. For more information, see ["Fixed-point numbers"](#page-933-0) [on page 4-576](#page-933-0).

#### **FixedExponent — Fixed-point exponent**

-15 (default) | scalar integer

Fixed-point exponent associated with the quantizer object, specified as a scalar integer. The exponent is part of the numerical representation used to interpret a fixed-point number. The exponent of a fixed-point number is equal to the negative of the fraction length. For more information, see ["Fixed](#page-933-0)[point numbers" on page 4-576.](#page-933-0)

#### **FractionLength — Fraction length**

15 (default) | scalar integer

Fraction length of the stored integer value of the object, in bits, specified as a scalar integer.

The fraction length automatically defaults to the best precision possible based on the value of the word length and the real-world value of the fi object being quantized.

#### **OverflowAction — Action to take on overflow**

'Wrap' (default) | 'Saturate'

Action to take on overflow, specified as one of these values:

• 'Saturate' — Overflows saturate.

When the values of data to be quantized lie outside the range of the largest and smallest representable numbers, as specified by the numeric type properties, these values are quantized to the value of either the largest or smallest representable value, depending on which is closest.

• 'Wrap' — Overflows wrap.

When the values of data to be quantized lie outside the range of the largest and smallest representable numbers, as specified by the numeric type properties, these values are wrapped back into that range using modular arithmetic relative to the smallest representable number.

Data Types: char

#### **RoundingMethod — Rounding method**

'Floor' (default) | 'Ceiling' | 'Convergent' | 'Nearest' | 'Round' | 'Zero'

Rounding method to use for quantization, specified as one of the following:

- 'Ceiling' Round up to the next allowable quantized value.
- 'Convergent' Round to the nearest allowable quantized value. Numbers that are exactly halfway between the two nearest allowable quantized values are rounded up only if the least significant bit after rounding would be set to 0.
- 'Floor' Round down to the next allowable quantized value.
- 'Nearest' Round to the nearest allowable quantized value. Numbers that are halfway between the two nearest allowable quantized values are rounded up.
- 'Round' Round to the nearest allowable quantized value. Numbers that are halfway between the two nearest allowable quantized values are rounded up in absolute value.
- 'Zero' Round negative numbers up and positive numbers down to the next allowable quantized value.

Data Types: char

#### **Signed — Whether output is signed**

```
1 or true (default) | 0 or false
```
Whether output is signed, specified as one of the following:

- 1 or true Signed
- 0 or false Unsigned

**Note** Although the Signed property is still supported, the Signedness property always appears in the fixed.Quantizer object display. If you choose to change or set the signedness of your fixed.Quantizer object using the Signed property, MATLAB updates the corresponding value of the Signedness property.

#### **Signedness — Whether output is signed**

'Signed' (default) | 'Unsigned'

Whether output is signed, specified as 'Signed' or 'Unsigned'.

#### **Slope — Slope associated with object**

2^-15 (default) | positive scalar

Slope associated with the object. The slope is part of the numerical representation used to express a fixed-point number. Along with the bias, the slope forms the scaling of a fixed-point number. For more information, see ["Fixed-point numbers" on page 4-576.](#page-933-0)

#### **SlopeAdjustmentFactor — Slope adjustment associated with object**

1 (default) | scalar greater than or equal to 1 and less than 2

Slope adjustment associated with the object, specified as a scalar greater than or equal to 1 and less than 2. The slope adjustment is equivalent to the fractional slope of a fixed-point number. The fractional slope is part of the numerical representation used to express a fixed-point number. For more information, see ["Fixed-point numbers" on page 4-576](#page-933-0).

#### **WordLength — Word length**

16 (default) | positive scalar integer

Word length of the stored integer value of the output data, in bits, specified as a positive scalar integer.

### **Object Functions**

[quantize](#page-1628-0) Quantize fi values using fixed.Quantizer object

### **Examples**

#### **Reduce Word Length Resulting From Adding Two Fixed-Point Numbers**

Use fixed.Quantizer to reduce the word length that results from adding two fixed-point numbers.

```
q = fixed.Quantizer
x1 = f1(0.1, 1, 16, 15);x2 = fi(0.8, 1, 16, 15);y =quantize(q, x1+x2)
```
 $q =$ 

fixed.Quantizer with properties:

```
 Signed: 1
            WordLength: 16
 SlopeAdjustmentFactor: 1
         FixedExponent: -15
                  Bias: 0
            Signedness: 'Signed'
                  Slope: 3.0518e-05
        FractionLength: 15
        RoundingMethod: 'Floor'
        OverflowAction: 'Wrap'
```
 $y =$ 

0.9000

```
 DataTypeMode: Fixed-point: binary point scaling
     Signedness: Signed
     WordLength: 16
 FractionLength: 15
```
#### **Quantize Binary-Point Scaled Fixed-Point fi to Slope-Bias Scaled Fixed-Point fi**

Use a fixed.Quantizer object to change a binary-point scaled fixed-point fi to a slope-bias scaled fixed-point fi.

```
x = f_i(p_i, 1, 16, 13)q = fixed.Quantizer(numerictype(1,7,1.6,0.2),'Round','Saturate')
y =quantize(q,x)
x = 3.1416
           DataTypeMode: Fixed-point: binary point scaling
             Signedness: Signed
```

```
 WordLength: 16
         FractionLength: 13
q = fixed.Quantizer with properties:
                     Signed: 1
                WordLength: 7
     SlopeAdjustmentFactor: 1.6000
              FixedExponent: 0
                       Bias: 0.2000
                 Signedness: 'Signed'
                      Slope: 1.6000
            FractionLength: 0
            RoundingMethod: 'Round'
            OverflowAction: 'Saturate'
y = 3.4000
           DataTypeMode: Fixed-point: slope and bias scaling
             Signedness: Signed
             WordLength: 7
```
**Fixed-point numbers** Fixed-point numbers can be represented as

 Slope: 1.6 Bias: 0.2

*real*‐*worldvalue* = (*slope* × *storedinteger*) + *bias*

where the slope can be expressed as

*slope* = *fractionalslope* × 2*fixedexponent*

### **Tips**

**More About**

- Use  $y =$  quantize(q, x) to quantize input array x using the fixed-point settings of the quantizer object  $\alpha$ ,  $x$  can be any fixed-point fi number, except a Boolean value. If  $x$  is a scaled double, the  $x$ and y data will be the same, but y will have fixed-point settings. If x is a double or single, then y  $=$  x. This functionality lets you share the same code for both floating-point data types and fi objects when quantizers are present.
- Use  $n =$  numerictype(q) to get a numerictype for the current settings of the quantizer object q.
- Use clone(q) to create a quantizer object with the same property values as q.

# **Version History**

**Introduced in R2011b**

### **R2013a: fixed.Quantizer is not recommended**

*Not recommended starting in R2013a*

fixed.Quantizer is not recommended. Use [cast](#page-449-0), [zeros](#page-1441-0), [ones](#page-1239-0), [eye](#page-741-0), or [subsasgn](#page-1392-0) instead. There are no plans to remove fixed.Quantizer.

Starting in R2013a, use cast, zeros, ones, eye, or subsasgn instead. The cast, zeros, ones, eye, and subsasgn functions can quantize other data types in addition to fi objects.

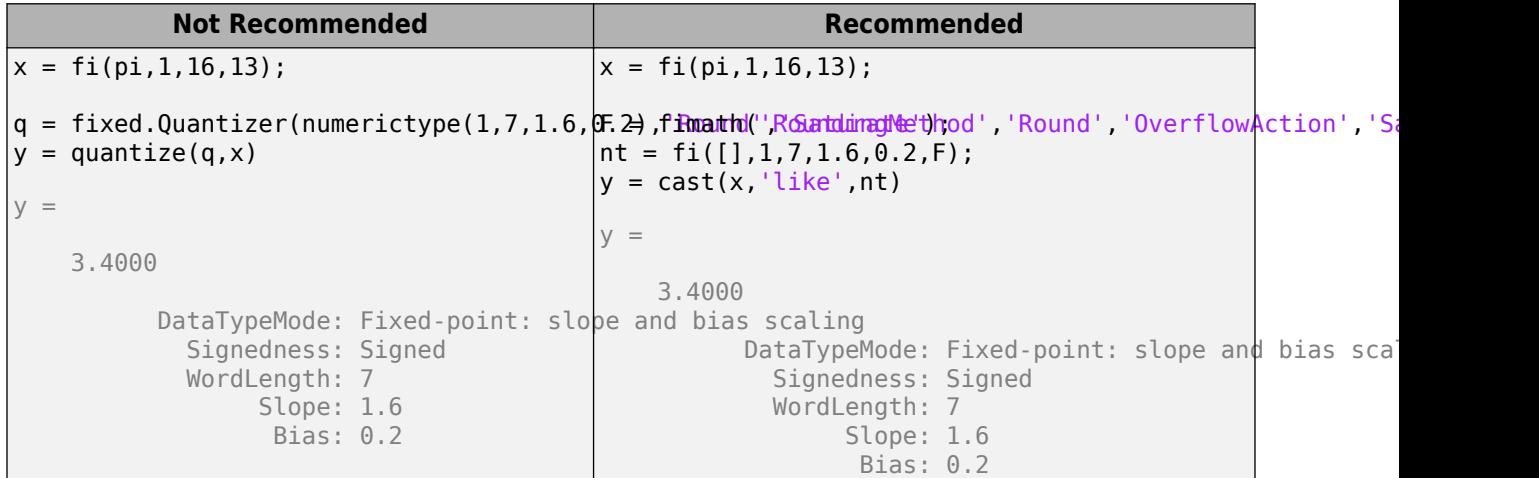

# **Extended Capabilities**

#### **C/C++ Code Generation**

Generate C and C++ code using MATLAB® Coder™.

fixed.Quantizer is a handle object and must be declared as persistent in code generation.

### **See Also**

[quantize](#page-1628-0) | [fi](#page-744-0) | [numerictype](#page-1218-0)

# **fixed.realConditionNumberUpperBound**

Estimate of upper bound for 2-norm condition number of real-valued matrix

## **Syntax**

- $C = fixed.readConditionNumberUpperBound(m, n, max, abs A, noiseStandardDeviation)$
- $C = fixed.readConditionNumberUpperBound($ , p\_s)
- $C = fixed.readConditionNumberUpperBound($ , regularizationParameter)

## **Description**

 $C = fixed.$ realConditionNumberUpperBound(m,n,max\_abs\_A,noiseStandardDeviation) returns an estimate of an upper bound for the 2-norm condition number of a real-valued m-by-n matrix A, where max abs  $A \geq max(abs(A(:)))$  and noiseStandardDeviation is the standard deviation of the additive random noise in A.

C = fixed.realConditionNumberUpperBound( $\_\_\$ ,p\_s) uses the probability p\_s that the estimate of the lower bound of the smallest singular value is larger than the actual smallest singular value. p s is an optional parameter. If not supplied or empty, then the default value is used.

C = fixed.realConditionNumberUpperBound( \_\_\_ ,regularizationParameter) returns an

estimate of an upper bound for the 2-norm condition number of a real-valued matrix  $\begin{bmatrix} \lambda I_n \end{bmatrix}$ *A*  $\int$ , where *λ* is

the regularizationParameter,  $A$  is an  $m$ -by- $n$  matrix with  $m >= n$ , and  $I_n = eye(n)$ . regularizationParameter is an optional parameter. If not supplied or empty, then the default value is used.

# **Examples**

#### **Condition Number of Low Rank Matrix with Additive Noise**

Estimate an upper bound for the 2-norm condition number of a low rank, real-valued matrix with additive noise.

Define a real matrix A with additive noise.

```
m = 300;
n = 10:
rankA = 3;
A = fixed.cxample.readRandomLowRankMatrix(m,n,rankA);noiseStandardDeviation = sqrt(10^(-50/10));A = A + fixed.example.realNormalRandomArray(0,...
     noiseStandardDeviation,m,n);
```
Estimate an upper bound for the condition number of the matrix A.

```
C = fixed.readConditionNumberUpperBound(m,n,...) max(abs(A(:))),noiseStandardDeviation)
```
```
C =
```
1.4780e+03

Compare to the actual condition number of the matrix.

```
C_{\text{actual}} = \text{cond}(A)C actual =
```
275.5870

### **Condition Number of Low Rank Matrix with Regularization Parameter**

Estimate an upper bound for the 2-norm condition number of a low rank, real-valued matrix with additive noise, using the regularization parameter.

Define a real matrix A with additive noise.

```
m = 300;n = 10;rankA = 3;
A = fixed.example.realRandomLowRankMatrix(m,n,rankA);
noiseStandardDeviation = sqrt(10^(-50/10));A = A + fixed.example.realNormalRandomArray(0,...
```

```
 noiseStandardDeviation,m,n);
```
Define the regularization parameter.

```
regularizationParameter = 0.01;
A = [regularizationParameter*eye(n);A];
```
Estimate an upper bound for the condition number of the matrix A with the regularization parameter. Use the default value for  $p$  s.

```
C = fixed.readConditionNumberUpperBound(m,n,...)max(abs(A(:))), noiseStandardDeviation, [],...
     regularizationParameter)
```
 $C =$ 

```
 1.4343e+03
```
Compare to the actual condition number of the matrix.

```
C_ \acute{} actual = cond(A)
C actual =
   293.4647
```
### **Condition Number of Full Rank Matrix**

Estimate an upper bound for the 2-norm condition number of a full rank random matrix with normally distributed elements.

Define a full rank, random, real matrix A with normally distributed elements.

```
m = 300;n = 10:
noiseStandardDeviation = 1;
A = fixed.example.realNormalRandomArray(0,noiseStandardDeviation,m,n);
```
Estimate an upper bound for the condition number of the matrix A.

```
C = fixed.readConditionNumberUpperBound(m,n,...) max(abs(A(:))),noiseStandardDeviation)
```
 $C =$ 

19.0850

Compare to the actual condition number of the matrix.

```
C actual = cond(A)C actual =
     1.2801
```
# **Input Arguments**

## **m — Number of rows in matrix A**

positive integer-valued scalar

Number of rows in matrix A, specified as a positive integer-valued scalar. The number of rows, m, must be greater than or equal to the number of columns, n.

Data Types: single | double | int8 | int16 | int32 | int64 | uint8 | uint16 | uint32 | uint64

#### **n — Number of columns in matrix A**

positive integer-valued scalar

Number of columns in matrix A, specified as a positive integer-valued scalar. The number of rows, m, must be greater than or equal to the number of columns, n.

Data Types: single | double | int8 | int16 | int32 | int64 | uint8 | uint16 | uint32 | uint64

#### **max\_abs\_A — Maximum of absolute value of matrix A** scalar

Maximum of absolute value of matrix A, specified as a scalar.

Example:  $max$  abs  $A \geq max(abs(A(:)))$ 

Data Types: single | double | int8 | int16 | int32 | int64 | uint8 | uint16 | uint32 | uint64

**noiseStandardDeviation — Standard deviation of additive random noise in matrix A** (2^-precisionBits)/(sqrt(12)) (default) | scalar

Standard deviation of additive random noise in matrix A, specified as a scalar.

If noiseStandardDeviation is not supplied or empty, then the default value is used, which is the standard deviation of the quantization noise,

$$
\sigma_q = \frac{2^{-precisionBits}}{\sqrt{12}}.
$$

This value is calculated by the function [fixed.realQuantizationNoiseStandardDeviation](#page-982-0).

If noiseStandardDeviation is zero, then fixed.singularValueLowerBound will return zero for the estimate of the smallest singular value, and fixed.realConditionNumberUpperBound will return an infinite condition number.

Data Types: single | double | int8 | int16 | int32 | int64 | uint8 | uint16 | uint32 | uint64

#### **p\_s — Probability that estimate of lower bound of smallest singular value is larger than actual smallest singular value of matrix A**

2.8665e-07 (default) | scalar

Probability that estimate of lower bound of smallest singular value is larger than actual smallest singular value of matrix A, specified as a scalar.

If p s is not supplied or empty, then the default of p  $s = (1/2)*(1+erf(-5/sqrt(2))) =$ 2.8665e-07 is used, which is five standard deviations below the mean. So, the probability that the estimated lower bound for the smallest singular value is less than the actual smallest singular value is  $1 - p$  s = 0.99999971 - p s = 0.9999997.

Data Types: single | double | int8 | int16 | int32 | int64 | uint8 | uint16 | uint32 | uint64

#### **regularizationParameter — Regularization parameter**

0 (default) | nonnegative scalar

Regularization parameter, specified as a nonnegative scalar. Small, positive values of the regularization parameter can improve the conditioning of the problem and reduce the variance of the estimates. While biased, the reduced variance of the estimate often results in a smaller mean squared error when compared to least-squares estimates.

regularizationParameter is the Tikhonov regularization parameter of the matrix [regularizationParameter\*eye(n); A], where A is an m-by-n matrix with  $m \ge n$ .

Data Types: single | double

# **More About**

#### **Condition Number for Inversion**

A *condition number* for a matrix and computational task measures how sensitive the answer is to changes in the input data and roundoff errors in the solution process. The *condition number for inversion* of a matrix measures the sensitivity of the solution of a system of linear equations to errors in the data. The condition number for inversion gives an indication of the accuracy of the results from matrix inversion and the linear equation solution.

A large condition number indicates that a small change in the coefficient matrix A can lead to larger changes in the output *b* in the linear equation  $Ax = b$ . The extreme case is when A is so poorly

conditioned that it is singular (an infinite condition number), in which case it has no inverse and the linear equation has no unique solution.

# **Algorithms**

The condition number with respect to the inversion of matrix A is the ratio of the largest singular value of A to the smallest singular value of A. The [fixed.realSingularValueLowerBound](#page-985-0) function estimates the lower bound of the smallest singular value, s\_n, of A. The [fixed.singularValueUpperBound](#page-1009-0) function determines an upper bound for the largest singular value, svdUpperBound, of A. A bound on the condition number of A is then cond  $(A) =$  $max(svd(A))/min(svd(A)) \leq svdUpperBound/s \ n[1][2][3].$ 

# **Version History**

**Introduced in R2022b**

# **References**

- [1] Bryan, Thomas A., Jenna L. Warren, Brenda Zhuang, and Jessica Clayton. Continuation in Part for "Systems and Methods for Design Parameter Selection." U.S. Patent Application No. 16/947, 130. 2022.
- [2] Bryan, Thomas A. and Jenna L. Warren. "Systems and Methods for Design Parameter Selection." U.S. Patent Application No. 16/947, 130. 2020.
- [3] Chen, Zizhong and Jack J. Dongarra. "Condition Numbers of Gaussian Random Matrices." *SIAM Journal on Matrix Analysis and Applications* 27, no. 3 (July 2005): 603-620. https://doi.org/ 10.1137/040616413.

# **Extended Capabilities**

# **C/C++ Code Generation**

Generate C and C++ code using MATLAB® Coder™.

# **See Also**

[fixed.singularValueUpperBound](#page-1009-0) | [fixed.complexConditionNumberUpperBound](#page-794-0) | [fixed.realSingularValueLowerBound](#page-985-0) | [fixed.realQuantizationNoiseStandardDeviation](#page-982-0) | cond

# <span id="page-940-0"></span>**fixed.realQlessQRMatrixSolveFixedpointTypes**

Determine fixed-point types for matrix solution of real-valued *A*'*AX*=*B* using QR decomposition

# **Syntax**

```
T = fixed.realQlessQRMatrixSolveFixedpointTypes(m,n,max abs A,max abs B,
precisionBits)
```
T = fixed.realQlessQRMatrixSolveFixedpointTypes( \_\_\_ ,noiseStandardDeviation)

```
T = fixed.realQlessQRMatrixSolveFixedpointTypes( ___ , p_s)
```

```
T = fixed.readlessQRMatrixSolveFixedpointTypes( T = fixed.inPairs)
```
T = fixed.realQlessQRMatrixSolveFixedpointTypes( , maxWordLength)

# **Description**

T = fixed.realQlessQRMatrixSolveFixedpointTypes(m,n,max abs A,max abs B, precisionBits) computes fixed-point types for the matrix solution of real-valued *A*'*AX*=*B* using QR decomposition. *T* is returned as a struct with fields that specify fixed-point types for *A* and *B* that guarantee no overflow will occur in the QR algorithm transforming *A* in-place into upper-triangular *R*, where *QR*=*A* is the QR decomposition of *X*, and *X* such that there is a low probability of overflow.

T = fixed.realQlessQRMatrixSolveFixedpointTypes( ,noiseStandardDeviation) specifies the standard deviation of the additive random noise in  $\overline{A}$ . noiseStandardDeviation is an optional parameter. If not supplied or empty, then the default value is used.

 $T = fixed.readQlessQRMatrixSolveFixedpointTypes( _$ , p\_s) specifies the probability that the estimate of the lower bound for the smallest singular value of  $\overline{A}$  is larger than the actual smallest singular value of the matrix, p\_s is an optional parameter. If not supplied or empty, then the default value is used.

T = fixed.realQlessQRMatrixSolveFixedpointTypes( \_\_\_ ,regularizationParameter) computes fixed-point types for the matrix solution of real-valued

$$
\begin{bmatrix} \lambda I_n \\ A \end{bmatrix} \cdot \begin{bmatrix} \lambda I_n \\ A \end{bmatrix} X = \left( \lambda^2 I_n + A'A \right) X = B
$$

where *λ* is the regularizationParameter, *A* is an *m*-by-*n* matrix, and *I<sup>n</sup>* = eye(*n*). regularizationParameter is an optional parameter. If not supplied or empty, then the default value is used.

T = fixed.realQlessQRMatrixSolveFixedpointTypes( \_\_\_ ,maxWordLength) specifies the maximum word length of the fixed-point types. maxWordLength is an optional parameter. If not supplied or empty, then the default value is used.

# **Examples**

## **Algorithms to Determine Fixed-Point Types for Real Q-less QR Matrix Solve A'AX=B**

This example shows the algorithms that the [fixed.realQlessQRMatrixSolveFixedpointTypes](#page-940-0) function uses to analytically determine fixed-point types for the solution of the real matrix equation  $A'AX = B$ , where *A* is an *m*-by-*n* matrix with  $m > n$ , *B* is *n*-by-*p*, and *X* is *n*-by-*p*.

#### **Overview**

You can solve the fixed-point matrix equation *A*′*AX* = *B* using QR decomposition. Using a sequence of orthogonal transformations, QR decomposition transforms matrix *A* in-place to upper triangular *R*, where  $QR = A$  is the economy-size QR decomposition. This reduces the equation to an uppertriangular system of equations  $R'RX = B$ . To solve for *X*, compute  $X = R\{(R\)B\}$  through forward- and backward-substitution of *R* into *B*.

You can determine appropriate fixed-point types for the matrix equation *A*′*AX* = *B* by selecting the fraction length based on the number of bits of precision defined by your requirements. The [fixed.realQlessQRMatrixSolveFixedpointTypes](#page-940-0) function analytically computes the following upper bounds on *R*, and *X* to determine the number of integer bits required to avoid overflow [1,2,3].

The upper bound for the magnitude of the elements of  $R = Q'A$  is

 $max(|R(:,)|) \leq \sqrt{m} \max(|A(:,)|).$ 

The upper bound for the magnitude of the elements of  $X = (A'A)\Bbb B$  is

 $max(|X(:)|) \leq \frac{\sqrt{nmax(|B(:)|)}}{2}$  $\frac{\min(x(I, B(\cdot))')}{\min(svd(A))^2}.$ 

Since computing svd(*A*) is more computationally expensive than solving the system of equations, the [fixed.realQlessQRMatrixSolveFixedpointTypes](#page-940-0) function estimates a lower bound of  $min(svd(A)).$ 

Fixed-point types for the solution of the matrix equation  $(A'A)X = B$  are generally well-bounded if the number of rows, *m*, of *A* are much greater than the number of columns, *n* (i.e.  $m \gg n$ ), and *A* is full rank. If *A* is not inherently full rank, then it can be made so by adding random noise. Random noise naturally occurs in physical systems, such as thermal noise in radar or communications systems. If  $m = n$ , then the dynamic range of the system can be unbounded, for example in the scalar equation  $x = a^2/b$  and *a*,  $b \in [-1, 1]$ , then *x* can be arbitrarily large if *b* is close to 0.

### **Proofs of the Bounds**

#### **Properties and Definitions of Vector and Matrix Norms**

The proofs of the bounds use the following properties and definitions of matrix and vector norms, where *Q* is an orthogonal matrix, and *v* is a vector of length *m* [6].

$$
||Av||_2 \le ||A||_2 ||v||_2
$$
  
\n
$$
||Q||_2 = 1
$$
  
\n
$$
||v||_{\infty} = \max(|v(.)|)
$$
  
\n
$$
||v||_{\infty} \le ||v||_2 \le \sqrt{m} ||v||_{\infty}
$$

If *A* is an *m*-by-*n* matrix and *QR* = *A* is the economy-size QR decomposition of *A*, where *Q* is orthogonal and *m*-by-*n* and *R* is upper-triangular and *n*-by-*n*, then the singular values of *R* are equal to the singular values of *A*. If *A* is nonsingular, then

$$
||R^{-1}||_2 = ||(R')^{-1}||_2 = \frac{1}{\min(\text{svd}(R))} = \frac{1}{\min(\text{svd}(A))}
$$

### **Upper Bound for R = Q'A**

The upper bound for the magnitude of the elements of *R* is

 $max(|R(:)|) \leq \sqrt{m} \max(|A(:)|).$ 

### **Proof of Upper Bound for R = Q'A**

The *j*th column of *R* is equal to  $R(:, j) = Q'A(:, j)$ , so

$$
\max(|R(:, j)|) = ||R(:, j)||_{\infty}
$$
  
\n
$$
\leq ||R(:, j)||_2
$$
  
\n
$$
= ||Q'A(:, j)||_2
$$
  
\n
$$
\leq ||Q'||_2 ||A(:, j)||_2
$$
  
\n
$$
= ||A(:, j)||_{\infty}
$$
  
\n
$$
\leq \sqrt{m} ||A(:, j)||_{\infty}
$$
  
\n
$$
= \sqrt{m} \max(|A(:, j)|)
$$
  
\n
$$
\leq \sqrt{m} \max(|A(:, j)|).
$$

Since max( $|R(:, j)|$ )  $\leq \sqrt{m}$ max( $|A(:)|$ ) for all  $1 \leq j$ , then

 $max(|R(:)|) \leq \sqrt{m} \max(|A(:)|)$ .

### Upper Bound for  $X = (A'A)/B$

The upper bound for the magnitude of the elements of  $X = (A'A)\setminus B$  is

 $max(|X(:)|) \leq \frac{\sqrt{nmax(|B(:)|)}}{2}$  $\frac{\min(x(I_1|D(t_1))}{\min(svd(A))^2}.$ 

#### **Proof of Upper Bound for X = (A'A)\B**

If *A* is not full rank, then  $min(svd(A)) = 0$ , and if *B* is not equal to zero, then  $\sqrt{n}$ max(|*B*(:)|)/min(svd(*A*))<sup>2</sup> =  $\infty$  and so the inequality is true.

If  $A'Ax = b$  and  $QR = A$  is the economy-size QR decomposition of *A*, then  $A'Ax = R'Q'QRx = R'Rx = b$ . If *A* is full rank then  $x = R^{-1} \cdot ((R')^{-1}b)$ . Let  $x = X(:, j)$  be the *j*th column of *X*, and  $b = B(:, j)$  be the *j* th column of *B*. Then

$$
\max(|x(:)|) = ||x||_{\infty}
$$
  
\n
$$
\leq ||x||_2
$$
  
\n
$$
= ||R^{-1} \cdot ((R')^{-1}b)||_2
$$
  
\n
$$
\leq ||R^{-1}||_2 ||(R')^{-1}||_2 ||b||_2
$$
  
\n
$$
= (1/\min(\text{svd}(A))^2) \cdot ||b||_2
$$
  
\n
$$
= ||b||_2/\min(\text{svd}(A))^2
$$
  
\n
$$
\leq \sqrt{n} ||b||_{\infty}/\min(\text{svd}(A))^2
$$
  
\n
$$
= \sqrt{n} \max(|b(:)|)/\min(\text{svd}(A))^2.
$$

Since max( $|x():|$ )  $\leq \sqrt{n}$ max( $|b(:)|$ )/min(svd(A))<sup>2</sup> for all rows and columns of *B* and *X*, then

 $max(|X(:)|) \leq \frac{\sqrt{nmax(|B(:)|)}}{2}$  $\frac{\min(x(I_1|D(t_1))}{\min(svd(A))^2}.$ 

## **Lower Bound for min(svd(A))**

You can estimate a lower bound *s* of min(svd(*A*))for real-valued *A* using the following formula,

$$
s = \sigma_N \sqrt{2\gamma^{-1} \left( \frac{p_s \Gamma(m - n + 1) \Gamma(n/2)}{2^{m - n} \Gamma(\frac{m + 1}{2}) \Gamma(\frac{m - n + 1}{2})}, \frac{m - n + 1}{2} \right)}
$$

where  $\sigma_N$  is the standard deviation of random noise added to the elements of  $A$ ,  $1-p_{\scriptscriptstyle S}$  is the probability that  $s \le \min(\text{svd}(A))$ ,  $\Gamma$  is the gamma function, and  $\gamma^{-1}$  is the inverse incomplete gamma function gammaincinv.

The proof is found in [1]. It is derived by integrating the formula in Lemma 3.3 from [3] and rearranging terms.

Since  $s$  ≤ min(svd(*A*)) with probability 1 −  $p_s$ , then you can bound the magnitude of the elements of *X* without computing svd(*A*),

$$
\max(|X(:)|) \le \frac{\sqrt{n} \max(|B(:)|)}{\min(\text{svd}(A))^2} \le \frac{\sqrt{n} \max(|B(:)|)}{s^2} \text{ with probability } 1 - p_s.
$$

You can compute *s* using the [fixed.realSingularValueLowerBound](#page-985-0) function which uses a default probability of 5 standard deviations below the mean,

 $p_s = (1 + \text{erf}(-5/\sqrt{2}))/2 \approx 2.8665 \cdot 10^{-7}$ , so the probability that the estimated bound for the smallest singular value *s* is less than the actual smallest singular value of *A* is  $1 - p_s \approx 0.9999997$ .

# **Example**

This example runs a simulation with many random matrices and compares the analytical bounds with the actual singular values of *A* and the actual largest elements of  $R = Q'A$ , and  $X = (A'A)\setminus B$ .

### **Define System Parameters**

Define the matrix attributes and system parameters for this example.

m is the number of rows in matrix A. In a problem such as beamforming or direction finding, m corresponds to the number of samples that are integrated over.

 $m = 300;$ 

n is the number of columns in matrix A and rows in matrices B and X. In a least-squares problem, m is greater than n, and usually m is much larger than n. In a problem such as beamforming or direction finding, n corresponds to the number of sensors.

 $n = 10$ :

p is the number of columns in matrices B and X. It corresponds to simultaneously solving a system with p right-hand sides.

 $p = 1;$ 

In this example, set the rank of matrix A to be less than the number of columns. In a problem such as beamforming or direction finding, rank(*A*) corresponds to the number of signals impinging on the sensor array.

rank $A = 3$ ;

precisionBits defines the number of bits of precision required for the matrix solve. Set this value according to system requirements.

precisionBits = 24;

In this example, real-valued matrices A and B are constructed such that the magnitude of their elements is less than or equal to one. Your own system requirements will define what those values are. If you don't know what they are, and A and B are fixed-point inputs to the system, then you can use the [upperbound](#page-1435-0) function to determine the upper bounds of the fixed-point types of A and B.

max abs A is an upper bound on the maximum magnitude element of A.

 $max$  abs  $A = 1$ ;

max abs B is an upper bound on the maximum magnitude element of B.

max abs  $B = 1$ ;

Thermal noise standard deviation is the square root of thermal noise power, which is a system parameter. A well-designed system has the quantization level lower than the thermal noise. Here, set thermalNoiseStandardDeviation to the equivalent of −50dB noise power.

thermalNoiseStandardDeviation = sqrt(10^(-50/10))

thermalNoiseStandardDeviation = 0.0032

The standard deviation of the noise from quantizing a real signal is 2 $^{-\hbox{precisionBits}}$  / $\sqrt{12}$  [4,5]. Use [fixed.realQuantizationNoiseStandardDeviation](#page-982-0) to compute this. See that it is less than thermalNoiseStandardDeviation.

quantizationNoiseStandardDeviation = fixed.realQuantizationNoiseStandardDeviation(precisionBits)

quantizationNoiseStandardDeviation = 1.7206e-08

### **Compute Fixed-Point Types**

In this example, assume that the designed system matrix *A* does not have full rank (there are fewer signals of interest than number of columns of matrix *A*), and the measured system matrix *A* has additive thermal noise that is larger than the quantization noise. The additive noise makes the measured matrix *A* have full rank.

Set  $\sigma_{\text{noise}} = \sigma_{\text{thermal noise}}$ .

noiseStandardDeviation = thermalNoiseStandardDeviation;

Use [fixed.realQlessQRMatrixSolveFixedpointTypes](#page-940-0) to compute fixed-point types.

```
T = fixed.realQlessQRMatrixSolveFixedpointTypes(m,n,max_abs_A,max_abs_B,...
    precisionBits,noiseStandardDeviation)
```

```
T = struct with fields:
     A: [0x0 embedded.fi]
     B: [0x0 embedded.fi]
     X: [0x0 embedded.fi]
```
T.A is the type computed for transforming *A* to *R* in-place so that it does not overflow.

T.A

ans  $=$ 

 $[$ ]

```
 DataTypeMode: Fixed-point: binary point scaling
     Signedness: Signed
     WordLength: 31
 FractionLength: 24
```
T.B is the type computed for B so that it does not overflow.

T.B

ans  $=$ 

[]

```
 DataTypeMode: Fixed-point: binary point scaling
     Signedness: Signed
     WordLength: 27
 FractionLength: 24
```
T. X is the type computed for the solution  $X = (A'A)\setminus B$  so that there is a low probability that it overflows.

```
T.X
ans =[]
           DataTypeMode: Fixed-point: binary point scaling
             Signedness: Signed
```
 WordLength: 40 FractionLength: 24

#### **Upper Bound for R**

The upper bound for *R* is computed using the formula max( $|R(:)| \leq \sqrt{m}$ max( $|A(:)|$ ), where *m* is the number of rows of matrix *A*. This upper bound is used to select a fixed-point type with the required number of bits of precision to avoid an overflow in the upper bound.

upperBoundR =  $sqrt(m)*max_abs_A$ 

upperBound $R = 17.3205$ 

#### **Lower Bound for min(svd(A)) for Real A**

A lower bound for min(svd(*A*)) is estimated by the [fixed.realSingularValueLowerBound](#page-985-0) function using a probability that the estimate *s* is not greater than the actual smallest singular value. The default probability is 5 standard deviations below the mean. You can change this probability by specifying it as the last input parameter to the [fixed.realSingularValueLowerBound](#page-985-0) function.

estimatedSingularValueLowerBound = fixed.realSingularValueLowerBound(m,n,noiseStandardDeviation)

estimatedSingularValueLowerBound = 0.0371

#### **Simulate and Compare to the Computed Bounds**

The bounds are within an order of magnitude of the simulated results. This is sufficient because the number of bits translates to a logarithmic scale relative to the range of values. Being within a factor of 10 is between 3 and 4 bits. This is a good starting point for specifying a fixed-point type. If you run the simulation for more samples, then it is more likely that the simulated results will be closer to the bound. This example uses a limited number of simulations so it doesn't take too long to run. For realworld system design, you should run additional simulations.

Define the number of samples, numSamples, over which to run the simulation.

numSamples = 1e4;

Run the simulation.

[actualMaxR,singularValues,X\_values] = runSimulations(m,n,p,rankA,max\_abs\_A,max\_abs\_B,numSamples  $noiseStandardDeviation, T$ ;

You can see that the upper bound on *R* compared to the measured simulation results of the maximum value of *R* over all runs is within an order of magnitude.

#### upperBoundR

upperBound $R = 17.3205$ 

max(actualMaxR)

 $ans = 8.1682$ 

Finally, see that the estimated lower bound of  $min(svd(A))$  compared to the measured simulation results of min(svd(*A*)) over all runs is also within an order of magnitude.

#### estimatedSingularValueLowerBound

```
estimatedSingularValueLowerBound = 0.0371
```
#### actualSmallestSingularValue = min(singularValues,[],'all')

```
actualSmallestSingularValue = 0.0421
```
Plot the distribution of the singular values over all simulation runs. The distributions of the largest singular values correspond to the signals that determine the rank of the matrix. The distributions of the smallest singular values correspond to the noise. The derivation of the estimated bound of the smallest singular value makes use of the random nature of the noise.

clf

```
fixed.example.plot.singularValueDistribution(m,n,rankA,...
    noiseStandardDeviation,singularValues,...
   estimatedSingularValueLowerBound,"real");
```
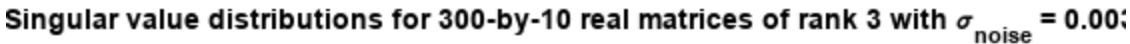

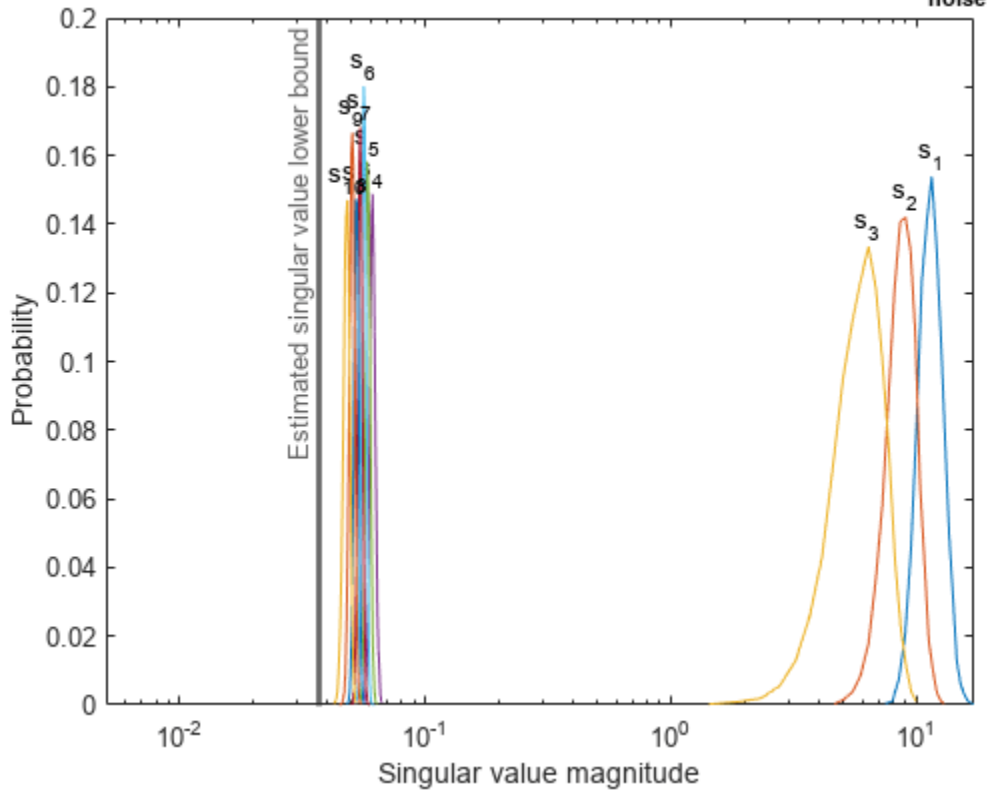

Zoom in to the smallest singular value to see that the estimated bound is close to it. xlim([estimatedSingularValueLowerBound\*0.9, max(singularValues(n,:))]);

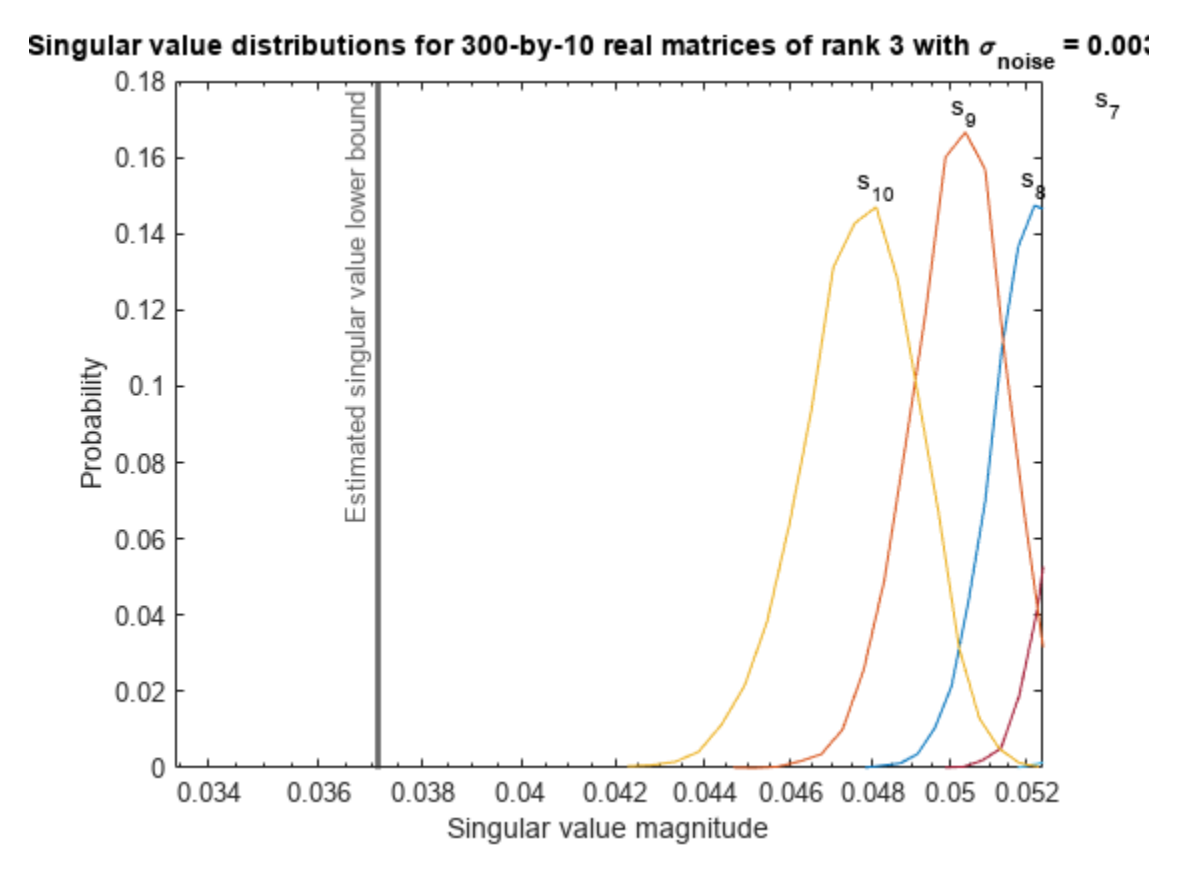

Estimate the largest value of the solution, X, and compare it to the largest value of X found during the simulation runs. The estimation is within an order of magnitude of the actual value, which is sufficient for estimating a fixed-point data type, because it is between 3 and 4 bits.

This example uses a limited number of simulation runs. With additional simulation runs, the actual largest value of X will approach the estimated largest value of X.

```
estimated_largest_X = fixed.realQlessQRMatrixSolveUpperBoundX(m,n,max_abs_B,noiseStandardDeviation)
estimated_largest_X = 7.2565e+03
```
 $actual\text{largest }X = max(abs(X\text{ values}), []$ , 'all')

```
actual largest X = 582.6761
```
Plot the distribution of X values and compare it to the estimated upper bound for X.

```
clf
fixed.example.plot.xValueDistribution(m,n,rankA,noiseStandardDeviation,...
    X_values,estimated_largest_X,"real normally distributed random");
```
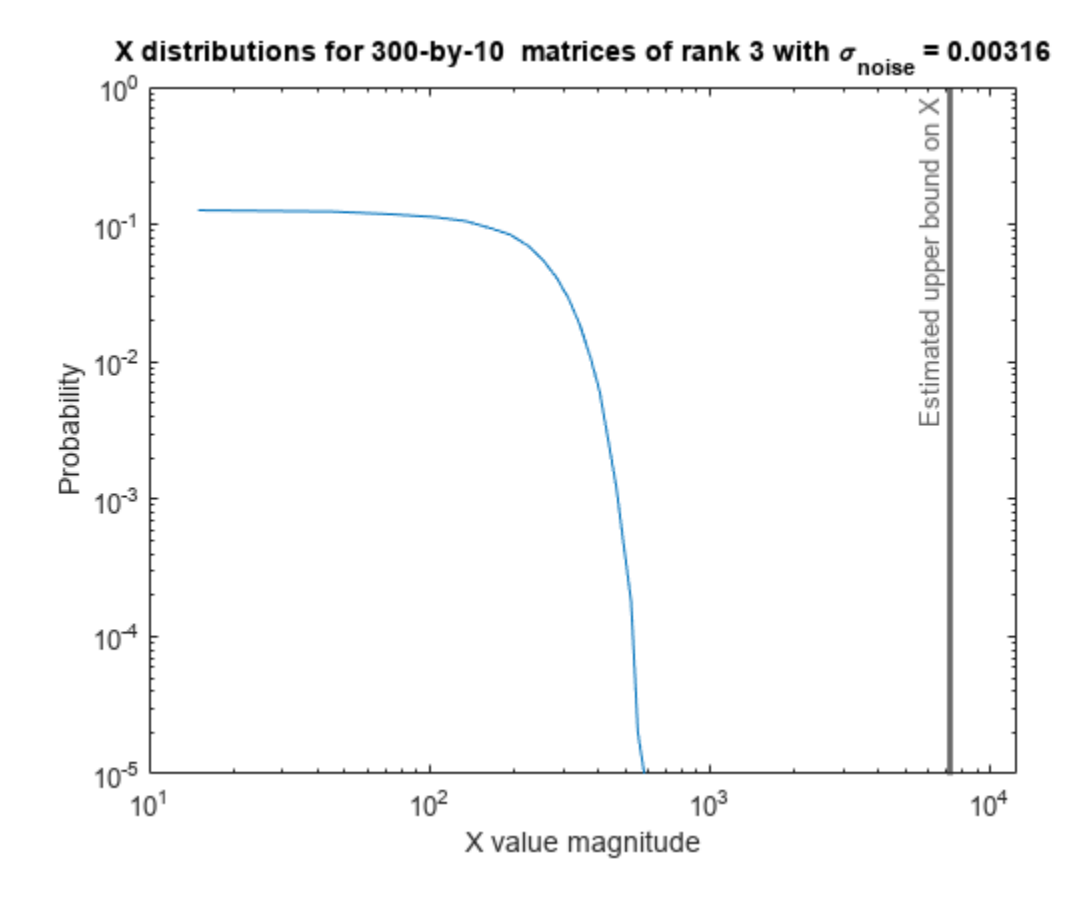

#### **Supporting Functions**

The runSimulations function creates a series of random matrices *A* and *B* of a given size and rank, quantizes them according to the computed types, computes the QR decomposition of *A*, and solves the equation  $A'AX = B$ . It returns the maximum values of  $R = QA$ , the singular values of *A*, and the values of *X* so their distributions can be plotted and compared to the bounds.

```
function [actualMaxR,singularValues,X values] = runSimulations(m,n,p,rankA,max abs A,max abs B,.
         numSamples,noiseStandardDeviation,T)
    precisionBits = T.A.FractionLength;A WordLength = T.A.WordLength;B WordLength = T.B.WordLength;actualMaxR = zeros(1, numSamples);singularValues = zeros(n,numSamples);
    X_values = zeros(n,numSamples);
    for j = 1: num Samples
        A = max_abs_A*fixed.example.realRandomLowRankMatrix(m,n,rankA);
         % Adding random noise makes A non-singular.
        A = A + fixed.example.realNormalRandomArray(0,noiseStandardDeviation,m,n);
        A =quantizenumeric(A,1,A_WordLength,precisionBits);
        B = fixed.cxample.readUniformRandomArray(-max_abs_B, max_abs_B, n, p);B =quantizenumeric(B, 1, B WordLength, precisionBits);
        [-,R] = qr(A,0);X = R\backslash (R'\backslash B);
        actualMaxR(j) = max(abs(R(:)));
        singularValues(:,j) = svd(A);X_values(:,j) = X;
```

```
 end
```
end

#### **References**

- **1** Thomas A. Bryan and Jenna L. Warren. "Systems and Methods for Design Parameter Selection". Patent pending. U.S. Patent Application No. 16/947,130. 2020.
- **2** Perform QR Factorization Using CORDIC. Derivation of the bound on growth when computing QR. MathWorks. 2010.
- **3** Zizhong Chen and Jack J. Dongarra. "Condition Numbers of Gaussian Random Matrices". In: SIAM J. Matrix Anal. Appl. 27.3 (July 2005), pp. 603–620. issn: 0895-4798. doi: 10.1137/040616413. url: https://dx.doi.org/10.1137/040616413.
- **4** Bernard Widrow. "A Study of Rough Amplitude Quantization by Means of Nyquist Sampling Theory". In: IRE Transactions on Circuit Theory 3.4 (Dec. 1956), pp. 266–276.
- **5** Bernard Widrow and István Kollár. Quantization Noise Roundoff Error in Digital Computation, Signal Processing, Control, and Communications. Cambridge, UK: Cambridge University Press, 2008.
- **6** Gene H. Golub and Charles F. Van Loan. Matrix Computations. Second edition. Baltimore: Johns Hopkins University Press, 1989.

Suppress mlint warnings in this file.

%#ok<\*NASGU> %#ok<\*ASGLU>

### **Determine Fixed-Point Types for Real Q-less QR Matrix Solve A'AX=B**

This example shows how to use the [fixed.realQlessQRMatrixSolveFixedpointTypes](#page-940-0) function to analytically determine fixed-point types for the solution of the real least-squares matrix equation  $A'AX = B$ , where *A* is an *m*-by-*n* matrix with  $m \ge n$ , *B* is *n*-by-*p*, and *X* is *n*-by-*p*.

Fixed-point types for the solution of the matrix equation  $A'AX = B$  are well-bounded if the number of rows, *m*, of *A* are much greater than the number of columns, *n* (i.e.  $m \gg n$ ), and *A* is full rank. If *A* is not inherently full rank, then it can be made so by adding random noise. Random noise naturally occurs in physical systems, such as thermal noise in radar or communications systems. If  $m = n$ , then the dynamic range of the system can be unbounded, for example in the scalar equation  $x = a/b$  and  $a, b \in [-1, 1]$ , then *x* can be arbitrarily large if *b* is close to 0.

### **Define System Parameters**

Define the matrix attributes and system parameters for this example.

m is the number of rows in matrix A. In a problem such as beamforming or direction finding, m corresponds to the number of samples that are integrated over.

 $m = 300$ :

n is the number of columns in matrix A and rows in matrices B and X. In a least-squares problem, m is greater than n, and usually m is much larger than n. In a problem such as beamforming or direction finding, n corresponds to the number of sensors.

 $n = 10;$ 

p is the number of columns in matrices B and X. It corresponds to simultaneously solving a system with p right-hand sides.

 $p = 1;$ 

In this example, set the rank of matrix A to be less than the number of columns. In a problem such as beamforming or direction finding, rank(*A*) corresponds to the number of signals impinging on the sensor array.

rank $A = 3$ ;

precisionBits defines the number of bits of precision required for the matrix solve. Set this value according to system requirements.

precisionBits = 24;

In this example, real-valued matrices A and B are constructed such that the magnitude of their elements is less than or equal to one. Your own system requirements will define what those values are. If you don't know what they are, and A and B are fixed-point inputs to the system, then you can use the [upperbound](#page-1435-0) function to determine the upper bounds of the fixed-point types of A and B.

max abs A is an upper bound on the maximum magnitude element of A.

max abs  $A = 1$ ;

max abs B is an upper bound on the maximum magnitude element of B.

max abs  $B = 1$ ;

Thermal noise standard deviation is the square root of thermal noise power, which is a system parameter. A well-designed system has the quantization level lower than the thermal noise. Here, set thermalNoiseStandardDeviation to the equivalent of −50dB noise power.

thermalNoiseStandardDeviation =  $sqrt(10^(-50/10))$ 

thermalNoiseStandardDeviation = 0.0032

The quantization noise standard deviation is a function of the required number of bits of precision. Use [fixed.realQuantizationNoiseStandardDeviation](#page-982-0) to compute this. See that it is less than thermalNoiseStandardDeviation.

quantizationNoiseStandardDeviation = fixed.realQuantizationNoiseStandardDeviation(precisionBits)

quantizationNoiseStandardDeviation = 1.7206e-08

#### **Compute Fixed-Point Types**

In this example, assume that the designed system matrix *A* does not have full rank (there are fewer signals of interest than number of columns of matrix *A*), and the measured system matrix *A* has additive thermal noise that is larger than the quantization noise. The additive noise makes the measured matrix *A* have full rank.

Set  $\sigma_{\text{noise}} = \sigma_{\text{thermal noise}}$ .

noiseStandardDeviation = thermalNoiseStandardDeviation;

Use [fixed.realQlessQRMatrixSolveFixedpointTypes](#page-940-0) to compute fixed-point types.

```
T = fixed.realQlessQRMatrixSolveFixedpointTypes(m,n,max_abs_A,max_abs_B,...
    precisionBits,noiseStandardDeviation)
```
T = *struct with fields:*

A: [0x0 embedded.fi]

```
 B: [0x0 embedded.fi]
```
X: [0x0 embedded.fi]

T.A is the type computed for transforming *A* to *R* = *Q*′*A* in-place so that it does not overflow.

T.A  $ans =$  $[$ ]

```
 DataTypeMode: Fixed-point: binary point scaling
     Signedness: Signed
     WordLength: 31
 FractionLength: 24
```
### T.B is the type computed for B so that it does not overflow.

### T.B

 $ans =$ 

 $[$ ]

```
 DataTypeMode: Fixed-point: binary point scaling
    Signedness: Signed
     WordLength: 27
 FractionLength: 24
```
T. X is the type computed for the solution  $X = (A'A)\setminus B$  so that there is a low probability that it overflows.

```
T.X
```

```
ans =[]
           DataTypeMode: Fixed-point: binary point scaling
             Signedness: Signed
             WordLength: 40
         FractionLength: 24
```
### **Use the Specified Types to Solve the Matrix Equation A'AX=B**

Create random matrices A and B such that  $rank(A)$ . Add random measurement noise to A which will make it become full rank.

```
rng('default');
[A,B] = fixed.example.realRandomQlessQRMatrices(m,n,p,rankA);
A = A + fixed.example.realNormalRandomArray(0,noiseStandardDeviation,m,n);
```
Cast the inputs to the types determined by [fixed.realQlessQRMatrixSolveFixedpointTypes.](#page-940-0) Quantizing to fixed-point is equivalent to adding random noise [4,5].

 $A = \text{cast}(A, 'like', T.A);$  $B = \text{cast}(B, 'like', T.B);$ 

Accelerate the [fixed.qlessQRMatrixSolve](#page-898-0) function by using [fiaccel](#page-757-0) to generate a MATLAB executable (MEX) function.

fiaccel fixed.qlessQRMatrixSolve -args {A,B,T.X} -o qlessQRMatrixSolve\_mex

Specify output type T.X and compute fixed-point  $X = (A'A)\setminus B$  using the OR method.

 $X = q$ lessQRMatrixSolve\_mex(A,B,T.X);

Compute the relative error to verify the accuracy of the ouput.

relative\_error = norm(double( $A^*A^*X - B$ ))/norm(double( $B$ ))

relative\_error = 0.0561

Suppress mlint warnings in this file.

%#ok<\*NASGU> %#ok<\*ASGLU>

#### **Determine Fixed-Point Types for Real Q-less QR Matrix Solve with Tikhonov Regularization**

This example shows how to use the [fixed.realQlessQRMatrixSolveFixedpointTypes](#page-940-0) function to analytically determine fixed-point types for the solution of the real least-squares matrix equation

$$
\begin{bmatrix} \lambda I_n \\ A \end{bmatrix}^{\text{T}} \begin{bmatrix} \lambda I_n \\ A \end{bmatrix} X = (\lambda^2 I_n + A^{\text{T}} A) X = B
$$

where *A* is an *m*-by-*n* matrix with  $m \ge n$ , *B* is *n*-by-*p*, *X* is *n*-by-*p*,  $I_n = \text{eye}(n)$ , and  $\lambda$  is a regularization parameter.

#### **Define System Parameters**

Define the matrix attributes and system parameters for this example.

m is the number of rows in matrix A. In a problem such as beamforming or direction finding, m corresponds to the number of samples that are integrated over.

 $m = 300$ :

n is the number of columns in matrix A and rows in matrices B and X. In a least-squares problem, m is greater than n, and usually m is much larger than n. In a problem such as beamforming or direction finding, n corresponds to the number of sensors.

 $n = 10;$ 

p is the number of columns in matrices B and X. It corresponds to simultaneously solving a system with p right-hand sides.

 $p = 1;$ 

In this example, set the rank of matrix A to be less than the number of columns. In a problem such as beamforming or direction finding, rank(*A*) corresponds to the number of signals impinging on the sensor array.

rank $A = 3$ ;

precisionBits defines the number of bits of precision required for the matrix solve. Set this value according to system requirements.

precisionBits = 32;

Small, positive values of the regularization parameter can improve the conditioning of the problem and reduce the variance of the estimates. While biased, the reduced variance of the estimate often results in a smaller mean squared error when compared to least-squares estimates.

regularizationParameter =  $0.01$ ;

In this example, real-valued matrices A and B are constructed such that the magnitude of their elements is less than or equal to one. Your own system requirements will define what those values are. If you don't know what they are, and A and B are fixed-point inputs to the system, then you can use the [upperbound](#page-1435-0) function to determine the upper bounds of the fixed-point types of A and B.

max abs A is an upper bound on the maximum magnitude element of A.

max abs  $A = 1$ ;

max abs B is an upper bound on the maximum magnitude element of B.

 $max$  abs  $B = 1$ ;

Thermal noise standard deviation is the square root of thermal noise power, which is a system parameter. A well-designed system has the quantization level lower than the thermal noise. Here, set thermalNoiseStandardDeviation to the equivalent of −50dB noise power.

```
thermalNoiseStandardDeviation = sqrt(10^(-50/10))
```
thermalNoiseStandardDeviation = 0.0032

The quantization noise standard deviation is a function of the required number of bits of precision. Use [fixed.realQuantizationNoiseStandardDeviation](#page-982-0) to compute this. See that it is less than thermalNoiseStandardDeviation.

quantizationNoiseStandardDeviation = fixed.realQuantizationNoiseStandardDeviation(precisionBits)

quantizationNoiseStandardDeviation = 6.7212e-11

#### **Compute Fixed-Point Types**

In this example, assume that the designed system matrix *A* does not have full rank (there are fewer signals of interest than number of columns of matrix *A*), and the measured system matrix *A* has additive thermal noise that is larger than the quantization noise. The additive noise makes the measured matrix *A* have full rank.

Set  $\sigma_{\text{noise}} = \sigma_{\text{thermal noise}}$ .

noiseStandardDeviation = thermalNoiseStandardDeviation;

Use the [fixed.realQlessQRMatrixSolveFixedpointTypes](#page-940-0) function to compute fixed-point types.

T = fixed.realQlessQRMatrixSolveFixedpointTypes(m,n,max abs A,max abs B,... precisionBits,noiseStandardDeviation,[],regularizationParameter)

```
T = struct with fields:
     A: [0x0 embedded.fi]
```

```
 B: [0x0 embedded.fi]
```
X: [0x0 embedded.fi]

**T** . A is the type computed for transforming  $\begin{bmatrix} \lambda I_n \end{bmatrix}$ *A* |  $\vert$ to  $R = Q^{\text{T}} \left| \begin{matrix} \lambda I_n \\ 0 \end{matrix} \right|$ *A* in-place so that it does not overflow.

### T.A

ans  $=$ 

```
[]
```

```
 DataTypeMode: Fixed-point: binary point scaling
     Signedness: Signed
    WordLength: 39
 FractionLength: 32
```
### T.B is the type computed for B so that it does not overflow.

#### T.B

ans  $=$ 

 $[$ ]

```
 DataTypeMode: Fixed-point: binary point scaling
     Signedness: Signed
     WordLength: 35
 FractionLength: 32
```
**T** . X is the type computed for the solution  $X = \begin{bmatrix} \lambda I_n \\ 0 \end{bmatrix}$ *A*  $\int_0^T [\lambda I_n]$ *A* \*B* so that there is a low probability that it overflows.

### T.X

 $ans =$ 

[]

```
 DataTypeMode: Fixed-point: binary point scaling
     Signedness: Signed
     WordLength: 48
 FractionLength: 32
```
### **Use the Specified Types to Solve the Matrix Equation**

Create random matrices A and B such that  $rankA=rank(A)$ . Add random measurement noise to A which will make it become full rank.

```
rng('default');
[A, B] = fixed<sup>g</sup>
A = A + fixed.example.realNormalRandomArray(0,noiseStandardDeviation,m,n);
```
Cast the inputs to the types determined by [fixed.realQlessQRMatrixSolveFixedpointTypes](#page-940-0). Quantizing to fixed-point is equivalent to adding random noise.

 $A = \text{cast}(A, 'like', T.A);$  $B = \text{cast}(B, 'like', T.B);$ 

Accelerate the [fixed.qlessQRMatrixSolve](#page-898-0) function by using [fiaccel](#page-757-0) to generate a MATLAB executable (MEX) function.

```
fiaccel +fixed/qlessQRMatrixSolve -args {A,B,T.X,[],regularizationParameter} -o qlessQRMatrixSol
```
Specify output type T.X and compute fixed-point  $X = \begin{bmatrix} \lambda I_n \\ \lambda I_n \end{bmatrix}$ *A*  $\int_0^T \left[ \lambda I_n \right]$ *A* \*B* using the QR method.

X = qlessQRMatrixSolve\_mex(A,B,T.X,[],regularizationParameter);

## **Verify the Accuracy of the Output**

Verify that the relative error between the fixed-point output and builtin MATLAB in double-precision floating-point is small.

 $X_{\text{double}} =$ *λI<sup>n</sup> A*  $\int_0^T [\lambda I_n]$ *A* \*B*

A lambda = double([reqularizationParameter\*eye(n);A]);  $X$  double =  $(A \lambda' * A \lambda')$  ambda) \double(B); relativeError =  $norm(X_d)$  double - double(X))/norm(X\_double)

```
relativeError = 1.0133e-05
```
Suppress mlint warnings in this file.

%#ok<\*NASGU> %#ok<\*ASGLU>

# **Input Arguments**

### **m — Number of rows in** *A* **and** *B*

positive integer-valued scalar

Number of rows in *A* and *B*, specified as a positive integer-valued scalar.

Data Types: double

### **n — Number of columns in** *A*

positive integer-valued scalar

Number of columns in *A*, specified as a positive integer-valued scalar.

Data Types: double

**max\_abs\_A — Maximum of absolute value of** *A* scalar

#### Maximum of the absolute value of *A*, specified as a scalar.

Example:  $max(abs(A(:)))$ Data Types: double

# **max\_abs\_B — Maximum of absolute value of** *B*

scalar

Maximum of the absolute value of *B*, specified as a scalar.

Example:  $max(abs(B(:)))$ 

Data Types: double

### **precisionBits — Required number of bits of precision**

positive integer-valued scalar

Required number of bits of precision of the input and output, specified as a positive integer-valued scalar.

Data Types: double

### **noiseStandardDeviation — Standard deviation of additive random noise in** *A* scalar

Standard deviation of additive random noise in *A*, specified as a scalar.

If noiseStandardDeviation is not specified, then the default is the standard deviation of the realvalued quantization noise  $\sigma_q = \left(2^{-\text{precisionBits}}\right)/(\sqrt{12})$ , which is calculated by [fixed.realQuantizationNoiseStandardDeviation](#page-982-0).

Data Types: double

## **p\_s — Probability that estimate of lower bound** *s* **is larger than actual smallest singular value of matrix**

 $\approx$ 3·10<sup>-7</sup> (default) | scalar

Probability that estimate of lower bound *s* is larger than actual smallest singular value of matrix, specified as a scalar. Use [fixed.realSingularValueLowerBound](#page-985-0) to estimate the smallest singular value, *s*, of *A*. If **p** s is not specified, the default value is

 $p_s = (1/2) \cdot (1 + \text{erf}(-5/\sqrt{2})) \approx 3 \cdot 10^{-7}$  which is 5 standard deviations below the mean, so the probability that the estimated bound for the smallest singular value is less than the actual smallest singular value is  $1-p_s \approx 0.9999997$ .

Data Types: double

### **regularizationParameter — Regularization parameter**

0 (default) | nonnegative scalar

Regularization parameter, specified as a nonnegative scalar. Small, positive values of the regularization parameter can improve the conditioning of the problem and reduce the variance of the estimates. While biased, the reduced variance of the estimate often results in a smaller mean squared error when compared to least-squares estimates.

regularizationParameter is the Tikhonov regularization parameter of the matrix problem

$$
\begin{bmatrix} \lambda I_n \\ A \end{bmatrix} \cdot \begin{bmatrix} \lambda I_n \\ A \end{bmatrix} X = \left( \lambda^2 I_n + A'A \right) X = B
$$

Data Types: single | double | int8 | int16 | int32 | int64 | uint8 | uint16 | uint32 | uint64 | fi

# **maxWordLength — Maximum word length of fixed-point types**

128 (default) | positive integer

Maximum word length of fixed-point types, specified as a positive integer.

If the word length of the fixed-point type exceeds the specified maximum word length, the default of 128 bits is used.

```
Data Types: single | double | int8 | int16 | int32 | int64 | uint8 | uint16 | uint32 | uint64 |
fi
```
# **Output Arguments**

# **T — Fixed-point types for** *A***,** *B***, and** *X*

struct

Fixed-point types for *A*, *B*, and *X*, returned as a struct. The struct T has fields T.A, T.B, and T.X. These [fi](#page-744-0)elds contain fi objects that specify fixed-point types for:

• *A* and *B* that guarantee no overflow will occur in the QR algorithm.

The QR algorithm transforms *A* in-place into upper-triangular *R*, where *QR*=*A* is the QR decomposition of *A*.

• *X* such that there is a low probability of overflow.

# **Tips**

Use fixed.realQlessQRMatrixSolveFixedpointTypes to compute fixed-point types for the inputs of these functions and blocks.

- [fixed.qlessQRMatrixSolve](#page-898-0)
- • [Real Burst Matrix Solve Using Q-less QR Decomposition](#page-219-0)
- • [Real Partial-Systolic Matrix Solve Using Q-less QR Decomposition](#page-279-0)
- • [Real Partial-Systolic Matrix Solve Using Q-less QR Decomposition with Forgetting Factor](#page-289-0)

# **Algorithms**

The fixed-point type for *A* is computed using [fixed.qlessqrFixedpointTypes](#page-903-0). The required number of integer bits to prevent overflow is derived from the following bound on the growth of *R* [1]. The required number of integer bits is added to the number of bits of precision, precisionBits, of the input, plus one for the sign bit, plus one bit for intermediate CORDIC gain of approximately 1.6468 [2].

The elements of *R* are bounded in magnitude by

 $max(|R(:,)|) \leq \sqrt{m} \max(|A(:,)|)$ .

Matrix *B* is not transformed, so it does not need any additional growth bits.

The elements of  $X = R \setminus (R' \setminus B)$  are bounded in magnitude by

$$
\max(|X(:)|) \leq \frac{n \cdot \max(|B(:)|)}{\min(\text{svd}(A))^{2}}.
$$

Computing the singular value decomposition to derive the above bound on *X* is more computationally intensive than the entire matrix solve, so the [fixed.realSingularValueLowerBound](#page-985-0) function is used to estimate a bound on min(svd(A)).

# **Version History**

**Introduced in R2021b**

## **R2022b: Support for maximum word length**

You can now use the maxWordLenth parameter to specify the maximum word length of the fixedpoint types.

### **R2022a: Support for Tikhonov regularization parameter**

The fixed.realQlessQRMatrixSolveFixedpointTypes function now supports the Tikhonov regularization parameter, "regularizationParameter" on page 4-0 .

# **References**

- [1] "Perform QR Factorization Using CORDIC"
- [2] Voler, Jack E. "The CORDIC Trigonometric Computing Technique." *IRE Transactions on Electronic Computers* EC-8 (1959): 330-334.

# **See Also**

### **Functions**

[fixed.realQuantizationNoiseStandardDeviation](#page-982-0) | [fixed.realSingularValueLowerBound](#page-985-0) | fixed.glessgrFixedpointTypes | [fixed.qlessQRMatrixSolve](#page-898-0)

### **Blocks**

[Real Burst Matrix Solve Using Q-less QR Decomposition](#page-219-0) | [Real Partial-Systolic Matrix Solve Using Q](#page-279-0)[less QR Decomposition](#page-279-0) | [Real Partial-Systolic Matrix Solve Using Q-less QR Decomposition with](#page-289-0) [Forgetting Factor](#page-289-0)

# <span id="page-960-0"></span>**fixed.realQRMatrixSolveFixedpointTypes**

Determine fixed-point types for matrix solution of real-valued *AX*=*B* using QR decomposition

# **Syntax**

```
T = fixed.realQRMatrixSolveFixedpointTypes(m,n,max abs A,max abs B,
precisionBits)
T = fixed.readQRMatrixSolveFixedpointTypes( noiseStandardDeviation)
T = fixed.readQRMatrixSolveFixedpointTypes( _, p_s)
T = fixed.realQRMatrixSolveFixedpointTypes( ___ ,regularizationParameter)
```
T = fixed.realQRMatrixSolveFixedpointTypes( \_\_\_ ,maxWordLength)

# **Description**

 $T = f$ ixed.realQRMatrixSolveFixedpointTypes(m,n,max abs A,max abs B, precisionBits) computes fixed-point types for the matrix solution of real-valued *AX*=*B* using QR decomposition. *T* is returned as a struct with fields that specify fixed-point types for *A* and *B* that guarantee no overflow will occur in the QR algorithm, and *X* such that there is a low probability of overflow.

The QR algorithm transforms *A* in-place into upper-triangular *R* and transforms *B* in-place into *C*=*Q*'*B*, where *QR*=*A* is the QR decomposition of *A*.

T = fixed.realQRMatrixSolveFixedpointTypes( \_\_\_ ,noiseStandardDeviation) specifies the standard deviation of the additive random noise in *A*. noiseStandardDeviation is an optional parameter. If not supplied or empty, then the default value is used.

 $T = f$ ixed.realQRMatrixSolveFixedpointTypes( ,p s) specifies the probability that the estimate of the lower bound for the smallest singular value of *A* is larger than the actual smallest singular value of the matrix. p\_s is an optional parameter. If not supplied or empty, then the default value is used.

T = fixed.realQRMatrixSolveFixedpointTypes( \_\_\_ ,regularizationParameter) computes fixed-point types for the matrix solution of real-valued  $\begin{bmatrix} \lambda I_n \end{bmatrix}$ *A*  $X = \begin{bmatrix} 0_{n,p} \\ 0 & p \end{bmatrix}$ *B* where *λ* is the

regularizationParameter, *A* is an *m*-by-*n* matrix, *p* is the number of columns in *B*,  $I_n = eye(n)$ , and  $\theta_{n,p}$  = zeros( $n$ , $p$ ). regularizationParameter is an optional parameter. If not supplied or empty, then the default value is used.

 $T = fixed.readQRMatrixSolveFixedpointTypes($  ,maxWordLength) specifies the maximum word length of the fixed-point types. maxWordLength is an optional parameter. If not supplied or empty, then the default value is used.

# **Examples**

## **Algorithms to Determine Fixed-Point Types for Real Least-Squares Matrix Solve AX=B**

This example shows the algorithms that the [fixed.realQRMatrixSolveFixedpointTypes](#page-960-0) function uses to analytically determine fixed-point types for the solution of the real least-squares matrix equation  $AX = B$ , where A is an *m*-by-*n* matrix with  $m \ge n$ , B is *m*-by-*p*, and X is *n*-by-*p*.

### **Overview**

You can solve the fixed-point least-squares matrix equation  $AX = B$  using QR decomposition. Using a sequence of orthogonal transformations, QR decomposition transforms matrix *A* in-place to upper triangular *R*, and transforms matrix *B* in-place to  $C = Q'B$ , where  $QR = A$  is the economy-size QR decomposition. This reduces the equation to an upper-triangular system of equations *RX* = *C*. To solve for *X*, compute  $X = R \setminus C$  through back-substitution of *R* into *C*.

You can determine appropriate fixed-point types for the least-squares matrix equation  $AX = B$  by selecting the fraction length based on the number of bits of precision defined by your requirements. The [fixed.realQRMatrixSolveFixedpointTypes](#page-960-0) function analytically computes the following upper bounds on  $R$ ,  $C = Q'B$ , and  $X$  to determine the number of integer bits required to avoid overflow [1,2,3].

The upper bound for the magnitude of the elements of *R* is

 $max(|R(:,)|) \leq \sqrt{m} \max(|A(:,)|).$ 

The upper bound for the magnitude of the elements of  $C = Q'B$  is

 $max(|C(:)|) \leq \sqrt{m}max(|B(:)|).$ 

The upper bound for the magnitude of the elements of  $X = A \setminus B$  is

 $max(|X(:)|) \leq \frac{\sqrt{m}\max(|B(:)|)}{\min(s\text{vd}(A))}.$ 

Since computing svd(*A*) is more computationally expensive than solving the system of equations, the [fixed.realQRMatrixSolveFixedpointTypes](#page-960-0) function estimates a lower bound of min(svd( $A$ )).

Fixed-point types for the solution of the matrix equation  $AX = B$  are generally well-bounded if the number of rows, *m*, of *A* are much greater than the number of columns, *n* (i.e.  $m \gg n$ ), and *A* is full rank. If *A* is not inherently full rank, then it can be made so by adding random noise. Random noise naturally occurs in physical systems, such as thermal noise in radar or communications systems. If  $m = n$ , then the dynamic range of the system can be unbounded, for example in the scalar equation  $x = a/b$  and  $a, b \in [-1, 1]$ , then *x* can be arbitrarily large if *b* is close to 0.

#### **Proofs of the Bounds**

### **Properties and Definitions of Vector and Matrix Norms**

The proofs of the bounds use the following properties and definitions of matrix and vector norms, where *Q* is an orthogonal matrix, and *v* is a vector of length *m* [6].

$$
||Av||_2 \le ||A||_2 ||v||_2
$$
  
\n
$$
||Q||_2 = 1
$$
  
\n
$$
||v||_{\infty} = \max(|v(:)|)
$$
  
\n
$$
||v||_{\infty} \le ||v||_2 \le \sqrt{m}||v||_{\infty}
$$

If *A* is an *m*-by-*n* matrix and *QR* = *A* is the economy-size QR decomposition of *A*, where *Q* is orthogonal and *m*-by-*n* and *R* is upper-triangular and *n*-by-*n*, then the singular values of *R* are equal to the singular values of *A*. If *A* is nonsingular, then

$$
||R^{-1}||_2 = ||(R')^{-1}||_2 = \frac{1}{\min(\text{svd}(R))} = \frac{1}{\min(\text{svd}(A))}
$$

### **Upper Bound for R = Q'A**

The upper bound for the magnitude of the elements of *R* is

 $max(|R(:)|) \leq \sqrt{m} \max(|A(:)|).$ 

### **Proof of Upper Bound for R = Q'A**

The *j*th column of *R* is equal to  $R(:, j) = Q'A(:, j)$ , so

$$
\max(|R(:, j)|) = ||R(:, j)||_{\infty}
$$
  
\n
$$
\leq ||R(:, j)||_2
$$
  
\n
$$
= ||Q'A(:, j)||_2
$$
  
\n
$$
\leq ||Q'||_2 ||A(:, j)||_2
$$
  
\n
$$
= ||A(:, j)||_{\infty}
$$
  
\n
$$
\leq \sqrt{m} ||A(:, j)||_{\infty}
$$
  
\n
$$
= \sqrt{m} \max(|A(:, j)|)
$$
  
\n
$$
\leq \sqrt{m} \max(|A(:, j)|).
$$

Since max $(|R(:, j)|) \le \sqrt{m} \max(|A(:, j)|)$  for all  $1 \le j$ , then

 $max(|R(:,)|) \leq \sqrt{m} \max(|A(:,)|)$ .

# **Upper Bound for C = Q'B**

The upper bound for the magnitude of the elements of  $C = Q'B$  is

 $max(|C(:)|) \leq \sqrt{m}max(|B(:)|).$ 

# **Proof of Upper Bound for C = Q'B**

The proof of the upper bound for  $C = Q'B$  is the same as the proof of the upper bound for  $R = Q'A$  by substituting *C* for *R* and *B* for *A*.

### **Upper Bound for**  $X = A \setminus B$

The upper bound for the magnitude of the elements of  $X = A \setminus B$  is

$$
\max(|X(:)|) \le \frac{\sqrt{m} \max(|B(:)|)}{\min(\text{svd}(A))}.
$$

# **Proof of Upper Bound for X = A\B**

If *A* is not full rank, then  $min(svd(A)) = 0$ , and if *B* is not equal to zero, then  $\sqrt{m}$ max( $|B(:)|$ )/min(svd(A)) =  $\infty$  and so the inequality is true.

If *A* is full rank, then  $x = R^{-1}(Q'b)$ . Let  $x = X(:, j)$  be the *j*th column of *X*, and  $b = B(:, j)$  be the *j*th column of *B*. Then

$$
\max(|x(:)|) = ||x||_{\infty}
$$
  
\n
$$
\leq ||x||_{2}
$$
  
\n
$$
= ||R^{-1} \cdot (Q'b)||_{2}
$$
  
\n
$$
\leq ||R^{-1}||_{2} ||Q'||_{2} ||b||_{2}
$$
  
\n
$$
= (1/\min(svd(A))) \cdot 1 \cdot ||b||_{2}
$$
  
\n
$$
= ||b||_{2}/\min(svd(A))
$$
  
\n
$$
\leq \sqrt{m} ||b||_{\infty}/\min(svd(A))
$$
  
\n
$$
= \sqrt{m} \max(|b(:)|)/\min(svd(A)).
$$

Since  $\max(|x(\cdot)|) \leq \sqrt{m} \max(|b(\cdot)|)/\min(\text{svd}(A))$  for all rows and columns of *B* and *X*, then

$$
\max(\left|X(\cdot)\right|) \le \frac{\sqrt{m} \max(\left|B(\cdot)\right|)}{\min(\text{svd}(A))}.
$$

#### **Lower Bound for min(svd(A))**

You can estimate a lower bound *s* of min(svd(*A*))for real-valued *A* using the following formula,

$$
s = \sigma_N \sqrt{2\gamma^{-1} \left( \frac{p_s \Gamma(m-n+1) \Gamma(n/2)}{2^{m-n} \Gamma(\frac{m+1}{2}) \Gamma(\frac{m-n+1}{2})}, \frac{m-n+1}{2} \right)}
$$

where  $\sigma_N$  is the standard deviation of random noise added to the elements of *A,*  $1-p_{\rm s}$  is the probability that  $s \le \min(\text{svd}(A))$ ,  $\Gamma$  is the gamma function, and  $\gamma^{-1}$ is the inverse incomplete gamma function gammaincinv.

The proof is found in [1]. It is derived by integrating the formula in Lemma 3.3 from [3] and rearranging terms.

Since  $s$  ≤ min(svd(*A*)) with probability 1 −  $p_s$ , then you can bound the magnitude of the elements of *X* without computing svd(*A*),

$$
\max(|X(:)|) \le \frac{\sqrt{m} \max(|B(:)|)}{\min(\text{svd}(A))} \le \frac{\sqrt{m} \max(|B(:)|)}{s} \text{ with probability } 1 - p_s.
$$

You can compute *s* using the [fixed.realSingularValueLowerBound](#page-985-0) function which uses a default probability of 5 standard deviations below the mean  $p_s = (1 + \text{erf}(-5/\sqrt{2}))/2 \approx 2.8665 \cdot 10^{-7}$ , so the probability that the estimated bound for the smallest singular value *s* is less than the actual smallest singular value of *A* is  $1 - p_s \approx 0.9999997$ .

#### **Example**

This example runs a simulation with many random matrices and compares the analytical bounds with the actual singular values of *A* and the actual largest elements of  $R = Q'A$ ,  $C = Q'B$ , and  $X = A\Bbb B$ .

### **Define System Parameters**

Define the matrix attributes and system parameters for this example.

m is the number of rows in matrices A and B. In a problem such as beamforming or direction finding, m corresponds to the number of samples that are integrated over.

 $m = 300$ :

n is the number of columns in matrix A and rows in matrix X. In a least-squares problem, m is greater than n, and usually m is much larger than n. In a problem such as beamforming or direction finding, n corresponds to the number of sensors.

 $n = 10$ :

p is the number of columns in matrices B and X. It corresponds to simultaneously solving a system with p right-hand sides.

 $p = 1;$ 

In this example, set the rank of matrix A to be less than the number of columns. In a problem such as beamforming or direction finding, rank(*A*) corresponds to the number of signals impinging on the sensor array.

rank $A = 3;$ 

precisionBits defines the number of bits of precision required for the matrix solve. Set this value according to system requirements.

precisionBits = 24;

In this example, real-valued matrices A and B are constructed such that the magnitude of their elements is less than or equal to one. Your own system requirements will define what those values are. If you don't know what they are, and A and B are fixed-point inputs to the system, then you can use the [upperbound](#page-1435-0) function to determine the upper bounds of the fixed-point types of A and B.

max abs A is an upper bound on the maximum magnitude element of A.

max abs  $A = 1$ ;

max abs B is an upper bound on the maximum magnitude element of B.

max abs  $B = 1$ ;

Thermal noise standard deviation is the square root of thermal noise power, which is a system parameter. A well-designed system has the quantization level lower than the thermal noise. Here, set thermalNoiseStandardDeviation to the equivalent of −50dB noise power.

thermalNoiseStandardDeviation =  $sqrt(10^(-50/10))$ 

thermalNoiseStandardDeviation = 0.0032

The standard deviation of the noise from quantizing the elements of a real signal is 2 $^{-\text{precisionBits}}$ / $\sqrt{12}$ [4,5]. Use the [fixed.realQuantizationNoiseStandardDeviation](#page-982-0) function to compute this. See that it is less than thermalNoiseStandardDeviation.

quantizationNoiseStandardDeviation = fixed.realQuantizationNoiseStandardDeviation(precisionBits)

quantizationNoiseStandardDeviation = 1.7206e-08

#### **Compute Fixed-Point Types**

In this example, assume that the designed system matrix *A* does not have full rank (there are fewer signals of interest than number of columns of matrix *A*), and the measured system matrix *A* has additive thermal noise that is larger than the quantization noise. The additive noise makes the measured matrix *A* have full rank.

Set  $\sigma_{\text{noise}} = \sigma_{\text{thermal noise}}$ .

noiseStandardDeviation = thermalNoiseStandardDeviation;

Use [fixed.realQRMatrixSolveFixedpointTypes](#page-960-0) to compute fixed-point types.

```
T = fixed.realQRMatrixSolveFixedpointTypes(m,n,max abs A,max abs B,...
    precisionBits,noiseStandardDeviation)
```

```
T = struct with fields:
     A: [0x0 embedded.fi]
     B: [0x0 embedded.fi]
     X: [0x0 embedded.fi]
```
T.A is the type computed for transforming *A* to *R* in-place so that it does not overflow.

T.A

ans  $=$ 

[]

```
 DataTypeMode: Fixed-point: binary point scaling
     Signedness: Signed
     WordLength: 31
 FractionLength: 24
```
T.B is the type computed for transforming *B* to *Q*′*B* in-place so that it does not overflow.

```
T.B
```

```
ans =
```
[]

 DataTypeMode: Fixed-point: binary point scaling Signedness: Signed WordLength: 31 FractionLength: 24

T. X is the type computed for the solution  $X = A\setminus B$  so that there is a low probability that it overflows.

```
T.X
ans =[]
```
DataTypeMode: Fixed-point: binary point scaling

 Signedness: Signed WordLength: 36 FractionLength: 24

### **Upper Bounds for R and C=Q'B**

The upper bounds for *R* and  $C = Q'B$  are computed using the following formulas, where *m* is the number of rows of matrices *A* and *B*.

 $max(|R(:)|) \leq \sqrt{m}max(|A(:)|)$ 

 $max(|C(:)|) \leq \sqrt{m}max(|B(:)|)$ 

These upper bounds are used to select a fixed-point type with the required number of bits of precision to avoid overflows.

upperBoundR =  $sqrt(m)*max_abs_A$ 

upperBound $R = 17.3205$ 

 $upperBoundQB = sqrt(m)*max\_abs_B$ 

 $upperBoundQB = 17.3205$ 

### **Lower Bound for min(svd(A)) for Real A**

A lower bound for min(svd(*A*)) is estimated by the [fixed.realSingularValueLowerBound](#page-985-0) function using a probability that the estimate *s* is not greater than the actual smallest singular value. The default probability is 5 standard deviations below the mean. You can change this probability by specifying it as the last input parameter to the [fixed.realSingularValueLowerBound](#page-985-0) function.

estimatedSingularValueLowerBound = fixed.realSingularValueLowerBound(m,n,noiseStandardDeviation)

 $estimatedSingularValueLowerBound =  $0.0371$$ 

### **Simulate and Compare to the Computed Bounds**

The bounds are within an order of magnitude of the simulated results. This is sufficient because the number of bits translates to a logarithmic scale relative to the range of values. Being within a factor of 10 is between 3 and 4 bits. This is a good starting point for specifying a fixed-point type. If you run the simulation for more samples, then it is more likely that the simulated results will be closer to the bound. This example uses a limited number of simulations so it doesn't take too long to run. For realworld system design, you should run additional simulations.

Define the number of samples, numSamples, over which to run the simulation.

numSamples = 1e4;

Run the simulation.

[actualMaxR,actualMaxQB,singularValues,X\_values] = runSimulations(m,n,p,rankA,max\_abs\_A,max\_abs\_I numSamples,noiseStandardDeviation,T);

You can see that the upper bound on *R* compared to the measured simulation results of the maximum value of *R* over all runs is within an order of magnitude.

upperBoundR

upperBound $R = 17.3205$ 

#### max(actualMaxR)

 $ans = 8.3029$ 

You can see that the upper bound on  $C = Q'B$  compared to the measured simulation results of the maximum value of  $C = Q'B$  over all runs is also within an order of magnitude.

#### upperBoundQB

 $upperBoundQB = 17.3205$ 

max(actualMaxQB)

 $ans = 2.5707$ 

Finally, see that the estimated lower bound of  $min(svd(A))$  compared to the measured simulation results of min(svd(*A*)) over all runs is also within an order of magnitude.

#### estimatedSingularValueLowerBound

```
estimatedSingularValueLowerBound = 0.0371
```
#### actualSmallestSingularValue = min(singularValues,[],'all')

actualSmallestSingularValue = 0.0420

Plot the distribution of the singular values over all simulation runs. The distributions of the largest singular values correspond to the signals that determine the rank of the matrix. The distributions of the smallest singular values correspond to the noise. The derivation of the estimated bound of the smallest singular value makes use of the random nature of the noise.

clf

```
fixed.example.plot.singularValueDistribution(m,n,rankA,noiseStandardDeviation,...
    singularValues, estimatedSingularValueLowerBound, "real");
```
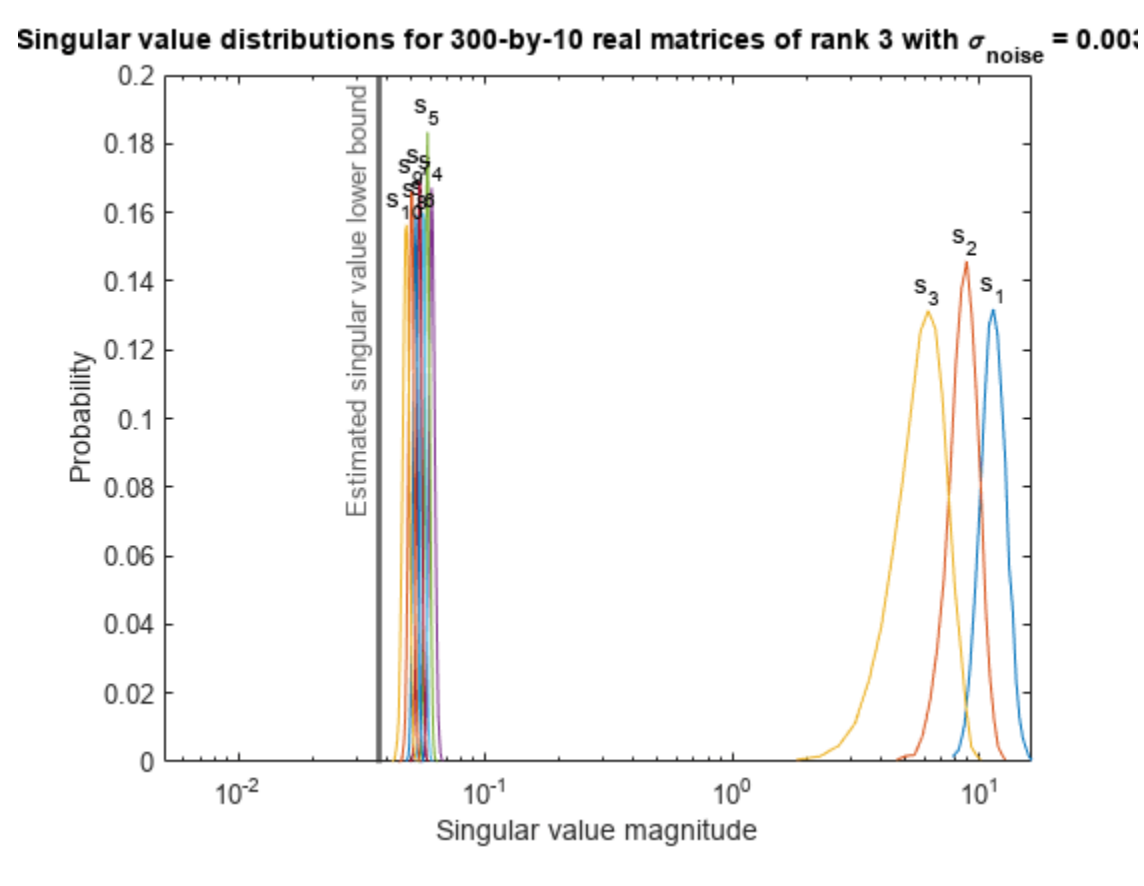

Zoom in to smallest singular value to see that the estimated bound is close to it. xlim([estimatedSingularValueLowerBound\*0.9, max(singularValues(n,:))]);

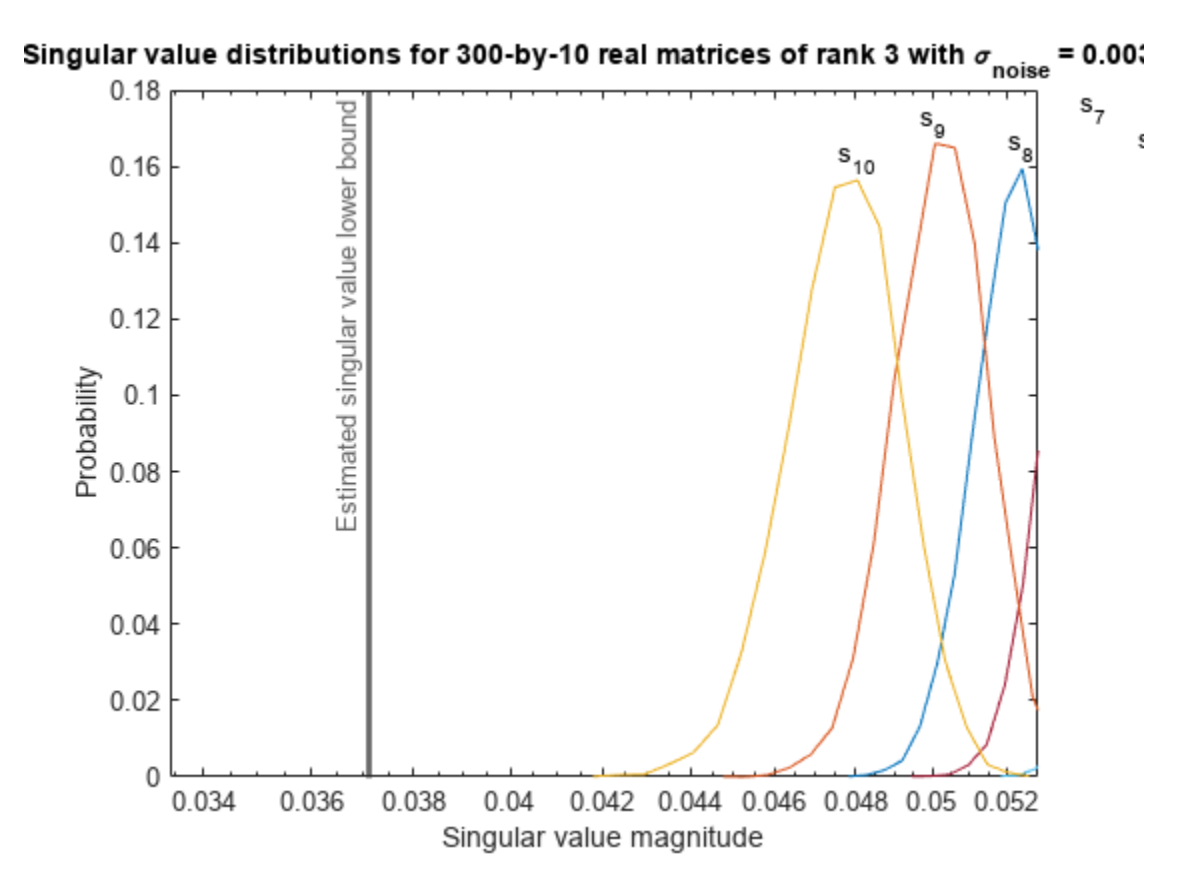

Estimate the largest value of the solution, X, and compare it to the largest value of X found during the simulation runs. The estimation is within an order of magnitude of the actual value, which is sufficient for estimating a fixed-point data type, because it is between 3 and 4 bits.

This example uses a limited number of simulation runs. With additional simulation runs, the actual largest value of X will approach the estimated largest value of X.

```
estimated largest X = fixed.realMatrixSolveUpperBoundX(m,n,max abs B,noiseStandardDeviation)
estimated_largest_X = 466.5772
```
 $actual\text{ largest } X = max(abs(X\text{ values}), []$ , 'all')

```
actual_largest_X = 44.8056
```
Plot the distribution of X values and compare it to the estimated upper bound for X.

```
clf
fixed.example.plot.xValueDistribution(m,n,rankA,noiseStandardDeviation,...
    X_values,estimated_largest_X,"real normally distributed random");
```
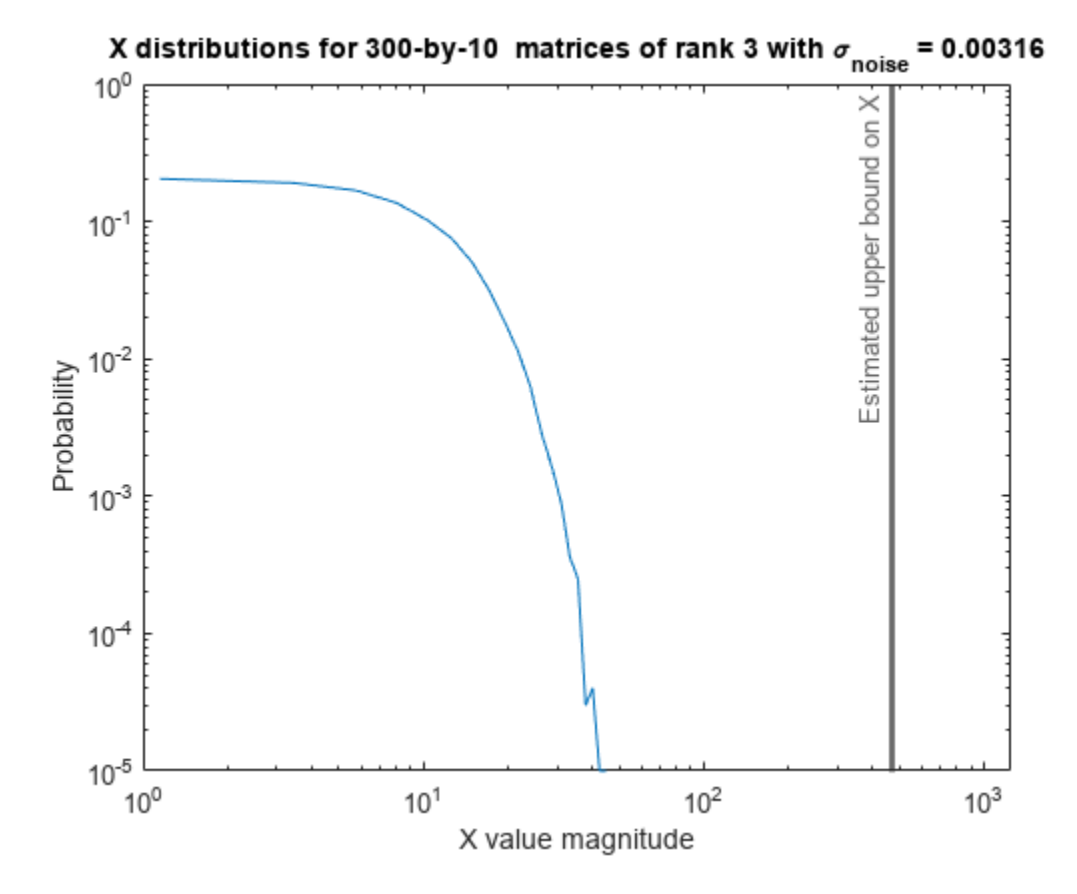

### **Supporting Functions**

The runSimulations function creates a series of random matrices *A* and *B* of a given size and rank, quantizes them according to the computed types, computes the QR decomposition of *A*, and solves the equation  $AX = B$ . It returns the maximum values of  $R = O'A$  and  $C = OB$ , the singular values of *A*, and the values of *X* so their distributions can be plotted and compared to the bounds.

```
function [actualMaxR,actualMaxQB,singularValues,X values] = runSimulations(m,n,p,rankA,max abs A
         numSamples,noiseStandardDeviation,T)
     precisionBits = T.A.FractionLength;
    A WordLength = T.A.WordLength;B WordLength = T.B.WordLength;actualMaxR = zeros(1, numSamples);actualMaxQB = zeros(1, numSamples);singularValues = zeros(n,numSamples);
   X values = zeros(n,numSamples);
    for j = 1: num Samples
        \overline{A} = max abs A*fixed.example.realRandomLowRankMatrix(m,n,rankA);
         % Adding normally distributed random noise makes A non-singular.
        A = A + fixed.example.realNormalRandomArray(0,noiseStandardDeviation,m,n);
        A =quantizenumeric(A,1,A WordLength,precisionBits);
        B = fixed.cxample.readUnitformRandomArray(-max_abs_B,max_abs_B,max_obs_B, m,p);B = quantizenumeric(B,1,B WordLength,precisionBits);
        [Q,R] = qr(A,0);C = Q' * B;X = R\setminus C;
        actualMaxR(j) = max(abs(R(:)));
```

```
actualMaxQB(j) = max(abs(C(:)));
   singularValues(:,j) = svd(A);X_values(:,j) = X; end
```
### **References**

end

- **1** Thomas A. Bryan and Jenna L. Warren. "Systems and Methods for Design Parameter Selection". Patent pending. U.S. Patent Application No. 16/947,130. 2020.
- **2** Perform QR Factorization Using CORDIC. Derivation of the bound on growth when computing QR. MathWorks. 2010.
- **3** Zizhong Chen and Jack J. Dongarra. "Condition Numbers of Gaussian Random Matrices". In: SIAM J. Matrix Anal. Appl. 27.3 (July 2005), pp. 603–620. issn: 0895-4798. doi: 10.1137/040616413. url: [https://dx.doi.org/10.1137/040616413.](https://dx.doi.org/10.1137/040616413)
- **4** Bernard Widrow. "A Study of Rough Amplitude Quantization by Means of Nyquist Sampling Theory". In: IRE Transactions on Circuit Theory 3.4 (Dec. 1956), pp. 266–276.
- **5** Bernard Widrow and István Kollár. Quantization Noise Roundoff Error in Digital Computation, Signal Processing, Control, and Communications. Cambridge, UK: Cambridge University Press, 2008.
- **6** Gene H. Golub and Charles F. Van Loan. Matrix Computations. Second edition. Baltimore: Johns Hopkins University Press, 1989.

Suppress mlint warnings in this file.

%#ok<\*NASGU> %#ok<\*ASGLU>

#### **Determine Fixed-Point Types for Real Least-Squares Matrix Solve AX=B**

This example shows how to use the [fixed.realQRMatrixSolveFixedpointTypes](#page-960-0) function to analytically determine fixed-point types for the solution of the real least-squares matrix equation  $AX = B$ , where *A* is an *m*-by-*n* matrix with  $m \ge n$ , *B* is *m*-by-*p*, and *X* is *n*-by-*p*.

Fixed-point types for the solution of the matrix equation  $AX = B$  are well-bounded if the number of rows, *m*, of *A* are much greater than the number of columns, *n* (i.e.  $m \gg n$ ), and *A* is full rank. If *A* is not inherently full rank, then it can be made so by adding random noise. Random noise naturally occurs in physical systems, such as thermal noise in radar or communications systems. If  $m = n$ , then the dynamic range of the system can be unbounded, for example in the scalar equation  $x = a/b$  and  $a, b \in [-1, 1]$ , then *x* can be arbitrarily large if *b* is close to 0.

#### **Define System Parameters**

Define the matrix attributes and system parameters for this example.

m is the number of rows in matrices A and B. In a problem such as beamforming or direction finding, m corresponds to the number of samples that are integrated over.

 $m = 300;$
n is the number of columns in matrix A and rows in matrix X. In a least-squares problem, m is greater than n, and usually m is much larger than n. In a problem such as beamforming or direction finding, n corresponds to the number of sensors.

 $n = 10;$ 

p is the number of columns in matrices B and X. It corresponds to simultaneously solving a system with p right-hand sides.

 $p = 1;$ 

In this example, set the rank of matrix A to be less than the number of columns. In a problem such as beamforming or direction finding, rank(*A*) corresponds to the number of signals impinging on the sensor array.

rank $A = 3$ ;

precisionBits defines the number of bits of precision required for the matrix solve. Set this value according to system requirements.

precisionBits = 24;

In this example, real-valued matrices A and B are constructed such that the magnitude of their elements is less than or equal to one. Your own system requirements will define what those values are. If you don't know what they are, and A and B are fixed-point inputs to the system, then you can use the [upperbound](#page-1435-0) function to determine the upper bounds of the fixed-point types of A and B.

max abs A is an upper bound on the maximum magnitude element of A.

max abs  $A = 1$ ;

max abs B is an upper bound on the maximum magnitude element of B.

 $max\_abs_B = 1;$ 

Thermal noise standard deviation is the square root of thermal noise power, which is a system parameter. A well-designed system has the quantization level lower than the thermal noise. Here, set thermalNoiseStandardDeviation to the equivalent of −50dB noise power.

thermalNoiseStandardDeviation =  $sqrt(10^(-50/10))$ 

thermalNoiseStandardDeviation = 0.0032

The quantization noise standard deviation is a function of the required number of bits of precision. Use [fixed.realQuantizationNoiseStandardDeviation](#page-982-0) to compute this. See that it is less than thermalNoiseStandardDeviation.

quantizationNoiseStandardDeviation = fixed.realQuantizationNoiseStandardDeviation(precisionBits)

quantizationNoiseStandardDeviation = 1.7206e-08

#### **Compute Fixed-Point Types**

In this example, assume that the designed system matrix *A* does not have full rank (there are fewer signals of interest than number of columns of matrix *A*), and the measured system matrix *A* has additive thermal noise that is larger than the quantization noise. The additive noise makes the measured matrix *A* have full rank.

Set  $\sigma_{\text{noise}} = \sigma_{\text{thermal noise}}$ .

noiseStandardDeviation = thermalNoiseStandardDeviation;

Use [fixed.realQRMatrixSolveFixedpointTypes](#page-960-0) to compute fixed-point types.

T = fixed.realQRMatrixSolveFixedpointTypes(m,n,max\_abs\_A,max\_abs\_B,... precisionBits,noiseStandardDeviation)

```
T = struct with fields:
```
A: [0x0 embedded.fi]

```
 B: [0x0 embedded.fi]
```
X: [0x0 embedded.fi]

T.A is the type computed for transforming *A* to *R* = *Q*′*A* in-place so that it does not overflow.

#### T.A

 $ans =$ 

 $[$ ]

```
 DataTypeMode: Fixed-point: binary point scaling
     Signedness: Signed
     WordLength: 31
 FractionLength: 24
```
T.B is the type computed for transforming *B* to *C* = *Q*′*B* in-place so that it does not overflow.

#### T.B

 $ans =$ 

[]

```
 DataTypeMode: Fixed-point: binary point scaling
     Signedness: Signed
     WordLength: 31
 FractionLength: 24
```
T. X is the type computed for the solution  $X = A\setminus B$  so that there is a low probability that it overflows.

```
T.X
```
ans  $=$ 

[]

 DataTypeMode: Fixed-point: binary point scaling Signedness: Signed WordLength: 36 FractionLength: 24

#### **Use the Specified Types to Solve the Matrix Equation AX=B**

Create random matrices A and B such that B is in the range of A, and  $rankA=rank(A)$ . Add random measurement noise to A which will make it become full rank, but it will also affect the solution so that B is only close to the range of A.

```
rng('default');
[A, B] = fixed<sup>g</sup>.example.realRandomLeastSquaresMatrices(m,n,p,rankA);A = A + fixed.example.realNormalRandomArray(0,noiseStandardDeviation,m,n);
```
Cast the inputs to the types determined by [fixed.realQRMatrixSolveFixedpointTypes](#page-960-0). Quantizing to fixed-point is equivalent to adding random noise [4,5].

A = cast(A,'like',T.A); B = cast(B,'like',T.B);

Accelerate the [fixed.qrMatrixSolve](#page-923-0) function by using [fiaccel](#page-757-0) to generate a MATLAB executable (MEX) function.

```
fiaccel fixed.qrMatrixSolve -args {A,B,T.X} -o qrRealMatrixSolve_mex
```
Specify output type  $T \cdot X$  and compute fixed-point  $X = A \setminus B$  using the QR method.

 $X = q$ rRealMatrixSolve mex(A,B,T.X);

Compute the relative error to verify the accuracy of the output.

relative error = norm(double( $A*X - B$ ))/norm(double(B))

relative\_error =  $0.0063$ 

Suppress mlint warnings in this file.

%#ok<\*NASGU> %#ok<\*ASGLU>

#### **Determine Fixed-Point Types for Real Least-Squares Matrix Solve with Tikhonov Regularization**

This example shows how to use the [fixed.realQRMatrixSolveFixedpointTypes](#page-960-0) function to analytically determine fixed-point types for the solution of the real least-squares matrix equation

$$
\begin{bmatrix} \lambda I_n \\ A \end{bmatrix} X = \begin{bmatrix} 0_{n,p} \\ B \end{bmatrix},
$$

where A is an m-by-n matrix with  $m \ge n$ , B is m-by-p, X is n-by-p,  $I_n = eye(n)$ ,  $0_{n,p} = zeros(n, p)$ , and  $\lambda$ is a regularization parameter.

The least-squares solution is

 $X_{LS} = (\lambda^2 I_n + A^{T} A)^{-1} A^{T} B$ 

but is computed without squares or inverses.

#### **Define System Parameters**

Define the matrix attributes and system parameters for this example.

m is the number of rows in matrices A and B. In a problem such as beamforming or direction finding, m corresponds to the number of samples that are integrated over.

#### $m = 300$ :

n is the number of columns in matrix A and rows in matrix X. In a least-squares problem, m is greater than n, and usually m is much larger than n. In a problem such as beamforming or direction finding, n corresponds to the number of sensors.

 $n = 10$ ;

p is the number of columns in matrices B and X. It corresponds to simultaneously solving a system with p right-hand sides.

 $p = 1;$ 

In this example, set the rank of matrix A to be less than the number of columns. In a problem such as beamforming or direction finding, rank(*A*) corresponds to the number of signals impinging on the sensor array.

rank $A = 3$ ;

precisionBits defines the number of bits of precision required for the matrix solve. Set this value according to system requirements.

precisionBits = 32;

Small, positive values of the regularization parameter can improve the conditioning of the problem and reduce the variance of the estimates. While biased, the reduced variance of the estimate often results in a smaller mean squared error when compared to least-squares estimates.

regularizationParameter =  $0.01$ ;

In this example, real-valued matrices A and B are constructed such that the magnitude of their elements is less than or equal to one. Your own system requirements will define what those values are. If you don't know what they are, and A and B are fixed-point inputs to the system, then you can use the [upperbound](#page-1435-0) function to determine the upper bounds of the fixed-point types of A and B.

max abs A is an upper bound on the maximum magnitude element of A.

max abs  $A = 1$ ;

max abs B is an upper bound on the maximum magnitude element of B.

 $max\_abs_B = 1;$ 

Thermal noise standard deviation is the square root of thermal noise power, which is a system parameter. A well-designed system has the quantization level lower than the thermal noise. Here, set thermalNoiseStandardDeviation to the equivalent of −50dB noise power.

thermalNoiseStandardDeviation =  $sqrt(10^(-50/10))$ 

thermalNoiseStandardDeviation = 0.0032

The quantization noise standard deviation is a function of the required number of bits of precision. Use [fixed.realQuantizationNoiseStandardDeviation](#page-982-0) to compute this. See that it is less than thermalNoiseStandardDeviation.

quantizationNoiseStandardDeviation = fixed.realQuantizationNoiseStandardDeviation(precisionBits)

quantizationNoiseStandardDeviation = 6.7212e-11

#### **Compute Fixed-Point Types**

In this example, assume that the designed system matrix *A* does not have full rank (there are fewer signals of interest than number of columns of matrix *A*), and the measured system matrix *A* has additive thermal noise that is larger than the quantization noise. The additive noise makes the measured matrix *A* have full rank.

Set  $\sigma_{\text{noise}} = \sigma_{\text{thermal noise}}$ .

noiseStandardDeviation = thermalNoiseStandardDeviation;

Use [fixed.realQRMatrixSolveFixedpointTypes](#page-960-0) to compute fixed-point types.

```
T = fixed.readQRMatrixSolveFixedpointTypes(m,n,maxabs A,maxabs B,... precisionBits,noiseStandardDeviation,[],regularizationParameter)
```

```
T = struct with fields:
    A: [0x0 embedded.fi]
    B: [0x0 embedded.fi]
```
X: [0x0 embedded.fi]

**T** . A is the type computed for transforming  $\begin{bmatrix} \lambda I_n \end{bmatrix}$ *A* |  $\vert$ to  $R = Q^{\text{T}} \left| \begin{matrix} \lambda I_n \\ 0 \end{matrix} \right|$ *A* in-place so that it does not overflow.

#### T.A

 $ans =$ 

 $[$ ]

```
 DataTypeMode: Fixed-point: binary point scaling
     Signedness: Signed
     WordLength: 39
 FractionLength: 32
```
**T** . B is the type computed for transforming  $\begin{bmatrix} 0_{n,p} \\ 0 \end{bmatrix}$  to  $C = 0$ *B* | **B** to  $C = Q^{\text{T}} \begin{bmatrix} 0_{n,p} \\ 0 \end{bmatrix}$ *B* in-place so that it does not overflow.

#### T.B

ans  $=$ 

[]

```
 DataTypeMode: Fixed-point: binary point scaling
     Signedness: Signed
     WordLength: 39
 FractionLength: 32
```
**T** . X is the type computed for the solution  $X = \begin{bmatrix} \lambda I_n \\ n \end{bmatrix}$ *A*  $\sqrt{\frac{0_{n,p}}{2}}$ *B* , so that there is a low probability that it overflows.

T.X

 $ans =$ 

```
[]
           DataTypeMode: Fixed-point: binary point scaling
             Signedness: Signed
             WordLength: 44
         FractionLength: 32
```
#### **Use the Specified Types to Solve the Matrix Equation**

Create random matrices A and B such that B is in the range of A, and  $rankA=rank(A)$ . Add random measurement noise to A which will make it become full rank, but it will also affect the solution so that B is only close to the range of A.

```
rng('default');
[A, B] = fixed.example.readRandomLeastsquaresMatrixCes(m, n, p, rankA);A = A + fixed.example.realNormalRandomArray(0,noiseStandardDeviation,m,n);
```
Cast the inputs to the types determined by [fixed.realQRMatrixSolveFixedpointTypes](#page-960-0). Quantizing to fixed-point is equivalent to adding random noise [4,5].

A = cast(A,'like',T.A); B = cast(B,'like',T.B);

Accelerate the [fixed.qrMatrixSolve](#page-923-0) function by using [fiaccel](#page-757-0) to generate a MATLAB executable (MEX) function.

```
fiaccel fixed.qrMatrixSolve -args {A,B,T.X,regularizationParameter} -o qrRealMatrixSolve mex
```
Specify output type  $T \cdot X$  and compute fixed-point  $X = A \setminus B$  using the QR method.

 $X = q$ rRealMatrixSolve mex(A,B,T.X,regularizationParameter);

#### **Verify the Accuracy of the Output**

Verify that the relative error between the fixed-point output and the output from MATLAB using the default double-precision floating-point values is small.

```
X_{\text{double}} =λIn
                 A
                    \sqrt{\frac{0_{n,p}}{2}}B
A lambda = double([reqularizationParameter*eye(n);A]);
B \theta = \{zeros(n, p); double(B)\};X double = A lambda\B 0;
relativeError = norm(X double - double(X))/norm(X double)
```

```
relativeError = 5.1152e-06
```
Suppress mlint warnings in this file.

%#ok<\*NASGU> %#ok<\*ASGLU>

## **Input Arguments**

#### **m — Number of rows in** *A* **and** *B*

positive integer-valued scalar

Number of rows in *A* and *B*, specified as a positive integer-valued scalar.

Data Types: double

#### **n — Number of columns in** *A*

positive integer-valued scalar

Number of columns in *A*, specified as a positive integer-valued scalar.

Data Types: double

## **max\_abs\_A — Maximum of absolute value of** *A*

scalar

Maximum of the absolute value of *A*, specified as a scalar.

Example:  $max(abs(A(:)))$ 

Data Types: double

**max\_abs\_B — Maximum of absolute value of** *B* scalar

Maximum of the absolute value of *B*, specified as a scalar.

Example:  $max(abs(B(:,)))$ 

Data Types: double

#### **precisionBits — Required number of bits of precision**

positive integer-valued scalar

Required number of bits of precision of the input and output, specified as a positive integer-valued scalar.

Data Types: double

#### **noiseStandardDeviation — Standard deviation of additive random noise in** *A* scalar

Standard deviation of additive random noise in *A*, specified as a scalar.

If noiseStandardDeviation is not specified, then the default is the standard deviation of the realvalued quantization noise  $\sigma_q = \left(2^{-\text{precisionBits}}\right)/(\sqrt{12})$ , which is calculated by

[fixed.realQuantizationNoiseStandardDeviation](#page-982-0).

Data Types: single | double | int8 | int16 | int32 | int64 | uint8 | uint16 | uint32 | uint64 | fi

#### **p\_s — Probability that estimate of lower bound** *s* **is larger than the actual smallest singular value of the matrix**

 $\approx$ 3·10<sup>-7</sup> (default) | scalar

Probability that estimate of lower bound *s* is larger than the actual smallest singular value of the matrix, specified as a scalar. Use [fixed.realSingularValueLowerBound](#page-985-0) to estimate the smallest singular value, *s*, of *A*. If p\_s is not specified, the default value is

 $p_s = (1/2) \cdot (1 + \text{erf}(-5/\sqrt{2})) \approx 3 \cdot 10^{-7}$  which is 5 standard deviations below the mean, so the

probability that the estimated bound for the smallest singular value is less than the actual smallest singular value is  $1-p_s \approx 0.9999997$ .

Data Types: single | double | int8 | int16 | int32 | int64 | uint8 | uint16 | uint32 | uint64 | fi

#### **regularizationParameter — Regularization parameter**

0 (default) | nonnegative scalar

Regularization parameter, specified as a nonnegative scalar. Small, positive values of the regularization parameter can improve the conditioning of the problem and reduce the variance of the estimates. While biased, the reduced variance of the estimate often results in a smaller mean squared error when compared to least-squares estimates.

regularizationParameter is the Tikhonov regularization parameter of the least-squares problem *λI<sup>n</sup> A*  $X = \begin{bmatrix} 0_{n,p} \\ 0 & p \end{bmatrix}$ *B* .

Data Types: single | double | int8 | int16 | int32 | int64 | uint8 | uint16 | uint32 | uint64 | fi

#### **maxWordLength — Maximum word length of fixed-point types**

128 (default) | positive integer

Maximum word length of fixed-point types, specified as a positive integer.

If the word length of the fixed-point type exceeds the specified maximum word length, the default of 128 bits is used.

Data Types: single | double | int8 | int16 | int32 | int64 | uint8 | uint16 | uint32 | uint64 | fi

# **Output Arguments**

#### **T — Fixed-point types for** *A***,** *B***, and** *X*

struct

Fixed-point types for *A*, *B*, and *X*, returned as a struct. The struct T has fields T.A, T.B, and T.X. These fields contain [fi](#page-744-0) objects that specify fixed-point types for

• *A* and *B* that guarantee no overflow will occur in the QR algorithm.

The QR algorithm transforms *A* in-place into upper-triangular *R* and transforms *B* in-place into *C*=*Q*'*B*, where *QR*=*A* is the QR decomposition of *A*.

• *X* such that there is a low probability of overflow.

# **Tips**

Use fixed.realQRMatrixSolveFixedpointTypes to compute fixed-point types for the inputs of these functions and blocks.

- [fixed.qrMatrixSolve](#page-923-0)
- • [Real Burst Matrix Solve Using QR Decomposition](#page-246-0)

• [Real Partial-Systolic Matrix Solve Using QR Decomposition](#page-300-0)

## **Algorithms**

T.A and T.B are computed using [fixed.qrFixedpointTypes](#page-917-0). The number of integer bits required to prevent overflow is derived from the following bounds on the growth of *R* and *C*=*Q*'*B* [1]. The required number of integer bits is added to the number of bits of precision, precisionBits, of the input, plus one for the sign bit, plus one bit for intermediate CORDIC gain of approximately 1.6468 [2].

The elements of *R* are bounded in magnitude by

 $max(|R(:,)|) \leq \sqrt{m} \max(|A(:,)|)$ .

The elements of *C*=*Q*'*B* are bounded in magnitude by

 $\max(|C(\cdot)|) \leq \sqrt{m} \max(|B(\cdot)|)$ .

T.X is computed by bounding the output, *X*, in the least-squares solution of *AX*=*B* using the following formula [3] [4].

The elements of  $X = R \setminus (Q^t B)$  are bounded in magnitude by

 $max(|X(:)|) \leq \frac{\sqrt{m}\max(|B(:)|)}{m\max(|A|)}$  $\frac{\min(x(\vert B(\cdot)\vert))}{\min(\text{svd}(A))}.$ 

Computing the singular value decomposition to derive the above bound on *X* is more computationally expensive than the entire matrix solve, so the [fixed.realSingularValueLowerBound](#page-985-0) function is used to estimate a bound on min(svd(A)).

# **Version History**

**Introduced in R2021b**

#### **R2022b: Support for maximum word length**

You can now use the maxWordLenth parameter to specify the maximum word length of the fixedpoint types.

#### **R2022a: Support for Tikhonov regularization parameter**

The fixed.realQRMatrixSolveFixedpointTypes function now supports the Tikhonov regularization parameter, "regularizationParameter" on page 4-0 .

## **References**

- [1] "Perform QR Factorization Using CORDIC"
- [2] Voler, Jack E. "The CORDIC Trigonometric Computing Technique." *IRE Transactions on Electronic Computers* EC-8 (1959): 330-334.
- [3] Bryan, Thomas A. and Jenna L. Warren. "Systems and Methods for Design Parameter Selection." U.S. Patent Application No. 16/947, 130. 2020.
- [4] Chen, Zizhong and Jack J. Dongarra. "Condition Numbers of Gaussian Random Matrices." *SIAM Journal on Matrix Analysis and Applications* 27, no.3 (July 2005): 603-620.

# **See Also**

#### **Functions**

[fixed.realQuantizationNoiseStandardDeviation](#page-982-0) | [fixed.realSingularValueLowerBound](#page-985-0) | [fixed.qrFixedpointTypes](#page-917-0) | [fixed.qrMatrixSolve](#page-923-0)

#### **Blocks**

[Real Burst Matrix Solve Using QR Decomposition](#page-246-0) | [Real Partial-Systolic Matrix Solve Using QR](#page-300-0) [Decomposition](#page-300-0)

# <span id="page-982-0"></span>**fixed.realQuantizationNoiseStandardDeviation**

Estimate standard deviation of quantization noise of real-valued signal

# **Syntax**

noiseStandardDeviation = fixed.realQuantizationNoiseStandardDeviation( precisionBits)

# **Description**

noiseStandardDeviation = fixed.realQuantizationNoiseStandardDeviation( precisionBits) returns an estimate of the quantization noise standard deviation of a real-valued signal with a quantization level  $q=2$ <sup>-precisionBits</sup>, where precisionBits is the required number of bits of precision.

# **Examples**

#### **Estimate Standard Deviation of Quantization Noise of Real-Valued Signal**

Quantizing a real signal to *p* bits of precision can be modeled as a linear system that adds normally

distributed noise with a standard deviation of  $\zeta_{\text{noise}} = \frac{2^{-p}}{\sqrt{12}}$  $\frac{1}{12}$  [1,2].

Compute the theoretical quantization noise standard deviation with *p* bits of precision using the fixed.realQuantizationNoiseStandardDeviation function.

```
p = 14;
theoreticalQuantizationNoiseStandardDeviation = fixed.realQuantizationNoiseStandardDeviation(p);
```
The returned value is  $\zeta_{\text{noise}} = \frac{2^{-p}}{\sqrt{2}}$  $\overline{12}$ .

Create a real signal with *n* samples.

```
rng('default');
n = 1e6;
x = rand(1, n);
```
Quantize the signal with *p* bits of precision.

```
wordLength = 16;
x_qquantized = quantizenumeric(x, 1, wordLength, p);
```
Compute the quantization noise by taking the difference between the quantized signal and the original signal.

quantizationNoise =  $x$  quantized -  $x$ ;

Compute the measured quantization noise standard deviation.

measuredQuantizationNoiseStandardDeviation = std(quantizationNoise)

measuredQuantizationNoiseStandardDeviation = 1.7607e-05

Compare the actual quantization noise standard deviation to the theoretical and see that they are close for large values of *n*.

theoreticalQuantizationNoiseStandardDeviation

theoreticalQuantizationNoiseStandardDeviation = 1.7619e-05

#### **References**

- **1** Bernard Widrow. "A Study of Rough Amplitude Quantization by Means of Nyquist Sampling Theory". In: IRE Transactions on Circuit Theory 3.4 (Dec. 1956), pp. 266–276.
- **2** Bernard Widrow and István Kollár. Quantization Noise Roundoff Error in Digital Computation, Signal Processing, Control, and Communications. Cambridge, UK: Cambridge University Press, 2008.

# **Input Arguments**

#### **precisionBits — Required number of bits of precision**

positive integer-valued scalar

Required number of bits of precision, specified as a positive integer-valued scalar.

Data Types: double

# **Output Arguments**

#### **noiseStandardDeviation — Noise standard deviation**

scalar

Noise standard deviation, returned as a scalar.

## **Tips**

fixed.realOuantizationNoiseStandardDeviation is used in these functions.

- [fixed.realQRMatrixSolveFixedpointTypes](#page-960-0)
- [fixed.realQlessQRMatrixSolveFixedpointTypes](#page-940-0)

# **Algorithms**

The variance of a real-valued error sequence *e*(*k*) with quantization level *q*=2-*precisionBits* [1][2] is

$$
\sigma_q^2 = \frac{1}{q} \int_{q/2}^{q/2} e^2 d e = \frac{q^2}{12} = \frac{2^{-2 \text{precisionBits}}}{12}.
$$

The standard deviation of a real error sequence *e*(*k*) is

$$
\sigma_q = \frac{2^{-precisionBits}}{\sqrt{12}}\,.
$$

# **Version History**

**Introduced in R2021b**

# **References**

- [1] Widrow, Bernard. "A Study of Rough Amplitude Quantization by Means of Nyquist Sampling Theory." *IRE Transactions on Circuit Theory* 3, no.4 (December 1956): 266-276.
- [2] Widrow, Bernard, and Kollár, István. *Quantization Noise Roundoff Error in Digital Computation*, *Signal Processing, Control, and Communications*. Cambridge, UK: Cambridge University Press, 2008.

# **See Also**

[fixed.realQRMatrixSolveFixedpointTypes](#page-960-0) | [fixed.realQlessQRMatrixSolveFixedpointTypes](#page-940-0)

# <span id="page-985-0"></span>**fixed.realSingularValueLowerBound**

Estimate lower bound for smallest singular value of real-valued matrix

# **Syntax**

s  $n = fixed.readSingularValueLowerBound(m,n,noiseStandardDeviation, p s n)$ s  $n = fixed.readSingularValueLowerBound(m,n,noiseStandardDeviation, p s n,$ regularizationParameter)

# **Description**

s  $n = fixed.readSingularValueLowerBound(m,n,noiseStandardDeviation,p s n)$ returns an estimate of a lower bound for the smallest singular value of a real-valued matrix with m rows and n columns, where *m*≥*n*.

s  $n = fixed.readSingularValueLowerBound(m,n,noiseStandardDeviation,p s n,$ regularizationParameter) returns an estimate of a lower bound for the smallest singular value of a real-valued matrix  $\begin{bmatrix} \lambda I_n \end{bmatrix}$ *A* where *λ* is the regularizationParameter, *A* is an *m*-by-*n* matrix with  $m >= n$ , and  $I_n = eye(n)$ .

p\_s\_n and regularizationParameter are optional parameters. If not supplied or empty, then their default values are used.

# **Examples**

#### **Algorithms to Determine Fixed-Point Types for Real Q-less QR Matrix Solve A'AX=B**

This example shows the algorithms that the [fixed.realQlessQRMatrixSolveFixedpointTypes](#page-940-0) function uses to analytically determine fixed-point types for the solution of the real matrix equation  $A'AX = B$ , where *A* is an *m*-by-*n* matrix with  $m > n$ , *B* is *n*-by-*p*, and *X* is *n*-by-*p*.

#### **Overview**

You can solve the fixed-point matrix equation *A*′*AX* = *B* using QR decomposition. Using a sequence of orthogonal transformations, QR decomposition transforms matrix *A* in-place to upper triangular *R*, where  $QR = A$  is the economy-size QR decomposition. This reduces the equation to an uppertriangular system of equations  $R'RX = B$ . To solve for *X*, compute  $X = R\{(R\)B\}$  through forward- and backward-substitution of *R* into *B*.

You can determine appropriate fixed-point types for the matrix equation *A*′*AX* = *B* by selecting the fraction length based on the number of bits of precision defined by your requirements. The [fixed.realQlessQRMatrixSolveFixedpointTypes](#page-940-0) function analytically computes the following upper bounds on *R*, and *X* to determine the number of integer bits required to avoid overflow [1,2,3].

The upper bound for the magnitude of the elements of  $R = Q'A$  is

 $max(|R(:,)|) \leq \sqrt{m} \max(|A(:,)|).$ 

The upper bound for the magnitude of the elements of  $X = (A'A)\setminus B$  is

 $max(|X(:)|) \leq \frac{\sqrt{n}max(|B(:)|)}{2}$  $\frac{\min(x(I_1|D(t_1))}{\min(svd(A))^2}.$ 

Since computing svd(*A*) is more computationally expensive than solving the system of equations, the [fixed.realQlessQRMatrixSolveFixedpointTypes](#page-940-0) function estimates a lower bound of  $min(svd(A)).$ 

Fixed-point types for the solution of the matrix equation  $(A'A)X = B$  are generally well-bounded if the number of rows, *m*, of *A* are much greater than the number of columns, *n* (i.e.  $m \gg n$ ), and *A* is full rank. If *A* is not inherently full rank, then it can be made so by adding random noise. Random noise naturally occurs in physical systems, such as thermal noise in radar or communications systems. If  $m = n$ , then the dynamic range of the system can be unbounded, for example in the scalar equation  $x = a^2/b$  and *a*,  $b \in [-1, 1]$ , then *x* can be arbitrarily large if *b* is close to 0.

#### **Proofs of the Bounds**

#### **Properties and Definitions of Vector and Matrix Norms**

The proofs of the bounds use the following properties and definitions of matrix and vector norms, where *Q* is an orthogonal matrix, and *v* is a vector of length *m* [6].

$$
||Av||_2 \le ||A||_2 ||v||_2
$$
  
\n
$$
||Q||_2 = 1
$$
  
\n
$$
||v||_{\infty} = \max(|v(:)|)
$$
  
\n
$$
||v||_{\infty} \le ||v||_2 \le \sqrt{m} ||v||_{\infty}
$$

If *A* is an *m*-by-*n* matrix and *QR* = *A* is the economy-size QR decomposition of *A*, where *Q* is orthogonal and *m*-by-*n* and *R* is upper-triangular and *n*-by-*n*, then the singular values of *R* are equal to the singular values of *A*. If *A* is nonsingular, then

$$
||R^{-1}||_2 = ||(R')^{-1}||_2 = \frac{1}{\min(\text{svd}(R))} = \frac{1}{\min(\text{svd}(A))}
$$

#### **Upper Bound for R = Q'A**

The upper bound for the magnitude of the elements of *R* is

 $\max(|R(:,)|) \leq \sqrt{m} \max(|A(:,)|).$ 

#### **Proof of Upper Bound for R = Q'A**

The *j*th column of *R* is equal to  $R(:, j) = Q'A(:, j)$ , so

$$
\max(|R(:, j)|) = ||R(:, j)||_{\infty}
$$
  
\n
$$
\leq ||R(:, j)||_2
$$
  
\n
$$
= ||Q'A(:, j)||_2
$$
  
\n
$$
\leq ||Q'||_2 ||A(:, j)||_2
$$
  
\n
$$
= ||A(:, j)||_{\infty}
$$
  
\n
$$
\leq \sqrt{m} ||A(:, j)||_{\infty}
$$
  
\n
$$
= \sqrt{m} \max(|A(:, j)|)
$$
  
\n
$$
\leq \sqrt{m} \max(|A(:, j)|).
$$

Since max $(|R(:, j)|) \leq \sqrt{m}$ max $(|A(:)|)$  for all  $1 \leq j$ , then

 $max(|R(:,)|) \leq \sqrt{m} \max(|A(:,)|)$ .

#### Upper Bound for  $X = (A'A)/B$

The upper bound for the magnitude of the elements of  $X = (A'A)\setminus B$  is

 $max(|X(:)|) \leq \frac{\sqrt{nmax(|B(:)|)}}{2}$  $\frac{\min(x(I, B(\cdot))')}{\min(svd(A))^2}.$ 

#### **Proof of Upper Bound for X = (A'A)\B**

If *A* is not full rank, then  $min(svd(A)) = 0$ , and if *B* is not equal to zero, then  $\sqrt{n}$ max(|*B*(:)|)/min(svd(*A*))<sup>2</sup> =  $\infty$  and so the inequality is true.

If  $A'Ax = b$  and  $QR = A$  is the economy-size QR decomposition of *A*, then  $A'Ax = R'Q'QRx = R'Rx = b$ . If *A* is full rank then  $x = R^{-1} \cdot ((R')^{-1}b)$ . Let  $x = X(:, j)$  be the *j*th column of *X*, and  $b = B(:, j)$  be the *j* th column of *B*. Then

$$
\max(|x(:)|) = ||x||_{\infty}
$$
  
\n
$$
\leq ||x||_2
$$
  
\n
$$
= ||R^{-1} \cdot ((R')^{-1}b)||_2
$$
  
\n
$$
\leq ||R^{-1}||_2 ||(R')^{-1}||_2 ||b||_2
$$
  
\n
$$
= (1/\min(svd(A))^2) \cdot ||b||_2
$$
  
\n
$$
= ||b||_2/\min(svd(A))^2
$$
  
\n
$$
\leq \sqrt{n} ||b||_{\infty}/\min(svd(A))^2
$$
  
\n
$$
= \sqrt{n} \max(|b(:)|)/\min(svd(A))^2.
$$

Since max( $|x():|$ )  $\leq \sqrt{n}$ max( $|b(:)|$ )/min(svd(A))<sup>2</sup> for all rows and columns of *B* and *X*, then

$$
\max(|X(:)|) \le \frac{\sqrt{n} \max(|B(:)|)}{\min(\text{svd}(A))^2}.
$$

#### **Lower Bound for min(svd(A))**

You can estimate a lower bound *s* of min(svd(*A*))for real-valued *A* using the following formula,

$$
s = \sigma_N \sqrt{2\gamma^{-1} \left( \frac{p_s \Gamma(m - n + 1) \Gamma(n/2)}{2^{m - n} \Gamma(\frac{m + 1}{2}) \Gamma(\frac{m - n + 1}{2})}, \frac{m - n + 1}{2} \right)}
$$

where  $\sigma_N$  is the standard deviation of random noise added to the elements of *A,*  $1-p_{\rm s}$  is the probability that  $s \le \min(\text{svd}(A))$ ,  $\Gamma$  is the gamma function, and  $\gamma^{-1}$  is the inverse incomplete gamma function gammaincinv.

The proof is found in [1]. It is derived by integrating the formula in Lemma 3.3 from [3] and rearranging terms.

Since  $s$  ≤ min(svd(*A*)) with probability 1 −  $p_s$ , then you can bound the magnitude of the elements of *X* without computing svd(*A*),

$$
\max(|X(:)|) \le \frac{\sqrt{n} \max(|B(:)|)}{\min(\text{svd}(A))^2} \le \frac{\sqrt{n} \max(|B(:)|)}{s^2} \text{ with probability } 1 - p_s.
$$

You can compute *s* using the [fixed.realSingularValueLowerBound](#page-985-0) function which uses a default probability of 5 standard deviations below the mean,

 $p_s = (1 + \text{erf}(-5/\sqrt{2}))/2 \approx 2.8665 \cdot 10^{-7}$ , so the probability that the estimated bound for the smallest singular value *s* is less than the actual smallest singular value of *A* is  $1 - p_s \approx 0.9999997$ .

#### **Example**

This example runs a simulation with many random matrices and compares the analytical bounds with the actual singular values of *A* and the actual largest elements of  $R = Q'A$ , and  $X = (A'A)\Bbb B$ .

#### **Define System Parameters**

Define the matrix attributes and system parameters for this example.

m is the number of rows in matrix A. In a problem such as beamforming or direction finding, m corresponds to the number of samples that are integrated over.

 $m = 300;$ 

n is the number of columns in matrix A and rows in matrices B and X. In a least-squares problem, m is greater than n, and usually m is much larger than n. In a problem such as beamforming or direction finding, n corresponds to the number of sensors.

 $n = 10;$ 

p is the number of columns in matrices B and X. It corresponds to simultaneously solving a system with p right-hand sides.

 $p = 1;$ 

In this example, set the rank of matrix A to be less than the number of columns. In a problem such as beamforming or direction finding, rank(*A*) corresponds to the number of signals impinging on the sensor array.

#### rank $A = 3$ :

precisionBits defines the number of bits of precision required for the matrix solve. Set this value according to system requirements.

precisionBits = 24;

In this example, real-valued matrices A and B are constructed such that the magnitude of their elements is less than or equal to one. Your own system requirements will define what those values are. If you don't know what they are, and A and B are fixed-point inputs to the system, then you can use the [upperbound](#page-1435-0) function to determine the upper bounds of the fixed-point types of A and B.

max abs A is an upper bound on the maximum magnitude element of A.

max abs  $A = 1$ ;

max abs B is an upper bound on the maximum magnitude element of B.

max abs  $B = 1$ ;

Thermal noise standard deviation is the square root of thermal noise power, which is a system parameter. A well-designed system has the quantization level lower than the thermal noise. Here, set thermalNoiseStandardDeviation to the equivalent of −50dB noise power.

```
thermalNoiseStandardDeviation = sqrt(10^(-50/10))
```
 $the  $rmalNoise$  Standard Deviation = 0.0032$ 

The standard deviation of the noise from quantizing a real signal is 2 $^{-\hbox{precisionBits}}/\sqrt{12}$  [4,5]. Use [fixed.realQuantizationNoiseStandardDeviation](#page-982-0) to compute this. See that it is less than thermalNoiseStandardDeviation.

quantizationNoiseStandardDeviation = fixed.realQuantizationNoiseStandardDeviation(precisionBits)

```
quantizationNoiseStandardDeviation = 1.7206e-08
```
#### **Compute Fixed-Point Types**

In this example, assume that the designed system matrix *A* does not have full rank (there are fewer signals of interest than number of columns of matrix *A*), and the measured system matrix *A* has additive thermal noise that is larger than the quantization noise. The additive noise makes the measured matrix *A* have full rank.

Set  $\sigma_{\text{noise}} = \sigma_{\text{thermal noise}}$ .

noiseStandardDeviation = thermalNoiseStandardDeviation;

Use [fixed.realQlessQRMatrixSolveFixedpointTypes](#page-940-0) to compute fixed-point types.

```
T = fixed.realQlessQRMatrixSolveFixedpointTypes(m,n,max abs A,max abs B,...
     precisionBits,noiseStandardDeviation)
```

```
T = struct with fields:
     A: [0x0 embedded.fi]
     B: [0x0 embedded.fi]
     X: [0x0 embedded.fi]
```
T.A is the type computed for transforming *A* to *R* in-place so that it does not overflow.

T.A

```
ans =[]
           DataTypeMode: Fixed-point: binary point scaling
             Signedness: Signed
             WordLength: 31
         FractionLength: 24
```
T.B is the type computed for B so that it does not overflow.

```
T.B
ans =[]
           DataTypeMode: Fixed-point: binary point scaling
             Signedness: Signed
             WordLength: 27
         FractionLength: 24
```
T. X is the type computed for the solution  $X = (A'A)\setminus B$  so that there is a low probability that it overflows.

T.X

ans  $=$ 

[]

```
 DataTypeMode: Fixed-point: binary point scaling
     Signedness: Signed
     WordLength: 40
 FractionLength: 24
```
#### **Upper Bound for R**

The upper bound for *R* is computed using the formula max( $|R(:)| \leq \sqrt{m}$ max( $|A(:)|$ ), where *m* is the number of rows of matrix *A*. This upper bound is used to select a fixed-point type with the required number of bits of precision to avoid an overflow in the upper bound.

```
upperBoundR = sqrt(m)*max_abs_AupperBoundR = 17.3205
```
#### **Lower Bound for min(svd(A)) for Real A**

A lower bound for min(svd(*A*)) is estimated by the [fixed.realSingularValueLowerBound](#page-985-0) function using a probability that the estimate *s* is not greater than the actual smallest singular value. The default probability is 5 standard deviations below the mean. You can change this probability by specifying it as the last input parameter to the [fixed.realSingularValueLowerBound](#page-985-0) function.

estimatedSingularValueLowerBound = fixed.realSingularValueLowerBound(m,n,noiseStandardDeviation)

estimatedSingularValueLowerBound = 0.0371

#### **Simulate and Compare to the Computed Bounds**

The bounds are within an order of magnitude of the simulated results. This is sufficient because the number of bits translates to a logarithmic scale relative to the range of values. Being within a factor of 10 is between 3 and 4 bits. This is a good starting point for specifying a fixed-point type. If you run the simulation for more samples, then it is more likely that the simulated results will be closer to the bound. This example uses a limited number of simulations so it doesn't take too long to run. For realworld system design, you should run additional simulations.

Define the number of samples, numSamples, over which to run the simulation.

numSamples = 1e4;

Run the simulation.

```
[actualMaxR,singularValues,X_values] = runSimulations(m,n,p,rankA,max_abs_A,max_abs_B,numSamples
    noiseStandardDeviation,T);
```
You can see that the upper bound on *R* compared to the measured simulation results of the maximum value of *R* over all runs is within an order of magnitude.

upperBoundR

```
upperBoundR = 17.3205
```
max(actualMaxR)

 $ans = 8.1682$ 

Finally, see that the estimated lower bound of  $min(svd(A))$  compared to the measured simulation results of min(svd(*A*)) over all runs is also within an order of magnitude.

estimatedSingularValueLowerBound

```
estimatedSingularValueLowerBound = <math>0.0371</math>
```

```
actualSmallestSingularValue = min(singularValues,[],'all')
```
actualSmallestSingularValue = 0.0421

Plot the distribution of the singular values over all simulation runs. The distributions of the largest singular values correspond to the signals that determine the rank of the matrix. The distributions of the smallest singular values correspond to the noise. The derivation of the estimated bound of the smallest singular value makes use of the random nature of the noise.

```
clf
fixed.example.plot.singularValueDistribution(m,n,rankA,...
     noiseStandardDeviation,singularValues,...
   estimatedSingularValueLowerBound,"real");
```
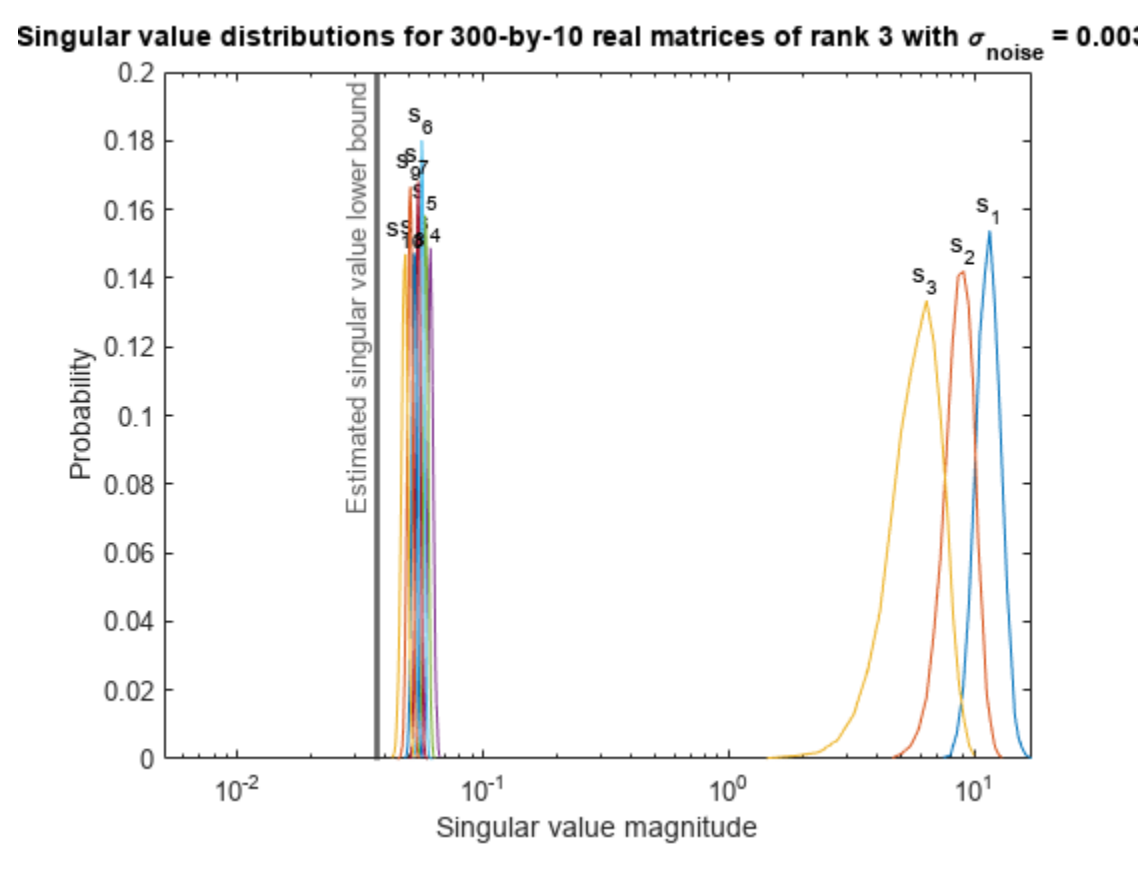

Zoom in to the smallest singular value to see that the estimated bound is close to it. xlim([estimatedSingularValueLowerBound\*0.9, max(singularValues(n,:))]);

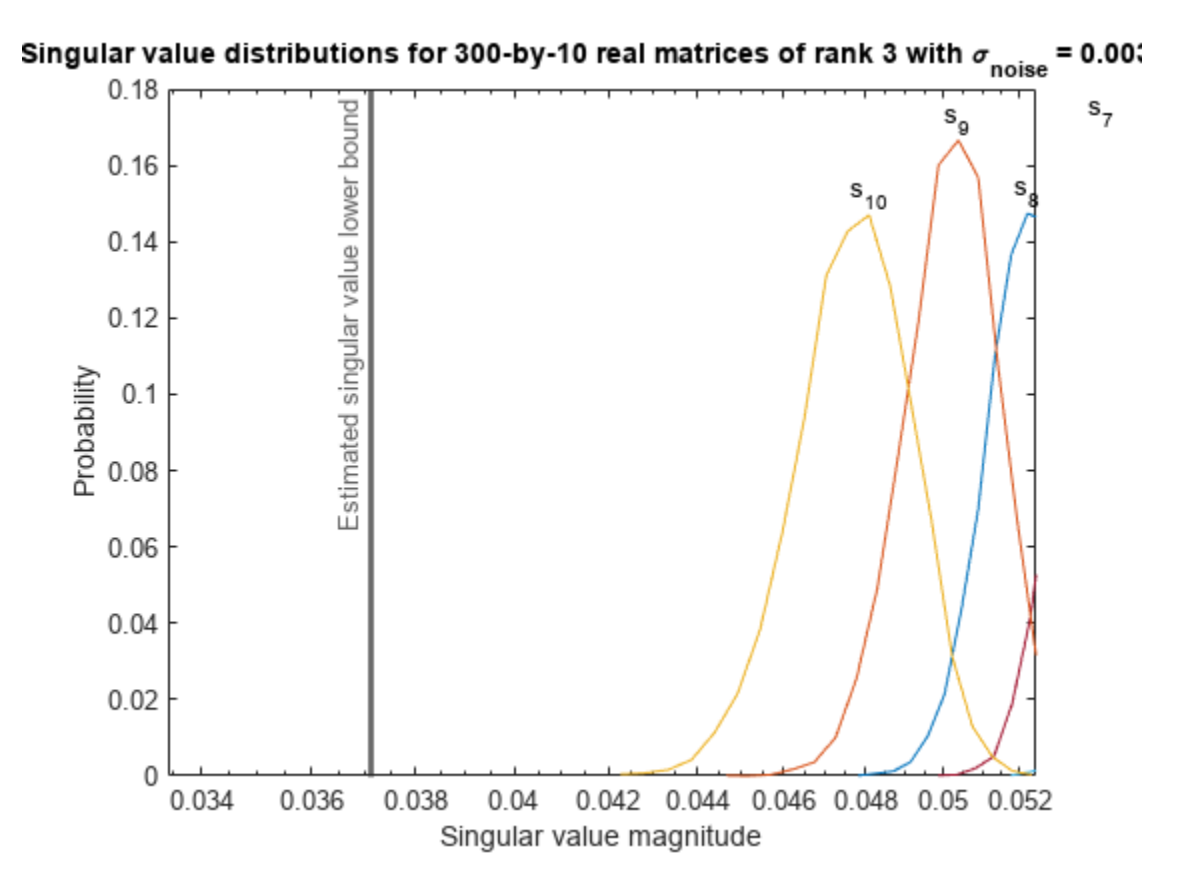

Estimate the largest value of the solution, X, and compare it to the largest value of X found during the simulation runs. The estimation is within an order of magnitude of the actual value, which is sufficient for estimating a fixed-point data type, because it is between 3 and 4 bits.

This example uses a limited number of simulation runs. With additional simulation runs, the actual largest value of X will approach the estimated largest value of X.

```
estimated_largest_X = fixed.realQlessQRMatrixSolveUpperBoundX(m,n,max_abs_B,noiseStandardDeviation)
estimated_largest_X = 7.2565e+03
```
 $actual\text{largest }X = max(abs(X\text{ values}), []$ , 'all')

```
actual largest X = 582.6761
```
Plot the distribution of X values and compare it to the estimated upper bound for X.

```
clf
fixed.example.plot.xValueDistribution(m,n,rankA,noiseStandardDeviation,...
    X_values,estimated_largest_X,"real normally distributed random");
```
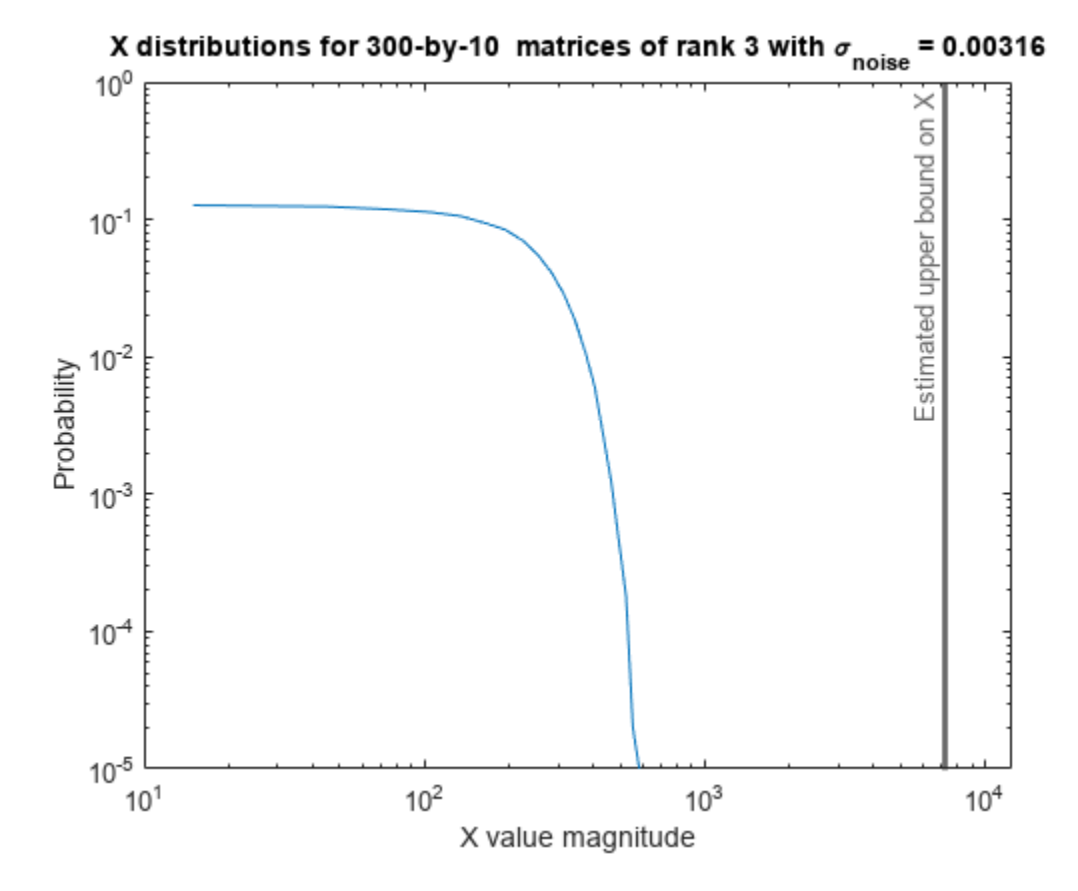

#### **Supporting Functions**

The runSimulations function creates a series of random matrices *A* and *B* of a given size and rank, quantizes them according to the computed types, computes the QR decomposition of *A*, and solves the equation  $A'AX = B$ . It returns the maximum values of  $R = QA$ , the singular values of *A*, and the values of *X* so their distributions can be plotted and compared to the bounds.

```
function [actualMaxR,singularValues,X values] = runSimulations(m,n,p,rankA,max abs A,max abs B,.
         numSamples,noiseStandardDeviation,T)
    precisionBits = T.A.FractionLength;
    A WordLength = T.A.WordLength;B WordLength = T.B.WordLength;actualMaxR = zeros(1, numSamples);singularValues = zeros(n,numSamples);
    X_values = zeros(n,numSamples);
    for j = 1: num Samples
        A = max_abs_A*fixed.example.realRandomLowRankMatrix(m,n,rankA);
         % Adding random noise makes A non-singular.
        A = A + fixed.example.realNormalRandomArray(0,noiseStandardDeviation,m,n);
        A =quantizenumeric(A,1,A_WordLength,precisionBits);
        B = fixed.example.realUniformRandomArray(-max_abs_B,max_abs_B,n,p);
        B = quantizenumeric(B, 1, B WordLength, precisionBits);
        [-,R] = qr(A,0);X = R\{(R'\B);
        actualMaxR(j) = max(abs(R(:)));
        singularValues(:,j) = svd(A);X_values(:,j) = X;
```

```
 end
```
end

#### **References**

- **1** Thomas A. Bryan and Jenna L. Warren. "Systems and Methods for Design Parameter Selection". Patent pending. U.S. Patent Application No. 16/947,130. 2020.
- **2** Perform QR Factorization Using CORDIC. Derivation of the bound on growth when computing QR. MathWorks. 2010.
- **3** Zizhong Chen and Jack J. Dongarra. "Condition Numbers of Gaussian Random Matrices". In: SIAM J. Matrix Anal. Appl. 27.3 (July 2005), pp. 603–620. issn: 0895-4798. doi: 10.1137/040616413. url: https://dx.doi.org/10.1137/040616413.
- **4** Bernard Widrow. "A Study of Rough Amplitude Quantization by Means of Nyquist Sampling Theory". In: IRE Transactions on Circuit Theory 3.4 (Dec. 1956), pp. 266–276.
- **5** Bernard Widrow and István Kollár. Quantization Noise Roundoff Error in Digital Computation, Signal Processing, Control, and Communications. Cambridge, UK: Cambridge University Press, 2008.
- **6** Gene H. Golub and Charles F. Van Loan. Matrix Computations. Second edition. Baltimore: Johns Hopkins University Press, 1989.

Suppress mlint warnings in this file.

%#ok<\*NASGU> %#ok<\*ASGLU>

#### **Algorithms to Determine Fixed-Point Types for Real Least-Squares Matrix Solve AX=B**

This example shows the algorithms that the [fixed.realQRMatrixSolveFixedpointTypes](#page-960-0) function uses to analytically determine fixed-point types for the solution of the real least-squares matrix equation  $AX = B$ , where A is an *m*-by-*n* matrix with  $m \ge n$ , B is *m*-by-*p*, and X is *n*-by-*p*.

#### **Overview**

You can solve the fixed-point least-squares matrix equation  $AX = B$  using QR decomposition. Using a sequence of orthogonal transformations, QR decomposition transforms matrix *A* in-place to upper triangular *R*, and transforms matrix *B* in-place to  $C = O'B$ , where  $OR = A$  is the economy-size OR decomposition. This reduces the equation to an upper-triangular system of equations *RX* = *C*. To solve for *X*, compute  $X = R \setminus C$  through back-substitution of *R* into *C*.

You can determine appropriate fixed-point types for the least-squares matrix equation  $AX = B$  by selecting the fraction length based on the number of bits of precision defined by your requirements. The [fixed.realQRMatrixSolveFixedpointTypes](#page-960-0) function analytically computes the following upper bounds on  $R$ ,  $C = Q'B$ , and  $X$  to determine the number of integer bits required to avoid overflow [1,2,3].

The upper bound for the magnitude of the elements of *R* is

 $max(|R(:)|) \leq \sqrt{m}max(|A(:)|).$ 

The upper bound for the magnitude of the elements of  $C = Q'B$  is

 $max(|C(:)|) \leq \sqrt{m}max(|B(:)|).$ 

The upper bound for the magnitude of the elements of  $X = A\setminus B$  is

 $max(|X(:)|) \leq \frac{\sqrt{m}\max(|B(:)|)}{\min(s\text{vd}(A))}.$ 

Since computing svd(*A*) is more computationally expensive than solving the system of equations, the [fixed.realQRMatrixSolveFixedpointTypes](#page-960-0) function estimates a lower bound of min(svd( $A$ )).

Fixed-point types for the solution of the matrix equation  $AX = B$  are generally well-bounded if the number of rows, *m*, of *A* are much greater than the number of columns, *n* (i.e.  $m \gg n$ ), and *A* is full rank. If *A* is not inherently full rank, then it can be made so by adding random noise. Random noise naturally occurs in physical systems, such as thermal noise in radar or communications systems. If  $m = n$ , then the dynamic range of the system can be unbounded, for example in the scalar equation  $x = a/b$  and  $a, b \in [-1, 1]$ , then *x* can be arbitrarily large if *b* is close to 0.

#### **Proofs of the Bounds**

#### **Properties and Definitions of Vector and Matrix Norms**

The proofs of the bounds use the following properties and definitions of matrix and vector norms, where *Q* is an orthogonal matrix, and *v* is a vector of length *m* [6].

$$
||Av||_2 \le ||A||_2 ||v||_2
$$
  
\n
$$
||Q||_2 = 1
$$
  
\n
$$
||v||_{\infty} = \max(|v(:)|)
$$
  
\n
$$
||v||_{\infty} \le ||v||_2 \le \sqrt{m}||v||_{\infty}
$$

If *A* is an *m*-by-*n* matrix and *QR* = *A* is the economy-size QR decomposition of *A*, where *Q* is orthogonal and *m*-by-*n* and *R* is upper-triangular and *n*-by-*n*, then the singular values of *R* are equal to the singular values of *A*. If *A* is nonsingular, then

$$
||R^{-1}||_2 = ||(R')^{-1}||_2 = \frac{1}{\min(\text{svd}(R))} = \frac{1}{\min(\text{svd}(A))}
$$

#### **Upper Bound for R = Q'A**

The upper bound for the magnitude of the elements of *R* is

 $\max(|R(:,)|) \leq \sqrt{m} \max(|A(:,)|).$ 

#### **Proof of Upper Bound for R = Q'A**

The *j*th column of *R* is equal to  $R(:, j) = Q'A(:, j)$ , so

$$
\max(|R(:, j)|) = ||R(:, j)||_{\infty}
$$
  
\n
$$
\leq ||R(:, j)||_2
$$
  
\n
$$
= ||Q'A(:, j)||_2
$$
  
\n
$$
\leq ||Q'||_2 ||A(:, j)||_2
$$
  
\n
$$
= ||A(:, j)||_{\infty}
$$
  
\n
$$
\leq \sqrt{m} ||A(:, j)||_{\infty}
$$
  
\n
$$
= \sqrt{m} \max(|A(:, j)|)
$$
  
\n
$$
\leq \sqrt{m} \max(|A(:, j)|).
$$

Since max( $|R(:, j)|$ )  $\leq \sqrt{m}$ max( $|A(:)|$ ) for all  $1 \leq j$ , then

 $max(|R(:)|) \leq \sqrt{m} \max(|A(:)|)$ .

#### **Upper Bound for C = Q'B**

The upper bound for the magnitude of the elements of  $C = Q'B$  is

 $max(|C(:)|) \leq \sqrt{m}max(|B(:)|).$ 

#### **Proof of Upper Bound for C = Q'B**

The proof of the upper bound for  $C = Q'B$  is the same as the proof of the upper bound for  $R = QA$  by substituting *C* for *R* and *B* for *A*.

#### **Upper Bound for**  $X = A \setminus B$

The upper bound for the magnitude of the elements of  $X = A\setminus B$  is

 $max(|X(:)|) \leq \frac{\sqrt{m}\max(|B(:)|)}{\min(s\text{vd}(A))}.$ 

#### **Proof of Upper Bound for X = A\B**

If *A* is not full rank, then  $min(svd(A)) = 0$ , and if *B* is not equal to zero, then  $\sqrt{m}$ max(|*B*(:)|)/min(svd(*A*)) =  $\infty$  and so the inequality is true.

If *A* is full rank, then  $x = R^{-1}(Q'b)$ . Let  $x = X(:, j)$  be the *j*th column of *X*, and  $b = B(:, j)$  be the *j*th column of *B*. Then

$$
\max(|x(:)|) = ||x||_{\infty}
$$
  
\n
$$
\leq ||x||_{2}
$$
  
\n
$$
= ||R^{-1} \cdot (Q'b)||_{2}
$$
  
\n
$$
\leq ||R^{-1}||_{2}||Q'||_{2}||b||_{2}
$$
  
\n
$$
= (1/\min(svd(A))) \cdot 1 \cdot ||b||_{2}
$$
  
\n
$$
= ||b||_{2}/\min(svd(A))
$$
  
\n
$$
\leq \sqrt{m}||b||_{\infty}/\min(svd(A))
$$
  
\n
$$
= \sqrt{m} \max(|b(:)|)/\min(svd(A)).
$$

Since  $\max(|x(x)|) \le \sqrt{m} \max(|b(x)|)/\min(\text{svd}(A))$  for all rows and columns of *B* and *X*, then

$$
\max(|X(:)|) \le \frac{\sqrt{m} \max(|B(:)|)}{\min(\mathrm{svd}(A))}.
$$

#### **Lower Bound for min(svd(A))**

You can estimate a lower bound *s* of min(svd(*A*))for real-valued *A* using the following formula,

$$
s = \sigma_N \sqrt{2\gamma^{-1} \left( \frac{p_s \Gamma(m - n + 1) \Gamma(n/2)}{2^{m - n} \Gamma(\frac{m + 1}{2}) \Gamma(\frac{m - n + 1}{2})}, \frac{m - n + 1}{2} \right)}
$$

where  $\sigma_N$  is the standard deviation of random noise added to the elements of *A,*  $1-p_{\rm s}$  is the

probability that  $s \le \min(\text{svd}(A))$ ,  $\Gamma$  is the gamma function, and  $\gamma^{-1}$  is the inverse incomplete gamma function gammaincinv.

The proof is found in [1]. It is derived by integrating the formula in Lemma 3.3 from [3] and rearranging terms.

Since  $s$  ≤ min(svd(*A*)) with probability 1 −  $p_s$ , then you can bound the magnitude of the elements of *X* without computing svd(*A*),

 $max(|X(:)|) \leq \frac{\sqrt{m}\max(|B(:)|)}{\min(s\text{vd}(A))} \leq \frac{\sqrt{m}\max(|B(:)|)}{s}$  $\frac{1}{s}$  with probability  $1 - p_s$ .

You can compute *s* using the [fixed.realSingularValueLowerBound](#page-985-0) function which uses a default probability of 5 standard deviations below the mean  $p_s = (1 + \text{erf}(-5/\sqrt{2}))/2 \approx 2.8665 \cdot 10^{-7}$ , so the probability that the estimated bound for the smallest singular value *s* is less than the actual smallest singular value of *A* is  $1 - p_s \approx 0.9999997$ .

#### **Example**

This example runs a simulation with many random matrices and compares the analytical bounds with the actual singular values of *A* and the actual largest elements of  $R = Q'A$ ,  $C = Q'B$ , and  $X = A\setminus B$ .

#### **Define System Parameters**

Define the matrix attributes and system parameters for this example.

m is the number of rows in matrices A and B. In a problem such as beamforming or direction finding, m corresponds to the number of samples that are integrated over.

 $m = 300;$ 

n is the number of columns in matrix A and rows in matrix X. In a least-squares problem, m is greater than n, and usually m is much larger than n. In a problem such as beamforming or direction finding, n corresponds to the number of sensors.

 $n = 10;$ 

p is the number of columns in matrices B and X. It corresponds to simultaneously solving a system with p right-hand sides.

 $p = 1;$ 

In this example, set the rank of matrix A to be less than the number of columns. In a problem such as beamforming or direction finding, rank(*A*) corresponds to the number of signals impinging on the sensor array.

rank $A = 3;$ 

precisionBits defines the number of bits of precision required for the matrix solve. Set this value according to system requirements.

precisionBits = 24;

In this example, real-valued matrices A and B are constructed such that the magnitude of their elements is less than or equal to one. Your own system requirements will define what those values are. If you don't know what they are, and A and B are fixed-point inputs to the system, then you can use the [upperbound](#page-1435-0) function to determine the upper bounds of the fixed-point types of A and B.

max abs A is an upper bound on the maximum magnitude element of A.

 $max\_abs_A = 1;$ 

max abs B is an upper bound on the maximum magnitude element of B.

 $max\_abs_B = 1;$ 

Thermal noise standard deviation is the square root of thermal noise power, which is a system parameter. A well-designed system has the quantization level lower than the thermal noise. Here, set thermalNoiseStandardDeviation to the equivalent of −50dB noise power.

thermalNoiseStandardDeviation = sqrt $(10^{\circ}(-50/10))$ 

thermalNoiseStandardDeviation = 0.0032

The standard deviation of the noise from quantizing the elements of a real signal is 2 $^{-\text{precisionBits}}$ / $\sqrt{12}$ [4,5]. Use the [fixed.realQuantizationNoiseStandardDeviation](#page-982-0) function to compute this. See that it is less than thermalNoiseStandardDeviation.

quantizationNoiseStandardDeviation = fixed.realQuantizationNoiseStandardDeviation(precisionBits)

quantizationNoiseStandardDeviation = 1.7206e-08

#### **Compute Fixed-Point Types**

In this example, assume that the designed system matrix *A* does not have full rank (there are fewer signals of interest than number of columns of matrix *A*), and the measured system matrix *A* has additive thermal noise that is larger than the quantization noise. The additive noise makes the measured matrix *A* have full rank.

Set  $\sigma_{\text{noise}} = \sigma_{\text{thermal noise}}$ .

noiseStandardDeviation = thermalNoiseStandardDeviation;

Use [fixed.realQRMatrixSolveFixedpointTypes](#page-960-0) to compute fixed-point types.

```
T = fixed.realQRMatrixSolveFixedpointTypes(m,n,max abs A,max abs B,...
    precisionBits,noiseStandardDeviation)
```
T = *struct with fields:* A: [0x0 embedded.fi]

```
 B: [0x0 embedded.fi]
```
X: [0x0 embedded.fi]

T.A is the type computed for transforming *A* to *R* in-place so that it does not overflow.

T.A

ans  $=$ 

 $[$ ]

DataTypeMode: Fixed-point: binary point scaling

 Signedness: Signed WordLength: 31 FractionLength: 24

T.B is the type computed for transforming *B* to *Q*′*B* in-place so that it does not overflow.

T.B

ans  $=$ 

 $[$ ]

```
 DataTypeMode: Fixed-point: binary point scaling
     Signedness: Signed
     WordLength: 31
 FractionLength: 24
```
T. X is the type computed for the solution  $X = A\setminus B$  so that there is a low probability that it overflows.

#### T.X

ans  $=$ 

[]

```
 DataTypeMode: Fixed-point: binary point scaling
     Signedness: Signed
     WordLength: 36
 FractionLength: 24
```
#### **Upper Bounds for R and C=Q'B**

The upper bounds for *R* and  $C = Q'B$  are computed using the following formulas, where *m* is the number of rows of matrices *A* and *B*.

```
max(|R(:)|) \leq \sqrt{m} \max(|A(:)|)max(|C(:)|) \leq \sqrt{m}max(|B(:)|)
```
These upper bounds are used to select a fixed-point type with the required number of bits of precision to avoid overflows.

upperBoundR =  $sqrt(m)*max$  abs A upperBound $R = 17.3205$ upperBoundQB =  $sqrt(m)*max$  abs B

 $upperBoundQB = 17.3205$ 

#### **Lower Bound for min(svd(A)) for Real A**

A lower bound for min(svd(*A*)) is estimated by the [fixed.realSingularValueLowerBound](#page-985-0) function using a probability that the estimate *s* is not greater than the actual smallest singular value. The default probability is 5 standard deviations below the mean. You can change this probability by specifying it as the last input parameter to the [fixed.realSingularValueLowerBound](#page-985-0) function.

estimatedSingularValueLowerBound = fixed.realSingularValueLowerBound(m,n,noiseStandardDeviation)

estimatedSingularValueLowerBound = 0.0371

#### **Simulate and Compare to the Computed Bounds**

The bounds are within an order of magnitude of the simulated results. This is sufficient because the number of bits translates to a logarithmic scale relative to the range of values. Being within a factor of 10 is between 3 and 4 bits. This is a good starting point for specifying a fixed-point type. If you run the simulation for more samples, then it is more likely that the simulated results will be closer to the bound. This example uses a limited number of simulations so it doesn't take too long to run. For realworld system design, you should run additional simulations.

Define the number of samples, numSamples, over which to run the simulation.

numSamples = 1e4;

Run the simulation.

```
[actualMaxR,actualMaxQB,singularValues,X_values] = runSimulations(m,n,p,rankA,max_abs_A,max_abs_I
     numSamples,noiseStandardDeviation,T);
```
You can see that the upper bound on *R* compared to the measured simulation results of the maximum value of *R* over all runs is within an order of magnitude.

upperBoundR

upperBound $R = 17.3205$ 

max(actualMaxR)

 $ans = 8.3029$ 

You can see that the upper bound on *C* = *Q*′*B* compared to the measured simulation results of the maximum value of  $C = Q'B$  over all runs is also within an order of magnitude.

#### upperBoundQB

 $upperBoundQB = 17.3205$ 

max(actualMaxQB)

 $ans = 2.5707$ 

Finally, see that the estimated lower bound of  $min(svd(A))$  compared to the measured simulation results of min(svd(*A*)) over all runs is also within an order of magnitude.

estimatedSingularValueLowerBound

estimatedSingularValueLowerBound = 0.0371

#### actualSmallestSingularValue = min(singularValues,[],'all')

actualSmallestSingularValue = 0.0420

Plot the distribution of the singular values over all simulation runs. The distributions of the largest singular values correspond to the signals that determine the rank of the matrix. The distributions of the smallest singular values correspond to the noise. The derivation of the estimated bound of the smallest singular value makes use of the random nature of the noise.

```
clf
fixed.example.plot.singularValueDistribution(m,n,rankA,noiseStandardDeviation,...
 singularValues,estimatedSingularValueLowerBound,"real");
```
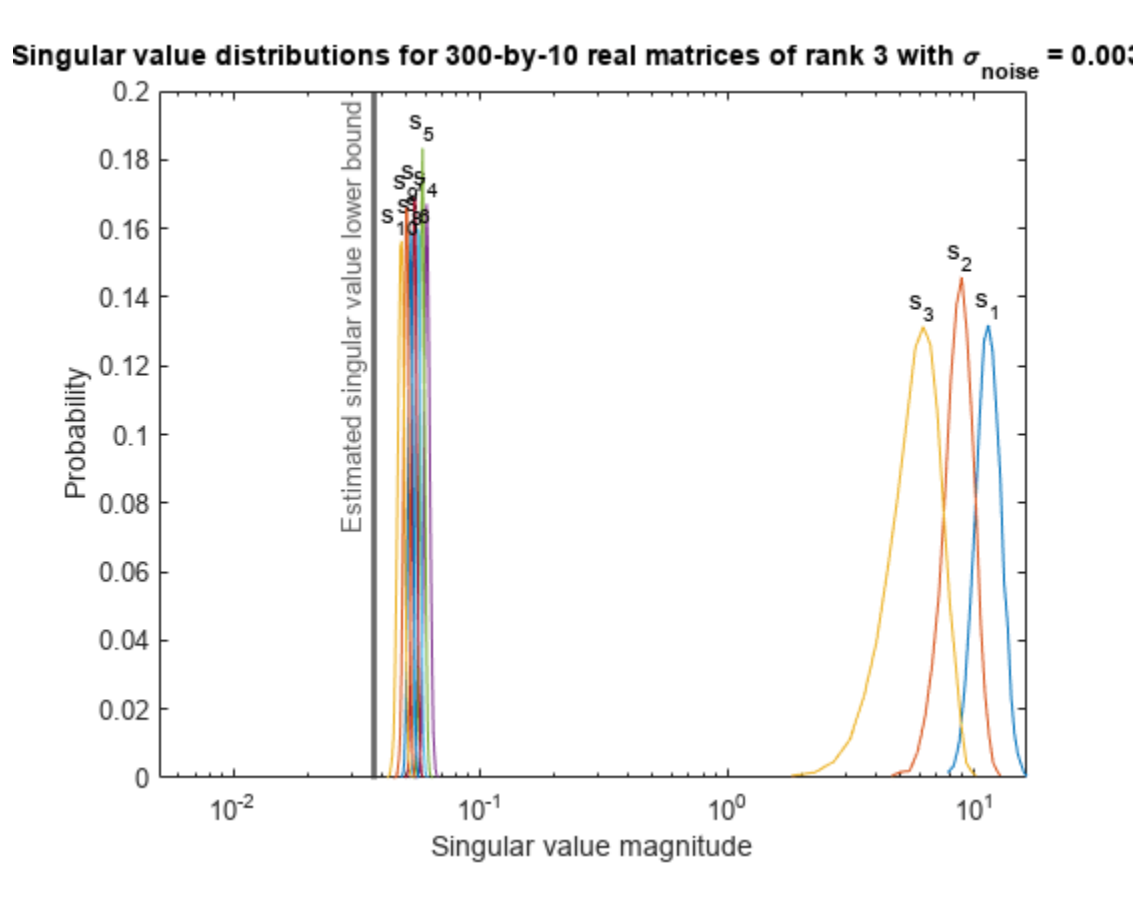

Zoom in to smallest singular value to see that the estimated bound is close to it. xlim([estimatedSingularValueLowerBound\*0.9, max(singularValues(n,:))]);

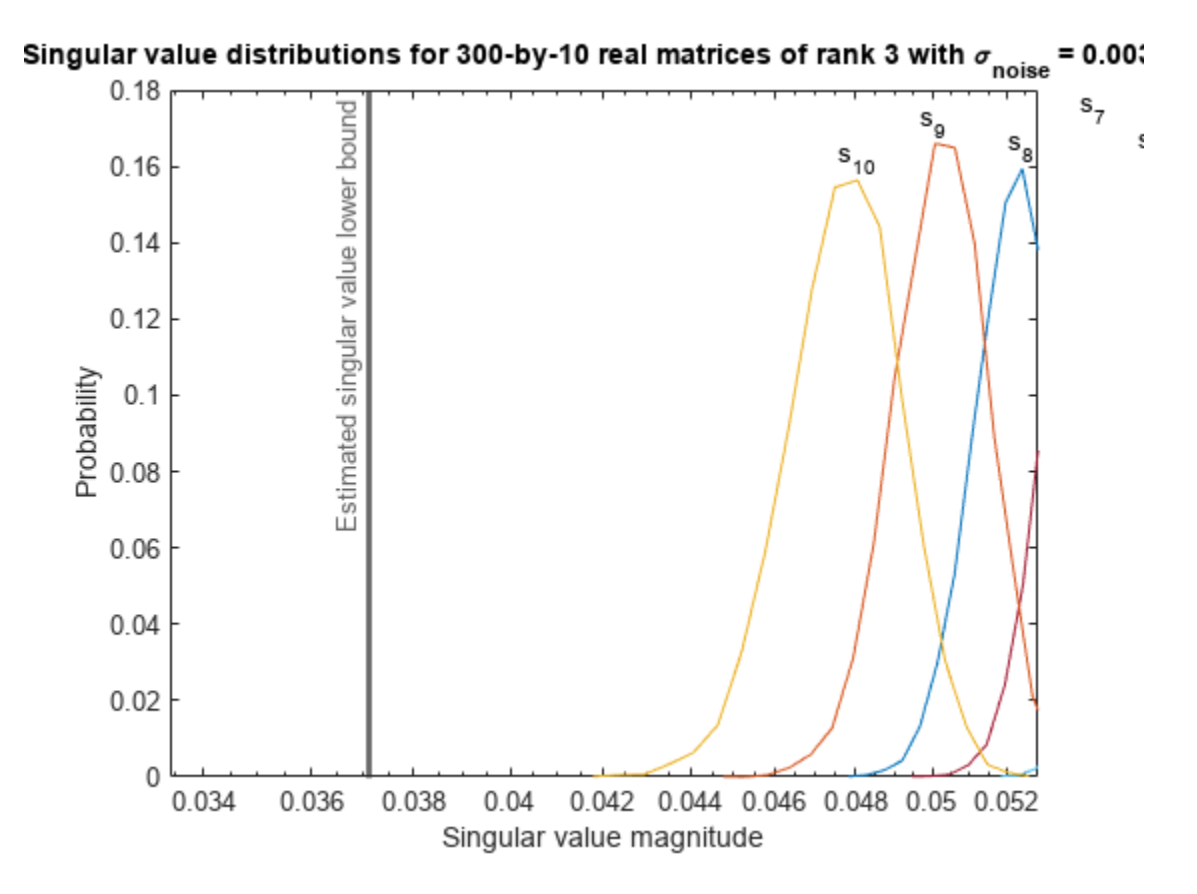

Estimate the largest value of the solution, X, and compare it to the largest value of X found during the simulation runs. The estimation is within an order of magnitude of the actual value, which is sufficient for estimating a fixed-point data type, because it is between 3 and 4 bits.

This example uses a limited number of simulation runs. With additional simulation runs, the actual largest value of X will approach the estimated largest value of X.

```
estimated largest X = fixed.realMatrixSolveUpperBoundX(m,n,max abs B,noiseStandardDeviation)
estimated_largest_X = 466.5772
```
 $actual\text{ largest } X = max(abs(X\text{ values}), []$ , 'all')

```
actual_largest_X = 44.8056
```
Plot the distribution of X values and compare it to the estimated upper bound for X.

```
clf
fixed.example.plot.xValueDistribution(m,n,rankA,noiseStandardDeviation,...
    X_values,estimated_largest_X,"real normally distributed random");
```
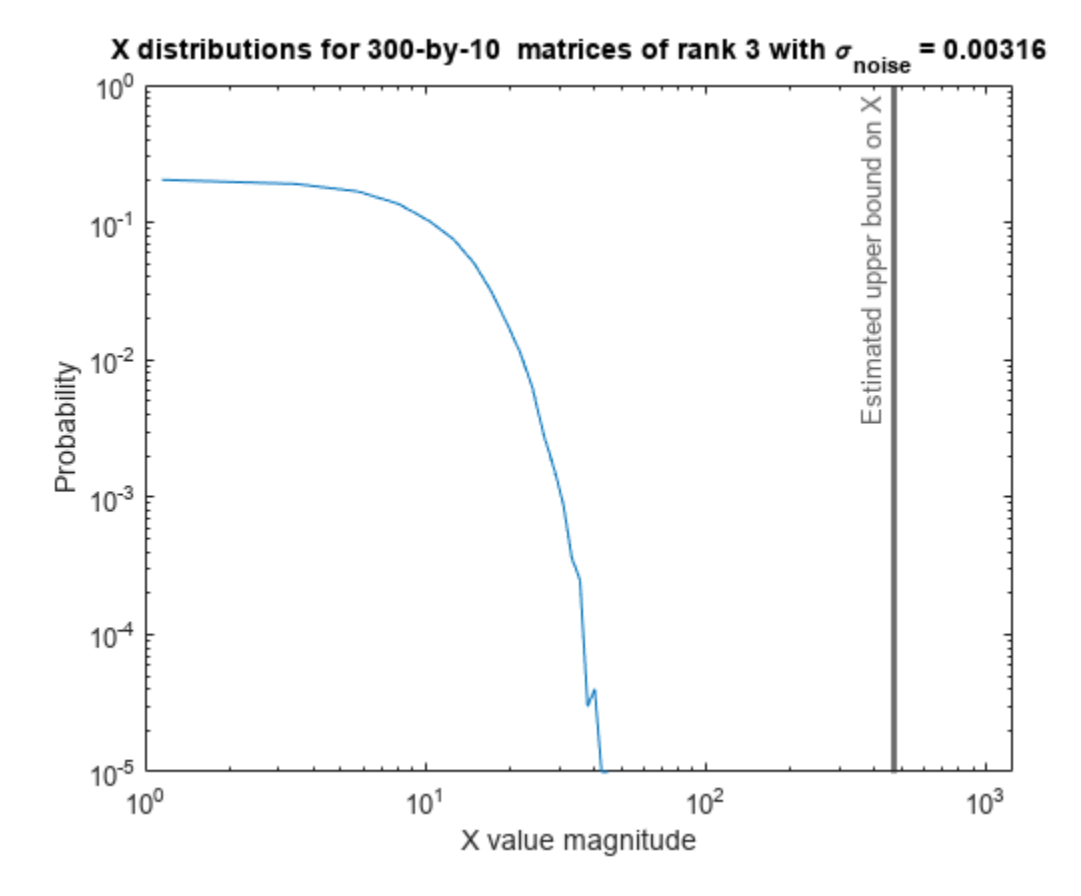

#### **Supporting Functions**

The runSimulations function creates a series of random matrices *A* and *B* of a given size and rank, quantizes them according to the computed types, computes the QR decomposition of *A*, and solves the equation  $AX = B$ . It returns the maximum values of  $R = O'A$  and  $C = OB$ , the singular values of *A*, and the values of *X* so their distributions can be plotted and compared to the bounds.

```
function [actualMaxR,actualMaxQB,singularValues,X values] = runSimulations(m,n,p,rankA,max abs A
         numSamples,noiseStandardDeviation,T)
    precisionBits = T.A.FractionLength;A WordLength = T.A.WordLength;B WordLength = T.B.WordLength;actualMaxR = zeros(1, numSamples);actualMaxQB = zeros(1, numSamples);singularValues = zeros(n,numSamples);
   X values = zeros(n,numSamples);
    for j = 1: num Samples
        \overline{A} = max abs A*fixed.example.realRandomLowRankMatrix(m,n,rankA);
         % Adding normally distributed random noise makes A non-singular.
        A = A + fixed.example.realNormalRandomArray(0,noiseStandardDeviation,m,n);
        A =quantizenumeric(A,1,A WordLength,precisionBits);
        B = fixed.cxample.readUnitformRandomArray(-max_abs_B,max_abs_B,max_obs_B, m,p);B = quantizenumeric(B,1,B WordLength,precisionBits);
        [Q,R] = qr(A,0);C = Q' * B;X = R\setminus C;
        actualMaxR(j) = max(abs(R(:)));
```

```
actualMaxQB(j) = max(abs(C(:)));
   singularValues(:,j) = svd(A);X_values(:,j) = X; end
```
### **References**

end

- **1** Thomas A. Bryan and Jenna L. Warren. "Systems and Methods for Design Parameter Selection". Patent pending. U.S. Patent Application No. 16/947,130. 2020.
- **2** Perform QR Factorization Using CORDIC. Derivation of the bound on growth when computing QR. MathWorks. 2010.
- **3** Zizhong Chen and Jack J. Dongarra. "Condition Numbers of Gaussian Random Matrices". In: SIAM J. Matrix Anal. Appl. 27.3 (July 2005), pp. 603–620. issn: 0895-4798. doi: 10.1137/040616413. url: [https://dx.doi.org/10.1137/040616413.](https://dx.doi.org/10.1137/040616413)
- **4** Bernard Widrow. "A Study of Rough Amplitude Quantization by Means of Nyquist Sampling Theory". In: IRE Transactions on Circuit Theory 3.4 (Dec. 1956), pp. 266–276.
- **5** Bernard Widrow and István Kollár. Quantization Noise Roundoff Error in Digital Computation, Signal Processing, Control, and Communications. Cambridge, UK: Cambridge University Press, 2008.
- **6** Gene H. Golub and Charles F. Van Loan. Matrix Computations. Second edition. Baltimore: Johns Hopkins University Press, 1989.

Suppress mlint warnings in this file.

%#ok<\*NASGU> %#ok<\*ASGLU>

## **Input Arguments**

#### **m — Number of rows in matrix**

positive integer-valued scalar

Number of rows in matrix, specified as a positive integer-valued scalar. The number of rows, m, must be greater than or equal to the number of columns, n.

Data Types: double

#### **n — Number of columns in matrix**

positive integer-valued scalar

Number of columns in matrix, specified as a positive integer-valued scalar. The number of rows, m, must be greater than or equal to the number of columns, n.

Data Types: double

#### **noiseStandardDeviation — Standard deviation of additive random noise in matrix** scalar

Standard deviation of additive random noise in matrix, specified as a scalar.

Data Types: double

#### **p\_s\_n — Probability that estimate of lower bound is larger than actual smallest singular value of matrix**

2.8665e-07 (default) | scalar

Probability that estimate of lower bound is larger than actual smallest singular value of matrix, specified as a scalar.

If p\_s\_n is not supplied or empty, then the default of p\_s\_n =  $(1/2)*(1+erf(-5/sqrt(2))) =$ 2.8665e-07 is used, which is 5 standard deviations below the mean, so the probability that the estimated lower bound for the smallest singular value is less than the actual smallest singular value is  $1 - p$  s = 0.99999971 - p s = 0.9999997.

Data Types: double

#### **regularizationParameter — Regularization parameter**

0 (default) | nonnegative scalar

Regularization parameter, specified as a nonnegative scalar. Small, positive values of the regularization parameter can improve the conditioning of the problem and reduce the variance of the estimates. While biased, the reduced variance of the estimate often results in a smaller mean squared error when compared to least-squares estimates.

regularizationParameter is the Tikhonov regularization parameter of the matrix *λInA* where *λ* is the regularizationParameter, A is an  $m$ -by- $n$  matrix with  $m >= n$ , and  $I = eye(n)$ .

```
Data Types: single | double | int8 | int16 | int32 | int64 | uint8 | uint16 | uint32 | uint64 |
fi
```
# **Output Arguments**

#### **s\_n — Estimate of lower bound for smallest singular value of real-valued matrix** scalar

Estimate of lower bound for smallest singular value of real-valued matrix, returned as a scalar.

## **Tips**

• Use fixed.realSingularValueLowerBound to estimate the smallest singular value of a matrix to estimate a bound for  $max(|X(:)|)$ . For example, in [fixed.realQRMatrixSolveFixedpointTypes](#page-960-0), the elements of  $X=R\setminus (Q'B)$  are bounded in

magnitude by

$$
\max(|X(:)|) \le \frac{\sqrt{m} \max(|B(:)|)}{\min(\text{svd}(A))} \le \frac{\sqrt{m} \max(|B(:)|)}{s}
$$

with probability 1-*p<sup>s</sup>* .

- $max(|X(:,)|)$  is smaller when the denominator in the above equation is larger.
- If nothing else is known about a matrix, then generally, the smallest singular value will be larger if:
	- there is additive random noise.
- the number of rows, *m*, is much larger than the number of columns, *n*.
- If the noise standard deviation is not known, you can approximate it as the standard deviation of the quantization error. You can compute the quantization error using [fixed.realQuantizationNoiseStandardDeviation](#page-982-0).
- For *s* to be a useful bound on the smallest singular value of *A*, the probability that *s* is greater than the smallest singular value of *A* should be small. A practical value to use is

 $p_s = (1/2) \cdot (1 + \text{erf}(-5/\sqrt{2})) \approx 3 \cdot 10^{-7}$ 

which is 5 standard deviations below the mean, so the probability that the estimated bound for the smallest singular value is less than the actual smallest singular value is  $1$ - $p_s\thickapprox0.9999997.$ 

- fixed.realSingularValueLowerBound is used in these functions.
	- [fixed.realQlessQRMatrixSolveFixedpointTypes](#page-940-0)
	- [fixed.realQRMatrixSolveFixedpointTypes](#page-960-0)

### **Algorithms**

Given a *m*-by-*n* real-valued matrix A and standard deviation  $\sigma<sub>N</sub>$  of additive random noise on the elements of *A*, you can compute an estimate of a lower bound for the smallest singular value of *A*, *s*, such that the probability, *p<sup>s</sup>* , of *s* being greater than the smallest singular value of *A* using this formula  $[1][2]$ .

$$
s = \sigma_N \sqrt{2\gamma^{-1} \left( \frac{p_s \Gamma(m-n+1) \Gamma(n/2)}{2^{m-n} \Gamma(\frac{m+1}{2}) \Gamma(\frac{m-n+1}{2})}, \frac{m-n+1}{2} \right)}
$$

# **Version History**

**Introduced in R2021b**

#### **R2022a: Support for Tikhonov regularization parameter**

The fixed.realSingularValueLowerBound function now supports the Tikhonov regularization parameter, "regularizationParameter" on page 4-0 .

### **References**

- [1] Bryan, Thomas A. and Jenna L. Warren. "Systems and Methods for Design Parameter Selection." U.S. Patent Application No. 16/947, 130. 2020.
- [2] Chen, Zizhong and Jack J. Dongarra. "Condition Numbers of Gaussian Random Matrices." *SIAM Journal on Matrix Analysis and Applications* 27, no. 3 (July 2005): 603-620. https://doi.org/ 10.1137/040616413.

## **Extended Capabilities**

#### **C/C++ Code Generation**

Generate C and  $C++$  code using MATLAB® Coder<sup>™</sup>.
## **See Also**

[fixed.realQRMatrixSolveFixedpointTypes](#page-960-0) | [fixed.realQuantizationNoiseStandardDeviation](#page-982-0) | [fixed.realQlessQRMatrixSolveFixedpointTypes](#page-940-0) |

[fixed.realQRMatrixSolveFixedpointTypes](#page-960-0)

# **fixed.singularValueUpperBound**

Upper bound of largest singular value of matrix

## **Syntax**

```
svdUpperBound = fixed.singularValueUpperBound(m,n,max_abs_A)
svdUpperBound = fixed.singularValueUpperBound(m,n,max_abs_A,
regularizationParameter)
```
## **Description**

svdUpperBound = fixed.singularValueUpperBound(m,n,max abs A) returns an upper bound of the largest singular value of an m-by-n matrix A, where  $m \geq n$  and max abs A  $\geq$  $max(abs(A(:)))$ .

svdUpperBound = fixed.singularValueUpperBound(m,n,max\_abs\_A, regularizationParameter) returns an upper bound of the largest singular value of the matrix [regularizationParameter\*eye(n); A], where A is an m-by-n matrix with  $m \ge n$ .

## **Examples**

### **Upper Bound of Largest Singular Value of Real-Valued Matrix**

Define a real-valued matrix, A.

 $m = 5$ :  $n = 3;$  $A = ones(m, n);$  $max\_abs_A = 1;$ 

Determine an upper bound for the largest singular value of the matrix.

```
svdUpperBound = fixed.singularValueUpperBound(m,n,max abs A)
```

```
svdUpperBound = 3.8730
```
Compare to the actual largest singular value of the matrix.

```
actual_largest_singular_value = max(svd(A))
```
actual\_largest\_singular\_value = 3.8730

### **Upper Bound of Largest Singular Value of a Low Rank Matrix with Regularization**

Use the helper function realRandomLowRankMatrix to define a real-valued, low rank matrix A.

 $m = 300;$  $n = 10;$ 

```
rankA = 3:
A = realRandomLowRankMatrix(m,n,rankA);
```
Determine an upper bound for the largest singular value of the matrix of the Tikhonov regularized problem.

```
regularizationParameter = 0.01;
A = [regularizationParameter*eye(n);A];
svdUpperBound = fixed.singularValueUpperBound(m,n,max(abs(A(:))),regularizationParameter)
```
svdUpperBound = 54.7823

Compare to the actual largest singular value of the matrix.

```
actual largest singular value = max(svd(A))
actual largest singular value = 13.3424
```
## **Input Arguments**

#### **m — Number of rows in matrix A**

positive integer-valued scalar

Number of rows in matrix A, specified as a positive integer-valued scalar. The number of rows, m, must be greater than or equal to the number of columns, n.

Data Types: single | double | int8 | int16 | int32 | int64 | uint8 | uint16 | uint32 | uint64

#### **n — Number of columns in matrix A**

positive integer-valued scalar

Number of columns in matrix A, specified as a positive integer-valued scalar. The number of rows, m, must be greater than or equal to the number of columns, n.

Data Types: single | double | int8 | int16 | int32 | int64 | uint8 | uint16 | uint32 | uint64

### **max\_abs\_A — Maximum of absolute value of matrix A**

scalar

#### Maximum of absolute value of matrix A, specified as a scalar.

Data Types: single | double | int8 | int16 | int32 | int64 | uint8 | uint16 | uint32 | uint64

#### **regularizationParameter — Regularization parameter**

0 (default) | nonnegative scalar

Regularization parameter, specified as a nonnegative scalar.

```
Data Types: single | double
```
## **Algorithms**

```
The upper bound for the largest singular value of matrix \bf{A} is svdUpperBound =
sqrt(m*n)*max(abs(A(:))). If there is a regularization parameter, then the upper bound is
svdUpperBound = sqrt(m*n)*max(abs(A(:))) + abs(regularizationParameter)[1][2][3].
```
# <span id="page-1011-0"></span>**Version History**

**Introduced in R2022b**

## **References**

- [1] Bryan, Thomas A., Jenna L. Warren, Brenda Zhuang, and Jessica Clayton. Continuation in Part for "Systems and Methods for Design Parameter Selection." U.S. Patent Application No. 16/947, 130. 2022.
- [2] Bryan, Thomas A., and Jenna L. Warren. "Systems and Methods for Design Parameter Selection." U.S. Patent Application No. 16/947, 130. 2020.
- [3] Chen, Zizhong, and Jack J. Dongarra. "Condition Numbers of Gaussian Random Matrices." *SIAM Journal on Matrix Analysis and Applications* 27, no. 3 (July 2005): 603—620. https://doi.org/ 10.1137/040616413.

## **Extended Capabilities**

### **C/C++ Code Generation**

Generate C and C++ code using MATLAB® Coder™.

## **See Also**

[fixed.realSingularValueLowerBound](#page-985-0) | [fixed.complexSingularValueLowerBound](#page-844-0) | [fixed.svd](#page-1012-0)

# <span id="page-1012-0"></span>**fixed.svd**

Fixed-point Golub-Kahan-Reinsch singular value decomposition

## **Syntax**

 $S = fixed.svd(A)$  $[U, S, V] = fixed.svd(A)$  $[\underline{\hspace{1cm}}] = \text{fixed.svd}(A, \text{``econ''})$  $[$  \_\_ ] = fixed.svd(A,0)  $\begin{bmatrix} 1 & 1 \\ 1 & 1 \end{bmatrix}$  = fixed.svd( \_\_,sigmaForm)

# **Description**

 $S = f$ ixed.svd(A) returns the singular values of matrix A in descending order.

 $[U, S, V] = fixed \cdot svd(A)$  performs a singular value decomposition of matrix A such that A =  $U^*S^*V'$ . S is a diagonal matrix of the same dimension as A with nonnegative diagonal elements in decreasing order. U and V are unitary matrices.

[ \_\_\_ ] = fixed.svd(A,"econ") produces an economy-size decomposition of A. If A is an *m*-by-*n* matrix, then:

- $m > n -$  Only the first *n* columns of U are computed and S is *n*-by-*n*.
- $m = n \text{fixed.svd}(A, \text{``econ''})$  is equivalent to  $\text{fixed.svd}(A)$ .
- $m < n -$  Only the first  $m$  columns of  $V$  are computed, and  $S$  is  $m$ -by- $m$ .

[ \_\_\_ ] = fixed.svd(A,0) produces a different economy-size decomposition of A. If A is an *m*-by-*n* matrix, then:

- $m > n -$  fixed.svd(A,0) is equivalent to fixed.svd(A,"econ").
- $m \le n \text{fixed.svd}(A, \theta)$  is equivalent to fixed.svd(A).

Syntax is not recommended. Use the "econ" option instead.

[  $\Box$  ] = fixed.svd(  $\Box$ , sigmaForm) optionally specifies the output format for the singular values. You can use this option with any of the previous input or output combinations. Specify "vector" to return the singular values as a column vector. Specify "matrix" to return the singular values in a diagonal matrix.

## **Examples**

### **Singular Values of Fixed-Point Matrix**

Compute the singular values of a full rank scaled-double matrix.

 $A = [1 \ 0 \ 1; -1 \ -2 \ 0; 0 \ 1 \ -1];$ 

Define fixed-point types that will never overflow. First, use the fixed.singularValueUpperBound function to determine the upper bound on the singular values. Then, define the integer length based

on the value of the upper bound, with one additional bit for the sign and another additional bit for intermediate CORDIC growth. Compute the fraction length based on the integer length and the desired word length.

```
svdUpperBound = fixed.singularValueUpperBound(3,3,max(abs(A(:))));
integerLength = ceil(log2(svdUpperBound)) + 2;wordLength = 16;
fractionLength = wordLength - integerLength;
```
Cast the matrix A to the scaled-double type.

```
T.A = fi([],1,wordLength,fractionLength,'DataType','ScaledDouble');
A = \text{cast}(A, 'like', T.A)A = 1 0 1
   -1 -2 0 0 1 -1
          DataTypeMode: Scaled double: binary point scaling
            Signedness: Signed
            WordLength: 16
        FractionLength: 11
```
Compute the singular values.

```
s = fixed.svd(A)
```
 $s =$  2.4605 1.6996 0.2391

```
 DataTypeMode: Scaled double: binary point scaling
     Signedness: Signed
     WordLength: 16
 FractionLength: 11
```
The singular values are returned in a column vector in decreasing order, and have the same data type as A.

#### **Fixed-Point Singular Value Decomposition**

Find the singular value decomposition of the rectangular fixed-point matrix A.

Define the rectangular matrix A.

```
m = 4;
n = 2;rng('default');
A = 10*randn(m,n);
```
Define fixed-point types that will never overflow. First, use the fixed.singularValueUpperBound function to determine the upper bound on the singular values. Then, define the integer length based

on the value of the upper bound, with one additional bit for the sign and another additional bit for intermediate CORDIC growth. Compute the fraction length based on the integer length and the desired word length.

```
svdUpperBound = fixed.singularValueUpperBound(m,n,max(abs(A(:))));
integerLength = ceil(log2(svdUpperBound)) + 2;wordLength = 32;fractionLength = wordLength - integerLength;
```
Cast the matrix A to the signed fixed-point type.

```
T.A = fi([],1,wordLength,fractionLength,'DataType','Fixed');
A = \text{cast}(A, 'like', T.A)A = 5.3767 3.1877
    18.3389 -13.0769
   -22.5885 -4.3359
     8.6217 3.4262
           DataTypeMode: Fixed-point: binary point scaling
             Signedness: Signed
             WordLength: 32
         FractionLength: 24
```
Find the singular value decomposition of the fixed-point matrix A.

```
[U, S, V] = fixed.svd(A)
```

```
U = 0.1590 0.1590 0.2717 -0.9387 -0.1403
   0.6397 -0.7548 -0.1219 0.0790
           -0.5057 0.2619 0.3174 0 0.9114
          DataTypeMode: Fixed-point: binary point scaling
            Signedness: Signed
            WordLength: 32
        FractionLength: 30
S = 31.0141 0
         0 14.1289
 0 0
 0 0
          DataTypeMode: Fixed-point: binary point scaling
            Signedness: Signed
            WordLength: 32
        FractionLength: 24
V = 0.9920 0.1259
   -0.1259 0.9920
          DataTypeMode: Fixed-point: binary point scaling
            Signedness: Signed
            WordLength: 32
        FractionLength: 30
```
#### Confirm the relation  $A = U*S*V'.$

U\*S\*V'

```
ans = 5.3767 3.1877
   18.3389 - 13.0769<br>22.5885 - 4.3359
  -22.5885 8.6217 3.4262
            DataTypeMode: Fixed-point: binary point scaling
              Signedness: Signed
              WordLength: 99
          FractionLength: 84
```
#### **Economy-Size Decomposition**

Calculate the complete and economy-size decomposition of a rectangular fixed-point matrix.

Define the matrix A.

A = [1 2; 3 4; 5 6; 7 8];

Define fixed-point types that will never overflow. First, use the fixed.singularValueUpperBound function to determine the upper bound on the singular values. Then, define the integer length based on the value of the upper bound, with one additional bit for the sign and another additional bit for intermediate CORDIC growth. Compute the fraction length based on the integer length and the desired word length.

```
svdUpperBound = fixed.singularValueUpperBound(4,2,max(abs(A(:))));
integerLength = ceil(log2(svdUpperBound)) + 2;
wordLength = 32;fractionLength = wordLength - integerLength;
```
Cast the matrix A to the signed fixed-point type.

```
T.A = fi([],1,wordLength,fractionLength,'DataType','Fixed');
A = \text{cast}(A, 'like', T.A)A =\begin{array}{ccc} 1 & 2 \\ 3 & 4 \end{array}\begin{array}{ccc} 3 & & 4 \\ 5 & & 6 \end{array}\begin{matrix}5 & 6\\7 & 8\end{matrix} 7 8
                DataTypeMode: Fixed-point: binary point scaling
                   Signedness: Signed
                   WordLength: 32
             FractionLength: 25
```
Compute the complete decomposition.

```
[U, S, V] = fixed.svd(A)U = -0.1525 0.8226 -0.4082 0.3651
```

```
 -0.3499 0.4214 0.8165 -0.1826
   -0.5474 0.0201 -0.4082 -0.7303
   -0.7448 -0.3812 0 0.5477
         DataTypeMode: Fixed-point: binary point scaling
          Signedness: Signed
           WordLength: 32
        FractionLength: 30
S =14.2691 0<br>0 0.6268
        0 0.6268<br>0 0
 0 0
 0 0
         DataTypeMode: Fixed-point: binary point scaling
 Signedness: Signed
 WordLength: 32
        FractionLength: 25
V = -0.6414 -0.7672
  -0.7672 DataTypeMode: Fixed-point: binary point scaling
           Signedness: Signed
           WordLength: 32
        FractionLength: 30
```
### Compute the economy-size decomposition.

#### $[U, S, V] = fixed.svd(A, "econ")$

```
U = -0.1525 0.8226
    -0.3499 0.4214
   -0.5474 -0.7448 -0.3812
           DataTypeMode: Fixed-point: binary point scaling
             Signedness: Signed
             WordLength: 32
         FractionLength: 30
S = 14.2691 0
          0 0.6268
           DataTypeMode: Fixed-point: binary point scaling
             Signedness: Signed
             WordLength: 32
         FractionLength: 25
V =<br>-0.6414
            -0.7672 -0.7672 0.6414
           DataTypeMode: Fixed-point: binary point scaling
             Signedness: Signed
```

```
 WordLength: 32
 FractionLength: 30
```
Since A is 4-by-2, fixed.svd(A,"econ") returns fewer columns in U and fewer rows in S compared to a complete decomposition. Extra rows of zeros in S are excluded, along with the corresponding columns in U that would multiply with those zeros in the expression  $A = U^*S^*V'$ .

#### **Control Singular Value Output Format**

Create a 3-by-3 magic square matrix and calculate the singular value decomposition. By default, the fixed.svd function returns the singular values in a diagonal matrix when you specify multiple outputs.

Define the matrix A.

 $m = 3:$  $n = m$ :  $A = magic(m);$ 

Define fixed-point types that will never overflow. First, use the fixed.singularValueUpperBound function to determine the upper bound on the singular values. Then, define the integer length based on the value of the upper bound, with one additional bit for the sign and another additional bit for intermediate CORDIC growth. Compute the fraction length based on the integer length and the desired word length.

```
svdUpperBound = fixed.singularValueUpperBound(m,n,max(abs(A(:))));
integerLength = ceil(log2(svdUpperBound)) + 2;wordLength = 32;fractionLength = wordLength - integerLength;
```
Cast the matrix A to the signed fixed-point type.

```
T.A = fi([],1,wordLength,fractionLength,'DataType','Fixed');
A = \text{cast}(A, 'like', T.A)A = 8 1 6
 3 5 7
 4 9 2
          DataTypeMode: Fixed-point: binary point scaling
            Signedness: Signed
            WordLength: 32
        FractionLength: 25
```
Compute the singular value decomposition.

```
[U, S, V] = fixed.svd(A)
```
 $U =$  0.5774 0.5774 -0.7071 -0.4082 0.5774 0.0000 0.8165<br>0.5774 0.7071 -0.4082  $-0.4082$ 

DataTypeMode: Fixed-point: binary point scaling

```
 Signedness: Signed
            WordLength: 32
        FractionLength: 30
S = 15.0000 0 0
         0 6.9282 0
         0 0 3.4641
          DataTypeMode: Fixed-point: binary point scaling
            Signedness: Signed
            WordLength: 32
        FractionLength: 25
V = 0.5774-0.4082 -0.7071 0.5774 0.8165 -0.0000
    0.5774 -0.4082 0.7071
          DataTypeMode: Fixed-point: binary point scaling
            Signedness: Signed
            WordLength: 32
        FractionLength: 30
```

```
Specify the "vector" option to return the singular values in a column vector.
```

```
[U, S, V] = fixed.svd(A, "vector")U =0.5774 - 0.7071 - 0.4082<br>0.5774 0.0000 0.8165
    0.5774 0.0000
     0.5774 0.7071 -0.4082
           DataTypeMode: Fixed-point: binary point scaling
              Signedness: Signed
              WordLength: 32
         FractionLength: 30
S = 15.0000
     6.9282
     3.4641
           DataTypeMode: Fixed-point: binary point scaling
              Signedness: Signed
              WordLength: 32
         FractionLength: 25
V = 0.5774 -0.4082 -0.7071
    0.5774 0.5774 -0.4082 0.7071
           DataTypeMode: Fixed-point: binary point scaling
              Signedness: Signed
             WordLength: 32
         FractionLength: 30
```
If you specify one output argument, such as  $S = fixed.svd(A)$ , then fixed.svd switches behavior to return the singular values in a column vector by default. In that case, you can specify the "matrix" option to return the singular values as a diagonal matrix.

#### **Compute Fixed-Point Singular Value Decomposition and Generate Code**

Compute the fixed-point singular value decomposition, verify the results, and generate purely integer C code.

Define the input matrix A.

 $m = 10$ :  $n = 4;$ rng('default');  $A = 10*$ randn(m,n);

The fixed.svd function also accepts complex inputs.

 $A = 10$ \*complex(rand(m,n),rand(m,n));

Define fixed-point types that will never overflow. Use the fixed.singularValueUpperBound function to determine the upper bound on the singular values. Define the integer length based on the value of the upper bound, with one additional bit for the sign and another additional bit for intermediate CORDIC growth. Compute the fraction length based on the integer length and the desired word length.

```
svdUpperBound = fixed.singularValueUpperBound(m,n,max(abs(A(:))));
integerLength = ceil(log2(svdUpperBound)) + 2;wordLength = 32;fractionLength = wordLength - integerLength;
```
Specify the desired data type for the input matrix A.

```
dataType = 'Fixed';
T.A = fi([], 1, wordLength, fractionLength, 'DataType', dataType);disp(T.A)
[]
           DataTypeMode: Fixed-point: binary point scaling
              Signedness: Signed
             WordLength: 32
```
FractionLength: 23

Cast the matrix A to the signed fixed-point type.

 $A = \text{cast}(A, 'like', T.A);$ 

Generate a MATLAB executable (MEX) file for execution speed. Use the "econ" flag to compute the economy-size singular-value decomposition. Use the "vector" flag to return the singular values as a vector, s. The flags must be constant for code generation. Use the -nargout 3 flag to indicate to the codegen function that it is to generate code for the three-output syntax.

codegen +fixed/svd -o fixedSVD\_mex -args {A,coder.Constant("econ"),coder.Constant("vector")} -na

Code generation successful.

#### Run the MEX file.

```
[U, s, V] = fixedSVD\_max(A, "econ", "vector")U = 0.2509 + 0.1236i 0.1980 + 0.1578i 0.1745 + 0.0268i 0.0755 - 0.2443i
    0.1601 + 0.2073i -0.3227 - 0.1684i 0.1420 - 0.3385i 0.3686 - 0.1899i
    0.2937 + 0.1868i 0.0574 - 0.2108i 0.0884 - 0.0633i -0.1079 + 0.0866i
    0.2071 + 0.3019i 0.0678 + 0.1740i -0.3790 + 0.1518i -0.3808 + 0.1483i
    0.2262 + 0.2405i 0.5884 - 0.1889i -0.0693 - 0.3624i 0.0547 - 0.1581i
    0.2435 + 0.2111i -0.0568 + 0.3536i -0.1593 + 0.1445i 0.3714 - 0.0026i
    0.2195 + 0.2411i -0.0713 - 0.2517i -0.2848 + 0.2641i 0.4055 - 0.0481i
    0.1461 + 0.3184i -0.1657 + 0.0477i 0.0478 + 0.2812i -0.2972 - 0.0396i
    0.2204 + 0.1354i -0.2868 - 0.0745i 0.3628 - 0.2391i -0.0565 + 0.1251i
    0.1863 + 0.2334i -0.1495 + 0.0491i 0.1422 - 0.1789i -0.3594 + 0.0775i
           DataTypeMode: Fixed-point: binary point scaling
            Signedness: Signed
             WordLength: 32
        FractionLength: 30
S = 45.9444
    16.1174
    10.7897
    8.3153
           DataTypeMode: Fixed-point: binary point scaling
             Signedness: Signed
             WordLength: 32
        FractionLength: 23
V =0.5637 + 0.0000i -0.4038 + 0.0000i -0.2061 + 0.0000i -0.6904 + 0.0000i 0.4261 + 0.0228i -0.3782 - 0.4565i 0.0076 + 0.3326i 0.5667 + 0.1863i
    0.4980 + 0.0276i 0.3223 + 0.4193i -0.5081 - 0.2300i 0.3698 - 0.1540i
    0.5014 + 0.0041i 0.4531 - 0.0243i 0.7280 - 0.0758i -0.0729 + 0.0402i
          DataTypeMode: Fixed-point: binary point scaling
             Signedness: Signed
             WordLength: 32
        FractionLength: 30
```
Verify the singular values. Since singular values are unique, you can use the svd function to verify that fixed.svd gives a comparable result within the precision of the selected fixed-point type.

```
sExpected = svd(double(A))
```
sExpected = *4×1* 45.9444 16.1174 10.7897 8.3153

singularValueRelativeError = norm(double(s)-double(sExpected))/norm(double(sExpected))

```
singularValueRelativeError = 3.7197e-07
```
Singular vectors are not unique. You can verify the singular vectors by confirming that  $A \approx U^*S^*V'$ and that the singular vector matrices are orthonormal.

First, expand the singular value vector s into matrix S.

```
S = zeros(size(U,2),size(V,2), 'like', s);for i = 1:min(m,n)S(i,i) = S(i);end
S
S = 45.9444 0 0 0
         0 16.1174 0 0
        0 0 10.7897 0<br>0 0 0 8.3153
                           0 0 0 8.3153
         DataTypeMode: Fixed-point: binary point scaling
           Signedness: Signed
           WordLength: 32
        FractionLength: 23
```
Verify that U\*S\*V' is approximately equal to A.

decompositionRelativeError = norm(double(U\*S\*V')-double(A))/norm(double(A))

decompositionRelativeError = 3.3811e-07

U and V are orthonormal. Verify that U'U and V'V are approximately equal to the identity matrix.

```
UtransposeU = double(U'*U)
```

```
UtransposeU = 4×4 complex
   1.0000 + 0.0000i -0.0000 + 0.0000i -0.0000 + 0.0000i 0.0000 + 0.0000i
  -0.0000 - 0.0000i - 1.0000 + 0.0000i - 0.0000 + 0.0000i - 0.0000 + 0.0000i -0.0000 - 0.0000i -0.0000 - 0.0000i 1.0000 + 0.0000i -0.0000 - 0.0000i
   0.0000 - 0.0000i 0.0000 - 0.0000i -0.0000 + 0.0000i 1.0000 + 0.0000i
```
#### $V$ transposeV = double(V'\*V)

```
VtransposeV = 4×4 complex
    1.0000 + 0.0000i -0.0000 - 0.0000i -0.0000i -0.0000 + 0.0000i -0.0000 + 0.0000i<br>0.0000 + 0.0000i -1.0000 + 0.0000i -0.0000 + 0.0000i -0.0000i -0.0000i-0.0000 + 0.0000i 1.0000 + 0.0000i -0.0000i -0.0000 + 0.0000i -0.0000i<br>0.0000 - 0.0000i -0.00000 - 0.0000i 1.0000 + 0.0000i 0.0000 - 0.0000i0.0000 - 0.0000i -0.0000 - 0.0000i
     0.0000 - 0.0000i -0.0000 - 0.0000i 0.0000 + 0.0000i 1.0000 + 0.0000i
```
Generate C code. If the input is fixed point, you can verify that the generated C code consists only of integer types.

```
cfg = coder.config('lib');if isfi(A) && isfixed(A)
     cfg.PurelyIntegerCode = true;
```
#### end

codegen +fixed/svd -args {A, coder.Constant("econ"), coder.Constant("vector")} -config cfg -nargo

Warning: C Compiler produced warnings. See the build log for further details.

Code generation successful (with warnings): To view the report, open('codegen\lib\svd\html\report

The MATLAB code for fixed. svd does not appear in the code generation report because fixed.svd is a MATLAB toolbox function.

## **Input Arguments**

#### **A — Input matrix**

matrix

Input matrix, specified as a matrix. A can be a signed fixed-point fi, a signed scaled double fi, double, or single data type.

Data Types: single | double | fi Complex Number Support: Yes

#### **sigmaForm — Output format of singular values**

"vector" | "matrix"

Output format of singular values, specified as one of these values:

- "vector"  $-$  S is a column vector. This behavior is the default when you specify one output,  $S =$ fixed.svd(A).
- "matrix" S is a diagonal matrix. This behavior is the default when you specify multiple outputs,  $[U, S, V] = fixed.svd(A)$ .

Example:  $[U, S, V] = fixed.svd(X, "vector") returns S as a column vector instead of a diagonal$ matrix.

Example:  $S = f$ ixed.svd(X, "matrix") returns S as a diagonal matrix instead of a column vector.

Data Types: char | string

## **Output Arguments**

#### **U — Left singular vectors**

matrix

Left singular vectors, returned as the columns of a matrix.

For fixed-point and scaled-double inputs, U is returned as a signed fixed-point or scaled-double fi with the same word length as A and fraction length equal to two less than the word length. One of these integer bits is used for the sign. The other integer bit allows +1 to be represented exactly.

For floating-point input, U has the same data type as A.

## **S — Singular values**

diagonal matrix | column vector

Singular values, returned as a diagonal matrix or column vector. The singular values are nonnegative and returned in decreasing order. The singular values S have the same data type as A.

#### **V — Right singular vectors**

matrix

Right singular vectors, returned as the columns of a matrix.

For fixed-point input and scaled-double inputs, V is returned as a signed fixed-point or scaled-double fi with the same word length as A and fraction length equal to two less than the word length. One of these integer bits is used for the sign. The other integer bit allows +1 to be represented exactly.

For floating-point input, V has the same data type as A. One of these integer bits is used for the sign, and the other integer bit allows +1 to be represented exactly.

## **Tips**

The fixed.svd function allows full control over the fixed-point types. fixed.svd computes in-place in the same data type as the input, which may overflow but will produce efficient code. The [svd](#page-1382-0) function adjusts the data type of a fixed-point input to avoid overflow and increase precision.

## **Algorithms**

The Golub-Kahan-Reinsch algorithm is a sequential method that performs well on serial computers. For parallel computing, as in FPGA and ASIC applications, use the [fixed.jacobiSVD](#page-887-0) function.

# **Version History**

**Introduced in R2022b**

## **Extended Capabilities**

### **C/C++ Code Generation**

Generate C and C++ code using MATLAB® Coder™.

fixed.svd generates efficient, purely integer C code.

## **See Also**

svd | [svd](#page-1382-0)

**Topics** "Singular Values"

# **fixpt instrument purge**

Remove corrupt fixed-point instrumentation from model

# **Compatibility**

**Note** fixpt instrument purge will be removed in a future release.

## **Syntax**

fixpt instrument purge fixpt instrument purge(modelName, interactive)

## **Description**

The fixpt instrument purge script finds and removes fixed-point instrumentation from a model left by the Fixed-Point Tool and the fixed-point autoscaling script. The Fixed-Point Tool and the fixedpoint autoscaling script each add callbacks to a model. For example, the Fixed-Point Tool appends commands to model-level callbacks. These callbacks make the Fixed-Point Tool respond to simulation events. Similarly, the autoscaling script adds instrumentation to some parameter values that gathers information required by the script.

Normally, these types of instrumentation are automatically removed from a model. The Fixed-Point Tool removes its instrumentation when the model is closed. The autoscaling script removes its instrumentation shortly after it is added. However, there are cases where abnormal termination of a model leaves fixed-point instrumentation behind. The purpose of fixpt instrument purge is to find and remove fixed-point instrumentation left over from abnormal termination.

fixpt instrument purge(modelName, interactive) removes instrumentation from model modelName. interactive is true by default, which prompts you to make each change. When interactive is set to false, all found instrumentation is automatically removed from the model.

# **Version History**

**Introduced before R2006a**

**See Also** [autofixexp](#page-380-0) | [fxptdlg](#page-1042-0)

# **floor**

Round toward negative infinity

# **Syntax**

 $y =$  floor(a)

# **Description**

 $y =$  floor(a) rounds fi object a to the nearest integer in the direction of negative infinity and returns the result in fi object y.

# **Examples**

### **Use floor on a Signed fi Object**

The following example demonstrates how the floor function affects the numerictype properties of a signed fi object with a word length of 8 and a fraction length of 3.

```
a = fi(pi, 1, 8, 3)a = 3.1250
           DataTypeMode: Fixed-point: binary point scaling
             Signedness: Signed
             WordLength: 8
         FractionLength: 3
y = floor(a)
y = 3
           DataTypeMode: Fixed-point: binary point scaling
             Signedness: Signed
             WordLength: 5
         FractionLength: 0
```
The following example demonstrates how the floor function affects the numerictype properties of a signed fi object with a word length of 8 and a fraction length of 12.

```
a = f1(0.025, 1, 8, 12)a = 
     0.0249
           DataTypeMode: Fixed-point: binary point scaling
              Signedness: Signed
             WordLength: 8
         FractionLength: 12
```

```
y = floor(a)
y = 0
           DataTypeMode: Fixed-point: binary point scaling
             Signedness: Signed
             WordLength: 2
         FractionLength: 0
```
#### **Compare Rounding Methods**

The functions ceil, fix, and floor differ in the way they round fi objects:

- The ceil function rounds values to the nearest integer toward positive infinity.
- The fix function rounds values to the nearest integer toward zero.
- The floor function rounds values to the nearest integer toward negative infinity.

This example illustrates these differences for a given fi input object a.

```
a = fi([-2.5,-1.75,-1.25,-0.5,0.5,1.25,1.75,2.5]y = [a \text{ceil}(a) \text{fix}(a) \text{floor}(a)]y = -2.5000 -2.0000 -2.0000 -3.0000
   -1.7500 -1.0000 -1.0000 -2.0000
   -1.2500 -1.0000 -1.0000 -2.0000
   -0.5000 0 0 -1.0000
   0.5000 1.0000 0 0<br>1.2500 2.0000 1.0000 1.0000 1.2500 2.0000 1.0000 1.0000
    1.7500 2.0000 1.0000 1.0000
   2.5000
          DataTypeMode: Fixed-point: binary point scaling
            Signedness: Signed
            WordLength: 16
        FractionLength: 13
```
plot(a,y); legend('a','ceil(a)','fix(a)','floor(a)','location','NW');

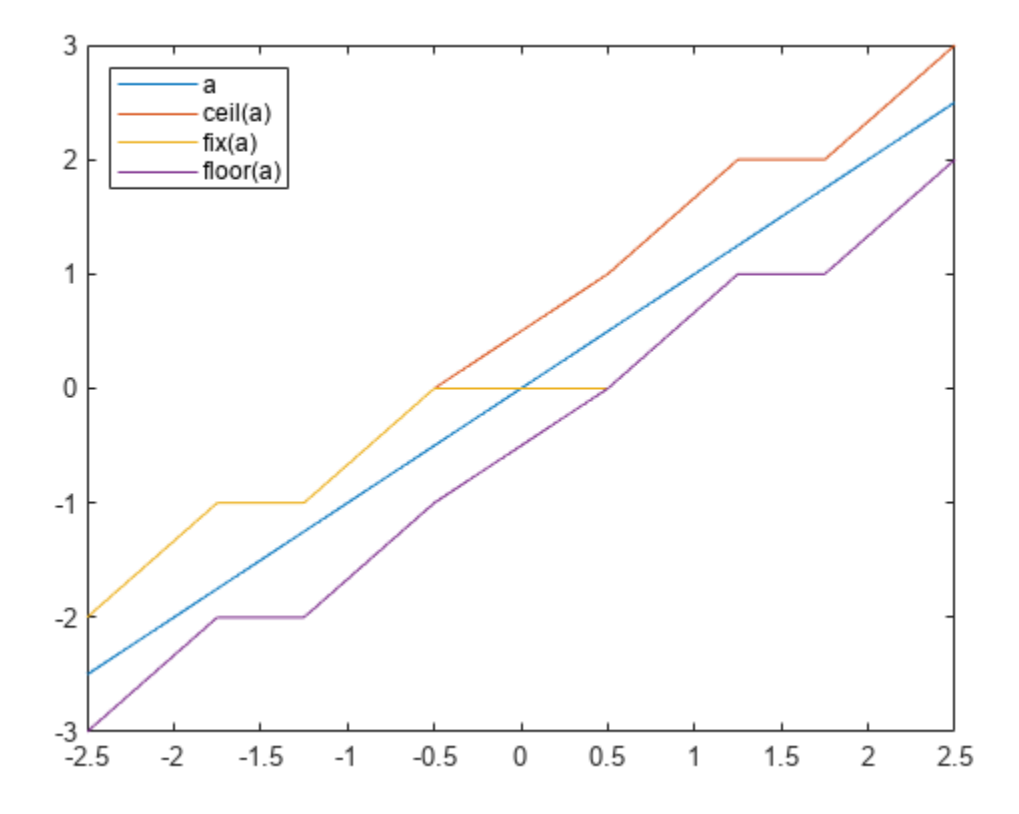

## **Input Arguments**

### **a — Input fi array**

scalar | vector | matrix | multidimensional array

Input fi array, specified as scalar, vector, matrix, or multidimensional array.

For complex fi objects, the imaginary and real parts are rounded independently.

floor does not support fi objects with nontrivial slope and bias scaling. Slope and bias scaling is trivial when the slope is an integer power of 2 and the bias is 0.

Data Types: fi Complex Number Support: Yes

## **Algorithms**

- y and a have the same fimath object and DataType property.
- When the DataType property of a is single, double, or boolean, the numerictype of y is the same as that of a.
- When the fraction length of a is zero or negative, a is already an integer, and the numerictype of y is the same as that of a.

• When the fraction length of a is positive, the fraction length of y is 0, its sign is the same as that of a, and its word length is the difference between the word length and the fraction length of a, plus one bit. If a is signed, then the minimum word length of y is 2. If a is unsigned, then the minimum word length of y is 1.

# **Version History**

**Introduced in R2008a**

## **Extended Capabilities**

### **C/C++ Code Generation**

Generate C and C++ code using MATLAB® Coder™.

### **HDL Code Generation**

Generate Verilog and VHDL code for FPGA and ASIC designs using HDL Coder™.

## **See Also**

[ceil](#page-465-0) | [convergent](#page-603-0) | [fix](#page-779-0) | [nearest](#page-1189-0) | [round](#page-1317-0)

# **floorDiv**

Round the result of division toward negative infinity

## **Syntax**

 $y = floor(x,d)$  $y = floor(x, d, m)$ 

# **Description**

 $y = f\text{loopDiv}(x, d)$  returns the result of  $x/d$  rounded to the nearest integer value in the direction of negative infinity.

 $y = f\text{loopDiv}(x, d, m)$  returns the result of  $x/d$  rounded to the nearest multiple of m in the direction of negative infinity.

The datatype of y is calculated such that the wordlength and fraction length are of a sufficient size to contain both the largest and smallest possible solutions given the data type of x, and the values of d and m.

## **Examples**

### **Divide and Round to Floor**

Perform a division operation and round to the nearest integer value in the direction of negative infinity.

```
floorDiv(int16(201),10)
ans =20 DataTypeMode: Fixed-point: binary point scaling
             Signedness: Signed
             WordLength: 13
         FractionLength: 0
```
Perform a division operation and round to the nearest multiple of 7 in the direction of negative infinity.

```
floorDiv(int16(201),10,7)
ans = 14
           DataTypeMode: Fixed-point: binary point scaling
             Signedness: Signed
             WordLength: 13
         FractionLength: 0
```
### **Divide and Generate Code**

Define a function that uses floorDiv.

```
function y = floorDscDiv_example(x,d)y = \text{floorDiv}(x, d);
end
```
Define inputs and execute the function in MATLAB®.

```
x = fi(pi);d = fi(2);y = floorDiv_example(x,d)
y = 1
           DataTypeMode: Fixed-point: binary point scaling
             Signedness: Signed
             WordLength: 2
         FractionLength: 0
```
To generate code for this function, the denominator d must be defined as a constant.

```
codegen floorDiv_example -args {x, coder.Constant(d)}
```
Code generation successful.

Alternatively, you can define the denominator, d, as constant in the body of the code.

```
function y = floorDiv10(x)
y = floorDiv(x,10);
end
x = fi(5 * pi);y = \text{floorDiv10}(x)y = 1
           DataTypeMode: Fixed-point: binary point scaling
              Signedness: Signed
              WordLength: 2
         FractionLength: 0
```
codegen floorDiv10 -args {x}

Code generation successful.

## **Input Arguments**

## **x — Dividend**

scalar

Dividend, specified as a scalar.

Data Types: single | double | int8 | int16 | int32 | int64 | uint8 | uint16 | uint32 | uint64 | logical | fi

#### **d — Divisor**

scalar

#### Divisor, specified as a scalar.

```
Data Types: single | double | int8 | int16 | int32 | int64 | uint8 | uint16 | uint32 | uint64 |
logical | fi
```
#### **m — Value to round to nearest multiple of**

1 (default) | scalar

Value to round to nearest multiple of, specified as a scalar.

```
Data Types: single | double | int8 | int16 | int32 | int64 | uint8 | uint16 | uint32 | uint64 |
logical | fi
```
## **Output Arguments**

### **y — Result of division and round to floor**

scalar

Result of division and round to floor, returned as a scalar.

The datatype of y is calculated such that the wordlength and fraction length are of a sufficient size to contain both the largest and smallest possible solutions given the data type of x, and the values of d and m.

# **Version History**

**Introduced in R2021a**

## **Extended Capabilities**

### **C/C++ Code Generation**

Generate C and C++ code using MATLAB® Coder™.

Slope-bias representation is not supported for fixed-point data types.

To generate code, the denominator d must be declared as constant.

#### **Fixed-Point Conversion**

Design and simulate fixed-point systems using Fixed-Point Designer<sup>™</sup>.

Slope-bias representation is not supported for fixed-point data types.

### **See Also**

[ceilDiv](#page-469-0) | [fixDiv](#page-786-0) | [nearestDiv](#page-1192-0)

# **fma**

Multiply and add using fused multiply add approach

# **Syntax**

 $X = \text{fma}(A, B, C)$ 

# **Description**

 $X = \text{fma}(A, B, C)$  computes  $A.*B+C$  using a fused multiply add approach. Fused multiply add operations round only once, often making the result more accurate than performing a multiplication operation followed by an addition.

# **Examples**

### **Multiply and Add Three Inputs Using Fused Multiply Add**

This example shows how to use the fma function to calculate  $A \times B + C$  using a fused multiply add approach.

Define the inputs and use the fma function to compute the multiply add operation.

```
a = half(10);b = \text{half}(10);
c = \text{half}(2);x = \text{fma}(a, b, c)x = half
     102
```
Compare the result of the fma function with the two-step approach of computing the product and then the sum.

```
temp = a * b;x = \text{temp} + cx = half
    102
```
## **Input Arguments**

## **A — Input array**

scalar | vector | matrix | multidimensional array

Input array, specified as a floating-point scalar, vector, matrix, or multidimensional array. When A and B are matrices, fma performs element-wise multiplication followed by addition.

Data Types: single | double | half

### **B — Input array**

scalar | vector | matrix | multidimensional array

Input array, specified as a floating-point scalar, vector, matrix, or multidimensional array. When A and B are matrices, fma performs element-wise multiplication followed by addition.

```
Data Types: single | double | half
```
### **C — Input array**

scalar | vector | matrix | multidimensional array

Input array, specified as a floating-point scalar, vector, matrix, or multidimensional array.

Data Types: single | double | half

## **Output Arguments**

### **X — Result of multiply and add operation**

scalar | vector | matrix | multidimensional array

Result of multiply and add operation, *A*.\**B*+*C*, returned as a scalar, vector, matrix, or multidimensional array.

# **Version History**

**Introduced in R2019a**

### **See Also**

[half](#page-1060-0)

# **for**

for loop to repeat specified number of times

# **Syntax**

```
for index = values
    statements
end
```
# **Description**

for *index* = *values*, *statements*, end executes a group of statements in a loop for a specified number of times.

If a [colon, :](#page-592-0) operation with fi objects is used as the index, then the fi objects must be whole numbers.

Refer to the MATLAB for reference page for more information.

# **Examples**

### **Use fi in a For Loop**

Use a fi object as the index of a for loop.

```
a = fi(1, 0, 8, 0);b = fi(2,0,8,0);c = fi(10, 0, 8, 0);for x = a:b:c x
end
x = 1
           DataTypeMode: Fixed-point: binary point scaling
             Signedness: Unsigned
             WordLength: 8
         FractionLength: 0
x = 3
           DataTypeMode: Fixed-point: binary point scaling
             Signedness: Unsigned
             WordLength: 8
         FractionLength: 0
x = 5
```

```
 DataTypeMode: Fixed-point: binary point scaling
             Signedness: Unsigned
             WordLength: 8
         FractionLength: 0
x = 7
           DataTypeMode: Fixed-point: binary point scaling
             Signedness: Unsigned
             WordLength: 8
         FractionLength: 0
x = 9
           DataTypeMode: Fixed-point: binary point scaling
             Signedness: Unsigned
             WordLength: 8
         FractionLength: 0
```
# **Version History**

**Introduced in R2014b**

## **Extended Capabilities**

### **C/C++ Code Generation**

Generate C and C++ code using MATLAB® Coder™.

# **fractionlength**

Fraction length of quantizer object

# **Syntax**

fractionlength(q)

## **Description**

fractionlength(q) returns the fraction length of quantizer object q.

# **Algorithms**

For floating-point quantizer objects,  $f = w - e - 1$ , where *w* is the word length and *e* is the exponent length.

For fixed-point quantizer objects, *f* is part of the format [*w f*].

# **Version History**

**Introduced before R2006a**

## **See Also**

[fi](#page-744-0) | [numerictype](#page-1218-0) | [quantizer](#page-1278-0) | [wordlength](#page-1440-0)

# **fxpopt**

Optimize data types of a system

# **Syntax**

result = fxpopt(model, sud, options)

## **Description**

result = fxpopt(model, sud, options) optimizes the data types in the model or subsystem specified by sud in the model, model, with additional options specified in the [fxpOptimizationOptions](#page-1523-0) object, options.

## **Examples**

### **Optimize Fixed-Point Data Types**

This example shows how to optimize the data types used by a system based on specified tolerances.

To begin, open the system for which you want to optimize the data types.

```
model = 'ex auto gain controller';
sud = 'ex auto gain controller/sud';
open_system(model)
```
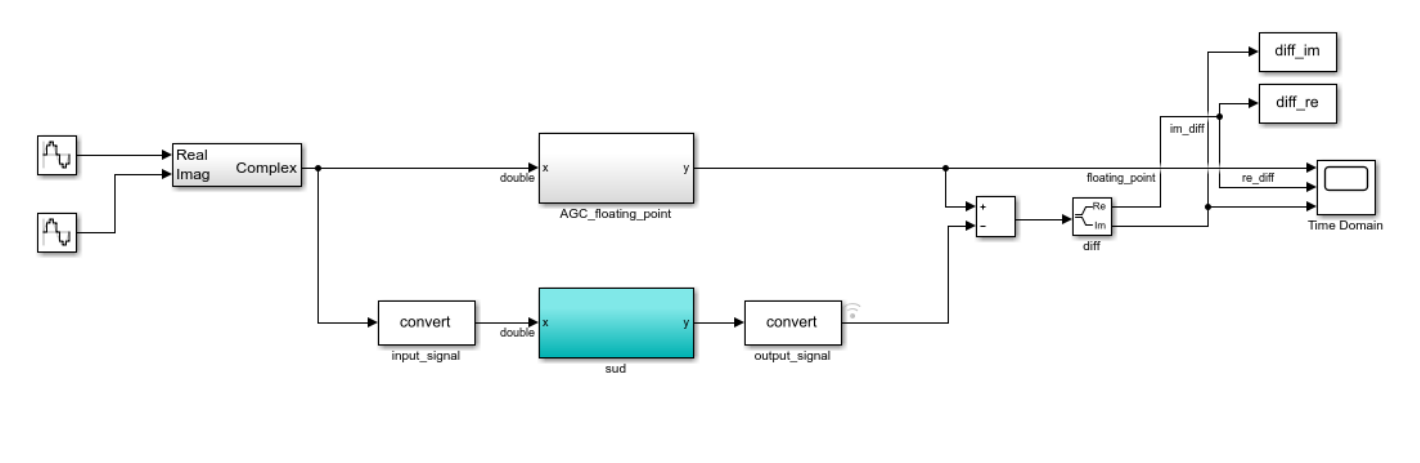

Copyright 2017 The MathWorks, Inc.

Create an fxpOptimizationOptions object to define constraints and tolerances to meet your design goals. Set the UseParallel property of the fxpOptimizationOptions object to true to run iterations of the optimization in parallel. You can also specify word lengths to allow in your design through the AllowableWordLengths property.

```
opt = fxpOptimizationOptions('AllowableWordLengths', 10:24, 'UseParallel', true)
```

```
opt = fxpOptimizationOptions with properties:
            MaxIterations: 50
                  MaxTime: 600
                 Patience: 10
                Verbosity: High
    AllowableWordLengths: [10 11 12 13 14 15 16 17 18 19 20 21 22 23 24]
              UseParallel: 1
    Advanced Options
          AdvancedOptions: [1×1 struct]
```
Use the addTolerance method to define tolerances for the differences between the original behavior of the system, and the behavior using the optimized fixed-point data types.

```
tol = 10e-2;addTolerance(opt, [model '/output signal'], 1, 'AbsTol', tol);
```
Use the fxpopt function to run the optimization. The software analyzes ranges of objects in your system under design and the constraints specified in the fxpOptimizationOptions object to apply heterogeneous data types to your system while minimizing total bit width.

```
result = fxpopt(model, sud, opt);
```

```
Starting parallel pool (parpool) using the 'local' profile ...
Connected to the parallel pool (number of workers: 4).
    + Preprocessing
    + Modeling the optimization problem
         - Constructing decision variables
     + Running the optimization solver
Analyzing and transferring files to the workers ...done.
         - Evaluating new solution: cost 180, does not meet the tolerances.
         - Evaluating new solution: cost 198, does not meet the tolerances.
         - Evaluating new solution: cost 216, does not meet the tolerances.
         - Evaluating new solution: cost 234, does not meet the tolerances.
         - Evaluating new solution: cost 252, does not meet the tolerances.
         - Evaluating new solution: cost 270, does not meet the tolerances.
         - Evaluating new solution: cost 288, does not meet the tolerances.
         - Evaluating new solution: cost 306, meets the tolerances.
         - Evaluating new solution: cost 324, meets the tolerances.
         - Evaluating new solution: cost 342, meets the tolerances.
         - Evaluating new solution: cost 360, meets the tolerances.
         - Evaluating new solution: cost 378, meets the tolerances.
         - Evaluating new solution: cost 396, meets the tolerances.
         - Evaluating new solution: cost 414, meets the tolerances.
         - Evaluating new solution: cost 432, meets the tolerances.
         - Updated best found solution, cost: 306
         - Evaluating new solution: cost 304, meets the tolerances.
         - Evaluating new solution: cost 304, meets the tolerances.
         - Evaluating new solution: cost 301, meets the tolerances.
         - Evaluating new solution: cost 305, does not meet the tolerances.
         - Evaluating new solution: cost 305, meets the tolerances.
         - Evaluating new solution: cost 301, meets the tolerances.
         - Evaluating new solution: cost 299, meets the tolerances.
```
 - Evaluating new solution: cost 299, meets the tolerances. - Evaluating new solution: cost 296, meets the tolerances. - Evaluating new solution: cost 299, meets the tolerances. - Evaluating new solution: cost 291, meets the tolerances. - Evaluating new solution: cost 296, does not meet the tolerances. - Evaluating new solution: cost 299, meets the tolerances. Evaluating new solution: cost 300, meets the tolerances. Evaluating new solution: cost 296, does not meet the tolerances. - Evaluating new solution: cost 301, meets the tolerances. Evaluating new solution: cost 303, meets the tolerances. - Evaluating new solution: cost 299, meets the tolerances. - Evaluating new solution: cost 304, does not meet the tolerances. - Evaluating new solution: cost 300, meets the tolerances. - Updated best found solution, cost: 304 - Updated best found solution, cost: 301 - Updated best found solution, cost: 299 - Updated best found solution, cost: 296 - Updated best found solution, cost: 291 - Evaluating new solution: cost 280, meets the tolerances. - Evaluating new solution: cost 287, meets the tolerances. - Evaluating new solution: cost 288, does not meet the tolerances. - Evaluating new solution: cost 287, does not meet the tolerances. - Evaluating new solution: cost 283, meets the tolerances. - Evaluating new solution: cost 283, does not meet the tolerances. - Evaluating new solution: cost 262, does not meet the tolerances. - Evaluating new solution: cost 283, does not meet the tolerances. - Evaluating new solution: cost 282, does not meet the tolerances. - Evaluating new solution: cost 288, meets the tolerances. - Evaluating new solution: cost 289, meets the tolerances. - Evaluating new solution: cost 288, meets the tolerances. - Evaluating new solution: cost 290, meets the tolerances. - Evaluating new solution: cost 281, does not meet the tolerances. - Evaluating new solution: cost 286, does not meet the tolerances. - Evaluating new solution: cost 287, meets the tolerances. - Evaluating new solution: cost 284, meets the tolerances. - Evaluating new solution: cost 282, meets the tolerances. - Evaluating new solution: cost 285, does not meet the tolerances. - Evaluating new solution: cost 277, meets the tolerances. - Updated best found solution, cost: 280 - Updated best found solution, cost: 277 - Evaluating new solution: cost 272, meets the tolerances. - Evaluating new solution: cost 266, meets the tolerances. - Evaluating new solution: cost 269, meets the tolerances. - Evaluating new solution: cost 271, does not meet the tolerances. - Evaluating new solution: cost 274, meets the tolerances. - Evaluating new solution: cost 275, meets the tolerances. - Evaluating new solution: cost 274, does not meet the tolerances. - Evaluating new solution: cost 275, meets the tolerances. - Evaluating new solution: cost 276, does not meet the tolerances. - Evaluating new solution: cost 271, meets the tolerances. - Evaluating new solution: cost 267, meets the tolerances. - Evaluating new solution: cost 270, meets the tolerances. - Evaluating new solution: cost 272, meets the tolerances. - Evaluating new solution: cost 264, does not meet the tolerances. - Evaluating new solution: cost 265, does not meet the tolerances. - Evaluating new solution: cost 269, meets the tolerances. - Evaluating new solution: cost 270, meets the tolerances. - Evaluating new solution: cost 269, meets the tolerances.

 - Evaluating new solution: cost 276, meets the tolerances. - Evaluating new solution: cost 274, meets the tolerances. - Updated best found solution, cost: 272 - Updated best found solution, cost: 266 + Optimization has finished. - Neighborhood search complete.

- Maximum number of iterations completed.
- + Fixed-point implementation that met the tolerances found.
	- Total cost: 266
	- Maximum absolute difference: 0.087035
	- Use the explore method of the result to explore the implementation.

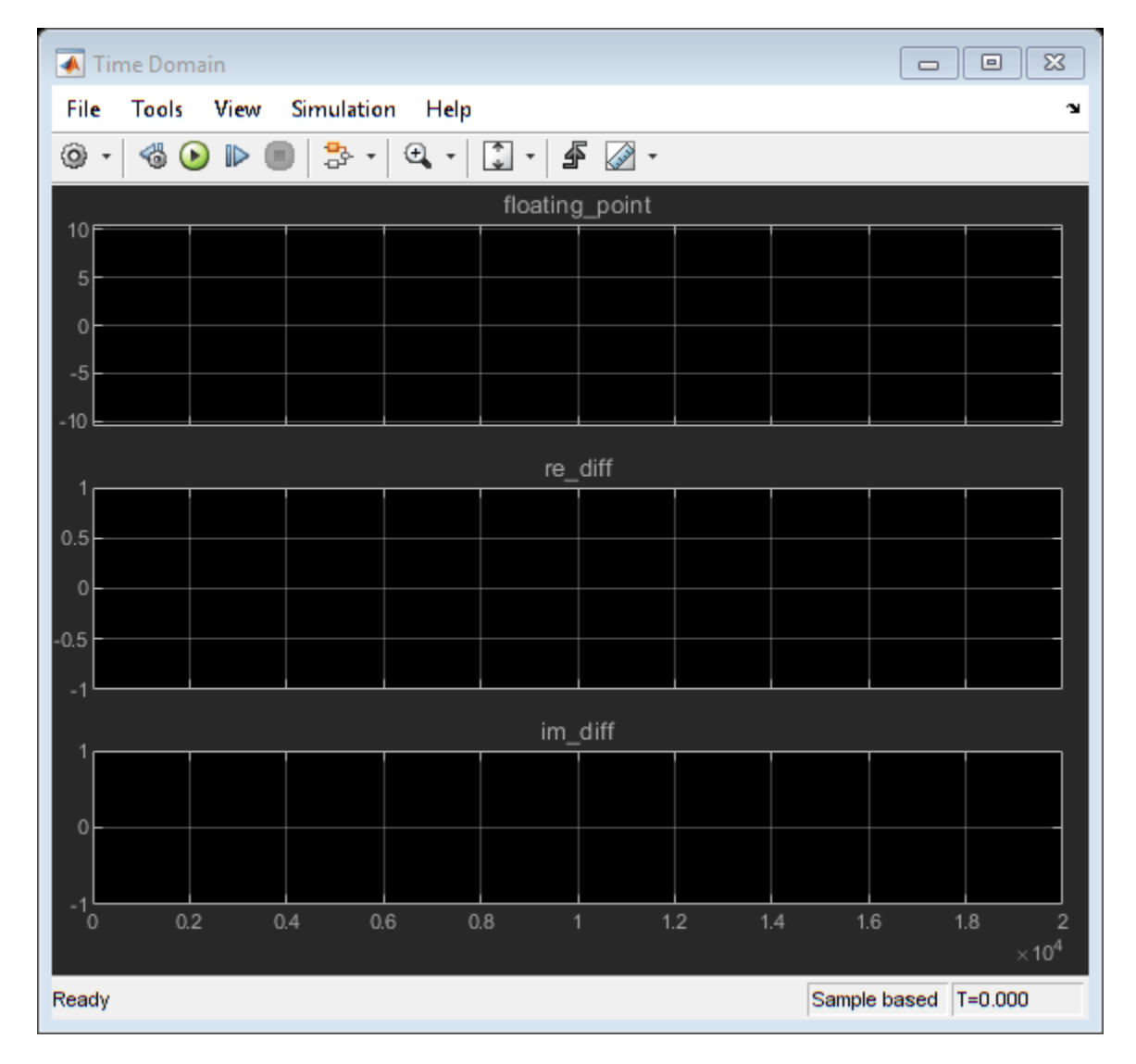

Use the explore method of the OptimizationResult object, result, to launch Simulation Data Inspector and explore the design containing the smallest total number of bits while maintaining the numeric tolerances specified in the opt object.

explore(result);

You can revert your model back to its original state using the revert method of the OptimizationResult object.

revert(result);

## **Input Arguments**

#### **model — Model containing system under design, sud**

character vector

Name of the model containing the system that you want to optimize.

Data Types: char

**sud — Model or subsystem whose data types you want to optimize**

character vector

Model or subsystem whose data types you want to optimize, specified as a character vector containing the path to the system.

Data Types: char

#### **options — Additional optimization options**

fxpOptimizationOptions object

[fxpOptimizationOptions](#page-1523-0) object specifying additional options to use during the data type optimization process.

## **Output Arguments**

### **result — Object containing the optimized design**

OptimizationResult object

Result of the optimization, returned as an [OptimizationResult](#page-1532-0) object. Use the explore method of the object to open the Simulation Data Inspector and view the behavior of the optimized system. You can also explore other solutions found during the optimization that may or may not meet the constraints specified in the fxpOptimizationOptions object, options.

# **Version History**

**Introduced in R2018a**

## **See Also**

**Classes** [fxpOptimizationOptions](#page-1523-0) | [OptimizationResult](#page-1532-0) | [OptimizationSolution](#page-1534-0)

#### **Functions**

[addTolerance](#page-1668-0) | [showTolerances](#page-1674-0) | [explore](#page-1682-0)

**Topics**

"Optimize Fixed-Point Data Types for a System"

# <span id="page-1042-0"></span>**fxptdlg**

Open the Fixed-Point Tool

# **Syntax**

fxptdlg(system\_name)

# **Description**

fxptdlg(system\_name) opens the Fixed-Point Tool for the Simulink model or subsystem specified by system\_name.

You can also access this tool by the following methods:

- From the **Apps** tab, under **Code Generation** click **Fixed-Point Tool**.
- From a subsystem context (right-click) menu, select **Fixed-Point Tool**.

## **Examples**

### **Open the Fixed-Point Tool from the Command Line**

Open a Simulink model.

open\_system('fxpdemo\_feedback')

Open the Fixed-Point Tool with the Controller subsystem selected as the system under design.

fxptdlg('fxpdemo\_feedback/Controller')

### **Override Fixed-Point Specifications**

Most of the functionality in the Fixed-Point Tool is for use with the Fixed-Point Designer software. However, even if you do not have Fixed-Point Designer software, you can configure data type override settings to simulate a model that specifies fixed-point data types. In this mode, the Simulink software temporarily overrides fixed-point data types with floating-point data types when simulating the model.

Note that if you use [fi on page 4-387](#page-744-0) objects or embedded numeric data types in your model or workspace, you might introduce fixed-point data types into your model. You can set [fipref on page 4-](#page-744-0) [387](#page-744-0) to prevent the checkout of a Fixed-Point Designer license.

To simulate a model without using Fixed-Point Designer:

Enter the following at the command line.

```
set_param(gcs, 'DataTypeOverride', 'Double',...
 'DataTypeOverrideAppliesTo','AllNumericTypes',...
 'MinMaxOverflowLogging','ForceOff')
```
If you use fi objects or embedded numeric data types in your model, set the fipref DataTypeOverride property to TrueDoubles or TrueSingles (to be consistent with the modelwide data type override setting) and the DataTypeOverrideAppliesTo property to All numeric types.

For example, at the MATLAB command line, enter:

```
 p = fipref('DataTypeOverride', 'TrueDoubles', ...
        'DataTypeOverrideAppliesTo', 'AllNumericTypes');
```
## **Input Arguments**

**system\_name — Model or subsystem to analyze or convert** top-level model of current system

Model or subsystem to analyze or convert in the Fixed-Point Tool.

Data Types: string

# **Version History**

**Introduced before R2006a**

**See Also** [Fixed-Point Tool](#page-8-0)
# <span id="page-1044-0"></span>**ge, >=**

**Package:** embedded

Determine whether real-world value of one array is greater than or equal to another

## **Syntax**

 $A \geq B$  $ge(A,B)$ 

## **Description**

A >= B returns a logical array with elements set to logical 1 (true) where the real-world values of A is greater than or equal to B, when A or B is a [fi](#page-744-0) object. Otherwise, the element is logical 0 (false). The test compares only the real part of numeric arrays.

In relational operations comparing a floating-point value to a fixed-point value, the floating-point value is cast to a fixed-point type that preserves the relative *order* of the value with respect to the value in the fixed-point fi object.

 $qe(A,B)$  is an alternate way to execute  $A \ge B$ , but is rarely used.

## **Examples**

### **Compare Two fi Objects**

Use the ge function to determine whether the real-world value of one fi object is greater than or equal to another.

```
a = fi(pi);b = fi(pi, 1, 32);b \geq aans = logical
    0
```
Input a has a 16-bit word length, while input b has a 32-bit word length. The ge function returns 0 because after quantization, the value of a is slightly greater than that of b.

### **Compare a Double to a fi Object**

When comparing a double to a fi object, the floating-point double is cast to a type that preserves the relative *order* of the value with respect to the value in the fixed-point fi object. This behavior allows relational operations to work between fi objects and floating-point constants without introducing floating-point values in generated code.

```
a = fi(pi);b = pi;ge(a,b)
ans = logical
    1
```
### **Input Arguments**

#### **A,B — Operands**

scalars | vectors | matrices | multidimensional arrays

Operands, specified as scalars, vectors, matrices, or multidimensional arrays. Inputs A and B must either be the same size or have sizes that are compatible. For more information, see "Compatible Array Sizes for Basic Operations".

Data Types: single | double | int8 | int16 | int32 | int64 | uint8 | uint16 | uint32 | uint64 | fi Complex Number Support: Yes

**Version History**

#### **Introduced before R2006a**

#### **R2022a: Implicit expansion change affects arguments for operators**

*Behavior changed in R2022a*

Starting in R2022a with the addition of implicit expansion for fi ge, some combinations of arguments for basic operations that previously returned errors now produce results.

If your code uses element-wise operators and relies on the errors that MATLAB previously returned for mismatched sizes, particularly within a try/catch block, then your code might no longer catch those errors.

For more information on the required input sizes for basic array operations, see "Compatible Array Sizes for Basic Operations".

#### **R2022a: Improved accuracy in comparing fi objects and floating-point numbers using relational operators**

*Behavior changed in R2022a*

In previous releases, when comparing a single or double to a fi object, the floating-point value was cast to the same word length and signedness of the fi object. This could lead to incorrect results. For example,

```
fi(0,0,8) > [-1,10]ans = 1×2 logical array
   \Theta \Theta
```

```
fi(65534)
fi(65534.25) == 65534.25ans = 65534
           DataTypeMode: Fixed-point: binary point scaling
             Signedness: Signed
             WordLength: 16
         FractionLength: -1
ans = logical
    1
```
Starting in R2022a, relational operators comparing fi objects to floating-point numbers will always return the mathematically correct behavior. The previous examples now gives these results:

```
fi(0,0,8) > [-1,10]ans = 1×2 logical array
    1 0
```
Note that the updated algorithm may produce subtle, but accurate, results. For example:

```
fi(pi) == pi
ans = logical
   \Theta
```
Simulation results for relational operations between fi objects and floating-point singles or doubles may be more accurate than in previous releases. The updated algorithm requires a modest wordlength growth of 3 bits or fewer, which may lead to slight changes in efficiency in simulation.

## **Extended Capabilities**

#### **C/C++ Code Generation**

Generate C and C++ code using MATLAB® Coder™.

Usage notes and limitations:

• Fixed-point signals with different biases are not supported.

#### **HDL Code Generation**

Generate Verilog and VHDL code for FPGA and ASIC designs using HDL Coder™.

## **See Also**

[eq](#page-727-0) | [gt](#page-1056-0) | [le](#page-1131-0) | [lt](#page-1141-0) | [ne](#page-1185-0)

# **get**

Property values of object

# **Syntax**

```
value = get(o, 'propertyname')structure = get(o)
```
# **Description**

value = get(o,'propertyname') returns the property value of the property 'propertyname' for the object o. If you replace 'propertyname' by a cell array of a vector of strings containing property names, get returns a cell array of a vector of corresponding values.

structure =  $get(o)$  returns a structure containing the properties and states of object  $o$ .

o can be a fi, fimath, fipref, numerictype, or quantizer object.

# **Version History**

**Introduced before R2006a**

# **Extended Capabilities**

## **C/C++ Code Generation**

Generate C and C++ code using MATLAB® Coder™.

Usage notes and limitations:

• The syntax structure =  $get(o)$  is not supported.

# **See Also**

[set](#page-1326-0)

# <span id="page-1049-0"></span>**getlsb**

### **Package:** embedded

Least significant bit

## **Syntax**

 $c = getlsb(a)$ 

## **Description**

 $c = getlsb(a)$  returns the value of the least significant bit in a.

## **Examples**

### **Find Least-Significant Bit in fi Object**

Use getlsb to find the least-significnat bit in the fi object a.

```
a = fi(-26, 1, 6, 0);c = getlsb(a)c =\Theta DataTypeMode: Fixed-point: binary point scaling
             Signedness: Unsigned
             WordLength: 1
         FractionLength: 0
```
You can verify that the least sigificant bit in the fi object a is 0 by looking at the binary representation of a.

#### disp(bin(a))

100110

## **Input Arguments**

### **a — Input fi object**

scalar | vector | matrix | multidimensional array

Input fi object, specified as a scalar, vector, matrix, or multidimensional array. getlsb only supports fi object with fixed-point data types.

Data Types: fi

# **Version History**

**Introduced in R2007b**

## **Extended Capabilities**

**C/C++ Code Generation** Generate C and C++ code using MATLAB® Coder™.

#### **HDL Code Generation** Generate Verilog and VHDL code for FPGA and ASIC designs using HDL Coder™.

## **See Also**

[bitand](#page-387-0) | [bitandreduce](#page-389-0) | [bitconcat](#page-394-0) | [bitget](#page-398-0) | [bitor](#page-402-0) | [bitorreduce](#page-404-0) | [bitset](#page-416-0) | [bitxor](#page-435-0) | [bitxorreduce](#page-437-0) | [getmsb](#page-1051-0)

# <span id="page-1051-0"></span>**getmsb**

#### **Package:** embedded

Most significant bit

## **Syntax**

 $c = qetmsb(a)$ 

## **Description**

 $c = getmsb(a)$  returns the value of the most-significant bit in a.

## **Examples**

### **Find Most-Significant Bit in fi Object**

Use getmsb to find the most-significant bit in the fi object a.

```
a = fi(-26, 1, 6, 0);c = getmsb(a)c = 1
           DataTypeMode: Fixed-point: binary point scaling
             Signedness: Unsigned
             WordLength: 1
         FractionLength: 0
```
You can verify that the most significant bit in the fi object a is 1 by looking at the binary representation of a.

#### disp(bin(a))

100110

## **Input Arguments**

#### **a — Input fi object**

scalar | vector | matrix | multidimensional array

Input fi object, specified as a scalar, vector, matrix, or multidimensional array. getmsb only supports fi object with fixed-point data types.

Data Types: fi

# **Version History**

**Introduced in R2007b**

## **Extended Capabilities**

**C/C++ Code Generation** Generate C and C++ code using MATLAB® Coder™.

### **HDL Code Generation** Generate Verilog and VHDL code for FPGA and ASIC designs using HDL Coder™.

## **See Also**

[bitand](#page-387-0) | [bitandreduce](#page-389-0) | [bitconcat](#page-394-0) | [bitget](#page-398-0) | [bitor](#page-402-0) | [bitorreduce](#page-404-0) | [bitset](#page-416-0) | [bitxor](#page-435-0) | [bitxorreduce](#page-437-0) | [getlsb](#page-1049-0)

# **globalfimath**

Configure global fimath and return handle object

## **Syntax**

```
G = globalfimath
G = globalfimath('PropertyName1',PropertyValue1,...)
G = \text{globalfimath}(f)
```
## **Description**

*G* = globalfimath returns a handle object to the global fimath. The global fimath has identical properties to a fimath object but applies globally.

*G* = globalfimath('*PropertyName1*',*PropertyValue1*,...) sets the global fimath using the named properties and their corresponding values. Properties that you do not specify in this syntax are automatically set to that of the current global fimath.

 $G =$  globalfimath(f) sets the properties of the global fimath to match those of the input fimath object *f*, and returns a handle object to it.

Unless, in a previous release, you used the saveglobalfimathpref function to save global fimath settings to your MATLAB preferences, the global fimath properties you set with the globalfimath function apply only to your current MATLAB session. It is best practice to remove global fimath from the MATLAB preferences so that you start each MATLAB session using the default fimath settings. To remove the global fimath, use the removeglobalfimathpref function.

## **Examples**

### **Modifying globalfimath**

Use the globalfimath function to set, change, and reset the global fimath.

Create a fimath object and use it as the global fimath.

```
G = globalfimath('RoundMode','Floor','OverflowMode','Wrap')
```

```
G = RoundingMethod: Floor
         OverflowAction: Wrap
            ProductMode: FullPrecision
                SumMode: FullPrecision
```
Create another fimath object using the new default.

```
F1 = fimath
```

```
F1 =
```
 RoundingMethod: Floor OverflowAction: Wrap

```
 ProductMode: FullPrecision
     SumMode: FullPrecision
```
Create a fi object, A, associated with the global fimath.

```
A = fi(pi)A = 3.1416
           DataTypeMode: Fixed-point: binary point scaling
             Signedness: Signed
             WordLength: 16
         FractionLength: 13
```
Now set the "SumMode" property of the global fimath to "KeepMSB" and retain all the other property values of the current global fimath.

```
G = globalfimath('SumMode','KeepMSB')
```

```
G =
```

```
 RoundingMethod: Floor
 OverflowAction: Wrap
    ProductMode: FullPrecision
        SumMode: KeepMSB
  SumWordLength: 32
  CastBeforeSum: true
```
Change the global fimath by directly interacting with the handle object G.

```
G.ProductMode = 'SpecifyPrecision'
```

```
G = RoundingMethod: Floor
         OverflowAction: Wrap
            ProductMode: SpecifyPrecision
      ProductWordLength: 32
 ProductFractionLength: 30
                SumMode: KeepMSB
          SumWordLength: 32
          CastBeforeSum: true
```
Reset the global fimath to the factory default by calling the reset method on G. This is equivalent to using the resetglobalfimath function.

```
reset(G);
G
G = RoundingMethod: Nearest
         OverflowAction: Saturate
            ProductMode: FullPrecision
                SumMode: FullPrecision
```
## **Tips**

If you always use the same fimath settings and you are not sharing code with other people, using the globalfimath function is a quick, convenient method to configure these settings. However, if

you share the code with other people or if you use the fiaccel function to accelerate the algorithm or you generate C code for your algorithm, consider the following alternatives.

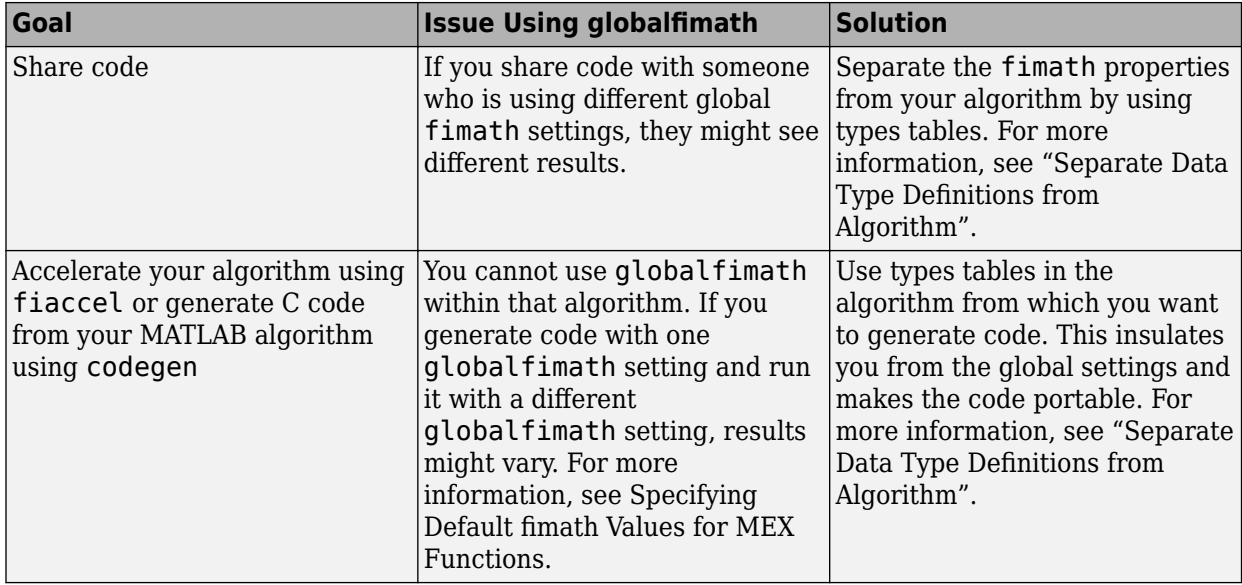

# **Version History**

**Introduced in R2010a**

### **See Also**

[fimath](#page-768-0) | codegen | [fiaccel](#page-757-0) | [removeglobalfimathpref](#page-1315-0) | [resetglobalfimath](#page-1313-0)

# <span id="page-1056-0"></span>**gt**

**Package:** embedded

Determine whether real-world value of one array is greater than another

## **Syntax**

 $A > B$  $gt(A,B)$ 

## **Description**

 $A > B$  returns a logical array with elements set to logical 1 (true) where the real-world values of A is greater than B, when A or B is a [fi](#page-744-0) object. Otherwise, the element is logical 0 (false). The test compares only the real part of numeric arrays.

In relational operations comparing a floating-point value to a fixed-point value, the floating-point value is cast to a fixed-point type that preserves the relative *order* of the value with respect to the value in the fixed-point fi object.

 $gt(A,B)$  is an alternate way to execute  $A > B$ , but is rarely used.

## **Examples**

### **Compare Two fi Objects**

Use the gt function to determine whether the real-world value of one fi object is greater than another.

```
a = fi(pi);
b = fi(pi, 1, 32);a > b
ans = logical
   1
```
Input a has a 16-bit word length, while input b has a 32-bit word length. The gt function returns 1 because after quantization, the value of a is greater than that of b.

### **Compare a Double to a fi Object**

When comparing a double to a fi object, the floating-point double is cast to a type that preserves the relative *order* of the value with respect to the value in the fixed-point fi object. This behavior allows relational operations to work between fi objects and floating-point constants without introducing floating-point values in generated code.

```
a = fi(pi);b = pi;gt(a,b)
ans = logical
    1
```
## **Input Arguments**

#### **A,B — Operands**

scalars | vectors | matrices | multidimensional arrays

Operands, specified as scalars, vectors, matrices, or multidimensional arrays. Inputs A and B must either be the same size or have sizes that are compatible. For more information, see "Compatible Array Sizes for Basic Operations".

Data Types: single | double | int8 | int16 | int32 | int64 | uint8 | uint16 | uint32 | uint64 | fi Complex Number Support: Yes

# **Version History**

#### **Introduced before R2006a**

#### **R2022a: Implicit expansion change affects arguments for operators**

*Behavior changed in R2022a*

Starting in R2022a with the addition of implicit expansion for fi gt, some combinations of arguments for basic operations that previously returned errors now produce results.

If your code uses element-wise operators and relies on the errors that MATLAB previously returned for mismatched sizes, particularly within a try/catch block, then your code might no longer catch those errors.

For more information on the required input sizes for basic array operations, see "Compatible Array Sizes for Basic Operations".

#### **R2022a: Improved accuracy in comparing fi objects and floating-point numbers using relational operators**

*Behavior changed in R2022a*

In previous releases, when comparing a single or double to a fi object, the floating-point value was cast to the same word length and signedness of the fi object. This could lead to incorrect results. For example,

```
fi(0,0,8) > [-1,10]ans = 1×2 logical array
   \Theta \Theta
```
 $ans =$ 

fi(65534)

 $fi(65534.25) == 65534.25$ 

```
 65534
           DataTypeMode: Fixed-point: binary point scaling
             Signedness: Signed
             WordLength: 16
         FractionLength: -1
ans = logical
    1
```
Starting in R2022a, relational operators comparing fi objects to floating-point numbers will always return the mathematically correct behavior. The previous examples now gives these results:

```
fi(0,0,8) > [-1,10]ans = 1×2 logical array
    1 0
```
Note that the updated algorithm may produce subtle, but accurate, results. For example:

```
fi(pi) == pi
ans = logical
   \Theta
```
Simulation results for relational operations between fi objects and floating-point singles or doubles may be more accurate than in previous releases. The updated algorithm requires a modest wordlength growth of 3 bits or fewer, which may lead to slight changes in efficiency in simulation.

## **Extended Capabilities**

### **C/C++ Code Generation**

Generate C and C++ code using MATLAB® Coder™.

Usage notes and limitations:

• Fixed-point signals with different biases are not supported.

#### **HDL Code Generation**

Generate Verilog and VHDL code for FPGA and ASIC designs using HDL Coder™.

## **See Also**

[eq](#page-727-0) | [ge](#page-1044-0) | [le](#page-1131-0) | [lt](#page-1141-0) | [ne](#page-1185-0)

# **half**

Construct half-precision numeric object

# **Description**

Use the half constructor to assign a half-precision data type to a number or variable. A halfprecision data type occupies 16 bits of memory, but its floating-point representation enables it to handle wider dynamic ranges than integer or fixed-point data types of the same size. For more information, see "Floating-Point Numbers" and "What is Half Precision?".

For a list of functions that support code generation with half-precision inputs, see "Half Precision Code Generation Support".

# **Creation**

## **Syntax**

 $a = half(v)$ 

### **Description**

 $a = half(v)$  converts the values in v to half-precision.

### **Input Arguments**

### **v — Input array**

scalar | vector | matrix | multidimensional array

Input array, specified as a scalar, vector, matrix, or multidimensional array.

```
Data Types: single | double | int8 | int16 | int32 | int64 | uint8 | uint16 | uint32 | uint64 |
logical
```
## **Object Functions**

These functions are supported for simulation with half-precision inputs in MATLAB. MATLAB System object™ supports half-precision data type and MATLAB System block supports half-precision data type with real values. For a list of functions that support code generation with half-precision inputs, see "Half Precision Code Generation Support".

## **Math and Arithmetic**

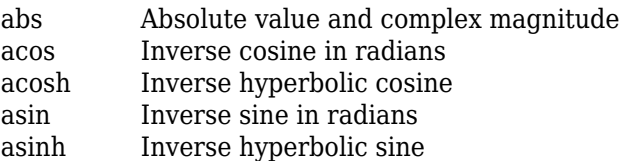

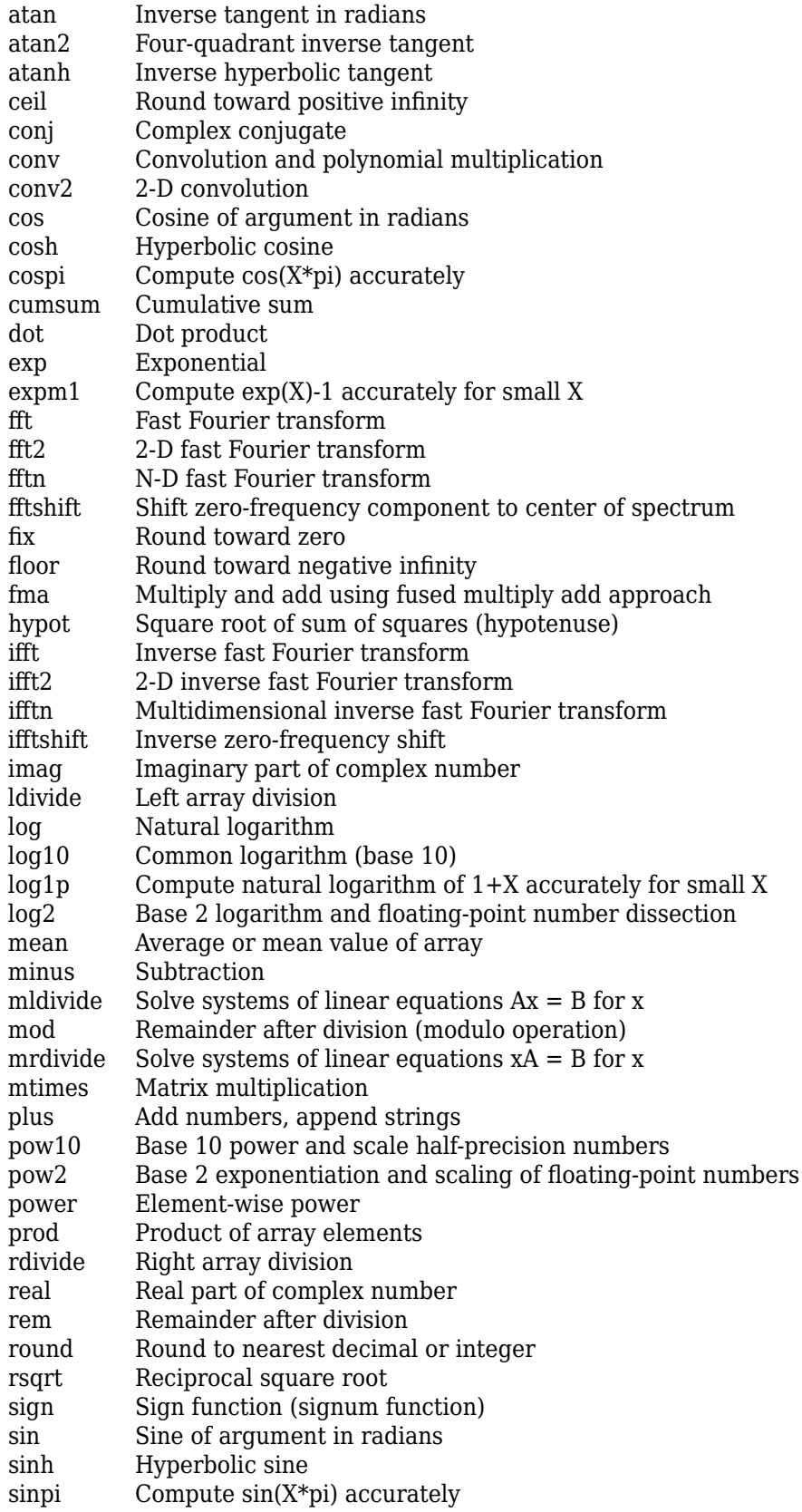

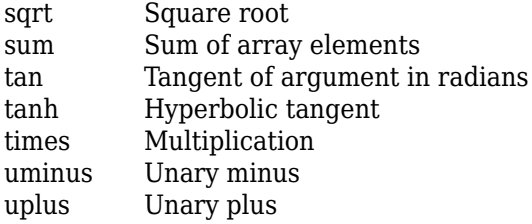

# **Data Types**

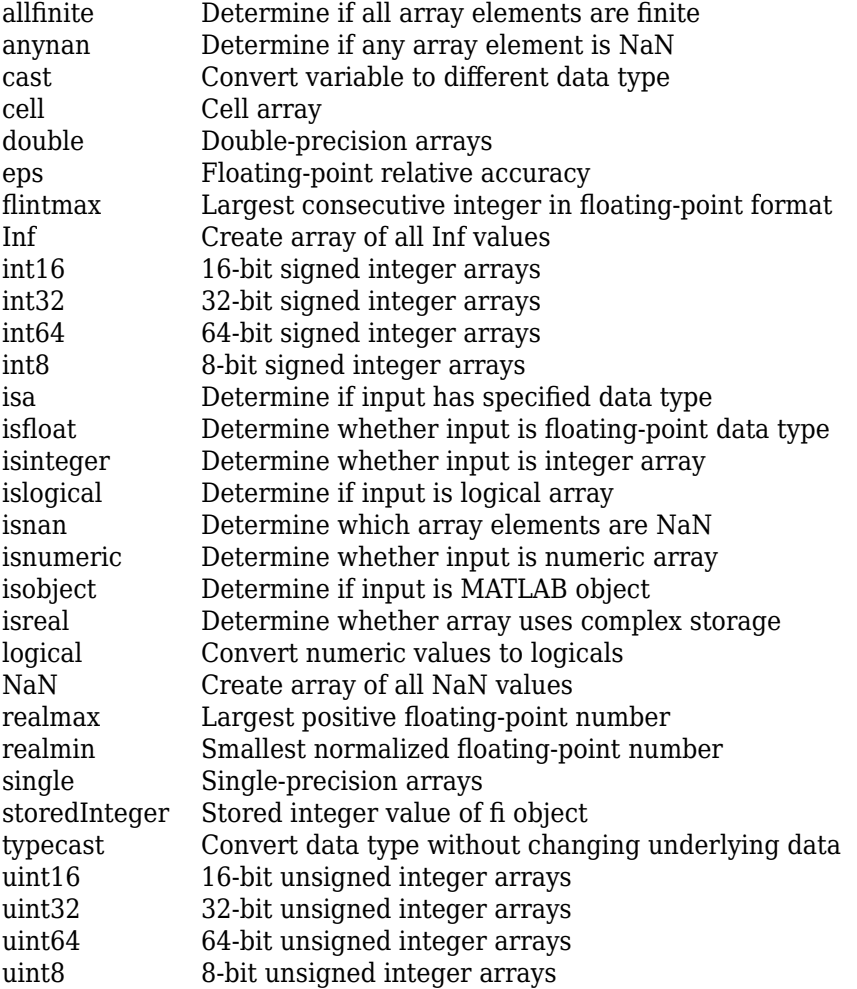

# **Relational and Logical Operators**

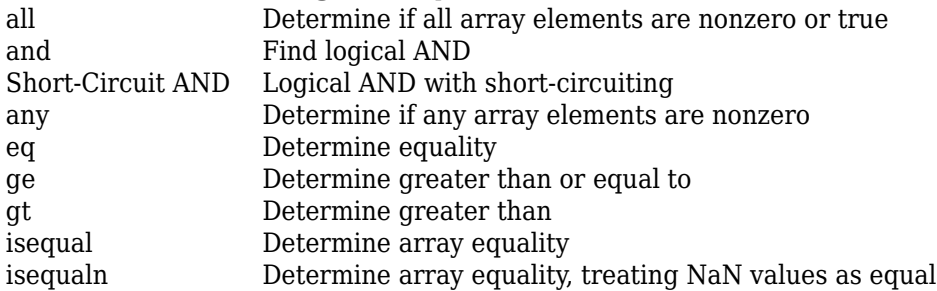

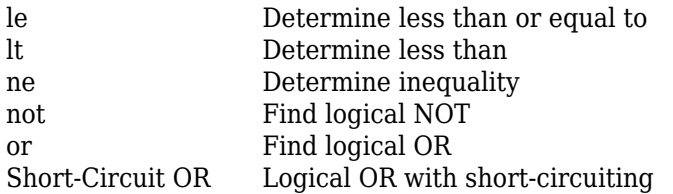

# **Array and Matrix Operations**

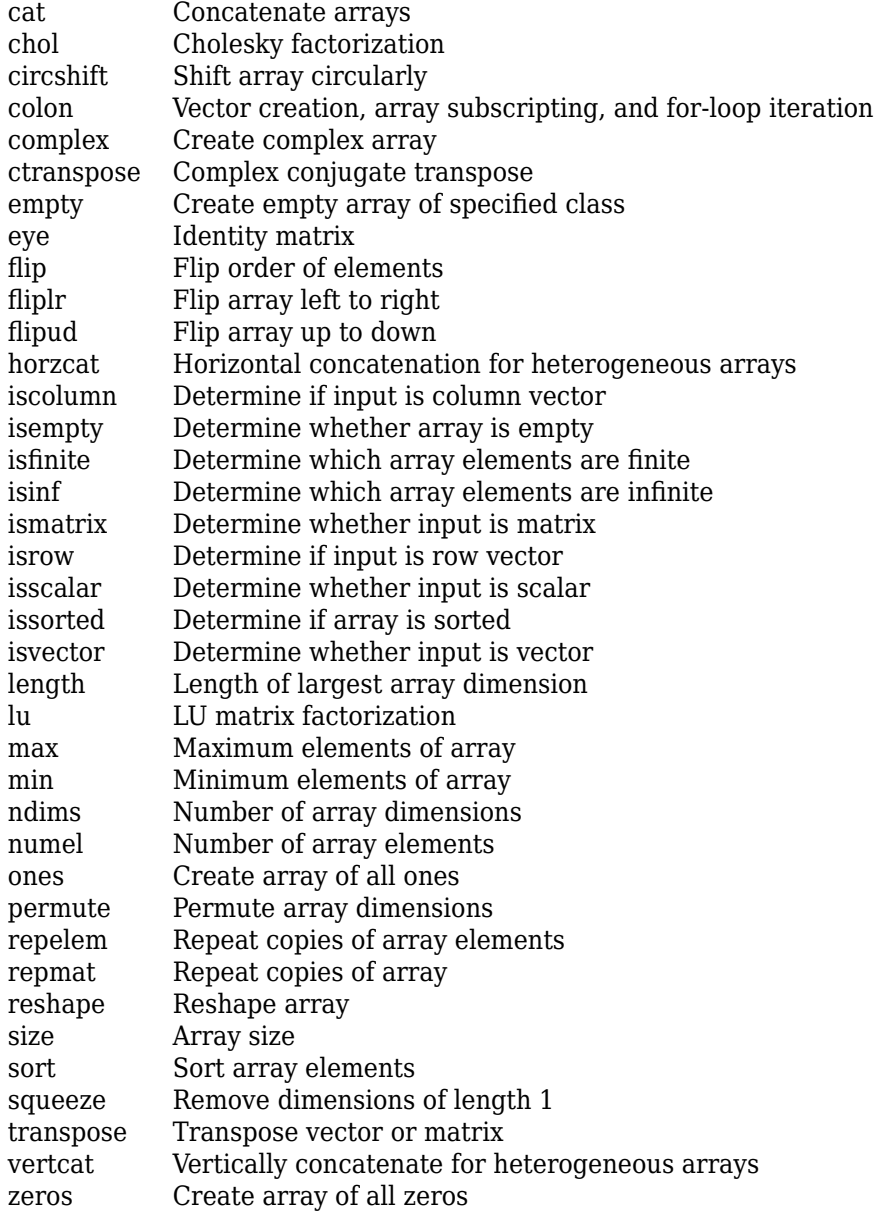

# **Graphics**

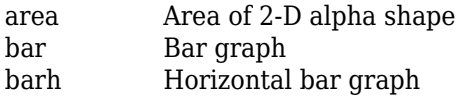

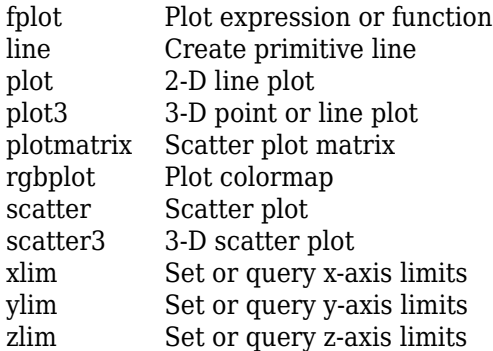

### **Deep Learning**

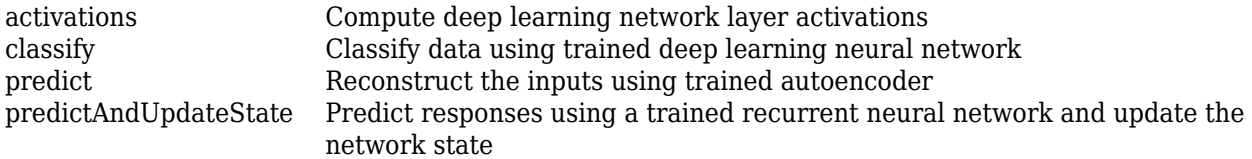

To display a list of supported functions, at the MATLAB Command Window, enter:

methods(half(1))

## **Examples**

#### **Convert Value to Half Precision**

To cast a double-precision number to half precision, use the half function.

```
a = half(pi)a = half
     3.1406
```
You can also use the half function to cast an existing variable to half-precision.

```
v = single(magic(3))v = 3x3 single matrix
      8 1 6<br>3 5 7
      \begin{array}{ccc} 3 & 5 \\ 4 & 9 \end{array}9 \t 2a = half(v)a = 3x3 half matrix
```
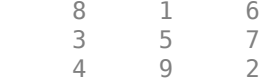

### **Limitations**

- Arithmetic operations which combine half-precision and logical types are not supported.
- For additional usage notes and limitations, see "Half Precision Code Generation Support".

# **Version History**

**Introduced in R2018b**

## **Extended Capabilities**

#### **C/C++ Code Generation**

Generate C and C++ code using MATLAB® Coder™.

- For a list of functions that support code generation with half-precision inputs and any associated limitations, see "Half Precision Code Generation Support".
- If your target hardware does not have native support for half-precision, then half is used as a storage type, with arithmetic operations performed in single-precision.
- Some functions use half only as a storage type and the arithmetic is performed in singleprecision, regardless of the target hardware.
- For deep learning code generation, half inputs are cast to single precision and computations are performed in single precision.
- In MATLAB, the isobject function returns true with a half-precision input. In generated code, this function returns false.

#### **GPU Code Generation**

Generate CUDA® code for NVIDIA® GPUs using GPU Coder™.

- For a list of functions that support code generation with half-precision inputs and any associated limitations, see "Half Precision Code Generation Support".
- CUDA<sup>®</sup> compute capability of 5.3 or higher is required for generating and executing code with half-precision data types.
- CUDA toolkit version of 10.0 or later is required for generating and executing code with halfprecision data types.
- You must set the memory allocation (malloc) mode to 'Discrete' for generating CUDA code.
- Half-precision complex data types are not supported for GPU code generation.
- If your target hardware does not have native support for half-precision, then half is used as a storage type, with arithmetic operations performed in single-precision.
- Some functions use half only as a storage type and the arithmetic is performed in singleprecision, regardless of the target hardware.
- For deep learning code generation, half inputs are cast to single precision and computations are performed in single precision. To perform computations in half, set the library target to 'tensorrt' and set the data type to 'FP16' in coder.DeepLearningConfig.

• In MATLAB, the isobject function returns true with a half-precision input. In generated code, this function returns false.

### **See Also**

single | double

#### **Topics**

"Half Precision Code Generation Support"

"Floating-Point Numbers"

"What is Half Precision?"

"Generate Code for Sobel Edge Detection That Uses Half-Precision Data Type" (MATLAB Coder) Edge Detection with Sobel Method in Half-Precision (GPU Coder)

# <span id="page-1067-0"></span>**hex**

**Package:** embedded

Hexadecimal representation of stored integer of fi object

## **Syntax**

 $b = hex(a)$ 

## **Description**

 $b = \text{hex}(a)$  returns the stored integer of f i object a in hexadecimal format as a character vector.

Fixed-point numbers can be represented as

*real*‐*worldvalue* = 2−*fractionlength* × *storedinteger*

or, equivalently as

```
real‐worldvalue = (slope × storedinteger) + bias
```
The stored integer is the raw binary number, in which the binary point is assumed to be at the far right of the word.

**Tip** hex returns the hexadecimal representation of the stored integer of a fi object. To obtain the hexadecimal representation of the real-world value of a fi object, use [dec2hex](#page-712-0).

## **Examples**

#### **View Stored Integer of fi Object in Hexadecimal Format**

Create a signed fi object with values -1 and 1, a word length of 8 bits, and a fraction length of 7 bits.

```
a = fi([-1 1], 1, 8, 7)a = -1.0000 0.9922
           DataTypeMode: Fixed-point: binary point scaling
             Signedness: Signed
             WordLength: 8
         FractionLength: 7
```
Find the hexadecimal representation of the stored integers of fi object a.

```
b = hex(a)b ='80 7f'
```
#### **Write Hex Data to a File**

This example shows how to write hexadecimal data from the MATLAB workspace into a text file.

Define your data and create a writable text file called hexdata.txt.

 $x = (0:15)'/16;$  $a = f i(x, 0, 16, 16);$ h = fopen('hexdata.txt', 'w');

Use the fprintf function to write your data to the hexdata.txt file.

```
for k = 1: length(a)
    fprintf(h, \sqrt{8s\}, hex(a(k)));
end
```
fclose(h);

To see the contents of the file you created, use the type function.

type hexdata.txt

#### **Read Hex Data From a File**

This example shows how to read hexadecimal data from a text file back into the MATLAB workspace.

Define your data, create a writable text file called hexdata.txt, and write your data to the hexdata.txt file.

```
x = (0:15)'/16;a = fi(x, 0, 16, 16);h = fopen('hexdata.txt', 'w');
for k = 1: length(a)
    fprintf(h, \sqrt{85 \n}, hex(a(k)));
end
```
#### fclose(h);

Open hexdata.txt for reading and read its contents into a workspace variable

```
h = fopen('hexdata.txt', 'r');nextline = ';
str = '';
while ischar(nextline)
    nextline = fgetl(h); if ischar(nextline)
         str = [str; nextline];
     end
end
```
fclose(h);

Create a fi object with the correct scaling and assign it the hex values stored in the str variable.

```
b = fi([], 0, 16, 16);b.hex = strb =\Theta 0.0625
     0.1250
     0.1875
     0.2500
     0.3125
     0.3750
     0.4375
     0.5000
     0.5625
     0.6250
     0.6875
     0.7500
     0.8125
     0.8750
     0.9375
            DataTypeMode: Fixed-point: binary point scaling
              Signedness: Unsigned
              WordLength: 16
         FractionLength: 16
```
### **Input Arguments**

#### **a — Input array**

fi object

#### Input array, specified as a fi object.

Data Types: fi

# **Version History**

**Introduced before R2006a**

## **See Also**

[bin](#page-382-0) | [dec](#page-704-0) | [storedInteger](#page-1377-0) | [oct](#page-1237-0) | [dec2hex](#page-712-0) | [dec2base](#page-706-0) | [dec2bin](#page-709-0)

# **hex2num**

**Package:** embedded

Convert hexadecimal string to number using quantizer object

## **Syntax**

 $x = \text{hex2num}(q, h)$  $[x1, x2, ...] = hex2num, (q, h1, h2, ...)$ 

## **Description**

 $x = \text{hex2num}(q, h)$  converts hexadecimal character vector h to numeric matrix x.

The attributes of the numbers in x are specified by [quantizer](#page-1278-0) object q. When h is a cell array, hex2num returns x as a cell array of the same dimension containing numbers. For fixed-point hexadecimal representations, hex2num uses "Two's Complement" representation. For floating point, the representation is IEEE Standard 754 style.

When there are fewer hexadecimal digits than needed to represent the number, the fixed-point conversion zero-fills on the left. Floating-point conversion zero-fills on the right.

hex2num and [num2hex](#page-1209-0) are inverses of one another, with the distinction that num2hex returns the hexadecimal representations in a column.

**Note** This function uses a quantizer object to convert a hexadecimal string to a number. To convert IEEE hexadecimal format to a double-precision number without using a quantizer object, use the MATLAB hex2num function.

 $[x1, x2, ...] = \text{hex2num}, (q, h1, h2, ...)$  converts hexadecimal representations h1, h2, ... to numeric matrices  $x1, x2, ...$ 

## **Examples**

### **Convert Hexadecimal Array to Numeric Array**

This example returns all the 4-bit fixed-point two's complement numbers in fractional form.

```
q =quantizer([4 3]);
h = ['7 3 F B'
 '6 2 E A'
     '5 1 D 9'
     '4 0 C 8'];
x = hex2num(q, h)x = 4 \times 4 0.8750 0.3750 -0.1250 -0.6250
```
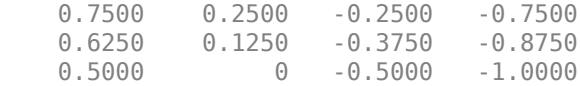

## **Input Arguments**

### **q — Input quantizer object**

quantizer object

Input quantizer object, specified as a quantizer object.

**h — Text representing hexadecimal numbers** character array

Text representing hexadecimal numbers, specified as a character array.

Data Types: char

**h1,h2,… — Text representing hexadecimal numbers** character array

Text representing hexadecimal numbers, specified as a character array.

Data Types: char

# **Version History**

**Introduced before R2006a**

### **See Also**

[bin2num](#page-384-0) | [num2bin](#page-1205-0) | [num2hex](#page-1209-0) | [num2int](#page-1212-0)

# **horzcat**

Concatenate multiple fi objects horizontally

## **Syntax**

 $C = \text{horzcat}(A, B)$  $C =$  horzcat $(A1, A2, ... An)$ 

## **Description**

 $C =$  horzcat(A,B) concatenates B horizontally to the end of A when A and B have compatible sizes (the lengths of the dimensions match except in the second dimension).

 $C =$  horzcat(A1,A2,...An) concatenates A1,A2,...,An horizontally.

horzcat is equivalent to using square brackets for horizontally concatenating arrays. For example, [A,B] or [A B] is equal to horzcat(A,B) when A and B are compatible arrays.

**Note** The fimath and numerictype properties of a concatenated matrix of fi objects, C, are taken from the leftmost fi object in the list A1,A2,…,An.

## **Input Arguments**

### **A — First input**

scalar | vector | matrix | multidimensional array

First input, specified as a scalar, vector, matrix, or multidimensional array.

### **B — Second input**

scalar | vector | matrix | multidimensional array

Second input, specified as a scalar, vector, matrix, or multidimensional array.

The elements of B are concatenated to the end of the first input along the second dimension. The sizes of the input arguments must be compatible. For example, if the first input is a matrix of size 3 by-2, then B must have 3 rows.

### **A1,A2,…An — List of inputs**

scalar | vector | matrix | multidimensional array

List of inputs, specified as a comma-separated list of elements to concatenate in the order they are specified.

Any number of matrices can be concatenated within one pair of brackets. Multidimensional arrays are horizontally concatenated along the second dimension.

The inputs must have compatible sizes. For example, if A1 is a column vector of length *m*, then the remaining inputs must each have *m* rows to concatenate horizontally.

### **Tips**

- Horizontal and vertical concatenation can be combined together, as in  $[1\ 2;3\ 4]$ .
- The matrices in a concatenation expression can themselves be formed via a concatenation, as in  $[a \; b; [c \; d]]$ .
- [A B;C] is allowed if the number of rows of A equals the number of rows of B and if the number of columns of A plus the number of columns of B equals the number of columns of C.
- When concatenating an empty array to a nonempty array, horzcat omits the empty array in the output. For example,

```
horzcat(fi([1 2]),[])
ans = 1 2
           DataTypeMode: Fixed-point: binary point scaling
             Signedness: Signed
             WordLength: 16
         FractionLength: 13
```
# **Version History**

**Introduced before R2006a**

## **Extended Capabilities**

### **C/C++ Code Generation**

Generate C and C++ code using MATLAB® Coder™.

#### **HDL Code Generation**

Generate Verilog and VHDL code for FPGA and ASIC designs using HDL Coder™.

### **See Also**

[vertcat](#page-1437-0)

# **innerprodintbits**

Number of integer bits needed for fixed-point inner product

## **Syntax**

innerprodintbits(a,b)

## **Description**

innerprodintbits(a,b) computes the minimum number of integer bits necessary in the inner product of a'\*b to guarantee that no overflows occur and to preserve best precision.

- a and b are fi vectors.
- The values of a are known.
- Only the numeric type of b is relevant. The values of b are ignored.

## **Examples**

The primary use of this function is to determine the number of integer bits necessary in the output Y of an FIR filter that computes the inner product between constant coefficient row vector B and state column vector Z. For example,

```
 for k=1:length(X);
 Z = [X(k);Z(1:end-1)];
Y(k) = B * Z; end
```
## **Algorithms**

In general, an inner product grows log2(n) bits for vectors of length n. However, in the case of this function the vector a is known and its values do not change. This knowledge is used to compute the smallest number of integer bits that are necessary in the output to guarantee that no overflow will occur.

The largest gain occurs when the vector b has the same sign as the constant vector a. Therefore, the largest gain due to the vector  $a$  is  $a * sign(a')$ , which is equal to sum( $abs(a)$ ).

The overall number of integer bits necessary to guarantee that no overflow occurs in the inner product is computed by:

 $n = \text{ceil}(\text{log}2(\text{sum}(\text{abs}(a)))) + \text{number of integer bits in } b + 1 \text{ sign bit})$ 

The extra sign bit is only added if both a and b are signed and b attains its minimum. This prevents overflow in the event of  $(-1)^*(-1)$ .

# **Version History**

**Introduced before R2006a**

# **int**

Get stored integer value of a fi object

## **Syntax**

 $i = int(a)$ 

## **Description**

 $i = int(a)$  returns the integer value of a fi object, stored in one of the built-in integer data types.

## **Examples**

### **Get the Stored Integer Value of a fi Object**

Create a fi object with default settings. Use the int function to get its stored integer value. The output is an int16 because the input used the default word length of 16-bits.

 $a = fi(pi);$  $b = int(a)$  $b = int16$ 25736

Create a fi object that uses a 20-bit word length and get the stored integer value of the fi object.

 $a = fi(pi, 1, 20);$  $b = int(a)$  $b = \text{int32}$ 

411775

The output is an int32 to accommodate the larger input word length.

## **Input Arguments**

### **a — Fixed-point numeric object**

scalar | vector | matrix | multidimensional array

Fixed-point numeric object from which you want to get the stored integer value. The word length of the input determines the data type of the output.

Data Types: fi Complex Number Support: Yes

## **Output Arguments**

### **i — Stored integer value**

scalar | vector | matrix | multidimensional array

Stored integer value of the input fi object, returned as one of the built-in integer data types. The word length of the input determines the data type of the output. The output has the same dimensions as the input.

# **Version History**

**Introduced in R2006a**

## **See Also**

**Functions** [bin](#page-382-0) | [hex](#page-1067-0) | [storedInteger](#page-1377-0) | [oct](#page-1237-0) | [sdec](#page-1325-0)

# <span id="page-1078-0"></span>**int8**

Convert fi object to signed 8-bit integer

## **Syntax**

 $c = int8(a)$ 

# **Description**

 $c = int8(a)$  returns the built-in  $int8$  value of fi object a, based on its real world value. If necessary, the data is rounded-to-nearest and saturated to fit into an int8.

# **Examples**

This example shows the int8 values of a fi object.

 $a = fi([ -pi 0.1 pi], 1, 8);$  $c = int8(a)$  $c =$ -3 0 3

# **Version History**

**Introduced before R2006a**

## **Extended Capabilities**

**C/C++ Code Generation** Generate C and C++ code using MATLAB® Coder™.

### **HDL Code Generation**

Generate Verilog and VHDL code for FPGA and ASIC designs using HDL Coder™.

## **See Also**

[storedInteger](#page-1377-0) | [int16](#page-1079-0) | [int32](#page-1080-0) | [int64](#page-1081-0) | [uint8](#page-1417-0) | [uint16](#page-1419-0) | [uint32](#page-1420-0) | [uint64](#page-1421-0)

# <span id="page-1079-0"></span>**int16**

Convert fi object to signed 16-bit integer

## **Syntax**

 $c = int16(a)$ 

# **Description**

 $c = int16(a)$  returns the built-in int16 value of fi object a, based on its real world value. If necessary, the data is rounded-to-nearest and saturated to fit into an int16.

# **Examples**

This example shows the int16 values of a fi object.

 $a = fi([ -pi 0.1 pi], 1, 16);$  $c = int16(a)$  $c =$ -3 0 3

# **Version History**

**Introduced before R2006a**

## **Extended Capabilities**

```
C/C++ Code Generation
Generate C and C++ code using MATLAB® Coder™.
```
### **HDL Code Generation**

Generate Verilog and VHDL code for FPGA and ASIC designs using HDL Coder™.

## **See Also**

[storedInteger](#page-1377-0) | [int8](#page-1078-0) | [int32](#page-1080-0) | [int64](#page-1081-0) | [uint8](#page-1417-0) | [uint16](#page-1419-0) | [uint32](#page-1420-0) | [uint64](#page-1421-0)
#### int32

## <span id="page-1080-0"></span>**int32**

Convert fi object to signed 32-bit integer

### **Syntax**

 $c = int32(a)$ 

## **Description**

 $c = int32(a)$  returns the built-in int32 value of fi object a, based on its real world value. If necessary, the data is rounded-to-nearest and saturated to fit into an int32.

### **Examples**

This example shows the int32 values of a fi object.

 $a = fi([ -pi 0.1 pi], 1, 32);$  $c = int32(a)$  $c =$ -3 0 3

## **Version History**

**Introduced before R2006a**

### **Extended Capabilities**

**C/C++ Code Generation** Generate C and C++ code using MATLAB® Coder™.

#### **HDL Code Generation**

Generate Verilog and VHDL code for FPGA and ASIC designs using HDL Coder™.

#### **See Also**

[storedInteger](#page-1377-0) | [int8](#page-1078-0) | [int16](#page-1079-0) | [int64](#page-1081-0) | [uint8](#page-1417-0) | [uint16](#page-1419-0) | [uint32](#page-1420-0) | [uint64](#page-1421-0)

# <span id="page-1081-0"></span>**int64**

Convert fi object to signed 64-bit integer

## **Syntax**

 $c = int64(a)$ 

## **Description**

 $c = int64(a)$  returns the built-in int64 value of fi object a, based on its real world value. If necessary, the data is rounded-to-nearest and saturated to fit into an int64.

## **Examples**

This example shows the int64 values of a fi object.

 $a = fi([ -pi 0.1 pi], 1, 64);$  $c = int64(a)$  $c =$ -3 0 3

# **Version History**

**Introduced in R2008b**

## **Extended Capabilities**

#### **C/C++ Code Generation**

Generate C and C++ code using MATLAB® Coder™.

#### **See Also**

[storedInteger](#page-1377-0) | [int8](#page-1078-0) | [int16](#page-1079-0) | [int32](#page-1080-0) | [uint8](#page-1417-0) | [uint16](#page-1419-0) | [uint32](#page-1420-0) | [uint64](#page-1421-0)

# <span id="page-1082-0"></span>**intmax**

Largest positive stored integer value representable by numerictype of fi object

## **Syntax**

 $x = \text{intrans}(a)$ 

## **Description**

 $x = \text{intmax(a)}$  returns the largest positive stored integer value representable by the numerictype of a.

## **Examples**

```
a = fi(pi, true, 16, 12);x = \text{intmax}(a)x = 32767
           DataTypeMode: Fixed-point: binary point scaling
              Signedness: Signed
             WordLength: 16
         FractionLength: 0
```
# **Version History**

**Introduced before R2006a**

#### **See Also**

[eps](#page-725-0) | [intmin](#page-1083-0) | [lowerbound](#page-1136-0) | [lsb](#page-1138-0) | [range](#page-1290-0) | [realmax](#page-1298-0) | [realmin](#page-1300-0) | [stripscaling](#page-1381-0) | [upperbound](#page-1435-0)

# <span id="page-1083-0"></span>**intmin**

Smallest stored integer value representable by numerictype of fi object

## **Syntax**

 $x = intmin(a)$ 

## **Description**

 $x = intmin(a)$  returns the smallest stored integer value representable by the numerictype of a.

### **Examples**

```
a = fi(pi, true, 16, 12);x = intmin(a)x = -32768
         DataTypeMode: Fixed-point: binary point scaling
 Signedness: Signed
 WordLength: 16
        FractionLength: 0
```
# **Version History**

**Introduced before R2006a**

#### **See Also**

[eps](#page-725-0) | [intmax](#page-1082-0) | [lowerbound](#page-1136-0) | [lsb](#page-1138-0) | [range](#page-1290-0) | [realmax](#page-1298-0) | [realmin](#page-1300-0) | [stripscaling](#page-1381-0) | [upperbound](#page-1435-0)

## <span id="page-1084-0"></span>**isboolean**

Determine whether input is Boolean

### **Syntax**

 $tf = isboolean(a)$  $tf = isboolean(T)$ 

#### **Description**

 $tf = isboolean(a)$  returns 1 (true) when the DataType property of [fi](#page-744-0) object a is Boolean. Otherwise, it returns 0 (false).

 $tf = isboolean(T)$  returns 1 (true) when the DataType property of [numerictype](#page-1218-0) object T is Boolean. Otherwise, it returns 0 (false).

### **Examples**

#### **Determine Whether fi Object is a Boolean**

Create a fi object and determine if its data type is Boolean.

```
a = fi(pi)a = 3.1416
           DataTypeMode: Fixed-point: binary point scaling
             Signedness: Signed
             WordLength: 16
         FractionLength: 13
tf = isboolean(a)tf = logical
   \odota = fi(pi,'DataType','Boolean')
a = 1
           DataTypeMode: Boolean
tf = isboolean(a)tf = logical
    1
```
#### **Determine Whether numerictype Object is a Boolean**

Create a numerictype object and determine if its data type is Boolean.

```
T = numerictype
T = DataTypeMode: Fixed-point: binary point scaling
             Signedness: Signed
             WordLength: 16
         FractionLength: 15
tf = isboolean(T)tf = logical
    0
T = numerictype('Boolean')
T = DataTypeMode: Boolean
tf = isboolean(T)tf = logical
```
### **Input Arguments**

#### **a — Input fi object**

scalar | vector | matrix | multidimensional array

Input fi object, specified as a scalar, vector, matrix, or multidimensional array.

Data Types: fi

#### **T — Input numerictype object**

scalar

1

Input numerictype object, specified as a scalar.

# **Version History**

**Introduced in R2008a**

#### **See Also**

```
isdouble | isfixed | isfloat | isscaleddouble | isscalingbinarypoint |
isscalingslopebias | isscalingunspecified | issingle
```
# <span id="page-1086-0"></span>**isdouble**

Determine whether input is double-precision data type

### **Syntax**

 $tf = isdouble(a)$  $tf = isdouble(T)$ 

### **Description**

 $tf = isdouble(a)$  returns 1 (true) when the DataType property of [fi](#page-744-0) object a is double. Otherwise, it returns 0 (false).

 $tf = isdouble(T)$  returns 1 (true) when the DataType property of [numerictype](#page-1218-0) object T is double. Otherwise, it returns 0 (false).

### **Examples**

#### **Determine Whether fi Object is a double**

Create a fi object and determine if its data type is double.

```
a = fi(pi)a = 3.1416
           DataTypeMode: Fixed-point: binary point scaling
             Signedness: Signed
             WordLength: 16
         FractionLength: 13
tf = isdouble(a)tf = logical
   \odota = fi(pi, 'DataType', 'double')a = 3.1416
           DataTypeMode: Double
tf = isdouble(a)tf = logical
    1
```
#### **Determine Whether numerictype Object is a double**

Create a numerictype object and determine if its data type is double.

```
T = numerictype
T = DataTypeMode: Fixed-point: binary point scaling
             Signedness: Signed
             WordLength: 16
         FractionLength: 15
tf = isdouble(T)tf = logical
    0
T = numerictype('Double')
T = DataTypeMode: Double
tf = isdouble(T)tf = logical
```
#### **Input Arguments**

#### **a — Input fi object**

scalar | vector | matrix | multidimensional array

Input fi object, specified as a scalar, vector, matrix, or multidimensional array.

Data Types: fi

#### **T — Input numerictype object**

scalar

1

Input numerictype object, specified as a scalar.

# **Version History**

**Introduced in R2008a**

#### **See Also**

```
isboolean | isfixed | isfloat | isscaleddouble | isscaledtype | isscalingbinarypoint |
isscalingslopebias | isscalingunspecified | issingle
```
# <span id="page-1088-0"></span>**isequal**

Determine whether real-world values of two fi objects are equal, or determine whether properties of two fimath, numerictype, or quantizer objects are equal

## **Syntax**

 $y = i$ sequal $(a, b, ...)$  $y = i$ sequal(F,G,...)  $y = i$ sequal $(T,U,...)$  $y = i$ sequal $(q, r, ...)$ 

## **Description**

 $y = i$  sequal(a,b,...) returns logical 1 (true) if all the fi object inputs have the same real-world value. Otherwise, it returns logical 0 (false).

In relational operations comparing a floating-point value to a fixed-point value, the floating-point value is cast to the same word length and signedness as the fi object, with best-precision scaling.

 $y = i$  sequal (F, G, ...) returns logical 1 (true) if all the fimath object inputs have the same properties. Otherwise, it returns logical 0 (false).

 $y = i$ sequal(T,U,...) returns logical 1 (true) if all the numerictype object inputs have the same properties. Otherwise, it returns logical 0 (false).

 $y = i$  sequal(q,r,...) returns logical 1 (true) if all the quantizer object inputs have the same properties. Otherwise, it returns logical 0 (false).

## **Examples**

#### **Compare Two fi Objects**

Use the isequal function to determine if two fi objects have the same real-world value.

```
format long
a = fi(pi)a = 3.141601562500000
           DataTypeMode: Fixed-point: binary point scaling
             Signedness: Signed
             WordLength: 16
         FractionLength: 13
b = fi(pi, 1, 32)
```

```
h = 3.141592653468251
```

```
 DataTypeMode: Fixed-point: binary point scaling
             Signedness: Signed
             WordLength: 32
         FractionLength: 29
y = isequal(a,b)
y = logical
    0
```
Input a has a 16-bit word length, while input b has a 32-bit word length. The isequal function returns 0 because the two fi objects do not have the same real-world value.

#### **Compare a Double to a fi Object**

When comparing a double to a fi object, the double is cast to the same word length and signedness of the fi object.

```
a = fi(pi);b = pi;
y = isequal(a,b)
y = logical
    1
```
The isequal function casts b to the same word length as a, and returns 1. This behavior allows relational operations to work between fi objects and floating-point constants without introducing floating-point values in generated code.

#### **Compare Two fimath Objects**

Use the isequal function to determine if two fimath objects have the same properties.

```
F = fimath('OverflowAction','Saturate','RoundingMethod','Convergent');
G = fimath('RoundingMethod','Convergent','ProductMode','FullPrecision');
y = isequal(F,G)
y = logical
    1
```
#### **Compare Two numerictype Objects**

Use the isequal function to determine if two numerictype objects have the same properties.

```
T = numerictype;
U = numerictype(true, 16, 15);
y = isequal(T, U)
```

```
y = logical
    1
```
#### **Compare Two quantizer Objects**

Use the isequal function to determine if two quantizer objects have the same properties.

```
q =quantizer('fixed', [5 4]);
r =quantizer('fixed', 'floor', 'saturate', [5 4]);
y = isequal(q, r)y = logical
   1
```
#### **Input Arguments**

#### **a,b,… — fi objects to be compared**

scalar | vector | matrix | multidimensional array

fi objects to be compared, specified as a scalar, vector, matrix, or multidimensional array.

Data Types: fi Complex Number Support: Yes

#### **F,G,… — fimath objects to be compared**

fimath object

fimath objects to be compared.

#### **T,U,… — numerictype objects to be compared**

scalar | vector | matrix | multidimensional array

numerictype objects to be compared, specified as a scalar, vector, matrix, or multidimensional array.

#### **q,r,… — quantizer objects to be compared**

quantizer object

quantizer objects to be compared.

## **Version History**

**Introduced before R2006a**

#### **Extended Capabilities**

#### **C/C++ Code Generation**

Generate C and C++ code using MATLAB® Coder™.

#### **HDL Code Generation**

Generate Verilog and VHDL code for FPGA and ASIC designs using HDL Coder™.

### **See Also**

[eq](#page-727-0) | [fi](#page-744-0) | [fimath](#page-768-0) | [ispropequal](#page-1108-0) | [numerictype](#page-1218-0) | [quantizer](#page-1278-0)

## **isequivalent**

Determine if two numerictype objects have equivalent properties

#### **Syntax**

y = isequivalent (T1, T2)

### **Description**

y = isequivalent (T1, T2) determines whether the numerictype object inputs have equivalent properties and returns a logical  $1$  (true) or  $0$  (false). Two numerictype objects are equivalent if they describe the same data type.

#### **Examples**

#### **Compare two numerictype objects**

Use isequivalent to determine if two numerictype objects have the same data type.

```
T1 = numerictype(1, 16, 2<sup>\sim</sup>-12, 0)
T1 = DataTypeMode: Fixed-point: slope and bias scaling
              Signedness: Signed
              WordLength: 16
                   Slope: 2^-12
                    Bias: 0
T2 = numerictype(1, 16, 12)
T2 = DataTypeMode: Fixed-point: binary point scaling
              Signedness: Signed
              WordLength: 16
         FractionLength: 12
isequivalent(T1,T2)
```
ans = *logical* 1

Although the Data Type Mode is different for T1 and T2, the function returns 1 (true) because the two objects have the same data type.

### **Input Arguments**

#### **T1, T2 — Inputs to be compared**

numerictype objects

Inputs to be compared, specified as numerictype objects.

## **Version History**

**Introduced in R2014a**

#### **See Also** [isequal](#page-1088-0) | [ispropequal](#page-1108-0) | [eq](#page-727-0)

# **isequaln**

#### **Package:** embedded

Determine equality of fixed-point arrays, treating NaN values as equal

#### **Syntax**

 $tf = isequaln(A,B)$  $tf = isequaln(A1,A2,...,An)$ 

#### **Description**

 $tf = isequaln(A, B)$  returns logical 1 (true) if A and B are equivalent; otherwise, it returns logical 0 (false). Arrays are considered equivalent if they are the same size and are numerically equal. NaN (Not a Number) values are considered to be equal to other such values.

Numeric data types and structure field order need not match to be considered equivalent.

isequaln recursively compares the contents of cell arrays and structures. If all elements of a cell array or structure are numerically equal, isequaln returns logical 1 (true).

 $tf = isequaln(A1, A2, ..., An)$  returns logical 1 (true) if all the inputs are equivalent.

#### **Examples**

#### **Compare Two Numeric Matrices**

Create two numeric matrices and compare them for equality.

```
A = f1(zeros(3,3)+1e-4,1,16,15);B = f1(zeros(3,3), 1, 16, 15);tf = isequaln(A,B)tf = logical
   \Theta
```
The function returns logical 0 (false) because the matrices differ by a small amount and are not *exactly* equal.

If the two matrices differ by an amount that is smaller than the precision representable by the fixedpoint data type, the function returns logical 1 (true).

```
A = f1(zeros(3,3)+1e-5,1,16,15);B = f1(zeros(3,3), 1, 16, 15);tf = isequaln(A,B)tf = logical
    1
```
Two matrices can be considered numerically equivalent when the inputs are of different data types.

```
A = f1(zeros(3,3), 1, 16, 15);B = single(zeros(3,3));
tf = isequaln(A,B)tf = logical
    1
```
#### **Input Arguments**

#### **A,B — Inputs to be compared (as separate arguments)**

arrays

Inputs to be compared, specified as arrays.

Data Types: fi Complex Number Support: Yes

#### **A1,A2,…,An — Series of inputs to be compared (as separate inputs)** arrays

Series of inputs to be compared, specified as arrays.

Data Types: fi Complex Number Support: Yes

## **Version History**

**Introduced in R2021a**

#### **Extended Capabilities**

**C/C++ Code Generation** Generate C and C++ code using MATLAB® Coder™.

#### **See Also**

[isequal](#page-1088-0) | [eq](#page-727-0)

# <span id="page-1096-0"></span>**isfi**

Determine whether variable is fi object

## **Syntax**

 $tf = i s f i(a)$ 

## **Description**

 $tf = i s f i(a)$  returns 1 (true) if a is a [fi](#page-744-0) object. Otherwise, it returns 0 (false).

## **Examples**

#### **Determine Whether Variable is a fi Object**

Create a variable and determine whether it is a fi object.

```
a = fi(pi);tf = isfi(a)tf = logical
    1
b = single([1 2 3 4]);tf = i s f i(b)tf = logical
   \odot
```
## **Input Arguments**

#### **a — Input array** array

Input array.

## **Version History**

**Introduced before R2006a**

## **Extended Capabilities**

#### **C/C++ Code Generation**

Generate C and C++ code using MATLAB® Coder™.

Usage notes and limitations:

• Avoid using the isfi function in code that you intend to convert using the automated workflow. The value returned by isfi in the fixed-point code might differ from the value returned in the original MATLAB algorithm. The behavior of the fixed-point code might differ from the behavior of the original algorithm.

#### **HDL Code Generation**

Generate Verilog and VHDL code for FPGA and ASIC designs using HDL Coder™.

#### **See Also**

[fi](#page-744-0) | [isfimath](#page-1098-0) | [isfipref](#page-1102-0) | [isnumerictype](#page-1106-0) | [isquantizer](#page-1110-0)

# <span id="page-1098-0"></span>**isfimath**

Determine whether variable is fimath object

## **Syntax**

 $tf = isfimath(F)$ 

## **Description**

```
fimath(F) returns 1 (true) if F is a fimath object. Otherwise, it returns 0 (false).
```
### **Examples**

#### **Determine Whether Variable is a fimath Object**

Create a variable and determine whether it is a fimath object

```
F = fimath;tf = isfimath(F)tf = logical
   1
T = numerictype;
tf = isfimath(T)tf = logical
   0
A = fi([1 2 3 4]);tf = isfimath(A)tf = logical
   0
```
## **Input Arguments**

**F — Input array** array

Input array.

## **Version History**

**Introduced before R2006a**

## **Extended Capabilities**

#### **C/C++ Code Generation**

Generate C and C++ code using MATLAB® Coder™.

#### **HDL Code Generation**

Generate Verilog and VHDL code for FPGA and ASIC designs using HDL Coder™.

#### **See Also**

[fimath](#page-768-0) | [isfi](#page-1096-0) | [isfipref](#page-1102-0) | [isnumerictype](#page-1106-0) | [isquantizer](#page-1110-0)

# **isfimathlocal**

Determine whether fi object has local fimath

## **Syntax**

 $tf = isfimalhlocal(a)$ 

### **Description**

tf = isfimathlocal(a) returns 1 (true) if the [fi](#page-744-0) object a has a local [fimath](#page-768-0) object. Otherwise, it returns 0 (false).

### **Examples**

#### **Determine Whether fi Object has Local fimath**

Create a fi object and determine whether it has local fimath.

```
F = fimath;
a = fi(pi);b = fi(pi, F);tf_a = isfimathlocal(a)
tf_a = logical
   \overline{a}tf_b = isfimalhlocal(b)
```
tf\_b = *logical* 1

### **Input Arguments**

```
a — Input array
array
```
Input array. Data Types: fi

# **Version History**

**Introduced in R2009b**

## **Extended Capabilities**

#### **C/C++ Code Generation**

Generate C and C++ code using MATLAB® Coder™.

#### **HDL Code Generation**

Generate Verilog and VHDL code for FPGA and ASIC designs using HDL Coder™.

#### **See Also**

[fimath](#page-768-0) | [isfi](#page-1096-0) | [isfipref](#page-1102-0) | [isnumerictype](#page-1106-0) | [isquantizer](#page-1110-0) | [removefimath](#page-1304-0) | [sfi](#page-1331-0) | [ufi](#page-1414-0)

# <span id="page-1102-0"></span>**isfipref**

Determine whether input is fipref object

## **Syntax**

 $tf = isfipref(P)$ 

## **Description**

 $tf = isfipref(P)$  $tf = isfipref(P)$  $tf = isfipref(P)$  returns 1 (true) if P is a fipref object. Otherwise, it returns 0 (false).

## **Examples**

#### **Determine Whether Input is a fipref Object**

Create a variable and determine whether it is a fipref object.

```
P = fipref;tf = isfipref(P)tf = logical
    1
F = fimath;
tf = isfipref(F)tf = logical
    0
```
## **Input Arguments**

#### **P — Input array** array

Input array.

# **Version History**

**Introduced in R2008a**

#### **See Also**

[fipref](#page-775-0) | [isfi](#page-1096-0) | [isfimath](#page-1098-0) | [isnumerictype](#page-1106-0) | [isquantizer](#page-1110-0)

# <span id="page-1103-0"></span>**isfixed**

Determine whether input is fixed-point data type

#### **Syntax**

 $tf = isfixed(a)$  $tf = is fixed(T)$  $tf = isfixed(q)$ 

### **Description**

 $tf = is fixed(a)$  $tf = is fixed(a)$  $tf = is fixed(a)$  returns 1 (true) when the DataType property of fi object a is Fixed. Otherwise, it returns 0 (false).

tf = isfixed(T) returns 1 when the DataType property of [numerictype](#page-1218-0) object T is Fixed. Otherwise, it returns 0 (false).

 $tf = isfixed(q)$  returns 1 when q is a fixed-point [quantizer](#page-1278-0) object. Otherwise, it returns 0 (false).

### **Examples**

#### **Determine Whether Input is a Fixed-Point Data Type**

Create a fi object and determine whether it is a fixed-point data type.

```
a = fi([pi pi/2])a = 3.1416 1.5708
          DataTypeMode: Fixed-point: binary point scaling
             Signedness: Signed
             WordLength: 16
         FractionLength: 13
tf = isfixed(a)
```

```
tf = logical
    1
```
Create a numerictype object and determine whether it is a fixed-point data type.

```
T = numerictype('Double')
```
 $T =$ 

DataTypeMode: Double

 $tf = isfixed(T)$ 

```
tf = logical
   \odot
```
Create a quantizer object and determine whether it is a fixed-point data type.

```
q = quantizer('mode','single')
q = DataMode = single
          Format = [32 \ 8]tf = isfixed(q)tf = logical
    0
```
## **Input Arguments**

#### **a — Input fi object**

scalar | vector | matrix | multidimensional array

Input fi object, specified as a scalar, vector, matrix, or multidimensional array.

Data Types: fi

#### **T — Input numerictype object**

scalar

Input numerictype object, specified as a scalar.

#### **q — Input quantizer object**

scalar

Input quantizer object, specified as a scalar.

## **Version History**

**Introduced in R2008a**

#### **See Also**

```
isboolean | isdouble | isfloat | isscaleddouble | isscaledtype | isscalingbinarypoint
| isscalingslopebias | isscalingunspecified | issingle
```
# <span id="page-1105-0"></span>**isfloat**

Determine whether input is floating-point data type

## **Syntax**

 $y = i$ sfloat(a)  $y = i$ sfloat(T)  $y = i$ sfloat(q)

## **Description**

 $y = i$  sfloat(a) returns 1 when the DataType property of fi object a is single, or double, and 0 otherwise.

y = isfloat(T) returns 1 when the DataType property of numerictype object T is single, or double, and 0 otherwise.

 $y = i$ sfloat(q) returns 1 when q is a floating-point quantizer, and 0 otherwise.

## **Version History**

**Introduced in R2008a**

#### **See Also**

```
isboolean | isdouble | isfixed | isscaleddouble | isscaledtype | isscalingbinarypoint
| isscalingslopebias | isscalingunspecified | issingle
```
# <span id="page-1106-0"></span>**isnumerictype**

Determine whether input is numerictype object

## **Syntax**

 $tf = isnumerictype(T)$ 

## **Description**

```
numerictype(T) returns 1 (true) if T is a numerictype object. Otherwise, it returns 0
(false).
```
### **Examples**

#### **Determine Whether Input is a numerictype Object**

Create a variable and determine whether it is a numerictype object.

```
T = numerictype;
tf = isnumerictype(T)tf = logical
   1
q =quantizer;
tf = isnumerictype(q)tf = logical
   0
```
### **Input Arguments**

```
T — Input array
array
```
Input array.

## **Version History**

**Introduced before R2006a**

### **Extended Capabilities**

#### **C/C++ Code Generation**

Generate C and C++ code using MATLAB® Coder™.

#### **HDL Code Generation**

Generate Verilog and VHDL code for FPGA and ASIC designs using HDL Coder™.

### **See Also**

[isfi](#page-1096-0) | [isfimath](#page-1098-0) | [isfipref](#page-1102-0) | [isquantizer](#page-1110-0) | [numerictype](#page-1218-0)

# <span id="page-1108-0"></span>**ispropequal**

Determine whether properties of two fi objects are equal

## **Syntax**

 $tf = ispropequal(a,b)$ 

### **Description**

 $tf = ispropequal(a, b)$  returns 1 (true) if a and b are both fi objects and have the same properties. Otherwise, it returns 0 (false).

#### **Examples**

#### **Determine Whether Properties of Two fi Objects are Equal**

Create two fi objects and determine whether they have the same properties.

```
F = fimath;
a = fi(pi);b = fi(pi, F);c = fi(pi/2, F);d = fi(pi/2,0);tf = ispropequal(a,b)tf = logical
    1
tf = ispropequal(b,c)tf = logical
   \Thetatf = ispropequal(c,d)tf = logical
   \Theta
```
#### **Input Arguments**

**a,b — Inputs to be compared (as separate arguments)** arrays

Inputs to be compared, specified as arrays.

Data Types: fi

## **Tips**

To compare the real-world values of two fi objects a and b, use  $a == b$  or isequal(a,b).

## **Version History**

**Introduced before R2006a**

### **See Also**

[fi](#page-744-0) | [isequal](#page-1088-0)

# <span id="page-1110-0"></span>**isquantizer**

Determine whether input is quantizer object

### **Syntax**

 $tf = isquantizer(q)$ 

### **Description**

 $tf = isquantizer(q)$  $tf = isquantizer(q)$  $tf = isquantizer(q)$  returns 1 (true) when q is a quantizer object. Otherwise, it returns 0 (false).

### **Examples**

#### **Determine Whether Variable is a quantizer Object**

Create a variable and determine whether it is a quantizer object.

```
q = quantizer('fixed', 'Ceiling', 'Wrap', [16 12])
q = DataMode = fixed
         RoundMode = ceil
     OverflowMode = wrap
            \frac{1}{6} Format = \begin{bmatrix} 16 & 12 \end{bmatrix}tf = isquantizer(q)tf = logical
    1
y =quantize(q,[pi pi/2])
y = 1×2
     3.1416 1.5708
tf = isquantizer(y)tf = logical
   \odot
```
#### **Input Arguments**

```
q — Input array
array
```
Input array.

## **Version History**

**Introduced in R2008a**

#### **See Also**

[quantizer](#page-1278-0) | [isfi](#page-1096-0) | [isfimath](#page-1098-0) | [isfipref](#page-1102-0) | [isnumerictype](#page-1106-0)

## <span id="page-1112-0"></span>**isscaleddouble**

Determine whether input is scaled double data type

#### **Syntax**

 $tf = is scaled double(a)$ tf = isscaleddouble(T)

#### **Description**

 $tf = is scaled double(a) returns 1 (true) when the DataType property of fi object a is$  $tf = is scaled double(a) returns 1 (true) when the DataType property of fi object a is$  $tf = is scaled double(a) returns 1 (true) when the DataType property of fi object a is$ ScaledDouble. Otherwise, it returns 0 (false).

 $tf =$  isscaleddouble(T) returns 1 (true) when the DataType property of [numerictype](#page-1218-0) object T is ScaledDouble. Otherwise, it returns 0 (false).

#### **Examples**

#### **Determine Whether fi Object is a Scaled Double**

Create a fi object and determine whether its DataType property is set to ScaledDouble.

```
a = fi(pi)a = 3.1416
           DataTypeMode: Fixed-point: binary point scaling
             Signedness: Signed
             WordLength: 16
         FractionLength: 13
tf = is scaledouble(a)tf = logical
   \overline{a}T = numerictype('DataType','ScaledDouble');
a = fi(pi,T)a = 3.1416
           DataTypeMode: Scaled double: binary point scaling
             Signedness: Signed
             WordLength: 16
         FractionLength: 15
tf = is scaled double(a)
```

```
tf = logical
    1
```
#### **Determine Whether numerictype Object is a Scaled Double**

Create a numerictype object and determine whether its DataType property is set to ScaledDouble.

```
T = numerictypeT = DataTypeMode: Fixed-point: binary point scaling
             Signedness: Signed
             WordLength: 16
         FractionLength: 15
tf = is scaled double(T)tf = logical
   \ThetaT = numerictype('DataType','ScaledDouble')
T = DataTypeMode: Scaled double: binary point scaling
             Signedness: Signed
             WordLength: 16
         FractionLength: 15
tf = is scaled double(T)tf = logical
    1
```
#### **Input Arguments**

#### **a — Input fi object** scalar | vector | matrix | multidimensional array

Input fi object, specified as a scalar, vector, matrix, or multidimensional array.

Data Types: fi

#### **T — Input numerictype object**

scalar

Input numerictype object, specified as a scalar.

## **Version History**

**Introduced in R2008a**

#### **See Also**

[isboolean](#page-1084-0) | [isdouble](#page-1086-0) | [isfixed](#page-1103-0) | [isfloat](#page-1105-0) | [isscaledtype](#page-1115-0) | [isscalingbinarypoint](#page-1117-0) | [isscalingslopebias](#page-1120-0) | [isscalingunspecified](#page-1123-0) | [issingle](#page-1127-0)

# <span id="page-1115-0"></span>**isscaledtype**

Determine whether input is fixed-point or scaled double data type

### **Syntax**

 $tf = is scaledtype(a)$  $tf = is scaledtype(T)$ 

#### **Description**

tf = isscaledtype(a) returns 1 (true) when the DataType property of [fi](#page-744-0) object a is Fixed or ScaledDouble. Otherwise, it returns 0 (false).

 $tf = is scaledtype(T)$  returns 1 (true) when the DataType property of [numerictype](#page-1218-0) object T is Fixed or ScaledDouble. Otherwise, it returns 0 (false).

#### **Examples**

#### **Determine Whether Input is Fixed-Point or Scaled Double Data Type**

Create a fi object and determine whether its DataType property is set to Fixed or ScaledDouble.

```
a = fi([pi,pi/2]);tf = is scaledtype(a)tf = logical
    1
```
Create a numerictype object and determine whether its DataType property is set to Fixed or ScaledDouble.

```
T1 = numerictype('DataType','ScaledDouble');
tf = isscaledtype(T1)
tf = logical
   1
T2 = numerictype('DataType','Single');
tf = isscaledtype(T2)
tf = logical
    0
```
### **Input Arguments**

#### **a — Input fi object**

scalar | vector | matrix | multidimensional array

#### Input fi object, specified as a scalar, vector, matrix, or multidimensional array.

Data Types: fi

### **T — Input numerictype object**

scalar

Input numerictype object, specified as a scalar.

## **Version History**

**Introduced in R2008a**

#### **See Also**

[isboolean](#page-1084-0) | [isdouble](#page-1086-0) | [isfixed](#page-1103-0) | [isfloat](#page-1105-0) | [numerictype](#page-1218-0) | [isscaleddouble](#page-1112-0) | [isscalingbinarypoint](#page-1117-0) | [isscalingslopebias](#page-1120-0) | [isscalingunspecified](#page-1123-0) | [issingle](#page-1127-0)

## <span id="page-1117-0"></span>**isscalingbinarypoint**

Determine whether input has binary point scaling

### **Syntax**

```
tf = isscaling binarypoint(a)tf = isscaling binarypoint(T)
```
### **Description**

 $tf = is scaling binarypoint(a)$  returns 1 (true) when the [fi](#page-744-0) object a has binary point scaling or trivial slope and bias scaling. Otherwise, it returns 0 (false). Slope and bias scaling is trivial when the slope is an integer power of two and the bias is zero.

 $tf = is scaling binarypoint(T)$  returns 1 (true) when the [numerictype](#page-1218-0) object T has binary point scaling or trivial slope and bias scaling. Otherwise, it returns 0 (false).

### **Examples**

#### **Determine Whether Input has Binary Point Scaling**

Create a fi object and determine whether it has binary point scaling.

```
a = fi(pi)a = 
     3.1416
           DataTypeMode: Fixed-point: binary point scaling
             Signedness: Signed
             WordLength: 16
         FractionLength: 13
tf = isscaling binarypoint(a)tf = logical
    1
b = fi(pi, 1, 16, 3, 2)b = 2
           DataTypeMode: Fixed-point: slope and bias scaling
             Signedness: Signed
             WordLength: 16
                   Slope: 3
                    Bias: 2
tf = isscaling binarypoint(b)
```

```
tf = logical
   \odot
```
If the fi object has trivial slope and bias scaling, that is, the slope is an integer power of two and the bias is zero, isscalingbinarypoint returns 1.

```
c = fi(pi, 1, 16, 4, 0)c = 4
           DataTypeMode: Fixed-point: slope and bias scaling
              Signedness: Signed
              WordLength: 16
                   Slope: 2^2
                    Bias: 0
tf = isscaling binarypoint(c)
```

```
tf = logical
    1
```
Create a numerictype object and determine whether it has binary point scaling.

```
T = numerictype
```

```
T =
```

```
 DataTypeMode: Fixed-point: binary point scaling
    Signedness: Signed
     WordLength: 16
 FractionLength: 15
```
#### $tf = isscaling binarypoint(T)$

```
tf = logical
    1
```
### **Input Arguments**

#### **a — Input fi object**

scalar | vector | matrix | multidimensional array

Input fi object, specified as a scalar, vector, matrix, or multidimensional array.

Data Types: fi

#### **T — Input numerictype object**

scalar

Input numerictype object, specified as a scalar.

## **Version History**

**Introduced in R2010b**

### **See Also**

[isboolean](#page-1084-0) | [isdouble](#page-1086-0) | [isfixed](#page-1103-0) | [isfloat](#page-1105-0) | [isscaleddouble](#page-1112-0) | [isscaledtype](#page-1115-0) | [isscalingslopebias](#page-1120-0) | [isscalingunspecified](#page-1123-0) | [issingle](#page-1127-0)

## <span id="page-1120-0"></span>**isscalingslopebias**

Determine whether input has nontrivial slope and bias scaling

### **Syntax**

tf = isscalingslopebias(a)  $tf = isscaling slope bias(T)$ 

### **Description**

 $tf = is scaling slope bias(a) returns 1 (true) when the fi object a has nontrivial slope and$  $tf = is scaling slope bias(a) returns 1 (true) when the fi object a has nontrivial slope and$  $tf = is scaling slope bias(a) returns 1 (true) when the fi object a has nontrivial slope and$ bias scaling. Otherwise, it returns 0 (false). Slope and bias scaling is trivial when the slope is an integer power of two and the bias is zero.

 $tf = is scaling slope bias(T) returns 1 (true) when the numeractive object T has nontrivial$ slope and bias scaling. Otherwise, it returns  $\theta$  (false).

### **Examples**

#### **Determine Whether Input has Nontrivial Slope and Bias Scaling**

Create a fi object and determine whether it has nontrivial slope and bias scaling.

```
a = fi(pi)a = 
     3.1416
           DataTypeMode: Fixed-point: binary point scaling
              Signedness: Signed
              WordLength: 16
         FractionLength: 13
tf = isscaling slope bias(a)tf = logical
    0
b = f1(p1, 1, 16, 3, 1)b = 4
           DataTypeMode: Fixed-point: slope and bias scaling
              Signedness: Signed
              WordLength: 16
                   Slope: 3
                    Bias: 1
tf = isscalingslopebias(b)
```

```
tf = logical
    1
```
If the fi object has trivial slope and bias scaling, that is, the slope is an integer power of two and the bias is zero, isscalingslopebias returns 0.

```
c = fi(pi, 1, 16, 4, 0)c = 4
           DataTypeMode: Fixed-point: slope and bias scaling
              Signedness: Signed
             WordLength: 16
                   Slope: 2^2
                    Bias: 0
tf = isscaling slope bias(c)tf = logical
```

```
\Theta
```
Create a numerictype object and determine whether it has nontrivial slope and bias scaling.

```
T = numerictype
```

```
T =
```

```
 DataTypeMode: Fixed-point: binary point scaling
     Signedness: Signed
     WordLength: 16
 FractionLength: 15
```
#### $tf = isscalingslopebias(T)$

```
tf = logical
    \Theta
```
### **Input Arguments**

#### **a — Input fi object**

scalar | vector | matrix | multidimensional array

Input fi object, specified as a scalar, vector, matrix, or multidimensional array.

Data Types: fi

#### **T — Input numerictype object**

scalar

Input numerictype object, specified as a scalar.

## **Version History**

**Introduced in R2010b**

### **See Also**

[isboolean](#page-1084-0) | [isdouble](#page-1086-0) | [isfixed](#page-1103-0) | [isfloat](#page-1105-0) | [isscaleddouble](#page-1112-0) | [isscaledtype](#page-1115-0) | [isscalingbinarypoint](#page-1117-0) | [isscalingunspecified](#page-1123-0) | [issingle](#page-1127-0)

## <span id="page-1123-0"></span>**isscalingunspecified**

Determine whether input has unspecified scaling

### **Syntax**

 $tf = is scalingunspecified(a)$  $tf = isscalingunspecificed(T)$ 

### **Description**

 $tf = is scalingunspecified(a) returns 1 (true) if fi object a has a fixed-point or scaled$  $tf = is scalingunspecified(a) returns 1 (true) if fi object a has a fixed-point or scaled$  $tf = is scalingunspecified(a) returns 1 (true) if fi object a has a fixed-point or scaled$ double data type and its scaling has not been specified.

tf = isscalingunspecified(T) returns 1 (true) if [numerictype](#page-1218-0) object T has a fixed-point or scaled double data type and its scaling has not been specified.

### **Examples**

#### **Determine Whether Input has Unspecified Scaling**

Create a numerictype object and determine whether it has unspecified scaling.

```
T1 = numerictype(0)T1 = DataTypeMode: Fixed-point: unspecified scaling
             Signedness: Unsigned
             WordLength: 16
tf = isscalingunspecified(T1)tf = logical
    1
T2 = numerictype(0,24,12,'DataType','ScaledDouble')
T2 = DataTypeMode: Scaled double: binary point scaling
             Signedness: Unsigned
             WordLength: 24
         FractionLength: 12
tf = isscalingunspecificed(T2)tf = logical
    0
```
Create a fi object and determine whether it has unspecified scaling.

```
a = fi(pi,1)a = 3.1416
           DataTypeMode: Fixed-point: binary point scaling
             Signedness: Signed
             WordLength: 16
         FractionLength: 13
tf = isscalingunspecificed(a)tf = logical
    0
```
### **Input Arguments**

#### **a — Input fi object**

scalar | vector | matrix | multidimensional array

Input fi object, specified as a scalar, vector, matrix, or multidimensional array.

Data Types: fi

#### **T — Input numerictype object**

scalar

Input numerictype object, specified as a scalar.

## **Version History**

**Introduced in R2010b**

#### **See Also**

```
isboolean | isdouble | isfixed | isfloat | isscaleddouble | isscaledtype |
isscalingbinarypoint | isscalingslopebias | issingle
```
## **issigned**

Determine whether fi object is signed

### **Syntax**

 $tf = issigned(a)$ 

### **Description**

```
tf =fi object a is signed. Otherwise, it returns 0 (false).
```
### **Examples**

#### **Determine Whether fi Object is Signed**

Create a fi object and determine whether it is signed or unsigned.

```
a1 = fi(pi,1)a1 = 3.1416
           DataTypeMode: Fixed-point: binary point scaling
             Signedness: Signed
             WordLength: 16
         FractionLength: 13
tf = issigned(a1)tf = logical
    1
a2 = fi(pi, 0)a2 = 3.1416
           DataTypeMode: Fixed-point: binary point scaling
             Signedness: Unsigned
             WordLength: 16
         FractionLength: 14
tf = issigned(a2)tf = logical
    0
```
If a numerictype object with Auto Signedness is used to create a fi object, the Signedness property of the fi object automatically defaults to Signed.

```
T = numerictype('Signedness','Auto')
```

```
T =
```

```
 DataTypeMode: Fixed-point: binary point scaling
             Signedness: Auto
             WordLength: 16
         FractionLength: 15
a3 = fi(pi,T)a3 = 1.0000
           DataTypeMode: Fixed-point: binary point scaling
             Signedness: Signed
             WordLength: 16
         FractionLength: 15
tf = issigned(a3)tf = logical
    1
```
### **Input Arguments**

```
a — Input fi object
scalar | vector | matrix | multidimensional array
```
Input fi object, specified as a scalar, vector, matrix, or multidimensional array.

Data Types: fi

## **Version History**

**Introduced before R2006a**

### **Extended Capabilities**

**C/C++ Code Generation** Generate C and C++ code using MATLAB® Coder™.

#### **HDL Code Generation**

Generate Verilog and VHDL code for FPGA and ASIC designs using HDL Coder™.

#### **See Also**

```
isfi | isfixed | isscaleddouble | isscaledtype | isscalingbinarypoint |
isscalingslopebias | isscalingunspecified
```
# <span id="page-1127-0"></span>**issingle**

Determine whether input is single-precision data type

### **Syntax**

 $tf = issingle(a)$  $tf = issingle(T)$ 

### **Description**

 $tf = issingle(a)$  returns 1 (true) when the DataType property of  $fi$  object a is single. Otherwise, it returns 0 (false).

 $tf = issingle(T)$  returns 1 (true) when the DataType property of [numerictype](#page-1218-0) object T is single. Otherwise, it returns 0 (false).

### **Examples**

#### **Determine Whether Input is Single-Precision Data Type**

Create a fi object and determine whether it is single-precision data type.

```
a = fi(pi)a = 3.1416
           DataTypeMode: Fixed-point: binary point scaling
             Signedness: Signed
             WordLength: 16
         FractionLength: 13
tf = issingle(a)tf = logical
```
Create a numerictype object and determine whether it is single-precision data type.

```
T = numerictype('Single')
T = DataTypeMode: Single
tf = issingle(T)
```

```
tf = logical
    1
```
 $\odot$ 

### **Input Arguments**

#### **a — Input fi object**

scalar | vector | matrix | multidimensional array

Input fi object, specified as a scalar, vector, matrix, or multidimensional array.

Data Types: fi

### **T — Input numerictype object**

scalar

Input numerictype object, specified as a scalar.

## **Version History**

**Introduced in R2008a**

#### **See Also**

[isboolean](#page-1084-0) | [isdouble](#page-1086-0) | [isfixed](#page-1103-0) | [isfloat](#page-1105-0) | [isscaleddouble](#page-1112-0) | [isscaledtype](#page-1115-0) | [isscalingbinarypoint](#page-1117-0) | [isscalingslopebias](#page-1120-0) | [isscalingunspecified](#page-1123-0)

## **isslopebiasscaled**

Determine whether numerictype object has nontrivial slope and bias scaling

### **Syntax**

 $tf = isslope biasescaled(T)$ 

### **Description**

 $tf = is slopebiasscaled(T) returns 1 (true) when numeractive T has nontrivial slope and$ bias scaling. Otherwise, it returns 0 (false). Slope and bias scaling is trivial when the slope is an integer power of two and the bias is zero.

### **Examples**

#### **Determine Whether numerictype Object has Nontrivial Slope and Bias Scaling**

Create a numerictype object and determine whether it has nontrivial slope and bias scaling.

```
T1 = numerictype
```

```
T1 = DataTypeMode: Fixed-point: binary point scaling
              Signedness: Signed
              WordLength: 16
         FractionLength: 15
tf = isslope biasescaled(T1)tf = logical
   \left( \cdot \right)T2 = numerictype('DataTypeMode',...
     'Fixed-point: slope and bias scaling',...
     'WordLength',32,...
     'Slope',2^-2,...
     'Bias',4)
T2 = DataTypeMode: Fixed-point: slope and bias scaling
              Signedness: Signed
              WordLength: 32
                   Slope: 0.25
                    Bias: 4
tf = isslopebiasscaled(T2)
```

```
tf = logical
    1
T3 = numerictype('DataTypeMode',...
     'Fixed-point: slope and bias scaling',...
    'WordLength', 32, ...
     'Slope',2^2,...
     'Bias',0)
T3 = DataTypeMode: Fixed-point: slope and bias scaling
             Signedness: Signed
             WordLength: 32
                   Slope: 2^2
                    Bias: 0
tf = isslope bias scaled(T3)tf = logical
    0
```
#### **Input Arguments**

#### **T — Input numerictype object**

scalar

Input numerictype object, specified as a scalar.

## **Version History**

**Introduced in R2008a**

#### **See Also**

```
isboolean | isdouble | isfixed | isfloat | isscaleddouble | isscaledtype | issingle |
numerictype
```
## <span id="page-1131-0"></span>**le, <=**

**Package:** embedded

Determine whether real-world value of one array is less than or equal to another

### **Syntax**

 $A \leq B$ le(A,B)

### **Description**

A <= B returns a logical array with elements set to logical 1 (true) where the real-world values of A is less than or equal to B, when A or B is a [fi](#page-744-0) object. Otherwise, the element is logical 0 (false). The test compares only the real part of numeric arrays.

In relational operations comparing a floating-point value to a fixed-point value, the floating-point value is cast to a fixed-point type that preserves the relative *order* of the value with respect to the value in the fixed-point fi object.

 $le(A,B)$  is an alternate way to execute  $A \leq B$ , but is rarely used.

### **Examples**

#### **Compare Two fi Objects**

Use the le function to determine whether the real-world value of one fi object is less than or equal to another.

```
a = fi(pi);b = fi(pi, 1, 32);a \leq bans = logical
    0
```
Input a has a 16-bit word length, while input b has a 32-bit word length. The le function returns 0 because after quantization, the value of a is greater than that of b.

#### **Compare a Double to a fi Object**

When comparing a double to a fi object, the floating-point double is cast to a type that preserves the relative *order* of the value with respect to the value in the fixed-point fi object. This behavior allows relational operations to work between fi objects and floating-point constants without introducing floating-point values in generated code.

```
a = fi(pi);b = pi;le(a,b)ans = logical
   \Theta
```
#### **Input Arguments**

#### **A,B — Operands**

scalars | vectors | matrices | multidimensional arrays

Operands, specified as scalars, vectors, matrices, or multidimensional arrays. Inputs A and B must either be the same size or have sizes that are compatible. For more information, see "Compatible Array Sizes for Basic Operations".

Data Types: single | double | int8 | int16 | int32 | int64 | uint8 | uint16 | uint32 | uint64 | fi

Complex Number Support: Yes

## **Version History**

#### **Introduced before R2006a**

#### **R2022a: Implicit expansion change affects arguments for operators**

*Behavior changed in R2022a*

Starting in R2022a with the addition of implicit expansion for fi le, some combinations of arguments for basic operations that previously returned errors now produce results.

If your code uses element-wise operators and relies on the errors that MATLAB previously returned for mismatched sizes, particularly within a try/catch block, then your code might no longer catch those errors.

For more information on the required input sizes for basic array operations, see "Compatible Array Sizes for Basic Operations".

#### **R2022a: Improved accuracy in comparing fi objects and floating-point numbers using relational operators**

*Behavior changed in R2022a*

In previous releases, when comparing a single or double to a fi object, the floating-point value was cast to the same word length and signedness of the fi object. This could lead to incorrect results. For example,

```
fi(0,0,8) > [-1,10]ans = 1×2 logical array
   \Theta 0
```

```
fi(65534)
fi(65534.25) == 65534.25ans = 65534
           DataTypeMode: Fixed-point: binary point scaling
             Signedness: Signed
             WordLength: 16
         FractionLength: -1
ans = logical
    1
```
Starting in R2022a, relational operators comparing fi objects to floating-point numbers will always return the mathematically correct behavior. The previous examples now gives these results:

```
fi(0,0,8) > [-1,10]ans = 1×2 logical array
    1 0
```
Note that the updated algorithm may produce subtle, but accurate, results. For example:

```
fi(pi) == pi
ans = logical
   \Theta
```
Simulation results for relational operations between fi objects and floating-point singles or doubles may be more accurate than in previous releases. The updated algorithm requires a modest wordlength growth of 3 bits or fewer, which may lead to slight changes in efficiency in simulation.

### **Extended Capabilities**

#### **C/C++ Code Generation**

Generate C and C++ code using MATLAB® Coder™.

Usage notes and limitations:

• Fixed-point signals with different biases are not supported.

#### **HDL Code Generation**

Generate Verilog and VHDL code for FPGA and ASIC designs using HDL Coder™.

#### le, <=

#### **See Also**

[eq](#page-727-0) | [ge](#page-1044-0) | [gt](#page-1056-0) | [lt](#page-1141-0) | [ne](#page-1185-0)

## **logreport**

Quantization report

### **Syntax**

```
logreport(a)
logreport(a, b, ...)
```
### **Description**

logreport(a) displays the minlog, maxlog, lowerbound, upperbound, noverflows, and nunderflows for the fi object a.

logreport(a,  $b, \ldots$ ) displays the report for each fi object a,  $b, \ldots$ .

### **Examples**

The following example produces a logreport for fi objects a and b:

```
fipref('LoggingMode','On');
a = fi(pi);b = fi(randn(10),1,8,7);Warning: 35 overflow(s) occurred in the fi assignment operation. 
> In embedded.fi/fifactory
In fi (line 226) 
Warning: 2 underflow(s) occurred in the fi assignment operation.
> In embedded.fi/fifactory
In fi (line 226)
```
logreport(a,b)

logreport(a,b)

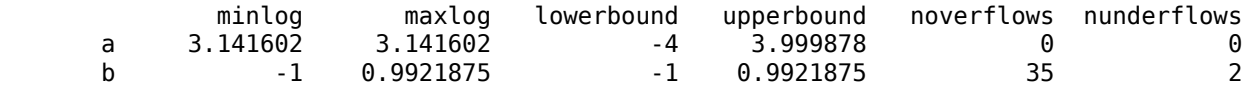

## **Version History**

**Introduced in R2008a**

#### **See Also**

[fipref](#page-775-0) | [quantize](#page-1258-0) | [quantizer](#page-1278-0)

## <span id="page-1136-0"></span>**lowerbound**

**Package:** embedded

Lower bound of range of fi object

### **Syntax**

 $l =$  lowerbound(a)

### **Description**

 $l =$  lowerbound(a) returns the lower bound of the range of fi object a.

If  $l =$  lowerbound(a) and  $u =$  upperbound(a), then  $[l, u] =$  range(a).

### **Examples**

#### **Lower Bound of fi Object**

```
a = fi(pi, 1, 16, 3, 2)a = 
      2
           DataTypeMode: Fixed-point: slope and bias scaling
              Signedness: Signed
             WordLength: 16
                   Slope: 3
                    Bias: 2
l = lowerbound(a)
l = 
       -98302
           DataTypeMode: Fixed-point: slope and bias scaling
              Signedness: Signed
             WordLength: 16
                   Slope: 3
                    Bias: 2
```
### **Input Arguments**

```
a — Input fi object
fi object
```
#### Input fi object.

Data Types: fi Complex Number Support: Yes

## **Version History**

**Introduced before R2006a**

### **Extended Capabilities**

**C/C++ Code Generation** Generate C and C++ code using MATLAB® Coder™.

**HDL Code Generation** Generate Verilog and VHDL code for FPGA and ASIC designs using HDL Coder™.

### **See Also**

[eps](#page-725-0) | [intmax](#page-1082-0) | [intmin](#page-1083-0) | [lsb](#page-1138-0) | [range](#page-1290-0) | [realmax](#page-1298-0) | [realmin](#page-1300-0) | [upperbound](#page-1435-0)

## <span id="page-1138-0"></span>**lsb**

#### **Package:** embedded

Scaling of least significant bit of fi object, or value of least significant bit of quantizer object

### **Syntax**

 $b = \text{lsb}(a)$  $p = \text{lsb}(q)$ 

### **Description**

 $b = \text{lsb(a)}$  returns the scaling of the least signi[fi](#page-744-0)cant bit of fi object a. The result is equivalent to the result given by the [eps](#page-725-0) function.

 $p = \text{lsb(q)}$  returns the quantization level of [quantizer](#page-1278-0) object q or the distance from 1.0 to the next largest floating-point number if q is a floating-point quantizer object.

### **Examples**

#### **Least Significant Bit of fi Object**

Use the lsb function to find the value of the scaling of the least significant bit of fi object a.

Create a signed fi object that specifies a word length of 8 bits and a fraction length of 7 bits.

```
a = fi([], 1, 8, 7)a =\lceil]
            DataTypeMode: Fixed-point: binary point scaling
              Signedness: Signed
              WordLength: 8
         FractionLength: 7
```
Determine the least significant bit of the fi object.

#### $lsb(a)$

```
ans = 0.0078
           DataTypeMode: Fixed-point: binary point scaling
             Signedness: Signed
             WordLength: 8
         FractionLength: 7
```
#### **Least Significant Bit of quantizer Object**

Use the lsb function to find the value of the least significant bit of the quantizer object q.

Create a fixed-point quantizer object that specifies a word length of 8 bits and a fraction length of 7 bits.

```
q =quantizer('fixed', [8 7])
q =Dational = fixed RoundMode = floor
     OverflowMode = saturate
          Format = [8 \t 7]
```
Determine the quantization level of the quantizer object.

 $p = \text{lsb}(q)$ 

 $p = 0.0078$ 

For both fixed-point and floating-point quantizer objects q,  $lsb(q) = 2$ <sup>-</sup>-FRACTIONLENGTH(q).

```
lsb(q) == 2^ -7ans = logical
    1
```
### **Input Arguments**

#### **a — Input array**

fi object

Input array, specified as a [fi](#page-744-0) object.

Data Types: fi Complex Number Support: Yes

**q — Input quantizer object** quantizer object

Input [quantizer](#page-1278-0) object, specified as a quantizer object.

## **Version History**

**Introduced before R2006a**

#### **Extended Capabilities**

**C/C++ Code Generation** Generate C and C++ code using MATLAB® Coder™. Usage notes and limitations:

- Code generation supports scalar fixed-point signals only.
- Code generation supports scalar, vector, and matrix, fi single and fi double signals.

#### **HDL Code Generation**

Generate Verilog and VHDL code for FPGA and ASIC designs using HDL Coder™.

#### **See Also**

[eps](#page-725-0) | [intmax](#page-1082-0) | [intmin](#page-1083-0) | [lowerbound](#page-1136-0) | [quantize](#page-1258-0) | [range](#page-1290-0) | [realmax](#page-1298-0) | [realmin](#page-1300-0) | [upperbound](#page-1435-0)

## <span id="page-1141-0"></span>**lt, <**

**Package:** embedded

Determine whether real-world value of one array is less than another

### **Syntax**

 $A \leq B$ lt(A,B)

### **Description**

A < B returns a logical array with elements set to logical 1 (true) where the real-world values of A is less than B, when A or B is a [fi](#page-744-0) object. Otherwise, the element is logical 0 (false). The test compares only the real part of numeric arrays.

In relational operations comparing a floating-point value to a fixed-point value, the floating-point value is cast to a fixed-point type that preserves the relative *order* of the value with respect to the value in the fixed-point fi object.

 $lt(A,B)$  is an alternate way to execute  $A < B$ , but is rarely used.

### **Examples**

#### **Compare Two fi Objects**

Use the lt function to determine whether the real-world value of one fi object is less than another.

```
a = fi(pi);b = fi(pi, 1, 32);a < bans = logical
   \odot
```
Input a has a 16-bit word length, while input b has a 32-bit word length. The lt function returns 0 because after quantization, the value of a is greater than that of b.

#### **Compare a Double to a fi Object**

When comparing a double to a fi object, the floating-point double is cast to a type that preserves the relative *order* of the value with respect to the value in the fixed-point fi object. This behavior allows relational operations to work between fi objects and floating-point constants without introducing floating-point values in generated code.

```
a = fi(pi);b = pi;lt(a,b)ans = logical
   \Theta
```
### **Input Arguments**

#### **A,B — Operands**

scalars | vectors | matrices | multidimensional arrays

Operands, specified as scalars, vectors, matrices, or multidimensional arrays. Inputs A and B must either be the same size or have sizes that are compatible. For more information, see "Compatible Array Sizes for Basic Operations".

Data Types: single | double | int8 | int16 | int32 | int64 | uint8 | uint16 | uint32 | uint64 | fi Complex Number Support: Yes

## **Version History**

#### **Introduced before R2006a**

#### **R2022a: Implicit expansion change affects arguments for operators**

*Behavior changed in R2022a*

Starting in R2022a with the addition of implicit expansion for fi lt, some combinations of arguments for basic operations that previously returned errors now produce results.

If your code uses element-wise operators and relies on the errors that MATLAB previously returned for mismatched sizes, particularly within a try/catch block, then your code might no longer catch those errors.

For more information on the required input sizes for basic array operations, see "Compatible Array Sizes for Basic Operations".

#### **R2022a: Improved accuracy in comparing fi objects and floating-point numbers using relational operators**

*Behavior changed in R2022a*

In previous releases, when comparing a single or double to a fi object, the floating-point value was cast to the same word length and signedness of the fi object. This could lead to incorrect results. For example,

```
fi(0,0,8) > [-1,10]ans = 1×2 logical array
   \Theta 0
```

```
fi(65534)
fi(65534.25) == 65534.25ans = 65534
           DataTypeMode: Fixed-point: binary point scaling
             Signedness: Signed
             WordLength: 16
         FractionLength: -1
ans = logical
    1
```
Starting in R2022a, relational operators comparing fi objects to floating-point numbers will always return the mathematically correct behavior. The previous examples now gives these results:

```
fi(0,0,8) > [-1,10]ans = 1×2 logical array
    1 0
```
Note that the updated algorithm may produce subtle, but accurate, results. For example:

```
fi(pi) == pi
ans = logical
   \Theta
```
Simulation results for relational operations between fi objects and floating-point singles or doubles may be more accurate than in previous releases. The updated algorithm requires a modest wordlength growth of 3 bits or fewer, which may lead to slight changes in efficiency in simulation.

### **Extended Capabilities**

#### **C/C++ Code Generation**

Generate C and C++ code using MATLAB® Coder™.

Usage notes and limitations:

• Fixed-point signals with different biases are not supported.

#### **HDL Code Generation**

Generate Verilog and VHDL code for FPGA and ASIC designs using HDL Coder™.

### **See Also**

[eq](#page-727-0) | [ge](#page-1044-0) | [gt](#page-1056-0) | [le](#page-1131-0) | [ne](#page-1185-0)

## **mat2str**

Convert matrix to string

### **Syntax**

```
str = mat2str(A)str = mat2str(A, n)str = mat2str(A, 'class')
str = mat2str(A, n, 'class')
```
### **Description**

 $str = \text{mat2str(A)}$  converts fi object A to a string representation. The output is suitable for input to the eval function such that eval(str) produces the original fi object exactly.

 $str = mat2str(A, n)$  converts fi object A to a string representation using n bits of precision.

str = mat2str(A, 'class') creates a string representation with the name of the class of A included. This option ensures that the result of evaluating str will also contain the class information.

 $str = mat2str(A, n, 'class')$  uses n bits of precision and includes the class of A.

### **Examples**

#### **Convert fi Object to a String**

Convert the fi object a to a string.

```
a = fi(pi);str = mat2str(a)str = 
'3.1416015625'
```
#### **Convert fi Object to a String with Specified Precision**

Convert the fi object a to a string using eight bits of precision.

```
a = fi(pi);str = mat2str(a, 8)str ='3.1416016'
```
### **Input Arguments**

**A — Input array**

scalar | vector | matrix

Input array, specified as a scalar, vector, or matrix. A cannot be a multidimensional array.

**Data Types**: fi|single | double | int8 | int16 | int32 | int64 | uint8 | uint16 | uint32 | uint64

**n — Number of bits of precision** positive integer

Number of bits of precision in the output, specified as a positive integer.

Data Types: single | double | int8 | int16 | int32 | int64 | uint8 | uint16 | uint32 | uint64

### **Output Arguments**

**str — String representation of input array** character array

String representation of input array, returned as a character array.

## **Version History**

**Introduced in R2015b**

**See Also** mat2str | [tostring](#page-1410-0)

### **max**

Largest element in array of fi objects

### **Syntax**

 $M = max(A)$  $M = max(A, []$ , dim)  $[M, I] = max($  )  $C = max(A, B)$ 

## **Description**

 $M = \max(A)$  returns the largest elements along different dimensions of [fi](#page-744-0) array A.

- If A is a vector, max(A) returns the largest element in A.
- If A is a matrix, max(A) treats the columns of A as vectors, returning a row vector containing the maximum element from each column.
- If A is a multidimensional array, max operates along the first nonsingleton dimension and returns an array of maximum values.

 $M = max(A, []$ , dim) returns the largest elements along dimension dim.

 $[M, I] = \text{max}(\_\_\_\)$  finds the indices of the maximum values and returns them in array I, using any of the input arguments in the previous syntaxes. If the largest value occurs multiple times, the index of the first occurrence is returned.

 $C = \max(A, B)$  returns an array with the largest elements taken from A or B.

### **Examples**

#### **Largest Element in a Vector**

Create a fixed-point vector and return the maximum value from the vector.

```
A = fi([1, 5, 4, 9, 2], 1, 16);M = max(A)M =\overline{Q} DataTypeMode: Fixed-point: binary point scaling
              Signedness: Signed
              WordLength: 16
          FractionLength: 11
```
#### **Largest Element of Each Matrix Row**

Create a fixed-point matrix.

```
A = fi(magic(4), 1, 16)A = 16 16 2 3 13
 5 11 10 8
 9 7 6 12
 4 14 15 1
        DataTypeMode: Fixed-point: binary point scaling
          Signedness: Signed
          WordLength: 16
       FractionLength: 10
```
Find the largest element of each row by finding the maximum values along the second dimension.

```
M = max(A, [ ] , 2)M = 16
     11
     12
     15
            DataTypeMode: Fixed-point: binary point scaling
              Signedness: Signed
              WordLength: 16
         FractionLength: 10
```
The output vector, M, is a column vector that contains the largest element of each row.

#### **Largest Element of Each Matrix Column**

Create a fixed-point matrix.

```
A = fi(magic(4), 1, 16)A = 16 16 2 3 13
     5 11 10 8
 9 7 6 12
     4 14 15 1
         DataTypeMode: Fixed-point: binary point scaling
          Signedness: Signed
          WordLength: 16
       FractionLength: 10
```
Find the largest element of each column.

```
M = max(A)M = 16 14 15 13
```

```
 DataTypeMode: Fixed-point: binary point scaling
     Signedness: Signed
     WordLength: 16
 FractionLength: 10
```
The output, M, is a row vector that contains the largest elements from each column of A.

Find the index of each of the maximum elements.

```
[M,I] = max(A)M = 16
 16 14 15 13
          DataTypeMode: Fixed-point: binary point scaling
            Signedness: Signed
            WordLength: 16
        FractionLength: 10
I = 1 \times 4 1 4 4 1
```
Vector I contains the indices to the minimum elements in M.

#### **Maximum Elements from Two Arrays**

Create two fixed-point arrays of the same size.

 $A = f1([2.3, 4.7, 6; 0, 7, 9.23], 1, 16);$  $B = f1([9.8, 3.21, 1.6; pi, 2.3, 1], 1, 16);$ 

Find the largest elements from A or B.

```
C = max(A, B)C = 9.7998 9.7998 4.7002 6.0000
     3.1416 7.0000 9.2300
           DataTypeMode: Fixed-point: binary point scaling
             Signedness: Signed
             WordLength: 16
         FractionLength: 11
```
C contains the largest elements from each pair of corresponding elements in A and B.

#### **Largest Element of a Complex Vector**

Create a complex fixed-point vector, a.

a = fi([1+2i,3+6i,6+3i,2-4i],1,16)

```
a = 1.0000 + 2.0000i 3.0000 + 6.0000i 6.0000 + 3.0000i 2.0000 - 4.0000i
           DataTypeMode: Fixed-point: binary point scaling
             Signedness: Signed
             WordLength: 16
         FractionLength: 12
```
The function finds the largest element of a complex vector by taking the element with the largest magnitude.

abs(a)

```
ans = 2.2361 2.2361 6.7083 6.7083 4.4722
           DataTypeMode: Fixed-point: binary point scaling
             Signedness: Signed
             WordLength: 16
         FractionLength: 12
```
In vector a, the largest elements, at position 2 and 3, have a magnitude of 6.7083. The max function returns the largest element in output x and the index of that element in output y.

```
[x,y] = max(a)x = 3.0000 + 6.0000i
           DataTypeMode: Fixed-point: binary point scaling
             Signedness: Signed
             WordLength: 16
         FractionLength: 12
y = 2
```
Although the elements at index 2 and 3 have the same magnitude, the index of the first occurrence of that value is always returned.

#### **Input Arguments**

**A — Input fi array** scalar | vector | matrix | multidimensional array

Input fi array, specified as a scalar, vector, matrix, or multidimensional array. The dimensions of A and B must match unless one is a scalar.

The max function ignores NaNs.

**Data Types**: fi

**Complex Number Support**: Yes

**B — Additional input array** scalar | vector | matrix | multidimensional array Additional input fi or numeric array, specified as a scalar, vector, matrix, or multidimensional array. The dimensions of A and B must match unless one is a scalar.

The max function ignores NaNs.

**Data Types**: fi|single | double | int8 | int16 | int32 | int64 | uint8 | uint16 | uint32 | uint64

#### **Complex Number Support**: Yes

#### **dim — dimension to operate along**

positive integer scalar

Dimension to operate along, specified as a positive integer scalar. dim can also be a fi object. If you do not specify a value, the default value is the first array dimension whose size does not equal 1.

**Data Types**: fi|single | double | int8 | int16 | int32 | int64 | uint8 | uint16 | uint32 | uint64

#### **Output Arguments**

#### **M — Maximum values**

scalar | vector | matrix | multidimensional array

Maximum values, returned as a scalar, vector, matrix, or multidimensional array. M always has the same data type as the input.

#### **I — Index**

scalar | vector | matrix | multidimensional array

Index, returned as a scalar, vector, matrix, or multidimensional array. If the largest value occurs more than once, then I contains the index to the first occurrence of the value. I is always of data type double.

#### **C — Maximum elements from A or B**

scalar | vector | matrix | multidimensional array

Maximum elements from A or B, returned as a scalar, vector, matrix, or multidimensional array.

#### **Algorithms**

When A or B is complex, the max function returns the elements with the largest magnitude. If two magnitudes are equal, then max returns the first value. This behavior differs from how the built-in max function resolves ties between complex numbers.

## **Version History**

**Introduced before R2006a**

#### **Extended Capabilities**

#### **C/C++ Code Generation**

Generate C and  $C++$  code using MATLAB® Coder<sup>™</sup>.
#### **HDL Code Generation**

Generate Verilog and VHDL code for FPGA and ASIC designs using HDL Coder™.

### **See Also**

[mean](#page-1155-0) | [median](#page-1158-0) | [min](#page-1160-0) | [sort](#page-1366-0)

# <span id="page-1153-0"></span>**maxlog**

Log maximums

## **Syntax**

 $y = maxlog(a)$  $y = maxlog(q)$ 

# **Description**

 $y = maxlog(a)$  returns the largest real-world value of fi object a since logging was turned on or since the last time the log was reset for the object.

Turn on logging by setting the fipref object LoggingMode property to on. Reset logging for a fi object using the [resetlog](#page-1316-0) function.

 $y = maxlog(q)$  is the maximum value after quantization during a call to quantize(q,...) for quantizer object q. This value is the maximum value encountered over successive calls to quantize since logging was turned on, and is reset with resetlog(q). maxlog(q) is equivalent to get(q,'maxlog') and q.maxlog.

## **Examples**

### **Example 1: Using maxlog with fi objects**

```
1 P = fipref('LoggingMode','on');
   format long g
   a = fi([-1.5 eps 0.5], true, 16, 15);a(1) = 3.0;maxlog(a)
   Warning: 1 overflow(s) occurred in the fi assignment operation. 
   > In embedded.fi/fifactory
   In fi (line 226) 
   Warning: 1 underflow(s) occurred in the fi assignment operation. 
   > In embedded.fi/fifactory
   In fi (line 226) 
   Warning: 1 overflow(s) occurred in the fi assignment operation. 
   ans =
```
0.999969482421875

The largest value maxlog can return is the maximum representable value of its input. In this example, a is a signed fi object with word length 16, fraction length 15 and range:

 $-1 \le x \le 1 - 2^{-15}$  (4-10)

- )
- **2** You can obtain the numerical range of any fi object a using the range function:

```
format long g
r = range(a)r = -1 0.999969482421875
          DataTypeMode: Fixed-point: binary point scaling
            Signedness: Signed
            WordLength: 16
        FractionLength: 15
```

```
Example 2: Using maxlog with quantizer objects
```

```
1 \t q = quantizer;
   warning on
   format long g
   x = [-20:10];y =quantize(q,x);
   maxlog(q)
   Warning: 29 overflow(s) occurred in the fi quantize operation. 
   > In embedded.quantizer/quantize (line 81) 
   ans = 0.999969482421875
```
The largest value maxlog can return is the maximum representable value of its input. **2** You can obtain the range of x after quantization using the range function:

```
format long g
r = range(q)r = -1 0.999969482421875
```
# **Version History**

**Introduced before R2006a**

### **See Also**

[fipref](#page-775-0) | [minlog](#page-1166-0) | [noverflows](#page-1204-0) | [nunderflows](#page-1236-0) | [reset](#page-1309-0) | [resetlog](#page-1316-0)

# <span id="page-1155-0"></span>**mean**

Average or mean value of fixed-point array

### **Syntax**

```
M = mean(A)M = mean(A, dim)
```
# **Description**

 $M = \text{mean}(A)$  computes the mean value of the real-valued fixed-point array A along its first nonsingleton dimension.

 $M = \text{mean}(A, \text{dim})$  computes the mean value of the real-valued fixed-point array A along dimension dim. dim must be a positive, real-valued integer with a power-of-two slope and a bias of 0.

The fixed-point output array, M, has the same [numerictype](#page-1218-0) properties as the fixed-point input array, A.

If the input array, A, has a local [fimath](#page-768-0), then it is used for intermediate calculations. The output, M, is always associated with the default fimath.

When A is an empty fixed-point array (value  $= [ ]$ ), the value of the output array is zero.

### **Examples**

### **Mean Along Columns of Fixed-Point Array**

Create a matrix and compute the mean of each column. A is a signed fi object with a 32-bit word length and a best-precision fraction length of 28 bits.

```
A = fi([0 1 2; 3 4 5], 1, 32);M = mean(A)A = 0 1 2
 3 4 5
          DataTypeMode: Fixed-point: binary point scaling
            Signedness: Signed
            WordLength: 32
        FractionLength: 28
M = 1.5000 2.5000 3.5000
          DataTypeMode: Fixed-point: binary point scaling
            Signedness: Signed
```
 WordLength: 32 FractionLength: 28

#### **Mean Along Rows of Fixed-Point Array**

Create a matrix and compute the mean of each row. A is a signed fi object with a 32-bit word length and a best-precision fraction length of 28 bits.

```
A = fi([0 1 2; 3 4 5], 1, 32)M = mean(A, 2)A =\begin{array}{cccc} 0 & 1 & 2 \\ 3 & 4 & 5 \end{array} 3 4 5
            DataTypeMode: Fixed-point: binary point scaling
               Signedness: Signed
               WordLength: 32
          FractionLength: 28
M = 1
     \Delta DataTypeMode: Fixed-point: binary point scaling
               Signedness: Signed
               WordLength: 32
          FractionLength: 28
```
### **Input Arguments**

**A — Input array** vector | matrix | multidimensional array

Input array, specified as a vector, matrix, or multidimensional array.

- If A is a scalar, then mean(A) returns A.
- If A is an empty fixed-point array (value = []), the value of the output array is zero.

Data Types: fi

#### **dim — Dimension to operate along**

positive integer scalar

Dimension to operate along, specified as a positive, real-valued, integer scalar with a power-of-two slope and a bias of 0. If no value is specified, then the default is the first array dimension whose size does not equal 1.

```
Data Types: single | double | int8 | int16 | int32 | int64 | uint8 | uint16 | uint32 | uint64 |
fi
```
# **Algorithms**

The general equation for computing the mean of an array A, across dimension dim is:

sum(A,dim)/size(A,dim)

Because  $size(a,dim)$  is always a positive integer, the algorithm for computing mean casts size(A,dim) to an unsigned 32-bit [fi](#page-744-0) object with a fraction length of zero (denote this fi object 'SizeA'). The algorithm then computes the mean of A according to the following equation, where Tx represents the numerictype properties of the fixed-point input array A:

```
c = Tx.divide(sum(A,dim), SizeA)
```
# **Version History**

**Introduced in R2010a**

# **Extended Capabilities**

**C/C++ Code Generation** Generate C and C++ code using MATLAB® Coder™.

### **See Also**

[max](#page-1147-0) | [median](#page-1158-0) | [min](#page-1160-0)

# <span id="page-1158-0"></span>**median**

Median value of fixed-point array

### **Syntax**

 $c = \text{median}(a)$  $c = \text{median}(a, d \textit{im})$ 

## **Description**

 $c =$  median(*a*) computes the median value of the fixed-point array *a* along its first nonsingleton dimension.

*c* = median(*a*,*dim*) computes the median value of the fixed-point array *a* along dimension *dim*. *dim* must be a positive, real-valued integer with a power-of-two slope and a bias of 0.

The input to the median function must be a real-valued fixed-point array.

The fixed-point output array *c* has the same numerictype properties as the fixed-point input array *a*. If the input, *a*, has a local fimath, then it is used for intermediate calculations. The output, *c*, is always associated with the default fimath.

When  $a$  is an empty fixed-point array (value  $= [ ]$ ), the value of the output array is zero.

## **Examples**

Compute the median value along the first dimension of a fixed-point array.

```
x = fi([0 1 2; 3 4 5; 7 2 2; 6 4 9], 1, 32)
% x is a signed FI object with a 32-bit word length
% and a best-precision fraction length of 27 bits
mx1 = median(x, 1)
```
Compute the median value along the second dimension (columns) of a fixed-point array.

```
x = fi([0 1 2; 3 4 5; 7 2 2; 6 4 9], 1, 32)
% x is a signed FI object with a 32-bit word length
% and a best-precision fraction length of 27 bits
mx2 = median(x, 2)
```
# **Version History**

**Introduced in R2010a**

### **Extended Capabilities**

# **C/C++ Code Generation**

Generate C and C++ code using MATLAB® Coder™.

### **See Also**

[max](#page-1147-0) | [mean](#page-1155-0) | [min](#page-1160-0)

# <span id="page-1160-0"></span>**min**

Smallest element in array of fi objects

## **Syntax**

 $M = min(A)$  $M = min(A, []$ , dim)  $[M, I] = min($  $C = min(A, B)$ 

# **Description**

 $M = min(A)$  returns the smallest elements along different dimensions of [fi](#page-744-0) array A.

- If A is a vector, min(A) returns the smallest element in A.
- If A is a matrix,  $min(A)$  treats the columns of A as vectors, returning a row vector containing the minimum element from each column.
- If A is a multidimensional array, min operates along the first nonsingleton dimension and returns an array of minimum values.

 $M = min(A, [ ]$ , dim) returns the smallest elements along dimension dim.

 $[M, I] = min($  (1) finds the indices of the minimum values and returns them in array I, using any of the input arguments in the previous syntaxes. If the smallest value occurs multiple times, the index of the first occurrence is returned.

 $C = min(A, B)$  returns an array with the smallest elements taken from A or B.

# **Examples**

### **Smallest Element in a Vector**

Create a fixed-point vector and return the minimum value from the vector.

```
A = fi([1, 5, 4, 9, 2], 1, 16);M = min(A)M = 1
           DataTypeMode: Fixed-point: binary point scaling
              Signedness: Signed
             WordLength: 16
         FractionLength: 11
```
#### **Minimum Element of Each Matrix Row**

Create a matrix of fixed-point values.

```
A = fi(magic(4), 1, 16)A = 16 16 2 3 13
 5 11 10 8
    9 7 6 12<br>4 14 15 1
 4 14 15 1
         DataTypeMode: Fixed-point: binary point scaling
           Signedness: Signed
           WordLength: 16
       FractionLength: 10
```
Find the smallest element of each row by finding the minimum values along the second dimension.

```
M = min(A, [], 2)
M = 2
      5
      6
      1
           DataTypeMode: Fixed-point: binary point scaling
              Signedness: Signed
              WordLength: 16
         FractionLength: 10
```
The output, M, is a column vector that contains the smallest element of each row of A.

#### **Minimum Element of Each Matrix Column**

Create a fixed-point matrix.

```
A = fi(magic(4), 1, 16)A = 16 16 2 3 13
    5 11 10 8
 9 7 6 12
     4 14 15 1
         DataTypeMode: Fixed-point: binary point scaling
          Signedness: Signed
          WordLength: 16
       FractionLength: 10
```
Find the smallest element of each column.

```
M = min(A)M = 4 2 3 1
```

```
 DataTypeMode: Fixed-point: binary point scaling
     Signedness: Signed
     WordLength: 16
 FractionLength: 10
```
The output, M, is a row vector that contains the smallest element of each column of A.

Find the index of each of the minimum elements.

```
[M,I] = min(A)M = 4 2 3 1
         DataTypeMode: Fixed-point: binary point scaling
           Signedness: Signed
           WordLength: 16
        FractionLength: 10
I = 1×4
     4 1 1 4
```
#### **Minimum Elements from Two Arrays**

Create two fixed-point arrays of the same size.

 $A = fi([2.3, 4.7, 6; 0, 7, 9.23], 1, 16);$  $B = f1([9.8, 3.21, 1.6; pi, 2.3, 1], 1, 16);$ 

Find the minimum elements from A or B.

```
C = min(A, B)C = 2.2998 3.2100 1.6001
        0 2.2998
          DataTypeMode: Fixed-point: binary point scaling
            Signedness: Signed
            WordLength: 16
        FractionLength: 11
```
C contains the smallest elements from each pair of corresponding elements in A and B.

#### **Minimum Element of a Complex Vector**

Create a complex fixed-point vector, A.

A = fi([1+2i,2+i,3+8i,9+i],1,8)

```
A = 1.0000 + 2.0000i 2.0000 + 1.0000i 3.0000 + 8.0000i 9.0000 + 1.0000i
           DataTypeMode: Fixed-point: binary point scaling
             Signedness: Signed
             WordLength: 8
         FractionLength: 3
```
The min function finds the smallest element of a complex vector by taking the element with the smallest magnitude.

abs(A)

```
ans = 2.2500 2.2500 8.5000 9.0000
          DataTypeMode: Fixed-point: binary point scaling
            Signedness: Signed
            WordLength: 8
        FractionLength: 3
```
In vector A, the smallest elements, at position 1 and 2, have a magnitude of 2.25. The min function returns the smallest element in output M, and the index of that element in output, I.

```
[M,I] = min(A)
```

```
M = 1.0000 + 2.0000i
           DataTypeMode: Fixed-point: binary point scaling
             Signedness: Signed
             WordLength: 8
         FractionLength: 3
T = 1
```
Although the elements at index 1 and 2 have the same magnitude, the index of the first occurrence of that value is always returned.

### **Input Arguments**

#### **A — Input fi array**

scalar | vector | matrix | multidimensional array

fi or numeric input array, specified as a scalar, vector, matrix, or multidimensional array. The dimensions of A and B must match unless one is a scalar.

The min function ignores NaNs.

**Data Types**: fi|single | double | int8 | int16 | int32 | int64 | uint8 | uint16 | uint32 | uint64

#### **Complex Number Support**: Yes

## **B — Additional input array**

scalar | vector | matrix | multidimensional array

Additional input fi or numeric array, specified as a scalar, vector, matrix, or multidimensional array. The dimensions of A and B must match unless one is a scalar.

The min function ignores NaNs.

**Data Types**: fi|single | double | int8 | int16 | int32 | int64 | uint8 | uint16 | uint32 | uint64

#### **Complex Number Support**: Yes

#### **dim — dimension to operate along**

positive integer scalar

Dimension to operate along, specified as a positive integer scalar. dim can also be a fi object. If you do not specify a value, the default value is the first array dimension whose size does not equal 1.

**Data Types**: fi|single | double | int8 | int16 | int32 | int64 | uint8 | uint16 | uint32 | uint64

### **Output Arguments**

#### **M — Minimum values**

scalar | vector | matrix | multidimensional array

Minimum values, returned as a scalar, vector, matrix, or multidimensional array. M always has the same data type as the input.

#### **I — Index**

scalar | vector | matrix | multidimensional array

Index, returned as a scalar, vector, matrix, or multidimensional array. If the smallest value occurs more than once, then I contains the index to the first occurrence of the value. I is always of data type double.

#### **C — Minimum elements from A or B**

scalar | vector | matrix | multidimensional array

Minimum elements from A or B, returned as a scalar, vector, matrix, or multidimensional array.

### **Algorithms**

When A or B is complex, the min function returns the element with the smallest magnitude. If two magnitudes are equal, then min returns the first value. This behavior differs from how the built-in min function resolves ties between complex numbers.

# **Version History**

**Introduced before R2006a**

### **Extended Capabilities**

#### **C/C++ Code Generation**

Generate C and  $C++$  code using MATLAB® Coder<sup>™</sup>.

#### **HDL Code Generation**

Generate Verilog and VHDL code for FPGA and ASIC designs using HDL Coder $^{\rm m}.$ 

### **See Also**

[mean](#page-1155-0) | [median](#page-1158-0) | [max](#page-1147-0) | [sort](#page-1366-0)

#### minlog

# <span id="page-1166-0"></span>**minlog**

Log minimums

### **Syntax**

 $y = minlog(a)$  $y = minlog(q)$ 

### **Description**

y = minlog(a) returns the smallest real-world value of fi object a since logging was turned on or since the last time the log was reset for the object.

Turn on logging by setting the fipref object LoggingMode property to on. Reset logging for a fi object using the [resetlog](#page-1316-0) function.

 $y = minlog(q)$  is the minimum value after quantization during a call to quantize(q,...) for quantizer object q. This value is the minimum value encountered over successive calls to quantize since logging was turned on, and is reset with resetlog(q). minlog(q) is equivalent to get(q,'minlog') and q.minlog.

### **Examples**

#### **Example 1: Using minlog with fi objects**

```
1 P = fipref('LoggingMode','on');
   a = fi([-1.5 eps 0.5], true, 16, 15);a(1) = 3.0;minlog(a)
   Warning: 1 overflow(s) occurred in the fi assignment operation.
   > In embedded.fi/fifactory
   In fi (line 226) 
   Warning: 1 underflow(s) occurred in the fi assignment operation.
   > In embedded.fi/fifactory
   In fi (line 226) 
   Warning: 1 overflow(s) occurred in the fi assignment operation. 
   ans = -1
```
The smallest value minlog can return is the minimum representable value of its input. In this example, a is a signed fi object with word length 16, fraction length 15 and range:

 $-1 \le x \le 1 - 2^{15}$  (4-11)

**2** You can obtain the numerical range of any fi object a using the range function:

format long g  $r = range(a)$ 

)

```
r = -1 0.999969482421875
          DataTypeMode: Fixed-point: binary point scaling
            Signedness: Signed
            WordLength: 16
        FractionLength: 15
```
#### **Example 2: Using minlog with quantizer objects**

```
1 q = quantizer;
   warning on
   x = [-20:10];y =quantize(q,x);
   minlog(q)
   Warning: 29 overflow(s) occurred in the fi quantize operation. 
   > In embedded.quantizer/quantize (line 81) 
   ans = -1
```
The smallest value minlog can return is the minimum representable value of its input. **2** You can obtain the range of x after quantization using the range function:

```
format long g
r = range(q)r =
```
-1 0.999969482421875

# **Version History**

**Introduced before R2006a**

### **See Also**

[fipref](#page-775-0) | [maxlog](#page-1153-0) | [noverflows](#page-1204-0) | [nunderflows](#page-1236-0) | [reset](#page-1309-0) | [resetlog](#page-1316-0)

# <span id="page-1168-0"></span>**minus, -**

**Package:** embedded

Matrix difference between fi objects

## **Syntax**

 $C = A - B$  $C = minus(A, B)$ 

### **Description**

 $C = A - B$  subtracts matrix B from matrix A.

minus does not support fi objects of data type boolean.

 $C = minus(A, B)$  is an alternate way to execute  $A - B$ .

**Note** For information about the fimath properties involved in Fixed-Point Designer calculations, see "fimath Properties Usage for Fixed-Point Arithmetic" and "fimath ProductMode and SumMode".

### **Input Arguments**

### **A — Input array**

scalar | vector | matrix | multidimensional array

Input array, specified as a scalar, vector, matrix, or multidimensional array of fi objects or built-in data types. Inputs A and B must either be the same size or have sizes that are compatible. For more information, see "Compatible Array Sizes for Basic Operations".

minus does not support fi objects of data type boolean.

```
Data Types: single | double | int8 | int16 | int32 | int64 | uint8 | uint16 | uint32 | uint64 |
fi
Complex Number Support: Yes
```
### **B — Input array**

scalar | vector | matrix | multidimensional array

Input array, specified as a scalar, vector, matrix, or multidimensional array of fi objects or built-in data types. Inputs A and B must either be the same size or have sizes that are compatible. For more information, see "Compatible Array Sizes for Basic Operations".

minus does not support fi objects of data type boolean.

```
Data Types: single | double | int8 | int16 | int32 | int64 | uint8 | uint16 | uint32 | uint64 |
fi
Complex Number Support: Yes
```
# **Version History**

### **Introduced before R2006a**

#### **R2021b: Implicit expansion change affects arguments for operators**

*Behavior changed in R2021b*

Starting in R2021b with the addition of implicit expansion for fi times, plus, and minus, some combinations of arguments for basic operations that previously returned errors now produce results.

If your code uses element-wise operators and relies on the errors that MATLAB previously returned for mismatched sizes, particularly within a try/catch block, then your code might no longer catch those errors.

For more information on the required input sizes for basic array operations, see "Compatible Array Sizes for Basic Operations".

## **Extended Capabilities**

#### **C/C++ Code Generation**

Generate C and C++ code using MATLAB® Coder™.

Usage notes and limitations:

• Any non-fi input must be constant; that is, its value must be known at compile time so that it can be cast to a fi object.

### **HDL Code Generation**

Generate Verilog and VHDL code for FPGA and ASIC designs using HDL Coder™.

### **See Also**

[mtimes](#page-1183-0) | [plus](#page-1245-0) | [times](#page-1403-0) | [uminus](#page-1422-0)

# **mod**

Modulus after division for fi objects

# **Syntax**

 $m = mod(x, y)$ 

# **Description**

 $m = mod(x, y)$  returns the modulus after division of x by y, where x is the dividend and y is the divisor. This function is often called the modulo operation, which can be expressed as  $m = x$   $floor(x./y).$ \*y.

For fixed-point or integer input arguments, the output data type is the aggregate type of both input signedness, word lengths, and fraction lengths. For floating-point input arguments, the output data type is the same as the inputs.

The mod function ignores and discards any fimath attached to the inputs. The output is always associated with the default fimath.

**Note** The combination of fixed-point and floating-point inputs is not supported.

## **Examples**

### **Modulus of two fi Objects**

Calculate the mod of two fi objects.

```
x = f_1(-3, 1, 7, 0);
y = f(i(2,1,15,0));ml = mod(x, y)m2 = mod(y, x)m1 = 1
           DataTypeMode: Fixed-point: binary point scaling
             Signedness: Signed
             WordLength: 15
         FractionLength: 0
m2 = -1
           DataTypeMode: Fixed-point: binary point scaling
             Signedness: Signed
```

```
 WordLength: 15
 FractionLength: 0
```
#### **Modulus of Two Floating-Point Inputs**

Convert the fi inputs in the previous example to double type and calculate the mod.

```
Mf1 = mod(double(x), double(y))Mf2 = mod(double(y), double(x))Mf1 = 1
Mf2 = -1
```
### **Input Arguments**

#### **x — Dividend**

scalar | vector | matrix | multidimensional array

Dividend, specified as a scalar, vector, matrix, or multidimensional array. x must be a real-valued integer, fixed-point, or floating-point array, or real scalar. Numeric inputs x and y must either be the same size, or have sizes that are compatible.

```
Data Types: single | double | int8 | int16 | int32 | int64 | uint8 | uint16 | uint32 | uint64 |
fi
```
#### **y — Divisor**

scalar | vector | matrix | multidimensional array

Divisor, specified as a scalar, vector, matrix, or multidimensional array. y must be a real-valued integer, fixed-point, or floating-point array, or real scalar. Numeric inputs x and y must either be the same size, or have sizes that are compatible.

```
Data Types: single | double | int8 | int16 | int32 | int64 | uint8 | uint16 | uint32 | uint64 |
fi
```
### **Output Arguments**

#### **m — Result of modulus operation**

scalar | vector | matrix | multidimensional array

Result of modulus operation, returned as a scalar, vector, matrix, or multidimensional array.

If both inputs x and y are floating-point, then the data type of m is the same as the inputs. If either input x or y is fixed-point, then the data type of m is the aggregate numerictype. This value equals that of  $fixed.appendregateType(x,y)$ .

The output m is always associated with the default fimath.

# **Algorithms**

 $mod(x, y)$  for a fi object uses the same definition as the built-in MATLAB mod function.

# **Version History**

**Introduced in R2011b**

### **See Also**

[fixed.aggregateType](#page-789-0) | mod

# **modByConstant**

Modulus after division by a constant denominator

### **Syntax**

 $Y = modByConstant(X,d)$ 

### **Description**

 $Y = \text{modByConstant}(X, d)$  performs the modulo operation (remainder after division) of X with respect to the denominator d.

For simulation, the data type of the output Y is chosen based on the value of the denominator d and the range of X.

To generate code, the denominator d must be a constant.

## **Examples**

#### **Modulo by Constant Denominator**

```
modByConstant(fi(10203),10)
ans = 3
           DataTypeMode: Fixed-point: binary point scaling
             Signedness: Unsigned
             WordLength: 5
         FractionLength: 1
modByConstant(uint16(6930),1024)
ans = 786
```

```
 DataTypeMode: Fixed-point: binary point scaling
     Signedness: Unsigned
     WordLength: 10
 FractionLength: 0
```
### **Input Arguments**

#### **X — Dividend**

scalar | vector | matrix | multidimensional array

Dividend, specified as a scalar, vector, matrix, or multidimensional array.

If X is a fixed-point or scaled-double fi, it must use binary point scaling.

Data Types: single | double | int8 | int16 | int32 | int64 | uint8 | uint16 | uint32 | uint64 | logical | fi

#### **d — Divisor**

positive scalar

Divisor, specified as a positive, real-valued scalar.

If d is a fixed-point or scaled-double fi, it must use binary point scaling.

To generate code, the denominator d must be a constant.

```
Data Types: single | double | int8 | int16 | int32 | int64 | uint8 | uint16 | uint32 | uint64 |
logical | fi
```
### **Output Arguments**

### **Y — Result of modulus operation**

scalar | vector | matrix | multidimensional array

Result of modulus operation, returned as a scalar, vector, matrix, or multidimensional array.

For simulation, the data type of the output Y is chosen based on the value of the denominator d and the range of X.

# **Version History**

**Introduced in R2021a**

### **Extended Capabilities**

#### **C/C++ Code Generation**

Generate C and  $C++$  code using MATLAB® Coder<sup>™</sup>.

Slope-bias representation is not supported for fixed-point data types.

#### **Fixed-Point Conversion**

Design and simulate fixed-point systems using Fixed-Point Designer™.

Slope-bias representation is not supported for fixed-point data types.

# **mpower, ^**

**Package:** embedded

Fixed-point matrix power  $(^{\wedge})$ 

### **Syntax**

 $Y = A^k$  $Y = mpower(A, k)$ 

## **Description**

 $Y = A^k$  computes A to the k power for [fi](#page-744-0) inputs and returns the result in Y.

The matrix power operation is performed using default [fimath](#page-768-0) settings.

The fixed-point output array Y has the same local fimath as the input A. If A has no local fimath, the output Y also has no local fimath.

 $Y = mpower(A, k)$  is an alternate way to execute  $A^k$ .

## **Examples**

### **Square a Matrix**

Compute the power of a 2-dimensional square matrix for exponent values 0, 1, 2, and 3.

```
x = fi([0 1; 2 4], 1, 32);px0 = x^0px0 =\begin{matrix} 1 & & 0 \\ 0 & & 1 \end{matrix} 0 1
             DataTypeMode: Fixed-point: binary point scaling
                Signedness: Unsigned
                WordLength: 1
           FractionLength: 0
px1 = x^1px1 =\begin{array}{ccc} 0 & & 1 \\ 2 & & 4 \end{array}2
             DataTypeMode: Fixed-point: binary point scaling
                Signedness: Signed
                WordLength: 32
           FractionLength: 28
```
 $px2 = x^2$ 

```
px2 = 2 4
      8 18
           DataTypeMode: Fixed-point: binary point scaling
             Signedness: Signed
             WordLength: 65
         FractionLength: 56
px3 = x^3px3 =8 18<br>6 80
    36
           DataTypeMode: Fixed-point: binary point scaling
             Signedness: Signed
             WordLength: 98
         FractionLength: 84
```
### **Input Arguments**

#### **A — Base** scalar | matrix

### Base, specified as a scalar or matrix.

Example:  $x = fi([0 1; 2 4], 1, 32);$ 

Data Types: fi Complex Number Support: Yes

#### **k — Exponent**

positive real-valued integer

#### Exponent, specified as a real-valued integer.

```
Data Types: single | double | int8 | int16 | int32 | int64 | uint8 | uint16 | uint32 | uint64 |
fi
```
# **Version History**

**Introduced in R2010a**

### **Extended Capabilities**

#### **C/C++ Code Generation** Generate C and C++ code using MATLAB® Coder™.

Usage notes and limitations:

- When the exponent k is a variable and the input is a scalar, the ProductMode property of the governing fimath must be SpecifyPrecision.
- When the exponent k is a variable and the input is not scalar, the SumMode property of the governing fimath must be SpecifyPrecision.
- Variable-sized inputs are only supported when the SumMode property of the governing fimath is set to SpecifyPrecision or Keep LSB.
- For variable-sized signals, you may see different results between the generated code and MATLAB.
	- In the generated code, the output for variable-sized signals is computed using the SumMode property of the governing fimath.
	- In MATLAB, the output for variable-sized signals is computed using the SumMode property of the governing fimath when the first input, A, is nonscalar. However, when A is a scalar, MATLAB computes the output using the ProductMode of the governing fimath.

#### **HDL Code Generation**

Generate Verilog and VHDL code for FPGA and ASIC designs using HDL Coder™.

Both inputs must be scalar, and the exponent input, k, must be a constant integer.

### **See Also**

mpower | [power](#page-1254-0) | [fi](#page-744-0) | [fimath](#page-768-0)

# **mpy**

Multiply two objects using fimath object

# **Syntax**

 $c = mpy(F, a, b)$ 

# **Description**

 $c = mpy(F, a, b)$  performs elementwise multiplication on a and b using fimath object F. This is helpful in cases when you want to override the fimath objects of a and b, or if the fimath properties associated with a and b are different. The output fi object c has no local fimath.

a and b can both be fi objects with the same dimensions unless one is a scalar. If either a or b is scalar, then c has the dimensions of the nonscalar object. a and b can also be doubles, singles, or integers.

# **Examples**

In this example, c is the 40-bit product of a and b with fraction length 30.

```
a = fi(pi);b = fi(exp(1));F = fimath('ProductMode','SpecifyPrecision',...
         'ProductWordLength',40,'ProductFractionLength',30);
c = F.mpy(a, b)c = 8.5397
           DataTypeMode: Fixed-point: binary point scaling
             Signedness: Signed
             WordLength: 40
         FractionLength: 30
```
# **Algorithms**

```
c = mpy(F, a, b) is similar to
a.fimath = F:
b.fimath = F:
c = a \cdot * bc = 8.5397
           DataTypeMode: Fixed-point: binary point scaling
              Signedness: Signed
              WordLength: 40
```

```
 FractionLength: 30
        RoundingMethod: Nearest
        OverflowAction: Saturate
           ProductMode: SpecifyPrecision
     ProductWordLength: 40
 ProductFractionLength: 30
               SumMode: FullPrecision
```
but not identical. When you use mpy, the fimath properties of a and b are not modified, and the output fi object c has no local fimath. When you use the syntax  $c = a$ . \* b, where a and b have their own fimath objects, the output fi object c gets assigned the same fimath object as inputs a and b. See "fimath Rules for Fixed-Point Arithmetic" in the Fixed-Point Designer User's Guide for more information.

# **Version History**

**Introduced before R2006a**

# **Extended Capabilities**

#### **C/C++ Code Generation**

Generate C and C++ code using MATLAB® Coder™.

Usage notes and limitations:

- Code generation does not support the syntax  $F.mpy(a, b)$ . You must use the syntax mpy( $F, a, b$ ).
- When you provide complex inputs to the mpy function inside of a MATLAB Function block, you must declare the input as complex before running the simulation. To do so, go to the Model Explorer and set the **Complexity** parameter for all known complex inputs to On.

### **See Also**

[add](#page-373-0) | [divide](#page-718-0) | [fi](#page-744-0) | [fimath](#page-768-0) | [mrdivide](#page-1180-0) | [numerictype](#page-1218-0) | [rdivide](#page-1294-0) | [sub](#page-1390-0) | [sum](#page-1398-0)

# <span id="page-1180-0"></span>**mrdivide, /**

#### **Package:** embedded

Right-matrix division

### **Syntax**

 $X = A/b$  $X = mrdivide(A, b)$ 

### **Description**

 $X = A/b$  performs right-matrix division.

 $X = mrdivide(A, b)$  is an alternative way to execute  $X = A/b$ .

### **Examples**

#### **Divide fi Matrix by a Constant**

In this example, you use the forward slash (/) operator to perform right matrix division on a 3-by-3 magic square of fi objects. Because the numerator input is a fi object, the denominator input b must be a scalar.

```
A = fi(magic(3))A = 8 1 6
 3 5 7
 4 9 2
          DataTypeMode: Fixed-point: binary point scaling
            Signedness: Signed
            WordLength: 16
        FractionLength: 11
b = fi(3,1,12,8)b = 3
          DataTypeMode: Fixed-point: binary point scaling
            Signedness: Signed
            WordLength: 12
        FractionLength: 8
X = A/bX = 2.6250 0.3750 2.0000
    1.0000 1.6250 2.3750
    1.3750 3.0000 0.6250
```

```
 DataTypeMode: Fixed-point: binary point scaling
     Signedness: Signed
     WordLength: 16
 FractionLength: 3
```
#### **Perform Matrix Division**

You can perform right-matrix division when neither input is a fi object. The matrix dimensions must be compatible for matrix division.

 $A = [2, 3, 1; 0, 8, 4; 1, 1, 0]$ A = *3×3* 2 3 1 0 8 4 1 1 0  $B = [7, 6, 6; 1, 0, 5; 9, 0, 4]$ B = *3×3* 7 6 6 1 0 5 9 0 4  $X = mrdivide(A, B)$ X = *3×3* 0.5000 -0.2927 -0.1341 1.3333 0.0325 -1.0407 0.1667 -0.2033 0.0041

### **Input Arguments**

#### **A — Numerator**

scalar | vector | matrix | multidimensional array

Numerator, specified as a scalar, vector, matrix, or multidimensional array. If one or both of the inputs is a fi object, then b must be a scalar. When b is a scalar, mrdivide is equivalent to rdivide.

Data Types: single | double | int8 | int16 | int32 | int64 | uint8 | uint16 | uint32 | uint64 | logical | fi Complex Number Support: Yes

#### **b — Denominator**

scalar | vector | matrix | multidimensional array

Denominator, specified as a real scalar, vector, matrix, or multidimensional array. If one or both of the inputs is a fi object, then b must be a scalar. When b is a scalar, mrdivide is equivalent to rdivide.

If neither input is a fi object, then the sizes of the input matrices must be compatible for matrix division.

Data Types: single | double | int8 | int16 | int32 | int64 | uint8 | uint16 | uint32 | uint64 | logical | fi

### **Output Arguments**

### **X — Quotient**

scalar | vector | matrix | multidimensional array

Solution, returned as an array with the same dimensions as the numerator input A. When A is complex, the real and imaginary parts of A are independently divided by b.

# **Version History**

**Introduced in R2009a**

### **Extended Capabilities**

### **C/C++ Code Generation**

Generate C and C++ code using MATLAB® Coder™.

### **See Also**

[add](#page-373-0) | [divide](#page-718-0) | [fi](#page-744-0) | [fimath](#page-768-0) | [numerictype](#page-1218-0) | [rdivide](#page-1294-0) | [sub](#page-1390-0) | [sum](#page-1398-0)

# <span id="page-1183-0"></span>**mtimes**

Matrix product of fi objects

### **Syntax**

mtimes(a,b)

## **Description**

mtimes(a,b) is called for the syntax  $a * b$  when a or b is an object.

a \* b is the matrix product of a and b. A scalar value (a 1-by-1 matrix) can multiply any other value. Otherwise, the number of columns of a must equal the number of rows of b.

mtimes does not support fi objects of data type Boolean.

**Note** For information about the fimath properties involved in Fixed-Point Designer calculations, see "fimath Properties Usage for Fixed-Point Arithmetic" and "fimath ProductMode and SumMode".

For information about calculations using Fixed-Point Designer software, see the Fixed-Point Designer documentation.

# **Version History**

**Introduced before R2006a**

## **Extended Capabilities**

### **C/C++ Code Generation**

Generate C and  $C++$  code using MATLAB® Coder<sup>™</sup>.

Usage notes and limitations:

- Any non-fi input must be constant; that is, its value must be known at compile time so that it can be cast to a fi object.
- Variable-sized inputs are only supported when the SumMode property of the governing fimath is set to SpecifyPrecision or KeepLSB.
- For variable-sized signals, you may see different results between the generated code and MATLAB.
	- In the generated code, the output for variable-sized signals is computed using the SumMode property of the governing fimath.
	- In MATLAB, the output for variable-sized signals is computed using the SumMode property of the governing fimath when both inputs are nonscalar. However, if either input is a scalar, MATLAB computes the output using the ProductMode of the governing fimath.

### **HDL Code Generation**

Generate Verilog and VHDL code for FPGA and ASIC designs using HDL Coder™.

### **See Also**

[plus](#page-1245-0) | [minus](#page-1168-0) | [times](#page-1403-0) | [uminus](#page-1422-0)

## **ne, ~=**

**Package:** embedded

Determine whether real-world values of two arrays are not equal

### **Syntax**

 $A \sim = B$  $ne(A,B)$ 

### **Description**

A  $\sim$  = B returns a logical array with elements set to logical 1 (true) where the real-world values of A and B are not equal, when A or B is a [fi](#page-744-0) object. Otherwise, the element is logical 0 (false). The test compares both real and imaginary parts of numeric arrays.

In relational operations comparing a floating-point value to a fixed-point value, the floating-point value is cast to a fixed-point type that preserves the relative *order* of the value with respect to the value in the fixed-point fi object.

 $ne(A, B)$  is an alternate way to execute  $A \sim B$ , but is rarely used.

### **Examples**

### **Compare Two fi Objects**

Use the ne function to determine whether the real-world values of two fi objects are not equal.

```
a = fi(pi);b = fi(pi, 1, 32);a \sim = bans = logical
   1
```
Input a has a 16-bit word length, while input b has a 32-bit word length. The ne function returns 1 because after quantization, the value of a is greater than that of b.

#### **Compare a Double to a fi Object**

When comparing a double to a fi object, the floating-point double is cast to a type that preserves the relative *order* of the value with respect to the value in the fixed-point fi object. This behavior allows relational operations to work between fi objects and floating-point constants without introducing floating-point values in generated code.

```
a = fi(pi);b = pi;ne(a,b)ans = logical
    1
```
### **Input Arguments**

#### **A,B — Operands**

scalars | vectors | matrices | multidimensional arrays

Operands, specified as scalars, vectors, matrices, or multidimensional arrays. Inputs A and B must either be the same size or have sizes that are compatible. For more information, see "Compatible Array Sizes for Basic Operations".

Data Types: single | double | int8 | int16 | int32 | int64 | uint8 | uint16 | uint32 | uint64 | fi

Complex Number Support: Yes

# **Version History**

#### **Introduced before R2006a**

#### **R2022a: Implicit expansion change affects arguments for operators**

*Behavior changed in R2022a*

Starting in R2022a with the addition of implicit expansion for fi ne, some combinations of arguments for basic operations that previously returned errors now produce results.

If your code uses element-wise operators and relies on the errors that MATLAB previously returned for mismatched sizes, particularly within a try/catch block, then your code might no longer catch those errors.

For more information on the required input sizes for basic array operations, see "Compatible Array Sizes for Basic Operations".

#### **R2022a: Improved accuracy in comparing fi objects and floating-point numbers using relational operators**

*Behavior changed in R2022a*

In previous releases, when comparing a single or double to a fi object, the floating-point value was cast to the same word length and signedness of the fi object. This could lead to incorrect results. For example,

```
fi(0,0,8) > [-1,10]ans = 1×2 logical array
   \Theta 0
```

```
fi(65534)
fi(65534.25) == 65534.25ans = 65534
           DataTypeMode: Fixed-point: binary point scaling
             Signedness: Signed
             WordLength: 16
         FractionLength: -1
ans = logical
    1
```
Starting in R2022a, relational operators comparing fi objects to floating-point numbers will always return the mathematically correct behavior. The previous examples now gives these results:

```
fi(0,0,8) > [-1,10]ans = 1×2 logical array
    1 0
```
Note that the updated algorithm may produce subtle, but accurate, results. For example:

```
fi(pi) == pi
ans = logical
   \Theta
```
Simulation results for relational operations between fi objects and floating-point singles or doubles may be more accurate than in previous releases. The updated algorithm requires a modest wordlength growth of 3 bits or fewer, which may lead to slight changes in efficiency in simulation.

### **Extended Capabilities**

#### **C/C++ Code Generation**

Generate C and C++ code using MATLAB® Coder™.

Usage notes and limitations:

• Fixed-point signals with different biases are not supported.

#### **HDL Code Generation**

Generate Verilog and VHDL code for FPGA and ASIC designs using HDL Coder™.
## **See Also**

[eq](#page-727-0) | [ge](#page-1044-0) | [gt](#page-1056-0) | [le](#page-1131-0) | [lt](#page-1141-0)

# **nearest**

Round toward nearest integer with ties rounding toward positive infinity

# **Syntax**

 $y = nearest(a)$ 

# **Description**

 $y =$  nearest(a) rounds fi object a to the nearest integer or, in case of a tie, to the nearest integer in the direction of positive infinity, and returns the result in fi object y.

# **Examples**

## **Use nearest on a Signed fi Object**

The following example demonstrates how the nearest function affects the numerictype properties of a signed fi object with a word length of 8 and a fraction length of 3.

```
a = fi(pi, 1, 8, 3)a = 3.1250
           DataTypeMode: Fixed-point: binary point scaling
             Signedness: Signed
             WordLength: 8
         FractionLength: 3
y = nearest(a)y = 3
           DataTypeMode: Fixed-point: binary point scaling
             Signedness: Signed
             WordLength: 6
         FractionLength: 0
```
The following example demonstrates how the nearest function affects the numerictype properties of a signed fi object with a word length of 8 and a fraction length of 12.

```
a = f1(0.025, 1, 8, 12)a = 
     0.0249
           DataTypeMode: Fixed-point: binary point scaling
              Signedness: Signed
             WordLength: 8
         FractionLength: 12
```

```
y = nearest(a)V = 0
           DataTypeMode: Fixed-point: binary point scaling
             Signedness: Signed
             WordLength: 2
         FractionLength: 0
```
#### **Compare Rounding Methods**

The functions convergent, nearest, and round differ in the way they treat values whose least significant digit is 5.

- The convergent function rounds ties to the nearest even integer.
- The nearest function rounds ties to the nearest integer toward positive infinity.
- The round function rounds ties to the nearest integer with greater absolute value.

This example illustrates these differences for a given input, a.

```
a = fi([ -3.5:3.5]');
y = [a convergent(a) nearest(a) round(a)]
V = -3.5000 -4.0000 -3.0000 -4.0000
   -2.5000 -2.0000 -2.0000 -3.0000
   -1.5000 -2.0000 -1.0000 -2.0000
   -0.5000 0 0 -1.0000
    0.5000 0 1.0000 1.0000
    1.5000 2.0000 2.0000 2.0000
    2.5000 2.0000 3.0000 3.0000
    3.5000 3.9999 3.9999 3.9999
         DataTypeMode: Fixed-point: binary point scaling
           Signedness: Signed
           WordLength: 16
       FractionLength: 13
```
## **Input Arguments**

#### **a — Input fi array**

scalar | vector | matrix | multidimensional array

Input fi array, specified as scalar, vector, matrix, or multidimensional array.

For complex fi objects, the imaginary and real parts are rounded independently.

nearest does not support fi objects with nontrivial slope and bias scaling. Slope and bias scaling is trivial when the slope is an integer power of 2 and the bias is 0.

Data Types: fi Complex Number Support: Yes

# **Algorithms**

- y and a have the same fimath object and DataType property.
- When the DataType property of a is single, double, or boolean, the numerictype of y is the same as that of a.
- When the fraction length of a is zero or negative, a is already an integer, and the numerictype of y is the same as that of a.
- When the fraction length of a is positive, the fraction length of y is 0, its sign is the same as that of a, and its word length is the difference between the word length and the fraction length of a, plus one bit. If a is signed, then the minimum word length of y is 2. If a is unsigned, then the minimum word length of y is 1.

# **Version History**

**Introduced in R2008a**

# **Extended Capabilities**

## **C/C++ Code Generation**

Generate C and C++ code using MATLAB® Coder™.

## **HDL Code Generation**

Generate Verilog and VHDL code for FPGA and ASIC designs using HDL Coder™.

## **See Also**

[ceil](#page-465-0) | [convergent](#page-603-0) | [fix](#page-779-0) | [floor](#page-1025-0) | [round](#page-1317-0)

# **nearestDiv**

Round the result of division toward the nearest integer

## **Syntax**

```
y = nearestDiv(x, d)y = nearestDiv(x, d, m)
```
## **Description**

```
y = nearestDiv(x,d) returns the result of x/d rounded to the nearest integer value.
```

```
y = nearestDiv(x,d,m) returns the result of x/d rounded to the nearest multiple of m.
```
The datatype of y is calculated such that the wordlength and fraction length are of a sufficient size to contain both the largest and smallest possible solutions given the data type of x, and the values of d and m.

## **Examples**

## **Divide and Round to Nearest**

Perform a division operation and round to the nearest integer value.

```
nearestDiv(int16(201),10)
```

```
ans = 20
           DataTypeMode: Fixed-point: binary point scaling
             Signedness: Signed
             WordLength: 13
         FractionLength: 0
```
Perform a division operation and round to the nearest multiple of 7.

#### nearestDiv(int16(201),10,7)

```
ans = 21
           DataTypeMode: Fixed-point: binary point scaling
             Signedness: Signed
             WordLength: 13
         FractionLength: 0
```
### **Divide and Generate Code**

Define a function that uses nearestDiv.

```
function y = nearestDiv_example(x,d)y = nearestDiv(x, d);end
```
Define inputs and execute the function in MATLAB®.

```
x = fi(pi);d = fi(2);
y = nearestDiv\ example(x,d)y = 1
           DataTypeMode: Fixed-point: binary point scaling
             Signedness: Signed
             WordLength: 2
         FractionLength: 0
```
To generate code for this function, the denominator d must be defined as a constant.

```
codegen nearestDiv example -args {x, coder.Constant(d)}
```
Code generation successful.

Alternatively, you can define the denominator, d, as constant in the body of the code.

```
function y = nearestDiv10(x)y = nearestDiv(x, 10);
end
x = f_i(5*pi);
y = nearestDiv10(x)y = 1
           DataTypeMode: Fixed-point: binary point scaling
             Signedness: Signed
             WordLength: 2
         FractionLength: 0
```
codegen nearestDiv10 -args {x}

Code generation successful.

## **Input Arguments**

#### **x — Dividend**

scalar

#### Dividend, specified as a scalar.

```
Data Types: single | double | int8 | int16 | int32 | int64 | uint8 | uint16 | uint32 | uint64 |
logical | fi
```
#### **d — Divisor**

scalar

#### Divisor, specified as a scalar.

```
Data Types: single | double | int8 | int16 | int32 | int64 | uint8 | uint16 | uint32 | uint64 |
logical | fi
```
### **m — Value to round to nearest multiple of**

1 (default) | scalar

Value to round to nearest multiple of, specified as a scalar.

```
Data Types: single | double | int8 | int16 | int32 | int64 | uint8 | uint16 | uint32 | uint64 |
logical | fi
```
## **Output Arguments**

## **y — Result of division and round to floor**

scalar

Result of division and round to floor, returned as a scalar.

The datatype of y is calculated such that the wordlength and fraction length are of a sufficient size to contain both the largest and smallest possible solutions given the data type of x, and the values of d and m.

# **Version History**

**Introduced in R2021a**

## **Extended Capabilities**

### **C/C++ Code Generation**

Generate C and C++ code using MATLAB® Coder™.

Slope-bias representation is not supported for fixed-point data types.

To generate code, the denominator d must be declared as constant.

### **Fixed-Point Conversion**

Design and simulate fixed-point systems using Fixed-Point Designer<sup>™</sup>.

Slope-bias representation is not supported for fixed-point data types.

## **See Also**

[ceilDiv](#page-469-0) | [fixDiv](#page-786-0) | [floorDiv](#page-1029-0)

# **nextpow2**

## **Package:** embedded

Exponent of next higher power of 2 of fi object

# **Syntax**

 $P = nextpow2(N)$ 

## **Description**

P =  $nextpow2(N)$  returns the first P such that 2.^P >= abs(N). By convention, nextpow2(0) returns zero.

## **Examples**

## **Next Power of 2 of fi Object**

Define a fi object and calculate the exponent for the next higher power of 2.

```
N = f1(1000, 1, 18, 2);P = nextpow2(N)
P = 10
           DataTypeMode: Fixed-point: binary point scaling
             Signedness: Signed
             WordLength: 6
         FractionLength: 0
```
## **Next Power of 2 of fi Values**

Define a vector of fi values and calculate the exponents for the next power of 2 higher than those values.

```
N = fi([1 -2 3 -4 5 9 519], 1, 16, 3, 2);P = nextpow2(N)
P = 1 0 1 2 3 3 10
         DataTypeMode: Fixed-point: binary point scaling
           Signedness: Unsigned
```

```
 WordLength: 5
 FractionLength: 0
```
# **Input Arguments**

## **N — Input values**

scalar | vector | *N*-dimensional array

Input values, specified as a real-valued scalar, vector, or *N*-dimensional array.

Data Types: fi

# **Output Arguments**

## **P — Exponent of next higher power of 2**

scalar | vector | *N*-dimensional array

Exponent of next higher power of 2, returned as a scalar, vector, or *N*-dimensional array.

The output is returned as an unsigned fi object with binary-point scaling, a fraction length of zero, and the smallest word length which can represent the value of the largest returned exponent.

# **Version History**

**Introduced in R2020a**

# **Extended Capabilities**

## **C/C++ Code Generation**

Generate C and C++ code using MATLAB® Coder™.

Slope-bias representation is not supported for code generation.

## **Fixed-Point Conversion**

Design and simulate fixed-point systems using Fixed-Point Designer™.

# **See Also**

nextpow2 | [fi](#page-744-0)

# **nnz**

**Package:** embedded

Number of nonzero elements in fi object

# **Syntax**

 $N = nnz(X)$ 

# **Description**

 $N = nnz(X)$  returns the number of nonzero elements in X.

When X is a built-in MATLAB type, floating-point fi object, or scaled double fi object, N is returned as a double. When X is a fixed-point fi object. N is returned as a uint 32 if X has fewer than  $2^{32}$ elements. Otherwise, N is returned as a uint64.

# **Examples**

## **Number of Nonzero Elements in fi Object**

Create a fi object and determine the number of nonzero elements it contains.

```
p = fi([], 1, 24, 12);X = eye(2,3,'like',p)X =\begin{array}{ccccccccc}\n1 & & 0 & & 0 \\
0 & & 1 & & 0\n\end{array}\mathbf 1 DataTypeMode: Fixed-point: binary point scaling
                 Signedness: Signed
                 WordLength: 24
            FractionLength: 12
N = nnz(X)N = uint32
     2
```
## **Input Arguments**

## **X — Input array**

scalar | vector | matrix | multidimensional array

Input array, specified as a scalar, vector, matrix, or multidimensional array.

Data Types: single | double | int8 | int16 | int32 | int64 | uint8 | uint16 | uint32 | uint64 | logical | fi Complex Number Support: Yes

# **Version History**

**Introduced in R2020b**

# **Extended Capabilities**

### **C/C++ Code Generation** Generate C and C++ code using MATLAB® Coder™.

## **See Also**

[fi](#page-744-0) | nnz

# **noperations**

**Package:** embedded

Number of quantization operations by quantizer object

# **Syntax**

 $a = noperations(q)$ 

# **Description**

 $a = n \text{operations}(q)$  returns the number of quantization operations during a call to quantize( $q, \ldots$ ) for [quantizer](#page-1278-0) object q. This value accumulates over successive calls to [quantize](#page-1272-0). You reset the value of noperations to zero by issuing the command reset(q) or resetlog(q).

# **Examples**

## **Count Number of Quantization Operations by Quantizer Object**

Create a default quantizer object, use it to quantize a vector of values, then return the number of quantization operations performed by the quantizer object.

```
q = quantizer;
y =quantize(q, -20:10);
noperations(q)
Warning: 29 overflow(s) occurred in the fi quantize operation. 
> In embedded.quantizer/quantize (line 81) 
ans =
```
31

# **Input Arguments**

```
q — Input quantizer object
quantizer object
```
Input quantizer object.

Example:  $q =$  quantizer

# **Algorithms**

Each time any data element is quantized, noperations is incremented by one. The real and complex parts are counted separately. For example, (complex\*complex) counts four quantization operations for products and two for sum, because  $(a+bi)*(c+di) = (a*c - b*d) + (a*d + b*c)$ . In contrast, (real\*real) counts one quantization operation.

In addition, the real and complex parts of the inputs are quantized individually. As a result, for a complex input of length 204 elements, noperations counts 408 quantizations: 204 for the real part of the input and 204 for the complex part.

If any inputs, states, or coefficients are complex-valued, they are all expanded from real values to complex values, with a corresponding increase in the number of quantization operations recorded by noperations. In concrete terms, (real\*real) requires fewer quantizations than (real\*complex) and (complex\*complex). Changing all the values to complex because one is complex, such as the coefficient, makes the (real\*real) into (real\*complex), raising noperations count.

# **Version History**

**Introduced before R2006a**

## **See Also**

[quantizer](#page-1278-0) | [quantize](#page-1272-0) | [reset](#page-1309-0) | [resetlog](#page-1316-0) | [maxlog](#page-1153-0) | [minlog](#page-1166-0)

# **normalizedReciprocal**

Compute normalized reciprocal

# **Syntax**

 $[y,e]$  = normalizedReciprocal(u)

# **Description**

 $[y,e]$  = normalizedReciprocal(u) returns y and e such that  $(2.^{e}).*y = 1./u$  and 0.5 <  $abs(y) \leq 1$ .

- If  $u = 0$  and u is a fixed-point or scaled-double data type, then  $y = 2 \text{eps}(y)$  and  $e =$  $2^{\wedge}$ (nextpow2(*w*)) – *w* + *f*, where *w* is the word length of u and *f* is the fraction length of u.
- If  $u = 0$  and u is a floating-point data type, then  $y = \text{Inf}$  and  $t = 1$ .

# **Examples**

## **Compute Normalized Reciprocal of a Fixed-Point Vector**

This example shows how to compute the element-wise normalized reciprocal of a vector of fixed-point values.

```
u = f i([ -pi, 0.01, pi])u = -3.1416 0.0100 3.1416
           DataTypeMode: Fixed-point: binary point scaling
             Signedness: Signed
            WordLength: 16
         FractionLength: 13
[y,e] = normalizedReciprocal(u)
y =<br>-0.6367
             0.6367
           DataTypeMode: Fixed-point: binary point scaling
             Signedness: Signed
            WordLength: 16
         FractionLength: 14
e = 1x3 int32 row vector
    -1 7 -1
```
# **Input Arguments**

## **u — Input to take normalized reciprocal of**

scalar | vector | matrix | *N*-dimensional array

Input to take the normalized reciprocal of, specified as a real-valued scalar, vector, matrix, or *N*dimensional array.

```
Data Types: single | double | fi
```
## **Output Arguments**

## **y — Normalized reciprocal**

scalar | vector | matrix | *N*-dimensional array

Normalized reciprocal that satisfies  $0.5 < abs(y) \leq 1$  and  $(2.^{e})$ .\*y = 1./u, returned as a scalar, vector, matrix, or *N*-dimensional array.

- If the input u is a signed fixed-point or scaled-double data type with word length *w*, then y is a signed fixed-point or scaled-double with word length  $w$  and fraction length  $w - 2$ .
- If the input u is an unsigned fixed-point or scaled-double data type with word length *w*, then y is an unsigned fixed-point or scaled-double with word length *w* and fraction length  $w - 1$ .
- If the input u is a double, then y is a double.
- If the input u is a single, the y is a single.

## **e — Exponent**

scalar | vector | matrix | *N*-dimensional array

Exponent that satisfies  $0.5 <$  abs  $(y) \le 1$  and  $(2.^e)$ .\*y = 1./u, returned as an integer scalar, vector, matrix, or *N*-dimensional array.

# **Version History**

**Introduced in R2020a**

# **Extended Capabilities**

### **C/C++ Code Generation**

Generate C and C++ code using MATLAB® Coder™.

### **Fixed-Point Conversion**

Design and simulate fixed-point systems using Fixed-Point Designer<sup>™</sup>.

Slope-bias representation is not supported for fixed-point data types.

## **See Also**

**Functions** [fi](#page-744-0)

**Blocks** [Normalized Reciprocal HDL Optimized](#page-206-0)

## **Topics**

"How to Use HDL Optimized Normalized Reciprocal"

# **noverflows**

Number of overflows

# **Syntax**

 $y = noverflows(a)$  $y = noverflows(q)$ 

# **Description**

 $y =$  noverflows(a) returns the number of overflows of fi object a since logging was turned on or since the last time the log was reset for the object.

Turn on logging by setting the fipref property LoggingMode to on. Reset logging for a fi object using the [resetlog](#page-1316-0) function.

 $y =$  noverflows(q) returns the accumulated number of overflows resulting from quantization operations performed by a quantizer object q.

# **Version History**

**Introduced before R2006a**

## **See Also**

[maxlog](#page-1153-0) | [minlog](#page-1166-0) | [nunderflows](#page-1236-0) | [resetlog](#page-1316-0)

# <span id="page-1205-0"></span>**num2bin**

Convert number to binary representation using quantizer object

# **Syntax**

 $y = num2bin(q, x)$ 

# **Description**

 $y = num2bin(q, x)$  converts the numeric array x into a binary character vector returned in y using the data type properties specified by the quantizer object q.

If  $x$  is a cell array containing numeric matrices, then  $x$  will be a cell array of the same dimension containing binary strings. If x is a structure, then each numeric field of x is converted to binary.

 $[y1,y2,...]$  = num2bin(q,x1,x2,...) converts the numeric matrices x1, x2, ... to binary strings y1, y2, ….

## **Examples**

### **Convert Numeric Matrix to Binary Character Vector**

Convert a matrix of numeric values to a binary character vector using the attributes specified by a quantizer object.

 $x = magic(3)/9$ 

```
x = 3×3
```
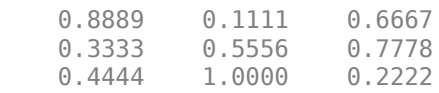

```
q =quantizer([5,3])
```

```
q =
```

```
 DataMode = fixed
    RoundMode = floor
 OverflowMode = saturate
      Format = [5 \quad 3]
```
### $y = num2bin(q, x)$

```
y = 9x5 char array
     '00111'
     '00010'
     '00011'
     '00000'
```
 '00100' '01000' '00101' '00110' '00001'

#### **Convert Between Binary String and Numeric Array**

Convert between a binary character vector and a numeric array using the properties specified in a quantizer object.

#### **Convert Numeric Array to Binary String**

Create a quantizer object specifying a word length of 4 bits and a fraction length of 3 bits. The other properties of the quantizer object take the default values of specifying a signed, fixed-point data type, rounding towards negative infinity, and saturate on overflow.

```
q =quantizer([4 3])
```
 $q =$ 

 DataMode = fixed RoundMode = floor OverflowMode = saturate Format =  $[4 3]$ 

Create an array of numeric values.

```
[a,b] = range(q);x = (b:-eps(q):a)x = 1×16
 0.8750 0.7500 0.6250 0.5000 0.3750 0.2500 0.1250 0 -0.1250 -0.2500 -0.3750 -0.5000 -0.6250 -0.7500 -0.8750 -1.0000
```
Convert the numeric vector  $x$  to binary representation using the properties specified by the quantizer object q. Note that num2bin always returns the binary representations in a column.

```
b = num2bin(q, x)
```
b = *16x4 char array* '0111' '0110' '0101' '0100' '0011' '0010' '0001' '0000' '1111' '1110' '1101'

'1100'

 '1011' '1010' '1001' '1000'

Use bin2num to perform the inverse operation.

 $y = bin2num(q, b)$ y = *16×1* 0.8750 0.7500 0.6250 0.5000 0.3750 0.2500 0.1250  $\overline{0}$  -0.1250 -0.2500  $\sim 10^{11}$  m  $^{-1}$ 

## **Convert Binary String to Numeric Array**

All of the 3-bit fixed-point two's-complement numbers in fractional form are given by:

```
q =quantizer([3 2]);
b = ['011 111'
 '010 110'
      '001 101'
      '000 100'];
```
Use bin2num to view the numeric equivalents of these values.

```
x = bin2num(q, b)
```
x = *4×2*

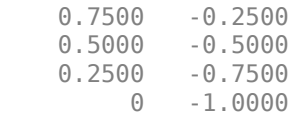

## **Input Arguments**

**q — Data type properties to use for conversion**

quantizer object

Data type properties to use for conversion, specified as a quantizer object.

Example:  $q =$  quantizer( $[16 15]$ );

#### **x — Numeric input array**

scalar | vector | matrix | multidimensional array | cell array | structure

Numeric input array, specified as a scalar, vector, matrix, multidimensional array, cell array, or structure.

Data Types: single | double | int8 | int16 | int32 | int64 | uint8 | uint16 | uint32 | uint64 | struct | cell

## **Tips**

• num2bin and [bin2num](#page-384-0) are inverses of one another. Note that num2bin always returns the binary representations in a column.

# **Algorithms**

- The fixed-point binary representation is two's complement.
- The floating-point binary representation is in IEEE Standard 754 style.

# **Version History**

**Introduced before R2006a**

**See Also**

[bin2num](#page-384-0) | [quantizer](#page-1278-0) | [hex2num](#page-1071-0) | [num2hex](#page-1209-0) | [num2int](#page-1212-0)

# <span id="page-1209-0"></span>**num2hex**

Convert number to hexadecimal equivalent using quantizer object

# **Syntax**

 $y = num2hex(q, x)$ 

# **Description**

 $y = num2hex(q, x)$  converts numeric matrix x into a hexadecimal string returned in y. The attributes of the number are specified by the quantizer object q.

 $[y1,y2,...]$  = num2hex(q,x1,x2,...) converts numeric matrices x1, x2, ... to hexadecimal strings y1, y2, ….

# **Examples**

## **Convert Numeric Matrix to Hexadecimal**

Use num2hex to convert a matrix of numeric values to hexadecimal representation.

### **Convert Floating-Point Values**

This is a floating-point example using a quantizer object q that has a 6-bit word length and a 3-bit exponent length.

```
x = magic(3);q =quantizer('float',[6 3]);
y = num2hex(q, x)y = 9x2 char array
     '18'
     '12'
     '14'
     '0c'
     '15'
     '18'
     '16'
     '17'
     '10'
```
## **Convert Fixed-Point Values**

All of the 4-bit fixed-point two's complement numbers in fractional form are given by:

```
q =quantizer([4 3]);
x = [0.875 \t 0.375 \t -0.125 \t -0.625 0.750 0.250 -0.250 -0.750
                   -0.375 0.500 0 -0.500 -1.000];
y = num2hex(q, x)
```

```
y = 16x1 char array
       '7'
       '6'
       '5'
       '4'
       '3'
       '2'
       '1'
       '0'
       'f'
       'e'
       'd'
      \Gamma<sup>1</sup>
       'b'
       'a'
      '9'
       '8'
```
## **Input Arguments**

### **q — Attributes of the number**

quantizer object

Attributes of the number, specified as a quantizer object.

### **x — Numeric values to convert**

scalar | vector | matrix | multidimensional array | cell array

Numeric values to convert, specified as a scalar, vector, matrix, multidimensional array, or cell array of doubles.

Data Types: double | cell Complex Number Support: Yes

## **Output Arguments**

### **y — Hexadecimal strings**

column vector | cell array

Hexadecimal strings, returned as a column vector. If  $x$  is a cell array containing numeric matrices, then y is returned as a cell array of the same dimension containing hexadecimal strings.

## **Tips**

• num2hex and [hex2num](#page-1071-0) are inverses of each other, except that hex2num returns the hexadecimal values in a column.

## **Algorithms**

- For fixed-point quantizer objects, the representation is two's complement.
- For floating-point quantizer objects, the representation is IEEE Standard 754 style.

For example, for  $q =$  quantizer('double'):

```
q = quantizer('double');
num2hex(q,nan)
ans =
```
'fff8000000000000'

The leading fraction bit is 1, and all the other fraction bits are 0. Sign bit is 1, and exponent bits are all 1.

```
num2hex(q,inf)
ans =
```
'7ff0000000000000'

Sign bit is 0, exponent bits are all 1, and all fraction bits are 0.

```
num2hex(q,-inf)
```
ans  $=$ 

'fff0000000000000'

Sign bit is 1, exponent bits are all 1, and all fraction bits are 0.

# **Version History**

**Introduced before R2006a**

## **See Also**

[bin2num](#page-384-0) | [hex2num](#page-1071-0) | [num2bin](#page-1205-0) | [num2int](#page-1212-0) | [quantizer](#page-1278-0)

# <span id="page-1212-0"></span>**num2int**

Convert number to signed integer using quantizer object

# **Syntax**

 $y = num2int(q, x)$ 

# **Description**

 $y = num2int(q, x)$  converts numeric values in x to output y containing integers using the data type properties specified by the fixed-point quantizer object q. If x is a cell array containing numeric matrices, then y will be a cell array of the same dimension.

 $[y1,y2,...]$  = num2int(q,x1,x2,...) uses q to convert numeric values x1, x2,... to integers y1, y2,...

## **Examples**

## **Convert Matrix of Numeric Values to Signed Integer**

All the two's complement 4-bit numbers in fractional form are given by:

 $x = [0.875 \ 0.375 \ -0.125 \ -0.625$  0.750 0.250 -0.250 -0.750 0.625 0.125 -0.375 -0.875 0.500 0.000 -0.500 -1.000];

Define a quantizer object to use for conversion.

```
q =quantizer([4 3]);
```
Use num2int to convert to signed integer.

 $y = num2int(q, x)$ 

 $y =$ 

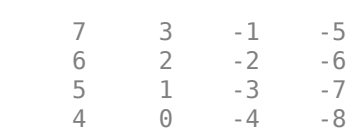

# **Input Arguments**

### **q — Data type format to use for conversion**

fixed-point quantizer object

Data type format to use for conversion, specified as a fixed-point quantizer object.

Example:  $q =$  quantizer( $[5 4]$ );

## **x — Numeric values to convert**

scalar | vector | matrix | multidimensional array | cell array

### Numeric values to convert, specified as a scalar, vector, matrix, multidimensional array, or cell array.

```
Data Types: single | double | int8 | int16 | int32 | int64 | uint8 | uint16 | uint32 | uint64 |
cell
Complex Number Support: Yes
```
## **Algorithms**

• When q is a fixed-point quantizer object, *f* is equal to fractionlength(q), and *x* is numeric:

 $y = x \times 2^f$ 

- num2int is meaningful only for fixed-point quantizer objects. When q is a floating-point quantizer object, *x* is returned unchanged  $(y = x)$ .
- y is returned as a double, but the numeric values will be integers, also known as floating-point integers or flints.

# **Version History**

**Introduced before R2006a**

## **See Also**

[bin2num](#page-384-0) | [hex2num](#page-1071-0) | [num2bin](#page-1205-0) | [num2hex](#page-1209-0) | [quantizer](#page-1278-0)

# **num2str**

Convert numbers to character array

## **Syntax**

- $s = num2str(A)$
- $s = num2str(A, precision)$
- $s = num2str(A,formatSpec)$

# **Description**

 $s = num2str(A)$  converts fi object A into a character array representation. The output is suitable for input to the eval function such that eval(s) produces the original fi object exactly.

 $s = num2str(A, precision)$  converts fi object A to a character array representation using the number of digits of precision specified by precision.

s = num2str(A,formatSpec) applies a format specified by formatSpec to all elements of A.

# **Examples**

## **Convert a fi Object to a Character Vector**

Create a fi object, A, and convert it to a character vector.

```
A = fi(pi)A = 3.1416
           DataTypeMode: Fixed-point: binary point scaling
             Signedness: Signed
             WordLength: 16
         FractionLength: 13
S = num2str(A)S = '3.1416'
```
## **Convert a fi Object to a Character with Specified Precision**

Create a fi object and convert it to a character vector with 8 digits of precision.

 $A = fi(pi)$  $A =$ 

```
 3.1416
       DataTypeMode: Fixed-point: binary point scaling
         Signedness: Signed
         WordLength: 16
     FractionLength: 13
```
## $S = num2str(A.8)$

 $S =$ 

'3.1416016'

## **Input Arguments**

### **A — Input array**

numeric array

#### Input array, specified as a numeric array.

```
Data Types: fi | double | single | int8 | int16 | int32 | int64 | uint8 | uint16 | uint32 |
uint64 | logical
Complex Number Support: Yes
```
### **precision — Number of digits of precision**

positive integer

### Maximum number of significant digits in the output string, specified as a positive integer.

Data Types: single | double | int8 | int16 | int32 | int64 | uint8 | uint16 | uint32 | uint64

### **formatSpec — Format of output fields**

formatting operators

Format of the output fields, specified using formatting operators. formatSpec also can include ordinary text and special characters.

For more information on formatting operators, see the num2str reference page in the MATLAB documentation.

## **Output Arguments**

### **s — Text representation of input array**

character array

Text representation of the input array, returned as a character array.

# **Version History**

**Introduced in R2016a**

**See Also** num2str | [mat2str](#page-1145-0) | [tostring](#page-1410-0)

# **numel**

Number of data elements in fi array

# **Syntax**

 $n = number(A)$ 

# **Description**

 $n =$  numel(A) returns the number of elements, n, in fi array A.

Using numel in your MATLAB code returns the same result for built-in types and fi objects. Use numel to write data-type independent MATLAB code for array handling.

# **Examples**

## **Number of Elements in 2-D fi Array**

Create a 2-by-3- array of fi objects.

```
X = f1(ones(2,3), 1, 24, 12)X =\begin{array}{cccccc} 1 & & 1 & & 1 \\ 1 & & 1 & & 1 \end{array} 1 1 1
               DataTypeMode: Fixed-point: binary point scaling
                  Signedness: Signed
                  WordLength: 24
            FractionLength: 12
```
numel counts 6 elements in the matrix.

```
n = numel(X)n = 6
```
## **Number of Elements in Multidimensional fi Array**

Create a 2-by-3-by-4 array of fi objects.

```
X = f1(ones(2,3,4), 1, 24, 12)X =(:,:.1) = 1 1 1
 1 1 1
(:,:.2) = 1 1 1
```

```
 1 1 1
(:,:.3) = 1 1 1
 1 1 1
(:,:,4) =\begin{array}{cccccc} 1 & & 1 & & 1 \\ 1 & & 1 & & 1 \end{array} 1 1 1
          DataTypeMode: Fixed-point: binary point scaling
 Signedness: Signed
 WordLength: 24
        FractionLength: 12
```
numel counts 24 elements in the matrix.

 $n = numel(X)$ 

 $n = 24$ 

# **Input Arguments**

## **A — Input array**

scalar | vector | matrix | multidimensional array

Input array, specified as a scalar, vector, matrix, or multidimensional array of fi objects.

Complex Number Support: Yes

# **Version History**

**Introduced in R2013b**

## **Extended Capabilities**

**C/C++ Code Generation** Generate C and C++ code using MATLAB® Coder™.

## **See Also**

numel

# **numerictype**

Construct an embedded.numerictype object describing fixed-point or floating-point data type

## **Syntax**

- $T =$  numerictype
- $T =$  numerictype(s)
- $T =$  numerictype(s,w)
- $T =$  numerictype(s,w,f)
- $T =$  numerictype(s,w,slope,bias)
- T = numerictype(s,w,slopeadjustmentfactor,fixedexponent,bias)
- $T =$  numerictype( $\sum$ , Name, Value)
- $T =$  numerictype( $\overline{11}$ , Name, Value)
- T = numerictype('Double')
- T = numerictype('Single')
- $T =$  numerictype('Half')
- T = numerictype('Boolean')

## **Description**

T = numerictype creates a default numerictype object.

 $T =$  numerictype(s) creates a fixed-point numerictype object with unspecified scaling, a signed property value of s, and a 16-bit word length.

T = numerictype(s,w) creates a fixed-point numerictype object with unspecified scaling, a signed property value of s, and word length of w.

 $T =$  numerictype(s,w,f) creates a fixed-point numerictype object with binary point scaling, a signed property value of s, word length of w, and fraction length of f.

 $T =$  numerictype(s,w,slope,bias) creates a fixed-point numerictype object with slope and bias scaling, a signed property value of s, word length of w, slope, and bias.

 $T =$  numerictype(s,w,slopeadjustmentfactor,fixedexponent,bias) creates a fixed-point numerictype object with slope and bias scaling, a signed property value of s, word length of w, slopeadjustmentfactor, and bias.

T = numerictype( , Name, Value) allows you to set properties using name-value pairs. All properties that you do not specify a value for are assigned their default values.

 $T =$  numerictype(T1, Name, Value) allows you to make a copy, T1, of an existing numerictype object, T, while modifying any or all of the property values.

- T = numerictype('Double') creates a numerictype object of data type double.
- $T =$  numerictype('Single') creates a numerictype object of data type single.
- T = numerictype('Half') creates a numerictype object of data type half.
- T = numerictype('Boolean') creates a numerictype object of data type Boolean.

## **Examples**

#### **Create a Default numerictype Object**

This example shows how to create a numerictype object with default property settings.

```
T = numerictype
T = DataTypeMode: Fixed-point: binary point scaling
             Signedness: Signed
             WordLength: 16
         FractionLength: 15
```
### **Create a numerictype Object with Default Word Length and Scaling**

This example shows how to create a numerictype object with the default word length and scaling by omitting the arguments for word length, w, and fraction length, f.

```
T = numerictype(1)
T = DataTypeMode: Fixed-point: unspecified scaling
             Signedness: Signed
             WordLength: 16
```
The object is signed, with a word length of 16 bits and unspecified scaling.

You can use the signedness argument, s, to create an unsigned numerictype object.

```
T = numerictype(0)
```
 $T =$ 

```
 DataTypeMode: Fixed-point: unspecified scaling
   Signedness: Unsigned
   WordLength: 16
```
The object is has the default word length of 16 bits and unspecified scaling.

#### **Create a numerictype Object with Unspecified Scaling**

This example shows how to create a numerictype object with unspecified scaling by omitting the fraction length argument, f.

 $T =$  numerictype $(1, 32)$ 

```
T = DataTypeMode: Fixed-point: unspecified scaling
             Signedness: Signed
             WordLength: 32
```
The object is signed, with a 32-bit word length.

#### **Create a numerictype Object with Specified Word and Fraction Length**

This example shows how to create a signed numerictype object with binary-point scaling, a 32-bit word length, and 30-bit fraction length.

```
T = numerictype(1, 32, 30)
```

```
T =
```

```
 DataTypeMode: Fixed-point: binary point scaling
     Signedness: Signed
     WordLength: 32
 FractionLength: 30
```
### **Create a numerictype Object with Slope and Bias Scaling**

This example shows how to create a numerictype object with slope and bias scaling. The real-world value of a slope and bias scaled number is represented by:

```
realworldvalue = (slope \times integer) + bias
```
Create a numerictype object that describes a signed, fixed-point data type with a word length of 16 bits, a slope of  $2^{\sim}$ -2, and a bias of 4.

```
T = numerictype(1,16,2^-2,4)
T = DataTypeMode: Fixed-point: slope and bias scaling
             Signedness: Signed
             WordLength: 16
                  Slope: 0.25
                   Bias: 4
```
Alternatively, the slope can be represented by:

 $slope = slope$ adjustmentfactor  $\times$   $2^\mathrm{fixed exponent}$ 

Create a numerictype object that describes a signed, fixed-point data type with a word length of 16 bits, a slope adjustment factor of 1, a fixed exponent of -2, and a bias of 4.

 $T =$  numerictype $(1, 16, 1, -2, 4)$ 

```
T = DataTypeMode: Fixed-point: slope and bias scaling
             Signedness: Signed
             WordLength: 16
                  Slope: 0.25
                   Bias: 4
```
### **Create a numerictype Object with Specified Property Values**

This example shows how to use name-value pairs to set numerictype properties at object creation.

```
T = numerictype('Signed', true,...
 'DataTypeMode',...
 'Fixed-point: slope and bias scaling', ...
     'WordLength',32,...
     'Slope',2^-2,...
    'Bias', 4)T = DataTypeMode: Fixed-point: slope and bias scaling
             Signedness: Signed
             WordLength: 32
                  Slope: 0.25
                   Bias: 4
```
#### **Create a numerictype Object with Unspecified Sign**

This example shows how to create a numerictype object with an unspecified sign by using namevalue pairs to set the Signedness property to Auto.

```
T = numerictype('Signedness','Auto')
T = DataTypeMode: Fixed-point: binary point scaling
             Signedness: Auto
             WordLength: 16
         FractionLength: 15
```
#### **Create a numerictype Object with Specified Data Type**

This example shows how to create a numerictype object with a specific data type by using arguments and name-value pairs.

```
T = numerictype(0,24,12,'DataType','ScaledDouble')
```

```
T = DataTypeMode: Scaled double: binary point scaling
             Signedness: Unsigned
             WordLength: 24
         FractionLength: 12
```
The returned numerictype object, T, is unsigned, and has a word length of 24 bits, a fraction length of 12 bits, and a data type set to scaled double.

#### **Create a Double, Single, Half, or Boolean numerictype Object**

This example shows how to create a numerictype object with data type set to double, single, half, or Boolean at object creation.

Create a numerictype object with the data type mode set to double.

```
T = numerictype('Double')
```
 $T =$ 

DataTypeMode: Double

Create a numerictype object with the data type mode set to single.

```
T = numerictype('Single')
```
 $T =$ 

DataTypeMode: Single

Create a numerictype object with the data type mode set to half.

```
T = numerictype('Half')
```
 $T =$ 

DataTypeMode: Half

Create a numerictype object with the data type mode set to Boolean.

```
T = numerictype('Boolean')
```
 $T =$ 

DataTypeMode: Boolean

## **Input Arguments**

## **s — Whether object is signed**

true or 1 (default) | false or 0

Whether the object is signed, specified as a numeric or logical  $1$  (true) or  $0$  (false).

Example:  $T =$  numerictype(true) Data Types: logical

## **w — Word length**

```
16 (default) | positive integer
```
Word length, in bits, of the stored integer value, specified as a positive integer.

```
Example: T = numerictype(true, 16)
```

```
Data Types: half | single | double | int8 | int16 | int32 | int64 | uint8 | uint16 | uint32 |
uint64
```
## **f — Fraction length**

15 (default) | integer

Fraction length, in bits, of the stored integer value, specified as an integer.

Fraction length can be greater than word length. For more information, see "Binary Point Interpretation" (Fixed-Point Designer).

```
Example: T = numerictype(true, 16, 15)
```

```
Data Types: half | single | double | int8 | int16 | int32 | int64 | uint8 | uint16 | uint32 |
uint64
```
## **slope — Slope**

3.0518e-05 (default) | finite floating-point number greater than zero

Slope, specified as a finite floating-point number greater than zero.

The slope and the bias determine the scaling of a fixed-point number.

### **Note**

*slope* = *slopead justmentfactor* × 2*fixedexponent*

Changing one of these properties affects the others.

Example:  $T =$  numerictype(true, 16, 2^-2, 4)

Data Types: half | single | double | int8 | int16 | int32 | int64 | uint8 | uint16 | uint32 | uint64

## **bias — Bias associated with object**

0 (default) | floating-point number

Bias associated with the object, specified as a floating-point number.
#### The slope and the bias determine the scaling of a fixed-point number.

Example:  $T =$  numerictype(true, 16, 2^-2, 4)

```
Data Types: half | single | double | int8 | int16 | int32 | int64 | uint8 | uint16 | uint32 |
uint64
```
#### **slopeadjustmentfactor — Slope adjustment factor**

1 (default) | positive scalar

Slope adjustment factor, specified as a positive scalar.

The slope adjustment factor must be greater than or equal to 1 and less than 2. If you input a slopeadjustmentfactor outside this range, the numerictype object automatically applies a scaling normalization to the values of slopeadjustmentfactor and fixedexponent so that the revised slope adjustment factor is greater than or equal to 1 and less than 2, and maintains the value of the slope.

The slope adjustment is equivalent to the fractional slope of a fixed-point number.

#### **Note**

*slope* = *slopead justmentfactor* × 2*fixedexponent*

Changing one of these properties affects the others.

Data Types: half | single | double | int8 | int16 | int32 | int64 | uint8 | uint16 | uint32 | uint64

#### **fixedexponent — Fixed-point exponent**

-15 (default) | integer

Fixed-point exponent associated with the object, specified as an integer.

**Note** The FixedExponent property is the negative of the FractionLength. Changing one property changes the other.

Data Types: half | single | double | int8 | int16 | int32 | int64 | uint8 | uint16 | uint32 | uint64

#### **Name-Value Pair Arguments**

Specify optional pairs of arguments as Name1=Value1, ..., NameN=ValueN, where Name is the argument name and Value is the corresponding value. Name-value arguments must appear after other arguments, but the order of the pairs does not matter.

*Before R2021a, use commas to separate each name and value, and enclose* Name *in quotes.*

```
Example: F = numerictype('DataTypeMode','Fixed-point: binary point
scaling','DataTypeOverride','Inherit')
```
**Note** When you create a numerictype object by using name-value pairs, Fixed-Point Designer creates a default numerictype object, and then, for each property name you specify in the

constructor, assigns the corresponding value. This behavior differs from the behavior that occurs when you use a syntax such as  $T =$  numerictype(s,w). See "Example: Construct a numerictype Object with Property Name and Property Value Pairs".

#### **Bias — Bias**

0 (default) | floating-point number

Bias, specified as a floating-point number.

The slope and bias determine the scaling of a fixed-point number.

```
Example: T = numerictype('DataTypeMode','Fixed-point: slope and bias
scaling','Bias',4)
```

```
Data Types: half | single | double | int8 | int16 | int32 | int64 | uint8 | uint16 | uint32 |
uint64
```
#### **DataType — Data type category**

```
'Fixed' (default) | 'Boolean' | 'Double' | 'ScaledDouble' | 'Single' | 'Half'
```
Data type category, specified as one of these values:

- 'Fixed' Fixed-point or integer data type
- 'Boolean' Built-in MATLAB Boolean data type
- 'Double' Built-in MATLAB double data type
- 'ScaledDouble' Scaled double data type
- 'Single' Built-in MATLAB single data type
- 'Half' MATLAB half-precision data type

```
Example: T = numerictype('Double')
```
Data Types: char

#### **DataTypeMode — Data type and scaling mode**

```
'Fixed-point: binary point scaling' (default) | 'Fixed-point: slope and bias
scaling' | 'Fixed-point: unspecified scaling' | 'Scaled double: binary point
scaling' | 'Scaled double: slope and bias scaling' | 'Scaled double: unspecified
scaling' | 'Double' | 'Single' | 'Half' | 'Boolean'
```
Data type and scaling mode associated with the object, specified as one of these values:

- 'Fixed-point: binary point scaling' Fixed-point data type and scaling defined by the word length and fraction length
- 'Fixed-point: slope and bias scaling' Fixed-point data type and scaling defined by the slope and bias
- 'Fixed-point: unspecified scaling' Fixed-point data type with unspecified scaling
- 'Scaled double: binary point scaling' Double data type with fixed-point word length and fraction length information retained
- 'Scaled double: slope and bias scaling' Double data type with fixed-point slope and bias information retained
- 'Scaled double: unspecified scaling' Double data type with unspecified fixed-point scaling
- 'Double' Built-in double
- 'Single' Built-in single
- 'Half' MATLAB half-precision data type
- 'Boolean' Built-in boolean

```
Example: T = numerictype('DataTypeMode','Fixed-point: binary point scaling')
Data Types: char
```
#### **DataTypeOverride — Data type override settings**

'Inherit' (default) | 'Off'

Data type override settings, specified as one of these values:

- 'Inherit' Turn on DataTypeOverride
- 'Off' Turn off DataTypeOverride

#### **Note** The DataTypeOverride property is not visible when its value is set to the default, 'Inherit'.

```
Example: T = numerictype('DataTypeOverride','Off')
```
Data Types: char

#### **FixedExponent — Fixed-point exponent**

-15 (default) | integer

Fixed-point exponent associated with the object, specified as an integer.

#### **Note** The FixedExponent property is the negative of the FractionLength. Changing one property changes the other.

Example: T = numerictype('FixedExponent', -12)

```
Data Types: half | single | double | int8 | int16 | int32 | int64 | uint8 | uint16 | uint32 |
uint64
```
#### **FractionLength — Fraction length of the stored integer value**

best precision (default) | integer

Fraction length, in bits, of the stored integer value, specified as an integer.

The default value is the best precision fraction length based on the value of the object and the word length.

Example:  $T =$  numerictype('FractionLength', 12)

```
Data Types: half | single | double | int8 | int16 | int32 | int64 | uint8 | uint16 | uint32 |
uint64
```
#### **Scaling — Fixed-point scaling mode**

'BinaryPoint' (default) | 'SlopeBias' | 'Unspecified'

Fixed-point scaling mode of the object, specified as one of these values:

- 'BinaryPoint' Scaling for the numerictype object is defined by the fraction length.
- 'SlopeBias' Scaling for the numerictype object is defined by the slope and bias.
- 'Unspecified' Temporary setting that is only allowed at numerictype object creation, and allows for the automatic assignment of a best-precision binary point scaling.

```
Example: T = numerictype('Scaling', 'BinaryPoint')
```
Data Types: char

#### **Signed — Whether the object is signed**

true or 1 (default) | false or 0

Whether the object is signed, specified as a numeric or logical  $1$  (true) or  $0$  (false).

**Note** Although the Signed property is still supported, the Signedness property always appears in the numerictype object display. If you choose to change or set the signedness of your numerictype object using the Signed property, MATLAB updates the corresponding value of the Signedness property.

```
Example: T = numerictype('Signed', true)
```

```
Data Types: logical
```
#### **Signedness — Whether the object is signed**

'Signed' (default) | 'Unsigned' | 'Auto'

Whether the object is signed, specified as one of these values:

- 'Signed' Signed
- 'Unsigned' Unsigned
- 'Auto' Unspecified sign

**Note** Although you can create numerictype objects with an unspecified sign (Signedness: Auto), all fixed-point numerictype objects must have a Signedness of Signed or Unsigned. If you use a numerictype object with Signedness: Auto to construct a numerictype object, the Signedness property of the numerictype object automatically defaults to Signed.

Example: T = numerictype('Signedness','Signed')

Data Types: char

#### **Slope — Slope**

3.0518e-05 (default) | finite, positive floating-point number

Slope, specified as a finite, positive floating-point number.

The slope and bias determine the scaling of a fixed-point number.

#### **Note**

*slope* = *slopead justmentfactor* × 2*fixedexponent*

Changing one of these properties affects the others.

Example: T = numerictype('DataTypeMode','Fixed-point: slope and bias scaling','Slope',2^-2)

```
Data Types: half | single | double | int8 | int16 | int32 | int64 | uint8 | uint16 | uint32 |
uint64
```
#### **SlopeAdjustmentFactor — Slope adjustment factor**

1 (default) | positive scalar

Slope adjustment factor, specified as a positive scalar.

The slope adjustment factor must be greater than or equal to 1 and less than 2. If you input a slopeadjustmentfactor outside this range, the numerictype object automatically applies a scaling normalization to the values of slopeadjustmentfactor and fixedexponent so that the revised slope adjustment factor is greater than or equal to 1 and less than 2, and maintains the value of the slope.

The slope adjustment is equivalent to the fractional slope of a fixed-point number.

#### **Note**

*slope* = *slopead justmentfactor* × 2*fixedexponent*

Changing one of these properties affects the others.

```
Example: T = numerictype('DataTypeMode','Fixed-point: slope and bias
scaling','SlopeAdjustmentFactor',1.5)
```

```
Data Types: half | single | double | int8 | int16 | int32 | int64 | uint8 | uint16 | uint32 |
uint64
```
#### **WordLength — Word length of the stored integer value**

16 (default) | positive integer

Word length, in bits, of the stored integer value, specified as a positive integer.

```
Example: T = numerictype('WordLength', 16)
```

```
Data Types: half | single | double | int8 | int16 | int32 | int64 | uint8 | uint16 | uint32 |
uint64
```
## **Version History**

**Introduced before R2006a**

**R2021a: Inexact property names for fi, fimath, and numerictype objects not supported**

In previous releases, inexact property names for fi, fimath, and numerictype objects would result in a warning. In R2021a, support for inexact property names was removed. Use exact property names instead.

## **Extended Capabilities**

#### **C/C++ Code Generation**

Generate C and C++ code using MATLAB® Coder™.

Usage notes and limitations:

- Fixed-point signals coming in to a MATLAB Function block from Simulink are assigned a numerictype object that is populated with the signal's data type and scaling information.
- Returns the data type when the input is a non fixed-point signal.
- Use to create numerictype objects in generated code.
- All numerictype object properties related to the data type must be constant.

#### **HDL Code Generation**

Generate Verilog and VHDL code for FPGA and ASIC designs using HDL Coder™.

### **See Also**

[fi](#page-744-0) | [fimath](#page-768-0) | [fipref](#page-775-0) | [quantizer](#page-1278-0)

#### **Topics**

"numerictype Objects Usage to Share Data Type and Scaling Settings of fi objects" "numerictype Object Properties"

## **NumericTypeScope**

Determine fixed-point data type

## **Description**

The NumericTypeScope object provides information about the dynamic range of your data. The scope provides a visual representation of the dynamic range of your data in the form of a log2 histogram.

## **Creation**

## **Syntax**

H = NumericTypeScope

#### **Description**

H = NumericTypeScope returns a NumericTypeScope object. After you create a NumericTypeScope object, use the [step](#page-1373-0) function to process your data and view the NumericTypeScope.

The NumericTypeScope window visualizes the dynamic range of a fi object in a log2 histogram. Bit weights appear along the *x*-axis of the histogram and the percentage of occurrences along the *y*axis. Each bin of the histogram corresponds to a bit in the binary word. For example,  $2^0$  corresponds to the first integer bit in the binary word, and  $2<sup>-1</sup>$  corresponds to the first fractional bit in the binary word.

The NumericTypeScope identifies potential overflows and underflows based on the current data type. The scope indicates values that may cause overflow or underflow, or are in range of the data type by color-coding the histogram bars as follows:

- Blue Histogram bin contains values that are in range of the current data type.
- Red Histogram bin contains values that may cause overflow.
- Yellow Histogram bin contains values that may cause underflow.

The table below the histogram breaks down each category of values by their signed value.

The **Data Browser** pane displays the current fixed-point data type as the **Proposed Data Type**. You can change the data type by entering a value directly in this box.

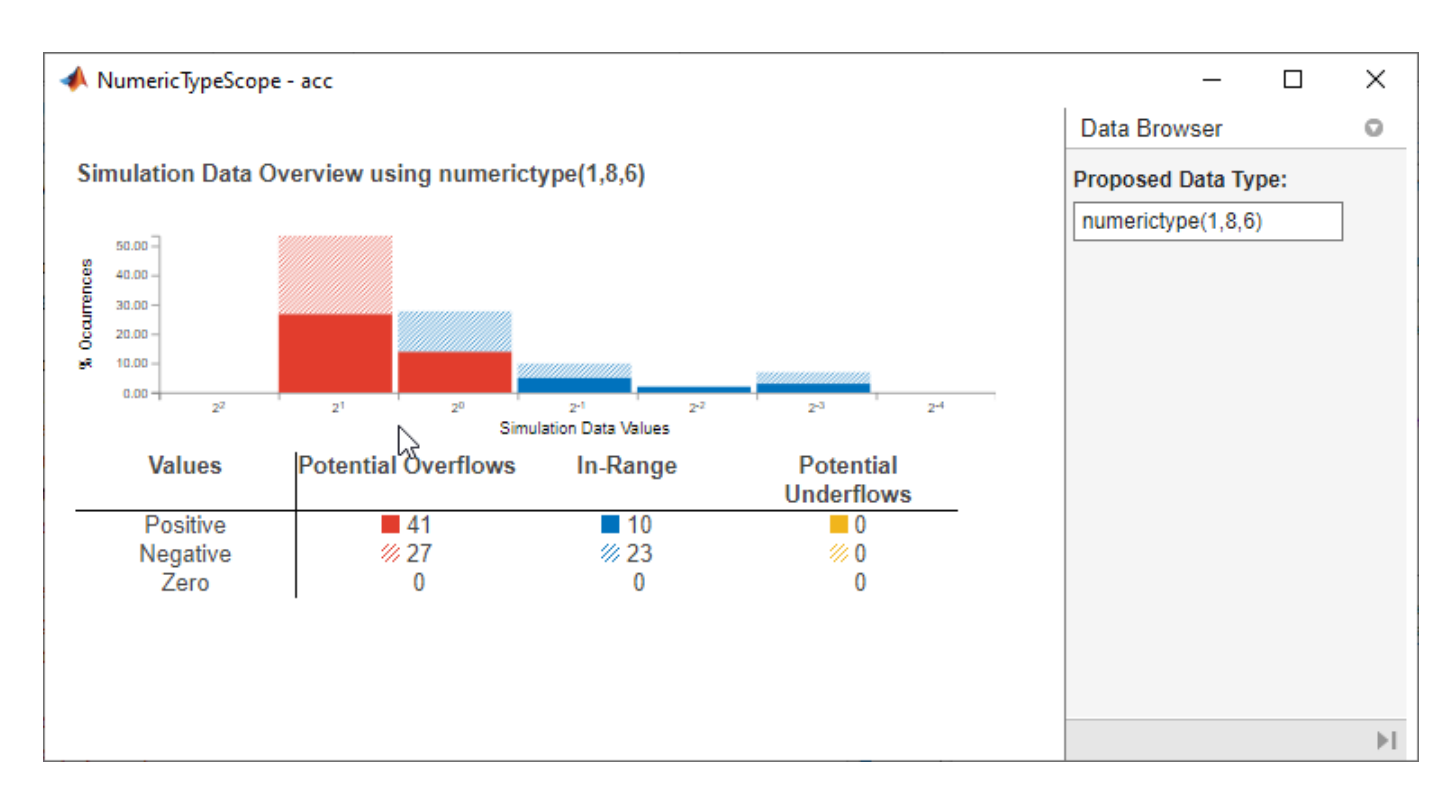

### **Object Functions**

- [step](#page-1373-0) Process data and visualize dynamic range
- [show](#page-1339-0) Open NumericTypeScope object
- [reset](#page-1310-0) Clear stored information from NumericTypeScope object

## **Examples**

#### **View the Dynamic Range of a fi Object**

Use the NumericTypeScope to view the dynamic range of a fi object.

Create a fi object and set the DataTypeOverride to ScaledDoubles.

```
a = fi(magic(10), 1, 8, 2);b = fi([a; 2.^( -5:4)], 1,8,3);fp = fipref;initialDTOSetting = fp.DataTypeOverride;
fp.DataTypeOverride = 'ScaledDoubles';
```
Create a NumericTypeScope object. You can use the reset method to ensure that all stored information is cleared from the NumericTypeScope object h.

```
h = NumericTypeScope;
reset(h)
```
Use the step method to process your data and visualize the dynamic range of the fi object b.

step(h,b);

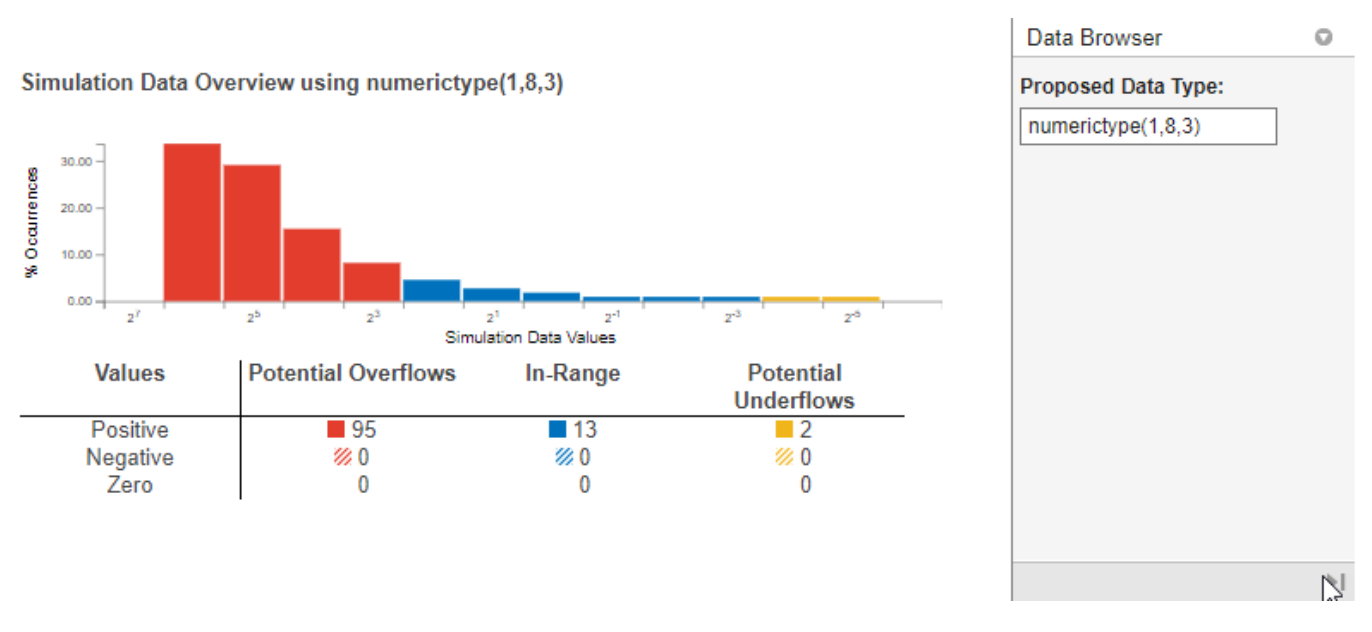

Closing the NumericTypeScope window does not delete the object from your workspace. Close the NumericTypeScope window and reopen it using the show function.

#### show(h);

The NumericTypeScope displays a log2 histogram which shows that the values appear both outside of the range and below the precision of the data type of the variable. Pause on one bar of the histogram to view the percentage of the total values that are represented by that bar.

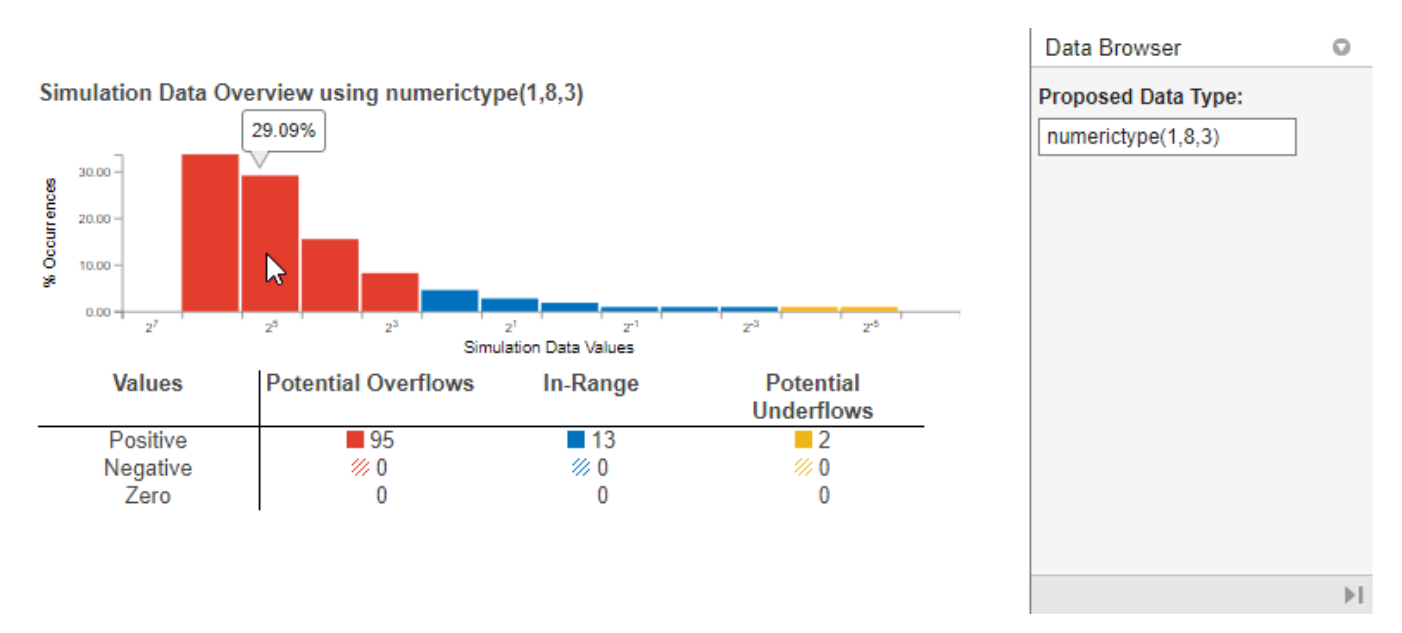

In this case, the data type of b is numerictype(1,8,3). The numerictype(1,8,3) data type provides 5 integer bits, including the signed bit, and 3 fractional bits. Thus, this data type can represent only values between  $-2^4$  and  $2^4 - 2^2 - 3$  (from  $-16$  to 15.8750). Given the range and precision of this data type, values greater than  $2^4$  fall outside the range and values less than  $2^2$ -3 fall below the precision of the data type.

The NumericTypeScope shows that values requiring bits 5, 6, and 7 are outside the range and values requiring fractional bits 4 and 5 are below precision. Given this information, you can prevent values that are outside range and below precision by changing the data type of the variable b to numerictype(0,13,5).

Given this information, you can prevent values that are outside range and below precision by changing the data type of the variable b to numerictype $(0,13,5)$ . In the NumericTypeScope, enter numerictype(0,13,5) in the **Proposed Data Type** box.

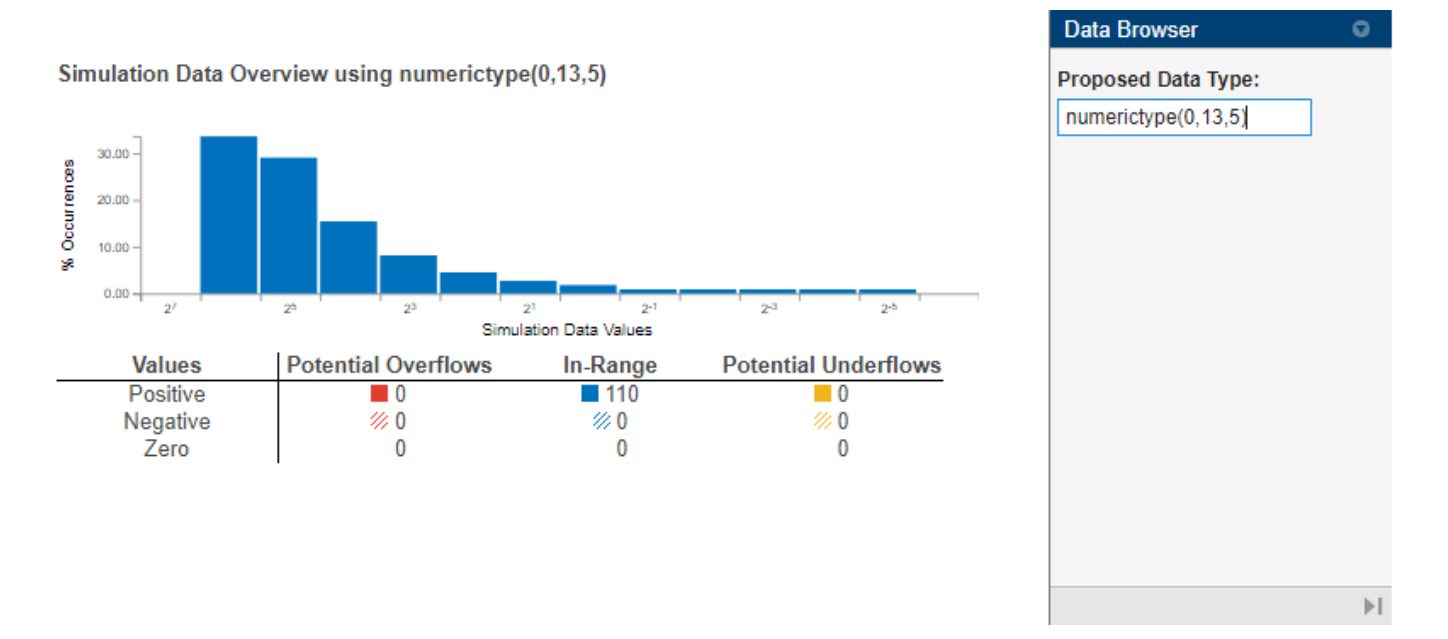

Return to the original data type override setting.

fp.DataTypeOverride = initialDTOSetting;

#### **Determine Numeric Type For fi Object**

View the dynamic range and determine an appropriate numeric type for a fi object with a DataTypeMode of Scaled double: binary point scaling.

Create a numerictype object with a DataTypeMode of Scaled double: binary point scaling. Then, use that numerictype object to construct your fi objects.

```
T = numerictype;
T.DataTypeMode = 'Scaled double: binary point scaling';
T.WordLength = 8;T.FractionLength = 6;a = fi(sin(0:100)*3.5, T);b = f1(cos(0:100)*1.75,T);acc = fi(0,T);
```
Create a NumericTypeScope object h. Then, use the step function in a for loop to view the dynamic range of the accumulator object, acc.

h = NumericTypeScope; for  $i = 1$ : length(a)  $acc(:) = a(i)*0.7+b(i);$  step(h,acc) end

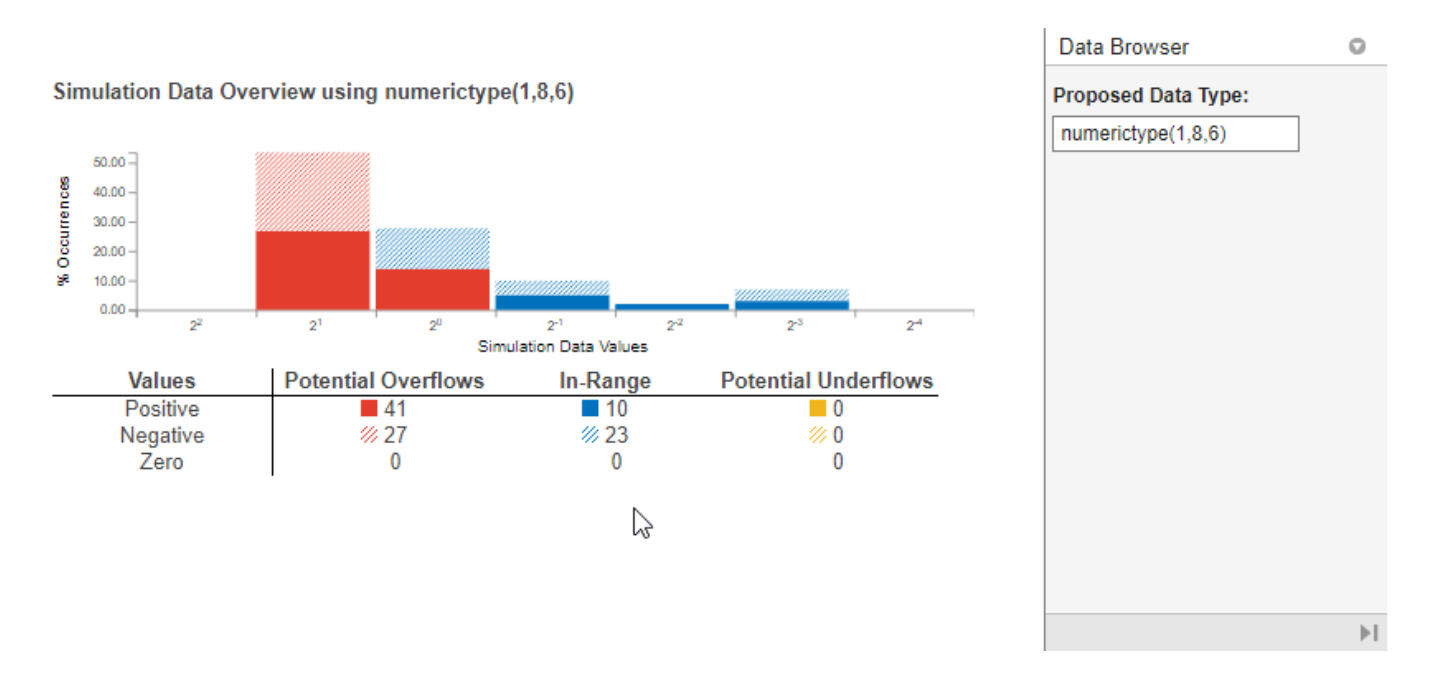

This dynamic range analysis shows that you can represent the entire range of data in the accumulator with 5 bits, two to the left of the binary point (integer bits) and three to the right of it (fractional bits). You can verify that this data type is able to represent all the values by changing the WordLength and FractionLength properties of the numerictype object T. Then, use T to redefine the accumulator.

 $T.WordLength = 5;$  $T.FractionLength = 2;$  $acc = fi(0,T);$ 

To view the dynamic range analysis based on this new data type, reset the NumericTypeScope object h, and rerun the loop.

```
reset(h)
for i = 1: length(a)
    acc(:) = a(i)*0.7 + b(i); step(h,acc)
end
```
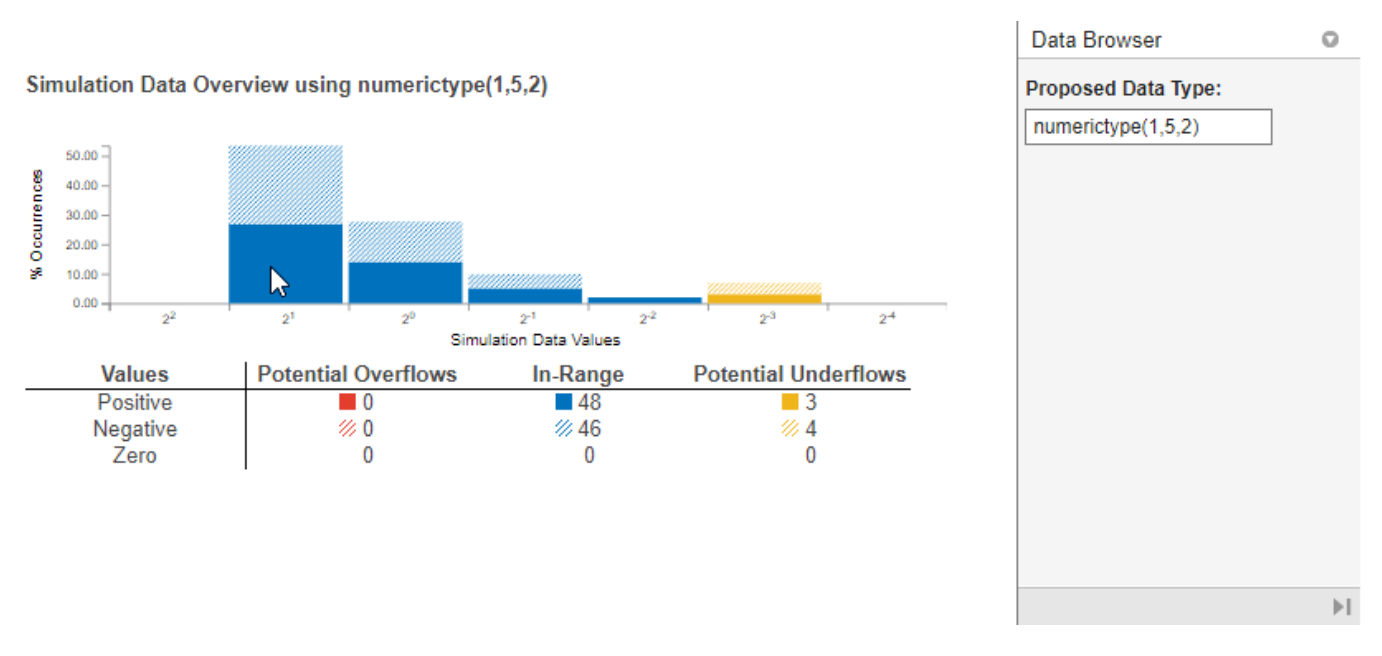

Clear the information stored in the NumericTypeScope object h.

reset(h);

## **Version History**

**Introduced in R2010a**

#### **R2023a: Updated Programmatic Interface**

*Behavior changed in R2023a*

The NumericTypeScope, [step](#page-1373-0), [show](#page-1339-0), and [reset](#page-1310-0) functions now launch the updated **Numeric Type Scope** interface. The release function has been removed.

#### **R2022b: Updated Numeric Type Scope Interface**

*Behavior change in future release*

The **NumericTypeScope** has a new interface when you launch the scope from the **Instrumentation Report Viewer**. For an example, see [showInstrumentationResults](#page-1344-0).

The NumericTypeScope, show, step, release, and reset functions will be updated in a future release to launch the updated interface.

#### **See Also**

[step](#page-1373-0) | [show](#page-1339-0) | [reset](#page-1310-0) | [showInstrumentationResults](#page-1344-0)

## **nunderflows**

Number of underflows

## **Syntax**

 $y =$  nunderflows(a)  $y =$  nunderflows(q)

## **Description**

 $y =$  nunderflows(a) returns the number of underflows of fi object a since logging was turned on or since the last time the log was reset for the object.

Turn on logging by setting the fipref property LoggingMode to on. Reset logging for a fi object using the [resetlog](#page-1316-0) function.

 $y =$  nunderflows(q) returns the accumulated number of underflows resulting from quantization operations performed by a quantizer object q.

## **Version History**

**Introduced before R2006a**

### **See Also**

[maxlog](#page-1153-0) | [minlog](#page-1166-0) | [noverflows](#page-1204-0) | [resetlog](#page-1316-0)

## **oct**

**Package:** embedded

Octal representation of stored integer of fi object

### **Syntax**

 $b = oct(a)$ 

## **Description**

 $b = \text{oct}(a)$  returns the stored integer of fi object a in octal format as a character vector.

Fixed-point numbers can be represented as

*real*‐*worldvalue* = 2−*fractionlength* × *storedinteger*

or, equivalently as

```
real‐worldvalue = (slope × storedinteger) + bias
```
The stored integer is the raw binary number, in which the binary point is assumed to be at the far right of the word.

**Tip** oct returns the octal representation of the stored integer of a fi object. To obtain the base-*n* representation of the real-world value of a fi object, use [dec2base](#page-706-0).

## **Examples**

#### **View Stored Integer of fi Object in Octal Format**

Create a signed fi object with values -1 and 1, a word length of 8 bits, and a fraction length of 7 bits.

```
a = fi([-1 1], 1, 8, 7)a = -1.0000 0.9922
           DataTypeMode: Fixed-point: binary point scaling
             Signedness: Signed
             WordLength: 8
         FractionLength: 7
```
Find the octal representation of the stored integers of fi object a.

```
b = oct(a)b ='200 177'
```
## **Input Arguments**

#### **a — Input array** fi object

Input array, specified as a fi object. Data Types: fi

# **Version History**

**Introduced before R2006a**

## **See Also**

[bin](#page-382-0) | [dec](#page-704-0) | [hex](#page-1067-0) | [storedInteger](#page-1377-0) | [dec2hex](#page-712-0) | [dec2base](#page-706-0) | [dec2bin](#page-709-0)

## <span id="page-1239-0"></span>**ones**

Create array of all ones with fixed-point properties

## **Syntax**

```
X = ones('like', p)X = ones(n,'like',p)X = ones(sz1, \ldots, szN, 'like', p)X = ones(sz,'like',p)
```
## **Description**

 $X = \text{ones('like', p) returns a scalar 1 with the same numeractive, complexity (real or$ complex), and fimath as p.

 $X = ones(n,'like',p)$  returns an n-by-n array of ones like p.

- $X = ones(sz1,...,szN,'like',p)$  returns an  $sz1-by...by-szn$  array of ones like p.
- $X = \text{ones}(sz, 'like', p)$  returns an array of ones like p. The size vector, sz, defines size(X).

### **Examples**

#### **2-D Array of Ones With Fixed-Point Attributes**

Create a 2-by-3 array of ones with specified numerictype and fimath properties.

Create a signed fi object with word length of 24 and fraction length of 12.

 $p = fi([], 1, 24, 12);$ 

Create a 2-by-3- array of ones that has the same numerictype properties as p.

```
X = ones(2,3,'like',p)X = 1 1 1
 1 1 1
         DataTypeMode: Fixed-point: binary point scaling
           Signedness: Signed
           WordLength: 24
        FractionLength: 12
```
#### **Size Defined by Existing Array**

Define a 3-by-2 array A.

 $A = [1 4 ; 2 5 ; 3 6];$  $sz = size(A)$ sz = *1×2* 3 2

Create a signed fi object with word length of 24 and fraction length of 12.

```
p = fi([], 1, 24, 12);
```
Create an array of ones that is the same size as A and has the same numerictype properties as p.

```
X = ones(sz, 'like', p)X =\begin{array}{ccc} 1 & & 1 \\ 1 & & 1 \end{array} 1 1
       1 1
              DataTypeMode: Fixed-point: binary point scaling
                 Signedness: Signed
                WordLength: 24
           FractionLength: 12
```
#### **Square Array of Ones With Fixed-Point Attributes**

Create a 4-by-4 array of ones with specified numerictype and fimath properties.

Create a signed fi object with word length of 24 and fraction length of 12.

p = fi([],1,24,12);

Create a 4-by-4 array of ones that has the same numerictype properties as p.

```
X = ones(4, 'like', p)X = 1 1 1 1
 1 1 1 1
 1 1 1 1
 1 1 1 1
        DataTypeMode: Fixed-point: binary point scaling
          Signedness: Signed
         WordLength: 24
       FractionLength: 12
```
#### **Create Array of Ones with Attached fimath**

Create a signed fi object with word length of 16, fraction length of 15 and OverflowAction set to Wrap.

```
format long
p = fi([],1,16,15,'OverflowAction','Wrap');
```
Create a 2-by-2 array of ones with the same numerictype properties as p.

```
X = ones(2,'like',p)X = 0.999969482421875 0.999969482421875
    0.999969482421875 0.999969482421875
           DataTypeMode: Fixed-point: binary point scaling
             Signedness: Signed
             WordLength: 16
         FractionLength: 15
         RoundingMethod: Nearest
         OverflowAction: Wrap
            ProductMode: FullPrecision
                SumMode: FullPrecision
```
1 cannot be represented by the data type of p, so the value saturates. The output fi object X has the same numerictype and fimath properties as p.

#### **Complex Fixed-Point One**

Create a scalar fixed-point 1 that is not real valued, but instead is complex like an existing array.

Define a complex fi object.

p = fi( [1+2i 3i],1,24,12);

Create a scalar 1 that is complex like p.

```
X = ones('like', p)X = 1.0000 + 0.0000i
           DataTypeMode: Fixed-point: binary point scaling
             Signedness: Signed
             WordLength: 24
         FractionLength: 12
```
#### **Write MATLAB Code That Is Independent of Data Types**

Write a MATLAB algorithm that you can run with different data types without changing the algorithm itself. To reuse the algorithm, define the data types separately from the algorithm.

This approach allows you to define a baseline by running the algorithm with floating-point data types. You can then test the algorithm with different fixed-point data types and compare the fixed-point behavior to the baseline without making any modifications to the original MATLAB code.

Write a MATLAB function,  $my$   $filter$ , that takes an input parameter,  $T$ , which is a structure that defines the data types of the coefficients and the input and output data.

```
function [y, z] = my_fitter(b, a, x, z, T) % Cast the coefficients to the coefficient type
b = \text{cast}(b, 'like', T.\text{coeffs});a = cast(a,'like',T.coeffs);
     % Create the output using zeros with the data type
    y = zeros(size(x), 'like', T.data);for i = 1: length(x)
        y(i) = b(1) * x(i) + z(1);z(1) = b(2) * x(i) + z(2) - a(2) * y(i);z(2) = b(3) * x(i) - a(3) * y(i);
     end
end
```
Write a MATLAB function, zeros ones cast example, that calls my filter with a floating-point step input and a fixed-point step input, and then compares the results.

```
function zeros_ones_cast_example
```

```
 % Define coefficients for a filter with specification
% [b,a] = butter(2,0.25)b = [0.097631072937818 \ 0.195262145875635 \ 0.097631072937818];a = [1.0000000000000000 - 0.942809041582063 0.33333333333333]; % Define floating-point types
T_float.coeffs = double([]);
T float.data = double([]);
 % Create a step input using ones with the 
 % floating-point data type
t = 0:20:
x float = ones(size(t), 'like',T float.data);
 % Initialize the states using zeros with the 
 % floating-point data type
z_f and z = 0 zeros(1,2, 'like', T_f loat.data);
 % Run the floating-point algorithm
 y_float = my_filter(b,a,x_float,z_float,T_float);
 % Define fixed-point types
T fixed.coeffs = fi([], true, 8, 6);T_fixed.data = fi([],true,8,6);
 % Create a step input using ones with the 
 % fixed-point data type
x fixed = ones(size(t), 'like',T fixed.data);
 % Initialize the states using zeros with the 
 % fixed-point data type
z_fixed = zeros(1,2, 'like',T_fixed.data);
 % Run the fixed-point algorithm
 y_fixed = my_filter(b,a,x_fixed,z_fixed,T_fixed);
 % Compare the results
```

```
 coder.extrinsic('clf','subplot','plot','legend')
     clf
     subplot(211)
     plot(t,y_float,'co-',t,y_fixed,'kx-')
     legend('Floating-point output','Fixed-point output')
     title('Step response')
     subplot(212)
     plot(t,y_float - double(y_fixed),'rs-')
     legend('Error')
     figure(gcf)
end
```
### **Input Arguments**

#### **n — Size of square matrix**

integer value

Size of square matrix, specified as an integer value, defines the output as a square, n-by-n matrix of ones.

- If n is zero, X is an empty matrix.
- If n is negative, it is treated as zero.

Data Types: double | single | int8 | int16 | int32 | int64 | uint8 | uint16 | uint32 | uint64

#### **sz1,...,szN — Size of each dimension**

two or more integer values

Size of each dimension, specified as two or more integer values, defines X as a sz1-by...-by-szN array.

- If the size of any dimension is zero, X is an empty array.
- If the size of any dimension is negative, it is treated as zero.
- If any trailing dimensions greater than two have a size of one, the output, X, does not include those dimensions.

Data Types: double | single | int8 | int16 | int32 | int64 | uint8 | uint16 | uint32 | uint64

#### **sz — Output size**

row vector of integer values

Output size, specified as a row vector of integer values. Each element of this vector indicates the size of the corresponding dimension.

- If the size of any dimension is zero, X is an empty array.
- If the size of any dimension is negative, it is treated as zero.
- If any trailing dimensions greater than two have a size of one, the output, X, does not include those dimensions.

Example:  $sz = [2, 3, 4]$  defines X as a 2-by-3-by-4 array.

Data Types: double | single | int8 | int16 | int32 | int64 | uint8 | uint16 | uint32 | uint64

#### **p — Prototype**

fi object | numeric variable

Prototype, specified as a fi object or numeric variable. To use the prototype to specify a complex object, you must specify a value for the prototype. Otherwise, you do not need to specify a value.

If the value 1 overflows the numeric type of p, the output saturates regardless of the specified OverflowAction property of the attached fimath. All subsequent operations performed on the output obey the rules of the attached fimath.

Complex Number Support: Yes

### **Tips**

Using the  $b = \text{cast}(a, 'like', p)$  syntax to specify data types separately from algorithm code allows you to:

- Reuse your algorithm code with different data types.
- Keep your algorithm uncluttered with data type specifications and switch statements for different data types.
- Improve readability of your algorithm code.
- Switch between fixed-point and floating-point data types to compare baselines.
- Switch between variations of fixed-point settings without changing the algorithm code.

## **Version History**

**Introduced in R2013a**

#### **See Also**

[zeros](#page-1441-0) | [cast](#page-449-0) | ones

#### **Topics**

"Implement FIR Filter Algorithm for Floating-Point and Fixed-Point Types Using cast and zeros" "Manual Fixed-Point Conversion Workflow" "Manual Fixed-Point Conversion Best Practices"

## **plus, +**

**Package:** embedded

Matrix sum of fi objects

## **Syntax**

 $C = A + B$  $C = plus(A, B)$ 

## **Description**

 $C = A + B$  adds the matrix A to matrix B.

plus does not support fi objects of data type boolean.

 $C = plus(A, B)$  is an alternate way to execute  $A + B$ .

**Note** For information about the fimath properties involved in Fixed-Point Designer calculations, see "fimath Properties Usage for Fixed-Point Arithmetic" and "fimath ProductMode and SumMode".

## **Examples**

#### **Use Implicit Expansion to Add Vectors, Matrices, and Multidimensional Arrays**

This example shows how to use implicit expansion to add vectors and matrices with compatible dimensions.

#### **Add Row and Column Vectors**

Create a 3-by-1 column vector and 1-by-5 row vector and add them.

```
x = fi([1;2;3]);y = fi([1,2,3,4,5]);
z = x + yZ = 2 3 4 5 6
 3 4 5 6 7
 4 5 6 7 8
        DataTypeMode: Fixed-point: binary point scaling
          Signedness: Signed
          WordLength: 18
       FractionLength: 13
```
The result is a 3-by-5 matrix, where each  $(i, j)$  element in the matrix is given by  $z(i, j) = x(i) +$ y(j).

#### **Add Matrix and Column Vector**

Create an M-by-N matrix and a M-by-1 column vector and add them.

```
x = fi([1 2 3 4 5 6 7 8 9 10 
       11 12 13 14 15]);
y = fi([1;2;3]);
z = x + yZ = 2 3 4 5 6
 8 9 10 11 12
 14 15 16 17 18
         DataTypeMode: Fixed-point: binary point scaling
           Signedness: Signed
           WordLength: 19
       FractionLength: 13
```
The result is an M-by-N matrix, where each  $(i, j)$  element in the matrix is given by  $z(i, j) =$  $x(i,j) + y(i)$ .

#### **Add Matrix and Row Vector**

Create a M-by-N matrix and a 1-by-N row vector and add them.

```
x = fi([1 2 3 4 5 6 7 8 9 10 
       11 12 13 14 15]);
y = fi([1 2 3 4 5]);z = x + yZ = 2 4 6 8 10
 7 9 11 13 15
 12 14 16 18 20
         DataTypeMode: Fixed-point: binary point scaling
           Signedness: Signed
           WordLength: 18
       FractionLength: 12
```
The result is an M-by-N matrix, where each (i,j) element in the matrix is given by  $z(i,j) = x(i,j) + y(j)$ .

#### **Add Matrix to Multidimensional Array**

Create a M-by-N matrix and a M-by-N-by-P array and add them.

```
x = f_i(ones(3,5));y = f_1(ones(3,5,3));
z = x + yZ =(:,:.1) = 2 2 2 2 2
 2 2 2 2 2
 2 2 2 2 2
(:,:.2) =
```
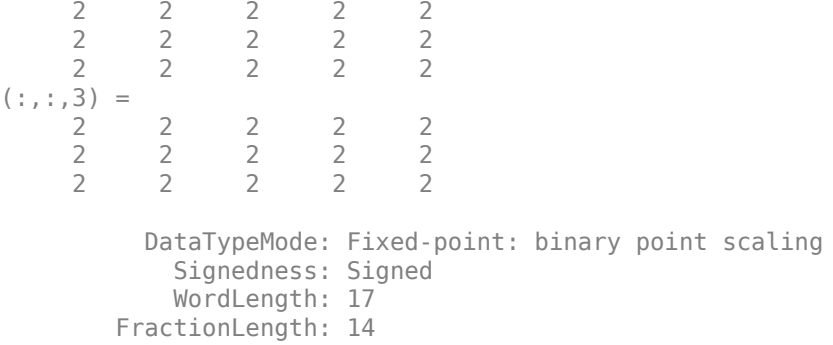

The result is an M-by-N-by-P array, where each (i,j,k) element in the array is given by  $z(i,j,k) = x(i,j) + z(j)$  $y(i,j,k)$ .

### **Input Arguments**

#### **A — Input array**

scalar | vector | matrix | multidimensional array

Input array, specified as a scalar, vector, matrix, or multidimensional array of fi objects or built-in data types. Inputs A and B must either be the same size or have sizes that are compatible. For more information, see "Compatible Array Sizes for Basic Operations".

plus does not support fi objects of data type boolean.

```
Data Types: single | double | int8 | int16 | int32 | int64 | uint8 | uint16 | uint32 | uint64 |
fi
Complex Number Support: Yes
```
#### **B — Input array**

scalar | vector | matrix | multidimensional array

Input array, specified as a scalar, vector, matrix, or multidimensional array of fi objects or built-in data types. Inputs A and B must either be the same size or have sizes that are compatible. For more information, see "Compatible Array Sizes for Basic Operations".

plus does not support fi objects of data type boolean.

```
Data Types: single | double | int8 | int16 | int32 | int64 | uint8 | uint16 | uint32 | uint64 |
fi
Complex Number Support: Yes
```
## **Version History**

#### **Introduced before R2006a**

**R2021b: Implicit expansion change affects arguments for operators**

*Behavior changed in R2021b*

Starting in R2021b with the addition of implicit expansion for fi times, plus, and minus, some combinations of arguments for basic operations that previously returned errors now produce results.

If your code uses element-wise operators and relies on the errors that MATLAB previously returned for mismatched sizes, particularly within a try/catch block, then your code might no longer catch those errors.

For more information on the required input sizes for basic array operations, see "Compatible Array Sizes for Basic Operations".

## **Extended Capabilities**

#### **C/C++ Code Generation**

Generate C and C++ code using MATLAB® Coder™.

Usage notes and limitations:

• Any non-fi inputs must be constant; that is, its value must be known at compile time so that it can be cast to a fi object.

#### **HDL Code Generation**

Generate Verilog and VHDL code for FPGA and ASIC designs using HDL Coder™.

Inputs cannot be of data type logical.

### **See Also**

[minus](#page-1168-0) | [mtimes](#page-1183-0) | [times](#page-1403-0) | [uminus](#page-1422-0)

## **pow10**

Base 10 power and scale half-precision numbers

### **Syntax**

 $Y = pow10(X)$ 

## **Description**

 $Y = pow10(X)$  returns an array, Y, whose elements are 10 raised to the power X.

**Note** This function supports only half-precision inputs.

## **Examples**

#### **Base 10 Power**

Create a half-precision vector, *X*.

```
X = half([1; 2; 3; 4])X = 4x1 half column vector
      1
      2
      3
      4
```
Compute an array, *Y*, whose elements are 10 raised to the power *X*.

```
Y = pow10(X)Y = 4x1 half column vector
           10
          100
         1000
        10000
```
## **Input Arguments**

#### **X — Power**

scalar | vector | matrix | multidimensional array

Power, specified as a half-precision numeric scalar, vector, matrix, or multidimensional array

Data Types: Half

## **Output Arguments**

#### **Y — Output array**

scalar | vector | matrix | multidimensional array

Array whose elements are 10 raised to the power X, returned as a half-precision scalar, vector, matrix, or multidimensional array.

## **Version History**

**Introduced in R2018b**

**See Also** [half](#page-1060-0)

## **pow2**

Efficient fixed-point multiplication by 2*<sup>K</sup>*

## **Syntax**

 $b = pow2(a,K)$ 

## **Description**

 $b = pow2(a,K)$  returns the value of a shifted by K bits where K is an integer and a and b are fi objects. The output b always has the same word length and fraction length as the input a.

**Note** In fixed-point arithmetic, shifting by K bits is equivalent to, and more efficient than, computing  $b = a^*2^K$ .

If K is a non-integer, the pow2 function will round it to floor before performing the calculation.

The scaling of a must be equivalent to binary point-only scaling; in other words, it must have a power of 2 slope and a bias of 0.

a can be real or complex. If a is complex, pow2 operates on both the real and complex portions of a.

The pow2 function obeys the OverflowAction and RoundingMethod properties associated with a. If obeying the RoundingMethod property associated with a is not important, try using the [bitshift](#page-420-0) function.

The pow2 function does not support fi objects of data type Boolean.

The function also does not support the syntax  $b = pow2(a)$  when a is a fi object.

## **Examples**

#### **Example 4.1. Example 1**

In the following example, a is a real-valued fi object, and K is a positive integer.

The pow2 function shifts the bits of a 3 places to the left, effectively multiplying a by  $2<sup>3</sup>$ .

```
a = f_1(p_1, 1, 16, 8)b = pow2(a, 3)binary a = bin(a)binary b = bin(b)a = 3.140625
           DataTypeMode: Fixed-point: binary point scaling
              Signedness: Signed
             WordLength: 16
```

```
 FractionLength: 8
h = 25.125
          DataTypeMode: Fixed-point: binary point scaling
 Signedness: Signed
 WordLength: 16
        FractionLength: 8
binary_a =
    '0000001100100100'
binary_b = '0001100100100000'
```
#### **Example 4.2. Example 2**

In the following example, a is a real-valued fi object, and K is a negative integer.

The pow2 function shifts the bits of  $a$  4 places to the right, effectively multiplying a by  $2^{-4}$ .

```
a = fi(pi, 1, 16, 8)b = pow2(a, -4)binary a = bin(a)binary b = bin(b)a = 3.140625
           DataTypeMode: Fixed-point: binary point scaling
             Signedness: Signed
             WordLength: 16
         FractionLength: 8
b = 0.1953125
           DataTypeMode: Fixed-point: binary point scaling
             Signedness: Signed
             WordLength: 16
         FractionLength: 8
binary a = '0000001100100100'
binary b =
```
'0000000000110010'

#### **Example 4.3. Example 3**

The following example shows the use of pow2 with a complex fi object:

```
format long g
P = fipref('NumericTypeDisplay', 'short');
a = fi(57 - 2i, 1, 16, 8)a =57 - 2i numerictype(1,16,8)
pow2(a,2)
ans =
```
127.99609375 - 8i numerictype(1,16,8)

## **Version History**

**Introduced before R2006a**

## **Extended Capabilities**

#### **C/C++ Code Generation**

Generate C and C++ code using MATLAB® Coder™.

#### **GPU Code Generation**

Generate CUDA® code for NVIDIA® GPUs using GPU Coder™.

#### **See Also**

[bitshift](#page-420-0) | [bitsll](#page-426-0) | [bitsra](#page-429-0) | [bitsrl](#page-432-0)

## **power, .^**

**Package:** embedded

Fixed-point element-wise power

## **Syntax**

 $C = A.A^B$  $C = power(A, B)$ 

## **Description**

 $C = A \cdot B$  raises each element of A to the corresponding power in B.

 $C = power(A, B)$  is an alternative way to compute A.  $\infty$ B.

## **Examples**

#### **Raise Each Element of a Matrix to a Scalar Power**

Create a fixed-point matrix and raise it to a scalar power.

```
A = fi([1, 3; 4, 2])A = 1 3
      4 2
           DataTypeMode: Fixed-point: binary point scaling
             Signedness: Signed
             WordLength: 16
         FractionLength: 12
C = A.^{3}C = 1 27
     64 8
           DataTypeMode: Fixed-point: binary point scaling
             Signedness: Signed
             WordLength: 48
         FractionLength: 36
```
## **Input Arguments**

**A — Base** scalar | vector | matrix | multidimensional array Base, specified as a scalar, vector, matrix, or multidimensional array. Inputs A and B must either be the same size or have sizes that are compatible (for example, A is an *M*-by-*N* matrix and B is a scalar or 1-by-*N* row vector).

Data Types: single | double | int8 | int16 | int32 | int64 | uint8 | uint16 | uint32 | uint64 | logical | fi Complex Number Support: Yes

#### **B — Exponent**

scalar

#### Exponent, specified as a non-negative, real, integer-valued scalar.

```
Data Types: single | double | int8 | int16 | int32 | int64 | uint8 | uint16 | uint32 | uint64 |
logical | fi
```
#### **Output Arguments**

**C — Power**

scalar | vector | matrix | multidimensional array

Power, returned as an array with the same dimensions as the input A. When A has a local fimath object, the output C also has the same local fimath object. The array power operation is always performed using the default fimath settings.

## **Version History**

**Introduced in R2010a**

**R2021a: Improved numerical accuracy and generated code efficiency for fi inputs to power, .^**

Fixed-Point Designer now has improved numerical accuracy for fixed-point inputs to the power function in simulation and generated code. Additionally, generated code is more efficient.

### **Extended Capabilities**

#### **C/C++ Code Generation**

Generate C and C++ code using MATLAB® Coder™.

Usage notes and limitations:

• When the exponent B is a variable, the ProductMode property of the governing fimath must be SpecifyPrecision.

#### **HDL Code Generation**

Generate Verilog and VHDL code for FPGA and ASIC designs using HDL Coder™.

Both inputs must be scalar, and the exponent input, B, must be a constant integer.

### **See Also**

power | [mpower](#page-1175-0)

## **qr**

Orthogonal-triangular decomposition

## **Description**

The Fixed-Point Designer qr function differs from the MATLAB qr function as follows:

- The input A in  $qr(A)$  must be a real, signed fi object.
- The qr function ignores and discards any fimath attached to the input. The output is always associated with the default fimath.
- Pivoting is not supported for fixed-point inputs. You cannot use the following syntaxes:
	- $[-, \sim, E] = qr(...)$
	- qr(A,'vector')
	- qr(A,B,'vector')
- Economy size decomposition is not supported for fixed-point inputs. You cannot use the following syntax:  $[Q, R] = qr(A, \theta)$ .
- The least-squares-solution form is not supported for fixed-point inputs. You cannot use the following syntax:  $qr(A,B)$ .

Refer to the MATLAB qr reference page for more information.

## **Version History**

**Introduced in R2014a**

## **Extended Capabilities**

#### **C/C++ Code Generation**

Generate C and C++ code using MATLAB® Coder™.

### **See Also**

#### **Topics**

"Determine Fixed-Point Types for QR Decomposition"

## **quantize**

**Package:** embedded

Quantize fixed-point numbers

Note quantize is not recommended. Use [cast](#page-449-0), [zeros](#page-1441-0), [ones](#page-1239-0), [eye](#page-741-0), or [subsasgn](#page-1392-0) instead. For more information, see ["Compatibility Considerations"](#page-1265-0).

## **Syntax**

```
y =quantize(x)
y =quantize(x,nt)
y =quantize(x,nt,rm)
y =quantize(x, nt, rm, oa)yBP = quantize(x, s)yBP = quantize(x, s, wl)yBP = quantize(x,s,wl,fl)yBP = quantize(x, s, wl, fl, rm)yBP = quantize(x, s, wl, fl, rm, oa)
```
## **Description**

#### **Quantize Using a numerictype Object**

 $y =$  quantize(x) quantizes the input x values using the default settings.

The [numerictype](#page-1218-0), rounding method, and overflow action apply only during the quantization. The output y does not have an attached [fimath](#page-768-0).

 $y =$  quantize(x, nt) quantizes x to the specified numerictype, nt.

 $y =$  quantize(x,nt,rm) quantizes x to the specified numerictype, nt using the specified rounding method, rm.

 $y =$  quantize(x,nt,rm,oa) quantizes x to the specified numerictype, nt using the specified rounding method, rm, and overflow action, oa.

#### **Quantize by Specifying Numeric Type Properties**

 $yBP =$  quantize( $x, s$ ) quantizes x to a binary-point scaled fixed-point number with signedness s.

 $yBP =$  quantize(x, s, wl) quantizes x to a binary-point scaled fixed-point number with signedness s and word length wl.

 $yBP =$  quantize(x, s, wl, fl) quantizes x to a binary-point scaled fixed-point number with signedness s, word length wl, and fraction length fl.

 $yBP =$  quantize(x, s, wl, fl, rm) quantizes x to a binary-point scaled fixed-point number with signedness s, word length wl, and fraction length fl using rounding method rm.

 $yBP =$  quantize(x,s,wl,fl,rm,oa) quantizes x to a binary-point scaled fixed-point number with signedness s, word length wl, and fraction length fl using rounding method rm and overflow action oa.

### **Examples**

#### **Quantize Binary-Point Scaled to Binary-Point Scaled Data**

Define the input fi value to quantize.

```
xBP = fi(pi)x BP =
     3.1416
           DataTypeMode: Fixed-point: binary point scaling
             Signedness: Signed
             WordLength: 16
         FractionLength: 13
```
#### **Use a numerictype Object**

Create numerictype object which specifies a signed fixed-point data type with 8-bit word length and 4-bit fraction length.

```
ntBP = numerictype(1,8,4);
```
Use the defined numerictype object  $ntBP$  to quantize the input  $x$  BP to a binary-point scaled fixedpoint data type.

```
yBP1 = quantize(x_BP,ntBP)
vBP1 = 3.1250
           DataTypeMode: Fixed-point: binary point scaling
             Signedness: Signed
             WordLength: 8
         FractionLength: 4
```
#### **Specify Numeric Type Properties at the Input**

```
yBP2 = quantize(x_BP, 1, 8, 4)vBP2 = 3.1250
           DataTypeMode: Fixed-point: binary point scaling
             Signedness: Signed
             WordLength: 8
         FractionLength: 4
```
#### **Quantize Binary-Point Scaled to Slope-Bias Data**

Create a numerictype object that specifies a slope-bias scaled fixed-point data type.
```
ntSB = numerictype('Scaling','SlopeBias',...
       'SlopeAdjustmentFactor',1.8,...
       'Bias',1,...
       'FixedExponent',-12);
```
Define the input fi value to quantize.

```
x BP = fi(pi)
x BP =
     3.1416
           DataTypeMode: Fixed-point: binary point scaling
             Signedness: Signed
             WordLength: 16
         FractionLength: 13
```
Use the defined numerictype  $ntsB$  to quantize the input  $x$   $BP$  to a slope-bias scaled fixed-point data type.

```
ySB1 = quantize(x_BP, ntSB)vSB1 = 3.1415
           DataTypeMode: Fixed-point: slope and bias scaling
             Signedness: Signed
             WordLength: 16
                  Slope: 0.000439453125
                   Bias: 1
```
#### **Quantize Slope-Bias Scaled to Binary-Point Scaled Data**

Define the input fi values to quantize.

```
x_SB = fi(rand(5,3),numerictype('Scaling','SlopeBias','Bias',-0.125))
```

```
x SB =
    0.8147 0.0975 0.1576
    0.8750 0.2785 0.8750
    0.1270 0.5469 0.8750
            0.8750 0.6324 0.8750 0.8003
          DataTypeMode: Fixed-point: slope and bias scaling
            Signedness: Signed
            WordLength: 16
                 Slope: 3.0517578125e-5
                  Bias: -0.125
```
### **Use a numerictype Object**

Create a numerictype object ntBP that specifies a signed, binary-point scaled fixed-point data type with 8-bit word length and 4-bit fraction length.

 $ntBP = numerictype(1,8,4);$ 

Use the defined numerictype  $n$ tBP to quantize the input  $x$  SB to a binary-point scaled fixed-point data type. Additionally, round to nearest and saturate on overflow.

```
yBP1 = quantize(x_SB,ntBP,'Nearest','Saturate')
```

```
vBP1 = 0.8125 0.1250 0.1875
    0.8750 0.2500 0.8750
    0.1250 0.5625 0.8750
    0.8750 0.8750 0.5000
   0.6250 DataTypeMode: Fixed-point: binary point scaling
            Signedness: Signed
            WordLength: 8
        FractionLength: 4
```
#### **Specify Numeric Type Properties at the Input**

```
yBP2 = quantize(x_SB,1,8,4,'Nearest','Saturate')
yBP2 = 0.8125 0.1250 0.1875
    0.8750 0.2500 0.8750
   0.1250 0.5625
    0.8750 0.8750 0.5000
             0.8750
          DataTypeMode: Fixed-point: binary point scaling
            Signedness: Signed
            WordLength: 8
        FractionLength: 4
```
#### **Quantize Slope-Bias Scaled to Slope-Bias Scaled Data**

Define the input fi values to quantize.

```
x_SB = fi(rand(5,3),numerictype('Scaling','SlopeBias','Bias',-0.125))
x SB =
    0.8147 0.0975 0.1576
    0.8750 0.2785 0.8750
    0.1270 0.5469 0.8750
    0.8750 0.8750 0.4854
    0.6324 0.8750 0.8003
          DataTypeMode: Fixed-point: slope and bias scaling
            Signedness: Signed
            WordLength: 16
                 Slope: 3.0517578125e-5
                  Bias: -0.125
```
Create a numerictype object which specifies a slope-bias scaled fixed-point data type.

```
ntSB = numerictype('Scaling','SlopeBias', ...
       'SlopeAdjustmentFactor',1.8,'Bias',...
       1,'FixedExponent',-12);
```
Use the defined numerictype  $ntsB$  to quantize the input  $x$  SB to a slope-bias scaled fixed-point data type. Additionall, round to ceiling.

```
ySB2 = quantize(x SB, ntsB, 'Ceiling')ySB2 = 0.8150 0.0978 0.1580
    0.8752 0.2789 0.8752
    0.1272 0.5469 0.8752
   0.8752 0.6326 0.8752 0.8005
          DataTypeMode: Fixed-point: slope and bias scaling
            Signedness: Signed
            WordLength: 16
                 Slope: 0.000439453125
                  Bias: 1
```
#### **Quantize Built-in Integer to Binary-Point Scaled Data**

Define the input values to quantize.

 $xInt = int8(-16:4:16)$ xInt = *1x9 int8 row vector* -16 -12 -8 -4 0 4 8 12 16

#### **Use a numerictype Object**

Create a numerictype object that specifies a signed binary-point scaled fixed-point data type with 8 bit word length and 4-bit fraction length.

 $ntBP = numerictype(1,8,4);$ 

Use the defined numerictype ntBP to quantize the input xInt to a binary-point scaled fixed-point data type.

```
yBP1 = quantize(xInt,ntBP,'Zero')
```

```
vBP1 = 0 4 -8 -4 0 4 -8 -4 0
         DataTypeMode: Fixed-point: binary point scaling
          Signedness: Signed
          WordLength: 8
       FractionLength: 4
```
Show the range of the quantized output.

```
range(yBP1)
```

```
ans = -8.0000 7.9375
```

```
 DataTypeMode: Fixed-point: binary point scaling
     Signedness: Signed
     WordLength: 8
 FractionLength: 4
```
The first two and last three values are wrapped because they are outside the representable range of the output type.

#### **Specify Numeric Type Properties at the Input**

```
yBP2 = quantize(xInt, 1, 8, 4, 'Zero')yBP2 = 0 0 4 -8 -4 0 4 -8 -4 0
          DataTypeMode: Fixed-point: binary point scaling
            Signedness: Signed
            WordLength: 8
        FractionLength: 4
```
#### **Quantize Built-in Integer to Slope-Bias Data**

Define the input values to quantize.

```
xInt = int8(-16:4:16)xInt = 1x9 int8 row vector
   -16 -12 -8 -4 0 4 8 12 16
```
Create a numerictype object that specifies a slope-bias scaled fixed-point data type.

```
ntSB = numerictype('Scaling','SlopeBias', ...
 'SlopeAdjustmentFactor',1.8,'Bias',...
      1,'FixedExponent',-12);
```
Use the defined numerictype ntSB to quantize the input xInt to a slope-bias scaled fixed-point data type.

```
ySB = quantize(xInt,ntSB,'Round','Saturate')
vSB = -13.4000 -11.9814 -7.9877 -3.9939 -0.0002 3.9936 7.9873 11.9811 15.3996
          DataTypeMode: Fixed-point: slope and bias scaling
            Signedness: Signed
            WordLength: 16
                 Slope: 0.000439453125
                  Bias: 1
```
Show the range of the quantized output.

range(ySB)

ans  $=$ -13.4000 15.3996

```
 DataTypeMode: Fixed-point: slope and bias scaling
   Signedness: Signed
   WordLength: 16
        Slope: 0.000439453125
         Bias: 1
```
The first and last values saturate because they are at the limits of he representable range of the output type.

## **Input Arguments**

### **x — Input data to quantize**

fi object | built-in integer

Input data to quantize, specified as:

- Built-in signed or unsigned integers
- Binary point scaled fixed-point fi
- Slope-bias scaled fixed-point fi

Although fi doubles and fi singles are allowed as inputs, they pass through the quantize function without being quantized.

Data Types: int8 | int16 | int32 | int64 | uint8 | uint16 | uint32 | uint64 | fi Complex Number Support: Yes

#### **nt — numerictype object**

numerictype(true,16,15) (default) | numerictype object

[numerictype](#page-1218-0) object that describes a fixed-point data type.

#### **rm — Rounding method to use**

'Floor' (default) | 'Ceiling' | 'Convergent' | 'Nearest' | 'Round' | 'Zero'

Rounding method to use for quantization, specified as one of the following:

- 'Ceiling' Round up to the next allowable quantized value.
- 'Convergent' Round to the nearest allowable quantized value. Numbers that are exactly halfway between the two nearest allowable quantized values are rounded up only if the least significant bit after rounding would be set to 0.
- 'Floor' Round down to the next allowable quantized value.
- 'Nearest' Round to the nearest allowable quantized value. Numbers that are halfway between the two nearest allowable quantized values are rounded up.
- 'Round' Round to the nearest allowable quantized value. Numbers that are halfway between the two nearest allowable quantized values are rounded up in absolute value.
- 'Zero' Round negative numbers up and positive numbers down to the next allowable quantized value.

Data Types: char

## **oa — Action to take on overflow**

'Wrap' (default) | 'Saturate'

Action to take on overflow, specified as one of these values:

• 'Saturate' — Overflows saturate.

When the values of data to be quantized lie outside the range of the largest and smallest representable numbers, as specified by the numeric type properties, these values are quantized to the value of either the largest or smallest representable value, depending on which is closest.

• 'Wrap' — Overflows wrap.

When the values of data to be quantized lie outside the range of the largest and smallest representable numbers, as specified by the numeric type properties, these values are wrapped back into that range using modular arithmetic relative to the smallest representable number.

Data Types: char

### **s — Signedness**

1 (default)  $\vert 0 \vert$ 

Signedness of the quantized fixed-point number, specified as 1 (signed) or 0 (unsigned).

Data Types: single | double | int8 | int16 | int32 | int64 | uint8 | uint16 | uint32 | uint64 | logical

### **wl — Word length**

16 (default) | positive scalar integer

Word length of the stored integer value of the output data, in bits.

### **fl — Fraction length**

wl-1 (default) | scalar integer

#### Fraction length of the quantized value, specified as a scalar integer.

Data Types: single | double | int8 | int16 | int32 | int64 | uint8 | uint16 | uint32 | uint64

# **Version History**

**Introduced before R2006a**

### **R2013a: quantize is not recommended**

*Not recommended starting in R2013a*

quantize is not recommended. Use [cast](#page-449-0), [zeros](#page-1441-0), [ones](#page-1239-0), [eye](#page-741-0), or [subsasgn](#page-1392-0) instead. There are no plans to remove quantize.

Starting in R2013a, use cast, zeros, ones, eye, or subsasgn instead. The cast, zeros, ones, eye, and subsasgn functions can quantize other data types in addition to fi objects and encapsulate type information for quantization in an object rather than as separate input arguments.

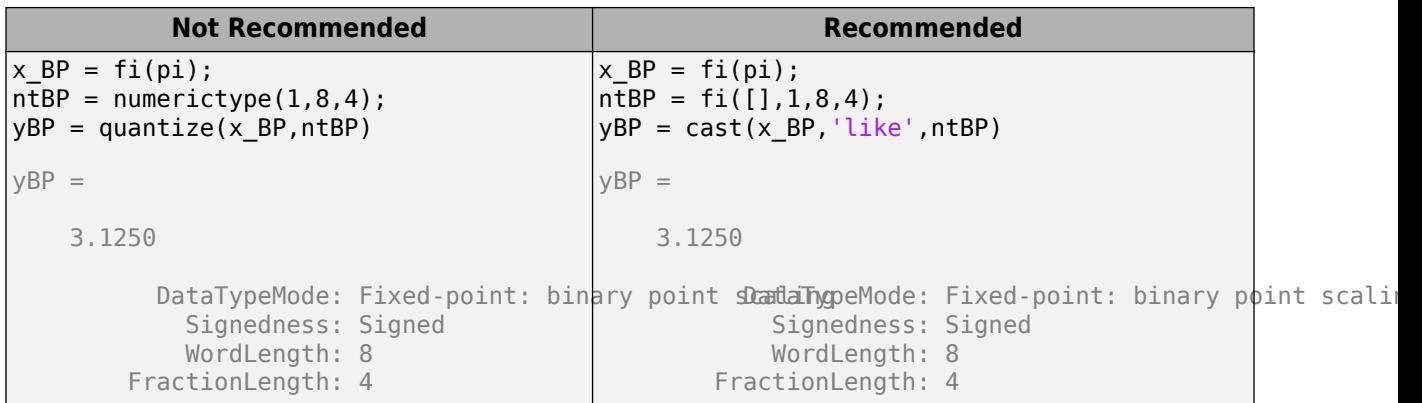

# **Extended Capabilities**

## **C/C++ Code Generation**

Generate C and C++ code using MATLAB® Coder<sup>™</sup>.

# **See Also**

[fi](#page-744-0) | [numerictype](#page-1218-0) | [cast](#page-449-0) | [zeros](#page-1441-0)

# **quantizenumeric**

**Package:** embedded

Quantize numeric data

# **Syntax**

```
y =quantizenumeric(x,s,w,f)
y =quantizenumeric(x,s,w,f,r)
```
 $y =$ quantizenumeric(x,s,w,f,r,o)

# **Description**

 $y =$  quantizenumeric(x,s,w,f) quantizes the value specified in x using signedness s, word length w, and fraction length f.

Use quantizenumeric when you want to simulate full-precision arithmetic with doubles and then add quantization at certain steps in your algorithm without casting to fixed-point types.

- $y =$  quantizenumeric(x,s,w,f,r) also specifies rounding mode r.
- $y =$ quantizenumeric(x,s,w,f,r,o) also specifies overflow mode o.

# **Examples**

## **Quantize Value of pi**

Quantize the value of pi using a signed numeric type with a word length of 16 bits, a fraction length of 13 bits, and rounding towards positive infinity.

```
x = pi;y =quantizenumeric(x, 1, 16, 13, 'ceil')
y = 3.1416
```
Specify a different rounding method. Observe that rounding towards zero affects the quantized value.

```
x = pi:
y =quantizenumeric(x, 1, 16, 13, 'fix')
y = 3.1415
```
### **Quantize Numeric Data**

This example shows the effect of overflow action on the quantization of numeric data.

Create some data and quantize it with saturation on overflow specified.

```
x = 1inspace(-5, 5, 100);
y =quantizenumeric(x,1,6,4,'floor','saturate');
plot(x,x,x,y)
```
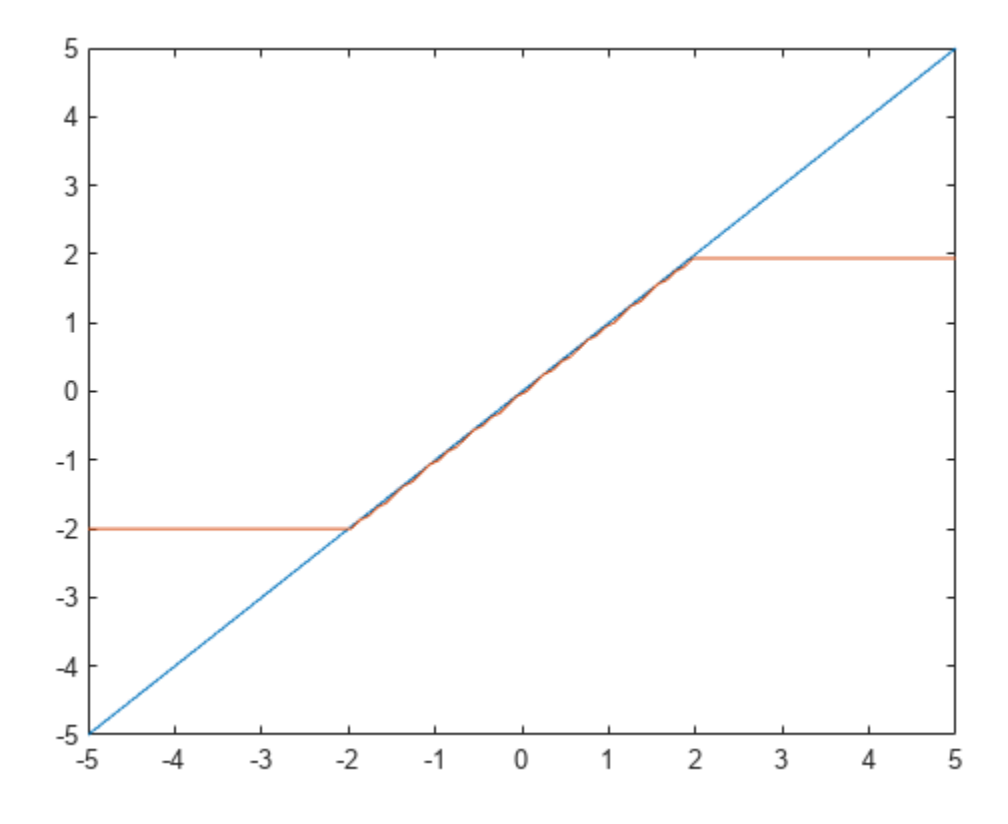

Change the overflow action to wrap on overflow and observe how the quantized data changes.

 $z =$ quantizenumeric(x,1,6,4,'floor','wrap'); plot(x,x,x,z);

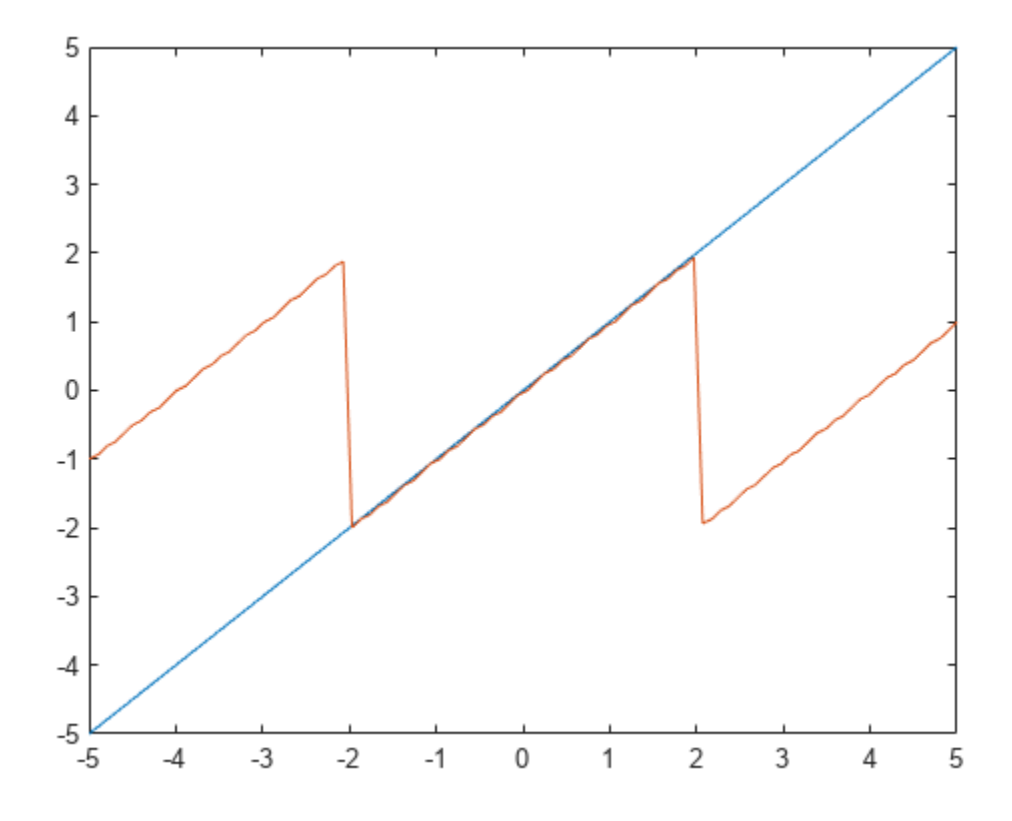

## **Input Arguments**

#### **x — Value to quantize**

scalar | vector | matrix | multidimensional array

Value to quantize, specified as a scalar, vector, matrix, or multidimensional array.

Data Types: double Complex Number Support: Yes

### **s — Signedness**

0 or 'false' | 1 or 'true'

Signedness of quantized value, specified as either 0 or 'false' (unsigned) or 1 or 'true' (signed).

Data Types: double

## **w — Word length**

positive scalar integer

### Word length of quantized value, specified as a positive scalar integer.

Data Types: double

**f — Fraction length** scalar integer

Fraction length of quantized value, specified as a scalar integer.

Data Types: double

### **r — Rounding method**

```
'nearest' (default) | 'ceil' | 'ceiling' | 'convergent' | 'fix' | 'floor' | 'round' |
'zero'
```
Rounding method to use for quantization, specified as a character vector:

- 'ceil' Round towards positive infinity (same as 'ceiling')
- 'ceiling' Round towards positive infinity (same as 'ceil')
- 'convergent'— Convergent rounding
- 'fix'— Round towards zero (same as 'zero')
- 'floor'— Round towards negative infinity
- 'nearest'— Round towards nearest with ties rounding towards positive infinity
- 'round'— Round towards nearest with ties rounding up in absolute value
- 'zero'— Round towards zero (same as 'fix')

Data Types: char

```
o — Overflow action
'saturate' (default) | 'wrap'
```
Overflow action to use for quantization, specified as either 'saturate' or 'wrap'.

Data Types: char

## **Output Arguments**

#### **y — Quantized output value**

scalar | vector | matrix | multidimensional array

Quantized output value, returned as a scalar, vector, matrix, or multidimensional array. y always has the same dimensions as x and is always a double.

# **Tips**

- Use quantizenumeric when you want to simulate full-precision arithmetic with doubles and then add quantization at certain steps in your algorithm without casting to fixed-point types.
- When designing fixed-point algorithms, use [cast](#page-449-0), [zeros](#page-1441-0), [ones](#page-1239-0), [eye](#page-741-0), and [subsasgn](#page-1392-0) to separate the core algorithm from data type definitions.

# **Version History**

**Introduced in R2016a**

**R2021b: Change in default behavior of quantizenumeric for complex input** *Behavior changed in R2021b*

In previous releases, quantizenumeric would remove the imaginary part of a complex input x. For example,

```
x = complex(pi, exp(1))y =quantizenumeric(x, 1, 16, 12, 'floor')
x = 3.1416 + 2.7183i
y = 3.1414
```
quantizenumeric now preserves the imaginary part, in the same way as other quantize functions behave for complex inputs. For example,

```
x = complex(pi, exp(1))y =quantizenumeric(x, 1, 16, 12, 'floor')
x = 3.1416 + 2.7183i
y =
```

```
 3.1414 + 2.7183i
```
## **See Also**

[quantize](#page-1258-0) | [quantizer](#page-1278-0) | [cast](#page-449-0)

# <span id="page-1272-0"></span>**quantize**

**Package:** embedded

Quantize numeric data using quantizer object

# **Syntax**

 $y =$ quantize(q,x)  $[y1,y2,...] =$  quantize(q, x1, x2, ...)

# **Description**

 $y =$  quantize(q, x) uses the [quantizer](#page-1278-0) object q to quantize x.

- When  $x$  is a numeric array, each element of  $x$  is quantized. The output  $y$  is returned as a built-in double.
- When x is a cell array, each numeric element of the cell array is quantized. The fields of output y are returned as built-in doubles.
- When x is a structure, each numeric field of x is quantized. The fields of output y are returned as built-in doubles.

quantize does not change nonnumeric elements or fields of x, nor does it issue warnings for nonnumeric values.

The quantizer object states max, min, noverflows, nunderflows, and noperations are updated during the call to quantize, and running totals are kept until a call to [reset](#page-1309-0) is made.

```
[y1,y2,...] = quantize(q,x1,x2,...) is equivalent to y1 = quantize(q,x1), y2 =
quantize(q, x2), … and so forth.
```
# **Examples**

## **Quantize Data to Custom-Precision Floating-Point Type**

Use quantize to quantize data to a custom-precision floating-point type.

```
x = 1inspace(-15, 15, 1000);
q =quantizer('float','floor',[6 3]);
range(q)
ans = 1×2
```
-14 14

#### $y =$ quantize(q,x);

Warning: 68 overflow(s) occurred in the fi quantize operation.

plot(x,y); title(tostring(q))

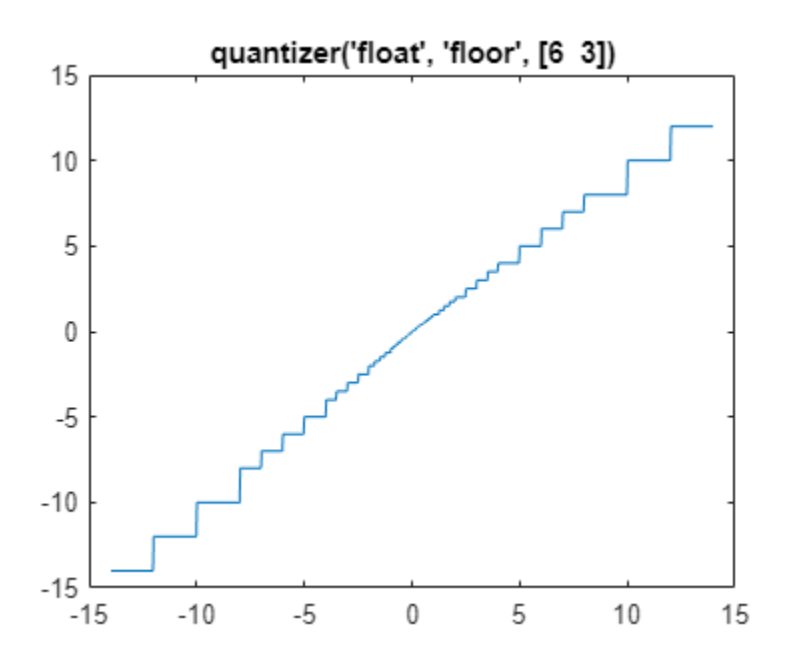

#### **Quantize to Fixed-Point Type**

Use quantize to quantize data to a fixed-point type with a wordlength of 6 bits, a fraction length of 2 bits, round to floor, and wrap on overflow.

```
x = 1inspace(-15, 15, 1000);
q = quantizer('fixed','floor','wrap',[6 2])
q = DataMode = fixed
        RoundMode = floor
     OverflowMode = wrap
          Format = [6 \ 2]range(q)
ans = 1×2
    -8.0000 7.7500
y =quantize(q,x);
```
Warning: 468 overflow(s) occurred in the fi quantize operation.

#### plot(x,y); title(tostring(q))

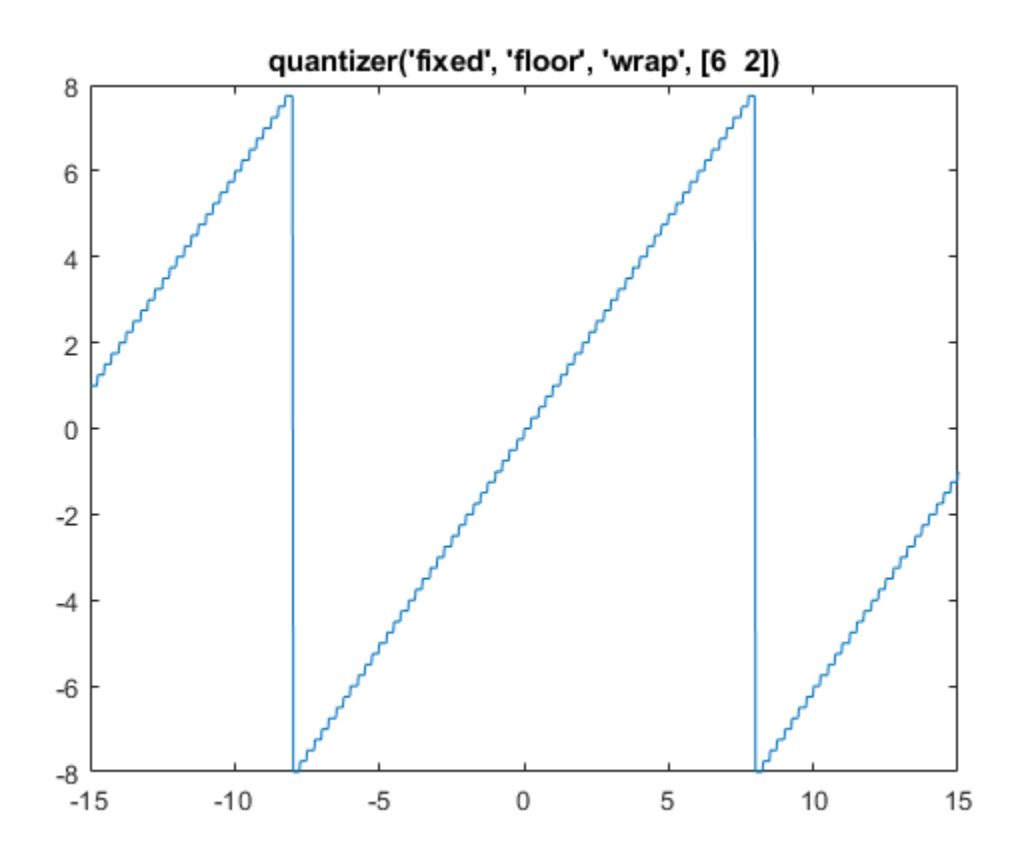

Use quantize to quantize data to a fixed-point type with a wordlength of 3 bits, a fraction length of 2 bits, convergent rounding, and wrap on overflow.

```
q = quantizer('fixed','convergent','wrap',[3 2]);
x = (-2:eps(q)/4:2);
y =quantize(q,x);
```
Warning: 33 overflow(s) occurred in the fi quantize operation.

plot(x,[x,y],'.-'); title(tostring(q)); axis square

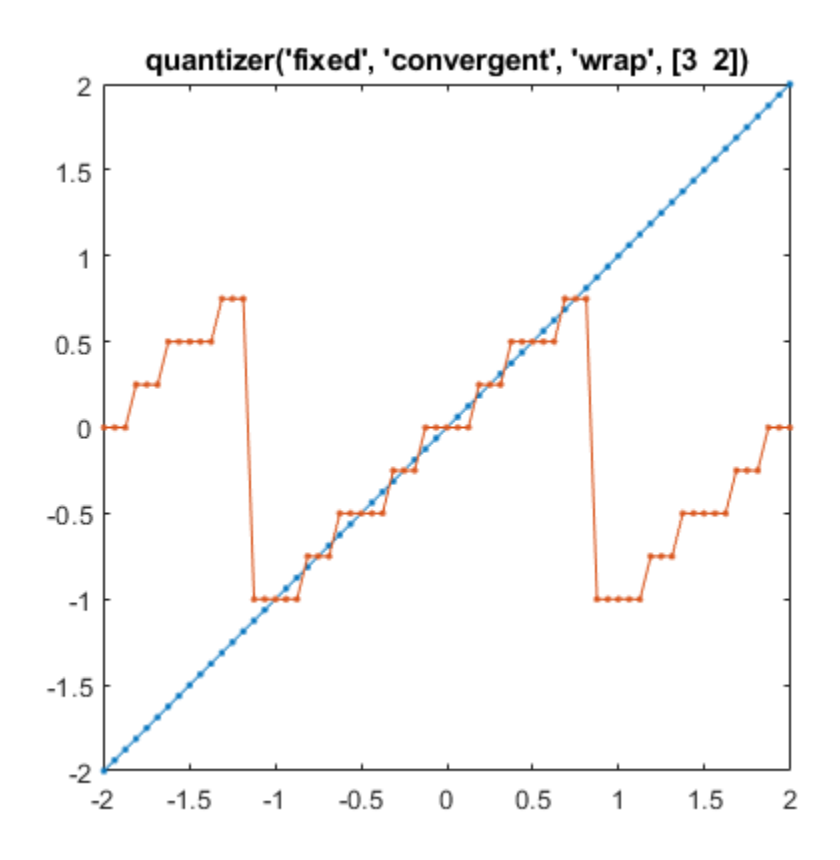

## **Input Arguments**

#### **q — Data type properties to use for quantization**

quantizer object

Data type properties to use for quantization, specified as a quantizer object.

```
Example: q = quantizer('fixed','ceil','saturate',[5 4]);
```
#### **x — Data to quantize**

scalar | vector | matrix | multidimensional array | cell array | structure

Data to quantize, specified as a scalar, vector, matrix, multidimensional array, cell array, or structure.

- When x is a numeric array, each element of x is quantized.
- When x is a cell array, each numeric element of the cell array is quantized.
- When x is a structure, each numeric field of x is quantized.

quantize does not change nonnumeric elements or fields of x, nor does it issue warnings for nonnumeric values.

```
Data Types: single | double | int8 | int16 | int32 | int64 | uint8 | uint16 | uint32 | uint64 |
logical | struct | cell
Complex Number Support: Yes
```
## **x1,x2,… — Data to quantize (as separate elements)**

scalar | vector | matrix | multidimensional array | cell array | structure

### Data to quantize (as separate elements), specified as a scalar, vector, matrix, multidimensional array, cell array, or structure.

Data Types: single | double | int8 | int16 | int32 | int64 | uint8 | uint16 | uint32 | uint64 | logical | struct | cell Complex Number Support: Yes

# **Output Arguments**

## **y — Quantized data**

scalar | vector | matrix | multidimensional array | cell array | structure

Quantized data, returned as a scalar, vector, matrix, multidimensional array, cell array, or structure.

- When x is a numeric array, the output y is returned as a built-in double.
- When x is a cell array, the fields of output y are returned as built-in doubles.
- When x is a structure, the fields of output y are returned as built-in doubles.

## **[y1,y2,…] — Quantized data (as separate elements)**

scalar | vector | matrix | multidimensional array | cell array | structure

Quantized data (as separate elements), returned as a scalar, vector, matrix, multidimensional array, cell array, or structure.

# **Version History**

**Introduced in R2012b**

### **R2021b: Change in rounding behavior for quantize function**

*Behavior changed in R2021b*

In previous releases, quantize would round to infinity for values in the range [realmax](#page-1298-0)  $\langle$  input  $\langle$ realmax  $+ 0.5$ [\\*eps](#page-725-0)(realmax) and negative infinity for values in the range -realmax  $> x > -1$ realmax - 0.5\*eps. Starting in R2021b, values in these ranges quantize as follows, depending on the rounding method used.

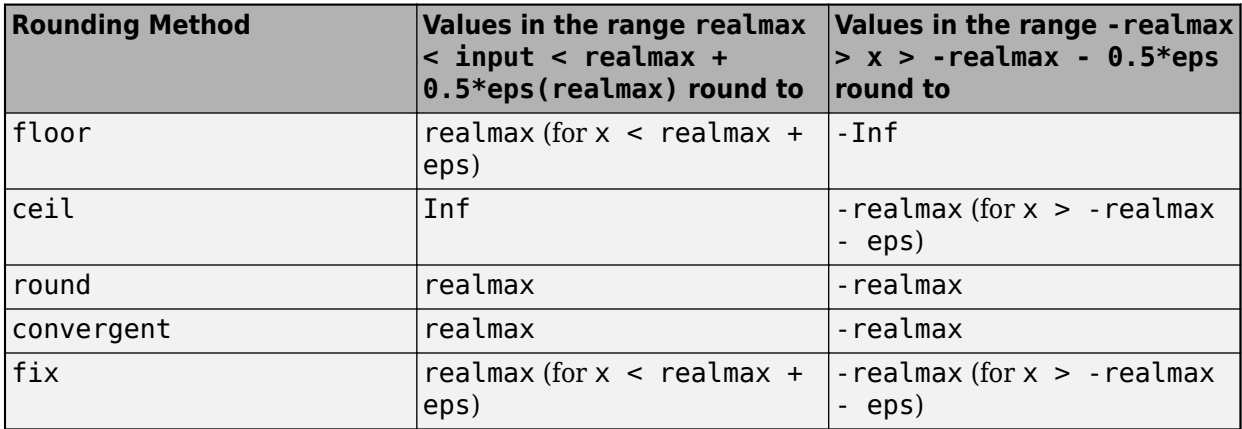

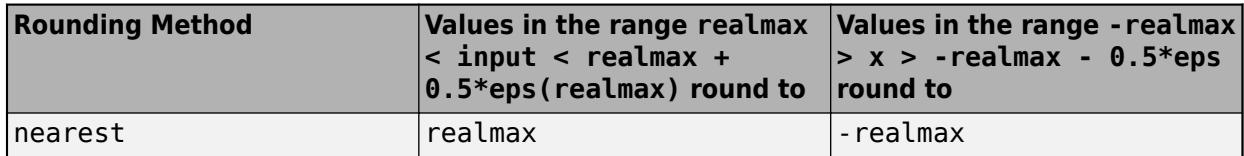

# **See Also**

[quantizer](#page-1278-0) | [reset](#page-1309-0) | [unitquantize](#page-1424-0)

# <span id="page-1278-0"></span>**quantizer**

Create quantizer object

# **Description**

The quantizer object describes data type properties to use for quantization. After you create a quantizer object, use [quantize](#page-1272-0) to quantize double-precision data. You can use the quantizer object to simulate custom floating-point data types with arbitrary word length and exponent length.

# **Creation**

# **Syntax**

- $q =$ quantizer
- $q =$ quantizer(Name, Value)
- q = quantizer(Value1,Value2)
- $q =$ quantizer(s)
- $q =$ quantizer(pn,pv)

## **Description**

q = quantizer creates a quantizer object with properties set to their default values. To use this object to quantize values, use [quantize](#page-1272-0).

q = quantizer(Name,Value) sets named properties using name-value arguments. You can specify multiple name-value arguments. Enclose each property name in single quotes.

q = quantizer(Value1,Value2) sets properties using property values. Property values are unique; you can set the property names by specifying just the property values in the command. When two values conflict, quantizer sets the last property value in the list.

 $q =$  quantizer(s) sets properties named in each field name with the values contained in the structure s.

 $q =$  quantizer(pn, pv) sets the named properties specified in the cell array of character vectors pn to the corresponding values in the cell array pv.

You can use a combination of name-value string arguments, structures, and name-value cell array arguments to set property values when creating a quantizer object.

# **Properties**

#### **DataMode — Data type mode** 'fixed' (default) | 'ufixed' | 'float' | 'single' | 'double'

Data type mode used in quantization, specified as one of these values:

- 'fixed' Signed fixed-point mode.
- 'ufixed' Unsigned fixed-point mode.
- 'float' Custom-precision floating-point mode.
- 'single' Single-precision mode. This mode overrides all other property settings.
- 'double' Double-precision mode. This mode overrides all other property settings.

Data Types: char | struct | cell

#### **RoundMode — Rounding method to use**

```
'floor' (default) | 'ceil' | 'convergent' | 'fix' | 'nearest' | 'round'
```
Rounding method to use, specified as one of these values:

- 'ceil' Round up to the next allowable quantized value.
- 'convergent' Round to the nearest allowable quantized value. Numbers that are exactly halfway between the two nearest allowable quantized values are rounded up only if the least significant bit after rounding would be set to 0.
- 'fix' Round negative numbers up and positive numbers down to the next allowable quantized value.
- 'floor' Round down to the next allowable quantized value.
- 'nearest' Round to the nearest allowable quantized value. Numbers that are halfway between the two nearest allowable quantized values are rounded up.
- 'round' Round to the nearest allowable quantized value. Numbers that are halfway between the two nearest allowable quantized values are rounded up in absolute value.

Data Types: char | struct | cell

#### **OverflowMode — Action to take on overflow**

```
'saturate' (default) | 'wrap'
```
Action to take on overflow, specified as one of these values:

• 'saturate' — Overflows saturate.

When the values of data to be quantized lie outside the range of the largest and smallest representable numbers as specified by the data format properties, these values are quantized to the value of either the largest or smallest representable value, depending on which is closest.

• 'wrap' — Overflows wrap to the range of representable values.

When the values of data to be quantized lie outside the range of the largest and smallest representable numbers as specified by the data format properties, these values are wrapped back into that range using modular arithmetic relative to the smallest representable number.

This property only applies to fixed-point data type modes. This property becomes a read-only property when you set the DataMode property to float, double, or single.

**Note** Floating-point numbers that extend beyond the dynamic range overflow to  $\pm$ Inf.

```
Data Types: char | struct | cell
```
## **Format — Data format of quantizer object**

[16 15] (default) | [wordlength fractionlength] | [wordlength exponentlength] | [64 11] | [32 8]

Data format of quantizer object. The interpretation of this property value depends on the value of the DataMode property.

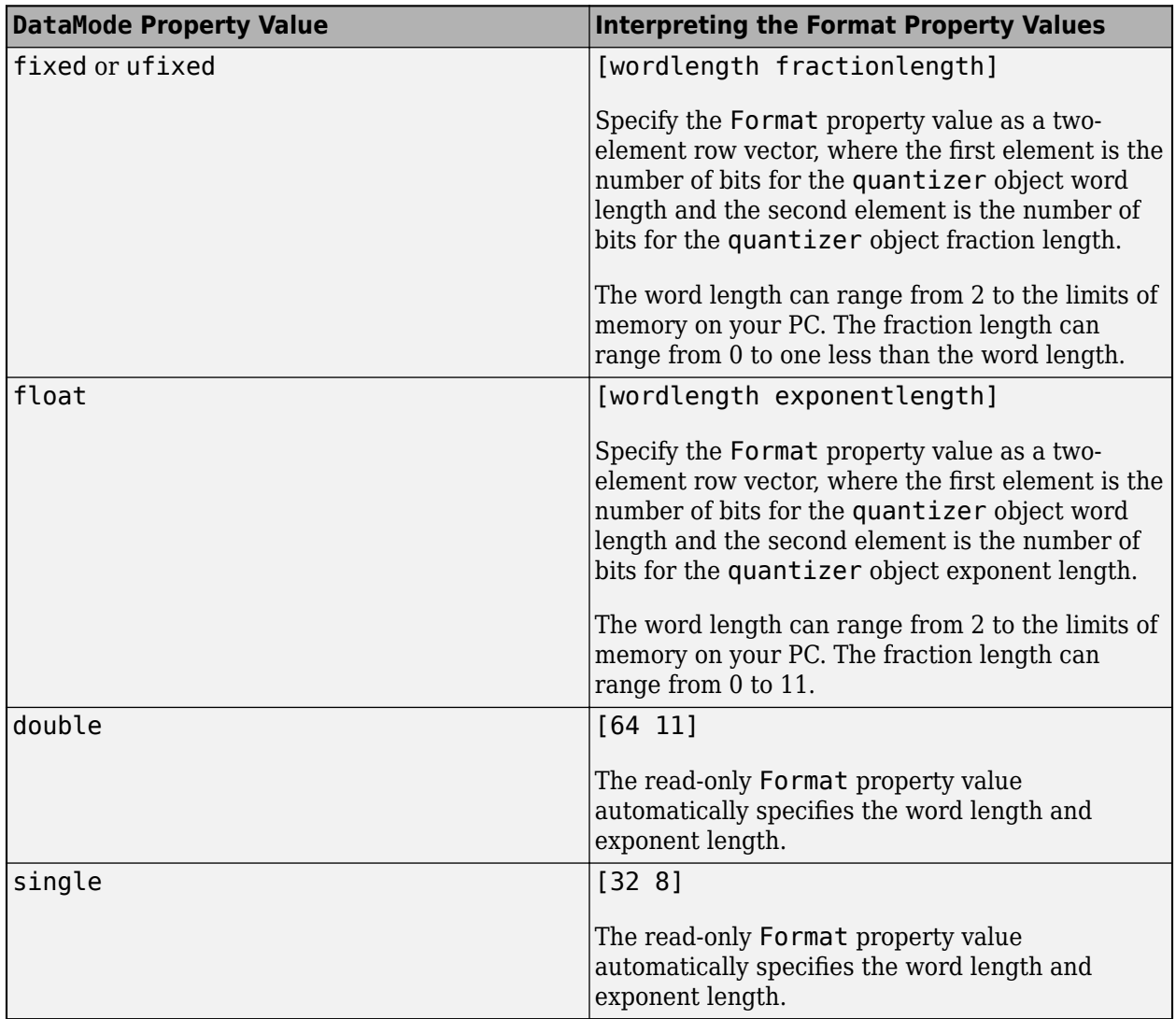

Data Types: single | double | int8 | int16 | int32 | int64 | uint8 | uint16 | uint32 | uint64

## **Read-Only quantizer Object States**

Read-only quantizer object states are updated when quantize is called. To reset these states, use [reset](#page-1309-0).

### **max — Maximum value before quantization**

scalar

Maximum value before quantization during a call to quantize(q,...) for quantizer object q. This value is the maximum value recorded over successive calls to quantize.

Example:  $max(q)$ 

Example: q.max

#### **min — Minimum value before quantization**

scalar

Minimum value before quantization during a call to quantize( $q, ...$ ) for quantizer object q. This value is the minimum value recorded over successive calls to quantize.

Example: min(q)

Example: q.min

#### **noverflows — Number of overflows**

scalar

Number of overflows during a call to quantize(q,…) for quantizer object q. This value accumulates over successive calls to quantize. An overflow is defined as a value that when quantized is outside the range of q.

Example: noverflows(q)

Example: q.noverflows

#### **nunderflows — Number of underflows**

scalar

Number of underflows during a call to quantize( $q, ...$ ) for quantizer object q. This value accumulates over successive calls to quantize. An underflow is defined as a number that is nonzero before it is quantized and zero after it is quantized.

Example: nunderflows(q)

Example: q.nunderflows

#### **noperations — Number of data points quantized**

scalar

Number of quantization operations during a call to quantize(q,…) for quantizer object q. This value accumulates over successive calls to quantize.

Example: noperations(q)

Example: q.noperations

## **Object Functions**

[quantize](#page-1272-0) Quantize numeric data using quantizer object [unitquantize](#page-1424-0) Quantize numeric data using quantizer object except numbers within eps of +1 [wordlength](#page-1440-0) Word length of quantizer object

## **Examples**

#### **Create quantizer Object**

Create a quantizer object with default property values.

```
q = quantizer
q = DataMode = fixed
        RoundMode = floor
    OverflowMode = saturate
          Format = [16 15]
```
To copy a quantizer object, use assignment.

```
q =quantizer;
r = q;isequal(q,r)
ans = logical
   1
```
Use property name-value arguments to set quantizer object properties.

```
q = quantizer('Mode','fixed','RoundMode','ceil',...
'OverflowMode','saturate','Format',[5 4])
```
 $q =$ 

 DataMode = fixed  $RoundMode = ceil$  OverflowMode = saturate Format =  $[5 4]$ 

Set quantizer object properties by listing property values only in the command.

```
q = quantizer('fixed','ceil','saturate',[5 4])
```
 $q =$ 

 $Dational = fixed$  RoundMode = ceil OverflowMode = saturate Format =  $[5 4]$ 

Use a structure to set quantizer object properties.

```
struct.DataMode = 'fixed';
struct.RoundMode = 'ceil';
struct.OverflowMode = 'saturate';
struct.Format = [5 4];
q =quantizer(struct)
q =
```
 $Dational = fixed$  RoundMode = ceil OverflowMode = saturate Format =  $[5 4]$ 

Use property name and property value cell arrays to set quantizer object properties.

```
pn = {'Mode','RoundMode','Overflowmode','Format'}; 
pv = { 'fixed', 'ceil', 'saturate', [5 4] };q =quantizer(pn,pv)
q =Dational = fixed RoundMode = ceil
     OverflowMode = saturate
          Format = [5 \ 4]
```
#### **Quantize Data with quantizer Objects**

Use quantize to quantize data, see how quantization affects quantizer object states, and reset quantizer object states to their default values using reset.

Construct an example data set and create a quantizer object to specify the quantization parameters to use when you quantize the data set.

```
format long g
rng(0,'twister');
x = rng(100);q =quantizer([16, 14])
q = DataMode = fixed
       RoundMode = floor
    OverflowMode = saturate
          Format = [16 14]
```
Retrieve the values of max and noverflows.

```
q.max
q.noverflows
ans = -1.79769313486232e+308
ans =
```
0

Note that  $max$  is equal to  $-realmax$ , which indicates that the quantizer q is in a reset state.

Use the quantize function to quantize the data set according to the specifications of the quantizer object.

```
y =quantize(q,x);
```
Warning: 625 overflow(s) occurred in the fi quantize operation.

Check the values of max and noverflows.

```
q.max
q.noverflows
ans = 1.99993896484375
ans = 625
```
Note that the maximum logged value was taken after quantization, that is,  $q \cdot max == max(y)$ .

Reset and check the quantizer states.

```
reset(q)
q.maxlog
q.noverflows
ans = -1.79769313486232e+308
ans =\Theta
```
### **Quantize Data Using the quantizer Object**

This example shows how to quantize data using the properties specified by the quantizer object.

First, create some data to quantize.

 $x = 1$ inspace( $-15, 15, 1000$ );

#### **Quantize to Custom-Precision Floating-Point**

Create a quantizer object specifying a custom-precision floating-point data mode with a word length of 6 bits and an exponent length of 4 bits.

```
q = quantizer('DataMode','float','Format',[6 4])
q = DataMode = float
        RoundMode = floor
          Format = [6 4]
```
The RoundMode property uses the default setting of 'Floor'.

Use the quantize function to quantize the data in x using the properties specified by the quantizer object.

 $y =$ quantize(q,x);

Plot y against x to visualize the effect of the specified quantization properties on this data.

plot(x,x,x,y); title(tostring(q)); legend('Input Data','Quantized Data','Location','northwest');

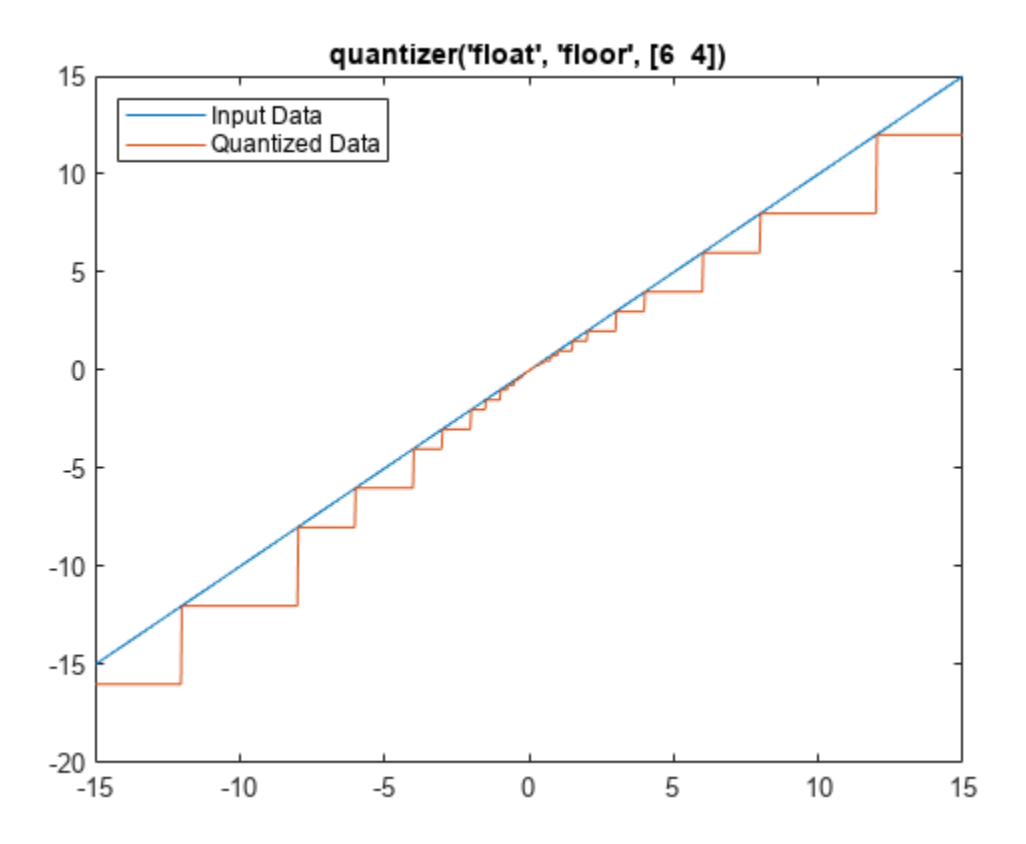

You can use read-only properties of the quantizer object to access more information.

q.noverflows

ans  $= 0$ 

q.nunderflows

ans  $= 0$ 

In this example, there were 0 overflows and 0 underflows that occurred in the quantization operation.

#### **Quantize to Fixed-Point**

Create a quantizer object specifying a signed fixed-point data mode with a word length of 6 bits, a fraction length of 1 bit, and wrap on overflow.

 $q =$ quantizer([6 1], 'wrap')

```
q = DataMode = fixed
        RoundMode = floor
     OverflowMode = wrap
          Format = [6 \ 1]
```
quantizer uses the default DataMode property, 'fixed', and the default RoundMode property, 'Floor'.

Use the quantize function to quantize the data in x using the properties specified by the quantizer object.

 $y =$ quantize(q,x);

Plot y against x to visualize the effect of the specified quantization properties on this data.

```
plot(x,x,x,y); title(tostring(q)); 
legend('Input Data','Quantized Data','Location','northwest');
```
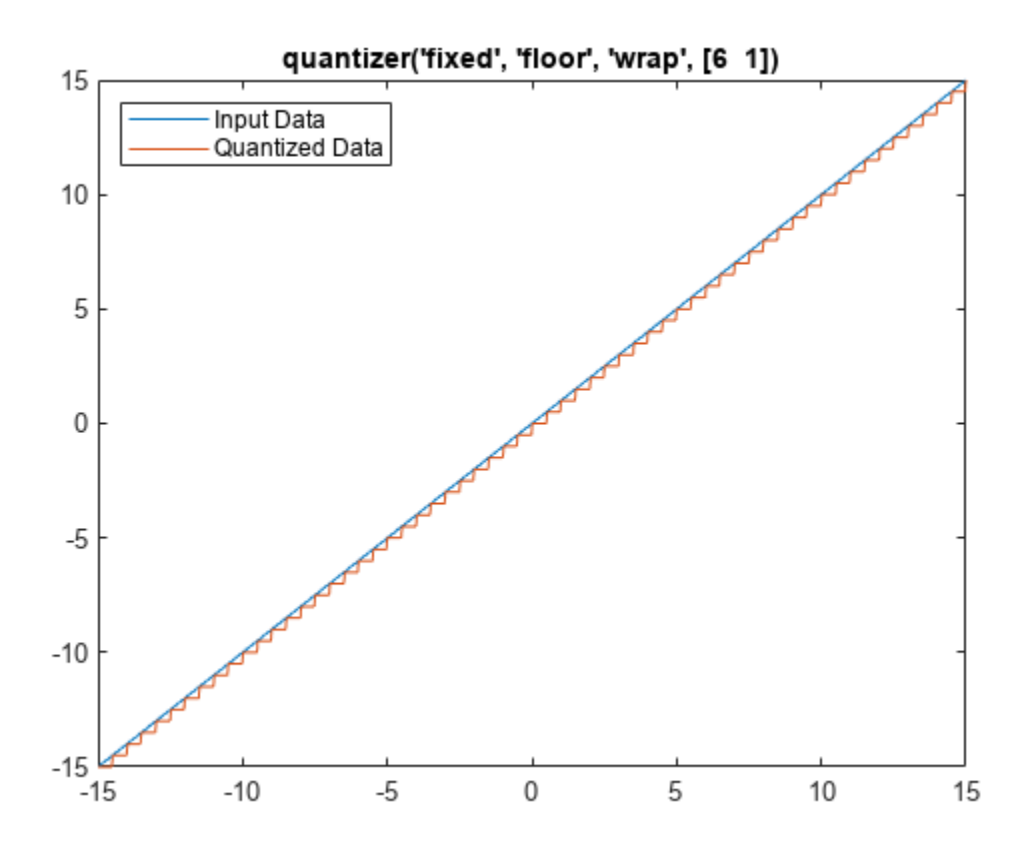

You can use read-only properties of the quantizer object to access more information.

#### q.noverflows

ans  $= 0$ 

q.nunderflows

```
ans = 17
```
In this example, there were 0 overflows and 17 underflows that occurred in the quantization operation.

# **Version History**

**Introduced before R2006a**

## **See Also**

[quantize](#page-1272-0) | [reset](#page-1309-0) | [unitquantize](#page-1424-0) | [assignmentquantizer](#page-375-0)

# **randquant**

Generate uniformly distributed, quantized random number using quantizer object

# **Syntax**

```
randquant(q,n)
randquant(q,m,n)
randquant(q,m,n,p,...)
randquant(q,[m,n])
randquant(q,[m,n,p,...])
```
# **Description**

randquant $(q, n)$  uses quantizer object q to generate an n-by-n matrix with random entries whose values cover the range of q when q is a fixed-point quantizer object. When q is a floating-point quantizer object, randquant populates the n-by-n array with values covering the range

-[square root of realmax(q)] to [square root of realmax(q)]

randquant $(q,m,n)$  uses quantizer object q to generate an m-by-n matrix with random entries whose values cover the range of q when q is a fixed-point quantizer object. When q is a floatingpoint quantizer object, randquant populates the m-by-n array with values covering the range

-[square root of realmax(q)] to [square root of realmax(q)]

randquant( $q,m,n,p,...$ ) uses quantizer object q to generate an m-by-n-by-p-by ... matrix with random entries whose values cover the range of q when q is fixed-point quantizer object. When q is a floating-point quantizer object, randquant populates the matrix with values covering the range

-[square root of realmax(q)] to [square root of realmax(q)]

randquant( $q$ , [m,n]) uses quantizer object q to generate an m-by-n matrix with random entries whose values cover the range of q when q is a fixed-point quantizer object. When q is a floatingpoint quantizer object, randquant populates the m-by-n array with values covering the range

-[square root of realmax(q)] to [square root of realmax(q)]

randquant(q, $[m,n,p,...]$ ) uses quantizer object q to generate p m-by-n matrices containing random entries whose values cover the range of q when q is a fixed-point quantizer object. When q is a floating-point quantizer object, randquant populates the m-by-n arrays with values covering the range

-[square root of realmax(q)] to [square root of realmax(q)]

randquant produces pseudorandom numbers. The number sequence randquant generates during each call is determined by the state of the generator. Because MATLAB resets the random number generator state at startup, the sequence of random numbers generated by the function remains the same unless you change the state.

randquant works like rng in most respects.

# **Examples**

 $q =$ quantizer( $[4 3]$ ); rng('default') randquant $(q,3)$ 

ans  $=$ 

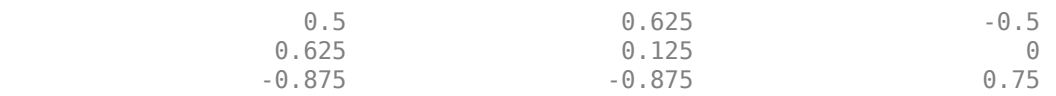

# **Version History**

**Introduced before R2006a**

# **See Also**

[quantizer](#page-1278-0) | rand | [range](#page-1290-0) | [realmax](#page-1298-0)

# <span id="page-1290-0"></span>**range**

Numerical range of fi or quantizer object

# **Syntax**

```
y = range(a)
[min_a, max_a] = range(a)
```
 $r = range(q)$  $[min_q, max_q] = range(q)$ 

# **Description**

## **Range of fi Object**

 $y = range(a)$  returns a fi object with the minimum and maximum possible values of the fi object a. All possible quantized real-world values of a are in the range returned. If a is a complex number, then all possible values of  $real(a)$  and  $imag(a)$  are in the range returned.

 $[\text{min } a, \text{max } a] = \text{range}(a)$  returns the minimum and maximum values of fi object a in separate output variables.

## **Range of quantizer Object**

 $r = range(q)$  returns the two-element row vector  $r = [min q max q]$  such that for all real x, y = quantize(q,x) returns y in the range min  $q \le y \le$  max q.

[min q,max q] = range(q) returns the minimum and maximum values of the range in separate output variables.

# **Examples**

## **Range of fi Object**

Create a signed fi object with a value of 0, word length of 4, and fraction length of 2.

 $a = fi(0, true, 4, 2);$ 

Find the numerical range of the fi object a and return the result in fi object y.

```
y = range(a)y = -2.0000 1.7500
           DataTypeMode: Fixed-point: binary point scaling
             Signedness: Signed
             WordLength: 4
         FractionLength: 2
```
Find the numerical range of the fi object a and return the result in separate output variables.

```
[min_a, max_a] = range(a)min_a = -2
           DataTypeMode: Fixed-point: binary point scaling
             Signedness: Signed
             WordLength: 4
         FractionLength: 2
max_a = 1.7500
           DataTypeMode: Fixed-point: binary point scaling
             Signedness: Signed
             WordLength: 4
         FractionLength: 2
```
Note that max  $a = 1.75 = 2$  - eps(a).

## **Range of quantizer Object**

Create a quantizer object that describes a floating-point data type having a word length of 6 and an exponent length of 3. Find the numerical range of the quantizer object q.

```
q =quantizer('float',[6 3]);
r = range(q)r = 1×2
   -14 14
```
Create a quantizer object that describes a signed fixed-point data type having a word length of 4, and fraction length of 2, saturate on overflow, and round to floor. Find the numerical range of the quantizer object q and return the result in separate output variables.

```
q =quantizer('fixed',[4 2],'floor');
[min_q, max_q] = range(q)min q = -2max_q = 1.7500Note that max q = 1.75 = 2 -eps(q).
```
# **Input Arguments**

**a — fi object** fi object

Input fi object. Data Types: fi

Complex Number Support: Yes

**q — quantizer object** quantizer object

Input quantizer object.

## **Output Arguments**

## **y — Numerical range of fi object**

fi object

Numerical range of input fi object a, returned as a fi object. y is a two-element row vector containing the minimum and maximum possible values of fi object a.

### **min\_a — Minimum value of fi object**

fi object

Minimum value of input fi object a, returned as a scalar fi object.

### **max\_a — Maximum value of fi object**

fi object

Maximum value of input fi object a, returned as a scalar fi object.

### **r — Numerical range of quantizer object**

two-element row vector

Numerical range of quantizer object q, returned as the two-element row vector  $r = [min q]$ max q] such that for all real x, y = quantize(q,x) returns y in the range min q  $\leq$  y  $\leq$  max q.

### **min\_q — Minimum value of quantizer object range**

scalar

Minimum value of quantizer object range, returned as a scalar.

#### **max\_q — Maximum value of quantizer object range** scalar

Maximum value of quantizer object range, returned as a scalar.

# **Algorithms**

If q is a floating-point quantizer object,  $min_q = -realmax(q)$  and  $max_q = realmax(q)$ .

If  $q$  is a signed fixed-point quantizer object (datamode = 'fixed'), then

*min*  $q = -realmax(q) - \text{eps}(q) = -2^{w-1}/2^f$ 

*max*  $q =$  realmax $(q) = (2^{w-1} - 1)/2^f$ 

where *w* is the word length and *f* is the fraction length.

If q is an unsigned fixed-point quantizer object (datamode = 'ufixed'),

 $a = 0$ 

*b* = realmax $(q) = (2^w - 1)/2^f$ 

See [realmax](#page-1298-0) for more information.

# **Version History**

**Introduced before R2006a**

# **Extended Capabilities**

## **C/C++ Code Generation**

Generate C and C++ code using MATLAB® Coder™.

## **HDL Code Generation**

Generate Verilog and VHDL code for FPGA and ASIC designs using HDL Coder™.

# **See Also**

[eps](#page-725-0) | [exponentmax](#page-739-0) | [exponentmin](#page-740-0) | [fractionlength](#page-1036-0) | [intmax](#page-1082-0) | [intmin](#page-1083-0) | [lowerbound](#page-1136-0) | [lsb](#page-1138-0) | [max](#page-1147-0) | [min](#page-1160-0) | [realmax](#page-1298-0) | [realmin](#page-1300-0) | [upperbound](#page-1435-0)

# **rdivide, ./**

## **Package:** embedded

Right-array division

# **Syntax**

 $X = A. / B$  $X =$  rdivide(A,B)

# **Description**

 $X = A.$  /B performs right-array division by dividing each element of A by the corresponding element of B.

 $X =$  rdivide(A,B) is an alternative way to execute  $X = A./B$ .

# **Examples**

## **Perform Right-Array Division of Two Matrices**

This example shows how perform right-array division on a 3-by-3 magic square of fi objects. Each element of the 3-by-3 magic square is divided by the corresponding element in the 3-by-3 input array b.

The rdivide function outputs a 3-by-3 array of signed fi objects, each of which has a word length of 16 bits and fraction length of 11 bits.

```
a = fi(magic(3))a = 8 1 6
 3 5 7
 4 9 2
         DataTypeMode: Fixed-point: binary point scaling
           Signedness: Signed
          WordLength: 16
       FractionLength: 11
```
## $b = int8([3 3 4; 1 2 4; 3 1 2])$

```
b = 3x3 int8 matrix
       \begin{array}{ccc} 3 & 3 & 4 \\ 1 & 2 & 4 \end{array}
```
 $\begin{array}{ccc} 2 & 4 \\ 1 & 2 \end{array}$  $\mathcal{L}$ 

 $c = a./b$ 

```
c = 2.6665 0.3335 1.5000
    3.0000 2.5000 1.7500
    1.3335 9.0000 1.0000
          DataTypeMode: Fixed-point: binary point scaling
            Signedness: Signed
            WordLength: 16
        FractionLength: 11
```
# **Input Arguments**

#### **A — Numerator**

scalar | vector | matrix | multidimensional array

Numerator, specified as a scalar, vector, matrix, or multidimensional array. Inputs A and B must either be the same size or have sizes that are compatible. For more information, see "Compatible Array Sizes for Basic Operations".

If A is complex, the real and imaginary parts of A are independently divided by B.

Data Types: single | double | int8 | int16 | int32 | int64 | uint8 | uint16 | uint32 | uint64 | logical | fi Complex Number Support: Yes

### **B — Denominator**

scalar | vector | matrix | multidimensional array

Denominator, specified as a scalar, vector, matrix, or multidimensional array. Inputs A and B must either be the same size or have sizes that are compatible. For more information, see "Compatible Array Sizes for Basic Operations".

```
Data Types: single | double | int8 | int16 | int32 | int64 | uint8 | uint16 | uint32 | uint64 |
logical | fi
```
# **Output Arguments**

### **X — Quotient**

scalar | vector | matrix | multidimensional array

Quotient, returned as a scalar, vector, matrix, or multidimensional array.

The following table shows the rules used to assign property values to the output of the rdivide function.

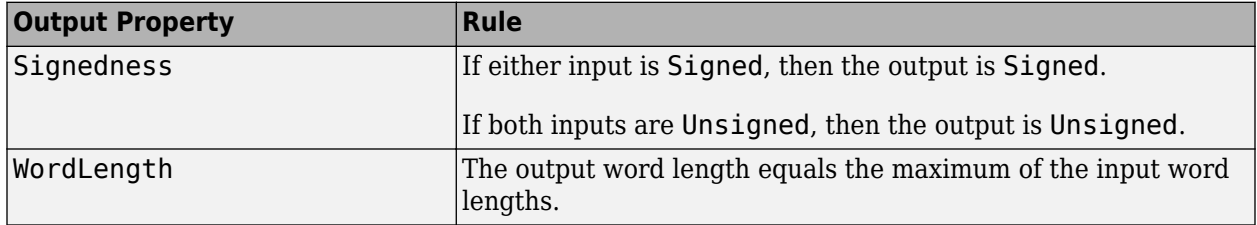
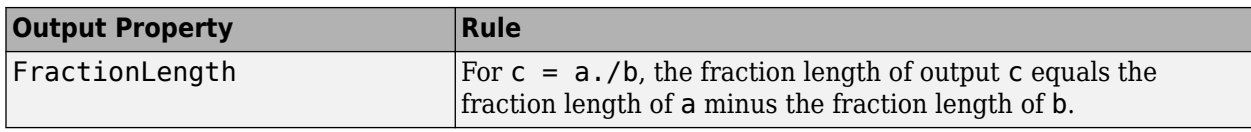

### **Algorithms**

The following table shows the rules the rdivide function uses to handle inputs with different data types.

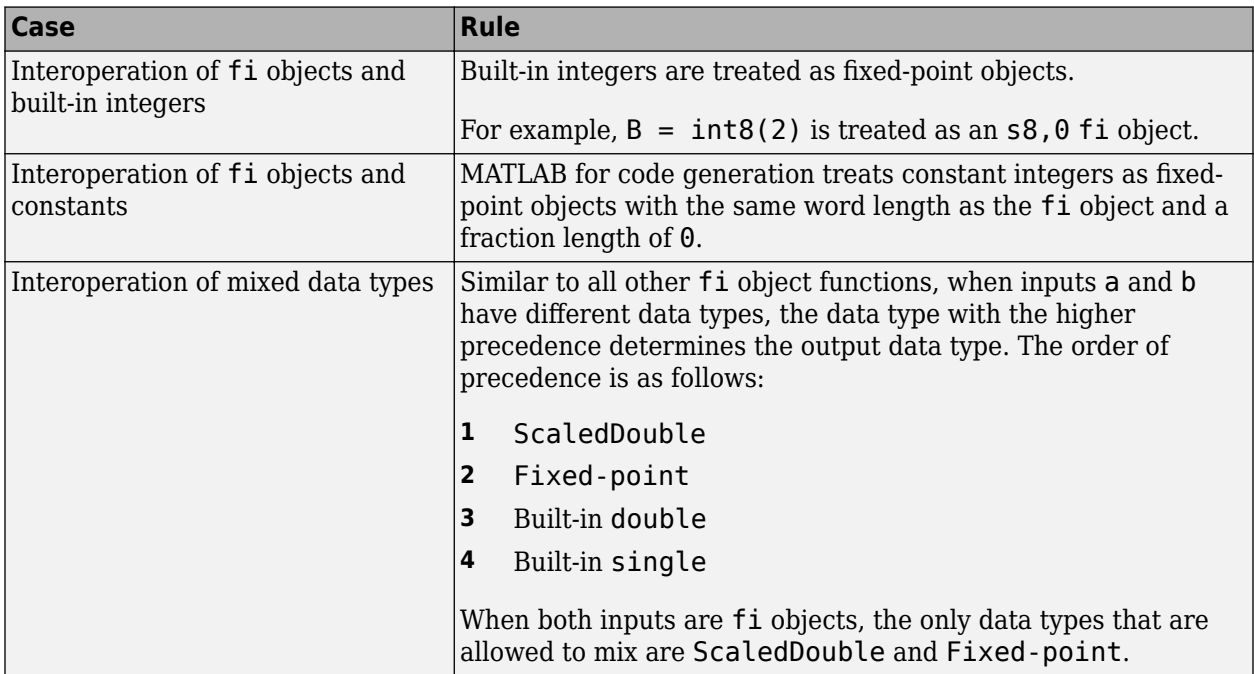

# **Version History**

**Introduced in R2009a**

#### **R2022a: Implicit expansion change affects arguments for operators**

*Behavior changed in R2022a*

Starting in R2022a with the addition of implicit expansion for fi rdivide (./), some combinations of arguments for basic operations that previously returned errors now produce results.

If your code uses element-wise operators and relies on the errors that MATLAB previously returned for mismatched sizes, particularly within a try/catch block, then your code might no longer catch those errors.

For more information on the required input sizes for basic array operations, see "Compatible Array Sizes for Basic Operations".

### **Extended Capabilities**

#### **C/C++ Code Generation**

Generate C and C++ code using MATLAB® Coder™.

### **See Also**

[add](#page-373-0) | [divide](#page-718-0) | [fi](#page-744-0) | [fimath](#page-768-0) | [mrdivide](#page-1180-0) | [numerictype](#page-1218-0) | [sub](#page-1390-0) | [sum](#page-1398-0)

# <span id="page-1298-0"></span>**realmax**

Largest positive fixed-point value or quantized number

### **Syntax**

realmax(a) realmax(q)

### **Description**

realmax(a) is the largest real-world value that can be represented in the data type of fi object a. Anything larger overflows.

realmax( $q$ ) is the largest quantized number that can be represented where  $q$  is a quantizer object. Anything larger overflows.

### **Examples**

```
q =quantizer('float',[6 3]);
x = \text{realmax}(q)x = 14
```
### **Algorithms**

If q is a floating-point quantizer object, the largest positive number, *x*, is

$$
x = 2^{E_{max}} \cdot (2 - eps(q))
$$

If q is a signed fixed-point quantizer object, the largest positive number, *x*, is

$$
x = \frac{2^{w-1} - 1}{2^f}
$$

If  $q$  is an unsigned fixed-point quantizer object (datamode = 'ufixed'), the largest positive number, *x*, is

$$
x=\frac{2^w-1}{2^f}
$$

**Version History Introduced before R2006a**

### **Extended Capabilities**

#### **C/C++ Code Generation**

Generate C and C++ code using MATLAB® Coder™.

#### **HDL Code Generation**

Generate Verilog and VHDL code for FPGA and ASIC designs using HDL Coder™.

### **See Also**

[eps](#page-725-0) | [exponentmax](#page-739-0) | [exponentmin](#page-740-0) | [fractionlength](#page-1036-0) | [intmax](#page-1082-0) | [intmin](#page-1083-0) | [lowerbound](#page-1136-0) | [lsb](#page-1138-0) | [quantizer](#page-1278-0) | [range](#page-1290-0) | [realmin](#page-1300-0) | [upperbound](#page-1435-0)

# <span id="page-1300-0"></span>**realmin**

Smallest positive normalized fixed-point value or quantized number

### **Syntax**

x=realmin(a) x=realmin(q)

### **Description**

x=realmin(a) is the smallest positive real-world value that can be represented in the data type of fi object a. Anything smaller than x underflows or is an IEEE "denormal" number.

 $x =$ realmin(q) is the smallest positive normal quantized number where q is a quantizer object. Anything smaller than x underflows or is an IEEE "denormal" number.

### **Examples**

```
q =quantizer('float',[6 3]);
x = \text{realmin}(q)x =
```
0.25

### **Algorithms**

If q is a floating-point quantizer object,  $x = 2^{E_{min}}$  where  $E_{min} =$  exponentmin(*q*) is the minimum exponent.

If q is a signed or unsigned fixed-point quantizer object,  $x = 2^{-f} = \varepsilon$  where f is the fraction length.

# **Version History**

**Introduced before R2006a**

### **Extended Capabilities**

#### **C/C++ Code Generation**

Generate C and C++ code using MATLAB® Coder™.

#### **HDL Code Generation**

Generate Verilog and VHDL code for FPGA and ASIC designs using HDL Coder™.

### **See Also**

[eps](#page-725-0) | [exponentmax](#page-739-0) | [exponentmin](#page-740-0) | [fractionlength](#page-1036-0) | [intmax](#page-1082-0) | [intmin](#page-1083-0) | [lowerbound](#page-1136-0) | [lsb](#page-1138-0) | [range](#page-1290-0) | [realmax](#page-1298-0) | [upperbound](#page-1435-0)

# **reinterpretcast**

Convert fixed-point or integer data types without changing underlying data

### **Syntax**

 $c =$  reinterpretcast(a,T)

### **Description**

 $c =$  reinterpretcast(a, T) converts the input a to the data type specified by numerictype object T without changing the underlying data. The result is returned in fi object c.

The reinterpretcast function differs from the MATLAB typecast and cast functions in that it only operates on fi objects and built-in integers, and it does not allow the word length of the input to change.

### **Examples**

#### **Convert fi Object to New Data Type**

In this example, a is a signed fi object with a word length of 8 its and a fraction length of 7 bits. The reinterpretcast function converts a into an unsigned fi object c with a word length of 8 bits and a fraction length of 0 bits. The real-world values of a and c are different, but their binary representations are the same.

```
a = fi([-1 pi/4], 1, 8, 7)a = -1.0000 0.7891
           DataTypeMode: Fixed-point: binary point scaling
             Signedness: Signed
             WordLength: 8
         FractionLength: 7
T = numerictype(0, 8, 0);
c = reinterpretcast(a,T)
c = 128 101
           DataTypeMode: Fixed-point: binary point scaling
             Signedness: Unsigned
             WordLength: 8
         FractionLength: 0
```
To verify that the underlying data has not changed, compare the binary representations of a and c.

```
binary a = bin(a)binary_a = 
'10000000 01100101'
```

```
binary_c = bin(c)
```
binary\_c =<br> $'10000000$ 01100101'

### **Input Arguments**

#### **a — Input fixed-point or integer array**

scalar | vector | matrix | multidimensional array

Input fixed-point or integer array, specified as a scalar, vector, matrix, or multidimensional array.

The word length of inputs a and T must be the same.

```
Data Types: int8 | int16 | int32 | int64 | uint8 | uint16 | uint32 | uint64 | fi
Complex Number Support: Yes
```
#### **T — New data type**

numerictype object

New data type, specified as a numerictype object that fully specified a fixed-point data type.

The word length of inputs a and T must be the same.

# **Version History**

**Introduced in R2008b**

### **Extended Capabilities**

#### **C/C++ Code Generation**

Generate C and C++ code using MATLAB® Coder™.

#### **HDL Code Generation**

Generate Verilog and VHDL code for FPGA and ASIC designs using HDL Coder™.

#### **See Also**

cast | [fi](#page-744-0) | [numerictype](#page-1218-0) | typecast

# <span id="page-1304-0"></span>**removefimath**

Remove fimath object from fi object

### **Syntax**

 $y =$  removefimath(x)

### **Description**

 $y =$  removefimath(x) returns a fi object y with x's numerictype and value, and no fimath object attached. You can use this function as  $y =$  remove fimath(y), which gives you localized control over the fimath settings. This function also is useful for preventing errors about embedded. fimath of both operands needing to be equal.

### **Examples**

#### **Remove fimath Object from fi Object**

This example shows how to define a fi object, define a fimath object, attach the fimath object to the fi object and then, remove the attached fimath object.

```
a = fi(pi)a = 
     3.1416
           DataTypeMode: Fixed-point: binary point scaling
             Signedness: Signed
             WordLength: 16
         FractionLength: 13
f = fimath('RoundingMethod','Floor','OverflowAction','Wrap');
a = setfimath(a, f)a = 3.1416
           DataTypeMode: Fixed-point: binary point scaling
             Signedness: Signed
             WordLength: 16
         FractionLength: 13
         RoundingMethod: Floor
         OverflowAction: Wrap
            ProductMode: FullPrecision
                SumMode: FullPrecision
b = removefimath(a)
```
 $b =$ 3.1416

```
 DataTypeMode: Fixed-point: binary point scaling
     Signedness: Signed
     WordLength: 16
 FractionLength: 13
```
#### **Set and Remove fimath for Code Generation**

Use the pattern  $x = setfimath(x, f)$  and  $y = removerimath(y)$  to insulate variables from fimath settings outside the function. This pattern does not create copies of the data in generated code.

```
function y = fixed_point_32bit_KeepLSB_plus_example(a,b)
    f = fimath('OverflowAction','Wrap',...
       'RoundingMethod','Floor',...
       'SumMode','KeepLSB',...
       'SumWordLength',32);
   a = setfimath(a,f);b = setfimath(b, f);y = a + b;
  y = removefimath(y);
end
```
If you have the MATLAB Coder product, you can generate C code. This example generates C code on a computer with 32-bit, native integer type.

```
a = f1(0.1.16.15):
b = fi(0,1,16,15);
codegen -config:lib fixed point 32bit KeepLSB plus example...
        -args {a,b} -launchreport
int fixed_point_32bit_KeepLSB_plus_example(short a, short b)
{
   return a + b;
}
```
#### **Input Arguments**

#### **x — Input data**

fi object | built-in integer | double | single

Input data, specified as a fi object or built-in integer, from which to copy the data type and value to the output. x must be a fi object or an integer data type (int8, int16, int32, int64, uint8, uint16, uint32, or uint64). If x is not a fi object or integer data type, then  $y = x$ .

#### **Output Arguments**

#### **y — Output fi object**

fi object | built-in integer | double | single

Output fi object, returned as a fi object with no fimath object attached. The data type and value of the output match the input. If the input,  $x$ , is not a fi object  $y = x$ .

# **Version History**

**Introduced in R2012b**

### **Extended Capabilities**

**C/C++ Code Generation** Generate C and C++ code using MATLAB® Coder™.

### **See Also**

[fi](#page-744-0) | [fimath](#page-768-0) | [setfimath](#page-1328-0)

# **rescale**

Change scaling of fi object

### **Syntax**

```
b = rescale(a, fractionlength)
b = rescale(a, slope, bias)
b = rescale(a, slopeadjustmentfactor, fixedexponent, bias)
b = rescale(a, ..., PropertyName, PropertyValue, ...)
```
### **Description**

The rescale function acts similarly to the [fi](#page-744-0) copy function with the following exceptions:

- The fi copy constructor preserves the real-world value, while rescale preserves the stored integer value.
- rescale does not allow the Signed and WordLength properties to be changed.

### **Examples**

In the following example, fi object a is rescaled to create fi object b. The real-world values of a and b are different, while their stored integer values are the same:

```
p = fipref('FimathDisplay','none',...
         'NumericTypeDisplay','short');
a = f1(10, 1, 8, 3)a = 10
       numerictype(1,8,3)
b = rescale(a, 1)b = 40
      numerictype(1,8,1)
stored integer a = storedInteger(a);
stored_integer_b = storedInteger(b);
isequal(stored_integer_a,stored_integer_b) 
ans = logical
    1
```
# **Version History**

**Introduced before R2006a**

### **Extended Capabilities**

**C/C++ Code Generation** Generate C and C++ code using MATLAB® Coder™.

**HDL Code Generation** Generate Verilog and VHDL code for FPGA and ASIC designs using HDL Coder™.

### **See Also**

[fi](#page-744-0)

# <span id="page-1309-0"></span>**reset**

Reset objects to initial conditions

### **Syntax**

reset(P) reset(q)

### **Description**

reset(P) resets the fipref object P to its initial conditions.

reset(q) resets the following quantizer object properties to their initial conditions:

- minlog
- maxlog
- noverflows
- nunderflows
- noperations

# **Version History**

**Introduced before R2006a**

### **See Also**

[resetlog](#page-1316-0)

# **reset**

Clear stored information from NumericTypeScope object

### **Syntax**

reset(H)

## **Description**

reset(H) clears all stored information from the NumericTypeScope object H. Doing so allows you to reuse H to process data from a different variable. Resetting the object clears the information displayed in the scope window.

### **Examples**

#### **View the Dynamic Range of a fi Object**

Use the NumericTypeScope to view the dynamic range of a fi object.

Create a fi object and set the DataTypeOverride to ScaledDoubles.

```
a = fi(magic(10), 1, 8, 2);b = fi([a; 2.^( -5:4)], 1,8,3);fp = fipref;initialDTOSetting = fp.DataTypeOverride;
fp.DataTypeOverride = 'ScaledDoubles';
```
Create a NumericTypeScope object. You can use the reset method to ensure that all stored information is cleared from the NumericTypeScope object h.

```
h = NumericTypeScope;
reset(h)
```
Use the step method to process your data and visualize the dynamic range of the fi object b.

step(h,b);

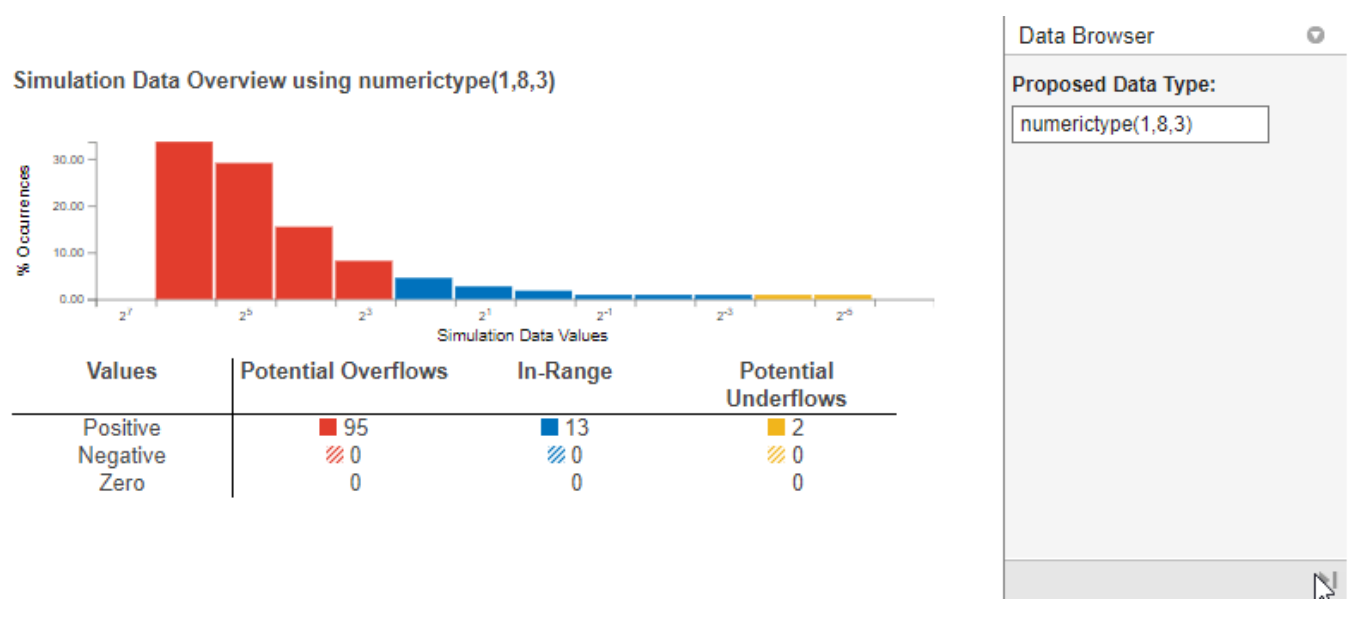

Closing the NumericTypeScope window does not delete the object from your workspace. Close the NumericTypeScope window and reopen it using the show function.

#### show(h);

The NumericTypeScope displays a log2 histogram which shows that the values appear both outside of the range and below the precision of the data type of the variable. Pause on one bar of the histogram to view the percentage of the total values that are represented by that bar.

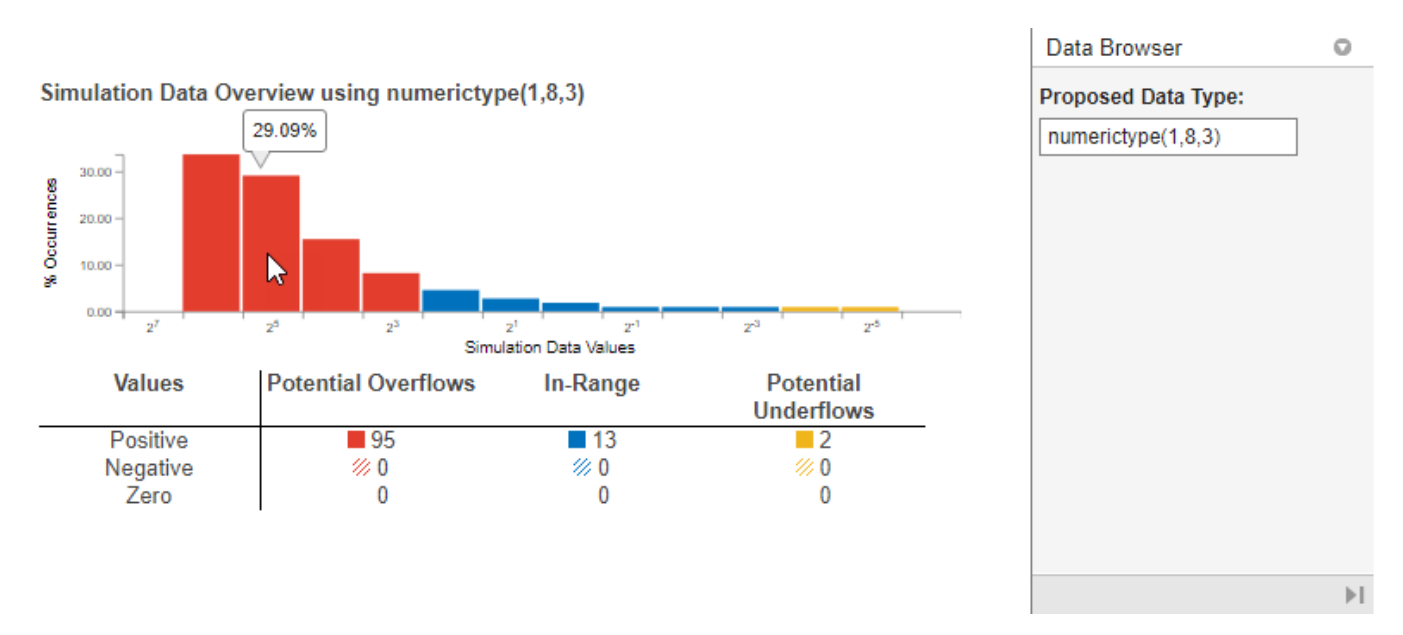

In this case, the data type of b is numerictype(1,8,3). The numerictype(1,8,3) data type provides 5 integer bits, including the signed bit, and 3 fractional bits. Thus, this data type can represent only values between  $-2^2$  and  $2^2$  - 2<sup> $-2$ </sup> (from  $-16$  to 15.8750). Given the range and precision of this data type, values greater than  $2^4$  fall outside the range and values less than  $2^2$ -3 fall below the precision of the data type.

The NumericTypeScope shows that values requiring bits 5, 6, and 7 are outside the range and values requiring fractional bits 4 and 5 are below precision. Given this information, you can prevent values that are outside range and below precision by changing the data type of the variable b to numerictype(0,13,5).

Given this information, you can prevent values that are outside range and below precision by changing the data type of the variable b to numerictype(0,13,5). In the NumericTypeScope, enter numerictype(0,13,5) in the **Proposed Data Type** box.

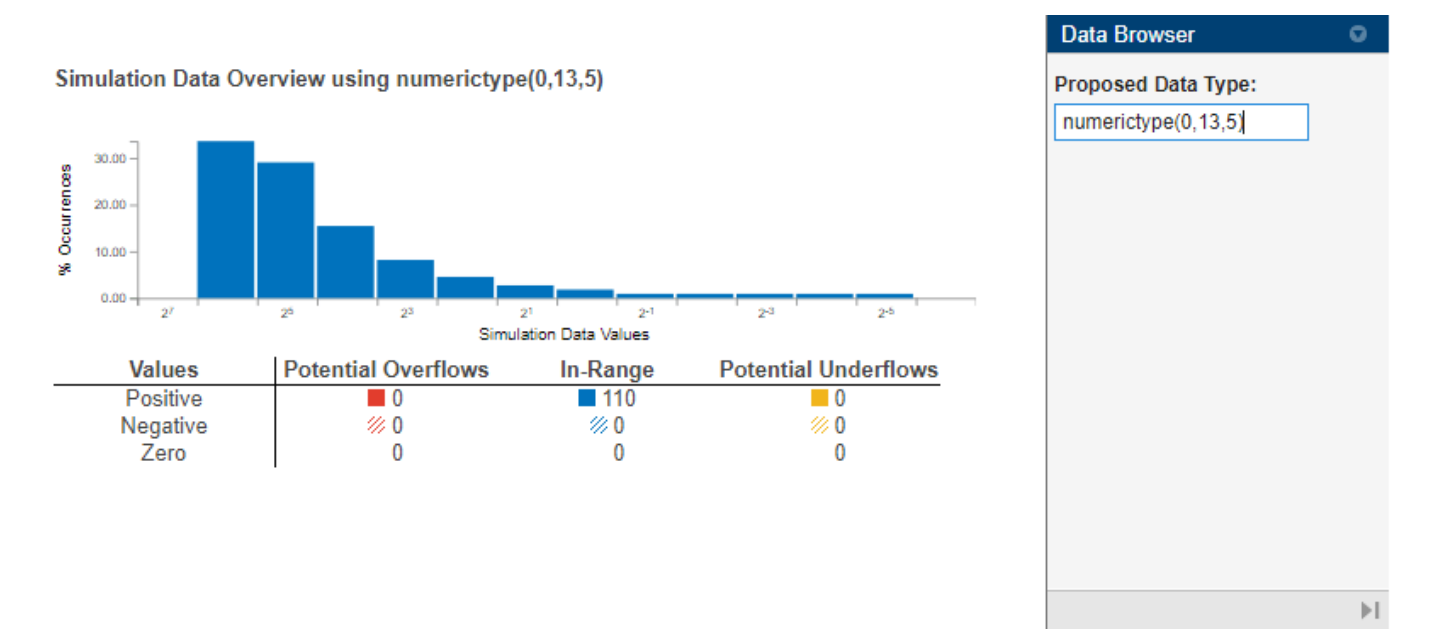

Return to the original data type override setting.

fp.DataTypeOverride = initialDTOSetting;

### **Input Arguments**

#### **H — NumericTypeScope object**

NumericTypeScope object

NumericTypeScope object, specified as a NumericTypeScope object.

Example: reset(H)

# **Version History**

**Introduced in R2010a**

**See Also** [NumericTypeScope](#page-1230-0) | [step](#page-1373-0) | [show](#page-1339-0)

# <span id="page-1313-0"></span>**resetglobalfimath**

Set global fimath to MATLAB factory default

### **Syntax**

resetglobalfimath

### **Description**

resetglobalfimath sets the global fimath to the MATLAB factory default in your current MATLAB session. The MATLAB factory default has the following properties:

```
 RoundingMethod: Nearest
   OverflowAction: Saturate
      ProductMode: FullPrecision
          SumMode: FullPrecision
```
### **Examples**

In this example, you create your own fimath object F and set it as the global fimath. Then, using the resetglobalfimath command, reset the global fimath to the MATLAB factory default setting.

```
F = fimath('RoundingMethod','Floor','OverflowAction','Wrap');
globalfimath(F);
F1 = fimatha = fi(pi)F1 = RoundingMethod: Floor
         OverflowAction: Wrap
            ProductMode: FullPrecision
                SumMode: FullPrecision
a = 3.1416
           DataTypeMode: Fixed-point: binary point scaling
             Signedness: Signed
             WordLength: 16
         FractionLength: 13
```
Now, set the global fimath back to the factory default setting using resetglobalfimath:

```
resetglobalfimath;
F2 = fimatha = fi(pi)F2 =
```

```
 RoundingMethod: Nearest
         OverflowAction: Saturate
            ProductMode: FullPrecision
                SumMode: FullPrecision 
a =
     3.1416
        DataTypeMode: Fixed-point: binary point scaling
             Signedness: Signed
             WordLength: 16
         FractionLength: 13
```
You've now set the global fimath in your current MATLAB session back to the factory default setting. To use the factory default setting of the global fimath in future MATLAB sessions, you must use the [removeglobalfimathpref](#page-1315-0) command.

#### **Alternatives**

reset(*G*) — If *G* is a handle to the global fimath, reset(*G*) is equivalent to using the resetglobalfimath command.

### **Version History**

**Introduced in R2010a**

#### **See Also**

[fimath](#page-768-0) | [globalfimath](#page-1053-0) | [removeglobalfimathpref](#page-1315-0)

# <span id="page-1315-0"></span>**removeglobalfimathpref**

Remove global fimath preference

### **Syntax**

removeglobalfimathpref

### **Description**

removeglobalfimathpref removes your global fimath from the MATLAB preferences. Once you remove the global fimath from your preferences, you cannot save it to them again. It is best practice to remove global fimath from the MATLAB preferences so that you start each MATLAB session using the default fimath settings.

The removeglobalfimathpref function does not change the global fimath for your current MATLAB session. To revert back to the factory default setting of the global fimath in your current MATLAB session, use the [resetglobalfimath](#page-1313-0) command.

### **Examples**

#### **Example 4.4. Removing Your Global fimath from the MATLAB Preferences**

Typing

removeglobalfimathpref;

at the MATLAB command line removes your global fimath from the MATLAB preferences. Using the removeglobalfimathpref function allows you to:

- Continue using your global fimath in the current MATLAB session
- Use the MATLAB factory default setting of the global fimath in all future MATLAB sessions

To revert back to the MATLAB factory default setting of the global fimath in both your current and future MATLAB sessions, use both the resetglobalfimath and the removeglobalfimathpref commands:

```
resetglobalfimath;
removeglobalfimath;
```
# **Version History**

**Introduced in R2010a**

#### **See Also**

[fimath](#page-768-0) | [globalfimath](#page-1053-0) | [resetglobalfimath](#page-1313-0)

# <span id="page-1316-0"></span>**resetlog**

Clear log for fi or quantizer object

### **Syntax**

resetlog(a) resetlog(q)

### **Description**

resetlog(a) clears the log for fi object a.

resetlog(q) clears the log for quantizer object q.

Turn logging on or off by setting the fipref property LoggingMode.

# **Version History**

**Introduced before R2006a**

### **See Also**

[fipref](#page-775-0) | [maxlog](#page-1153-0) | [minlog](#page-1166-0) | [noperations](#page-1199-0) | [noverflows](#page-1204-0) | [nunderflows](#page-1236-0) | [reset](#page-1309-0)

# **round**

Round fi object toward nearest integer or round input data using quantizer object

### **Syntax**

 $y = round(a)$  $y = round(q, x)$ 

### **Description**

 $y =$  round (a) rounds fi object a to the nearest integer. In the case of a tie, round rounds values to the nearest integer with greater absolute value. The rounded value is returned in fi object y.

 $y = round(q, x)$  uses the RoundingMethod and FractionLength settings of quantizer object q to round the numeric data x, but does not check for overflows during the operation. Input x must be a built-in numeric variable. Use the [cast](#page-449-0) function to work with fi objects.

### **Examples**

#### **Use round on a Signed fi Object**

The following example demonstrates how the round function affects the numerictype properties of a signed fi object with a word length of 8 and a fraction length of 3.

```
a = fi(pi, 1, 8, 3)a = 3.1250
           DataTypeMode: Fixed-point: binary point scaling
             Signedness: Signed
             WordLength: 8
         FractionLength: 3
y = round(a)y = 3
           DataTypeMode: Fixed-point: binary point scaling
             Signedness: Signed
             WordLength: 6
         FractionLength: 0
```
The following example demonstrates how the round function affects the numerictype properties of a signed fi object with a word length of 8 and a fraction length of 12.

```
a = f1(0.025, 1, 8, 12)a =
```
0.0249

```
 DataTypeMode: Fixed-point: binary point scaling
             Signedness: Signed
             WordLength: 8
         FractionLength: 12
y = round(a)y =\Theta DataTypeMode: Fixed-point: binary point scaling
             Signedness: Signed
             WordLength: 2
         FractionLength: 0
```
#### **Use quantizer Object to Round Numeric Data**

This example shows how to use the rounding method and fraction length specified by quantizer object q to round the numeric data in x.

```
q = quantizer('fixed','convergent','wrap',[3 2])
q = DataMode = fixed
       RoundMode = convergent
    OverflowMode = wrap
         Format = [3 \ 2]x = (-2:eps(q)/4:2);
y = round(q, x);
plot(x,[x,y],'.-'); axis square
```
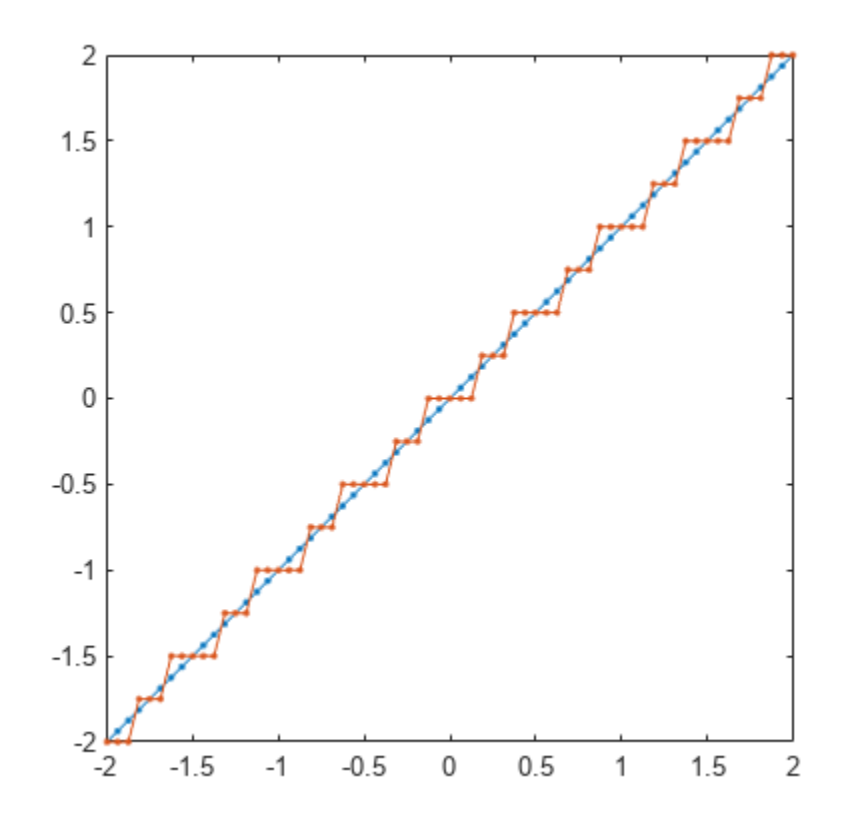

#### **Compare Rounding Methods**

The functions convergent, nearest, and round differ in the way they treat values whose least significant digit is 5.

- The convergent function rounds ties to the nearest even integer.
- The nearest function rounds ties to the nearest integer toward positive infinity.
- The round function rounds ties to the nearest integer with greater absolute value.

This example illustrates these differences for a given input, a.

```
a = fi([-3.5:3.5]');y = [a \text{ convergent}(a) \text{ nearest}(a) \text{ round}(a)]y = -3.5000 -4.0000 -3.0000 -4.0000
   -2.5000 -2.0000 -2.0000 -3.0000
   -1.5000 -2.0000 -1.0000 -2.0000
   -0.5000 0 0 -1.0000
    0.5000 0 1.0000 1.0000
    1.5000 2.0000 2.0000 2.0000
   2.5000
    3.5000 3.9999 3.9999 3.9999
```

```
 DataTypeMode: Fixed-point: binary point scaling
     Signedness: Signed
     WordLength: 16
 FractionLength: 13
```
### **Input Arguments**

#### **a — Input fi array**

scalar | vector | matrix | multidimensional array

Input fi array, specified as scalar, vector, matrix, or multidimensional array.

For complex fi objects, the imaginary and real parts are rounded independently.

round does not support fi objects with nontrivial slope and bias scaling. Slope and bias scaling is trivial when the slope is an integer power of 2 and the bias is 0.

Data Types: fi Complex Number Support: Yes

#### **q — RoundingMethod and FractionLength settings**

quantizer object

RoundingMethod and FractionLength settings, specified as a quantizer object.

Example:  $q =$  quantizer('fixed', 'round', [3 2]);

#### **x — Input array**

scalar | vector | matrix | multidimensional array

#### Input array to quantize using the quantizer object q, specified as a scalar, vector, matrix, or multidimensional array.

```
Data Types: single | double | int8 | int16 | int32 | int64 | uint8 | uint16 | uint32 | uint64 |
logical
Complex Number Support: Yes
```
### **Algorithms**

- y and a have the same fimath object and DataType property.
- When the DataType property of a is single, double, or boolean, the numerictype of y is the same as that of a.
- When the fraction length of a is zero or negative, a is already an integer, and the numerictype of y is the same as that of a.
- When the fraction length of a is positive, the fraction length of y is 0, its sign is the same as that of a, and its word length is the difference between the word length and the fraction length of a, plus one bit. If a is signed, then the minimum word length of y is 2. If a is unsigned, then the minimum word length of y is 1.

# **Version History**

**Introduced before R2006a**

### **Extended Capabilities**

#### **C/C++ Code Generation**

Generate C and C++ code using MATLAB® Coder™.

#### **HDL Code Generation**

Generate Verilog and VHDL code for FPGA and ASIC designs using HDL Coder™.

#### **See Also**

[ceil](#page-465-0) | [convergent](#page-603-0) | [fix](#page-779-0) | [floor](#page-1025-0) | [nearest](#page-1189-0) | [quantize](#page-1258-0) | [quantizer](#page-1278-0)

# **rsqrt**

Reciprocal square root

### **Syntax**

 $Y = rsqrt(X)$ 

### **Description**

 $Y = \text{rsqrt}(X)$  returns the reciprocal square root of each element of the half-precision input array, X.

**Note** This function supports only half-precision inputs.

### **Examples**

#### **Reciprocal Square Root of Matrix Elements**

Create a matrix of half-precision values.

```
X = \text{half}(\text{magic}(3))X = 3x3 half matrix
 8 1 6
      \begin{array}{ccc} 3 & 5 & 7 \\ 4 & 9 & 2 \end{array} 4 9 2
```
Compute the reciprocal square root of each element of *X*.

 $y = rsqrt(X)$  $y =$  3x3 half matrix 0.3535 1.0000 0.4082<br>0.5771 0.4473 0.3779 0.5771 0.4473 0.3779<br>0.5000 0.3333 0.7070 0.3333

### **Input Arguments**

#### **X — Input array**

scalar | vector | matrix | multidimensional array

Input array, specified as a half-precision numeric scalar, vector, matrix, or multidimensional array

Data Types: Half

# **Version History**

**Introduced in R2018b**

**See Also** [half](#page-1060-0)

# **savefipref**

Save fi preferences for next MATLAB session

### **Syntax**

savefipref

### **Description**

savefipref saves the settings of the current fipref object for the next MATLAB session.

# **Version History**

**Introduced before R2006a**

# **See Also**

[fipref](#page-775-0)

# **sdec**

Signed decimal representation of stored integer of fi object

### **Syntax**

sdec(a)

### **Description**

Fixed-point numbers can be represented as

```
real‐worldvalue = 2−fractionlength × storedinteger
```
or, equivalently as

*real*‐*worldvalue* = (*slope* × *storedinteger*) + *bias*

The stored integer is the raw binary number, in which the binary point is assumed to be at the far right of the word.

sdec(a) returns the stored integer of fi object a in signed decimal format.

### **Examples**

The code

```
a = fi([-1 1], 1, 8, 7);sdec(a)
```
returns

 $ans =$ 

'-128 127'

# **Version History**

**Introduced before R2006a**

### **See Also**

[bin](#page-382-0) | [dec](#page-704-0) | [hex](#page-1067-0) | [storedInteger](#page-1377-0) | [oct](#page-1237-0)

# **set**

Set or display property values for quantizer objects

### **Syntax**

```
set(q, PropertyValue1, PropertyValue2,...)
set(q,s)
set(q,pn,pv)
set(q,'PropertyName1',PropertyValue1,'PropertyName2',
PropertyValue2,...)
q.PropertyName = Value
```
 $s = set(q)$ 

### **Description**

set(q, PropertyValue1, PropertyValue2,...) sets the properties of quantizer object q. If two property values conflict, the last value in the list is the one that is set.

set(q,s), where s is a structure whose field names are object property names, sets the properties named in each field name with the values contained in the structure.

 $set(q,pn,pv)$  sets the named properties specified in the cell array of strings pn to the corresponding values in the cell array pv.

set(q,'PropertyName1',PropertyValue1,'PropertyName2', PropertyValue2,...) sets multiple property values with a single statement.

**Note** You can use property name/property value string pairs, structures, and property name/property value cell array pairs in the same call to set.

q.PropertyName = Value uses dot notation to set property PropertyName to Value.

 $set(q)$  displays the possible values for all properties of quantizer object q.

 $s = set(q)$  returns a structure containing the possible values for the properties of quantizer object q.

# **Version History**

**Introduced before R2006a**

# **See Also**

[get](#page-1048-0)

# <span id="page-1328-0"></span>**setfimath**

Attach fimath object to fi object

### **Syntax**

 $Y = setfimath(X,F)$ 

### **Description**

 $Y =$  set[fi](#page-744-0)math( $X$ , F) returns a fi object Y with X's [numerictype](#page-1218-0) and value, and attached [fimath](#page-768-0) object F.

The Y = setfimath( $X$ , F) syntax does not modify the input X. To modify X, use X = setfimath(X,F). This usage gives you more localized control over the fimath settings without making a data copy in the generated code.

If you use setfimath in an expression, such as  $a*$ setfimath(b,  $F$ ), the fimath object is used in the temporary variable, but b is not modified.

This function and the related [removefimath](#page-1304-0) function are useful for preventing errors about the fimath of both operands needing to be equal.

### **Examples**

#### **Attach fimath Object to fi Object**

Create a fi object.

```
a = fi(pi)a = 
     3.1416
           DataTypeMode: Fixed-point: binary point scaling
             Signedness: Signed
             WordLength: 16
         FractionLength: 13
```
Create a fimath object and use setfimath to attach it to the fi object.

```
f = fimath('OverflowAction','Wrap','RoundingMethod','Floor');
b = setfimath(a,f)b = 3.1416
           DataTypeMode: Fixed-point: binary point scaling
             Signedness: Signed
             WordLength: 16
         FractionLength: 13
```

```
 RoundingMethod: Floor
 OverflowAction: Wrap
    ProductMode: FullPrecision
        SumMode: FullPrecision
```
#### **Set and Remove fimath for Code Generation**

This example shows how to use the pattern  $X = \text{setfimath}(X, F)$  and  $Y = \text{removefimath}(Y)$  to insulate variables from fimath settings outside the function. This pattern does not create copies of the data in generated code.

```
type fixed_point_32bit_KeepLSB_plus_example.m
```

```
function y = fixed point 32bit KeepLSB plus example(a,b)
f = fimath('RoundingMethod', 'Floor', ...
 'OverflowAction', 'Wrap', ...
           'SumMode', 'KeepLSB', ...
            'SumWordLength', 32)
a = setfimath(a, f);b = setfimath(b, f);
y = a + b;
y = removefimath(y);
end
a = f1(0, 1, 16, 15);b = f1(0, 1, 16, 15);
```
You can use MATLAB® Coder<sup>™</sup> to generate C code. This example generates C code on a computer with a 32-bit native integer type.

```
codegen -config:lib fixed_point_32bit_KeepLSB_plus_example...
        -args {a,b} -launchreport
Code generation successful: View report
```
Trace the code in the code generation report.

```
32 int fixed point 32bit KeepLSB plus example(short a, short b)
33 {
34
     /*
           Copyright 2011-2012 The MathWorks, Inc. */
35
     return a + b;
36 }
```
### **Input Arguments**

#### **X — Input array**

scalar | vector | matrix | multidimensional array

Input array, specified as a scalar, vector, matrix, or multidimensional array.

If X is a fi object or integer data type, then the fimath object is applied. Otherwise, the fimath object is not applied and  $Y = X$ .

Data Types: single | double | int8 | int16 | int32 | int64 | uint8 | uint16 | uint32 | uint64 | fi Complex Number Support: Yes

#### **F — Fixed-point math settings to attach to the output**

fimath object

Fixed-point math settings to attach to the output, specified as an existing [fimath](#page-768-0) object. If F is not a fimath object, an error occurs.

### **Output Arguments**

#### **Y — Output fi object**

fi object

Output fi object, returned as a fi object with the same data type and value as the input X and the attached fimath object F.

If the input X is not a fi object or integer data type, then  $Y = X$ .

# **Version History**

**Introduced in R2012b**

### **Extended Capabilities**

#### **C/C++ Code Generation** Generate C and C++ code using MATLAB® Coder™.

#### **See Also**

[fi](#page-744-0) | [fimath](#page-768-0) | [fixed.fimathLike](#page-874-0) | [removefimath](#page-1304-0)

# **sfi**

(Not recommended) Construct signed fixed-point numeric object

```
Note sfi is not recommended. Use fi instead.
```
### **Syntax**

```
a = sfi
a = \text{sti}(v)a = \text{sti}(v, w)a = \text{sti}(v, w, f)a = \text{sti}(v, w, \text{slope, bias})a = \text{sti}(v, w, \text{slope} \text{adj} \text{ust} \text{ment} \text{factor}, \text{fixedex} \text{ponent}, \text{bias})
```
### **Description**

a = sfi is the default constructor and returns a signed fi object with no value, 16-bit word length, and 15-bit fraction length.

The fi object created by the sfi constructor function has data properties, fimath properties, and numerictype properties. These properties are described in detail in [fi Object Data Properties,](#page-347-0) [fimath](#page-349-0) [Object Properties](#page-349-0) and [numerictype Object Properties.](#page-353-0)

The fi object created by the sfi constructor function has no local fimath object. You can attach a fimath object to that fi object if you do not want to use the default fimath settings. For more information, see "fimath Object Construction".

 $a = sfi(v)$  returns a signed fixed-point object with value v, 16-bit word length, and best-precision fraction length. Best-precision is when the fraction length is set automatically to accommodate the value v for the given word length.

 $a = sfi(v, w)$  returns a signed fixed-point object with value v, word length w, and best-precision fraction length.

 $a = \text{sfi}(v,w,f)$  returns a signed fixed-point object with value v, word length w, and fraction length f.

 $a = \text{sfi}(v,w,\text{slope},\text{bias})$  returns a signed fixed-point object with value v, word length w, slope, and bias.

a = sfi(v,w,slopeadjustmentfactor,fixedexponent,bias) returns a signed fixed-point object with value v, word length w, slopeadjustmentfactor, fixedexponent, and bias.

### **Examples**
#### **Create a Signed fi Object with Default Values**

The default constructor returns a signed fi object with no value, 16-bit word length, and 15-bit fraction length.

```
a = sfia =[]
           DataTypeMode: Fixed-point: binary point scaling
             Signedness: Signed
             WordLength: 16
         FractionLength: 15
```
#### **Create a Signed fi Object with Default Word Length and Best-Precision Fraction Length**

Create a signed fi object with the default word length of 16 bits and best-precision fraction length.

```
a = \text{sfi}(\text{pi})a = 3.1416
            DataTypeMode: Fixed-point: binary point scaling
              Signedness: Signed
              WordLength: 16
          FractionLength: 13
```
#### **Create a Signed fi Object with Best-Precision Fraction Length**

If you omit the argument f, the fraction length is set automatically to the best precision possible.

```
a = \text{sfi}(pi, 8)a = 3.1563
           DataTypeMode: Fixed-point: binary point scaling
              Signedness: Signed
              WordLength: 8
         FractionLength: 5
```
#### **Create a Signed fi Object with Specified Word Length and Fraction Length**

Create a signed fi object with a value of pi, a word length of 8 bits, and a fraction length of 3 bits.

 $a = \text{sfi}(pi, 8, 3)$ 

 $a =$ 

```
 3.1250
       DataTypeMode: Fixed-point: binary point scaling
         Signedness: Signed
         WordLength: 8
     FractionLength: 3
```
Default fimath properties are associated with a. When a fi object does not have a local fimath object, no fimath object properties are displayed in its output. To determine whether a fi object has a local fimath object, use the [isfimathlocal](#page-1100-0) function.

```
isfimathlocal(a)
```
ans  $=$  $\Theta$ 

A returned value of 0 means the fi object does not have a local fimath object. When the isfimathlocal function returns a 1, the fi object has a local fimath object.

The value v can also be an array.

```
a = \frac{f_1((\text{magic}(3)/10), 16, 12)}{h_1(h_1(h_2(h_3)))}a = 0.8000 0.1001 0.6001
     0.3000 0.5000 0.7000
     0.3999 0.8999 0.2000
            DataTypeMode: Fixed-point: binary point scaling
              Signedness: Signed
              WordLength: 16
         FractionLength: 12
```
### **Input Arguments**

```
v — Value
scalar | vector | matrix | multi-dimensional array
```
Value of the signed fi object, specified as a scalar, vector, matrix, or multidimensional array.

```
Data Types: single | double | int8 | int16 | int32 | int64 | uint8 | uint16 | uint32 | uint64 |
fi
```
#### **w — Word length**

16 (default) | scalar integer

Word length, in bits, of the signed fi object, specified as a scalar integer.

Data Types: single | double | int8 | int16 | int32 | int64 | uint8 | uint16 | uint32 | uint64

#### **f — Fraction length**

15 (default) | scalar integer

Fraction length, in bits, of the signed fi object, specified as a scalar integer. If you do not specify a fraction length, the signed fi object automatically uses the fraction length that gives the best precision while avoiding overflow for the specified value and word length.

Data Types: single | double | int8 | int16 | int32 | int64 | uint8 | uint16 | uint32 | uint64

#### **slope — Slope**

scalar integer

Slope of the scaling, specified as a scalar integer. The following equation represents the real-world value of a slope bias scaled number.

*real* − *worldvalue* = (*slope* × *integer*) + *bias*

Data Types: single | double | int8 | int16 | int32 | int64 | uint8 | uint16 | uint32 | uint64

#### **bias — Bias**

scalar

Bias of the scaling, specified as a scalar. The following equation represents the real-world value of a slope bias scaled number.

*real* − *worldvalue* = (*slope* × *integer*) + *bias*

Data Types: single | double | int8 | int16 | int32 | int64 | uint8 | uint16 | uint32 | uint64

#### **slopeadjustmentfactor — Slope adjustment factor**

scalar integer

The slope adjustment factor of a slope bias scaled number. The following equation demonstrates the relationship between the slope, fixed exponent, and slope adjustment factor.

```
slope = slopead justmentfactor × 2fixedexponent
```
Data Types: single | double | int8 | int16 | int32 | int64 | uint8 | uint16 | uint32 | uint64

#### **fixedexponent — Fixed exponent**

scalar integer

The fixed exponent of a slope bias scaled number. The following equation demonstrates the relationship between the slope, fixed exponent, and slope adjustment factor.

```
slope = slopead justmentfactor × 2fixedexponent
```
Data Types: single | double | int8 | int16 | int32 | int64 | uint8 | uint16 | uint32 | uint64

# **Version History**

**Introduced in R2009b**

## **Extended Capabilities**

#### **C/C++ Code Generation**

Generate C and C++ code using MATLAB® Coder™.

Usage notes and limitations:

• All properties related to data type must be constant for code generation.

### **HDL Code Generation**

Generate Verilog and VHDL code for FPGA and ASIC designs using HDL Coder™.

## **See Also**

[fi](#page-744-0) | [fimath](#page-768-0) | [fipref](#page-775-0) | [isfimathlocal](#page-1100-0) | [numerictype](#page-1218-0) | [quantizer](#page-1278-0) | [ufi](#page-1414-0)

**Topics**

"View Fixed-Point Data" "Cast fi Objects"

# **shiftdata**

Shift data to operate on specified dimension

## **Syntax**

 $[x,perm,nnshifts] = shiftdata(x,dim)$ 

## **Description**

 $[x, perm, nshifts] = shiftdata(x, dim) shifts data x to permute dimension dim to the first$ column using the same permutation as the built-in filter function. The vector perm returns the permutation vector that is used.

If dim is missing or empty, then the first non-singleton dimension is shifted to the first column, and the number of shifts is returned in nshifts.

shiftdata is meant to be used in tandem with unshiftdata, which shifts the data back to its original shape. These functions are useful for creating functions that work along a certain dimension, like filter, goertzel, sgolayfilt, and sosfilt.

## **Examples**

#### **Example 1**

**1** Create a 3-x-3 magic square:

```
x = fi(magic(3))x = 8 1 6
    3 5 7
    4 9 2
            DataTypeMode: Fixed-point: binary point scaling
              Signedness: Signed
              WordLength: 16
           FractionLength: 11
2 Shift the matrix x to work along the second dimension:
   [x,perm,nshifts] = shiftdata(x,2)x = 8 3 4
    1 5 9
    6 7 2
            DataTypeMode: Fixed-point: binary point scaling
              Signedness: Signed
              WordLength: 16
```

```
 FractionLength: 11
perm =
      2 1
nshifts =
      []
```
The permutation vector, perm, and the number of shifts, nshifts, are returned along with the shifted matrix, x.

**3** Shift the matrix back to its original shape:

```
y = unshiftdata(x,perm,nshifts)
y =8 1 6<br>3 5 7
     \begin{array}{ccc} 3 & 5 & 7 \\ 4 & 9 & 2 \end{array} 4 9 2
           DataTypeMode: Fixed-point: binary point scaling
 Signedness: Signed
 WordLength: 16
```
#### **Example 2**

```
 FractionLength: 11
```

```
1 Define x as a row vector:
```
 $x = 1:5$  $x =$ 1 2 3 4 5

**2** Define dim as empty to shift the first non-singleton dimension of x to the first column:

```
[x,perm,nshifts] = shiftdata(x, [])
```

```
x = 1
       2
       3
       4
       5
perm =
       []
nshifts =
```
1

x is returned as a column vector, along with perm, the permutation vector, and nshifts, the number of shifts.

**3** Using unshiftdata, restore x to its original shape:

```
y = unshiftdata(x,perm,nshifts)
```
 $y =$ 1 2 3 4 5

# **Version History**

**Introduced in R2008a**

**See Also** [unshiftdata](#page-1432-0)

# **show**

Open NumericTypeScope object

## **Syntax**

show(H)

## **Description**

show(H) opens the NumericTypeScope object H and brings it into view. Closing the scope window does not delete the object from your workspace. If the scope object still exists in your workspace, you can open it and bring it back into view using the show function.

## **Examples**

### **View the Dynamic Range of a fi Object**

Use the NumericTypeScope to view the dynamic range of a fi object.

Create a fi object and set the DataTypeOverride to ScaledDoubles.

```
a = fi(magic(10), 1, 8, 2);b = fi([a; 2.^( -5:4)], 1,8,3);fp = fipref;initialDTOSetting = fp.DataTypeOverride;
fp.DataTypeOverride = 'ScaledDoubles';
```
Create a NumericTypeScope object. You can use the reset method to ensure that all stored information is cleared from the NumericTypeScope object h.

```
h = NumericTypeScope;
reset(h)
```
Use the step method to process your data and visualize the dynamic range of the fi object b.

step(h,b);

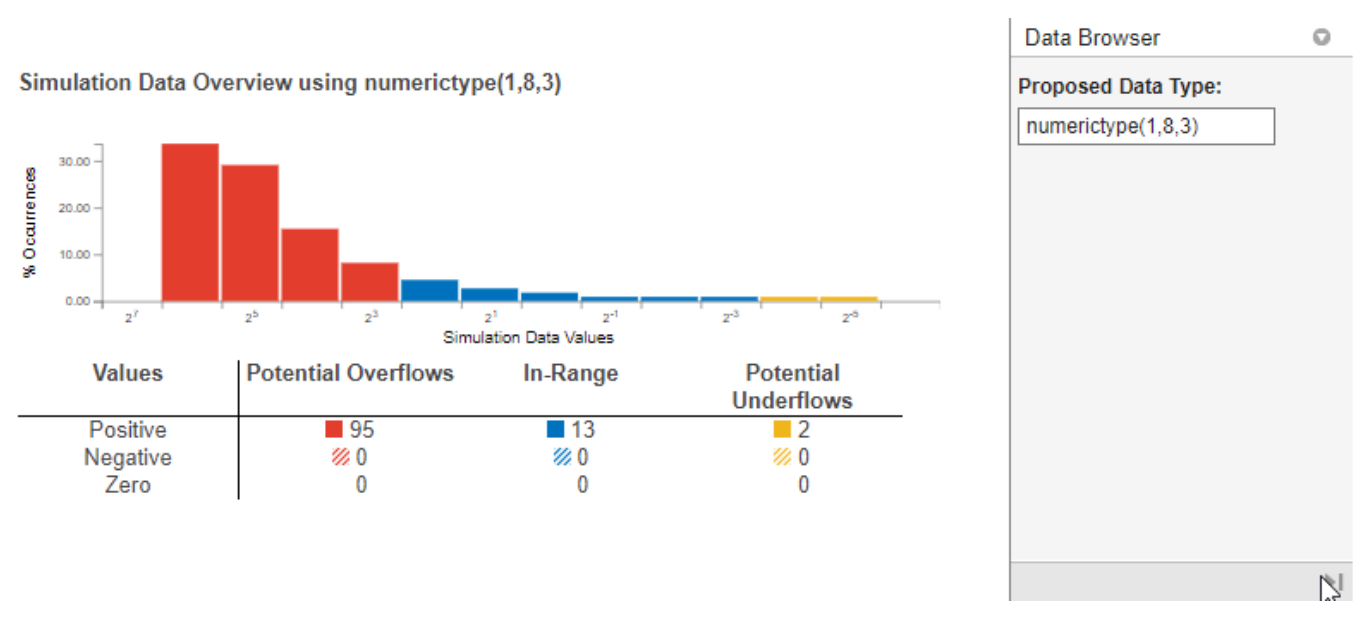

Closing the NumericTypeScope window does not delete the object from your workspace. Close the NumericTypeScope window and reopen it using the show function.

#### show(h);

The NumericTypeScope displays a log2 histogram which shows that the values appear both outside of the range and below the precision of the data type of the variable. Pause on one bar of the histogram to view the percentage of the total values that are represented by that bar.

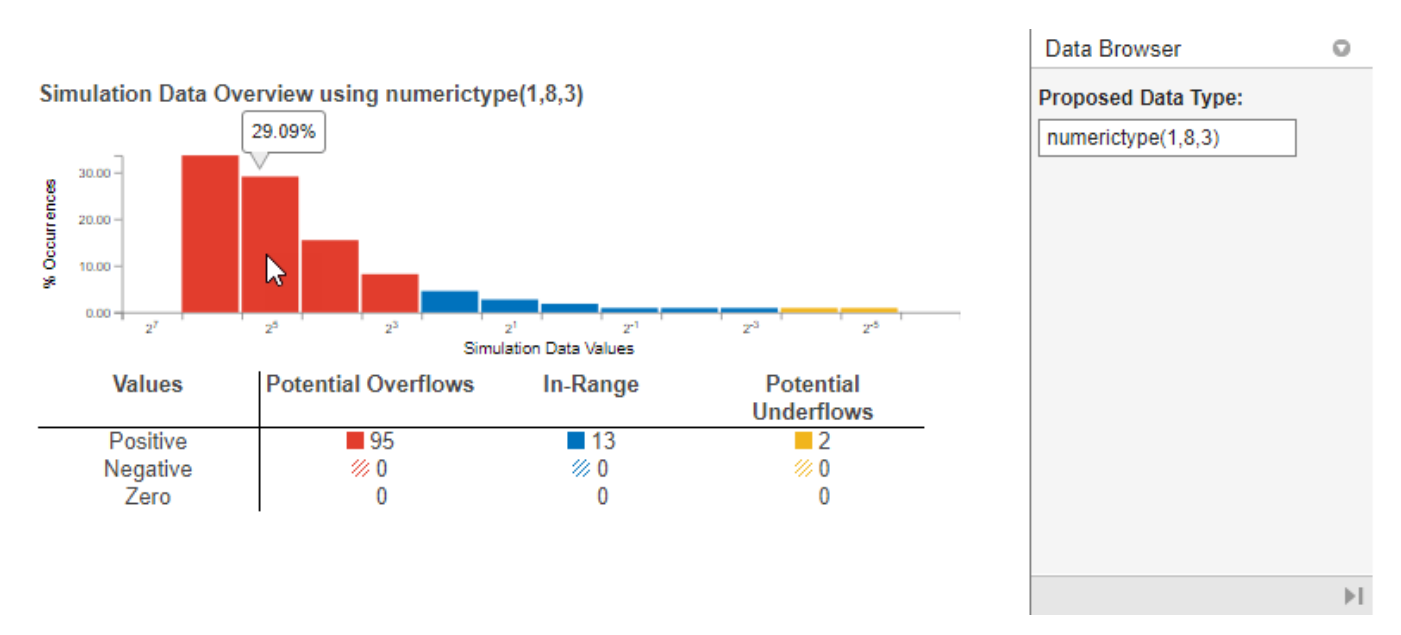

In this case, the data type of b is numerictype(1,8,3). The numerictype(1,8,3) data type provides 5 integer bits, including the signed bit, and 3 fractional bits. Thus, this data type can represent only values between  $-2^4$  and  $2^4 - 2^2 - 3$  (from  $-16$  to 15.8750). Given the range and precision of this data type, values greater than  $2^4$  fall outside the range and values less than  $2^2$ -3 fall below the precision of the data type.

The NumericTypeScope shows that values requiring bits 5, 6, and 7 are outside the range and values requiring fractional bits 4 and 5 are below precision. Given this information, you can prevent values that are outside range and below precision by changing the data type of the variable b to numerictype(0,13,5).

Given this information, you can prevent values that are outside range and below precision by changing the data type of the variable b to numerictype(0,13,5). In the NumericTypeScope, enter numerictype(0,13,5) in the **Proposed Data Type** box.

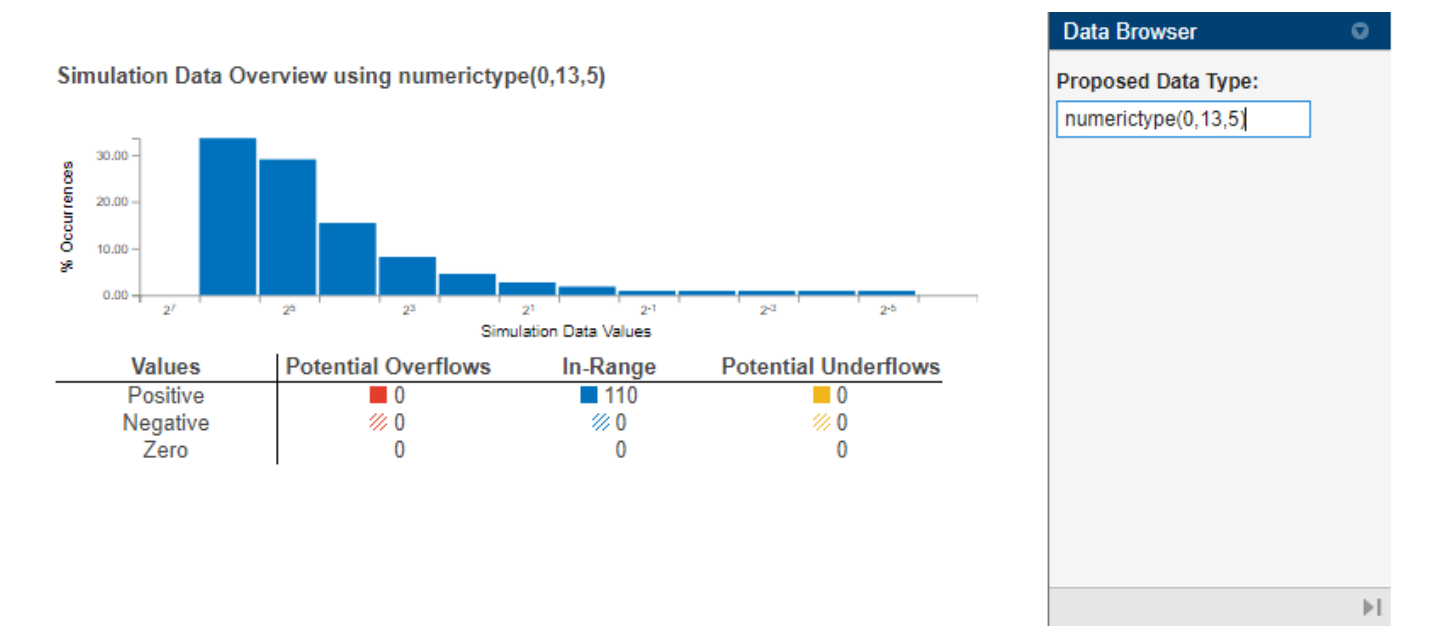

Return to the original data type override setting.

fp.DataTypeOverride = initialDTOSetting;

### **Input Arguments**

#### **H — NumericTypeScope object**

NumericTypeScope object

NumericTypeScope object, specified as a NumericTypeScope object.

Example: show(H)

# **Version History**

**Introduced in R2010a**

**See Also** [NumericTypeScope](#page-1230-0) | [step](#page-1373-0) | [reset](#page-1310-0)

# **showfixptsimerrors**

Show overflows from most recent fixed-point simulation

## **Compatibility**

**Note** showfixptsimerrors will be removed in a future release. Use [fxptdlg](#page-1042-0) instead.

## **Syntax**

showfixptsimerrors

## **Description**

The showfixptsimerrors script displays any overflows from the most recent fixed-point simulation. This information is also visible in the Fixed-Point Tool.

# **Version History**

**Introduced before R2006a**

**See Also** [autofixexp](#page-380-0) | [fxptdlg](#page-1042-0)

# **showfixptsimranges**

Show logged maximum values, minimum values, and overflow data from fixed-point simulation

## **Compatibility**

**Note** showfixptsimranges will be removed in a future release. Use [fxptdlg](#page-1042-0) instead.

## **Syntax**

showfixptsimranges showfixptsimranges(action)

## **Description**

showfixptsimranges displays the logged maximum values, minimum values, and overflow data from the most recent fixed-point simulation in the MATLAB Command Window.

showfixptsimranges(action) stores the logged maximum values, minimum values, and overflow data from the most recent fixed-point simulation in the workspace variable FixPtSimRanges. If action is 'verbose', the logged data also appears in the MATLAB Command Window. If action is 'quiet', no data appears.

# **Version History**

**Introduced before R2006a**

**See Also** [autofixexp](#page-380-0) | [fxptdlg](#page-1042-0)

# **showInstrumentationResults**

Results logged by instrumented, compiled C code function

## **Syntax**

```
showInstrumentationResults('mex_fcn')
showInstrumentationResults('mex_fcn','-options')
showInstrumentationResults mex_fcn
showInstrumentationResults mex_fcn -options
```
## **Description**

showInstrumentationResults('mex\_fcn') opens the **Instrumentation Report Viewer**, showing results from calling the instrumented MEX function mex fcn.

Hovering over variables and expressions in the report displays the logged information. The logged information includes minimum and maximum values, proposed fraction or word lengths, percent of current range, and whether the value is always a whole number, depending on which options you specify. If you specify to include them in the buildInstrumentedMex function, histograms are also included. The same information is displayed in a summary table in the **Variables** tab.

When you call showInstrumentationResults, a file named instrumentation/mex\_fcn/html/ printable.html is created. mex\_fcn is the name of the corresponding instrumented MEX function. Selecting this file opens a web-based version of the **Instrumentation Report Viewer**. To open this file from within MATLAB, right-click on the file and select **Open Outside MATLAB**.

The showInstrumentationResults function returns an error if the instrumented mex fcn has not yet been called.

**Note** The logged results from the showInstrumentationResults function are an accumulation of all previous calls to the instrumented MEX function. To clear the log, see [clearInstrumentationResults](#page-472-0).

showInstrumentationResults('mex\_fcn','-options') specifies options for the instrumentation results section of the **Instrumentation Report Viewer**.

showInstrumentationResults mex\_fcn and showInstrumentationResults mex\_fcn options are alternative syntaxes for opening the **Instrumentation Report Viewer**.

## **Examples**

#### **Create Instrumented MEX Function**

This example shows how to create an instrumented MEX function, run a test bench, then view logged results.

Define prototype input arguments.

```
n = 128:
x = \text{complex}(\text{zeros}(n,1));
w = fi\_radix2twiddles(n);
```
Generate an instrumented MEX function. Use the -o option to specify the MEX function name. Use the -histogram option to compute histograms.

If you have a MATLAB® Coder<sup> $m$ </sup> license, you can also add the -coder option. In this case,

buildInstrumentedMex testfft -o testfft\_instrumented -args {x,coder.Constant(w)} -histogram

If you have a MATLAB® Coder™ license, you can also add the -coder option. For example,

buildInstrumentedMex testfft -coder -o testfft instrumented -args  $\{x,w\}$ 

Like the fiaccel function, the buildInstrumentedMex function generates a MEX function. To generate C code, use the MATLAB® Coder<sup>™</sup> codegen function.

Run a test file to record instrumentation results. Use the showInstrumentedMex function to open the report. To view the simulation minimum and maximum values and whole number status, pause over a variable in the report. You can also see proposed data types for double precision numbers in the table.

```
for i=1:20y = testfft instrumented(randn(size(x)),w);
end
```
showInstrumentationResults testfft\_instrumented

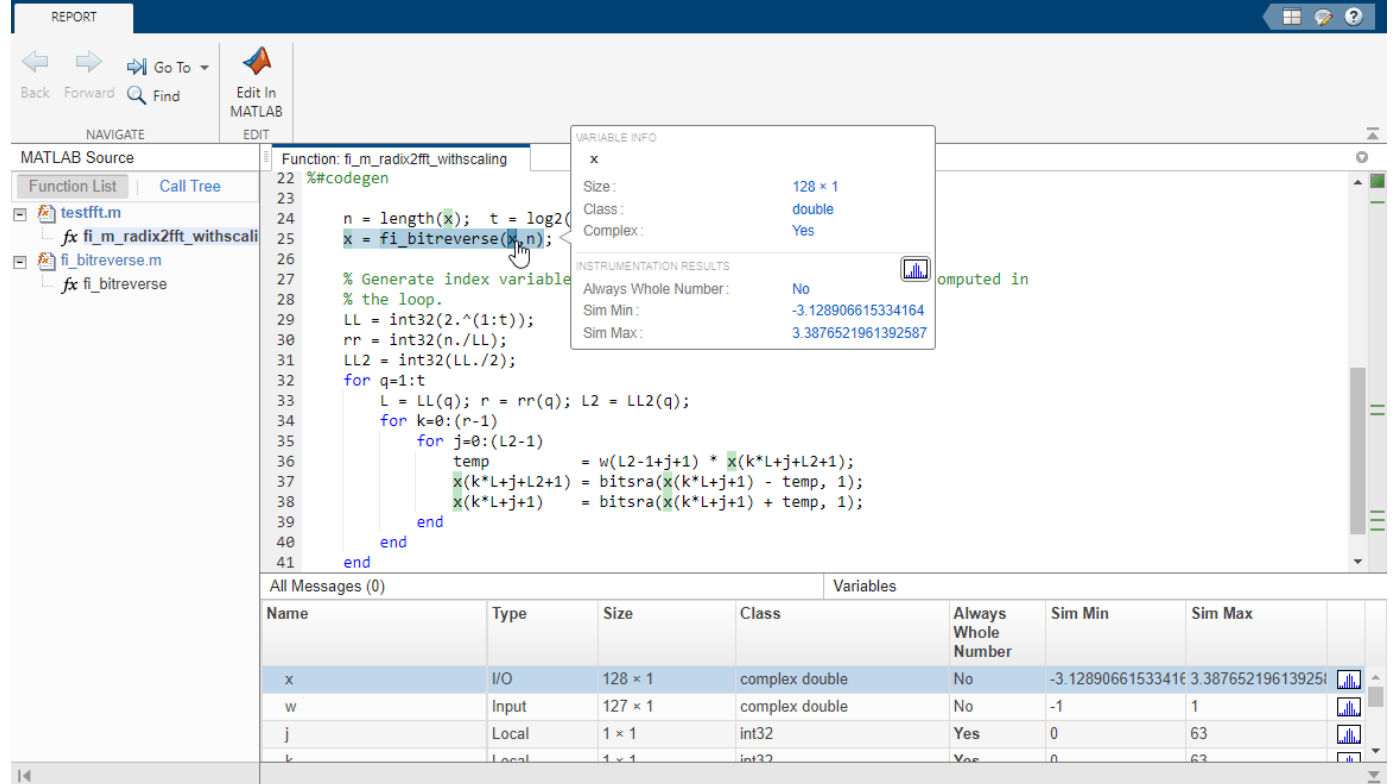

Close the histogram display, then use the clearInstrumentationResults function to clear the results log.

clearInstrumentationResults testfft\_instrumented

Run a different test bench, then view the new instrumentation results.

```
for i=1:20
   y = testfft_instructured(cast(rand(size(x)) - 0.5, 'like', x), w);end
```
showInstrumentationResults testfft\_instrumented

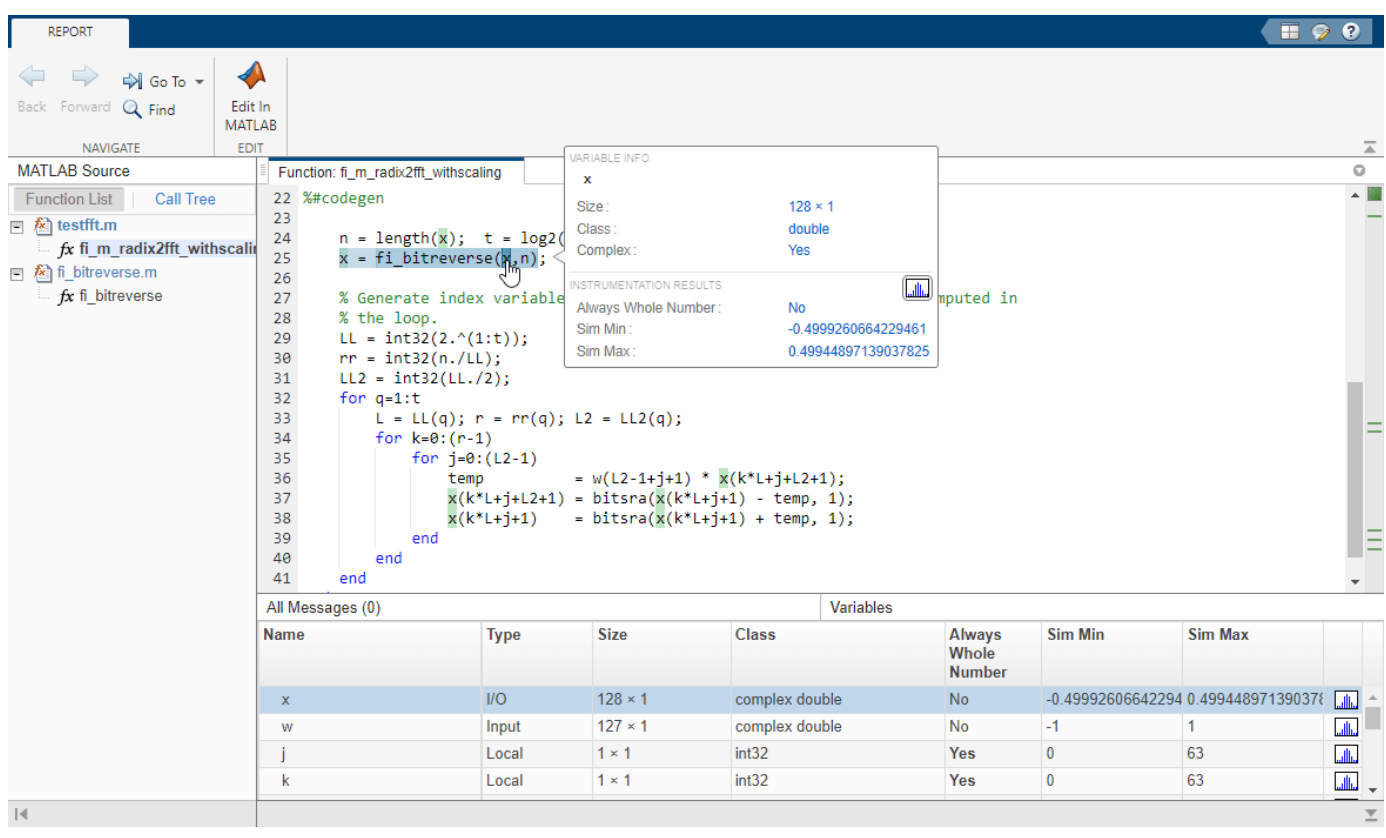

To view the histogram for a variable, click the histogram icon in the **Variables** tab.

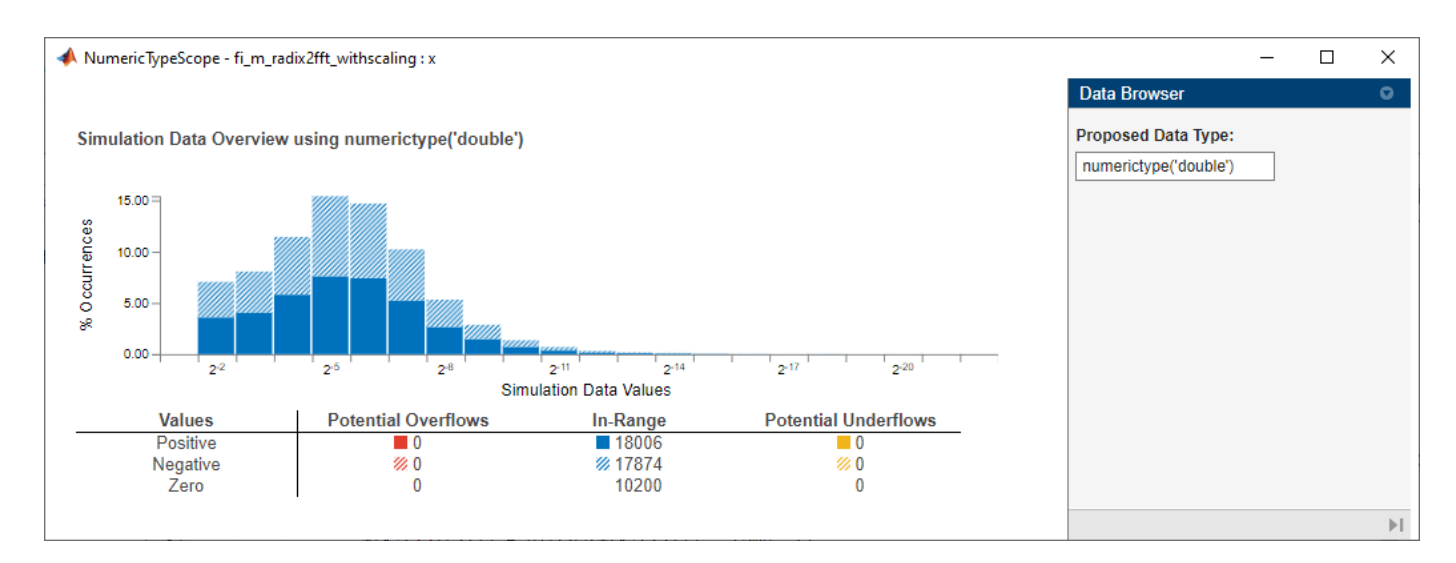

Close the histogram display, then use the clearInstrumentationResults function to clear the results log.

clearInstrumentationResults testfft\_instrumented

Clear the MEX function.

clear testfft\_instrumented

### **Input Arguments**

#### **mex\_fcn — Instrumented MEX function**

MEX function

Instrumented MEX function created using [buildInstrumentedMex](#page-440-0).

#### **options — Instrumentation results options**

```
-defaultDT T | -nocode | -optimizeWholeNumbers | -percentSafetyMargin N | -
printable | -proposeFL | -proposeWL
```
Instrumentation results options, specified as:

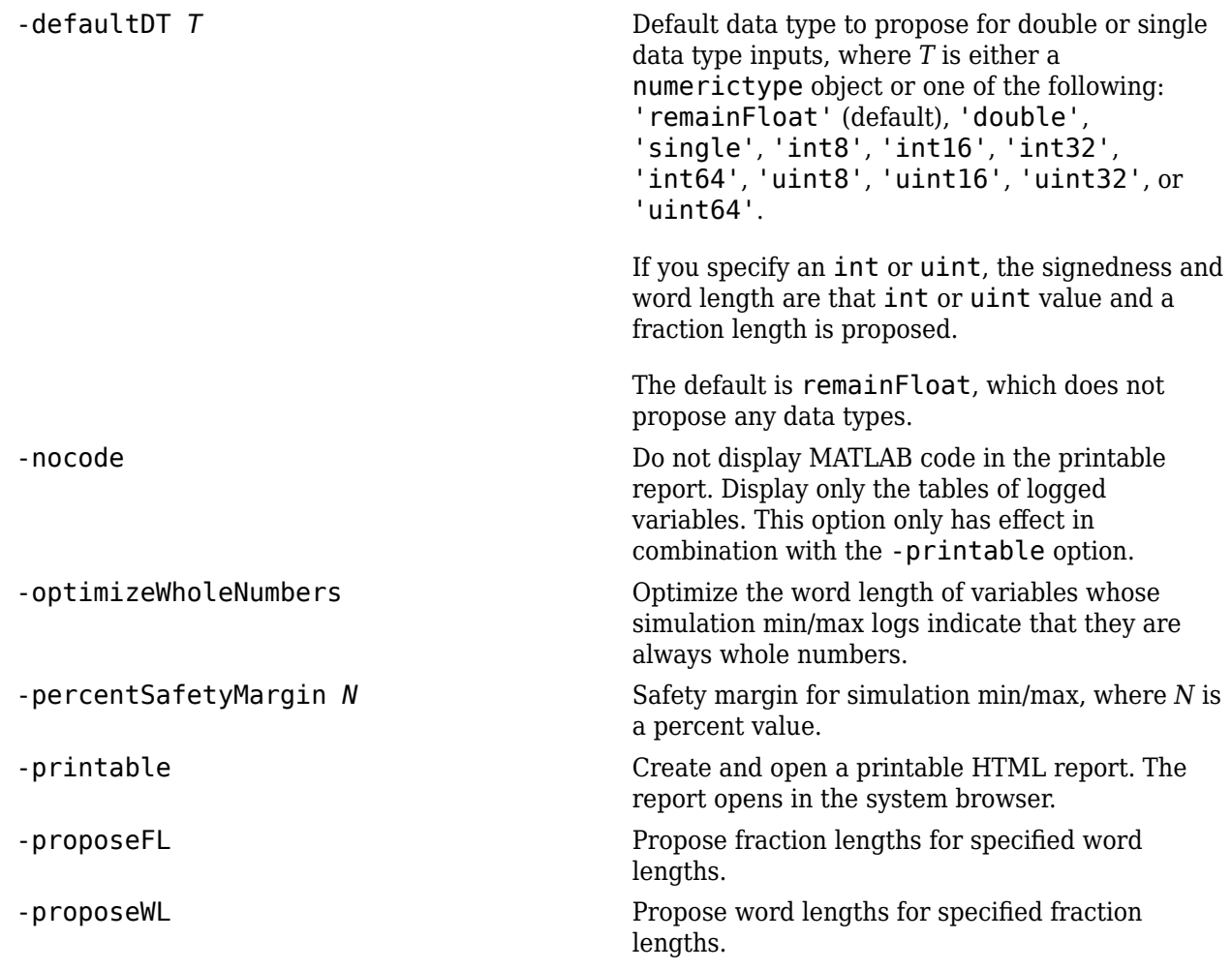

# **Version History**

**Introduced in R2011b**

#### **R2018a: Redesigned code generation reports**

*Behavior changed in R2018a*

The code generation report showInstrumentationResults has a new user interface.

Some benefits of the new interface are:

- Improved navigation. For example, if you double-click a variable in the MATLAB code, you see the variable in the **Variables** tab.
- Easier to use pop-up displays data type information in the showInstrumentationResults report. For example, you can pin the pop-up display to the report.

In R2018a, the reports are located in the same folders as in previous releases, but have a different file format. In previous releases, a report was saved with an HTML format and consisted of many files. In R2018a, a report is saved as one file with an .mldatx file extension. You can open a file with an .mldatx extension in MATLAB.

If you generate a report in R2018a, you cannot open it in a previous release. In R2018a, you can open reports that you generated in a previous release, but they look and behave as they did in that release.

## **See Also**

[fiaccel](#page-757-0) | [clearInstrumentationResults](#page-472-0) | [buildInstrumentedMex](#page-440-0) | codegen | mex

# **Simulink.sdi.compareRuns**

**Package:** Simulink.sdi

Compare data in two simulation runs

## **Syntax**

```
diffResult = Simulink.sdi.compareRuns(runID1.runID2)
diffResult = Simulink.sdi.compareRuns(runID1,runID2,Name=Value)
```
## **Description**

diffResult = Simulink.sdi.compareRuns(runID1,runID2) compares the data in the runs that correspond to runID1 and runID2 and returns the result in the Simulink.sdi.DiffRunResult object diffResult. For more information about the comparison algorithm, see "How the Simulation Data Inspector Compares Data".

diffResult = Simulink.sdi.compareRuns(runID1,runID2,Name=Value) compares the simulation runs that correspond to runID1 and runID2 using the options specified by one or more name-value arguments. For more information about comparison options, see "How the Simulation Data Inspector Compares Data".

## **Examples**

#### **Compare Runs with Global Tolerance**

You can specify global tolerance values to use when comparing two simulation runs. Global tolerance values are applied to all signals within the run. This example shows how to specify global tolerance values for a run comparison and how to analyze and save the comparison results.

First, load the session file that contains the data to compare. The session file contains data for four simulations of an aircraft longitudinal controller. This example compares data from two runs that use different input filter time constants.

```
Simulink.sdi.load('AircraftExample.mldatx');
```
To access the run data to compare, use the Simulink.sdi.getAllRunIDs function to get the run IDs that correspond to the last two simulation runs.

```
runIDs = Simulink.sdi.getAllRunIDs;
runID1 = runIDs(end - 1);runID2 = runIDs(end);
```
Use the Simulink.sdi.compareRuns function to compare the runs. Specify a global relative tolerance value of 0.2 and a global time tolerance value of 0.5.

runResult = Simulink.sdi.compareRuns(runID1,runID2,'reltol',0.2,'timetol',0.5);

Check the Summary property of the returned Simulink.sdi.DiffRunResult object to see whether signals were within the tolerance values or out of tolerance.

#### runResult.Summary

```
ans = struct with fields:
        OutOfTolerance: 0
       WithinTolerance: 3
            Unaligned: 0
         UnitsMismatch: 0
                 Empty: 0
              Canceled: 0
           EmptySynced: 0
      DataTypeMismatch: 0
          TimeMismatch: 0
     StartStopMismatch: 0
           Unsupported: 0
```
All three signal comparison results fell within the specified global tolerance.

You can save the comparison results to an MLDATX file using the saveResult function.

```
saveResult(runResult,'InputFilterComparison');
```
#### **Analyze Simulation Data Using Signal Tolerances**

You can programmatically specify signal tolerance values to use in comparisons performed using the Simulation Data Inspector. In this example, you compare data collected by simulating a model of an aircraft longitudinal flight control system. Each simulation uses a different value for the input filter time constant and logs the input and output signals. You analyze the effect of the time constant change by comparing results using the Simulation Data Inspector and signal tolerances.

First, load the session file that contains the simulation data.

```
Simulink.sdi.load('AircraftExample.mldatx');
```
The session file contains four runs. In this example, you compare data from the first two runs in the file. Access the Simulink.sdi.Run objects for the first two runs loaded from the file.

```
runIDs = Simulink.sdi.getAllRunIDs;
runIDTs1 = runIBs(end-3);runIDTs2 = runIDs(end-2);
```
Now, compare the two runs without specifying any tolerances.

noTolDiffResult = Simulink.sdi.compareRuns(runIDTs1,runIDTs2);

Use the getResultByIndex function to access the comparison results for the q and alpha signals.

```
qResult = getResultByIndex(noTolDiffResult,1);
alphaResult = getResultByIndex(noTolDiffResult,2);
```
Check the Status of each signal result to see whether the comparison result fell within our out of tolerance.

qResult.Status

```
ans = ComparisonSignalStatus enumeration
```
OutOfTolerance

#### alphaResult.Status

ans  $=$ ComparisonSignalStatus enumeration

OutOfTolerance

The comparison used a value of 0 for all tolerances, so the OutOfTolerance result means the signals are not identical.

You can further analyze the effect of the time constant by specifying tolerance values for the signals. Specify the tolerances by setting the properties for the Simulink.sdi.Signal objects that correspond to the signals being compared. Comparisons use tolerances specified for the baseline signals. This example specifies a time tolerance and an absolute tolerance.

To specify a tolerance, first access the Signal objects from the baseline run.

```
runTs1 = Simulink.sdi.getRun(runIDTs1);
qSig = getSignalsByName(runTs1,'q, rad/sec');
alphaSig = getSignalsByName(runTs1, 'alpha, rad');
```
Specify an absolute tolerance of 0.1 and a time tolerance of 0.6 for the q signal using the AbsTol and TimeTol properties.

 $\alpha$ Sig.AbsTol =  $0.1$ :  $qSig.TimeTol = 0.6;$ 

Specify an absolute tolerance of 0.2 and a time tolerance of 0.8 for the alpha signal.

 $alpha$ Sig.AbsTol = 0.2;  $alphasing.TimeTol = 0.8;$ 

Compare the results again. Access the results from the comparison and check the Status property for each signal.

```
tolDiffResult = Simulink.sdi.compareRuns(runIDTs1,runIDTs2);
qResult2 = getResultByIndex(tolDiffResult,1);
alphaResult2 = getResultByIndex(tolDiffResult,2);
```
#### qResult2.Status

```
ans = ComparisonSignalStatus enumeration
```

```
 WithinTolerance
```
#### alphaResult2.Status

ans  $=$ ComparisonSignalStatus enumeration

```
 WithinTolerance
```
#### **Configure Comparisons to Check Metadata**

You can use the Simulink.sdi.compareRuns function to compare signal data and metadata, including data type and start and stop times. A single comparison may check for mismatches in one or more pieces of metadata. When you check for mismatches in signal metadata, the Summary property of the Simulink.sdi.DiffRunResult object may differ from a basic comparison because the Status property for a Simulink.sdi.DiffSignalResult object can indicate the metadata mismatch. You can configure comparisons using the Simulink.sdi.compareRuns function for imported data and for data logged from a simulation.

This example configures a comparison of runs created from workspace data three ways to show how the Summary of the DiffSignalResult object can provide specific information about signal mismatches.

#### **Create Workspace Data**

The Simulink.sdi.compareRuns function compares time series data. Create data for a sine wave to use as the baseline signal, using the timeseries format. Give the timeseries the name Wave Data.

```
time = 0:0.1:20;sig1vals = sin(2*pi/5*time);
sig1 ts = timeseries(siglvals,time);
sig1<sup>-ts.Name = 'Wave Data';</sup>
```
Create a second sine wave to compare against the baseline signal. Use a slightly different time vector and attenuate the signal so the two signals are not identical. Cast the signal data to the single data type. Also name this timeseries object Wave Data. The Simulation Data Inspector comparison algorithm will align these signals for comparison using the name.

```
time2 = 0:0.1:22;
siq2vals = sinqle(0.98*sin(2*pi/5*time2)):
sig2 ts = timeseries(sig2vals, time2);sig2<sup>ts.Name = 'Wave Data';</sup>
```
#### **Create and Compare Runs in the Simulation Data Inspector**

The Simulink.sdi.compareRuns function compares data contained in Simulink.sdi.Run objects. Use the Simulink.sdi.createRun function to create runs in the Simulation Data Inspector for the data. The Simulink.sdi.createRun function returns the run ID for each created run.

```
runID1 = Simulink.sdi.createRun('Baseline Run','vars',sig1_ts);
runID2 = Simulink.sdi.createRun('Compare to Run','vars',sig2_ts);
```
You can use the Simulink.sdi.compareRuns function to compare the runs. The comparison algorithm converts the signal data to the double data type and synchronizes the signal data before computing the difference signal.

basic DRR = Simulink.sdi.compareRuns(runID1,runID2);

Check the Summary property of the returned Simulink.sdi.DiffRunResult object to see the result of the comparison.

#### basic\_DRR.Summary

```
ans = struct with fields:
        OutOfTolerance: 1
      WithinTolerance: 0
            Unaligned: 0
         UnitsMismatch: 0
                 Empty: 0
              Canceled: 0
           EmptySynced: 0
      DataTypeMismatch: 0
          TimeMismatch: 0
     StartStopMismatch: 0
           Unsupported: 0
```
The difference between the signals is out of tolerance.

#### **Compare Runs and Check for Data Type Match**

Depending on your system requirements, you may want the data types for signals you compare to match. You can use the Simulink.sdi.compareRuns function to configure the comparison algorithm to check for and report data type mismatches.

dataType\_DRR = Simulink.sdi.compareRuns(runID1,runID2,'DataType','MustMatch'); dataType\_DRR.Summary

```
ans = struct with fields:
        OutOfTolerance: 0
      WithinTolerance: 0
            Unaligned: 0
         UnitsMismatch: 0
                 Empty: 0
              Canceled: 0
           EmptySynced: 0
      DataTypeMismatch: 1
          TimeMismatch: 0
     StartStopMismatch: 0
           Unsupported: 0
```
The result of the signal comparison is now DataTypeMismatch because the data for the baseline signal is double data type, while the data for the signal compared to the baseline is single data type.

#### **Compare Runs and Check for Start and Stop Time Match**

You can use the Simulink.sdi.compareRuns function to configure the comparison algorithm to check whether the aligned signals have the same start and stop times.

```
startStop DRR = Simulink.sdi.compareRuns(runID1,runID2,'StartStop','MustMatch');
startStop_DRR.Summary
```

```
ans = struct with fields:
        OutOfTolerance: 0
      WithinTolerance: 0
            Unaligned: 0
         UnitsMismatch: 0
```
 Empty: 0 Canceled: 0 EmptySynced: 0 DataTypeMismatch: 0 TimeMismatch: 0 StartStopMismatch: 1 Unsupported: 0

The signal comparison result is now StartStopMismatch because the signals created in the workspace have different stop times.

#### **Compare Runs with Alignment Criteria**

When you compare runs using the Simulation Data Inspector, you can specify alignment criteria that determine how signals are paired with each other for comparison. This example compares data from simulations of a model of an aircraft longitudinal control system. The simulations used a square wave input. The first simulation used an input filter time constant of 0.1s and the second simulation used an input filter time constant of 0.5s.

First, load the simulation data from the session file that contains the data for this example.

```
Simulink.sdi.load('AircraftExample.mldatx');
```
The session file contains data for four simulations. This example compares data from the first two runs. Access the run IDs for the first two runs loaded from the session file.

```
runIDs = Simulink.sdi.getAllRunIDs;
runIDTs1 = runIBs(end-3);runIDTs2 = runIBs(end-2);
```
Before running the comparison, define how you want the Simulation Data Inspector to align the signals between the runs. This example aligns signals by their name, then by their block path, and then by their Simulink identifier.

alignMethods = [Simulink.sdi.AlignType.SignalName Simulink.sdi.AlignType.BlockPath Simulink.sdi.AlignType.SID];

Compare the simulation data in your two runs, using the alignment criteria you specified. The comparison uses a small time tolerance to account for the effect of differences in the step size used by the solver on the transition of the square wave input.

```
diffResults = Simulink.sdi.compareRuns(runIDTs1,runIDTs2,'align',alignMethods,...
     'timetol',0.005);
```
You can use the getResultByIndex function to access the comparison results for the aligned signals in the runs you compared. You can use the Count property of the Simulink.sdi.DiffRunResult object to set up a for loop to check the Status property for each Simulink.sdi.DiffSignalResult object.

```
numComparisons = diffResults.count;
```

```
for k = 1: numComparisons
     resultAtIdx = getResultByIndex(diffResults,k);
```

```
 sigID1 = resultAtIdx.signalID1;
     sigID2 = resultAtIdx.signalID2;
     sig1 = Simulink.sdi.getSignal(sigID1);
     sig2 = Simulink.sdi.getSignal(sigID2);
    displayStr = 'Signals %s and %s: %s \n';
    fprintf(displayStr,sig1.Name,sig2.Name,resultAtIdx.Status);
end
Signals q, rad/sec and q, rad/sec: OutOfTolerance
```
Signals alpha, rad and alpha, rad: OutOfTolerance Signals Stick and Stick: WithinTolerance

### **Input Arguments**

#### **runID1 — Baseline run identifier**

integer

Numeric identifier for the baseline run in the comparison, specified as a run ID that corresponds to a run in the Simulation Data Inspector. The Simulation Data Inspector assigns run IDs when runs are created. You can get the run ID for a run by using the ID property of the Simulink.sdi.Run object, the Simulink.sdi.getAllRunIDs function, or the Simulink.sdi.getRunIDByIndex function.

#### **runID2** — Identifier for run to compare

integer

Numeric identifier for the run to compare, specified as a run ID that corresponds to a run in the Simulation Data Inspector. The Simulation Data Inspector assigns run IDs when runs are created. You can get the run ID for a run by using the ID property of the Simulink.sdi.Run object, the Simulink.sdi.getAllRunIDs function, or the Simulink.sdi.getRunIDByIndex function.

#### **Name-Value Pair Arguments**

Specify optional pairs of arguments as Name1=Value1, ..., NameN=ValueN, where Name is the argument name and Value is the corresponding value. Name-value arguments must appear after other arguments, but the order of the pairs does not matter.

*Before R2021a, use commas to separate each name and value, and enclose* Name *in quotes.*

Example: AbsTol=x,Align=alignOpts

#### **Align — Signal alignment options**

Simulink.sdi.AlignType scalar | Simulink.sdi.AlignType vector

Signal alignment options, specified as a Simulink.sdi.AlignType scalar or vector. The Simulink.sdi.AlignType enumeration includes a value for each option available for pairing each signal in the baseline run with a signal in the comparison run. You can specify one or more alignment options for the comparison. To use more than one alignment option, specify an array. When you specify multiple alignment options, the Simulation Data Inspector aligns signals first by the option in the first element of the array, then by the option in the second element array, and so on. For more information, see "Signal Alignment".

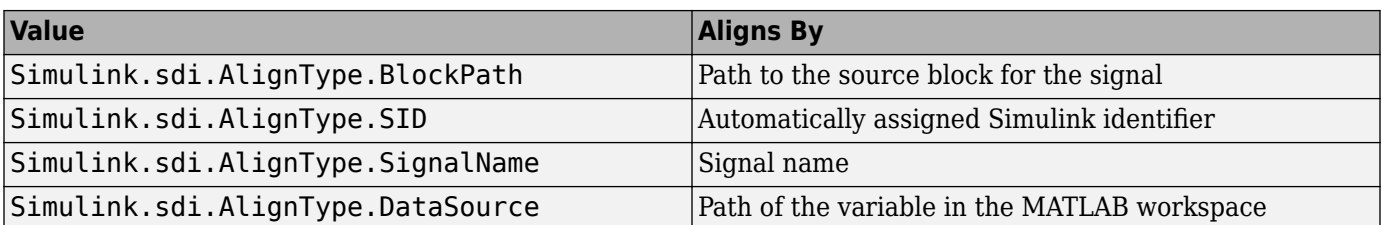

Example: [Simulink.sdi.AlignType.SignalName,Simulink.sdi.AlignType.BlockPath] specifies signal alignment by signal name and then by block path.

#### **AbsTol — Global absolute tolerance for comparison**

0 (default) | positive-valued scalar

Global absolute tolerance for comparison, specified as a positive-valued scalar.

Global tolerances apply to all signals in the run comparison. To use a different tolerance value for a signal in the comparison, specify the tolerance you want to use on the Simulink.sdi.Signal object in the baseline run and set the OverrideGlobalTol property for that signal to true.

For more information about how tolerances are used in comparisons, see "Tolerance Specification".

Example: 0.5

Data Types: double

#### **RelTol — Global relative tolerance for comparison**

0 (default) | positive-valued scalar

Global relative tolerance for comparison, specified as a positive-valued scalar. The relative tolerance is expressed as a fractional multiplier. For example, 0.1 specifies a 10 percent tolerance.

Global tolerances apply to all signals in the run comparison. To use a different tolerance value for a signal in the comparison, specify the tolerance you want to use on the Simulink.sdi.Signal object in the baseline run and set the OverrideGlobalTol property for that signal to true.

For more information about how tolerances are used in comparisons, see "Tolerance Specification".

Example: 0.1 Data Types: double

#### **TimeTol — Global time tolerance for comparison**

0 (default) | positive-valued scalar

Global time tolerance for comparison, specified as a positive-valued scalar, using units of seconds.

Global tolerances apply to all signals in the run comparison. To use a different tolerance value for a signal in the comparison, specify the tolerance you want to use on the Simulink.sdi.Signal object in the baseline run and set the OverrideGlobalTol property for that signal to true.

For more information about tolerances in the Simulation Data Inspector, see "Tolerance Specification".

Example: 0.2 Data Types: double

#### **DataType — Comparison sensitivity to signal data types**

"MustMatch"

Comparison sensitivity to signal data types, specified as "MustMatch". Specify DataType="MustMatch" when you want the comparison to be sensitive to numeric data type mismatches in compared signals.

When signal data types do not match, the Status property of the Simulink.sdi.DiffSignalResult object for the result is set to DataTypeMismatch.

The Simulink.sdi.compareRuns function compares the data types for aligned signals before synchronizing and comparing the signal data. When you do not specify this name-value argument, the comparison checks data types only to detect a comparison between string and numeric data. For a comparison between string and numeric data, results are not computed, and the status for the result is DataTypeMismatch. For aligned signals that have different numeric data types, the comparison computes results.

When you configure the comparison to stop on the first mismatch, a data type mismatch stops the comparison. A stopped comparison may not compute results for all signals.

#### **Time — Comparison sensitivity to signal time vectors**

"MustMatch"

Comparison sensitivity to signal time vectors, specified as "MustMatch". Specify Time="MustMatch" when you want the comparison to be sensitive to mismatches in the time vectors of compared signals. When you specify this name-value argument, the algorithm compares the time vectors of aligned signals before synchronizing and comparing the signal data.

When the time vectors for signals do not match, the Status property of the Simulink.sdi.DiffSignalResult object for the result is set to TimeMismatch.

Comparisons are not sensitive to differences in signal time vectors unless you specify this name-value argument. For comparisons that are not sensitive to differences in the time vectors, the comparison algorithm synchronizes the signals prior to the comparison. For more information about how synchronization works, see "How the Simulation Data Inspector Compares Data".

When you specify that time vectors must match and configure the comparison to stop on the first mismatch, a time vector mismatch stops the comparison. A stopped comparison may not compute results for all signals.

### **StartStop — Comparison sensitivity to signal start and stop times**

"MustMatch"

Comparison sensitivity to signal start and stop times, specified as "MustMatch". Specify StartStop="MustMatch" when you want the comparison to be sensitive to mismatches in signal start and stop times. When you specify this name-value argument, the algorithm compares the start and stop times for aligned signals before synchronizing and comparing the signal data.

When the start times and stop times do not match, the Status property of the Simulink.sdi.DiffSignalResult object for the result is set to StartStopMismatch.

When you specify that start and stop times must match and configure the comparison to stop on the first mismatch, a start or stop time mismatch stops the comparison. A stopped comparison may not compute results for all signals.

### **StopOnFirstMismatch — Whether comparison stops on first detected mismatch**

"Metadata" | "Any"

Whether comparison stops on first detected mismatch without comparing remaining signals, specified as "Metadata" or "Any". A stopped comparison may not compute results for all signals, and can return a mismatched result more quickly.

• "Metadata"  $-$  A mismatch in metadata for aligned signals stops the comparison. Metadata comparisons happen before comparing signal data.

The Simulation Data Inspector always aligns signals and compares signal units. When you configure the comparison to stop on the first mismatch, an unaligned signal or mismatched units always stop the comparison. You can specify additional name-value arguments to configure the comparison to check and stop on the first mismatch for additional metadata, such as signal data type, start and stop times, and time vectors.

• "Any" — A mismatch in metadata or signal data for aligned signals stops the comparison.

#### **ExpandChannels — Whether to compute comparison results for each channel in multidimensional signals**

true or 1 (default) | false or 0

Whether to compute comparison results for each channel in multidimensional signals, specified as logical true (1) or false (0).

• true or  $1 -$  Comparison expands multidimensional signals represented as a single signal with nonscalar sample values to a set of signals with scalar sample values and computes a comparison result for each signal.

The representation of the multidimensional signal in the Simulation Data Inspector as a single signal with nonscalar sample values does not change.

• false or  $0$  — Comparison does not compute results for multidimensional signals represented as a single signal with nonscalar sample values.

## **Output Arguments**

#### **diffResult — Comparison results**

Simulink.sdi.DiffRunResult object

Comparison results, returned as a Simulink.sdi.DiffRunResult object.

## **Limitations**

The Simulation Data Inspector does not support comparing:

- Signals of data types int64 or uint64.
- Variable-size signals.

# **Version History**

**Introduced in R2011b**

## **See Also**

#### **Functions**

Simulink.sdi.compareSignals | Simulink.sdi.getRunIDByIndex | Simulink.sdi.getRunCount | getResultByIndex

#### **Objects**

Simulink.sdi.DiffRunResult | Simulink.sdi.DiffSignalResult

#### **Topics**

"Inspect and Compare Data Programmatically" "Compare Simulation Data" "How the Simulation Data Inspector Compares Data"

# **sin**

Sine of fixed-point values

## **Syntax**

 $y = sin(theta)$ 

## **Description**

 $y = \sin(\theta)$  returns the sine of fi input theta using a lookup table algorithm.

## **Examples**

#### **Calculate the Sine of Fixed-Point Input Values**

```
theta = fi([ -pi/2, -pi/3, -pi/4, 0, pi/4, pi/3, pi/2]);y = sin(theta)y =<br>-1.0000
             -1.0000 -0.8661 -0.7072 0 0.7070 0.8659 0.9999
           DataTypeMode: Fixed-point: binary point scaling
             Signedness: Signed
             WordLength: 16
         FractionLength: 15
```
## **Input Arguments**

#### **theta — Input angle in radians**

real-valued fi object

Input angle in radians, specified as a real-valued fi object. theta can be a signed or unsigned scalar, vector, matrix, or multidimensional array containing the fixed-point angle values in radians. Valid data types of theta are:

- fi single
- fi double
- fi fixed-point with binary point scaling
- fi scaled double with binary point scaling

Data Types: fi

### **Output Arguments**

#### **y — Sine of input angle**

scalar | vector | matrix | multidimensional array

Sine of input angle, returned as a scalar, vector, matrix, or multidimensional array. y is a signed, fixed-point number in the range [-1,1].

If the DataTypeMode property of theta is Fixed-point: binary point scaling, then y is returned as a signed fixed-point data type with binary point scaling, a 16-bit word length, and a 15-bit fraction length (numerictype(1,16,15)). If theta is a fi single, fi double, or fi scaled double with binary point scaling, then y is returned with the same data type as theta.

### **More About**

**Sine**

The sine of angle Θ is defined as

$$
\sin(\theta) = \frac{e^{i\theta} - e^{-i\theta}}{2i}
$$

## **Algorithms**

The sin function computes the sine of fixed-point input using an 8-bit lookup table as follows:

- **1** Perform a modulo  $2\pi$ , so the input is in the range  $[0,2\pi)$  radians.
- **2** Cast the input to a 16-bit stored integer value, using the 16 most-significant bits.
- **3** Compute the table index, based on the 16-bit stored integer value, normalized to the full uint16 range.
- **4** Use the 8 most-significant bits to obtain the first value from the table.
- **5** Use the next-greater table value as the second value.
- **6** Use the 8 least-significant bits to interpolate between the first and second values, using nearestneighbor linear interpolation.

#### **fimath Propagation Rules**

The sin function ignores and discards any fimath attached to the input, theta. The output, y, is always associated with the default fimath.

# **Version History**

**Introduced in R2012a**

### **Extended Capabilities**

#### **C/C++ Code Generation**

Generate C and C++ code using MATLAB® Coder™.

### **See Also**

sin | angle | [cos](#page-686-0) | [atan2](#page-376-0) | [cordicsin](#page-664-0) | [cordiccos](#page-646-0)

# **sign**

Perform sign function (signum function) on array

## **Syntax**

 $c = sign(a)$ 

## **Description**

- $c = sign(a)$  returns an array c the same size as a, where each element of c is:
- 1 if the corresponding element of a is greater than 0.
- 0 if the corresponding element of a is 0.
- -1 if the corresponding element of a is less than 0.

The elements of c are of data type int8.

## **Examples**

### **Find Sign Function**

Find the sign function of a fi object.

```
sign(fi(2))ans = int8
    1
```
Find the sign function of a signed fi vector.

```
v = fi([-11 0 1.5], 1);sign(v)
ans = 1×3 int8 row vector
   -1 0 1
```
Find the sign function of an unsigned fi vector.

```
u = fi([-11 0 1.5], 0);sign(u)
ans = 1×3 int8 row vector
```
0 0 1

### **Input Arguments**

**a — Input array** scalar | vector | matrix | multidimensional array

Input array, specified as a fi scalar, vector, matrix, or multidimensional array.

sign does not support complex fi inputs.

Data Types: fi

# **Version History**

**Introduced before R2006a**

## **Extended Capabilities**

**C/C++ Code Generation** Generate C and C++ code using MATLAB® Coder™.

#### **HDL Code Generation**

Generate Verilog and VHDL code for FPGA and ASIC designs using HDL Coder™.

## **See Also**

[abs](#page-359-0) | [complex](#page-596-0) | [conj](#page-599-0)

# **single**

Single-precision floating-point real-world value of fi object

## **Syntax**

single(a)

## **Description**

Fixed-point numbers can be represented as

*real*‐*worldvalue* = 2−*fractionlength* × *storedinteger*

or, equivalently as

*real*‐*worldvalue* = (*slope* × *storedinteger*) + *bias*

single(a) returns the real-world value of a fi object in single-precision floating point.

# **Version History**

**Introduced before R2006a**

## **Extended Capabilities**

### **C/C++ Code Generation**

Generate C and C++ code using MATLAB® Coder™.

Usage notes and limitations:

• For the automated workflow, do not use explicit double or single casts in your MATLAB algorithm to insulate functions that do not support fixed-point data types. The automated conversion tool does not support these casts. Instead of using casts, supply a replacement function. For more information, see "Function Replacements".

**See Also** [double](#page-723-0)

## **sort**

Sort elements of real-valued fi object in ascending or descending order

## **Syntax**

 $B = sort(A)$  $B = sort(A, dim)$  $B = sort(\_\_\_\,,\,direction)$  $[B,I] = sort( )$ 

## **Description**

 $B = sort(A)$  sorts the elements of the real-valued fi object A in ascending order.

- If A is a vector, then sort(A) sorts the vector elements.
- If A is a matrix, then sort(A) treats the columns of A as vectors and sorts each column.
- If A is a multidimensional array, then sort(A) operates along the first array dimension whose size does not equal 1, treating the elements as vectors.
- $B = sort(A, dim)$  returns the sorted elements of A along dimension dim.
- $B = sort($ , direction) returns sorted elements of A in the order specified by direction.

 $[B, I] = sort($  ) also returns a collection of index vectors for any of the previous syntaxes.

## **Examples**

### **Sort fi Vector in Ascending Order**

Create a fi row vector and sort its elements in ascending order.

```
A = fi([9 0 -7 5 3 8 -10 4 2]);B = sort(A)B = -10 -7 0 2 3 4 5 8 9
         DataTypeMode: Fixed-point: binary point scaling
           Signedness: Signed
           WordLength: 16
        FractionLength: 11
```
### **Sort fi Matrix Columns in Descending Order**

Create a matrix of fi values and sort its columns in descending order.

```
A = fi([10 -12 4 8; 6 -9 8 0; 2 3 11 -2; 1 1 9 3]);
B = sort(A, 'descend')B = 10 3 11 8
 6 1 9 3
     \begin{array}{cccc} 2 & -9 & 8 & 0 \\ 1 & -12 & 4 & -2 \end{array}-12 DataTypeMode: Fixed-point: binary point scaling
              Signedness: Signed
              WordLength: 16
         FractionLength: 11
```
#### **Sort and Index a fi Matrix**

Create a matrix of fi values and sort each of its rows in ascending order.

```
A = fi([3 6 5; 7 -2 4; 1 0 -9]);[B,I] = sort(A,2)B = 3 5 6
    -2 4 7
    -9 0 1
          DataTypeMode: Fixed-point: binary point scaling
            Signedness: Signed
            WordLength: 16
        FractionLength: 11
\mathbbm{I} =
  3×3 int32 matrix
   1 3 2
   2 3 1
   3 2 1
```
B contains the sorted values and I is a collection of 1-by-3 row index vectors describing the rearrangement of each row of A.

### **Input Arguments**

### **A — Input array**

real-valued fi object

Input array, specified as a real-valued fi object.

- If A is a scalar, then sort(A) returns A.
- If A is a vector, then sort(A) sorts the vector elements.
- If A is a matrix, then  $sort(A)$  treats the columns of A as vectors and sorts each column.
• If A is a multidimensional array, then  $sort(A)$  operates along the first array dimension whose size does not equal 1, treating the elements as vectors.

sort does not support complex fixed-point inputs, or pairs of Name, Value arguments. Refer to the MATLAB sort reference page for more information.

Data Types: fi

#### **dim — Dimension to operate along**

positive integer scalar

Dimension to operate along, specified as a positive integer scalar. If no value is specified, then the default is the first array dimension whose size does not equal 1.

#### The dimensions argument must be a built-in data type; it cannot be a fi object.

Example: Consider a matrix A. sort  $(A,1)$  sorts the elements in the columns of A.

Example: sort(A,2) sorts the elements in the rows of A.

Data Types: single | double | int8 | int16 | int32 | int64 | uint8 | uint16 | uint32 | uint64

#### **direction — Sorting direction**

'ascend' (default) | 'descend'

#### Sorting direction, specified as 'ascend' or 'descend'.

Data Types: char

### **Output Arguments**

#### **B — Sorted array**

scalar | vector | matrix | multidimensional array

Sorted array, returned as a scalar, vector, matrix, or multidimensional array. B is the same size and type as A. The order of the elements in B preserves the order of any equal elements in A.

#### **I — Sort index**

scalar | vector | matrix | multidimensional array

Sort index, returned as a scalar, vector, matrix, or multidimensional array. I is the same size as A. The index vectors are oriented along the same dimension that sort operates on.

Example: If A is a vector, then  $B = A(I)$ .

Example: If A is a 2-by-3 matrix, then  $[B, I] = sort(A, 2)$  sorts the elements in each row of A. The output I is a collection of 1-by-3 row index vectors describing the rearrangement of each row of A.

# **Version History**

**Introduced in R2008b**

### **Extended Capabilities**

#### **C/C++ Code Generation**

Generate C and C++ code using MATLAB® Coder™.

Usage notes and limitations:

• The dimensions argument must be a built-in type; it cannot be a fi object.

### **See Also**

sort

**Topics**

"Reshaping and Rearranging Arrays"

# **sqrt**

Square root of fi object

## **Syntax**

```
c = sqrt(a)c = sqrt(a, T)c = sqrt(a, F)c = sqrt(a, T, F)
```
# **Description**

This function computes the square root of a fi object using a bisection algorithm.

 $c = sqrt(a)$  returns the square root of f i object a. Intermediate quantities are calculated using the fimath associated with a. The numerictype object of c is determined automatically using an ["Internal Rule" on page 4-1014](#page-1371-0).

 $c = sqrt(a, T)$  returns the square root of fi object a with numerictype object T. Intermediate quantities are calculated using the fimath associated with a. See ["Data Type Propagation Rules" on](#page-1371-0) [page 4-1014.](#page-1371-0)

 $c = sqrt(a, F)$  returns the square root of fi object a. Intermediate quantities are calculated using the fimath object F. The numerictype object of c is determined automatically using an ["Internal](#page-1371-0) [Rule" on page 4-1014.](#page-1371-0)

When a is a built-in double or single data type, this syntax is equivalent to  $c = sqrt(a)$  and the fimath object F is ignored.

 $c = sqrt(a, T, F)$  returns the square root fi object a with numerictype object T. Intermediate quantities are also calculated using the fimath object F. See ["Data Type Propagation Rules" on page](#page-1371-0) [4-1014.](#page-1371-0)

## **Input Arguments**

### **a — Input fi array**

scalar | vector | matrix | multidimensional array

Input fi array, specified as a scalar, vector, matrix, or multidimensional array.

sqrt does not support complex, negative-valued, or [Slope Bias] inputs.

Example:  $a = fi(pi, 1, 8, 3)$ 

Data Types: fi

#### **T — numerictype of output**

numerictype object

numerictype of the output c, specified as a numerictype object.

Example:  $T =$  numerictype(1,32,30)

#### <span id="page-1371-0"></span>**F — fimath used for calculations of intermediate quantities**

fimath object

fimath used for calculations of intermediate quantities, specified as a fimath object.

```
Example: F = fimath('OverflowAction','Saturate','RoundingMethod','Convergent')
```
### **Algorithms**

#### **Internal Rule**

For syntaxes where the numerictype object of the output is not specified as an input to the sqrt function, it is automatically calculated according to the following internal rule:

$$
sign_c = sign_a
$$
  
\n
$$
WL_c = \text{ceil}(\frac{WL_a}{2})
$$
  
\n
$$
FL_c = WL_c - \text{ceil}(\frac{WL_a - FL_a}{2})
$$

#### **Data Type Propagation Rules**

For syntaxes for which you specify a numerictype object T, the sqrt function follows the data type propagation rules listed in the following table. In general, these rules can be summarized as "floatingpoint data types are propagated." This allows you to write code that can be used with both fixed-point and floating-point inputs.

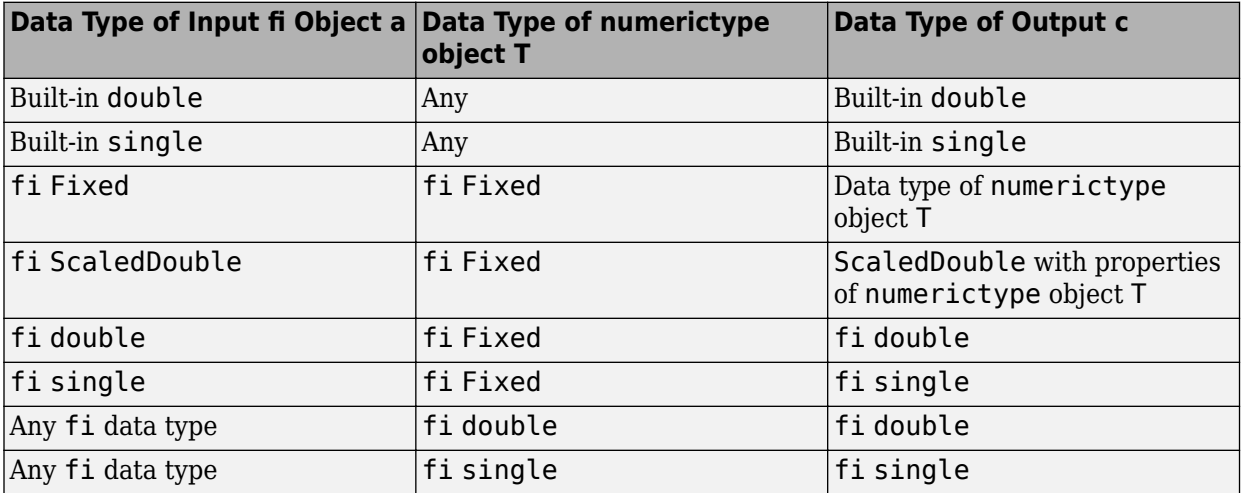

# **Version History**

**Introduced in R2006b**

### **Extended Capabilities**

#### **C/C++ Code Generation**

Generate C and C++ code using MATLAB® Coder™.

Usage notes and limitations:

- Complex and [Slope Bias] inputs error out.
- Negative inputs yield a 0 result for generated C code.
- Negative inputs error out for MATLAB Executable (MEX) code.

#### **HDL Code Generation**

Generate Verilog and VHDL code for FPGA and ASIC designs using HDL Coder™.

### **See Also**

[fi](#page-744-0) | [fimath](#page-768-0) | [numerictype](#page-1218-0)

# **step**

Process data and visualize dynamic range

## **Syntax**

step(H, data)

# **Description**

step(H, data) processes your data and allows you to visualize the dynamic range in the scope window. The NumericTypeScope retains previously collected information about the variable between each call to step. In order to process new data, call [reset](#page-1310-0) before calling step again.

## **Examples**

### **View the Dynamic Range of a fi Object**

Use the NumericTypeScope to view the dynamic range of a fi object.

Create a fi object and set the DataTypeOverride to ScaledDoubles.

```
a = fi(magic(10), 1, 8, 2);b = fi([a; 2.^( -5:4)], 1,8,3);fp = fipref;initialDTOSetting = fp.DataTypeOverride;
fp.DataTypeOverride = 'ScaledDoubles';
```
Create a NumericTypeScope object. You can use the reset method to ensure that all stored information is cleared from the NumericTypeScope object h.

```
h = NumericTypeScope;
reset(h)
```
Use the step method to process your data and visualize the dynamic range of the fi object b.

step(h,b);

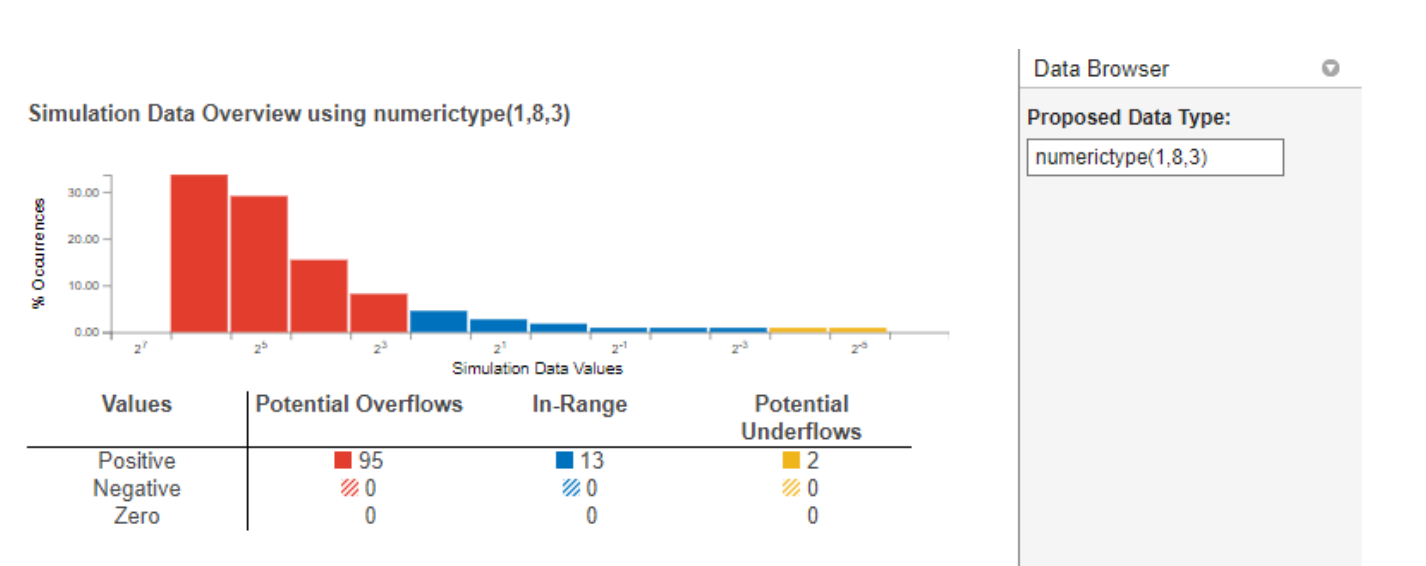

Closing the NumericTypeScope window does not delete the object from your workspace. Close the NumericTypeScope window and reopen it using the show function.

#### show(h);

The NumericTypeScope displays a log2 histogram which shows that the values appear both outside of the range and below the precision of the data type of the variable. Pause on one bar of the histogram to view the percentage of the total values that are represented by that bar.

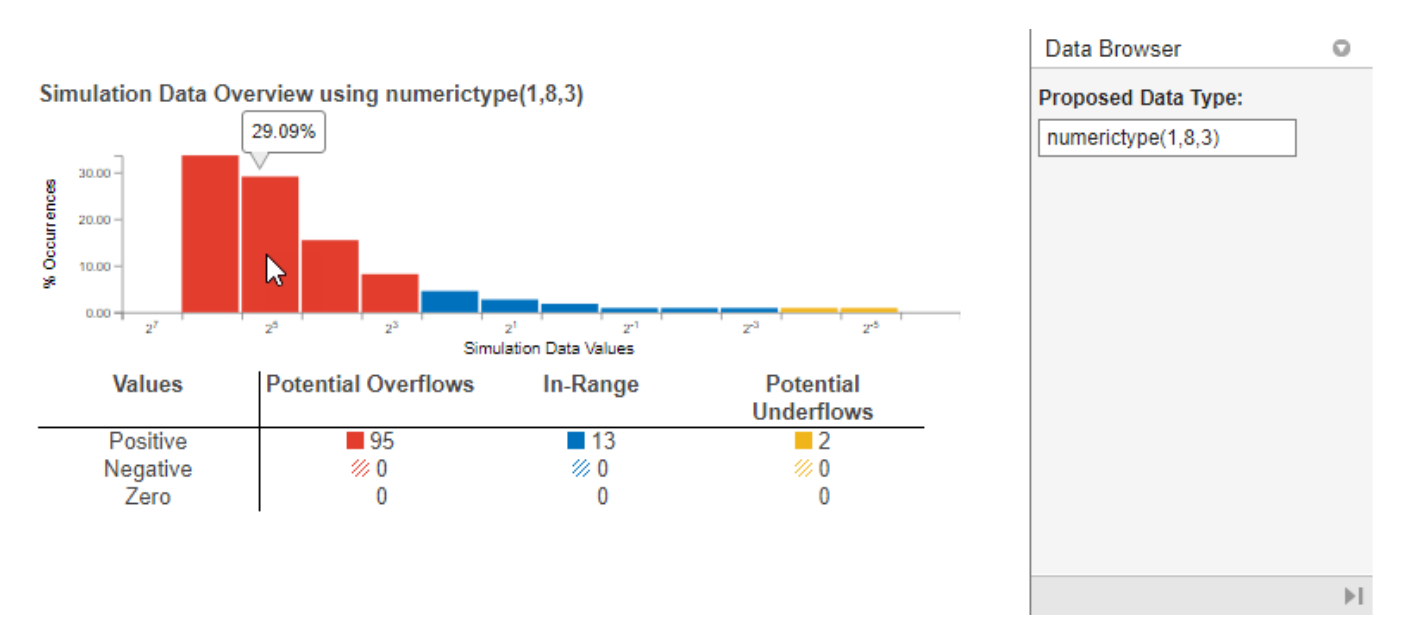

In this case, the data type of b is numerictype(1,8,3). The numerictype(1,8,3) data type provides 5 integer bits, including the signed bit, and 3 fractional bits. Thus, this data type can represent only values between  $-2^4$  and  $2^4 - 2^2 - 3$  (from  $-16$  to 15.8750). Given the range and precision of this data type, values greater than  $2^4$  fall outside the range and values less than  $2^2$ -3 fall below the precision of the data type.

N

The NumericTypeScope shows that values requiring bits 5, 6, and 7 are outside the range and values requiring fractional bits 4 and 5 are below precision. Given this information, you can prevent values that are outside range and below precision by changing the data type of the variable b to numerictype(0,13,5).

Given this information, you can prevent values that are outside range and below precision by changing the data type of the variable b to numerictype(0,13,5). In the NumericTypeScope, enter numerictype(0,13,5) in the **Proposed Data Type** box.

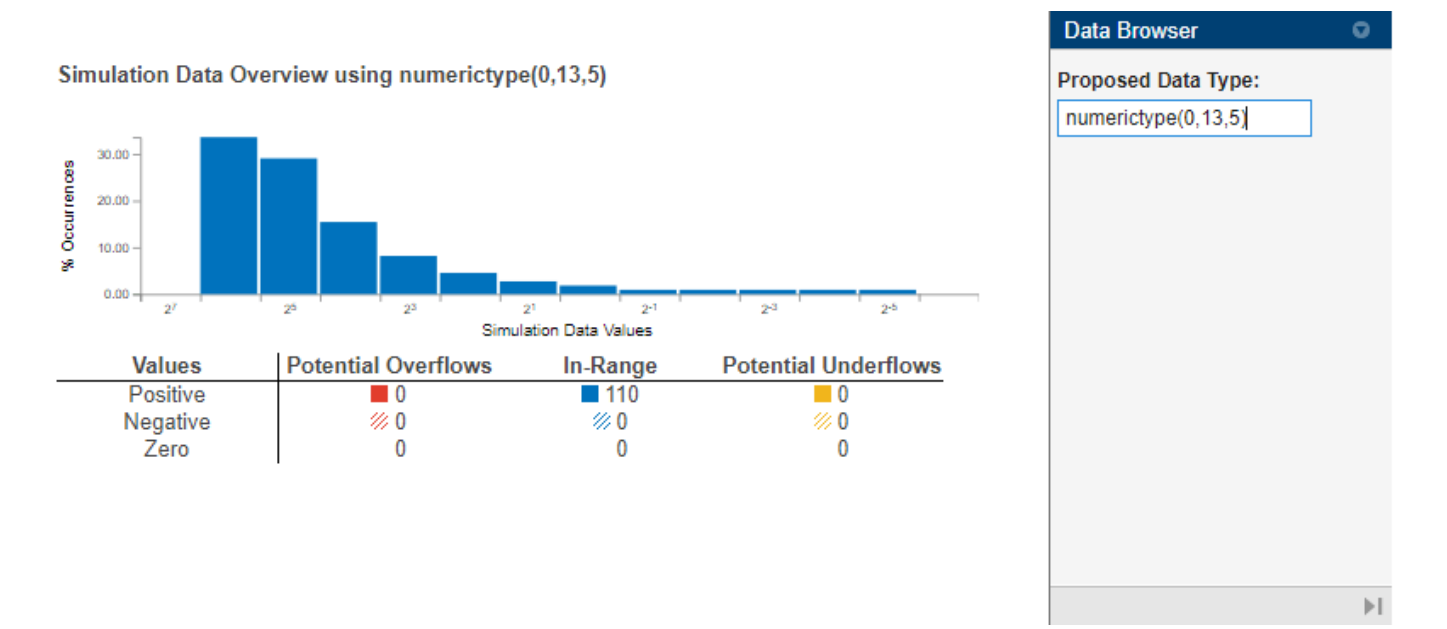

Return to the original data type override setting.

fp.DataTypeOverride = initialDTOSetting;

### **Input Arguments**

#### **H — NumericTypeScope object**

NumericTypeScope object

NumericTypeScope object, specified as a NumericTypeScope object.

Example: step(H,a)

**data — Data to process** fi object

Data to process, specified as a fi object.

Example: step(H,a) Data Types: fi

# **Version History**

**Introduced in R2010a**

### **See Also**

[NumericTypeScope](#page-1230-0) | [show](#page-1339-0) | [reset](#page-1310-0)

# <span id="page-1377-0"></span>**storedInteger**

**Package:** embedded

Stored integer value of fi object

## **Syntax**

 $x = storedInteger(a)$ 

### **Description**

 $x =$  storedInteger(a) returns the stored integer value of fi object a.

Fixed-point numbers can be represented as

*real*‐*worldvalue* = 2−*fractionlength* × *storedinteger*

or, equivalently as

```
real‐worldvalue = (slope × storedinteger) + bias
```
The stored integer is the raw binary number, in which the binary point is assumed to be at the far right of the word.

### **Examples**

#### **Stored Integer Value of fi Objects**

This example shows how to find the stored integer values for two fi objects. Use the class function to display the stored integer data types.

```
x = f_i([0.2 \ 0.3 \ 0.5 \ 0.3 \ 0.2]);in_x = storedInteger(x);c1 = class(in x)c1 ='int16'
numtp = numerictype('WordLength',17);
x_n = fi([0.2 0.3 0.5 0.3 0.2],'numerictype',numtp);
in\_xn = storedInteger(x_n);c2 = class(in_xn)c2 ='int32'
```
### **Input Arguments**

**a — Fixed-point numeric object** fi object

Fixed-point numeric object from which you want to get the stored integer value, specified as a fi object.

Data Types: fi Complex Number Support: Yes

### **Output Arguments**

#### **x — Stored integer value of fi object**

integer

Stored integer value of fi object, returned as an integer.

The returned stored integer value is the smallest built-in integer data type in which the stored integer value f fits. Signed fi values return stored integers of type int8, int16, int32, or int64. Unsigned fi values return stored integers of type uint8, uint16, uint32, or uint64. The return type is determined based on the stored integer word length (WL):

- WL  $\leq$  8 bits, the return type is int8 or uint8.
- 8 bits  $\lt W L \le 16$  bits, the return type is int 16 or uint 16.
- 16 bits  $\lt WL \leq 32$  bits, the return type is int 32 or uint 32.
- 32 bits  $\lt WL \leq 64$  bits, the return type is int64 or uint64.

### **Tips**

When the word length is greater than 64 bits, the storedInteger function errors. For bit-true integer representation of very large word lengths, use [bin](#page-382-0), [oct](#page-1237-0), [dec](#page-704-0), [hex](#page-1067-0), or [sdec](#page-1325-0).

# **Version History**

**Introduced in R2012a**

### **Extended Capabilities**

#### **C/C++ Code Generation**

Generate C and C++ code using MATLAB® Coder™.

### **See Also**

[int8](#page-1078-0) | [int16](#page-1079-0) | [int32](#page-1080-0) | [int64](#page-1081-0) | [uint8](#page-1417-0) | [uint16](#page-1419-0) | [uint32](#page-1420-0) | [uint64](#page-1421-0) | [storedIntegerToDouble](#page-1379-0)

# <span id="page-1379-0"></span>**storedIntegerToDouble**

#### **Package:** embedded

Convert stored integer value of fi object to built-in double value

## **Syntax**

```
d = storedIntegerToDouble(a)
```
## **Description**

 $d =$  storedIntegerToDouble(a) converts the stored integer value of fi object, a, to a doubleprecision floating-point value, d.

If the input word length is greater than 52 bits, a quantization error may occur. Inf is returned if the stored integer value of the input fi object is outside the representable range of built-in double values.

## **Examples**

#### **Convert Stored Integer Value of fi Object to Double-Precision Value**

Convert the stored integer of a fi value to a double-precision value. Use the class function to verify that the stored integer is a double-precision value.

```
a = fi(pi, 1, 16, 12)a = 3.1416
           DataTypeMode: Fixed-point: binary point scaling
             Signedness: Signed
             WordLength: 16
         FractionLength: 12
d = storedIntegerToDouble(a)
```

```
d = 12868
```

```
dtype = class(d)
```

```
dtype = 
'double'
```
## **Input Arguments**

### **a — Value to convert**

fi object

Value to convert, specified as a fi object.

Data Types: fi Complex Number Support: Yes

# **Version History**

**Introduced in R2012a**

### **Extended Capabilities**

**C/C++ Code Generation** Generate C and C++ code using MATLAB® Coder<sup>™</sup>.

### **See Also**

[storedInteger](#page-1377-0) | [fi](#page-744-0) | class

# **stripscaling**

Stored integer of fi object

# **Syntax**

 $I =$  stripscaling(a)

# **Description**

 $I =$  stripscaling(a) returns the stored integer of a as a fi object with binary-point scaling, zero fraction length and the same word length and sign as a.

## **Examples**

stripscaling is useful for converting the value of a fi object to its stored integer value.

```
fipref('NumericTypeDisplay','short', ...
        'FimathDisplay','none');
format long g
a = fi(0.1, true, 48, 47)a = 0.100000000000001
       numerictype(1,48,47)
b = stripscaling(a)
b = 14073748835533
       numerictype(1,48,0)
bin(a)
```

```
ans =
```
'000011001100110011001100110011001100110011001101'

#### bin(b)

 $ans =$ 

'000011001100110011001100110011001100110011001101'

Notice that the stored integer values of a and b are identical, while their real-world values are different.

# **Version History**

**Introduced before R2006a**

# **svd**

**Package:** embedded

Fixed-point Golub-Kahan-Reinsch singular value decomposition

# **Syntax**

 $S = svd(A)$  $[U, S, V] = svd(A)$  $[$  \_\_ ] = svd(A, "econ")  $[$   $] = svd(A, 0)$  $\begin{bmatrix} 1 & 1 \\ 1 & 1 \end{bmatrix} = \text{svd}(1, \text{sigmaForm})$ 

# **Description**

 $S = \text{svd}(A)$  returns the singular values of matrix A in descending order.

 $[U, S, V] = svd(A)$  performs a singular value decomposition of matrix A, such that  $A = U^*S^*V'$ . is a diagonal matrix of the same dimension as A with nonnegative diagonal elements in decreasing order. U and V are unitary matrices.

[ \_\_\_ ] = svd(A,"econ") produces an economy-size decomposition of A. If A is an *m*-by-*n* matrix, then:

- *m* > *n* Only the first *n* columns of U are computed and S is *n*-by-*n*.
- $m = n svd(A, "econ")$  is equivalent to svd(A).
- $m < n -$  Only the first  $m$  columns of  $V$  are computed, and  $S$  is  $m$ -by- $m$ .

[ \_\_\_ ] = svd(A,0) produces a different economy-size decomposition of A. If A is an *m*-by-*n* matrix, then:

- $m > n svd(A, 0)$  is equivalent to svd(A, "econ").
- $m \le n s$  vd  $(A, 0)$  is equivalent to  $s \vee d(A)$ .

Syntax is not recommended. Use the "econ" option instead.

[ \_\_\_ ] = svd( \_\_\_ , sigmaForm) optionally specifies the output format for the singular values. You can use this option with any of the previous input or output combinations. Specify "vector" to return the singular values as a column vector. Specify "matrix" to return the singular values in a diagonal matrix.

## **Examples**

### **Singular Values of Fixed-Point Matrix**

Compute the singular values of a full rank fixed-point matrix.

 $A = fi([1 0 1; -1 -2 0; 0 1 -1])$ 

```
A = 1 0 1
   -1 -2 0
     0 1 -1
         DataTypeMode: Fixed-point: binary point scaling
           Signedness: Signed
           WordLength: 16
        FractionLength: 14
```
Compute the singular values.

```
s = svd(A)S = 2.4605
     1.6996
     0.2391
           DataTypeMode: Fixed-point: binary point scaling
             Signedness: Signed
             WordLength: 32
         FractionLength: 16
```
The singular values are returned in a column vector in decreasing order.

#### **Fixed-Point Singular Value Decomposition**

Find the singular value decomposition of the rectangular fixed-point matrix A.

Define the rectangular matrix A.

```
m = 4:
n = 2;rng('default');
A = fi(10*randn(m,n))A = 5.37703.1875
   18.3389 -13.0771
            -22.5889 -4.3359
     8.6221 3.4258
           DataTypeMode: Fixed-point: binary point scaling
             Signedness: Signed
             WordLength: 16
         FractionLength: 10
```
Find the singular value decomposition of the fixed-point matrix A.

 $[U, S, V] = svd(A)$  $U = 0.1590$ 0.2717 -0.9387 -0.1403 0.6397 -0.7548 -0.1219 0.0790 -0.7049 -0.5057 -0.3224 0.3786

```
 0.2619 0.3174 0 0.9114
          DataTypeMode: Fixed-point: binary point scaling
            Signedness: Signed
            WordLength: 32
        FractionLength: 30
S = 31.0148 0
         0 14.1292
 0 0
 0 0
          DataTypeMode: Fixed-point: binary point scaling
           Signedness: Signed
            WordLength: 32
        FractionLength: 16
V = 0.9920 0.1259
   -0.1259 0.9920
          DataTypeMode: Fixed-point: binary point scaling
            Signedness: Signed
            WordLength: 32
        FractionLength: 30
Confirm the relation A = U^*S^*V'.
```
#### U\*S\*V'

```
ans = 5.3770 3.1875
   18.3390 -13.0774<br>22.5890 -4.3361
  -22.5890 8.6221 3.4258
            DataTypeMode: Fixed-point: binary point scaling
              Signedness: Signed
              WordLength: 99
         FractionLength: 76
```
#### **Economy-Size Decomposition**

Calculate the complete and economy-size decomposition of a rectangular fixed-point matrix.

Define the fixed-point matrix A.

```
m = 5;
n = 3;rng('default');
A = fi(10*randn(m,n))A = 5.3770 -13.0762 -13.4980
   18.3379 -4.3359 30.3496
```

```
 -22.5879 3.4258 7.2539
  8.6211 35.7832 -0.6309
  3.1875 27.6953 7.1465
        DataTypeMode: Fixed-point: binary point scaling
          Signedness: Signed
          WordLength: 16
      FractionLength: 9
```
Compute the complete decomposition.

```
[U, S, V] = svd(A)
```

```
U = 0.3081 -0.0950 0.4507 0.7929 0.2534
   -0.1437 0.9533 -0.0877 0.2415 -0.0675
   -0.0224 -0.2106 -0.8423 0.4887 -0.0831
           -0.1909 0.2773 0.2722 -0.5290 -0.5926 -0.0375 -0.0541 0 0.8028
         DataTypeMode: Fixed-point: binary point scaling
           Signedness: Signed
           WordLength: 32
        FractionLength: 30
S = 48.4486 0 0
        0 36.6721 0<br>0 0 26.9112
                    26.9112
 0 0 0
 0 0 0
         DataTypeMode: Fixed-point: binary point scaling
           Signedness: Signed
           WordLength: 32
        FractionLength: 16
V = -0.1786 0.5443 0.8196
  -0.9497 -0.3131<br>-0.2571 0.7783
   -0.2571 0.7783 -0.5729
         DataTypeMode: Fixed-point: binary point scaling
           Signedness: Signed
           WordLength: 32
        FractionLength: 30
```
Compute the economy-size decomposition.

#### $[U, S, V] = svd(A, "econ")$

```
U =
```
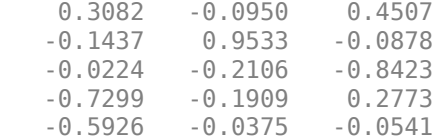

DataTypeMode: Fixed-point: binary point scaling

```
 Signedness: Signed
            WordLength: 32
        FractionLength: 30
S = 48.4487 0 0
         0 36.6720 0
         0 0 26.9111
          DataTypeMode: Fixed-point: binary point scaling
            Signedness: Signed
            WordLength: 32
        FractionLength: 16
V = -0.1786 0.5444 0.8196
   -0.9497 -0.3131 0.0010
   -0.2571 0.7782 -0.5729
          DataTypeMode: Fixed-point: binary point scaling
            Signedness: Signed
            WordLength: 32
```

```
 FractionLength: 30
```
Use the expected result  $A = U*S*V'$  to determine the relative error of the calculation.

```
relativeError = norm(double(U*S*V'-A))/norm(double(A))
```
relativeError = 1.3361e-05

#### **Control Singular Value Output Format**

Create a 3-by-3 magic square matrix and calculate the singular value decomposition. By default, the svd function returns the singular values in a diagonal matrix when you specify multiple outputs.

Define the matrix A.

```
m = 3:
n = m;
A = fi(magic(m))A = 8 1 6
 3 5 7
 4 9 2
         DataTypeMode: Fixed-point: binary point scaling
           Signedness: Signed
           WordLength: 16
       FractionLength: 11
```
Compute the singular value decomposition.

```
[U, S, V] = svd(A)\begin{array}{lll} \mathsf{U} & = \end{array} 0.5774 -0.7071 -0.4082
```

```
 0.5773 0.0000 0.8165
    0.5773 0.7071 -0.4083
           DataTypeMode: Fixed-point: binary point scaling
             Signedness: Signed
             WordLength: 32
         FractionLength: 30
S = 15.0000 0 0
         0 6.9282 0<br>0 0 3.4640
                        3.4640
           DataTypeMode: Fixed-point: binary point scaling
            Signedness: Signed
             WordLength: 32
         FractionLength: 16
V =0.5774 -0.4083 -0.7071<br>0.5773 0.8165 -0.0000
             0.8165 -0.0000
    0.5773 -0.4082 0.7071
           DataTypeMode: Fixed-point: binary point scaling
             Signedness: Signed
             WordLength: 32
         FractionLength: 30
```
Specify the "vector" option to return the singular values in a column vector.

```
[U, S, V] = svd(A, "vector")U =0.5774 -0.7071 -0.4082<br>0.5773 0.0000 0.8165
                      0.8165
    0.5773 0.7071 -0.4083
           DataTypeMode: Fixed-point: binary point scaling
 Signedness: Signed
 WordLength: 32
         FractionLength: 30
S = 15.0000
    6.9282
    3.4640
           DataTypeMode: Fixed-point: binary point scaling
             Signedness: Signed
             WordLength: 32
         FractionLength: 16
V = 0.5774 -0.4083 -0.7071
    0.5773 0.8165 -0.0000
    0.5773 -0.4082 0.7071
           DataTypeMode: Fixed-point: binary point scaling
             Signedness: Signed
```
 WordLength: 32 FractionLength: 30

If you specify one output argument, such as  $S = svd(A)$ , then svd switches behavior to return the singular values in a column vector by default. In that case, you can specify the "matrix" option to return the singular values as a diagonal matrix.

### **Input Arguments**

#### **A — Input matrix**

matrix

Input matrix, specified as a matrix. A can be a fixed-point or scaled double fi data type.

Data Types: fi Complex Number Support: Yes

#### **sigmaForm — Output format of singular values**

"vector" | "matrix"

Output format of singular values, specified as one of these values:

- "vector"  $-$  S is a column vector. This behavior is the default when you specify one output,  $S =$ svd(A).
- "matrix"  $-$  S is a diagonal matrix. This behavior is the default when you specify multiple outputs,  $[U, S, V] = svd(A)$ .

Example:  $[U, S, V] = svd(X, "vector")$  returns S as a column vector instead of a diagonal matrix.

Example:  $S = svd(X, "matrix")$  returns S as a diagonal matrix instead of a column vector.

Data Types: char | string

### **Output Arguments**

#### **U — Left singular vectors**

matrix

Left singular vectors, returned as the columns of a matrix.

The fixed-point data type is adjusted to avoid overflow and increase precision. For more information, see ["Algorithms" on page 4-1032.](#page-1389-0)

#### **S — Singular values**

diagonal matrix | column vector

Singular values, returned as a diagonal matrix or column vector. The singular values are nonnegative and returned in decreasing order.

The fixed-point data type is adjusted to avoid overflow and increase precision. For more information, see ["Algorithms" on page 4-1032.](#page-1389-0)

#### **V — Right singular vectors**

matrix

<span id="page-1389-0"></span>Right singular vectors, returned as the columns of a matrix.

The fixed-point data type is adjusted to avoid overflow and increase precision. For more information, see "Algorithms" on page 4-1032.

## **Tips**

To have full control over the fixed-point types, use the [fixed.svd](#page-1012-0) function.

### **Algorithms**

#### **Data Type Propagation**

The svd function adjusts the data type of a fixed-point input to avoid overflow and increase precision. The fraction length of the singular vectors S is adjusted to a minimum of 16, and the word length is increased to avoid overflow with a minimum of 32. The word length of the left and right singular vectors U and V are the same as the word length of S. The fraction length of U and V is two less than the word length.

#### **Golub-Kahan-Reinsch**

The Golub-Kahan-Reinsch algorithm is a sequential method that performs well on serial computers. For parallel computing, as in FPGA and ASIC applications, use the [fixed.jacobiSVD](#page-887-0) function.

# **Version History**

**Introduced in R2022b**

### **Extended Capabilities**

#### **C/C++ Code Generation**

Generate C and C++ code using MATLAB® Coder™.

svd generates efficient, purely integer C code.

# **See Also**

[fixed.svd](#page-1012-0) | svd

**Topics** "Singular Values"

# <span id="page-1390-0"></span>**sub**

Subtract two fi objects using fimath object

# **Syntax**

 $c = sub(F, a, b)$ 

# **Description**

 $c = sub(F, a, b)$  subtracts fi objects a and b using fimath object F. This is helpful in cases when you want to override the fimath objects of a and b, or if the fimath properties associated with a and b are different. The output of fi object c has no local fimath.

# **Examples**

### **Subtract Two fi Objects Overriding Their fimath**

```
a = fi(pi);b = fi(exp(1));F = fimath('SumMode','SpecifyPrecision',...
     'SumWordLength',32,'SumFractionLength',16);
c = sub(F, a, b)c = 0.4233
           DataTypeMode: Fixed-point: binary point scaling
             Signedness: Signed
             WordLength: 32
         FractionLength: 16
```
c is the 32-bit difference of a and b, with fraction length 16.

## **Input Arguments**

### **F — fimath**

fimath object

fimath object to use for subtraction, specified as a fimath object.

#### **a,b — Operands**

scalars | vectors | matrices | multidimensional arrays

Operands, specified as scalars, vectors, matrices, or multidimensional arrays.

a and b must both be fi objects and must have the same dimensions unless one is a scalar. If either a or b is scalar, then c has the dimensions of the nonscalar object.

Data Types: fi

Complex Number Support: Yes

## **Algorithms**

 $C = sub(F, A, B)$ 

or

 $C = F.sub(A, B)$ 

is equivalent to

 $A.fimath = F;$  $B.fimath = F;$  $C = A - B;$ 

except that the fimath properties of A and B are not modified when you use the functional form.

# **Version History**

**Introduced before R2006a**

# **Extended Capabilities**

#### **C/C++ Code Generation**

Generate C and C++ code using MATLAB® Coder™.

Usage notes and limitations:

• Code generation does not support the syntax F. sub(a,b). You must use the syntax sub(F,a,b).

#### **HDL Code Generation**

Generate Verilog and VHDL code for FPGA and ASIC designs using HDL Coder™.

### **See Also**

[add](#page-373-0) | [divide](#page-718-0) | [fi](#page-744-0) | [fimath](#page-768-0) | [mpy](#page-1178-0) | [mrdivide](#page-1180-0) | [numerictype](#page-1218-0) | [rdivide](#page-1294-0)

# **subsasgn**

#### **Package:** embedded

Subscripted assignment

### **Syntax**

 $A = subsasgn(A, S, B)$ 

### **Description**

A = subsasgn( $A, S, B$ ) is called for the syntax  $A(i) = B, A(i) = B$ , or  $A \cdot i = B$  when A is an object.

MATLAB uses the built-in subsasgn function to interpret indexed assignment statements:

- $A(i) = B$  assigns the values of B into the elements of A specified by the subscript vector i. B must have the same number of elements as i or be a scalar value.
- $A(i, j) = B$  assigns the values of B into the elements of the rectangular submatrix of A specified by the subscript vectors i and j. B must have length(i) rows and length(j) columns.
- A colon used as a subscript, as in  $A(i,:) = B$  or  $A(:,i) = B$ , indicates the entire column or row.
- For multidimensional arrays,  $A(i, j, k, ...) = B$  assigns B to the specified elements of A. B must be length(i)-by-length(j)-by-length(k)-... or be shiftable to that size by adding or removing singleton dimensions.

**Tip** You can use fixed-point assignment, for example,  $A$ ( $:$ ) = B, to cast a value with one numeric type into another numeric type. This subscripted assignment statement assigns the value of B into A while keeping the numeric type of A. Subscripted assignment works the same way for integer data types.

**Note** You must call subsasgn with an output argument. subsasgn does not modify the object used in the indexing operation (the first argument). You must assign the output to obtain a modified object.

### **Examples**

#### **Cast 16-bit Number into 8-bit Number**

For fi objects a and b, there is a difference between

 $a = b$ 

and

 $a(:) = b.$ 

In the first case,  $a = b$  replaces a with b while a assumes the value, numeric type, and fimath object associated with b. In the second case,  $a(:) = b$  assigns the value of b into a while keeping the numeric type of a. You can use this to cast a value with one numerictype object into another numerictype object.

For example, cast a 16-bit number into an 8-bit number.

```
a = fi(0, 1, 8, 7)a = 0
           DataTypeMode: Fixed-point: binary point scaling
             Signedness: Signed
             WordLength: 8
         FractionLength: 7
b = fi(pi/4, 1, 16, 15)b = 0.7854
           DataTypeMode: Fixed-point: binary point scaling
             Signedness: Signed
             WordLength: 16
         FractionLength: 15
a(:) = ba = 0.7891
           DataTypeMode: Fixed-point: binary point scaling
             Signedness: Signed
             WordLength: 8
         FractionLength: 7
```
#### **Emulate 40-bit Accumulator of a DSP**

Define the variable acc to emulate a 40-bit accumulator of a DSP. The products and sums in this example are assigned into the accumulator using the syntax  $acc(1)=...$ . Assigning values into the accumulator is like storing a value in a register. To begin, turn on the logging mode and define the variables. In this example,  $n$  is the number of points in the input data  $x$  and output data  $y$ , and  $t$ represents time. The remaining variables are all defined as fi objects. The input data x is a highfrequency sinusoid added to a low-frequency sinusoid.

```
fipref('LoggingMode', 'on');
n = 100;t = (0:n-1)/n;x = \text{fi}(\text{sin}(2 \cdot \text{pi} \cdot t) + 0.2 \cdot \text{cos}(2 \cdot \text{pi} \cdot 50 \cdot t));b = fi([.5 .5]);
y = zeros(size(x), 'like', x);acc = fi(0.0, true, 40, 30);
```
The following loop takes a running average of the input x using the coefficients in b. Notice that acc is assigned into  $acc(1)=...$  versus using  $acc=...$ , which would overwrite and change the data type of acc .

```
for k = 2:nacc(1) = b(1) * x(k);acc(1) = acc + b(2) * x(k-1);y(k) = acc;end
```
By averaging every other sample, the loop shown above passes the low-frequency sinusoid through and attenuates the high-frequency sinusoid.

```
plot(t,x,'x-',t,y,'o-')
legend('input data x','output data y')
```
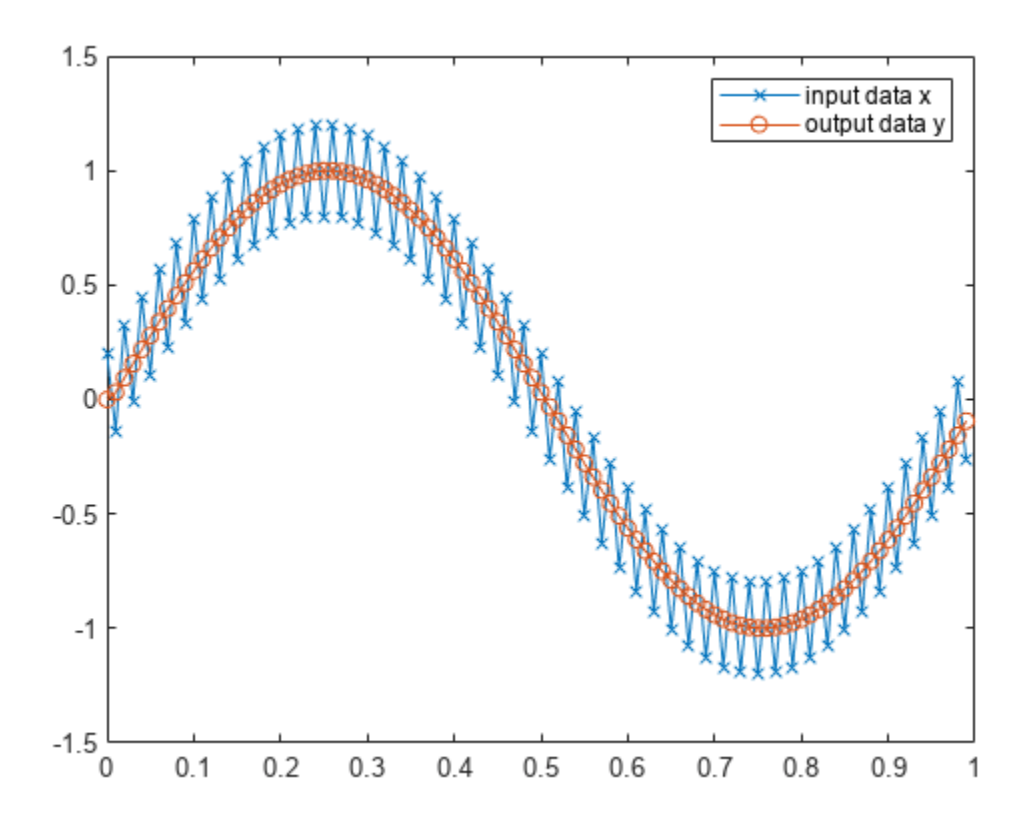

The log report shows the minimum and maximum logged values and ranges of the variables used. Because acc is assigned into rather than overwritten, these logs reflect the accumulated minimum and maximum values.

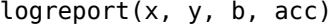

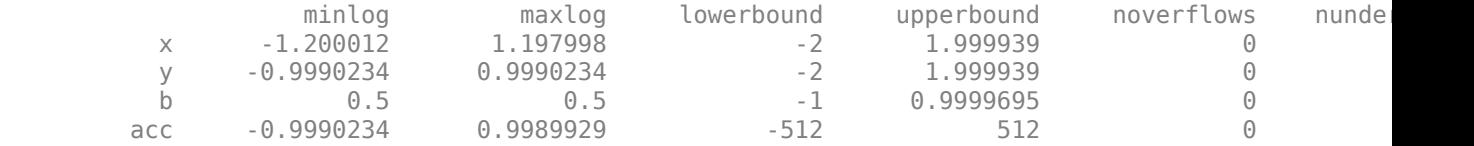

Display acc to verify that its data type did not change.

```
acc
acc = -0.0941
           DataTypeMode: Fixed-point: binary point scaling
             Signedness: Signed
             WordLength: 40
         FractionLength: 30
```
Reset the fipref object to restore its default values.

reset(fipref)

### **Input Arguments**

#### **A — Object used in indexing operation**

scalar | vector | multidimensional array

Object used in indexing operation, specified as a scalar, vector, or multidimensional array.

```
Data Types: single | double | int8 | int16 | int32 | int64 | uint8 | uint16 | uint32 | uint64 |
logical | fi
Complex Number Support: Yes
```
#### **S — Type of indexing and subscripts**

structure array

Type of indexing and subscripts, specified as a structure array. S is a structure array with two fields:

- type is a character vector or string containing  $($ ),  $\{$ }, or ., specifying the subscript type.
- subs is a cell array, character array, or string array containing the actual subscripts.

```
Example: The syntax A(1:2,:) = B calls a = subsasgn(A, S, B) where S is a 1-by-1 structure
with \overline{S}.type = '(')' and S.subs = \{1:2, '::\}. A colon used as a script is passed as ':'.
```
Data Types: struct

#### **B — Value being assigned**

scalar | vector | multidimensional array

Value being assigned, specified as a scalar, vector, or multidimensional array.

```
Data Types: single | double | int8 | int16 | int32 | int64 | uint8 | uint16 | uint32 | uint64 |
logical | fi
Complex Number Support: Yes
```
### **Output Arguments**

#### **A — Result of assignment statement**

scalar | vector | multidimensional array

Result of assignment statement, which is the modified object passed in as the first argument, returned as a scalar, vector, or multidimensional array.

# **Version History**

**Introduced before R2006a**

### **Extended Capabilities**

#### **C/C++ Code Generation**

Generate C and C++ code using MATLAB® Coder™.

#### **GPU Code Generation**

Generate CUDA® code for NVIDIA® GPUs using GPU Coder™.

#### **HDL Code Generation**

Generate Verilog and VHDL code for FPGA and ASIC designs using HDL Coder™.

Supported data types for HDL code generation are listed in "Supported MATLAB Data Types, Operators, and Control Flow Statements" (HDL Coder).

### **See Also**

[subsref](#page-1397-0) | [cast](#page-449-0)

#### **Topics**

"Cast fi Objects" "Manual Fixed-Point Conversion Best Practices"

# <span id="page-1397-0"></span>**subsref**

Subscripted reference

## **Description**

This function accepts fi objects as inputs.

Refer to the MATLAB subsref reference page for more information.

# **Version History**

**Introduced before R2006a**

## **Extended Capabilities**

### **C/C++ Code Generation**

Generate C and C++ code using MATLAB® Coder™.

### **GPU Code Generation**

Generate CUDA® code for NVIDIA® GPUs using GPU Coder™.

### **HDL Code Generation**

Generate Verilog and VHDL code for FPGA and ASIC designs using HDL Coder™.

Supported data types for HDL code generation are listed in "Supported MATLAB Data Types, Operators, and Control Flow Statements" (HDL Coder).

### **sum**

Sum of fi array elements

### **Syntax**

```
S = sum(A)S = sum(A, dim)S = sum(\underline{\hspace{2cm}}, type)
```
## **Description**

- $S = sum(A)$  returns the sum along different dimensions of the fi array A.
- If A is a vector, sum(A) returns the sum of the elements.
- If A is a matrix, sum(A) treats the columns of A as vectors, returning a row vector of the sums of each column.
- If A is a multidimensional array, sum(A) treats the values along the first non-singleton dimension as vectors, returning an array of row vectors.
- $S = sum(A, \text{dim})$  sums along the dimension  $\dim$  of A.
- $S = sum($ , type) returns an array in the class specified by type.

### **Examples**

#### **Sum of Vector Elements**

Create a fi vector and specify fimath properties in the constructor.

```
A = fi([1 2 5 8 5], 'SumMode', 'KeepLSB', 'SumWordLength', 32)
A = 1 2 5 8 5
          DataTypeMode: Fixed-point: binary point scaling
            Signedness: Signed
            WordLength: 16
        FractionLength: 11
        RoundingMethod: Nearest
        OverflowAction: Saturate
           ProductMode: FullPrecision
               SumMode: KeepLSB
         SumWordLength: 32
         CastBeforeSum: true
```
Compute the sum of the elements of A.

 $S = sum(A)$ 

```
S = 21
           DataTypeMode: Fixed-point: binary point scaling
             Signedness: Signed
             WordLength: 32
         FractionLength: 11
         RoundingMethod: Nearest
         OverflowAction: Saturate
            ProductMode: FullPrecision
                 SumMode: KeepLSB
          SumWordLength: 32
          CastBeforeSum: true
```
The output S is a scalar with the specified SumWordLength of 32. The FractionLength of S is 11 because SumMode was set to KeepLSB.

#### **Sum of Elements in Each Column**

Create a fi array, and compute the sum of the elements in each column.

```
A=fi([1 2 8;3 7 0;1 2 2])
A = 1 2 8
 3 7 0
 1 2 2
          DataTypeMode: Fixed-point: binary point scaling
           Signedness: Signed
           WordLength: 16
        FractionLength: 11
S=sum(A)S = 5 11 10
          DataTypeMode: Fixed-point: binary point scaling
           Signedness: Signed
           WordLength: 18
        FractionLength: 11
```
MATLAB® returns a row vector with the sums of each column of A. The WordLength of S has increased by two bits because  $ceil(log2(size(A,1)))=2$ . The FractionLength remains the same because the default setting of SumMode is FullPrecision.

#### **Sum of Elements in Each Row**

Compute the sum along the second dimension (dim=2) of 3-by-3 matrix A.

A=fi([1 2 8;3 7 0;1 2 2])

```
A = 1 2 8
 3 7 0
 1 2 2
          DataTypeMode: Fixed-point: binary point scaling
            Signedness: Signed
            WordLength: 16
        FractionLength: 11
S=sum(A, 2)S = 11
    10
     5
          DataTypeMode: Fixed-point: binary point scaling
            Signedness: Signed
            WordLength: 18
        FractionLength: 11
```
MATLAB® returns a column vector of the sums of the elements in each row. The WordLength of S is 18 because ceil( $log2(size(A,2))$ )=2.

#### **Sum of Elements Preserving Data Type**

Compute the sums of the columns of A so that the output array, S, has the same data type.

```
A = fi([1 2 8; 3 7 0; 1 2 2])A = 1 2 8
 3 7 0
 1 2 2
          DataTypeMode: Fixed-point: binary point scaling
            Signedness: Signed
            WordLength: 16
        FractionLength: 11
class(A)
ans ='embedded.fi'
S = sum(A, 'native')S = 5 11 10
          DataTypeMode: Fixed-point: binary point scaling
            Signedness: Signed
           WordLength: 18
        FractionLength: 11
```

```
class(S)
```

```
ans ='embedded.fi'
```
MATLAB® preserves the data type of A and returns a row vector S of type embedded.fi.

### **Input Arguments**

**A — Input fi array** fi object | numeric variable

#### fi input array, specified as a scalar, vector, matrix, or multidimensional array.

Data Types: single | double | int8 | int16 | int32 | int64 | uint8 | uint16 | uint32 | uint64 | fi Complex Number Support: Yes

#### **dim — Dimension to operate along**

positive integer scalar

Dimension to operate along, specified as a positive integer scalar. dim can also be a fi object. If no value is specified, the default is the first array dimension whose size does not equal 1.

Data Types: single | double | int8 | int16 | int32 | int64 | uint8 | uint16 | uint32 | uint64 | fi

#### **type — Output class**

'double' | 'native'

Output class, specified as 'double' or 'native'. The output class defines the data type that the operation is performed in and returned in.

- If type is 'double', then sum returns a double-precision array, regardless of the input data type.
- If type is 'native', then sum returns an array with the same class as input array A.

Data Types: char

### **Output Arguments**

#### **S — Sum array**

scalar | vector | matrix | multidimensional array

Sum array, returned as a scalar, vector, matrix, or multidimensional array.

```
Note The fimath object is used in the calculation of the sum. If SumMode is set to FullPrecision,
KeepLSB, or KeepMSB, then the number of integer bits of growth for sum(A) is
ceil(log2(size(A,dim))).
```
### **Limitations**

• sum does not support fi objects of data type Boolean.

# **Version History**

**Introduced before R2006a**

## **Extended Capabilities**

#### **C/C++ Code Generation**

Generate C and C++ code using MATLAB® Coder™.

Usage notes and limitations:

• Variable-sized inputs are only supported when the SumMode property of the governing fimath object is set to SpecifyPrecision or KeepLSB.

#### **HDL Code Generation**

Generate Verilog and VHDL code for FPGA and ASIC designs using HDL Coder™.

### **See Also**

sum | [add](#page-373-0) | [divide](#page-718-0) | [fi](#page-744-0) | [fimath](#page-768-0) | [mpy](#page-1178-0) | [mrdivide](#page-1180-0) | [numerictype](#page-1218-0) | [rdivide](#page-1294-0) | [sub](#page-1390-0)

# **times, .\***

#### **Package:** embedded

Element-by-element multiplication of fi objects

### **Syntax**

 $C = A.*B$  $C = times(A, B)$ 

### **Description**

 $C = A.*B$  performs element-by-element multiplication of A and B, and returns the result in C.

times does not support fi objects of data type boolean.

 $C = \text{times}(A, B)$  is an alternate way to execute A. \*B.

## **Examples**

#### **Multiply a fi Object by a Scalar**

Use the times function to perform element-by-element multiplication of a fi object and a scalar.

```
a=4:
b=fi([2 4 7; 9 0 2])
b = 2 4 7
 9 0 2
         DataTypeMode: Fixed-point: binary point scaling
           Signedness: Signed
           WordLength: 16
        FractionLength: 11
```
a is a scalar double, and b is a matrix of fi objects. When doing arithmetic between a fi and a double, the double is cast to a fi with the same word length and signedness of the fi, and bestprecision fraction length. The result of the operation is a fi.

 $c=a.*b$ 

```
C = 8 16 28
    36 0 8
          DataTypeMode: Fixed-point: binary point scaling
            Signedness: Signed
            WordLength: 32
        FractionLength: 23
```
During the operation, a was cast to a fi object with wordlength 16. The output, c, is a fi object with word length 32, the sum of the word lengths of the two multiplicands, a and b. This is because the default setting of ProductMode in fimath is FullPrecision.

#### **Multiply Two fi Objects**

Use the times function to perform element-by-element multiplication of two fi objects.

```
a=fi([5 9 9; 1 2 -3], 1, 16, 3)
a = 5 9 9
 1 2 -3
          DataTypeMode: Fixed-point: binary point scaling
            Signedness: Signed
            WordLength: 16
        FractionLength: 3
b=fi([2 4 7; 9 0 2], 1, 16, 3)
h = 2 4 7
 9 0 2
          DataTypeMode: Fixed-point: binary point scaling
            Signedness: Signed
            WordLength: 16
        FractionLength: 3
c=a.*b
c = 10 36 63
     9 0 -6
          DataTypeMode: Fixed-point: binary point scaling
            Signedness: Signed
            WordLength: 32
        FractionLength: 6
```
The word length and fraction length of c are equal to the sums of the word lengths and fraction lengths of a and b. This is because the default setting of ProductMode in fimath is FullPrecision.

#### **Input Arguments**

#### **A — Input array**

scalar | vector | matrix | multidimensional array

Input array, specified as a scalar, vector, matrix, or multidimensional array of fi objects or built-in data types. Inputs A and B must either be the same size or have sizes that are compatible. For more information, see "Compatible Array Sizes for Basic Operations".

#### times does not support fi objects of data type boolean.

Data Types: single | double | int8 | int16 | int32 | int64 | uint8 | uint16 | uint32 | uint64 | fi Complex Number Support: Yes

#### **B — Input array**

scalar | vector | matrix | multidimensional array

Input array, specified as a scalar, vector, matrix, or multidimensional array of fi objects or built-in data types. Inputs A and B must either be the same size or have sizes that are compatible. For more information, see "Compatible Array Sizes for Basic Operations".

times does not support fi objects of data type boolean.

Data Types: single | double | int8 | int16 | int32 | int64 | uint8 | uint16 | uint32 | uint64 | fi Complex Number Support: Yes

# **Version History**

**Introduced before R2006a**

#### **R2021b: Implicit expansion change affects arguments for operators**

*Behavior changed in R2021b*

Starting in R2021b with the addition of implicit expansion for fi times, plus, and minus, some combinations of arguments for basic operations that previously returned errors now produce results.

If your code uses element-wise operators and relies on the errors that MATLAB previously returned for mismatched sizes, particularly within a try/catch block, then your code might no longer catch those errors.

For more information on the required input sizes for basic array operations, see "Compatible Array Sizes for Basic Operations".

### **Extended Capabilities**

#### **C/C++ Code Generation**

Generate C and C++ code using MATLAB® Coder™.

Usage notes and limitations:

- Any non-fi input must be constant; that is, its value must be known at compile time so that it can be cast to a fi object.
- When you provide complex inputs to the times function inside of a MATLAB Function block, you must declare the input as complex before running the simulation. To do so, go to the Model Explorer and set the **Complexity** parameter for all known complex inputs to On.

#### **HDL Code Generation**

Generate Verilog and VHDL code for FPGA and ASIC designs using HDL Coder™.

### **See Also**

[plus](#page-1245-0) | [minus](#page-1168-0) | [mtimes](#page-1183-0) | [uminus](#page-1422-0)

# **toeplitz**

Create Toeplitz matrix

### **Syntax**

 $t = \text{toeplitz}(a, b)$  $t = \text{toeplitz(b)}$ 

## **Description**

 $t = toeplitz(a,b)$  returns a nonsymmetric Toeplitz matrix with a as its first column and b as its first row. b is cast to the numerictype of a. If one of the arguments of toeplitz is a built-in data type, it is cast to the data type of the fi object. If the first elements of a and b differ, toeplitz issues a warning and uses the column element for the diagonal.

 $t = toeplitz(b)$  returns the symmetric or Hermitian Toeplitz matrix formed from vector b, where b is the first row of the matrix.

## **Examples**

#### **Create Symmetric Toeplitz Matrix**

```
r = fi([1 2 3]);toeplitz(r)
     1 2 3
          DataTypeMode: Fixed-point: binary point scaling
           Signedness: Signed
           WordLength: 16
        FractionLength: 13
        RoundingMethod: Nearest
        OverflowAction: Saturate
          ProductMode: FullPrecision
              SumMode: FullPrecision
                  Tag: 
ans = 1 2 3
 2 1 2
 3 2 1
     numerictype(1,16,13)
```
#### **Create Nonsymmetric Toeplitz Matrix**

Create a nonsymmetric Toeplitz matrix with a specified column and row vector.

toeplitz(a,b) casts b into the data type of a. In this example, overflow occurs:

```
fipref('NumericTypeDisplay','short');
format short g
a = fi([1 2 3], true, 8, 5)b = fi([1 4 8], true, 16, 10)toeplitz(a,b)
a = 1 2 3
      numerictype(1,8,5)
b = 1 4 8
      numerictype(1,16,10)
ans = 1 3.9688 3.9688
           \begin{array}{cccc} 2 & 1 & 3.9688 \\ 3 & 2 & 1 \end{array} 3 2 1
      numerictype(1,8,5)
```
toeplitz(b,a) casts a into the data type of b. In this example, overflow does not occur:

toeplitz(b,a)

ans  $=$  $\begin{array}{ccc} 1 & 2 & 3 \\ 4 & 1 & 2 \end{array}$  $\begin{array}{ccc} 4 & & 1 \\ 8 & & 4 \end{array}$  8 4 1 numerictype(1,16,10)

If one of the arguments of toeplitz is a built-in data type, it is cast to the data type of the fi object.

```
x = double([1 exp(1) pi]);toeplitz(a,x)
ans =1 2.7188 3.1563<br>2 1 2.7188
               2 1 2.7188
 3 2 1
     numerictype(1,8,5)
```
#### **Input Arguments**

**a — Column of Toeplitz matrix** scalar | vector

Column of Toeplitz matrix, specified as a scalar or vector. If the first elements of a and b differ, toeplitz uses the column element for the diagonal.

Data Types: fi Complex Number Support: Yes

**b — Row of Toeplitz matrix**

scalar | vector

Row of Toeplitz matrix, specified as a scalar or vector. If the first elements of a and b differ, toeplitz uses the column element for the diagonal.

Data Types: single | double | int8 | int16 | int32 | int64 | uint8 | uint16 | uint32 | uint64 | fi Complex Number Support: Yes

### **Output Arguments**

**t — Toeplitz matrix**

fi object

Toeplitz matrix, returned as a fi object.

The output fi object, t, has the same numerictype properties as the leftmost fi object input. If the leftmost fi object input has a local fimath, the output fi object is assigned the same local fimath. Otherwise, the output fi object, t, has no local fimath.

# **Version History**

**Introduced before R2006a**

### **See Also**

**Blocks** Toeplitz

**Functions** toeplitz

# **tostring**

**Package:** embedded

Convert fi, fimath, numerictype, or quantizer object to string

## **Syntax**

```
s = tostring(a)s = tostring(F)s = tostring(T)s = tostring(q)
```
## **Description**

 $s =$  tostring(a) converts fi object a to a character vector s such that eval(s) would create a fi object with the same properties as a.

 $s =$  tostring(F) converts fimath object F to a character vector s such that eval(s) would create a fimath object with the same properties as F.

 $s =$  tostring(T) converts numerictype object T to a character vector s such that eval(s) would create a numerictype object with the same properties as T.

 $s =$  tostring(q) converts quantizer object q to a character vector s such that eval(s) would create a quantizer object with the same properties as q.

## **Examples**

#### **Convert a fi Object to a String**

```
a = f_i(p_i, 1, 16, 10);
s = tostrina(a)al = eval(s)isequal(a,a1)
```
 $s =$ 

```
 'fi('numerictype',numerictype(1,16,10),'Value','3.1416015625')'
```

```
a1 =
```
3.1416

```
 DataTypeMode: Fixed-point: binary point scaling
     Signedness: Signed
     WordLength: 16
 FractionLength: 10
```

```
 logical
```
1

#### **Convert a fimath Object to a String**

```
F = fimath('OverflowAction','Saturate','RoundingMethod','Convergent');
s = tostring(F)F1 = eval(s)isequal(F,F1)
S = 'fimath('RoundingMethod', 'Convergent',...
      'OverflowAction', 'Saturate',...
      'ProductMode','FullPrecision',...
      'SumMode','FullPrecision')'
F1 = RoundingMethod: Convergent
         OverflowAction: Saturate
            ProductMode: FullPrecision
                SumMode: FullPrecision
ans = logical
    1
```
#### **Convert a numerictype Object to a String**

```
T = numerictype(1, 16, 15);
s = tostring(T)T1 = eval(s)isequal(T,T1)
S = 'numerictype(1,16,15)'
T1 = DataTypeMode: Fixed-point: binary point scaling
             Signedness: Signed
             WordLength: 16
         FractionLength: 15
ans =
```
logical

1

#### **Convert quantizer Object to a String**

```
q = quantizer('fixed','Ceiling','Saturate',[5 4]);
s = tostring(q)q1 = eval(s)isequal(q,q1)
S = 'quantizer('fixed', 'ceil', 'saturate', [5 4])'
q1 = DataMode = fixed
       RoundMode = ceil
    OverflowMode = saturate
         Format = [5 4]ans = logical
```
1

### **Input Arguments**

**a — Input fi object** fi object

Input fi object.

Data Types: fi Complex Number Support: Yes

#### **F — Input fimath object**

fimath object

Input fimath object.

#### **T — Input numerictype object**

numerictype object

Input numerictype object.

**q — Input quantizer object** quantizer object

Input quantizer object.

# **Version History**

**Introduced before R2006a**

### **See Also**

eval | [fi](#page-744-0) | [numerictype](#page-1218-0) | [fimath](#page-768-0) | [quantizer](#page-1278-0)

# **ufi**

(Not recommended) Construct unsigned fixed-point numeric object

**Note** ufi is not recommended. Use [fi](#page-744-0) instead.

## **Syntax**

```
a = ufia = ufi(v)a = ufi(v,w)a = ufi(v,w,f)a = ufi(v,w, slope, bias)a = ufi(v,w, slopeadjustmentfactor, fixedexponent, bias)
```
## **Description**

You can use the ufi constructor function in the following ways:

- a = ufi is the default constructor and returns an unsigned fi object with no value, 16-bit word length, and 15-bit fraction length.
- $a = ufi(v)$  returns an unsigned fixed-point object with value v, 16-bit word length, and bestprecision fraction length.
- $a = ufi(v,w)$  returns an unsigned fixed-point object with value v, word length w, and bestprecision fraction length.
- $a = ufi(v,w,f)$  returns an unsigned fixed-point object with value v, word length w, and fraction length f.
- $a = ufi(v,w, slope, bias)$  returns an unsigned fixed-point object with value v, word length w, slope, and bias.
- $a = ufi(v,w,slopeadjustmentfactor, fixedexponent, bias) returns an unsigned fixed$ point object with value v, word length w, slopeadjustmentfactor, fixedexponent, and bias.

fi objects created by the ufi constructor function have the following general types of properties:

- [fi Object Data Properties](#page-347-0)
- [fimath Object Properties](#page-349-0)
- • [numerictype Object Properties](#page-353-0)

**Note** fi objects created by the ufi constructor function have no local fimath.

### **Examples**

#### **Example 1**

For example, the following creates an unsigned fi object with a value of pi, a word length of 8 bits, and a fraction length of 3 bits:

```
a = ufi(pi, 8, 3)
```
 $a =$ 

```
 3.1250
       DataTypeMode: Fixed-point: binary point scaling
         Signedness: Unsigned
         WordLength: 8
     FractionLength: 3
```
Default fimath properties are associated with a. When a fi object does not have a local fimath object, no fimath object properties are displayed in its output. To determine whether a fi object has a local fimath object, use the [isfimathlocal](#page-1100-0) function.

```
isfimathlocal(a)
ans =\Theta
```
A returned value of 0 means the fi object does not have a local fimath object. When the isfimathlocal function returns a 1, the fi object has a local fimath object.

#### **Example 2**

The value  $v$  can also be an array:

```
a = \text{ufi}((\text{magic}(3)/10), 16, 12)a =0.8000  0.1001  0.6001<br>0.3000  0.5000  0.7000
    0.3000 0.5000
     0.3999 0.8999 0.2000
            DataTypeMode: Fixed-point: binary point scaling
               Signedness: Unsigned
              WordLength: 16
          FractionLength: 12
```
#### **Example 3**

If you omit the argument f, it is set automatically to the best precision possible:

 $a = ufi(pi, 8)$ 

 $a =$ 

3.1406

```
 DataTypeMode: Fixed-point: binary point scaling
     Signedness: Unsigned
     WordLength: 8
 FractionLength: 6
```
#### **Example 4**

If you omit w and f, they are set automatically to 16 bits and the best precision possible, respectively:

 $a = ufi(pi)$ 

 $a =$ 

```
 3.1416
       DataTypeMode: Fixed-point: binary point scaling
         Signedness: Unsigned
         WordLength: 16
     FractionLength: 14
```
# **Version History**

**Introduced in R2009b**

## **Extended Capabilities**

#### **C/C++ Code Generation**

Generate C and C++ code using MATLAB® Coder™.

Usage notes and limitations:

• All properties related to data type must be constant for code generation.

#### **HDL Code Generation**

Generate Verilog and VHDL code for FPGA and ASIC designs using HDL Coder™.

### **See Also**

[fi](#page-744-0) | [fimath](#page-768-0) | [fipref](#page-775-0) | [isfimathlocal](#page-1100-0) | [numerictype](#page-1218-0) | [quantizer](#page-1278-0) | [sfi](#page-1331-0)

#### **Topics**

"View Fixed-Point Data" "Cast fi Objects"

#### <span id="page-1417-0"></span>**Package:** embedded

Convert fi object to unsigned 8-bit integer

## **Syntax**

 $c = uint8(a)$ 

## **Description**

 $c =$  uint8(a) returns the built-in uint8 value of fi object a, based on its real world value. If the data does not fit into an uint8, then the data is rounded to nearest and saturated with no warning.

## **Examples**

### **Find uint8 Values of fi Object**

```
a = fi([ -pi 0.5 pi], 0, 8)a = 0 0.5000 3.1406
          DataTypeMode: Fixed-point: binary point scaling
             Signedness: Unsigned
            WordLength: 8
         FractionLength: 6
c = uint8(a)c = 1x3 uint8 row vector
    0 1 3
```
## **Input Arguments**

#### **a — Input fi object** scalar | vector | matrix | multidimensional array

Input fi object, specified as a scalar, vector, matrix, or multidimensional array.

Data Types: fi Complex Number Support: Yes

# **Version History**

**Introduced before R2006a**

## **Extended Capabilities**

#### **C/C++ Code Generation**

Generate C and C++ code using MATLAB® Coder™.

#### **HDL Code Generation**

Generate Verilog and VHDL code for FPGA and ASIC designs using HDL Coder™.

### **See Also**

[storedInteger](#page-1377-0) | [int8](#page-1078-0) | [int16](#page-1079-0) | [int32](#page-1080-0) | [int64](#page-1081-0) | [uint16](#page-1419-0) | [uint32](#page-1420-0) | [uint64](#page-1421-0)

<span id="page-1419-0"></span>Convert fi object to unsigned 16-bit integer

## **Syntax**

 $c =$ uint $16(a)$ 

## **Description**

 $c =$  uint16(a) returns the built-in uint16 value of fi object a, based on its real world value. If necessary, the data is rounded-to-nearest and saturated to fit into an uint16.

## **Examples**

This example shows the uint16 values of a fi object.

```
a = fi([ -pi 0.5 pi], 0, 16);c = uint16(a)c = 0 1 3
```
# **Version History**

**Introduced before R2006a**

## **Extended Capabilities**

```
C/C++ Code Generation
Generate C and C++ code using MATLAB® Coder™.
```
#### **HDL Code Generation**

Generate Verilog and VHDL code for FPGA and ASIC designs using HDL Coder™.

### **See Also**

[storedInteger](#page-1377-0) | [int8](#page-1078-0) | [int16](#page-1079-0) | [int32](#page-1080-0) | [int64](#page-1081-0) | [uint8](#page-1417-0) | [uint32](#page-1420-0) | [uint64](#page-1421-0)

<span id="page-1420-0"></span>Stored integer value of fi object as built-in uint32

# **Syntax**

 $c = uint32(a)$ 

# **Description**

 $c =$  uint32(a) returns the built-in uint32 value of fi object a, based on its real world value. If necessary, the data is rounded-to-nearest and saturated to fit into an uint32.

# **Examples**

This example shows the uint32 values of a fi object.

```
a = fi([ -pi 0.5 pi], 0.32);c = uint32(a)c = 0 1 3
```
# **Version History**

**Introduced before R2006a**

# **Extended Capabilities**

```
C/C++ Code Generation
Generate C and C++ code using MATLAB® Coder™.
```
### **HDL Code Generation**

Generate Verilog and VHDL code for FPGA and ASIC designs using HDL Coder™.

## **See Also**

[storedInteger](#page-1377-0) | [int8](#page-1078-0) | [int16](#page-1079-0) | [int32](#page-1080-0) | [int64](#page-1081-0) | [uint8](#page-1417-0) | [uint16](#page-1419-0) | [uint64](#page-1421-0)

<span id="page-1421-0"></span>Convert fi object to unsigned 64-bit integer

## **Syntax**

 $c =$ uint $64(a)$ 

## **Description**

 $c =$  uint64(a) returns the built-in uint64 value of fi object a, based on its real world value. If necessary, the data is rounded-to-nearest and saturated to fit into an uint64.

## **Examples**

This example shows the uint64 values of a fi object.

 $a = fi([ -pi 0.5 pi], 0.64);$  $c = uint64(a)$  $c =$ 0 1 3

# **Version History**

**Introduced in R2008b**

## **Extended Capabilities**

#### **C/C++ Code Generation**

Generate C and C++ code using MATLAB® Coder™.

### **See Also**

[storedInteger](#page-1377-0) | [int8](#page-1078-0) | [int16](#page-1079-0) | [int32](#page-1080-0) | [int64](#page-1081-0) | [uint8](#page-1417-0) | [uint16](#page-1419-0) | [uint32](#page-1420-0)

# <span id="page-1422-0"></span>**uminus**

Negate elements of fi object array

## **Syntax**

uminus(a)

## **Description**

uminus(a) is called for the syntax -a when a is an object. -a negates the elements of a.

uminus does not support fi objects of data type Boolean.

## **Examples**

```
When wrap occurs, -(-1) = -1:
fipref('NumericTypeDisplay','short', ...
       'fimathDisplay','none');
format short g
a = fi(-1, true, 8, 7, 'OverflowMode', 'wrap')a = -1
     numerictype(1,8,7)
-a
ans = -1
      numerictype(1,8,7)
b = fi([-1-i -1-i], true, 8, 7, 'OverflowMode', 'wrap')b = -1 - 1i -1 - 1i
      numerictype(1,8,7)
-b
ans = -1 - 1i -1 - 1i
      numerictype(1,8,7)
b'
ans =-1 - 1i
```

```
-1 - 1i
      numerictype(1,8,7)
When saturation occurs, -(-1) = 0.99...c = fi(-1, true, 8, 7, 'OverflowMode', 'saturate')c = -1
     numerictype(1,8,7)
-c
ans = 0.99219
      numerictype(1,8,7)
d = fi([-1-i -1-i], true, 8, 7, 'OverflowMode', 'saturate')d = -1 - 1i -1 - 1i
      numerictype(1,8,7)
-d
ans = 0.99219 + 0.99219i 0.99219 + 0.99219i
      numerictype(1,8,7)
d'
ans = -1 + 0.99219i
 -1 + 0.99219i
      numerictype(1,8,7)
```
# **Version History**

**Introduced before R2006a**

### **Extended Capabilities**

#### **C/C++ Code Generation**

Generate C and C++ code using MATLAB® Coder™.

#### **HDL Code Generation**

Generate Verilog and VHDL code for FPGA and ASIC designs using HDL Coder™.

### **See Also**

[plus](#page-1245-0) | [minus](#page-1168-0) | [mtimes](#page-1183-0) | [times](#page-1403-0)

# <span id="page-1424-0"></span>**unitquantize**

**Package:** embedded

Quantize numeric data using quantizer object except numbers within eps of +1

## **Syntax**

```
y = unitquantize(q, x)[y1,y2,...] = unitquantize(q,x1,x2,...)
```
## **Description**

 $y =$  unitquantize(q, x) uses the [quantizer](#page-1278-0) object q to quantize numeric data in x. unit[quantize](#page-1272-0) works in the same way as quantize except that numbers within [eps\(](#page-725-0)q) of  $+1$  are made exactly equal to +1.

 $[y1,y2,...]$  = unitquantize(q,x1,x2,...) is equivalent to y1 = unitquantize(q,x1), y2 = unitquantize( $q$ ,  $x2$ ),  $\dots$  and so forth.

## **Examples**

#### **Quantize to Fixed-Point Type**

Use unitquantize with a quantizer object to quantize data.

```
x = (0.8: .1:1.2);
q =quantizer('fixed','floor','saturate',[4 3]);
y = unitquantize(q, x);
z = [x \ y]e = \text{eps}(q)Z =0.8000 0.7500<br>0.9000 1.0000
              1.0000
     1.0000 1.0000
              1.0000
     1.2000 1.0000
e =
```
0.1250

unitquantize quantizes the elements of  $x$  except for numbers within eps of  $+1$ .

#### **Compare Behavior of quantize and unitquantize**

```
x = [1 \pi/4];q =quantizer([8,7])
```

```
y1 =quantize(q,x)
y2 = unitquantize(q, x)q = DataMode = fixed
        RoundMode = floor
    OverflowMode = saturate
          Format = [8 \t 7]Warning: 1 overflow(s) occurred in the fi quantize operation. 
v1 = 0.9922 0.7812
y2 =
```
1.0000 0.7812

### **Input Arguments**

#### **q — Data type properties**

quantizer object

Data type properties to use for quantization, specified as a quantizer object.

```
Example: q = quantizer('fixed','ceil','saturate',[5 4]);
```
#### **x — Data to quantize**

scalar | vector | matrix | multidimensional array | cell array | structure

Data to quantize, specified as a scalar, vector, matrix, multidimensional array, cell array, or structure.

- When x is a numeric array, each element of x is quantized.
- When x is a cell array, each numeric element of the cell array is quantized.
- When x is a structure, each numeric field of x is quantized.

unitquantize does not change nonnumeric elements or fields of x, nor does it issue warnings for nonnumeric values. Numbers within  $eps(q)$  $eps(q)$  of  $+1$  are made exactly equal to  $+1$ .

```
Data Types: single | double | int8 | int16 | int32 | int64 | uint8 | uint16 | uint32 | uint64 |
logical | struct | cell
Complex Number Support: Yes
```
#### **x1,x2,… — Data to quantize (as separate elements)**

scalar | vector | matrix | multidimensional array | cell array | structure

Data to quantize (as separate elements), specified as a scalar, vector, matrix, multidimensional array, cell array, or structure.

Data Types: single | double | int8 | int16 | int32 | int64 | uint8 | uint16 | uint32 | uint64 | logical | struct | cell Complex Number Support: Yes

# **Version History**

**Introduced in R2008a**

### **See Also**

[eps](#page-725-0) | [quantize](#page-1272-0) | [quantizer](#page-1278-0)

# **unitquantizer**

Create unitquantizer object

# **Description**

The unitquantizer object describes data type properties to use for quantization. After you create a unitquantizer object, use quantize to quantize double-precision data. A unitquantizer object is the same as a [quantizer](#page-1278-0) object except that its quantize method quantizes numbers within  $eps(q)$  of  $+1$  to exactly  $+1$ . You can use the unitquantizer object to simulate custom floating-point data types with arbitrary word length and exponent length.

# **Creation**

### **Syntax**

- q = unitquantizer
- q = unitquantizer(Name,Value)
- q = unitquantizer(Value1,Value2)
- $q = unitquantizer(s)$
- $q = unitquantizer(pn, pv)$

#### **Description**

q = unitquantizer creates a unitquantizer object with properties set to their default values. To use this object to quantize values, use quantize.

q = unitquantizer(Name,Value) sets named properties using name-value arguments. You can specify multiple name-value arguments. Enclose each property name in single quotes.

q = unitquantizer(Value1,Value2) sets properties using property values. Property values are unique, so you can set property names by specifying just the property values in the command. When two values conflict, unitquantizer sets the last property value in the list.

 $q =$  unitquantizer(s) sets properties named in each field name with the values contained in the structure s.

 $q =$  unitquantizer(pn,pv) sets the named properties specified in the cell array of character vectors pn to the corresponding values in the cell array pv.

You can use a combination of name-value string arguments, structures, and name-value cell array arguments to set property values when creating a unitquantizer object.

### **Properties**

#### **DataMode — Data type mode**

'fixed' (default) | 'ufixed' | 'float' | 'single' | 'double'

Type of arithmetic used in quantization, specified as one of these values:

- 'fixed' Signed fixed-point mode.
- 'ufixed' Unsigned fixed-point mode.
- 'float' Custom-precision floating-point mode.
- 'single' Single-precision mode. This mode overrides all other property settings.
- 'double' Double-precision mode. This mode overrides all other property settings.

```
Data Types: char | struct | cell
```
#### **RoundMode — Rounding method**

```
'floor' (default) | 'ceil' | 'convergent' | 'fix' | 'nearest' | 'round'
```
Rounding method to use, specified as one of these values:

- 'ceil' Round up to the next allowable quantized value.
- 'convergent' Round to the nearest allowable quantized value. Numbers that are exactly halfway between the two nearest allowable quantized values are rounded up only if the least significant bit after rounding would be set to 0.
- 'fix' Round negative numbers up and positive numbers down to the next allowable quantized value.
- 'floor' Round down to the next allowable quantized value.
- 'nearest' Round to the nearest allowable quantized value. Numbers that are halfway between the two nearest allowable quantized values are rounded up.
- 'round' Round to the nearest allowable quantized value. Numbers that are halfway between the two nearest allowable quantized values are rounded up in absolute value.

Data Types: char | struct | cell

#### **OverflowMode — Action to take on overflow**

```
'saturate' (default) | 'wrap'
```
Action to take on overflow, specified as one of these values:

• 'saturate' — Overflows saturate.

When the values of data to be quantized lie outside the range of the largest and smallest representable numbers as specified by the data format properties, these values are quantized to the value of either the largest or smallest representable value, depending on which is closest.

• 'wrap' — Overflows wrap to the range of representable values.

When the values of data to be quantized lie outside the range of the largest and smallest representable numbers as specified by the data format properties, these values are wrapped back into that range using modular arithmetic relative to the smallest representable number.

This property only applies to fixed-point data type modes. This property becomes a read-only property when you set the DataMode property to float, double, or single.

**Note** Floating-point numbers that extend beyond the dynamic range overflow to  $\pm$ Inf.

```
Data Types: char | struct | cell
```
#### **Format — Data format of unitquantizer object**

[16 15] (default) | [wordlength fractionlength] | [wordlength exponenetlength] | [64 11] | [32 8]

Data format of unitquantizer object. The interpretation of this property value depends on the value of the DataMode property.

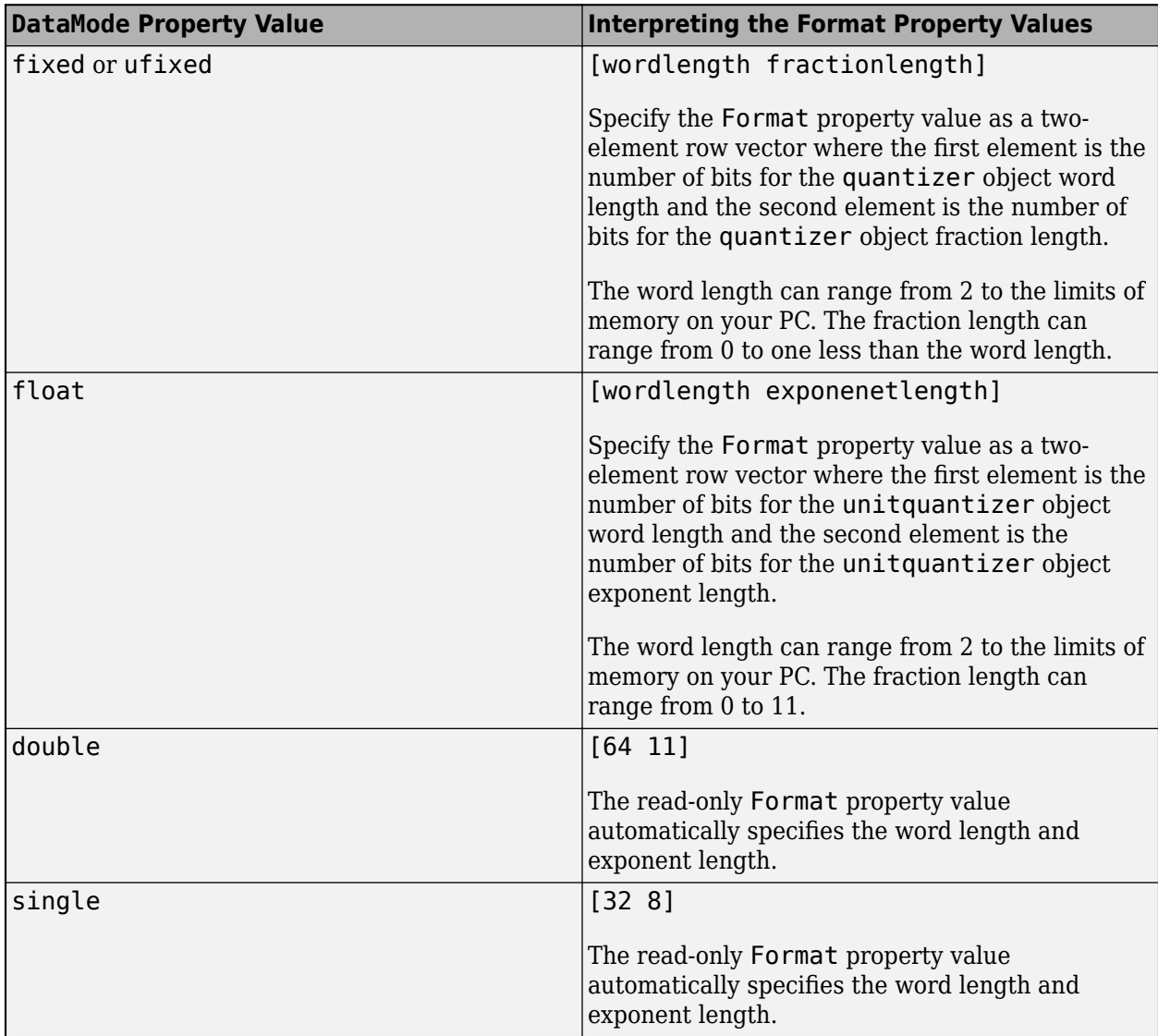

Data Types: single | double | int8 | int16 | int32 | int64 | uint8 | uint16 | uint32 | uint64

#### **Read-Only unitquantizer Object States**

Read-only unitquantizer object states are updated when quantize is called. To reset these states, use [reset](#page-1309-0).

#### **max — Maximum value before quantization**

scalar

Maximum value before quantization during a call to quantize( $q, ...$ ) for unitquantizer object q, specified as a scalar. This value is the maximum value recorded over successive calls to quantize.

Example:  $max(q)$ 

Example: q.max

#### **min — Minimum value before quantization**

scalar

Minimum value before quantization during a call to quantize( $q, ...$ ) for unitquantizer object q, specified as a scalar. This value is the minimum value recorded over successive calls to quantize.

Example: min(q)

Example: q.min

#### **noverflows — Number of overflows**

scalar

Number of overflows during a call to quantize( $q, ...$ ) for unitquantizer object q, specified as a scalar. This value accumulates over successive calls to quantize. An overflow is defined as a value that when quantized is outside the range of q.

Example: noverflows(q)

Example: q.noverflows

#### **nunderflows — Number of underflows**

scalar

Number of underflows during a call to quantize(q,…) for unitquantizer object q. This value accumulates over successive calls to quantize. An underflow is defined as a number that is nonzero before it is quantized and zero after it is quantized.

Example: nunderflows(q)

Example: q.nunderflows

#### **noperations — Number of data points quantized**

scalar

Number of quantization operations during a call to quantize(q,…) for unitquantizer object q. This value accumulates over successive calls to quantize.

Example: noperations(q) Example: q.noperations

### **Object Functions**

#### **Examples**

#### **Quantize Data with unitquantizer Object**

Quantize a vector x using the unitquantizer object q.

```
x = (0.8: .1:1.2);
q = unitquantizer([4 3]);y =quantize(q,x);
z = [x \ y]e = eps(q)z =0.8000 0.7500<br>0.9000 1.0000
    0.9000 1.0000<br>1.0000 1.0000 1.0000 1.0000
              1.0000<br>1.0000
    1.2000
```
 $e =$ 

0.1250

quantize quantizes the elements of x except for numbers within eps of +1.

# **Version History**

**Introduced in R2008a**

### **See Also**

[quantize](#page-1258-0) | [quantizer](#page-1278-0) | [unitquantize](#page-1424-0) | [assignmentquantizer](#page-375-0) | [reset](#page-1309-0)

# **unshiftdata**

Inverse of shiftdata

### **Syntax**

 $y =$  unshiftdata(x, perm, nshifts)

### **Description**

 $y =$  unshiftdata(x, perm, nshifts) restores the orientation of the data that was shifted with shiftdata. The permutation vector is given by perm, and nshifts is the number of shifts that was returned from shiftdata.

unshiftdata is meant to be used in tandem with shiftdata. These functions are useful for creating functions that work along a certain dimension, like filter, goertzel, sgolayfilt, and sosfilt.

### **Examples**

#### **Example 1**

perm =

**1** Create a 3-by-3 magic square:

```
x = fi(magic(3))
   x = 8 1 6
    3 5 7
    4 9 2
            DataTypeMode: Fixed-point: binary point scaling
              Signedness: Signed
              WordLength: 16
           FractionLength: 11
2 Shift the matrix x to work along the second dimension:
   [x,perm,nshifts] = shiftdata(x,2)x = 8 3 4
    1 5 9
    6 7 2
            DataTypeMode: Fixed-point: binary point scaling
              Signedness: Signed
              WordLength: 16
           FractionLength: 11
```
 2 1 nshifts = []

This command returns the permutation vector, perm, and the number of shifts, nshifts, are returned along with the shifted matrix, x.

**3** Shift the matrix back to its original shape:

```
y = unshiftdata(x, perm, nshifts)
y = 8 1 6
     \begin{array}{ccc} 3 & 5 & 7 \\ 4 & 9 & 2 \end{array} 4 9 2
            DataTypeMode: Fixed-point: binary point scaling
              Signedness: Signed
              WordLength: 16
          FractionLength: 11
```
#### **Example 2**

**1** Define x as a row vector:

 $x = 1:5$  $x =$ 

1 2 3 4 5

**2** Define dim as empty to shift the first non-singleton dimension of x to the first column:

```
[x,perm,nshifts] = shiftdata(x, [])
```

```
x = 1
       2
       3
       4
       5
perm =
       []
nshifts = 1
```
This command returns x as a column vector, along with perm, the permutation vector, and nshifts, the number of shifts.

**3** Using unshiftdata, restore x to its original shape:

y = unshiftdata(x,perm,nshifts)

 $y =$ 1 2 3 4 5

# **Version History**

**Introduced in R2008a**

**See Also**

[shiftdata](#page-1336-0)

# **upperbound**

Upper bound of range of fi object

## **Syntax**

 $u = upperbound(a)$ 

### **Description**

- $u =$  upperbound(a) returns the upper bound of the range of [fi](#page-744-0) object a.
- If  $l =$  lowerbound(a) and  $u =$  upperbound(a), then  $[l, u] =$  range(a).

### **Examples**

#### **Upper Bound of fi Object**

```
a = fi(pi, 1, 16, 3, 2)a = 2
           DataTypeMode: Fixed-point: slope and bias scaling
             Signedness: Signed
             WordLength: 16
                   Slope: 3
                    Bias: 2
u = upperbound(a)u = 98303
           DataTypeMode: Fixed-point: slope and bias scaling
             Signedness: Signed
             WordLength: 16
                   Slope: 3
                    Bias: 2
```
### **Input Arguments**

#### **a — Input fi object** fi object

#### Input fi object.

Data Types: fi

# **Version History**

**Introduced before R2006a**

## **Extended Capabilities**

**C/C++ Code Generation** Generate C and C++ code using MATLAB® Coder™.

**HDL Code Generation** Generate Verilog and VHDL code for FPGA and ASIC designs using HDL Coder™.

### **See Also**

[eps](#page-725-0) | [fi](#page-744-0) | [intmax](#page-1082-0) | [intmin](#page-1083-0) | [lowerbound](#page-1136-0) | [lsb](#page-1138-0) | [range](#page-1290-0) | [realmax](#page-1298-0) | [realmin](#page-1300-0)

# **vertcat**

**Package:** embedded

Concatenate fi object arrays vertically

## **Syntax**

 $C = vertex(tA, B)$  $C =$  vertcat $(A1, A2, ... An)$ 

### **Description**

 $C =$  vertcat(A,B) concatenates B vertically to the end of A when any of A and B is a [fi](#page-744-0) object.

A and B must have the same number of columns. Multidimensional arrays are vertically concatenated along the first dimension. The remaining dimensions must match.

 $C =$  vertcat(A1,A2,...An) concatenates A1,A2,...An vertically when any of A1,A2,...An is a [fi](#page-744-0) object.

A and B must have the same number of columns. Multidimensional arrays are vertically concatenated along the first dimension. The remaining dimensions must match.

vertcat is equivalent to using square brackets for vertically concatenating arrays. For example, [A; B] is equal to vertcat(A,B) when A and B are compatible arrays.

Horizontal and vertical concatenation can be combined, as in [a b; c d].

[a b; c] is allowed if the number of rows of a equals the number of rows of b, and if the number of columns of a plus the number of columns of b equals the number of columns of c.

The matrices in a concatenation expression can themselves be formed via a concatenation, as in [a b;[c d]].

**Note** The [fimath](#page-768-0) and [numerictype](#page-1218-0) objects of a concatenated matrix of fi objects C are taken from the leftmost fi object in the list A1,A2,…An.

### **Examples**

#### **Concatenate Two Matrices**

Create two matrices and concatenate them vertically, first by using square bracket notation, and then by using vertcat.

 $A = fi([1 2 3; 4 5 6])$  $A =$ 1 2 3

 4 5 6 DataTypeMode: Fixed-point: binary point scaling Signedness: Signed WordLength: 16 FractionLength: 12

#### $B = fi([7 8 9], 0, 8)$

#### $B =$

7 8 9

 DataTypeMode: Fixed-point: binary point scaling Signedness: Unsigned WordLength: 8 FractionLength: 4

#### $C = [A; B]$

```
C =
```
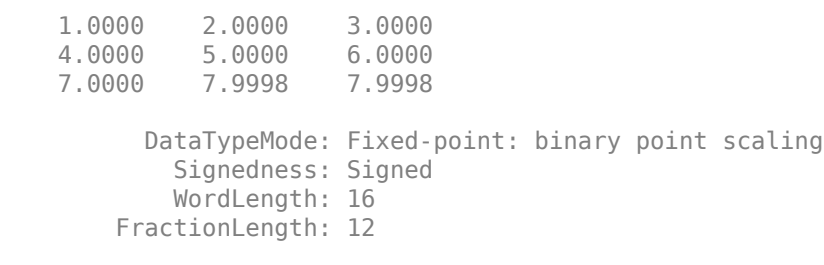

#### $D = vertex(A, B)$

```
D =
```

```
 1.0000 2.0000 3.0000
4.0000
 7.0000 7.9998 7.9998
      DataTypeMode: Fixed-point: binary point scaling
        Signedness: Signed
        WordLength: 16
     FractionLength: 12
```
Note that the numerictype of concatenated matrix D is taken from the leftmost fi object in the input list.

#### **Input Arguments**

#### **A — First input**

scalar | vector | matrix | multidimensional array

#### First input, specified as a scalar, vector, matrix, or multidimensional array.

```
Data Types: single | double | int8 | int16 | int32 | int64 | uint8 | uint16 | uint32 | uint64 |
fi
Complex Number Support: Yes
```
#### **B — Second input**

scalar | vector | matrix | multidimensional array

#### Second input, specified as a scalar, vector, matrix, or multidimensional array.

Data Types: single | double | int8 | int16 | int32 | int64 | uint8 | uint16 | uint32 | uint64 | fi Complex Number Support: Yes

#### **A1,A2,…An — List of inputs**

comma-separated list

List of inputs, specified as a comma-separated list of elements to concatenate in the order they are specified.

Data Types: single | double | int8 | int16 | int32 | int64 | uint8 | uint16 | uint32 | uint64 | fi Complex Number Support: Yes

# **Version History**

**Introduced before R2006a**

### **Extended Capabilities**

#### **C/C++ Code Generation**

Generate C and C++ code using MATLAB® Coder™.

#### **GPU Code Generation**

Generate CUDA® code for NVIDIA® GPUs using GPU Coder™.

#### **HDL Code Generation**

Generate Verilog and VHDL code for FPGA and ASIC designs using HDL Coder™.

#### **See Also**

[horzcat](#page-1073-0) | [fi](#page-744-0) | [fimath](#page-768-0) | [numerictype](#page-1218-0)
# **wordlength**

**Package:** embedded

Word length of quantizer object

## **Syntax**

 $wl = worldlength(q)$ 

## **Description**

 $wl = wordlength(q)$  returns the word length in bits of quantizer object q.

## **Examples**

### **Word Length of quantizer Object**

```
q =quantizer([16 15]);
wordlength(q)
```
ans  $= 16$ 

The word length is the first element of  $format(q)$ .

format(q)

ans = *1×2* 16 15

## **Input Arguments**

#### **q — quantizer object** quantizer object

quantizer object to find word length of.

# **Version History**

**Introduced before R2006a**

### **See Also**

[fi](#page-744-0) | [fractionlength](#page-1036-0) | [exponentlength](#page-738-0) | [numerictype](#page-1218-0) | [quantizer](#page-1278-0)

## **zeros**

Create array of all zeros with fixed-point properties

## **Syntax**

```
X = zeros('like', p)X = zeros(n,'like',p)X = zeros(sz1, \ldots, szN, 'like', p)X = zeros(sz, 'like', p)
```
## **Description**

 $X =$  zeros('like', p) returns a scalar 0 with the same numerictype, complexity (real or complex), and fimath as p.

 $X =$  zeros(n, 'like', p) returns an n-by-n array of zeros like p.

- $X = \text{zeros}(\text{sz1}, \ldots, \text{szN}, \text{'like'}, p)$  returns an  $\text{sz1-by}$ -..-by- $\text{szN}$  array of zeros like p.
- $X = \text{zeros}(sz, 'like', p)$  returns an array of zeros like p. The size vector, sz, defines size $(X)$ .

## **Examples**

#### **2-D Array of Zeros With Fixed-Point Attributes**

Create a 2-by-3 array of zeros with specified numerictype and fimath properties.

Create a signed fi object with word length of 24 and fraction length of 12.

 $p = fi([], 1, 24, 12);$ 

Create a 2-by-3 array of zeros that has the same numerictype properties as p.

```
X = zeros(2,3,'like',p)X = 0 0 0
 0 0 0
         DataTypeMode: Fixed-point: binary point scaling
           Signedness: Signed
           WordLength: 24
        FractionLength: 12
```
#### **Size Defined by Existing Array**

Define a 3-by-2 array A.

 $A = [1 4 ; 2 5 ; 3 6];$  $sz = size(A)$ sz = *1×2* 3 2

Create a signed fi object with word length of 24 and fraction length of 12.

```
p = fi([],1,24,12);
```
Create an array of zeros that is the same size as A and has the same numerictype properties as p.

```
X = zeros(sz, 'like', p)X = 0 0
     0 0
 0 0
          DataTypeMode: Fixed-point: binary point scaling
            Signedness: Signed
            WordLength: 24
        FractionLength: 12
```
#### **Square Array of Zeros With Fixed-Point Attributes**

Create a 4-by-4 array of zeros with specified numerictype and fimath properties.

Create a signed fi object with word length of 24 and fraction length of 12.

 $p = fi([], 1, 24, 12);$ 

Create a 4-by-4 array of zeros that has the same numerictype properties as p.

```
X = zeros(4, 'like', p)X = 0 0 0 0
 0 0 0 0
 0 0 0 0
 0 0 0 0
       DataTypeMode: Fixed-point: binary point scaling
 Signedness: Signed
 WordLength: 24
      FractionLength: 12
```
#### **Complex Fixed-Point Zero**

Create a scalar fixed-point 0 that is not real valued, but instead is complex like an existing array.

Define a complex fi object.

 $p = fi( [1+2i 3i], 1, 24, 12);$ 

Create a scalar 1 that is complex like p.

```
X = zeros('like', p)X = 0.0000 + 0.0000i
           DataTypeMode: Fixed-point: binary point scaling
              Signedness: Signed
             WordLength: 24
         FractionLength: 12
```
#### **Write MATLAB Code That Is Independent of Data Types**

Write a MATLAB algorithm that you can run with different data types without changing the algorithm itself. To reuse the algorithm, define the data types separately from the algorithm.

This approach allows you to define a baseline by running the algorithm with floating-point data types. You can then test the algorithm with different fixed-point data types and compare the fixed-point behavior to the baseline without making any modifications to the original MATLAB code.

Write a MATLAB function, my $finter$ , that takes an input parameter,  $T$ , which is a structure that defines the data types of the coefficients and the input and output data.

```
function [y,z] = my filter(b,a,x,z,T) % Cast the coefficients to the coefficient type
    b = \text{cast}(b, 'like', T.\text{coeffs});a = \text{cast}(a, 'like', T.\text{coeffs}); % Create the output using zeros with the data type
    y = zeros(size(x), 'like', T.data);for i = 1: length(x)
        y(i) = b(1) * x(i) + z(1);z(1) = b(2) * x(i) + z(2) - a(2) * y(i);z(2) = b(3) * x(i) - a(3) * y(i);
     end
```
end

Write a MATLAB function, zeros ones cast example, that calls my filter with a floating-point step input and a fixed-point step input, and then compares the results.

function zeros\_ones\_cast\_example

```
 % Define coefficients for a filter with specification
% [b,a] = butter(2,0.25) b = [0.097631072937818 0.195262145875635 0.097631072937818];
 a = [1.000000000000000 -0.942809041582063 0.333333333333333];
 % Define floating-point types
T_float.coeffs = double([]);
T_float.data = double([]);
```

```
 % Create a step input using ones with the 
 % floating-point data type
t = 0:20;x float = ones(size(t), 'like',T float.data);
 % Initialize the states using zeros with the 
 % floating-point data type
z_float = zeros(1,2,'like',T_float.data); % Run the floating-point algorithm
 y_float = my_filter(b,a,x_float,z_float,T_float);
 % Define fixed-point types
T fixed.coeffs = fi([], true, 8, 6);T_fixed.data = fi([],true,8,6);
 % Create a step input using ones with the 
 % fixed-point data type
x fixed = ones(size(t), 'like',T fixed.data);
 % Initialize the states using zeros with the 
 % fixed-point data type
z_fixed = zeros(1,2, 'like',T_fixed.data);
 % Run the fixed-point algorithm
 y_fixed = my_filter(b,a,x_fixed,z_fixed,T_fixed);
 % Compare the results
 coder.extrinsic('clf','subplot','plot','legend')
 clf
 subplot(211)
 plot(t,y_float,'co-',t,y_fixed,'kx-')
 legend('Floating-point output','Fixed-point output')
 title('Step response')
 subplot(212)
 plot(t,y_float - double(y_fixed),'rs-')
 legend('Error')
 figure(gcf)
```
end

### **Input Arguments**

#### **n — Size of square matrix**

integer value

Size of square matrix, specified as an integer value, defines the output as a square, n-by-n matrix of ones.

- If n is zero, X is an empty matrix.
- If n is negative, it is treated as zero.

Data Types: double | single | int8 | int16 | int32 | int64 | uint8 | uint16 | uint32 | uint64

#### **sz1,...,szN — Size of each dimension**

two or more integer values

Size of each dimension, specified as two or more integer values, defines X as a sz1-by...-by-szN array.

- If the size of any dimension is zero, X is an empty array.
- If the size of any dimension is negative, it is treated as zero.
- If any trailing dimensions greater than two have a size of one, the output, X, does not include those dimensions.

Data Types: double | single | int8 | int16 | int32 | int64 | uint8 | uint16 | uint32 | uint64

#### **sz — Output size**

row vector of integer values

Output size, specified as a row vector of integer values. Each element of this vector indicates the size of the corresponding dimension.

- If the size of any dimension is zero, X is an empty array.
- If the size of any dimension is negative, it is treated as zero.
- If any trailing dimensions greater than two have a size of one, the output, X, does not include those dimensions.

Example:  $sz = [2, 3, 4]$  defines X as a 2-by-3-by-4 array.

```
Data Types: double | single | int8 | int16 | int32 | int64 | uint8 | uint16 | uint32 | uint64
```
#### **p — Prototype**

fi object | numeric variable

Prototype, specified as a fi object or numeric variable. To use the prototype to specify a complex object, you must specify a value for the prototype. Otherwise, you do not need to specify a value.

Complex Number Support: Yes

### **Tips**

Using the  $b = \text{cast}(a, 'like', p)$  syntax to specify data types separately from algorithm code allows you to:

- Reuse your algorithm code with different data types.
- Keep your algorithm uncluttered with data type specifications and switch statements for different data types.
- Improve readability of your algorithm code.
- Switch between fixed-point and floating-point data types to compare baselines.
- Switch between variations of fixed-point settings without changing the algorithm code.

# **Version History**

**Introduced in R2013a**

### **See Also**

[cast](#page-449-0) | [ones](#page-1239-0) | zeros

#### **Topics**

"Implement FIR Filter Algorithm for Floating-Point and Fixed-Point Types Using cast and zeros"

"Manual Fixed-Point Conversion Workflow" "Manual Fixed-Point Conversion Best Practices"

# **Classes**

# <span id="page-1449-0"></span>**coder.CellType class**

**Package:** coder **Superclasses:** [coder.ArrayType](#page-483-0)

Represent set of MATLAB cell arrays

## **Description**

Specifies the set of cell arrays that the generated code accepts. Use only with the fiaccel -args option. Do not pass as an input to a generated MEX function.

## **Construction**

**Note** You can also create and edit coder.Type objects interactively by using the Coder Type Editor. See "Create and Edit Input Types by Using the Coder Type Editor".

 $t = \text{coder.typeof}(\text{cells})$  creates a coder. CellType object for a cell array that has the same cells and cell types as cells. The cells in cells are type objects or example values.

 $t = \text{coder.typeof}(cells, sz, variable \text{ dims})$  creates a coder.CellType object that has upper bounds specified by sz and variable dimensions specified by variable\_dims. If sz specifies inf for a dimension, then the size of the dimension is unbounded and the dimension is variable size. When sz is [], the upper bounds do not change. If you do not specify the variable dims input parameter, except for the unbounded dimensions, the dimensions of the type are fixed. A scalar variable dims applies to the bounded dimensions that are not 1 or 0.

When cells specifies a cell array whose elements have different classes, you cannot use coder.typeof to create a coder.CellType object for a variable-size cell array.

t = coder.newtype('cell',cells) creates a coder.CellType object for a cell array that has the cells and cell types specified by cells. The cells in cells must be type objects.

t = coder.newtype('cell',cells,sz,variable dims) creates a coder.CellType that has upper bounds specified by sz and variable dimensions specified by variable\_dims. If sz specifies inf for a dimension, then the size of the dimension is unbounded and the dimension is variable size. When sz is [], the upper bounds do not change. If you do not specify the variable dims input parameter, except for the unbounded dimensions, the dimensions of the type are fixed. A scalar variable dims applies to the bounded dimensions that are not 1 or 0.

When cells specifies a cell array whose elements have different classes, you cannot use coder.newtype to create a coder.CellType object for a variable-size cell array.

#### **Input Arguments**

**cells — Specification of cell types**

cell array

Cell array that specifies the cells and cell types for the output coder.CellType object. For coder.typeof, cells can contain type objects or example values. For coder.newtype, cells must contain type objects.

#### **sz — Size of cell array**

row vector of integer values

Specifies the upper bound for each dimension of the cell array type object. For coder, newtype, sz cannot change the number of cells for a heterogeneous cell array.

For coder.newtype, the default is  $[1\ 1]$ .

#### **variable\_dims — Dimensions that are variable size**

row vector of logical values

Specifies whether each dimension is variable size (true) or fixed size (false).

For coder.newtype, the default is true for dimensions for which sz specifies an upper bound of inf and false for all other dimensions.

When cells specifies a cell array whose elements have different classes, you cannot create a coder.CellType object for a variable-size cell array.

### **Properties**

**Cells — Types of cells**

cell array

A cell array that specifies the coder.Type of each cell.

#### **ClassName — Name of class**

character vector or string scalar

Class of values in this set.

#### **SizeVector — Size of cell array**

row vector of integer values

The upper bounds of dimensions of the cell array.

#### **VariableDims — Dimensions that are variable size**

row vector of logical values

A vector that specifies whether each dimension of the array is fixed or variable size. If a vector element is true, the corresponding dimension is variable size.

### **Methods**

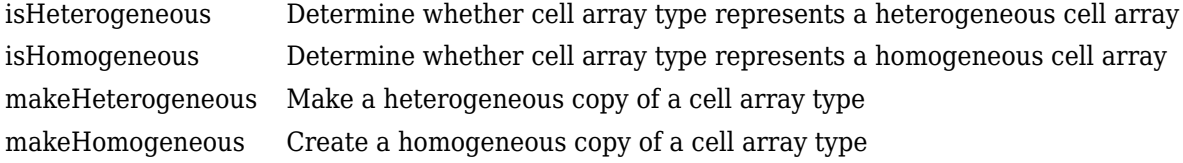

## **Copy Semantics**

Value. To learn how value classes affect copy operations, see Copying Objects.

### **Examples**

#### **Create a Type for a Cell Array Whose Elements Have the Same Class**

Create a type for a cell array whose first element has class char and whose second element has class double.

```
t = coder.typeof({1 2 3})
```

```
t = 
coder.CellType
    1x3 homogeneous cell 
       base: 1x1 double
```
The type is homogeneous.

#### **Create a Heterogeneous Type for a Cell Array Whose Elements Have the Same Class**

To create a heterogeneous type when the elements of the example cell array type have the same class, use the makeHeterogeneous method.

```
t = makeHeterogeneous(coder.typeof({1 2 3}))
t =coder.CellType
    1×3 locked heterogeneous cell 
       f1: 1×1 double
       f2: 1×1 double
```
f3: 1×1 double

The cell array type is heterogeneous. It is represented as a structure in the generated code.

#### **Create a Cell Array Type for a Cell Array Whose Elements Have Different Classes**

Define variables that are example cell values.

 $a = 'a';$  $b = 1;$ 

Pass the example cell values to coder.typeof.

```
t = coder.typeof({a, b})
```

```
t =
```
coder.CellType

```
 1x2 heterogeneous cell 
    f0: 1x1 char
    f1: 1x1 double
```
#### **Create a Type for a Variable-Size Homogeneous Cell Array from an Example Cell Array Whose Elements Have Different Classes**

Create a type for a cell array that contains two character vectors that have different sizes.

```
t = \text{coder.typeof}(\{\text{'}aa', \text{'}bbb'\})t =coder.CellType
    1x2 heterogeneous cell 
        f0: 1x2 char
        f1: 1x3 char
```
The cell array type is heterogeneous.

Create a type using the same cell array input. This time, specify that the cell array type has variablesize dimensions.

```
t = coder.typeof({'aa', 'bbb'}], [1,10], [0,1])t = 
coder.CellType
    1×:10 locked homogeneous cell 
       base: 1×:3 char
```
The cell array type is homogeneous. coder. typeof determined that the base type  $1x:3$  char can represent 'aa', and 'bbb'.

#### **Create a New Cell Array Type from a Cell Array of Types**

Create a type for a scalar int8.

 $ta = coder.newtype('int8', [1 1]);$ 

Create a type for a :1x:2 double row vector.

 $tb = coder.newtype('double', [1 2], [1 1]);$ 

Create a cell array type whose cells have the types specified by ta and ta.

```
t = \text{coder.newtype}('cell', \{ta, tb\})
```

```
coder.CellType
    1x2 heterogeneous cell
```
t =

 f0: 1x1 int8 f1: :1x:2 double

## **Tips**

- In the display of a coder.CellType object, the terms locked heterogeneous or locked homogeneous indicate that the classification as homogeneous or heterogeneous is permanent. You cannot later change the classification by using the makeHomogeneous or makeHeterogeneous methods.
- coder.typeof determines whether the cell array type is homogeneous or heterogeneous. If the cell array elements have the same class and size, coder.typeof returns a homogeneous cell array type. If the elements have different classes, coder.typeof returns a heterogeneous cell array type. For some cell arrays, the classification as homogeneous or heterogeneous is ambiguous. For example, the type for {1 [2 3]} can be a 1x2 heterogeneous type. The first element is double and the second element is 1x2 double. The type can also be a 1x3 homogeneous type in which the elements have class double and size 1x:2. For these ambiguous cases, coder.typeof uses heuristics to classify the type as homogeneous or heterogeneous. If you want a different classification, use the makeHomogeneous or makeHeterogeneous methods. The makeHomogeneous method makes a homogeneous copy of a type. The makeHeterogeneous method makes a heterogeneous copy of a type.

The makeHomogeneous and makeHeterogeneous methods permanently assign the classification as homogeneous and heterogeneous, respectively. You cannot later use one of these methods to create a copy that has a different classification.

# **Version History**

**Introduced in R2015b**

### **See Also**

coder.ClassType | [coder.ArrayType](#page-483-0) | [coder.Constant](#page-493-0) | [coder.EnumType](#page-495-0) | [coder.FiType](#page-507-0) | [coder.PrimitiveType](#page-547-0) | [coder.StructType](#page-562-0) | [coder.Type](#page-569-0) | [coder.newtype](#page-526-0) | [coder.resize](#page-550-0) | [coder.typeof](#page-573-0) | [fiaccel](#page-757-0)

#### **Topics**

"Code Generation for Cell Arrays" "Create and Edit Input Types by Using the Coder Type Editor"

# **coder.ClassType class**

**Package:** coder **Superclasses:** [coder.ArrayType](#page-483-0)

Represent set of MATLAB classes acceptable for input specification

## **Description**

Objects of the coder.ClassType specify value class objects that the generated code accepts. Use objects of this class only with the -args option of the fiaccel function. Do not pass as an input to a generated MEX function.

# **Creation**

t = coder.typeof(classObject) creates a coder.ClassType object for classObject.

t = coder.newtype(className) creates a coder.ClassType object for an object of the className class.

**Note** You can create and edit coder.Type objects interactively by using the Coder Type Editor. See "Create and Edit Input Types by Using the Coder Type Editor".

#### **Input Arguments**

#### **classObject — Value class object**

MATLAB class

Value class object for which to create the coder.ClassType object. This input is an expression that evaluates to an object of a value class.

#### **className — Name of value class definition**

string scalar | character vector

Name of a value class definition file on the MATLAB path specified as a character vector or string scalar.

## **Properties**

When you create a coder.ClassType object t by passing a value class object v to coder.typeof, t has same as the properties as v with the Constant attribute set to false.

Similarly, when you create a coder.ClassType object t by passing the name of the value class object, v to coder.newtype, t has same as the properties as v with the Constant attribute set to false.

## **Examples**

#### **Create Type-Based Example Object**

This example shows how to create a type object based on an example object in the workspace.

#### Create a value class myRectangle.

#### type myRectangle.m

```
classdef myRectangle
     properties
         length;
         width;
     end
     methods
        function obj = myRectangle(l, w)if nargin > 0obj.length = l;obj.width = w; end
         end
        function area = calcalcarea(obj)
            area = obj.length * obj width; end
     end
end
```
Create a function that takes an object of myRectangle as the input.

#### type getarea.m

```
function z = getarea(r)%#codegen
z = calcarea(r);
end
```
#### Create an object of myRectangle.

```
v = myRectangle(1,2)V = myRectangle with properties:
     length: 1
      width: 2
```
#### Create a coder.ClassType object based on v.

```
t = coder.typeof(v)t = 
coder.ClassType
    1×1 myRectangle 
       Properties : 
           length : 1×1 double
           width : 1×1 double
     Edit Type Object
```
coder.typeof creates a coder.ClassType object that has the same properties names and types as v.

Generate code for getarea. Specify the input type by passing the coder.ClassType object, t, to the -args option.

```
codegen getarea -args {t} -report
```
Code generation successful: To view the report, open('codegen\mex\getarea\html\report.mldatx')

#### **Create Type by Using coder.newtype**

This example shows how to create a coder.ClassType object for an object of the value class mySquare by using coder.newtype.

Create a value class mySquare that has one property, side.

```
type mySquare.m
```

```
classdef mySquare
     properties
         side;
     end
     methods
        function obj = mySquare(val)if nargin > 0obj.size = val; end
         end
        function a = calcarea(obj)a = obj.size * obj.size; end
     end
end
```
Create a coder.ClassType type for mySquare without assiging any property values.

```
t = coder.newtype('mySquare')
t = 
coder.ClassType
    1×1 mySquare -- class with no properties
     Edit Type Object
```
To ensure that t has the properties of mySquare, specify the type of side by using t. Properties.

```
t.Properties.side = coder.typeof(2)
```

```
t = 
coder.ClassType
    1×1 mySquare 
       Properties : 
            side : 1×1 double
     Edit Type Object
```
## **Tips**

• After you create a coder. ClassType, you can modify the types of the properties. For example, modify the type of the **prop1** and **prop2** properties of an object t:

```
t = coder.typeof(myClass)
t.Properties.prop1 = coder.typeof(int16(2));t.Properties.prop2 = coder.typeof([1 2 3]);
```
• After you create a coder.ClassType object, you can add properties. For example, add the newprop1 and newprop2 properties of an object t:

```
t = coder.typeof(myClass)
t.Properties.newprop1 = coder.typeeff(int8(2));t.Properties.newprop2 = coder.typeof([1 2 3]);
```
• When you generate code, the properties of the coder.ClassType object that you pass to the codegen function must be consistent with the properties in the class definition file. However, if the class definition file has properties that your code does not use, the coder.ClassType object does not have to include those properties. The code generator ignores properties that your code does not use.

# **Version History**

**Introduced in R2017a**

### **See Also**

coder.CellType | [coder.Type](#page-569-0) | [coder.PrimitiveType](#page-547-0) | [coder.EnumType](#page-495-0) | [coder.CellType](#page-1449-0) | [coder.FiType](#page-507-0) | [coder.Constant](#page-493-0) | [coder.ArrayType](#page-483-0) | [coder.newtype](#page-526-0) | [coder.typeof](#page-573-0) | [coder.resize](#page-550-0) | [fiaccel](#page-757-0)

#### **Topics**

"Create and Edit Input Types by Using the Coder Type Editor"

# **coder.mexconfig**

Code acceleration configuration object for use with fiaccel

# **Description**

A coder.MexConfig object contains all the configuration parameters that the fiaccel function uses when accelerating fixed-point code via a generated MEX function. To use this object, first create it using the coder.mexconfig function, then pass it to the fiaccel function using the -config option.

# **Creation**

## **Syntax**

cfg = coder.mexconfig

#### **Description**

cfg = coder.mexconfig creates a coder.MexConfig code generation object for use with fiaccel, which generates a MEX function.

## **Properties**

#### **CompileTimeRecursionLimit — Number of copies of a function allowed in generated code for compile-time recursion**

50 (default) | integer

Number of copies of a function allowed in generated code for compile-time recursion, specified as an integer. To disallow recursion in the MATLAB code, set CompileTimeRecursionLimit to 0. The default compile-time recursion limit is high enough for most recursive functions that require compiletime recursion. If code generation fails because of the compile-time recursion limit, and you want compile-time recursion, try to increase the limit. Alternatively, change your MATLAB code so that the code generator uses run-time recursion.

#### **ConstantFoldingTimeout — Maximum number of constant folder instructions**

10000 (default) | positive integer

Maximum number of instructions to be executed by the constant folder, specified as a positive integer.

#### **ConstantInputs — Constant input checking mode**

'CheckValues' (default) | 'IgnoreValues' | 'Remove'

Constant input checking mode, specified as one of the values in this table.

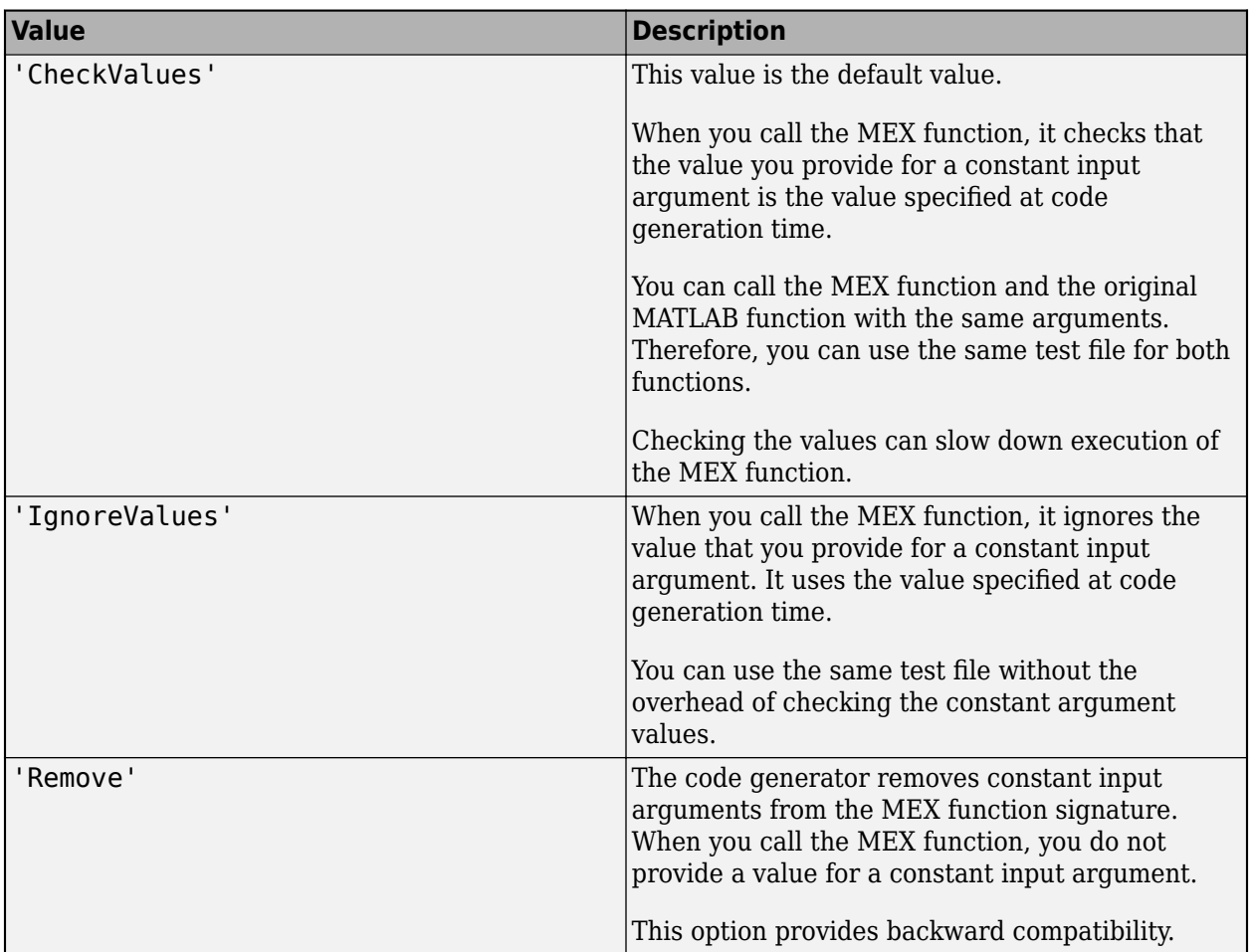

See "Constant Input Checking in MEX Functions" (MATLAB Coder).

**DynamicMemoryAllocation — Dynamic memory allocation for variable-size data**

```
'Threshold' (default) | 'AllVariableSizeArrays' | 'Off'
```
Dynamic memory allocation for variable-size data, specified as one of these values:

- 'Threshold' Dynamic memory allocation is enabled for all variable-size arrays whose size is greater than DynamicMemoryAllocationThreshold and fiaccel allocates memory for this variable-size data dynamically on the heap.
- 'AllVariableSizeArrays' Allocate memory for all variable-size arrays dynamically on the heap. You must use dynamic memory allocation for all unbounded variable-size data.
- 'Off' Allocate memory statically on the stack.

You must use dynamic memory allocation for all unbounded variable-size data.

Dependencies:

- EnableVariableSizing enables this parameter.
- Setting this DynamicMemoryAllocation to 'Threshold' enables the DynamicMemoryAllocationThreshold parameter.

**Note** DynamicMemoryAllocation configuration option will be removed in a future release. To dynamically allocation memory for variable-sized arrays, use the EnableDynamicMemoryAllocation option. To set the threshold, use the DynamicMemoryAllocationThreshold option.

#### **DynamicMemoryAllocationForFixedSizeArrays — Dynamic memory allocation for fixedsize arrays**

false (default) | true

Dynamic memory allocation for fixed-size arrays, specified as one of the values in this table.

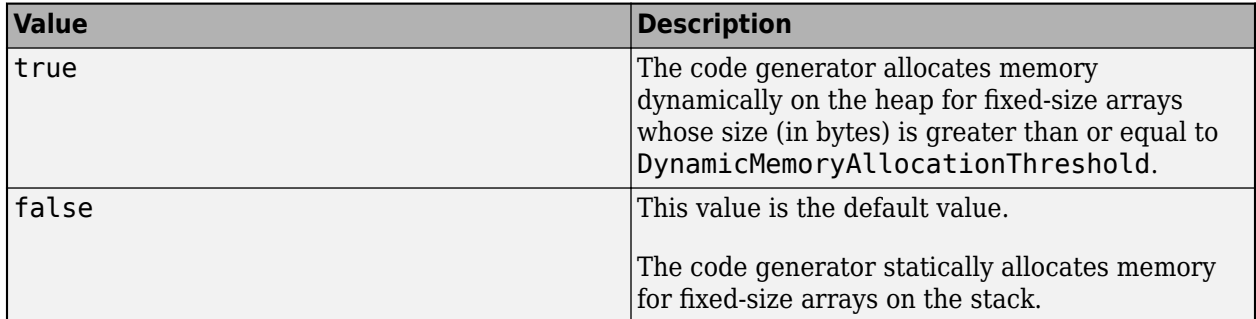

Dependency:

• Setting EnableDynamicMemoryAllocation to true enables this option.

See, "Control Dynamic Memory Allocation for Fixed-Size Arrays" (MATLAB Coder).

#### **DynamicMemoryAllocationThreshold — Memory allocation threshold**

65536 (default) | integer

Size of the threshold for variable-size arrays above which fiaccel allocates memory on the heap, specified as an integer.

Dependency:

• Setting EnableDynamicMemoryAllocation to true enables this parameter.

**EnableAutoExtrinsicCalls — Treat common visualization functions as extrinsic functions** true (default) | false

Whether fiaccel treats common visualization functions as extrinsic functions, specified as true or false. When this option is enabled, fiaccel detects calls to many common visualization functions, such as plot, disp, and figure. It calls out to MATLAB for these functions. This capability reduces the amount of time that you spend making your code suitable for code generation. It also removes the requirement to declare these functions extrinsic using the coder.extrinsic function.

#### **EchoExpressions — Show results of code not terminated with semicolons**

true (default) | false

Whether to show results of code not terminated with semicolons, specified as true or false.

Set this property to true to have the results of code instructions that do not terminate with a semicolon appear in the MATLAB Command Window. If you set this property to false, code results do not appear in the MATLAB Command Window.

### **EnableRuntimeRecursion — Allow recursive functions in the generated code**

true (default) | false

Whether to allow recursive functions in the generated code, specified as true or false. If your MATLAB code requires run-time recursion and this parameter is false, code generation fails.

#### **EnableDebugging — Compile generated code in debug mode**

false (default) | true

Whether to compile generated code in debug mode, specified as true or false.

Set this property to true to compile the generated code in debug mode. Set this property to false to compile the code in normal mode.

#### **EnableDynamicMemoryAllocation — Enable dynamic memory allocation for variable-size arrays**

true (default) | false

Dynamic memory allocation for variable-size arrays, specified as one of the values in this table.

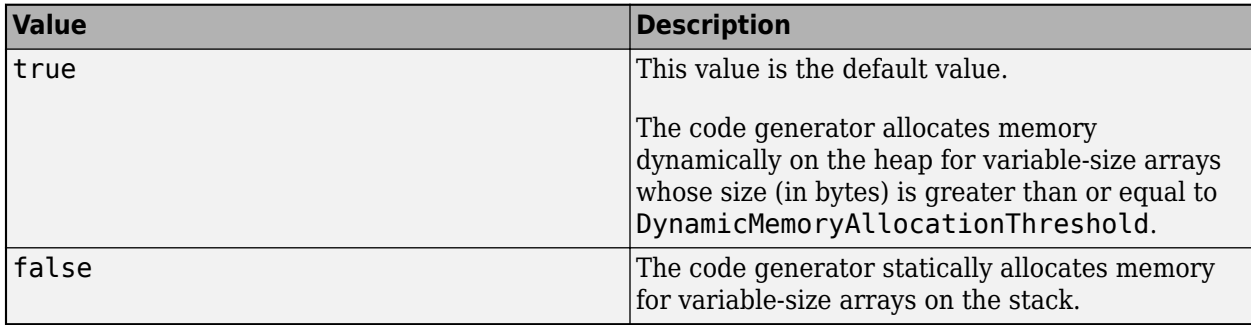

#### **EnableImplicitExpansion — Enable implicit expansion capabilities in generated code** true (default) | false

Whether to enable implicit expansion capabilities in generated code, specified as true or false.

Set this property to true to enable implicit expansion in the generated code. The code generator includes modifications in the generated code to apply implicit expansion. See "Compatible Array Sizes for Basic Operations". Set this property to false so the generated code does not follow the rules of implicit expansion.

#### **EnableVariableSizing — Enable support for variable-sized arrays**

true (default) | false

Whether to enable support for variable-sized arrays, specified as true or false.

Set this property to true to enable support for variable-sized arrays and to enable the DynamicMemoryAllocation property. If you set this property to false, variable-sized arrays are not supported.

#### **ExtrinsicCalls — Extrinsic function calls**

true (default) | false

An extrinsic function is a function on the MATLAB path that the generated code dispatches to MATLAB software for execution. fiaccel does not compile or generate code for extrinsic functions. Set this property to true to have fiaccel generate code for the call to a MATLAB function, but not generate the function's internal code. Set this property to false to have fiaccel ignore the extrinsic function and not generate code for the call to the MATLAB function. If the extrinsic function affects the output of fiaccel, a compiler error occurs.

ExtrinsicCalls affects how MEX functions built by fiaccel generate random numbers when using the MATLAB rand, randi, and randn functions. If extrinsic calls are enabled, the generated mex function uses the MATLAB global random number stream to generate random numbers. If extrinsic calls are not enabled, the MEX function built with fiaccel uses a self-contained random number generator.

If you disable extrinsic calls, the generated MEX function cannot display run-time messages from error or assert statements in your MATLAB code. The MEX function reports that it cannot display the error message. To see the error message, enable extrinsic function calls and generate the MEX function again.

#### **GenerateReport — Create an HTML code generation report**

false (default) | true

Whether to create an HTML code generation report, specified as true or false.

#### **GlobalDataSyncMethod — MEX function global data synchronization with MATLAB global workspace**

SyncAlways (default) | SyncAtEntryAndExits | NoSync

MEX function global data synchronization with MATLAB global workspace, specified as one of these values:

- SyncAlways Synchronize global data at MEX function entry and exit and for all extrinsic calls to ensure maximum consistency between MATLAB and the generated MEX function. If the extrinsic calls do not affect global data, use this option in conjunction with the [coder.extrinsic](#page-498-0) -sync:off option to turn off synchronization for these calls to maximize performance.
- SyncAtEntryAndExits Global data is synchronized only at MEX function entry and exit. If your code contains extrinsic calls, but only a few affect global data, use this option in conjunction with the coder.extrinsic -sync: on option to turn on synchronization for these calls to maximize performance.
- NoSync No synchronization occurs. Ensure that your MEX function does not interact with MATLAB globals before disabling synchronization otherwise inconsistencies between MATLAB and the MEX function might occur.

Data Types: char

#### **InlineStackLimit — Stack size limit for inlined functions**

4000 (default) | positive integer

Stack size limit for inlined functions, specified as a positive integer.

### **InlineThreshold — Maximum size of functions to be inlined**

10 (default) | positive integer

Maximum size of functions to be inlined, specified as a positive integer.

**InlineThresholdMax — Maximum size of functions after inlining**

200 (default) | positive integer

Maximum size of functions after inlining, specified as a positive integer.

#### **IntegrityChecks — Memory integrity**

true (default) | false

Set this property to true to detect any violations of memory integrity in code generated for MATLAB. When a violation is detected, execution stops and a diagnostic message displays. Set this property to false to disable both memory integrity checks and the runtime stack.

#### **LaunchReport — Open the HTML code generation report automatically**

true (default) | false

Whether to open the HTML code generation report automatically when code generation completes, specified as true or false. This property applies only if you set the GenerateReport property to true.

#### **ReportPotentialDifferences — Report potential behavior differences between generated code and MATLAB code**

true (default) | false

Whether to report potential behavior differences between generated code and MATLAB code, specified as true or false. If the ReportPotentialDifferences property is set to true, the code generation report has a tab that lists the potential differences. A potential difference is a difference that occurs at run time only under certain conditions.

#### **ResponsivenessChecks — Enable responsiveness checks**

true (default) | false

Whether to enable responsiveness checks, specified as true or false.

#### **SaturateOnIntegerOverflow — Saturate on integer overflow**

true (default) | false

Whether to saturate on integer overflow, specified as true or false. Overflows saturate to either the minimum or maximum value that the data type can represent. Set this property to true to have overflows saturate. Set this property to false to have overflows wrap to the appropriate value representable by the data type.

#### **StackUsageMax — Maximum stack usage per application in bytes**

200000 (default) | positive integer

Maximum stack usage per application in bytes, specified as a positive integer. Set a limit that is lower than the available stack size. Otherwise, a runtime stack overflow might occur. Overflows are detected and reported by the C compiler, not by fiaccel.

## **Examples**

#### **Create a Code Acceleration Configuration Object**

This example shows how to use the coder.mexconfig function to create a coder.MexConfig configuration object. The object is set to disable run-time checks.

cfg = coder.mexconfig;

Turn off integrity checks, extrinsic calls, and responsiveness checks.

cfg.IntegrityChecks = false; cfg.ExtrinsicCalls = false; cfg.ResponsivenessChecks = false;

Use the fiaccel function to generate a MEX function for the file foo.m.

fiaccel -config cfg foo

# **Version History**

**Introduced in R2011a**

#### **R2023a: ConstantInputs property added to coder.MexConfig object**

The coder.mexconfig object now includes the ConstantInputs property.

# **R2023a: DynamicMemoryAllocation Property To Be Removed**

*Behavior change in future release*

In a future release, the DynamicMemoryAllocation property will be removed.

To dynamically allocate memory for variable-size arrays, use the EnableDynamicMemoryAllocation property. To configure the dynamic memory allocation threshold, use DynamicMemoryAllocationThreshold property.

### **See Also**

[coder.ArrayType](#page-483-0) | [coder.Constant](#page-493-0) | [coder.EnumType](#page-495-0) | [coder.FiType](#page-507-0) | [coder.PrimitiveType](#page-547-0) | [coder.StructType](#page-562-0) | [coder.Type](#page-569-0) | [coder.newtype](#page-526-0) | [coder.resize](#page-550-0) | [coder.typeof](#page-573-0) | [fiaccel](#page-757-0)

# **coder.SingleConfig class**

### **Package:** coder

Double-precision to single-precision conversion configuration object

## **Description**

A coder.SingleConfig object contains the configuration parameters that the convertToSingle function requires to convert double-precision MATLAB code to single-precision MATLAB code. To pass this object to the convertToSingle function, use the -config option.

# **Construction**

*scfg* = coder.config('single') creates a coder.SingleConfig object for double-precision to single-precision conversion.

## **Properties**

#### **OutputFileNameSuffix — Suffix for single-precision file name**

'\_single' (default) | character vector

Suffix that the single-conversion process uses for generated single-precision files.

#### **LogIOForComparisonPlotting — Enable simulation data logging for comparison plotting of input and output variables**

false (default) | true

Enable simulation data logging to plot the data differences introduced by single-precision conversion.

#### **PlotFunction — Name of function for comparison plots**

'' (default) | character vector

Name of function to use for comparison plots.

To enable comparison plotting, set LogIOForComparisonPlotting to true. This option takes precedence over PlotWithSimulationDataInspector.

The plot function must accept three inputs:

- A structure that holds the name of the variable and the function that uses it.
- A cell array to hold the logged floating-point values for the variable.
- A cell array to hold the logged values for the variable after fixed-point conversion.

#### **PlotWithSimulationDataInspector — Specify use of Simulation Data Inspector for comparison plots**

false (default) | true

Use Simulation Data Inspector for comparison plots.

LogIOForComparisonPlotting must be set to true to enable comparison plotting. The PlotFunction option takes precedence over PlotWithSimulationDataInspector.

#### **TestBenchName — Name of test file**

```
'' (default) | character vector | cell array of character vectors
```
Test file name or names, specified as a character vector or cell array of character vectors. Specify at least one test file.

If you do not explicitly specify input parameter data types, the conversion uses the first file to infer these data types.

#### **TestNumerics — Enable numerics testing**

false (default) | true

Enable numerics testing to verify the generated single-precision code. The test file runs the singleprecision code.

### **Methods**

[addFunctionReplacement](#page-1551-0) Replace double-precision function with single-precision function during single-precision conversion

### **Examples**

#### **Generate Single-Precision MATLAB Code**

Create a coder.SingleConfig object.

scfg= coder.config('single');

Set the properties of the doubles-to-singles configuration object. Specify the test file. In this example, the name of the test file is my function test. The conversion process uses the test file to infer input data types and collect simulation range data. Enable numerics testing and generation of comparison plots.

```
scfg.TestBenchName = 'myfunction test';
scfg.TestNumerics = true;
scfg.LogIOForComparisonPlotting = true;
```
Run convertToSingle. Use the -config option to specify the coder.SingleConfig object that you want to use. In this example, the MATLAB function name is myfunction.

convertToSingle -config scfg myfunction

# **Version History**

**Introduced in R2015b**

**See Also** [coder.config](#page-485-0) | [convertToSingle](#page-606-0)

### **Topics**

"Generate Single-Precision MATLAB Code"

# <span id="page-1468-0"></span>**DataTypeWorkflow.Converter**

Create fixed-point converter object

# **Description**

The DataTypeWorkflow.Converter object contains the object functions and parameters needed to collect simulation and derived data, propose and apply data types to the model, and analyze results. Use the DataTypeWorkflow.Converter object to perform the same fixed-point conversion tasks as the [Fixed-Point Tool](#page-8-0).

# **Creation**

## **Syntax**

```
converter = DataTypeWorkflow.Converter(systemToScale)
converter = DataTypeWorkflow.Converter(referencedModelSystem,'TopModel',
topModel)
```
#### **Description**

```
converter = DataTypeWorkflow.Converter(systemToScale) creates a converter object for
the systemToScale.
```
converter = DataTypeWorkflow.Converter(referencedModelSystem,'TopModel', topModel) creates a converter object with the specified referenced model, referencedModelSystem, as the system to scale.

#### **Input Arguments**

**systemToScale — Name of model or system to scale**

character vector

Name of the model or subsystem to scale, specified as a character vector.

Example: converter = DataTypeWorkflow.Converter('ex fixed point workflow');

**referencedModelSystem — Name of referenced model or system inside a referenced model** character vector

Name of the referenced model or the subsystem within a referenced model to convert to fixed point, specified as a character vector.

#### **topModel — Name of top-level model**

character vector

Name of the top-level model that references referencedModelSystem, specified as a character vector. topModel is used during the range collection phase of conversion.

## **Properties**

#### **CurrentRunName — Current run in the converter object**

character vector

#### Current run stored in the converter object, specified as a character vector.

Example: converter.CurrentRunName = 'FixedPointRun'

Data Types: char

#### **RunNames — Names of all runs**

cell array of character vectors

#### Names of all runs stored in the converter object, specified as a cell array of character vectors.

Example: converter.RunNames

Data Types: cell

#### **SelectedSystemToScale — Name of model or subsystem**

character vector

Name of the model or subsystem to scale, returned as a character vector.

Example: converter.SelectedSystemToScale

Data Types: char

#### **ShortcutsForSelectedSystem — Available system shortcuts**

cell array of character vectors

Available system settings shortcuts for the selected subsystem, specified as a cell array of character vectors.

Example: converter.ShortcutsForSelectedSystem

Data Types: cell

#### **TopModel — Name of top-level model**

character vector

Name of the top-level model that references referencedModelSystem, specified as a character vector. topModel is used during the range collection phase of conversion.

Example: converter.TopModel

Data Types: char

### **Object Functions**

[applyDataTypes](#page-1560-0) Apply proposed data types to model [proposeDataTypes](#page-1565-0) Propose data types for system

[applySettingsFromRun](#page-1561-0) Apply system settings used in previous run to model [applySettingsFromShortcut](#page-1562-0) Apply settings from shortcut to model [deriveMinMax](#page-1564-0) Derive range information for model [proposalIssues](#page-1569-0) Get results which have comments associated with them [results](#page-1567-0) Find results for selected system in converter object

[saturationOverflows](#page-1571-0) Get results where saturation occurred [simulateSystem](#page-1574-0) Simulate system specified by converter object [verify](#page-1577-0) Compare behavior of baseline and autoscaled systems [wrapOverflows](#page-1579-0) Get results where wrapping occurred

## **Examples**

#### **Create a DataTypeWorkflow.Converter Object**

This example shows how to create a DataTypeWorkflow.Converter object.

Open the fxpdemo\_feedback model.

open\_system('fxpdemo\_feedback');

#### Scaling a Fixed-Point Control Design

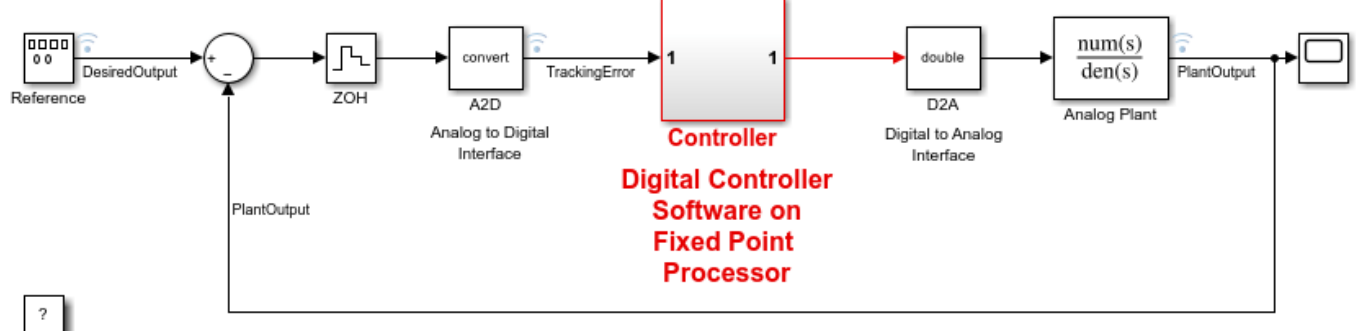

Copyright 1990-2019 The MathWorks, Inc.

The Controller subsystem uses fixed-point data types. Create a DataTypeWorkflow.Converter object.

converter = DataTypeWorkflow.Converter('fxpdemo\_feedback/Controller');

You can view and edit properties of the converter object from the command line. For example, to change the name of the current run:

```
converter.CurrentRunName = 'FixedPointRun'
```

```
converter = 
  Converter with properties:
                 CurrentRunName: 'FixedPointRun'
                        RunNames: {0x1 cell}
     ShortcutsForSelectedSystem: {6x1 cell}
                        TopModel: 'fxpdemo_feedback'
```
SelectedSystemToScale: 'fxpdemo\_feedback/Controller'

# **Version History**

**Introduced in R2014b**

## **See Also**

[DataTypeWorkflow.ProposalSettings](#page-1472-0) | [Fixed-Point Tool](#page-8-0)

### **Topics**

"Convert a Model to Fixed Point Using the Command Line" "The Command-Line Interface for the Fixed-Point Tool"

# <span id="page-1472-0"></span>**DataTypeWorkflow.ProposalSettings**

Proposal settings object for data type proposals

# **Description**

The DataTypeWorkflow.ProposalSettings object manages the properties related to how data types are proposed for a model, including the default floating point data type, and safety margins for the proposed data types.

# **Creation**

## **Syntax**

propSettings = DataTypeWorkflow.ProposalSettings

### **Description**

propSettings = DataTypeWorkflow.ProposalSettings creates a proposal settings object.

## **Properties**

#### **DefaultWordLength — Default word length for floating-point signals**

16 (default) | scalar

Default word length for floating-point signals, specified as a scalar. Use this setting when the ProposeFractionLength property is set to true.

Example: propSettings.DefaultWordLength = 16

Data Types: double

**DefaultFractionLength — Default fraction length for floating-point signals** 4 (default) | scalar

Default fraction length for floating-point signals, specified as a scalar. Use this setting when the ProposeWordLength property is set to true.

Example: propSettings.DefaultFractionLength =  $4$ 

Data Types: double

**ProposeFractionLength — Whether to propose fraction lengths for specified word length** true (default) | false

Whether to propose fraction lengths for the default word length specified in the DefaultWordLength property, specified as a Boolean. Setting this property to true automatically sets the ProposeWordLength property to false.

Example: propSettings.ProposeFractionLength = logical(true)

Data Types: logical

#### **ProposeForInherited — Whether to propose fixed-point data types for objects with an inherited output data type**

true (default) | false

Whether to propose fixed-point data types for objects in the system with inherited output data types, specified as a Boolean.

Example: propSettings.ProposeForInherited = logical(true)

Data Types: logical

#### **ProposeForFloatingPoint — Whether to propose fixed-point data types for objects with a floating-point output data type**

true (default) | false

Whether to propose fixed-point data types for objects in the system with floating-point output data types, specified as a Boolean.

Example: propSettings.ProposeForFloatingPoint = logical(true)

Data Types: logical

#### **ProposeSignedness — Whether to propose signedness for objects in the system** true (default) | false

Whether to propose signedness for objects in the system, specified as a Boolean.

The software bases the signedness proposal on collected range information and block constraints. Signals that are always strictly positive are assigned an unsigned data type proposal, and gain an additional bit of precision. If you set this property to false, the software proposes a signed data type for all results that currently specify a floating-point or an inherited output data type unless other constraints are present. If a result specifies a fixed-point output data type, the software will propose a data type with the same signedness as the currently specified data type unless other constraints are present.

Example: propSettings.ProposeForFloatingPoint = logical(true)

Data Types: logical

#### **ProposeWordLength — Whether to propose word lengths for specified default fraction lengths**

false (default) | true

Whether to propose word lengths for the default fraction length in the DefaultFractionLength property, specified as a Boolean. Setting this property to true automatically sets the ProposeFractionLength property to false.

Example: propSettings.ProposeWordLength = logical(false)

Data Types: logical

**SafetyMargin — Safety margin for simulation minimum and maximum values** 0 (default) | scalar

Safety margin for simulation minimum and maximum values, specified as a scalar.

The simulation minimum and maximum values are adjusted by the percentage designated by this parameter. This parameter allows you to specify a range different from that obtained from the simulation run.

For example, a value of 55 specifies that a range at least 55 percent larger is desired. A value of –15 specifies that a range of up to 15 percent smaller is acceptable.

Example:  $propSetting S.$  SafetyMargin = 55

Data Types: double

**UseDerivedMinMax — Whether to use derived ranges to propose data types** true (default) | false

Whether to use derived ranges for data type proposals, specified as a Boolean.

Example:  $propSetting. Use DerivedMinMax = logical(true)$ 

Data Types: logical

**UseSimMinMax — Whether to use simulation ranges to propose data types** true (default) | false

Whether to use simulation ranges for data type proposals, specified as a Boolean.

Example:  $propSetting.$  UseSimMinMax =  $logical(true)$ 

Data Types: logical

### **Object Functions**

[addTolerance](#page-1580-0) Specify numeric tolerance for converted system [clearTolerances](#page-1583-0) Clear all tolerances specified by a DataTypeWorkflow.ProposalSettings object [showTolerances](#page-1585-0) Show tolerances specified for a system

### **Alternatives**

The properties of the DataTypeWorkflow.ProposalSettings object can also be controlled from the **Settings** menu in the Fixed-Point Tool. For more information, see [Fixed-Point Tool](#page-8-0).

## **Version History**

**Introduced in R2014b**

### **See Also**

[DataTypeWorkflow.Converter](#page-1468-0)

#### **Topics**

"Convert a Model to Fixed Point Using the Command Line"

# **DataTypeWorkflow.Result**

Object containing run result information

# **Description**

The DataTypeWorkflow.Result object manages the results of simulation, derivation, and data type proposals.

# **Creation**

The [results](#page-1567-0) function returns a handle to a DataTypeWorkflow.Result object.

# **Properties**

**Comments — Comments associated with the signal**

cell array of character vectors

Comments associated with the signal, specified as a cell array of character vectors.

Example: results.Comments

Data Types: cell

#### **CompiledDataType — Data type used during simulation**

character vector

Data type used during simulation, specified as a character vector.

Example: results.CompiledDataType

Data Types: char

**DerivedMax — Derived maximum value** scalar

Derived maximum value for the signal or internal data based on specified design maximums, specified as a scalar.

Use the [DataTypeWorkflow.ProposalSettings](#page-1472-0) object and related object functions to specify and manage numeric tolerances for signals.

Example: results.DerivedMax

Data Types: double

### **DerivedMin — Derived minimum value**

scalar

Derived minimum value for the signal or internal data based on specified design minimums, specified as a scalar.
Use the [DataTypeWorkflow.ProposalSettings](#page-1472-0) object and related object functions to specify and manage numeric tolerances for signals.

Example: results.DerivedMin

Data Types: double

**DesignMax — Design maximum value** scalar

Design maximum value for the signal or internal data, specified as a scalar.

Example: results.DesignMax

Data Types: double

**DesignMin — Design minimum value** scalar

Design minimum value for the signal or internal data, specified as a scalar.

Example: results.DesignMin

Data Types: double

#### **ProposedDataType — Proposed data type**

character vector

Proposed data type for the signal or internal data type associated with this result, specified as a character vector.

Example: results.ProposedDataType

Data Types: char

**ResultName — Name of signal**

character vector

Name of the signal or internal data associated with this result, specified as a character vector.

Example: results.ResultName

Data Types: char

**RunName — Name of run associated with result**

character vector

Name of the run associated with the result, specified as a character vector.

Example: results.RunName

Data Types: char

#### **Saturations — Number of saturations that occurred**

scalar

Number of saturations that occurred, specified as a scalar.

The number of occurrences where the signal or internal data associated with this result saturated at the maximum or minimum of its specified data type. The value of this property is the cumulative total of all of the run executions for this result.

Example: results.Saturations

Data Types: double

#### **SimMax — Simulation maximum**

scalar

Simulation maximum, specified as a scalar. This property represents the values obtained for the signal or internal data during all of the saved executions of the run this result is associated with.

Example: results.SimMax

Data Types: double

#### **SimMin — Simulation minimum**

scalar

Simulation minimum, specified as a scalar. This property represents the value obtained for the signal or internal data during all of the saved executions of the run this result is associated with.

Example: results.SimMin

Data Types: double

#### **SpecifiedDataType — Specified data type of signal**

character vector

Specified data type of the signal, specified as a character vector. This property takes effect the next time the system is run.

Example: results.SpecifiedDataType

Data Types: char

#### **Wraps — Number of wraps that occurred**

scalar

Number of wraps that occurred, specified as a scalar.

The number of occurrences where the signal or internal data associated with this result wrapped around the maximum or minimum of its specified data type. The value of this property is the cumulative total of all of the run executions for this result.

Example: results.Wraps

Data Types: double

# **Version History**

**Introduced in R2014b**

### **See Also**

[results](#page-1567-0) | [DataTypeWorkflow.Converter](#page-1468-0) | [DataTypeWorkflow.ProposalSettings](#page-1472-0)

#### **Topics**

"Convert a Model to Fixed Point Using the Command Line"

# **DataTypeWorkflow.VerificationResult**

Verification results after converting a system to fixed point

# **Description**

A DataTypeWorkflow.VerificationResult object contains the results after converting a system to fixed point. The verification result object indicates whether a conversion was successful based on the tolerances specified on the [DataTypeWorkflow.ProposalSettings](#page-1472-0) object used during the conversion.

# **Creation**

# **Syntax**

verificationResult = verify(converter, BaselineRunName, RunName)

#### **Description**

verificationResult = verify(converter, BaselineRunName, RunName) simulates the system specified by the [DataTypeWorkflow.Converter](#page-1468-0) object, converter, and stores the run information in a new run, RunName. It returns a DataTypeWorkflow.VerificationResult object that compares the baseline and verification runs.

The DataTypeWorkflow.Converter object contains instrumentation data from the run specified by BaselineRunName, as well as the tolerances specified on the associated [DataTypeWorkflow.ProposalSettings](#page-1472-0) object. The software determines if the behavior of the verification run is acceptable using the tolerances specified by the ProposalSettings object.

## **Properties**

#### **RunName — Name of verification run to create**

character vector

Name of the verification run to create during the embedded simulation, specified as a character vector.

Example: verificationResult.RunName

Data Types: char

#### **BaselineRunName — Baseline run to compare against**

character vector

#### Baseline run to compare against, specified as a character vector.

Example: verificationResult.BaselineRunName

Data Types: char

### **Status — Whether the verification run meets the specified tolerances**

Pass | Warn | Fail

Whether the verification run meets the specified tolerances, returned as either Pass, Warn, or Fail. For additional details, use [explore](#page-1590-0) to display logged data in the Simulation Data Inspector.

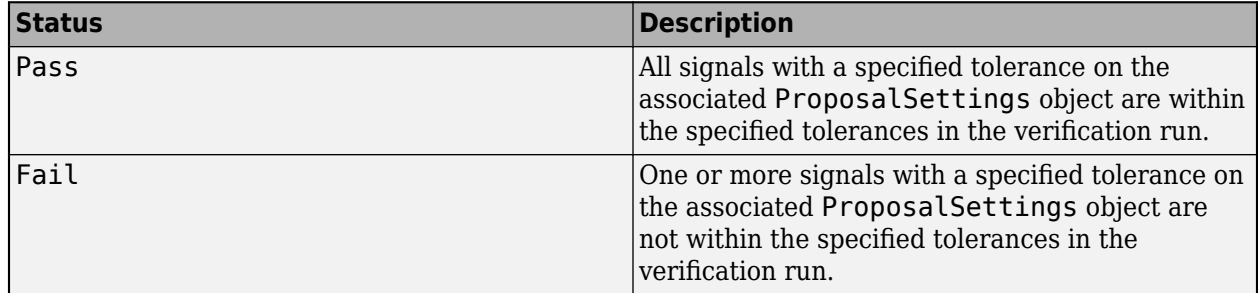

Example: verificationResult.Status

Data Types: char

## **Object Functions**

[explore](#page-1590-0) Explore comparison of baseline and fixed-point implementations

# **Version History**

**Introduced in R2019a**

## **See Also**

[DataTypeWorkflow.Converter](#page-1468-0) | [DataTypeWorkflow.ProposalSettings](#page-1472-0)

#### **Topics**

"Convert a Model to Fixed Point Using the Command Line"

# <span id="page-1480-0"></span>**fixed.DataGenerator**

Creates value set and generates data

# **Description**

Use the [fixed.DataSpecification](#page-1483-0) and fixed.DataGenerator objects to generate simulation inputs to test the full operating range of your designs.

# **Creation**

## **Syntax**

data = fixed.DataGenerator(Name, Value)

### **Description**

data = fixed.DataGenerator(Name, Value) creates a DataGenerator object with additional properties specified as Name, Value pair arguments.

## **Properties**

#### **DataSpecifications — Properties of generated data**

fixed.DataSpecification object | cell array of fixed.DataSpecification objects

Properties of the data to generate, specified as a [fixed.DataSpecification](#page-1483-0) object.

Specifying a cell array of DataSpecification objects produces a single DataGenerator object for input to a system with the same number of inputs and in the same order as elements in the cell array.

**NumDataPointsLimit — Maximum number of data points in generated data** 100000 (default) | integer-valued scalar

Maximum number of data points in generated data, specified as an integer-valued scalar. For more information, see [getNumDataPointsInfo](#page-1591-0).

Data Types: single | double | int8 | int16 | int32 | int64 | uint8 | uint16 | uint32 | uint64

## **Object Functions**

[getUniqueValues](#page-1594-0) Get unique values from fixed.DataGenerator object [getNumDataPointsInfo](#page-1591-0) Get information about number of data points in generated data [outputAllData](#page-1596-0) Get data from fixed.DataGenerator object

## **Examples**

#### **Create a fixed.DataGenerator object**

Create a DataGenerator object by specifying a DataSpecification object in the constructor.

Create the DataSpecification object with an interval from −2*π* to 2*π* with a data type of single.

```
dataspec = fixed.DataSpecification('single',...
     'Intervals',{-2*pi, 2*pi})
dataspec = fixed.DataSpecification with properties:
           DataTypeStr: 'single'
             Intervals: [-6.2832,6.2832]
      ExcludeDenormals: false
   ExcludeNegativeZero: false
       MandatoryValues: <empty>
            Complexity: 'real'
            Dimensions: 1
```
Use the DataSpecification object to create a DataGenerator object. Limit the number of data points in the generated data to 5000 points. You can specify these properties as name-value pairs in the constructor of the DataGenerator object.

```
datagen = fixed.DataGenerator('DataSpecifications',dataspec,...
     'NumDataPointsLimit',5000)
datagen = 
   fixed.DataGenerator with properties:
     DataSpecifications: {[1x1 fixed.DataSpecification]}
    NumDataPointsLimit: 5000
```
Use the outputAllData function to see the generated data.

myData = outputAllData(datagen);

### **Algorithms**

#### **Data Generation for One-Dimensional, Two-Dimensional, and Complex Data**

When you use a DataGenerator object to generate data for a DataSpecification object with the Dimensions property set to 1, the output data always contains the minimum and maximum values of the specified intervals, and any values specified by the MandatoryValues property.

When you generate data for a DataSpecification object with the Dimensions property set to a value greater than 1, the output is generated by taking a cartesian product of the one-dimensional output.

For example, consider the following two DataSpecification objects. The two objects are identical except that one is one-dimensional, and the other is two-dimensional.

```
dataspec_1d = fixed.DataSpecification('single',...
    'Intervals', {-1,1}, 'Dimensions',1);
```

```
dataspec 2d = fixed.DataFrameDataSpecification('single',...
    'Intervals', {-1,1}, 'Dimensions',2);
```
Create two DataGenerator objects based on these specifications. Set the maximum number of data points in the generated data to inf.

```
datagen 1d = fixed.DataGenerator('DataSpecifications', ...
  dataspec_1d, 'NumDataPointsLimit', inf);
datagen 2d = fixed.DataGenerator('DataSpecifications', ...
  dataspec_2d, 'NumDataPointsLimit', inf);
```
Get the size of the generated data for each of the configurations.

```
size_1d_data = size(outputAllData(datagen_1d))
size_2d_data = size(outputAllData(datagen_2d))
size 1d data =
     1 244
size 2d data =
           2 59536
```
The length of the two-dimensional data is exactly the squared length of the one-dimensional data.

The DataGenerator generates complex data in a similar way to the two-dimensional data. Create a DataSpecification object with Dimensions set to 1 and the Complexity set to complex. Create a DataGenerator object using this specification.

```
dataspec complex = fixed.DataSpecification('single', ...
'Intervals', {-1,1}, 'Dimensions', 1, 'Complexity', 'complex');
```

```
datagen complex = fixed.DataGenerator('DataSpecifications', ...
  dataspec_complex, 'NumDataPointsLimit', inf);
```
Get the size of the generated data from this configuration.

```
size_complex_data = size(outputAllData(datagen_complex))
```
size\_complex\_data = 1 59536

The length of the output data for the one-dimensional complex data is the same as the length of the two-dimensional real data.

# **Version History**

**Introduced in R2019b**

### **See Also**

```
Objects
fixed.DataSpecification | fixed.Interval
```
# <span id="page-1483-0"></span>**fixed.DataSpecification**

Specify properties of data to generate

# **Description**

Use the fixed.DataSpecification and [fixed.DataGenerator](#page-1480-0) objects to generate simulation inputs to test the full operating range of your designs.

# **Creation**

## **Syntax**

dataspec = fixed.DataSpecification(numerictype) dataspec = fixed.DataSpecification(numerictype,Name,Value)

### **Description**

dataspec = fixed.DataSpecification(numerictype) creates a DataSpecification object with default property values and data type specified by numerictype.

dataspec = fixed.DataSpecification(numerictype,Name,Value)creates a DataSpecification object with data type specified by numerictype, and additional properties specified as Name, Value pair arguments.

#### **Input Arguments**

#### **numerictype — Data type of generated data** character vector | Simulink.NumericType object | embedded.numerictype object

Data type of the generated data, specified as a string or character vector that evaluates to a numeric data type, or as a Simulink.NumericType or [numerictype](#page-1218-0) object.

```
Example: dataspec = fixed.DataSpecification('double')
Example: dataspec = fixed.DataSpecification('fixdt(1,16,4)')
Example: dataspec = fixed.DataSpecification(Simulink.NumericType);
```
## **Properties**

#### **DataTypeStr — Data type of generated data**

character vector | Simulink.NumericType object | embedded.numerictype object

Data type of the generated data, specified as a string or character vector that evaluates to a numeric data type, or as a Simulink.NumericType or [numerictype](#page-1218-0) object.

This property cannot be edited after construction.

#### **Intervals — Intervals within which to generate numeric data**

fixed.Interval object | array of fixed.Interval objects | cell array containing inputs to fixed.Interval constructor

Numeric intervals in which to generate numeric data, specified as a [fixed.Interval](#page-1488-0) object, an array of fixed.Interval objects, or a cell array containing inputs to the fixed.Interval constructor.

If you do not specify an interval, the default interval uses end points equal to the minimum and maximum representable values of the specified numeric type.

Example: dataspec. Intervals =  ${-1, 1}$ ; Example: dataspec. Intervals =  $fixed$ . Interval( $-1,1$ );

**ExcludeDenormals — Whether to exclude denormal numbers from generated data** false (default) | true

Whether to exclude denormal numbers from generated data, specified as a logical.

This property is only applicable when the DataTypeStr property is a floating-point type.

Data Types: logical

**ExcludeNegativeZero — Whether to exclude negative zero from generated data** false (default) | true

Whether to exclude negative zero from generated data, specified as a logical.

This property is only applicable when the DataTypeStr property is a floating-point type.

Data Types: logical

#### **MandatoryValues — Values to include in the generated data**

<empty> (default) | scalar | vector | matrix | multidimensional array

Values to include in the generated data, specified as a scalar, vector, matrix, or multidimensional array. If the values specified in MandatoryValues are outside the range of the data type specified in DataTypeStr, the values are saturated to the nearest representable value.

Example: dataspec.MandatoryValues =  $[-215, 216]$ ;

Data Types: single | double | int8 | int16 | int32 | int64 | uint8 | uint16 | uint32 | uint64 | logical | fi

#### **Complexity — Complexity of generated data**

'real' (default) | 'complex'

Complexity of the generated data, specified as either 'real' or 'complex'.

Example: dataspec.Complexity = 'complex';

Data Types: char | string

#### **Dimensions — Dimension of the generated data**

1 (default) | positive scalar integer | row vector of positive integers

Dimension of the generated data, specified as a positive scalar integer or row vector of positive integers.

Example: dataspec.Dimensions = 3;

Data Types: single | double | int8 | int16 | int32 | int64 | uint8 | uint16 | uint32 | uint64

#### **Object Functions**

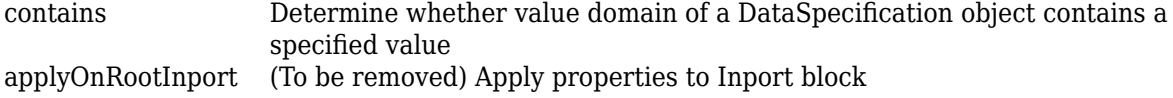

### **Examples**

#### **Create a fixed.DataSpecification object**

Create a fixed.DataSpecification object with default property values and an int16 data type.

```
dataspec = fixed.DataSpecification('int16')
```

```
dataspec = fixed.DataSpecification with properties:
```

```
 DataTypeStr: 'int16'
       Intervals: [-32768,32767]
 MandatoryValues: <empty>
      Complexity: 'real'
      Dimensions: 1
```
The default interval of the DataSpecification object is equal to the range of the data type specified in the constructor.

#### **Create a fixed.DataSpecification object from a fixed.Interval object**

Create a fixed.Interval object specifying a range of -*π* to *π*.

```
interval = fixed.Interval(-pi,pi)
```

```
interval = 
     [-3.1416,3.1416]
   1x1 fixed.Interval with properties:
               LeftEnd: -3.1416
               RightEnd: 3.1416
```

```
 IsLeftClosed: true
 IsRightClosed: true
```
Create a DataSpecification object using this interval and a data type of  $fixdt(1,16,10)$ .

```
dataspec = fixed.DataSpecification(ifixdt(1,16,10)',...
     'Intervals',interval)
dataspec =
```

```
 fixed.DataSpecification with properties:
```

```
 DataTypeStr: 'sfix16_En10'
       Intervals: [-3.1416,3.1416]
 MandatoryValues: <empty>
      Complexity: 'real'
      Dimensions: 1
```
Alternatively, you can specify the interval as a cell array of inputs to the fixed.Interval constructor. The following code generates an equivalent DataSpecification object.

```
dataspec = fixed.DataSpecification(ifixdt(1,16,10)',...
     'Intervals',{-pi,pi})
dataspec =
   fixed.DataSpecification with properties:
           DataTypeStr: 'sfix16_En10'
             Intervals: [-3.1416,3.1416]
       MandatoryValues: <empty>
            Complexity: 'real'
            Dimensions: 1
```
#### **Create a DataSpecification object that includes NaN and Inf**

You can include NaN and Inf values in the generated data by specifying these values as intervals in an Interval object.

The following code creates a DataSpecification object that references an array of interval objects that include the values -Inf, Inf, NaN, and the range [-1, 1].

```
dataspec = fixed.DataSpecification('single', 'Intervals',...
{I-fh}, {Inf}, {NaN}, {-1,1})
```
 $dataspec =$ 

fixed.DataSpecification with properties:

 DataTypeStr: 'single' Intervals: [-Inf] [-1,1] [Inf] [NaN] ExcludeDenormals: false ExcludeNegativeZero: false MandatoryValues: <empty> Complexity: 'real' Dimensions: 1

**Version History Introduced in R2019b**

# **See Also**

## **Objects**

[fixed.DataGenerator](#page-1480-0) | [fixed.Interval](#page-1488-0)

# <span id="page-1488-0"></span>**fixed.,nterval**

Define interval of values

# **Description**

A fixed.Interval object defines an interval of real-world values. Use the Interval object to specify a range of values in a [fixed.DataSpecification](#page-1483-0) object.

# **Creation**

## **Syntax**

```
interval = fixed.Interval
interval = fixed.Interval(a)interval = fixed.Interval(a, b)interval = fixed.Interval(a, b, endnotes)interval = fixed.Interval(a, b, Name, Value)
interval = fixed.Interval(numerictype)
interval = fixed-Interval({\_}), ...,{\_})
```
### **Description**

 $interval = fixed. Interval$  creates a unit interval,  $[0,1]$ .

 $interval = fixed. Interval(a) creates a degenerate interval, containing only the value  $a$ .$ 

 $interval = fixed. Interval(a, b) creates a closed interval from a to b.$ 

interval = fixed.Interval(a, b, endnotes) creates an interval from a to b, with the endnotes argument specifying whether the interval is open or closed.

interval = fixed.Interval(a, b, Name, Value) creates an interval from a to b with the IsLeftClosed and IsRightClosed properties specified as Name, Value pair arguments.

interval = fixed.Interval(numerictype) creates an interval or array of intervals with end points equal to the minimum and maximum representable values of the specified numeric type.

interval = fixed.Interval({ $\_\}$ , ...,{ $\_\}$ ) returns an array of Interval objects, where each cell array specifies the arguments for one or more of the objects.

#### **Input Arguments**

#### **a — Left endpoint of interval**

scalar | vector

Left endpoint of interval, specified as a scalar or vector.

#### **b — Right endpoint of interval**

scalar | vector

Right endpoint of interval, specified as a scalar or vector.

#### **endnotes — Whether the interval is open or closed**

 $'$  []' (default) | '[)' | '(]' | '()'

Argument indicating whether the interval is closed, open, or half-open, specified as one of the following character vectors.

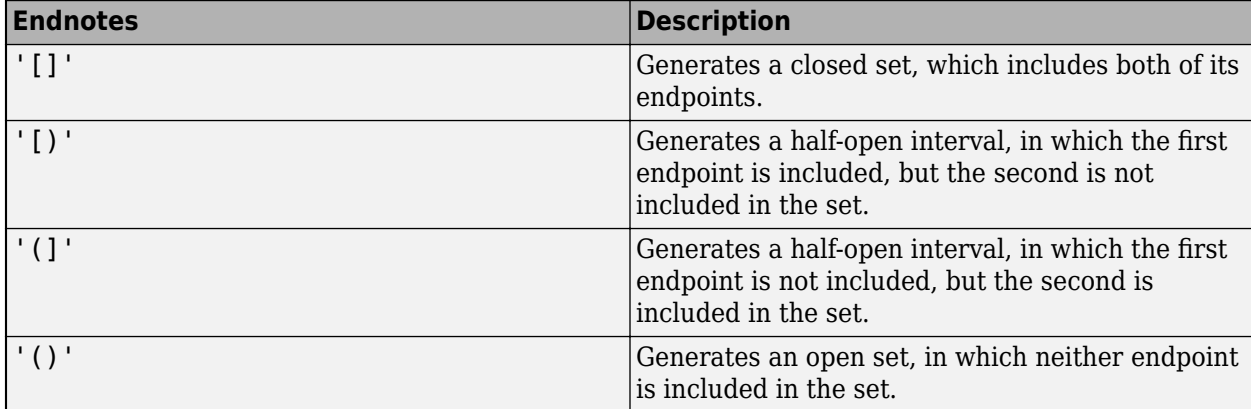

Example: interval = fixed.Interval(1, 10,  $'(')$ );

#### **numerictype — Numeric data type**

Simulink.Numerictype object | embedded.numerictype object | character vector

Numeric data type whose range of representable values defines the Interval object, specified as a Simulink.Numerictype object, an embedded.numerictype object, or a character vector representing a numeric data type, for example, 'single'.

When numerictype is 'double', 'single', or 'half', the output Interval object is an array of 4 Interval objects with intervals [-Inf], [Inf], [NaN], and [-realmax, realmax]. For more information on representable values of a data type, see realmax.

Example:  $interval = fixed.Interval('fixed(1,16,8)$  );

### **Properties**

#### **LeftEnd — Left endpoint of interval**

0 (default) | scalar

Left endpoint of interval, specified as a scalar.

This property cannot be edited after object creation.

```
Data Types: half | single | double | int8 | int16 | int32 | int64 | uint8 | uint16 | uint32 |
uint64 | logical | fi
```
#### **RightEnd — Right endpoint of interval**

1 (default) | scalar

Right endpoint of interval, specified as a scalar.

This property cannot be edited after object creation.

Data Types: half | single | double | int8 | int16 | int32 | int64 | uint8 | uint16 | uint32 | uint64 | logical | fi

**IsLeftClosed — Whether the left end of the interval is closed**

true (default) | false

Whether the left end of the interval is closed, specified as a logical value.

This property cannot be edited after object creation.

Data Types: logical

#### **IsRightClosed — Whether the right end of the interval is closed**

true (default) | false

Whether the right end of the interval is closed, specified as a logical value.

This property cannot be edited after object creation.

Data Types: logical

### **Object Functions**

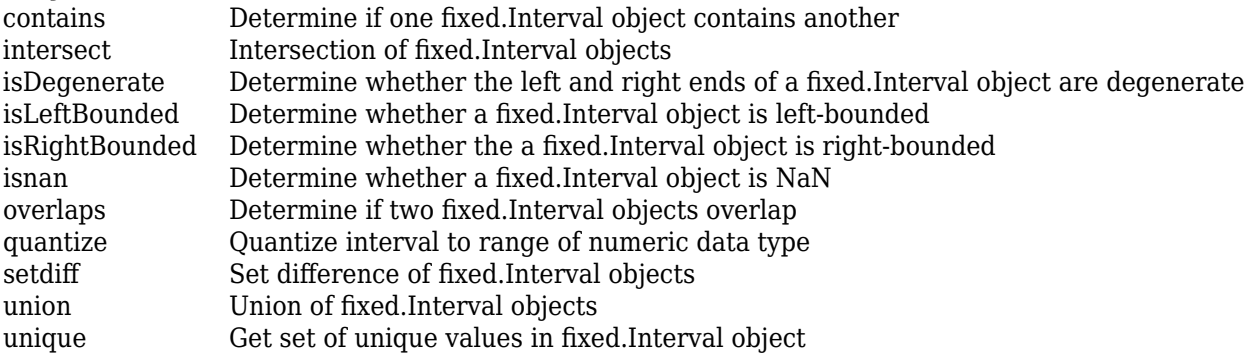

### **Examples**

#### **Create a fixed.Interval object with default values**

Create an Interval object with default property values. When you do not specify endpoint values, the Interval object uses endpoints 0 and 1.

```
interval = fixed.Interval()interval = 
     [0,1]
   1x1 fixed.Interval with properties:
               LeftEnd: 0
              RightEnd: 1
          IsLeftClosed: true
         IsRightClosed: true
```
#### **Create a degenerate interval**

Create a degenerate interval, containing only a single point.

```
interval = fixed.Interval(pi)interval = 
     [3.1416]
  1x1 fixed.Interval with properties:
               LeftEnd: 3.1416
              RightEnd: 3.1416
          IsLeftClosed: true
         IsRightClosed: true
```
This is equivalent to creating an interval with two equivalent endpoints.

```
interval = fixed.Interval(pi, pi)
interval = 
     [3.1416]
  1x1 fixed.Interval with properties:
               LeftEnd: 3.1416
              RightEnd: 3.1416
          IsLeftClosed: true
         IsRightClosed: true
```
#### **Create an open interval**

Specify end notes for an interval to create an open interval.

```
interval = fixed-Interval(-1, 1,'()') % \# ok < *NASSU >interval = 
    (-1,1) 1x1 fixed.Interval with properties:
               LeftEnd: -1
              RightEnd: 1
          IsLeftClosed: false
         IsRightClosed: false
```
To create an interval that includes the first endpoint, but not the second, specify the end notes as '[)'

```
interval = fixed.Interval(-1, 1,'[]')interval = 
    [-1,1)
   1x1 fixed.Interval with properties:
```

```
 LeftEnd: -1
      RightEnd: 1
  IsLeftClosed: true
 IsRightClosed: false
```
#### **Create an interval with the range of a numeric data type**

When you specify a numeric data type in the constructor of the fixed. Interval object, the range of the interval is set to the range of the data type.

Create an interval with the range of an int8 data type.

```
interval_int8 = fixed.Interval('int8')
interval int8 =[-128,127] 1x1 fixed.Interval with properties:
               LeftEnd: -128
              RightEnd: 127
          IsLeftClosed: true
         IsRightClosed: true
```
You can also specify a Simulink.NumericType to create an interval with the same range as the range representable by the NumericType object.

```
myNumericType = Simulink.NumericType;
myNumericType.DataTypeMode = "Fixed-point: binary point scaling";
myNumericType.Signedness = 'Unsigned';
myNumericType.WordLength = 16;
myNumericType.FractionLength = 14
myNumericType = 
   NumericType with properties:
       DataTypeMode: 'Fixed-point: binary point scaling'
         Signedness: 'Unsigned'
         WordLength: 16
     FractionLength: 14
            IsAlias: 0
          DataScope: 'Auto'
         HeaderFile: ''
        Description: ''
```
#### $interval 16 14 = fixed.Interval(myNumbericType)$

```
interval_16_14 = [0,3.9999]
  1x1 fixed.Interval with properties:
```
 LeftEnd: 0 RightEnd: 3.9999

```
 IsLeftClosed: true
 IsRightClosed: true
```
#### **Create an array of fixed.Interval objects**

To create an array of fixed.Interval objects, in the constructor of the Interval object, you can specify a series of cell arrays, each of which contain the arguments of an Interval object.

```
interval = fixed.Interval({-1, 1}, {5, 10, '[]'},...
     {1000,1500,'IsLeftClosed',1,'IsRightClosed',0},...
     {'int8'})
intervalarray = 
    [-1,1] [5,10) [1000,1500) [-128,127] 1x4 fixed.Interval with properties:
              LeftEnd
             RightEnd
          IsLeftClosed
         IsRightClosed
```
# **Version History**

**Introduced in R2019b**

### **See Also**

### **Objects** [fixed.DataGenerator](#page-1480-0) | [fixed.DataSpecification](#page-1483-0)

# **LUTCompressionResult**

Optimized lookup table data for all Lookup Table blocks in a system

# **Description**

A LUTCompressionResult object contains the optimized lookup table data for all Lookup Table blocks in a system. To create a LUTCompressionResult object, use the [FunctionApproximation.compressLookupTables](#page-1631-0) function. To replace the lookup tables in your system with the optimized version, use the [replace](#page-1676-0) function.

# **Creation**

Create a LUTCompressionResult object using [FunctionApproximation.compressLookupTables](#page-1631-0).

## **Properties**

#### **MemoryUnits — Units for memory usage**

```
'bytes' (default) | 'bits' | 'Kb' | 'Kibit' | 'KB' | 'KiB' | 'Mb' | 'Mibit' | 'MB' | 'MiB' |
'Gb' | 'Gibit' | 'GB' | 'GiB'
```
Units for MaxMemoryUsage property, specified as 'bits', 'bytes', or one of the other enumerated options.

Data Types: char

#### **MemoryUsageTable — Table summarizing the effects of compression**

table

Table summarizing the effects of compression. The table contains one row for each lookup table compressed in the system and its corresponding memory savings.

Data Types: table

**NumLUTsFound — Number of lookup tables found in system**

integer-valued scalar

Number of lookup tables found in the specified system, specified as an integer-valued scalar.

Data Types: double

**NumImprovements — Number of lookup tables compressed**

integer-valued scalar

Number of lookup tables compressed in the system, specified as an integer-valued scalar.

Data Types: double

#### **TotalMemoryUsed — Total memory of all lookup tables in system before compression** scalar

Total memory of all lookup tables in the system before compression, returned as a scalar. You can specify the units of this property by using the MemoryUnits property.

Data Types: double

#### **TotalMemoryUsedNew — Total memory of all lookup tables in system after compression** scalar

Total memory of all lookup tables in the system after compression, returned as a scalar. You can specify the units of this property by using the MemoryUnits property.

Data Types: double

#### **TotalMemorySavings — Difference between total memory before compression and after compression**

scalar

Difference between the total memory of all lookup tables in the system before and after compression, returned as a scalar. You can specify the units of this property by using the MemoryUnits property.

Data Types: double

#### **TotalMemorySavingsPercent — Percentage reduction in memory used by lookup tables in the system**

scalar

Percentage reduction in the memory used by the lookup tables in the system after compression, returned as a scalar.

Data Types: double

#### **SUD — System containing compressed lookup tables**

character vector

System containing compressed lookup tables, returned as a character vector. SUD is the same as the system input argument of the FunctionApproximation.compressLookupTables function.

Data Types: char

#### **WordLengths — Word lengths used for breakpoints and table data in the compressed lookup tables**

scalar | vector

Word lengths used for breakpoints and table data in the compressed lookup tables, returned as a scalar or vector of integers.

Data Types: double

#### **FindOptions — Options for finding lookup tables in system**

Simulink.FindOptions object

Simulink.FindOptions object specifying options for finding lookup tables in the system.

### **Object Functions**

[replace](#page-1676-0) Replace all Lookup Table blocks with compressed lookup tables [revert](#page-1679-0) Revert compressed Lookup Table blocks to original versions

## **Examples**

#### **Compress All Lookup Table Blocks in a System**

This example shows how to compress all Lookup Table blocks in a system.

Open the model containing the lookup tables that you want to compress.

```
system = 'sldemo_fuelsys';
open_system(system)
```
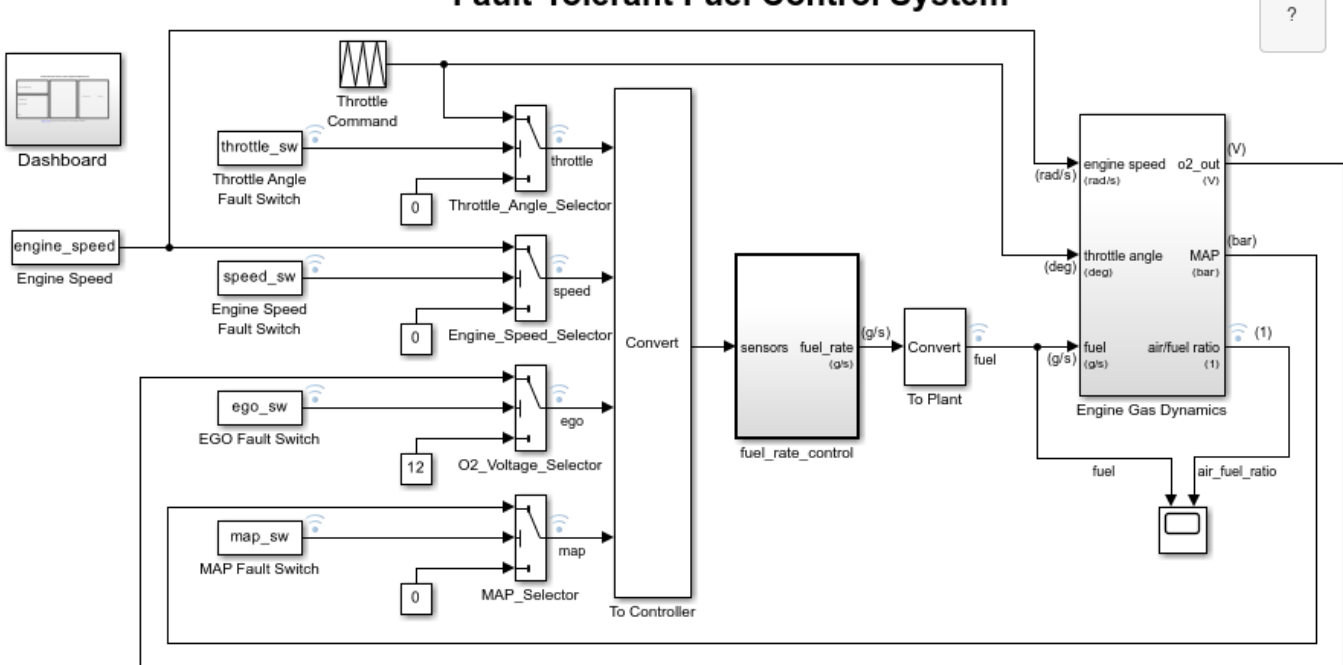

**Fault-Tolerant Fuel Control System** 

Open the Dashboard subsystem to simulate any combination of sensor failures.

Copyright 1990-2022 The MathWorks, Inc.

Use the FunctionApproximation.compressLookupTables function to compress all of the lookup tables in the model. The output specifies all blocks that are modified and the memory savings for each.

compressionResult = FunctionApproximation.compressLookupTables(system)

```
- Found 5 supported lookup tables
```
- Percent reduction in memory for compressed solution
	- 2.37% for sldemo\_fuelsys/fuel\_rate\_control/airflow\_calc/Pumping Constant
	- 2.37% for sldemo\_fuelsys/fuel\_rate\_control/control\_logic/Throttle.throttle\_estimate/Throt
	- 3.55% for sldemo\_fuelsys/fuel\_rate\_control/control\_logic/Speed.speed\_estimate/Speed Estima
	- 6.38% for sldemo\_fuelsys/fuel\_rate\_control/control\_logic/Pressure.map\_estimate/Pressure E
	- 9.38% for sldemo\_fuelsys/fuel\_rate\_control/airflow\_calc/Ramp Rate Ki

```
compressionResult = 
  LUTCompressionResult with properties:
                   MemoryUnits: bytes
              MemoryUsageTable: [5x5 table]
                  NumLUTsFound: 5
               NumImprovements: 5
               TotalMemoryUsed: 6024
            TotalMemoryUsedNew: 5796
            TotalMemorySavings: 228
    TotalMemorySavingsPercent: 3.7849
                            SUD: 'sldemo_fuelsys'
                   WordLengths: [8 16 32]
                   FindOptions: [1x1 Simulink.internal.FindOptions]
                       Display: 1
```
Use the replace function to replace each Lookup Table block with a block containing the original and compressed version of the lookup table.

replace(compressionResult);

You can revert the lookup tables back to their original state using the revert function.

revert(compressionResult);

# **Version History**

**Introduced in R2020a**

## **See Also**

**Functions** [FunctionApproximation.compressLookupTables](#page-1631-0) | [replace](#page-1676-0) | [revert](#page-1679-0)

# **FunctionApproximation.ClassregProblem class**

**Package:** FunctionApproximation

Specifies problem for the transform function

## **Description**

The FunctionApproximation.ClassregProblem class creates a FunctionApproximation.CompactModelProblem object that specifies a problem for the transform function FunctionApproximation.TransformFunction. The properties of the FunctionApproximation.ClassregProblem class are read-only.

The FunctionApproximation.ClassregProblem class is a handle class.

# **Creation**

Use the [FunctionApproximation.TransformFunction](#page-1521-0) class to create a TransformFunction object with the problem specified by FunctionApproximation.ClassregProblem.

### **Properties**

**Note** Properties of FunctionApproximation.ClassregProblem are read-only.

#### **FunctionToApproximate — Function to approximate**

score transform function

Function to approximate with a lookup table approximation, specified as a score transform function. Use the FunctionApproximation.TransformFunction function to specify the trained classifier model object.

# **NumberOfInputs — Number of inputs to function approximation**

1 | 2 | 3

Number of inputs to function approximation, specified as 1, 2, or 3. This property is inferred from the FunctionToApproximate property.

Data Types: double

#### **InputTypes — Desired data types of inputs to function approximation**

numerictype object

Desired data types of inputs to function approximation, specified as a numerictype object. Use the generateLearnerDataTypeFcn function to generate a function that defines the fixed-point data types.

**InputLowerBounds — Lower limit of range of inputs to function to approximate** scalar | vector

Lower limit of range of inputs to function to approximate, specified as a scalar or vector. The lower bound of the input is determined by the input values.

Example: InputLowerBounds =  $min(inputValues))$ 

**InputUpperBounds — Upper limit of range of inputs to function to approximate** scalar | vector

Upper limit of range of inputs to function to approximate, specified as a scalar or vector. The upper bound of the input is determined by the input values.

Example: InputUpperBounds = max(inputValues)

**OutputType — Desired data type of the function approximation output** numerictype object

Desired data type of the function approximation output, specified as a numerictype object. Use the generateLearnerDataTypeFcn function to generate a function that defines the fixed-point data types.

**Options — Additional options and constraints to use in approximation** FunctionApproximation.Options object

Additional options and constraints to use in approximation, specified as a FunctionApproximation.Options object.

# **Version History**

**Introduced in R2023a**

### **See Also**

[FunctionApproximation.TransformFunction](#page-1521-0)

#### **Topics**

"Use Lookup Table to Approximate Score Transformation" (Statistics and Machine Learning Toolbox)

# <span id="page-1500-0"></span>**FunctionApproximation.LUTMemoryUsageCalculat or class**

**Package:** FunctionApproximation

Calculate memory used by lookup table blocks in a system

## **Description**

The FunctionApproximation.LUTMemoryUsageCalculator class helps to calculate the memory used by each lookup table block, including 1-D Lookup Table, 2-D Lookup Table, and n-D Lookup Table, used in a model.

## **Construction**

calculator = FunctionApproximation.LUTMemoryUsageCalculator() creates a FunctionApproximation.LUTMemoryUsageCalculator object. Use the lutmemoryusage method to calculate the memory used by each lookup table block in a model.

## **Properties**

### **Public Properties**

#### **FindOptions — Options for finding lookup table blocks in a system**

Simulink.FindOptions object

Options for finding lookup table blocks in a system, specified as a Simulink.FindOptions object.

## **Methods**

[lutmemoryusage](#page-1635-0) Calculate memory used by lookup table blocks in a system

## **Copy Semantics**

Handle. To learn how handle classes affect copy operations, see Copying Objects.

## **Examples**

### **Calculate the Total Memory Used by Lookup Tables in a Model**

Use the FunctionApproximation.LUTMemoryUsageCalculator class to calculate the total memory used by lookup table blocks in a model.

Create a FunctionApproximation.LUTMemoryUsageCalculator object.

calculator = FunctionApproximation.LUTMemoryUsageCalculator

Use the lutmemoryusage method to get the memory used by each lookup table block in the sldemo\_fuelsys model.

```
openExample('simulink_automotive/ModelingAFaultTolerantFuelControlSystemExample',...
         'supportingfile','sldemo_fuelsys');
lutmemoryusage(calculator,'sldemo_fuelsys')
ans = 5×2 table
BlockPath Memory Usage States and the BlockPath Memory Usage States and the Usage States of the Usage States o
\mathcal{L}_\mathcal{L} = \mathcal{L}_\mathcal{L} = \mathcal{L}_\mathcal{L}
```
- 1 "sldemo\_fuelsys/fuel\_rate\_control/airflow\_calc/Pumping Constant" 1516
- 2 "sldemo\_fuelsys/fuel\_rate\_control/control\_logic/Throttle.throttle\_estimate/Throttle Est:
- 3 "sldemo\_fuelsys/fuel\_rate\_control/control\_logic/Speed.speed\_estimate/Speed Estimation" 1436
- 4 sldemo\_fuelsys/fuel\_rate\_control/control\_logic/Pressure.map\_estimate/Pressure Estimation" 1364
	- 5 "sldemo\_fuelsys/fuel\_rate\_control/airflow\_calc/Ramp Rate Ki"

# **Version History**

**Introduced in R2018a**

### **See Also**

#### **Apps [Lookup Table Optimizer](#page-41-0)**

#### **Classes**

[FunctionApproximation.Problem](#page-1511-0) | [FunctionApproximation.Options](#page-1505-0) | [FunctionApproximation.LUTSolution](#page-1502-0)

#### **Functions**

[solve](#page-1663-0) | [approximate](#page-1637-0) | [compare](#page-1640-0) | [totalmemoryusage](#page-1661-0) | [solutionfromID](#page-1657-0) | [displayfeasiblesolutions](#page-1646-0) | [displayallsolutions](#page-1644-0) | [lutmemoryusage](#page-1635-0)

#### **Topics**

"Optimize Lookup Tables for Memory-Efficiency Programmatically" "Optimize Lookup Tables for Memory-Efficiency"

# <span id="page-1502-0"></span>**FunctionApproximation.LUTSolution class**

**Package:** FunctionApproximation

Optimized lookup table data or lookup table data approximating a math function

## **Description**

A FunctionApproximation.LUTSolution object contains optimized lookup table data or lookup table data approximating a math function. To create a FunctionApproximation.LUTSolution object, use the [solve](#page-1663-0) method on a [FunctionApproximation.Problem](#page-1511-0) object. To generate a subsystem containing the lookup table approximate or the optimized lookup table, or to generate the lookup table as a MATLAB function, use the [approximate](#page-1637-0) method of the FunctionApproximation.LUTSolution object.

You can save a FunctionApproximation.LUTSolution object to a MAT-file and restore the solution later.

## **Construction**

solution = solve(problem) solves the problem defined by the [FunctionApproximation.Problem](#page-1511-0) object, problem, and returns the approximation or optimization, solution, as a FunctionApproximation.LUTSolution object.

#### **Input Arguments**

**problem — Function to approximate, or lookup table to optimize**

FunctionApproximation.Problem object

Function to approximate, or lookup table to optimize, and the constraints to consider during the optimization, specified as a [FunctionApproximation.Problem](#page-1511-0) object.

## **Properties**

#### **ID — ID of the solution**

scalar integer

ID of the solution, specified as a scalar integer.

This property is read-only.

Data Types: double

#### **Feasible — Whether the approximation meets the constraints**

true | false

Whether the approximation or optimization specified by the FunctionApproximation.LUTSolution object, solution, meets the constraints specified in the [FunctionApproximation.Problem](#page-1511-0) object, problem, and its associated [FunctionApproximation.Options](#page-1505-0).

This property is read-only.

Data Types: logical

#### **AllSolutions — All solutions, including infeasible solutions**

vector of FunctionApproximation.LUTSolution objects

All solutions found during the approximation, including infeasible solutions, specified as a vector of FunctionApproximation.LUTSolution objects.

This property is read-only.

**FeasibleSolutions — All solutions that meet the constraints** vector of FunctionApproximation.LUTSolution objects

All solutions meeting the specified constraints, specified as a vector of FunctionApproximation.LUTSolution objects.

This property is read-only.

**PercentReduction — Reduction in memory of lookup table** scalar

If the original FunctionApproximation.Problem object specified a lookup table block to optimize, the PercentReduction property indicates the reduction in memory from the original lookup table. If the original FunctionApproximation.Problem object specified a math function or function handle, the PercentReduction is -Inf.

This property is read-only.

Data Types: double

**SourceProblem — Problem object approximated by the solution**

FunctionApproximation.Problem object

FunctionApproximation.Problem object that the FunctionApproximation.LUTSolution object approximates.

This property is read-only.

#### **TableData — Lookup table data**

struct

Struct containing data related to lookup table approximation. The struct has the following fields.

- BreakpointValues Breakpoints of the lookup table
- BreakpointDataTypes- Data type of the lookup table breakpoints
- TableValues Values in the lookup table
- TableDataType Data type of the table data
- IsEvenSpacing Boolean value indicating if the breakpoints are evenly spaced.

This property is read-only.

# **Methods**

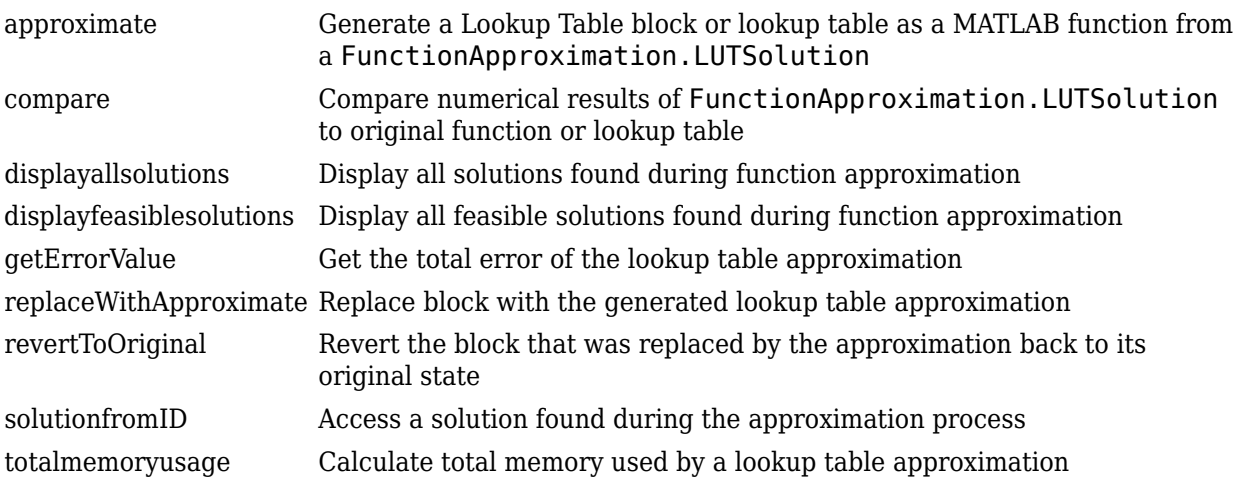

# **Copy Semantics**

Handle. To learn how handle classes affect copy operations, see Copying Objects.

# **Version History**

**Introduced in R2018a**

## **See Also**

**Apps [Lookup Table Optimizer](#page-41-0)**

#### **Classes**

[FunctionApproximation.Problem](#page-1511-0) | [FunctionApproximation.Options](#page-1505-0) | [FunctionApproximation.LUTMemoryUsageCalculator](#page-1500-0)

## **Functions**

[solve](#page-1663-0) | [approximate](#page-1637-0) | [compare](#page-1640-0)

#### **Topics**

"Optimize Lookup Tables for Memory-Efficiency Programmatically" "Optimize Lookup Tables for Memory-Efficiency"

# <span id="page-1505-0"></span>**FunctionApproximation.Options class**

**Package:** FunctionApproximation

Specify additional options to use with FunctionApproximation.Problem object

## **Description**

The FunctionApproximation.Options object contains additional options for defining a [FunctionApproximation.Problem](#page-1511-0) object.

## **Construction**

options = FunctionApproximation.Options() creates a FunctionApproximation.Options object to use as an input to a FunctionApproximation.Problem object. The output, options, uses default property values.

options = FunctionApproximation.Options(Name,Value) creates a FunctionApproximation.Options object with property values specified by one or more Name, Value pair arguments. Name must appear inside single quotes (''). You can specify several name-value pair arguments in any order as Name1, Value1, ..., NameN, ValueN.

## **Properties**

### **AbsTol — Absolute tolerance of difference between original and approximate**

non-negative scalar

Maximum tolerance of the absolute value of the difference between the original output value and the output value of the approximation, specified as a non-negative scalar.

Data Types: single | double | int8 | int16 | int32 | int64 | uint8 | uint16 | uint32 | uint64 | fi

#### **AllowUpdateDiagram — Whether to allow updating of the model diagram during the approximation process**

true or 1 (default) | false or 0

Whether to allow updating of the model diagram during the approximation process, specified as a numeric or logical 1 (true) or 0 (false). This property is only relevant for [FunctionApproximation.Problem](#page-1511-0) objects that specify a Lookup Table block, or a Math Function block as the item to approximate.

Data Types: logical

### **ApproximateSolutionType — How to output optimized lookup table**

'Simulink' (default) | 'MATLAB'

How to output optimized lookup table, specified as 'Simulink' or 'MATLAB'. When this property is set to 'Simulink', the [approximate](#page-1637-0) method produces a Simulink subsystem containing the optimized lookup table. When this property is set to 'MATLAB', the approximate method outputs the optimized lookup table as a MATLAB function.

Generating an optimized lookup table as a MATLAB function is not supported when:

- The AUTOSARCompliant property is set to true
- The UseParallel property is set to true
- The HDLOptimized property is set to true
- The InterpolationMethod property is set to 'None'

**Note** The Simulink block and MATLAB function lookup table approximations generated by the FunctionApproximation package may not be exactly numerically equivalent. However, both solution forms are guaranteed to meet all constraints specified in the optimization problem.

Example: options.ApproximateSolutionType ='MATLAB';

Data Types: char

#### **AUTOSARCompliant — Whether the generated lookup table block is an AUTOSAR block** false or  $\theta$  (default) | true or 1

Whether the generated lookup table is AUTOSAR compliant, specified as a numeric or logical 1 (true) or 0 (false). When this property is set to 1 (true), the generated lookup table is a Curve or Map block from the AUTOSAR Blockset. When this property is set to 1 (true), the data type of the table data must equal the output data type of the block.

Setting this property to 1 (true) checks out a AUTOSAR Blockset license when you use the [approximate](#page-1637-0) or [replaceWithApproximate](#page-1650-0) methods.

This property is not supported when the ApproximateSolutionType property is set to 'MATLAB'.

Data Types: logical

#### **BreakpointSpecification — Spacing of breakpoint data**

ExplicitValues (default) | EvenSpacing | EvenPow2Spacing

Spacing of breakpoint data, specified as one of the following values.

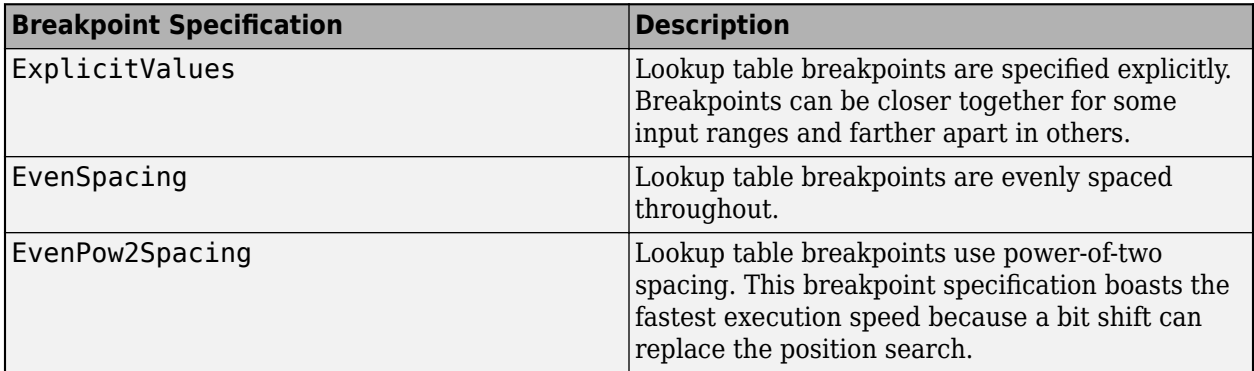

For more information on how breakpoint specification can affect performance, see "Effects of Spacing on Speed, Error, and Memory Usage".

Data Types: char

#### **Display — Whether to display details of each iteration of the optimization**

true or 1 (default) | false or 0

Whether to display details of each iteration of the optimization, specified as a numeric or logical 1 (true) or 0 (false). A value of 1 (true) results in information in the command window at each iteration of the approximation process. A value of 0 (false) does not display information until the approximation is complete.

Data Types: logical

#### **ExploreHalf — Whether to allow exploration of half precision**

true or 1 (default) | false or 0

Whether to allow the optimizer to explore half-precision data types for table data and breakpoints, specified as a numeric or logical  $1$  (true) or  $0$  (false).

Data Types: logical

#### **HDLOptimized — Whether to generate HDL-optimized approximate**

false or  $\theta$  (default) | true or 1

Whether to generate an HDL-optimized approximate, specified as a numeric or logical  $1$  (true) or 0 (false). A value of 1 (true) results in the approximate being a subsystem consisting of a prelookup step followed by interpolation that functions as a lookup table with explicit pipelining to generate efficient HDL code.

To generate an HDL-optimized approximate, the function to approximate must be one-dimensional and BreakpointSpecification must be set to EvenSpacing or EvenPow2Spacing.

This property is not supported when the ApproximateSolutionType property is set to 'MATLAB'.

Data Types: logical

#### **Interpolation — Method when an input falls between breakpoint values**

Linear (default) | Flat | Nearest | None

When an input falls between breakpoint values, the lookup table interpolates the output value using neighboring breakpoints.

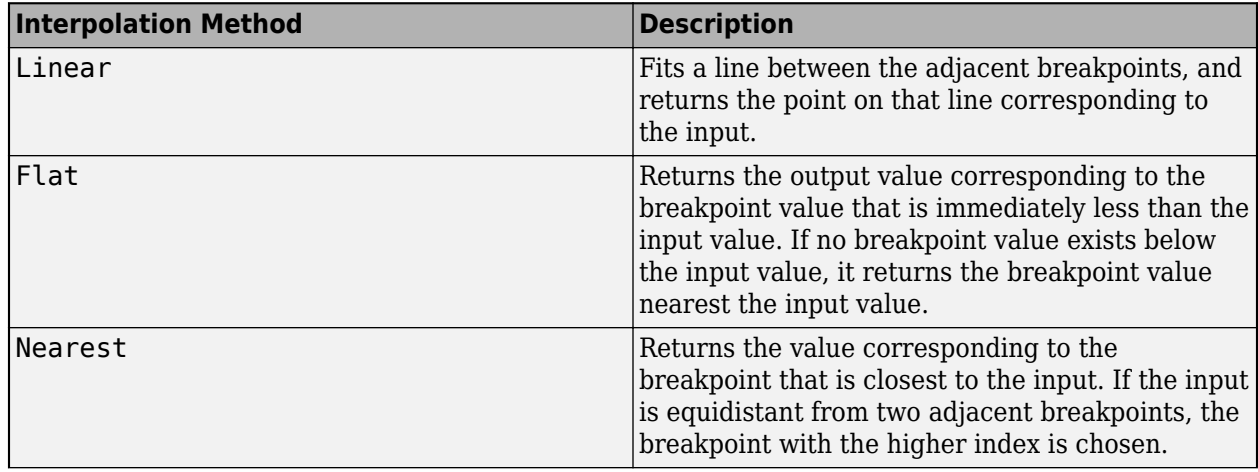

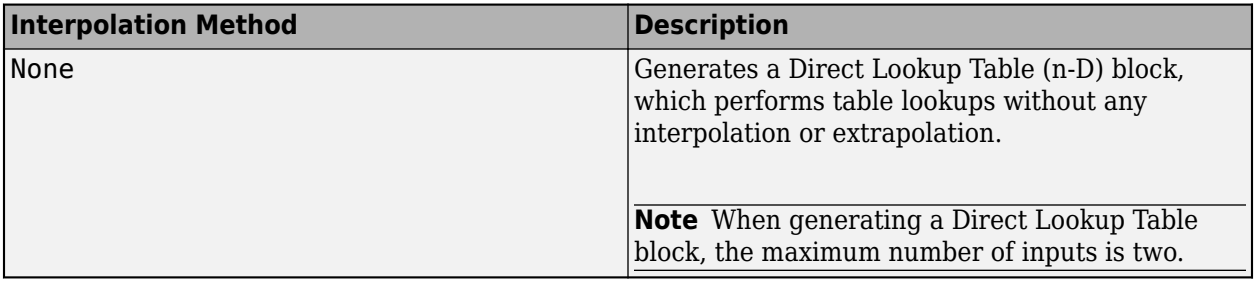

The interpolation method None is not supported when the ApproximateSolutionType property is set to 'MATLAB'.

Data Types: char

**MaxMemoryUsage — Maximum amount of memory the generated lookup table can use** 80000000 (default) | scalar integer

The maximum amount of memory the generated lookup table can use, in bits, specified as a scalar integer. You can change the units of the option using the MemoryUnits property.

Data Types: double

#### **MaxTime — Maximum amount of time for the approximation to run (in seconds)** Inf (default) | scalar

Maximum amount of time for the approximation to run, specified in seconds as a scalar number. The approximation runs until it reaches the time specified, finds an ideal solution, or reaches another stopping criteria.

Data Types: double

#### **MemoryUnits — Units for maximum memory usage**

```
'bits' (default) | 'bytes' | 'Kb' | 'Kibit' | 'KB' | 'KiB' | 'Mb' | 'Mibit' | 'MB' | 'MiB' |
'Gb' | 'Gibit' | 'GB' | 'GiB'
```
Units for MaxMemoryUsage property, specified as 'bits', 'bytes', or one of the other enumerated options.

Data Types: char

#### **OnCurveTableValues — Whether to constrain table values to the quantized output of the function being approximated**

false or 0 (default) | true or 1

Whether to constrain table values to the quantized output of the function being approximated, specified as a numeric or logical 1 (true) or 0 (false). By setting this property to 0 (false) and allowing off-curve table values, you may be able to reduce the memory of the lookup table while maintaining the same error tolerances, or maintain the same memory while reducing the error tolerances.

Data Types: logical

#### **RelTol — Relative tolerance of difference between original and approximate**

non-negative scalar

Maximum tolerance of the relative difference between the original output value and the output value of the approximation, specified as a non-negative scalar.

Data Types: single | double | int8 | int16 | int32 | int64 | uint8 | uint16 | uint32 | uint64 | fi

#### **SaturateToOutputType — Saturate output of function to approximate to range of output type**

false or  $\theta$  (default) | true or 1

Whether to automatically saturate the range of the output of the function to approximate to the range of the output data type, specified as a numeric or logical  $1$  (true) or  $0$  (false).

Example: options. SaturateToOutputType =  $1$ ;

Data Types: logical

#### **UseParallel — Whether to run iterations in parallel**

false or 0 (default) | true or 1

Whether to run iterations of the optimization in parallel, specified as a numeric or logical 1 (true) or 0 (false). Running the iterations in parallel requires a Parallel Computing Toolbox license. If you do not have a Parallel Computing Toolbox license, or if you specify 0 (false), the iterations run in serial.

This property is not supported when the ApproximateSolutionType property is set to 'MATLAB'.

Example: options. UseParallel =  $true;$ 

Data Types: logical

#### **WordLengths — Word lengths permitted in the lookup table approximate**

[8, 16, 32] (default) | integer scalar | integer vector

Specify the word lengths, in bits, that can be used in the lookup table approximate based on your intended hardware. For example, if you intend to target an embedded processor, you can restrict the data types in your lookup table to native types, 8, 16, and 32. The word lengths must be between 1 and 128.

Example: options. WordLengths =  $[8, 16, 32]$ ;

```
Data Types: single | double | int8 | int16 | int32 | int64 | uint8 | uint16 | uint32 | uint64 |
fi
```
## **Copy Semantics**

Value. To learn how value classes affect copy operations, see Copying Objects.

### **Limitations**

• Lookup table objects and breakpoint objects are not supported in a model mask workspace.

## **Algorithms**

When you set BreakpointSpecification to 'ExplicitValues', during the approximation process, the algorithm also attempts to find a solution using 'EvenSpacing' and 'EvenPow2Spacing'. Likewise, when you set BreakpointSpecification to 'EvenSpacing', the algorithm also attempts to find a solution using 'EvenPow2Spacing'. If you set the property to 'EvenPow2Spacing', the algorithm only attempts to find a solution using this spacing.

In cases where the BreakpointSpecification property is set to 'EvenSpacing', but the InputUpperBounds or InputLowerBounds property of the [FunctionApproximation.Problem](#page-1511-0) object is equal to the range of the InputTypes, the algorithm does not attempt to find a solution using 'EvenPow2Spacing'.

# **Version History**

#### **Introduced in R2018a**

#### **R2021b: Generate an optimized lookup table approximation as a MATLAB function**

You can now use the [FunctionApproximation.Problem](#page-1511-0) object to generate an optimized lookup table approximation as a MATLAB function. To generate MATLAB function, in a FunctionApproximation.Options object, set the ApproximateSolutionType property to MATLAB.

The generated MATLAB function is editable and supports C/C++ code generation using MATLAB Coder.

#### **R2021a: Generate optimized one-dimensional lookup tables for HDL applications**

Use lookup table optimization to generate a subsystem consisting of a prelookup step followed by interpolation that functions as a lookup table with explicit pipelining to generate efficient HDL code. To generate an HDL-optimized lookup table, set the HDLOptimized property to true.

### **See Also**

**Apps [Lookup Table Optimizer](#page-41-0)**

#### **Classes**

[FunctionApproximation.Problem](#page-1511-0) | [FunctionApproximation.LUTSolution](#page-1502-0) | [FunctionApproximation.LUTMemoryUsageCalculator](#page-1500-0)

#### **Functions**

[solve](#page-1663-0) | [approximate](#page-1637-0) | [compare](#page-1640-0) | [totalmemoryusage](#page-1661-0) | [solutionfromID](#page-1657-0) | [displayfeasiblesolutions](#page-1646-0) | [displayallsolutions](#page-1644-0) | [lutmemoryusage](#page-1635-0)

#### **Topics**

"Optimize Lookup Tables for Memory-Efficiency Programmatically"

"Optimize Lookup Tables for Memory-Efficiency"

"Generate an Optimized Lookup Table as a MATLAB Function Programmatically"

"Generate an Optimized Lookup Table as a MATLAB Function"

# <span id="page-1511-0"></span>**FunctionApproximation.Problem class**

**Package:** FunctionApproximation

Object defining the function to approximate, or the lookup table to optimize

## **Description**

The FunctionApproximation.Problem object defines the function to approximate with a lookup table, or the lookup table block to optimize. After defining the problem, use the [solve](#page-1663-0) method to generate a [FunctionApproximation.LUTSolution](#page-1502-0) object that contains the approximation.

## **Construction**

approximationProblem = FunctionApproximation.Problem() creates a FunctionApproximation.Problem object with default property values. When no function input is provided, the FunctionToApproximate property is set to 'sin'.

approximationProblem = FunctionApproximation.Problem(function) creates a FunctionApproximation.Problem object to approximate the function, Math Function block, or lookup table specified by function.

#### **Input Arguments**

**function — Function or block to approximate, or lookup table block to optimize**

'sin' (default) | math function | function handle | cfit object | Math Function block | Lookup Table block | Subsystem block

Function or block to approximate, or the lookup table block to optimize, specified as a function handle, a math function, a cfit object, a Simulink block or subsystem, or one of the lookup table blocks (for example, 1-D Lookup Table, n-D Lookup Table).

If you specify one of the lookup table blocks, the [solve](#page-1663-0) method generates an optimized lookup table.

If you specify a math function, a function handle, cfit object, or a block, the solve method generates a lookup table approximation of the input function.

If you specify a cfit object, use the fittype function to specify a library model to approximate. For a list of library models, see "List of Library Models for Curve and Surface Fitting" (Curve Fitting Toolbox).

Function handles must be on the MATLAB search path, or approximation fails.

The MATLAB math functions supported for approximation are:

- $\cdot$  1./x
- $10.^x$
- $\cdot$  2.^x
- acos
- acosh
- asin
- asinh
- atan
- atan2
- atanh
- cos
- cosh
- exp
- log
- log10
- log2
- sin
- sinh
- sqrt
- tan
- tanh
- $\cdot$  x.^2

**Tip** The process of generating a lookup table approximation is faster for a function handle than for a subsystem. If a subsystem can be represented by a function handle, it is faster to approximate the function handle.

Data Types: char | function handle

## **Properties**

**FunctionToApproximate — Function to approximate, or lookup table block to optimize**

'sin' (default) | math function | function handle | cfit object | Math Function block | Lookup Table block | Subsystem block

Function or block to approximate, or the lookup table block to optimize, specified as a function handle, a math function, a Simulink block or subsystem, or one of the lookup table blocks (for example, 1-D Lookup Table, n-D Lookup Table).

If you specify one of the lookup table blocks, the [solve](#page-1663-0) method generates an optimized lookup table.

If you specify a cfit object, use the fittype function to specify a library model to approximate. For a list of library models, see "List of Library Models for Curve and Surface Fitting" (Curve Fitting Toolbox).

If you specify a math function, a function handle, cfit object, or a block, the solve method generates a lookup table approximation of the input function.

Function handles must be on the MATLAB search path, or approximation fails.

The MATLAB math functions supported for approximation are:

- $\cdot$  1./x
- $10.^{\wedge}x$
- $\cdot$  2.^x
- acos
- acosh
- asin
- asinh
- atan
- atan2
- atanh
- cos
- cosh
- exp
- log
- log10
- log2
- sin
- sinh
- sqrt
- tan
- tanh
- $x.^2$

**Tip** The process of generating a lookup table approximation is faster for a function handle than for a subsystem. If a subsystem can be represented by a function handle, it is faster to approximate the function handle.

Data Types: char | function handle

#### **NumberOfInputs — Number of inputs to function approximation**

 $1 \mid 2 \mid 3$ 

Number of inputs to approximated function. This property is inferred from the FunctionToApproximate property, therefore it is not a writable property.

If you are generating a Direct Lookup Table, the function to approximate can have no more than two inputs.

Data Types: double

#### **InputTypes — Desired data types of inputs to function approximation**

numerictype object | vector of numerictype objects | Simulink.Numerictype object | vector of Simulink.Numerictype objects

Desired data types of the inputs to the approximated function, specified as a [numerictype](#page-1218-0), Simulink.Numerictype, or a vector of numerictype or Simulink.Numerictype objects. The number of InputTypes specified must match the NumberOfInputs.

Example: problem. InputTypes =  $[$ "numerictype $(1, 16, 13)$ ", "numerictype $(1, 16, 10)$ "];

#### **InputLowerBounds — Lower limit of range of inputs to function to approximate** scalar | vector

Lower limit of range of inputs to function to approximate, specified as a scalar or vector. If you specify inf, the InputLowerBounds used during the approximation is derived from the InputTypes property. The dimensions of InputLowerBounds must match the NumberOfInputs.

Data Types: single | double | int8 | int16 | int32 | int64 | uint8 | uint16 | uint32 | uint64 | fi

#### **InputUpperBounds — Upper limit of range of inputs to function to approximate** scalar | vector

Upper limit of range of inputs to function to approximate, specified as a scalar or vector. If you specify inf, the InputUpperBounds used during the approximation is derived from the InputTypes property. The dimensions of InputUpperBounds must match the NumberOfInputs.

Data Types: single | double | int8 | int16 | int32 | int64 | uint8 | uint16 | uint32 | uint64 | fi

#### **OutputType — Desired data type of the function approximation output**

numerictype | Simulink.Numerictype

Desired data type of the function approximation output, specified as a [numerictype](#page-1218-0) or Simulink.Numerictype. For example, to specify that you want the output to be a signed fixed-point data type with 16-bit word length and best-precision fraction length, set the OutputType property to "numerictype(1,16)".

Example:  $problem. OutputType = "numerictype(1, 16)":$ 

#### **Options — Additional options and constraints to use in approximation**

FunctionApproximation.Options object

Additional options and constraints to use in approximation, specified as a [FunctionApproximation.Options](#page-1505-0) object.

## **Methods**

[solve](#page-1663-0) Solve for optimized solution to function approximation problem

## **Copy Semantics**

Handle. To learn how handle classes affect copy operations, see Copying Objects.

## **Examples**

### **Create Problem Object to Approximate a Function Handle**

Create a FunctionApproximation.Problem object, specifying a function handle that you want to approximate.

```
problem = FunctionApproximation.Problem(Q(x,y) sin(x)+cos(y))
```

```
problem =
```
FunctionApproximation.Problem with properties

```
FunctionToApproximate: @(x,y)sin(x)+cos(y) NumberOfInputs: 2
            InputTypes: ["numerictype('double')" "numerictype('double')"]
      InputLowerBounds: [-Inf -Inf]
      InputUpperBounds: [Inf Inf]
            OutputType: "numerictype('double')"
               Options: [1×1 FunctionApproximation.Options]
```
The FunctionApproximation.Problem object, problem, uses default property values.

Set the range of the function inputs to be between zero and  $2 \times pi$ .

```
problem.InputLowerBounds = [0,0];
problem.InputUpperBounds = [2*pi, 2*pi]
```

```
problem =
```
FunctionApproximation.Problem with properties

```
FunctionToApproximate: Q(x,y)sin(x)+cos(y)
        NumberOfInputs: 2
            InputTypes: ["numerictype('double')" "numerictype('double')"]
      InputLowerBounds: [0 0]
      InputUpperBounds: [6.2832 6.2832]
            OutputType: "numerictype('double')"
               Options: [1×1 FunctionApproximation.Options]
```
## **Create Problem Object to Approximate a Math Function**

Create a FunctionApproximation.Problem object, specifying a math function to approximate.

```
problem = FunctionApproximation.Problem('log')
```
problem =

FunctionApproximation.Problem with properties

```
 FunctionToApproximate: @(x)log(x)
        NumberOfInputs: 1
            InputTypes: "numerictype(1,16,10)"
      InputLowerBounds: 0.6250
      InputUpperBounds: 15.6250
            OutputType: "numerictype(1,16,13)"
               Options: [1×1 FunctionApproximation.Options]
```
The math functions have appropriate input range, input data type, and output data type property defaults.

#### **Create Problem Object to Approximate a Curve Fitting Object**

Create a FunctionApproximation.Problem object, specifying a cfit object to approximate.

```
ffun = fittype('expl');cfun = cfit(ffun, 0.1, 0.2);problem = FunctionApproximation.Problem(cfun);
problem = 
   1×1 FunctionApproximation.Problem with properties:
     FunctionToApproximate: [1x1 cfit]
           NumberOfInputs: 1
 InputTypes: "numerictype('double')"
 InputLowerBounds: -Inf
         InputUpperBounds: Inf
               OutputType: "numerictype('double')"
                  Options: [1×1 FunctionApproximation.Options]
```
#### **Create Problem Object to Optimize a Lookup Table Block**

Create a FunctionApproximation.Problem object to optimize an existing lookup table.

```
openExample('simulink_automotive/ModelingAFaultTolerantFuelControlSystemExample',...
    supportingfile', 'sldemo fuelsys');
problem = FunctionApproximation.Problem('sldemo_fuelsys/fuel_rate_control/airflow_calc/Pumping Co
```
problem =

FunctionApproximation.Problem with properties

```
 FunctionToApproximate: 'sldemo_fuelsys/fuel_rate_control/airflow_calc/Pumping Constant'
           NumberOfInputs: 2
               InputTypes: ["numerictype('single')" "numerictype('single')"]
         InputLowerBounds: [50 0.0500]
 InputUpperBounds: [1000 0.9500]
 OutputType: "numerictype('single')"
                  Options: [1×1 FunctionApproximation.Options]
```
The software infers the properties of the problem object from the model.

#### **Search for Floating-Point Solution to Function Approximation Problem**

*Since R2023a*

This example shows how to search for pure floating-point solutions to the function approximation problem.

Create a FunctionApproximation.Problem object specifying a function to approximate.

```
problem = FunctionApproximation.Problem("sin");
```
Specify the input and output types to be a floating-point data type.

```
problem.InputTypes = [numerictype('Single')];
problem.OutputType = [numerictype('Single')];
```
Use the FunctionApproximation.Options object to specify wordlengths that can be used in the lookup table approximation. To search for floating-point solutions, specify word lengths corresponding to a single-precision or double-precision data type.

problem.Options.WordLengths = 32;

Use the solve method to generate an approximation of the function.

#### solve(problem)

Searching for fixed-point solutions.

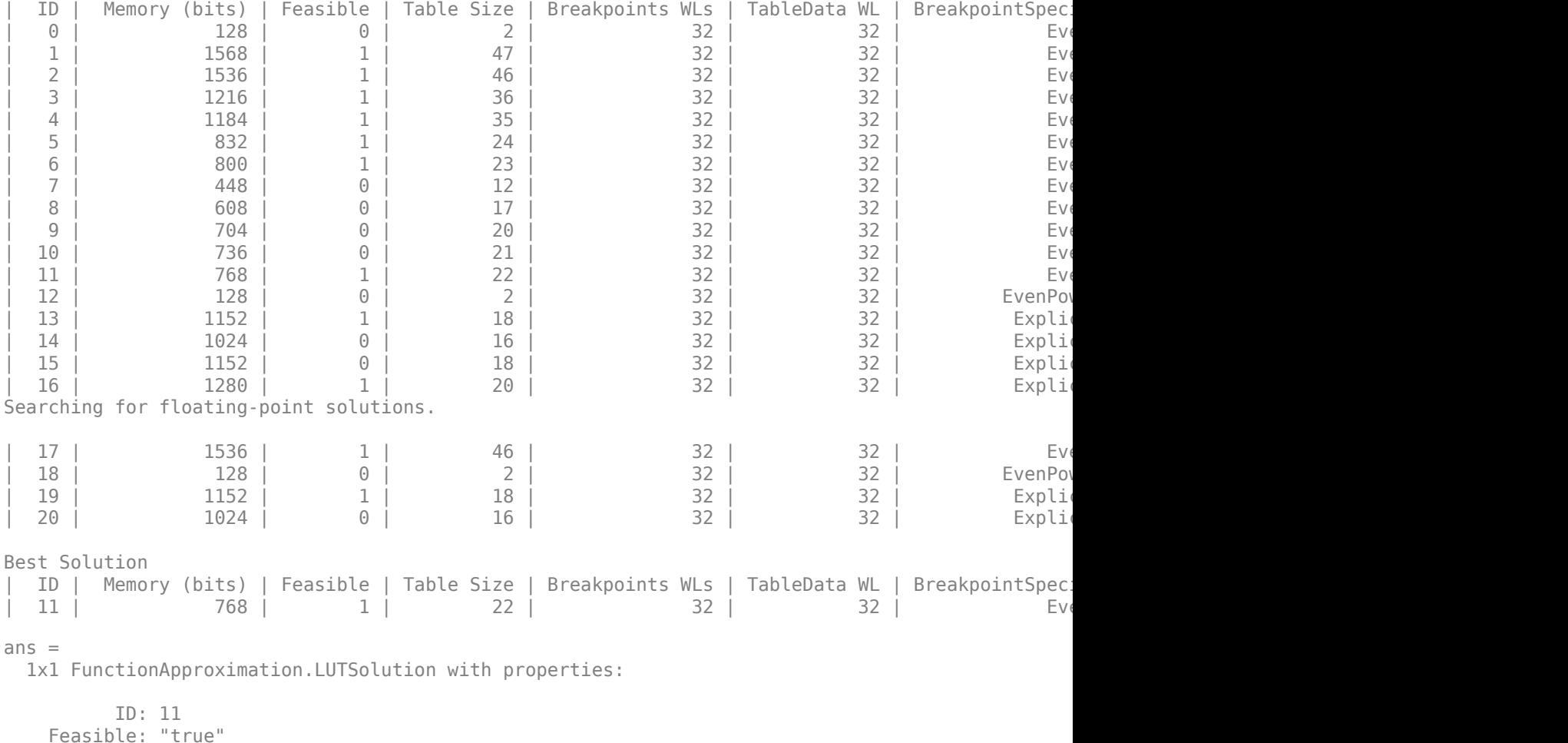

The solve method returns all feasible solutions. In the table, fixed-point solutions are returned first, followed by floating-point solutions. The Lookup Table Optimizer selects a floating-point solution as the best solution when all of these conditions are met:

• The floating-point solution requires equal or less memory than a fixed-point solution.

- Both the InputTypes and OutputType properties of the FunctionApproximation.Problem object specify a floating-point data type.
- The WordLengths property of the FunctionApproximation.Options object includes word lengths corresponding to a single-precision or double-precision data type.

## **Limitations**

• Lookup table objects and breakpoint objects are not supported in a model mask workspace.

## **Algorithms**

#### **Required Specifications**

Functions and function handles that you approximate must meet the following criteria.

- The function must be time-invariant.
- The function must operate element-wise, meaning for each input there is one output.
- The function must not contain states.

For more information, see "Vectorization".

#### **Infinite Upper and Lower Input Bounds**

When a Problem object specifies infinite input ranges and the input type is non-floating-point, during the approximation, the software infers upper and lower ranges based on the range of the input data type. The resulting [FunctionApproximation.LUTSolution](#page-1502-0) object specifies the bounds that the algorithm used during the approximation, not the originally specified infinite bounds.

#### **Upper and Lower Input Bounds and Input Data Type Range**

If the InputLowerBounds or InputUpperBounds specified for a Problem object fall outside the range of the specified InputTypes, the algorithm uses the range of the data type specified by InputTypes for the approximation.

In cases where the BreakpointSpecification property of the [FunctionApproximation.Options](#page-1505-0) object is set to 'EvenSpacing', but the InputUpperBounds or InputLowerBounds property of the [FunctionApproximation.Problem](#page-1511-0) object is equal to the range of the InputTypes, the algorithm does not attempt to find a solution using 'EvenPow2Spacing'.

## **Version History**

**Introduced in R2018a**

#### **R2022a: Support for curve fitting objects**

The FunctionApproximation.Problem object now supports curve fitting cfit objects as valid inputs for approximation.

#### **R2022a: Improved memory reduction for 1D and flat interpolation**

The **Lookup Table Optimizer** has an improved algorithm for lookup table value and breakpoint optimization for one-dimensional functions with flat interpolation. This enhancement can enable improved memory reduction of the optimized lookup table and faster completion of the lookup table optimization process.

This improvement applies when the function to approximate is one-dimensional and all of these options are specified in [FunctionApproximation.Options](#page-1505-0):

- Interpolation is set to Flat.
- BreakpointSpecification is set to ExplicitValues.
- OnCurveTableValues is set to false.

#### **R2021b: Generate an optimized lookup table approximation as a MATLAB function**

You can now use the FunctionApproximation.Problem object to generate an optimized lookup table approximation as a MATLAB function. To generate MATLAB function, in a [FunctionApproximation.Options](#page-1505-0) object, set the ApproximateSolutionType property to MATLAB.

The generated MATLAB function is editable and supports C/C++ code generation using MATLAB Coder.

#### **R2021a: Lookup table optimization support for functions with scalar inputs**

Previously, the FunctionApproximation.Problem class required that functions and function handles to approximate were vectorized, meaning that for each input, there is exactly one output. Lookup table optimization now fully supports approximation of Simulink blocks and subsystems that only allow scalar inputs.

#### **R2021a: Improved lookup table value optimization**

The **Lookup Table Optimizer** has an improved algorithm for lookup table value optimization for the Flat and Nearest interpolation methods when off-curve table values are allowed. This enhancement can enable faster completion of the lookup table optimization process and improved memory reduction of the optimized lookup table.

## **See Also**

**Apps [Lookup Table Optimizer](#page-41-0)**

#### **Classes**

[FunctionApproximation.Options](#page-1505-0) | [FunctionApproximation.LUTSolution](#page-1502-0) | [FunctionApproximation.LUTMemoryUsageCalculator](#page-1500-0)

#### **Functions**

[solve](#page-1663-0) | [approximate](#page-1637-0) | [compare](#page-1640-0)

#### **Topics**

"Optimize Lookup Tables for Memory-Efficiency Programmatically"

"Optimize Lookup Tables for Memory-Efficiency"

"Generate an Optimized Lookup Table as a MATLAB Function Programmatically"

"Generate an Optimized Lookup Table as a MATLAB Function"

"Optimize Lookup Tables for Periodic Functions"

# **FunctionApproximation.TransformFunction class**

**Package:** FunctionApproximation

Object defining transform function to approximate

## **Description**

Use the FunctionApproximation.TransformFunction object to define a score transformation function of a trained classifier to approximate with an optimized lookup table to use for fixed-point code generation. After defining the FunctionApproximation.TransformFunction object, use the approximate method to solve for the lookup table approximation.

# **Creation**

### **Description**

approxObj = FunctionApproximation.TransformFunction(filename,X,T)

#### **Input Arguments**

**filename — Name of MAT-file that contains structure array representing model object** character vector | string scalar

Name of MAT-file that contains structure array representing a model object, specified as a character vector or string scalar.

After training a machine learning model, use the saveLearnerForCoder function to create filename. The extension of filename must be .mat.

Example: saveLearnerForCoder(model,'filename');

Data Types: char | string

#### **X — Predictor data**

numeric matrix

Predictor data for the predict function of the model stored in filename, specified as an *n*-by-*p* numeric matrix, where *n* is the number of observations and *p* is the number of predictor variables.

The data set X used in FunctionApproximation.TransformFunction must be the same data that was passed to the generateLearnerDataTypeFcn function.

Data Types: single | double

#### **T — Data types for fixed-point code generation**

structure

Data types for fixed-point code generation, specified as a structure.

Use the generateLearnerDataTypeFcn function to generate the myMdl datatype function. Then, use the myMdl\_datatype function to create a structure that defines the fixed-point data types.

Example: generateLearnerDataTypeFcn('myMdl',[X; XTest]); T = myMdl datatype('Fixed');

## **Properties**

**Problem — Score transformation function to approximate with lookup table**

FunctionApproximation.ClassregProblem class

Score transformation function to approximate with a lookup table, specified as a [FunctionApproximation.ClassregProblem](#page-1498-0) class. The software defines the Problem property when you create a FunctionApproximation.TransformFunction object.

## **Tips**

• If you use a nondefault score transformation function such as doublelogit, logit, or symmetriclogit for the trained classifier, you can use FunctionApproximation.TransformFunction and approximate to update the fixed-point data type structure to include a lookup table that approximates the score transformation function.

# **Version History**

**Introduced in R2023a**

## **See Also**

[approximate](#page-1637-0) | [FunctionApproximation.ClassregProblem](#page-1498-0)

## **Topics**

"Use Lookup Table to Approximate Score Transformation" (Statistics and Machine Learning Toolbox)

# <span id="page-1523-0"></span>**fxpOptimizationOptions class**

Specify options for data type optimization

## **Description**

The fxpOptimizationOptions object enables you to specify options and constraints to use during the data type optimization process.

## **Construction**

```
opt = fxpOptimizationOptions() creates a fxpOptimizationOptions object with default
values.
```
opt = fxpOptimizationOptions(Name,Value) creates an fxpOptimizationOptions object with property values specified by one or more Name, Value pair arguments. Name must appear inside single quotes (''). You can specify several name-value pair arguments in any order as Name1,Value1,...,NameN,ValueN.

## **Properties**

#### **MaxIterations — Maximum number of iterations to perform**

50 (default) | scalar integer

Maximum number of iterations to perform, specified as a scalar integer. The optimization process iterates through different solutions until it finds an ideal solution, reaches the maximum number of iterations, or reaches another stopping criteria.

Example: opt.MaxIterations = 75:

Data Types: double

#### **MaxTime — Maximum amount of time for the optimization to run (in seconds)** 600 (default) | scalar

Maximum amount of time for the optimization to run, specified in seconds as a scalar number. The optimization runs until it reaches the time specified, an ideal solution, or another stopping criteria.

Example:  $opt.MaxTime = 1000$ ;

Data Types: double

#### **Patience — Maximum number of iterations where no new best solution is found**

10 (default) | scalar integer

Maximum number of iterations where no new best solution is found, specified as a scalar integer. The optimization continues as long as the algorithm continues to find new best solutions.

Example: opt.Patience = 15; Data Types: double

**Verbosity — Level of information displayed at the command line during the optimization** 'High' (default) | 'Moderate' | 'Silent'

The level of information displayed at the command line during the optimization process, specified as either 'High', 'Moderate', or 'Silent'.

- 'Silent' Nothing is displayed at the command line until the optimization process is finished
- 'Moderate' Information is displayed at each major step of the optimization process, including when the process is in the preprocessing, modeling, and optimization phases.
- 'High' Information is displayed at the command line at each iteration of the optimization process, including whether a new best solution was found, and the cost of the solution.

Example:  $opt.Verbosity = 'Modernate';$ 

Data Types: char | string

#### **AllowableWordLengths — Word lengths that can be used in your optimized system under design**

[2:128] (default) | scalar integer | vector of integers

Specify the word lengths that can be used in your optimized system under design. Use this property to target the neighborhood search of the optimization process. The final result of the optimization uses word lengths in the intersection of the AllowableWordLengths and word lengths compatible with hardware constraints specified in the **Hardware Implementation** pane of your model.

Example:  $opt.$ AllowableWordLengths =  $[8:11, 16, 32]$ ;

Data Types: double

#### **ObjectiveFunction — Objective function to use during optimization search**

'BitWidthSum' (default) | 'OperatorCount'

Objective function to use during optimization search, specified as one of these values:

- 'BitWidthSum' Minimize total bit width sum.
- 'OperatorCount' Minimize estimated count of operators in generated C code.

This option may result in a lower program memory size for C code generated from Simulink models. The 'OperatorCount' objective function is not suitable for FPGA or ASIC targets.

**Note** To use 'OperatorCount' as the objective function during optimization, the model must be ready for code generation. For more information about determining code generation readiness, see "Check Model and Configuration for Code Generation" (Embedded Coder).

Data Types: char

#### **UseParallel — Whether to run iterations in parallel**

false (default) | true

Whether to run iterations of the optimization in parallel, specified as a logical. Running the iterations in parallel requires a Parallel Computing Toolbox license. If you do not have a Parallel Computing Toolbox license, or if you specify false, the iterations run in serial.

Data Types: logical

### **AdvancedOptions — Additional options for optimization**

object

Additional advanced options for optimization. AdvancedOptions is an object containing additional properties that can affect the optimization.

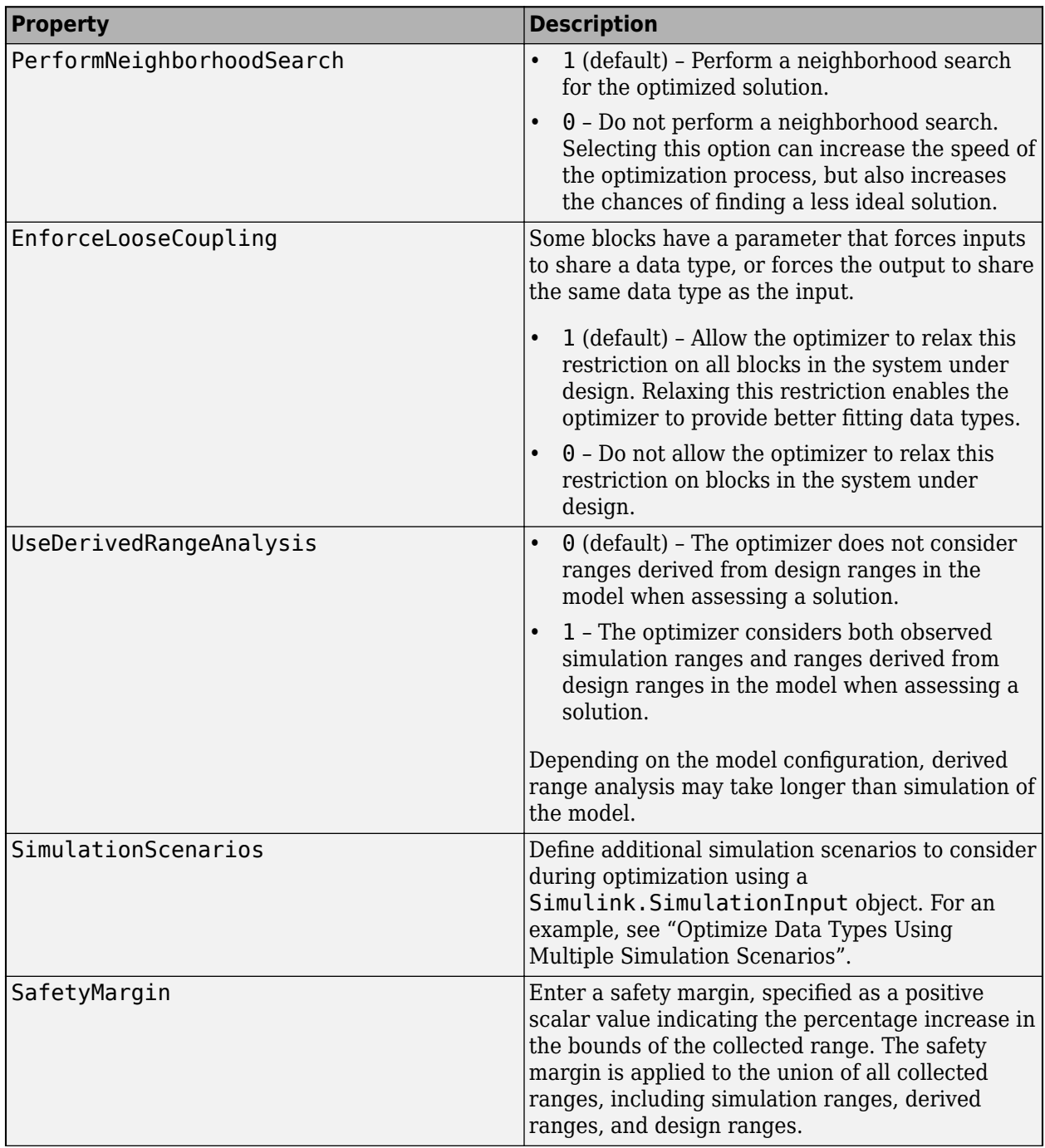

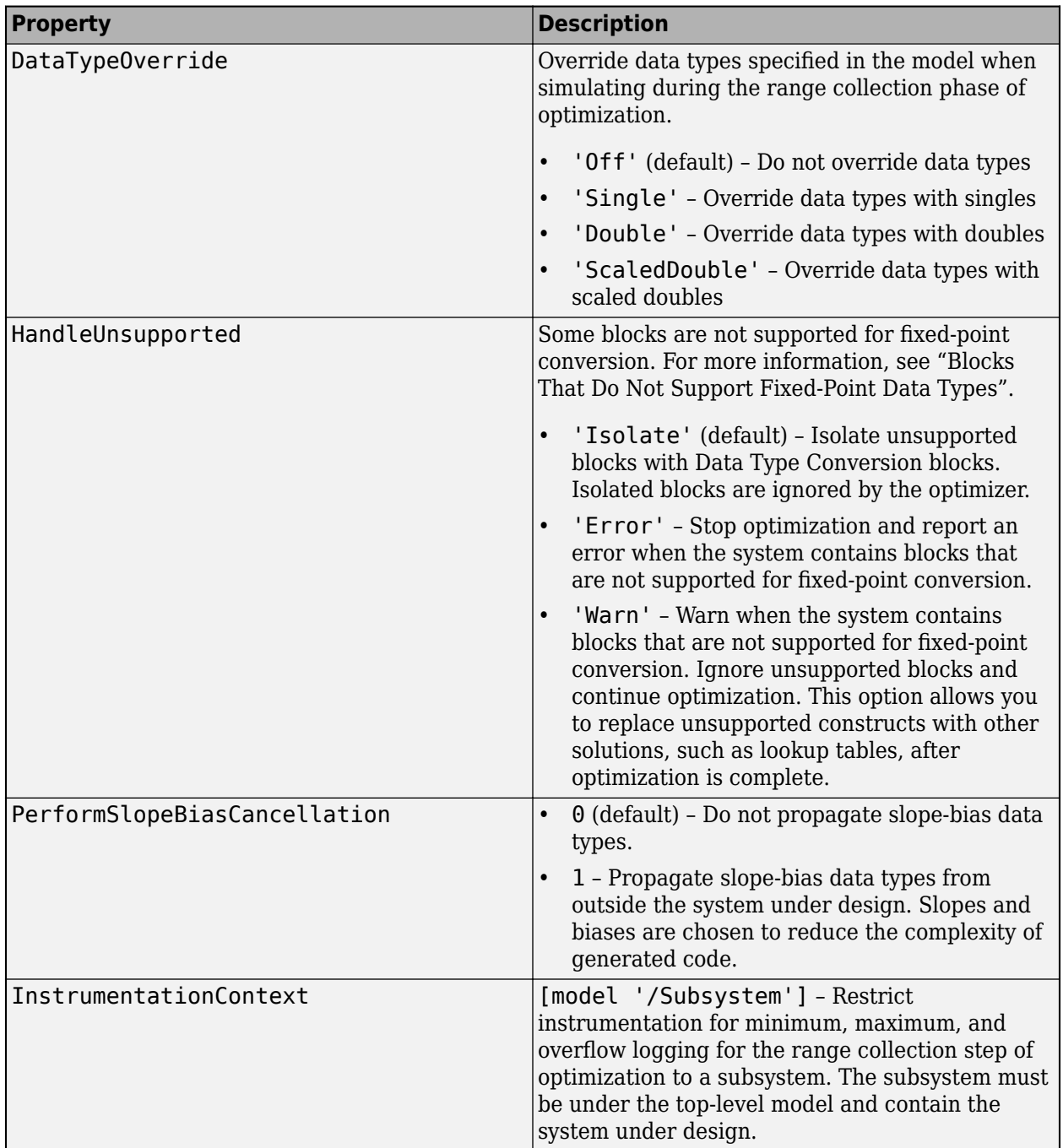

## **Methods**

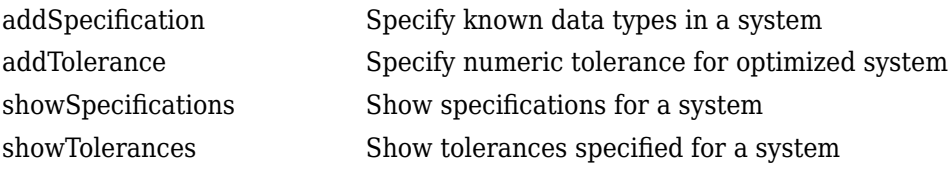

## **Copy Semantics**

Handle. To learn how handle classes affect copy operations, see Copying Objects.

## **Examples**

#### **Create an fxpOptimizationOptions Object**

Create an fxpOptimizationObject with default property values.

options = fxpOptimizationOptions();

Edit the properties after creation using dot syntax.

```
options.Patience = 15;
options.AllowableWordLengths = [8,16,32];
options.AdvancedOptions.UseDerivedRangeAnalysis = true
options = 
   fxpOptimizationOptions with properties:
            MaxIterations: 50
                  MaxTime: 600
                 Patience: 15
                Verbosity: High
    AllowableWordLengths: [8 16 32]
        ObjectiveFunction: BitWidthSum
              UseParallel: 0
    Advanced Options
          AdvancedOptions: [1x1 DataTypeOptimization.AdvancedFxpOptimizationOptions]
```
### **Create an fxpOptimizationOptions Object With Non-Default Settings**

Use property name-value pairs to set properties at object creation.

```
options = fxpOptimizationOptions('Patience',15,'AllowableWordLengths',[8,16,32])
options = 
   fxpOptimizationOptions with properties:
            MaxIterations: 50
                  MaxTime: 600
                 Patience: 15
                Verbosity: High
    AllowableWordLengths: [8 16 32]
        ObjectiveFunction: BitWidthSum
              UseParallel: 0
    Advanced Options
          AdvancedOptions: [1x1 DataTypeOptimization.AdvancedFxpOptimizationOptions]
```
Specify advanced options.

```
options.AdvancedOptions.UseDerivedRangeAnalysis = 1
options = 
   fxpOptimizationOptions with properties:
            MaxIterations: 50
                  MaxTime: 600
                 Patience: 15
                Verbosity: High
     AllowableWordLengths: [8 16 32]
        ObjectiveFunction: BitWidthSum
              UseParallel: 0
    Advanced Options
          AdvancedOptions: [1x1 DataTypeOptimization.AdvancedFxpOptimizationOptions]
```
#### **Import an fxpOptimizationOptions Object into Fixed-Point Tool**

You can import an fxpOptimizationOptions object into the Fixed-Point Tool to perform data type optimization in the app. By importing an fxpOptimizationOptions object rather than specifying settings manually in the app, you can easily save and restore your settings.

Open the model.

model = 'ex\_controllerHarness'; open\_system(model);

To specify options for the optimization, such as the allowable word length and number of iterations, use the fxpOptimizationOptions object.

```
options = fxpOptimizationOptions('AllowableWordLengths',[2:32],...
     'MaxIterations',3e2,...
     'Patience',50);
```
Open the Fixed-Point Tool with the Controller subsystem selected.

fxptdlg('ex\_controllerHarness/Controller')

In the Fixed-Point Tool, select **New > Optimized Fixed-Point Conversion** to start the data type optimization workflow.

In the **Setup** pane, under **Advanced Options**, select the optimization options object to import from the dropdown menu. Click **Import**.

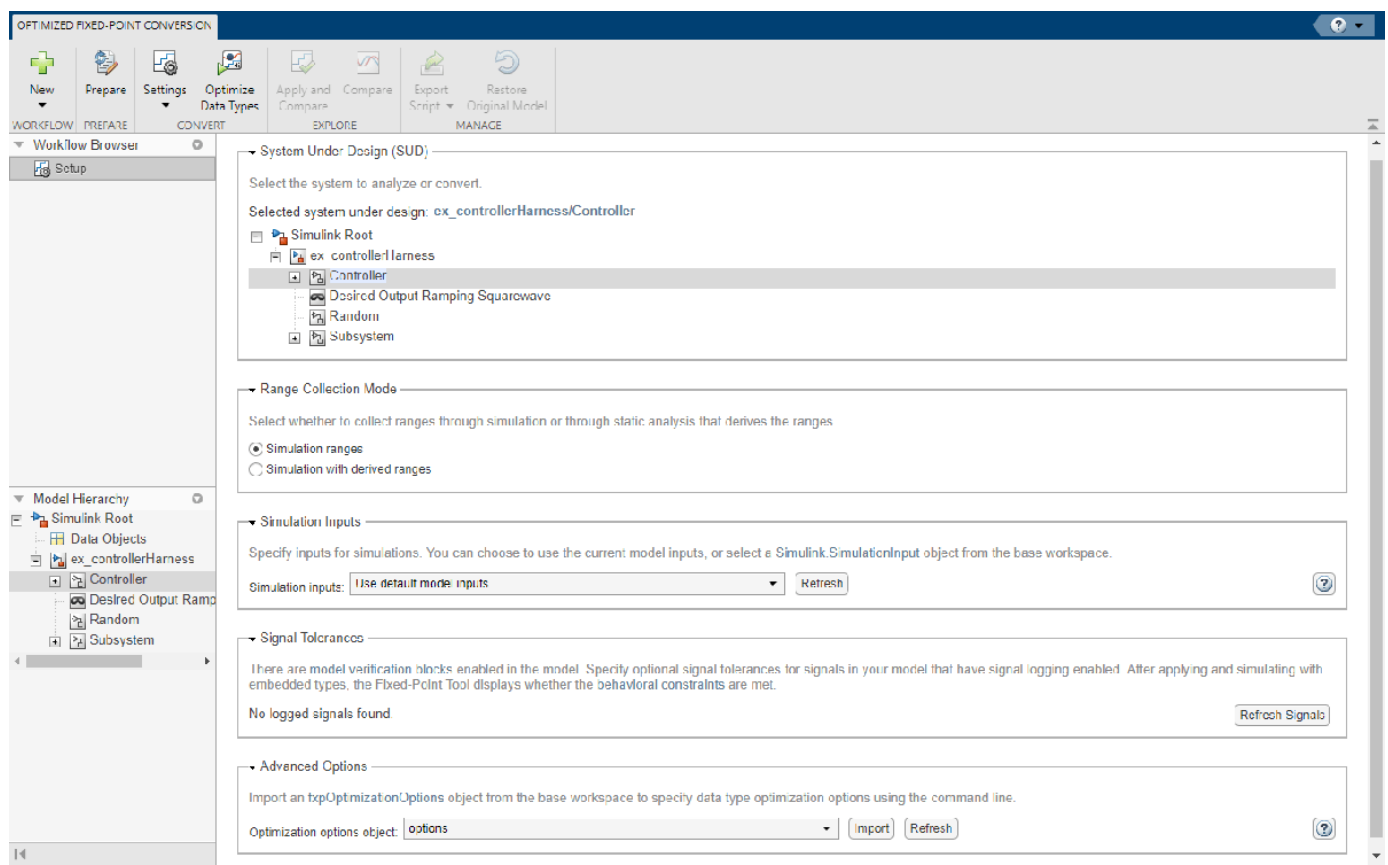

Expand the **Settings** menu in the toolstrip to confirm that the optimization options were applied.

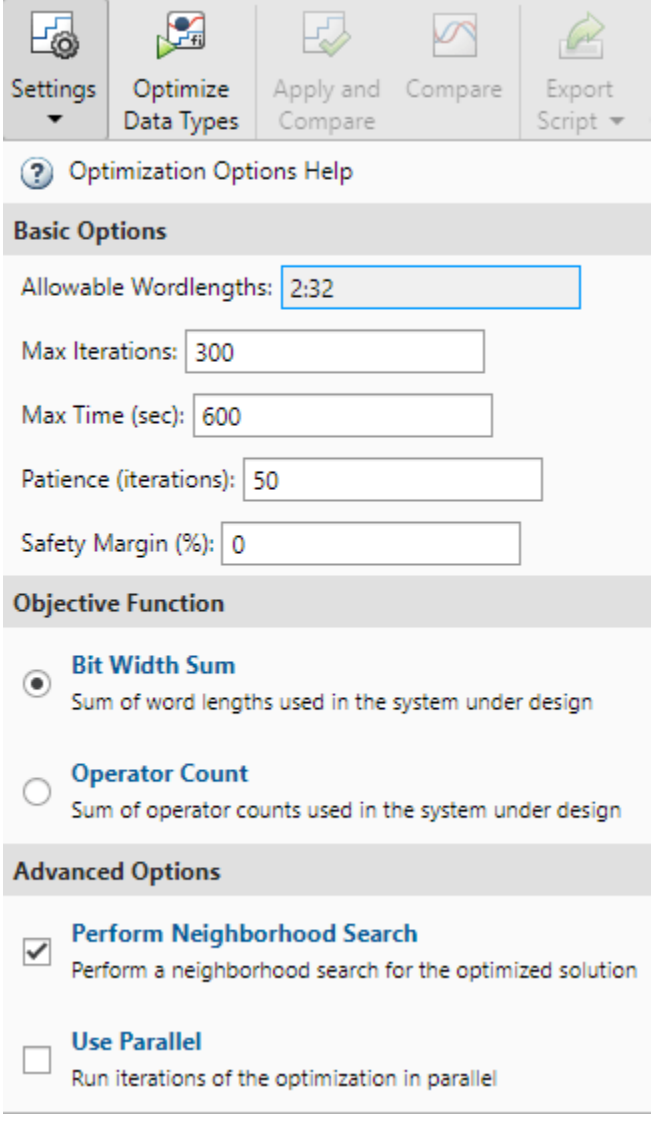

# **Version History**

**Introduced in R2018a**

#### **R2021b: Restrict instrumentation to a subsystem**

You can now restrict instrumentation to a subsystem by using the InstrumentationContext property of the fxpOptimizationOptions object to specify the subsystem to use for instrumentation and range collection.

#### **R2021b: Warn about unsupported constructs**

You can now choose to display a warning message when fxpopt encounters blocks that are not supported for data type conversion, in addition to the existing options to isolate or error. To warn for unsupported constructs, set the HandleUnsupported property of the fxpOptimizationOptions object to 'Warn'.

#### **R2021a: Override data types with scaled doubles**

You can now override data types in a model with scaled doubles.

## **See Also**

**Classes** [OptimizationResult](#page-1532-0) | [OptimizationSolution](#page-1534-0)

#### **Functions**

[addTolerance](#page-1668-0) | [showTolerances](#page-1674-0) | [explore](#page-1682-0) | [fxpopt](#page-1037-0)

#### **Topics**

"Optimize Fixed-Point Data Types for a System"

# <span id="page-1532-0"></span>**OptimizationResult class**

Result after optimizing fixed-point system

## **Description**

An OptimizationResult object contains the results after optimizing a fixed-point system. If the optimization process succeeds in finding a new fixed-point implementation, you can use this object to explore the different implementations that met the specified tolerances found during the process. Use the explore method to open the Simulation Data Inspector and view the behavior of the optimized system.

## **Construction**

result = fxpopt(model, sud, options) optimizes the data types in the system specified by sud in the model, model, with additional options specified in the [fxpOptimizationOptions](#page-1523-0) object, options.

#### **Input Arguments**

#### **model — Model containing system under design**

character vector

Name of the model containing the system that you want to optimize.

Data Types: char

#### **sud — System whose data types you want to optimize**

character vector

System whose data types you want to optimize, specified as a character vector containing the path to the system.

Data Types: char

**options — Additional optimization options**

fxpOptimizationOptions object

[fxpOptimizationOptions](#page-1523-0) object specifying additional options to use during the data type optimization process.

## **Properties**

**FinalOutcome — Message specifying whether a new optimal solution was found** character vector

Message specifying whether the optimization process found a new optimal solution, returned as a character vector.

Data Types: char

## **OptimizationOptions — fxpOptimizationOptions object associated with the result**

fxpOptimizationOptions object

The fxpOptimizationOptions object used as an input to the fxpopt function used to generate the OptimizationResult.

### **Solutions — Vector of [OptimizationSolution](#page-1534-0) objects**

OptimizationSolution object | vector of OptimizationSolution objects

A vector of [OptimizationSolution](#page-1534-0) objects found during the optimization process. If the optimization finds a feasible solution, the vector is sorted by cost, with the lowest cost (most optimal) solution as the first element of the vector. If the optimization does not find a feasible solution, the vector is sorted by maximum difference from the original design.

## **Methods**

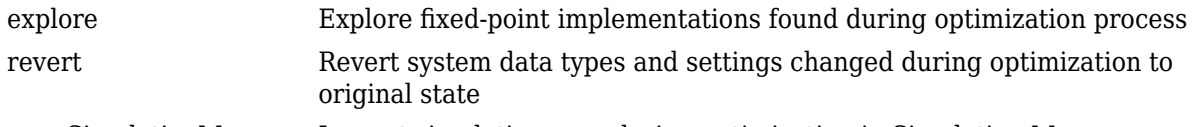

[openSimulationManager](#page-1687-0) Inspect simulations run during optimization in Simulation Manager

## **Copy Semantics**

Handle. To learn how handle classes affect copy operations, see Copying Objects.

# **Version History**

**Introduced in R2018a**

## **See Also**

**Classes** [fxpOptimizationOptions](#page-1523-0) | [OptimizationSolution](#page-1534-0)

**Functions** [addTolerance](#page-1668-0) | [showTolerances](#page-1674-0) | [explore](#page-1682-0) | [fxpopt](#page-1037-0)

**Topics** "Optimize Fixed-Point Data Types for a System"

# <span id="page-1534-0"></span>**OptimizationSolution class**

Optimized fixed-point implementation of system

## **Description**

An OptimizationSolution object is a fixed-point implementation of a system whose data types were optimized using the [fxpopt](#page-1037-0) function.

## **Construction**

solution = explore(result) opens the Simulation Data Inspector. If the optimization found a solution, it returns the OptimizationSolution object with the lowest cost out of the vector of OptimizationSolution objects contained in the [OptimizationResult](#page-1532-0) object, result. If the optimization did not find a solution, it returns the OptimizationSolution object with the smallest MaxDifference.

You can also access a OptimizationSolution object by indexing the Solutions property of an [OptimizationResult](#page-1532-0) object. For example, to access the solution with the second lowest cost contained in the OptimizationResult object, result, enter

solution = result.Solutions(2)

#### **Input Arguments**

#### **result — OptimizationResult containing the solution**

OptimizationResult object

The Solutions property of the OptimizationResult object is a vector of OptimizationSolution objects found during the optimization process. If the optimization found a feasible solution, the vector is sorted by cost, with the lowest cost (most optimal) solution as the first element of the vector. If the optimization did not find a feasible solution, the vector is sorted by MaxDifference, with the solution with the smallest MaxDifference as the first element.

## **Properties**

**Cost — Sum of word lengths used in the system under design**

scalar integer

Sum of all word lengths used in the solution in the system under design. The most optimal solution is the solution with the smallest cost.

Data Types: double

#### **Pass — Whether the solution meets specified criteria**

1 | 0

Whether the solution meets the criteria specified by the associated  $fxp0ptimization0ptions$ object, specified as a logical.

Data Types: logical

#### **MaxDifference — Maximum absolute difference between baseline solution run** scalar

The maximum absolute difference between the baseline the solution.

Data Types: double

#### **RunID — Run identifier**

scalar integer

Unique numerical identification for the run used by the Simulation Data Inspector. For more information, see "Inspect and Compare Data Programmatically".

Data Types: double

#### **RunName — Name of the run**

character vector

Name of the run in Simulation Data Inspector.

Data Types: char

## **Methods**

[showContents](#page-1688-0) Get summary of changes made during data type optimization

## **Copy Semantics**

Handle. To learn how handle classes affect copy operations, see Copying Objects.

# **Version History**

**Introduced in R2018a**

## **See Also**

**Classes** [fxpOptimizationOptions](#page-1523-0) | [OptimizationResult](#page-1532-0)

**Functions** [addTolerance](#page-1668-0) | [showTolerances](#page-1674-0) | [explore](#page-1682-0) | [fxpopt](#page-1037-0)

**Topics**

"Optimize Fixed-Point Data Types for a System"

# **Methods**

# **isHeterogeneous**

**Class:** coder.CellType **Package:** coder

Determine whether cell array type represents a heterogeneous cell array

## **Syntax**

tf = isHeterogeneous(t)

## **Description**

 $tf = isHeterogeneous(t)$  returns true if the coder. CellType object t is heterogeneous. Otherwise, it returns false.

## **Examples**

### **Determine Whether Cell Array Type Is Heterogeneous**

Create a coder.CellType object for a cell array whose elements have different classes.

```
t = \text{coder.typcof}(\{ 'a', 1 \})t =coder.CellType
    1x2 heterogeneous cell 
        f0: 1x1 char
        f1: 1x1 double
```
Determine whether the coder. CellType object represents a heterogeneous cell array.

```
isHeterogeneous(t)
```

```
ans = 1
```
## **Tips**

• coder.typeof determines whether the cell array type is homogeneous or heterogeneous. If the cell array elements have the same class and size, coder.typeof returns a homogeneous cell array type. If the elements have different classes, coder.typeof returns a heterogeneous cell array type. For some cell arrays, the classification as homogeneous or heterogeneous is ambiguous. For example, the type for {1 [2 3]} can be a 1x2 heterogeneous type. The first element is double and the second element is 1x2 double. The type can also be a 1x3 homogeneous type in which the elements have class double and size 1x:2. For these ambiguous cases, coder.typeof uses heuristics to classify the type as homogeneous or heterogeneous. If you want a different classification, use the makeHomogeneous or makeHeterogeneous methods. The

makeHomogeneous method makes a homogeneous copy of a type. The makeHeterogeneous method makes a heterogeneous copy of a type.

The makeHomogeneous and makeHeterogeneous methods permanently assign the classification as homogeneous and heterogeneous, respectively. You cannot later use one of these methods to create a copy that has a different classification.

# **Version History**

**Introduced in R2015b**

## **See Also**

[coder.typeof](#page-573-0) | [coder.newtype](#page-526-0)

#### **Topics**

"Code Generation for Cell Arrays" "Specify Cell Array Inputs at the Command Line"

# **isHomogeneous**

**Class:** coder.CellType **Package:** coder

Determine whether cell array type represents a homogeneous cell array

## **Syntax**

 $tf = isHomogeneous(t)$ 

## **Description**

tf = isHomogeneous(t) returns true if the coder.CellType object t represents a homogeneous cell array. Otherwise, it returns false.

## **Examples**

#### **Determine Whether Cell Array Type Is Homogeneous.**

Create a coder.CellType object for a cell array whose elements have the same class and size.

```
t = coder.typeof({1 2 3})t = 
coder.CellType
    1x3 homogeneous cell 
       base: 1x1 double
```
Determine whether the coder.CellType object represents a homogeneous cell array.

isHomogeneous(t)

 $ans =$ 

1

#### **Test for a Homogeneous Cell Array Type Before Executing Code**

Write a function make varsize. If the input type  $t$  is homogeneous, the function returns a variablesize copy of t.

```
function c = make varsize(t, n)
assert(isHomogeneous(t));
c = coder.typeof(t, [n n], [1 1]);end
```
Create a heterogeneous type tc.

tc = coder.typeof( $\{a', 1\}$ );

Pass tc to make varsize.

 $tcl = make_varsize(tc, 5)$ 

The assertion fails because tc is heterogeneous.

Create a homogeneous type tc.

tc = coder.typeof $({1 2 3})$ ;

Pass tc to make varsize.

```
tcl = make\_varsize(tc, 5)
```
 $tcl =$ 

```
coder.CellType
    :5x:5 homogeneous cell 
       base: 1x1 double
```
### **Tips**

• coder.typeof determines whether the cell array type is homogeneous or heterogeneous. If the cell array elements have the same class and size, coder.typeof returns a homogeneous cell array type. If the elements have different classes, coder.typeof returns a heterogeneous cell array type. For some cell arrays, the classification as homogeneous or heterogeneous is ambiguous. For example, the type for {1 [2 3]} can be a 1x2 heterogeneous type. The first element is double and the second element is 1x2 double. The type can also be a 1x3 homogeneous type in which the elements have class double and size 1x:2. For these ambiguous cases, coder.typeof uses heuristics to classify the type as homogeneous or heterogeneous. If you want a different classification, use the makeHomogeneous or makeHeterogeneous methods. The makeHomogeneous method makes a homogeneous copy of a type. The makeHeterogeneous method makes a heterogeneous copy of a type.

The makeHomogeneous and makeHeterogeneous methods permanently assign the classification as homogeneous and heterogeneous, respectively. You cannot later use one of these methods to create a copy that has a different classification.

## **Version History**

**Introduced in R2015b**

**See Also** [coder.typeof](#page-573-0) | [coder.newtype](#page-526-0)

#### **Topics**

"Code Generation for Cell Arrays" "Specify Cell Array Inputs at the Command Line"

## **makeHeterogeneous**

**Class:** coder.CellType **Package:** coder

Make a heterogeneous copy of a cell array type

## **Syntax**

```
newt = makeHeterogeneous(t)t = makeHeterogeneous(t)
```
## **Description**

newt = makeHeterogeneous(t) creates a coder. CellType object for a heterogeneous cell array from the coder. CellType object t. t cannot represent a variable-size cell array.

The classification as heterogeneous is permanent. You cannot later create a homogeneous coder.CellType object from newt.

t = makeHeterogeneous(t) creates a heterogeneous coder.CellType object from t and replaces t with the new object.

## **Examples**

#### **Replace a Homogeneous Cell Array Type with a Heterogeneous Cell Array Type**

Create a cell array type t whose elements have the same class and size.

```
t = coder.typeof({1 2 3})
```
t =

```
coder.CellType
    1x3 homogeneous cell 
       base: 1x1 double
```
The cell array type is homogeneous.

Replace t with a cell array type for a heterogeneous cell array.

```
t = makeHeterogeneous(t)
t = 
coder.CellType
    1×3 locked heterogeneous cell 
       f1: 1×1 double
```
 f2: 1×1 double f3: 1×1 doublee The cell array type is heterogeneous. The elements have the size and class of the original homogeneous cell array type.

## **Tips**

- In the display of a coder.CellType object, the terms locked heterogeneous or locked homogeneous indicate that the classification as homogeneous or heterogeneous is permanent. You cannot later change the classification by using the makeHomogeneous or makeHeterogeneous methods.
- coder.typeof determines whether the cell array type is homogeneous or heterogeneous. If the cell array elements have the same class and size, coder.typeof returns a homogeneous cell array type. If the elements have different classes, coder. typeof returns a heterogeneous cell array type. For some cell arrays, the classification as homogeneous or heterogeneous is ambiguous. For example, the type for {1 [2 3]} can be a 1x2 heterogeneous type. The first element is double and the second element is 1x2 double. The type can also be a 1x3 homogeneous type in which the elements have class double and size 1x:2. For these ambiguous cases, coder.typeof uses heuristics to classify the type as homogeneous or heterogeneous. If you want a different classification, use the makeHomogeneous or makeHeterogeneous methods.

## **Version History**

**Introduced in R2015b**

## **See Also**

[coder.typeof](#page-573-0) | [coder.newtype](#page-526-0)

#### **Topics**

"Code Generation for Cell Arrays" "Specify Cell Array Inputs at the Command Line"

## **makeHomogeneous**

**Class:** coder.CellType **Package:** coder

Create a homogeneous copy of a cell array type

## **Syntax**

newt = makeHomogeneous(t)  $t =$  makeHomogeneous( $t$ )

## **Description**

newt = makeHomogeneous(t) creates a coder. CellType object for a homogeneous cell array newt from the coder.CellType object t.

To create newt, the makeHomogeneous method must determine a size and class that represent all elements of t:

- If the elements of t have the same class, but different sizes, the elements of newt are variable size with upper bounds that accommodate the elements of t.
- If the elements of t have different classes, for example, char and double, the makeHomogeneous method cannot create a coder.CellType object for a homogeneous cell array.

The classification as homogeneous is permanent. You cannot later create a heterogeneous coder.CellType object from newt.

 $t =$  makeHomogeneous(t) creates a homogeneous coder. CellType object from t and replaces t with the new object.

## **Examples**

#### **Replace a Heterogeneous Cell Array Type with a Homogeneous Cell Array Type**

Create a cell array type t whose elements have the same class, but different sizes.

```
t = coder.typeof({1 [2 3]})
```
 $t =$ 

```
coder.CellType
    1x2 heterogeneous cell 
       f0: 1x1 double
       f1: 1x2 double
```
The cell array type is heterogeneous.

Replace t with a cell array type for a homogeneous cell array.

```
t = makeHomogeneous(t)
t =coder.CellType
    1×2 locked homogeneous cell 
       base: 1×:2 double
```
The new cell array type is homogeneous.

## **Tips**

- In the display of a coder.CellType object, the terms locked heterogeneous or locked homogeneous indicate that the classification as homogeneous or heterogeneous is permanent. You cannot later change the classification by using the makeHomogeneous or makeHeterogeneous methods.
- coder.typeof determines whether the cell array type is homogeneous or heterogeneous. If the cell array elements have the same class and size, coder.typeof returns a homogeneous cell array type. If the elements have different classes, coder.typeof returns a heterogeneous cell array type. For some cell arrays, the classification as homogeneous or heterogeneous is ambiguous. For example, the type for {1 [2 3]} can be a 1x2 heterogeneous type. The first element is double and the second element is 1x2 double. The type can also be a 1x3 homogeneous type in which the elements have class double and size 1x:2. For these ambiguous cases, coder.typeof uses heuristics to classify the type as homogeneous or heterogeneous. If you want a different classification, use the makeHomogeneous or makeHeterogeneous methods.

## **Version History**

**Introduced in R2015b**

## **See Also**

[coder.typeof](#page-573-0) | [coder.newtype](#page-526-0)

#### **Topics**

"Code Generation for Cell Arrays" "Specify Cell Array Inputs at the Command Line"

# **addApproximation**

**Class:** coder.FixPtConfig **Package:** coder

Replace floating-point function with lookup table during fixed-point conversion

## **Syntax**

addApproximation(approximationObject)

## **Description**

addApproximation(approximationObject) specifies a lookup table replacement in a coder.FixPtConfig object. During floating-point to fixed-point conversion, the conversion process generates a lookup table approximation for the function specified in the approximationObject.

## **Input Arguments**

**approximationObject — Function replacement configuration object**

coder.mathfcngenerator.LookupTable configuration object

Function replacement configuration object that specifies how to create an approximation for a MATLAB function. Use the coder.FixPtConfig configuration object addApproximation method to associate this configuration object with a coder.FixPtConfig object. Then use the fiaccel function -float2fixed option with coder.FixPtConfig to convert floating-point MATLAB code to fixed-point MATLAB code.

## **Examples**

#### **Replace log function with an optimized lookup table replacement**

Create a function replacement configuration object that specifies to replace the log function with an optimized lookup table.

```
logAppx = coder.approximation('Function','log','OptimizeLUTSize',...
           true,'InputRange',[0.1,1000],'InterpolationDegree',1,...
           'ErrorThreshold',1e-3,... 
           'FunctionNamePrefix','log_optim_','OptimizeIterations',25);
```
Create a fixed-point configuration object and associate the function replacement configuration object with it.

 $fixptcfq = coder.config('fixpt');$ fixptcfg.addApproximation(logAppx);

You can now generate fixed-point code using the fiaccel function.

## **See Also**

[coder.FixPtConfig](#page-511-0) | [fiaccel](#page-757-0)

## **Topics**

- "Replace the exp Function with a Lookup Table"
- "Replace a Custom Function with a Lookup Table"
- "Replacing Functions Using Lookup Table Approximations"

# **addDesignRangeSpecification**

**Class:** coder.FixPtConfig **Package:** coder

Add design range specification to parameter

## **Syntax**

addDesignRangeSpecification(fcnName,paramName,designMin, designMax)

## **Description**

addDesignRangeSpecification(fcnName,paramName,designMin, designMax) specifies the minimum and maximum values allowed for the parameter, paramName, in function, fcnName. The fixed-point conversion process uses this design range information to derive ranges for downstream variables in the code.

## **Input Arguments**

**fcnName — Function name** string

Function name, specified as a string.

Data Types: char

**paramName — Parameter name**

string

Parameter name, specified as a string.

Data Types: char

**designMin — Minimum value allowed for this parameter** scalar

Minimum value allowed for this parameter, specified as a scalar double.

Data Types: double

**designMax — Maximum value allowed for this parameter** scalar

Maximum value allowed for this parameter, specified as a scalar double.

Data Types: double

## **Examples**
#### **Add a Design Range Specification**

Set up the fixed-point configuration object

```
cfg = coder.config('fixpt');
cfg.TestBenchName = 'dti_test';
cfg.addDesignRangeSpecification('dti', 'u_in', -1.0, 1.0)
cfg.ComputeDerivedRanges = true;
```
Derive ranges and generate fixed-point code

fiaccel -float2fixed cfg dti;

### **See Also**

```
coder.FixPtConfig | fiaccel | hasDesignRangeSpecification |
removeDesignRangeSpecification | clearDesignRangeSpecifications |
getDesignRangeSpecification
```
# **addFunctionReplacement**

**Class:** coder.FixPtConfig **Package:** coder

Replace floating-point function with fixed-point function during fixed-point conversion

# **Syntax**

addFunctionReplacement(floatFn,fixedFn)

# **Description**

addFunctionReplacement(floatFn, fixedFn) specifies a function replacement in a coder.FixPtConfig object. During floating-point to fixed-point conversion, the conversion process replaces the specified floating-point function with the specified fixed-point function. The fixed-point function must be in the same folder as the floating-point function or on the MATLAB path.

# **Input Arguments**

#### **floatFn — Name of floating-point function**

'' (default) | string

Name of floating-point function, specified as a string.

### **fixedFn — Name of fixed-point function**

'' (default) | string

Name of fixed-point function, specified as a string.

# **Examples**

### **Specify Function Replacement in Fixed-Point Conversion Configuration Object**

Suppose that:

- The function myfunc calls a local function myadd.
- The test function mytest calls myfunc.
- You want to replace calls to myadd with the fixed-point function  $fi$  myadd.

Create a coder.FixPtConfig object, fixptcfg, with default settings.

 $fixptcfg = coder.config('fixpt');$ 

Set the test bench name. In this example, the test bench function name is mytest.

fixptcfg.TestBenchName = 'mytest';

Specify that the floating-point function, myadd, should be replaced with the fixed-point function, fi\_myadd.

fixptcfg.addFunctionReplacement('myadd', 'fi\_myadd');

Convert the floating-point MATLAB function, myfunc, to fixed-point.

fiaccel -float2fixed fixptcfg myfunc

fiaccel replaces myadd with fi\_myadd during floating-point to fixed-point conversion.

### **See Also**

[coder.FixPtConfig](#page-511-0) | [fiaccel](#page-757-0)

# **addFunctionReplacement**

**Class:** coder.SingleConfig **Package:** coder

Replace double-precision function with single-precision function during single-precision conversion

# **Syntax**

addFunctionReplacement(doubleFn,singleFn)

## **Description**

addFunctionReplacement(doubleFn,singleFn) specifies a function replacement in a coder.SingleConfig object. During double-precision to single-precision conversion, the conversion process replaces the specified double-precision function with the specified single-precision function. The single-precision function must be in the same folder as the double-precision function or on the MATLAB path. It is a best practice to provide unique names to local functions that a replacement function calls. If a replacement function calls a local function, do not give that local function the same name as a local function in a different replacement function file.

## **Input Arguments**

#### **doubleFn — Name of double-precision function**

'' (default) | string

Name of double-precision function, specified as a string.

#### **singleFn — Name of single-precision function**

'' (default) | string

Name of single-precision function, specified as a string.

# **Examples**

### **Specify Function Replacement in Single-Precision Conversion Configuration Object**

Suppose that:

- The function myfunc calls a local function myadd.
- The test function mytest calls myfunc.
- You want to replace calls to myadd with the single-precision function single myadd.

Create a coder.SingleConfig object, scfg, with default settings.

 $scfq = coder.confiq('single');$ 

Set the test file name. In this example, the test file function name is mytest.

```
scfg.TestBenchName = 'mytest';
```
Specify that you want to replace the double-precision function, myadd, with the single-precision function, single myadd.

scfg.addFunctionReplacement('myadd', 'single\_myadd');

Convert the double-precision MATLAB function, myfunc to a single-precision MATLAB function.

convertToSingle -config scfg myfunc

The double-precision to single-precision conversion replaces instances of myadd with single\_myadd.

# **Version History**

**Introduced in R2015b**

# <span id="page-1553-0"></span>**clearDesignRangeSpecifications**

**Class:** coder.FixPtConfig **Package:** coder

Clear all design range specifications

# **Syntax**

clearDesignRangeSpecifications()

# **Description**

clearDesignRangeSpecifications() clears all design range specifications.

## **Examples**

#### **Clear a Design Range Specification**

```
% Set up the fixed-point configuration object
cfg = coder.config('fixpt');
cfg.TestBenchName = 'dti_test';
cfg.addDesignRangeSpecification('dti', 'u_in', -1.0, 1.0)
cfg.ComputeDerivedRanges = true; 
% Verify that the 'dti' function parameter 'u_in' has design range
hasDesignRanges = cfg.hasDesignRangeSpecification('dti','u_in')
% Now remove the design range
cfg.clearDesignRangeSpecifications()
hasDesignRanges = cfg.hasDesignRangeSpecification('dti','u_in')
```
## **See Also**

[coder.FixPtConfig](#page-511-0) | [fiaccel](#page-757-0) | [addDesignRangeSpecification](#page-1547-0) | [removeDesignRangeSpecification](#page-1558-0) | [hasDesignRangeSpecification](#page-1556-0) | [getDesignRangeSpecification](#page-1554-0)

# <span id="page-1554-0"></span>**getDesignRangeSpecification**

**Class:** coder.FixPtConfig **Package:** coder

Get design range specifications for parameter

## **Syntax**

[designMin, designMax] = getDesignRangeSpecification(fcnName,paramName)

## **Description**

[designMin, designMax] = getDesignRangeSpecification(fcnName,paramName) gets the minimum and maximum values specified for the parameter, paramName, in function, fcnName.

## **Input Arguments**

**fcnName — Function name** string

Function name, specified as a string.

Data Types: char

**paramName — Parameter name** string

Parameter name, specified as a string.

Data Types: char

## **Output Arguments**

**designMin — Minimum value allowed for this parameter** scalar

Minimum value allowed for this parameter, specified as a scalar double.

Data Types: double

**designMax — Maximum value allowed for this parameter** scalar

Maximum value allowed for this parameter, specified as a scalar double.

Data Types: double

# **Examples**

#### **Get Design Range Specifications**

```
% Set up the fixed-point configuration object
cfg = coder.config('fixpt');
cfg.TestBenchName = 'dti_test';
cfg.addDesignRangeSpecification('dti', 'u_in', -1.0, 1.0)
cfg.ComputeDerivedRanges = true; 
% Get the design range for the 'dti' function parameter 'u_in' 
[designMin, designMax] = cfg.getDesignRangeSpecification('d\bar{t}i', 'u_in')designMin =
     -1
designMax =
      1
See Also
```
[coder.FixPtConfig](#page-511-0) | [fiaccel](#page-757-0) | [addDesignRangeSpecification](#page-1547-0) | [hasDesignRangeSpecification](#page-1556-0) | [removeDesignRangeSpecification](#page-1558-0) | [clearDesignRangeSpecifications](#page-1553-0)

# <span id="page-1556-0"></span>**hasDesignRangeSpecification**

**Class:** coder.FixPtConfig **Package:** coder

Determine whether parameter has design range

# **Syntax**

hasDesignRange = hasDesignRangeSpecification(fcnName,paramName)

# **Description**

hasDesignRange = hasDesignRangeSpecification(fcnName,paramName) returns true if the parameter, param name in function, fcn, has a design range specified.

# **Input Arguments**

### **fcnName — Name of function**

string

Function name, specified as a string.

Example: 'dti'

Data Types: char

#### **paramName — Parameter name** string

Parameter name, specified as a string.

Example: 'dti'

Data Types: char

# **Output Arguments**

**hasDesignRange — Parameter has design range** true | false

Parameter has design range, returned as a boolean.

Data Types: logical

# **Examples**

#### **Verify That a Parameter Has a Design Range Specification**

```
% Set up the fixed-point configuration object
cfg = coder.config('fixpt');
cfg.TestBenchName = 'dti_test';
```

```
cfg.addDesignRangeSpecification('dti', 'u_in', -1.0, 1.0);
cfg.ComputeDerivedRanges = true; 
% Verify that the 'dti' function parameter 'u_in' has design range
has Design Range = cfg.hasDesignRangeSpecial, 'u_in')hasDesignRanges =
     1
```
## **See Also**

[coder.FixPtConfig](#page-511-0) | [fiaccel](#page-757-0) | [addDesignRangeSpecification](#page-1547-0) | [removeDesignRangeSpecification](#page-1558-0) | [clearDesignRangeSpecifications](#page-1553-0) | [getDesignRangeSpecification](#page-1554-0)

# <span id="page-1558-0"></span>**removeDesignRangeSpecification**

**Class:** coder.FixPtConfig **Package:** coder

Remove design range specification from parameter

## **Syntax**

removeDesignRangeSpecification(fcnName,paramName)

## **Description**

removeDesignRangeSpecification(fcnName,paramName) removes the design range information specified for parameter, paramName, in function, fcnName.

## **Input Arguments**

#### **fcnName — Name of function**

string

Function name, specified as a string.

Data Types: char

#### **paramName — Parameter name** string

Parameter name, specified as a string.

Data Types: char

## **Examples**

#### **Remove Design Range Specifications**

```
% Set up the fixed-point configuration object
cfg = coder.config('fixpt');cfg.TestBenchName = 'dti_test';
cfg.addDesignRangeSpecification('dti', 'u_in', -1.0, 1.0)
cfg.ComputeDerivedRanges = true; 
% Verify that the 'dti' function parameter 'u_in' has design range
hasDesignRanges = cfg.hasDesignRangeSpecification('dti','u_in')
% Now clear the design ranges and verify that 
% hasDesignRangeSpecification returns false
cfg.removeDesignRangeSpecification('dti', 'u_in')
hasDesignRanges = cfg.hasDesignRangeSpecification('dti','u_in')
```
## **See Also**

[coder.FixPtConfig](#page-511-0) | [fiaccel](#page-757-0) | [addDesignRangeSpecification](#page-1547-0) | [clearDesignRangeSpecifications](#page-1553-0) | [hasDesignRangeSpecification](#page-1556-0) | [getDesignRangeSpecification](#page-1554-0)

# <span id="page-1560-0"></span>**applyDataTypes**

**Package:** DataTypeWorkflow

Apply proposed data types to model

# **Syntax**

applyDataTypes(converter,RunName)

# **Description**

applyDataTypes(converter,RunName) applies the proposed data types for the specified run, RunName, to the system specified by the converter object.

# **Input Arguments**

## **converter — Converter object**

DataTypeWorkflow.Converter object

Converter object for the system under design, specified as a DataTypeWorkflow.Converter object.

### **RunName — Name of run to apply data types to**

character vector

Name of run to apply data types to, specified as a character vector.

Example: applyDataTypes(converter,'Run1')

Data Types: char

# **Alternatives**

The applyDataTypes object function provides functionality similar to the Fixed-Point Tool button

Apply Data Types  $\Box$  For more information, see [Fixed-Point Tool.](#page-8-0)

# **Version History**

**Introduced in R2014b**

## **See Also**

[DataTypeWorkflow.ProposalSettings](#page-1472-0) | [proposeDataTypes](#page-1565-0)

### **Topics**

# <span id="page-1561-0"></span>**applySettingsFromRun**

**Package:** DataTypeWorkflow

Apply system settings used in previous run to model

# **Syntax**

applySettingsFromRun(converter,RunName)

# **Description**

applySettingsFromRun(converter,RunName) applies the data type override and instrumentation settings used in a previous run, RunName, to the model specified in the converter object.

# **Input Arguments**

#### **converter — Converter object**

DataTypeWorkflow.Converter object

Converter object for the system under design, specified as a DataTypeWorkflow.Converter object.

### **RunName — Name of run**

character vector

### Name of run from which to apply settings, specified as a character vector.

Example: applySettingsFromRun(converter,'Run1')

Data Types: char

# **Version History**

**Introduced in R2014b**

### **See Also**

[DataTypeWorkflow.Converter](#page-1468-0) | [applySettingsFromShortcut](#page-1562-0)

### **Topics**

# <span id="page-1562-0"></span>**applySettingsFromShortcut**

**Package:** DataTypeWorkflow

Apply settings from shortcut to model

# **Syntax**

applySettingsFromShortcut(converter,shortcutName)

# **Description**

applySettingsFromShortcut(converter,shortcutName) applies settings from the specified system shortcut, shortcutName, to a converter object.

# **Examples**

### **Configure Model for Conversion Using a Shortcut**

This example shows how to configure a model for fixed-point conversion using a shortcut.

Open the fxpdemo feedback model.

open\_system('fxpdemo\_feedback');

#### Scaling a Fixed-Point Control Design

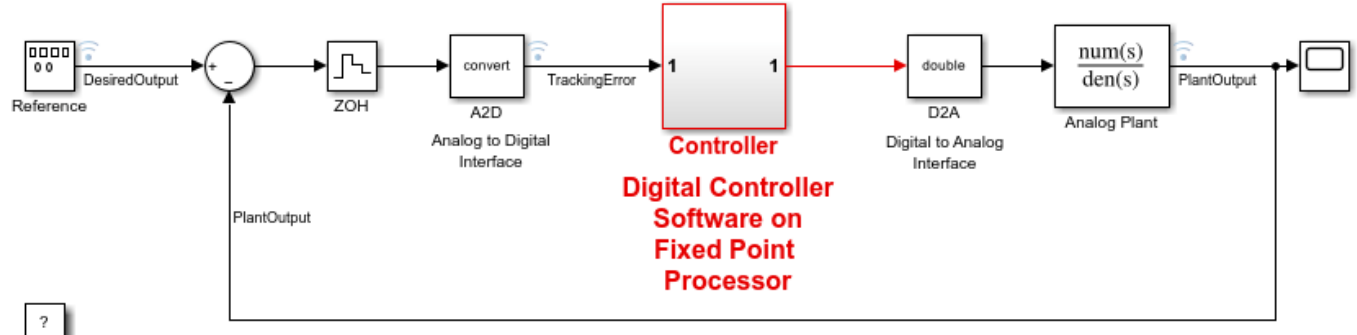

Copyright 1990-2019 The MathWorks, Inc.

Create a DataTypeWorkflow.Converter object for the Controller subsystem.

converter = DataTypeWorkflow.Converter('fxpdemo\_feedback/Controller');

Configure the model for conversion by using a shortcut. Find the shortcuts that are available for the system by accessing the ShortcutsForSelectedSystem property of the converter object.

shortcuts = converter.ShortcutsForSelectedSystem

 $shortcuts =$ 

 6x1 cell array {'Range collection using double override' } {'Range collection with specified data types' } {'Range collection using single override' } {'Disable range collection' } {'Remove overrides and disable range collection'} {'Range collection using scaled double override'}

To collect idealized ranges for the system, use the 'Range collection using double override' shortcut to override the system with double-precision data types and enable instrumentation.

applySettingsFromShortcut(converter,shortcuts{1})

This shortcut also updates the current run name property of the converter object.

converter.CurrentRunName

 $ans =$ 

'Ranges(Double)'

## **Input Arguments**

#### **converter — Converter object**

DataTypeWorkflow.Converter object

Converter object for the system under design, specified as a DataTypeWorkflow.Converter object.

#### **shortcutName — Name of shortcut**

character vector

Name of the shortcut that specifies which settings to use, specified as a character vector.

```
Example: applySettingsFromShortcut(converter,'Range collection using double
override')
```
Data Types: char

# **Version History**

**Introduced in R2014b**

### **See Also**

[applySettingsFromRun](#page-1561-0) | [DataTypeWorkflow.Converter](#page-1468-0)

#### **Topics**

# **deriveMinMax**

**Package:** DataTypeWorkflow

Derive range information for model

# **Syntax**

deriveMinMax(converter)

# **Description**

deriveMinMax(converter) derives the minimum and maximum values for each block in the system specified by the DataTypeWorkflow.Converter object based on design minimum and maximum values.

## **Input Arguments**

#### **converter — Converter object for system under design**

DataTypeWorkflow.Converter object

Converter object for the system under design, specified as a DataTypeWorkflow.Converter object.

# **Tips**

If any issues come up during the derivation, they can be queried using the [proposalIssues](#page-1569-0) object function.

## **Alternatives**

The deriveMinMax object function is equivalent to the **Collect Ranges** button ( ) with **Range Collection Mode** set to **Derived Ranges** in the Fixed-Point Tool. For more information, see [Fixed-](#page-8-0)[Point Tool](#page-8-0).

# **Version History**

**Introduced in R2014b**

## **See Also**

[DataTypeWorkflow.Converter](#page-1468-0) | [simulateSystem](#page-1574-0) | [proposalIssues](#page-1569-0)

#### **Topics**

# <span id="page-1565-0"></span>**proposeDataTypes**

**Package:** DataTypeWorkflow

Propose data types for system

# **Syntax**

proposeDataTypes(converter,RunName,propSettings)

# **Description**

proposeDataTypes(converter,RunName,propSettings) proposes data types for the system specified by the [DataTypeWorkflow.Converter](#page-1468-0) object, converter, based on the range results stored in RunName and the settings specified in propSettings.

## **Input Arguments**

#### **converter — Converter object**

DataTypeWorkflow.Converter object

Converter object, specified as a DataTypeWorkflow.Converter object, for the system under design.

## **RunName — Name of run**

character vector

Name of run to propose data types for, specified as a character vector.

Data Types: char

# **propSettings — Proposed data type settings**

DataTypeWorkflow.ProposalSettings object

Proposed data type settings, specified as a [DataTypeWorkflow.ProposalSettings](#page-1472-0) object. Use this object to specify proposal settings such as the default data type for all floating point signals.

Data Types: char

# **Alternatives**

The proposeDataTypes object function provides functionality similar to the Fixed-Point Tool **Propose Data Types** button. For more information, see [Fixed-Point Tool.](#page-8-0)

# **Version History**

**Introduced in R2014b**

## **See Also**

[DataTypeWorkflow.Converter](#page-1468-0) | [DataTypeWorkflow.ProposalSettings](#page-1472-0) | [applyDataTypes](#page-1560-0)

### **Topics**

# <span id="page-1567-0"></span>**results**

**Package:** DataTypeWorkflow

Find results for selected system in converter object

# **Syntax**

```
results = results(converter,RunName)
results = results(converter,RunName,filterFunc)
```
# **Description**

results = results(converter,RunName) returns all results in the specified run, for the model specified by the [DataTypeWorkflow.Converter](#page-1468-0) object, converter.

results = results(converter,RunName,filterFunc) returns the results in the specified run that match the criteria specified by filterFunc.

## **Input Arguments**

#### **converter — Converter object**

DataTypeWorkflow.Converter object

Converter object for the system under design, specified as a DataTypeWorkflow.Converter object.

#### **RunName — Name of run**

character vector

Name of the run to query, specified as a character vector.

Data Types: char

### **filterFunc — Function to use to filter results**

function handle

Function to use to filter results, specified as a function handle with a [DataTypeWorkflow.Result](#page-1475-0) object as its input.

Data Types: function handle

## **Output Arguments**

## **results — Filtered results**

array of Result objects

Filtered results, returned as an array of [DataTypeWorkflow.Result](#page-1475-0) objects.

# **Alternatives**

The results object function offers a command-line approach to using the Fixed-Point Tool. For more information, see [Fixed-Point Tool.](#page-8-0)

# **Version History**

**Introduced in R2014b**

## **See Also**

[DataTypeWorkflow.Converter](#page-1468-0) | [proposalIssues](#page-1569-0) | [wrapOverflows](#page-1579-0) | [saturationOverflows](#page-1571-0)

### **Topics**

# <span id="page-1569-0"></span>**proposalIssues**

**Package:** DataTypeWorkflow

Get results which have comments associated with them

# **Syntax**

results = proposalIssues(converter,RunName)

# **Description**

results = proposalIssues(converter,RunName) returns all results in RunName for the model specified by a DataTypeWorkflow.Converter object, converter, that have associated comments. The comments field of the returned results provides information related to any issues found.

## **Input Arguments**

## **converter — Converter object**

DataTypeWorkflow.Converter object

Converter object for system under design, specified as a DataTypeWorkflow.Converter object.

#### **RunName — Name of run** character vector

Name of the run to look for comments in, specified as a character vector.

Data Types: char

# **Output Arguments**

### **results — Results that have associated comments**

DataTypeWorkflow.Result object

Results that have associated comments, returned as a [DataTypeWorkflow.Result](#page-1475-0) object, for all signals in RunName.

## **Alternatives**

The DataTypeWorkflow.Converter.proposalIssues object function offers a command-line approach to using the Fixed-Point Tool. See [Fixed-Point Tool](#page-8-0) for more information.

# **Version History**

**Introduced in R2014b**

### **See Also**

[DataTypeWorkflow.Converter](#page-1468-0) | [results](#page-1567-0) | [wrapOverflows](#page-1579-0) | [saturationOverflows](#page-1571-0)

#### **Topics**

# <span id="page-1571-0"></span>**saturationOverflows**

**Package:** DataTypeWorkflow

Get results where saturation occurred

# **Syntax**

results = saturationOverflows(converter,RunName)

# **Description**

results = saturationOverflows(converter,RunName) returns all results in RunName, for the model specified by the [DataTypeWorkflow.Converter](#page-1468-0) object, converter, that saturated during simulation.

## **Examples**

#### **Get Saturation Results for Specified Run**

This example shows how to get saturation results for the specified run of a DataTypeWorkflow.Converter object.

Open the fxpdemo\_feedback model.

open\_system('fxpdemo\_feedback');

#### Scaling a Fixed-Point Control Design

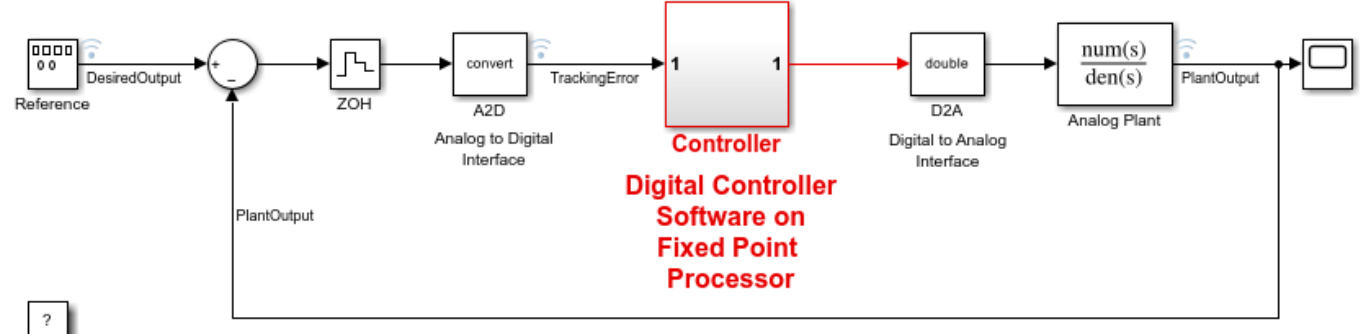

Copyright 1990-2019 The MathWorks, Inc.

Create a DataTypeWorkflow.Converter object for the Controller subsystem.

converter = DataTypeWorkflow.Converter('fxpdemo\_feedback/Controller');

Simulate the model and store the results in a run titled InitialRun.

```
converter.CurrentRunName = 'InitialRun';
simulateSystem(converter);
```
Determine if there were any overflows in the run.

```
saturations = saturationOverflows(converter,'InitialRun')
saturations = 
  Result with properties:
           ResultName: 'fxpdemo_feedback/Controller/Up Cast'
    SpecifiedDataType: 'fixdt(1,16,14)'
     CompiledDataType: 'fixdt(1,16,14)'
     ProposedDataType: ''
               Wraps: []
          Saturations: 23
         WholeNumber: 0
              SimMin: -2
              SimMax: 1.9999
          DerivedMin: []<br>DerivedMax: []
 DerivedMax: []
 RunName: 'InitialRun'
Comments: {'An output data type cannot be specified on this result. The output type
 DesignMin: []
          DesignMax: []
```
A saturation occurs in the Up Cast block of the Controller subsystem during the simulation. There are no wrapping overflows.

## **Input Arguments**

#### **converter — Converter object**

DataTypeWorkflow.Converter object

Converter object for the system under design, specified as a DataTypeWorkflow.Converter object.

#### **RunName — Name of run**

character vector

#### Name of run to look for saturations in, specified as a character vector.

```
Example: saturations = saturationOverflows(converter,'Run 1')
```
Data Types: char

## **Output Arguments**

#### **results — Results that saturated**

DataTypeWorkflow.Result object

Results that saturated, returned as a [DataTypeWorkflow.Result](#page-1475-0) object.

# **Version History**

**Introduced in R2014b**

## **See Also**

[DataTypeWorkflow.Converter](#page-1468-0) | [results](#page-1567-0) | [wrapOverflows](#page-1579-0) | [proposalIssues](#page-1569-0)

### **Topics**

# <span id="page-1574-0"></span>**simulateSystem**

**Package:** DataTypeWorkflow

Simulate system specified by converter object

# **Syntax**

```
simOut = simulateSystem(converter)
simOut = simulateSystem(converter, Name, Value)
simOut = simulateSystem(converter,simIn)
simOut = simulateSystem(converter,ParameterStruct)
simOut = simulateSystem(converter,ConfigSet)
```
# **Description**

simOut = simulateSystem(converter) simulates the system specified by the [DataTypeWorkflow.Converter](#page-1468-0) object, converter.

simOut = simulateSystem(converter,Name,Value) simulates the system specified by the [DataTypeWorkflow.Converter](#page-1468-0) object, converter, using additional options specified by one or more Name,Value pair arguments. This function accepts the same Name,Value pairs as the sim function.

simOut = simulateSystem(converter,simIn) simulates the system specified by the [DataTypeWorkflow.Converter](#page-1468-0) object, converter, using the inputs specified in the Simulink.SimulationInput object simIn.

simOut = simulateSystem(converter, ParameterStruct) simulates the system specified by the [DataTypeWorkflow.Converter](#page-1468-0) object, converter, using the parameter values specified in the structure, ParameterStruct.

simOut = simulateSystem(converter,ConfigSet) simulates the system specified by the [DataTypeWorkflow.Converter](#page-1468-0) object, converter, using the configuration settings specified in the model configuration set, ConfigSet.

# **Examples**

#### **Simulate a DataTypeWorkflow.Converter Object's System**

This example shows how to simulate the converter object's system.

Open the fxpdemo\_feedback model.

open\_system('fxpdemo\_feedback');

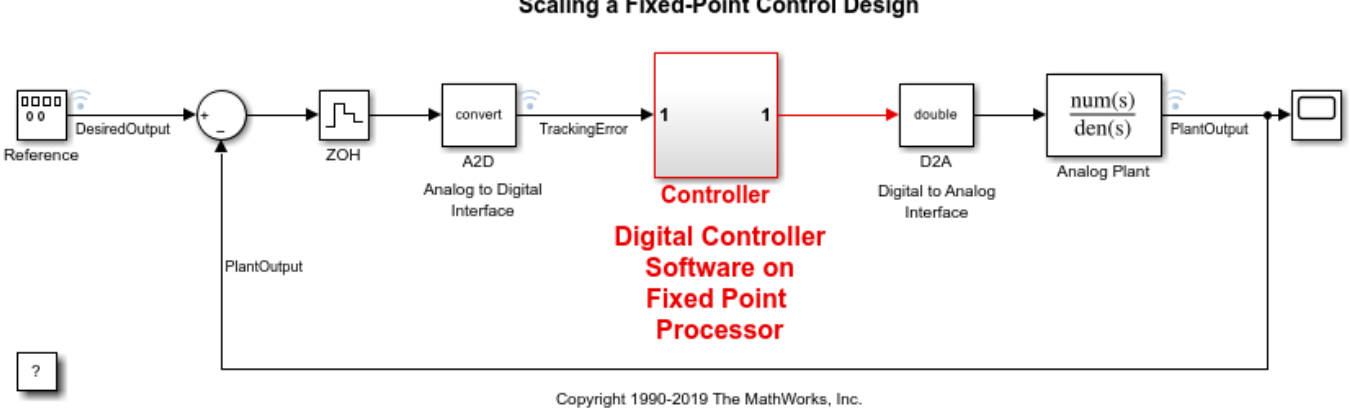

#### Scaling a Fixed-Point Control Design

Create a DataTypeWorkflow.Converter object for the Controller subsystem.

converter = DataTypeWorkflow.Converter('fxpdemo\_feedback/Controller');

Simulate the model.

simulateSystem(converter);

## **Input Arguments**

#### **converter — Converter object**

DataTypeWorkflow.Converter object

Converter object for the system under design, specified as a DataTypeWorkflow.Converter object.

#### **simIn — Simulation input for the system**

Simulink.SimulationInput object | array of Simulink.SimulationInput objects

Simulation input for the system, specified as a Simulink.SimulationInput object or an array of Simulink.SimulationInput objects.

When you use a SimulationInput object as an input to the [simulateSystem](#page-1574-0) function, you can also specify the following Name, Value pair arguments.

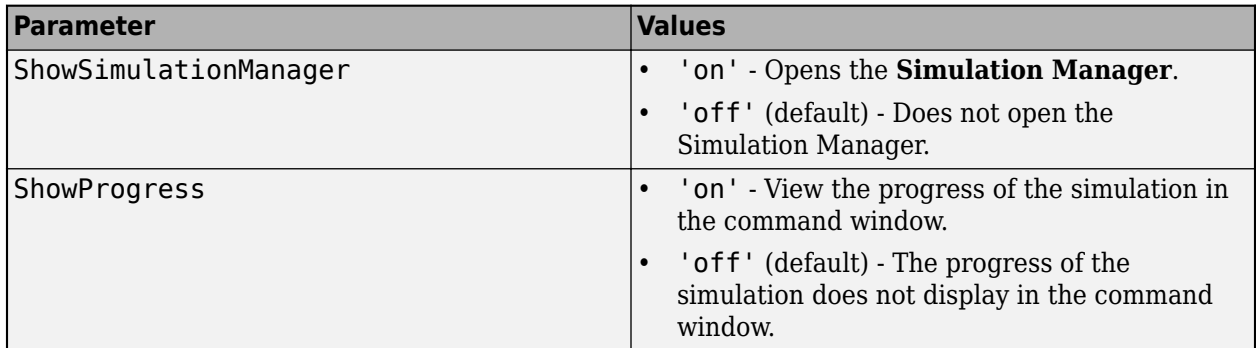

**ParameterStruct — Parameter settings** structure

Names of the configuration parameters for the simulation, specified as a structure. The corresponding values are the parameter values.

Data Types: struct

#### **ConfigSet — Configuration set**

Simulink.ConfigSet object

Configuration set, specified as a Simulink.ConfigSet object, that contains the values of the model parameters.

## **Output Arguments**

#### **simOut — Simulation output**

Simulink.SimulationOutput object

Simulation output, returned as a Simulink.SimulationOutput object. The returned object includes the simulation outputs: logged time, states, and signals.

## **Tips**

- To name your simulation run, before simulation, change the CurrentRunName property of the DataTypeWorkflow.Converter object.
- [simulateSystem](#page-1574-0) provides functionality similar to the sim command, except that simulateSystem preserves the model-wide data type override and instrumentation settings of each run.

#### **Note**

- The SimulationMode property must be set to normal. The Fixed-Point Designer software does collect simulation ranges in Rapid accelerator or Hot restart modes.
- The StopTime property cannot be set to inf.
- The SrcWorkspace parameter must be set to either base or current.

# **Version History**

**Introduced in R2014b**

### **See Also**

sim | [DataTypeWorkflow.Converter](#page-1468-0)

#### **Topics**

# **verify**

**Package:** DataTypeWorkflow

Compare behavior of baseline and autoscaled systems

# **Syntax**

verificationResult = verify(converter,baselineRun,verificationRunName)

# **Description**

verificationResult = verify(converter,baselineRun,verificationRunName) simulates the system specified by the [DataTypeWorkflow.Converter](#page-1468-0) object, converter, and stores the run information in a new run, verificationRun. It returns a

[DataTypeWorkflow.VerificationResult](#page-1478-0) object that compares the baseline and verification runs.

# **Input Arguments**

#### **converter — Converter object for system to verify**

DataTypeWorkflow.Converter object

Converter object for system to verify, specified as a [DataTypeWorkflow.Converter](#page-1468-0) object. The DataTypeWorkflow.Converter object contains instrumentation data from the baseline run, as well as the tolerances specified on the associated [DataTypeWorkflow.ProposalSettings](#page-1472-0) object. The software determines if the behavior of the verification run is acceptable using the tolerances specified on the ProposalSettings object.

### **baselineRun — Baseline run to compare against**

character vector

Baseline run to compare against, specified as a character vector.

Data Types: char | string

### **verificationRunName — Name of the verification run to create**

character vector

Name of the verification run to create during the embedded simulation, specified as a character vector.

Data Types: char | string

## **Output Arguments**

**verificationResult — Comparison of the baseline run and the verification run** DataTypeWorkflow.VerificationResult object

Comparison of the baseline run and the verification run, returned as a [DataTypeWorkflow.VerificationResult](#page-1478-0) object.

# **Version History**

**Introduced in R2019a**

# **See Also**

[DataTypeWorkflow.Converter](#page-1468-0) | [DataTypeWorkflow.ProposalSettings](#page-1472-0) | [DataTypeWorkflow.VerificationResult](#page-1478-0)

## **Topics**

# <span id="page-1579-0"></span>**wrapOverflows**

**Package:** DataTypeWorkflow

Get results where wrapping occurred

## **Syntax**

results = wrapOverflows(converter,RunName)

## **Description**

results = wrapOverflows(converter,RunName) returns all results in RunName, for the system specified by the [DataTypeWorkflow.Converter](#page-1468-0) object, converter, that wrapped during simulation.

## **Input Arguments**

#### **converter — Converter object**

DataTypeWorkflow.Converter object

Converter object, specified as a DataTypeWorkflow.Converter object, for the system under design.

### **RunName — Name of run**

character vector

Name of run in which to look for wrap overflows, specified as a character vector.

Example: results = wrapOverflows(converter,'Run3')

Data Types: char

## **Output Arguments**

**results — Signals that wrapped during the specified run** DataTypeWorkflow.Result object

Signals that wrapped during the specified run, returned as a [DataTypeWorkflow.Result](#page-1475-0) object.

# **Version History**

**Introduced in R2014b**

## **See Also**

[results](#page-1567-0) | [saturationOverflows](#page-1571-0) | [proposalIssues](#page-1569-0)

### **Topics**

# **addTolerance**

#### **Package:** DataTypeWorkflow

Specify numeric tolerance for converted system

# **Syntax**

```
addTolerance(proposalSettings,block_path,port_index,tolerance_type,
tolerance_value)
```
# **Description**

addTolerance(proposalSettings,block path,port index,tolerance type, tolerance value) adds numeric tolerance data to a [DataTypeWorkflow.ProposalSettings](#page-1472-0) object for the output signal specified by block\_path and port\_index, with the tolerance type specified by tolerance type and value specified by tolerance value.

# **Examples**

### **Specify Signal Tolerances**

This example shows how to apply and remove tolerances from signals in a system. In this example, you add tolerances to a DataTypeWorkflow.proposalSettings object, and then remove all tolerances from this object.

```
model = 'fxpdemo feedback';
open_system(model);
```
#### Scaling a Fixed-Point Control Design

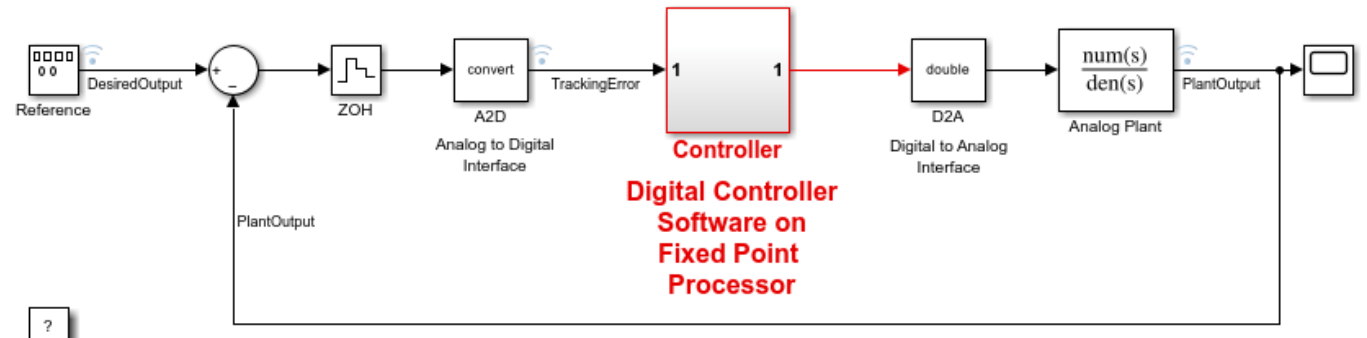

Copyright 1990-2019 The MathWorks, Inc.

Create a DataTypeWorkflow.ProposalSettings object.

propSettings = DataTypeWorkflow.ProposalSettings;

Add an absolute tolerance of 0.05 to the output of the Down Cast block in the Controller subsystem.

addTolerance(propSettings, 'fxpdemo\_feedback/Controller/Down Cast',1,'AbsTol',5e-2);

Add a relative tolerance of 1% to the same signal.

addTolerance(propSettings, 'fxpdemo\_feedback/Controller/Down Cast',1,'RelTol',1e-2);

Use showTolerances to see all tolerances associated with the proposal settings object.

showTolerances(propSettings)

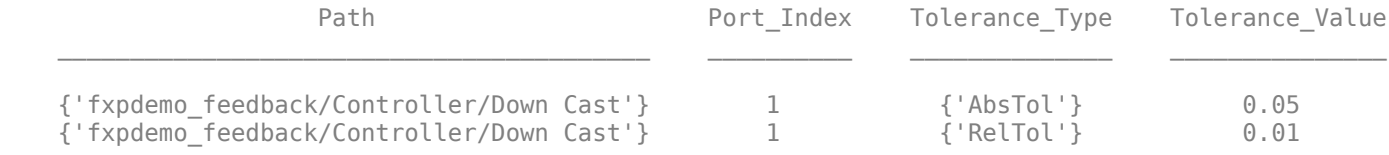

Clear the tolerances stored in the ProposalSettings object.

clearTolerances(propSettings)

Using showTolerances, verify that there are no longer any tolerances stored in the ProposalSettings object.

showTolerances(propSettings)

## **Input Arguments**

#### **proposalSettings — Object that contains proposal settings**

DataTypeWorkflow.ProposalSettings object

Object that contains proposal settings, specified as a DataTypeWorkflow.ProposalSettings object. You add tolerance specifications to the DataTypeWorkflow.ProposalSettings object.

#### **block\_path — Path to block for which to add tolerance**

character vector

Path to the block for which to add a tolerance to, specified as a character vector.

Data Types: char | string

#### **port\_index — Index of output port of block**

scalar integer

Index of the output port of the blocks, specified as a scalar integer.

Data Types: double

#### **tolerance\_type — Type of tolerance**

'AbsTol' | 'RelTol' | 'TimeTol'

Type of tolerance, specified as one of these values:

- 'AbsTol' Absolute tolerance
- 'RelTol' Relative tolerance
- 'TimeTol' Time tolerance

Data Types: char

#### **tolerance\_value — Acceptable difference between original output and output of new design**

scalar double

Acceptable difference between the original output and the output of the new design, specified as a scalar double.

If tolerance\_type is set to 'AbsTol', then tolerance value represents the absolute value of the maximum acceptable difference between the original output and the output of the new design.

If tolerance\_type is set to 'RelTol', then tolerance\_value represents the maximum relative difference, specified as a percentage, between the original output and the output of the new design. For example, a value of 1e-2 indicates a maximum difference of one percent between the original output and the output of the new design.

If tolerance type is set to 'TimeTol', then tolerance value defines a time interval, in seconds, in which the maximum and minimum values define the upper and lower values to compare against. For more information, see "How the Simulation Data Inspector Compares Data".

Data Types: double

# **Version History**

**Introduced in R2019a**

### **See Also**

[DataTypeWorkflow.ProposalSettings](#page-1472-0) | [showTolerances](#page-1585-0) | [clearTolerances](#page-1583-0)

#### **Topics**

"Convert a Model to Fixed Point Using the Command Line" "The Command-Line Interface for the Fixed-Point Tool"

# <span id="page-1583-0"></span>**clearTolerances**

### **Package:** DataTypeWorkflow

Clear all tolerances specified by a DataTypeWorkflow.ProposalSettings object

# **Syntax**

```
clearTolerances(proposalSettings)
```
# **Description**

clearTolerances(proposalSettings) clears the absolute, relative, and time tolerances of a proposalSettings object.

## **Examples**

### **Specify Signal Tolerances**

This example shows how to apply and remove tolerances from signals in a system. In this example, you add tolerances to a DataTypeWorkflow.proposalSettings object, and then remove all tolerances from this object.

```
model = 'fxpdemo_feedback';
open_system(model);
```
#### Scaling a Fixed-Point Control Design

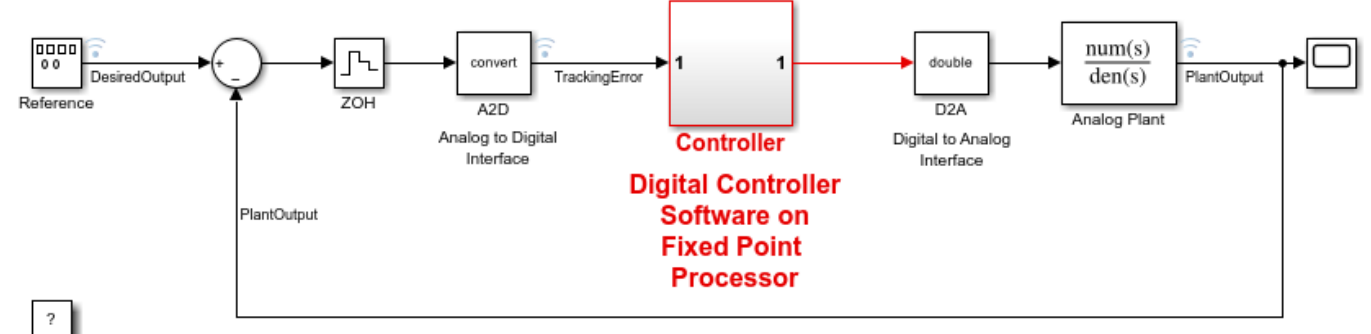

Copyright 1990-2019 The MathWorks, Inc.

Create a DataTypeWorkflow.ProposalSettings object.

propSettings = DataTypeWorkflow.ProposalSettings;

Add an absolute tolerance of 0.05 to the output of the Down Cast block in the Controller subsystem. addTolerance(propSettings, 'fxpdemo\_feedback/Controller/Down Cast',1,'AbsTol',5e-2); Add a relative tolerance of 1% to the same signal.
addTolerance(propSettings, 'fxpdemo\_feedback/Controller/Down Cast',1,'RelTol',1e-2);

Use showTolerances to see all tolerances associated with the proposal settings object.

showTolerances(propSettings)

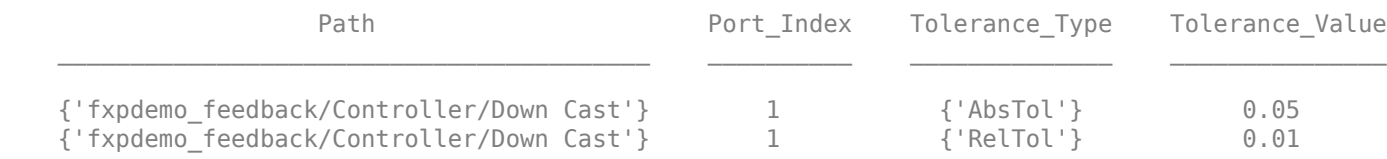

Clear the tolerances stored in the ProposalSettings object.

clearTolerances(propSettings)

Using showTolerances, verify that there are no longer any tolerances stored in the ProposalSettings object.

showTolerances(propSettings)

### **Input Arguments**

#### **proposalSettings — Object that contains proposal settings**

DataTypeWorkflow.ProposalSettings object

Object that contains proposal settings, specified as a [DataTypeWorkflow.ProposalSettings](#page-1472-0) object. A [DataTypeWorkflow.ProposalSettings](#page-1472-0) object specifies tolerances and settings to use during the data type proposal process.

# **Version History**

**Introduced in R2019a**

### **See Also**

[DataTypeWorkflow.ProposalSettings](#page-1472-0) | [showTolerances](#page-1585-0) | [addTolerance](#page-1580-0)

#### **Topics**

"Convert a Model to Fixed Point Using the Command Line" "The Command-Line Interface for the Fixed-Point Tool"

# <span id="page-1585-0"></span>**showTolerances**

**Package:** DataTypeWorkflow

Show tolerances specified for a system

# **Syntax**

showTolerances(proposalSettings)

# **Description**

showTolerances(proposalSettings) displays the absolute, relative, and time tolerances specified for a system specified by the proposalSettings object. If the proposalSettings object has no tolerances specified, the showTolerances object function does not display anything.

# **Examples**

### **Specify Signal Tolerances**

This example shows how to apply and remove tolerances from signals in a system. In this example, you add tolerances to a DataTypeWorkflow.proposalSettings object, and then remove all tolerances from this object.

```
model = 'fxpdemo feedback';
open_system(model);
```
#### Scaling a Fixed-Point Control Design

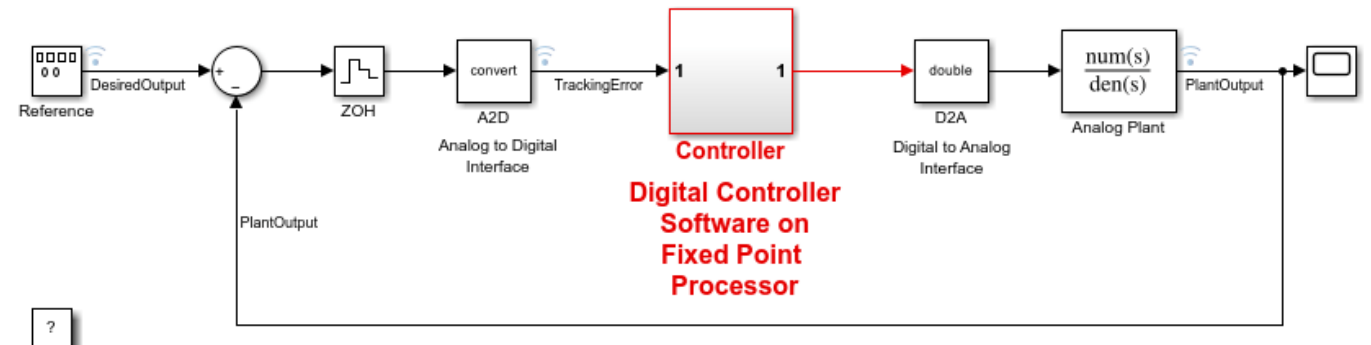

Copyright 1990-2019 The MathWorks, Inc.

Create a DataTypeWorkflow.ProposalSettings object.

propSettings = DataTypeWorkflow.ProposalSettings;

Add an absolute tolerance of 0.05 to the output of the Down Cast block in the Controller subsystem. addTolerance(propSettings, 'fxpdemo\_feedback/Controller/Down Cast',1,'AbsTol',5e-2);

Add a relative tolerance of 1% to the same signal.

addTolerance(propSettings, 'fxpdemo\_feedback/Controller/Down Cast',1,'RelTol',1e-2);

Use showTolerances to see all tolerances associated with the proposal settings object.

showTolerances(propSettings)

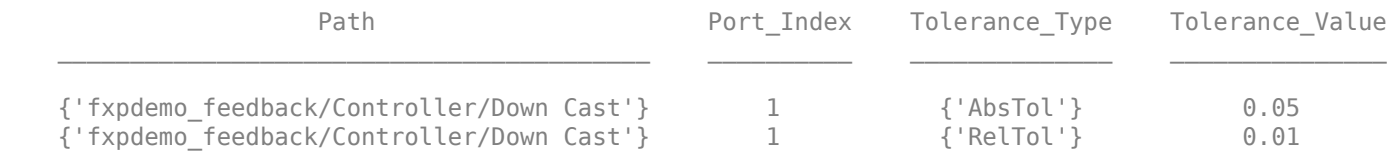

Clear the tolerances stored in the ProposalSettings object.

clearTolerances(propSettings)

Using showTolerances, verify that there are no longer any tolerances stored in the ProposalSettings object.

showTolerances(propSettings)

### **Input Arguments**

**proposalSettings — Object that contains proposal settings**

DataTypeWorkflow.ProposalSettings object

Object that contains proposal settings, specified as a [DataTypeWorkflow.ProposalSettings](#page-1472-0) object. This object specifies tolerances and settings to use during the data type proposal process.

# **Version History**

**Introduced in R2019a**

### **See Also**

[DataTypeWorkflow.ProposalSettings](#page-1472-0) | [clearTolerances](#page-1583-0) | [addTolerance](#page-1580-0)

#### **Topics**

"Convert a Model to Fixed Point Using the Command Line" "The Command-Line Interface for the Fixed-Point Tool"

# **convertToSingle**

**Package:** DataTypeWorkflow

Convert a double-precision system to single precision

# **Syntax**

ConversionReport = DataTypeWorkflow.Single.convertToSingle(systemToConvert)

# **Description**

ConversionReport = DataTypeWorkflow.Single.convertToSingle(systemToConvert) converts the system specified by systemToConvert to single precision and returns a report. Data types that are specified as Boolean, fixed point, or one of the built-in integers are not affected by conversion.

# **Examples**

### **Convert System to Single Precision**

This example shows how to convert a double-precision system to single precision.

Open the system to convert to single precision.

open\_system('ex\_fuel\_rate\_calculation');

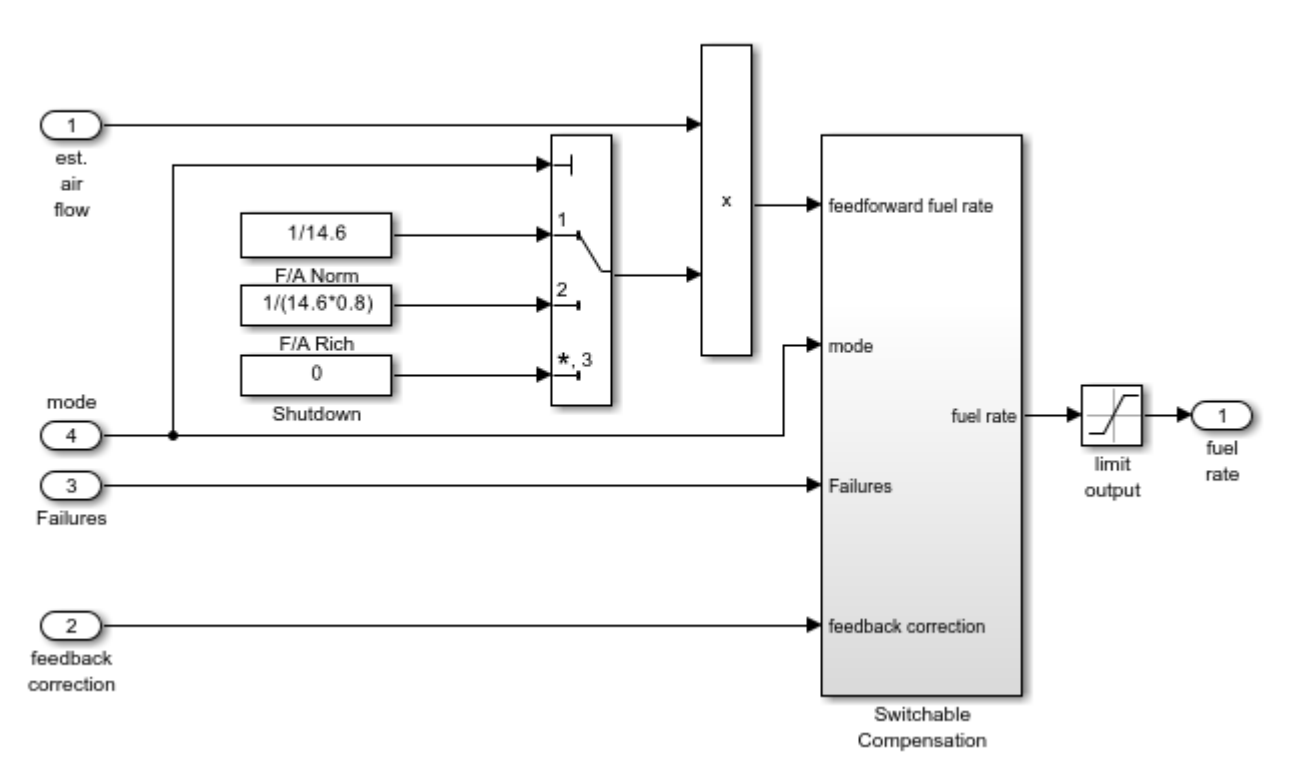

## **Fuel Rate Calculation**

Use the DataTypeWorkflow.Single.convertToSingle method to convert the system from double precision to single precision.

report = DataTypeWorkflow.Single.convertToSingle('ex\_fuel\_rate\_calculation');

```
Updating Model Advisor cache...
Model Advisor cache updated. For new customizations, to update the cache, use the Advisor.Manage
```
The specified system now uses single-precision data types instead of double-precision data types. Data types in the model that were specified as Boolean, fixed-point, or one of the built-in integers remain the same after conversion.

## **Input Arguments**

#### **systemToConvert — System to convert to single precision**

character vector

The system to convert from double-precision to single-precision, specified as a character vector. The system must be open before using this method.

Data Types: char

### **Output Arguments**

## **ConversionReport — Report containing results from the conversion**

report

Report containing results from the conversion.

## **Alternatives**

You can also use the Single Precision Converter app to convert a system from double precision to single precision. To open the Single Precision Converter app, in the Simulink **Apps** tab, select **Single Precision Converter**. For more information, see "Getting Started with Single Precision Converter".

# **Version History**

**Introduced in R2016b**

## **See Also**

[Single Precision Converter](#page-50-0)

### **Topics**

"Convert a System to Single Precision" "Getting Started with Single Precision Converter"

# **explore**

**Package:** DataTypeWorkflow

Explore comparison of baseline and fixed-point implementations

# **Syntax**

explore(verificationResult)

# **Description**

explore(verificationResult) opens the Simulation Data Inspector with the logged data for the [DataTypeWorkflow.VerificationResult](#page-1478-0) object specified by verificationResult.

## **Input Arguments**

**verificationResult — Object comparing behavior of a baseline run and a verification run** DataTypeWorkflow.VerificationResult object

Object comparing the behavior of a baseline run and a verification run, specified as a [DataTypeWorkflow.VerificationResult](#page-1478-0) object.

# **Version History**

**Introduced in R2019a**

### **See Also**

```
DataTypeWorkflow.Converter | DataTypeWorkflow.ProposalSettings |
DataTypeWorkflow.VerificationResult
```
### **Topics**

"Convert a Model to Fixed Point Using the Command Line"

# <span id="page-1591-0"></span>**getNumDataPointsInfo**

### **Package:** fixed

Get information about number of data points in generated data

# **Syntax**

```
datainfo = getNumDataPointsInfo(datagenerator)
```
# **Description**

datainfo = getNumDataPointsInfo(datagenerator) returns information about the data points generated by the [fixed.DataGenerator](#page-1480-0) object, datagenerator.

# **Examples**

### **Get information about number of data points in generated data**

The getNumDataPointsInfo function returns information related to the number of data points in the data generated from a fixed.DataGenerator object.

```
dataspec = fixed.DataSpecification(ifixdt(1,16,13)',...
 'Intervals', {-1,1})
dataspec = fixed.DataSpecification with properties:
           DataTypeStr: 'sfix16_En13'
             Intervals: [-1,1]
       MandatoryValues: <empty>
            Complexity: 'real'
            Dimensions: 1
datagen = fixed.DataGenerator('DataSpecifications', dataspec,...
 'NumDataPointsLimit', 20);
getNumDataPointsInfo(datagen)
ans = struct with fields:
     Current: 20
        Next: 21
         Min: 5
         Max: 75
```
The output indicates that there are currently 20 data combinations in the generated data. The maximum number of combinations that the DataGenerator object would produce is 75.

#### **Get information about number of data points for multidimensional data**

When the dimension of the generated data is greater than one, it can be useful to find the next possible size of generated data.

Create a DataGenerator object where the associated DataSpecification object specifies 2 dimensional data.

```
dataspec = fixed.DataSpecification('single', 'Dimensions', 2);
datagen = fixed.DataGenerator('DataSpecifications', dataspec)
```

```
datagen =
```

```
 fixed.DataGenerator with properties:
   DataSpecifications: {[1×1 fixed.DataSpecification]}
  NumDataPointsLimit: 100000
```
The DataGenerator object uses the default limit of 100000 data points in the generated data.

Get information about the number of data points generated.

#### getNumDataPointsInfo(datagen)

 $ans =$ 

```
 struct with fields:
   Current: 99856
      Next: 100489
```
 Min: 81 Max: 130321

The current size of the generated data is 99856 points. By setting the NumDataPointsLimit property of the DataGenerator object to the value specified in Max, you can get the maximum possible number of data combinations.

Set the NumDataPointsLimit property of the DataGenerator object to the maximum possible number of data points.

```
datagen.NumDataPointsLimit = 130321;
getNumDataPointsInfo(datagen)
```

```
ans =
```

```
 struct with fields:
   Current: 130321
      Next: 130321
       Min: 81
       Max: 130321
```
## **Input Arguments**

### **datagenerator — Object from which you want to get information**

```
fixed.DataGenerator object
```
Object from which you want to get information, specified as a [fixed.DataGenerator](#page-1480-0) object.

## **Output Arguments**

### **datainfo — Information about the number of data points**

struct

Information about the number of data points in the data generated from a fixed.DataGenerator object, returned as a struct with the following fields.

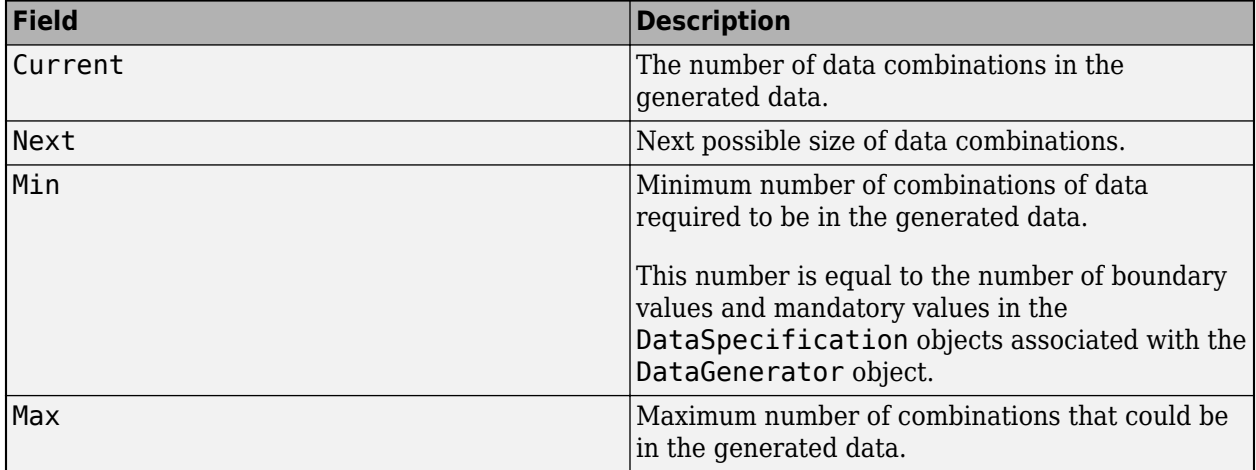

# **Version History**

**Introduced in R2019b**

## **See Also**

[fixed.DataGenerator](#page-1480-0) | [getUniqueValues](#page-1594-0) | [outputAllData](#page-1596-0)

# <span id="page-1594-0"></span>**getUniqueValues**

**Package:** fixed

Get unique values from fixed.DataGenerator object

# **Syntax**

data = getUniqueValues(datagenerator)

## **Description**

data = getUniqueValues(datagenerator) returns all unique values in the data generated by the [fixed.DataGenerator](#page-1480-0) object, datagenerator.

## **Examples**

#### **Get unique values in data from DataGenerator object**

In data generated from a fixed.DataGenerator object, there can be repeated values. Use the getUniqueValues function to get all of the unique values in the data set.

```
dataspec = fixed.DataSpecification(\text{fixdt}(1, 16, 13)',...
 'Intervals', {-1,1})
dataspec = fixed.DataSpecification with properties:
           DataTypeStr: 'sfix16_En13'
            Intervals: [-1,1]
      MandatoryValues: <empty>
 Complexity: 'real'
 Dimensions: 1
datagen = fixed.DataGenerator('DataSpecifications', dataspec,...
 'NumDataPointsLimit', 20);
getUniqueValues(datagen)
ans = -1.0000
   -0.9999
   -0.4999
   -0.2500
   -0.0624
   -0.0313
```

```
 -0.0039
 -0.0021
 -0.0005
```
 -0.0002 0

 0.0010 0.0018 0.0078 0.0155 0.0157 0.1249 0.1251 0.9999 1.0000 DataTypeMode: Fixed-point: binary point scaling Signedness: Signed WordLength: 16 FractionLength: 13

## **Input Arguments**

#### **datagenerator — Input fixed.DataGenerator object**

fixed.DataGenerator object

Input [fixed.DataGenerator](#page-1480-0) object to get unique values from.

## **Output Arguments**

#### **data — Unique set of values in data**

scalar | vector | matrix

Unique set of data generated by the input [fixed.DataGenerator](#page-1480-0) object, returned as a scalar, vector, or matrix.

# **Version History**

**Introduced in R2019b**

### **See Also**

[fixed.DataGenerator](#page-1480-0) | [getNumDataPointsInfo](#page-1591-0) | [outputAllData](#page-1596-0)

# <span id="page-1596-0"></span>**outputAllData**

**Package:** fixed

Get data from fixed.DataGenerator object

## **Syntax**

```
data = outputAllData(datagenerator)
data = outputAllData(datagenerator, format)
```
## **Description**

data = outputAllData(datagenerator) returns the data generated by the fixed.DataGenerator object, datagenerator.

data = outputAllData(datagenerator, format) returns the data generated by the fixed.DataGenerator object, datagenerator, in the format specified by format.

## **Examples**

#### **Get data as an array**

Get the data from a fixed.DataGenerator object, returned as an array of values.

```
dataspec = fixed.DataSpecification('int8', 'Intervals', {-1,1});
datagen = fixed.DataGenerator('DataSpecifications', dataspec,...
 'NumDataPointsLimit', 20)
```
datagen =

fixed.DataGenerator with properties:

 DataSpecifications: {[1×1 fixed.DataSpecification]} NumDataPointsLimit: 20

Use the outputAllData function to access the data in the DataGenerator object.

#### data = outputAllData(datagen)

 $data =$  1×3 int8 row vector -1 0 1

The function returns the data in an array with the type specified by the fixed.DataSpecification object.

#### **Get data as a timeseries object**

Get the data from a fixed.DataGenerator object, returned as a timeseries object.

```
dataspec = fixed.DataSpecification('int8', 'Intervals', {-1,1});
datagen = fixed.DataGenerator('DataSpecifications', dataspec,...
 'NumDataPointsLimit', 2000)
```
datagen =

fixed.DataGenerator with properties:

 DataSpecifications: {[1×1 fixed.DataSpecification]} NumDataPointsLimit: 20000

Specify the format of the output type to get a timeseries object.

```
data = outputAllData(datagen, 'timeseries')
```

```
 timeseries
```

```
 Common Properties:
           Name: 'unnamed'
           Time: [3x1 double]
      TimeInfo: [1x1 tsdata.timemetadata]
           Data: [3x1 int8]
      DataInfo: [1x1 tsdata.datametadata]
```
### **Input Arguments**

**datagenerator — Object from which you want to get data**

fixed.DataGenerator object

Object from which you want to get data, specified as a [fixed.DataGenerator](#page-1480-0) object.

#### **format — Format in which you want data returned**

```
'array' (default) | 'timeseries' | 'dataset'
```
Format in which you want data returned, specified as either 'array', 'timeseries', or 'dataset'.

Specifying 'dataset' returns a Simulink.SimulationData.Dataset object. Specifying 'timeseries' returns a timeseries object.

Example: data = outputAllData(datagen, 'timeseries');

Data Types: char

### **Output Arguments**

#### **data — Data from the DataGenerator object**

scalar | vector | matrix | timeseries object

Data from the DataGenerator object, returned as either a scalar, vector, matrix, or timeseries object.

# **Version History**

**Introduced in R2019b**

# **See Also**

[fixed.DataGenerator](#page-1480-0) | [getUniqueValues](#page-1594-0) | [getNumDataPointsInfo](#page-1591-0)

# <span id="page-1599-0"></span>**applyOnRootInport**

#### **Package:** fixed

(To be removed) Apply properties to Inport block

**Note** applyOnRootInport will be removed in a future release.

## **Syntax**

applyOnRootInport(dataspec, model, inportnumber)

## **Description**

applyOnRootInport(dataspec, model, inportnumber) applies the properties specified in [fixed.DataSpecification](#page-1483-0) object, dataspec to the specified Inport block in model.

## **Input Arguments**

#### **dataspec — Properties to apply to Inport block**

fixed.DataSpecification object

Properties to apply to Inport block, specified as a [fixed.DataSpecification](#page-1483-0) object.

### **model — Model containing Inport block**

character vector

Name of the model containing the Inport block to apply settings to, specified as a character vector.

Data Types: char

#### **inportnumber — Number of Inport block**

scalar integer

Port number of root-level Inport block on which you want to apply properties from the fixed.DataSpecification object. The following properties of the DataSpecification object are applied to the block:

- Data type
- Complexity
- Dimensions

Data Types: double

# **Version History**

**Introduced in R2019b**

**R2020a: applyOnRootInport will be removed** *Warns starting in R2020a*

applyOnRootInport will be removed in a future release.

# **See Also**

[fixed.DataSpecification](#page-1483-0) | [contains](#page-1601-0)

# <span id="page-1601-0"></span>**contains**

**Package:** fixed

Determine whether value domain of a DataSpecification object contains a specified value

## **Syntax**

```
bool = contains(dataspec, value)
```
# **Description**

```
bool = contains(dataspec, value) returns a boolean value indicating whether the valuedomain of the fixed.DataSpecification object, dataspec, contains the value, value.
```
## **Examples**

### **Determine whether a fixed.DataSpecification object contains a value**

Use the contains function to determine whether a fixed.DataSpecification object contains a specified value.

```
dataspec = fixed.DataSpecification('int8', 'Intervals', {-1,1})
```
 $d$ ataspec =

fixed.DataSpecification with properties:

 DataTypeStr: 'int8' Intervals: [-1,1] MandatoryValues: <empty> Complexity: 'real' Dimensions: 1

Determine whether dataspec contains the value 0.

```
bool = contains(dataspec, 0)bool =
```
logical

1

## **Input Arguments**

```
dataspec — fixed.DataSpecification object
fixed.DataSpecification object
```
Input [fixed.DataSpecification](#page-1483-0) object.

### **value — Value**

scalar | vector

Value or values to check for in the [fixed.DataSpecification](#page-1483-0) object, specified as a scalar, or vector.

Data Types: single | double | int8 | int16 | int32 | int64 | uint8 | uint16 | uint32 | uint64 | fi

## **Output Arguments**

**bool — Whether the fixed.DataSpecification object contains the value** true | false | vector of logical values

Whether the fixed.DataSpecification object contains the value, returned as a boolean value.

If the value argument is a vector, the output is a boolean vector of the same length.

# **Version History**

**Introduced in R2019b**

### **See Also**

[fixed.DataSpecification](#page-1483-0) | [applyOnRootInport](#page-1599-0)

# <span id="page-1603-0"></span>**contains**

**Package:** fixed

Determine if one fixed.Interval object contains another

## **Syntax**

 $bool = contains(A, B)$ 

## **Description**

bool = contains(A, B) returns a boolean indicating whether fixed. Interval object A contains the fixed.Interval object B.

## **Examples**

#### **Determine if a fixed.Interval object contains another**

Create two fixed.Interval objects. Use the contains function to determine if the intervals in interval2 are contained within the corresponding intervals in interval1.

```
interval = fixed.Interval({0,1}, {2,3}, {3,4});interval2 = fixed.Interval({0, 0.5}, {2.5, 3}, {4.5});
bool = contains(interval1, interval2)
bool = 1x3 logical array
    1 1 0
```
When the second input is a scalar Interval object, contains determines whether each interval of the first input contains the interval of the second input.

```
interval2 = fixed.Interval(0,1);bool = contains(interval1, interval2)
bool = 1x3 logical array
  1 0 0
```
## **Input Arguments**

#### **A, B — Input fixed.Interval objects**

fixed.Interval object | array of fixed.Interval objects

Input [fixed.Interval](#page-1488-0) objects, specified as fixed.Interval objects, or arrays of fixed.Interval objects.

If A is an array of Interval objects, B must be a scalar Interval object or an Interval object with the same dimensions as A.

### **Output Arguments**

**bool — Whether B is contained in A**

true | false | logical array

Whether fixed.Interval object B is contained in fixed.Interval object A, returned as a logical value.

When A is an array of Interval objects, the output is an array of logical values of the same size as A.

# **Version History**

**Introduced in R2019b**

### **See Also**

[fixed.Interval](#page-1488-0) | [intersect](#page-1605-0) | [overlaps](#page-1616-0) | [setdiff](#page-1621-0) | [union](#page-1623-0) | [unique](#page-1626-0)

# <span id="page-1605-0"></span>**intersect**

**Package:** fixed

Intersection of fixed.Interval objects

# **Syntax**

 $C =$  intersect(A, B)

## **Description**

 $C =$  intersect(A, B) returns the intersection of fixed. Interval objects A and B.

## **Examples**

### **Get intersection of two fixed.Interval objects**

```
Create two fixed.Interval objects.
interval = fixed.Interval(-10, 10)interval1 = 
    [-10,10]
   1x1 fixed.Interval with properties:
               LeftEnd: -10
              RightEnd: 10
          IsLeftClosed: true
         IsRightClosed: true
interval2 = fixed.Interval(0, 20)interval2 = 
     [0,20]
  1x1 fixed.Interval with properties:
               LeftEnd: 0
              RightEnd: 20
          IsLeftClosed: true
         IsRightClosed: true
Find the intersection of the two Interval objects.
intervalIntersection12 = intersect(interval1,interval2)
```

```
intervalIntersection12 = 
     [0,10]
  1x1 fixed.Interval with properties:
```
 LeftEnd: 0 RightEnd: 10 IsLeftClosed: true IsRightClosed: true

The output is an Interval object whose range is the intersection of the ranges of the two input Interval objects.

When the ranges of the two input Interval objects do not overlap, the output is an empty Interval object.

 $interval3 = fixed.Interval(100, 200)$ 

```
interval3 = 
     [100,200]
```
1x1 fixed.Interval with properties:

 LeftEnd: 100 RightEnd: 200 IsLeftClosed: true IsRightClosed: true

#### intervalIntersection13 = intersect(interval1,interval3)

 $intervalInterestion13 =$ 

1x0 fixed.Interval with properties:

 LeftEnd RightEnd IsLeftClosed IsRightClosed

### **Input Arguments**

**A, B — Input fixed.Interval objects** fixed.Interval object | array of fixed.Interval objects

Input [fixed.Interval](#page-1488-0) objects, specified as fixed.Interval objects, or arrays of fixed.Interval objects.

### **Output Arguments**

**C — Intersection of fixed.Interval objects** fixed.Interval object | array of fixed.Interval objects

Intersection of input [fixed.Interval](#page-1488-0) objects, returned as a fixed.Interval object or an array of fixed.Interval objects.

The output Interval object contains all values in both inputs, A and B.

# **Version History**

**Introduced in R2019b**

## **See Also**

[fixed.Interval](#page-1488-0) | [contains](#page-1603-0) | [overlaps](#page-1616-0) | [setdiff](#page-1621-0) | [union](#page-1623-0) | [unique](#page-1626-0)

# <span id="page-1608-0"></span>**isDegenerate**

**Package:** fixed

Determine whether the left and right ends of a fixed.Interval object are degenerate

# **Syntax**

 $bool = isDegenerate(A)$ 

# **Description**

 $bool = isDegenerate(A)$  returns a boolean indicating whether the left and right ends of the fixed.Interval object A are the same, or equivalently, whether the interval contains only one point.

## **Examples**

### **Determine if a fixed.Interval object has degenerate end points**

Create a fixed.Interval object. Use the isDegenerate function to determine whether the left and right ends of the Interval object are the same.

```
interval = fixed.Interval({-pi,pi},{1,1});bool = isDegenerate(interval)
bool = 1x2 logical array
    0 1
```
The output is a logical 0 when the left and right ends of the interval are different, and 1 when they are the same.

# **Input Arguments**

### **A — fixed.Interval object** fixed.Interval object | array of fixed.Interval objects

Input [fixed.Interval](#page-1488-0) object, specified as a fixed.Interval object, or an array of fixed.Interval objects.

## **Output Arguments**

**bool — Indicates whether left and right ends of** *A* **are degenerate** true | false | logical array

Indicates whether the fixed.Interval object A has degenerate end points. Returns 1 (true) when the left and right ends of A are the same, or equivalently, when the interval contains only one point, and 0 (false) otherwise.

When A is an array of Interval objects, the output is an array of logical values of the same size as A.

# **Version History**

**Introduced in R2019b**

## **See Also**

[isLeftBounded](#page-1610-0) | [isRightBounded](#page-1614-0) | [isnan](#page-1612-0) | [fixed.Interval](#page-1488-0)

# <span id="page-1610-0"></span>**isLeftBounded**

**Package:** fixed

Determine whether a fixed.Interval object is left-bounded

# **Syntax**

 $bool = i = tBounded(A)$ 

# **Description**

bool = isLeftBounded(A) returns a boolean indicating whether the fixed.Interval object A is left-bounded.

## **Examples**

### **Determine if a fixed.Interval object is left bounded**

Create a fixed.Interval object. Use the isLeftBounded function to determine whether the interval is bounded on the left.

```
interval = fixed.Interval({-pi,pi},{-inf,1});
bool = isLeftBounded(interval)
bool = 1x2 logical array
```

```
 1 0
```
The output is a logical 1 when the left end of the interval is bounded, and 0 otherwise.

## **Input Arguments**

### **A — fixed.Interval object**

fixed.Interval object | array of fixed.Interval objects

Input [fixed.Interval](#page-1488-0) object, specified as a fixed.Interval object, or an array of fixed.Interval objects.

## **Output Arguments**

### **bool — Indicates whether left end of** *A* **is bounded**

true | false | logical array

Indicates whether the fixed.Interval object A is left-bounded, returned as a logical value. Returns 0 (false) when A contains -inf, and 1 (true) otherwise.

When A is an array of Interval objects, the output is an array of logical values of the same size as A.

# **Version History**

**Introduced in R2019b**

# **See Also**

[isDegenerate](#page-1608-0) | [isRightBounded](#page-1614-0) | [isnan](#page-1612-0) | [fixed.Interval](#page-1488-0)

#### isnan

# <span id="page-1612-0"></span>**isnan**

**Package:** fixed

Determine whether a fixed.Interval object is NaN

## **Syntax**

 $bool = isnan(A)$ 

## **Description**

 $bool = isnan(A)$  returns a boolean indicating whether a fixed. Interval object A is NaN.

### **Examples**

#### **Determine if a fixed.Interval object is NaN**

Create a fixed.Interval object. Use the isnan function to determine whether the Interval object is not a number.

```
interval = fixed-Interval({-pi,pi},{name,1},{name,nan});
bool = isnan(interval)
bool = 1x3 logical array
   0 1 1
```
The output is a logical 1 when the interval contains one or more NaN elements, and 0 otherwise.

### **Input Arguments**

#### **A — fixed.Interval object**

fixed. Interval object | array of fixed. Interval objects

Input [fixed.Interval](#page-1488-0) object, specified as a fixed.Interval object, or an array of fixed.Interval objects.

### **Output Arguments**

#### **bool — Indicates whether elements of** *A* **are NaN**

true | false | logical array

Indicates whether the fixed.Interval object A is NaN, returned as a logical value.

When A is an array of Interval objects, the output is an array of logical values of the same size as A.

# **Version History**

**Introduced in R2019b**

# **See Also**

[isDegenerate](#page-1608-0) | [isLeftBounded](#page-1610-0) | [isRightBounded](#page-1614-0) | [fixed.Interval](#page-1488-0)

# <span id="page-1614-0"></span>**isRightBounded**

**Package:** fixed

Determine whether the a fixed.Interval object is right-bounded

# **Syntax**

 $bool = ishightBounded(A)$ 

# **Description**

bool = isRightBounded(A) returns a boolean indicating whether the fixed.Interval object A is right-bounded.

## **Examples**

### **Determine if a fixed.Interval object is right bounded**

Create a fixed.Interval object. Use the isRightBounded function to determine whether the interval is bounded on the right.

```
interval = fixed.Interval({-pi,pi},{-1,inf});
bool = isRightBounded(interval)
```

```
bool = 1x2 logical array
   1 0
```
The output is logical 1 when the right end of the interval is bounded, and 0 otherwise.

## **Input Arguments**

### **A — fixed.Interval object**

fixed.Interval object | array of fixed.Interval objects

Input [fixed.Interval](#page-1488-0) object, specified as a fixed.Interval object, or an array of fixed.Interval objects.

## **Output Arguments**

### **bool — Indicates whether right end of** *A* **is bounded**

Boolean scalar | Boolean array

Indicates whether the fixed.Interval object A is right-bounded, returned as a logical value. Returns 0 (false) when A contains inf, and 1 (true) otherwise.

When A is an array of Interval objects, the output is an array of logical values of the same size as A.

# **Version History**

**Introduced in R2019b**

# **See Also**

[isDegenerate](#page-1608-0) | [isLeftBounded](#page-1610-0) | [isnan](#page-1612-0) | [fixed.Interval](#page-1488-0)

# <span id="page-1616-0"></span>**overlaps**

**Package:** fixed

Determine if two fixed.Interval objects overlap

# **Syntax**

 $bool = overallaps(A, B)$ 

# **Description**

 $bool = overallaps(A, B)$  returns a boolean indicating whether two fixed. Interval objects overlap.

# **Examples**

### **Determine if two fixed.Interval objects overlap**

Create two fixed.Interval objects and determine if their ranges overlap.

```
interval = fixed.Interval(-1, 1);interval2 = fixed.Interval(0, 1);overlaps(interval1, interval2)
ans = logical
   1
```
When the ranges of the Interval objects overlap, the overlaps function returns a value of 1, or true.

## **Input Arguments**

### **A, B — Input fixed.Interval objects**

fixed.Interval object | array of fixed.Interval objects

Input [fixed.Interval](#page-1488-0) objects, specified as fixed.Interval objects, or arrays of fixed.Interval objects.

## **Output Arguments**

### **bool — Whether the intervals overlap**

true | false | vector of logical values

Whether the input fixed.Interval objects overlap, returned as a logical value or a vector of logical values.

# **Version History**

**Introduced in R2019b**

## **See Also**

[fixed.Interval](#page-1488-0) | [contains](#page-1603-0) | [intersect](#page-1605-0) | [setdiff](#page-1621-0) | [union](#page-1623-0) | [unique](#page-1626-0)

# **quantize**

**Package:** fixed

Quantize interval to range of numeric data type

### **Syntax**

```
quantizedinterval = quantize(interval, numerictype)
quantizedinterval = quantize(interval, numerictype, Name,Value)
```
## **Description**

```
quantizedinterval = quantize(interval, numerictype) returns the quantized range of
fixed.Interval object, interval, quantized to the numeric type specified by numerictype.
```
quantizedinterval = quantize(interval, numerictype, Name,Value) returns the quantized range of fixed.Interval object, interval, with additional properties specified as name-value pairs.

## **Examples**

#### **Quantize a numeric interval to uint8**

Create a fixed.Interval object and find the range of the Interval object quantized to an unsigned 8-bit integer.

```
interval = fixed.Interval(-200, 200);quantizedInterval = quantize(interval, 'fixdt((0,8,0)')
quantizedInterval =
  1×2 uint8 row vector
    0 200
```
Because  $fixdt(\theta,8,\theta)$  is equivalent to uint8, the quantize function returns the quantized range as a uint8 row vector with the endpoints within the representable range of the numeric type.

To return the quantized row vector as a fixed-point data type, set the 'PreferBuiltIn' property to false.

```
quantizedInterval = quantize(interval, 'fixdt(0,8,0)',...
 'PreferBuiltIn', false)
quantizedInterval = 
    0 200
           DataTypeMode: Fixed-point: binary point scaling
             Signedness: Unsigned
```
 WordLength: 8 FractionLength: 0

## **Input Arguments**

#### **interval — Input fixed.Interval objects to quantize**

fixed.Interval object | array of fixed.Interval objects

Input [fixed.Interval](#page-1488-0) object, specified as a fixed.Interval object, or an array of fixed.Interval objects.

#### **numerictype — Numeric data type**

Simulink.Numerictype object | embedded.numerictype object | character vector

Numeric data type to quantize the Interval, specified as a Simulink.Numerictype object, an embedded.numerictype object, or a character vector representing a numeric data type, for example, 'single'.

Example: quantizedinterval = quantize(interval, 'fixdt(1,16,8)');

#### **Name-Value Pair Arguments**

Specify optional pairs of arguments as Name1=Value1, ..., NameN=ValueN, where Name is the argument name and Value is the corresponding value. Name-value arguments must appear after other arguments, but the order of the pairs does not matter.

*Before R2021a, use commas to separate each name and value, and enclose* Name *in quotes.*

Example: interval = quantize(interval, 'fixdt(1,16,0)', 'PreferBuiltIn', false, 'PreferStrict', true);

#### **PreferBuiltIn — Quantize to built-in data type when possible**

true (default) | false

When this property is true, if the specified numerictype has an equivalent built-in integer type the software returns the built-in type. For example, when this property is true, a specified numerictype of 'fixdt(1,8,0)' would return an int8.

Data Types: logical

#### **PreferStrict — Quantize end points to numeric type**

false (default) | true

When this property is true, all ends are quantized to the closest representable values within original intervals regardless of whether the intervals are closed or open.

Data Types: logical

### **Output Arguments**

#### **quantizedinterval — Quantized interval range**

*N*-by-2 matrix

*N*-by-2 matrix with rows consisting of endpoints of input Interval objects quantized to the numeric data type specified by numerictype.
When the 'PreferStrict' property is set to false, the end points after quantization may lie outside the original interval.

# **Version History**

**Introduced in R2019b**

### **See Also**

[fixed.Interval](#page-1488-0) | [contains](#page-1603-0) | [intersect](#page-1605-0) | [overlaps](#page-1616-0) | [union](#page-1623-0) | [unique](#page-1626-0)

# <span id="page-1621-0"></span>**setdiff**

**Package:** fixed

Set difference of fixed.Interval objects

## **Syntax**

 $C = setdiff(A, B)$ 

## **Description**

 $C = setdiff(A, B)$  returns a fixed. Interval object containing the values in fixed. Interval object A, but not in B.

## **Examples**

### **Get set difference of two fixed.Interval objects**

Create two fixed.Interval objects. Use the setdiff function to find the values that are in Interval object interval1 but not in interval2. In this example, interval1 contains all values between 0 and 1, but interval2 only contains values from 0 to 0.5, so the output Interval object has an interval from 0.5 to 1.

```
interval = fixed.Interval(0,1);interval2 = fixed.Interval(0, 0.5);intervaldiff = setdiff(interval1, interval2)
intervaldiff = 
     (0.5000,1]
   1x1 fixed.Interval with properties:
               LeftEnd: 0.5000
              RightEnd: 1
          IsLeftClosed: false
         IsRightClosed: true
```
### **Create an interval object that excludes zero**

You can use the setdiff function to create an interval object based on another interval, while excluding zero.

Create an Interval object that contains zero.

```
myInterval = fixed.Hnterval(-1,1);
```
To create an interval based on the Interval object, myInterval, use the setdiff function. Include the constructor for a degenerate Interval object containing only zero as the second argument.

```
myInterval_nozero = setdiff(myInterval, {0});
myInterval nozero =
    [-1, 0) (0, 1] 1x2 fixed.Interval with properties:
               LeftEnd
              RightEnd
          IsLeftClosed
         IsRightClosed
```
The output Interval object, myInterval nozero, contains two intervals, each with an open end point at zero. Therefore, the interval contains all values between -1 and 1, except 0.

### **Input Arguments**

### **A, B — Input fixed.Interval objects**

fixed.Interval object | array of fixed.Interval objects

Input [fixed.Interval](#page-1488-0) objects, specified as fixed.Interval objects, or arrays of fixed.Interval objects.

### **Output Arguments**

### **C — Set difference of fixed.Interval objects**

fixed. Interval object | array of fixed. Interval objects

Set difference of input [fixed.Interval](#page-1488-0) objects, returned as a fixed.Interval object or an array of fixed.Interval objects.

The output Interval object contains all values in first input, A, but not in B.

# **Version History**

**Introduced in R2019b**

### **See Also**

[fixed.Interval](#page-1488-0) | [contains](#page-1603-0) | [intersect](#page-1605-0) | [overlaps](#page-1616-0) | [union](#page-1623-0)

# <span id="page-1623-0"></span>**union**

**Package:** fixed

Union of fixed.Interval objects

# **Syntax**

 $C = union(A, B)$ 

## **Description**

 $C =$  union(A, B) returns the union of fixed. Interval objects A and B.

## **Examples**

### **Get the union of two fixed.Interval objects**

```
Create two fixed.Interval objects.
interval = fixed.Interval(-10, 10)interval1 = 
    [-10,10]
   1x1 fixed.Interval with properties:
               LeftEnd: -10
              RightEnd: 10
          IsLeftClosed: true
         IsRightClosed: true
interval2 = fixed.Interval(0, 20)interval2 = 
    [0,20]
  1x1 fixed.Interval with properties:
               LeftEnd: 0
              RightEnd: 20
          IsLeftClosed: true
         IsRightClosed: true
Find the union of the two Interval objects.
intervalUnion = union(interval1, interval2)
intervalUnion = 
    [-10,20]
```

```
 1x1 fixed.Interval with properties:
```
 LeftEnd: -10 RightEnd: 20 IsLeftClosed: true IsRightClosed: true

The output is an Interval object whose range is the union of the ranges of the two input objects.

When the ranges of the two input Interval objects do not overlap, the output is an array of Interval objects covering the union of the ranges of the inputs.

```
interval3 = fixed.Interval(100, 200)
interval3 = 
     [100,200]
   1x1 fixed.Interval with properties:
               LeftEnd: 100
              RightEnd: 200
          IsLeftClosed: true
         IsRightClosed: true
intervalUnion = union(interval1, interval3)
intervalUnion = 
     [-10,10] [100,200]
   1x2 fixed.Interval with properties:
               LeftEnd
              RightEnd
          IsLeftClosed
```
### **Input Arguments**

IsRightClosed

**A, B — Input fixed.Interval objects** fixed.Interval object | array of fixed.Interval objects

Input [fixed.Interval](#page-1488-0) objects, specified as fixed.Interval objects, or arrays of fixed.Interval objects.

### **Output Arguments**

**C — Union of fixed.Interval objects** fixed.Interval object | array of fixed.Interval objects

Union of input [fixed.Interval](#page-1488-0) objects, returned as a fixed.Interval object or an array of fixed.Interval objects.

The output Interval object contains all values in A or B.

# **Version History**

**Introduced in R2019b**

## **See Also**

[fixed.Interval](#page-1488-0) | [contains](#page-1603-0) | [intersect](#page-1605-0) | [overlaps](#page-1616-0) | [setdiff](#page-1621-0)

# <span id="page-1626-0"></span>**unique**

**Package:** fixed

Get set of unique values in fixed.Interval object

# **Syntax**

```
uniqueinterval = unique(interval)
```
## **Description**

uniqueinterval = unique(interval) returns a vector of incrementally sorted and non overlapping intervals that represent an equivalent value set as [fixed.Interval](#page-1488-0) object, interval.

## **Examples**

### **Create a non-overlapping set of intervals from an array of Interval objects**

Use the unique function to get a non-overlapping set of intervals from an array of Interval objects.

```
intervals = fixed.Interval({-5,5},{-10,10},{4,20},{50,100})
```

```
 [-5,5] [-10,10] [4,20] [50,100]
 1x4 fixed.Interval with properties:
            LeftEnd
           RightEnd
        IsLeftClosed
       IsRightClosed
```
The first three intervals represented in the object overlap with one another. The fourth interval is disjointed from the set.

#### uniqueInterval = unique(intervals)

 $uniqueInterval =$ 

[-10,20] [50,100]

1x2 fixed.Interval with properties:

 LeftEnd RightEnd IsLeftClosed IsRightClosed

The output, uniqueInterval, an array of two Interval objects, merges the three overlapping intervals into a single Interval object.

### **Input Arguments**

### **interval — fixed.Interval object**

fixed.Interval object | array of fixed.Interval objects

Input [fixed.Interval](#page-1488-0) object, specified as a fixed.Interval object, or an array of fixed.Interval objects.

## **Output Arguments**

**uniqueinterval — Non-overlapping set of Interval objects**

fixed.Interval object | array of fixed.Interval objects

Non-overlapping set of Interval objects, returned as a [fixed.Interval](#page-1488-0) object or an array of fixed.Interval objects.

When interval is a scalar Interval object, the output is the same as the input.

# **Version History**

**Introduced in R2019b**

### **See Also**

[fixed.Interval](#page-1488-0) | [contains](#page-1603-0) | [intersect](#page-1605-0) | [overlaps](#page-1616-0) | [setdiff](#page-1621-0) | [union](#page-1623-0)

# **quantize**

Quantize fi values using fixed.Quantizer object

**Note** quantize and fixed.Quantizer are not recommended. Use [cast](#page-449-0), [zeros](#page-1441-0), [ones](#page-1239-0), [eye](#page-741-0), or [subsasgn](#page-1392-0) instead. For more information, see Compatibility Considerations.

### **Syntax**

 $y =$ quantize(q,x)

### **Description**

 $y =$  quantize(q,x) uses the fixed.Quantizer object q to quantize x. x can be any fixed-point fi number except a Boolean value.

- If x is a scaled double, the data of the output y will be the same as the data of the input x. Only the fixed-point settings of y will change.
- When x is a double or single, then  $y = x$ . This functionality allows you to share the same code for both floating-point data types and fixed-point fi data types when quantizers are present.

## **Examples**

### **Reduce Word Length Resulting From Adding Two Fixed-Point Numbers**

Use fixed.Quantizer to reduce the word length that results from adding two fixed-point numbers.

```
q = fixed.Quantizer
x1 = f1(0.1, 1, 16, 15);x2 = f1(0.8, 1, 16, 15);y =quantize(q, x1+x2)
q = fixed.Quantizer with properties:
                  Signed: 1
              WordLength: 16
    SlopeAdjustmentFactor: 1
           FixedExponent: -15
                   Bias: 0
 Signedness: 'Signed'
 Slope: 3.0518e-05
           FractionLength: 15
 RoundingMethod: 'Floor'
 OverflowAction: 'Wrap'
```

```
 0.9000
       DataTypeMode: Fixed-point: binary point scaling
         Signedness: Signed
         WordLength: 16
     FractionLength: 15
```
#### **Quantize Binary-Point Scaled Fixed-Point fi to Slope-Bias Scaled Fixed-Point fi**

Use a fixed.Quantizer object to change a binary-point scaled fixed-point fi to a slope-bias scaled fixed-point fi.

```
x = f_i(p_i, 1, 16, 13)q = fixed.Quantizer(numerictype(1,7,1.6,0.2),'Round','Saturate')
y =quantize(q,x)
x = 3.1416
           DataTypeMode: Fixed-point: binary point scaling
             Signedness: Signed
             WordLength: 16
         FractionLength: 13
q = fixed.Quantizer with properties:
                     Signed: 1
                WordLength: 7
     SlopeAdjustmentFactor: 1.6000
             FixedExponent: 0
                       Bias: 0.2000
                 Signedness: 'Signed'
                      Slope: 1.6000
            FractionLength: 0
            RoundingMethod: 'Round'
            OverflowAction: 'Saturate'
y = 3.4000
           DataTypeMode: Fixed-point: slope and bias scaling
             Signedness: Signed
             WordLength: 7
                   Slope: 1.6
                    Bias: 0.2
```
### **Input Arguments**

#### **q — Data type properties**

fixed.Quantizer object

Data type properties to use for quantization, specified as a fixed.Quantizer object.

#### **x — Data to quantize** fi object

Data to quantize, specified as a fi object.

Data Types: fi

# **Version History**

**Introduced in R2011b**

### **R2013a: quantize is not recommended**

*Not recommended starting in R2013a*

quantize and fixed.Quantizer are not recommended. Use [cast](#page-449-0), [zeros](#page-1441-0), [ones](#page-1239-0), [eye](#page-741-0), or [subsasgn](#page-1392-0) instead. There are no plans to remove fixed.Quantizer.

Starting in R2013a, use cast, zeros, ones, eye, or subsasgn instead. The cast, zeros, ones, eye, and subsasgn functions can quantize other data types in addition to fi objects.

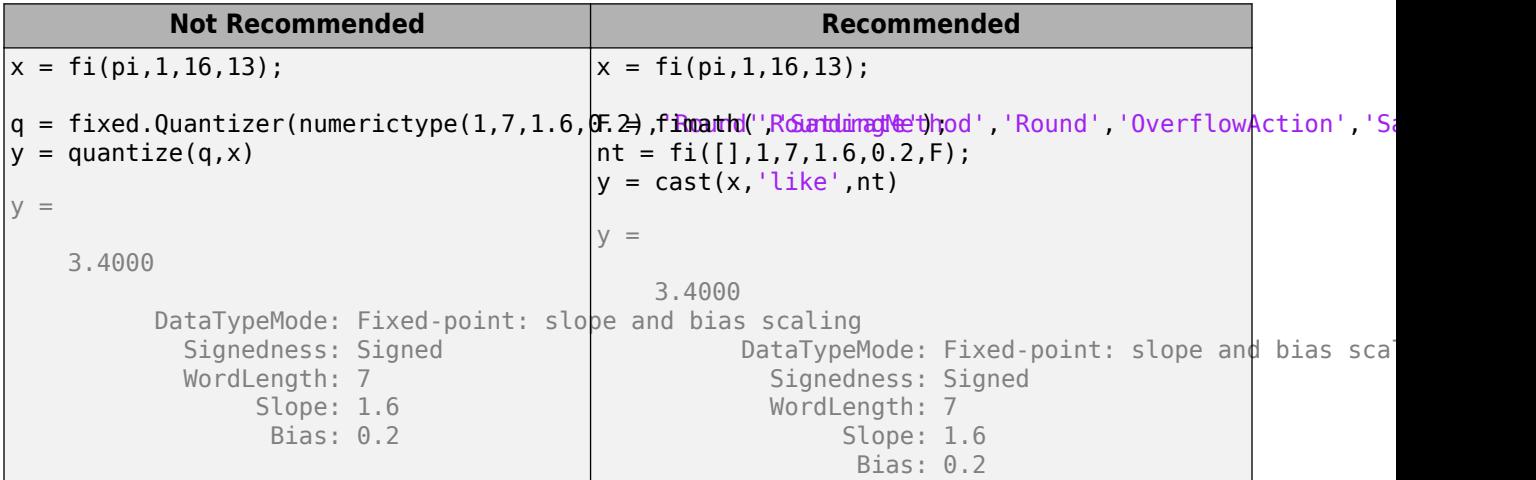

### **See Also**

[fixed.Quantizer](#page-928-0)

# **FunctionApproximation.compressLookupTables**

Compress all Lookup Table blocks in a system

## **Syntax**

```
CompressionResult = FunctionApproximation.compressLookupTables(system)
CompressionResult = FunctionApproximation.compressLookupTables(system, 
Name, Value)
```
# **Description**

CompressionResult = FunctionApproximation.compressLookupTables(system) compresses all n-D Lookup Table blocks in the specified system. The compressed Lookup Table blocks output the same numerical results as the original Lookup Table blocks within the bounds of the breakpoints.

You can achieve additional memory savings by compressing each lookup table in the model individually and specifying tolerances for the compressed lookup table.

CompressionResult = FunctionApproximation.compressLookupTables(system, Name,Value) compresses all n-D Lookup Table blocks in the specified system with additional properties specified by name and value pair arguments.

## **Examples**

### **Compress All Lookup Table Blocks in a System**

This example shows how to compress all Lookup Table blocks in a system.

Open the model containing the lookup tables that you want to compress.

```
system = 'sldemo_fuelsys';
open_system(system)
```
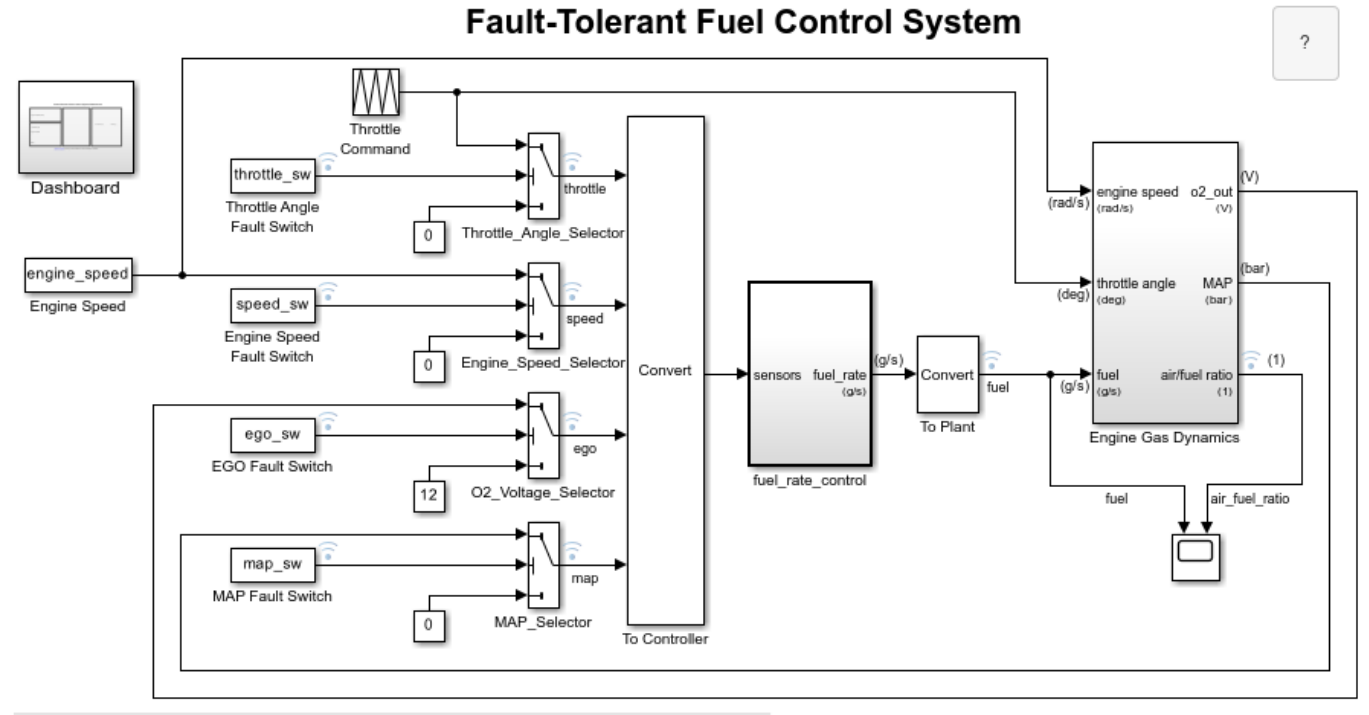

Open the Dashboard subsystem to simulate any combination of sensor failures.

Copyright 1990-2022 The MathWorks, Inc.

Use the FunctionApproximation.compressLookupTables function to compress all of the lookup tables in the model. The output specifies all blocks that are modified and the memory savings for each.

compressionResult = FunctionApproximation.compressLookupTables(system)

- Found 5 supported lookup tables
- Percent reduction in memory for compressed solution
	- 2.37% for sldemo fuelsys/fuel rate control/airflow calc/Pumping Constant
	- 2.37% for sldemo fuelsys/fuel rate control/control logic/Throttle.throttle estimate/Throt
	- 3.55% for sldemo fuelsys/fuel rate control/control logic/Speed.speed estimate/Speed Estimation
	- 6.38% for sldemo fuelsys/fuel rate control/control logic/Pressure.map estimate/Pressure Estimate
	- 9.38% for sldemo fuelsys/fuel rate control/airflow calc/Ramp Rate Ki

compressionResult =

LUTCompressionResult with properties:

 MemoryUnits: bytes MemoryUsageTable: [5x5 table] NumLUTsFound: 5 NumImprovements: 5 TotalMemoryUsed: 6024 TotalMemoryUsedNew: 5796 TotalMemorySavings: 228 TotalMemorySavingsPercent: 3.7849 SUD: 'sldemo\_fuelsys'

```
 WordLengths: [8 16 32]
 FindOptions: [1x1 Simulink.internal.FindOptions]
     Display: 1
```
Use the replace function to replace each Lookup Table block with a block containing the original and compressed version of the lookup table.

```
replace(compressionResult);
```
You can revert the lookup tables back to their original state using the revert function.

revert(compressionResult);

### **Input Arguments**

**system — Name of model or subsystem in which to compress all Lookup Table blocks** character vector

Name of model or subsystem in which to compress all n-D Lookup Table blocks, specified as a character vector.

```
Example: compressionResult =FunctionApproximation.compressLookupTables('sldemo_fuelsys');
```
Data Types: char

#### **Name-Value Pair Arguments**

Specify optional pairs of arguments as Name1=Value1,...,NameN=ValueN, where Name is the argument name and Value is the corresponding value. Name-value arguments must appear after other arguments, but the order of the pairs does not matter.

*Before R2021a, use commas to separate each name and value, and enclose* Name *in quotes.*

```
Example: CompressionResult =
FunctionApproximation.compressLookupTables('sldemo_fuelsys', 'WordLengths',
[8,16,32])
```
**Display — Whether to display details of each iteration of the optimization** true (default) | false

Whether to display details of each iteration of the optimization, specified as a logical. A value of 1 results in information in the command window at each iteration of the approximation process. A value of 0 does not display information until the approximation is complete.

Data Types: logical

#### **WordLengths — Word lengths permitted in the lookup table approximate**

integer scalar | integer vector

Specify the word lengths, in bits, that can be used in the lookup table approximate based on your intended hardware. For example, if you intend to target an embedded processor, you can restrict the data types in your lookup table to native types, 8, 16, and 32. The word lengths must be between 1 and 128.

```
Data Types: single | double | int8 | int16 | int32 | int64 | uint8 | uint16 | uint32 | uint64 |
fi
```
### **FindOptions — Options for finding lookup tables in system**

Simulink.FindOptions object

Simulink.FindOptions object specifying options for finding lookup tables in the system.

## **Output Arguments**

**CompressionResult — LUTCompressionResult object created during compression of lookup tables**

LUTCompressionResult object

Compression result object created during compression of the Lookup Table blocks in the model, returned as a [LUTCompressionResult](#page-1494-0) object.

# **Version History**

**Introduced in R2020a**

### **See Also**

**Classes** [LUTCompressionResult](#page-1494-0)

**Functions** [replace](#page-1676-0) | [revert](#page-1679-0)

# **lutmemoryusage**

**Class:** FunctionApproximation.LUTMemoryUsageCalculator **Package:** FunctionApproximation

Calculate memory used by lookup table blocks in a system

# **Syntax**

memory = lutmemoryusage(calculator, system)

# **Description**

memory = lutmemoryusage(calculator,system) calculates the memory used by each lookup table block in the specified model or subsystem.

# **Input Arguments**

**calculator — FunctionApproximation.LUTMemoryUsageCalculator object** FunctionApproximation.LUTMemoryUsageCalculator

[FunctionApproximation.LUTMemoryUsageCalculator](#page-1500-0) object.

**system — Model or subsystem containing lookup table blocks** character vector

Model or subsystem containing lookup table blocks, specified as a character vector.

Data Types: char

### **Output Arguments**

**memory — Memory used by the lookup tables in the system** table

Table displaying the memory, in bits, used by each lookup table block in the specified system.

### **Examples**

### **Calculate the Total Memory Used by Lookup Tables in a Model**

Use the FunctionApproximation.LUTMemoryUsageCalculator class to calculate the memory used by lookup table blocks in a model.

Create a FunctionApproximation.LUTMemoryUsageCalculator object.

calculator = FunctionApproximation.LUTMemoryUsageCalculator

Use the lutmemoryusage method to get the memory used by each lookup table block in the sldemo\_fuelsys model.

openExample('simulink\_automotive/ModelingAFaultTolerantFuelControlSystemExample',... 'supportingfile','sldemo\_fuelsys'); lutmemoryusage(calculator,'sldemo\_fuelsys')

ans  $=$ 

5×2 table

BlockPath Memory Usage States and the BlockPath Memory Usage States and the Usage States of the Usage States o

 $\mathcal{L}_\mathcal{L} = \mathcal{L}_\mathcal{L} = \mathcal{L}_\mathcal{L}$ 

1 "sldemo\_fuelsys/fuel\_rate\_control/airflow\_calc/Pumping Constant" 1516

- 2 "sldemo\_fuelsys/fuel\_rate\_control/control\_logic/Throttle.throttle\_estimate/Throttle Est:
- 3 "sldemo\_fuelsys/fuel\_rate\_control/control\_logic/Speed.speed\_estimate/Speed Estimation" 1436
- 4 sldemo\_fuelsys/fuel\_rate\_control/control\_logic/Pressure.map\_estimate/Pressure Estimation" 1364
	- 5 "sldemo\_fuelsys/fuel\_rate\_control/airflow\_calc/Ramp Rate Ki"

# **Version History**

**Introduced in R2018a**

### **See Also**

**Apps [Lookup Table Optimizer](#page-41-0)**

#### **Classes**

[FunctionApproximation.Problem](#page-1511-0) | [FunctionApproximation.Options](#page-1505-0) | [FunctionApproximation.LUTMemoryUsageCalculator](#page-1500-0) | [FunctionApproximation.LUTSolution](#page-1502-0)

#### **Topics**

"Optimize Lookup Tables for Memory-Efficiency Programmatically" "Optimize Lookup Tables for Memory-Efficiency"

# <span id="page-1637-0"></span>**approximate**

**Class:** FunctionApproximation.LUTSolution **Package:** FunctionApproximation

Generate a Lookup Table block or lookup table as a MATLAB function from a FunctionApproximation.LUTSolution

### **Syntax**

approximate(solution) approximate(solution,'Name',fileName) approximate(solution,'Name',fileName,'Path',filePath)

## **Description**

approximate(solution) generates either a Simulink model containing a subsystem made up of the Lookup Table block, or a lookup table as a MATLAB function, depending on the ApproximateSolutionType property of the [FunctionApproximation.Options](#page-1505-0) object. Data and breakpoints of the generated lookup table are specified by the [FunctionApproximation.LUTSolution](#page-1502-0) object, solution. The generated Lookup Table block is surrounded with Data Type Conversion blocks.

approximate(solution,'Name',fileName) generates a lookup table as a MATLAB function with the name of the generated .m script specified by fileName. This option is only available when the ApproximateSolutionType property of [FunctionApproximation.Options](#page-1505-0) is set to MATLAB.

approximate(solution,'Name',fileName,'Path',filePath) generates a lookup table as a MATLAB function with the file path for the generated .m script specified by filePath. This option is only available when the ApproximateSolutionType property of [FunctionApproximation.Options](#page-1505-0) is set to MATLAB.

### **Input Arguments**

**solution — Solution to generate lookup table from**

FunctionApproximation.LUTSolution object

The solution to generate a lookup table from, specified as a [FunctionApproximation.LUTSolution](#page-1502-0) object.

**fileName — File name for generated MATLAB function**

approximateFunction\_timeStamp (default) | character array

File name for generated MATLAB function, specified as a character array. If no custom file name is specified, a time stamp is used to generate a unique file name. For example, approximateFunction\_20210617T111033122.m.

Example: approximate(solution,'Name','myLUT')

Data Types: char

#### **filePath — File path for generated MATLAB function**

current working directory (default) | character array

File path for generated MATLAB function, specified as a character array. If no custom file path name is specified, the current working directory is used.

Example: approximate(solution, 'Name', 'myLUT', 'Path', 'C:\Users\myPath')

Data Types: char

### **Examples**

#### **Generate a Lookup Table Approximating a Function**

Create a FunctionApproximation.Problem object defining the function you want to approximate.

problem = FunctionApproximation.Problem('tanh')

problem =

1x1 FunctionApproximation.Problem with properties:

```
FunctionToApproximate: @(x)tanh(x) NumberOfInputs: 1
            InputTypes: "numerictype(1,16,12)"
      InputLowerBounds: -8
      InputUpperBounds: 8
            OutputType: "numerictype(1,16,15)"
               Options: [1x1 FunctionApproximation.Options]
```
#### Use default values for all other options. Approximate the tanh function using the solve method.

#### solution = solve(problem)

Searching for fixed-point solutions.

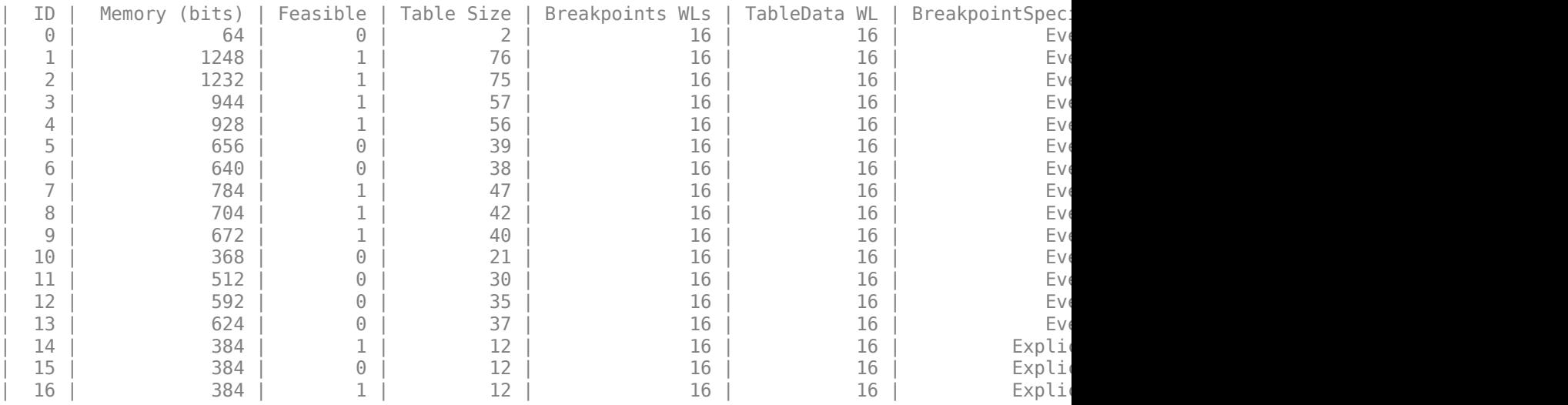

```
Best Solution
| ID | Memory (bits) | Feasible | Table Size | Breakpoints WLs | TableData WL | BreakpointSpec.
| 14 | 384 | 12 | 16 | 16 | Expli
solution = 
  1x1 FunctionApproximation.LUTSolution with properties:
         ID: 14
    Feasible: "true"
```
Generate a Simulink™ subsystem containing a Lookup Table block approximating the tanh function.

#### approximate(solution)

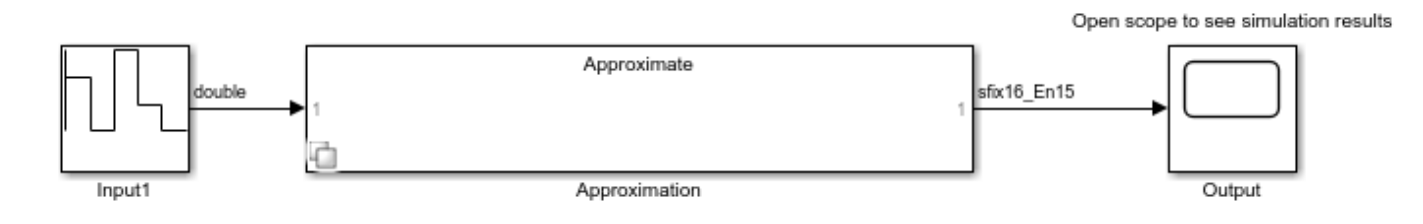

# **Version History**

**Introduced in R2018a**

### **See Also**

**Apps [Lookup Table Optimizer](#page-41-0)**

### **Classes**

[FunctionApproximation.Problem](#page-1511-0) | [FunctionApproximation.Options](#page-1505-0) | [FunctionApproximation.LUTSolution](#page-1502-0) | [FunctionApproximation.LUTMemoryUsageCalculator](#page-1500-0)

### **Functions**

[solve](#page-1663-0) | [compare](#page-1640-0)

### **Topics**

"Optimize Lookup Tables for Memory-Efficiency Programmatically" "Optimize Lookup Tables for Memory-Efficiency" "Generate an Optimized Lookup Table as a MATLAB Function Programmatically" "Generate an Optimized Lookup Table as a MATLAB Function"

# <span id="page-1640-0"></span>**compare**

**Class:** FunctionApproximation.LUTSolution **Package:** FunctionApproximation

Compare numerical results of FunctionApproximation.LUTSolution to original function or lookup table

# **Syntax**

```
data = compare(solution)
```
## **Description**

data = compare(solution) plots the difference between the data contained in the [FunctionApproximation.LUTSolution](#page-1502-0) object, solution, and the original lookup table, function, or Math Function block.

# **Input Arguments**

```
solution — Solution to compare original behavior against
```
FunctionApproximation.LUTSolution object

The solution to compare original behavior against, specified as a [FunctionApproximation.LUTSolution](#page-1502-0) object.

# **Output Arguments**

## **data — Struct containing data comparing original and the solution**

struct

Struct containing data comparing the original function or lookup table and the approximation contained in the solution.

# **Examples**

### **Compare Function Approximation to Original Function**

Create a FunctionApproximation.Problem object defining the function you want to approximate.

```
problem = FunctionApproximation.Problem('tanh')
```

```
problem = 
  1x1 FunctionApproximation.Problem with properties:
    FunctionToApproximate: @(x)tanh(x) NumberOfInputs: 1
                InputTypes: "numerictype(1,16,12)"
          InputLowerBounds: -8
          InputUpperBounds: 8
                OutputType: "numerictype(1,16,15)"
```

```
 Options: [1x1 FunctionApproximation.Options]
```
#### Use default values for all other options. Approximate the tanh function using the solve method.

#### solution = solve(problem)

Searching for fixed-point solutions.

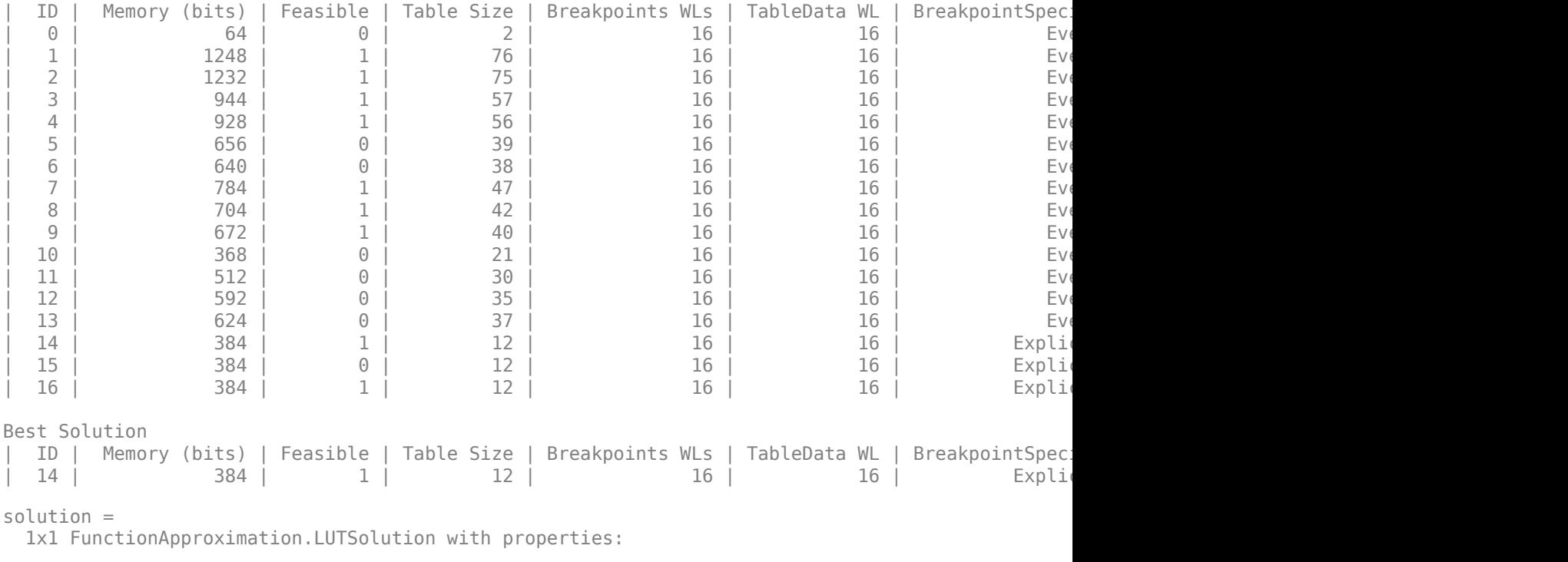

 ID: 14 Feasible: "true"

Compare the original function and the function approximation.

data = compare(solution)

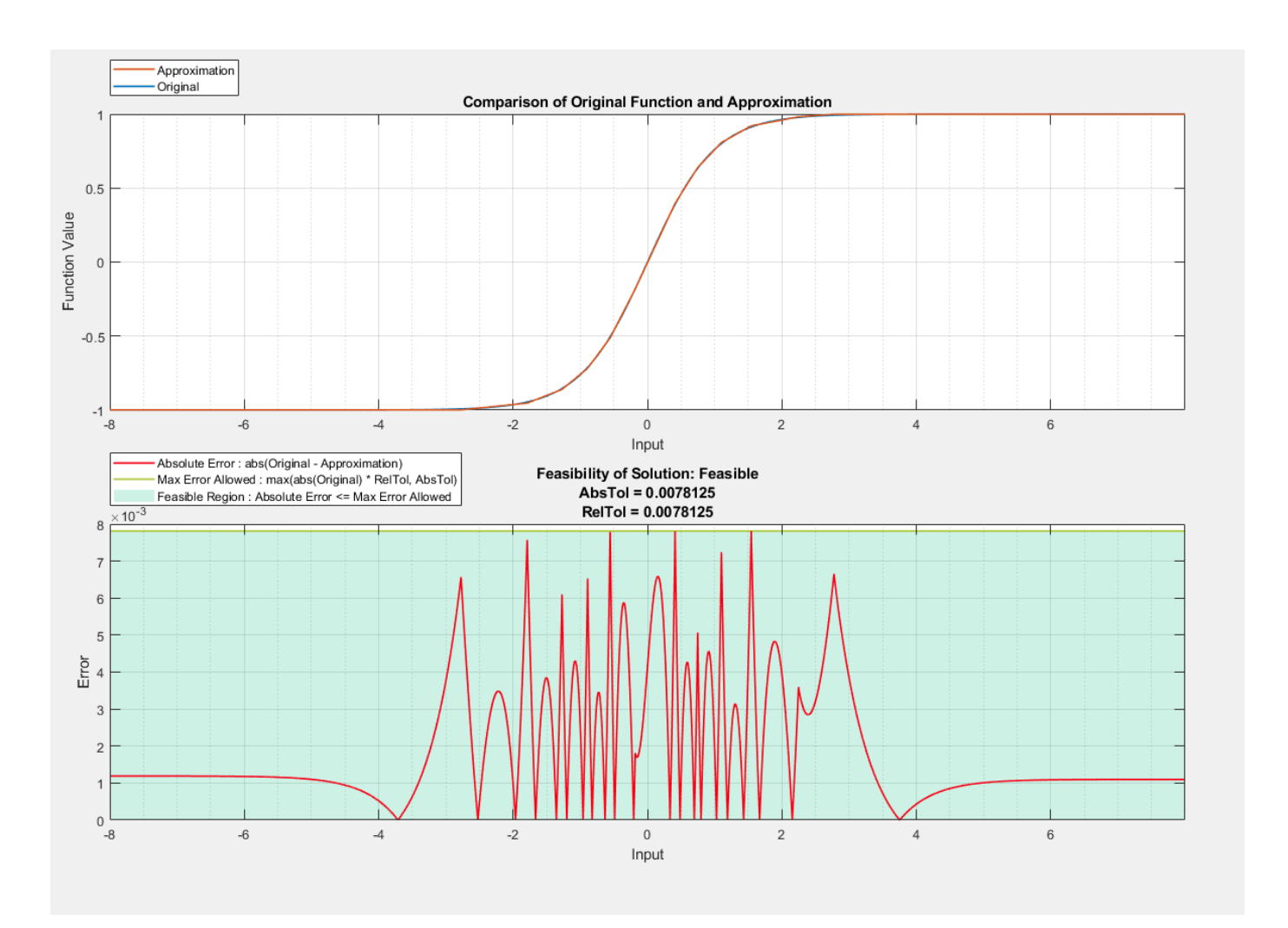

data = *struct with fields:* Breakpoints: [65536x1 double] Original: [65536x1 double] Approximate: [65536x1 double]

# **Version History**

**Introduced in R2018a**

### **See Also**

**Apps [Lookup Table Optimizer](#page-41-0)**

**Classes**

[FunctionApproximation.Problem](#page-1511-0) | [FunctionApproximation.Options](#page-1505-0) | [FunctionApproximation.LUTSolution](#page-1502-0) | [FunctionApproximation.LUTMemoryUsageCalculator](#page-1500-0)

### **Functions**

[solve](#page-1663-0) | [approximate](#page-1637-0)

### **Topics**

"Optimize Lookup Tables for Memory-Efficiency Programmatically" "Optimize Lookup Tables for Memory-Efficiency"

# <span id="page-1644-0"></span>**displayallsolutions**

**Class:** FunctionApproximation.LUTSolution **Package:** FunctionApproximation

Display all solutions found during function approximation

### **Syntax**

displayallsolutions(solution)

### **Description**

displayallsolutions(solution) displays all solutions, including the non-feasible solutions, associated with a [FunctionApproximation.LUTSolution](#page-1502-0) object.

### **Input Arguments**

**solution — Solution object from which to display all associated solutions** FunctionApproximation.LUTSolution object

[FunctionApproximation.LUTSolution](#page-1502-0) object from which to display all associated solutions.

### **Examples**

#### **Display All Solutions Found During Lookup Table Approximation**

Create a FunctionApproximation.Problem object defining a math function to approximate. Then, use the solve method to get a FunctionApproximation.LUTSolution object.

Display all solutions found during the approximation process using the displayallsolutions method.

```
problem = FunctionApproximation.Problem('sin')
```

```
problem =
```
FunctionApproximation.Problem with properties

```
 FunctionToApproximate: @(x)sin(x)
        NumberOfInputs: 1
            InputTypes: "numerictype(0,16,13)"
      InputLowerBounds: 0
      InputUpperBounds: 6.2832
            OutputType: "numerictype(1,16,14)"
               Options: [1×1 FunctionApproximation.Options]
```
### solution = solve(problem)

```
solution =
```
FunctionApproximation.LUTSolution with properties

 ID: 8 Feasible: "true"

#### displayallsolutions(solution)

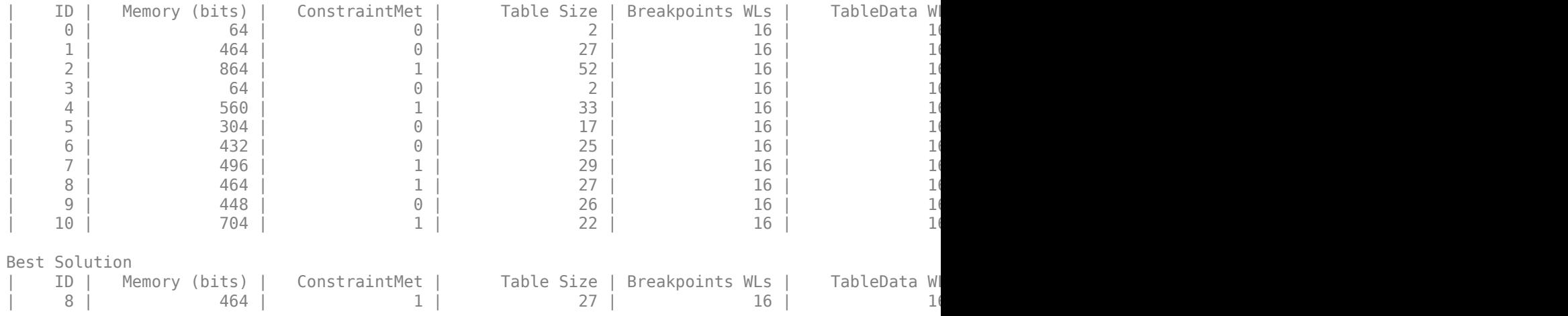

# **Version History**

**Introduced in R2018a**

### **See Also**

**Apps [Lookup Table Optimizer](#page-41-0)**

### **Classes**

[FunctionApproximation.Problem](#page-1511-0) | [FunctionApproximation.Options](#page-1505-0) | [FunctionApproximation.LUTMemoryUsageCalculator](#page-1500-0) | [FunctionApproximation.LUTSolution](#page-1502-0)

### **Functions**

[totalmemoryusage](#page-1661-0) | [solutionfromID](#page-1657-0) | [displayfeasiblesolutions](#page-1646-0)

### **Topics**

"Optimize Lookup Tables for Memory-Efficiency Programmatically" "Optimize Lookup Tables for Memory-Efficiency"

# <span id="page-1646-0"></span>**displayfeasiblesolutions**

**Class:** FunctionApproximation.LUTSolution **Package:** FunctionApproximation

Display all feasible solutions found during function approximation

# **Syntax**

displayfeasiblesolutions(solution)

# **Description**

displayfeasiblesolutions(solution) displays all feasible solutions found during the approximation process, including the best solution. Feasible solutions are defined as any solutions to the original [FunctionApproximation.Problem](#page-1511-0) object that met the constraints defined in the associated [FunctionApproximation.Options](#page-1505-0) object.

## **Input Arguments**

```
solution — Solution object from which to display all associated feasible solutions
FunctionApproximation.LUTSolution object
```
[FunctionApproximation.LUTSolution](#page-1502-0) object from which to display all associated feasible solutions.

### **Examples**

### **Display All Feasible Solutions Found During Lookup Table Approximation**

Create a FunctionApproximation.Problem object defining a math function to approximate. Then, use the solve method to get a FunctionApproximation.LUTSolution object.

Display all feasible solutions found during the approximation process using the displayfeasiblesolutions method.

```
problem = FunctionApproximation.Problem('sin')
```

```
problem =
```
FunctionApproximation.Problem with properties

```
 FunctionToApproximate: @(x)sin(x)
        NumberOfInputs: 1
            InputTypes: "numerictype(0,16,13)"
      InputLowerBounds: 0
      InputUpperBounds: 6.2832
            OutputType: "numerictype(1,16,14)"
               Options: [1×1 FunctionApproximation.Options]
```

```
solution = solve(problem)
```

```
solution =
```
FunctionApproximation.LUTSolution with properties

 ID: 8 Feasible: "true"

### displayfeasiblesolutions(solution)

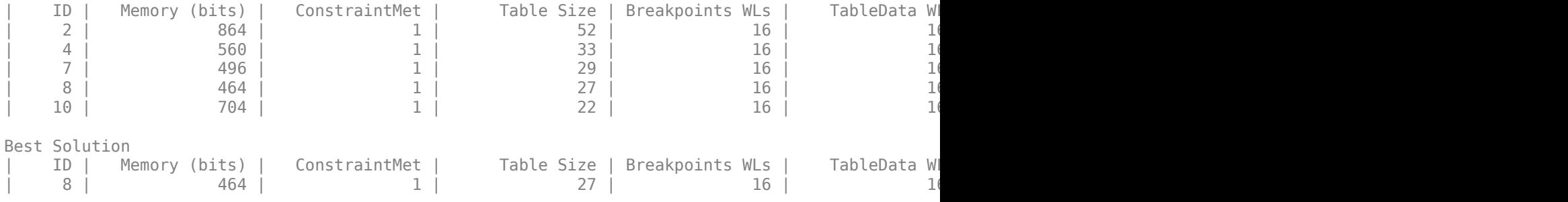

# **Version History**

**Introduced in R2018a**

### **See Also**

**Apps [Lookup Table Optimizer](#page-41-0)**

#### **Classes**

[FunctionApproximation.Problem](#page-1511-0) | [FunctionApproximation.Options](#page-1505-0) | [FunctionApproximation.LUTMemoryUsageCalculator](#page-1500-0) | [FunctionApproximation.LUTSolution](#page-1502-0)

### **Functions**

[compare](#page-1640-0) | [totalmemoryusage](#page-1661-0) | [solutionfromID](#page-1657-0) | [displayallsolutions](#page-1644-0)

#### **Topics**

"Optimize Lookup Tables for Memory-Efficiency Programmatically" "Optimize Lookup Tables for Memory-Efficiency"

# **getErrorValue**

**Class:** FunctionApproximation.LUTSolution **Package:** FunctionApproximation

Get the total error of the lookup table approximation

# **Syntax**

```
memory = getErrorValue(solution)
```
# **Description**

memory = getErrorValue(solution) returns the total error of the lookup table approximation specified by solution.

# **Input Arguments**

### **solution — Solution to get error of**

FunctionApproximation.LUTSolution object

Solution to get error of, specified as a [FunctionApproximation.LUTSolution](#page-1502-0) object.

### **Output Arguments**

### **error — Total error of the lookup table approximation**

struct

Total error of the lookup table approximation, returned as a struct.

The struct contains two fields. The MaxErrorInSolution field specifies the maximum difference between the original function or block and the lookup table approximation. The ErrorUpperBound field displays the maximum error that was acceptable according to the tolerances specified on the FunctionApproximation.Options object.

## **Examples**

### **Calculate the Total Error of a Lookup Table Approximation**

Create a FunctionApproximation.Problem object defining a math function to approximate. Then, use the solve method to get a FunctionApproximation.LUTSolution object.

Calculate the total error of the FunctionApproximation.LUTSolution object using the getErrorValue method.

problem = FunctionApproximation.Problem('sin')

problem =

FunctionApproximation.Problem with properties

```
 FunctionToApproximate: @(x)sin(x)
          NumberOfInputs: 1
             InputTypes: "numerictype(0,16,13)"
        InputLowerBounds: 0
 InputUpperBounds: 6.2832
 OutputType: "numerictype(1,16,14)"
 Options: [1×1 FunctionApproximation.Options]
```
#### solution = solve(problem)

solution =

FunctionApproximation.LUTSolution with properties

 ID: 8 Feasible: "true"

#### error = getErrorValue(solution)

```
error =
```

```
 struct with fields:
```
 MaxErrorInSolution: 0.0073 ErrorUpperBound: 0.0078

# **Version History**

**Introduced in R2019a**

### **See Also**

[FunctionApproximation.LUTSolution](#page-1502-0)

### **Topics**

"Approximate Functions with a Direct Lookup Table" "Optimize Lookup Tables for Memory-Efficiency Programmatically"

# <span id="page-1650-0"></span>**replaceWithApproximate**

**Class:** FunctionApproximation.LUTSolution **Package:** FunctionApproximation

Replace block with the generated lookup table approximation

# **Syntax**

replaceWithApproximate(solution)

# **Description**

replaceWithApproximate(solution) replaces the simulink block with its lookup table approximation, generated using the [approximate](#page-1637-0) method of the [FunctionApproximation.LUTSolution](#page-1502-0) object.

## **Input Arguments**

### **solution — Solution to use to replace the source block**

FunctionApproximation.LUTSolution object

Solution to replace the source block, specified as a [FunctionApproximation.LUTSolution](#page-1502-0) object.

## **Examples**

### **Replace a Block with an Approximation**

This example shows how to approximate a block using a lookup table approximation, replace the original block with the approximation, and then revert the block back to its original state.

Open the model containing the block to approximate. In this example, replace the tan block with a lookup table approximation.

open\_system('ex\_luto\_approx')

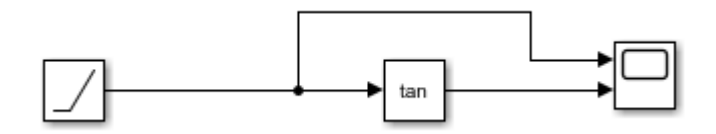

Create a FunctionApproximation.Problem object specifying what you want to approximate.

problem = FunctionApproximation.Problem('ex luto approx/Trigonometric Function')

problem =

```
 1x1 FunctionApproximation.Problem with properties:
```

```
 FunctionToApproximate: 'ex_luto_approx/Trigonometric Function'
          NumberOfInputs: 1
 InputTypes: "numerictype('double')"
 InputLowerBounds: -1.5083
        InputUpperBounds: 1.5083
 OutputType: "numerictype('double')"
 Options: [1x1 FunctionApproximation.Options]
```
Use default values for all other options. To approximate the block use the solve method.

#### solution = solve(problem)

Searching for fixed-point solutions.

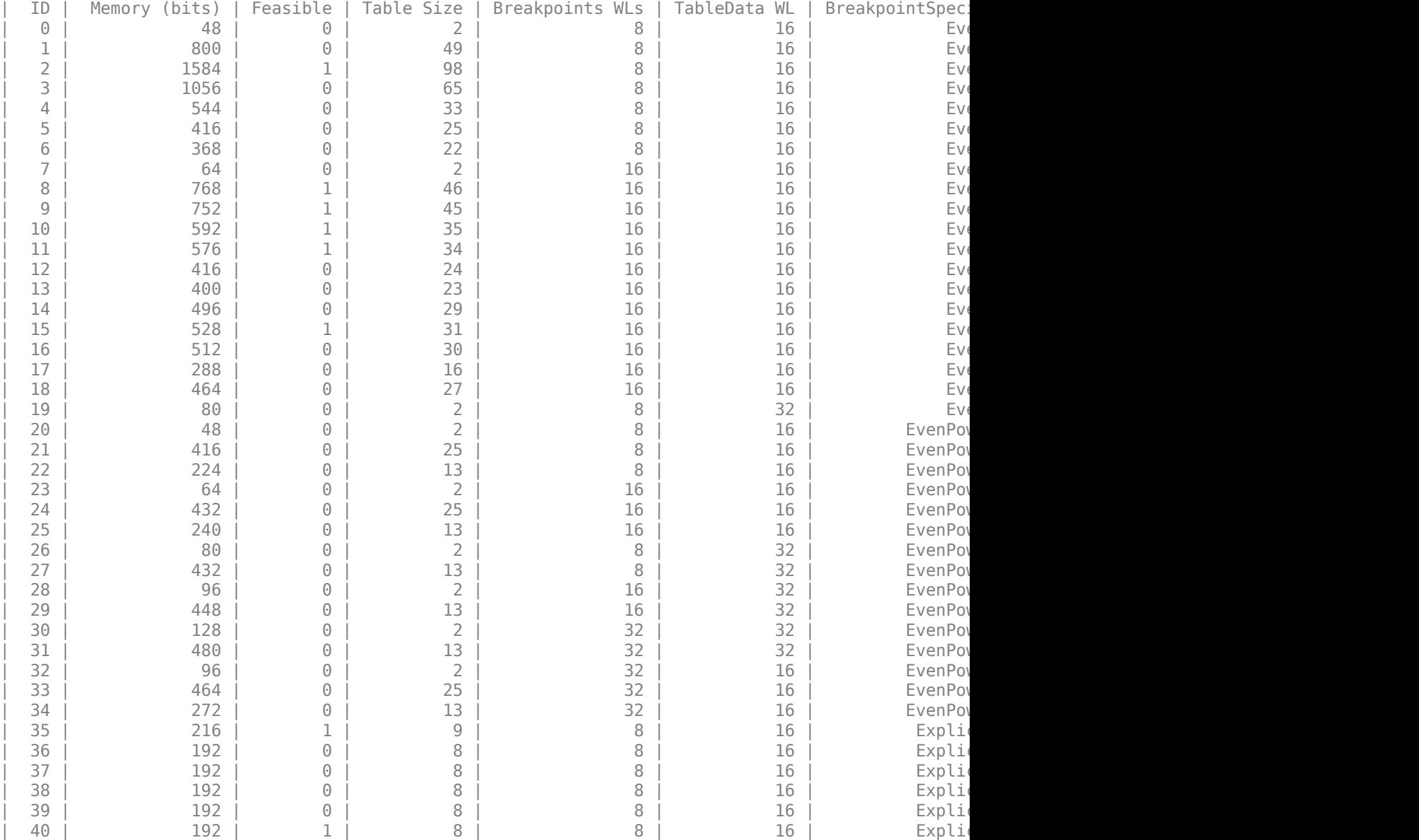

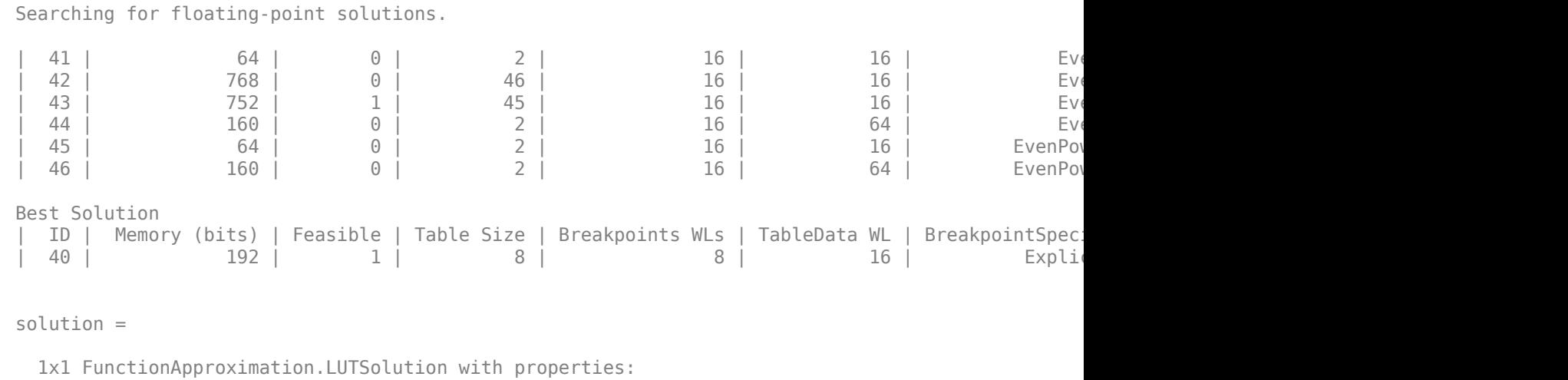

 ID: 40 Feasible: "true"

Generate a Simulink™ subsystem containing the lookup table approximation using the approximate method.

#### approximate(solution)

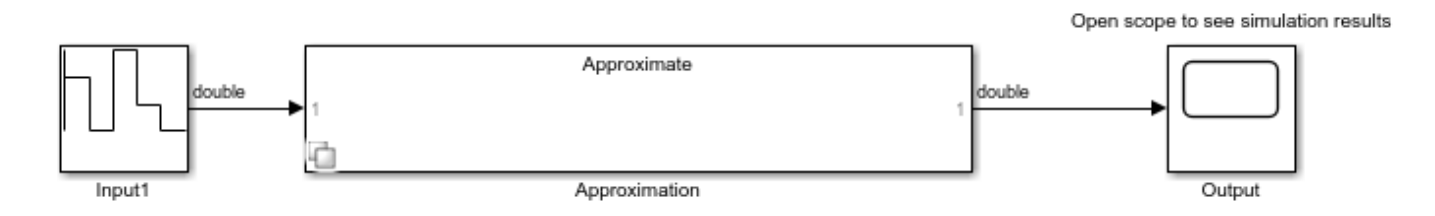

Replace the original block with the approximation.

replaceWithApproximate(solution)

You can revert the system back to its original state using the revertToOriginal method.

```
revertToOriginal(solution)
```
# **Version History**

**Introduced in R2018b**

### **See Also**

[revertToOriginal](#page-1653-0) | [approximate](#page-1637-0)

#### **Topics**

"Approximate Functions with a Direct Lookup Table" "Optimize Lookup Tables for Memory-Efficiency Programmatically"

# <span id="page-1653-0"></span>**revertToOriginal**

**Class:** FunctionApproximation.LUTSolution **Package:** FunctionApproximation

Revert the block that was replaced by the approximation back to its original state

## **Syntax**

revertToOriginal(solution)

## **Description**

revertToOriginal(solution) reverts the block that was replaced by a lookup table approximation back to its original state.

**Note** You can only revert a block back to its original state within a single MATLAB session.

### **Input Arguments**

**solution — Solution approximating the block you want to revert to its original state** FunctionApproximation.LUTSolution object

The solution approximating the block you want to revert to its original state, specified as a [FunctionApproximation.LUTSolution](#page-1502-0) object.

### **Examples**

### **Replace a Block with an Approximation**

This example shows how to approximate a block using a lookup table approximation, replace the original block with the approximation, and then revert the block back to its original state.

Open the model containing the block to approximate. In this example, replace the tan block with a lookup table approximation.

open system('ex luto approx')

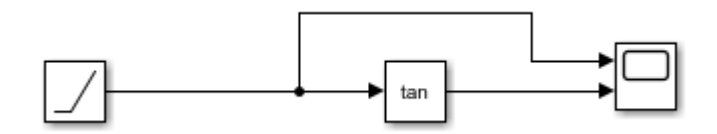

Create a FunctionApproximation.Problem object specifying what you want to approximate.

problem = FunctionApproximation.Problem('ex\_luto\_approx/Trigonometric Function')

```
problem =
```
1x1 FunctionApproximation.Problem with properties:

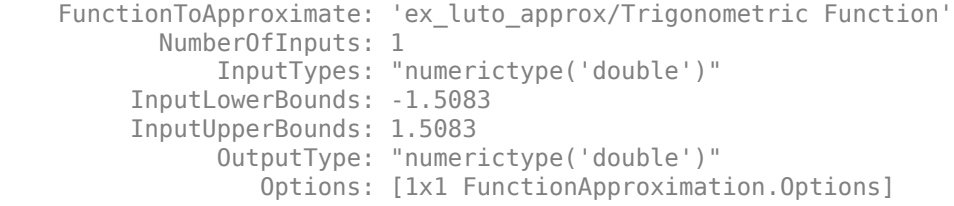

Use default values for all other options. To approximate the block use the solve method.

### solution = solve(problem)

Searching for fixed-point solutions.

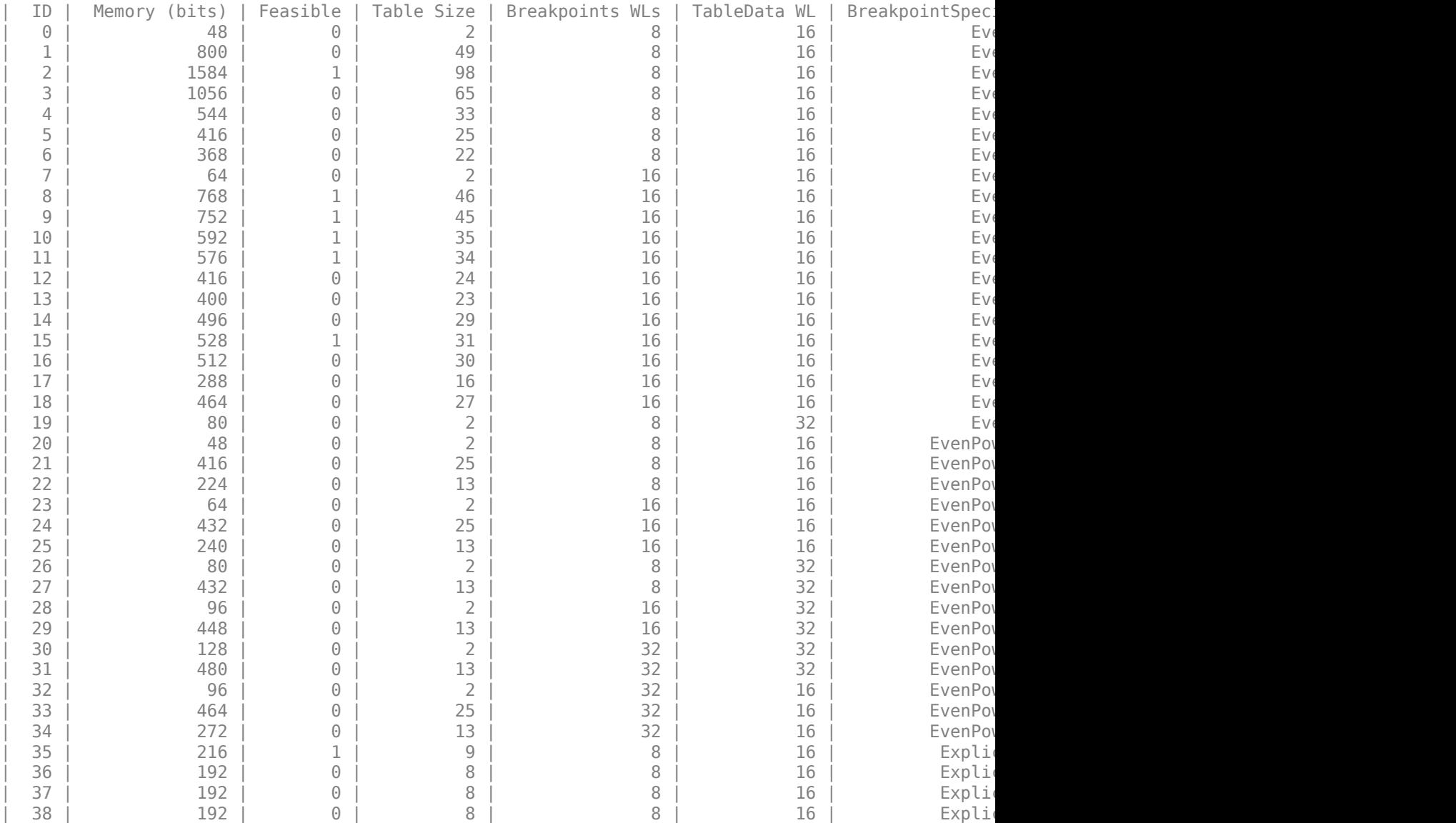

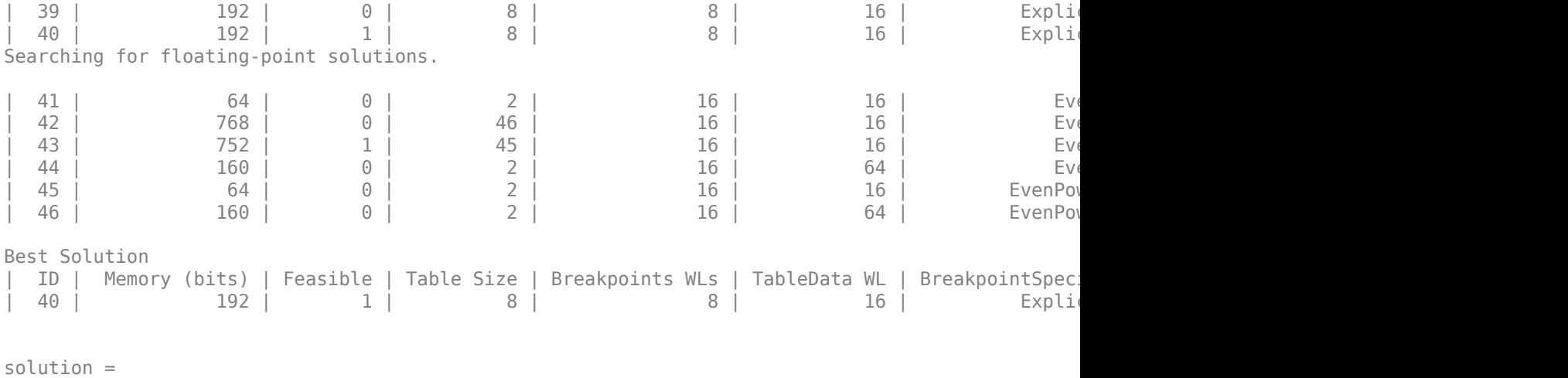

1x1 FunctionApproximation.LUTSolution with properties:

 ID: 40 Feasible: "true"

Generate a Simulink™ subsystem containing the lookup table approximation using the approximate method.

```
approximate(solution)
```
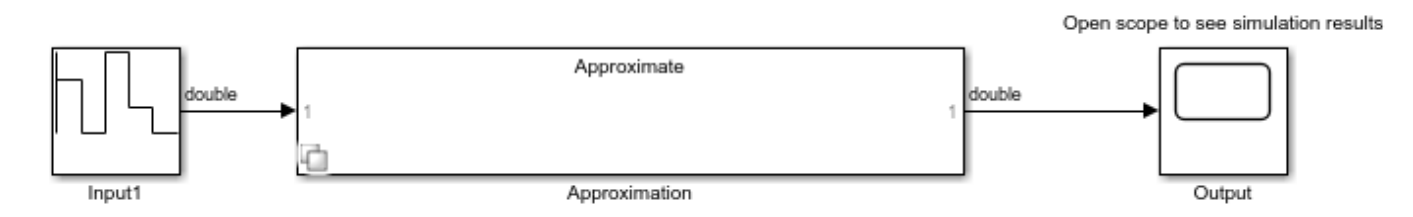

Replace the original block with the approximation.

replaceWithApproximate(solution)

You can revert the system back to its original state using the revertToOriginal method.

```
revertToOriginal(solution)
```
# **Version History**

**Introduced in R2018b**

### **See Also**

[approximate](#page-1637-0) | [replaceWithApproximate](#page-1650-0)

### **Topics**

"Approximate Functions with a Direct Lookup Table"
"Optimize Lookup Tables for Memory-Efficiency Programmatically"

# <span id="page-1657-0"></span>**solutionfromID**

**Class:** FunctionApproximation.LUTSolution **Package:** FunctionApproximation

Access a solution found during the approximation process

### **Syntax**

other solution = solutionfromID(solution,id)

### **Description**

other solution = solutionfromID(solution,id) returns the solution associated with the [FunctionApproximation.LUTSolution](#page-1502-0) object, solution, with the ID specified by id.

### **Input Arguments**

#### **solution — Solution object**

FunctionApproximation.LUTSolution object

The solution object containing the solution you want to explore, specified as a [FunctionApproximation.LUTSolution](#page-1502-0) object.

#### **id — ID of the solution**

scalar integer

ID of the solution that you want to explore, specified as a scalar integer.

Data Types: double

### **Output Arguments**

**other\_solution — FunctionApproximation.LUTSolution specified by id** FunctionApproximation.LUTSolution object

FunctionApproximation.LUTSolution object associated with the specified ID.

### **Examples**

#### **Examine Infeasible Function Approximation Solution**

This example shows how to use the solutionfromID method of the FunctionApproximation.LUTSolution object to examine other approximation solutions.

Create a FunctionApproximation.Problem object defining a math function to approximate. Then use the solve method to get a FunctionApproximation.LUTSolution object.

problem = FunctionApproximation.Problem('sin')

```
problem = 
   1x1 FunctionApproximation.Problem with properties:
```

```
 FunctionToApproximate: @(x)sin(x)
          NumberOfInputs: 1
              InputTypes: "numerictype(0,16,13)"
        InputLowerBounds: 0
        InputUpperBounds: 6.2832
 OutputType: "numerictype(1,16,14)"
 Options: [1x1 FunctionApproximation.Options]
```
#### solution = solve(problem)

Searching for fixed-point solutions.

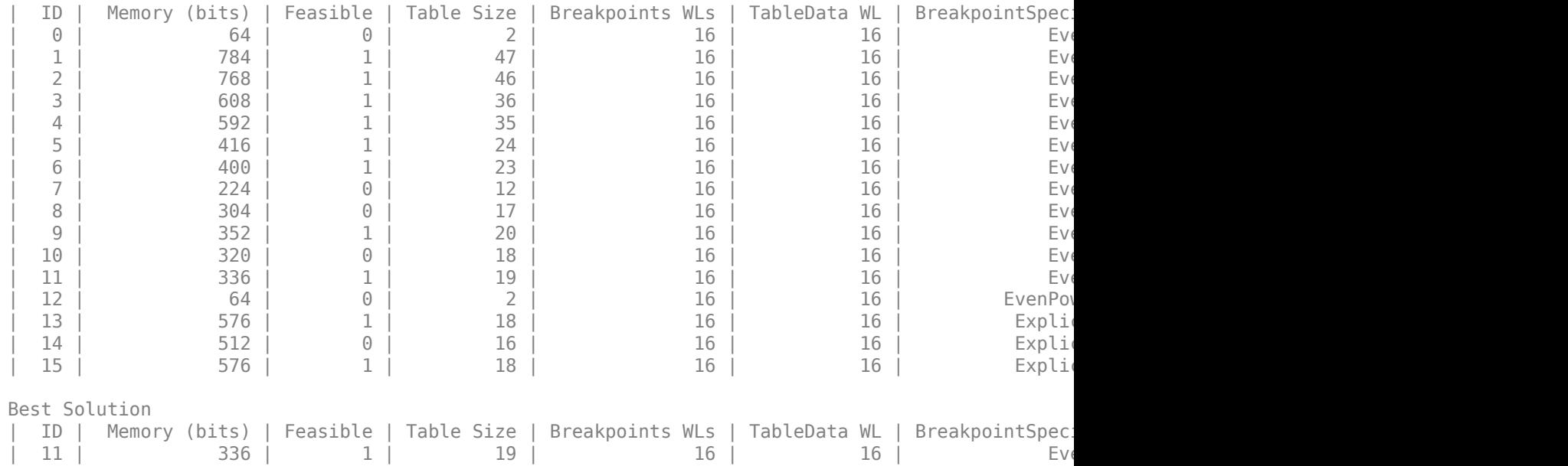

```
solution = 
  1x1 FunctionApproximation.LUTSolution with properties:
```
 ID: 11 Feasible: "true"

#### Display all feasible solutions found during the approximation process.

#### displayfeasiblesolutions(solution)

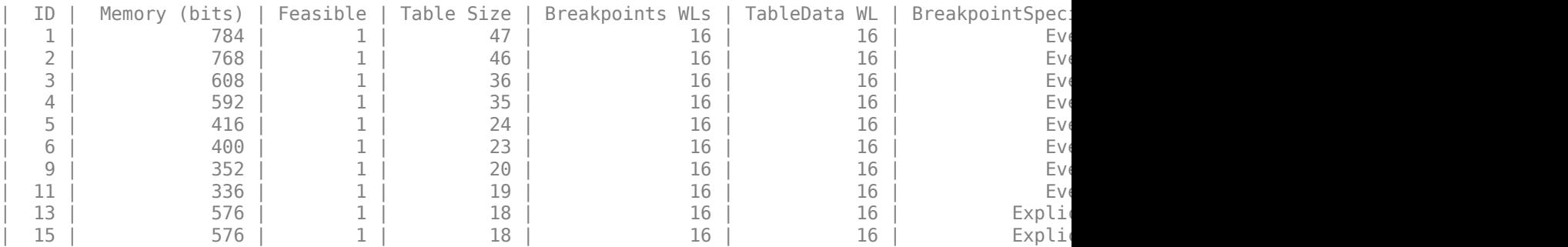

```
Best Solution
 ID | Memory (bits) | Feasible | Table Size | Breakpoints WLs | TableData WL | BreakpointSpec.
| 11 | 336 | 1 | 19 | 16 | 16 | Eve
```
Solution with ID 5 is not listed as a feasible solution in the table. Explore this solution to see why it is not feasible.

```
solution5 = solutionfromID(solution, 5)
```

```
solution5 = 
   1x1 FunctionApproximation.LUTSolution with properties:
```

```
 ID: 5
 Feasible: "true"
```
#### Compare the numerical behavior of the solution with ID 5.

```
compare(solution5)
```
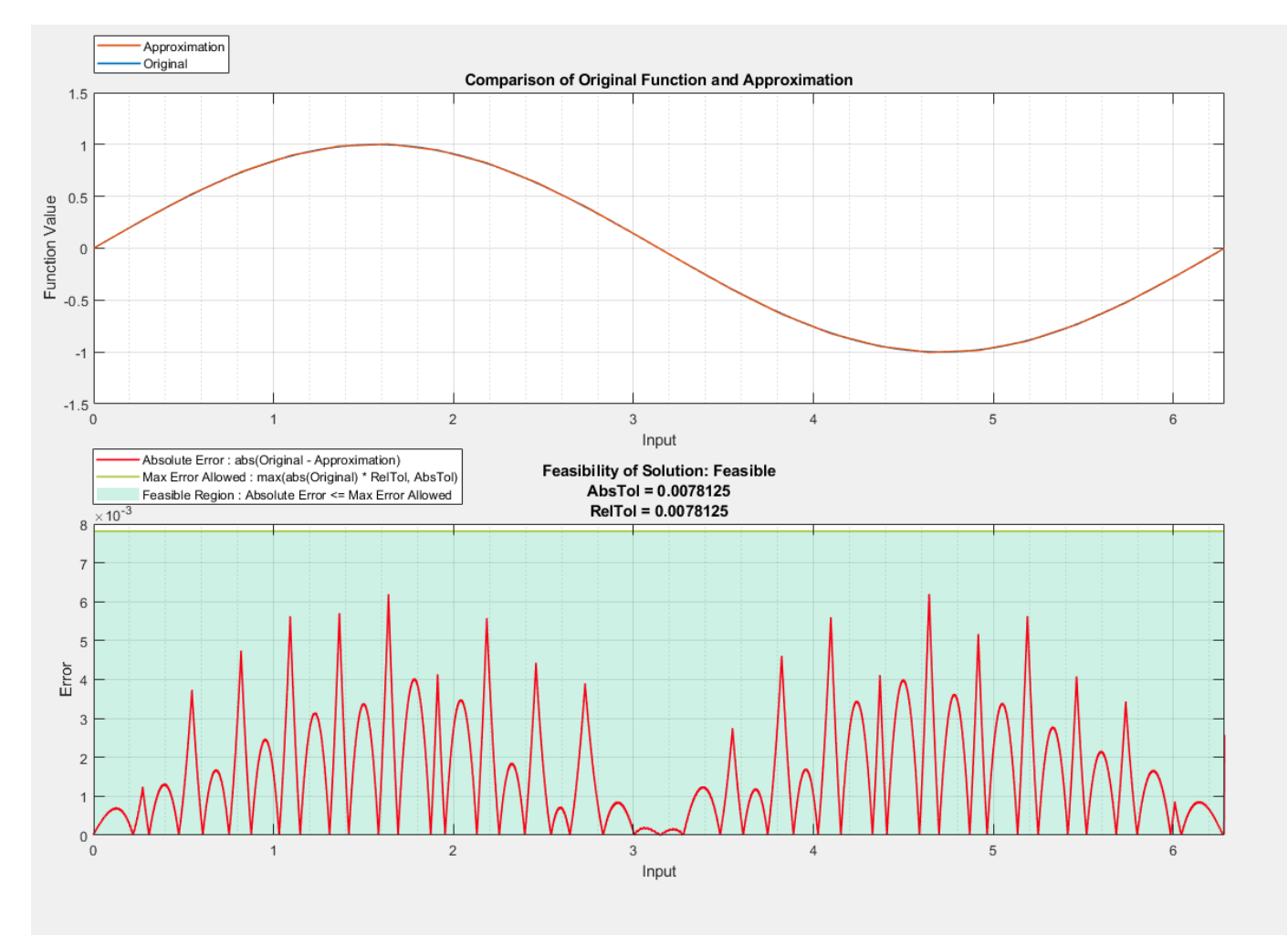

ans = *struct with fields:* Breakpoints: [51473x1 double] Original: [51473x1 double] Approximate: [51473x1 double]

You can see from the plot that the solution does not meet the required tolerances.

# **Version History**

**Introduced in R2018a**

### **See Also**

**Apps [Lookup Table Optimizer](#page-41-0)**

#### **Classes**

[FunctionApproximation.Problem](#page-1511-0) | [FunctionApproximation.Options](#page-1505-0) | [FunctionApproximation.LUTMemoryUsageCalculator](#page-1500-0) | [FunctionApproximation.LUTSolution](#page-1502-0)

#### **Functions**

[totalmemoryusage](#page-1661-0) | [displayfeasiblesolutions](#page-1646-0) | [displayallsolutions](#page-1644-0)

#### **Topics**

"Optimize Lookup Tables for Memory-Efficiency Programmatically" "Optimize Lookup Tables for Memory-Efficiency"

# <span id="page-1661-0"></span>**totalmemoryusage**

**Class:** FunctionApproximation.LUTSolution **Package:** FunctionApproximation

Calculate total memory used by a lookup table approximation

## **Syntax**

memory = totalmemoryusage(solution, units)

## **Description**

memory = totalmemoryusage(solution, units) returns the total memory used by the lookup table approximation specified by solution, in the units specified by units.

## **Input Arguments**

**solution — Solution to get memory of** FunctionApproximation.LUTSolution object

Solution to get memory of, specified as a [FunctionApproximation.LUTSolution](#page-1502-0) object.

```
units — Units in which to display the total memory used
'bits' (default) | 'bytes' | 'GiB' | 'KiB' | 'MiB'
```
Units in which to display the total memory used, specified as a character vector.

Data Types: char

### **Output Arguments**

### **memory — total memory used by a lookup table approximation**

scalar

Total memory used by a lookup table approximation, returned as a scalar.

### **Examples**

#### **Calculate the Total Memory Used by a Lookup Table Approximation**

Create a FunctionApproximation.Problem object defining a math function to approximate. Then, use the solve method to get a FunctionApproximation.LUTSolution object.

Calculate the total memory used by the FunctionApproximation.LUTSolution object using the totalmemoryusage method.

problem = FunctionApproximation.Problem('sin')

problem =

FunctionApproximation.Problem with properties

```
 FunctionToApproximate: @(x)sin(x)
          NumberOfInputs: 1
              InputTypes: "numerictype(0,16,13)"
         InputLowerBounds: 0
         InputUpperBounds: 6.2832
 OutputType: "numerictype(1,16,14)"
 Options: [1×1 FunctionApproximation.Options]
```
#### solution = solve(problem)

```
solution =
```
FunctionApproximation.LUTSolution with properties

 ID: 8 Feasible: "true"

#### totalmemoryusage(solution, 'bytes')

ans  $=$ 

58

# **Version History**

**Introduced in R2018a**

### **See Also**

**Apps [Lookup Table Optimizer](#page-41-0)**

#### **Classes**

```
FunctionApproximation.Problem | FunctionApproximation.Options |
FunctionApproximation.LUTMemoryUsageCalculator |
FunctionApproximation.LUTSolution
```
#### **Functions**

[compare](#page-1640-0) | [solutionfromID](#page-1657-0) | [displayfeasiblesolutions](#page-1646-0) | [displayallsolutions](#page-1644-0)

#### **Topics**

"Optimize Lookup Tables for Memory-Efficiency Programmatically" "Optimize Lookup Tables for Memory-Efficiency"

# **solve**

**Class:** FunctionApproximation.Problem **Package:** FunctionApproximation

Solve for optimized solution to function approximation problem

## **Syntax**

```
solution = solve(problem)
```
## **Description**

solution = solve(problem) solves the optimization problem defined by the [FunctionApproximation.Problem](#page-1511-0) object, problem, and returns the optimized result, solution, as a [FunctionApproximation.LUTSolution](#page-1502-0) object.

### **Input Arguments**

#### **problem — Optimization problem**

FunctionApproximation.Problem

Optimization problem specified as a FunctionApproximation.Problem object defining the function or Math Function block to approximate, or the Lookup Table block to optimize, and other parameters and constraints to use during the optimization process.

### **Output Arguments**

### **solution — Approximation solution**

FunctionApproximation.LUTSolution object

Approximation solution, returned as a [FunctionApproximation.LUTSolution](#page-1502-0) object.

# **Examples**

### **Approximate a Math Function**

Create a FunctionApproximation.Problem object, specifying a math function to approximate.

```
problem = FunctionApproximation.Problem('log')
```

```
problem =
```
FunctionApproximation.Problem with properties

```
 FunctionToApproximate: @(x)log(x)
        NumberOfInputs: 1
            InputTypes: "numerictype(1,16,10)"
      InputLowerBounds: 0.6250
      InputUpperBounds: 15.6250
```

```
 OutputType: "numerictype(1,16,13)"
    Options: [1×1 FunctionApproximation.Options]
```
Use default values for all other options.

Use the solve method to generate an approximation of the function.

```
solution = solve(problem)
```
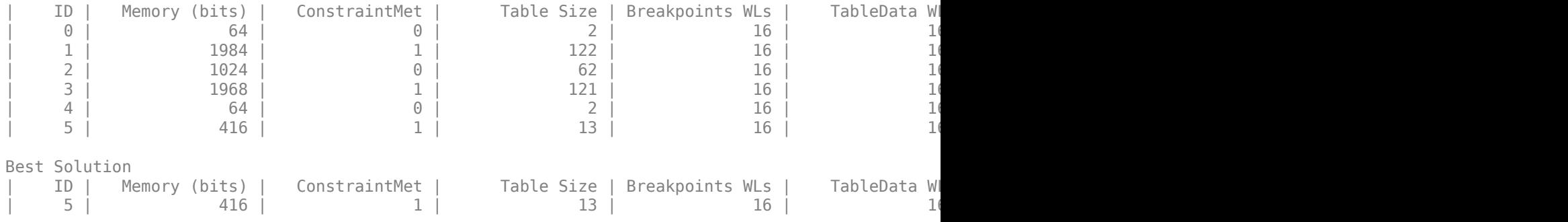

solution =

FunctionApproximation.LUTSolution with properties

 ID: 5 Feasible: "true"

You can then use the [approximate](#page-1637-0) method to generate a subsystem containing the lookup table approximation.

# **Version History**

**Introduced in R2018a**

### **See Also**

**Apps [Lookup Table Optimizer](#page-41-0)**

#### **Classes**

```
FunctionApproximation.Problem | FunctionApproximation.Options |
FunctionApproximation.LUTSolution |
FunctionApproximation.LUTMemoryUsageCalculator
```
#### **Functions**

[approximate](#page-1637-0) | [compare](#page-1640-0)

#### **Topics**

"Optimize Lookup Tables for Memory-Efficiency Programmatically" "Optimize Lookup Tables for Memory-Efficiency"

# **addSpecification**

**Class:** fxpOptimizationOptions

Specify known data types in a system

# **Syntax**

addSpecification(options,Name,Value)

## **Description**

addSpecification(options, Name, Value) specifies known data types in the model using namevalue pairs. After specifying these known parameters, if you optimize the data types in a system, the optimization process will not change the specified block parameter data type. Specifications are applied to the model during evaluation and to the final model. Specifications are not considered during range collection.

You can use this method in cases where parts of a system are known to always be a certain data type. For example, if the input to your system comes from an 8-bit sensor.

## **Input Arguments**

### **options — Associated fxpOptimizationOptions object**

fxpOptimizationOptions object

[fxpOptimizationOptions](#page-1523-0) object in which to specify a known data type for a system.

Example:  $opt = fxp0ptimization0ptions;$ 

### **Name-Value Pair Arguments**

Specify optional pairs of arguments as Name1=Value1,...,NameN=ValueN, where Name is the argument name and Value is the corresponding value. Name-value arguments must appear after other arguments, but the order of the pairs does not matter.

*Before R2021a, use commas to separate each name and value, and enclose* Name *in quotes.*

Example: addSpecification(opt,'BlockParameter',bp,'Variable',var)

#### **BlockParameter — Block parameters**

Simulink.Simulation.BlockParameter object | array of Simulink.Simulation.BlockParameter objects

An element or array of Simulink.Simulation.BlockParameter objects specifying the data types of block parameters that should not change during the optimization. The value specified must be a valid data type for the block.

### **Variable — Variable values**

Simulink.Simulation.Variable object | array of Simulink.Simulation.Variable objects

An element or array of Simulink.Simulation.Variable objects specifying the data types of variables that should not change during the optimization. You can specify values for Simulink.Parameter or Simulink.NumericType variables.

### **Examples**

#### **Specify Known Data Types for Block Parameters Before Data Type Optimization**

This example shows how to specify known data types for block parameters within your system.

Load the system for which you want to optimize the data types.

load system('ex auto gain controller');

To specify that the input to the system you are converting will always be an eight-bit integer, create a BlockParameter object that specifies the block parameter, and the data type.

```
bp = Simulink.Simulation.BlockParameter(...
'ex auto gain controller/input signal', 'OutDataTypeStr', 'int8');
```
The fxpOptimizationOptions object, opt, specifies options to use during data type optimization. To specify the data type of the input to the system, use the addSpecification method.

```
opt = fxpOptimizationOptions;
addSpecification(opt,'BlockParameter',bp)
```
You can view all specifications added to a fxp0ptimization0ptions object using the showSpecifications method.

showSpecifications(opt)

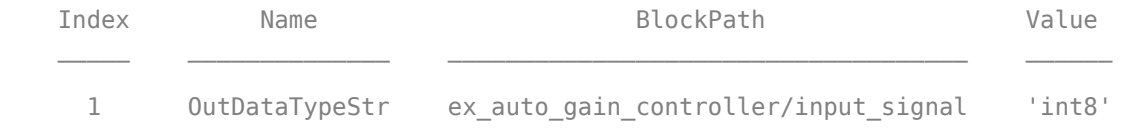

#### **Specify Known Data Types for Variables Before Data Type Optimization**

This example shows how to specify known data types for variables within your system.

Create a Simulink.Parameter object to set the value a parameter in your model.

 $myParam = Simulink.Parameter(2);$ myParamCopy = copy(myParam);

Make a copy of the parameter and set the data type to the desired known value.

myParamCopy = copy(myParam); myParamCopy.DataType = 'single';

Specify the variable using a Simulink. Simulation. Variable object.

var = Simulink.Simulation.Variable('myParam',myParamCopy);

The fxp0ptimization0ptions object, opt, specifies options to use during data type optimization. To specify the data type of the variable, use the addSpecification method.

```
opt = fxpOptimizationOptions();
addSpecification(opt,'Variable',var);
```
You can view all specifications added to a fxp0ptimization0ptions object using the showSpecifications method.

```
showSpecifications(opt)
```
# **Version History**

**Introduced in R2020a**

#### **R2021b: Enforce known data types for variables in a system**

You can now use the addSpecification function to specify known data types for variables within your system in addition to being able to specify known data types for block parameters.

### **See Also**

#### **Classes**

Simulink.Simulation.BlockParameter | [fxpOptimizationOptions](#page-1523-0) | [OptimizationResult](#page-1532-0) | [OptimizationSolution](#page-1534-0)

#### **Functions**

[addTolerance](#page-1668-0) | [showTolerances](#page-1674-0) | [explore](#page-1682-0) | [fxpopt](#page-1037-0)

#### **Topics**

"Optimize Fixed-Point Data Types for a System" "Optimize Data Types for an FPGA with DSP Slices"

# <span id="page-1668-0"></span>**addTolerance**

**Class:** fxpOptimizationOptions

Specify numeric tolerance for optimized system

## **Syntax**

```
addTolerance(options,blockPath,portIndex,tolType,tolValue)
addTolerance(options,blockPath,portIndex,tolType,tolValue,
'LoggingInfo',logInfo)
```
## **Description**

addTolerance(options,blockPath,portIndex,tolType,tolValue) specifies a numeric tolerance for the output signal specified by blockPath and portIndex, with the tolerance type specified by tolType and value specified by tolValue.

addTolerance(options,blockPath,portIndex,tolType,tolValue, 'LoggingInfo', logInfo) specifies a tolerance and options for logging information with Simulink.SimulationData.LoggingInfo.

### **Input Arguments**

**options — Associated fxpOptimizationOptions object**

fxpOptimizationOptions

fxpOptimizationOptions object to add a tolerance specification.

### **blockPath — Path to block for which to add tolerance**

block path name

Path to the block to add a tolerance to, specified as a character vector.

Data Types: char | string

### **portIndex — Index of output port of block**

scalar integer

Index of output port of the block specified by blockPath for which you want to specify a tolerance, specified as a scalar integer.

Data Types: double

#### **tolType — Type of tolerance to specify**

'AbsTol' | 'RelTol' | 'TimeTol'

Type of tolerance to add to the port indicated specified as either absolute tolerance, 'AbsTol', relative tolerance, 'RelTol', or time tolerance, 'TimeTol'.

You can specify a tolerance band using a combination of absolute, relative, and time tolerance values. When you specify the tolerance for your signal using multiple types of tolerances, the overall tolerance band is computed by selecting the most lenient tolerance result for each data point.

When you define your tolerance using only the absolute and relative tolerance properties, the tolerance for each point is computed as a simple maximum.

tolerance = max(absoluteTolerance,relativeTolerance\*abs(baselineData));

For detailed information on tolerance computation, see "Tolerance Computation".

Data Types: char

#### **tolValue — Difference between the original output and the output of the new design** scalar double

Acceptable level of tolerance for the signal specified by blockPath and portIndex.

If tolType is set to 'AbsTol', then tolValue represents the absolute value of the maximum acceptable difference between the original output, and the output of the new design.

If tolType is set to 'RelTol', then tolValue represents the maximum relative difference, specified as a percentage, between the original output, and the output of the new design. For example, a value of 1e-2 indicates a maximum difference of one percent between the original output, and the output of the new design.

If tolType is set to 'TimeTol', then tolValue defines a time interval, in seconds, in which the maximum and minimum values define the upper and lower values to compare against.

You can specify a tolerance band using a combination of absolute, relative, and time tolerance values. When you specify the tolerance for your signal using multiple types of tolerances, the overall tolerance band is computed by selecting the most lenient tolerance result for each data point.

When you define your tolerance using only the absolute and relative tolerance properties, the tolerance for each point is computed as a simple maximum.

tolerance = max(absoluteTolerance,relativeTolerance\*abs(baselineData));

For detailed information on tolerance computation, see "Tolerance Computation".

Data Types: double

#### **'LoggingInfo',logInfo — Optional signal logging settings**

Simulink.SimulationData.LoggingInfo object

Optional signal logging settings, specified as a name-value pair where logInfo is a Simulink.SimulationData.LoggingInfo object. Use this input argument to specify a Decimation value to control the amount of data logged by the Simulation Data Inspector.

```
Example: logInfo = Simulink.SimulationData.LoggingInfo(); logInfo.DecimateData
= true; logInfo.Decimation = 10; addTolerance(options, 'model/
blockPath',2,'AbsTol',1,'LoggingInfo',logInfo);
```
### **Examples**

#### **Specify required numeric tolerance for optimized system**

Load the system for which you want to optimize the data types.

load system('ex auto gain controller');

Create a fxpOptimizationOptions object with default property values.

options = fxpOptimizationOptions;

To specify a required numeric tolerance to use during the optimization process, use the addTolerance method of the fxpOptimizationOptions object. To specify several tolerance constraints, call the method once per constraint. You can specify either relative, or absolute tolerance constraints.

```
addTolerance(options, 'ex_auto_gain_controller/output_signal', 1, 'AbsTol', 5e-2);
addTolerance(options, 'ex_auto_gain_controller/input_signal', 1, 'RelTol', 1e-2);
```
Use the showTolerances method to display all tolerance constraints added to a specified fxpOptimizationOptions object.

showTolerances(options)

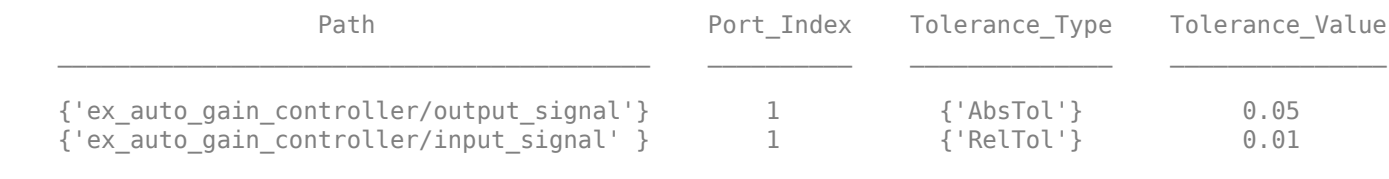

ans  $=$ 

2x4 table

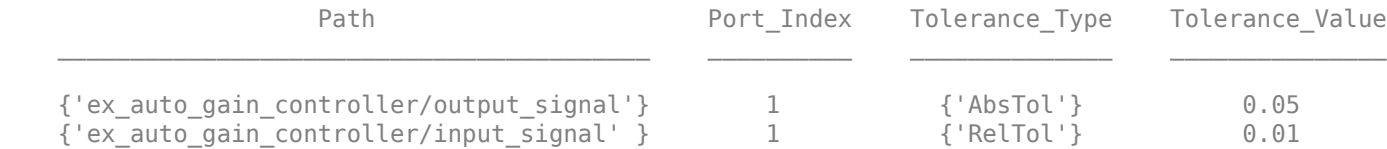

# **Version History**

### **Introduced in R2018a**

#### **R2021b: Specify multiple types of tolerances**

*Behavior changed in R2021b*

You can now specify multiple types of tolerances using the addTolerance function.

addTolerance(options,'model/blockPath',1,'AbsTol',5e-2,'RelTol',1e-2);

**R2021b: Change in syntax for fxpOptimizationOptions.addTolerance** *Behavior changed in R2021b*

In previous releases, you specified options for logging information with a Simulink.SimulationData.LoggingInfo object as:

addTolerance(options,blockPath,portIndex,tolType,tolValue,loggingInfo)

Starting in R2021b, you must now specify logging information as a name-value pair:

```
addTolerance(options,blockPath,portIndex,...
    tolType,tolValue,'LoggingInfo',logInfo)
```
#### **R2021a: Log a reduced set of data points**

Using the addTolerance method of the fxpOptimizationOptions object, you can now control the amount of data logged by the Simulation Data Inspector by specifying a decimation factor.

```
logInfo = Simulink.SimulationData.LoggingInfo();
logInfo.DecimateData = true;
logInfo.Decimation = 10;
addTolerance(options,'model/blockPath',2,'AbsTol',1,logInfo);
```
### **See Also**

**Classes** [fxpOptimizationOptions](#page-1523-0) | [OptimizationResult](#page-1532-0) | [OptimizationSolution](#page-1534-0)

#### **Functions**

[showTolerances](#page-1674-0) | [explore](#page-1682-0) | [fxpopt](#page-1037-0)

#### **Topics**

"Optimize Fixed-Point Data Types for a System"

# **showSpecifications**

**Class:** fxpOptimizationOptions

Show specifications for a system

### **Syntax**

showSpecifications(options)

### **Description**

showSpecifications(options) displays all parameters that were specified for a system using the addSpecification method of the [fxpOptimizationOptions](#page-1523-0) class. If the options object has no parameters specified, the showSpecifications method does not display anything.

### **Input Arguments**

#### **options — Optimization options**

fxpOptimizationOptions object

Optimization options, specified as an fxpOptimizationOptions object with known data types specified for a system.

### **Examples**

#### **Specify Known Data Types for Block Parameters Before Data Type Optimization**

This example shows how to specify known data types for block parameters within your system.

Load the system for which you want to optimize the data types.

load system('ex auto gain controller');

To specify that the input to the system you are converting will always be an eight-bit integer, create a BlockParameter object that specifies the block parameter, and the data type.

```
bp = Simulink.Simulation.BlockParameter(...
'ex auto gain controller/input signal','OutDataTypeStr','int8');
```
The fxpOptimizationOptions object, opt, specifies options to use during data type optimization. To specify the data type of the input to the system, use the addSpecification method.

```
opt = fxpOptimizationOptions;
addSpecification(opt,'BlockParameter',bp)
```
You can view all specifications added to a fxp0ptimization0ptions object using the showSpecifications method.

```
showSpecifications(opt)
```
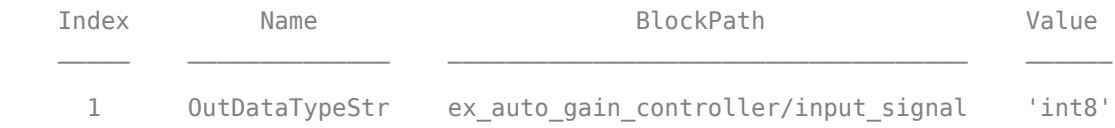

# **Version History**

**Introduced in R2020a**

## **See Also**

**Classes**

[fxpOptimizationOptions](#page-1523-0) | [OptimizationResult](#page-1532-0) | [OptimizationSolution](#page-1534-0)

#### **Functions**

[addTolerance](#page-1668-0) | [showTolerances](#page-1674-0) | [explore](#page-1682-0) | [fxpopt](#page-1037-0)

### **Topics**

"Optimize Fixed-Point Data Types for a System"

# <span id="page-1674-0"></span>**showTolerances**

**Class:** fxpOptimizationOptions

Show tolerances specified for a system

# **Syntax**

showTolerances(options)

## **Description**

showTolerances(options) displays the absolute and relative tolerances specified for a system using the [addTolerance](#page-1668-0) method of the [fxpOptimizationOptions](#page-1523-0) class. If the options object has no tolerances specified, the showTolerances method does not display anything.

## **Input Arguments**

### **options — Optimization options**

fxpOptimizationOptions object

[fxpOptimizationOptions](#page-1523-0) object specifying options and tolerances to use during the data type optimization process.

## **Examples**

### **Specify required numeric tolerance for optimized system**

Load the system for which you want to optimize the data types.

load\_system('ex\_auto\_gain\_controller');

Create a fxpOptimizationOptions object with default property values.

options = fxpOptimizationOptions;

To specify a required numeric tolerance to use during the optimization process, use the addTolerance method of the fxpOptimizationOptions object. To specify several tolerance constraints, call the method once per constraint. You can specify either relative, or absolute tolerance constraints.

```
addTolerance(options, 'ex_auto_gain_controller/output_signal', 1, 'AbsTol', 5e-2);
addTolerance(options, 'ex_auto_gain_controller/input_signal', 1, 'RelTol', 1e-2);
```
Use the showTolerances method to display all tolerance constraints added to a specified fxpOptimizationOptions object.

showTolerances(options)

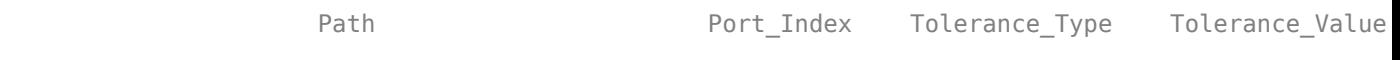

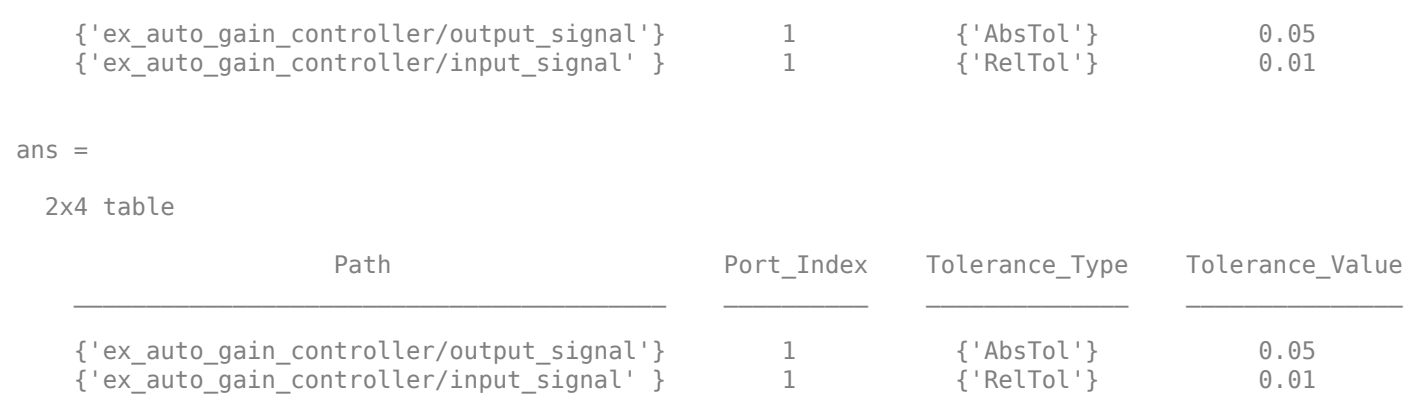

# **Version History**

**Introduced in R2018a**

## **See Also**

**Classes**

[fxpOptimizationOptions](#page-1523-0) | [OptimizationResult](#page-1532-0) | [OptimizationSolution](#page-1534-0)

### **Functions**

[addTolerance](#page-1668-0) | [explore](#page-1682-0) | [fxpopt](#page-1037-0)

### **Topics**

"Optimize Fixed-Point Data Types for a System"

# <span id="page-1676-0"></span>**replace**

Replace all Lookup Table blocks with compressed lookup tables

# **Syntax**

```
replace(compressionResult)
replace(compressionResult, index)
```
# **Description**

replace(compressionResult) replaces all n-D Lookup Table blocks in a system with the compressed versions described in the [LUTCompressionResult](#page-1494-0) object compressionResult.

replace(compressionResult, index) replaces the lookup tables at the indices specified by index.

## **Examples**

### **Compress All Lookup Table Blocks in a System**

This example shows how to compress all Lookup Table blocks in a system.

Open the model containing the lookup tables that you want to compress.

```
system = 'sldemo_fuelsys';
open_system(system)
```
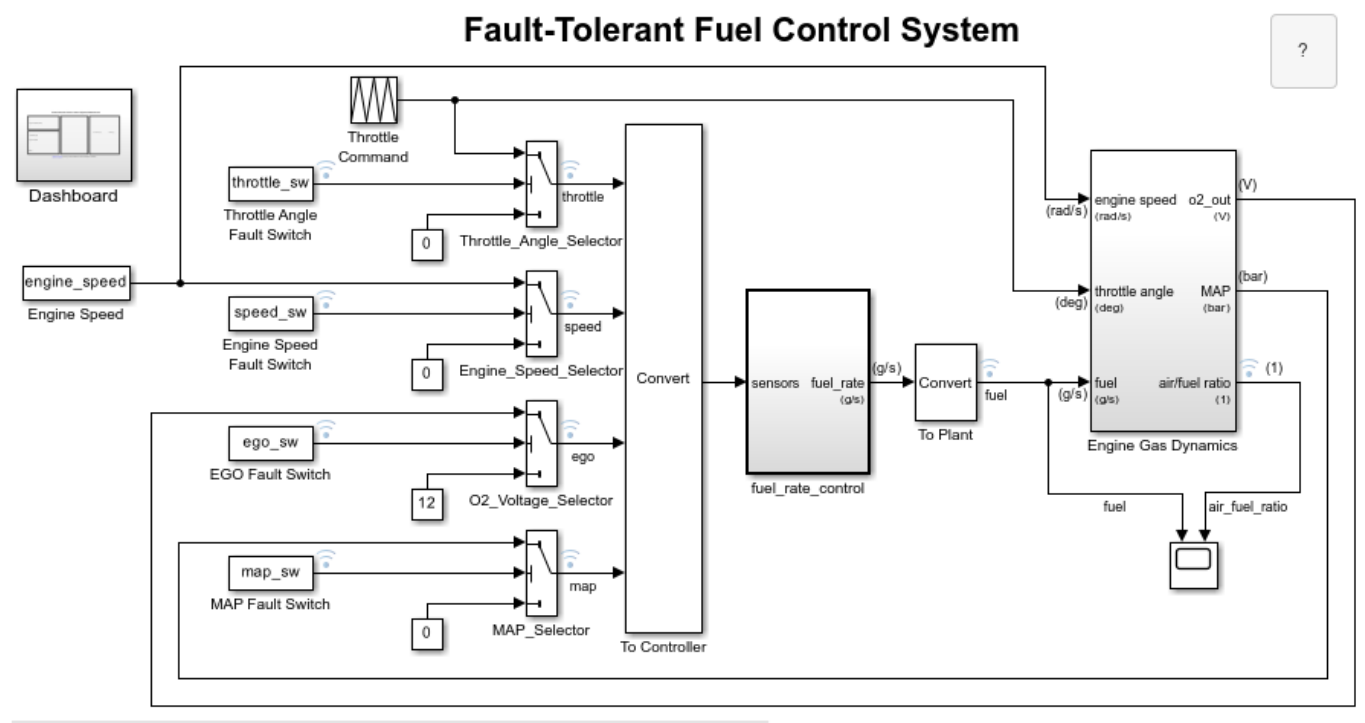

Open the Dashboard subsystem to simulate any combination of sensor failures.

Copyright 1990-2022 The MathWorks, Inc.

Use the FunctionApproximation.compressLookupTables function to compress all of the lookup tables in the model. The output specifies all blocks that are modified and the memory savings for each.

compressionResult = FunctionApproximation.compressLookupTables(system)

- Found 5 supported lookup tables
- Percent reduction in memory for compressed solution
	- 2.37% for sldemo fuelsys/fuel rate control/airflow calc/Pumping Constant
	- 2.37% for sldemo fuelsys/fuel rate control/control logic/Throttle.throttle estimate/Throt
	- 3.55% for sldemo fuelsys/fuel rate control/control logic/Speed.speed estimate/Speed Estimation
	- 6.38% for sldemo fuelsys/fuel rate control/control logic/Pressure.map estimate/Pressure Estimate
	- 9.38% for sldemo fuelsys/fuel rate control/airflow calc/Ramp Rate Ki

compressionResult =

LUTCompressionResult with properties:

 MemoryUnits: bytes MemoryUsageTable: [5x5 table] NumLUTsFound: 5 NumImprovements: 5 TotalMemoryUsed: 6024 TotalMemoryUsedNew: 5796 TotalMemorySavings: 228 TotalMemorySavingsPercent: 3.7849 SUD: 'sldemo\_fuelsys'

```
 WordLengths: [8 16 32]
 FindOptions: [1x1 Simulink.internal.FindOptions]
     Display: 1
```
Use the replace function to replace each Lookup Table block with a block containing the original and compressed version of the lookup table.

```
replace(compressionResult);
```
You can revert the lookup tables back to their original state using the revert function.

revert(compressionResult);

### **Input Arguments**

#### **compressionResult — Results of lookup table compression**

LUTCompressionResult object

Results of lookup table compression, specified as a [LUTCompressionResult](#page-1494-0) object.

#### **index — Index of Lookup Table blocks to replace**

scalar | vector

Index of the Lookup Table blocks to replace in the system, specified as an integer-valued scalar or vector.

The index of each lookup table corresponds to the ID column in the MemoryUsageTable property of the [LUTCompressionResult](#page-1494-0) object.

Data Types: double

# **Version History**

**Introduced in R2020a**

### **See Also**

**Classes** [LUTCompressionResult](#page-1494-0)

**Functions** [FunctionApproximation.compressLookupTables](#page-1631-0) | [revert](#page-1679-0)

# <span id="page-1679-0"></span>**revert**

Revert compressed Lookup Table blocks to original versions

## **Syntax**

```
revert(compressionResult)
revert(compressionResult, index)
```
## **Description**

revert(compressionResult) reverts the Lookup Table blocks compressed by the FunctionApproximation.compressLookupTables function back to their original state.

revert(compressionResult, index) reverts the lookup tables at the indices specified by index.

## **Examples**

### **Compress All Lookup Table Blocks in a System**

This example shows how to compress all Lookup Table blocks in a system.

Open the model containing the lookup tables that you want to compress.

system = 'sldemo\_fuelsys'; open\_system(system)

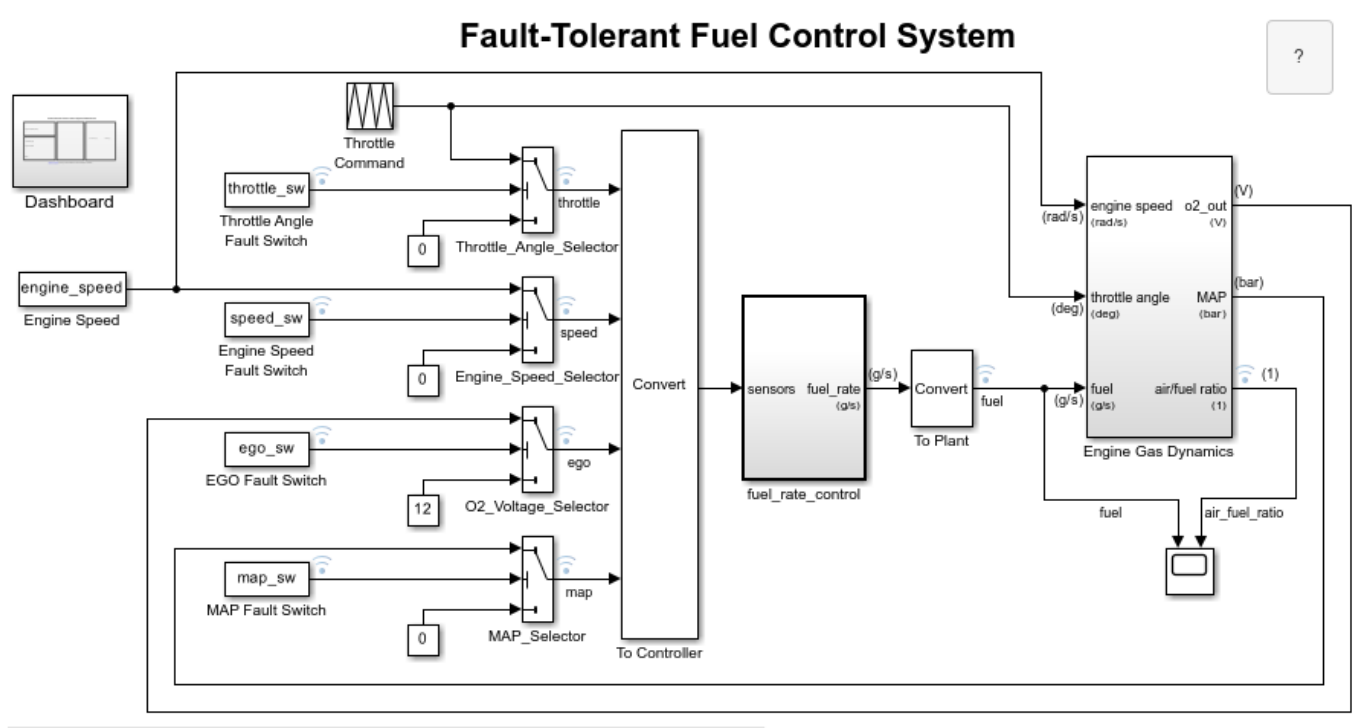

Open the Dashboard subsystem to simulate any combination of sensor failures.

Copyright 1990-2022 The MathWorks, Inc.

Use the FunctionApproximation.compressLookupTables function to compress all of the lookup tables in the model. The output specifies all blocks that are modified and the memory savings for each.

compressionResult = FunctionApproximation.compressLookupTables(system)

- Found 5 supported lookup tables
- Percent reduction in memory for compressed solution
	- 2.37% for sldemo fuelsys/fuel rate control/airflow calc/Pumping Constant
	- 2.37% for sldemo fuelsys/fuel rate control/control logic/Throttle.throttle estimate/Throt
	- 3.55% for sldemo fuelsys/fuel rate control/control logic/Speed.speed estimate/Speed Estimation
	- 6.38% for sldemo fuelsys/fuel rate control/control logic/Pressure.map estimate/Pressure Estimate
	- 9.38% for sldemo fuelsys/fuel rate control/airflow calc/Ramp Rate Ki

compressionResult =

LUTCompressionResult with properties:

 MemoryUnits: bytes MemoryUsageTable: [5x5 table] NumLUTsFound: 5 NumImprovements: 5 TotalMemoryUsed: 6024 TotalMemoryUsedNew: 5796 TotalMemorySavings: 228 TotalMemorySavingsPercent: 3.7849 SUD: 'sldemo\_fuelsys'

```
 WordLengths: [8 16 32]
 FindOptions: [1x1 Simulink.internal.FindOptions]
     Display: 1
```
Use the replace function to replace each Lookup Table block with a block containing the original and compressed version of the lookup table.

```
replace(compressionResult);
```
You can revert the lookup tables back to their original state using the revert function.

revert(compressionResult);

### **Input Arguments**

#### **compressionResult — Results of lookup table compression**

LUTCompressionResult object

Results of lookup table compression, specified as a [LUTCompressionResult](#page-1494-0) object.

#### **index — Index of Lookup Table blocks to revert**

scalar | vector

Index of the Lookup Table blocks to revert in the system, specified as an integer-valued scalar or vector.

The index of each lookup table corresponds to the ID column in the MemoryUsageTable property of the [LUTCompressionResult](#page-1494-0) object.

Data Types: double

# **Version History**

**Introduced in R2020a**

### **See Also**

**Classes** [LUTCompressionResult](#page-1494-0)

**Functions** [FunctionApproximation.compressLookupTables](#page-1631-0) | [replace](#page-1676-0)

# <span id="page-1682-0"></span>**explore**

**Class:** OptimizationResult

Explore fixed-point implementations found during optimization process

# **Syntax**

```
explore(result)
explore(result,Name,Value)
solution = explore(result, Name, Value)
```
## **Description**

explore (result) applies the data types of the best solution found during the optimization process for the [OptimizationResult](#page-1532-0) object specified by result. If you have defined tolerances for logged signals in your system, explore opens the Simulation Data Inspector with logging data displayed for further exploration of numeric behavior. By default, the best solution and the first simulation scenario will be applied on the model and explored.

explore(result,Name,Value) explores result with additional options specified by name-value pairs.

solution = explore(result, Name, Value) explores result with additional options specified by name-value pairs and returns an [OptimizationSolution](#page-1534-0) object, solution.

## **Input Arguments**

#### **result — OptimizationResult to explore**

OptimizationResult object

[OptimizationResult](#page-1532-0) object to explore.

If the optimization finds a feasible solution, the vector of [OptimizationSolution](#page-1534-0) objects contained in the result object is sorted by cost, with the lowest cost (most optimal) solution as the first element of the vector. If the optimization does not find a feasible solution, the vector is sorted by least violation.

#### **Name-Value Pair Arguments**

Specify optional pairs of arguments as Name1=Value1, ..., NameN=ValueN, where Name is the argument name and Value is the corresponding value. Name-value arguments must appear after other arguments, but the order of the pairs does not matter.

*Before R2021a, use commas to separate each name and value, and enclose* Name *in quotes.*

```
Example: solution =
explore(result,'SolutionIndex',1,'ScenarioIndex',5,'KeepOriginalModelParamete
rs',false);
```
### **SolutionIndex — nth best solution**

1 (default) | positive integer

n<sup>th</sup> best solution contained in <code>result</code> to apply to the model, specified as a positive integer. By default, the best solution is applied.

If optimization finds a feasible result, the best solution is defined as the solution with minimal cost that meets all behavioral constraints. If optimization finds only infeasible solutions, the best solution is defined as the least-violating solution.

Example:  $solution = explore(result, 'SolutionIndex', 2)$ ; returns the second-best solution.

#### **ScenarioIndex — nth simulation scenario**

1 (default) | positive integer

n th simulation scenario contained in result. If no simulation scenarios were used for optimization, this value is set to 1.

Example: solution = explore(result,'SolutionIndex',2,'ScenarioIndex',5); returns the second-best solution using the simulation scenario with index 5.

#### **KeepOriginalModelParameters — Whether to maintain original values of model parameters**

false or 0 (default) | true or 1

Whether to maintain original values of model parameters that are altered during the optimization process, specified as a numeric or logical 1 (true) or 0 (false).

A value of true maintains the original model parameters, but may lead to inconsistencies with the results returned by fxpopt. For more information, see "Model Configuration Changes Made During Data Type Optimization".

Example: solution = explore(result,'KeepOriginalModelParameters',true) maintains the original values of model parameters.

### **Output Arguments**

#### **solution — OptimizationSolution containing information related to fixed-point implementation for system**

OptimizationSolution object

[OptimizationSolution](#page-1534-0) object containing information related to the optimal fixed-point implementation for the system, including total cost of the implementation and the maximum difference between the baseline and the solution.

# **Version History**

**Introduced in R2018a**

#### **R2021b: Maintain original values of model parameters that are altered by fxpopt**

Use the KeepOriginalModelParameters option of explore to maintain the original values of model configuration parameters during the optimization process.

## **See Also**

#### **Classes**

[fxpOptimizationOptions](#page-1523-0) | [OptimizationResult](#page-1532-0) | [OptimizationSolution](#page-1534-0)

#### **Functions**

[addTolerance](#page-1668-0) | [showTolerances](#page-1674-0) | [fxpopt](#page-1037-0)

#### **Topics**

"Optimize Fixed-Point Data Types for a System" "Model Configuration Changes Made During Data Type Optimization"

# <span id="page-1685-0"></span>**revert**

**Class:** OptimizationResult

Revert system data types and settings changed during optimization to original state

# **Syntax**

revert(result)

## **Description**

revert(result) reverts the changes made during optimization, including system settings and data types, to their original state.

## **Input Arguments**

### **result — OptimizationResult to revert**

OptimizationResult object

[OptimizationResult](#page-1532-0) object to revert to its state before optimization.

## **Considerations**

If the system you are optimizing contains a MATLAB Function block, the optimization replaces the block with a Variant Subsystem, Variant Model, Variant Assembly Subsystem block in which one variant contains the original MATLAB Function block and the other variant contains the block with the optimized, fixed-point data types. When you revert a system containing a MATLAB Function block, the variant containing the original MATLAB Function block is set as the active variant.

Similarly, if the system you are optimizing contains a Stateflow chart, the optimization process first replaces all data types in the chart with Simulink.NumericType objects. When you revert a system containing a Stateflow chart, the data type of the Simulink.NumericType objects are restored to their original data type, but the NumericType objects still exist in the model.

In both of these cases, when you revert your system, the model behaves numerically identically to how it did before the optimization, however, the model is not actually identical to its state before optimization.

# **Version History**

**Introduced in R2020a**

## **See Also**

```
Classes
fxpOptimizationOptions | OptimizationResult | OptimizationSolution
```
### **Functions**

[addTolerance](#page-1668-0) | [showTolerances](#page-1674-0) | [fxpopt](#page-1037-0)

#### **Topics**

"Optimize Fixed-Point Data Types for a System"

# **openSimulationManager**

**Class:** OptimizationResult

Inspect simulations run during optimization in Simulation Manager

# **Syntax**

openSimulationManager(result)

# **Description**

openSimulationManager(result) opens Simulation Manager with simulations displayed for the [OptimizationResult](#page-1532-0) object specified by result.

## **Input Arguments**

**result — OptimizationResult to inspect**

OptimizationResult

[OptimizationResult](#page-1532-0) object containing simulations to inspect in Simulation Manager.

# **Version History**

**Introduced in R2020b**

# **See Also**

**Classes** [fxpOptimizationOptions](#page-1523-0) | [OptimizationResult](#page-1532-0) | [OptimizationSolution](#page-1534-0)

### **Functions**

[addTolerance](#page-1668-0) | [showTolerances](#page-1674-0) | [explore](#page-1682-0) | [revert](#page-1685-0) | [fxpopt](#page-1037-0)

### **Topics**

Simulation Manager "Optimize Fixed-Point Data Types for a System"

# **showContents**

**Class:** OptimizationSolution

Get summary of changes made during data type optimization

# **Syntax**

showContents(Solution) showContents(Solution, index)

# **Description**

showContents(Solution) returns a summary of the changes made during optimization contained in the [OptimizationSolution](#page-1534-0) object, Solution, including model settings, block parameters, and data types in the model.

showContents(Solution, index) returns a summary of the changes made during optimization in the simulation scenario specified by index.

## **Input Arguments**

**Solution — Solution to data type optimization**

OptimizationSolution object

Solution to data type optimization, specified as an [OptimizationSolution](#page-1534-0) object.

### **index — Index of simulation scenario**

scalar integer

Index of simulation scenario, specified as a scalar integer.

Data Types: double

# **Version History**

**Introduced in R2020a**

**See Also** [fxpopt](#page-1037-0) | [OptimizationSolution](#page-1534-0)

# **Model Metrics Objects and Object Functions**

# **metric.Engine**

Collect metric data on models

# **Description**

A metric.Engine object represents the metric engine that you can execute with the execute object function to collect metric data on your design. Use the [getMetrics](#page-1711-0) function to access the metric data and return an array of metric.Result objects. Use generateReport to access a detailed report of metrics collected. Use design cost metric data to estimate the cost of implementing your design in embedded C code. For additional metrics, see "Model and Code Testing Metrics" (Simulink Check).

# **Creation**

# **Syntax**

metric engine = metric. Engine()  $metric$  engine = metric. Engine(projectPath)

### **Description**

metric\_engine = metric.Engine() creates a metric engine object that collects metric data on the current project.

metric\_engine = metric.Engine(projectPath) opens the project projectPath and creates a metric engine object that collects metric data on the project.

### **Input Arguments**

### **projectPath — Path of project**

character vector | string scalar

Path of project for which to collect metric data, specified as a character vector or string scalar.

## **Properties**

### **ProjectPath — Project for which engine collects metric data**

string scalar

This property is read-only.

Project for which engine collects metric data, returned as a string.

## **Object Functions**

```
deleteMetrics Delete metric results for model testing artifacts
execute Collect metric data
```
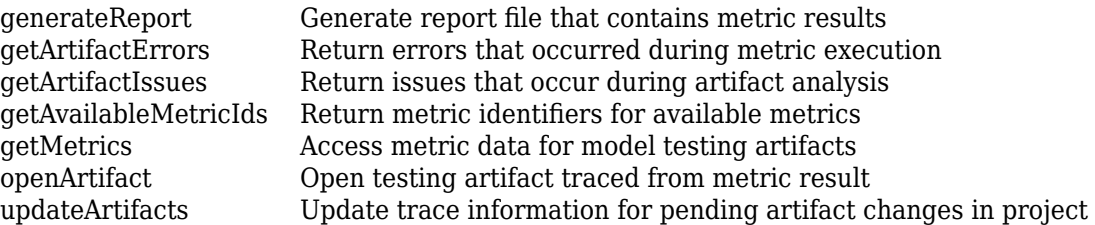

### **Examples**

#### **Collect Metric Data for Each Design Unit in Project**

Use a metric.Engine object to collect design cost metric data on a model reference hierarchy in a project. This example requires Simulink Check™ to run.

To open the project, enter this command.

dashboardCCProjectStart

The project contains db Controller, which is the top-level model in a model reference hierarchy. This model reference hierarchy represents one design unit.

Create a metric.Engine object.

metric\_engine = metric.Engine();

Update the trace information for metric\_engine to reflect any pending artifact changes.

```
updateArtifacts(metric_engine)
```
Create an array of metric identifiers for the metrics you want to collect. For this example, create a list of all available design cost estimation metrics.

```
metric_Ids = getAvailableMetricIds(metric_engine,...
     'App','DesignCostEstimation')
metric Ids = 1×2 string array
     "DataSegmentEstimate" "OperatorCount"
```
To collect results, execute the metric engine.

execute(metric\_engine,metric\_Ids);

Because the engine was executed without the argument for ArtifactScope, the engine collects metrics for the db Controller model reference hierarchy.

Use the generateReport function to access detailed metric results in a pdf report. Name the report 'MetricResultsReport.pdf'.

```
reportLocation = fullfile(pwd,'MetricResultsReport.pdf');
generateReport(metric_engine,...
     'App','DesignCostEstimation',...
```
 'Type','pdf',... 'Location', reportLocation);

The report contains a detailed breakdown of the operator count and data segment estimate metric results.

## **Table of Contents**

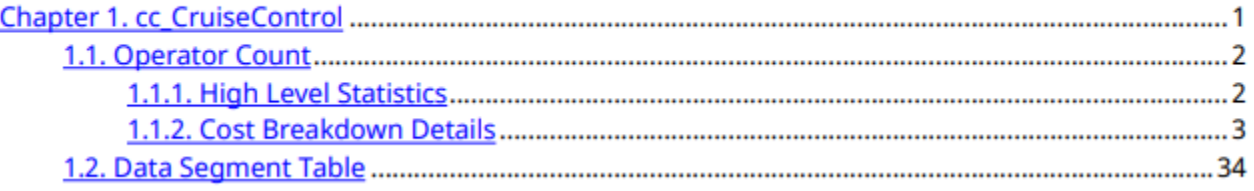

## **Version History**

**Introduced in R2022a**

### **See Also**

[getAvailableMetricIds](#page-1709-0) | [execute](#page-1699-0) | [generateReport](#page-1702-0) | [updateArtifacts](#page-1717-0) | "Design Cost Model Metrics" | "Model Testing Metrics" (Simulink Check)

#### **Topics**

## <span id="page-1694-0"></span>**metric.Result**

Metric data for specified metric algorithm

## **Description**

A metric.Result object contains the metric data for a specified metric algorithm that traces to the specified unit.

## **Creation**

### **Syntax**

metric\_result = metric.Result

#### **Description**

metric result = metric. Result creates a handle to a metric result object.

Alternatively, if you collect results by executing a metric.Engine object, using the getMetrics function on the engine object returns the collected metric. Result objects in an array.

### **Properties**

#### **MetricID — Metric identifier**

string

Metric identifier for metric algorithm that calculates results, returned as a string.

```
Example: 'DataSegmentEstimate'
```
#### **Artifacts — Testing artifacts**

structure | array of structures

Testing artifacts for which metric is calculated, returned as a structure or an array of structures. For each artifact that the metric analyzes, the returned structure contains these fields:

- UUID Unique identifier of artifact
- Name Name of artifact
- ParentUUID Unique identifier of file that contains artifact
- ParentName Name of the file that contains artifact

#### **Value — Result value**

integer | string | double vector | structure

Result value of the metric for specified algorithm and artifacts, returned as an integer, string, double vector, or structure. For a list of metrics and their result values, see "Design Cost Model Metrics" and "Model Testing Metrics" (Simulink Check).

#### **Scope — Scope of metric results**

structure

Scope of metric results, returned as a structure. The scope is the unit for which the metric collected results. The structure contains these fields:

- UUID Unique identifier of unit
- Name Name of unit
- ParentUUID Unique identifier of file that contains unit
- ParentName Name of file that contains unit

#### **UserData — User data**

string

User data provided by the metric algorithm, returned as a string.

### **Examples**

#### **Collect Metric Data for Each Design Unit in Project**

Use a metric.Engine object to collect design cost metric data on a model reference hierarchy in a project.

To open the project, enter this command.

```
dashboardCCProjectStart
```
The project contains cc\_CruiseControl, which is the top-level model in a model reference hierarchy. This model reference hierarchy represents one design unit.

Create a metric.Engine object.

metric engine = metric. Engine();

Update the trace information for metric engine to reflect any pending artifact changes.

updateArtifacts(metric\_engine)

Create an array of metric identifiers for the metrics you want to collect. For this example, create a list of all available design cost estimation metrics.

```
metric Ids = getAvailableMetricIds(metric engine,...
     'App','DesignCostEstimation')
metric\_Ids =
```
1×2 string array

"DataSegmentEstimate" "OperatorCount"

To collect results, execute the metric engine.

execute(metric\_engine,metric\_Ids);

Because the engine was executed without the argument for ArtifactScope, the engine collects metrics for the cc\_CruiseControl model reference hierarchy.

Use the getMetrics function to access the high-level design cost metric results.

```
results_OperatorCount = getMetrics(metric_engine,'OperatorCount');
results_DataSegmentEstimate = getMetrics(metric_engine,'DataSegmentEstimate');
disp(['Unit: ', results_OperatorCount.Artifacts.Name])
disp(['Total Cost: ', num2str(results_OperatorCount.Value)])
disp(['Unit: ', results_DataSegmentEstimate.Artifacts.Name])
disp(['Data Segment Size (bytes): ', num2str(results DataSegmentEstimate.Value)])
Unit: cc_CruiseControl
Total Cost: 333
Unit: cc_CruiseControl
Data Segment Size (bytes): 79
```
The results show that for the cc CruiseControl model, the estimated total cost of the design is 333 and the estimated data segment size is 79 bytes.

Use the generateReport function to access detailed metric results in a pdf report. Name the report 'MetricResultsReport.pdf'.

```
reportLocation = fullfile(pwd,'MetricResultsReport.pdf');
generateReport(metric_engine,...
     'App','DesignCostEstimation',...
     'Type','pdf',...
    'Location', reportLocation);
```
The report contains a detailed breakdown of the operator count and data segment estimate metric results.

## **Table of Contents**

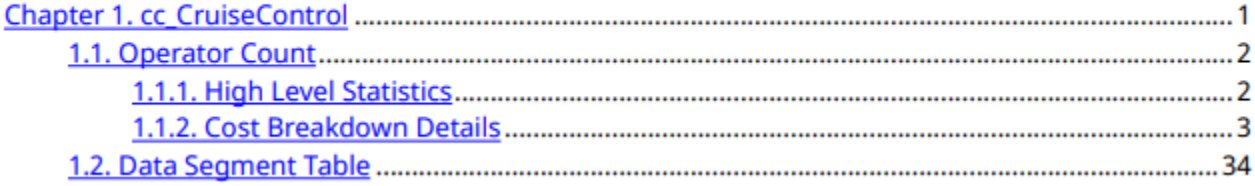

### **Version History**

**Introduced in R2022a**

#### **See Also**

[metric.Engine](#page-1691-0) | [execute](#page-1699-0) | [getMetrics](#page-1711-0) | "Design Cost Model Metrics"

#### **Topics**

## <span id="page-1697-0"></span>**deleteMetrics**

**Package:** metric

Delete metric results for model testing artifacts

### **Syntax**

```
deleteMetrics(metricEngine,metricIDs)
deleteMetrics(metricEngine,metricIDs,'ArtifactScope',scope)
```
### **Description**

deleteMetrics(metricEngine,metricIDs) deletes the metric results specified by metricIDs for the specified metricEngine object. To collect metric results for the metricEngine object, use the [execute](#page-1699-0) function. To access the results, use the [generateReport](#page-1702-0) function.

deleteMetrics(metricEngine,metricIDs,'ArtifactScope',scope) deletes the metric results for the artifacts in the specified scope. For example, you can specify scope to be a single design unit in your project, such as a Simulink model or an entire model reference hierarchy.

### **Examples**

### **Delete Metric Data for Specific Metrics**

To open the project, enter this command.

dashboardCCProjectStart

Create a metric.Engine object.

metric engine = metric.Engine();

To collect results for the metric OperatorCount, execute the metric engine.

```
execute(metric_engine,{'OperatorCount'});
```
Delete the metric results.

deleteMetrics(metric\_engine,'OperatorCount')

### **Input Arguments**

**metricEngine — Metric engine object** metric.Engine object

Metric engine object for which to delete metric results, specified as a metric. Engine object.

#### **metricIDs — Metric identifiers**

character vector | cell array of character vectors

Metric identifiers for metrics that you want to delete, specified as a character vector or cell array of character vectors. For a list of design cost metrics, see "Design Cost Model Metrics". For a list of model testing metrics and their identifiers, see "Model Testing Metrics" (Simulink Check).

```
Example: 'DataSegmentEstimate'
Example: {'DataSegmentEstimate', 'Operator Count'}
```
#### **scope — Path and identifier of project file**

cell array of character vectors

Path and identifier of project file for which to delete metric results, specified as a cell array of character vectors. The first element of the array is the full path to a project file. The second element is the identifier of the object inside the project file.

For a unit model, the first element is the full path to the model file. The second element is the name of the block diagram. When you use this argument, the metric engine deletes the results for the artifacts that trace to specified project file.

Example: {'C:\work\MyModel.slx', 'MyModel'}

### **Tips**

- If design changes are not reflected in the design cost metric results, first use the [deleteMetrics](#page-1697-0) function to delete the metric. Result, then use the [execute](#page-1699-0) function to collect metrics.
- Report generation using the [generateReport](#page-1702-0) function requires that the metric collection be executed in the current session. To recollect design cost metrics, first use the [deleteMetrics](#page-1697-0) function to delete the metric. Result, then use the [execute](#page-1699-0) function to collect metrics.

## **Version History**

**Introduced in R2022a**

### **See Also**

[metric.Engine](#page-1691-0) | [execute](#page-1699-0) | [getMetrics](#page-1711-0) | "Design Cost Model Metrics"

#### **Topics**

## <span id="page-1699-0"></span>**execute**

**Package:** metric

Collect metric data

### **Syntax**

```
execute(metricEngine,metricIDs)
execute(metricEngine,metricIDs,'ArtifactScope',scope)
```
### **Description**

execute(metricEngine,metricIDs) collects results in the metricEngine object specified by metricEngine for the metrics specified by metricIDs.

execute(metricEngine,metricIDs,'ArtifactScope',scope) collects metric results for the artifacts in the specified scope. For example, you can specify scope to be a single design unit in your project, such as a Simulink model or an entire model reference hierarchy. A unit is a functional entity in your software architecture that you can execute and test independently or as part of larger system tests.

### **Examples**

#### **Collect Metric Data for Each Design Unit in Project**

Use a metric.Engine object to collect design cost metric data on a model reference hierarchy in a project.

To open the project, enter this command.

```
dashboardCCProjectStart
```
The project contains cc\_CruiseControl, which is the top-level model in a model reference hierarchy. This model reference hierarchy represents one design unit.

Create a metric.Engine object.

```
metric engine = metric. Engine();
```
Update the trace information for metric engine to reflect any pending artifact changes.

```
updateArtifacts(metric_engine)
```
Create an array of metric identifiers for the metrics you want to collect. For this example, create a list of all available design cost estimation metrics.

```
metric Ids = getAvailableMetricIds(metric engine,...
     'App','DesignCostEstimation')
```

```
metric\_Ids =
```

```
 1×2 string array
   "DataSegmentEstimate" "OperatorCount"
```
To collect results, execute the metric engine.

execute(metric\_engine,metric\_Ids);

Because the engine was executed without the argument for ArtifactScope, the engine collects metrics for the cc\_CruiseControl model reference hierarchy.

Use the generateReport function to access detailed metric results in a pdf report. Name the report 'MetricResultsReport.pdf'.

```
reportLocation = fullfile(pwd,'MetricResultsReport.pdf');
generateReport(metric_engine,...
     'App','DesignCostEstimation',...
     'Type','pdf',...
    'Location', reportLocation);
```
The report contains a detailed breakdown of the operator count and data segment estimate metric results.

## **Table of Contents**

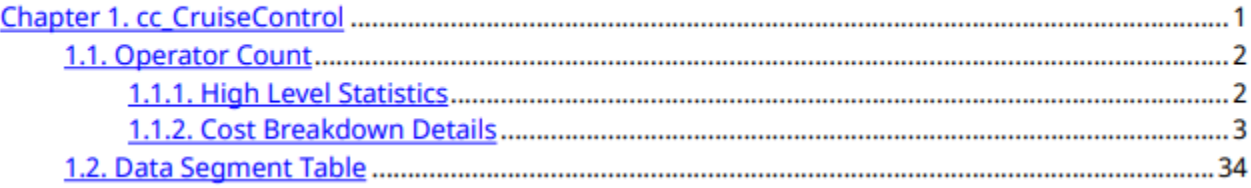

### **Input Arguments**

**metricEngine — Metric engine object**

metric.Engine object

Metric engine object for which to collect metric results, specified as a metric.Engine object.

#### **metricIDs — Metric identifiers**

character vector | cell array of character vectors

Metric identifiers for metrics to collect, specified as a character vector or cell array of character vectors. Collecting results for design cost metrics requires a Fixed-Point Designer license. For a list of design cost metrics and their identifiers, see "Design Cost Model Metrics". For additional metrics, see "Model and Code Testing Metrics" (Simulink Check).

Example: 'DataSegmentEstimate'

Example: {'DataSegmentEstimate', 'OperatorCount'}

**scope — Path and identifier of project file**

cell array of character vectors

Path and identifier of project file for which to execute metric results, specified as a cell array of character vectors. The first entry is the full path to a project file. The second entry is the identifier of the object inside the project file.

For a unit model, the first entry is the full path to the model file. The second entry is the name of the block diagram. When you use this argument, the metric engine executes the metrics for the artifacts that trace to specified project file.

```
Example: {'C:\work\MyModel.slx', 'MyModel'}
```
## **Version History**

**Introduced in R2022a**

### **See Also**

[metric.Engine](#page-1691-0) | [getAvailableMetricIds](#page-1709-0) | [generateReport](#page-1702-0) | [updateArtifacts](#page-1717-0) | "Design Cost Model Metrics" | "Model Testing Metrics" (Simulink Check)

#### **Topics**

## <span id="page-1702-0"></span>**generateReport**

**Package:** metric

Generate report file that contains metric results

### **Syntax**

```
reportFile = generateReport(metricEngine,'App','DesignCostEstimation')
reportFile = generateReport( ,Name,Value)
```
### **Description**

reportFile = generateReport(metricEngine,'App','DesignCostEstimation') creates a PDF report of the metric results from metricEngine in the root folder of the project. The generated report shows detailed design cost metric results. Before you generate the report, collect metric results for the engine by using the [execute](#page-1699-0) function. For a syntax to generate a report for requirements-based model metrics, see generateReport (Simulink Check).

reportFile = generateReport( \_\_\_ , Name, Value) specifies options using one or more namevalue arguments. For example, 'Type', 'html-file' generates an HTML file.

### **Examples**

#### **Collect Metric Data for Each Design Unit in Project**

Use a metric.Engine object to collect design cost metric data on a model reference hierarchy in a project.

To open the project, enter this command.

```
dashboardCCProjectStart
```
The project contains cc\_CruiseControl, which is the top-level model in a model reference hierarchy. This model reference hierarchy represents one design unit.

Create a metric.Engine object.

```
metric engine = metric. Engine();
```
Update the trace information for metric engine to reflect any pending artifact changes.

```
updateArtifacts(metric_engine)
```
Create an array of metric identifiers for the metrics you want to collect. For this example, create a list of all available design cost estimation metrics.

```
metric Ids = getAvailableMetricIds(metric engine,...
     'App','DesignCostEstimation')
```

```
metric\_Ids =
```

```
 1×2 string array
   "DataSegmentEstimate" "OperatorCount"
```
To collect results, execute the metric engine.

execute(metric engine,metric Ids);

Because the engine was executed without the argument for ArtifactScope, the engine collects metrics for the cc CruiseControl model reference hierarchy.

Use the generateReport function to access detailed metric results in a pdf report. Name the report 'MetricResultsReport.pdf'.

```
reportLocation = fullfile(pwd,'MetricResultsReport.pdf');
generateReport(metric_engine,...
     'App','DesignCostEstimation',...
     'Type','pdf',...
    'Location', reportLocation);
```
The report contains a detailed breakdown of the operator count and data segment estimate metric results.

## **Table of Contents**

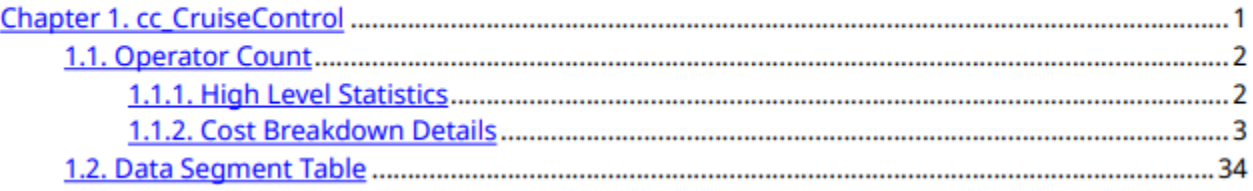

### **Input Arguments**

**metricEngine — Metric engine object**

metric.Engine object

Metric engine object for which metric results are collected, specified as a metric. Engine object.

#### **Name-Value Pair Arguments**

Specify optional pairs of arguments as Name1=Value1, ..., NameN=ValueN, where Name is the argument name and Value is the corresponding value. Name-value arguments must appear after other arguments, but the order of the pairs does not matter.

*Before R2021a, use commas to separate each name and value, and enclose* Name *in quotes.*

Example: 'Type','html-file'

**LaunchReport — Whether to open generated report automatically**

true (default) | false

Whether to open generated report automatically, specified as true or false.

Data Types: logical

#### **Location — Full file name**

character vector | string scalar

Full file name for generated report, specified as a character vector or string scalar. Use the location to specify the name of the report. By default, the report is named untitled.

Example: 'C:\MyProject\Reports\RBTResults.html'

**Type — File type** 'pdf' (default) | 'html-file'

File type for generated report, specified as 'pdf' or 'html-file'.

Example: 'html-file'

### **Output Arguments**

#### **reportFile — Full file name of generated report**

character vector

Full file name of generated report, returned as a character vector.

## **Version History**

**Introduced in R2022a**

### **See Also**

[metric.Engine](#page-1691-0) | [getAvailableMetricIds](#page-1709-0) | [execute](#page-1699-0) | [updateArtifacts](#page-1717-0) | "Design Cost Model Metrics" | "Model Testing Metrics" (Simulink Check)

#### **Topics**

## <span id="page-1705-0"></span>**getArtifactErrors**

**Package:** metric

Return errors that occurred during metric execution

### **Syntax**

errors = getArtifactErrors(metricEngine)

### **Description**

errors = getArtifactErrors(metricEngine) returns the errors that occur when the metricEngine analyzes the Simulink models. The metricEngine object does not collect results for artifacts that return errors during analysis.

### **Examples**

#### **Check for Artifact Errors After Collecting Metric Results**

Collect design cost metrics for artifacts in a project. Then, check if artifacts return errors and were not analyzed.

To open the project, enter this command.

dashboardCCProjectStart

Create a metric.Engine object.

```
metric_{engine} = metric_{engine} ();
```
Update the trace information for metric\_engine to ensure that the artifact information is up to date.

updateArtifacts(metric\_engine)

Collect results for the design cost metrics by using the execute function on the metric.Engine object.

execute(metric\_engine,{'DataSegmentEstimate','OperatorCount'});

Access the errors that occurred during analysis.

```
getArtifactErrors(metric_engine)
```
 $ans =$  0×0 empty struct array with fields: Address UUID ErrorId ErrorMessage

For this example, the artifacts did not return errors.

### **Input Arguments**

#### **metricEngine — Metric engine object**

metric.Engine object

Metric engine object to check for errors, specified as a metric.Engine object.

### **Output Arguments**

#### **errors — Artifact errors**

struct array

Artifact errors that occur when metric.Engine object is executed, returned as an array of structures that correspond to the errors. The structure for an error contains these fields:

- Address Address of artifact that returns the error
- UUID Unique identifier of artifact
- ErrorID Identifier of error
- ErrorMessage Description of error

## **Version History**

**Introduced in R2022a**

### **See Also**

[metric.Engine](#page-1691-0) | [execute](#page-1699-0) | [getMetrics](#page-1711-0) | [updateArtifacts](#page-1717-0) | [getArtifactIssues](#page-1707-0) | "Design Cost Model Metrics"

#### **Topics**

## <span id="page-1707-0"></span>**getArtifactIssues**

**Package:** metric

Return issues that occur during artifact analysis

### **Syntax**

issues = getArtifactIssues(metricEngine)

### **Description**

issues = getArtifactIssues(metricEngine) returns the artifact issues that occur when the metric engine analyzes the artifacts in the project. For the metric engine to perform artifact analysis and check for artifact issues, collect metric results by using the execute function. If the execute function returns a warning about artifact issues in the project, use getArtifactIssues to get a list of the artifact issues that the metric engine found during artifact analysis.

If there are artifact issues in your project, try to fix the issues to prevent the artifacts from returning incorrect metric results.

### **Examples**

#### **Identify Artifact Issues After Collecting Metric Results**

Collect metric results for the testing artifacts and get a list of artifact issues in the project.

Open the project that contains the models and testing artifacts. For this example, in the MATLAB Command Window, enter:

dashboardCCProjectStart

Create a metric.Engine object for the project.

metric\_engine = metric.Engine();

Collect results for the design cost metrics by using the execute function on the metric.Engine object.

```
execute(metric engine,{'DataSegmentEstimate','OperatorCount'});
```
If there are artifact issues in the project, the execute function returns a warning. For this example, the execute function does not return a warning.

You can use the function getArtifactIssues to get a list of the artifact issues that the metric engine found during artifact analysis.

```
issues = getArtifactIssues(metric_engine)
issues =
```

```
 0×0 empty struct array with fields:
```

```
 IssueId
 IssueMessage
 Severity
 Address
 UUID
```
For this example, the artifacts did not return any issues. If there are artifact issues in your project, try to fix the issues to prevent the artifacts from returning incorrect metric results.

### **Input Arguments**

#### **metricEngine — Metric engine object**

metric.Engine object

Metric engine object for the project for which you want the list of artifact issues, specified as a metric.Engine object.

### **Output Arguments**

#### **issues — Artifact issues in project**

struct | struct array

Artifact issues in a project, returned as a struct or struct array with fields:

- IssueId Identifier for the artifact issue type
- IssueMessage Message that describes the artifact issue
- Severity Severity of the artifact issue
- Address Address of the affected artifact
- UUID Universal unique identifier for the affected artifact

There is one element in the array for each artifact issue.

## **Version History**

**Introduced in R2023a**

### **See Also**

[metric.Engine](#page-1691-0) | [execute](#page-1699-0) | [getMetrics](#page-1711-0) | [updateArtifacts](#page-1717-0) | [getArtifactErrors](#page-1705-0) | "Design Cost Model Metrics"

#### **Topics**

## <span id="page-1709-0"></span>**getAvailableMetricIds**

Return metric identifiers for available metrics

### **Syntax**

```
availableMetricIds = getAvailableMetricIds(metricEngine)
availableMetricIds = getAvailableMetricIds(
metricEngine,'App','DesignCostEstimation')
availableMetricIds = getAvailableMetricIds( ,'Installed',
installationStatus)
```
### **Description**

availableMetricIds = getAvailableMetricIds(metricEngine) returns the metric identifiers for the metrics available for the specified metricEngine object. By default, the list includes only the metrics available with the current installation.

```
availableMetricIds = getAvailableMetricIds(
metricEngine,'App','DesignCostEstimation') returns the metric identifiers for design cost
estimation metrics. For an additional syntax to display metric identifiers for requirements-based
model metrics, see getAvailableMetricIds.
```

```
availableMetricIds = getAvailableMetricIds( ___ ,'Installed',
installationStatus) returns the metric identifiers filtered by the installation status specified by
installationStatus. For example, specifying installationStatus as false returns the metric
identifier for each available metric, even if the associated MathWorks products are not currently
installed on your machine.
```
### **Examples**

#### **View Available Metrics**

Create a metric.Engine object and view all metrics available with the current installation.

```
metric engine = metric.Engine();
ids = getAvailableMethodS(metric engine);
```
#### **View Available Design Cost Metrics**

Create a metric.Engine object and view all design cost metrics available.

```
metric engine = metric.Engine();
ids = getAvailableMetricIds(metric engine,...
     'App','DesignCostEstimation',...
     'Installed',false)
ids =
```
**7-20**

1×2 string array

```
 "DataSegmentEstimate" "OperatorCount"
```
### **Input Arguments**

#### **metricEngine — Metric engine object**

metric.Engine object

Metric engine object for which to collect metric results, specified as a metric.Engine object.

#### **installationStatus — Filter for metric installation status**

1 (true) (default) | 0 (false)

Filter for metric installation status, specified as one of these values:

- $\cdot$  1 (true) Returns only metric identifiers associated with the MathWorks products currently installed on your machine.
- $\bullet$  0 (false) Returns metric identifiers for each available metric, even if the associated MathWorks products are not currently installed on your machine.

Example: false

Data Types: logical

### **Output Arguments**

#### **availableMetricIds — Metric identifiers**

string | string array

Metric identifiers for available metrics, returned as a string or string array. For a list of design cost metrics and their identifiers, see "Design Cost Model Metrics". For a list of requirements-based model testing metrics and their identifiers, see "Model Testing Metrics" (Simulink Check).

Example: "DataSegmentEstimate"

Example: ["DataSegmentEstimate","OperatorCount"]

## **Version History**

**Introduced in R2022a**

### **See Also**

[metric.Engine](#page-1691-0) | [execute](#page-1699-0) | [generateReport](#page-1702-0) | [updateArtifacts](#page-1717-0) | "Design Cost Model Metrics" | "Model Testing Metrics" (Simulink Check)

#### **Topics**

## <span id="page-1711-0"></span>**getMetrics**

**Package:** metric

Access metric data for model testing artifacts

### **Syntax**

```
results = getMetrics(metricEngine,metricIDs)
results = getMetrics(metricEngine,metricIDs,'ArtifactScope',scope)
```
### **Description**

results = getMetrics(metricEngine,metricIDs) returns metric results for the specified metric.Engine object for the metrics specified by metricIDs. To collect metric results for the metricEngine object, use the [execute](#page-1699-0) function. Then, to access the results, use the getMetrics function.

results = getMetrics(metricEngine,metricIDs,'ArtifactScope',scope) returns metric results for the artifacts in the specified scope. For example, you can specify scope to be a single design unit in your project, such as a Simulink model or an entire model reference hierarchy. A unit is a functional entity in your software architecture that you can execute and test independently or as part of larger system tests.

### **Examples**

#### **Collect Metric Data for Each Design Unit in Project**

Use a metric.Engine object to collect design cost metric data on a model reference hierarchy in a project.

To open the project, use this command.

dashboardCCProjectStart

The project contains cc\_CruiseControl, which is the top-level model in a model reference hierarchy. This model reference hierarchy represents one design unit.

Create a metric.Engine object.

metric engine = metric.Engine();

Update the trace information for metric engine to reflect any pending artifact changes.

```
updateArtifacts(metric_engine)
```
Create an array of metric identifiers for the metrics you want to collect. For this example, create a list of all available design cost estimation metrics.

```
metric_Ids = getAvailableMetricIds(metric_engine,...
     'App','DesignCostEstimation')
```

```
metric\_Ids = 1×2 string array
     "DataSegmentEstimate" "OperatorCount"
```
To collect results, execute the metric engine.

execute(metric\_engine,metric\_Ids);

Because the engine was executed without the argument for ArtifactScope, the engine collects metrics for the cc CruiseControl model reference hierarchy.

Use the getMetrics function to access the high-level design cost metric results.

```
results_OpCount = getMetrics(metric_engine,'OperatorCount');
results_DataSegmentEstimate = getMetrics(metric_engine,'DataSegmentEstimate');
disp(['Unit: ', results_OpCount.Artifacts.Name])
disp(['Total Cost: ', num2str(results_OpCount.Value)])
disp(['Unit: ', results_DataSegmentEstimate.Artifacts.Name])
disp(['Data Segment Size (bytes): ', num2str(results DataSegmentEstimate.Value)])
Unit: cc_CruiseControl
Total Cost: 333
Unit: cc_CruiseControl
Data Segment Size (bytes): 79
```
The results show that for the cc CruiseControl model, the estimated total cost of the design is 333 and the estimated data segment size is 79 bytes.

Use the generateReport function to access detailed metric results in a pdf report. Name the report 'MetricResultsReport.pdf'.

```
reportLocation = fullfile(pwd,'MetricResultsReport.pdf');
generateReport(metric_engine,...
     'App','DesignCostEstimation',...
     'Type','pdf',...
    'Location', reportLocation);
```
The report contains a detailed breakdown of the operator count and data segment estimate metric results.

## **Table of Contents**

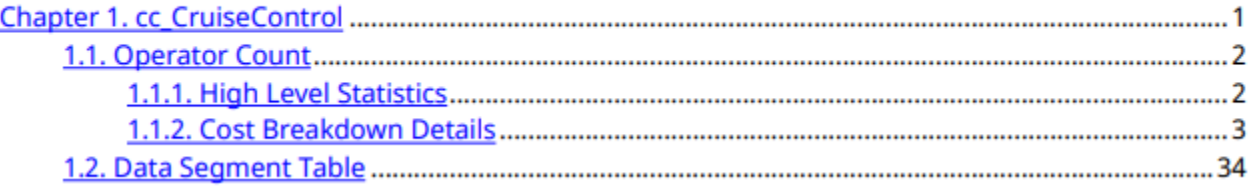

### **Input Arguments**

#### **metricEngine — Metric engine object**

metric.Engine object

Metric engine object for which to access metric results, specified as a metric.Engine object.

#### **metricIDs — Metric identifiers**

character vector | cell array of character vectors

Metric identifiers for metrics to access, specified as a character vector or cell array of character vectors. For a list of design cost metrics and their identifiers, see "Design Cost Model Metrics". For a list of requirements-based model testing metrics and their identifiers, see "Model Testing Metrics" (Simulink Check).

Example: 'DataSegmentEstimate' Example: {'DataSegmentEstimate', 'OperatorCount'}

#### **scope — Path and identifier of project file**

cell array of character vectors

Path and identifier of project file for which to get metric results, specified as a cell array of character vectors. The first entry is the full path to a project file. The second entry is the identifier of the object inside the project file.

For a unit model, the first entry is the full path to the model file. The second entry is the name of the block diagram.

Example: {'C:\work\MyModel.slx', 'MyModel'}

### **Output Arguments**

**results — Metric results** array of metric.Result objects

Metric results, returned as an array of metric.Result objects.

## **Version History**

**Introduced in R2022a**

### **See Also**

[metric.Engine](#page-1691-0) | [getAvailableMetricIds](#page-1709-0) | [execute](#page-1699-0) | [generateReport](#page-1702-0) | [updateArtifacts](#page-1717-0) | "Design Cost Model Metrics" | "Model Testing Metrics" (Simulink Check)

### **Topics**

## <span id="page-1715-0"></span>**openArtifact**

**Package:** metric

Open testing artifact traced from metric result

### **Syntax**

openArtifact(metricEngine,artifactID)

### **Description**

openArtifact(metricEngine,artifactID) opens the artifact that has the specified identifier artifactID in the specified metricEngine object. The editor that opens depends on the type of artifact.

- Simulink models open in the Simulink Editor.
- Requirements open in the Requirements Editor.
- Test cases and test results open in the Test Manager.

### **Examples**

#### **Open Model Artifact from Metric Result**

Use a metric.Engine object to collect design cost metric data on a model reference hierarchy in a project. Then, open one of the top-level model in the Simulink editor.

To open the project, enter this command.

dashboardCCProjectStart

Create a metric.Engine object.

 $metric$  engine = metric. Engine();

Update the trace information for metric engine to reflect any pending artifact changes and ensure that all test results are tracked.

```
updateArtifacts(metric_engine)
```
To collect results for the metric OperatorCount, execute the metric engine.

execute(metric\_engine,{'OperatorCount'});

Use the getMetrics function to access the results.

```
results = getMetrics(metric engine, 'OperatorCount');
disp(['Unit: ', results.Artifacts.Name])
disp(['Total Cost: ', num2str(results.Value)])
Unit: cc_CruiseControl
Total Cost: 333
```

```
7-26
```
Open the model artifact in the Simulink Editor by using the artifact identifier.

openArtifact(metric\_engine,results(1).Artifacts(1).UUID)

### **Input Arguments**

#### **metricEngine — Metric engine object**

metric.Engine object

Metric engine object for which metric results are collected, specified as a metric.Engine object.

#### **artifactID — Artifact identifier**

character vector | string scalar

Artifact identifier, specified as a character vector or string scalar. In a metric.Result object, the Artifacts field contains a structure for each artifact to which the result traces. To get the identifier for an artifact, use the UUID field of the structure for the artifact.

## **Version History**

**Introduced in R2022a**

### **See Also**

[metric.Engine](#page-1691-0) | [execute](#page-1699-0) | [getMetrics](#page-1711-0) | "Design Cost Model Metrics"

#### **Topics**

## <span id="page-1717-0"></span>**updateArtifacts**

Update trace information for pending artifact changes in project

### **Syntax**

updateArtifacts(metricEngine)

### **Description**

updateArtifacts(metricEngine) updates the trace information for any pending artifact changes in the metric data specified by metricEngine to ensure that artifacts are captured by the metrics. If an artifact has been created, deleted, or modified since the last time you used updateArtifacts, running updateArtifacts performs traceability analysis and updates the trace information.

### **Examples**

#### **Collect Metric Data for Each Design Unit in Project**

Use a metric.Engine object to collect design cost metric data on a model reference hierarchy in a project.

To open the project, enter this command.

```
dashboardCCProjectStart
```
The project contains cc\_CruiseControl, which is the top-level model in a model reference hierarchy. This model reference hierarchy represents one design unit.

Create a metric.Engine object.

metric\_engine = metric.Engine();

Update the trace information for metric engine to reflect any pending artifact changes.

updateArtifacts(metric\_engine)

Create an array of metric identifiers for the metrics you want to collect. For this example, create a list of all available design cost estimation metrics.

```
metric_Ids = getAvailableMetricIds(metric_engine,...
     'App','DesignCostEstimation')
```
metric  $Ids =$ 

1×2 string array

"DataSegmentEstimate" "OperatorCount"

To collect results, execute the metric engine.

execute(metric\_engine,metric\_Ids);

Because the engine was executed without the argument for ArtifactScope, the engine collects metrics for the cc\_CruiseControl model reference hierarchy.

Use the generateReport function to access detailed metric results in a pdf report. Name the report 'MetricResultsReport.pdf'.

```
reportLocation = fullfile(pwd,'MetricResultsReport.pdf');
generateReport(metric_engine,...
     'App','DesignCostEstimation',...
     'Type','pdf',...
    'Location', reportLocation);
```
The report contains a detailed breakdown of the operator count and data segment estimate metric results.

### **Table of Contents**

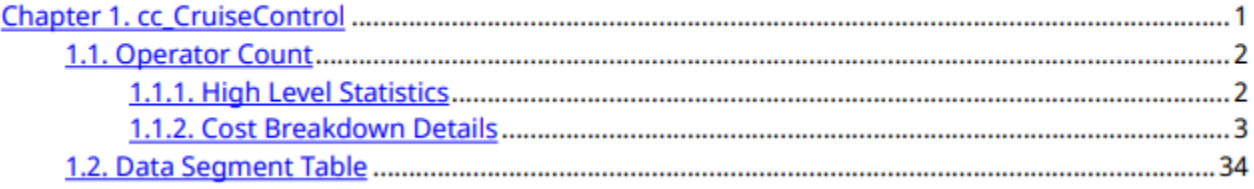

#### **Input Arguments**

**metricEngine — Metric engine object**

metric.Engine object

Metric engine object for which to collect metric results, specified as a metric. Engine object.

## **Version History**

**Introduced in R2022a**

#### **See Also**

[metric.Engine](#page-1691-0) | [getAvailableMetricIds](#page-1709-0) | [execute](#page-1699-0) | [generateReport](#page-1702-0) | "Design Cost Model Metrics" | "Model Testing Metrics" (Simulink Check)

#### **Topics**

# **Selected Bibliography**

- [1] Burrus, C.S., J.H. McClellan, A.V. Oppenheim, T.W. Parks, R.W. Schafer, and H.W. Schuessler, *Computer-Based Exercises for Signal Processing Using MATLAB*, Prentice Hall, Englewood Cliffs, New Jersey, 1994.
- [2] Franklin, G.F., J.D. Powell, and M.L. Workman, *Digital Control of Dynamic Systems, Second Edition*, Addison-Wesley Publishing Company, Reading, Massachusetts, 1990.
- [3] *Handbook For Digital Signal Processing*, edited by S.K. Mitra and J.F. Kaiser, John Wiley & Sons, Inc., New York, 1993.
- [4] Hanselmann, H., "Implementation of Digital Controllers A Survey," *Automatica*, Vol. 23, No. 1, pp. 7-32, 1987.
- [5] Jackson, L.B., *Digital Filters and Signal Processing, Second Edition*, Kluwer Academic Publishers, Seventh Printing, Norwell, Massachusetts, 1993.
- [6] Middleton, R. and G. Goodwin, *Digital Control and Estimation A Unified Approach*, Prentice Hall, Englewood Cliffs, New Jersey. 1990.
- [7] Moler, C., "Floating points: IEEE Standard unifies arithmetic model," Cleve's Corner, The MathWorks, Inc., 1996. You can find this article at [https://www.mathworks.com/](https://www.mathworks.com/company/newsletters/articles/floating-points-ieee-standard-unifies-arithmetic-model.html) [company/newsletters/news\\_notes/clevescorner/index.html](https://www.mathworks.com/company/newsletters/articles/floating-points-ieee-standard-unifies-arithmetic-model.html).
- [8] Ogata, K., *Discrete-Time Control Systems*, *Second Edition*, Prentice Hall, Englewood Cliffs, New Jersey, 1995.
- [9] Roberts, R.A. and C.T. Mullis, *Digital Signal Processing*, Addison-Wesley Publishing Company, Reading, Massachusetts, 1987.